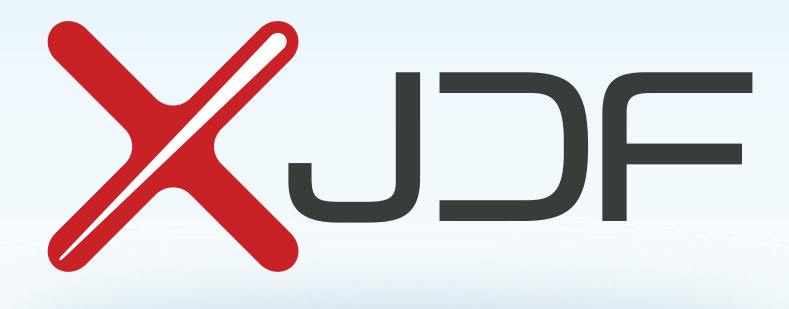

# XJDF Specification

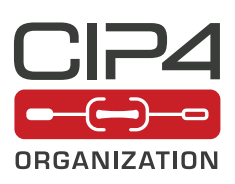

Release: 2.1

16 August 2020

CIP4 THANKS ITS PARTNER LEVEL MEMBERS

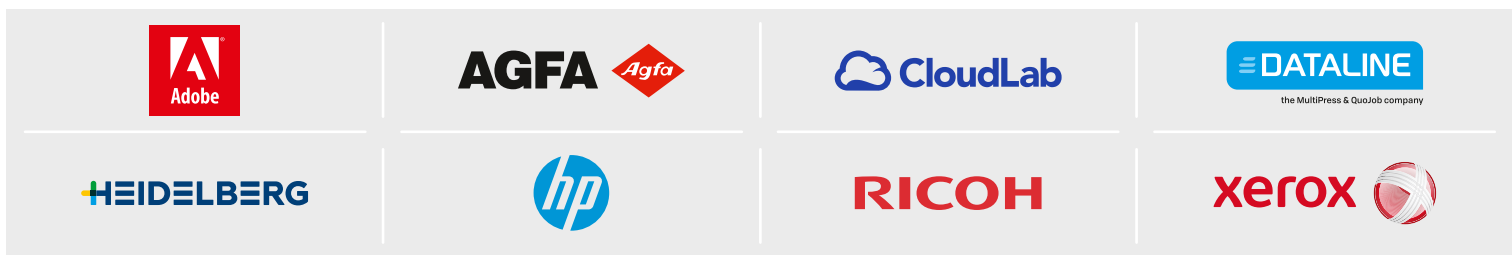

## Legal Notice

#### **Use of this document is subject to the following conditions which are deemed accepted by any person or entity making use hereof.**

## Copyright Notice

Copyright © 2000-2020, International Cooperation for the Integration of Processes in Prepress, Press and Postpress (CIP4) with registered office in Zurich, Switzerland. All Rights Reserved. CIP4 hereby grants to any person or entity obtaining a copy of the Specification and associated documentation files (the "Specification") a perpetual, worldwide, non-exclusive, fully paid-up, royalty-free copyright license to use, copy, publish, distribute, publicly display, publicly perform, and/or sublicense the Specification in whole or in part verbatim and without modification, unless otherwise expressly permitted by CIP4, subject to the following conditions. This legal notice SHALL be included in all copies containing the whole or substantial portions of the Specification. Copies of excerpts of the Specification which do not exceed five (5) pages SHALL include the following short form Copyright Notice: Copyright © 2000-2020, International Cooperation for the Integration of Processes in Prepress, Press and Postpress (CIP4) with registered office in Zurich, Switzerland.

## Trademarks and Tradenames

International Cooperation for the Integration of Processes in Prepress, Press and Postpress, CIP4, Exchange Job Definition Format, XJDF, Exchange Job Messaging Format, XJMF, Job Definition Format, JDF, Job Messaging Format, JMF and the CIP4 logo are trademarks of CIP4.

Rather than put a trademark symbol in every occurrence of other trademarked names, we state that we are using the names only in an editorial fashion, and to the benefit of the trademark owner, with no intention of infringement of the trademark.

Except as contained in this legal notice or as allowed by membership in CIP4, the name of CIP4 SHALL not be used in advertising or otherwise to promote the use or other dealings in this specification without prior written authorization from CIP4.

#### Waiver of Liability

**The XJDF Specification is provided as is, without warranty of any kind, express, implied, or otherwise, including but not limited to the warranties of merchantability, fitness for a particular purpose and non infringement. In no event will CIP4 be liable for any claim, damages or other liability, whether in an action of contract, tort or otherwise, arising from, out of, or in connection with the XJDF Specification or the use or other dealings in the XJDF Specification.**

#### **XJDF SPECIFICATION 2.1**

## Table of Contents

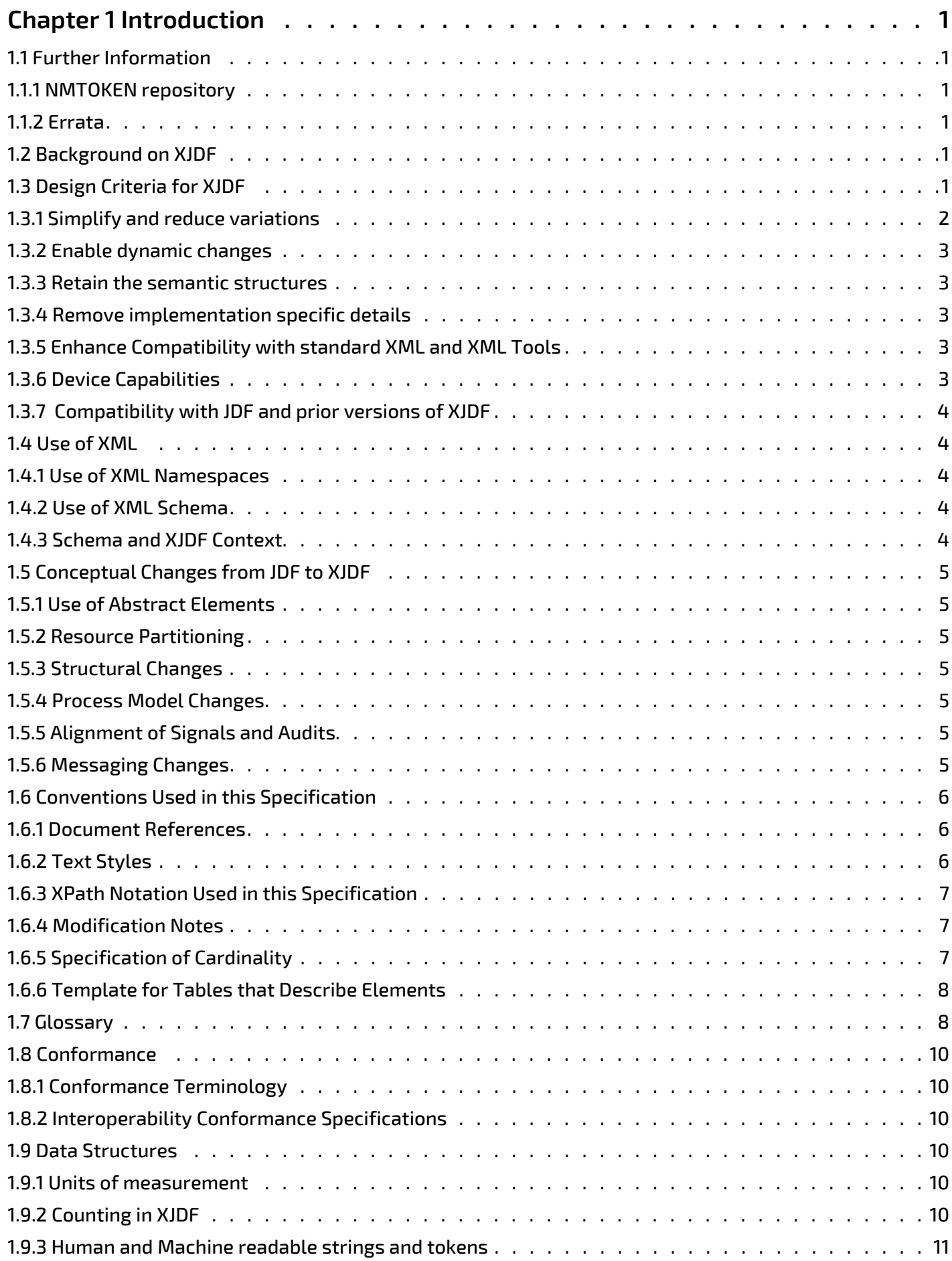

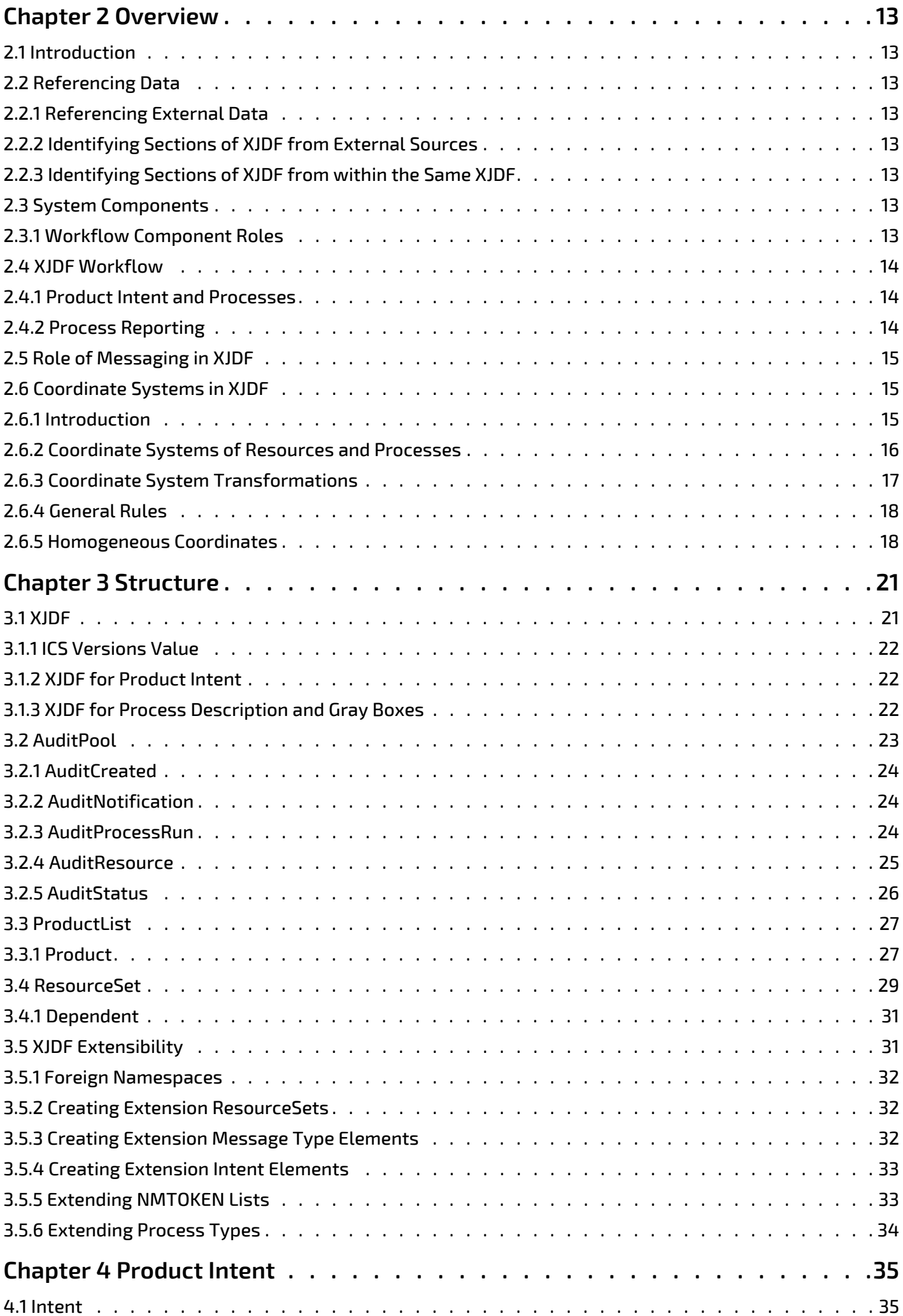

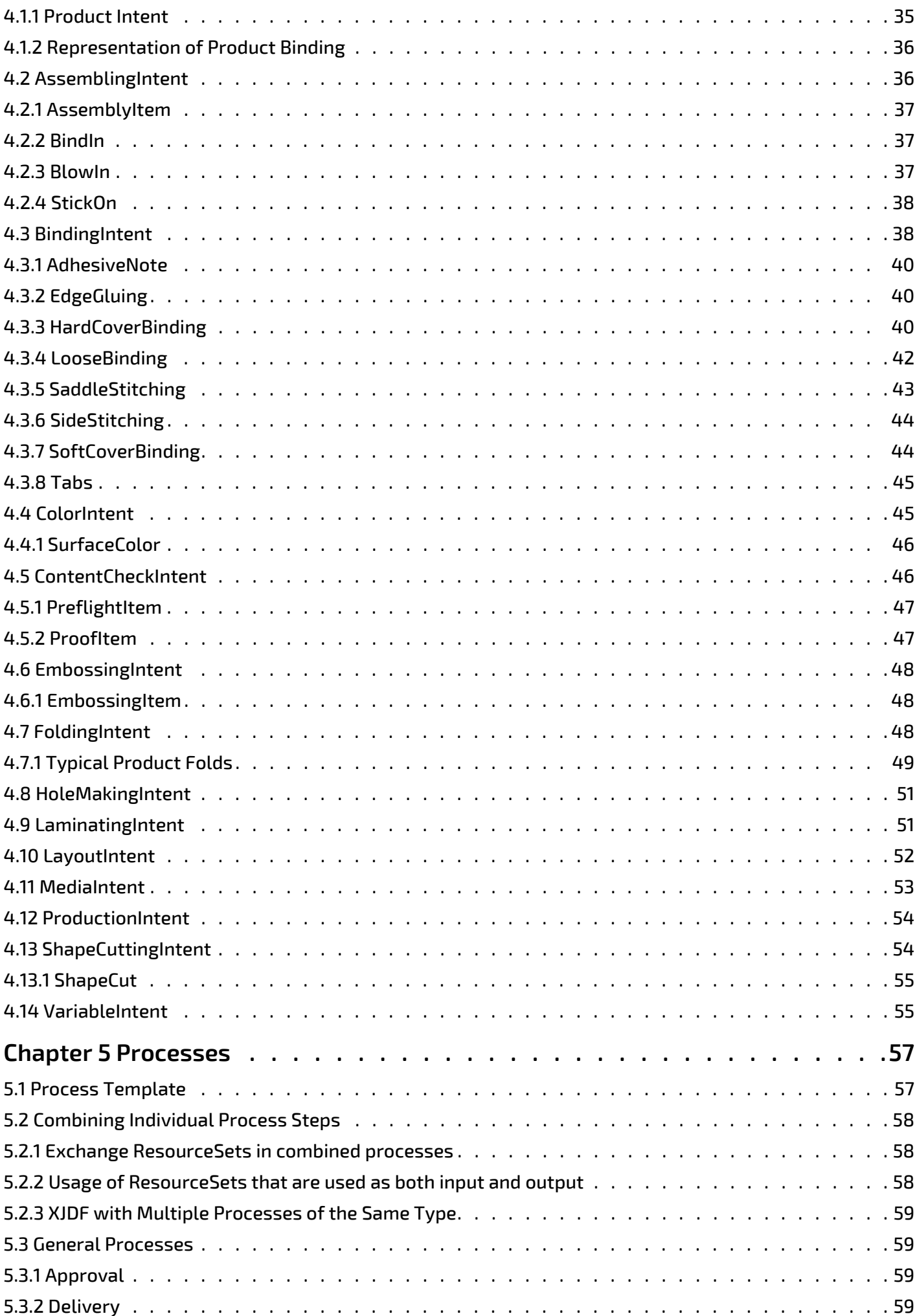

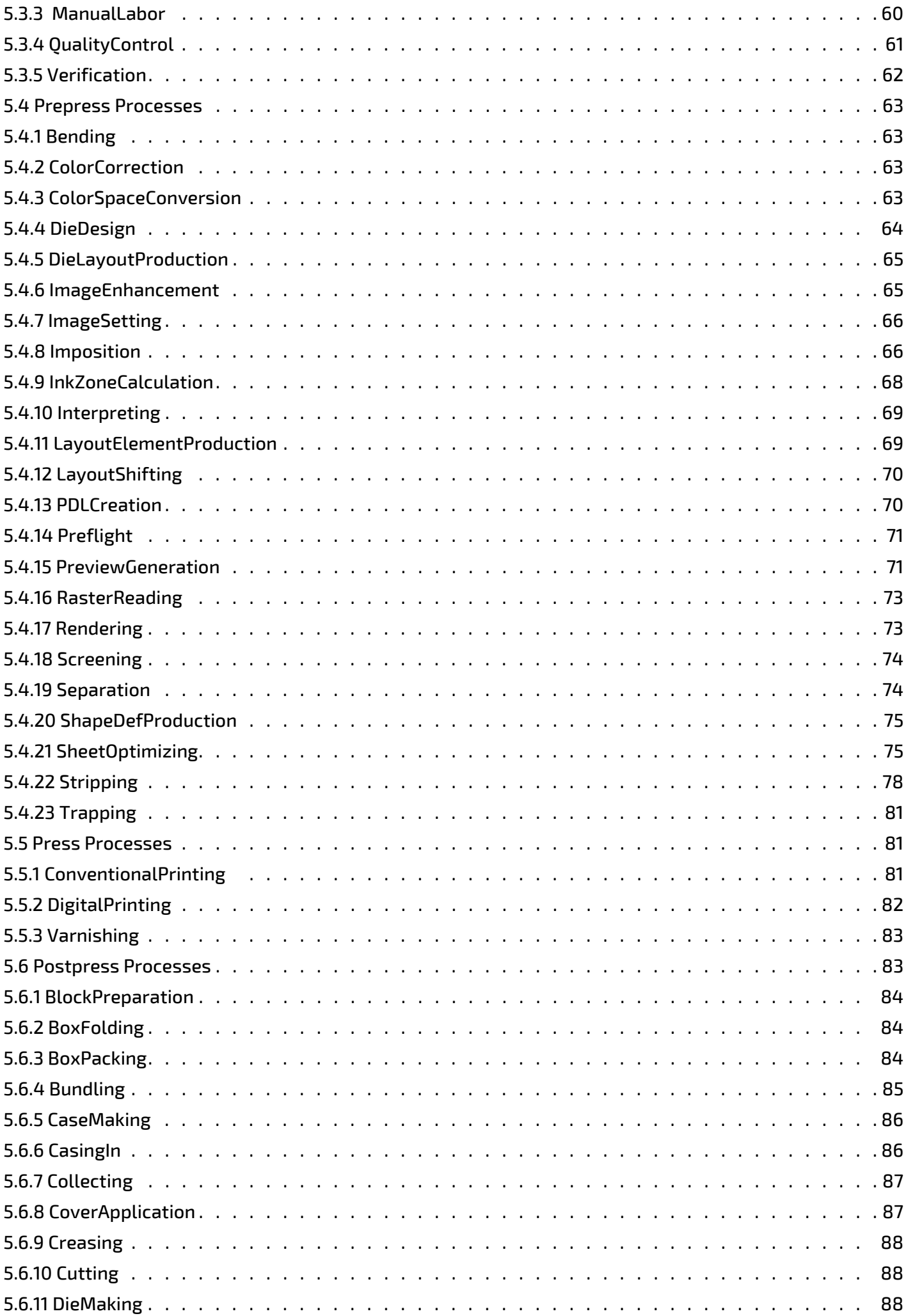

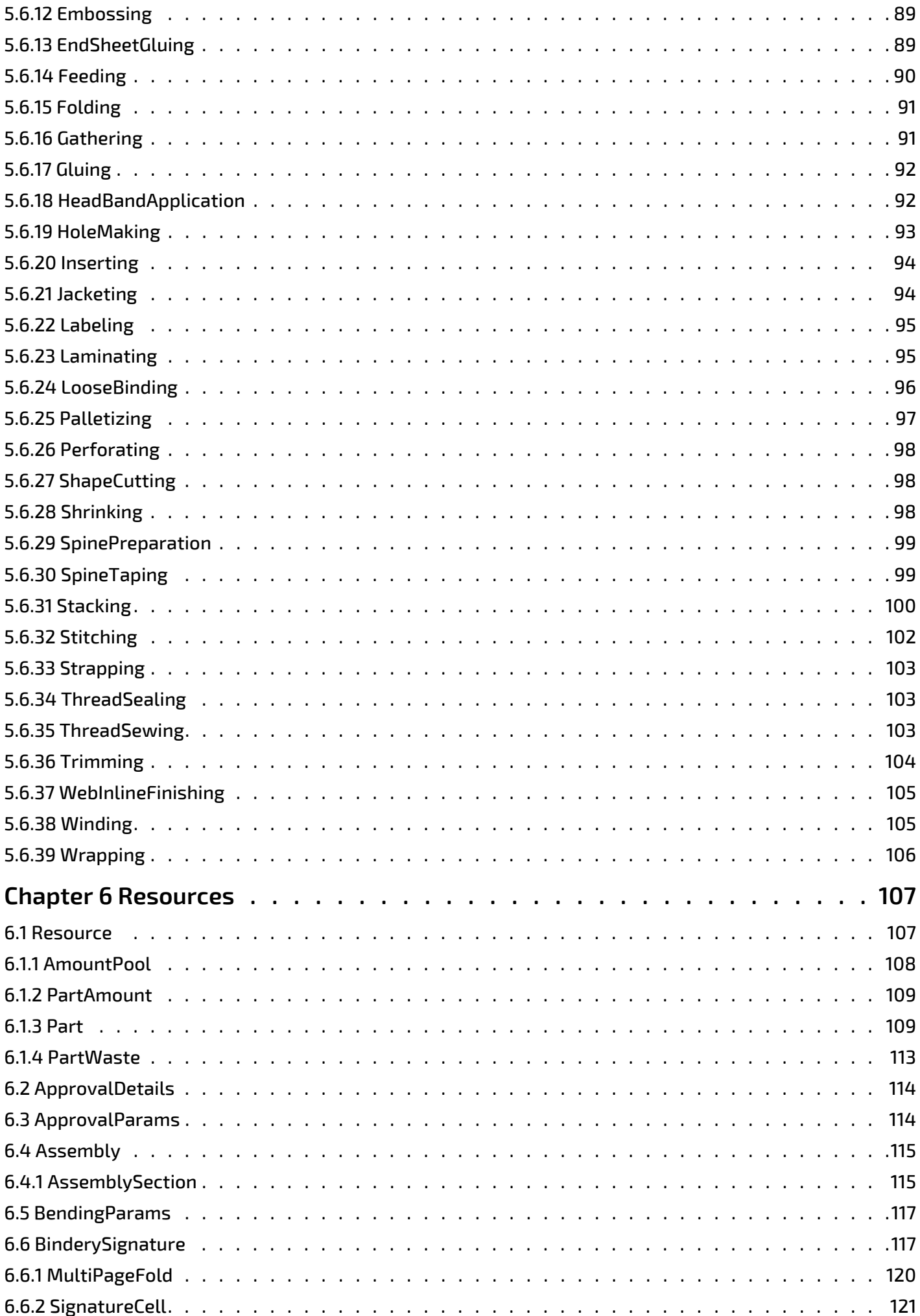

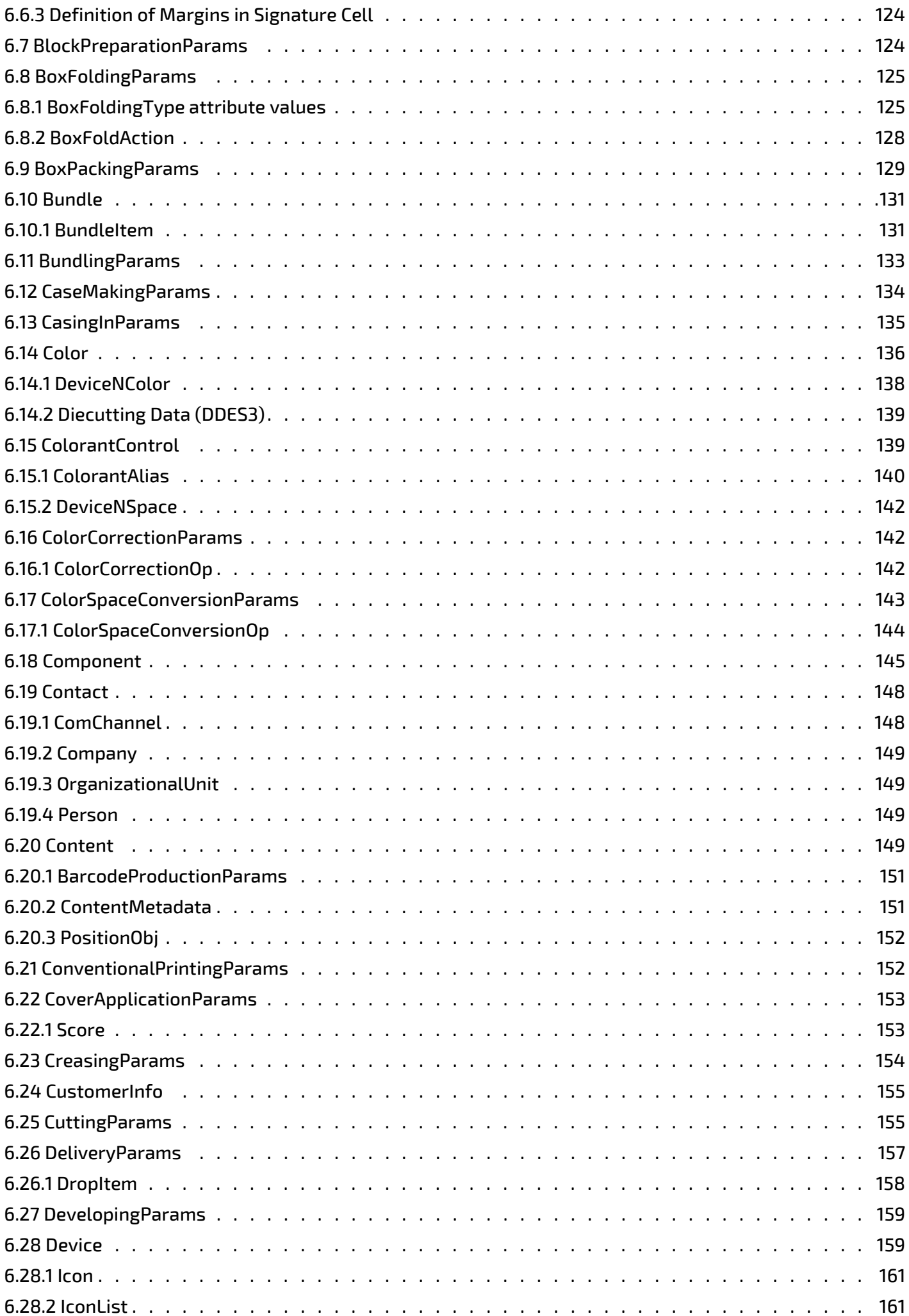

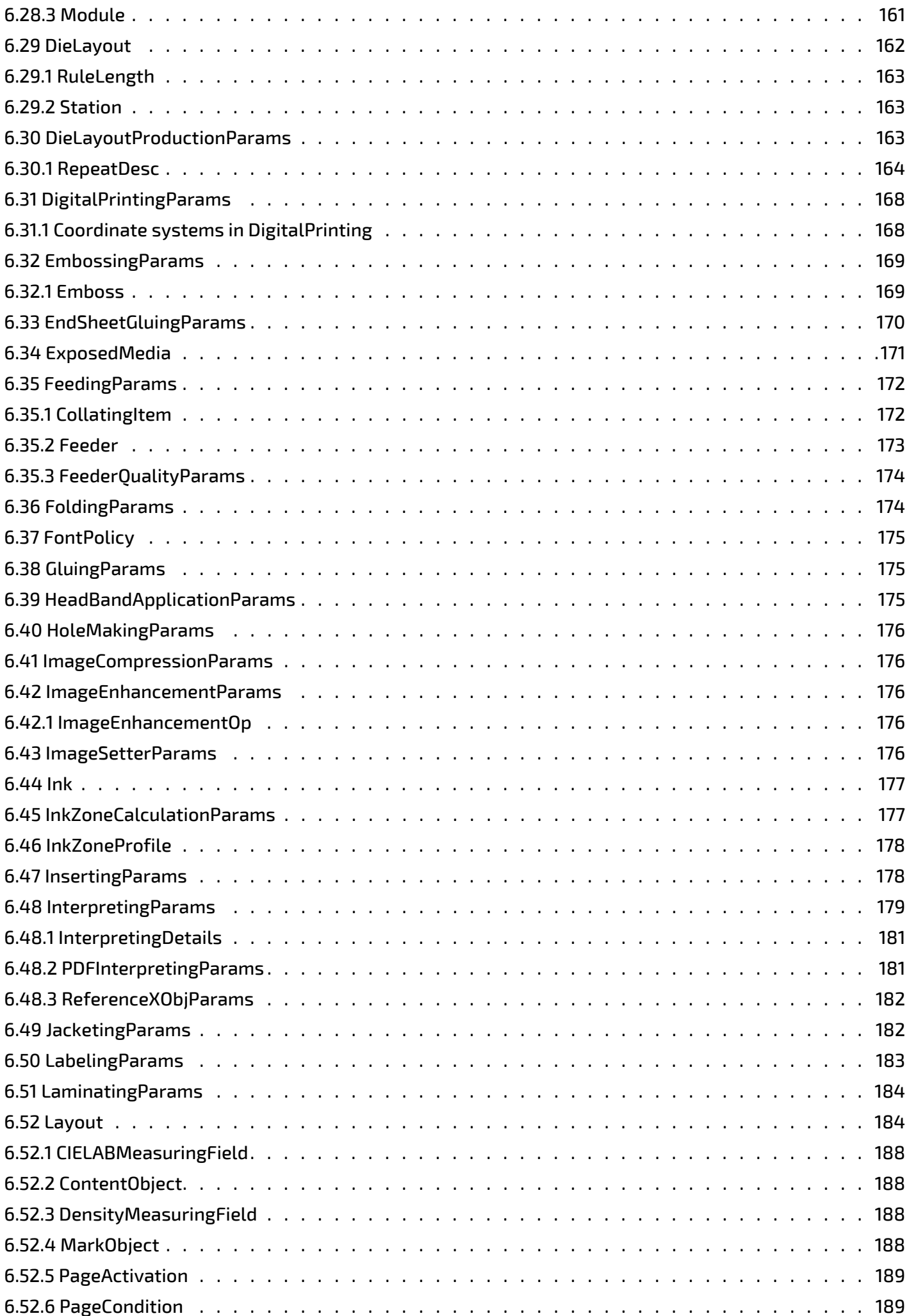

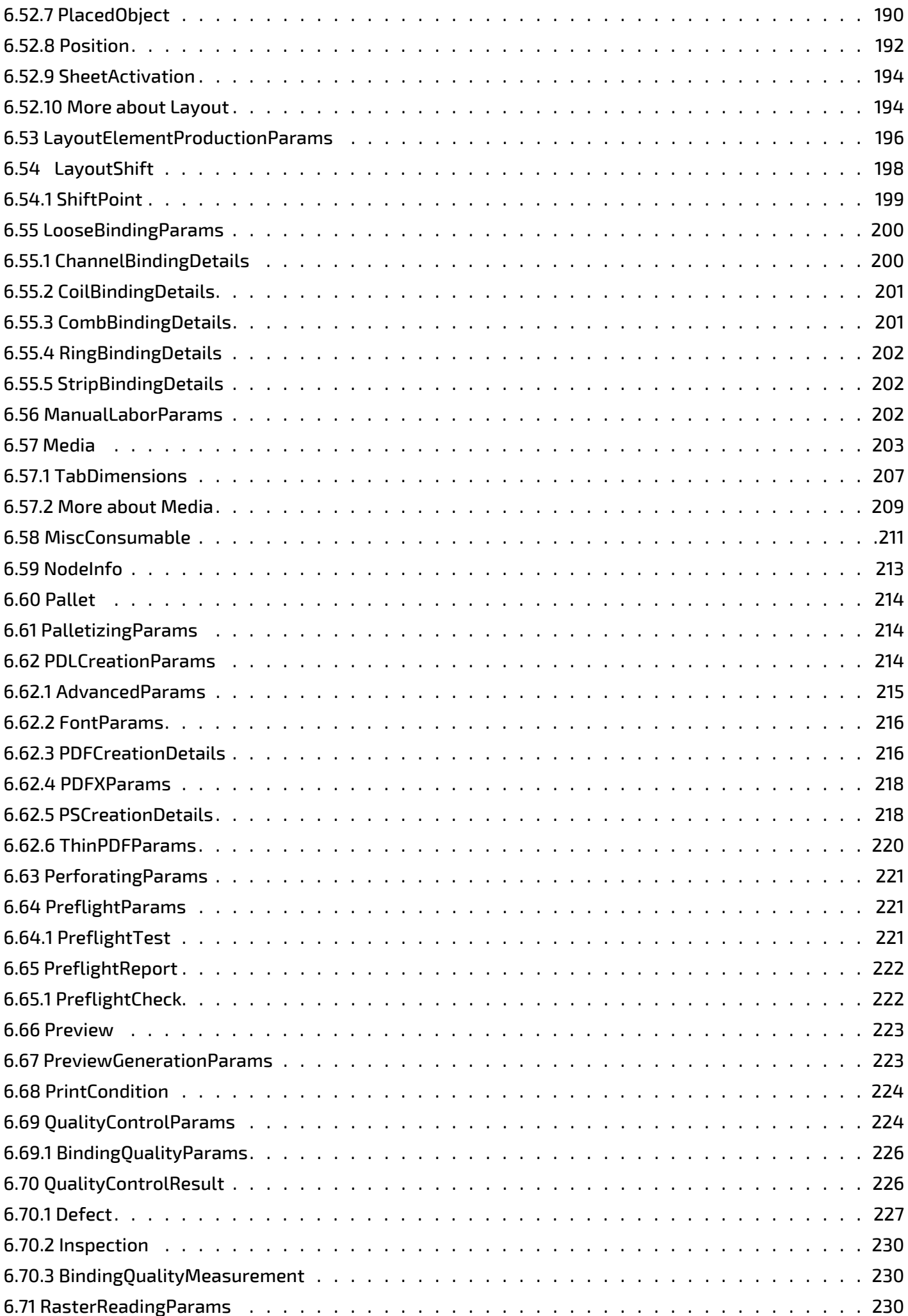

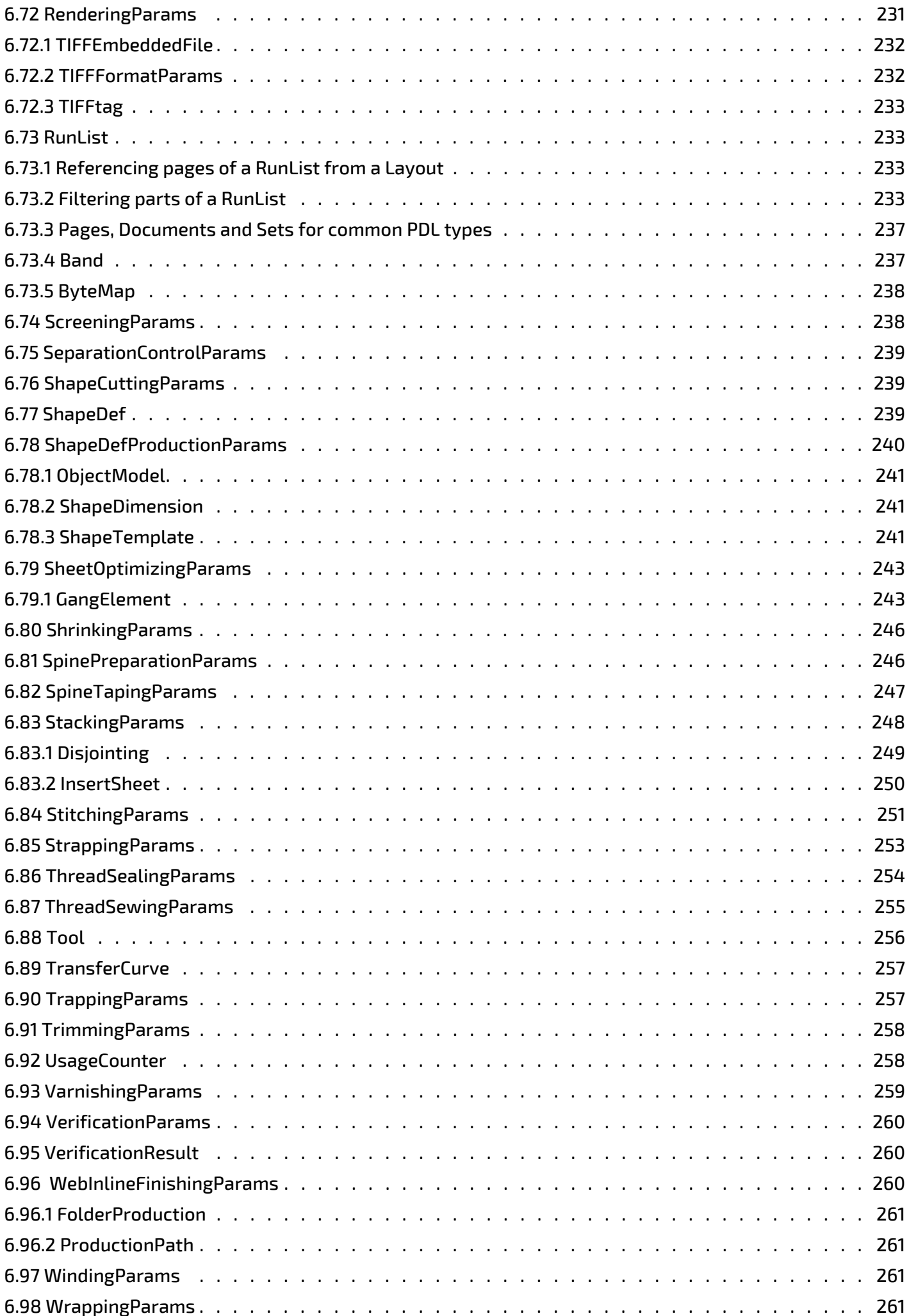

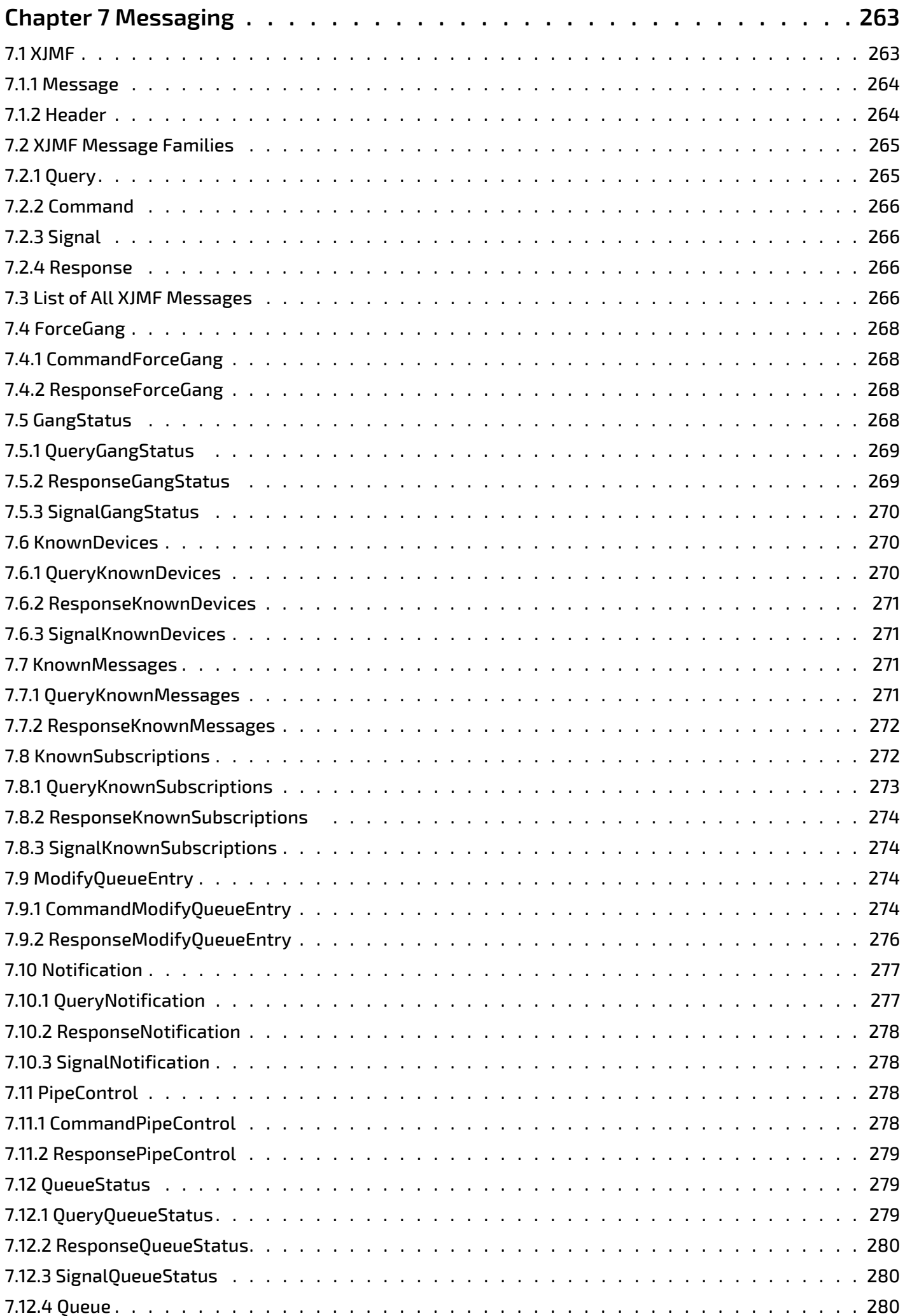

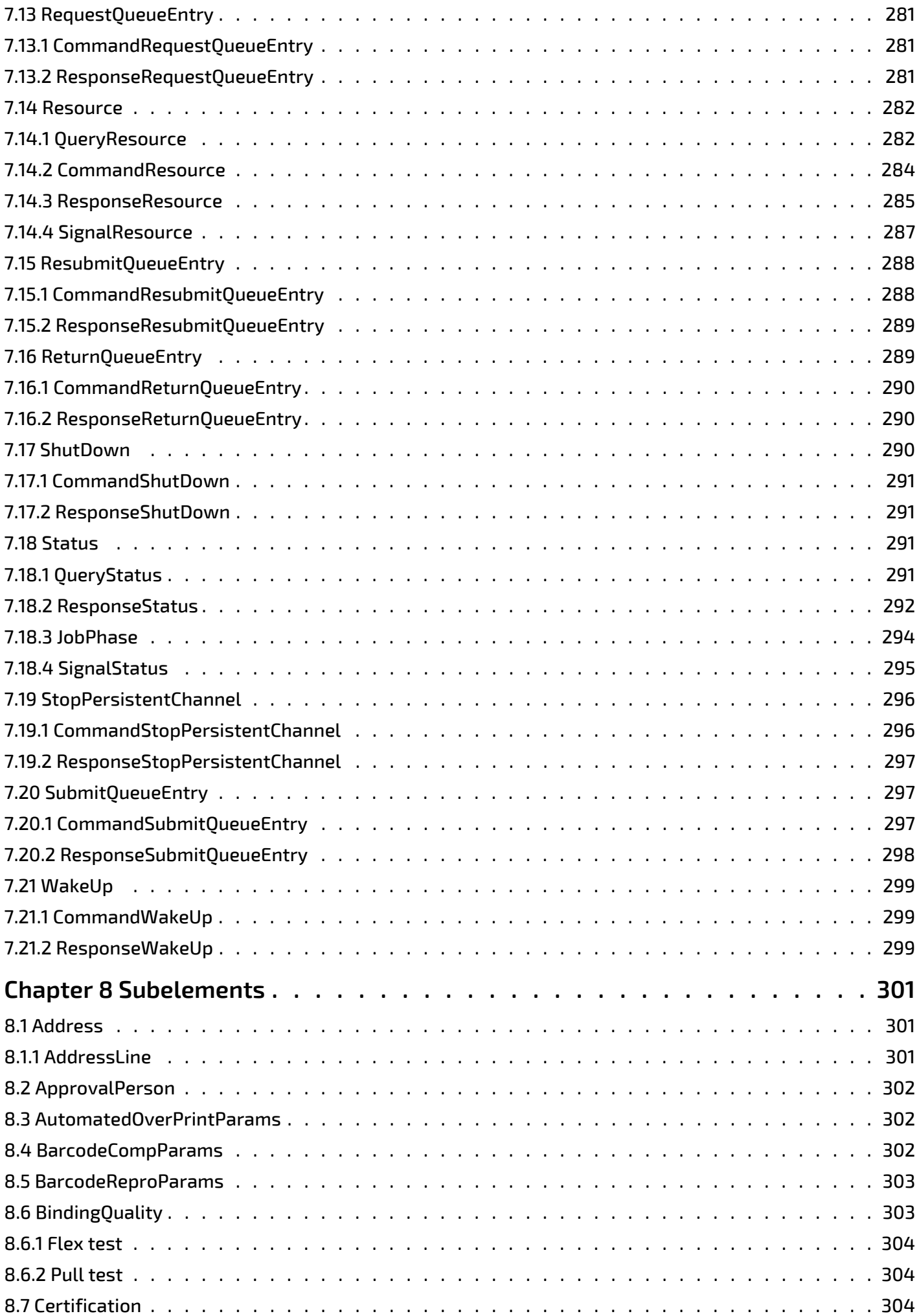

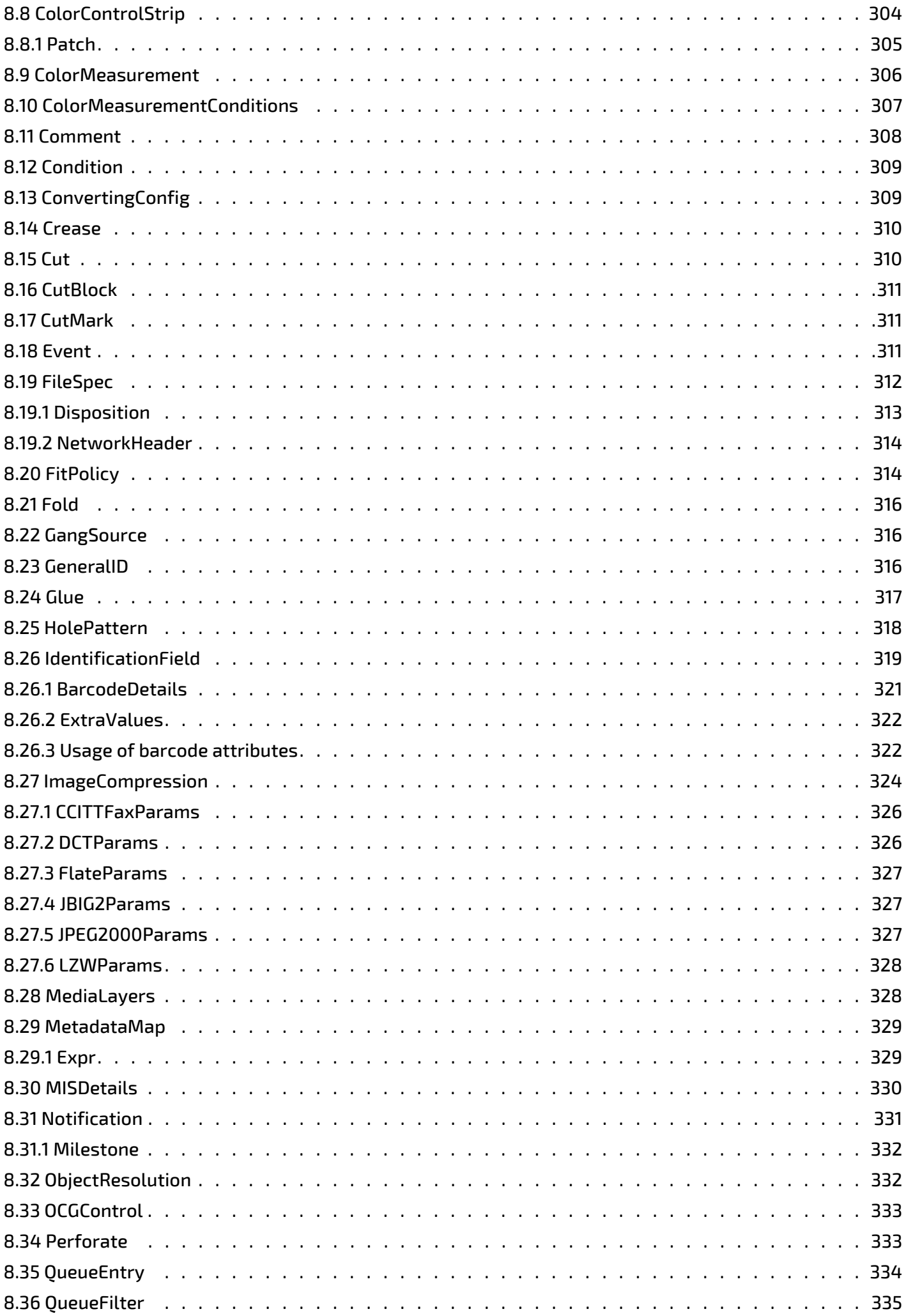

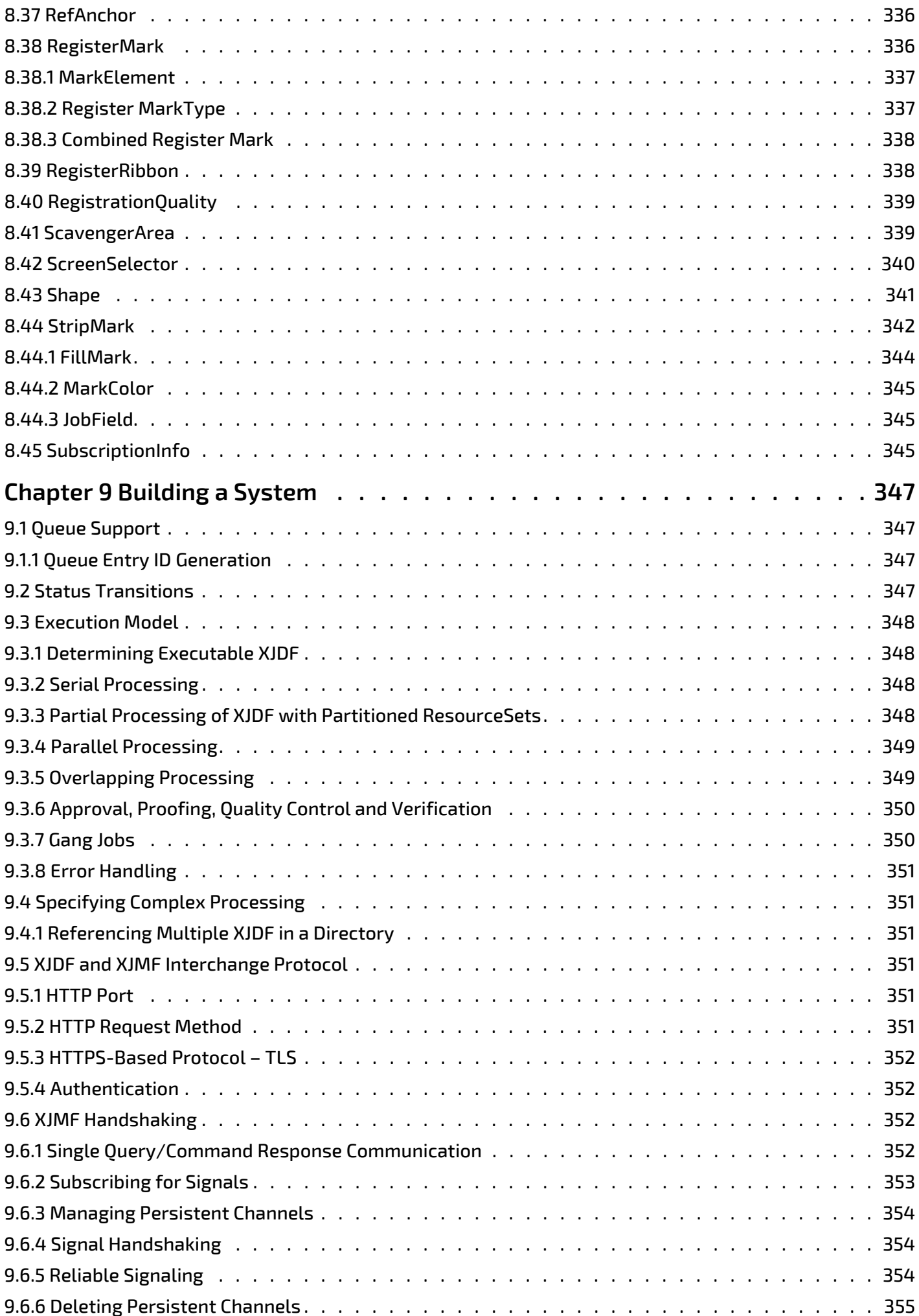

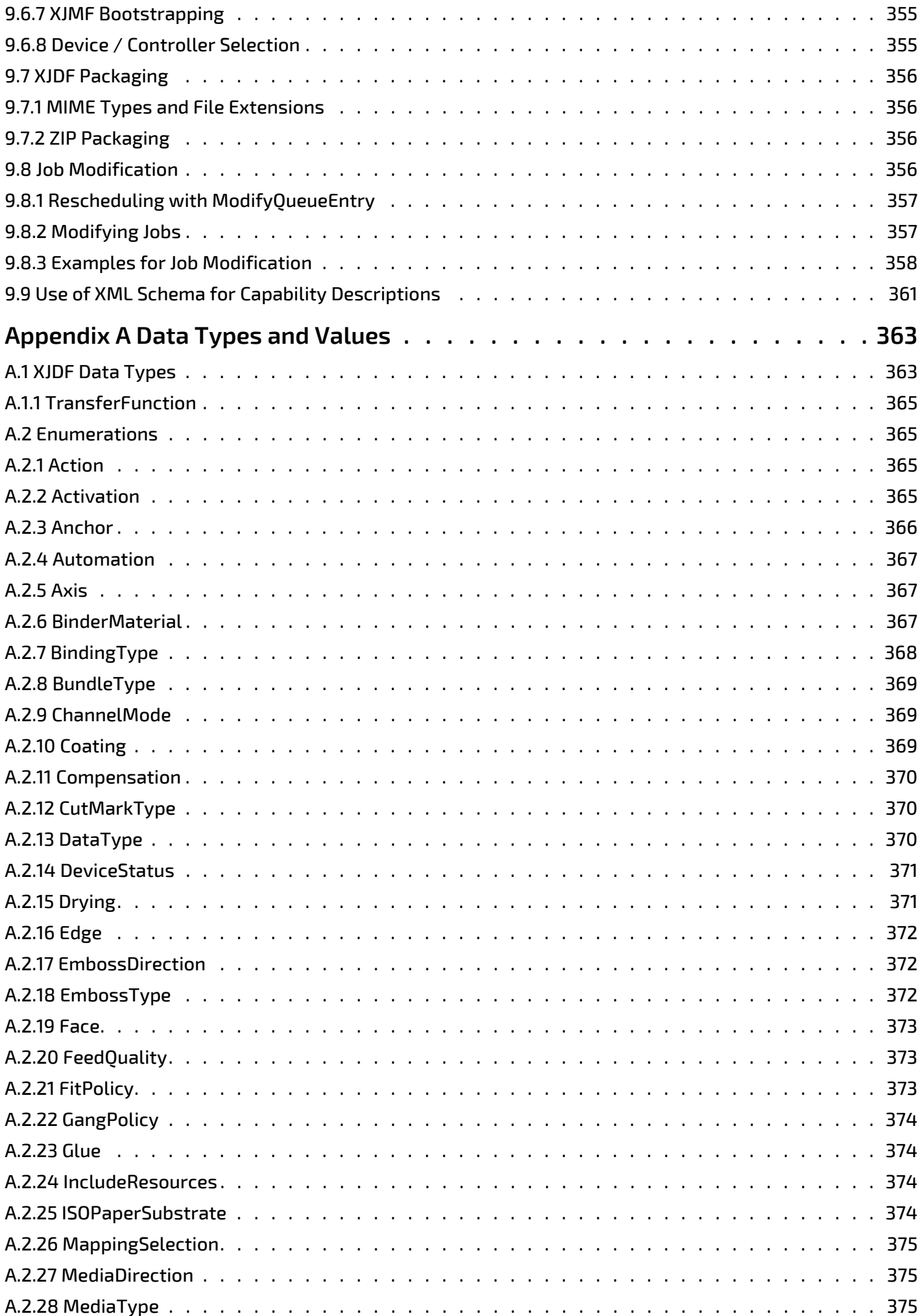

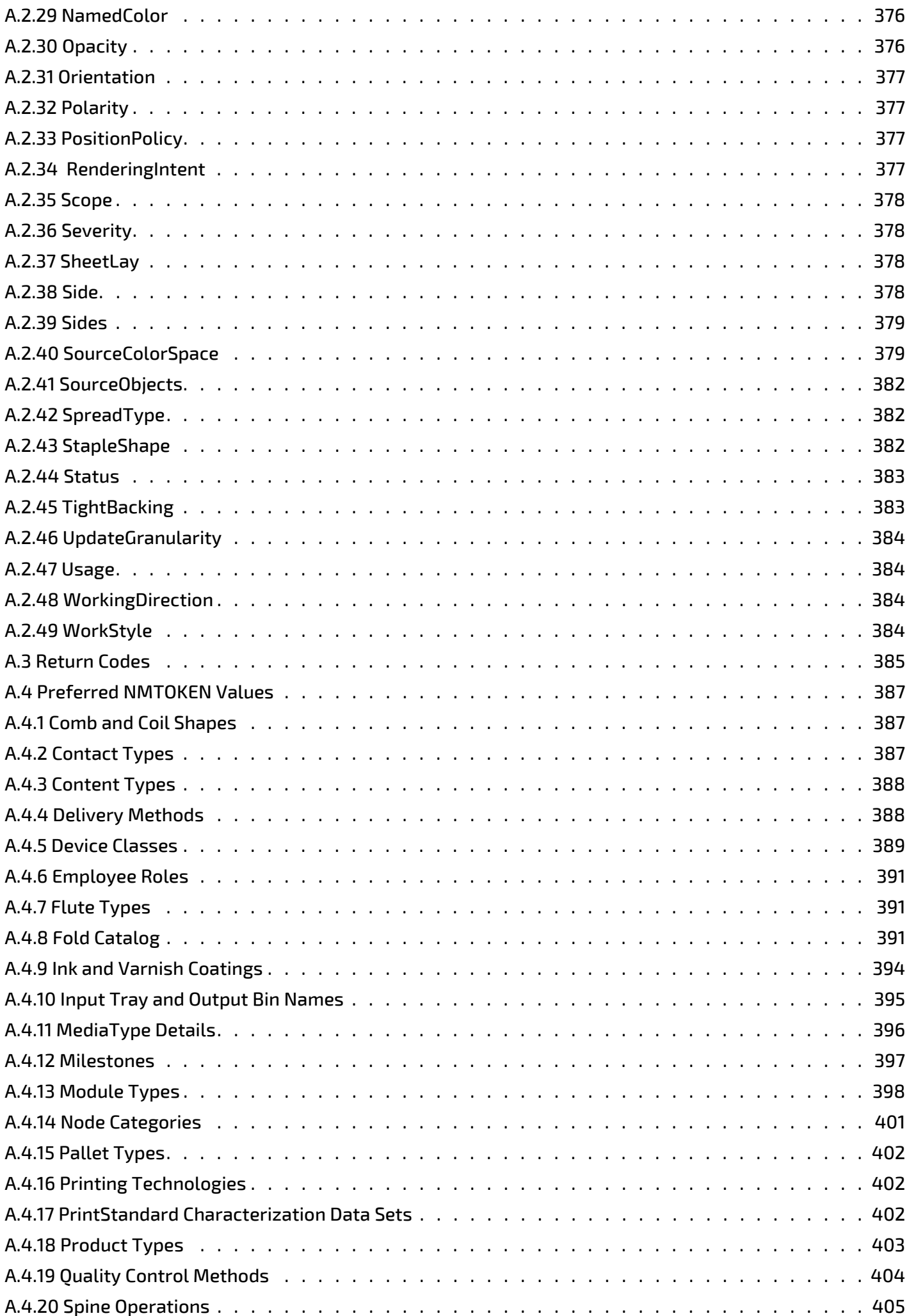

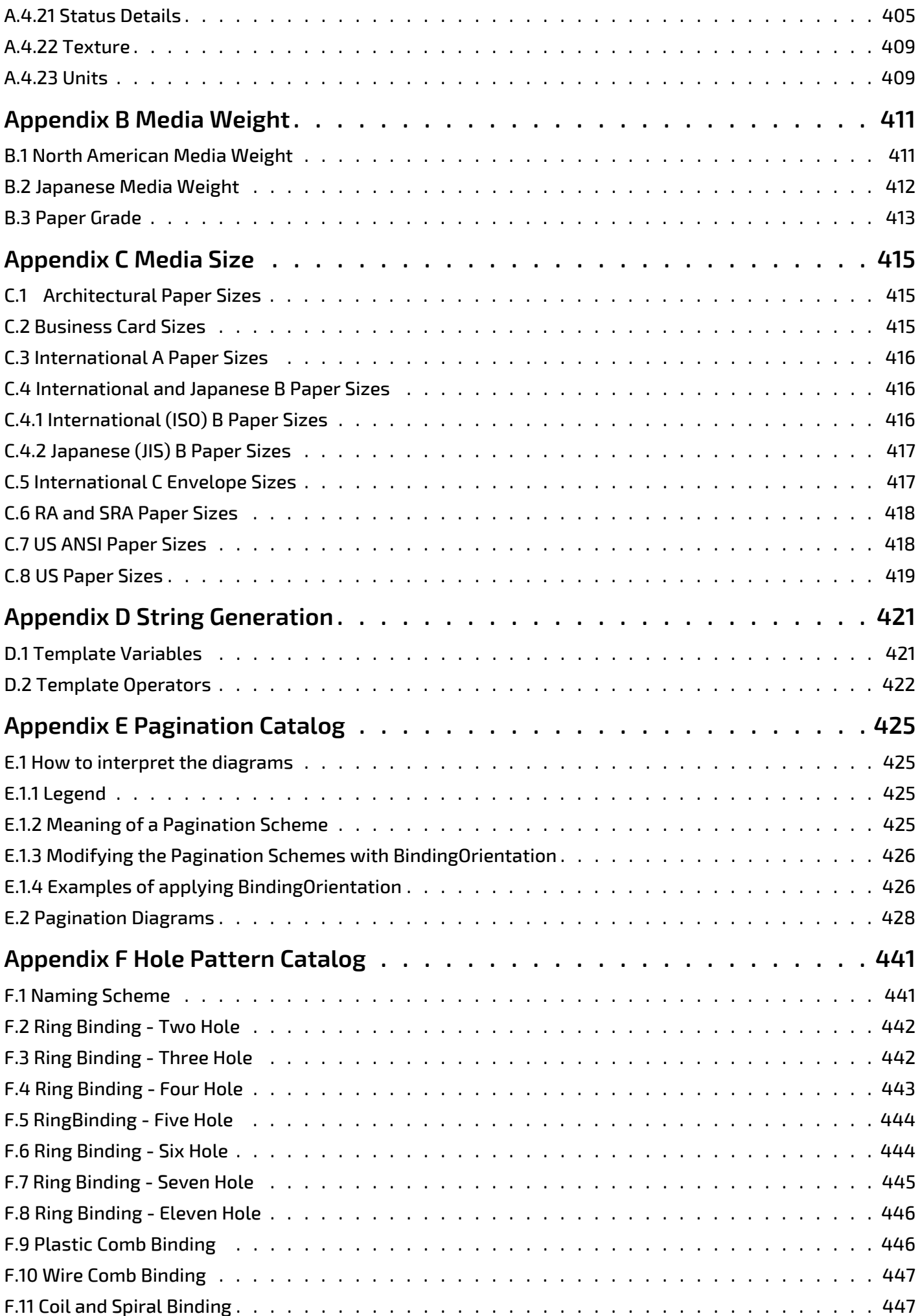

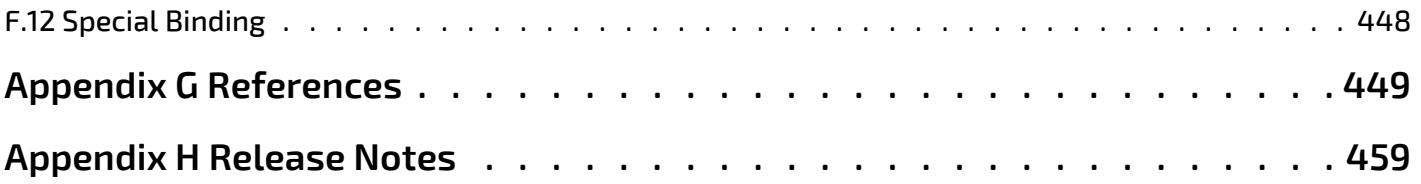

#### **XJDF SPECIFICATION 2.1**

## <span id="page-22-0"></span>1 Introduction

This document defines the technical specification for the Exchange Job Definition Format (**XJDF**) and its counterpart, the Exchange Job Messaging Format (**XJMF**).

1

**XJDF** is a technology that allows systems from many different vendors to interoperate in automated workflows. While technically it is an XML software specification, it is more importantly a means to connect multiple vendor solutions to a workflow solution for automation.

**XJDF** 2.0 was the first major version update of **JDF**. It is such a major update that we decided to provide a new name for the XML root element: *[XJDF](#page-42-2)*. Whereas the minor revisions were at least nominally backwards compatible, **XJDF** is a major redesign that takes more than a decade of experience into account. **XJDF** 2.1 is a minor update and is backwards compatible with **XJDF** 2.0.

**Note:** The specification uses two forms for references to **XJDF**/**XJMF** (the general concept of the specification) and *[XJDF](#page-42-2)*/ *[XJMF](#page-284-2)* (for specific reference to the root element of an XML instance).

This document is intended for use by programmers and systems integrators. It provides both the syntactical requirements for the elements and attributes of **XJDF** and **XJMF** as well as requirements for devices and controllers to act upon the data. In this first chapter, we present the concept of **XJDF**, and its relationship to **JDF** and other industry standards.

## <span id="page-22-1"></span>1.1 Further Information

Additional information such as application notes and examples can be found on the CIP4 website at<http://www.CIP4.org> and the CIP4 technical website at [https://confluence.cip4.org.](https://confluence.cip4.org)

## <span id="page-22-2"></span>1.1.1 NMTOKEN repository

Open lists are marked with a data type of NMTOKEN or NMTOKENS and contain a list of suggested values. The list of values may be incomplete and sometimes needs to be extended with new values without updating the specification, e.g. when a new domain ICS is developed.

Additional, suggested values are maintained in the CIP4 technical discussion area at<https://confluence.cip4.org>. In order [to avoid different extension values being used for the same purpose, vendors are encouraged to check this area prior to](https://jira.cip4.org)  using new values. In the event that no existing extension exists then vendors are further encourged to submit their ex[tensions to CIP4 using the CIP4 issue tracking system at h](https://jira.cip4.org)ttps://jira.cip4.org.

## <span id="page-22-3"></span>1.1.2 Errata

Although great care has been taken to ensure that this specification is correct and complete, some errors cannot be avoided. CIP4 therefore maintains an online errata repository in its technical discussion area at <https://confluence.cip4.org>. A copy of the original specification with annotations identifying the errata is also published and can be found at [https://confluence.cip4.org.](https://confluence.cip4.org)

The corrections in the errata override the published specification.

## <span id="page-22-4"></span>1.2 Background on XJDF

**XJDF** is an extensible, XML-based data interchange format built upon more than twenty years of experience with **JDF**.

**XJDF** is an interchange data format that can be used by a system of controllers, devices and MIS, which together produce printed products. It provides the means to describe print jobs in terms of the products eventually to be created, as well as in terms of the work steps needed to create those products. **XJDF** provides a syntax to explicitly specify the details of processes, which might be specific to the devices that execute the processes.

**XJDF** is aligned with a communication format known as the Exchange Job Messaging Format or **XJMF**. **XJMF** provides the means for production components of an **XJDF** workflow to communicate with controllers such as MIS. It gives MIS and other controllers the ability to receive information from devices or other controllers about the status of jobs and devices. **XJDF** and **XJMF** are maintained and developed by CIP4 (<http://www.CIP4.org>).

## <span id="page-22-5"></span>1.3 Design Criteria for XJDF

The major conceptual change is that **XJDF** no longer attempts to model the entire job as one large "job ticket" but rather specifies an interchange format between 2 applications that are assumed to have an internal data model that is not necessarily based on **XJDF**. Thus each **XJDF** ticket specifies a single transaction between two parties. A single job may be modeled as one or more **XJDF** transactions.

The following criteria were taken into account in this redesign:

- **XJDF** should be simple to use.
- The number of methods to describe similar traits should be as limited as possible, ideally one.
- **XJDF** should be compatible with the latest XML tools to simplify development.
- Simple XPath expression to reference **XJDF** traits.
- Direct use of ID-IDREF pairs for referencing distributed data within an XML document.
- Use of XML schema rather than proprietary data structures to describe device capabilities.
- The semantics of **JDF** 1.x should be retained and mapping between **JDF** 1.x and **XJDF** should be simple.
- Change orders (Modifications of submitted jobs) should be easy to describe.

These requirements lead to some significant modifications that are not syntactically backwards compatible, but can easily be converted using **JDF** 1.x aware middleware.

## <span id="page-23-0"></span>1.3.1 Simplify and reduce variations

**JDF** 1.x allowed shorthand for some simple cases. What seemed reasonable actually made things more complex, since both shorthand and the long version had to be implemented. For instance, amount related attributes could be found either directly in a *ResourceLink* or in a *ResourceLink*/*AmountPool*/*PartAmount*. **XJDF** removes much of this variability.

## 1.3.1.1 Reduce the barrier of entry

Simple tasks should be easy to describe. In such cases the **XJDF** should be capable of being described as a short list of simple XPaths.

## 1.3.1.2 Single XJDF

**JDF** 1.x allowed for multiple *'JDF'* nodes within one ticket. This grouping of multiple nodes in process groups resulted in many variations of **JDF** for the same or similar requirements. Version 2.x has exactly one *[XJDF](#page-42-2)* element, namely the root element; this contains no *[XJDF](#page-42-2)* child nodes. This means there can be no ambiguity about where to locate and retrieve a given trait.

## 1.3.1.3 Replace abstract data types with explicit elements and children

Abstract elements are more concise to write, but inherited traits also tend to be overlooked by newcomers to a specification. If elements are designed to be final with sub-elements, each specification entry can be found by searching for the explicit element name.

## 1.3.1.4 Remove ResourceLinks

**XJDF** allowed specification of interdependencies of processes using *'ResourceLink'* elements. In most cases, this feature is not required if the controller maintains an internal job model. Therefore **XJDF** does not provide mechanisms to describe process networks within a single **XJDF**.

The Process / Resource model has been conceptually retained. But since there is only one *[XJDF](#page-42-2)* element per **XJDF** transaction, reuse of resources is no longer an issue and *'ResourceLink'* elements have been merged with their respective resources. Thus data that belongs together is also stored in the same region of the XML.

## 1.3.1.5 Remove RefElements

RefElements have been replaced with one of IDREF, IDREFS or inline element.

For each RefElement (i.e., choice of ResourceRef or inline element), exactly one choice was made. Thus the variability is reduced and implementation is simplified.

#### 1.3.1.6 Product Description

Product descriptions are now elements in their own right rather than a different type of *'JDF'* element. Thus a modification of the underlying product structure no longer modifies the overall structure of the **XJDF**. This also allows description of gang jobs where production relates to multiple products.

Intent traits are now simple attributes rather than structured spans of ranges that allow negotiation between customer and print provider. This specification assumes that any negotiation between print provider and customer takes place dynamically out of scope of this specification.

Intents that were essentially 1 to 1 copies of the respective process resource such as *DeliveryIntent* or *PackingIntent* have been removed. If the data that was provided in these intents is required for a product, then the respective process resource, e.g. *[DeliveryParams](#page-178-1)* should be provided.

## 1.3.1.7 Imposition

**JDF** had three methods to describe imposed sheets: *LayoutPreparationParams* for digital printing, *StrippingParams* for MIS level imposition and *[Layout](#page-205-2)* for low level RIP imposition. **XJDF** has removed *StrippingParams* and merged its properties with *[Layout](#page-205-2)* which can now describe both MIS level descriptions and RIP level descriptions. Since digital printing is also moving to larger sheet sizes, *LayoutPreparationParams* have been replaced with automated *[Layout](#page-205-2)*.

#### <span id="page-24-0"></span>1.3.2 Enable dynamic changes

The monolithic model of **JDF** 1.x lent itself well to a plan and execute philosophy but had its limitations when changes were made after a job had been submitted. Since a job may be modeled as a set of transactions in **XJDF**, the idea of multiple transactions and thus also job changes is inherently built into the standard. The simplest method of initiating a change transaction is to send an **XJDF** that contains only the modified values. Only the explicitly stated values will then be modified.

#### 1.3.2.1 Remove schema defaults.

All schema defaults have been removed.

#### <span id="page-24-1"></span>1.3.3 Retain the semantic structures

A lot of work was put into the definition of individual messages, processes and resources. The detailed semantics of **JMF** messages and resources have been retained. Thus detailed element and attribute names and their definitions have been retained. Thus translation between **JDF** 1.x and **XJDF** is straightforward. All deprecated traits have been removed completely.

#### <span id="page-24-2"></span>1.3.4 Remove implementation specific details

**JDF** 1.x exposes many implementation details that are not necessarily easily obtained by the writers of **JDF**. **XJDF** is designed as a pure interface specification that encapsulates internal data as much as possible.

#### 1.3.4.1 Spawning and Merging

Since **XJDF** is only an interface, the specification of serializing from the internal data model and deserializing to the internal data model is outside the scope of this specification and has been removed.

#### <span id="page-24-3"></span>1.3.5 Enhance Compatibility with standard XML and XML Tools

XML and XML related tools and technologies such as XPath, XSL transforms, Schema, class generators etc. have evolved and matured significantly since the turn of the century. Some of the choices in **JDF** 1.x, although compliant with XML have proved difficult to implement using standard tools.

#### 1.3.5.1 Order of Child Elements

**JDF** 1.x allowed for arbitrary ordering of sibling elements. This is convenient for the writer, but degrades the quality of XML schema validation because cardinality cannot be correctly enforced for unordered elements. Therefore **XJDF** generally requires sibling elements to be provided in the order as specified in the element definitions. In general the order of elements is lexically sorted in ascending order. Exceptions to alphabetical sorting will be explicitly called out in the relevant sections.

**Note**: Although XML is case sensitive, the ordering of elements will be determined ignoring the case of any capital letters. **Note**: Attributes NEED NOT be sorted within an element.

#### 1.3.5.2 Partitioning and Inheritance

The general concept of partitioning (i.e., the notion of resource sets with multiple individual parts) is retained but the encoding has been simplified. While inheritance of elements and attributes in partitioned resource sets can reduce data redundancy, it also greatly increases the flexibility and variability of specifying similar data. This causes potential for reader/writer mismatch. Inheritance and the corresponding definition of cardinality (e.g., "SHALL occur somewhere in the inherited hierarchy") is also difficult to encode as XPath or in an XML schema. **XJDF** therefore removes inheritance at the cost of redundant specification of traits in partitioned resources.

#### 1.3.5.2.1 Removal of Partition SignatureName

@*SignatureName* in **JDF** was used to describe a set of multiple printed sheets, which is contrary to the usage of signature in traditional printing. Since most systems refer directly to sheets, the @*SignatureName Partition Key* was removed.

#### <span id="page-24-4"></span>1.3.6 Device Capabilities

**JDF** provided proprietary methods to describe device limitations. XML schema is a standard technology that is also designed for this purpose albeit with some limitations such as the lack of a mechanism to describe constraints dependencies. Nonetheless we decided to define device limitations using XML schema in order to make use of the existing tool base for XML schema.

## <span id="page-25-0"></span>1.3.7 Compatibility with JDF and prior versions of XJDF

Backwards compatibility within versions that belong to a major release is a design goal for all CIP4 standards. **XJDF** was a major revision and therefore is aligned with **JDF** but is not backwards compatible with **JDF**.

This specification - **XJDF** 2.1 is designed to be backwards compatible with **XJDF** 2.0. Therefore any valid **XJDF** 2.0 document will also be a valid **XJDF** 2.1 document. The namespace URI for **XJDF** remains the same as for **XJDF** 2.0: "http:// www.CIP4.org/JDFSchema\_2\_0".

**Note:** It is anticipated that the value of the **XJDF** namespace will remain constant for all future versions of **XJDF** 2.0. This reflects the backwards compatibility or major versions of **XJDF**.

The version of an **XJDF** or **XJMF** document SHOULD be specified in *[XJDF](#page-42-2)*/@*Version* or *[XJMF](#page-284-2)*/@*Version*.

The **JDF** and **XJDF** specifications are developed and released in tandem, as such **JDF** 1.7 matches **XJDF** 2.1 in terms of functional detail.

## <span id="page-25-1"></span>1.4 Use of XML

**XJDF** is encoded as XML and SHALL be a valid XML document according to  $\triangleright$  [\[XML\].](#page-478-1)

**Note:** Most data in **XJDF** is encoded in XML attributes; XML elements provide the hierarchical structure of the data. **Note:** The data model does not require use of XML. Conceptually, any hierarchical data syntax could be used. XML was chosen because it is in widespread use and in addition, leaving the choice of an underlying grammar open would lead to non interoperable implementations.

#### <span id="page-25-2"></span>1.4.1 Use of XML Namespaces

**XJDF** requires the use of XML namespaces. For details on using namespaces in XML, see  $\blacktriangleright$  [\[XMLNS\]](#page-478-0). The namespace for **XJDF** 2.1 is "http://www.CIP4.org/JDFSchema\_2\_0" and SHALL be declared and SHOULD use either the default namespace or a prefix of 'xjdf'.

In a number of places **XJDF** allows for the use of items from a foreign namespace. If the instance contains such items then the foreign namespace SHALL be declared.

## <span id="page-25-3"></span>1.4.2 Use of XML Schema

The XML schema for **XJDF** is designed to ensure that **XJDF** documents are syntactically valid, thus **XJDF** documents that are successfully validated against the **XJDF** schema SHALL be considered conformant to the syntax requirements described in this specification.

## <span id="page-25-4"></span>1.4.3 Schema and XJDF Context.

CIP4 anticipates the uses of **XJDF** in three broad contexts:

- Original job instruction
- Change order
- Device capabilities

For original job instructions, this specification defines mandatory content that SHALL be present in the **XJDF** document. As change orders can only be used to alter an existing job, mandatory content will have been delivered to the executing device by the original job instruction, and the change order does not need to convey this same data again. In fact, the **XJDF** document being used for a change order SHOULD only describe those values that have changed.

**Note:** Sending only modified values very much simplifies the executing device's task of identifying and implementing the required changes.

CIP4 provides two XML schema definitions for use with **XJDF** depending upon which context the **XJDF** document is being used in. The schema for original job instruction validates an XML document ensuring all cardinality requirements are met and can be considered to be a more rigid implementation. For change orders, most attributes and elements have been made optional in the schema which thus allows XML documents with minimum structure to be used to convey simple alterations to the consuming device. Both schemas are defined for the **XJDF** namespace http://www.CIP4.org/ JDFSchema\_2\_0.

For convenience the latest schema implementation can be found online as shown in the following table. Conforming XML documents NEED NOT use this in an xsi:schemaLocation attribute.

#### *Table 1.1: CIP4 XJDF/XJMF Schema Locations*

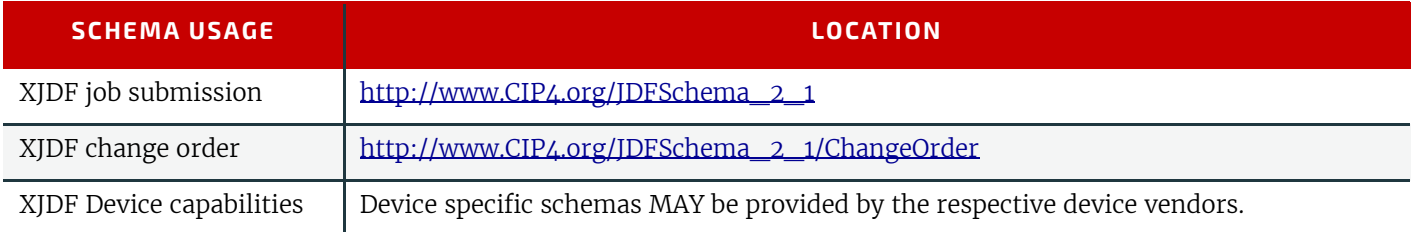

## <span id="page-26-0"></span>1.5 Conceptual Changes from JDF to XJDF

This section details significant structural and conceptual changes between **JDF** and **XJDF**

#### <span id="page-26-1"></span>1.5.1 Use of Abstract Elements

The concept of abstract element types has been largely replaced by explicit element definitions. Specific details are provided in the relevant subsections in  $\rightarrow$  [Chapter 3 Structure](#page-42-3) and  $\rightarrow$  [Chapter 7 Messaging.](#page-284-3)

#### <span id="page-26-2"></span>1.5.2 Resource Partitioning

Resource partitioning has been completely revised. Inheritance of abstract resource elements has been replaced by lists of resource elements within a *[ResourceSet](#page-50-1)*.

#### <span id="page-26-3"></span>1.5.3 Structural Changes

**XJDF** is no longer nested, there is exactly one *[XJDF](#page-42-2)* element in an **XJDF** ticket. Multiple **XJDF** each with a different @*JobPartId* MAY be sent to a controller to specify multiple individual tasks.

In **JDF** terms, an **XJDF** is a Gray Box that is to be processed by a device. There are no Gray Box expansion requirements to allow a Gray Box to be processed by lower level devices.

Resources have been split into two classes. Product intent elements are specified within their respective product elements. All other resource classes from **JDF** 1.x have been combined into the *[ResourceSet](#page-50-1)*/*[Resource](#page-128-2)* group. All generic attributes and elements SHALL be specified in the product intent or resource element, whereas specific attributes and elements SHALL be specified in a corresponding product intent or specific resource as specified in  $\blacktriangleright$  Chapter 4 Product [Intent](#page-56-3) or ▶ [Chapter 6 Resources](#page-128-3), respectively.

Partitioning has been limited syntactically to exactly one level. Zero or more Part elements specify the part usage, and each Part element MAY still contain multiple partition attributes. Multiple Part elements replace the Identical element. Product descriptions are now specified as a *[ProductList](#page-48-2)* subelement of the **XJDF**. This allows informative specification of one or more products for any process, without requiring the process to be a descendent of the respective product.

#### <span id="page-26-4"></span>1.5.4 Process Model Changes

The concept of test running has been removed. Section  $\triangleright$  [Section 7.6 KnownDevices](#page-291-3) SHOULD be used to query the abilities of a device. Capabilities are described as XML schema, see > Section 9.9 Use of XML Schema for Capability [Descriptions](#page-382-1).

Whereas **JDF** 1.x supported explicit encoding of process networks, **XJDF** assumes that the network is implemented in a proprietary fashion by the controller. Each individual **XJDF** therefore pertains only to the receiving device. Nonetheless, this version of **XJDF** allows for a number of execution models as detailed in  $\rightarrow$  [Section 9.3 Execution Model](#page-369-4).

#### <span id="page-26-5"></span>1.5.5 Alignment of Signals and Audits

In **JDF**, audits and signals were conceptually paired but syntactically slightly different. **XJDF** aligns the signals that are relevant for job costing with their respective audits. The data is syntactically identical whether it is contained in an audit or a signal, e.g. *[AuditStatus](#page-47-1)* and *[SignalStatus](#page-316-1)*.

#### <span id="page-26-6"></span>1.5.6 Messaging Changes

The root element of the message package has been renamed from **JMF** to **XJMF**. This allows immediate identification of **XJMF** and aligns closely with **XJDF**.

#### 1.5.6.1 Removal of Redundant Message Families

Two **JMF** families have been removed:

- 1 Registrations, i.e. the request to the recipient of the registration to send command messages to a command recipient that is specified in a subscription. Registrations have been replaced by command elements with embedded subscriptions. This follows the same model as query elements with embedded subscriptions.
- 2 Acknowledges, i.e. asynchronous responses. The only valid asynchronous response is a signal that may be subscribed to.

**Note:** This does require all queue submissions to be handled synchronously, but this has also been the case in **JMF**, where the *Command*/@*AcknowledgeURL* could be omitted, thus forcing the recipient to handle the message synchronously.

#### 1.5.6.2 Type Safe Message Elements

*Message*/@*Type* has been replaced by an explicit message element that is structured as the combination of message family and type. For instance:

## Example 1.1: Message Type vs Explicit Message Element

A **JMF** known devices query:

```
<?xml version="1.0" encoding="UTF-8"?>
<JMF AgentName="CIP4 JDF Writer Java" AgentVersion="1.5 BLD 93"
  MaxVersion="1.6" SenderID="SenderID"
  TimeStamp="2017-05-06T16:49:46+02:00" Version="1.6"
  xmlns="http://www.CIP4.org/JDFSchema_1_1"
  xmlns:xsi="http://www.w3.org/2001/XMLSchema-instance" xsi:type="JMFRootMessage">
  <!--Generated by the CIP4 Java open source JDF Library version : CIP4 JDF Writer Java 1.5 BLD 93-->
   <Query ID="m.1831._170506_164946177_000002" Type="KnownDevices" xsi:type="QueryKnownDevices">
     <DeviceFilter DeviceDetails="Brief"/>
   </Query>
< / JMF>
```
#### Is now encoded in **XJMF** as:

```
<?xml version="1.0" encoding="UTF-8"?>
<!--XJDF converter version: using: CIP4 JDF Writer Java 1.6 BLD 009-->
<XJMF xmlns="http://www.CIP4.org/JDFSchema_2_0">
  <Header AgentName="CIP4 JDF Writer Java" AgentVersion="1.6 BLD 009"
    DeviceID="TestSender" ID="l_001007" Time="2019-03-26T14:14:32+00:00"/>
  <QueryKnownDevices>
    <Header DeviceID="dummy" ID="m.1831._000002" Time="2019-03-26T14:14:32+00:00"/>
     <DeviceFilter DeviceDetails="Brief"/>
   </QueryKnownDevices>
</XJMF>
```
This naming element structure allows a much cleaner XML schema definition and specification of the respective message elements.

#### 1.5.6.3 Combining Queue and Pipe Control Messages

Individual *[QueueEntry](#page-355-1)* modification messages have been combined into a single *[ModifyQueueEntry](#page-295-4)* message. All pipe control messages have been combined into a single *[PipeControl](#page-299-4)* message.

## <span id="page-27-0"></span>1.6 Conventions Used in this Specification

This section contains conventions and notations used within this document.

## <span id="page-27-1"></span>1.6.1 Document References

Throughout this specification, references to other documents are indicated by short symbolic names inside square brackets (e.g.,  $\triangleright$  [\[ICC.1\]\)](#page-472-0). [Appendix G References](#page-470-1) lists all such references, with their full title, date, source and availability.

## <span id="page-27-2"></span>1.6.2 Text Styles

The following text styles are used to identify the components of an **XJDF**.

• Elements are written in *blue sans serif bold italic*. Examples are *[Comment](#page-329-1)*, *[BundleItem](#page-152-2)* and all *[Resource](#page-128-2)s*. This style is also used when referring to the XML *[XJDF](#page-42-2)* or *[XJMF](#page-284-2)* root elements.

• Attributes are written in *dark blue sans serif italic*.

Examples are @*Status*, @*ResourceID* and @*ID*.

• Process types are written in **purple sans serif bold**.

- Examples are **[ColorSpaceConversion](#page-84-4)** and **[Rendering](#page-94-2)**.
- Enumerative and boolean values of attributes are written in red sans serif. Examples are "true", "Waiting", "Completed" and "Stopped".

• Standard **bold text** is used to highlight defined items inside a table and definitions of local terms. Examples are **XJDF** and **XJMF** which are used when discussing either the specification in general or an instance document.

Glossary items are written in *slightly bolder italic*. These terms are define in the  $\blacktriangleright$  [Table 1.5 Glossary.](#page-29-2) Examples are *Controller* and *Device*.

- Internal cross-reference links are denoted by a red triangle followed by gray text.
- An example is 'see  $\rightarrow$  [Section 1.6.2 Text Styles](#page-27-2)'.
- External hyperlinks are denoted by blue underlined text.
- [An example is](http://www.CIP4.org) http://www.CIP4.org.

## <span id="page-28-0"></span>1.6.3 XPath Notation Used in this Specification

A simple subset of the XPath Language  $\blacktriangleright$  [\[XPath\]](#page-478-2) is used throughout this specification to describe the hierarchical structure of an XML document. The simple subset of XPath used is:

- **Element •** Subelement hierarchy is indicated by a slash, e.g. "**Element/Element**".
- Element attribute hierarchy is indicated by a slash and an @ symbol, e.g. "*Element*/@*Attribute.*
- Paths beginning with a single slash: "/" indicate root elements, e.g. /*[XJDF](#page-42-2)* indicates the root element.
- Paths beginning with a double slash "//" indicate attributes or elements that reside in any parent.
- Paths containing square brackets that enclose an attribute="value" expression describe an element that contains an attribute with the specified value. For instance, E[@*A*="V"] specifies an element *E* whose attribute *A* has the value V.

#### <span id="page-28-1"></span>1.6.4 Modification Notes

#### New in XJDF 2.1

To help the reader familiar with earlier versions of **XJDF**, this specification indicates additions, deprecations and clarifications using the callouts described in  $\blacktriangleright$  [Table 1.2 Modification Notes](#page-28-3). Please note that not all changes are identified with modified callout flags. When modification occurs in multiple versions, only the most recent version is indicated. A few changes have been made globally and are explained in the body of the document and only significant changes have been flagged with callouts, as determined by CIP4 Working Groups.

**Note:** Some items that have been deprecated have been removed from the current version of the specification. In such cases it is not possible to link to the original description, however the normal text style as described in  $\rightarrow$  Section 1.6.2 [Text Styles](#page-27-2) is retained, e.g. *PartStatus.* If necessary the reader should refer to a previous version of the specification for a full description.

#### <span id="page-28-3"></span>*Table 1.2: Modification Notes*

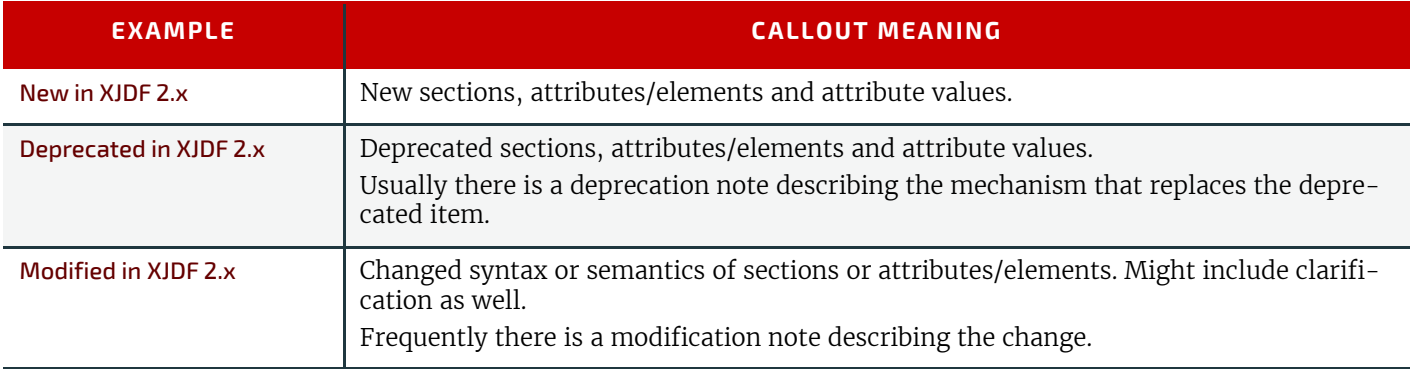

#### 1.6.4.1 Location of Modification Notes

#### New in

A callout occurs after one of the following document elements.

- **Section head:** applies to entire section and the contained table (if any).
- **Attribute/Element name:** applies to entire row for the designated attribute/element.
- **Attribute value:** applies to attribute value.

#### <span id="page-28-2"></span>1.6.5 Specification of Cardinality

The cardinality of **XJDF** attributes and elements is expressed using a simple Extended Backus-Naur Form (EBNF) notation.

The cardinality for **XJDF** and any child elements applies to original job instruction **XJDF** documents that are submitted to a device. In case of change orders, i.e. **XJDF** that is referenced by a *[CommandResubmitQueueEntry](#page-309-2)*, the cardinality restrictions are loosened and all elements and attributes that are not required to identify the context of the change order become optional.

**Note:** The XML schema for change orders is designed to reflect this loosened state.

The symbol T in the table below represents an attribute or element. The symbol T consists of either a single name, such as "*[RunList](#page-254-4)*" or an element name followed by a parenthesized name, such as "*[RunList](#page-254-4)* (Document)". The name in parentheses "Document" identifies a particular element instance when several of the same type exist in some context. For fur-ther details, see > [Section 5.1 Process Template](#page-78-2) and > [Section 1.6.6 Template for Tables that Describe Elements.](#page-29-0)

#### *Table 1.3: Cardinality Symbols*

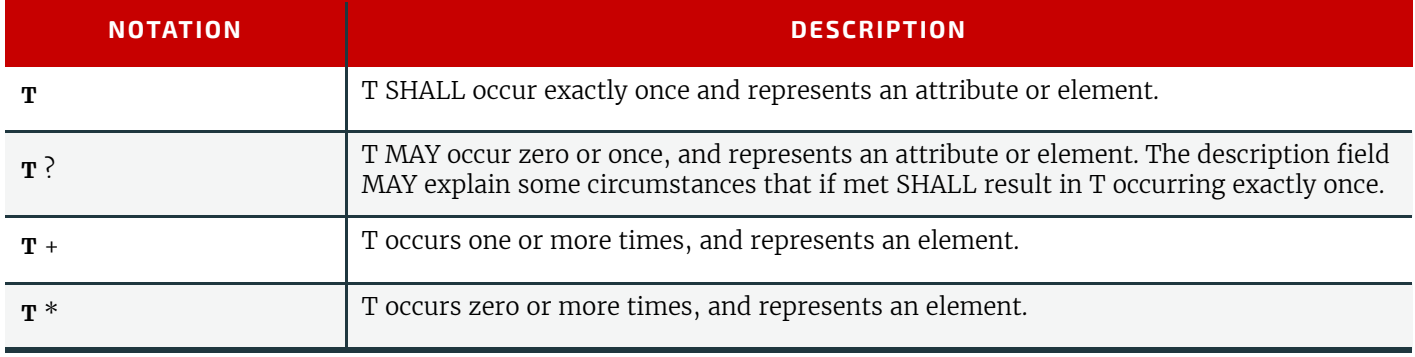

## <span id="page-29-0"></span>1.6.6 Template for Tables that Describe Elements

Elements are defined by their attributes and sub-elements.

The ordering of the elements in the tables defines the order in which the elements SHALL appear in the respective elements.

#### *Table 1.4: Template for Element Descriptions*

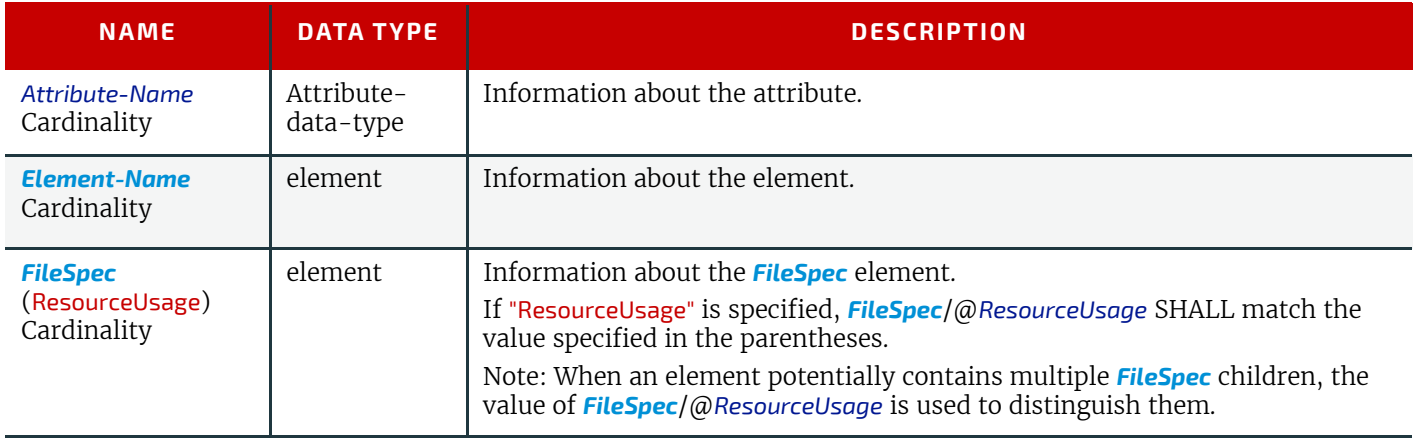

## <span id="page-29-1"></span>1.7 Glossary

The following terms are defined as they are used throughout this specification. For more detail on job and workflow components, see > [Section 2.3 System Components](#page-34-9).

#### <span id="page-29-2"></span>*Table 1.5: Glossary (Sheet 1 of 2)*

<span id="page-29-4"></span><span id="page-29-3"></span>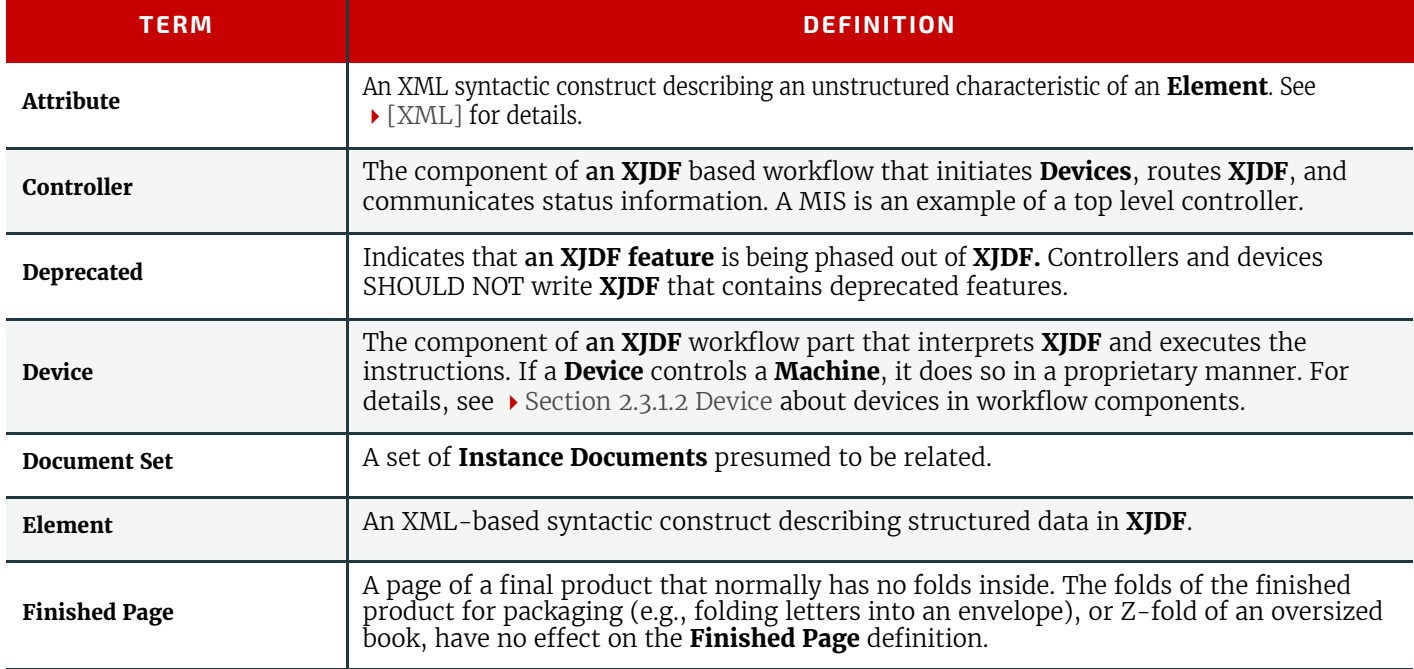

#### *Table 1.5: Glossary (Sheet 2 of 2)*

<span id="page-30-1"></span><span id="page-30-0"></span>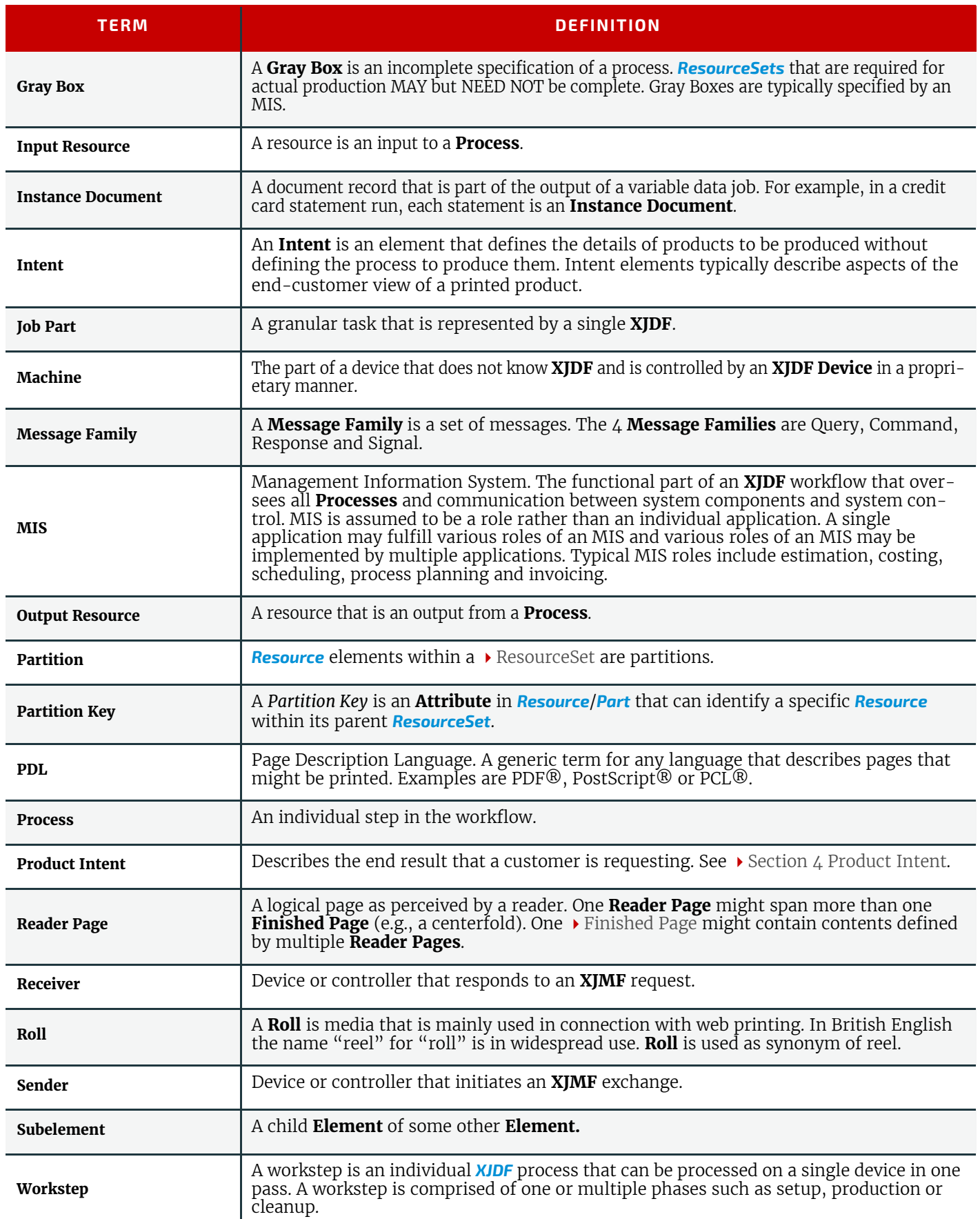

## <span id="page-31-0"></span>1.8 Conformance

## <span id="page-31-1"></span>1.8.1 Conformance Terminology

The words "SHALL", "SHALL NOT", "SHOULD", "SHOULD NOT", "RECOMMENDED", "MAY" and "NEED NOT" are used in this specification to define a requirement for the indicated **XJDF consumer** as follows.

#### *Table 1.6: Conformance Terminology*

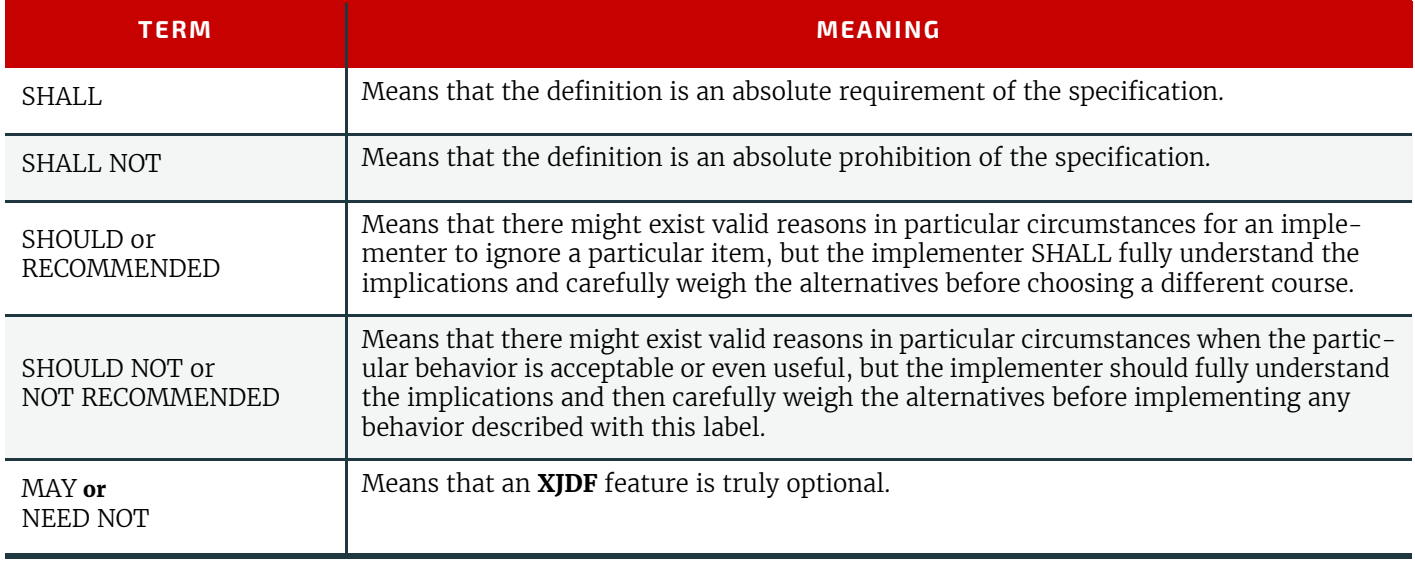

## <span id="page-31-2"></span>1.8.2 Interoperability Conformance Specifications

Interoperability Conformance Specifications (i.e., ICS documents) are developed by CIP4 working committees. They establish the minimum **XJDF** support requirements for devices of a common class, including expected behavior. An ICS document can subset **XJDF** but cannot expand upon **XJDF**. For instance, an ICS that covers desktop printers can either omit or prohibit all of the postpress processes related to case binding. ICS documents can also establish minimum **XJMF** support requirements for a class of devices.

Once published, ICS documents will form the basis for testing and certification by CIP4-sanctioned facilities. **XJDF** enabled products that pass these tests will be deemed "**XJDF** Certified" to conform to an identified level of one or more ICS documents and will be permitted upon certification to use a "**XJDF** Certified" logo in connection with certified **XJDF** enabled products.

The development of ICS documents is done in parallel, but not in synchronization, with the development of editions of the **XJDF** specification (e.g., an ICS is related to a specific edition of the **XJDF** specification, but might be released at a later date). Once approved, all published ICS documents will be available at http://www.CIP4.org.

## <span id="page-31-3"></span>1.9 Data Structures

Unless stated otherwise, this specification uses XML data types as defined by  $\triangleright$  [\[XMLSchema\]](#page-478-3). For more details on **XJDF**  $data$  types, see  $\rightarrow$  [Appendix A Data Types and Values.](#page-384-2)

#### <span id="page-31-4"></span>1.9.1 Units of measurement

**XJDF** specifies most values in default units. This means that an implementation SHALL use the defined default units and SHALL NOT use alternate units.

The supported default units are described in  $\blacktriangleright$  [Table A.4.23 Units](#page-430-2) which associates measurement types with the default unit. If there is no suitable entry, i.e. when a new resource is defined that introduces a new measurement type not listed in  $\blacktriangleright$  [Table A.4.23 Units,](#page-430-2) then the processor MAY introduce a new unit, and that unit SHALL be based upon metric units. Speed shall be specified in units (as defined in the previous paragraph) per hour.

#### <span id="page-31-5"></span>1.9.2 Counting in XJDF

When accessing data using an index, zero-based indices SHALL be used in **XJDF**. Thus the first index is 0, the second index is 1, etc. Negative values SHALL specify a number that is counted from the back of the list. Thus the last item is at index -1, the second to last item is at index -2 etc.

**XJDF** also allows ranges of items to be sub-selected from lists by using a pair of integer values where the first item identifies the start of the selection and the second item identifies the end of the selection. Thus the range "0 -1" represents all entries of a list and the range "-10" represents the same list in reverse order.

#### <span id="page-32-0"></span>1.9.3 Human and Machine readable strings and tokens

Tokens and strings are defined using three data types within **XJDF**, which are described in the following sections.

#### 1.9.3.1 Enumeration data types

The data type in the tables is either 'enumeration' or 'enumerations'.

These are designed to be machine readable values with a limited, well-defined, closed set of valid values. Enumeration data types cannot be localized. Thus implementers can rely on the values of these data types to be from the known list.

If the data type of the attribute in the tables is 'enumeration' then the description contains either the phrase "**Allowed values are:**" to show a set of values, or "**Allowed value is from:**" to refer to a set of values defined elsewhere. In either case one of the values from the indicated set SHALL be used as the value of the attribute.

If the data type of the attribute in the table is 'enumerations' then the phrase "**Allowed values are from:**" is used in the description to show or refer to a set of values, one or more of which (whitespace separated) SHALL be used as the value of the attribute.

If, in a later version of **XJDF**, values are added or deprecated from the list of values for an enumeration data type, then this will be called out in a modification note, see  $\rightarrow$  [Section 1.6.4 Modification Notes](#page-28-1).

#### 1.9.3.2 NMTOKEN data types

The data type in the tables is either 'NMTOKEN' or 'NMTOKENS'.

These are designed to be machine readable values with a limited set of recommended values but an an unlimited set of valid values. NMTOKEN data types SHOULD NOT be localized. As the list of values is an open list, implementers cannot rely on the values of these data types to be from a predetermined list.

If the data type of the attribute in the tables is 'NMTOKEN' or 'string' then the description contains either the phrase "**Values include:**" to show a set of recommended values, or "**Values include those from:**" to refer to a set of values defined elsewhere. In either case one of the values from the indicated set MAY be used as the value of the attribute. This does not preclude the use of other values as required by vendor or customer extensions.

If the data type of the attribute in the table is 'NMTOKENS' then the phrase "**Values include:**" to show a set of recommended values, or "**Values include those from:**" to refer to a set of values defined elsewhere. In either case one or more of the (whitespace separated) values MAY be used as the value of the attribute. This does not preclude the use of other values as required by vendor or customer extensions.

If, in a later version of **XJDF**, recommended values are added or deprecated from an NMTOKEN data type, this will be not called out in a modification note. Modification to the list of suggested values will be provided at  $\triangleright$  [\[CIP4Names\]](#page-470-2) and updated with every specification release.

#### 1.9.3.3 String data types

The data type in the tables is 'string'.

These are designed to be human readable values with an unlimited set of valid values. String data types may be localized. Thus implementers cannot rely on the values of these data types to be from a known list. No attempt is made to provide a list of valid string values.

**Note:** In some cases, string data types are also designed to be machine readable. This is typically the case when the value set is not defined by **CIP4** and therefore a limitation to NMTOKEN is not possible without reducing functionality.

## <span id="page-34-0"></span>2 Overview

## <span id="page-34-1"></span>2.1 Introduction

This chapter explains the basic aspects of **XJDF**. It outlines the terminology that is used and the components of a workflow necessary to execute a printing job using **XJDF**. Also provided is a brief discussion of **XJDF** process structure and the role of messaging in an **XJDF** job.

2

The reader is assumed to have basic knowledge of XML syntax, i.e.  $\triangleright$  [\[XML\],](#page-478-1)  $\triangleright$  [\[XPath\]](#page-478-2),  $\triangleright$  [\[XMLNS\]](#page-478-0) and  $\triangleright$  [\[XMLSchema\]](#page-478-3).

## <span id="page-34-2"></span>2.2 Referencing Data

## <span id="page-34-3"></span>2.2.1 Referencing External Data

External data is referenced from **XJDF** using standard URLs (Uniform Resource Locators)  $\triangleright$  [\[RFC1738\].](#page-476-0)

## <span id="page-34-4"></span>2.2.2 Identifying Sections of XJDF from External Sources

Certain data elements need to be identified from multiple **XJDF** or **XJMF** instances. Examples include *[XJDF](#page-42-2)*/@*JobID*, *[XJDF](#page-42-2)*/ @*JobPartID*, @*ExternalID* and all attributes of *[Part](#page-130-2)*. These entities do NOT have a data type of ID and systems that use **XJDF** SHALL maintain them.

An individual workstep SHALL be uniquely identified by the combination of @*JobID*, @*JobPartID* and the *Partition Keys* defined in any *[Part](#page-130-2)*.

## <span id="page-34-5"></span>2.2.3 Identifying Sections of XJDF from within the Same XJDF

Certain data elements of a job need to be identified from within a single **XJDF** instance. XML provides an ID - IDREF mechanism where an ID SHALL only be defined once within an XML instance and MAY be referenced multiple times by an IDREF or IDREFS from within the same **XJDF** instance.

All attributes in **XJDF** with a data type of ID SHALL be named ID. The reference types MAY have names other than IDREF. IDs and IDREFS are only valid within the scope of a single **XJDF** instance and NEED NOT be maintained when a new **XJDF** is generated.

The @*ID* attribute is generally defined in generic elements such as *[Header](#page-285-2)*, *[Product](#page-48-3)* or *[Resource](#page-128-2)*. When the referencing element requires to reference a specific element such as *[Media](#page-224-1)*, the @*ID* attribute will be that of the containing generic element.

**Example:** An attribute @*MediaRef* will reference *[Resource](#page-128-2)*/@*ID* of the respective parent of the *[Media](#page-224-1)*.

## <span id="page-34-9"></span><span id="page-34-6"></span>2.3 System Components

This section defines unique terminology used in this specification for the job and workflow components of **XJDF**. Links to additional information are included for some terms.

## <span id="page-34-7"></span>2.3.1 Workflow Component Roles

The components that create, modify, route, interpret and execute an **XJDF** job are known as controllers, queues, devices and machines. The MIS or Management Information Systems is the top level controller in an **XJDF** workflow.

By defining these terms, this specification does not intend to dictate to manufacturers how to design, build or implement an **XJDF**/**XJMF** system. In practice, it is very likely that individual system components will include a mixture of the roles described in the following sections.

#### 2.3.1.1 Machine

A machine is any part of the workflow system designed to execute a process. Most often, this term refers to a piece of physical equipment, such as a press or a binder, but it can also refer to the software components used to run a particular machine or perform a calculation. Computerized workstations, whether run through automated batch files or controlled by a human worker, are also considered machines if they have no **XJDF** interface.

## <span id="page-34-10"></span><span id="page-34-8"></span>2.3.1.2 Device

The most basic function of a device is to execute the information specified and routed by a  $\blacktriangleright$  [Controller.](#page-29-3) Devices SHALL be able to execute the instructions that are specified in **XJDF** and initiate **[Machine](#page-30-0)s** that can perform the physical ex-

#### **OVERVIEW**

ecution. The communication between machines and devices is by definition proprietary and therefore not defined in this specification. Handling of inconsistent process intructions or product intent definitions by a device is implementation dependent and out of scope of this specification. Devices SHOULD support **XJMF** messaging in order to interact dynamically with  $a \rightarrow$  [Controller](#page-29-3).

## 2.3.1.3 Queue

Whereas a  $\rightarrow$  [Device](#page-34-10) processes **XJDF** to produce a result, queues provide a method of ordering, prioritizing and scheduling queue entries that represent **XJDF** processes. Every [Device](#page-29-4) that is capable of accepting **XJDF** via **XJMF** messaging SHALL provide exactly one queue. This specification makes no assumptions on implementation limitations of a queue. Thus a device that can only process a single queue entry and cannot store any waiting queue entries still implements an albeit minimalistic queue.

#### 2.3.1.4 Controller

Controllers route **XJDF** information to the appropriate  $\rightarrow$  [Device](#page-29-4)s. The minimum requirement of a controller is that it can initiate [Process](#page-30-1)**es** on at least one [Device](#page-29-4), or at least one other slave controller that will then initiate [Process](#page-30-1)**es** on a [Device](#page-29-4). In other words, a controller is not a controller if it has nothing to control. A pyramid-like hierarchy of controllers can be built, with a controller at the top of the pyramid controlling a series of lower-level controllers at the bottom. The lowest-level controllers in the pyramid, however, SHALL have  $\rightarrow$  [Device](#page-29-4) capability. Therefore, controllers SHALL be able to work in collaboration with other controller. Controllers can also determine  $\rightarrow$  [Process](#page-30-1) planning and scheduling data, such as  $\rightarrow$  [Process](#page-30-1) times and planned production amounts.

## 2.3.1.5 Management Information System—MIS

The highest level  $\rightarrow$  [Controller](#page-29-3) in a workflow is known as a Management Information Systems or MIS. It is responsible for dictating and monitoring the execution of all of the diverse aspects of the workflow. This task is facilitated by access to production information, either in real time using **XJMF** messaging or retrospectively using the audit records within a returned **XJDF**.

## <span id="page-35-0"></span>2.4 XJDF Workflow

**XJDF** does not dictate that a workflow must be constructed in any particular way. **XJDF** is equally as effective with a simple system using a single controller and device as it is with a completely automated industrial press workflow with integrated prepress and postpress operations.

An **XJDF** is defined in terms of inputs and outputs. The inputs of an **XJDF** consist of the materials it uses and the parameters that control it. For example, the inputs of an **XJDF** describing the process parameters for imaging the cover of a brochure might include requirements for trapping, raster image processing, and imposing the image. The output of our example **XJDF** might be a raster image.

A print job will typically require more than one process step to produce the final product. Each process step is completely defined by an **XJDF**. The interdependencies of the process steps MAY be specified in **XJDF** if the receiving device requires this information. Otherwise these interdependencies SHOULD remain opaque and be processed in a proprietary manner by the job controller.

## <span id="page-35-1"></span>2.4.1 Product Intent and Processes

**XJDF** describes a job from two points of view that are related but not identical.

- **Product Intent:** The customer or product designer will typically describe the desired final product without any knowledge of the manufacturing process. In **XJDF** this type of information is encoded in the *[ProductList](#page-48-2)* and its child elements. Product intent is described in detail in  $\rightarrow$  [Chapter 4 Product Intent.](#page-56-3)
- **Process:** The devices that execute a processing step will typically receive processing instructions for that specific work as part of the manufacturing process for a product. In **XJDF** this type of information is encoded in *[ResourceSet](#page-50-1)* and their child elements. Process resources are described in detail in ▶ [Chapter 6 Resources](#page-128-3).

Intent descriptions have been consciously limited to details of the more common products. In order to reduce duplication of resources and keep intent definitions simple, some features that are typically required to describe products that are used in business to business workflows such as packaging have not been included in Intent descriptions. These specialized products SHOULD be described by adding process resources that describe the desired features.

Controllers such as MIS SHOULD evaluate product intent and provide all processing instructions for devices as *[ResourceSet](#page-50-1)* elements. Devices NEED NOT evaluate product intent to infer processing instructions. Product intent is provided to devices in order to provide operators with an overview of the context of the process step within one or more customer jobs.

## <span id="page-35-2"></span>2.4.2 Process Reporting

In most cases a controller will be interested in processing results of an **XJDF** that has been submitted to a device. Typical processing results include actual processing times, produced and consumed amounts, production reports and descrip-
tions of process specific resources. These results SHOULD be provided either intermediately with *[XJMF](#page-284-0)* signals or as descendents of *[AuditPool](#page-44-0)*. The values of descendents of *[XJDF](#page-42-0)*/*[ResourceSet](#page-50-0)* MAY be updated. **Note:** Updates of descendants of *[XJDF](#page-42-0)*/*[ResourceSet](#page-50-0)* are discouraged and is provided only for backwards compatibility when transforming **JDF** to **XJDF**.

# 2.5 Role of Messaging in XJDF

Whereas **XJDF** will typically be submitted to a device and only be returned after the process has been executed, **XJMF** provides methods to dynamically synchronize and manipulate controllers and devices. For more details on **XJMF**, see ▶ [Chapter 7 Messaging](#page-284-1) and ▶ [Chapter 9 Building a System.](#page-368-0)

# 2.6 Coordinate Systems in XJDF

This chapter explains how coordinate systems are defined and used in **XJDF**. It also shows how the matrices are used to specify a certain transformation and how these matrices can be used to transform coordinates from one coordinate system to another coordinate system.

#### 2.6.1 Introduction

During the production of a printed product it often happens that one object is placed onto another object. During imposition, for example, single pages and marks (like cut, fold or register marks) are placed on a sheet surface. Later, at image setting, a bitmap containing one separation of a sheet surface is imposed on a piece of film. In a following step, the film is copied to a printing plate that is then mounted on a press. In postpress, the printed sheets are gathered on a pile. The objects involved in all these operations have a certain orientation and size when they are put together. In addition, one has to know *where* to place one object on the other.

The position of an object (e.g., a cut mark) on a plane can be specified by a two-dimensional coordinate. Every digital or physical *[Resource](#page-128-0)* has its own coordinate system. The origin of each coordinate system is located in the lower left corner (i.e., the X coordinate increases from left to the right, and the Y coordinate increases from bottom to top).

*Figure 2-1: Standard coordinate system*

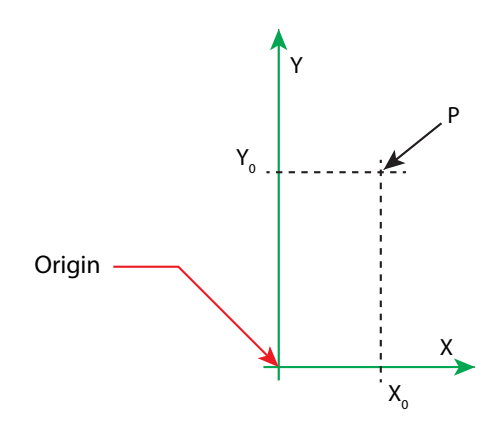

Each page contained in a PDL file has its own coordinate system. In the same way a piece of film or a sheet of paper has a coordinate system. Within **XJDF** each of these coordinate systems is called a *resource coordinate system*.

If a process has more than one input resource with a coordinate system, it is necessary to define the relationship between these input coordinate systems. Therefore, a *process coordinate system* is defined for each process. **XJDF** tickets are written assuming an idealized device that is defined in the process coordinate system for each process that the device implements. A real device SHALL map the idealized process coordinate system to its own device coordinate system.

The coordinate systems of the input resources are mapped to the process coordinate system. Each of those mappings is defined by a transformation matrix, which specifies how a coordinate (or position) of the input coordinate system is transformed into a coordinate of the target coordinate system. (See  $\rightarrow$  [Section 2.6.5 Homogeneous Coordinates](#page-39-0) for mathematical background information.) In the same way, the mapping from the process coordinate system to the coordinate systems of the output resources is defined. The process coordinate system is also used to define the meaning of terms like "Top" or "Left", which are used as values for parameters in some processes.

#### *Figure 2-2: Relation between resource and process coordinate systems*

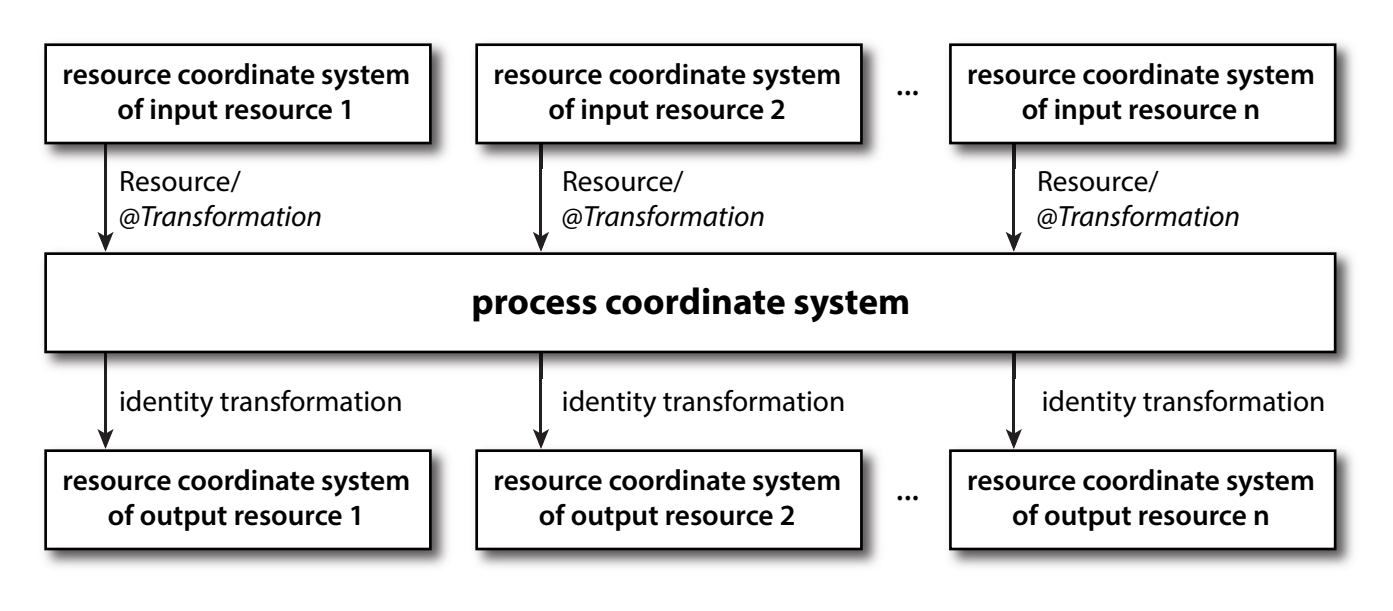

It is important that no implicit transformations (such as rotations) are assumed if the dimensions of the input resources of a process do not match each other. Instead every transformation (e.g., a rotation) SHALL be specified explicitly by using the *[Resource](#page-128-0)*/@*Orientation* or *[Resource](#page-128-0)*/@*Transformation*.

#### 2.6.1.1 Source Coordinate Systems

The source coordinate system of a referenced object is defined by the lower left of the object. X values are increasing to the right, Y values are increasing towards the top. In case of PDF the lower left of the MediaBox defines the lower left of the source coordinate system.

**Note:** Some object coordinate systems have optional tags to indicate internal transformations. These internal transformations SHALL be applied prior to defining the source coordinate system; for instance:

- PDF: the rotation defined by the Rotate key SHALL be applied. The lower left of the MediaBox of the rotated PDF defines the lower left of the PDF source coordinate system.
- TIFF: the orientation defined by the Orientation tag SHALL be applied. The lower left of the rotated TIFF defines the lower left of the TIFF source coordinate system.

#### 2.6.2 Coordinate Systems of Resources and Processes

Each physical resource (e.g., *[Component](#page-166-0)*) of a process has its own coordinate system, which is called the *resource coordinate system*. The coordinate system also implies a specific orientation of that *[Resource](#page-128-0)*. On the other hand there is a coordinate system that is used to define various process-specific parameters. This coordinate system is called a target or process coordinate system.

It is often necessary to change the orientation of an input resource before executing the operation. This can be done by specifying *[Resource](#page-128-0)*/@*Orientation* or *[Resource](#page-128-0)*/@*Transformation*. This provides the ability to specify different matrices for the individual resources of a process.

#### 2.6.2.1 Use of Preview to Display Resource Orientation

It is often necessary to load printed material into finishing equipment manually. Particularly in the case of imposed sheets, the page orientation will not be unique and even the concept of "Front" or "Back" can be confusing, since front and back pages can be printed on the same surface of the imposed sheet. *[Preview](#page-244-0) [ResourceSets](#page-50-0)* with *[Part](#page-130-0)*/@*PreviewType* = "ThumbNail" or *[Part](#page-130-0)*/@*PreviewType* = "Viewable" SHOULD be provided to illustrate the desired orientation of the input components with respect to the device.

#### 2.6.2.2 Coordinate Systems of Combined Processes

*[XJDF](#page-42-0)*/@*Types* MAY specify multiple individual processes and thus also the respective coordinate systems of those processes. The individual process coordinate systems are not modified by the fact that the processes are part of a combined process. The orientation of a *[Resource](#page-128-0)* for a specific process can be modified by specifying *[Resource](#page-128-0)*/@*Orientation* or *[Resource](#page-128-0)*/@*Transformation* . The resources that apply to a given process are defined explicitly in the process tables in

[Chapter 5 Processes](#page-78-0) for a mapping of parameter resources to process types.

## 2.6.3 Coordinate System Transformations

The following table shows some matrices that can be used to change the orientation of a *[Resource](#page-128-0)*. Most of the transformations require the width (*w*) and the height (*h*) of the *[Component](#page-166-0)* as specified by X and Y in *[Component](#page-166-0)*/@*Dimensions*. If these are unknown, it is still possible to define a general orientation in *[Resource](#page-128-0)*/@*Orientation*. The naming of the attribute reflects the state of the resource and not necessarily the order of applied transformations. Thus "Rotate90" and "Flip90" specify that the original Y axis as represented by the spine is on top. In the case of Flip90, the *[Component](#page-166-0)* is additionally flipped front to back.

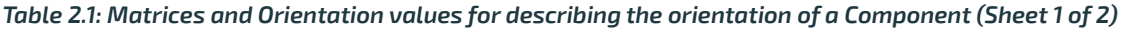

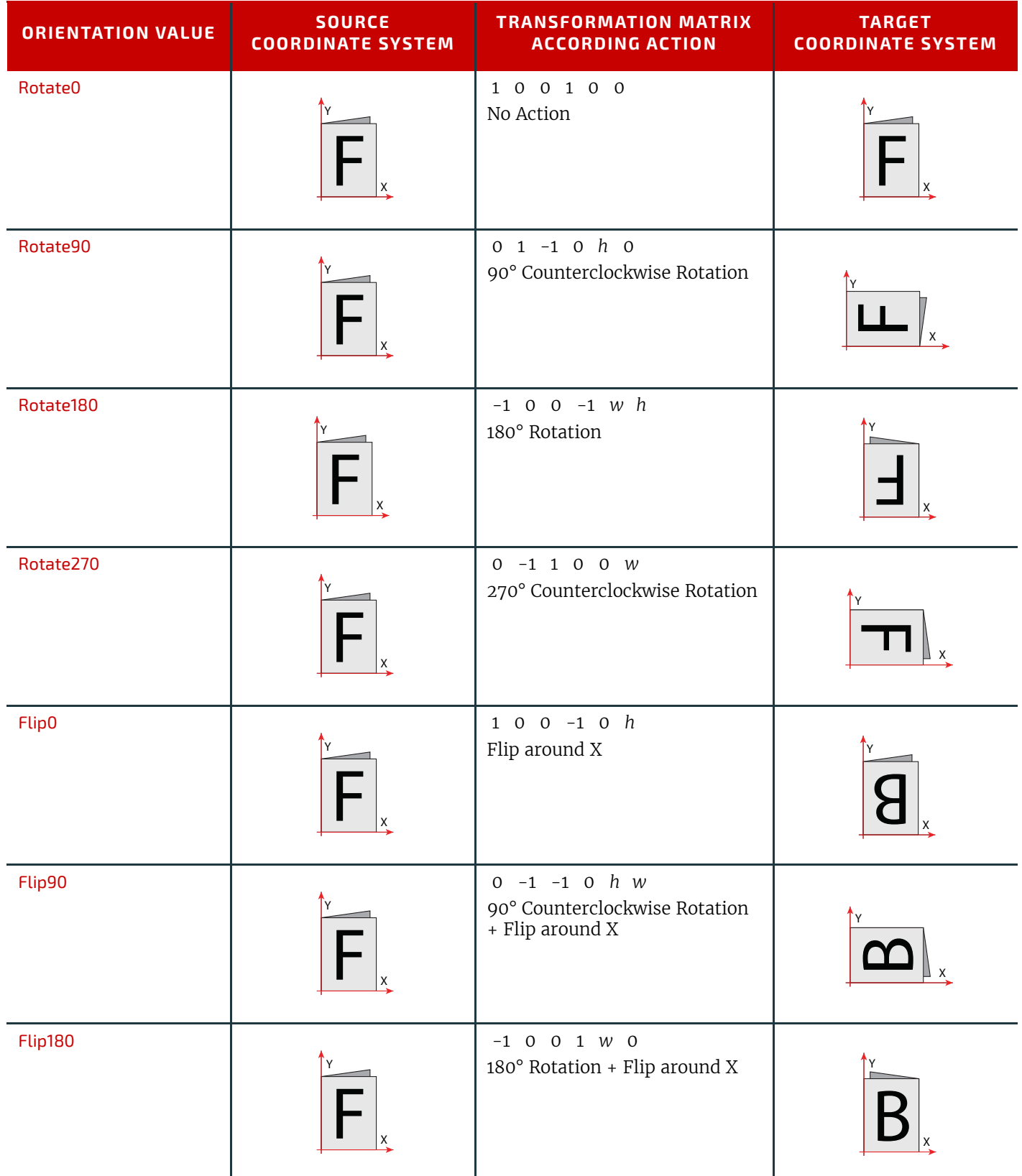

*Table 2.1: Matrices and Orientation values for describing the orientation of a Component (Sheet 2 of 2)*

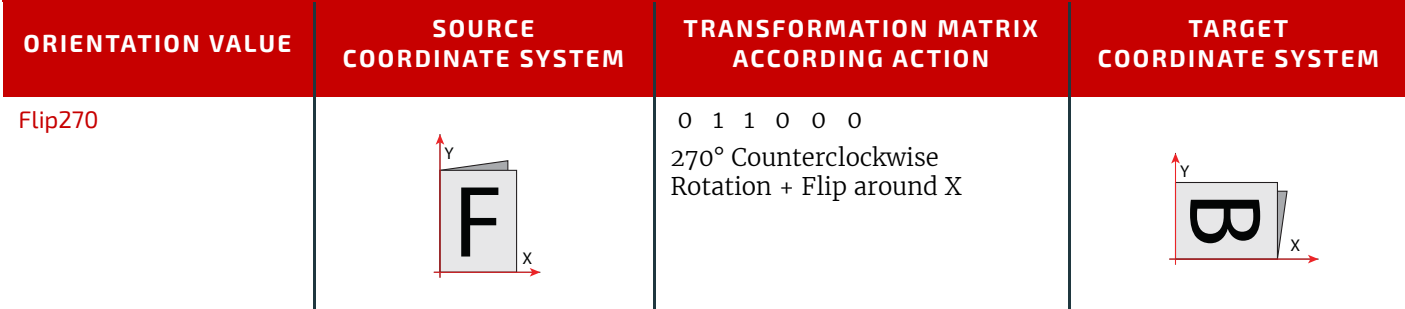

# 2.6.4 General Rules

The following rules summarize the use of coordinate systems in **XJDF**.

- Every individual piece of material (film, plate, paper) has a *resource coordinate system.*
- Every process has a *process coordinate system.*

• Terms like *top*, *left*, etc., are used with respect to the *process coordinate system* in which they are used and are independent of orientation (i.e., *landscape* or *portrait*), and the human reading direction.

- The coordinate system of each input component is mapped to the process coordinate system.
- The coordinate system might change during processing (e.g., in **[Folding](#page-112-0)**).
- The description of a product in **XJDF** is independent of the particular  $\triangleright$  [Machine](#page-30-0) used to produce this product.

When creating setup information for an individual  $\blacktriangleright$  [Machine](#page-30-0), it might be necessary to compensate for certain [Machine](#page-30-0) characteristics. At printing, for example, it might be necessary to rotate a landscape job because the printing width of the press is not large enough to run the job without rotation.

# <span id="page-39-0"></span>2.6.5 Homogeneous Coordinates

A convenient way to calculate coordinate transformations in a two-dimensional space is by using so-called homogeneous coordinates. With this concept, a two-dimensional coordinate  $P=(x,y)$  is expressed in vector form as [x y 1]. The third element "1" is added to allow the vector being multiplied with a transformation matrix describing scaling, rotation, and translation in one shot. Although this only requires a 2\*3 matrix (e.g., as it is used in PostScript) in practice 3\*3 matrices are much more common, because they can be concatenated very easily. Thus, the third column SHALL be set to "0 0 1".

*Table 2.2: Coordinate Transformation Examples*

| <b>MATRIX</b>                                                                      | <b>XJDF VALUE</b>                                      | <b>DESCRIPTION</b>                                                                                                    |
|------------------------------------------------------------------------------------|--------------------------------------------------------|----------------------------------------------------------------------------------------------------|
| abo<br>cdo<br>e f 1                                                                | "abcdef"                                               | General transformation case.                                                                                                    |
| 100<br>0 1 0<br>0 0 1                                                              | "100100"                                               | Identity transformation.                                                                                                    |
| $1\quad 0\quad 0$<br>$\mathbf 0$<br>$\mathbf{1}$<br>$\mathcal{O}$<br>dx dy 1       | "1001dx dy"                                            | Translation by dx, dy.                                                                                                    |
| $\cos\varphi$ $\sin\varphi$ 0<br>-sinφ cosφ 0<br>$\mathbf{0}$<br>$\mathbf{0}$<br>1 | " $cos\varphi sin\varphi - sin\varphi cos\varphi 00$ " | Rotation around the origin by $\varphi$ degrees counter-clockwise.<br>Note: Since the rotation is around the origin in the lower left<br>hand corner, an additional translation will typically be re-<br>quired to shift the object back to its original position. |

#### 2.6.5.1 Transforming a point

In this example, the position P given in the coordinate system A is transformed to a position of coordinate system B. The relationship between the two coordinate systems is given by the transformation matrix *Trf.* 

*Figure 2-3: Transforming a point (example)*

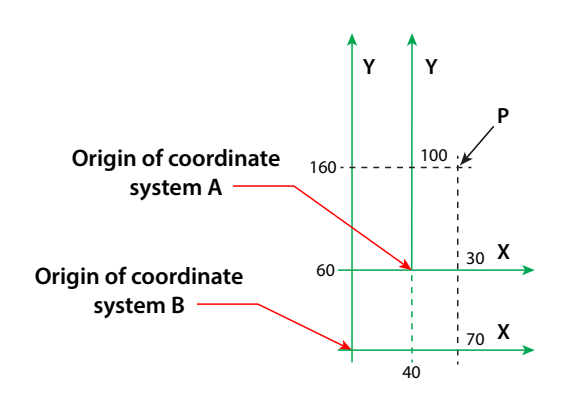

Transformation sequence

| $P_A = [30\ 100\ 1]$                                                                          | $\text{Starting position}$          |
|-----------------------------------------------------------------------------------------------|-------------------------------------|
| $P_B = P_A \times \text{Trf}$                                                                 | $\text{Transformation}$             |
| $P_B = [30\ 100\ 1] \times \begin{bmatrix} 1 & 0 & 0 \\ 0 & 1 & 0 \\ 40\ 60\ 1 \end{bmatrix}$ | $\text{Expanded translation trans-$ |
| $P_B = [30\ 100\ 1] \times \begin{bmatrix} 1 & 0 & 0 \\ 0 & 1 & 0 \\ 40\ 60\ 1 \end{bmatrix}$ | $\text{Expanded translation trans-$ |
| $P_B = [70\ 160\ 1]$                                                                          | $\text{Result position}$            |
| $P_B = (70, 160)$                                                                             | $\text{Result position}$            |

**OVERVIEW**

A single **XJDF** describes the information about a job or process step that is transferred from a controller to a device. The scope of the exchanged information varies depending on the nature of the recipient device. An **XJDF** that is targeted at an individual device will typically contain only the details that are required by that device, along with some optional information about the final product. Multiple work steps belonging to one job that need to be submitted from a controller to a workflow system that controls multiple devices SHALL be submitted as a separate **XJDF** for each work step. These MAY be packaged together and submitted as one or more transactions. See  $\blacktriangleright$  [Chapter 9 Building a System](#page-368-0) for details of packaging and referencing of the individual **XJDF**.

3

# <span id="page-42-1"></span><span id="page-42-0"></span>3.1 XJDF

The top-level element of an **XJDF** instance SHALL be an *[XJDF](#page-42-1)* element. See [Table 3.1 XJDF](#page-42-2) below for details. *[XJDF](#page-42-1)* elements MAY be embedded within other XML documents.

*[XJDF](#page-42-1)*/@*Types* defines whether an **XJDF** specifies an end product or a list of processes that SHALL be executed. **XJDF** that are created by print buyers typically describe only the desired product rather than manufacturing process details. **XJDF** that describe finished products SHALL have a value of *[XJDF](#page-42-1)*/@*Types* that contains "Product". If additional process information that is not defined in the *[ProductList](#page-48-0)* is required, this information SHOULD be provided in *[ResourceSet](#page-50-1)* elements. **ProductList** MAY be provided in a process **XJDF** for informational purposes.

<span id="page-42-2"></span>*Table 3.1: XJDF (Sheet 1 of 2)*

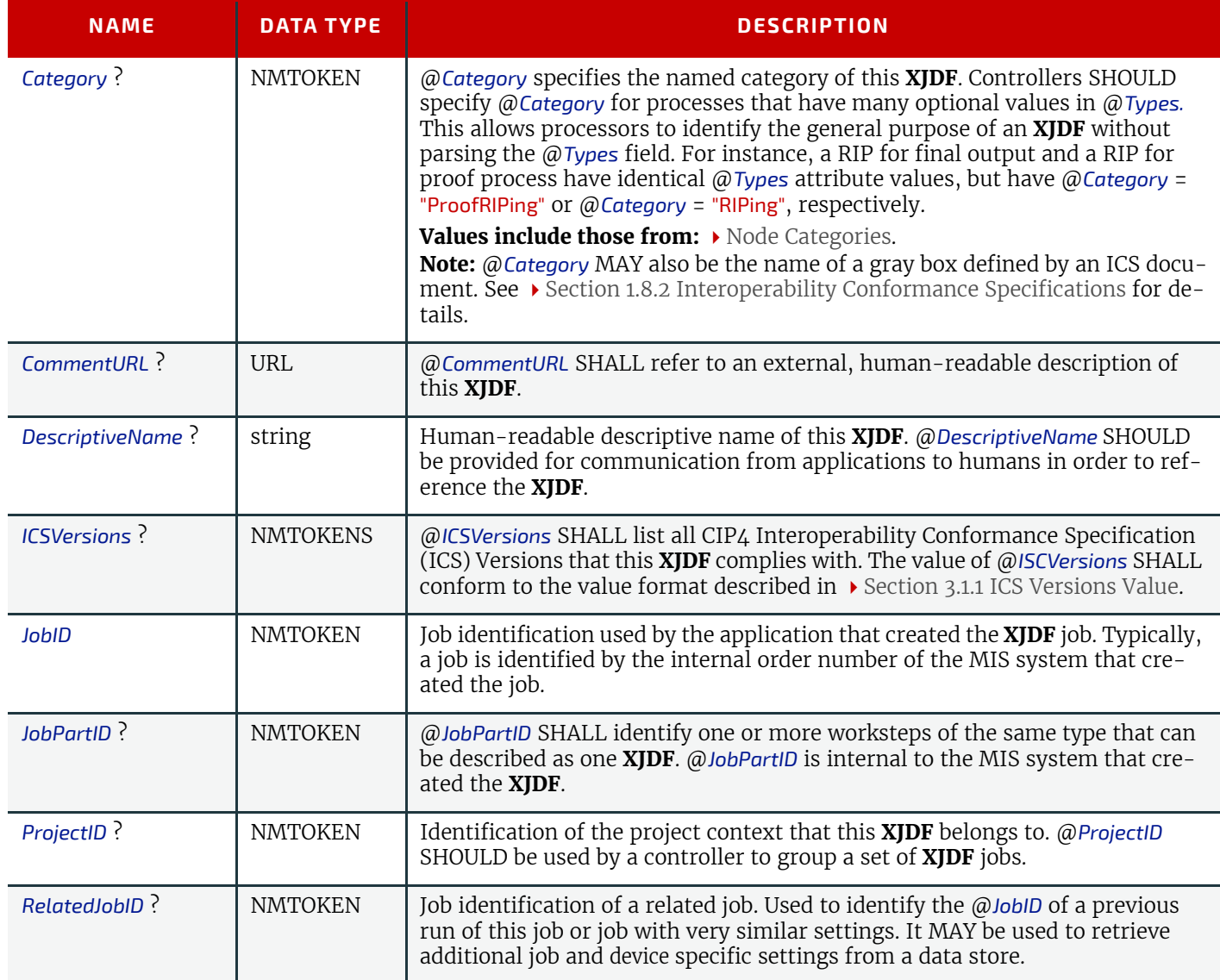

#### *Table 3.1: XJDF (Sheet 2 of 2)*

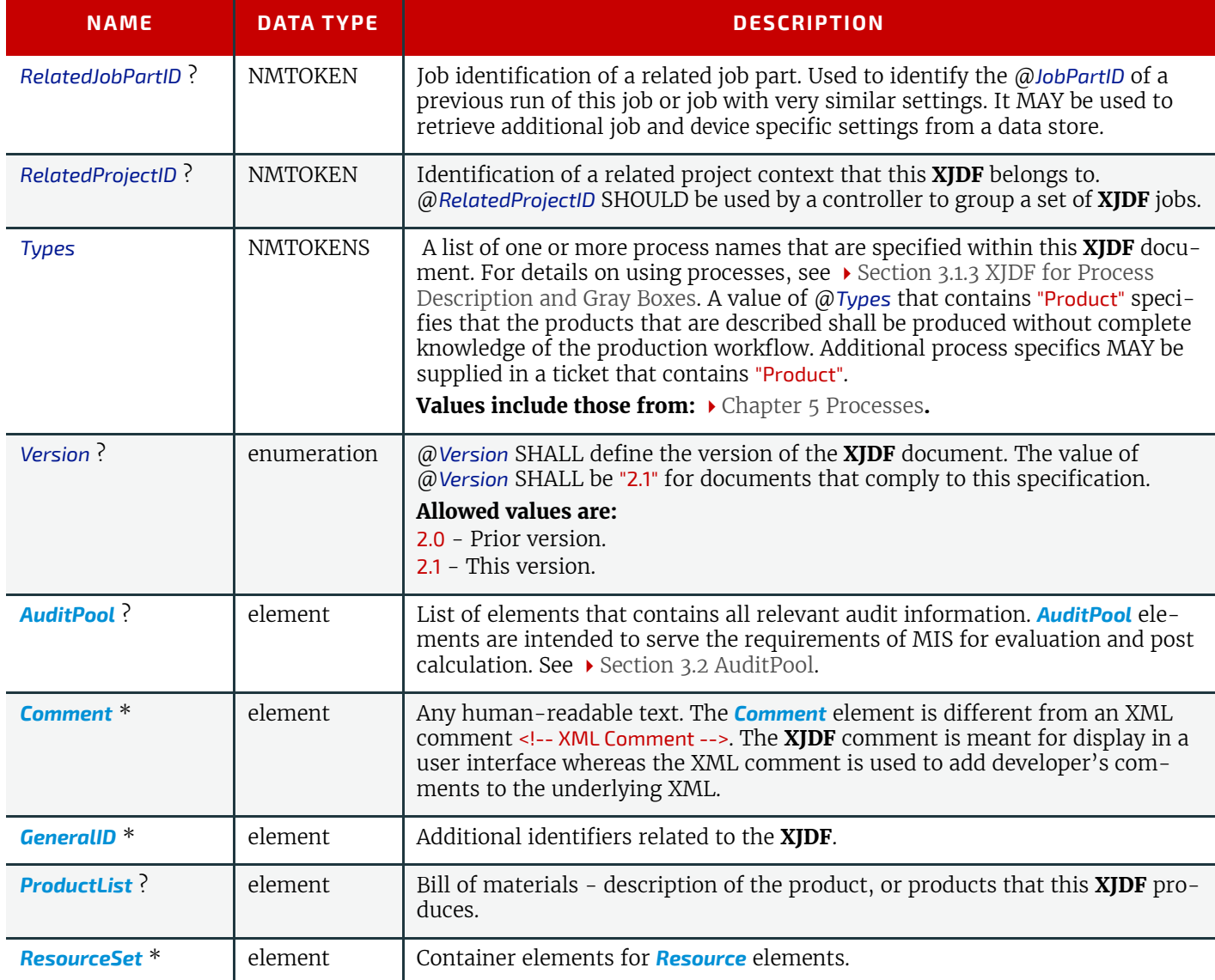

# <span id="page-43-0"></span>3.1.1 ICS Versions Value

To assist with interoperability conformance the **XJDF** can refer to one or more **CIP4** Interoperability Conformance Specification documents. Each document is referenced by using an NMTOKEN that complies with the following:

#### **Value format: <ICSName>\_L<ICSLevel>-<ICSVersion>**.

**Example:** "MISPRE\_L1-2.0" for the MIS to Prepress ICS.

#### 3.1.2 XJDF for Product Intent

**XJDF** that are created by end customers typically describe only the desired product rather than manufacturing process details.

*[XJDF](#page-42-1)*/@*Types* SHALL have a value of "Product" to indicate that the **XJDF** does not specify any processing.

Product elements SHOULD include intent elements that describe the end results the customer is requesting. If additional process information that is not defined in the intent elements is required, this information SHOULD be provided in *[ResourceSet](#page-50-1)* elements. The value of *[XJDF](#page-42-1)*/@*Types* SHALL remain "Product".

#### <span id="page-43-1"></span>3.1.3 XJDF for Process Description and Gray Boxes

Process **XJDF** contain processing instructions in *[ResourceSet](#page-50-1)* elements that are targeted to a specific device in addition to an optional product definition in a *[ProductList](#page-48-0)* and intent elements. @*Types* of process **XJDF** SHALL NOT contain the token "Product" if any additional process type tokens are present. In some cases such as prepress, a controller such as an MIS will not know all the details of the process including the exact list of *[XJDF](#page-42-1)*/@*Types* or any details of the *[ResourceSet](#page-50-1)*s for the respective processes. It can still provide an **XJDF** with the limited, known information. These limited **XJDF** are referred to as Gray Boxes.

**Note:** There is no syntactical difference between a gray box and a dedicated process **XJDF.** The boundary between Gray Boxes and dedicated process **XJDF** is very fuzzy, since devices will typically apply defaults to any data that is missing in a process **XJDF**.

#### 3.1.3.1 Specifying NamedFeatures with GeneralID

**XJDF** MAY contain zero or more *[GeneralID](#page-337-0)*[@*Datatype*="NamedFeature"] elements to specify global setup definitions. These *[GeneralID](#page-337-0)* elements that are referred to as "NamedFeatures" in this paragraph allow a controller to define a named set of parameters for processes that SHALL be executed without defining the details or even the resources.

Explicitly specified traits SHALL override any implied traits defined by *[GeneralID](#page-337-0)*[@*Datatype*="NamedFeature"] .

*[XJDF](#page-42-1)*/@*Types* abstractly specifies the set of processes to execute, whereas "NamedFeatures" abstractly specifies the set of resources for the processes specified in @*Types*.

# <span id="page-44-1"></span><span id="page-44-0"></span>3.2 AuditPool

*[AuditPool](#page-44-1)* elements contain the recorded results of a process. Audits are conceptually very similar to job-specific signals. Signals record the current state of a process or device, whereas audits summarize that device state over a longer period during the execution of a single process. Thus an audit will summarize the result of multiple signals belonging to a unique phase in the returned **XJDF**. A unique phase SHOULD contain the same combination of *[JobPhase](#page-315-0)*/@*Status* and *[JobPhase](#page-315-0)*/@*StatusDetails*. Thus minor variations such as speed NEED NOT be recorded as separate audits although they MAY have slightly varying values in the respective signals. *[AuditPool](#page-44-1)* elements record any event related to the situations described in  $\rightarrow$  Table 3.2 Alignment of Audits and Messages.

**Note:** Audits are always in the context of a process. Thus job independent signals such as the *[SignalStatus](#page-316-0)* of an idle device will never be tracked as an audit.

**Note:** The data in **XJMF** responses are very similar to the data in **XJMF** signals. The only difference is that **XJMF** responses are synchronous HTTP responses. Therefore, all discussions referring to signals in this section apply equally to responses.

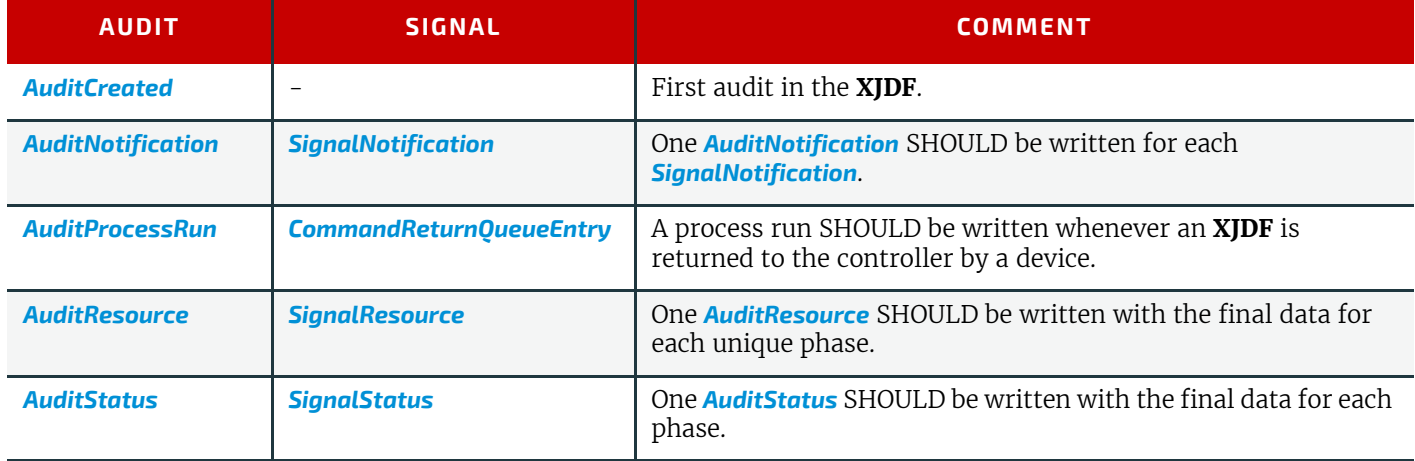

#### *Table 3.2: Alignment of Audits and Messages*

Audit information might be used by MIS for operations such as evaluation or invoicing. *[AuditPool](#page-44-1)* entries are ordered chronologically, with the last entry in the *[AuditPool](#page-44-1)* representing the newest. An *[AuditProcessRun](#page-45-2)* element shall finalize each ▶ [Workstep.](#page-30-1) All subsequent entries in the **[AuditPool](#page-44-1)** belong to the next ▶ [Workstep](#page-30-1).

The following table defines the contents of the *[AuditPool](#page-44-1)* element. In contrast to most other elements in **XJDF** the child elements of *[AuditPool](#page-44-1)* SHALL be ordered chronologically from oldest to newest rather than alphabetically.

#### *Table 3.3: AuditPool Element*

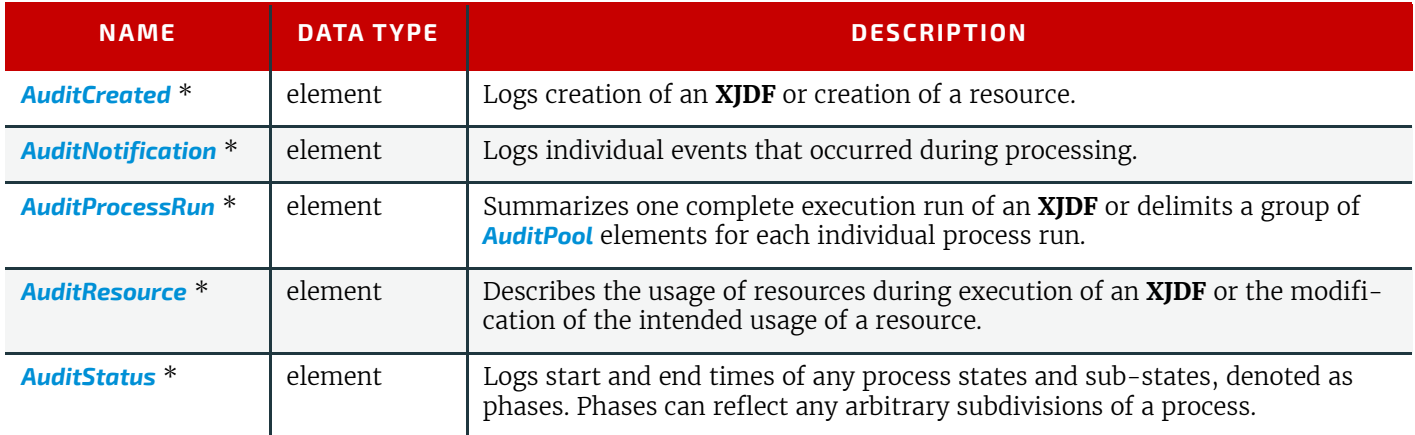

#### **STRUCTURE**

# <span id="page-45-0"></span>3.2.1 AuditCreated

This element allows the creation of an **XJDF** to be logged.

#### *Table 3.4: AuditCreated Element*

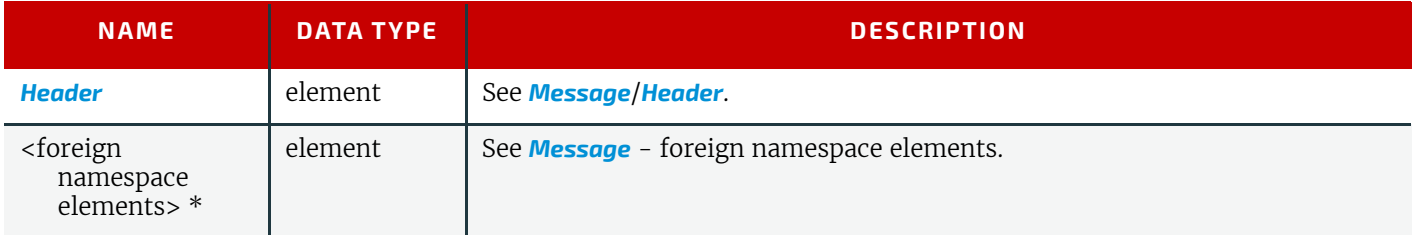

# <span id="page-45-1"></span>3.2.2 AuditNotification

*[AuditNotification](#page-45-1)* contains information about individual events that occurred during processing. For a detailed discussion of event properties, see  $\rightarrow$  [Section 9.3.8 Error Handling.](#page-372-0)

*[AuditNotification](#page-45-1)* is syntactically the same as *[SignalNotification](#page-299-0)*. A device SHOULD write an *[AuditNotification](#page-45-1)* element for every *[SignalNotification](#page-299-0)* **XJMF** that it emits.

#### *Table 3.5: AuditNotification Element*

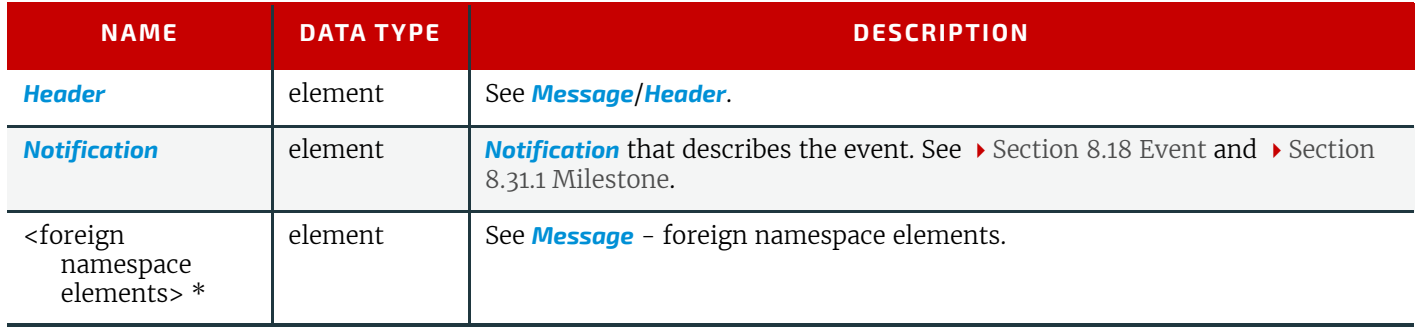

## <span id="page-45-2"></span>3.2.3 AuditProcessRun

*[AuditProcessRun](#page-45-2)* summarizes one execution of a *Workstep*. An *[AuditProcessRun](#page-45-2)* SHALL be written each time an **XJDF** is returned to a controller.

All job related amounts in subsequent *[AuditPool](#page-44-1)* elements and **XJMF** messages SHALL restart at 0 when an **XJDF** is processed on a device after a *[AuditProcessRun](#page-45-2)* has been sent.

#### *Table 3.6: AuditProcessRun Element*

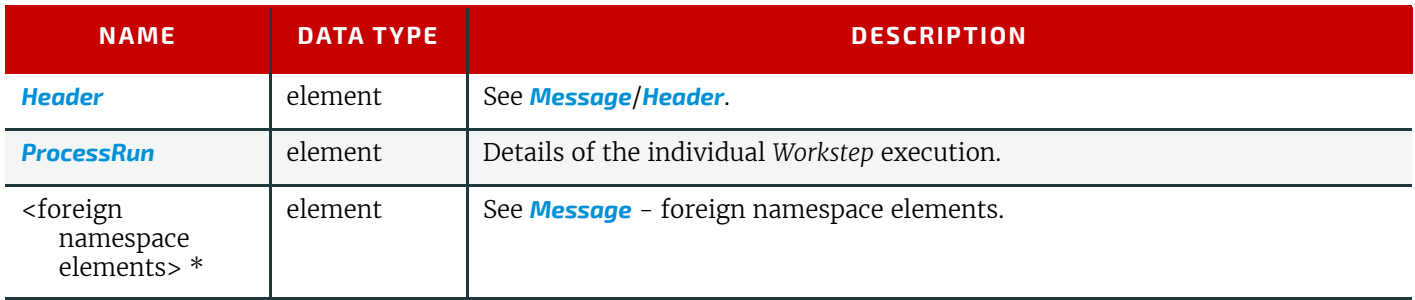

#### <span id="page-45-3"></span>3.2.3.1 ProcessRun

The *[ProcessRun](#page-45-3)* element contains the details of the individual *Workstep* execution.

#### *Table 3.7: ProcessRun Element (Sheet 1 of 2)*

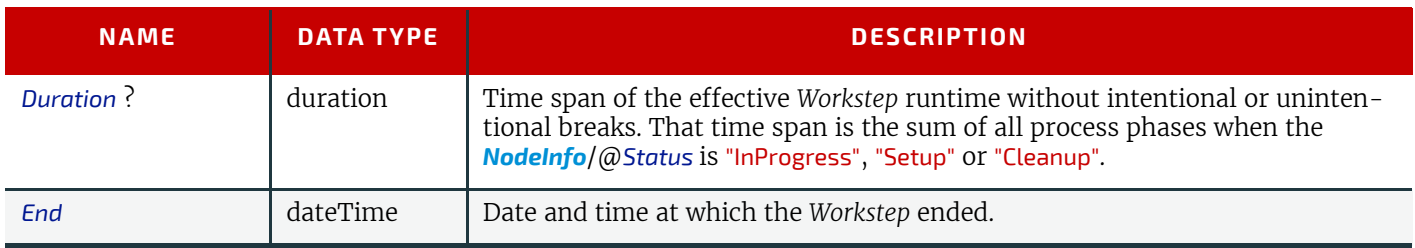

#### *Table 3.7: ProcessRun Element (Sheet 2 of 2)*

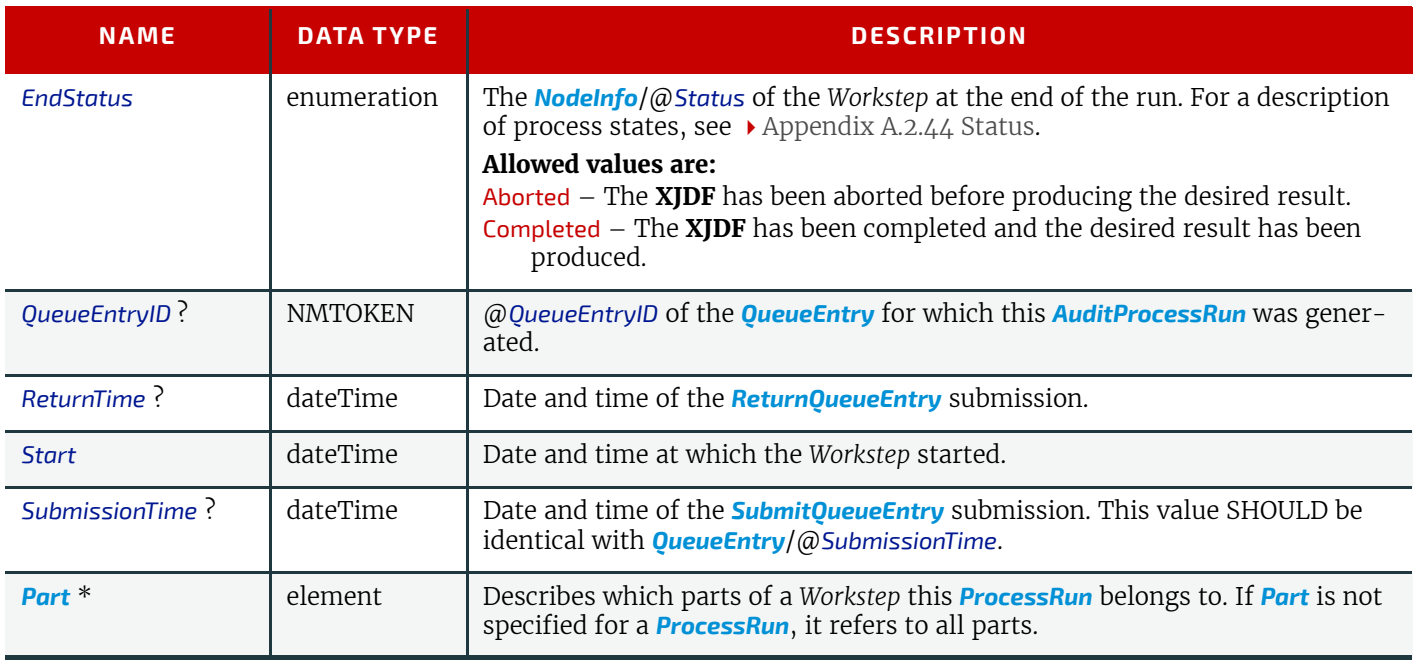

#### <span id="page-46-0"></span>3.2.4 AuditResource

The *[AuditResource](#page-46-0)* element describes the usage of resources during execution of a process. It logs consumption and production amounts of any quantifiable resources, accumulated over one process run or one part of a process run.

*[AuditResource](#page-46-0)* is syntactically the same as *[SignalResource](#page-308-0)*. Whereas *[XJMF](#page-284-0)*/*[SignalResource](#page-308-0)* MAY convey the momentary consumption or production of a resource, *[AuditResource](#page-46-0)* conveys the consumption or production of a resource during an entire phase. A device SHALL write a copy of the last *[SignalResource](#page-308-0)* that it emits during a *[AuditProcessRun](#page-45-2)* as an *AuditResource*[.](#page-46-0)

#### *Table 3.8: AuditResource Element*

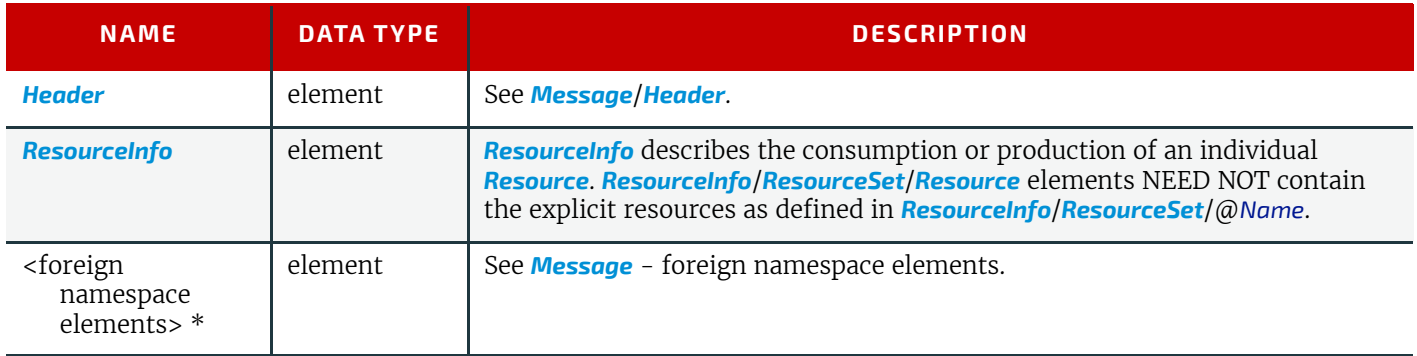

#### **STRUCTURE**

# Example 3.1: AuditResource: Logging of Consumption

The following example describes the logging of a modification of the media weight and amount. The **XJDF** document before modification requests 400 copies of 80 gram media. The **XJDF** after modification specifies that 421 copies of 90 gram media have been consumed.

```
<XJDF xmlns="http://www.CIP4.org/JDFSchema_2_0"
   JobID="PaperAudit" Types="ConventionalPrinting">
   <AuditPool>
     <AuditCreated>
       <Header AgentName="Writer" AgentVersion="V_2.0"
         DeviceID="TestSender" Time="2020-03-01T19:55:57+01:00"/>
     </AuditCreated>
     <AuditResource>
       <Header AgentName="Writer" AgentVersion="V_2.0"
         DeviceID="TestSender" Time="2020-03-01T19:55:57+01:00"/>
       <ResourceInfo>
         <ResourceSet Name="Component" Usage="Input">
           <Resource>
             <AmountPool>
               <PartAmount Amount="400" Waste="21"/>
             </AmountPool>
             <Part SheetName="S1"/>
             <Component/>
           </Resource>
         </ResourceSet>
       </ResourceInfo>
     </AuditResource>
     <AuditResource>
       <Header AgentName="Writer" AgentVersion="V_2.0"
         DeviceID="TestSender" Time="2020-03-01T19:55:57+01:00"/>
       <ResourceInfo>
         <ResourceSet Name="Media">
           <Resource>
             <Media MediaType="Paper" Weight="90"/>
           </Resource>
         </ResourceSet>
       </ResourceInfo>
     </AuditResource>
   </AuditPool>
   <ResourceSet Name="Media">
     <Resource ID="r_000007">
       <Part SheetName="S1"/>
       <Media MediaType="Paper" Weight="80"/>
     </Resource>
   </ResourceSet>
   <ResourceSet Name="Component" Usage="Input">
     <Resource>
       <AmountPool>
         <PartAmount Amount="400"/>
       </AmountPool>
       <Part SheetName="S1"/>
       <Component MediaRef="r_000007"/>
     </Resource>
   </ResourceSet>
\langle/XJDF>
```
#### <span id="page-47-0"></span>3.2.5 AuditStatus

*[AuditStatus](#page-47-0)* contains audit information about the start and end times of any process states and sub-states, denoted as phases. Phases can reflect any arbitrary subdivisions of a process, such as maintenance, washing, plate changing, failures and breaks. *[AuditStatus](#page-47-0)* elements SHOULD be written for every significant status change that is detected. *[AuditStatus](#page-47-0)* is syntactically the same as *[SignalStatus](#page-316-0)*. Whereas *[XJMF](#page-284-0)*/*[SignalStatus](#page-316-0)* conveys the momentary status of a device and or job, *[AuditStatus](#page-47-0)* conveys the status during an entire phase. A device SHALL not write new *[AuditStatus](#page-47-0)* elements for every *[SignalStatus](#page-316-0)* **XJMF** that it emits.

*[AuditStatus](#page-47-0)* elements MAY also be used to log the actual time spans when *[Resource](#page-128-0)s* are used by a process. For example, the temporary usage of a fork lift can be logged if an *[AuditStatus](#page-47-0)* element is added that contains an *[AuditStatus](#page-47-0)*/*[Header](#page-285-0)*/ @*DeviceID* of the fork lift and specifies the actual start and end time of the usage of that fork lift.

#### *Table 3.9: AuditStatus Element*

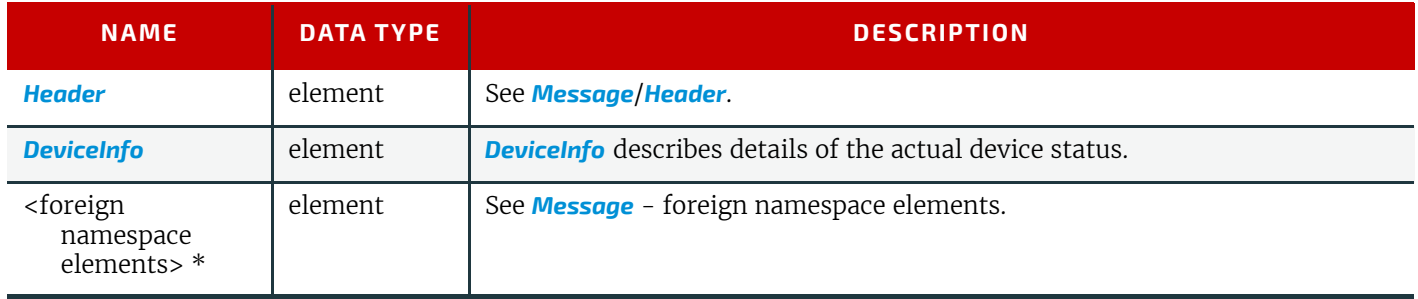

# <span id="page-48-0"></span>3.3 ProductList

The products or set of products that are processed during a given workstep MAY be specified in a *[ProductList](#page-48-0)*, which describes a bill of materials. *[ProductList](#page-48-0)* specifies a list of products and product parts from the print buyer's point of view. Multiple end products MAY be specified, e.g. when a press sheet of a gang job that contains multiple individual customer jobs is printed. Unless the **XJDF** describes a gang job, not more than one *[Product](#page-48-1)*[@*IsRoot*="true"] SHOULD be specified. For more details on product intent, see  $\blacktriangleright$  [Chapter 4 Product Intent](#page-56-0).

#### *Table 3.10: ProductList Element*

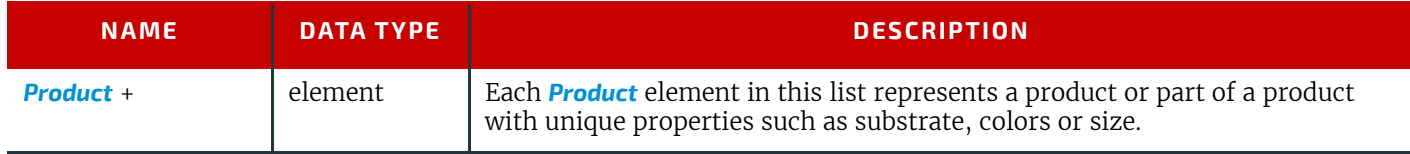

## <span id="page-48-2"></span><span id="page-48-1"></span>3.3.1 Product

The *Product*element specifies an individual product or product part.

#### *Table 3.11: Product Element (Sheet 1 of 2)*

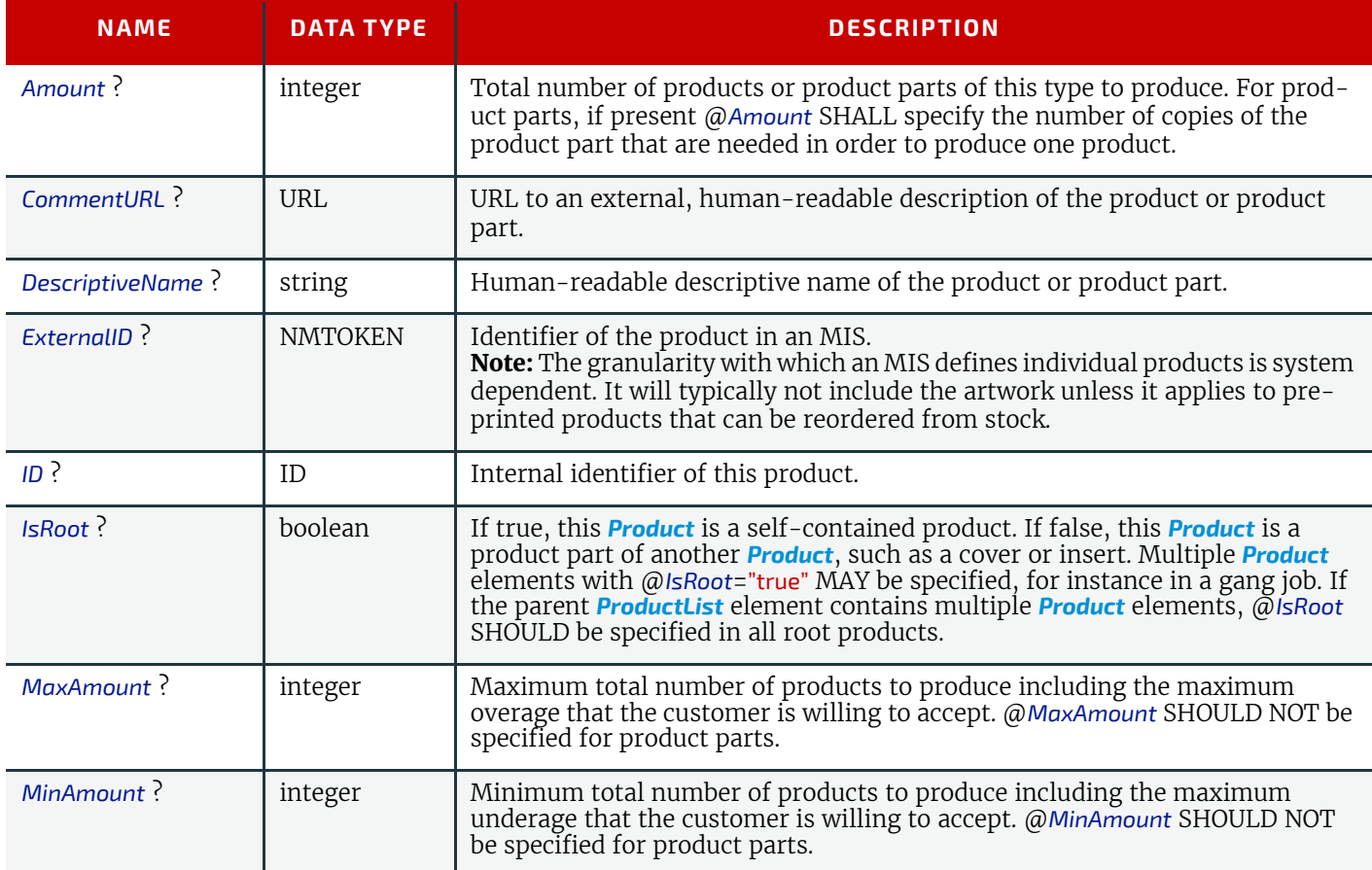

## *Table 3.11: Product Element (Sheet 2 of 2)*

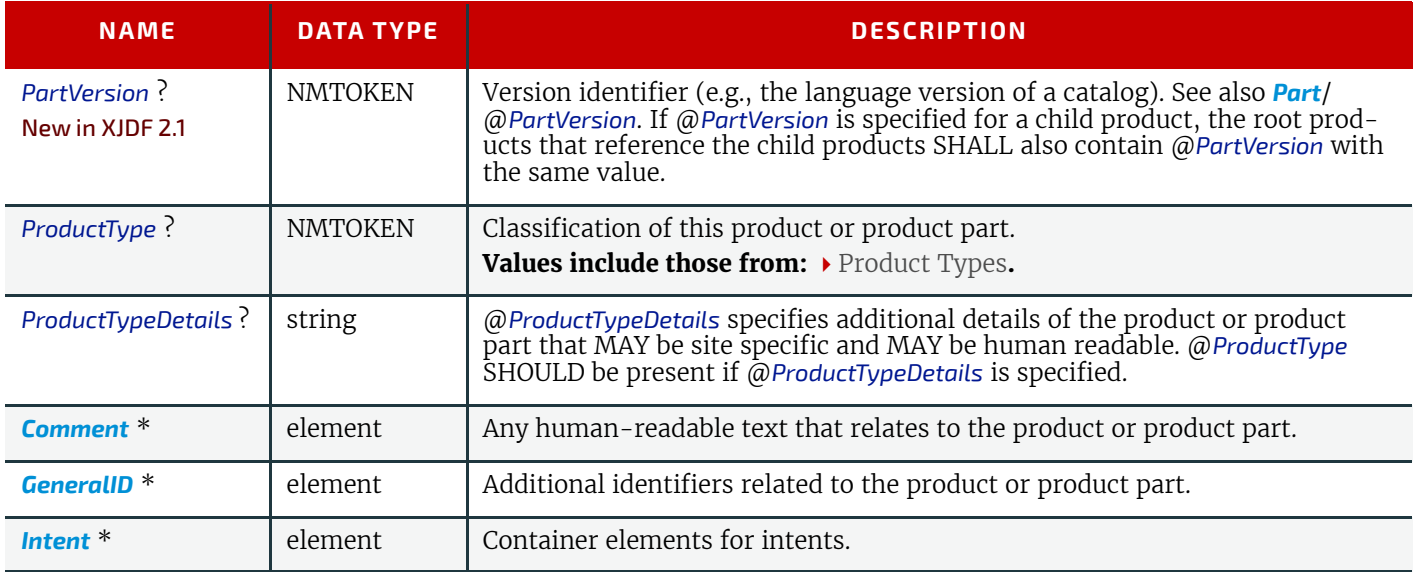

#### 3.3.1.1 Product Amount

*[Product](#page-48-1)*/@*Amount* SHALL be applied within the context of one parent product. If *[Product](#page-48-1)*/@*IsRoot=*"true" then *[Product](#page-48-1)*/ @*Amount* SHALL specify the total number of products. If *[Product](#page-48-1)*/@*IsRoot=*"false" then *[Product](#page-48-1)*/@*Amount* SHALL specify the total number of the respective child products required to create one parent product.

The following example shows the simplified description of 10 notebooks with a front and back cover and a 50 page book block.

# Example 3.2: Amounts in a Notebook

```
<ProductList>
   <Product Amount="10" IsRoot="true" ProductType="Notebook">
     <Intent Name="BindingIntent">
       <BindingIntent BindingSide="Top" BindingType="EdgeGluing" ChildRefs="IBack IBody ICover"/>
     </Intent>
   </Product>
   <Product Amount="1" ID="ICover" IsRoot="false" ProductType="FrontCover"/>
   <Product Amount="50" ID="IBody" IsRoot="false" ProductType="BookBlock"/>
   <Product Amount="1" ID="IBack" IsRoot="false" ProductType="BackCover"/>
</ProductList>
```
#### 3.3.1.2 Product Amount for Variable Data

If a *[Product](#page-48-1)* contains a *[VariableIntent](#page-76-0)*, then *[Product](#page-48-1)*/@*Amount* SHALL refer to the number of instance documents, also referred to as recipients or records.

The following example describes a variable job with two finishing options. The entire job has 10000 records of which 9000 are brochures and 1000 are hardcover books. Each brochure and each book has one cover and one body.

# Example 3.3: Amounts in Variable Data

```
<ProductList>
   <Product Amount="10000" IsRoot="true">
    <Intent Name="VariableIntent">
       <VariableIntent ChildRefs="IDBrochure IDBook" VariableType="Area"/>
    \langle/Intent>
   </Product>
   <Product Amount="1000" ID="IDBook" IsRoot="false" ProductType="Book">
     <Intent Name="BindingIntent">
       <BindingIntent BindingType="HardCover" ChildRefs="IDBookCover IDBody"/>
     </Intent>
   </Product>
   <Product Amount="1" ID="IDBookCover" IsRoot="false" ProductType="Cover"/>
   <Product Amount="1" ID="IDBody" IsRoot="false"/>
   <Product Amount="9000" ID="IDBrochure" IsRoot="false">
     <Intent Name="BindingIntent">
       <BindingIntent BindingType="SaddleStitch" ChildRefs="IDBrochureCover IDBody"/>
    \langle/Intent>
   </Product>
   <Product Amount="1" ID="IDBrochureCover" IsRoot="false" ProductType="Cover"/>
</ProductList>
```
# <span id="page-50-1"></span><span id="page-50-0"></span>3.4 ResourceSet

A *[ResourceSet](#page-50-1)* describes a set of one or more *[Resource](#page-128-0)* elements that are logically grouped together. A *[ResourceSet](#page-50-1)* can describe either physical entities such as paper or logical entities such as process parameters. *[ResourceSet](#page-50-1)* elements with the same values of @*Name*, @*Usage*, @*ProcessUsage* and common or no entries in @*CombinedProcessIndex* SHALL NOT be specified.

**Note:** This restriction is designed to ensure that the applicable *[ResourceSet](#page-50-1)* for a process can be unambiguously identified.

For instance a *[ResourceSet](#page-50-1)*[@*Name*="NodeInfo"] MAY be defined for end customer scheduling requirements by specifying *[ResourceSet](#page-50-1)*/@*ProcessUsage*="EndCustomer" and partitioning by @*Product*. Then the production scheduling SHOULD be defined in a separate *[ResourceSet](#page-50-1)*[@*Name*="NodeInfo"] without @*ProcessUsage*.

An individual *[Resource](#page-128-0)* SHALL be referenced by referencing *[Resource](#page-128-0)*/@*ID*. The *[ResourceSet](#page-50-1)* SHALL be referenced by referencing *[ResourceSet](#page-50-1)*/@*ID*. Unless otherwise specified, an @*IDREF* or @*IDREFS* will refer to an individual *[Resource](#page-128-0)* rather than an entire *[ResourceSet](#page-50-1)*.

In some cases the partitioning structure of a *[ResourceSet](#page-50-1)* is not explicitly required because the *[Resource](#page-128-0)* elements are individually referenced by ID from other elements. In this case the *[Part](#page-130-0)* elements NEED NOT be specified, even if there are multiple *[Resource](#page-128-0)* elements in one *[ResourceSet](#page-50-1)*.

*Table 3.12: ResourceSet Element (Sheet 1 of 2)*

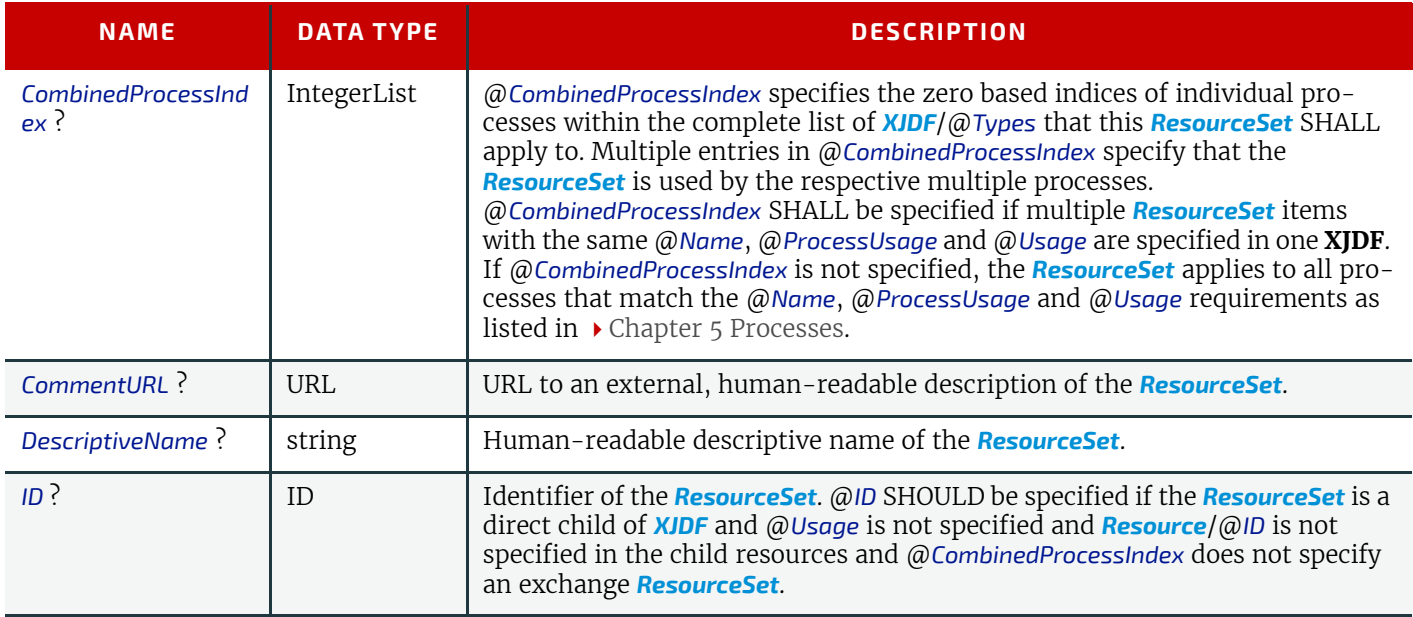

#### *Table 3.12: ResourceSet Element (Sheet 2 of 2)*

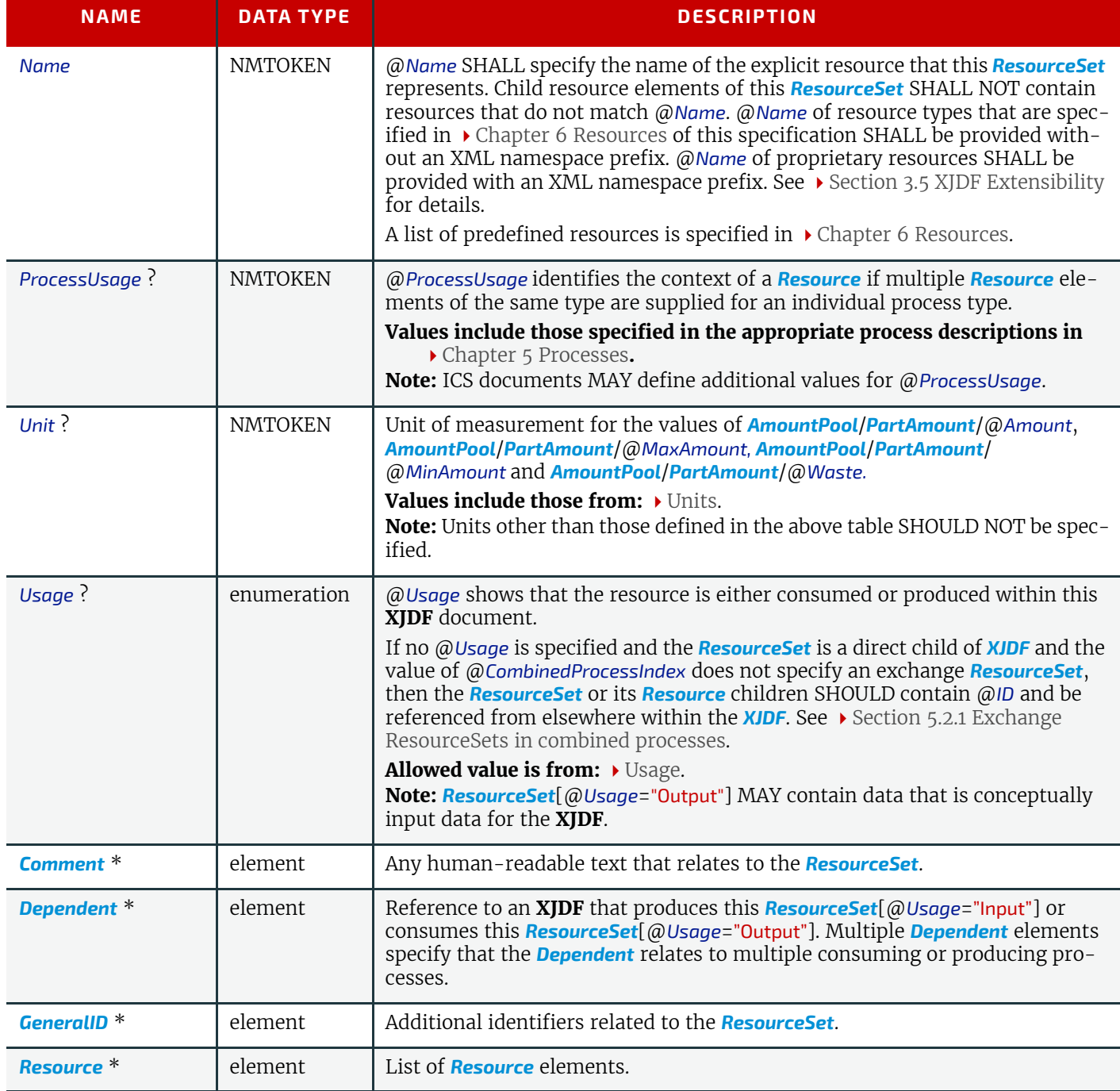

## Example 3.4: ResourceSet with CombinedProcessIndex

The following example shows the use of *[ResourceSet](#page-50-1)*/@*CombinedProcessIndex* to differentiate the scheduling for a finishing combined process that contains both **[Cutting](#page-109-0)** and **[Folding](#page-112-0)**. The *[NodeInfo](#page-234-0)* with @*CombinedProcessIndex*="0" applies to the first token in *[XJDF](#page-42-1)*/@*Types*, i.e. **[Cutting](#page-109-0)**, whereas the *[NodeInfo](#page-234-0)* with @*CombinedProcessIndex*="1" applies to the second token in *[XJDF](#page-42-1)*/@*Types*, i.e. **[Folding](#page-112-0)**. Since *[CuttingParams](#page-176-0)* is uniquely linked to the **[Cutting](#page-109-0)** process, and similarly

**[FoldingParams](#page-195-0)** is uniquely linked to the **[Folding](#page-112-0)** process (see  $\triangleright$  [Cutting – Input Resources](#page-109-1) and  $\triangleright$  Folding – Input [Resources](#page-112-1)), @*CombinedProcessIndex* NEED NOT be specified for those resources.

```
<XJDF xmlns="http://www.CIP4.org/JDFSchema_2_0" JobID="CPI_Example" Types="Cutting Folding">
   <ResourceSet CombinedProcessIndex="0" Name="NodeInfo" Usage="Input">
    <Resource>
      <NodeInfo Start="2020-03-01T13:00:00+01:00"/>
     </Resource>
   </ResourceSet>
   <ResourceSet CombinedProcessIndex="1" Name="NodeInfo" Usage="Input">
     <Resource>
      <NodeInfo Start="2020-03-01T17:00:00+01:00"/>
    </Resource>
   </ResourceSet>
   <ResourceSet Name="CuttingParams" Usage="Input">
    Resource/ </ResourceSet>
   <ResourceSet Name="FoldingParams" Usage="Input">
     <Resource/>
   </ResourceSet>
</XJDF>
```
## <span id="page-52-1"></span>3.4.1 Dependent

A *[Dependent](#page-52-1)* element SHALL reference an **XJDF** that produces an input *[ResourceSet](#page-50-1)* or consumes an output *[ResourceSet](#page-50-1)*. The data in *[Dependent](#page-52-1)* elements allows devices to communicate directly with other devices in the workflow that are processing the same job. The data provided in *[Dependent](#page-52-1)* also provides pipe control information. See Section 9.3.5 [Overlapping Processing](#page-370-0) and  $\rightarrow$  [Section 7.11 PipeControl.](#page-299-1)

#### *Table 3.13: Dependent Element*

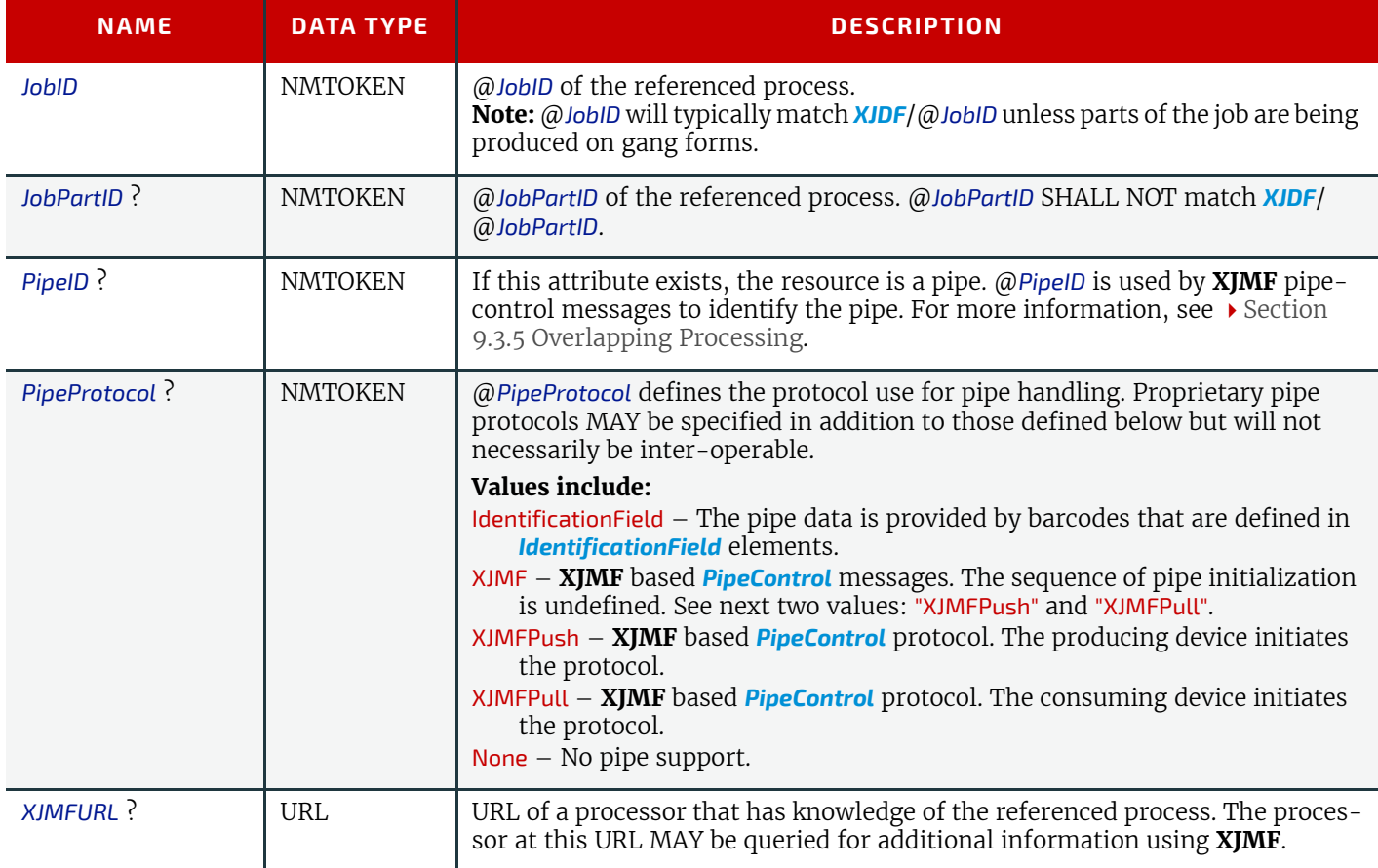

# <span id="page-52-0"></span>3.5 XJDF Extensibility

The **XJDF** specification aims to support plug-and-play as much as possible. Nonetheless, **XJDF** is meant to be flexible and therefore useful to any vendor, as each vendor may have specific data to include in the **XJDF** files. However, foreign namespace extensions SHOULD NOT duplicate functionality of **XJDF** defined attributes and elements. This section describes how **XJDF** MAY be extended. **XJDF** extensibility SHALL be implemented using XML namespaces; see  $\triangleright$  [\[XMLNS\].](#page-478-0)

#### **STRUCTURE**

#### 3.5.1 Foreign Namespaces

Attributes in a foreign namespace MAY be added to any **XJDF** element.

Elements in a foreign namespace SHALL NOT be specified in any **XJDF** element other than the *[Notification](#page-352-0)*, *[Resource](#page-128-0)* and *[Intent](#page-56-1)* elements. The children of these elements SHALL be ordered so that all elements in a foreign namespace follow all of the elements in the **XJDF** namespace.

# Example 3.5: Namespaces in XML

The example illustrates how private namespaces are declared and used to extend an existing **XJDF** *[Media](#page-224-0)* element by adding a private attribute and a namespace declaration.

```
<Resource>
  <Part SheetName="S1"/>
   <Media MediaType="Paper" xmlns:foo="http://www.foo.org" foo:FooAtt="FooVal"/>
</Resource>
```
## 3.5.2 Creating Extension ResourceSets

New types of *[ResourceSet](#page-50-1)* may be defined by creating a *[ResourceSet](#page-50-1)* with @*Name* referring to a proprietary xml namespace. The extension element SHALL reside in the appropriate child *[ResourceSet](#page-50-1)*/*[Resource](#page-128-0)* element.

# Example 3.6: Creating Extension ResourceSets

```
<ResourceSet ID="FooParams_000004" Name="foo:FooParams" Usage="Input"
                  xmlns:foo="http://www.foo.org">
   <Resource ID="FooParams_000004.1">
    <Part Run="R1"/>
     <foo:FooParams FooAtt="FooVal"/>
   </Resource>
</ResourceSet>
```
## 3.5.3 Creating Extension Message Type Elements

New message types may be defined by creating a message in a proprietary xml namespace that adheres to the naming scheme of **XJMF**.

The extension message SHALL reside in the *[XJMF](#page-284-0)* element. Extension messages SHOULD follow the naming scheme using message family and type and SHOULD contain a *[Header](#page-285-0)* element.The following example shows a query and it's matching response for a new message type in the "foo" namespace.

# Example 3.7: Creating Extension Messages

```
<XJMF xmlns="http://www.CIP4.org/JDFSchema_2_0" xmlns:foo="www.foo.org">
   <Header DeviceID="TestSender" ID="l_000002" Time="2019-03-26T14:07:48.076+00:00"/>
   <foo:QueryBar>
     <foo:BarParams BarDetails="value"/>
     <Header DeviceID="TestSender" ID="queryID" Time="2019-03-26T14:07:48.077+00:00"/>
   </foo:QueryBar>
</XJMF>
<XJMF xmlns="http://www.CIP4.org/JDFSchema_2_0" xmlns:foo="www.foo.org">
   <Header DeviceID="TestSender" ID="l_000002" Time="2019-03-26T14:07:48.017+00:00"/>
   <foo:ResponseBar>
     <foo:BarResonseParams BarDetails="value"/>
     <Header DeviceID="TestSender" ID="l_000003"
       Time="2019-03-26T14:07:48.017+00:00" refID="queryID"/>
   </foo:ResponseBar>
</XJMF>
```
# Example 3.8: Creating Mixed Extension Messages

The following example shows how **XJMF** messages can be mixed and interleaved with extension messages.

```
<XJMF xmlns="http://www.CIP4.org/JDFSchema_2_0" xmlns:foo="www.foo.org">
   <Header DeviceID="TestSender" ID="l_000002" Time="2019-03-26T14:07:49.120+00:00"/>
   <QueryKnownDevices>
    <Header DeviceID="TestSender" ID="Q1" Time="2019-03-26T14:07:49.120+00:00"/>
   </QueryKnownDevices>
   <foo:QueryBar>
    <Header DeviceID="TestSender" ID="F1" Time="2019-03-26T14:07:49.120+00:00"/>
    <foo:BarParams BarDetails="value"/>
   </foo:QueryBar>
   <QueryKnownMessages>
     <Header DeviceID="TestSender" ID="Q2" Time="2019-03-26T14:07:49.120+00:00"/>
   </QueryKnownMessages>
</XJMF>
```
# <span id="page-54-0"></span>3.5.4 Creating Extension Intent Elements

New intent elements may be defined by creating an intent with @*Name* referring to a proprietary xml namespace. The extension element SHALL reside in the intent element.

# Example 3.9: Creating Extension Intent elements

```
<Product IsRoot="true">
   <Intent Name="foo:FooIntent">
     <foo:FooIntent xmlns:foo="http://www.foo.org" FooAtt="FooVal"/>
 \langle/Intent>
</Product>
```
#### 3.5.5 Extending NMTOKEN Lists

Some elements contain attributes of type NMTOKEN and some of these have a set of predefined suggested values. These sets are open by design and MAY be extended with other values providing such additional values do not conflict with the usage of those already defined in this specification.

If an ICS requires new NMTOKEN values or a work group has agreed upon new recommended NMTOKEN values, these will be published at  $\blacktriangleright$  [\[CIP4Names\]](#page-470-0) prior to being added to the specification.

Additional values MAY use a namespace like syntax (i.e., a namespace prefix separated by a single colon ":"), in which case the namespace prefix SHOULD be defined in the **XJDF** ticket with the standard xmlns:Prefix="someURI" notation, even if no other use of that namespace occurs in the **XJDF** ticket. Implementations that find an unknown NMTOKEN that has a namespace prefix MAY then attempt to use its default value of that attribute.

For other NMTOKEN lists that have a pre-defined meaning or employ a specific syntax (e.g. @*Separation* or @*FoldCatalog)*, additional values SHOULD NOT use the namespace prefix format but SHOULD conform to the usage for that data type, i.e. a new value for @*Separation* SHOULD be the name of a separation employed within the **XJDF**. Similarly,

#### **STRUCTURE**

a new value of @*FoldCatalog* SHOULD conform to the normal 'Fx-y' syntax. Implementations that find an unknown NMTOKEN without a namespace prefix MAY then raise an error.

## 3.5.6 Extending Process Types

**XJDF** defines a basic set of process types. However, because **XJDF** allows flexible encoding, this list, by definition, will not be complete. Vendors that have specific processes that do not fit in the general **XJDF** processes and that are not com-binations of individual XJDF processes (see > [Section 3.1.3 XJDF for Process Description and Gray Boxes](#page-43-1)) can create process **XJDF** of their own type. Then the content of the @*Types* attribute MAY be specified with a prefix that identifies the organization. The prefix and name SHALL be separated by a single colon (:) as shown in the following example.

# Example 3.10: Extending Process Types

```
<XJDF xmlns="http://www.CIP4.org/JDFSchema_2_0"
  JobID="IntentExtension" Types="foo:FooMaking" xmlns:foo="http://www.foo.org">
</XJDF>
```
#### 3.5.6.1 Rules about Process Extension

The use of namespace prefixes in the @*Types* attribute is for extensions only. Standard **XJDF** process types SHALL be specified without a prefix in *[XJDF](#page-42-1)*/@*Types*. If a process is simply an extension of an existing process, it is possible to describe the private data by extending the existing resource types.

# <span id="page-56-0"></span>4 Product Intent

Product Intent provides a description of finished products from the print buyer's point of view.

# <span id="page-56-3"></span><span id="page-56-1"></span>4.1 Intent

*[Intent](#page-56-3)* elements are a container for specific *[Product Intent](#page-56-4)* elements. Product elements SHALL contain at most one intent element with the same *[Intent](#page-56-3)*/@*Name*. If multiple product parts with different intent descriptions are needed, each product part SHALL be defined as a separate *Product*[.](#page-48-2)

4

#### *Table 4.1: Intent Element*

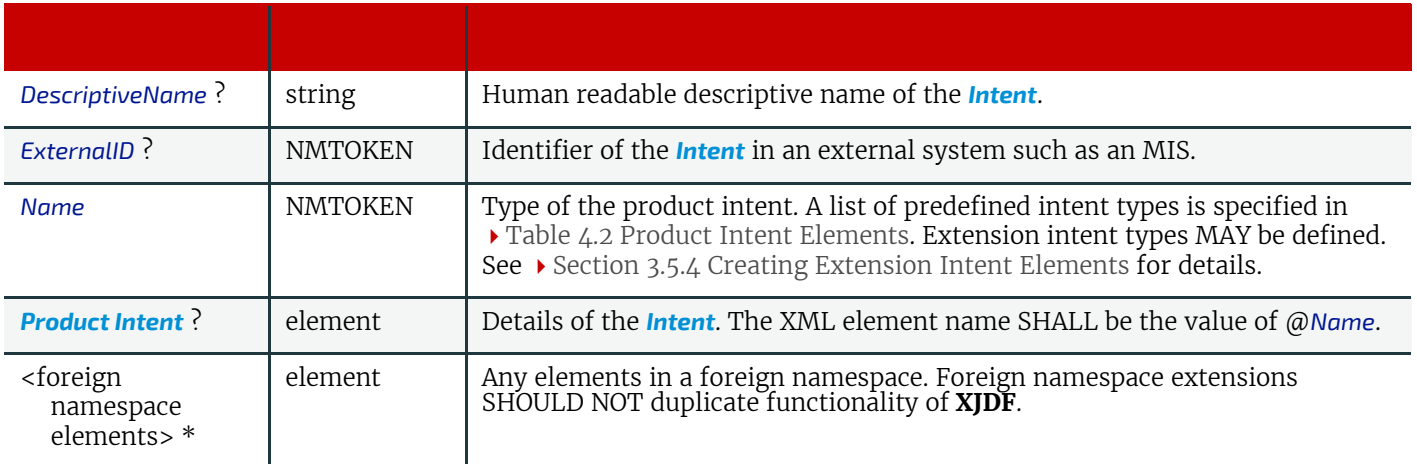

# <span id="page-56-4"></span>4.1.1 Product Intent

A *[Product Intent](#page-56-4)* is any specific intent defined in this chapter (e.g. *[BindingIntent](#page-59-0)*). A *[Product Intent](#page-56-4)* is a child of a *[Intent](#page-56-3)* element.  $\blacktriangleright$  [Table 4.2 Product Intent Elements](#page-56-2) defines the list of product intents.

#### <span id="page-56-2"></span>*Table 4.2: Product Intent Elements (Sheet 1 of 2)*

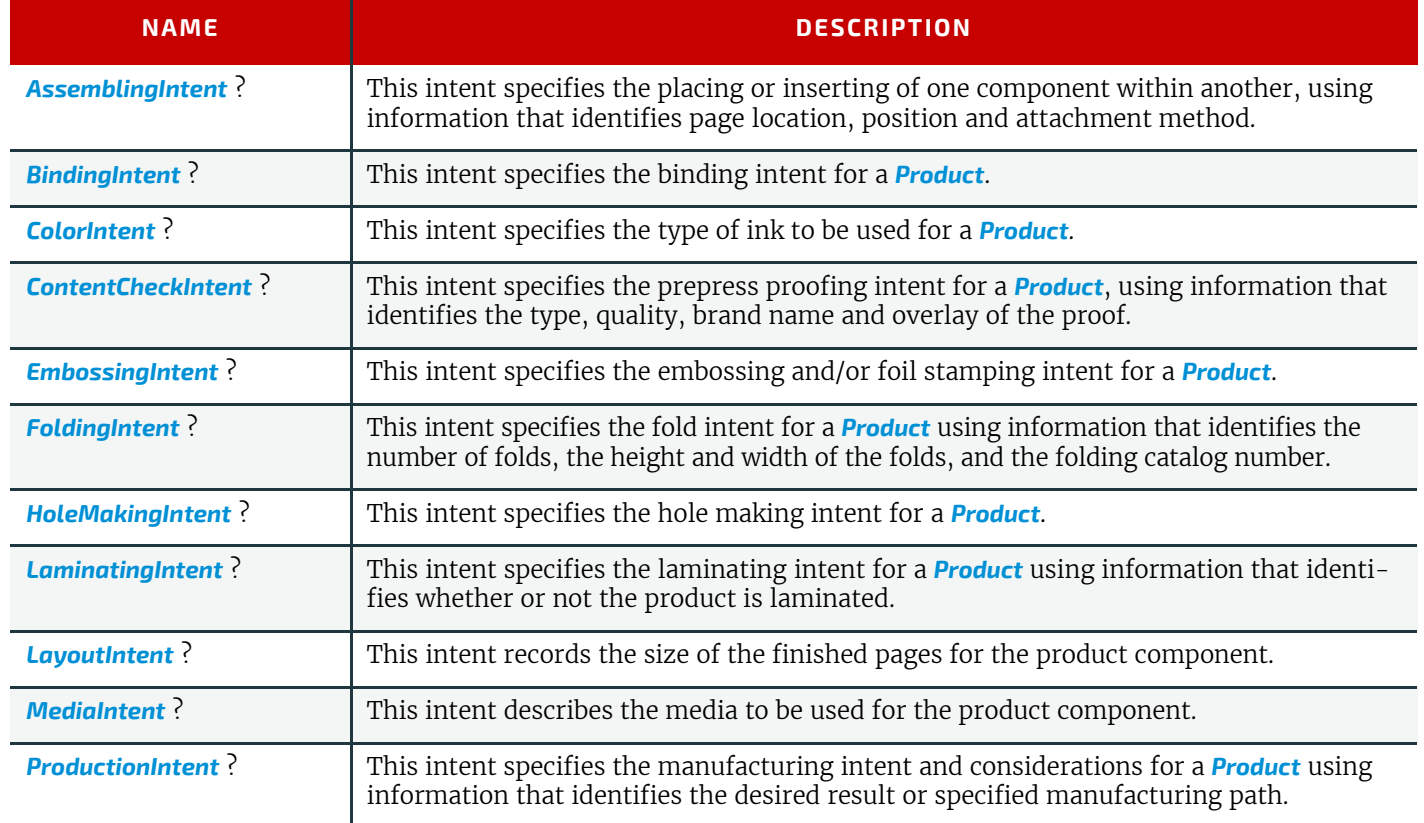

#### **PRODUCT INTENT**

#### *Table 4.2: Product Intent Elements (Sheet 2 of 2)*

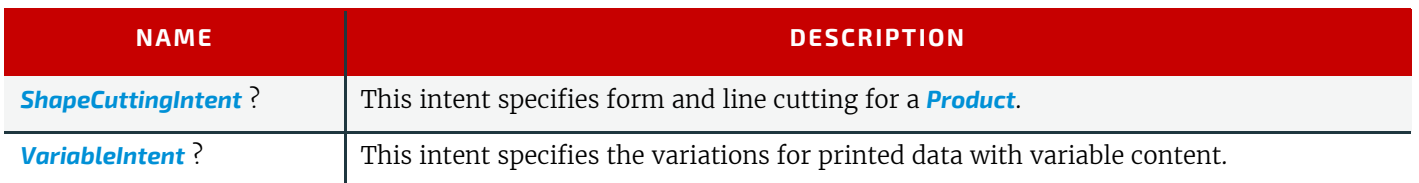

## 4.1.2 Representation of Product Binding

*[BindingIntent](#page-59-0)* and *[AssemblingIntent](#page-57-0)* SHALL specify how multiple product parts are combined.

# <span id="page-57-0"></span>4.2 AssemblingIntent

This *[Product Intent](#page-56-4)* element specifies the creation of a composite component by providing page location, position and attachment method of the respective child products that shall be assembled with the parent product. The containing *[Product](#page-48-2)* SHALL be referenced in *[AssemblingIntent](#page-57-0)*/@*Container.*

**Note:** The containing *[Product](#page-48-2)* is not identical to this parent *[Product](#page-48-2)*. For instance an empty envelope (the product that is referenced by @*Container*) is not the same thing as a filled envelope (the parent *[Product](#page-48-2)*). Whereas products that are bound together with *[BindingIntent](#page-59-0)* SHALL be counted when calculating the page numbers of final bound products, *[AssemblyItems](#page-58-0)* SHALL be ignored when calculating page numbers.

#### Intent Properties

Process Resource Pairing: *[InsertingParams](#page-199-0)*

#### *Table 4.3: AssemblingIntent Element*

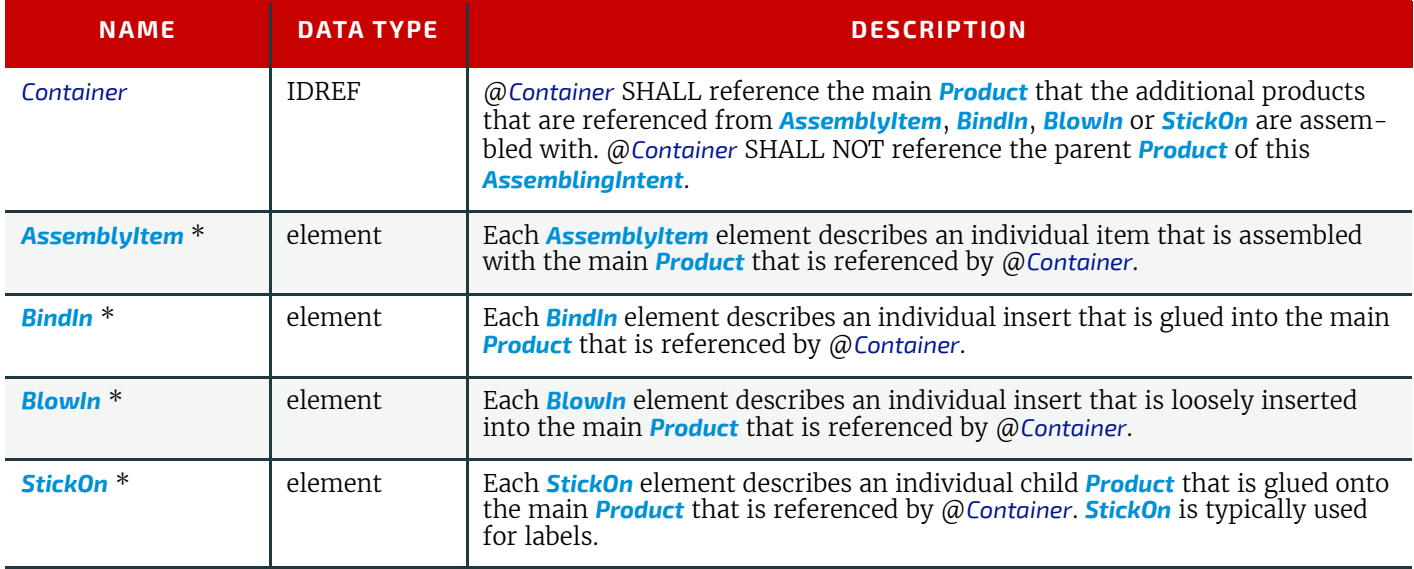

#### <span id="page-58-0"></span>4.2.1 AssemblyItem

An *[AssemblyItem](#page-58-0)* element describes any individual item that is assembled with the main *[Product](#page-48-2)*. Examples of assembly items include stands for roll-up displays or frames.

*Figure 4-1: Roll-up display*

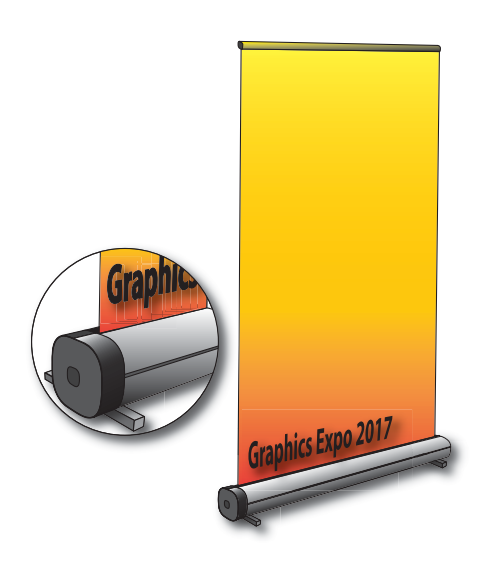

#### *Table 4.4: AssemblyItem Element*

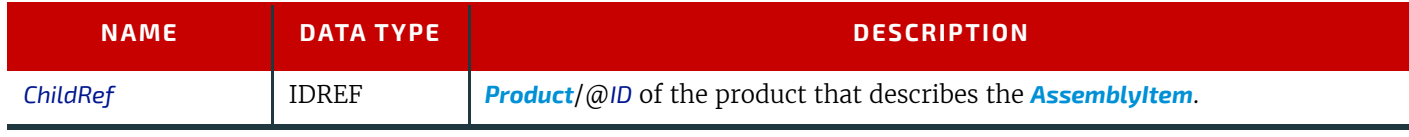

## <span id="page-58-1"></span>4.2.2 BindIn

**[BindIn](#page-58-1)** elements describe inserts that are glued into the main product.

#### *Table 4.5: BindIn Element*

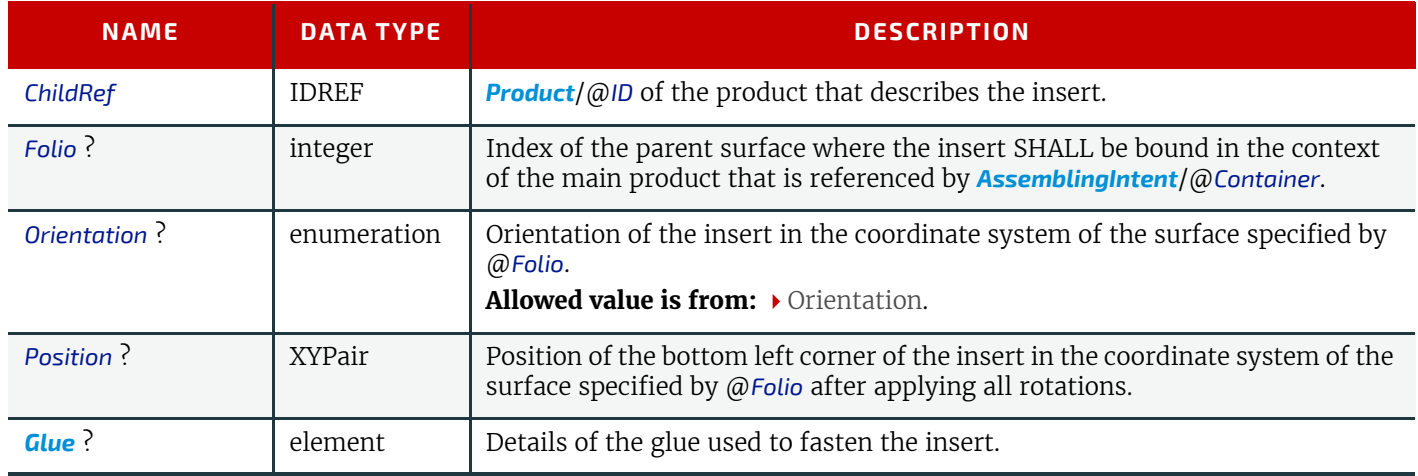

## <span id="page-58-2"></span>4.2.3 BlowIn

*[BlowIn](#page-58-2)* elements describe inserts that are loosely inserted into the main product. This includes filling items into an envelope.

*Table 4.6: BlowIn Element (Sheet 1 of 2)*

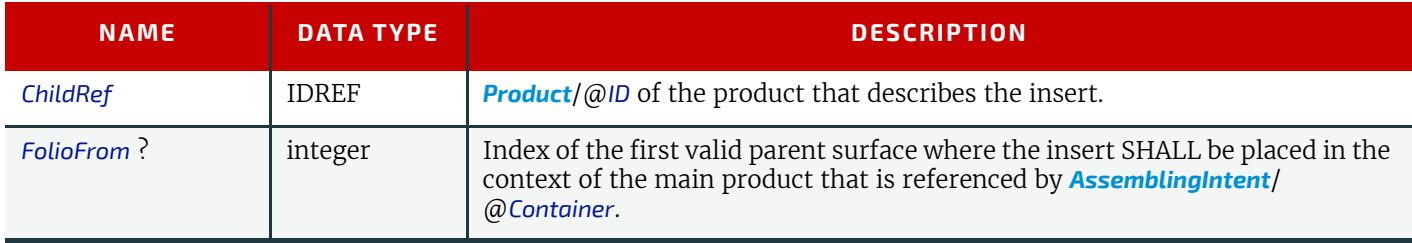

#### *Table 4.6: BlowIn Element (Sheet 2 of 2)*

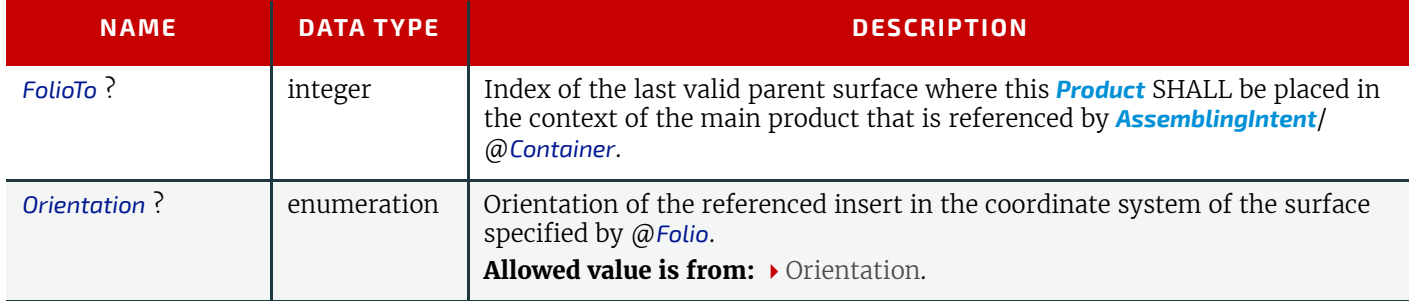

## Example 4.1: Inserting a Letter into an Envelope

This example illustrates using *[BlowIn](#page-58-2)* to describe a single letter in an envelope.

```
<ProductList>
  <Product Amount="10" IsRoot="true" ProductType="FilledEnvelope">
    <Intent Name="AssemblingIntent">
      <AssemblingIntent Container="ID_Envelope">
        <BlowIn ChildRef="ID_Letter"/>
      </AssemblingIntent>
    </Intent>
  </Product>
  <Product Amount="1" ExternalID="MISID_Envelope" ID="ID_Envelope"
     IsRoot="false" ProductType="Envelope"/>
  <Product Amount="1" ID="ID_Letter" IsRoot="false" ProductType="Letter"/>
</ProductList>
```
#### <span id="page-59-1"></span>4.2.4 StickOn

**[StickOn](#page-59-1)** elements describe labels that are applied to the main product.

#### *Table 4.7: StickOn Element*

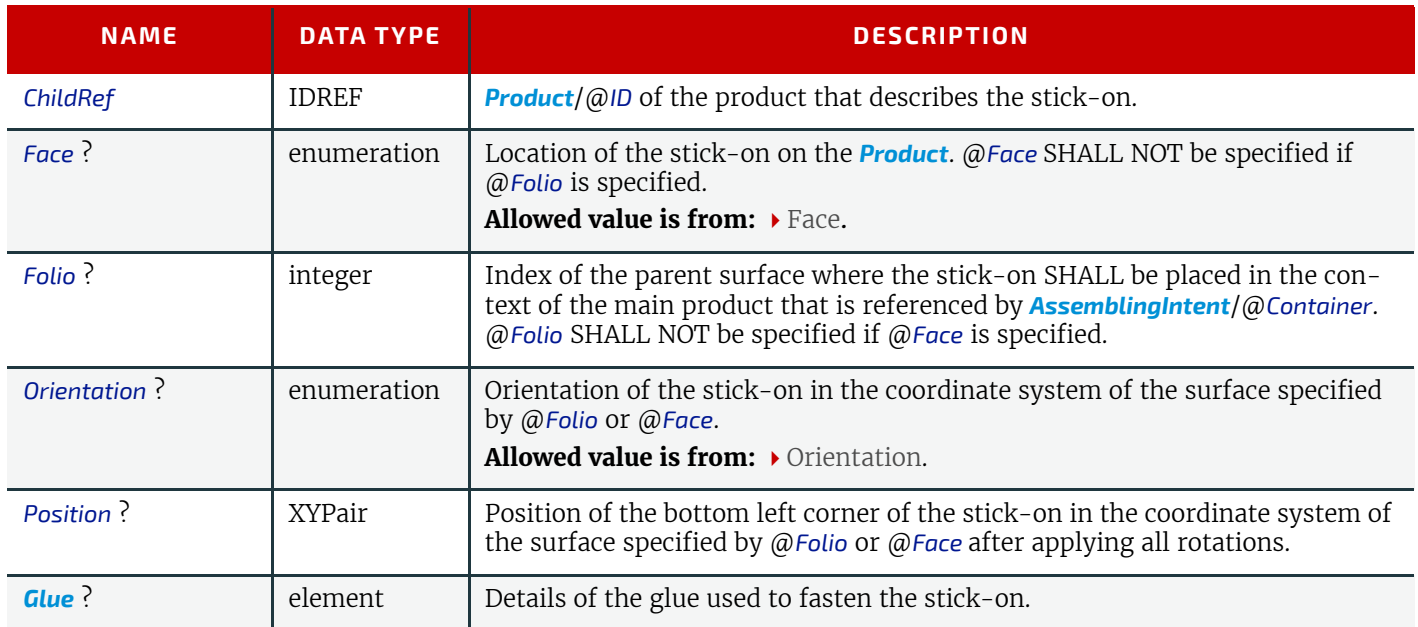

# <span id="page-59-0"></span>4.3 BindingIntent

This *[Product Intent](#page-56-4)* specifies the binding intent for a *[Product](#page-48-2)* using information that identifies the desired type of binding and which sides SHALL be bound. All other *[Products](#page-48-2)* SHALL be bound in the order of their appearance in *[BindingIntent](#page-59-0)*/ @*ChildRefs*. When stack binding (see **[Gathering](#page-112-2)**) the first product in the *[BindingIntent](#page-59-0)*/@*ChildRefs* list SHALL represent the bottom or back of the bound items (and therefore the last product SHALL represent the top or front). When wrap around binding (see **[Collecting](#page-108-0)**) the first product in the *[BindingIntent](#page-59-0)*/@*ChildRefs* list SHALL represent the outermost item of the bound items (and therefore the last product SHALL represent the innermost item).

#### Intent Properties

Process Resource Pairing: *[BlockPreparationParams](#page-145-0)*, *[CaseMakingParams](#page-155-0)*, *[CasingInParams](#page-156-0)*, *[CoverApplicationParams](#page-174-0)*, *[EndSheetGluingParams](#page-191-0)*, *[GluingParams](#page-196-0)*, *[InsertingParams](#page-199-0)*, *[JacketingParams](#page-203-0)*,

## *[LooseBindingParams](#page-221-0)*, *[SpinePreparationParams](#page-267-0)*, *[SpineTapingParams](#page-268-0)*, *[StitchingParams](#page-272-0)*, *[ThreadSealingParams](#page-275-0)*, *[ThreadSewingParams](#page-276-0)*

## *Table 4.8: BindingIntent Element (Sheet 1 of 2)*

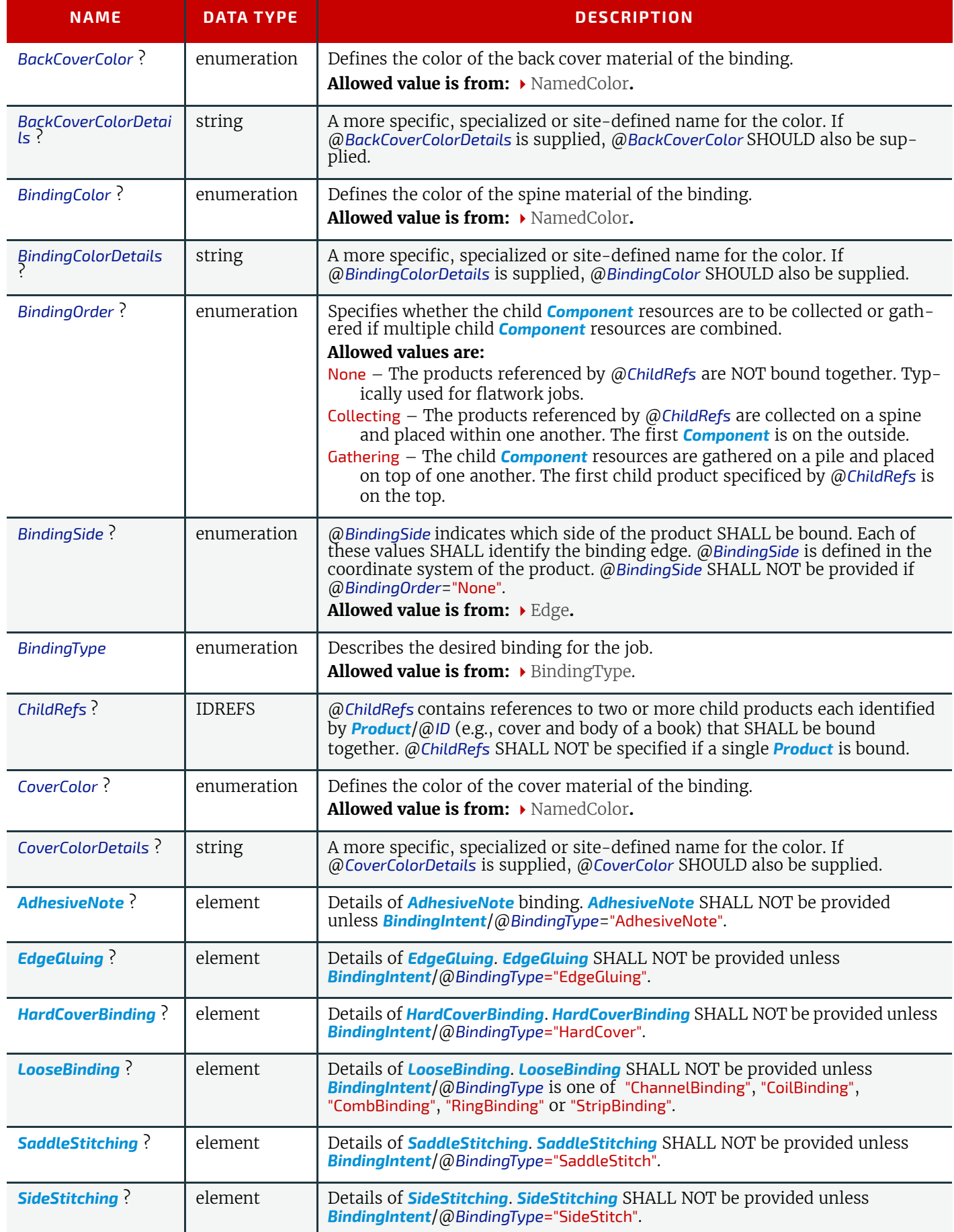

#### **PRODUCT INTENT**

## *Table 4.8: BindingIntent Element (Sheet 2 of 2)*

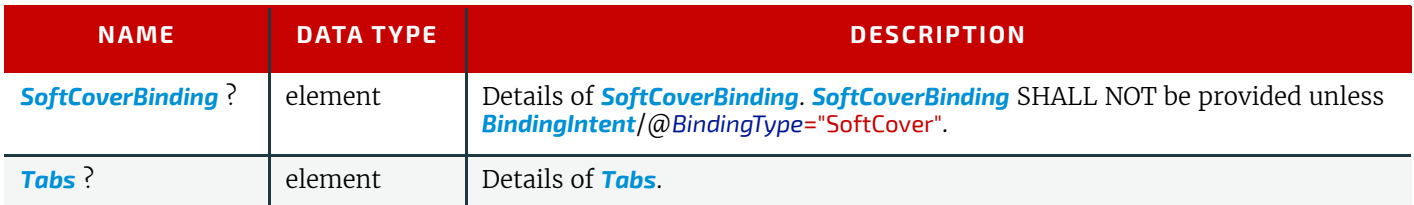

# <span id="page-61-0"></span>4.3.1 AdhesiveNote

Details of adhesive note binding.

*Table 4.9: AdhesiveNote Element*

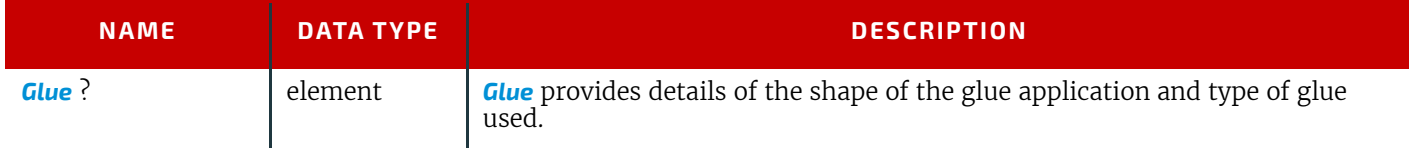

# <span id="page-61-1"></span>4.3.2 EdgeGluing

## *Table 4.10: EdgeGluing Element*

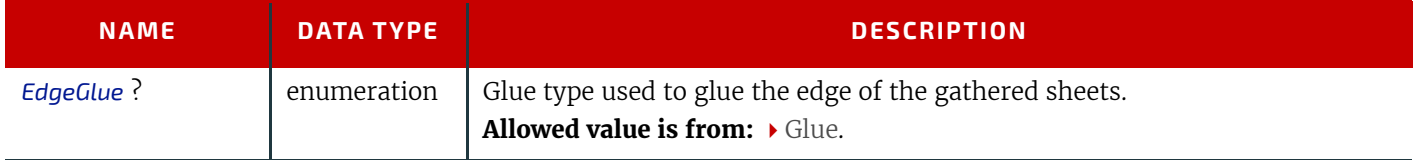

# <span id="page-61-2"></span>4.3.3 HardCoverBinding

#### *Table 4.11: HardCoverBinding Element (Sheet 1 of 2)*

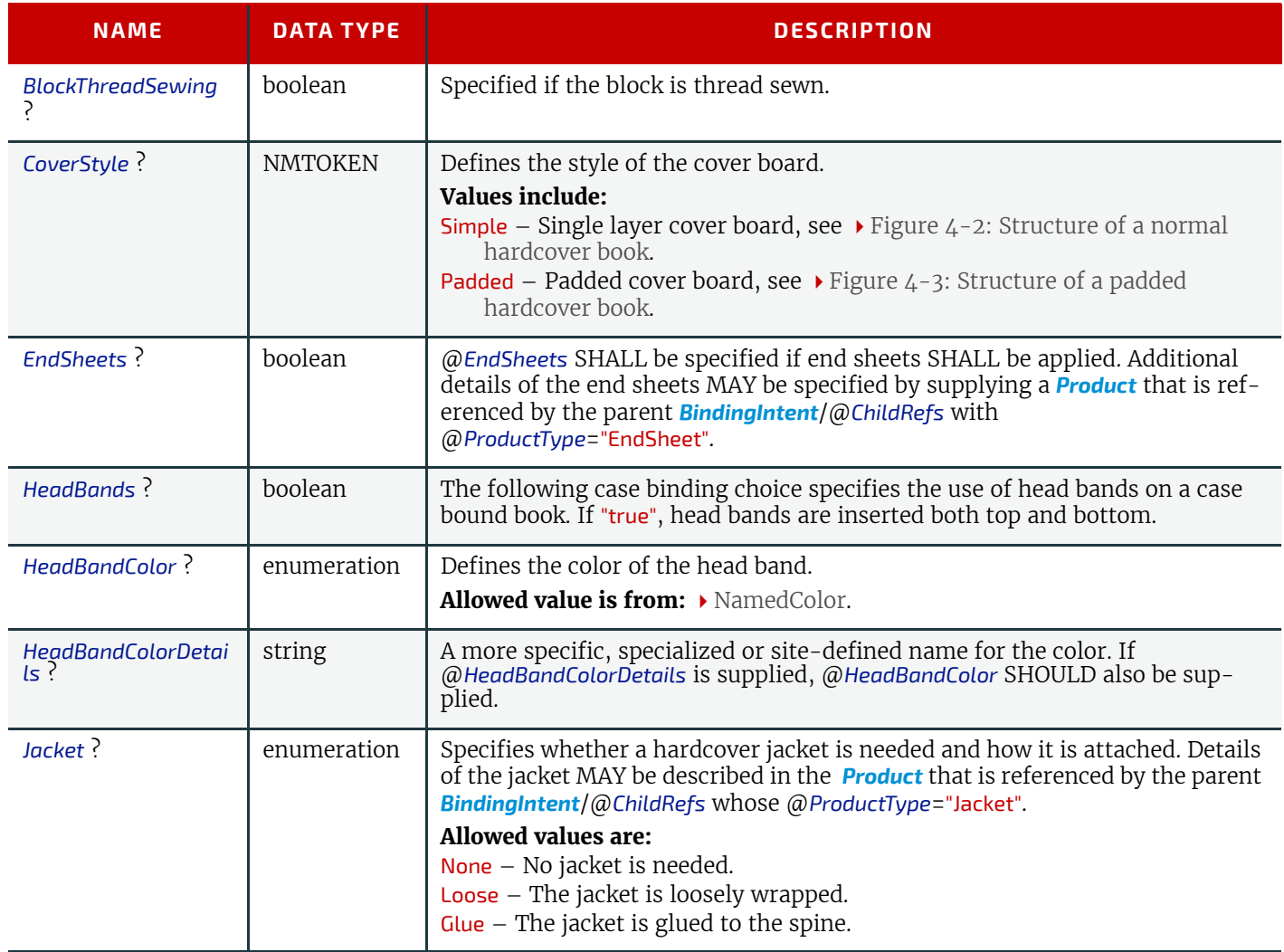

#### *Table 4.11: HardCoverBinding Element (Sheet 2 of 2)*

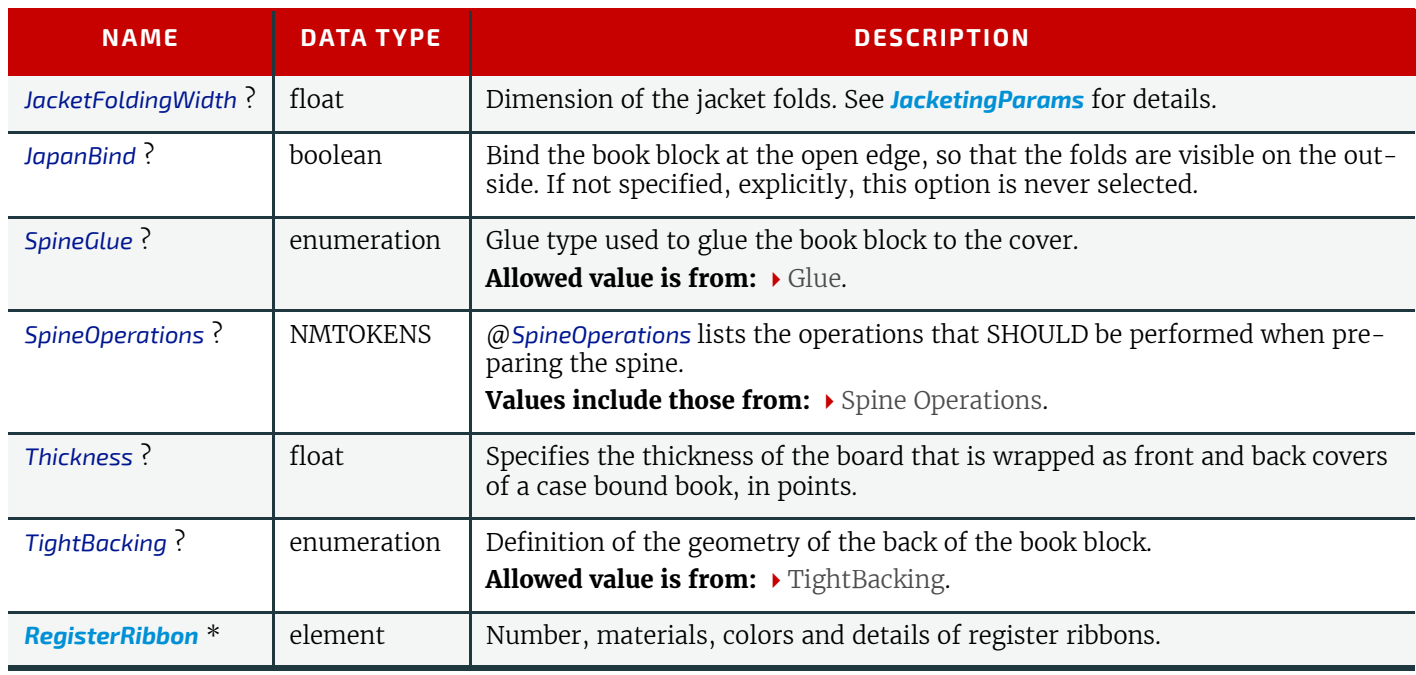

<span id="page-62-0"></span>*Figure 4-2: Structure of a normal hardcover book*

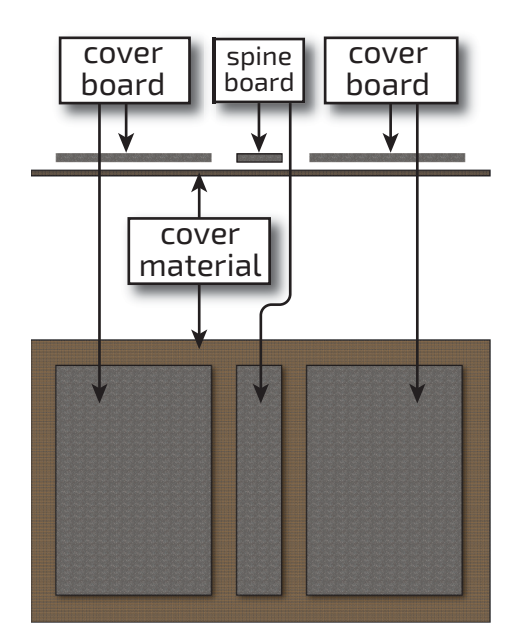

#### <span id="page-63-1"></span>*Figure 4-3: Structure of a padded hardcover book*

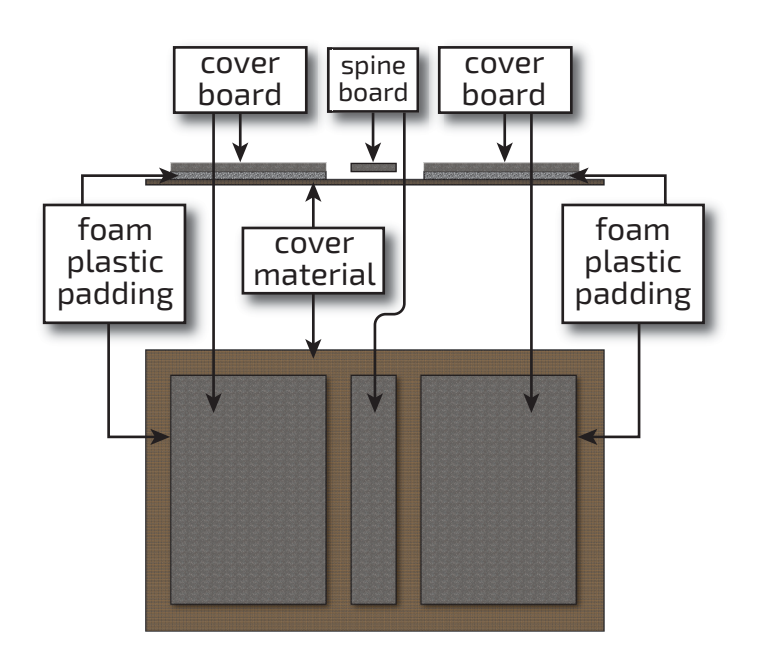

# <span id="page-63-0"></span>4.3.4 LooseBinding

#### *Table 4.12: LooseBinding Element*

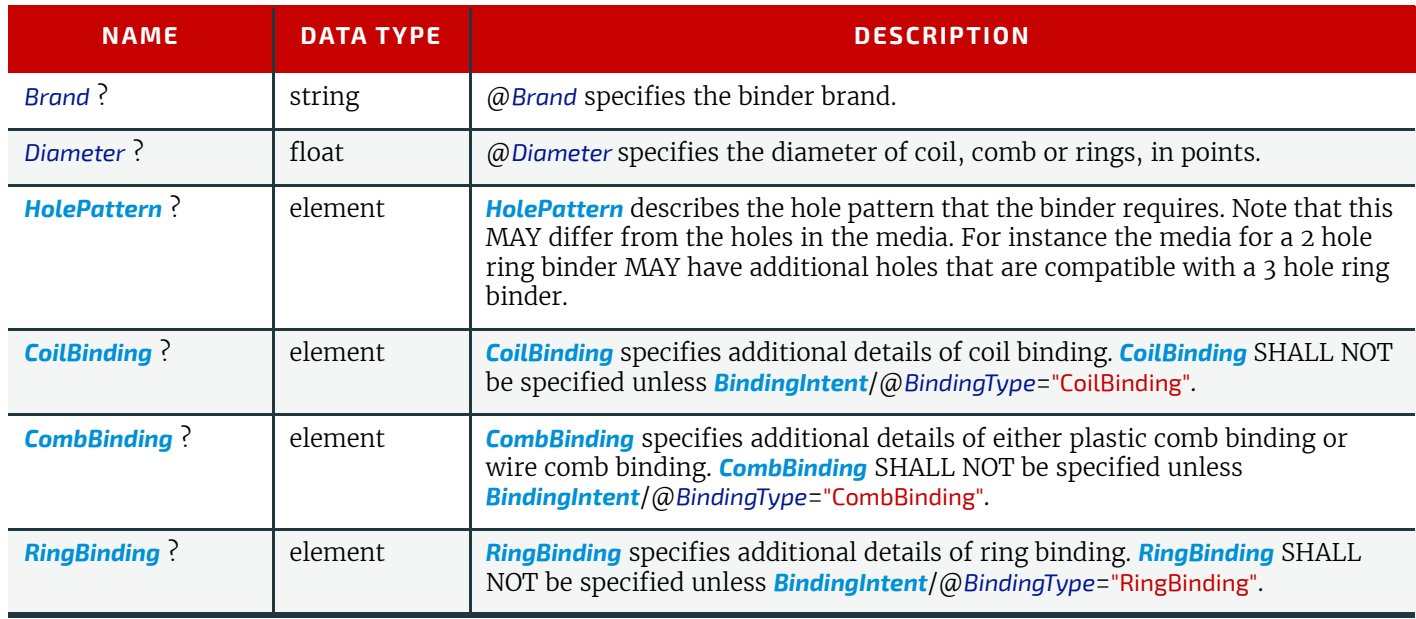

# <span id="page-63-2"></span>4.3.4.1 CoilBinding

## *Table 4.13: CoilBinding*

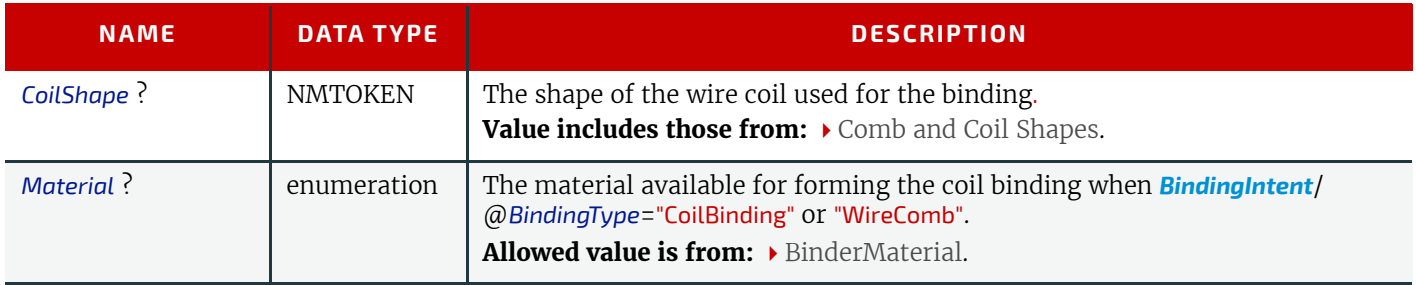

## <span id="page-64-1"></span>4.3.4.2 CombBinding

#### *Table 4.14: CombBinding*

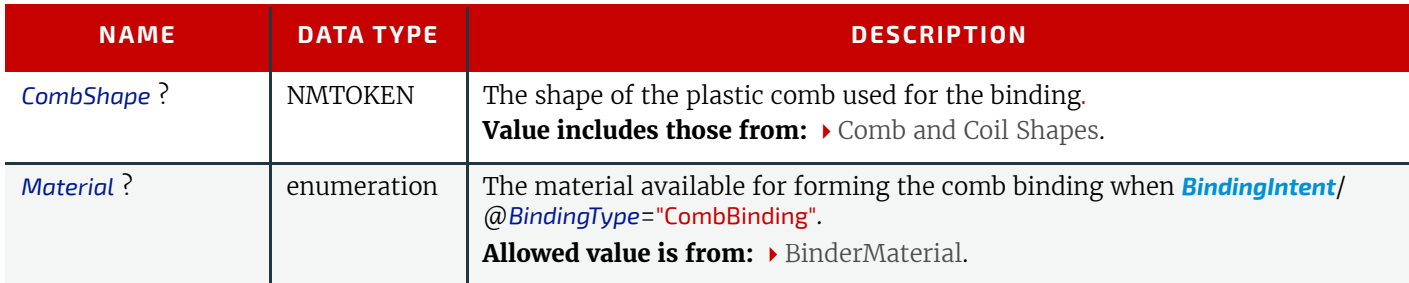

## <span id="page-64-2"></span>4.3.4.3 RingBinding

## *Table 4.15: RingBinding*

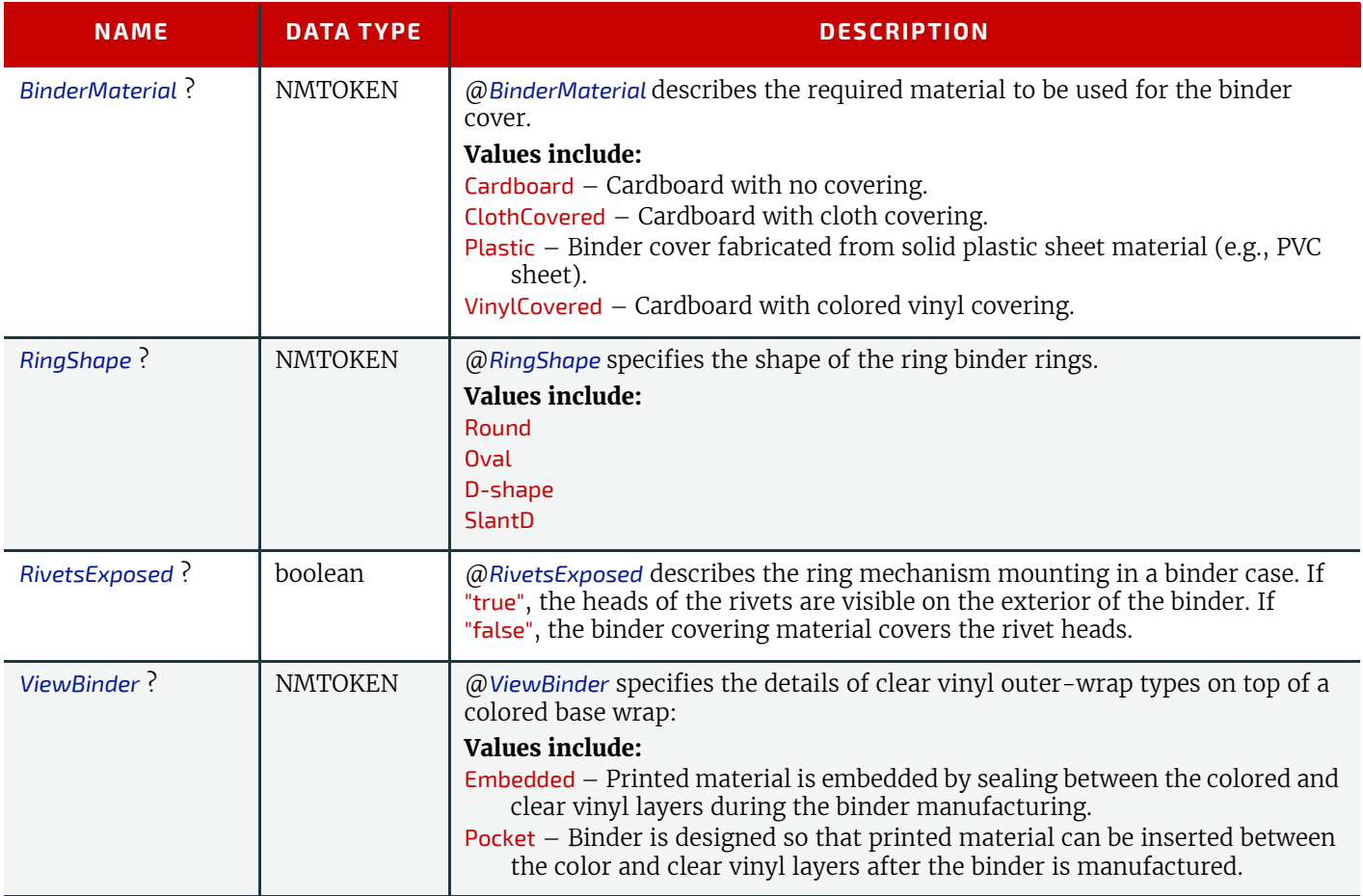

# <span id="page-64-0"></span>4.3.5 SaddleStitching

#### *Table 4.16: SaddleStitching Element*

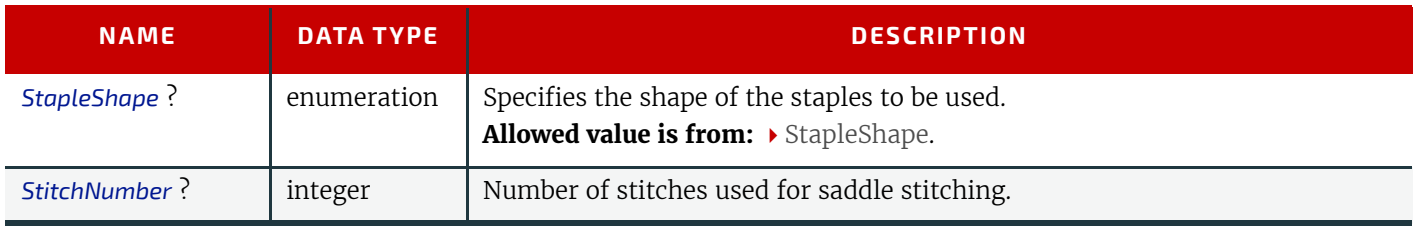

## **PRODUCT INTENT**

<span id="page-65-0"></span>4.3.6 SideStitching

## *Table 4.17: SideStitching Element*

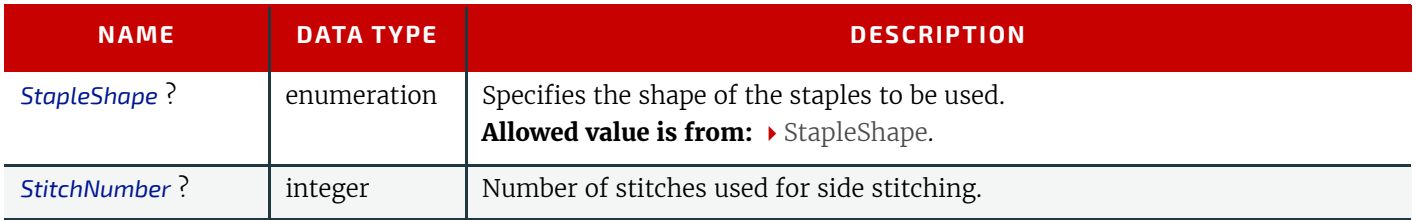

# <span id="page-65-1"></span>4.3.7 SoftCoverBinding

# *Table 4.18: SoftCoverBinding Element*

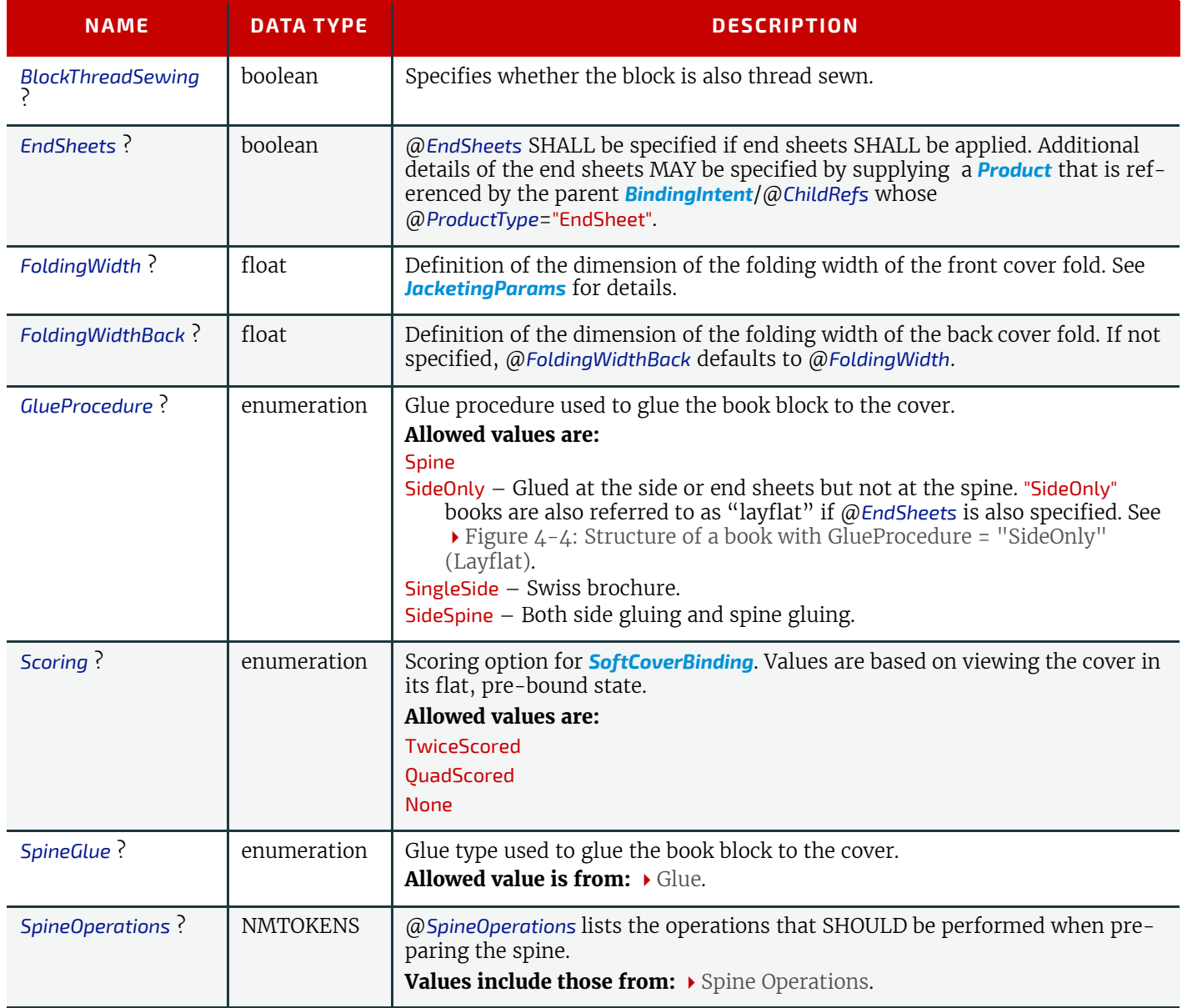

<span id="page-66-2"></span>*Figure 4-4: Structure of a book with GlueProcedure = "SideOnly" (Layflat)*

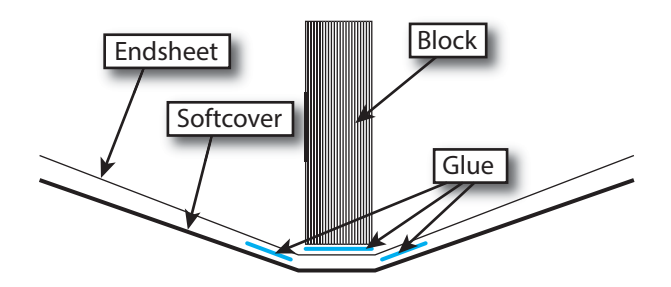

# <span id="page-66-1"></span>4.3.8 Tabs

Specifies tabs in a bound document.

#### *Table 4.19: Tabs Element*

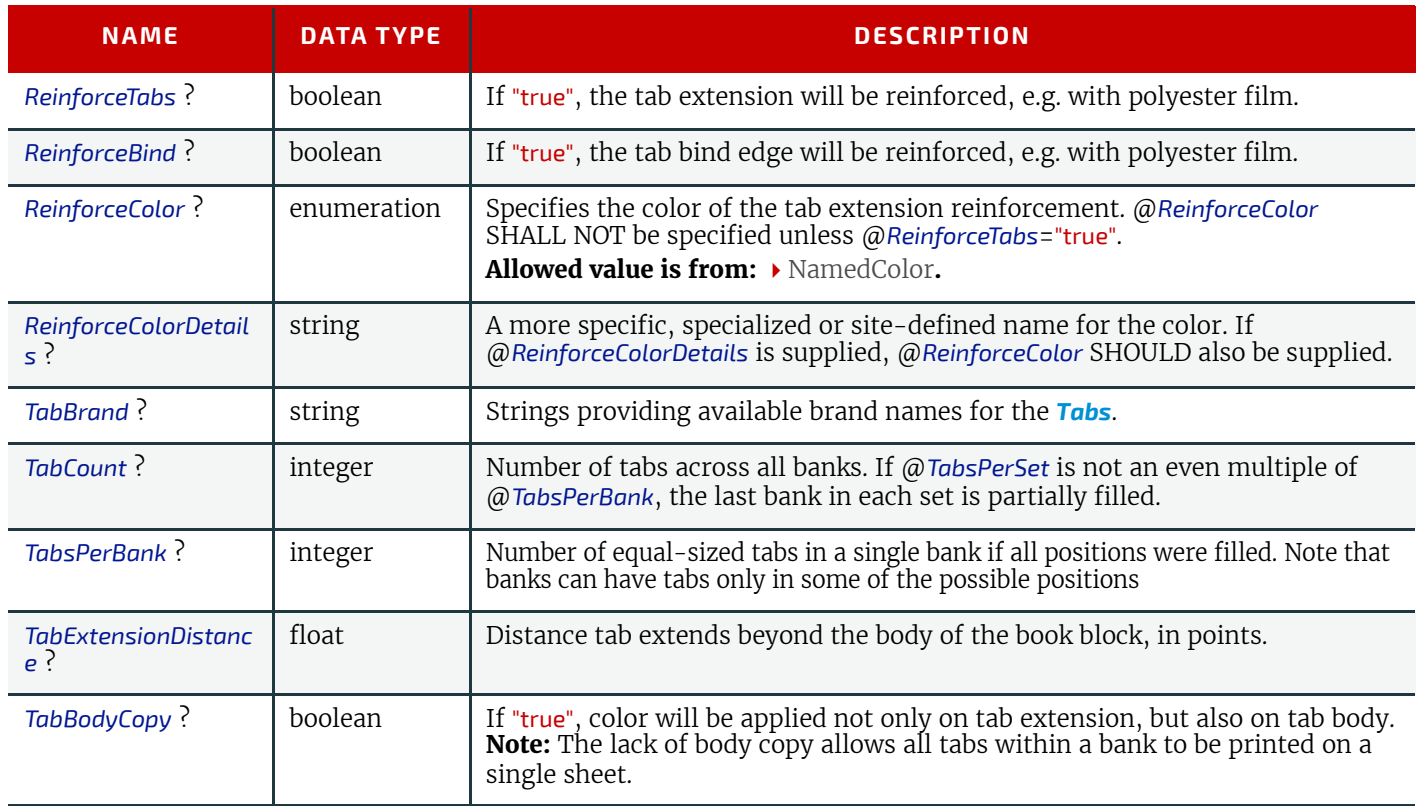

# <span id="page-66-0"></span>4.4 ColorIntent

*[ColorIntent](#page-66-0)* specifies the color and varnishing of the product. Each surface SHALL be specified individually in a *[SurfaceColor](#page-67-1)* element. Single sided printing SHALL be specified by providing exactly one *[SurfaceColor](#page-67-1)* element.

In addition to the printed images, *[ColorIntent](#page-66-0)* also provides details of protective or gloss enhancing coatings. Customers may either specify the performance characteristic they desire in the coating or specify a coating type. Common examples are water-resistance, and rub-resistance. Both characteristics may be required at the same time. An example is in the wine industry, where the white wine label has to survive transport rubbing, followed by water and rubbing ice cubes in a bucket upon serving.

# Intent Properties

Process Resource Pairing: *[Color](#page-157-0)*, *[ColorantControl](#page-160-0)*, *[ColorCorrectionParams](#page-163-0)*, *[ColorSpaceConversionParams](#page-164-0)*, *[Ink](#page-198-0)*, *[VarnishingParams](#page-280-0)*

#### *Table 4.20: ColorIntent Element*

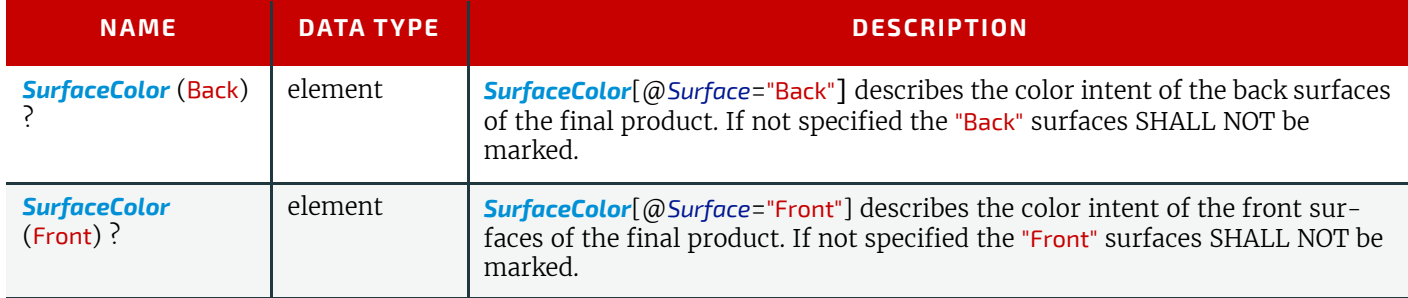

# <span id="page-67-1"></span>4.4.1 SurfaceColor

This element specifies the color configuration of the desired product's surface.

#### *Table 4.21: SurfaceColor Element*

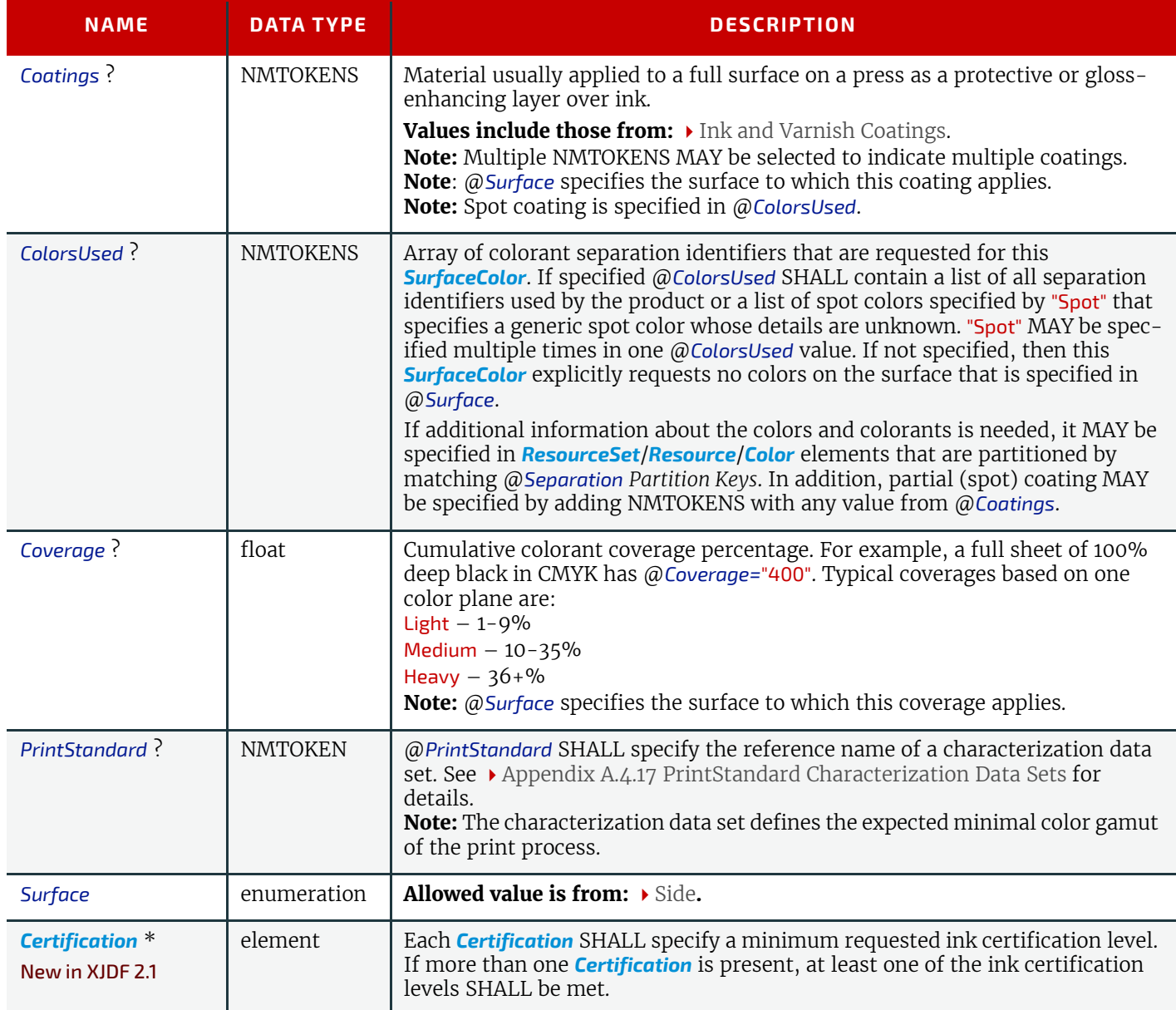

# <span id="page-67-0"></span>4.5 ContentCheckIntent

This *[Product Intent](#page-56-4)* element specifies the prepress proofing and preflighting intent for a *[Product](#page-48-2)*.

#### Intent Properties

Process Resource Pairing: *[ApprovalParams](#page-135-0)*, *[ApprovalDetails](#page-135-1)*, *[PreflightParams](#page-242-0)*, *[PreflightReport](#page-243-0)*

#### *Table 4.22: ContentCheckIntent Element*

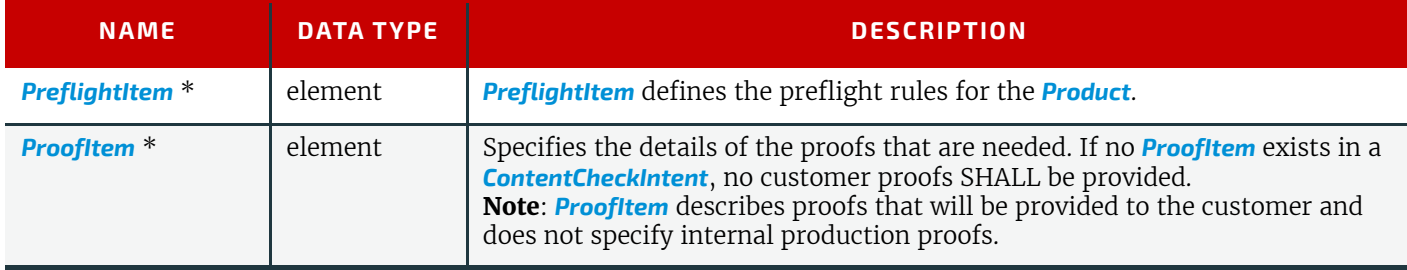

# <span id="page-68-0"></span>4.5.1 PreflightItem

*[PreflightItem](#page-68-0)* defines the preflight rules for the pages in a *[Product](#page-48-2)*.

*Table 4.23: PreflightItem Element*

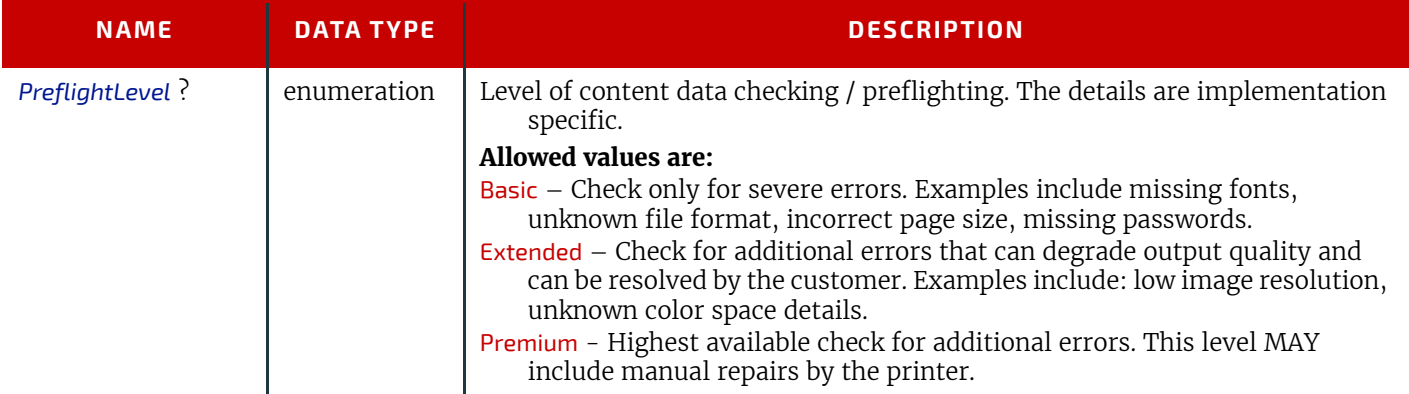

# <span id="page-68-1"></span>4.5.2 ProofItem

#### *Table 4.24: ProofItem Element*

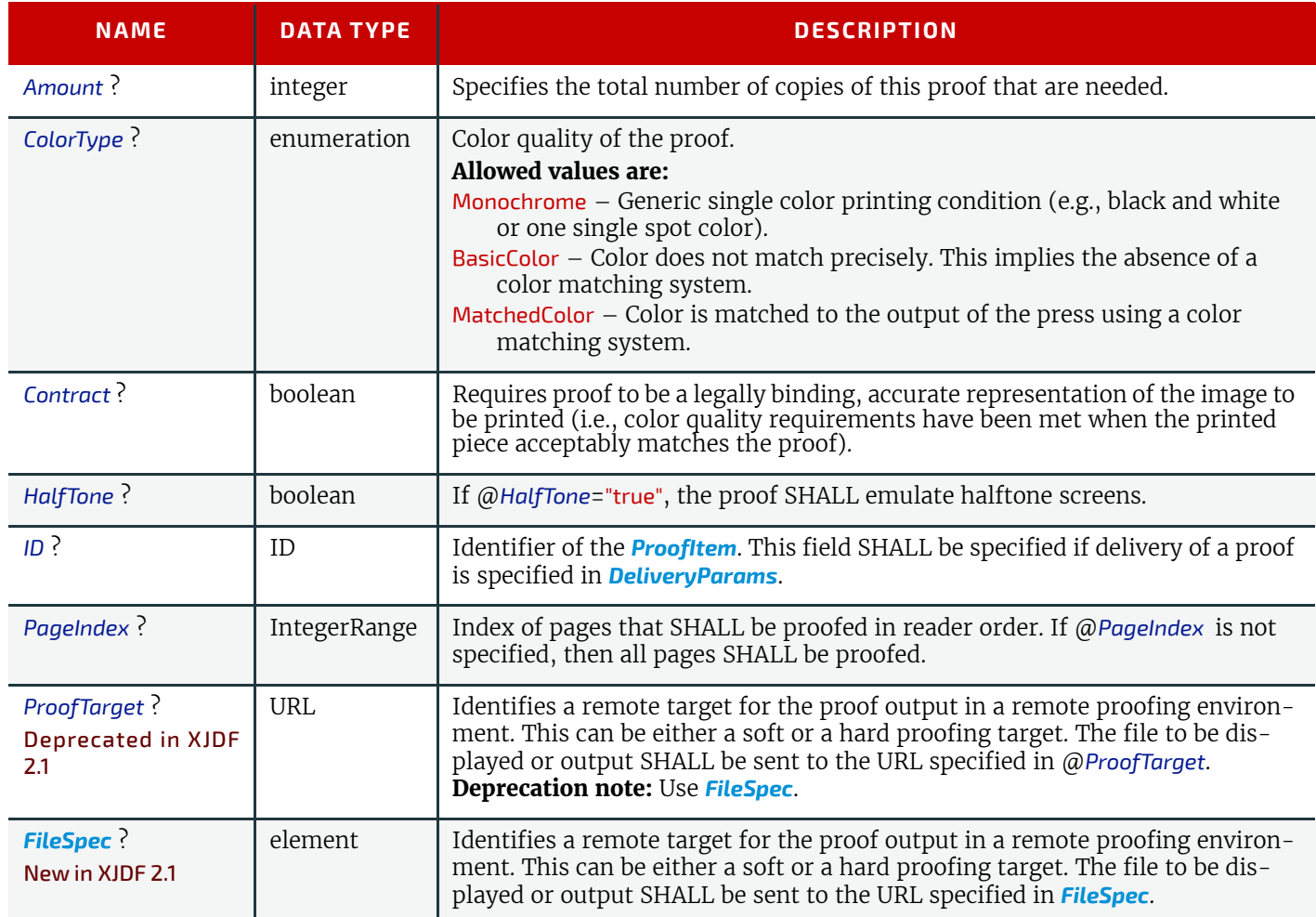

#### **PRODUCT INTENT**

# <span id="page-69-0"></span>4.6 EmbossingIntent

This *[Product Intent](#page-56-4)* specifies the embossing and/or foil stamping intent for a *[Product](#page-48-2)* using information that identifies whether the product is embossed or stamped, and if desired, the complexity of the affected area.

## Intent Properties

Process Resource Pairing: *[EmbossingParams](#page-190-0)*

#### *Table 4.25: EmbossingIntent Element*

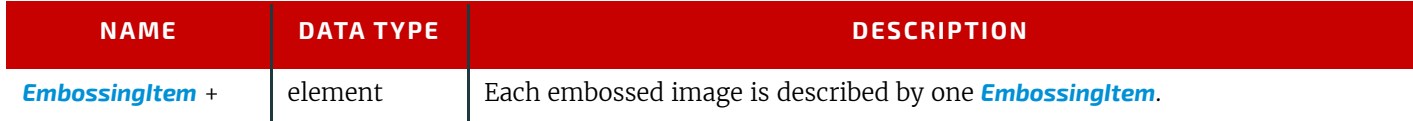

## <span id="page-69-2"></span>4.6.1 EmbossingItem

#### *Table 4.26: EmbossingItem Element*

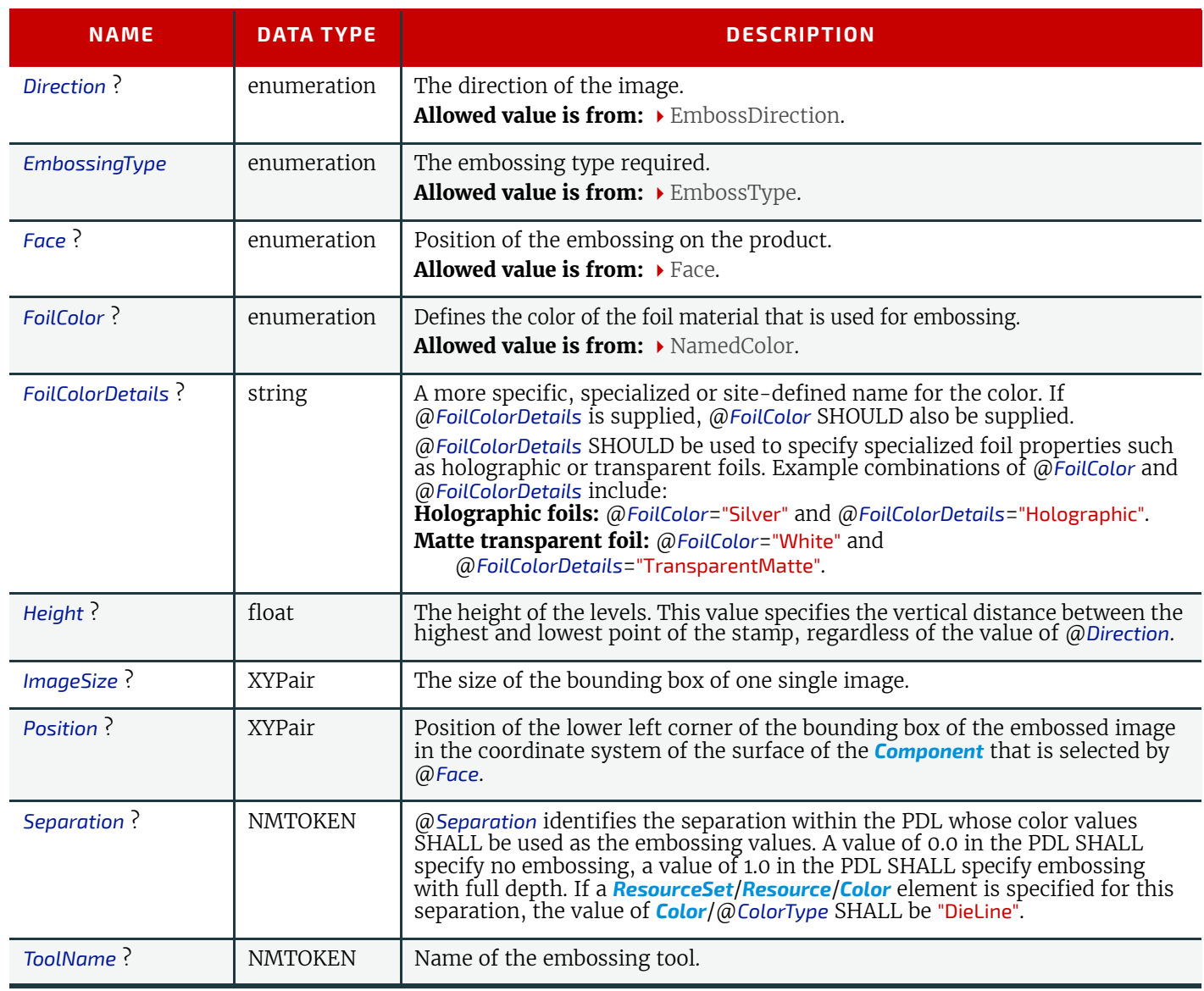

# <span id="page-69-1"></span>4.7 FoldingIntent

This *[Product Intent](#page-56-4)* specifies the straight line folding, creasing and perforating of a product. Folds that are implied by binding such as "F4-1" of a saddle stitched booklet SHALL NOT be specified. [Table 4.28 Product Folds](#page-70-0) illustrates some typical product folds. See  $\rightarrow$  [Section 4.3 BindingIntent](#page-59-0) for additional details.

#### Intent Properties

Process Resource Pairing: *[CreasingParams](#page-175-0)*, *[CuttingParams](#page-176-0)*, *[FoldingParams](#page-195-0)*, *[PerforatingParams](#page-242-1)*

#### *Table 4.27: FoldingIntent Element*

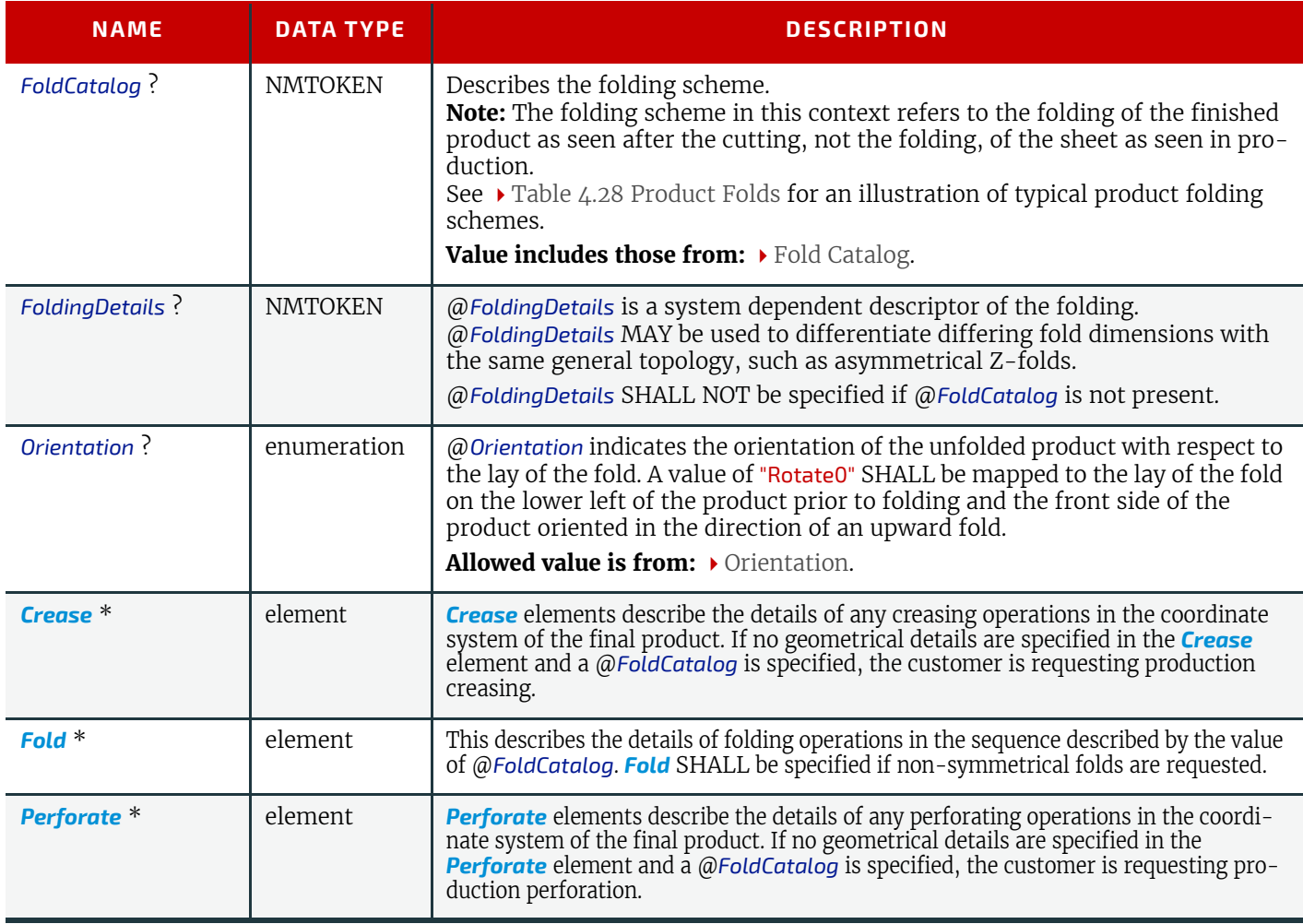

# 4.7.1 Typical Product Folds

The following figure illustrates some typical product folds. **Note:** This list is not complete.

<span id="page-70-0"></span>*Table 4.28: Product Folds*

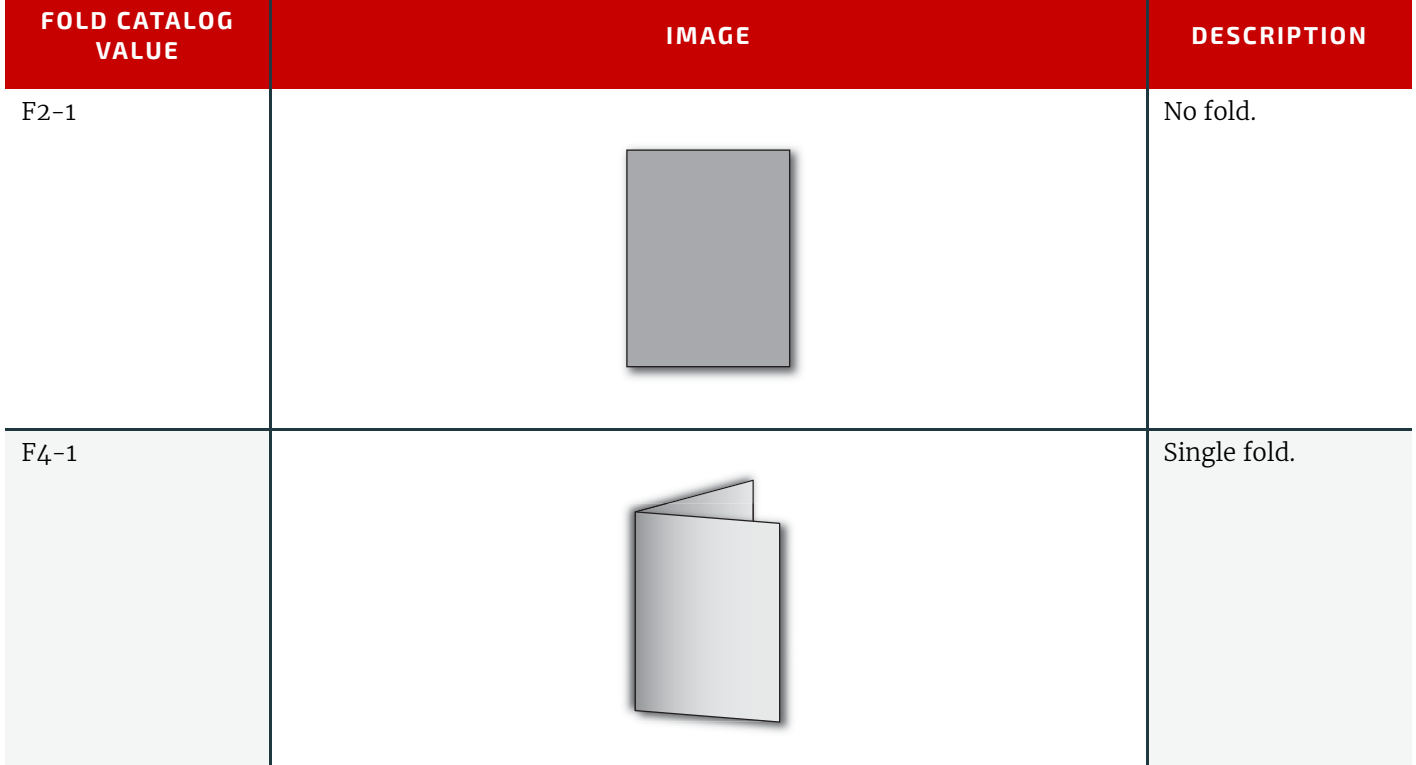

*Table 4.28: Product Folds*

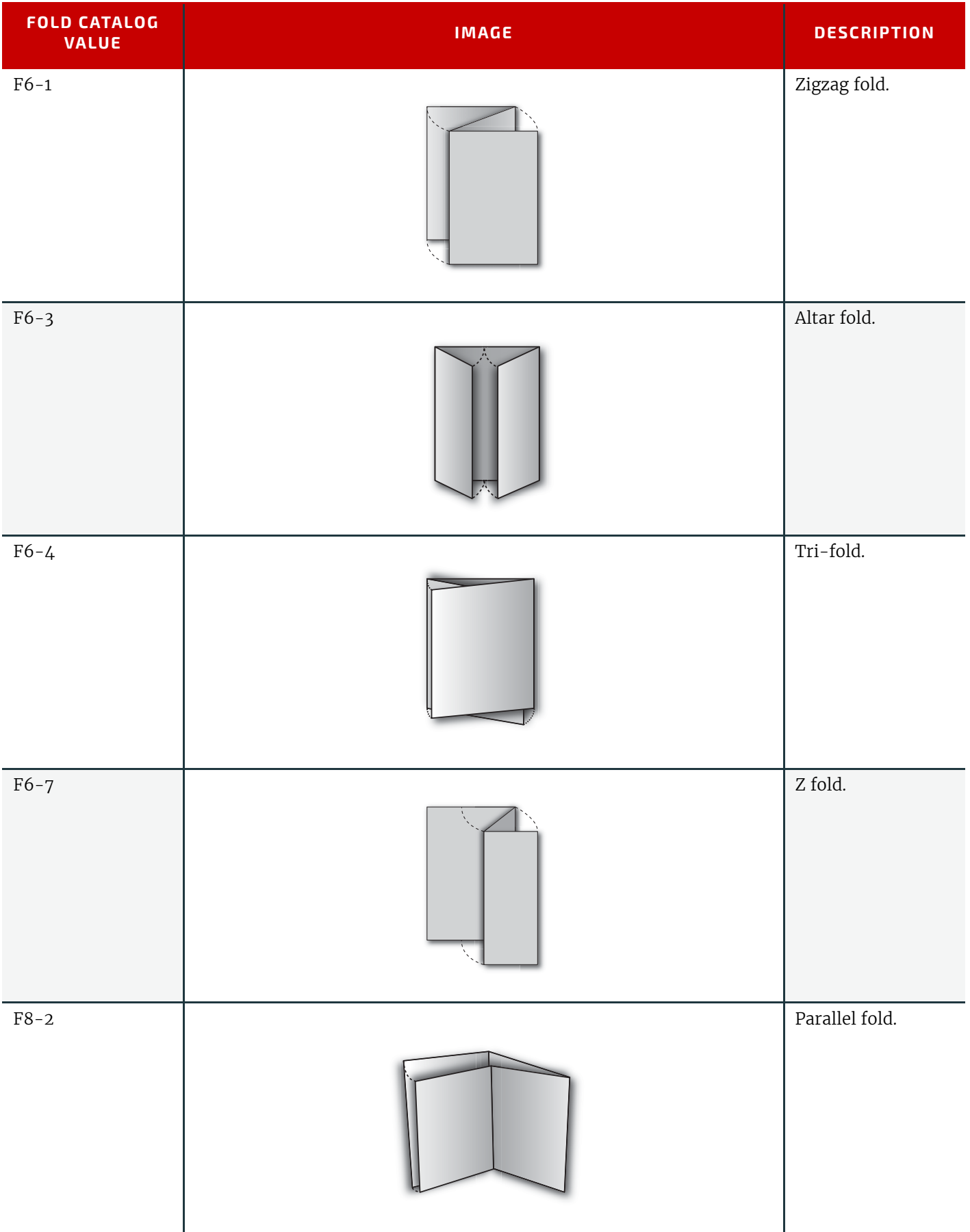
# *Table 4.28: Product Folds*

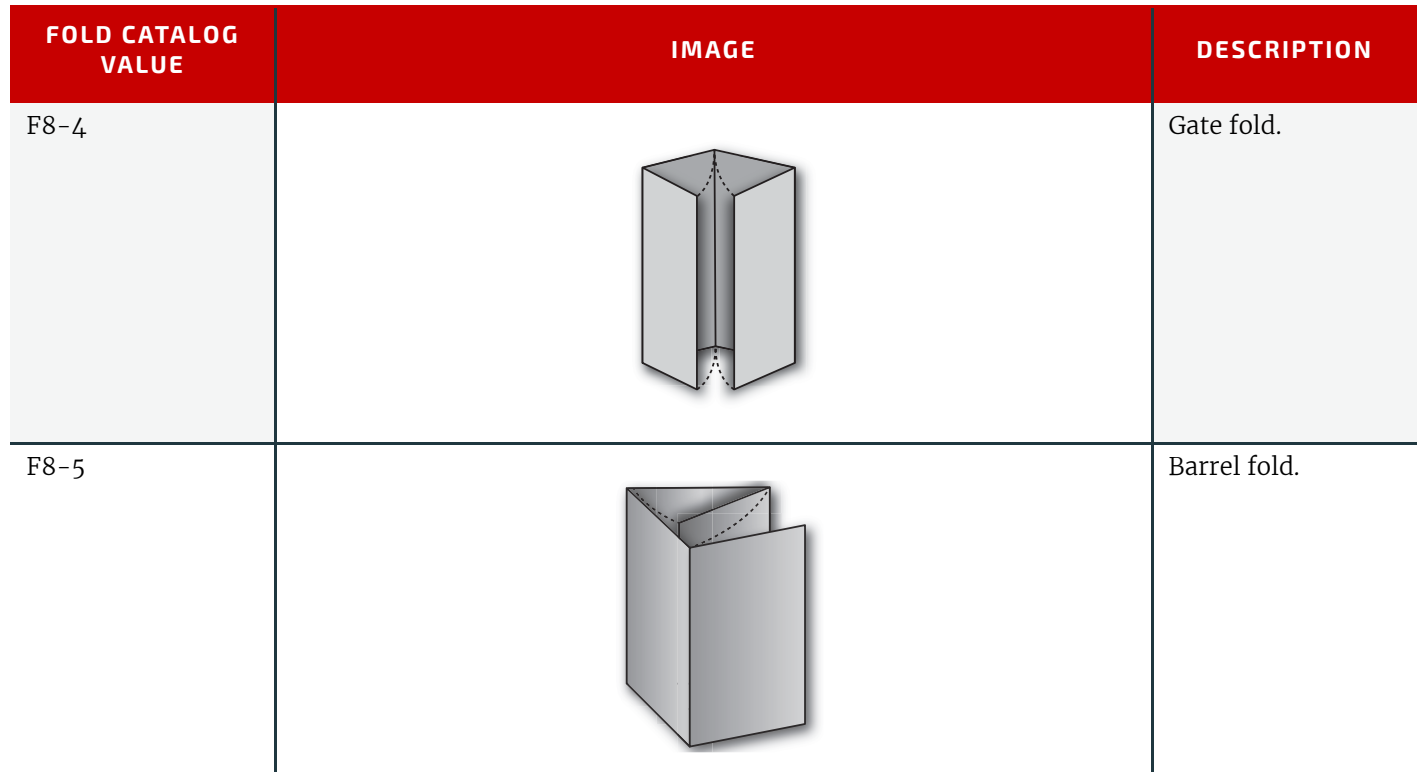

# 4.8 HoleMakingIntent

This *[Product Intent](#page-56-0)* specifies the hole making intent for a *[Product](#page-48-0)*. This *[Product Intent](#page-56-0)* does not specify whether the media will be pre-drilled or the media will be drilled or punched as part of making the product.

# Intent Properties

Process Resource Pairing: *[HoleMakingParams](#page-197-0)*, *[Media](#page-224-0)*

#### *Table 4.29: HoleMakingIntent Element*

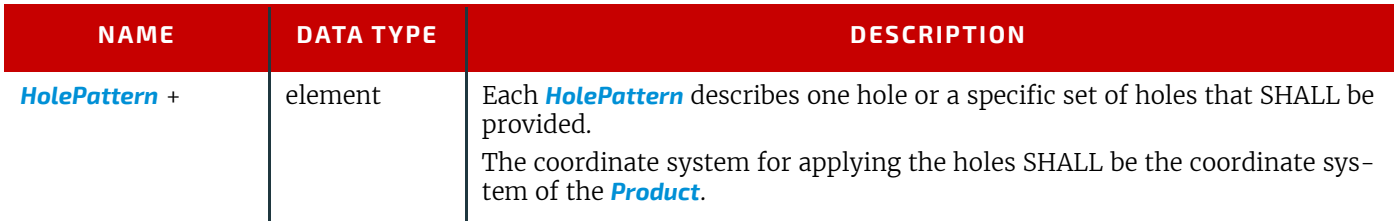

## 4.9 LaminatingIntent

This *[Product Intent](#page-56-0)* specifies the laminating intent for a *[Product](#page-48-0)*.

Intent Properties

Process Resource Pairing: *[LaminatingParams](#page-205-0)*

# *Table 4.30: LaminatingIntent Element (Sheet 1 of 2)*

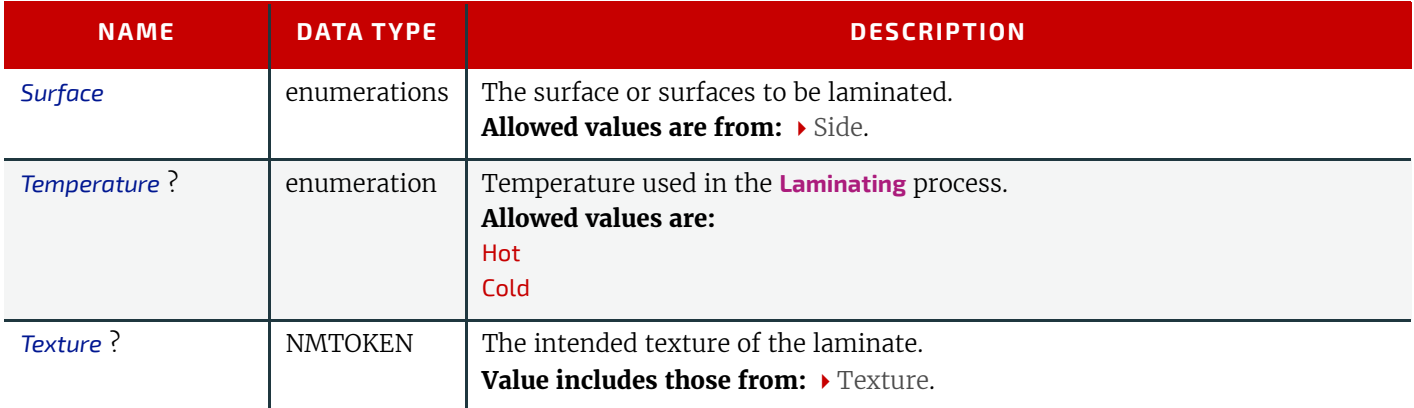

#### **PRODUCT INTENT**

#### *Table 4.30: LaminatingIntent Element (Sheet 2 of 2)*

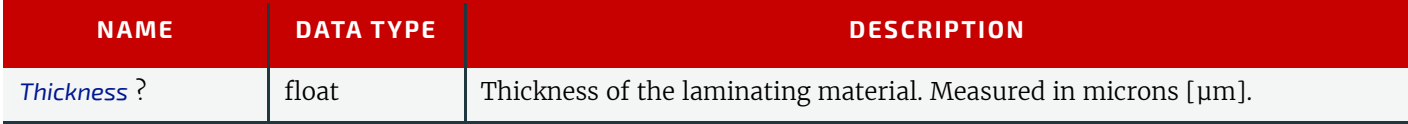

# 4.10 LayoutIntent

This *[Product Intent](#page-56-0)* records the size of the finished pages for the product component. It does not, however, specify the size of any intermediate results such as press sheets. It also describes how the finished pages of the product component SHALL be imaged onto the finished media.

# Intent Properties

Process Resource Pairing: *[Assembly](#page-136-0)*, *[BinderySignature](#page-138-0)*, *[Layout](#page-205-1)*

## *Table 4.31: LayoutIntent Element*

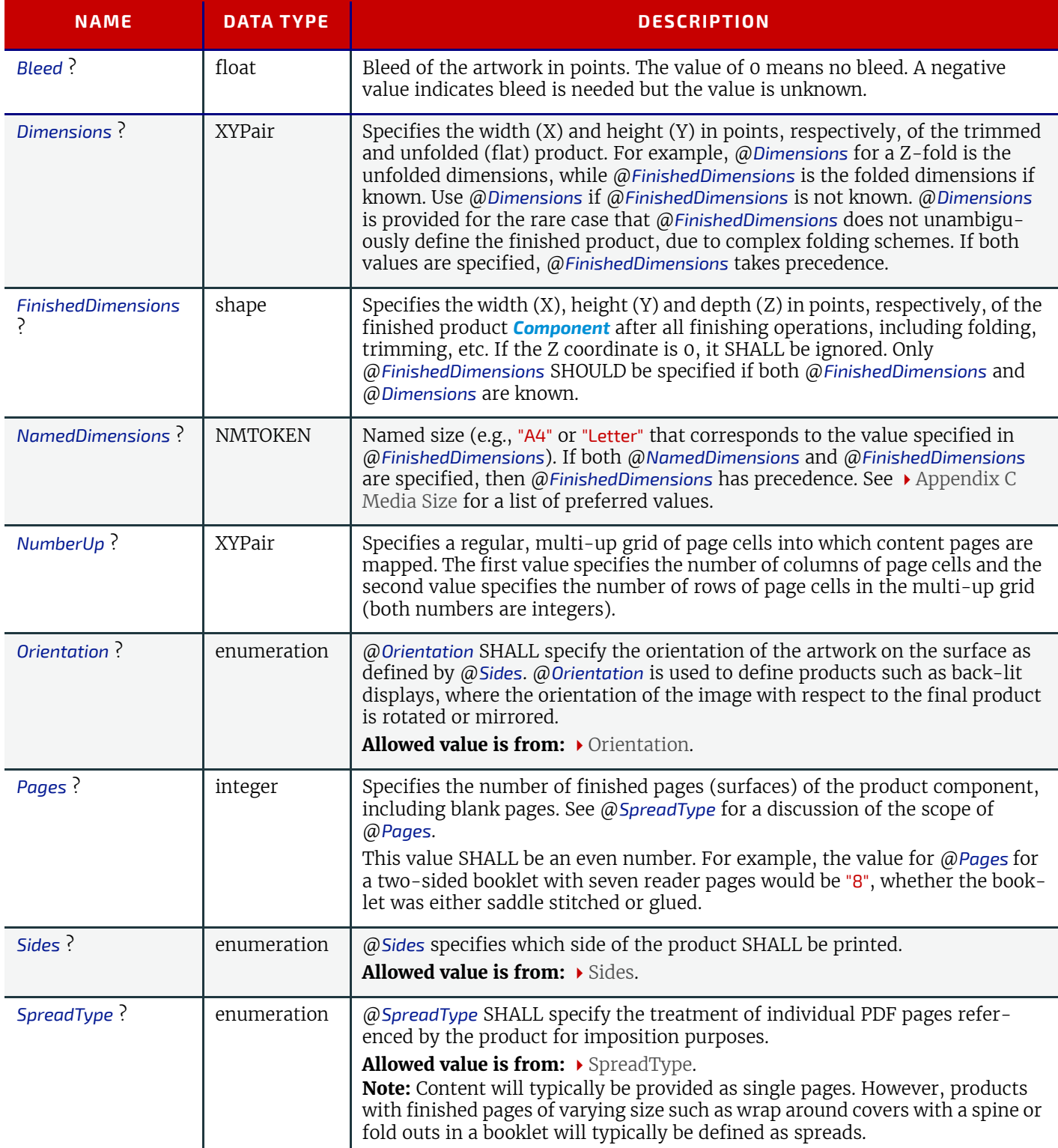

# 4.11 MediaIntent

This *[Product Intent](#page-56-0)* describes the media to be used for the *[Product](#page-48-0)*.

# Intent Properties

Process Resource Pairing: *[Media](#page-224-0)*

*Table 4.32: MediaIntent Element (Sheet 1 of 2)*

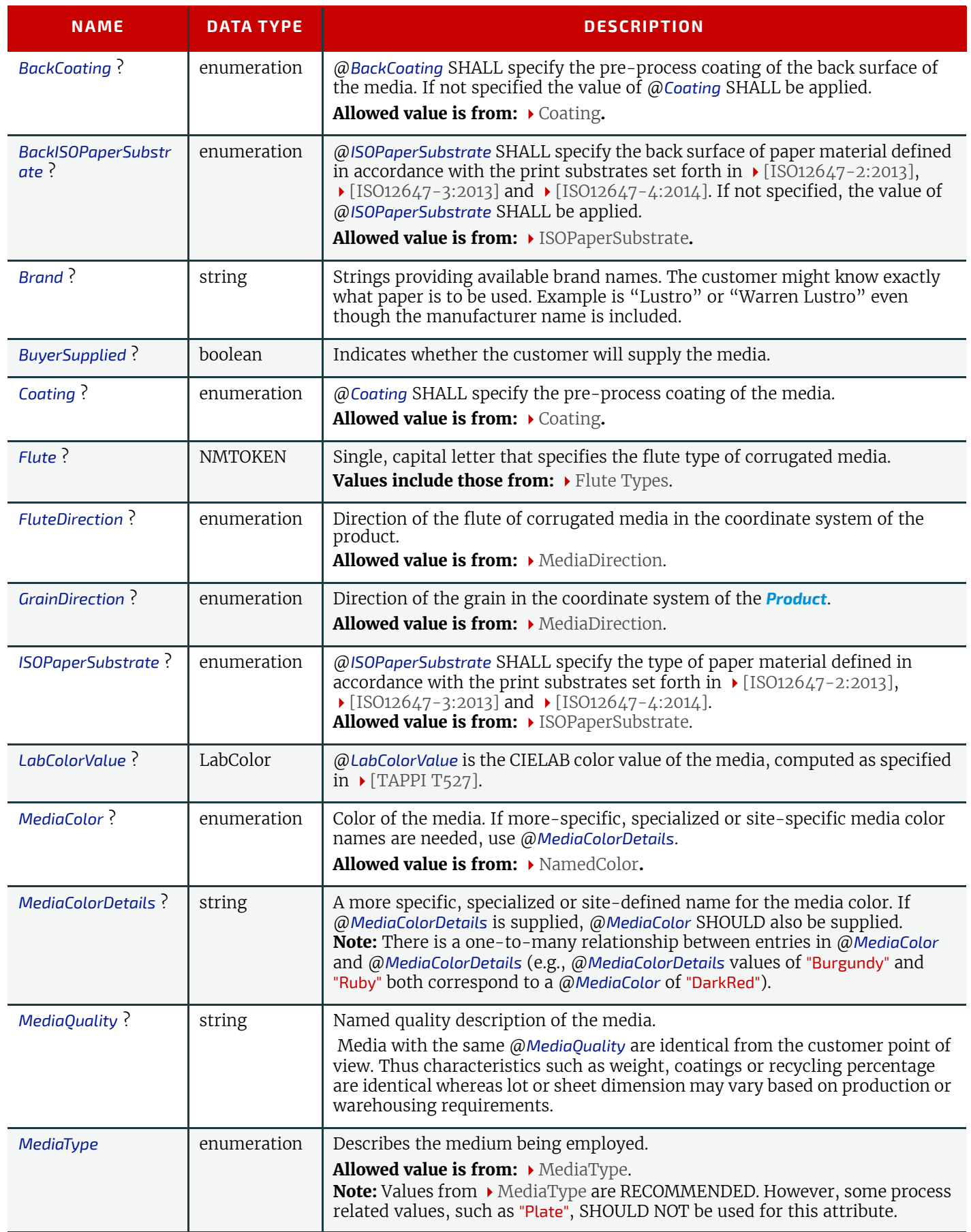

## *Table 4.32: MediaIntent Element (Sheet 2 of 2)*

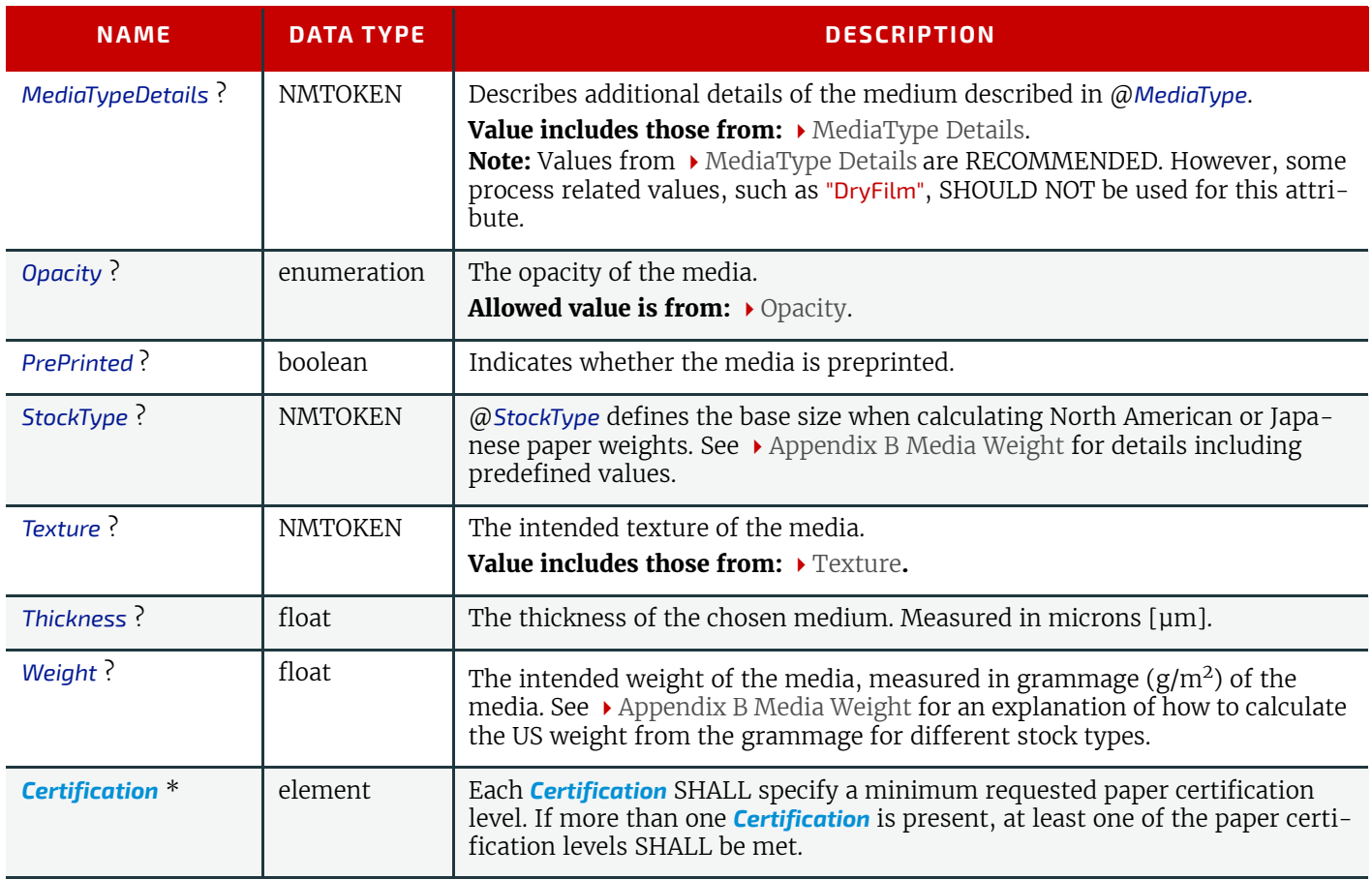

# 4.12 ProductionIntent

This *[Product Intent](#page-56-0)* specifies the manufacturing intent and considerations for a *[Product](#page-48-0)* using information that identifies the desired result or specified manufacturing path. If specific details of print quality, such as color quality, need to be specified, @*Types* SHOULD contain "QualityControl". A *[QualityControlParams](#page-245-0) [ResourceSet](#page-50-0)* that contains the requirements SHOULD also be provided.

# Intent Properties

## *Table 4.33: ProductionIntent Element*

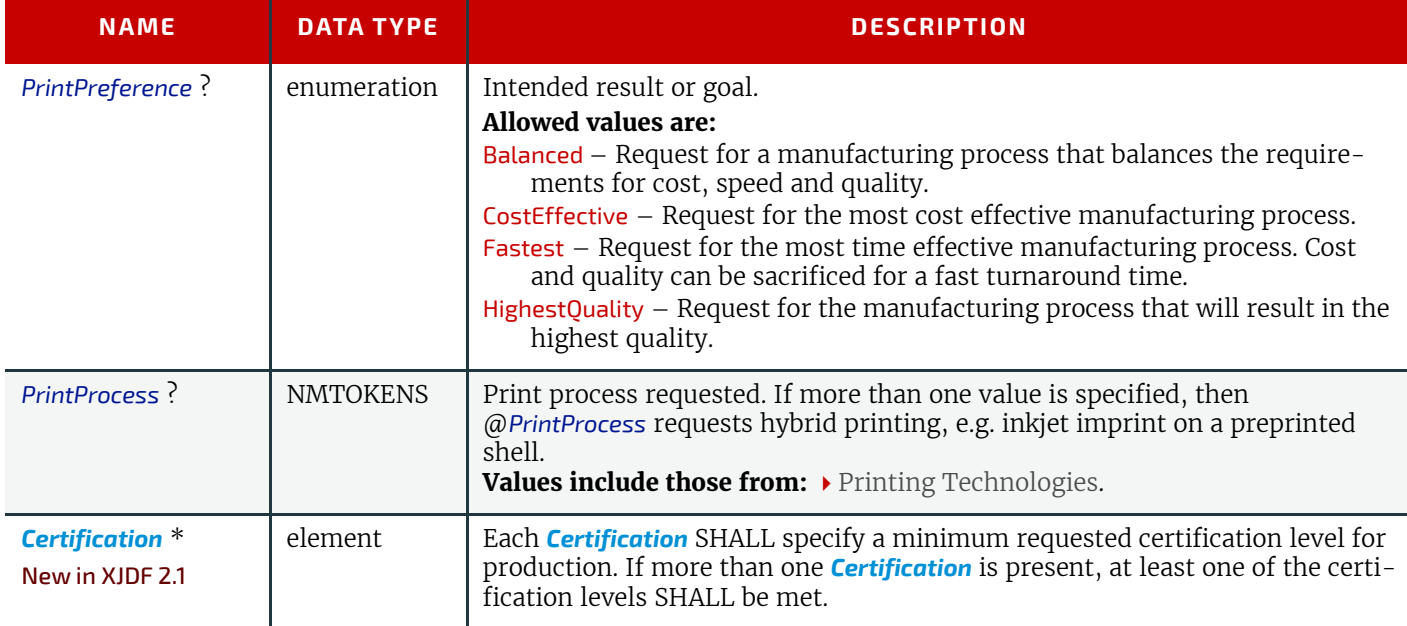

# 4.13 ShapeCuttingIntent

ShapeCuttingIntent describes finishing of products with irregular shapes, including die cutting and adding windows to envelopes.

#### *Table 4.34: ShapeCuttingIntent Element*

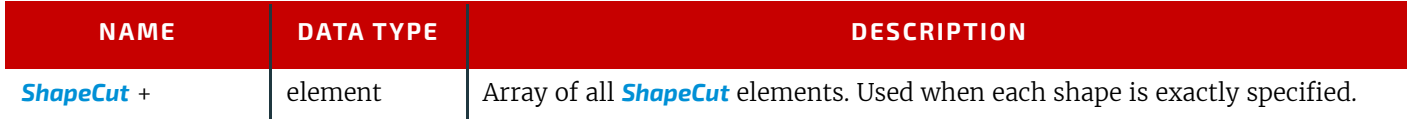

# <span id="page-76-1"></span>4.13.1 ShapeCut

## *Table 4.35: ShapeCut Element*

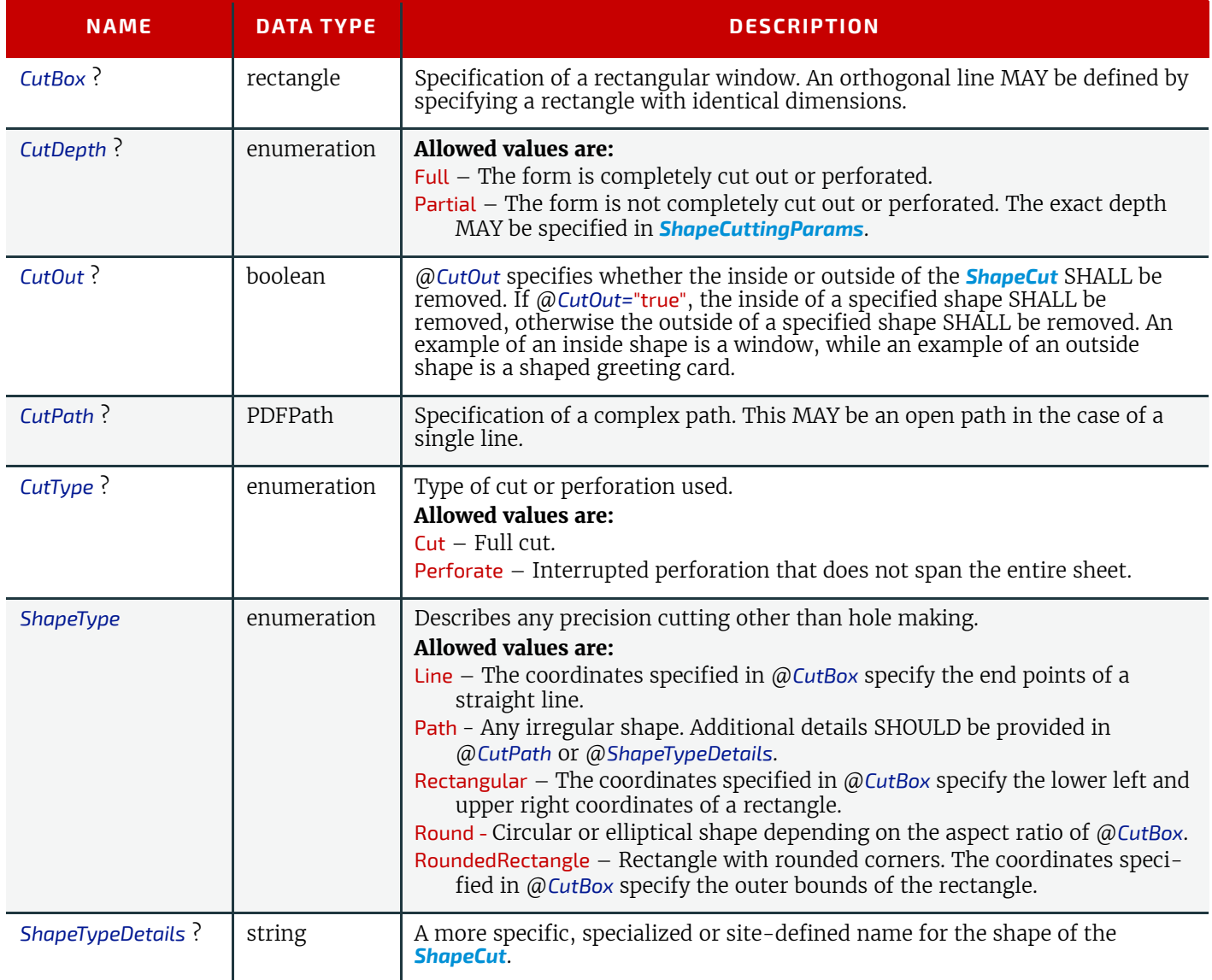

# <span id="page-76-0"></span>4.14 VariableIntent

*[VariableIntent](#page-76-0)* specifies the variations of the content for printed data with variable content such as lottery tickets or direct mail.

# Intent Properties

Process Resource Pairing: *[DigitalPrintingParams](#page-189-0)*, *[LayoutElementProductionParams](#page-217-0)*

#### *Table 4.36: VariableIntent Element*

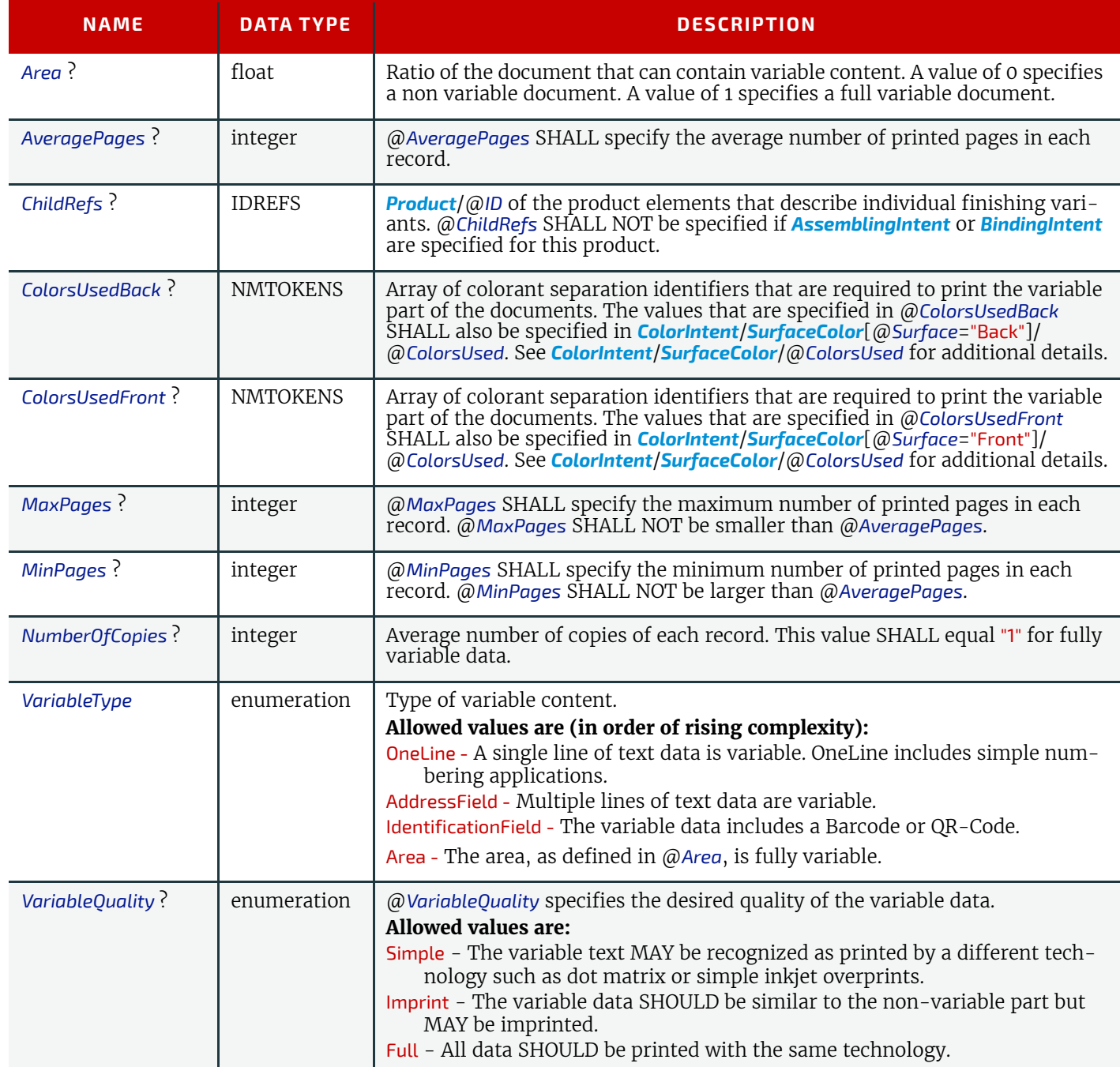

# 5 Processes

The following chapter lists the individual processes that are defined in detail for **XJDF**.

# 5.1 Process Template

Processes are defined by their input and output resources (i.e. *[ResourceSet](#page-50-0)*[@*Usage*="Input"] and

*[ResourceSet](#page-50-0)*[@*Usage*="Output"]). The requirements for the individual processes are provided in the tables below. ▶ Table 5.1 Generic Input ResourceSets provides a list of resources that are valid for any process. In addition to the resources listed in the tables for each process, extension *[ResourceSets](#page-50-0)*, i.e. those in a foreign namespace, MAY be provided. Foreign namespace extensions SHOULD NOT duplicate any **XJDF** functionality. See ▶ [Creating Extension ResourceSets](#page-53-0) for details. **Note:** The cardinality requirements for *[ResourceSet](#page-50-0)* and *[Intent](#page-56-1)* elements, which are defined in this chapter and can be derived from the value of *[XJDF](#page-42-0)*/@*Types*, are not validated by the XML schema provided by **CIP4**.

5

**Note:** In this chapter, each entry in the 'Name' column of a table provides the requirements in the format

- Name: The *[ResourceSet](#page-50-0)*/@*Name* of the resource, e.g. *[Media](#page-224-0)* or *[RunList](#page-254-0)*.
- (ProcessUsageValue): If present, the *[ResourceSet](#page-50-0)*/@*ProcessUsage* of the resource, e.g. Document or Marks in case of a *[RunList](#page-254-0)*.
- Cardinality: The cardinality of the **[ResourceSet](#page-50-0)**. See  $\triangleright$  [Table 1.3 Cardinality Symbols](#page-29-0) for details. The cardinality applies to the number of *ResourceSet* elements. Each *ResourceSet* may contain multiple *Resource* elements.

#### *Table 5.1: Generic Input ResourceSets (Sheet 1 of 2)*

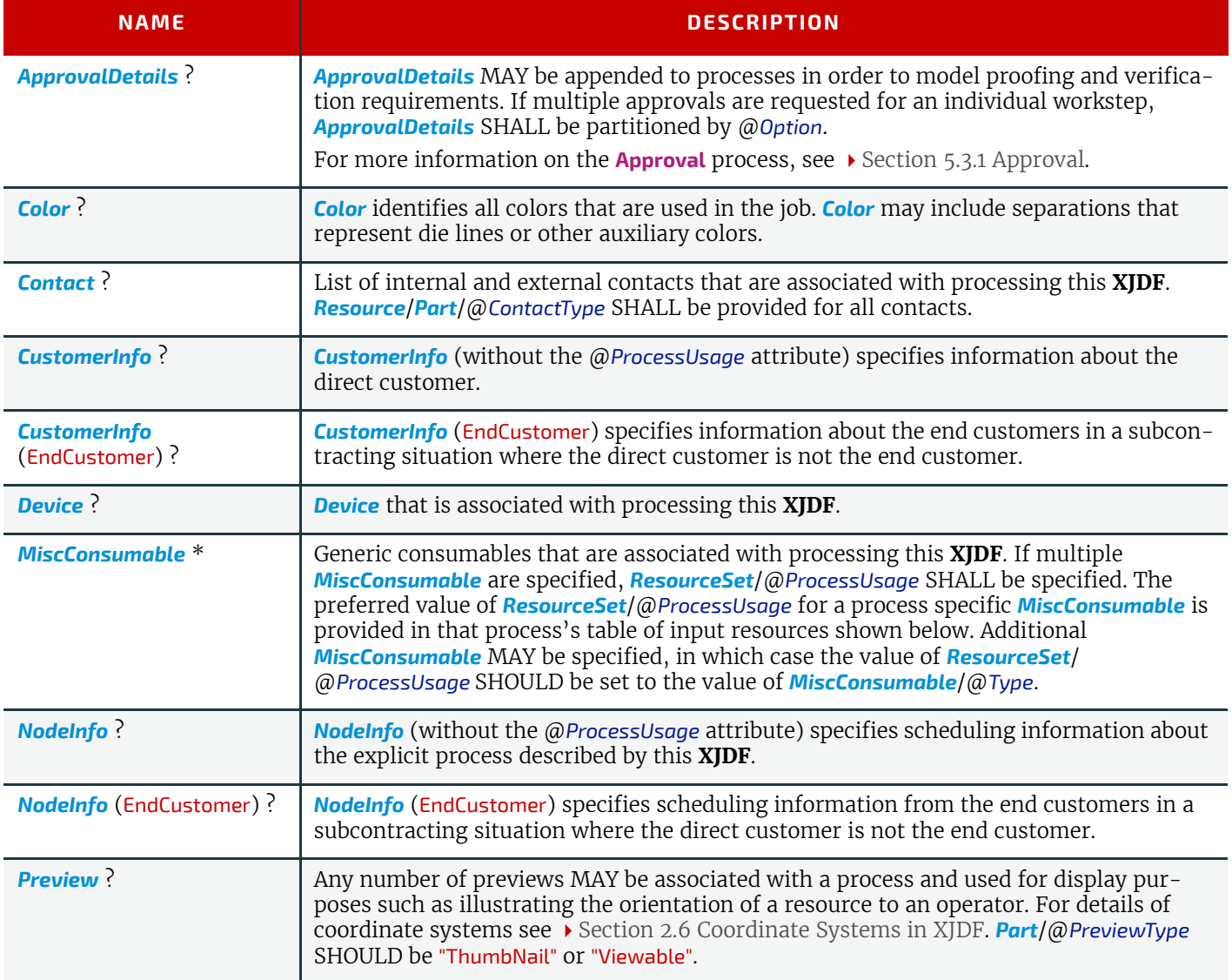

*Table 5.1: Generic Input ResourceSets (Sheet 2 of 2)*

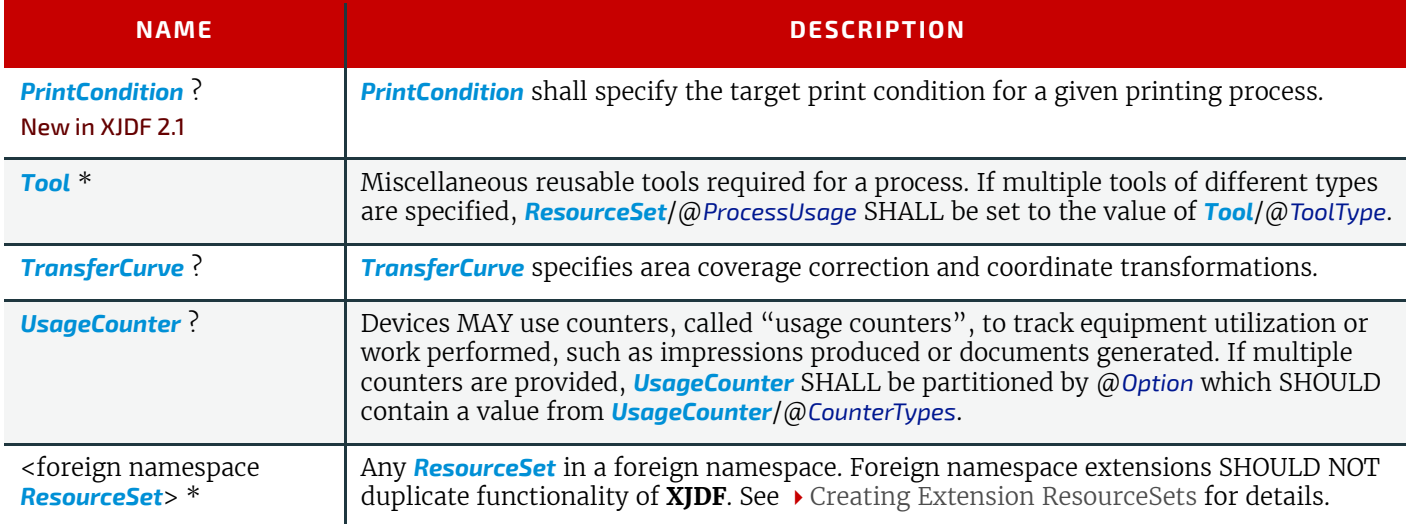

# 5.2 Combining Individual Process Steps

The processes described in this chapter define individual workflow steps that are assumed to be executed by a single-purpose device. Some controllers and devices are able to combine the functionality of multiple single-purpose devices and execute more than one process type. For example, a digital printer might be able to execute the **[Interpreting](#page-90-0)**, **[Rendering](#page-94-0)** and **[DigitalPrinting](#page-103-0)** processes. Each **XJDF** SHALL contain a @*Types* attribute, which in turn contains an ordered list of values of each of processes that the **XJDF** specifies. The ordering of the process names in the @*Types* attribute specifies the ordering in which the processes SHOULD be executed. If the final product result would be indistinguishable, the device MAY change the execution order of the processes from that given in the @*Types* attribute.

# Example 5.1: Combined Process Steps

Example of combining three processes in sequence: **[Interpreting](#page-90-0)**, **[Rendering](#page-94-0)** and **[DigitalPrinting](#page-103-0)**.

```
<XJDF xmlns="http://www.CIP4.org/JDFSchema_2_0"
   JobID="CombinedExample" Types="Interpreting Rendering DigitalPrinting">
</XJDF>
```
# <span id="page-79-0"></span>5.2.1 Exchange ResourceSets in combined processes

A *[ResourceSet](#page-50-0)* that is produced by one process and immediately consumed by the following process NEED NOT be explicitly specified in the **XJDF**. Any such *[ResourceSet](#page-50-0)* MAY be completely under the control of the receiving device. In the example above, the output *[RunList](#page-254-0)* of the **[Interpreting](#page-90-0)** process is the input *[RunList](#page-254-0)* of **[Rendering](#page-94-0)** process and NEED NOT be specified explicitly in the **XJDF**.

If an exchange *[ResourceSet](#page-50-0)* is provided, *[ResourceSet](#page-50-0)*/@*Usage* SHALL NOT be present and *[ResourceSet](#page-50-0)*/ @*CombinedProcessIndex* SHALL reference all processes that use the *[ResourceSet](#page-50-0)* either as input or as output.

# 5.2.2 Usage of ResourceSets that are used as both input and output

Some processes, e.g. **[Stripping](#page-99-0)** or **[QualityControl](#page-82-0)**, modify a resource rather than consume or produce it.

Examples of modification include the expansion of a *[Layout](#page-205-1)* by **[Stripping](#page-99-0)** or the update of amounts in *[Component](#page-166-0)* resources due to failing **[QualityControl](#page-82-0)**. *[ResourceSet](#page-50-0)*/@*Usage* of such a *[ResourceSet](#page-50-0)* shall be set to the value where the *[ResourceSet](#page-50-0)* is not used as an exchange resource as described in ▶ Section 5.2.1 Exchange ResourceSets in combined [processes.](#page-79-0) If the *[ResourceSet](#page-50-0)* is not used as an exchange *[ResourceSet](#page-50-0)*, e.g. because *[XJDF](#page-42-0)*/@*Types* is a single value, *[ResourceSet](#page-50-0)*/@*Usage* shall be "Output".

**Note:** Printing and finishing processes do not modify *[Component](#page-166-0)* resources; these processes have unique *[Component](#page-166-0)* resources for their input and output because the resources are at different stages of production and thus need to be uniquely identifiable, e.g. for calculating the value of work in progress.

## 5.2.2.1 Example of input and combined ResourceSet

For an **XJDF** that combines stripping and imposition, i.e. where *[XJDF](#page-42-0)*/@*Types*="Stripping Imposition", then *[ResourceSet](#page-50-0)*[@*Name*="Layout"]/@*Usage*="Input" because *[Layout](#page-205-1)* is an input to **[Stripping](#page-99-0)** and an exchange *[ResourceSet](#page-50-0)* between **[Stripping](#page-99-0)** and **[Imposition](#page-87-0)**.

## 5.2.2.2 Example of output and combined ResourceSet

For an **XJDF** that combines printing and quality control, i.e. where *[XJDF](#page-42-0)*/@*Types*="ConventionalPrinting QualityControl", then *[ResourceSet](#page-50-0)*[@*Name*="Component"]/@*Usage*="Output" because *[Component](#page-166-0)* is an output of **[QualityControl](#page-82-0)** and an exchange *[ResourceSet](#page-50-0)* between **[ConventionalPrinting](#page-102-0)** and **[QualityControl](#page-82-0)**.

# 5.2.3 XJDF with Multiple Processes of the Same Type

*[XJDF](#page-42-0)*/@*Types* MAY contain multiple instances of the same process type, e.g., "Cutting Folding Cutting". The parameters of the first **[Cutting](#page-109-0)** process are most likely to be different from those of the second **[Cutting](#page-109-0)** process. If multiple processes that consume identical resources are specified in @*Types, [ResourceSet](#page-50-0)*/@*CombinedProcessIndex* SHALL be present and refer to the index of the process type in the complete list of **XJDF**/@*Types*. In the example above, for instance *[ResourceSet](#page-50-0)*/@*CombinedProcessIndex*="0" for the *[CuttingParams](#page-176-0)* that apply to the first **[Cutting](#page-109-0)** process and *[ResourceSet](#page-50-0)*/ @*CombinedProcessIndex*="2" for the *[CuttingParams](#page-176-0)* that apply to the second **[Cutting](#page-109-0)** process. *[ResourceSet](#page-50-0)*/ @*CombinedProcessIndex*="1" is not required for the *[FoldingParams](#page-195-0)* since there is only one **[Folding](#page-112-0)** process.

# 5.3 General Processes

General processes that can take place throughout the workflow.

## <span id="page-80-0"></span>5.3.1 Approval

The **[Approval](#page-80-0)** process can take place at various steps in a workflow. For example, a *[ResourceSet](#page-50-0)* (e.g., a printed sheet or a finished book) is used as the input to be approved, and an *[ApprovalDetails](#page-135-0)* (given, for example, by a customer or foreman) is produced. If **[Approval](#page-80-0)** is combined with any other process type, the workstep that follows **[Approval](#page-80-0)** in *[XJDF](#page-42-0)*/ @*Types* SHALL NOT commence until a successful *[ApprovalDetails](#page-135-0)* is provided for a given partition.

#### *Table 5.2: Approval – Input Resources*

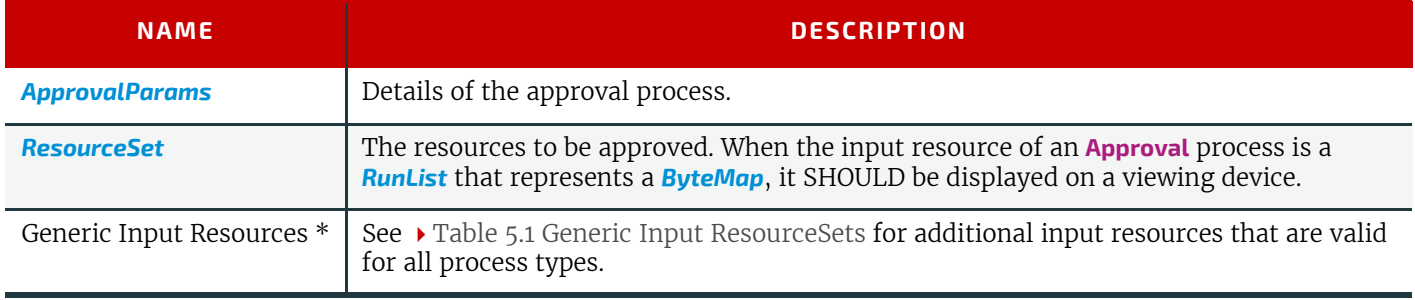

#### *Table 5.3: Approval – Output Resources*

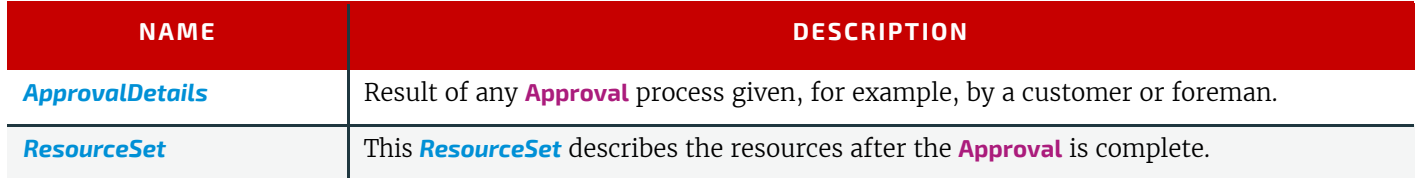

## <span id="page-80-1"></span>5.3.2 Delivery

This process can be used to describe the delivery of an end product or a *[ResourceSet](#page-50-0)* to or from a location that SHALL be specified in a *[Contact](#page-169-0)* with *[Part](#page-130-0)*[@*ContactType*="Delivery"]. Delivery of data over the network MAY also be specified in the **[Delivery](#page-80-1)** process.

If the delivery only requires the address of a single end customer and no specific details of the delivery are known, then the delivery process need not be specifically parameterized.

Delivery to multiple destinations or in multiple steps SHOULD be specified in *[DeliveryParams](#page-178-0)* that are partitioned by @*DropID*. If multiple *[DeliveryParams](#page-178-0)* contain the same @*DropID*, they SHOULD be delivered in one delivery, regardless of whether the *[DeliveryParams](#page-178-0)* belong to the same **XJDF** or not. Common delivery of multiple products to the same address SHALL be specified by providing multiple *[DeliveryParams](#page-178-0)*/*[DropItem](#page-179-0)* elements.

#### *Table 5.4: Delivery – Input Resources (Sheet 1 of 2)*

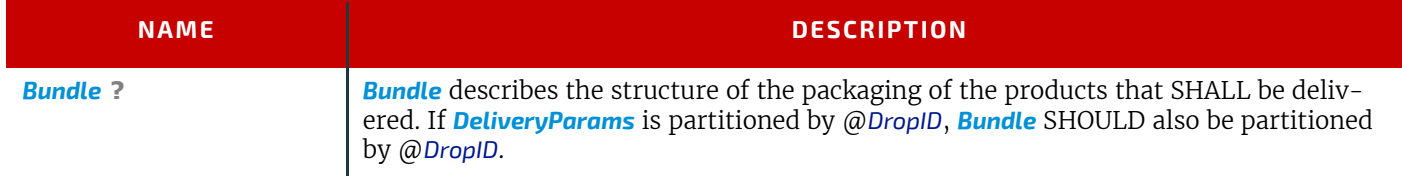

#### *Table 5.4: Delivery – Input Resources (Sheet 2 of 2)*

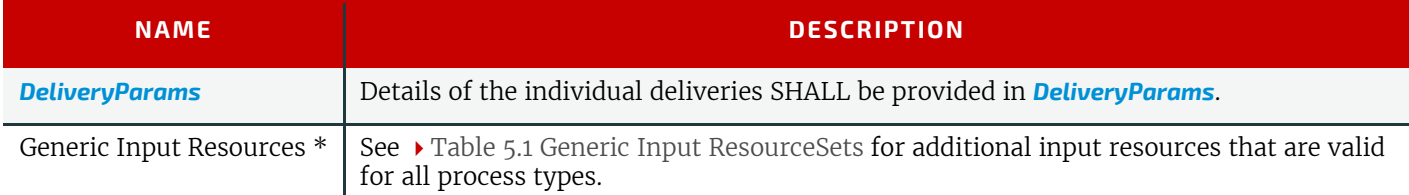

#### *Table 5.5: Delivery – Output Resources*

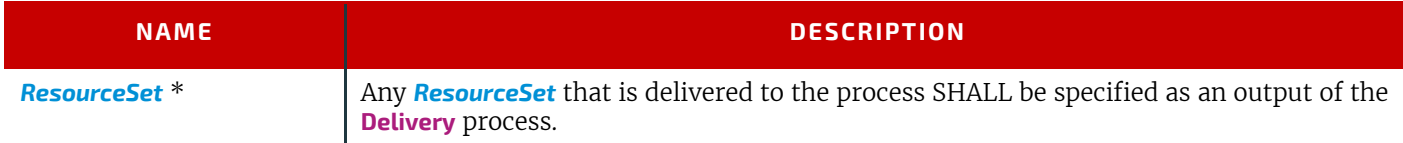

# Example 5.2: Split Delivery

The following example illustrates a split delivery of thirty books, ten of which go to the contact defined by "Drop1" and twenty of which go to the contact defined by "Drop2".

```
<XJDF xmlns="http://www.CIP4.org/JDFSchema_2_0"
   JobID="splitDelivery" Types="Product">
   <ProductList>
     <Product Amount="30" ID="IDBook" IsRoot="true" ProductType="Book"/>
   </ProductList>
   <ResourceSet Name="Contact" Usage="Input">
     <Resource>
       <Part ContactType="Delivery" DropID="Drop1"/>
       <Contact>
         <Address City="city1"/>
         <Person FirstName="Name1"/>
       </Contact>
     </Resource>
     <Resource>
       <Part ContactType="Delivery" DropID="Drop2"/>
       <Contact>
         <Address City="city2"/>
         <Person FirstName="Name2"/>
       </Contact>
     </Resource>
   </ResourceSet>
   <ResourceSet Name="DeliveryParams" Usage="Input">
     <Resource>
       <Part DropID="Drop1"/>
       <DeliveryParams>
         <DropItem Amount="10" ItemRef="IDBook"/>
       </DeliveryParams>
     </Resource>
     <Resource>
       <Part DropID="Drop2"/>
       <DeliveryParams>
         <DropItem Amount="20" ItemRef="IDBook"/>
       </DeliveryParams>
     </Resource>
   </ResourceSet>
</XJDF>
```
# <span id="page-81-0"></span>5.3.3 ManualLabor

This process can be used to describe any process where resources are handled manually. The **[ManualLabor](#page-81-0)** process is designed to monitor any type of non-automated labor from an MIS system.

#### *Table 5.6: ManualLabor – Input Resources*

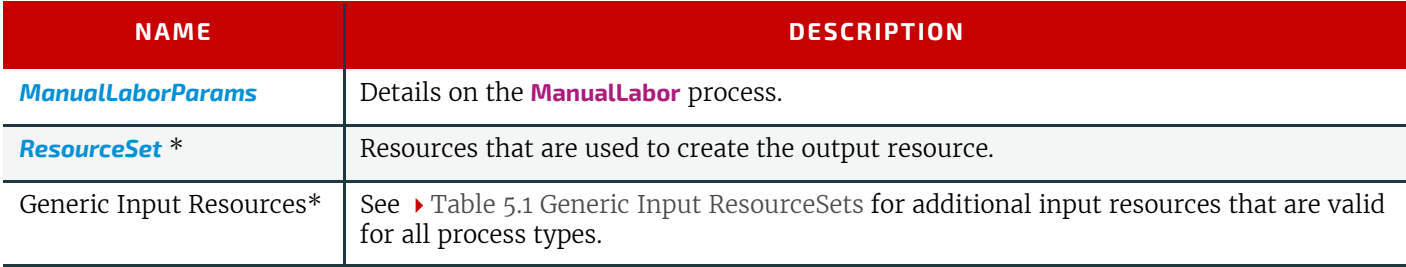

#### *Table 5.7: ManualLabor – Output Resources*

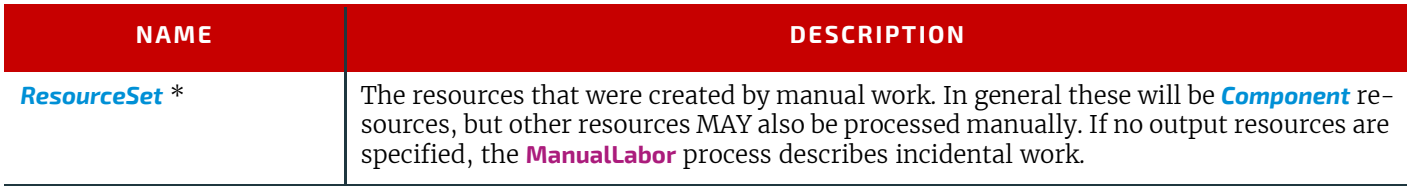

# <span id="page-82-0"></span>5.3.4 QualityControl

This process defines the setup and frequency of quality controls for a process. **[QualityControl](#page-82-0)** is generally performed on *[Component](#page-166-0)* resources.

Multiple **[QualityControl](#page-82-0)** processes MAY be specified. See *[ResourceSet](#page-50-0)*/@*CombinedProcessIndex* for differentiating the resources of multiple identical processes.

#### 5.3.4.1 Mapping severity to scores

**XJDF** provides a generic scoring of quality using the @*Severity* attribute which is an integer data type and has a restricted range of [0-100].

Typically, quality scoring systems will have their own levels and ordering of results and these SHOULD be mapped to a value in @*Severity*. This will typically require mapping multiple @*Severity* values to a quality score.

When writing a score as a severity, the following mapping SHALL be applied:

- Highest quality: @*Severity*="0"
- Lowest quality: @*Severity*="100"
- All other values:  $\qquad \textcircled{a}$  Severity= $\left(\frac{2 \times (P+1)}{(2 \times N)}\right) \times 100$

Where P="Position of score" and N="Number of scores".

When reading a severity and translating to a score, the following mapping SHALL be applied:

 $\cdot$  P=  $P = (S \times N) / 101$ 

Where P="Position of score", S="Severity" and N="Number of scores".

**Note:** The score positions are zero based and are assumed to be linearly distributed between the lowest and highest values.

**Note:** The mapping of positions to the names of scores is left as an exercise for the reader.

**Note:** The algorithms above ensure that @*Severity*="0" is always mapped to the highest score, @*Severity*="100" is always mapped to the lowest score and that all other positions are close to the center of the valid score range.

A low @*Severity* value of "0" SHALL always represent a better quality than higher @*Severity* values.

## 5.3.4.2 Example Severity for Barcodes

The following table shows how the barcode quality grades as defined in  $\blacktriangleright$  [\[ISO15415:2011\]](#page-473-2) and  $\blacktriangleright$  [\[ISO15416:2016\]](#page-473-3) could be mapped to @*Severity* in *[QualityControlParams](#page-245-0)* and *[QualityControlResult](#page-247-0)*.

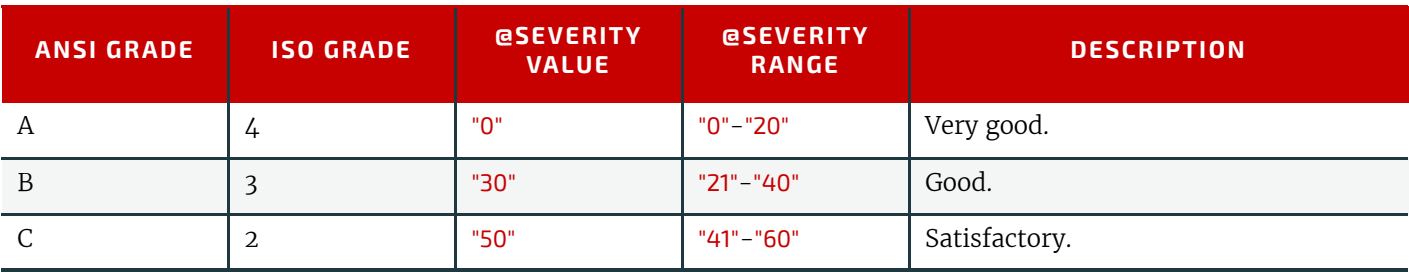

#### *Table 5.8: Barcode quality grade mapping*

#### **PROCESSES**

# *Table 5.8: Barcode quality grade mapping*

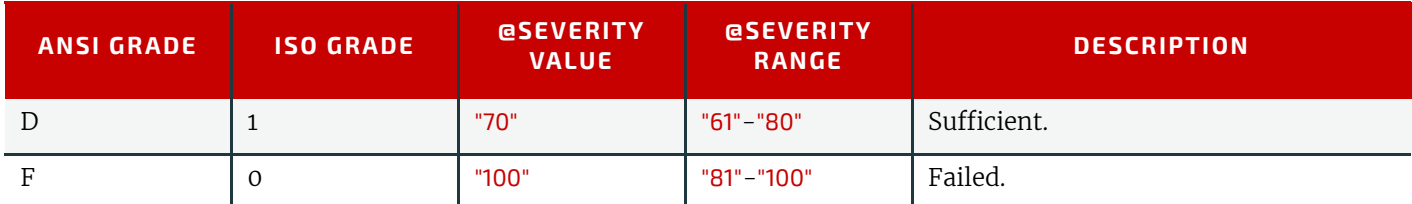

## *Table 5.9: QualityControl – Input Resources*

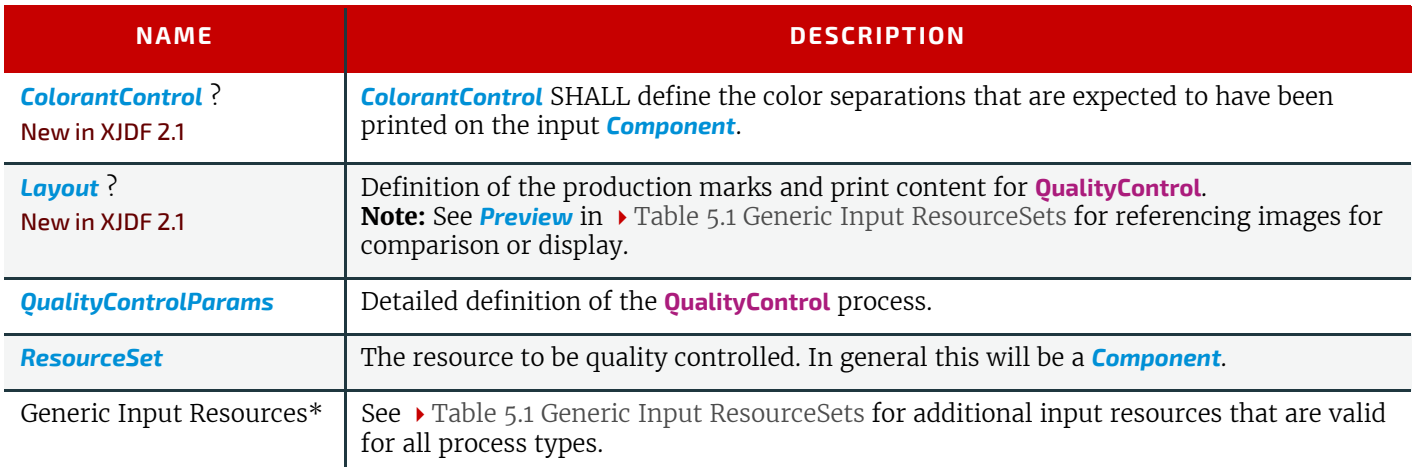

#### *Table 5.10: QualityControl – Output Resources*

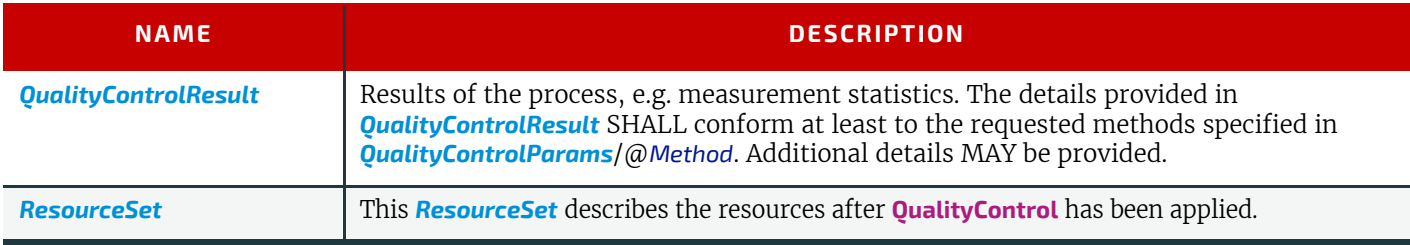

# <span id="page-83-0"></span>5.3.5 Verification

The **[Verification](#page-83-0)** process is used to confirm that a process has been completely executed.

Verification differs from **[QualityControl](#page-82-0)** in that **[Verification](#page-83-0)** verifies the existence of a given set of resources, whereas **[QualityControl](#page-82-0)** verifies that the existing resources fulfill certain quality criteria.

# *Table 5.11: Verification – Input Resources*

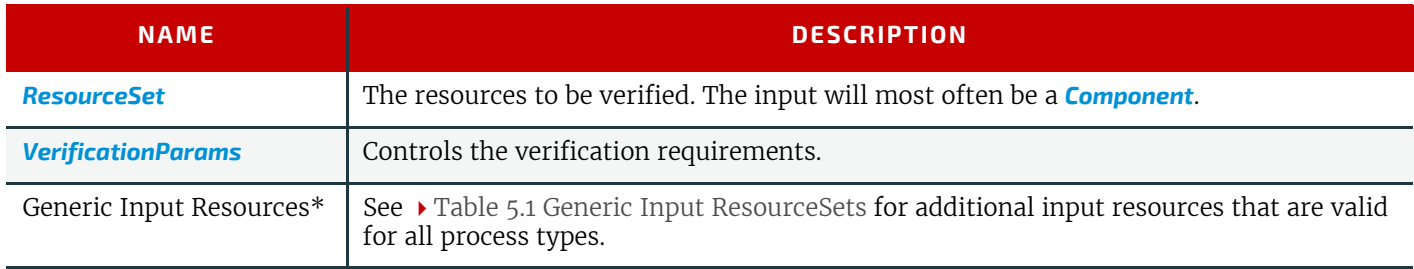

### *Table 5.12: Verification – Output Resources*

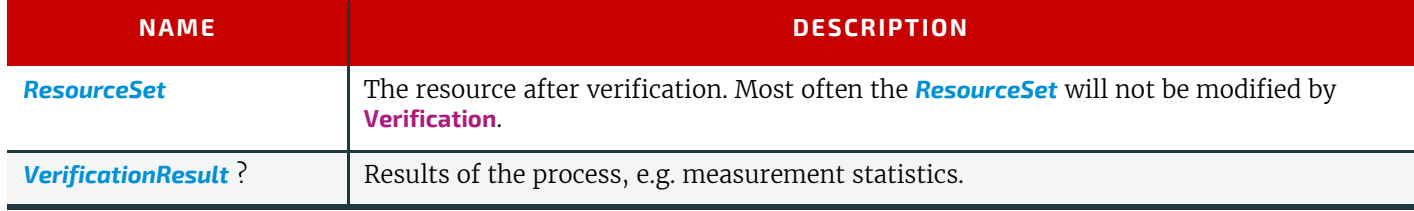

# 5.4 Prepress Processes

This section lists all processes that are performed prior to printing. This includes processes that are performed to make digital assets press ready and the creation of physical assets such as plates or cut dies that are required for printing or converting.

## <span id="page-84-2"></span>5.4.1 Bending

The **[Bending](#page-84-2)** device consumes a printing plate and bends and/or punches it. An in-line plate puncher SHOULD be modeled as a combined process consisting of **[ImageSetting](#page-87-1)** and **[Bending](#page-84-2)** processes.

#### *Table 5.13: Bending – Input Resources*

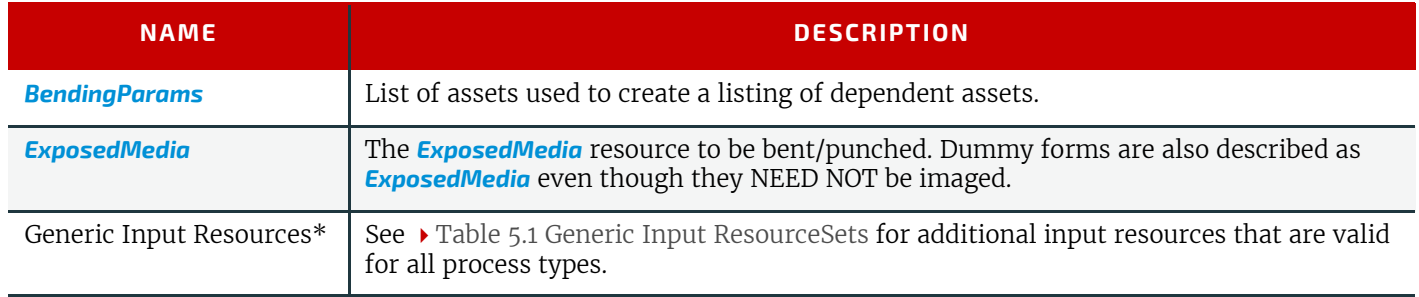

#### *Table 5.14: Bending – Output Resources*

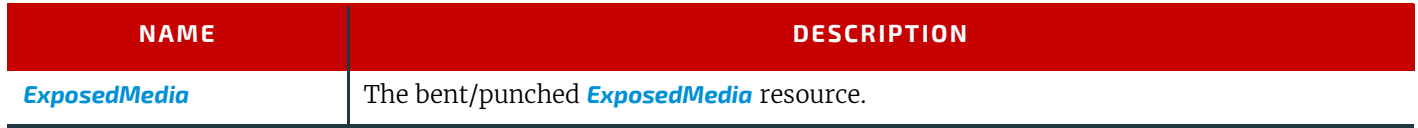

## <span id="page-84-1"></span>5.4.2 ColorCorrection

**[ColorCorrection](#page-84-1)** is the process of modifying the specification of colors in documents to achieve some desired visual result. The process might be performed to ensure consistent colors across multiple files of a job or to achieve a specific design intent (e.g., "brighten the image up a little"). **[ColorCorrection](#page-84-1)** provides simple controls for adjusting colors. See **[ColorSpaceConversion](#page-84-0)** for color manipulations based on ICC profiles.

Individual output color separations MAY be directly modified by providing an input *[TransferCurve](#page-278-0)*/@*Curve* to the **[ColorCorrection](#page-84-1)** process. If present @*Curve* shall be applied after any modifications specified in *[ColorCorrectionParams](#page-163-0)*.

#### *Table 5.15: ColorCorrection – Input Resources*

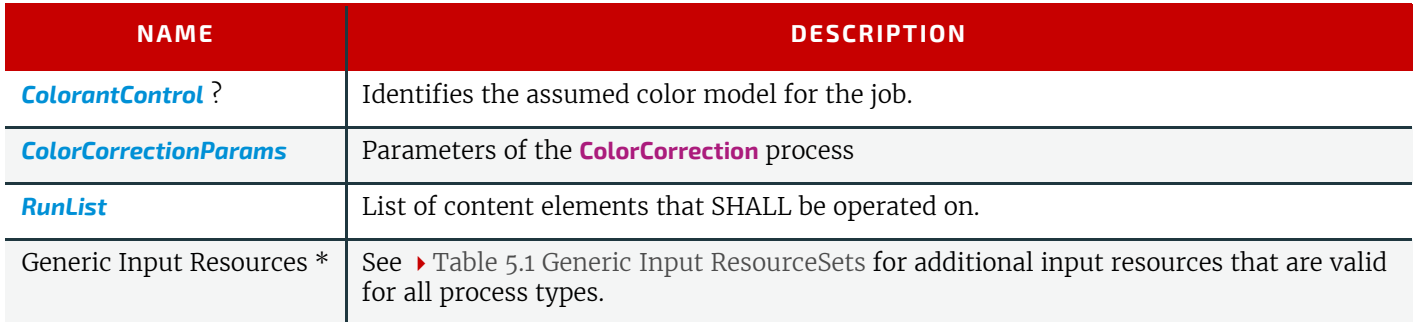

#### *Table 5.16: ColorCorrection – Output Resources*

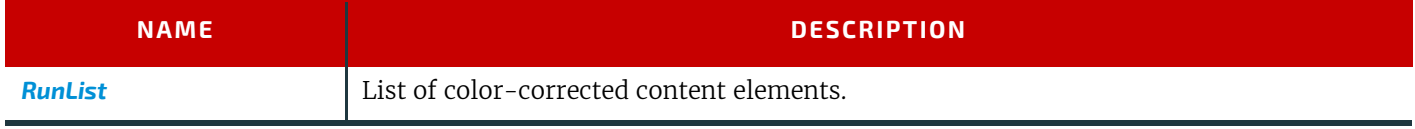

## <span id="page-84-0"></span>5.4.3 ColorSpaceConversion

**[ColorSpaceConversion](#page-84-0)** is the process of converting colors that are provided in a PDL to another color space. There are two ways in which a controller can use this process to accomplish the color conversion. It can simply order the colors to be converted by the device assigned to the task, or it can request that the process simply tag the input data for eventual conversion. Additionally, the process can remove all tags from the PDL.

#### **PROCESSES**

The color conversion controls are based on the use of ICC profiles. While the assumed characterization of input data can take many forms, each can internally be represented as an ICC profile. In order to perform the transformations, input profiles SHALL be paired with the identified final target device profile to create the transformation.

The target profile for color space conversion selection should be based on *[ColorSpaceConversionParams](#page-164-0)*/@*ICCProfileUsage* in the following order of precedence.

- UsePDL If present, the embedded target profile SHALL be used.
- UseSupplied The embedded target profile SHALL NOT be used.

In order to avoid the loss of black color fidelity resulting from the transformation from a four-component CMYK to a three-component interchange space, the controller MAY provide a DeviceLink<sup>1</sup> transform in

*[ColorSpaceConversionParams](#page-164-0)*/*[ColorSpaceConversionOp](#page-165-0)*/*[FileSpec](#page-333-0)*[@*ResourceUsage*="DeviceLinkProfile"]. The transform SHALL be applied when converting from a specific source color space to the final target device color space specified for the **[ColorSpaceConversion](#page-84-0)** operation being applied. In these instances, the final target profile SHALL NOT be specified in *[ColorSpaceConversionParams](#page-164-0)*/*[FileSpec](#page-333-0)*.

#### *Table 5.17: ColorSpaceConversion – Input Resources*

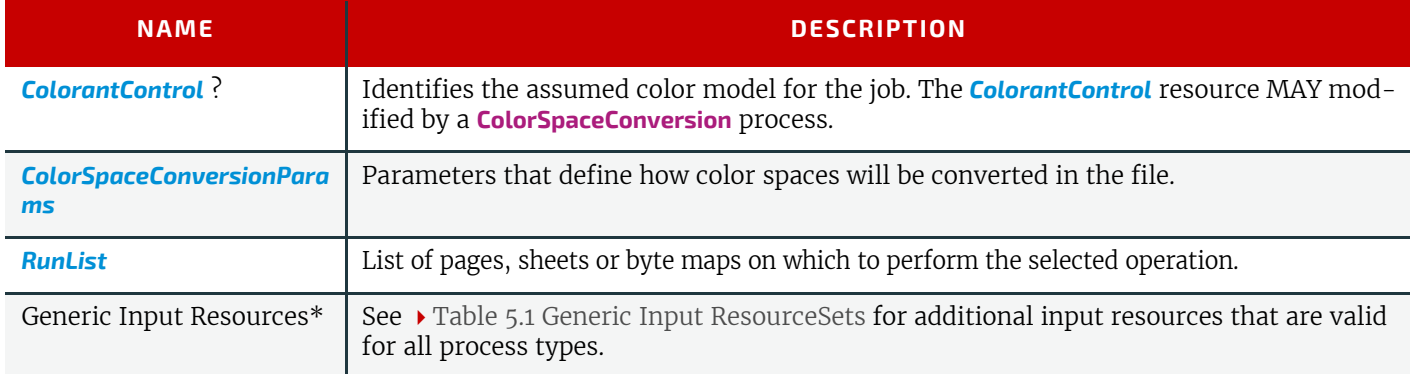

#### *Table 5.18: ColorSpaceConversion – Output Resources*

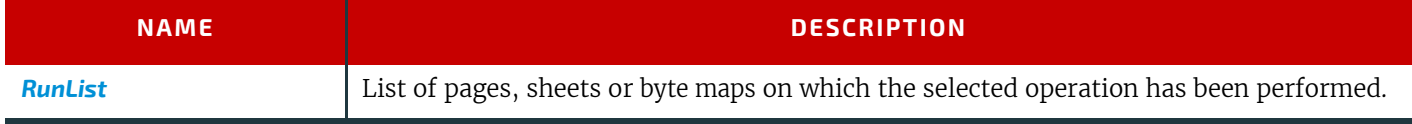

# <span id="page-85-0"></span>5.4.4 DieDesign

This process describes the design of a die tool set with one or more stations starting from a *[DieLayout](#page-183-0)* that describes the layout of the one-up designs on a die. The output of this process is a *[DieLayout](#page-183-0)* resource, describing a tool set for the die cutter machine that can be used in a subsequent **[DieMaking](#page-109-1)** process. **[DieDesign](#page-85-0)** typically follows **[DieLayoutProduction](#page-86-0)**.

## *Table 5.19: DieDesign – Input Resources*

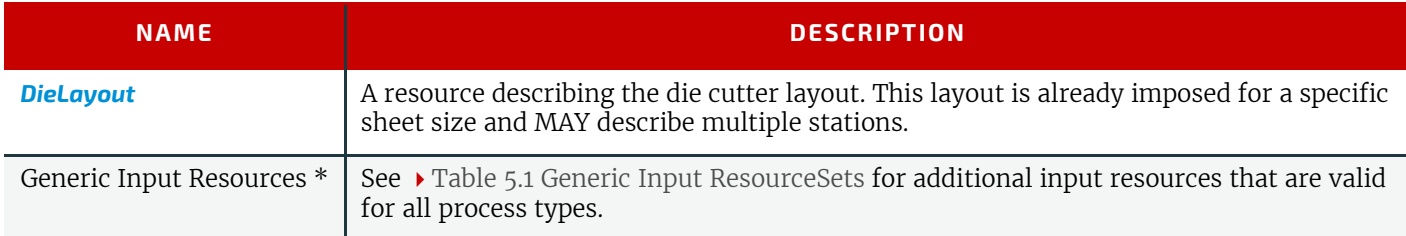

#### *Table 5.20: DieDesign – Output Resources*

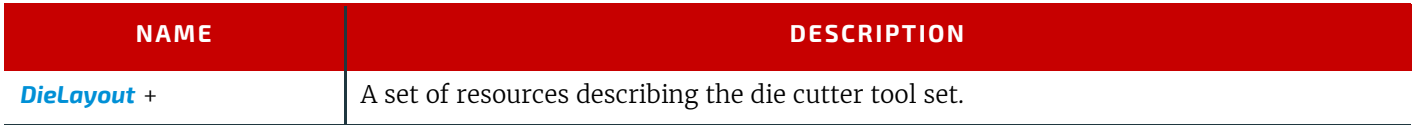

<sup>1.</sup> A DeviceLink transform is a transform that is defined in an ICC profile file (see  $\blacktriangleright$  [\[ICC.1\]](#page-472-1)) that maps directly from one specific source color space to a specific destination device color space. An example of this is a transform that maps directly from PDL source objects defined using sRGB directly to SWOP CMYK.

## <span id="page-86-0"></span>5.4.5 DieLayoutProduction

This process describes the layout of one or more structural designs for a given *[Media](#page-224-0)*. The output of this process is a *[DieLayout](#page-183-0)* resource describing the positioning of the individual one-ups on the die. The **[DieLayoutProduction](#page-86-0)** process can be performed by a human operator using a CAD application. In some cases it can be an automated process. The process can be run in estimation mode; in which case multiple solutions are returned that can then be used as input of a cost estimation module to determine the optimal layout. The **[DieLayoutProduction](#page-86-0)** process is the packaging equivalent of a **[Stripping](#page-99-0)** process in conventional printing. The output *[DieLayout](#page-183-0)* of **[DieLayoutProduction](#page-86-0)** is typically the input of a subsequent **[DieDesign](#page-85-0)** process.

#### *Table 5.21: DieLayoutProduction – Input Resources*

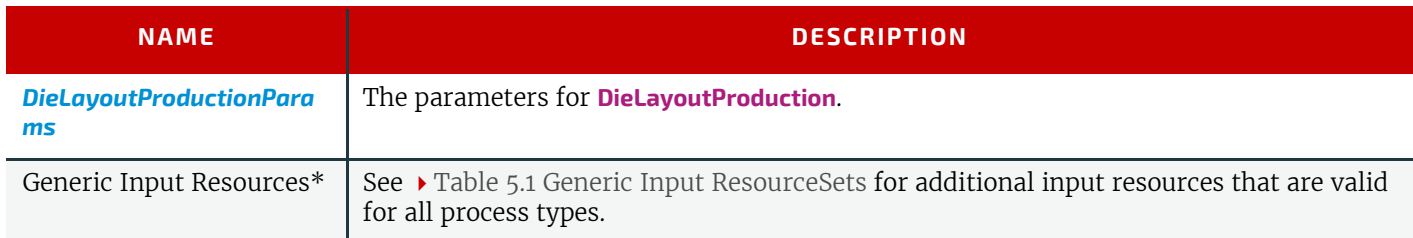

#### *Table 5.22: DieLayoutProduction – Output Resources*

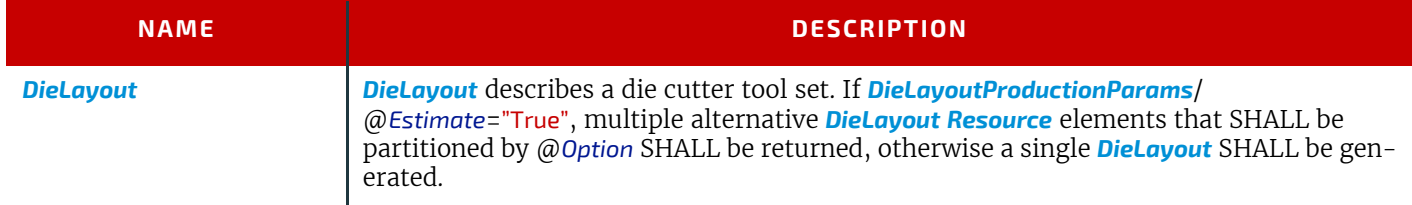

# Example 5.3: DieLayoutProduction: Single Shape and Two Sheet Sizes

Example of **[DieLayoutProduction](#page-86-0)** of a single shape on 2 stock sheet sizes.

```
<XJDF xmlns="http://www.CIP4.org/JDFSchema_2_0" JobID="Die1" Types="DieLayoutProduction">
   <ResourceSet Name="ShapeDef">
     <Resource ID="r_000007">
       <ShapeDef>
        <FileSpec URL="file://myserver/myshare/olive.dd3"/>
       </ShapeDef>
     </Resource>
   </ResourceSet>
   <ResourceSet Name="DieLayoutProductionParams" Usage="Input">
     <Resource>
       <DieLayoutProductionParams>
         <ConvertingConfig SheetHeightMax="2200"
           SheetHeightMin="2200" SheetWidthMax="2800" SheetWidthMin="2800"/>
         <ConvertingConfig SheetHeightMax="2500"
           SheetHeightMin="2500" SheetWidthMax="3400" SheetWidthMin="3400"/>
         <RepeatDesc LayoutStyle="StraightNest" ShapeDefRef="r_000007"/>
       </DieLayoutProductionParams>
     </Resource>
   </ResourceSet>
   <ResourceSet Name="DieLayout" Usage="Output">
     <Resource DescriptiveName="The die layout">
       <DieLayout/>
     </Resource>
   </ResourceSet>
</XJDF>
```
#### <span id="page-86-1"></span>5.4.6 ImageEnhancement

The **[ImageEnhancement](#page-86-1)** process describes generic image data processing. **Note:** The source MAY be any image, but also text or vector graphics.

#### *Table 5.23: ImageEnhancement – Input Resources*

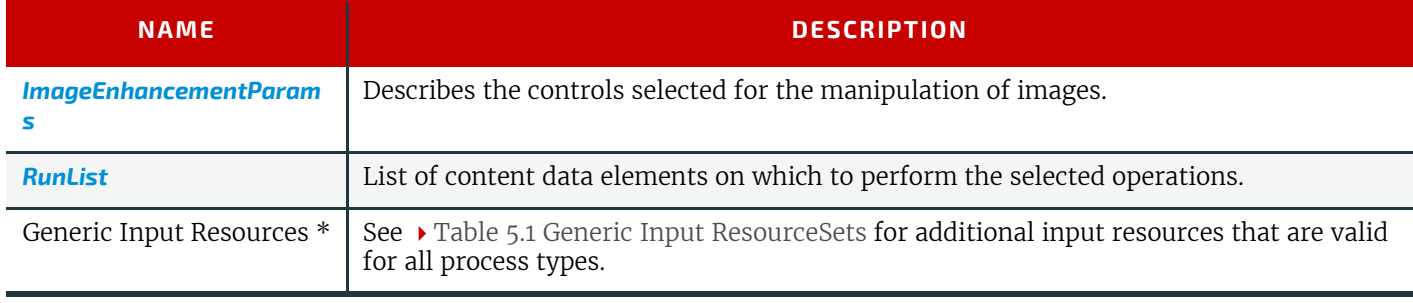

#### *Table 5.24: ImageEnhancement – Output Resources*

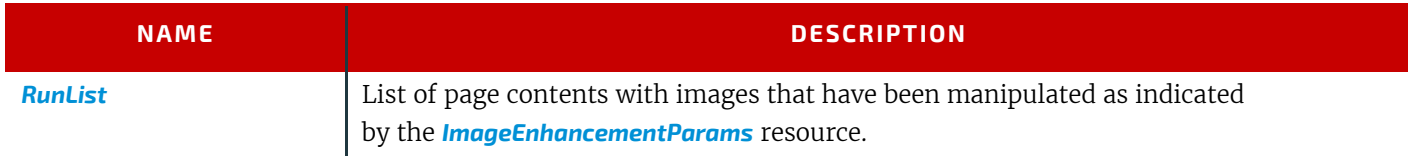

## <span id="page-87-1"></span>5.4.7 ImageSetting

The **[ImageSetting](#page-87-1)** process is executed by an imagesetter or platesetter that images a bitmap onto the film or plate media.

#### *Table 5.25: ImageSetting – Input Resources*

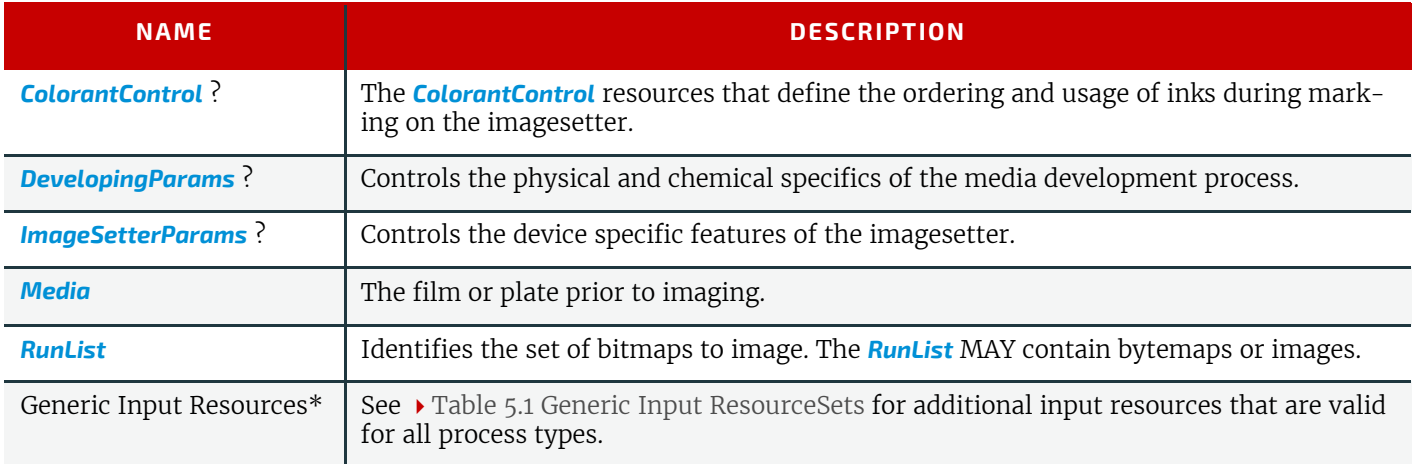

#### *Table 5.26: ImageSetting – Output Resources*

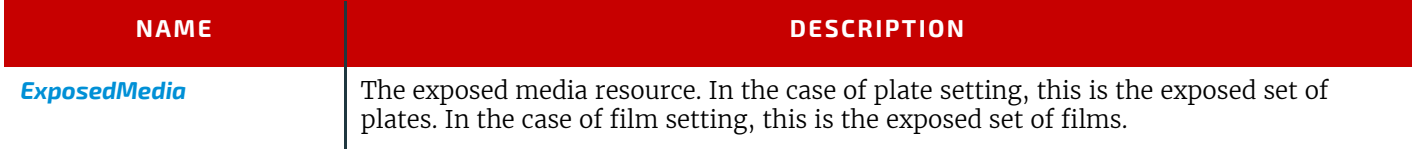

## <span id="page-87-0"></span>5.4.8 Imposition

The **[Imposition](#page-87-0)** process is responsible for combining pages of input graphical content onto surfaces of the physical output media. Static or dynamic printer's marks can be added to the surface in order to facilitate various aspects of the production process. Among other things, these marks are used for press alignment, color calibration, job identification, and as guides for cutting and folding.

**Note:** The **[Imposition](#page-87-0)** process specifies the task of combining pages and marks on sheets. The task of setting up the parameters needed for **[Imposition](#page-87-0)** is defined by **[Stripping](#page-99-0)**.

#### *Table 5.27: Imposition – Input Resources (Sheet 1 of 2)*

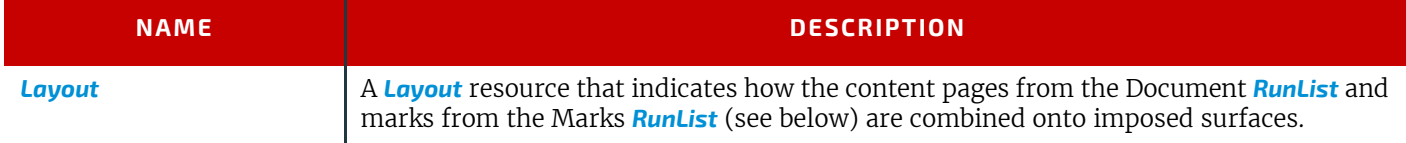

#### *Table 5.27: Imposition – Input Resources (Sheet 2 of 2)*

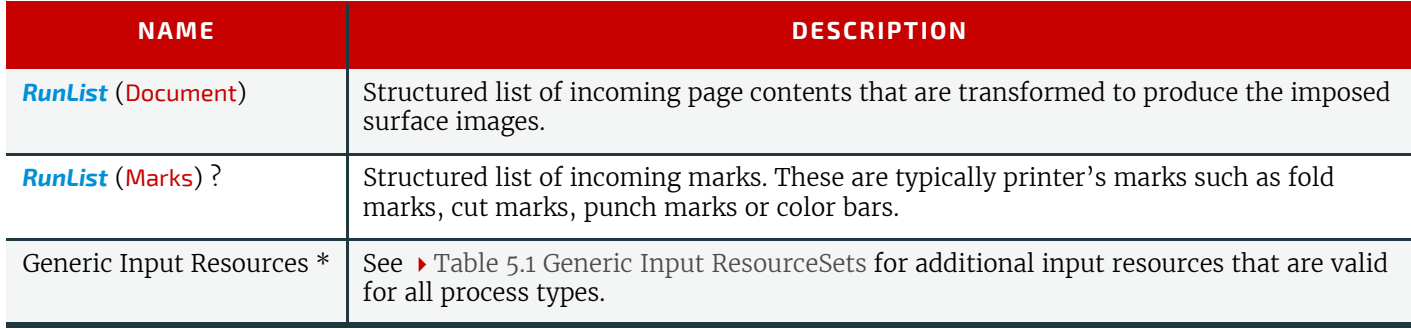

#### *Table 5.28: Imposition – Output Resources*

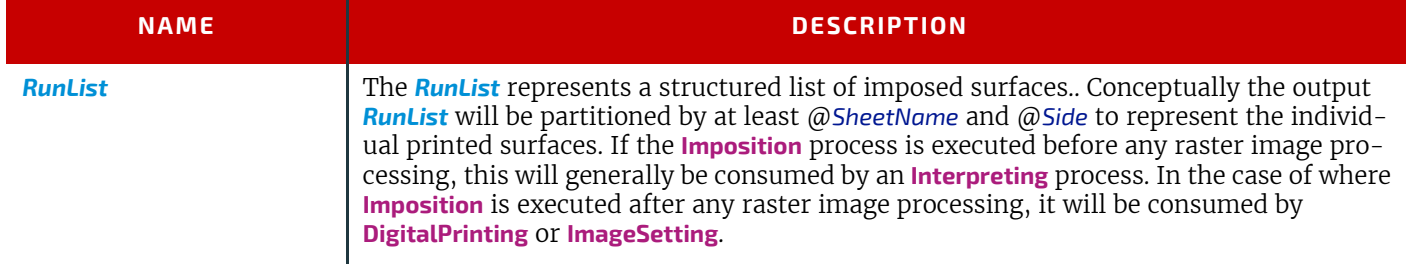

There are two mechanisms provided for controlling the flow of page images onto sheet surfaces:

The default mechanism is for non-automated (e.g., fully-specified) **[Imposition](#page-87-0)**. Fully-specified imposition explicitly identifies all page content for each sheet imaged and references these pages by means of the order in which they are defined in the input *[RunList](#page-254-0)* (Document) resource. Static printer's marks are referenced in a similar fashion from the input *[RunList](#page-254-0)* (Marks) resource.

Setting the @*Automated* attribute of the *[Layout](#page-205-1)* resource to "true" activates a template approach to imposition and relies upon the full hierarchy structure of the document (as specified by the *[RunList](#page-254-0)* (Document)) to specify the page content to be imposed.

In **XJDF**, there is a single *[Layout](#page-205-1)* definition. When described fully (@*Automated* = "false"), the *[Layout](#page-205-1)* resource partition structure explicitly defines the imposition to take place.

**Note:** The XML order in which the partitions of the *[Layout](#page-205-1)* resource are defined is significant for both automated and non-automated imposition and defines the order in which the imposition engine SHALL create the output *[RunList](#page-254-0)*.

#### 5.4.8.1 Execution Model for Automated Imposition

The major difference between automated and non automated imposition is the execution model. Non-automated imposition requires a completely defined *[Layout](#page-205-1)* that defines each sheet and "pulls" document pages from a *[RunList](#page-254-0)*(Document). On the other hand, automated imposition requires a completely defined *[RunList](#page-254-0)* that "pushes" pages into positions of the *[Layout](#page-205-1)*.

The **[Imposition](#page-87-0)** process transforms the sequences of pages contained within the input *[RunList](#page-254-0)* to a sequence of imposed sheet surfaces. The input **[RunList](#page-254-0)** (Document) and the order of the documents defined by the **[Layout](#page-205-1)** resource explicitly define the 'page to sheet' surface mapping transformation that SHALL be applied by the imposition engine.

The pseudo-code below describes the processing performed by the imposition engine at a high level:

```
For each Set in the set in the order specified in the input RunList(Document)
   For each Document in the order specified in the input RunList(Document)
      For each Page in the Document
         For each Layout partition that matches the Document and Page
             Process the Page through the Layout partition
```
Thus, each *[Resource](#page-128-0)* in the *[ResourceSet](#page-50-0)*[@*Name*="Layout"] SHALL be processed in the XML order specified. Every document belonging to the current set is then evaluated against the *Partition Keys* specified for that *[Layout](#page-205-1)* to determine if it SHALL be processed by that *[Layout](#page-205-1)*.

The *[RunList](#page-254-0)* output from the **[Imposition](#page-87-0)** process represents a sequence of imposed sheet surfaces. The structure of the *[Layout](#page-205-1)* affects the *Partition Keys* conserved by its output *[RunList](#page-254-0)* (and its referenced content), by conserving all *Partition Keys* specified in the *[Layout](#page-205-1)* along with generating all of the appropriate *Partition Keys*, such as @*SetIndex*, @*DocIndex*, @*SheetIndex*. The output *[RunList](#page-254-0)* can be viewed conceptually as a collection of sheet surface pairings (front and back) that conserves information about which PDL metadata was in scope at the time the sheets were generated.

#### **PROCESSES**

# 5.4.8.2 Cut and Stack Imposition

Pages are normally distributed onto an entire imposed sheet prior to processing the next imposed sheet. If cut and stack imposition is selected by specifying *[Layout](#page-205-1)*/*[Position](#page-213-0)*/@*StackOrd*, this distribution order shall be modified so that pages are distributed in the order of the individual stacks. Each stack is filled to the calculated value of *[Layout](#page-205-1)*/*[Position](#page-213-0)*/ @*StackDepth* prior to filling the stack with the next highest value of @*StackOrd*.

# Example 5.4: Cut and Stack Imposition

This simple example is configured for 2 stacks with a depth of 10 sheets. Therefore the first 20 pages will be filled into the position with @*StackOrd*="0", the next 20 pages will be filled into the position with @*StackOrd*="1", and the following pages will be continue switching stacks every 20 pages.

```
<Layout Automated="true" WorkStyle="WorkAndTurn">
  <Position RelativeBox="0 0 50 100" StackDepth="10" StackOrd="0"/>
   <Position RelativeBox="50 0 100 100" StackDepth="10" StackOrd="1"/>
</Layout>
```
## 5.4.8.3 Imposition for Tiling

Sometimes content from a surface needs to be imaged onto media that is smaller than the designated surface. Each tile SHALL be specified as a *[Layout](#page-205-1) [Resource](#page-128-0)* with a *[Part](#page-130-0)*/@*TileID*. *[PlacedObject](#page-211-0)*/@*ClipBox* SHOULD be specified as the size of the tile. *[PlacedObject](#page-211-0)*/@*CTM* will typically be the same except for an image shift that moves the source image into the clip box.

```
<ResourceSet Name="Layout" Usage="Input">
   <Resource>
     <Part Side="Front" TileID="0 0"/>
     <Layout SurfaceContentsBox="0 0 600 420">
       <PlacedObject CTM="1 0 0 1 0 0" ClipBox="0 0 600 420" Ord="0">
         <ContentObject/>
       </PlacedObject>
     </Layout>
   </Resource>
   <!--More tiles here-->
  <Resource>
     <Part Side="Front" TileID="1 1"/>
     <Layout SurfaceContentsBox="0 0 600 420">
       <PlacedObject CTM="1 0 0 1 -600 -420" ClipBox="0 0 600 420" Ord="0">
         <ContentObject/>
       </PlacedObject>
     </Layout>
   </Resource>
</ResourceSet>
```
## <span id="page-89-0"></span>5.4.9 InkZoneCalculation

The **[InkZoneCalculation](#page-89-0)** process takes place in order to preset the ink zones before printing. The *[Preview](#page-244-0)* data are used to calculate a coverage profile that represents the ink distribution along and perpendicular to the ink zones within the printable area of the preview. The *[InkZoneProfile](#page-199-0)* can be combined with additional, vendor-specific data in order to preset the ink zones and the oscillating rollers of an offset printing press.

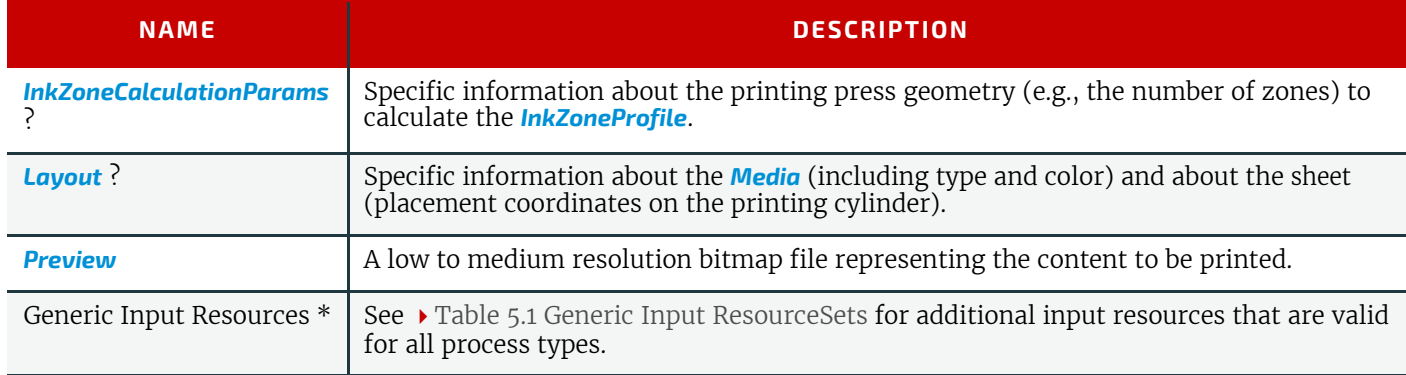

#### *Table 5.29: InkZoneCalculation – Input Resources*

#### *Table 5.30: InkZoneCalculation – Output Resources*

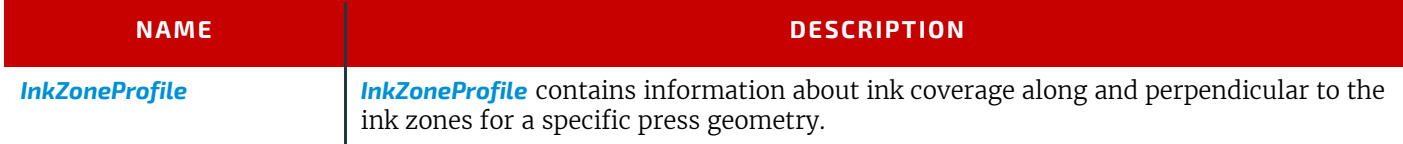

#### <span id="page-90-0"></span>5.4.10 Interpreting

The **[Interpreting](#page-90-0)** process consumes PDL data and translates a stream of display list data in a system-specified format based on information about the marking engine and media.

See **[PDLCreation](#page-91-0)** for the inverse process, which consumes display list data and generates PDL.

See **[RasterReading](#page-94-1)** for the process that generates display list data from raster byte map images.

See **[Rendering](#page-94-0)** for the process that consumes display list data and generates raster byte map images.

#### *Table 5.31: Interpreting – Input Resources*

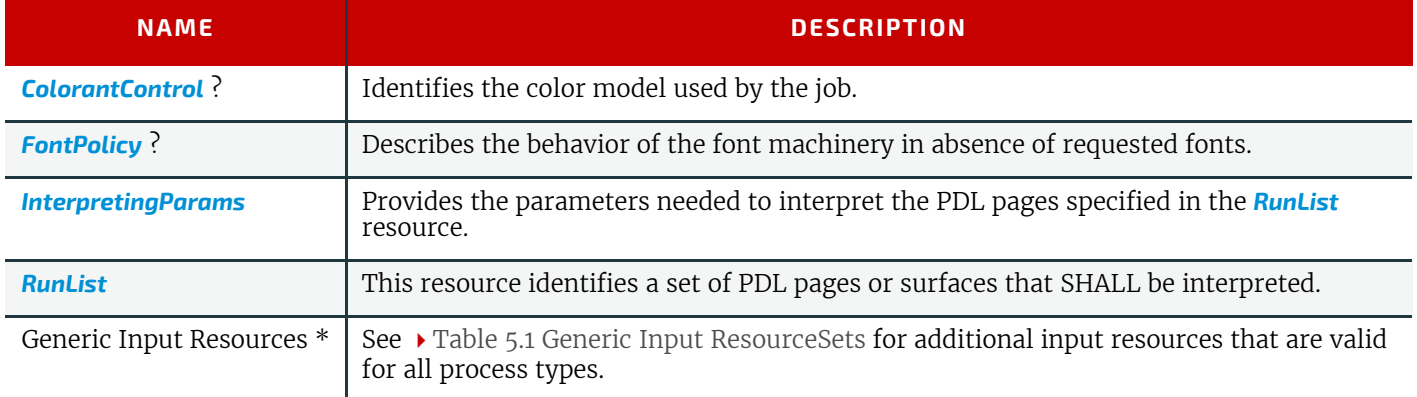

# *Table 5.32: Interpreting – Output Resources*

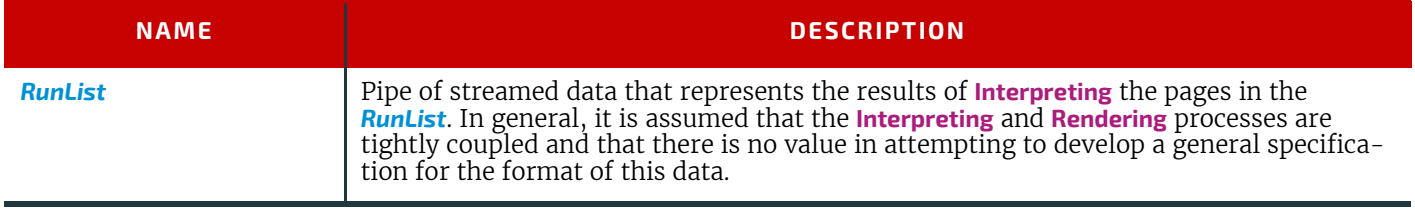

## <span id="page-90-1"></span>5.4.11 LayoutElementProduction

This process describes the creation of page elements. It also explains how to create a layout that can put together all of the necessary page elements, including text, bitmap images, vector graphics, PDL or application files such as Adobe In-Design®, Adobe PageMaker® and Quark XPress®. The elements might be produced using any of a number of various software tools. This process is often performed several times in a row before the final *[RunList](#page-254-0)*, representing a final page layout file, is produced.

#### *Table 5.33: LayoutElementProduction – Input Resources*

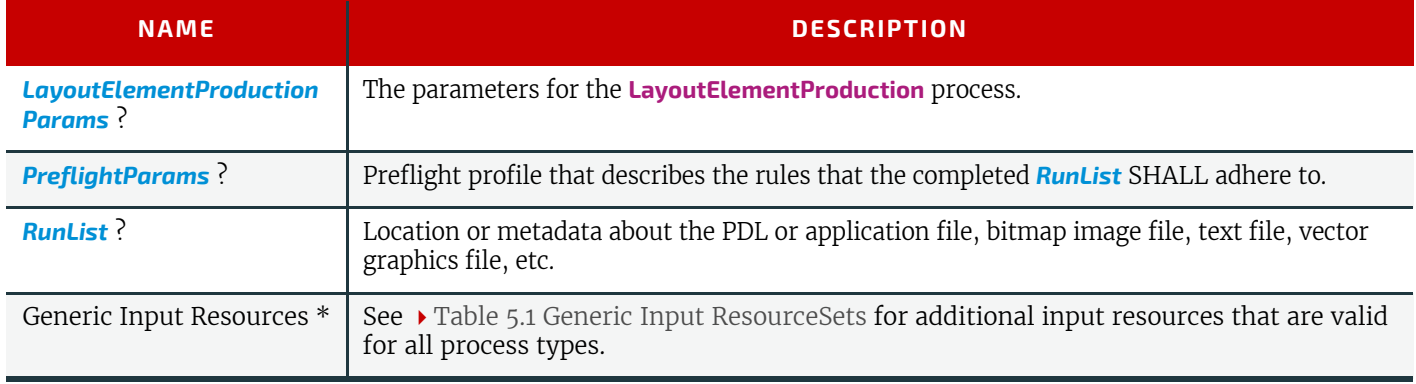

#### *Table 5.34: LayoutElementProduction – Output Resources*

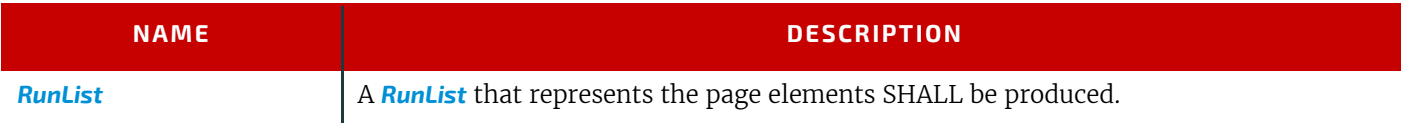

# <span id="page-91-1"></span>5.4.12 LayoutShifting

**[LayoutShifting](#page-91-1)** specifies how to apply separation dependent shifts on a flat or objects on a press sheet.

The exact ordering of the process within the **[Interpreting](#page-90-0)**, **[Rendering](#page-94-0)** and **[ImageSetting](#page-87-1)** and the elements referenced by input and output *[RunList](#page-254-0)* elements are not defined. **[LayoutShifting](#page-91-1)** MAY occur on display lists, raster data or in the image setting hardware.

#### *Table 5.35: LayoutShifting – Input Resources*

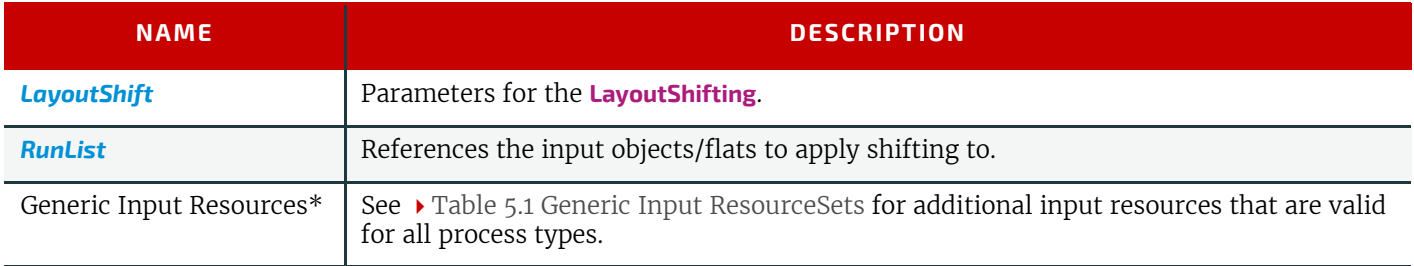

#### *Table 5.36: LayoutShifting – Output Resources*

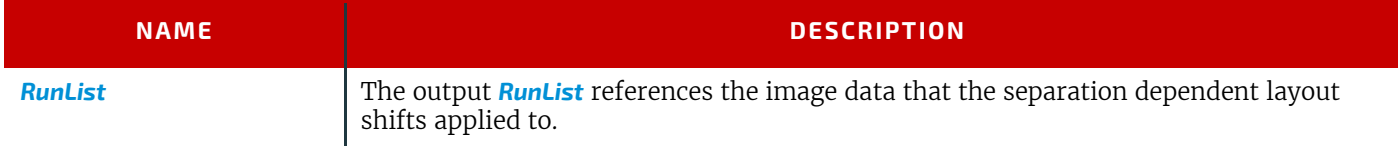

## <span id="page-91-0"></span>5.4.13 PDLCreation

The **[PDLCreation](#page-91-0)** device consumes the display list of graphical elements generated by an **[Interpreting](#page-90-0)** or **[RasterReading](#page-94-1)** and produces a new PDL output *[RunList](#page-254-0)* based on the selected output parameters.

See **[Interpreting](#page-90-0)** for the inverse process, which consumes PDL data and generates display list data.

See **[RasterReading](#page-94-1)** for the process that generates display list data from raster byte map images.

See **[Rendering](#page-94-0)** for the process that consumes display list data and generates raster byte map images.

#### *Table 5.37: PDLCreation – Input Resources*

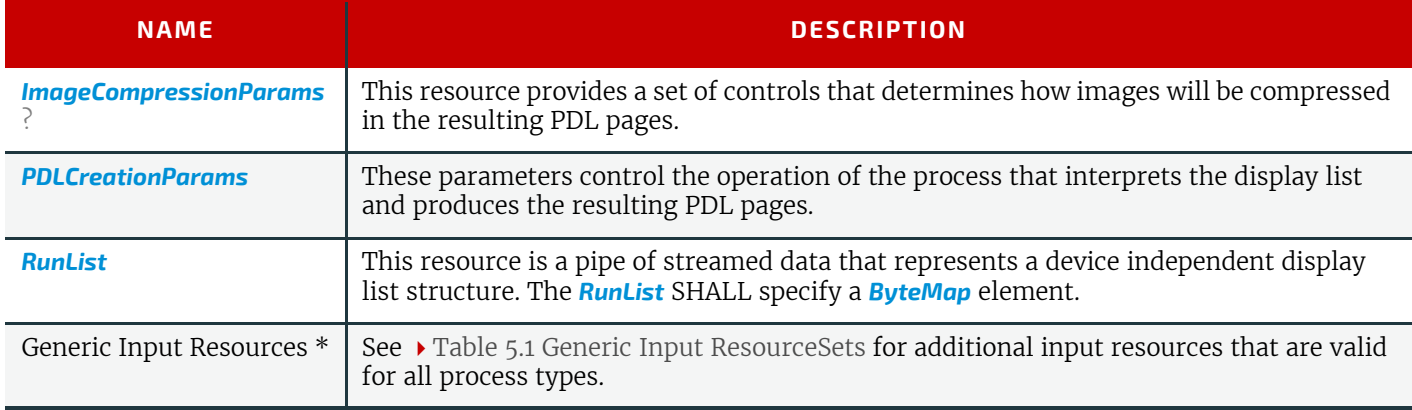

#### *Table 5.38: PDLCreation – Output Resources*

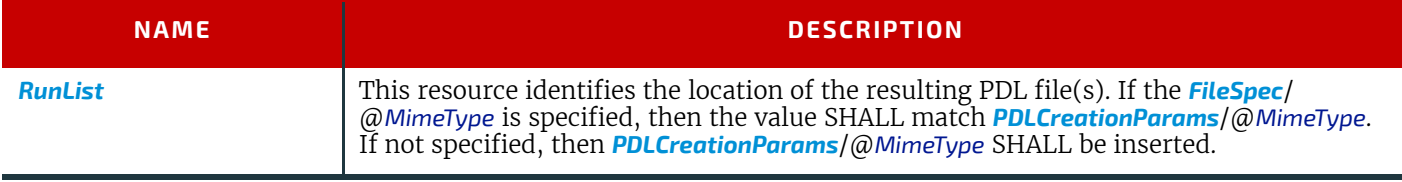

## <span id="page-92-0"></span>5.4.14 Preflight

Preflighting is the process of examining the components of a print job to ensure that the job will print successfully and with the expected results. Preflight checks can be performed on each document or page identified within the associated *[RunList](#page-254-0)*.

Preflighting a file is generally a two-step process. First, the documents are analyzed and compared to the set of tests. Then, a preflight report is built to list the encountered issues (according to the tests).

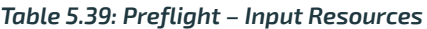

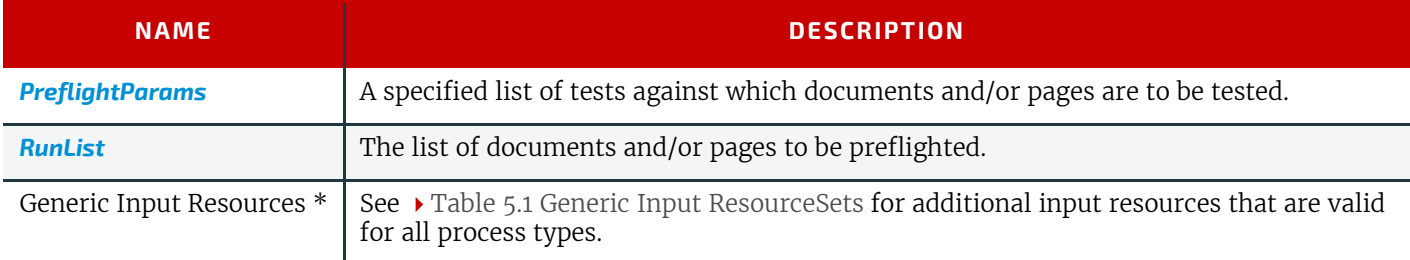

#### *Table 5.40: Preflight – Output Resources*

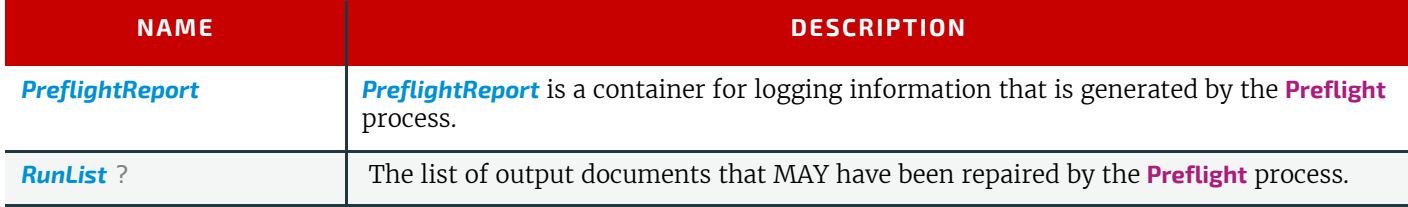

# <span id="page-92-1"></span>5.4.15 PreviewGeneration

The **[PreviewGeneration](#page-92-1)** process produces a low resolution *[Preview](#page-244-0)* of each separation that will be printed. The *[Preview](#page-244-0)* can be used in later processes such as **[InkZoneCalculation](#page-89-0)**.

The extent of the PDL coordinate system (as specified by the **MediaBox** attribute, the resolution of the preview image, and width and height of the image) SHALL fulfill the following requirements:

**MediaBox**-width /  $72 * x$ -resolution = width  $\pm 1$ 

**MediaBox**-height /  $72 * y$ -resolution = height  $\pm 1$ 

A gray value of 0 represents full ink, while a value of 255 represents no ink (see the DeviceGray color model in

[\[PostScript\]](#page-476-0) Chapter 4.8.2).

#### 5.4.15.1 Rules for the Generation of the Preview Image

To be useful for the ink consumption calculation, the preview data SHALL be generated with an appropriate resolution. This means not only spatial resolution, but also color or tonal resolution. Spatial resolution is important for thin lines, while tonal resolution becomes important with large areas filled with a certain tonal value. The maximum error caused by limited spatial and tonal resolution SHOULD be less than 1%.

#### 5.4.15.2 Spatial Resolution

Where pixels of the preview image fall on the border between two zones, their tonal values SHALL be split up. In a worst case scenario, the pixels fall just in the middle between a totally white and a totally black zone. In this case, the tonal value is 50%, but only 25% contributes to the black zone. With the resolution of the preview image and the zone width as variables, the maximum error can be calculated using the following equation:

$$
error[%] = \frac{100}{4 \times resolution[L/mm] \times zone\_width[mm]}
$$

For a zone width broader than 25 mm, a resolution of 2 lines per mm will always result in an error less than 0.5%. Therefore, a resolution of 2 lines per mm (equal to 50.8 dpi) is suggested.

#### *Figure 5-1: Worst case scenario for area coverage calculation*

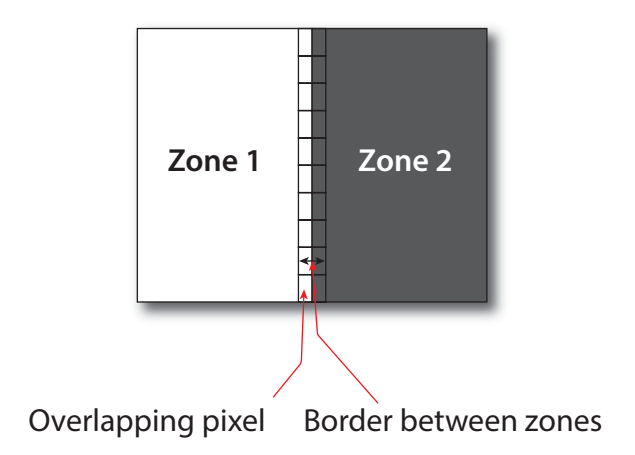

## 5.4.15.3 Tonal Resolution

The kind of error caused by color quantization depends on the number of shades available. If the real tonal value is rounded to the closest (lower or higher) available shade, the error can be calculated using the following equation:

$$
error[%] = \frac{100}{2 \times number_of\_shades}
$$

Therefore, at least 64 shades SHOULD be used.

#### 5.4.15.4 Line Art Resolution

When rasterizing line art elements, the minimal line width is 1 pixel, which means 1/resolution. Therefore, the relationship between the printing resolution and the (spatial) resolution of the preview image is important for these kind of elements. In addition, a specific characteristic of PostScript RIPs adds another error: within PostScript, each pixel that is touched by a line is set. Tests with different PostScript jobs have shown that a line art resolution of more than 300 dpi is normally sufficient for ink-consumption calculation.

#### 5.4.15.5 Conclusion

There are quite a few different ways to meet the requirements listed above. The following list includes several examples:

- The job can be RIPed with 406.4 dpi monochrome.
- With anti-aliasing, the image data can be filtered down by a factor of 8 in both directions. This results in an image of 50.8 dpi with 65 color shades.
- High resolution data can also be filtered using anti-aliasing. First, the RIPed data, at 2540 dpi monochrome, are taken and filtered down by a factor of 50 in both directions. This produces an image of 50.8 dpi with 2501 color shades. Finally those shades are mapped to 256 shades, without affecting the spatial resolution.

Rasterizing a job with 50.8 dpi and 256 shades of gray is not sufficient. The problem in this case is the rendering of thin lines (see Line Art Resolution above).

#### 5.4.15.6 Recommendations for Implementation

The following three guidelines are strongly RECOMMENDED:

- The resolution of RIPed line art SHOULD be at least 300 dpi.
- The spatial resolution of the preview image SHOULD be approximately 20 pixel/cm (= 50.8 dpi).
- The tonal resolution of the preview image SHOULD be at least 64 shades.

#### *Table 5.41: PreviewGeneration – Input Resources (Sheet 1 of 2)*

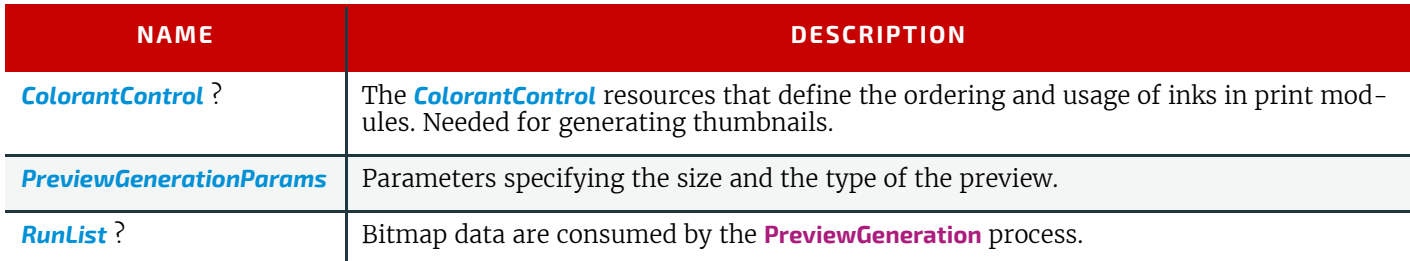

#### *Table 5.41: PreviewGeneration – Input Resources (Sheet 2 of 2)*

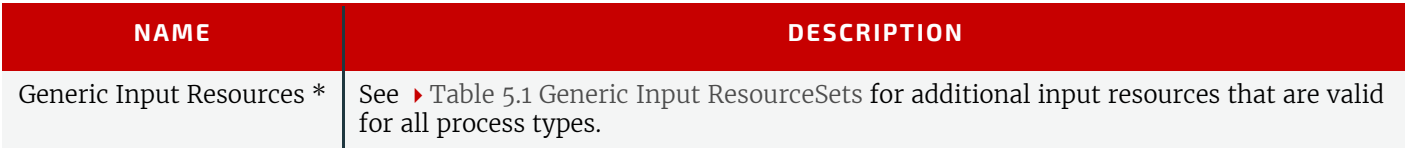

#### *Table 5.42: PreviewGeneration – Output Resources*

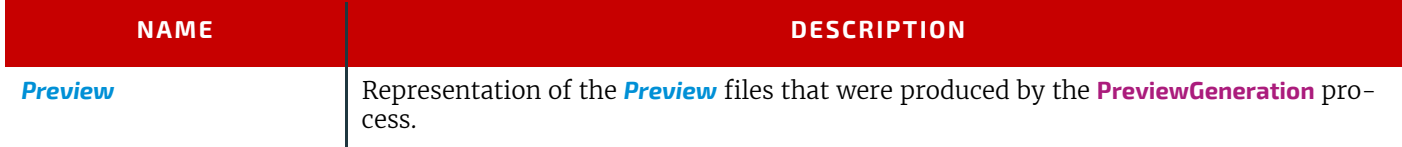

#### <span id="page-94-1"></span>5.4.16 RasterReading

The **[RasterReading](#page-94-1)** process consumes raster graphic formatted files and converts them into a display list structure. See **[Rendering](#page-94-0)** for the inverse process that consumes display list data and generates byte maps of raster images. See **[Interpreting](#page-90-0)** for the process that consumes PDL data and generates display list data. See **[PDLCreation](#page-91-0)** for the process that consumes display list data and generates PDL.

#### *Table 5.43: RasterReading – Input Resources*

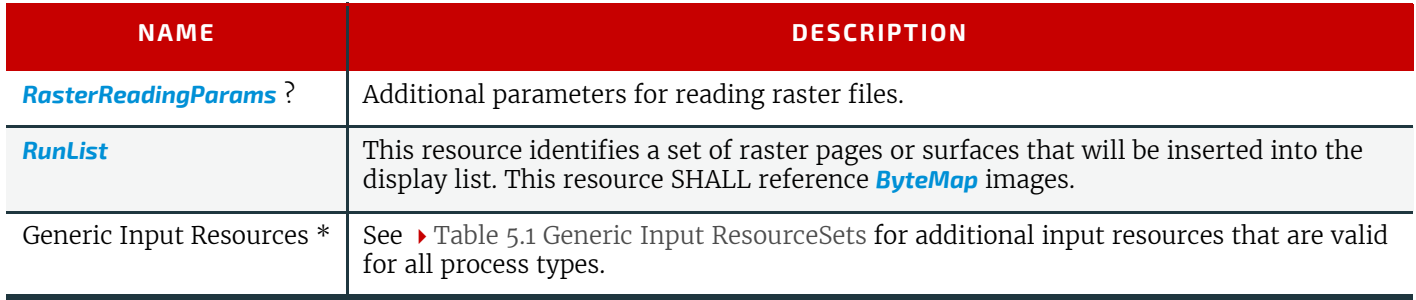

#### *Table 5.44: RasterReading – Output Resources*

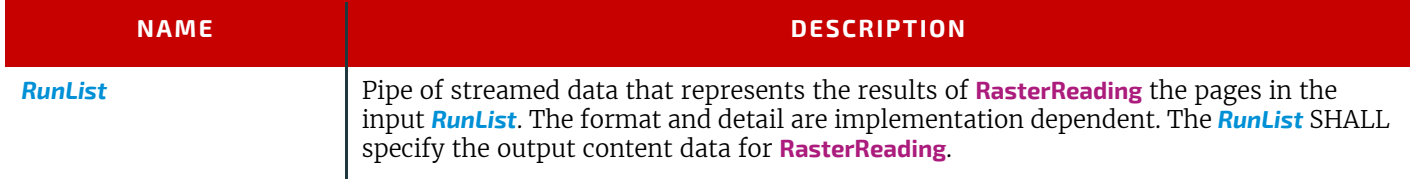

#### <span id="page-94-0"></span>5.4.17 Rendering

The **[Rendering](#page-94-0)** process consumes the display list of graphical elements generated by the **[Interpreting](#page-90-0)** or **[RasterReading](#page-94-1)** process. It converts the graphical elements according to the geometric and graphic state information contained within the display list and with the *[RenderingParams](#page-252-0)* information to produce binary rasterized data suitable for processes that consume *[ByteMap](#page-259-0)* information.

See **[RasterReading](#page-94-1)** for the inverse process that consumes raster data and generates display lists.

See **[Interpreting](#page-90-0)** for the process that consumes PDL data and generates display list data.

See **[PDLCreation](#page-91-0)** for the process that consumes display list data and generates PDL.

#### *Table 5.45: Rendering – Input Resources (Sheet 1 of 2)*

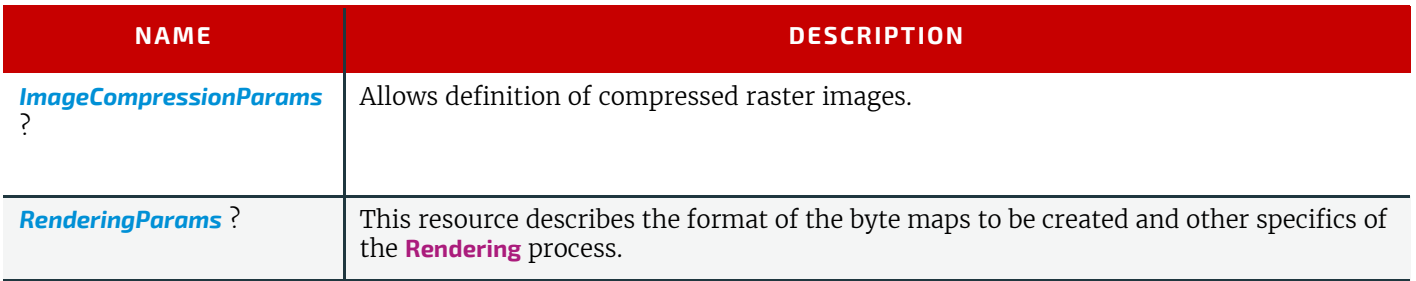

#### *Table 5.45: Rendering – Input Resources (Sheet 2 of 2)*

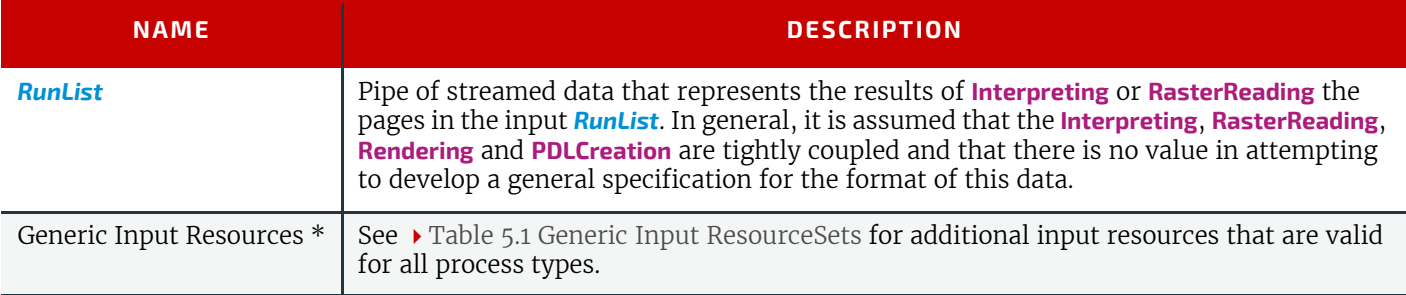

#### *Table 5.46: Rendering – Output Resources*

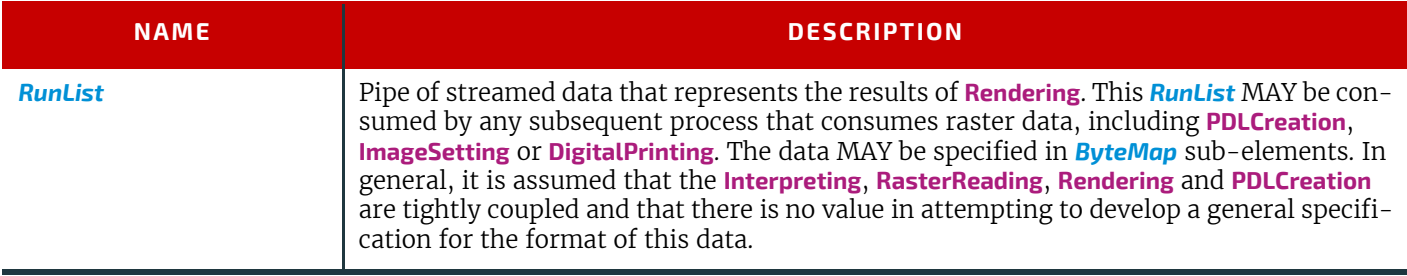

# <span id="page-95-1"></span>5.4.18 Screening

This process specifies the process of halftone screening. It consumes contone raster data (e.g., the output from a **[RasterReading](#page-94-1)** or **[Rendering](#page-94-0)** process). It produces monochrome that has been filtered through a halftone screen to identify which pixels are needed for approxmating the original shades of color in the document.

This process definition includes capabilities for halftoning after raster image processing according to the PostScript definitions. Alternatively, it allows for the selection of FM screening/error diffusion techniques.

#### *Table 5.47: Screening – Input Resources*

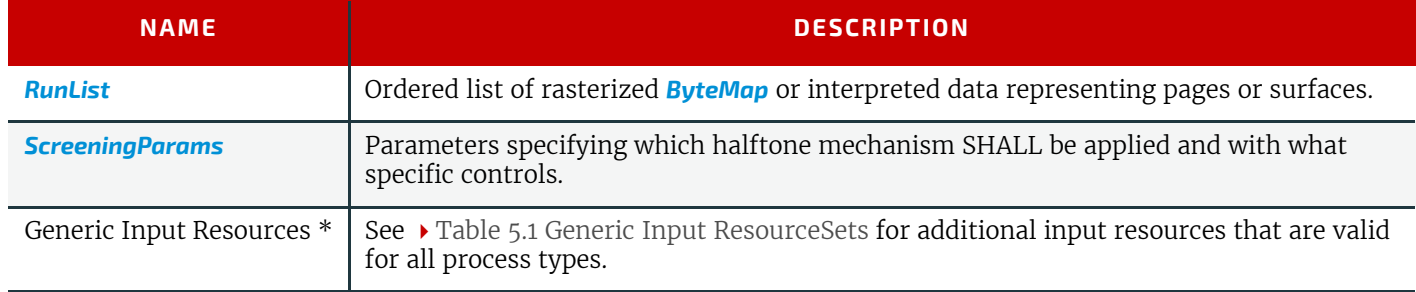

#### *Table 5.48: Screening – Output Resources*

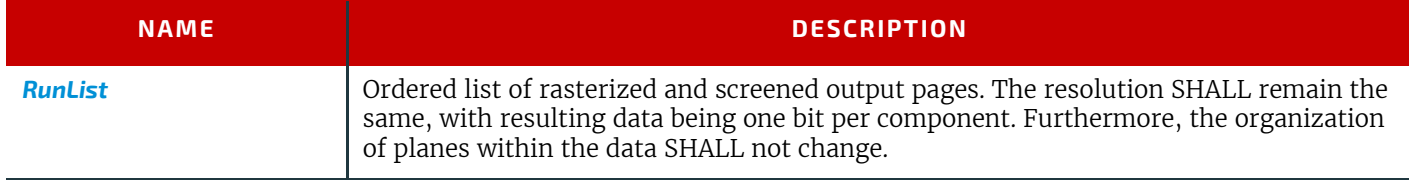

## <span id="page-95-0"></span>5.4.19 Separation

The **[Separation](#page-95-0)** process specifies the controls associated with the generation of color-separated data. **[Separation](#page-95-0)** may be applied either to PDL data or raster data.

#### *Table 5.49: Separation – Input Resources (Sheet 1 of 2)*

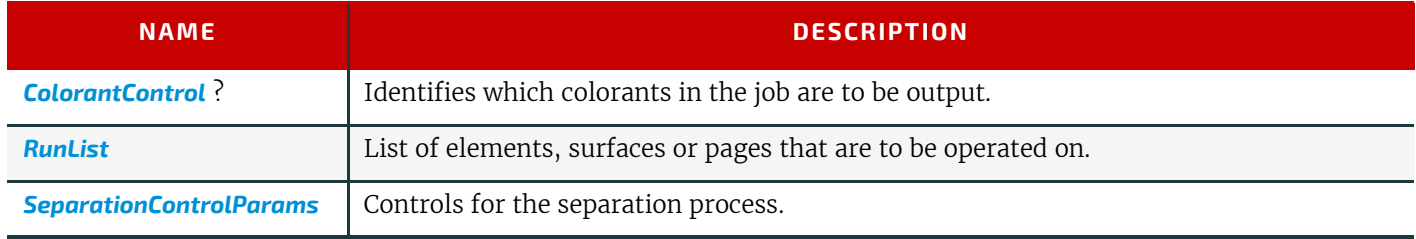

#### *Table 5.49: Separation – Input Resources (Sheet 2 of 2)*

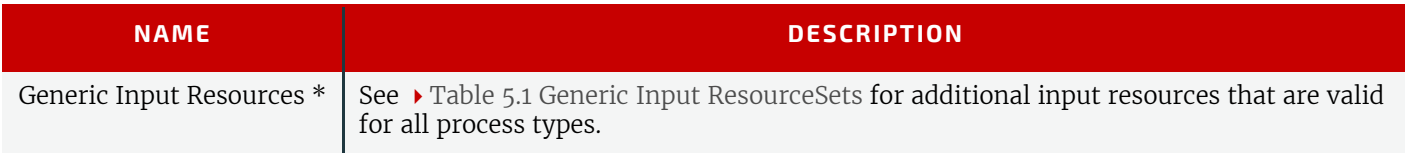

#### *Table 5.50: Separation – Output Resources*

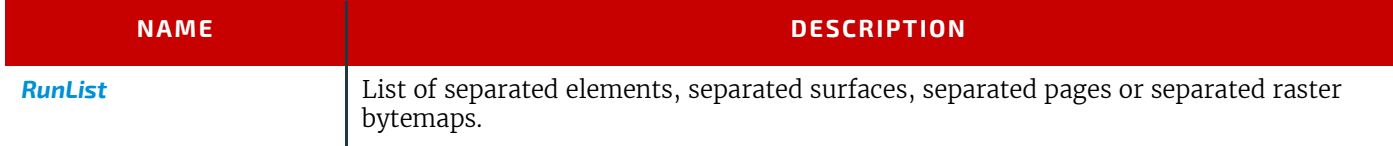

#### <span id="page-96-1"></span>5.4.20 ShapeDefProduction

This process describes the structural design of a one-up product (e.g., a non rectangular label, a box, a display, a bag, a pouch, etc.). This is a description of the unprinted blank box as it will be available after **[ShapeCutting](#page-119-0)** and before **[BoxFolding](#page-105-0)**. Also, this process typically (but not exclusively) describes the process of designing the shape of a new box using a CAD application. See **[DieLayoutProduction](#page-86-0)** for the process of designing a die for multiple one-up products. The output of the **[ShapeDefProduction](#page-96-1)** process can be multiple *[ShapeDef](#page-260-2)* resources (e.g., when the design of the box results in multiple pieces, such as a box, an object and an insert piece, where the insert piece is fixed to the object to be packed in the box). Another example would be a multi-piece display. The **[ShapeDefProduction](#page-96-1)** process can be performed by a human operator using a CAD application. In some cases it can be an automated process.

**Note: [ShapeDefProduction](#page-96-1)** needs information stored in both *[ShapeDefProductionParams](#page-261-0)* and *[ShapeDef](#page-260-2)* to make a new structural design.

#### *Table 5.51: ShapeDefProduction – Input Resources*

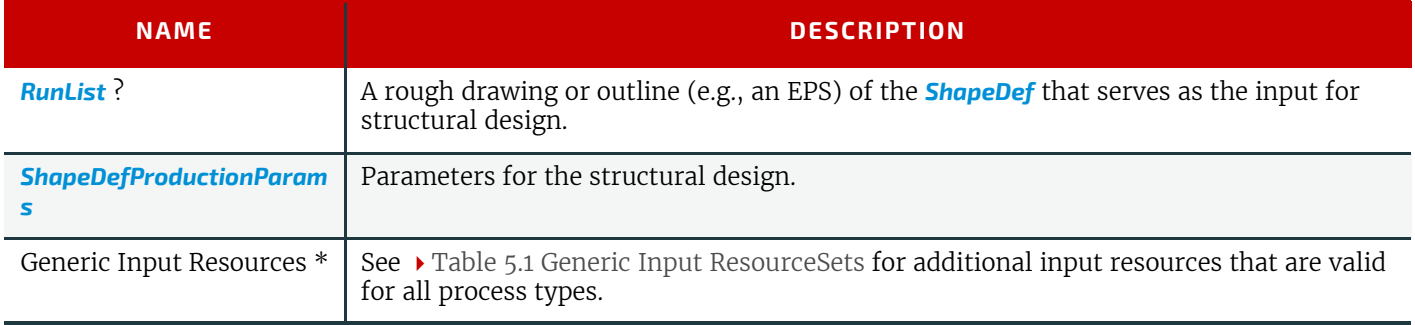

#### *Table 5.52: ShapeDefProduction – Output Resources*

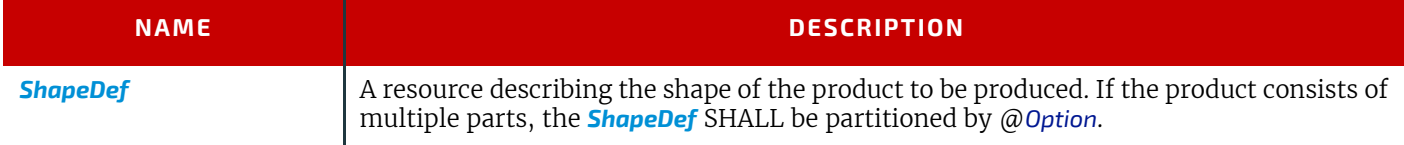

## <span id="page-96-0"></span>5.4.21 SheetOptimizing

**[SheetOptimizing](#page-96-0)** describes ganging of multiple pages or *[BinderySignatures](#page-138-0)* onto one or more printed sheets. These *[BinderySignature](#page-138-0)s* MAY be parts of unrelated customer jobs. This process is also referred to as job ganging. The output *[Layout](#page-205-1)* SHALL describe the positions of the placed *[GangElements](#page-264-0)* as well as the requested amount of printed sheets.

**[SheetOptimizing](#page-96-0)** MAY be used together with *[QueueSubmissionParams](#page-318-0)*/@*GangName* and the *[ForceGang](#page-289-0)* command. In this case, individual jobs with identical *[QueueSubmissionParams](#page-318-0)*/@*GangName* are collected with each job submission. A *[CommandForceGang](#page-289-1)* instructs the ganging engine to process all *[GangElement](#page-264-0)* entries that have been submitted with a matching *[QueueSubmissionParams](#page-318-0)*/@*GangName*. *[XJDF](#page-42-0)*/@*JobID* SHALL be specified in the context of the requested gang job.

#### *Table 5.53: SheetOptimizing – Input Resources*

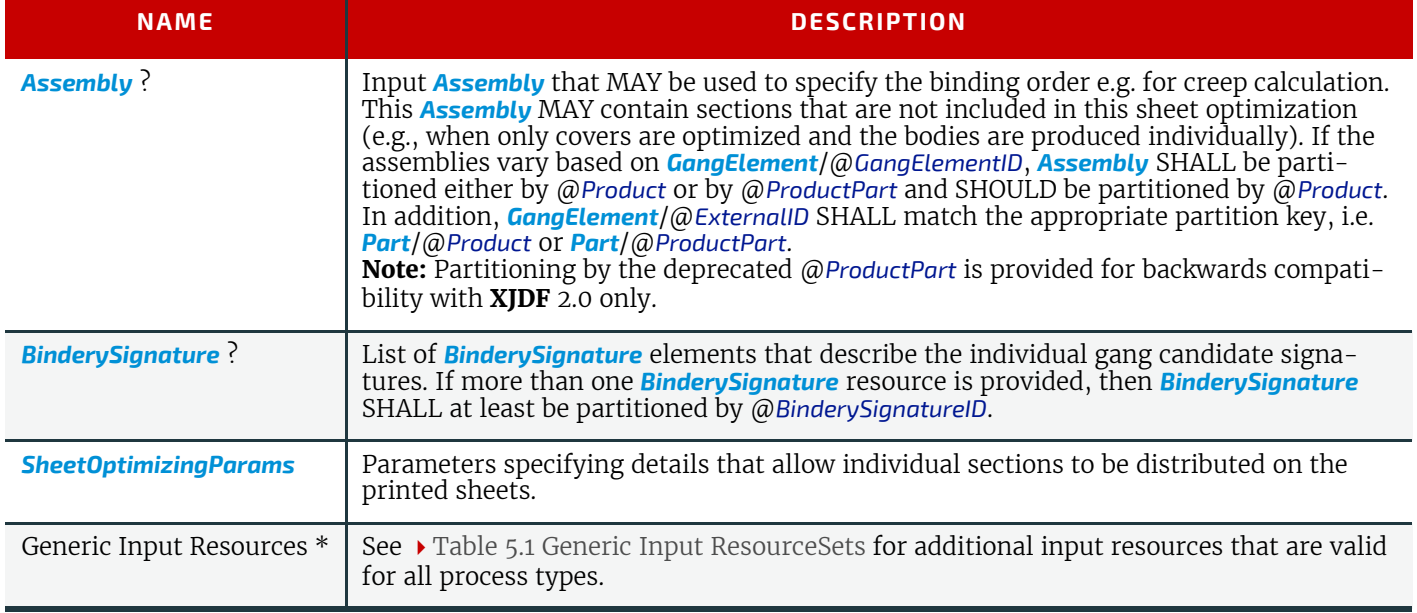

# *Table 5.54: SheetOptimizing – Output Resources*

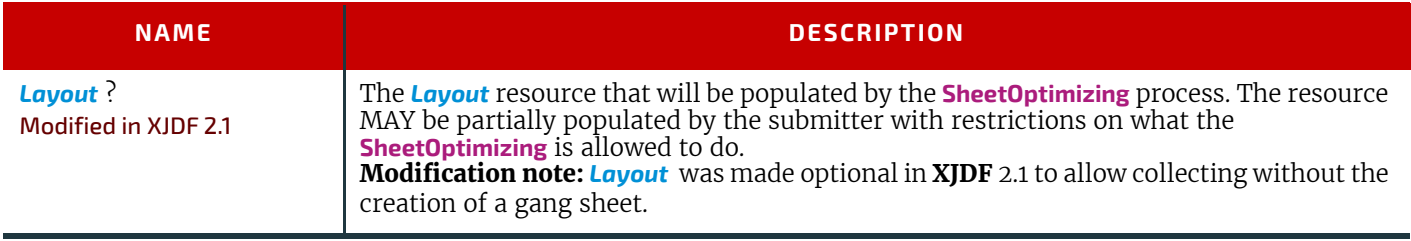

# Example 5.5: SheetOptimizing amounts

The following example illustrates the result of **[SheetOptimizing](#page-96-0)** where four *[BinderySignatures](#page-138-0)* with an ordered amount between 875 and 1025, including 25 finishing waste each, are distributed with two copies each and therefore a resulting sheet amount of 513.

```
<XJDF xmlns="http://www.CIP4.org/JDFSchema_2_0" JobID="job"
   JobPartID="root" Types="SheetOptimizing">
   <ResourceSet Name="SheetOptimizingParams" Usage="Input">
     <Resource>
       <SheetOptimizingParams>
         <ConvertingConfig SheetHeightMax="2125.98425197"
           SheetHeightMin="1984.2519685"
           SheetWidthMax="2976.37795276" SheetWidthMin="2834.64566929"/>
         <GangElement GangElementID="Gang_0" JobID="Gang_0" OrderQuantity="1025"/>
         <GangElement GangElementID="Gang_1" JobID="Gang_10" OrderQuantity="975"/>
         <GangElement GangElementID="Gang_2" JobID="Gang_20" OrderQuantity="925"/>
         <GangElement GangElementID="Gang_3" JobID="Gang_30" OrderQuantity="875"/>
       </SheetOptimizingParams>
     </Resource>
   </ResourceSet>
   <ResourceSet Name="Layout" Usage="Output">
     <Resource>
       <AmountPool>
         <PartAmount Amount="513"/>
       </AmountPool>
       <Part SheetName="Sheet1"/>
       <Layout>
         <Position GangElementID="Gang_0" RelativeBox="0 0 0.5 0.25"/>
         <Position GangElementID="Gang_0" RelativeBox="0 0.25 0.5 0.5"/>
         <Position GangElementID="Gang_1" RelativeBox="0 0.5 0.5 0.75"/>
         <Position GangElementID="Gang_1" RelativeBox="0 0.75 0.5 1"/>
         <Position GangElementID="Gang_2" RelativeBox="0.5 0 1 0.25"/>
         <Position GangElementID="Gang_2" RelativeBox="0.5 0.25 1 0.5"/>
         <Position GangElementID="Gang_3" RelativeBox="0.5 0.5 1 0.75"/>
         <Position GangElementID="Gang_3" RelativeBox="0.5 0.75 1 1"/>
       </Layout>
     </Resource>
   </ResourceSet>
</XJDF>
```
## Example 5.6: SheetOptimizing with Operations

The following example illustrates the use of @*Operations* to place four gang candidates on one sheet with two *[CutBlocks](#page-332-0)*. The left *[CutBlock](#page-332-0)*, with @*BlockName*="B1", has the attribute @*Operations*="Laminate". The right *[CutBlock](#page-332-0)* with, @*BlockName*="B2", does not have an @*Operations* attribute. Therefore the two *[GangElements](#page-264-0)* that contain matching at-

#### **PROCESSES**

tributes @*Operations*="Laminate" are placed into the region of *[CutBlock](#page-332-0)*/@*BlockName*="B1" and the two *[GangElements](#page-264-0)* with no @*Operations* attribute are placed into the region of *[CutBlock](#page-332-0)*/@*BlockName*="B2".

```
<XJDF xmlns="http://www.CIP4.org/JDFSchema_2_0" JobID="job"
   JobPartID="root" Types="SheetOptimizing" Version="2.1">
   <ResourceSet Name="SheetOptimizingParams" Usage="Input">
     <Resource>
       <SheetOptimizingParams>
         <ConvertingConfig SheetHeightMax="2125.98425197"
           SheetHeightMin="1984.2519685"
           SheetWidthMax="2976.37795276" SheetWidthMin="2834.64566929">
           <CutBlock BlockName="B1"
            Box="0 0 1417.32283465 1984.2519685" Operations="Laminate"/>
           <CutBlock BlockName="B2" Box="1417.32283465 0 2834.64566929 1984.2519685"/>
         </ConvertingConfig>
         <GangElement BinderySignatureIDs="BS0"
           GangElementID="Gang_0" JobID="CustomerJob0" NPage="1"
          Operations="Laminate" OrderQuantity="1025" PageDimension="1417.32283465 992.12598425"/>
         <GangElement BinderySignatureIDs="BS1"
           GangElementID="Gang_1" JobID="CustomerJob10" NPage="1"
           OrderQuantity="975" PageDimension="1417.32283465 992.12598425"/>
         <GangElement BinderySignatureIDs="BS2"
           GangElementID="Gang_2" JobID="CustomerJob20" NPage="1"
           Operations="Laminate" OrderQuantity="925" PageDimension="1417.32283465 992.12598425"/>
         <GangElement BinderySignatureIDs="BS3"
           GangElementID="Gang_3" JobID="CustomerJob30" NPage="1"
           OrderQuantity="875" PageDimension="1417.32283465 992.12598425"/>
       </SheetOptimizingParams>
     </Resource>
   </ResourceSet>
   <ResourceSet Name="Layout" Usage="Output">
     <Resource>
       <AmountPool>
         <PartAmount Amount="1025"/>
       </AmountPool>
       <Part SheetName="S0"/>
       <Layout>
         <Position BinderySignatureID="BS0"
          GangElementID="Gang 0" RelativeBox="0 0 0.5 0.5"/>
         <Position BinderySignatureID="BS1"
           GangElementID="Gang_1" RelativeBox="0.5 0 1 0.5"/>
         <Position BinderySignatureID="BS2"
           GangElementID="Gang_2" RelativeBox="0 0.5 0.5 1"/>
         <Position BinderySignatureID="BS3"
           GangElementID="Gang_3" RelativeBox="0.5 0.5 1 1"/>
       </Layout>
     </Resource>
   </ResourceSet>
   <ResourceSet Name="BinderySignature" Usage="Input">
     <Resource>
       <Part BinderySignatureID="BS0"/>
       <Part BinderySignatureID="BS1"/>
       <Part BinderySignatureID="BS2"/>
       <Part BinderySignatureID="BS3"/>
       <BinderySignature BinderySignatureType="Grid" NumberUp="1 1"/>
     </Resource>
   </ResourceSet>
</XJDF>
```
## <span id="page-99-0"></span>5.4.22 Stripping

An important aspect of the interface between an MIS system and a prepress workflow system is imposition. When an order is accepted or even during the estimation phase, the MIS system determines how the product will be produced using the available equipment (e.g., presses, folders, cutters, etc.) in the most cost-efficient way. The result of this exercise has a large impact on imposition in prepress.

The **[Stripping](#page-99-0)** process specifies the process of translating a high level structured description of the imposition of one or multiple job parts or part versions represented by a partially populated *[Layout](#page-205-1)* resource into a fully populated *[Layout](#page-205-1)* resource for the **[Imposition](#page-87-0)** process. Note that the **[Stripping](#page-99-0)** process can generate all resources needed for the **[Imposition](#page-87-0)** process, thus also the *[RunList](#page-254-0)* (Marks).

## 5.4.22.1 Pagination in Stripping

The distribution and orientation of pages on a *[BinderySignature](#page-138-0)* is determined by the geometry of the final product. The *[Assembly](#page-136-0)* resource determines which pages SHALL be placed on which *[BinderySignature](#page-138-0)*.

Example: if two 8 page *[BinderySignature](#page-138-0)*s are gathered on top of one another, then pages 1-8 will go on the first *[BinderySignature](#page-138-0)* and pages 9-16 will go on the second *[BinderySignature](#page-138-0)*. If the same *[BinderySignature](#page-138-0)*s are collected on a saddle, then pages 1-4 and 13-16 will go on the first *[BinderySignature](#page-138-0)* and pages 5-12 will go on the second *[BinderySignature](#page-138-0)*.

The *[BinderySignature](#page-138-0)* determines how the pages that are selected by the *[Assembly](#page-136-0)* SHALL be distributed on each *[BinderySignature](#page-138-0)*. The page distribution is modified by *[BinderySignature](#page-138-0)*/@*BinderySignatureType* that determines whether the pagination SHALL be explicitly defined in *[SignatureCell](#page-142-0)*/@*FrontPages* and *[SignatureCell](#page-142-0)*/@*BackPages*, or SHALL be calculated from @FoldCatalog and @BindingOrientation using the methods defined in **>** [Appendix E Pagination Catalog.](#page-446-0)

#### 5.4.22.1.1 Pagination and page orientation for BinderySignatureType Fold

If @*BinderySignatureType* = "Fold", the distribution of the selected pages on a *[BinderySignature](#page-138-0)* is determined by the two attributes: @*FoldCatalog* and @*BindingOrientation*. The default orientation assumes the binding side on the left and the jog edge at the bottom.

If the value of @*BindingOrientation* is one of the flip values ("Flip0", "Flip90" etc.), then the implied page ordering of the *[BinderySignature](#page-138-0)* SHALL be reversed.

If the value of @*BindingOrientation* results in a binding side on the left or right, ("Rotate0" or "Rotate180") then the default alignment of page cells along the binding side SHALL be parallel.

If @*BindingOrientation* results in a binding side on the bottom or top ("Rotate90" or "Rotate270"), then the default alignment of page cells along the binding side SHALL be head to foot.

**Note:** This results in the default behavior that all pages are right side up when the folded BinderySignature is opened along the bind.

If multiple *[BinderySignatures](#page-138-0)* are gathered, the flow of pages SHALL be modified by the value of *[Assembly](#page-136-0)*/@*Order* and, if specified, *[AssemblySection](#page-136-1)*/@*BinderySignatureID*.

If *[BinderySignature](#page-138-0)s* are gathered, each *[BinderySignature](#page-138-0)* consumes pages from the current front position in the document and the current position is incremented by the number of consumed pages.

If *[BinderySignature](#page-138-0)s* are collected, each *[BinderySignature](#page-138-0)* consumes the first half of pages from the current front position in the document and the second half of pages in reverse order from the current back position in the document. The current front position is incremented by the number of pages that were consumed from the front and current back position is decremented by the number of pages that were consumed from the back.

See also • [Appendix E Pagination Catalog](#page-446-0) for additional details.

#### *Table 5.55: Stripping – Input Resources (Sheet 1 of 2)*

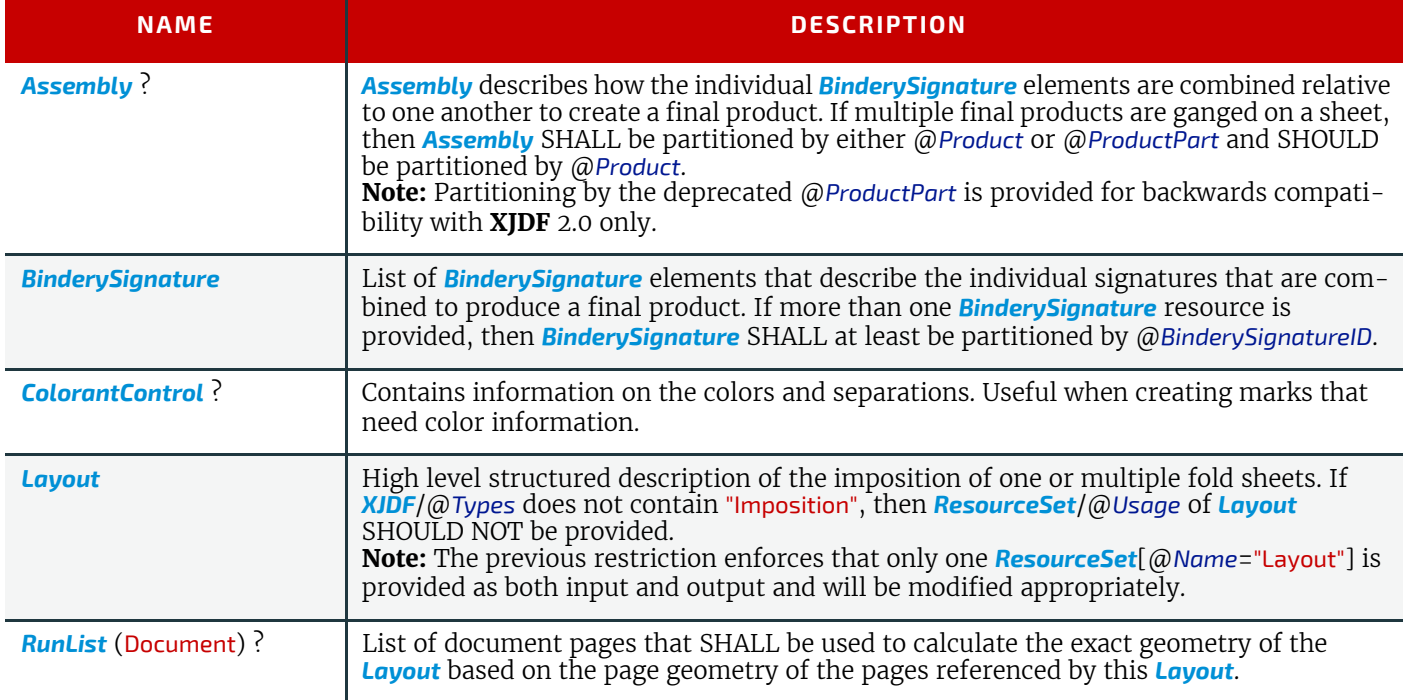

*Table 5.55: Stripping – Input Resources (Sheet 2 of 2)*

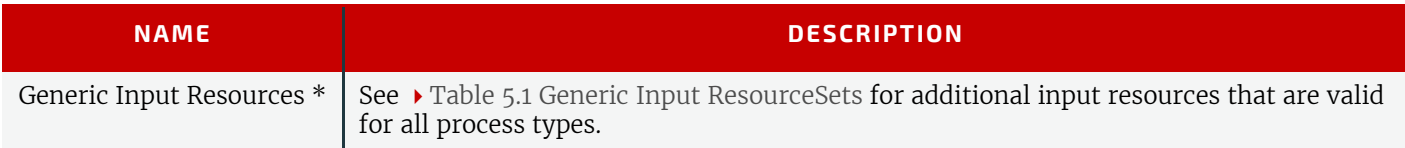

#### *Table 5.56: Stripping – Output Resources*

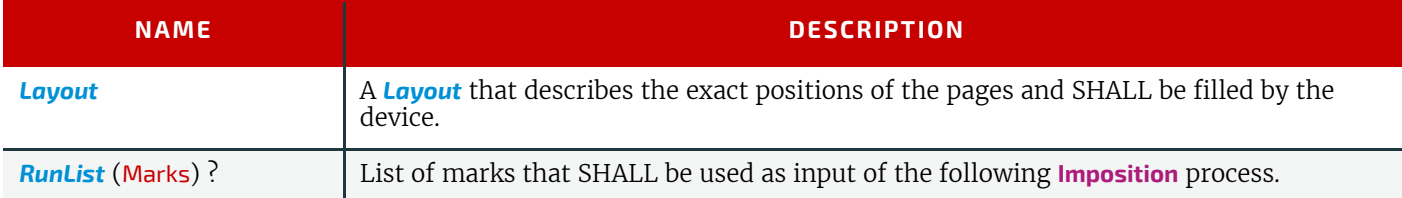

## Example 5.7: Stripping: Simple Digital Print

The following example defines a simplex layout where each surface is exactly one page.

```
<Layout Automated="true" WorkStyle="Simplex">
   <Position/>
</Layout>
```
## Example 5.8: Stripping: Simple Example

This simple example specifies three 16 page bindery signatures using folding catalog scheme F16-6.

```
<XJDF xmlns="http://www.CIP4.org/JDFSchema_2_0" JobID="Layout"
   JobPartID="3F-16" Types="Stripping">
   <ResourceSet Name="BinderySignature" Usage="Input">
     <Resource>
       <Part BinderySignatureID="bs1"/>
       <Part BinderySignatureID="bs2"/>
       <Part BinderySignatureID="bs3"/>
       <BinderySignature BinderySignatureType="Fold" FoldCatalog="F16-6"/>
     </Resource>
   </ResourceSet>
   <ResourceSet Name="Layout" Usage="Input">
     <Resource>
       <Part SheetName="sheet1"/>
       <Layout WorkStyle="WorkAndBack">
         <Position BinderySignatureID="bs1"/>
       </Layout>
     </Resource>
     <Resource>
       <Part SheetName="sheet2"/>
       <Layout WorkStyle="WorkAndBack">
         <Position BinderySignatureID="bs2"/>
       </Layout>
     </Resource>
     <Resource>
       <Part SheetName="sheet3"/>
       <Layout WorkStyle="WorkAndBack">
         <Position BinderySignatureID="bs3"/>
       </Layout>
     </Resource>
   </ResourceSet>
   <ResourceSet Name="Assembly" Usage="Input">
     <Resource>
       <Assembly BinderySignatureIDs="bs1 bs2 bs3" Order="Collecting"/>
     </Resource>
   </ResourceSet>
</XJDF>
```
# <span id="page-102-1"></span>5.4.23 Trapping

The **[Trapping](#page-102-1)** process modifies a set of document pages to reduce or (ideally) eliminate visible mis-registration errors in the final printed output. **XJDF** makes no assumptions about the *[RunList](#page-254-0)* data. Thus **[Trapping](#page-102-1)** MAY occur on PDL data, display list data or raster image data.

## *Table 5.57: Trapping – Input Resources*

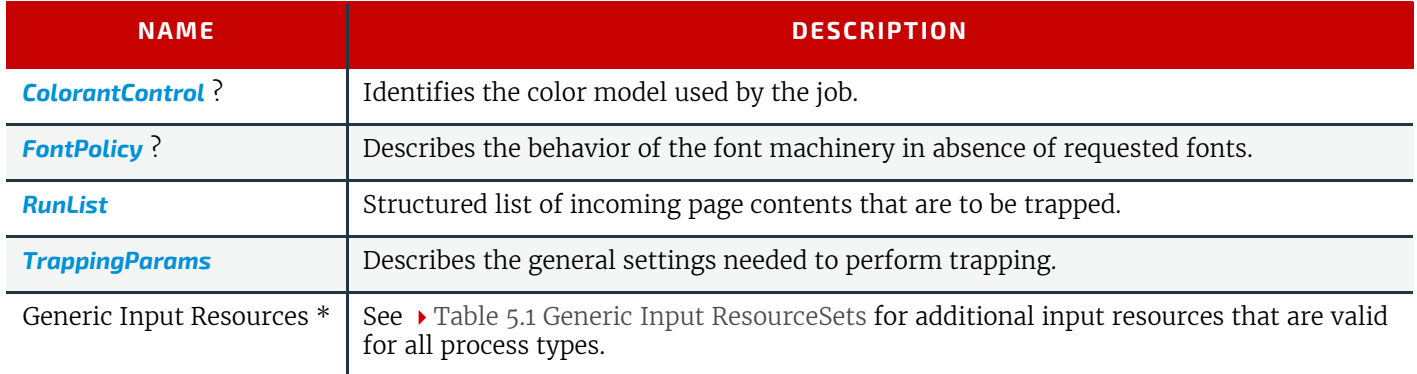

#### *Table 5.58: Trapping – Output Resources*

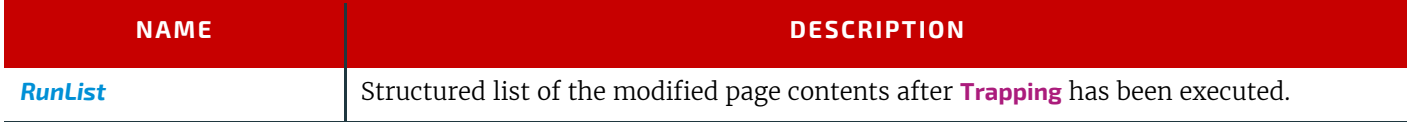

## 5.5 Press Processes

Press processes involve the transfer of colorant to a substrate. All of the various printing technologies belong to one of two categories:

- 1 **[ConventionalPrinting](#page-102-0)**, which involves printing from a physical master,
- 2 **[DigitalPrinting](#page-103-0)**, which involves printing from a digital master.

The **[ConventionalPrinting](#page-102-0)** and **[DigitalPrinting](#page-103-0)** processes can be applied to either web or sheet fed printing.

## <span id="page-102-0"></span>5.5.1 ConventionalPrinting

**[ConventionalPrinting](#page-102-0)** describes any printing process that involves printing from a physical master, including offset lithography, gravure, potato, screen and flexo printing. Press machinery often includes postpress processes (e.g., **[WebInlineFinishing](#page-126-0)**, **[Folding](#page-112-0)** and **[Cutting](#page-109-0)**) as in-line finishing operations. The **[ConventionalPrinting](#page-102-0)** process itself does not cover these postpress tasks.

Using a conventional printing press for producing a press proof can be performed by employing a **[ConventionalPrinting](#page-102-0)** process to create a *[Component](#page-166-0)* with @*ProductType*="Proof".

In the context of web printing, the **[ConventionalPrinting](#page-102-0)** process SHALL be in a combined process with the **[WebInlineFinishing](#page-126-0)** process.

#### *Table 5.59: ConventionalPrinting – Input Resources (Sheet 1 of 2)*

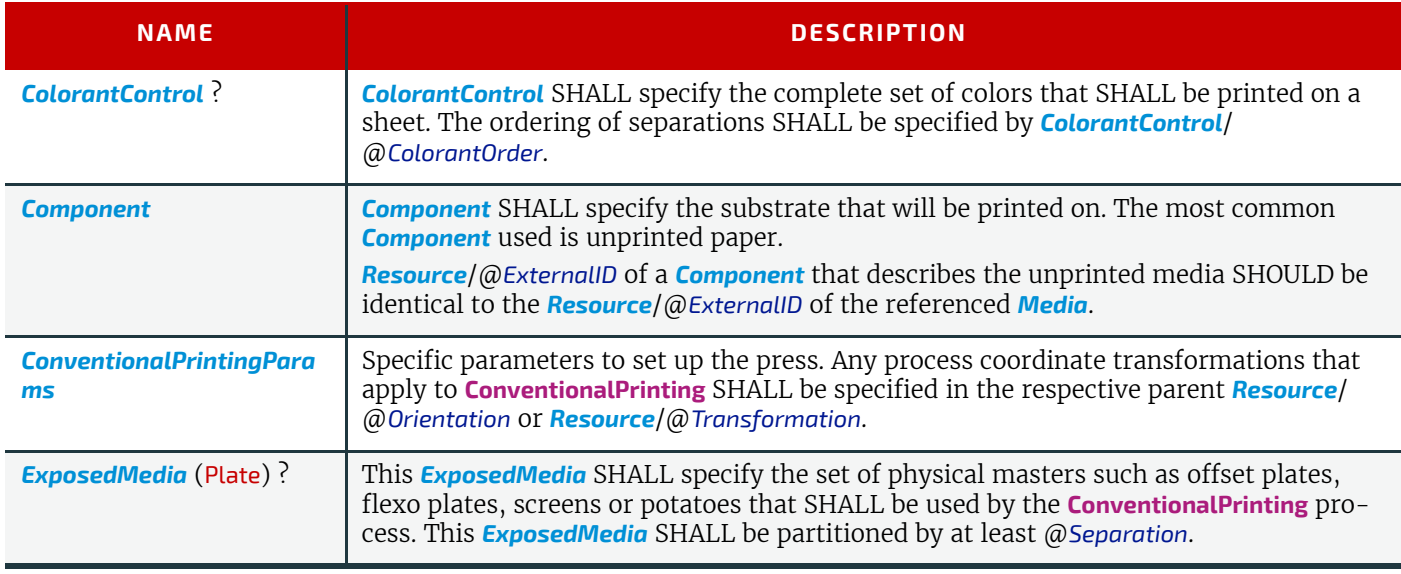

#### **PROCESSES**

#### *Table 5.59: ConventionalPrinting – Input Resources (Sheet 2 of 2)*

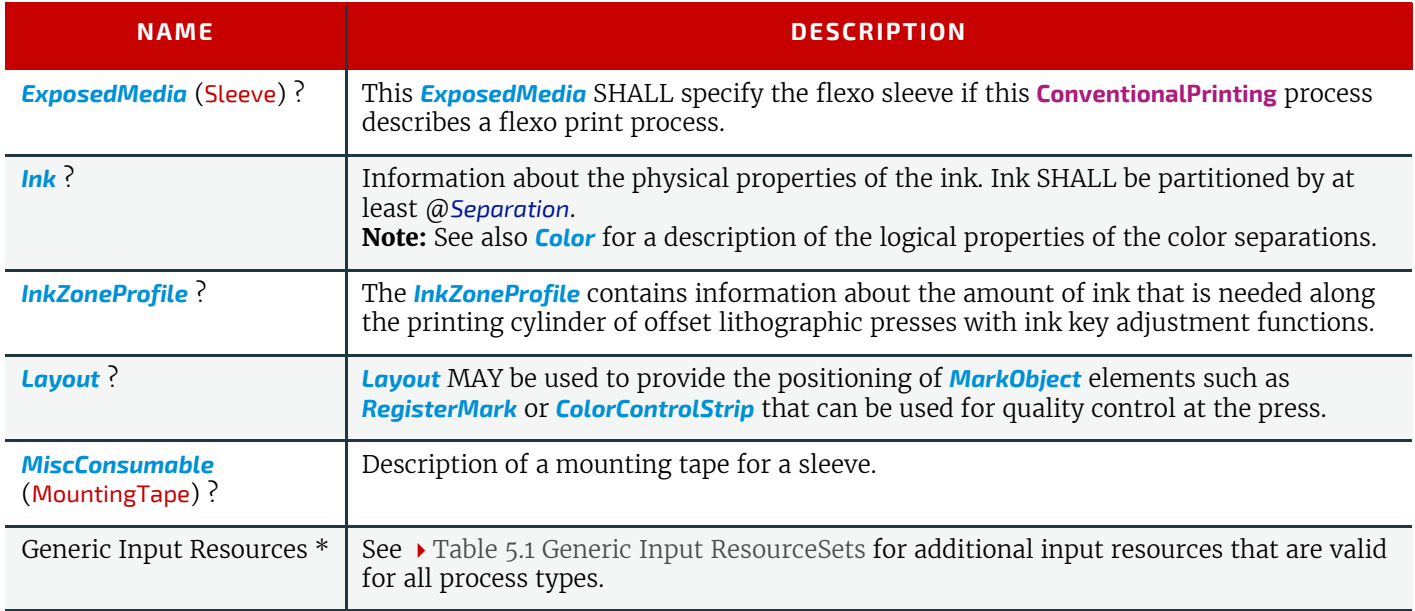

#### *Table 5.60: ConventionalPrinting – Output Resources*

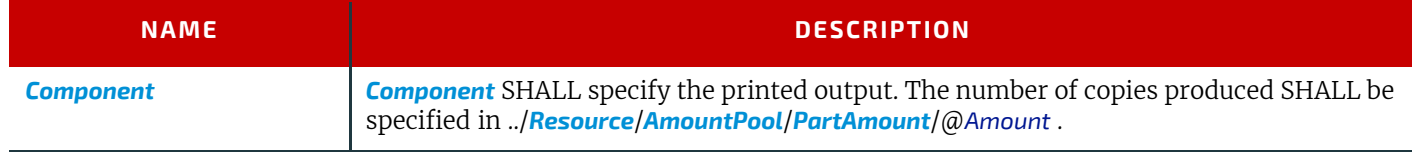

# <span id="page-103-0"></span>5.5.2 DigitalPrinting

**[DigitalPrinting](#page-103-0)** is a direct printing process that, like **[ConventionalPrinting](#page-102-0)**, occurs after prepress processes but before postpress processes. In **[DigitalPrinting](#page-103-0)**, the data to be printed are not stored on an extra medium (e.g., a printing plate or a printing foil), but instead are stored digitally. The printed image for each output is generated using the digital data. Electrophotography, inkjet, and other technologies are used for transferring colorant (either liquid ink or dry toner) onto the substrate. Furthermore, both Sheet-Fed and Web presses can be used as machinery for **[DigitalPrinting](#page-103-0)**. The **[DigitalPrinting](#page-103-0)** process SHALL also be used to describe hard copy proofing (see  $\rightarrow$  [Section 5.3.1 Approval](#page-80-0)).

**[DigitalPrinting](#page-103-0)** MAY also be used to image a small area on preprinted *[Component](#page-166-0)* resources to perform actions such as addressing or numbering another *[Component](#page-166-0)*. This kind of process can be executed by imaging with an inkjet printer during press, postpress or packaging operations.

Digital printing devices that provide some degree of finishing capabilities (e.g., collating and stapling), as well as some automated layout capabilities (e.g., N-up and duplex printing), MAY be modeled as a combined process that includes **[DigitalPrinting](#page-103-0)**. Such a combined process MAY also include other processes (e.g., **[Approval](#page-80-0)**, **[ColorCorrection](#page-84-1)**, **[ColorSpaceConversion](#page-84-0)**, **[Cutting](#page-109-0)**, **[Folding](#page-112-0)**, **[HoleMaking](#page-114-0)**, **[Imposition](#page-87-0)**, **[Interpreting](#page-90-0)**, **[Perforating](#page-119-1)**, **[Rendering](#page-94-0)**, **[Screening](#page-95-1)**, **[Stacking](#page-121-0)**, **[Stitching](#page-123-0)**, **[Trapping](#page-102-1)** or **[Trimming](#page-125-0)**).

Controls for **[DigitalPrinting](#page-103-0)** are provided in the *[DigitalPrintingParams](#page-189-0)* resource. The set of input resources of a combined process that includes **[DigitalPrinting](#page-103-0)** MAY be used to represent an Internet Printing Protocol (IPP) Job or a PPML Job. See Application Notes for IPP and Variable Data printing.

**Note:** Putting a label on a product or *[DropItem](#page-179-0)* is not **[DigitalPrinting](#page-103-0)**; it is **[Inserting](#page-115-0)**.

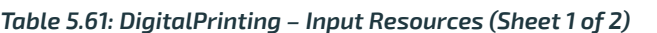

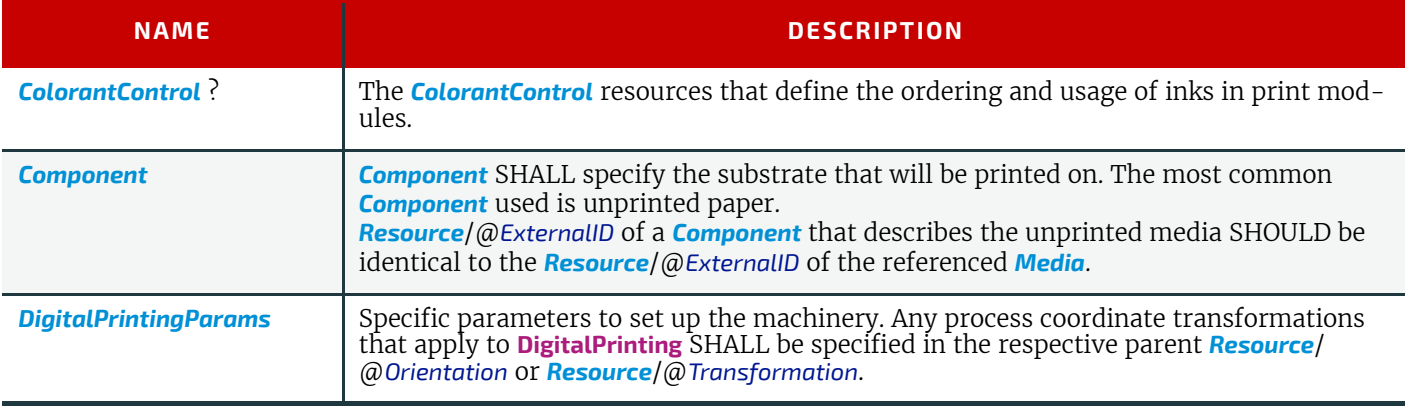

*Table 5.61: DigitalPrinting – Input Resources (Sheet 2 of 2)*

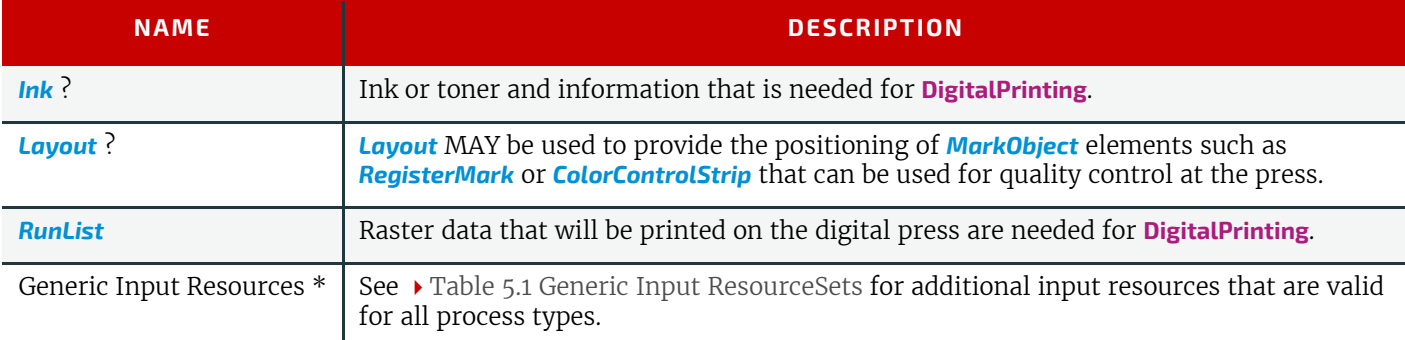

#### *Table 5.62: DigitalPrinting – Output Resources*

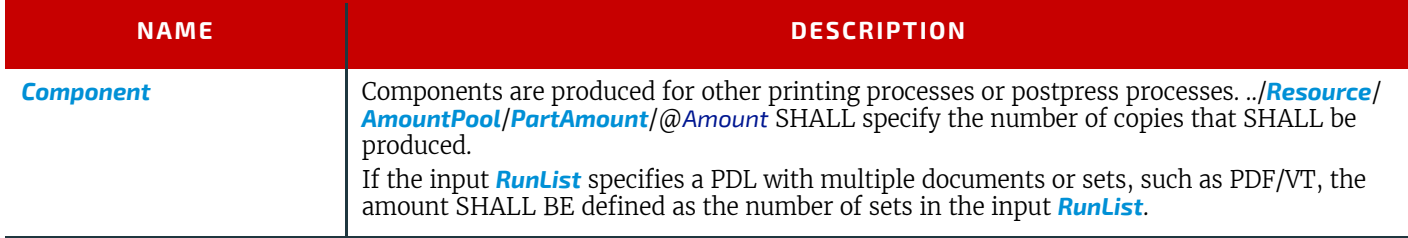

#### <span id="page-104-0"></span>5.5.3 Varnishing

**[Varnishing](#page-104-0)** is the process of varnishing a *[Component](#page-166-0)*. Spot varnishing with a ripped image or a printing plate from *[ExposedMedia](#page-192-0)* SHALL be described as **[DigitalPrinting](#page-103-0)** or **[ConventionalPrinting](#page-102-0)** with *[Ink](#page-198-1)*/@*InkType* = "Varnish". All types of all-over (flood) varnishing or spot varnishing applied without a ripped image or a printing plate from *[ExposedMedia](#page-192-0)* SHALL be described with the **[Varnishing](#page-104-0)** process. Flood coatings are typically intended to be protective; they can increase water resistance, scuff resistance, and even food resistance in the case of restaurant menus.

Common coating types requested by customers include UV coatings (Ultra Violet cured polymers) which provide higher durability, and aqueous coatings that are viewed as greener and typically more easily recycled at end-of-life. Both types of overall coating protect the printed image as well as the substrate.

#### *Table 5.63: Varnishing – Input Resources*

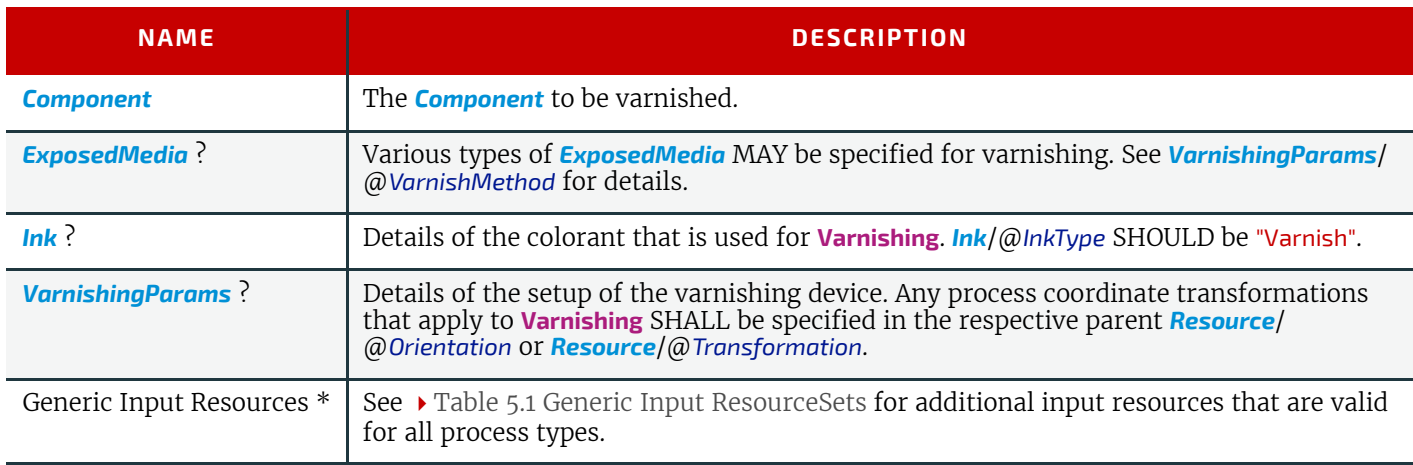

#### *Table 5.64: Varnishing – Output Resources*

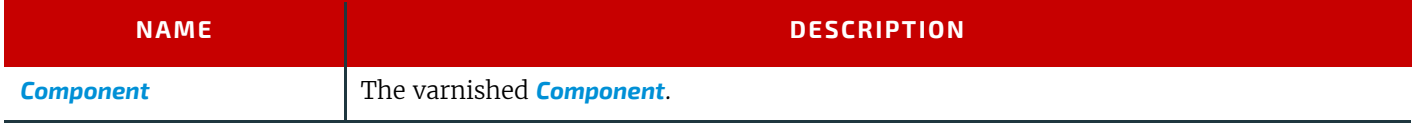

## 5.6 Postpress Processes

Postpress is the most flexible and varied area that is covered by this specification. The individual postpress processes are provided in alphabetical order.

#### **PROCESSES**

# <span id="page-105-1"></span>5.6.1 BlockPreparation

As there are many options for a hardcover book, the block preparation is more complex than what has already been described for other types of binding. Those options are the ribbon band (numbers of bands, materials and colors), gauze (material and glue), head band (material and colors), kraft paper (material and glue) and tightbacking (different geometry and measurements).

#### *Table 5.65: BlockPreparation – Input Resources*

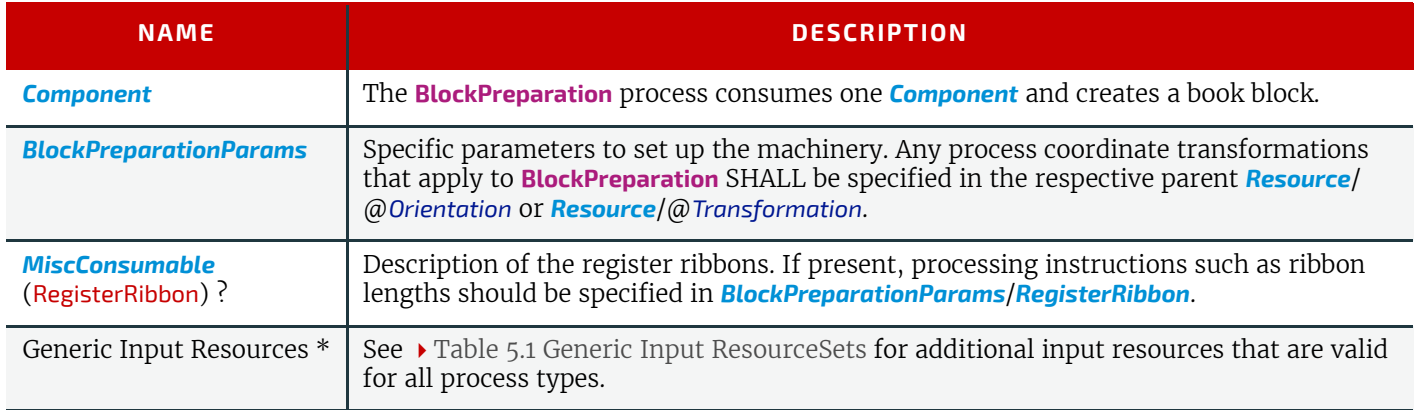

#### *Table 5.66: BlockPreparation – Output Resources*

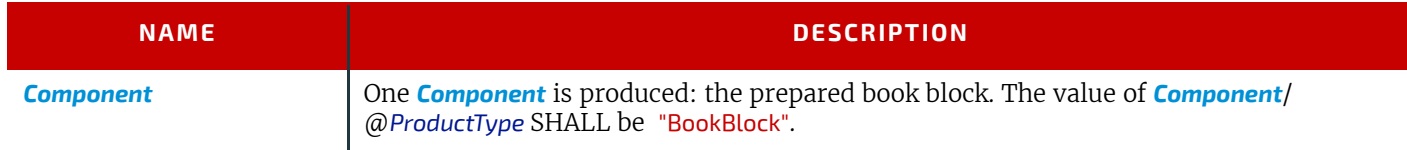

# <span id="page-105-0"></span>5.6.2 BoxFolding

**[BoxFolding](#page-105-0)** defines the process of folding and gluing blanks into folded flat boxes for packaging.

#### *Table 5.67: BoxFolding – Input Resources*

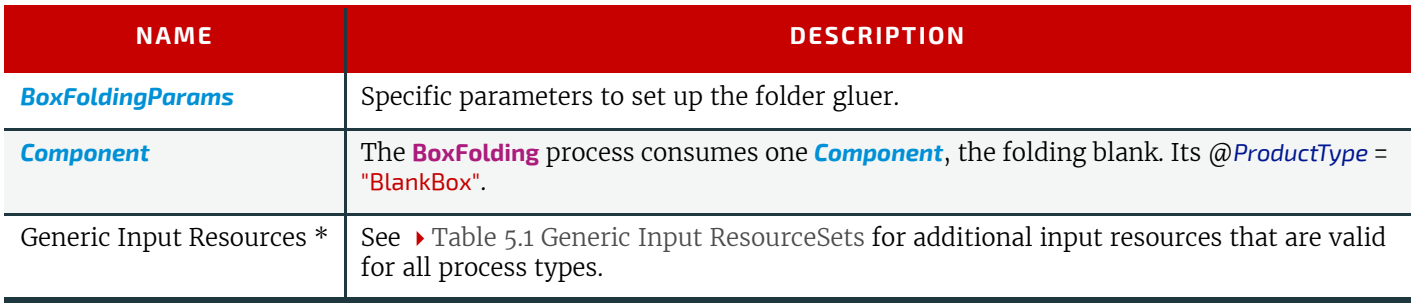

## *Table 5.68: BoxFolding – Output Resources*

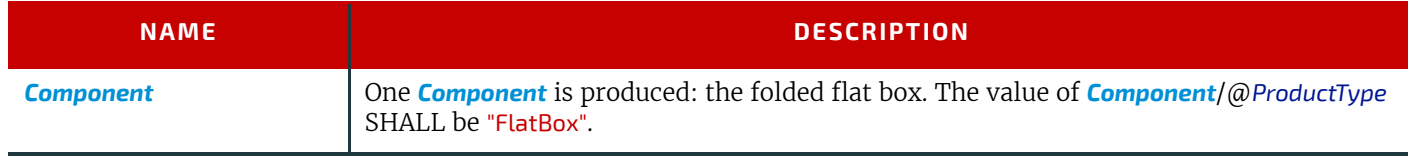

## <span id="page-105-2"></span>5.6.3 BoxPacking

A pile, stack or bundle of products can be packed into a box or carton.

## *Table 5.69: BoxPacking – Input Resources (Sheet 1 of 2)*

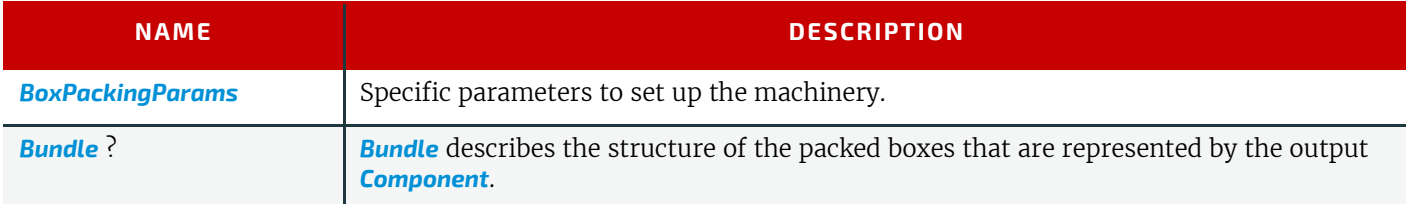

*Table 5.69: BoxPacking – Input Resources (Sheet 2 of 2)*

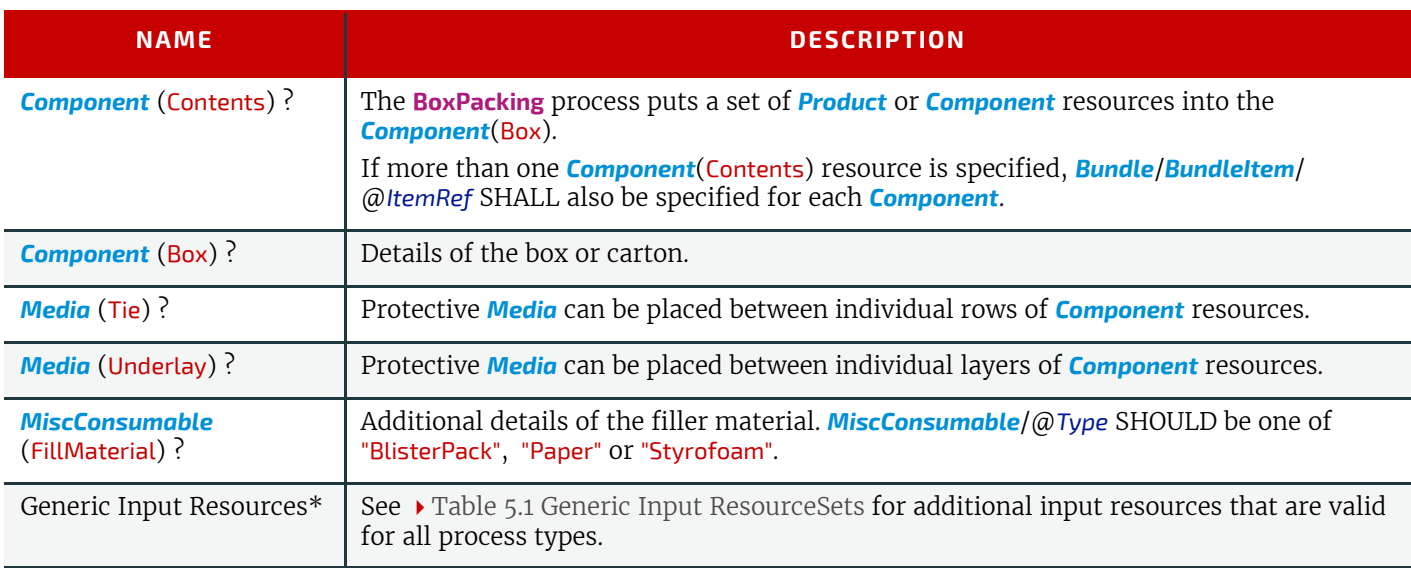

## *Table 5.70: BoxPacking – Output Resources*

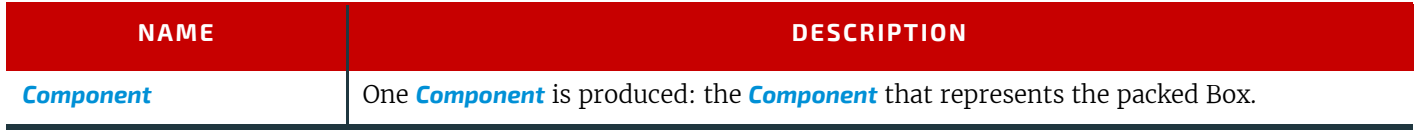

# <span id="page-106-0"></span>5.6.4 Bundling

The **[Bundling](#page-106-0)** process is normally followed by a **[Strapping](#page-124-0)** process. In a **[Bundling](#page-106-0)** process, single products like sheets or signatures are bundled together. The resulting bundle is the output *[Component](#page-166-0)* of the process and is used to store the products. When this *[Component](#page-166-0)* is used as an input to a consuming or subsequent process (e.g., **[Gathering](#page-112-1)**, **[Collecting](#page-108-0)** or **[Inserting](#page-115-0)**), the single components of a bundle are used.

#### *Figure 5-2: Bundle creation*

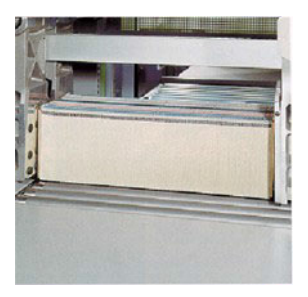

#### *Figure 5-3: Bundle transport*

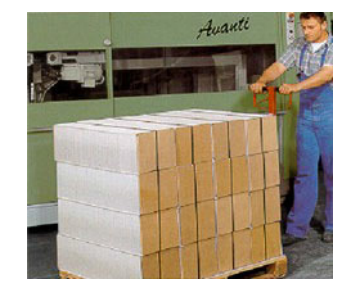

#### *Table 5.71: Bundling – Input Resources (Sheet 1 of 2)*

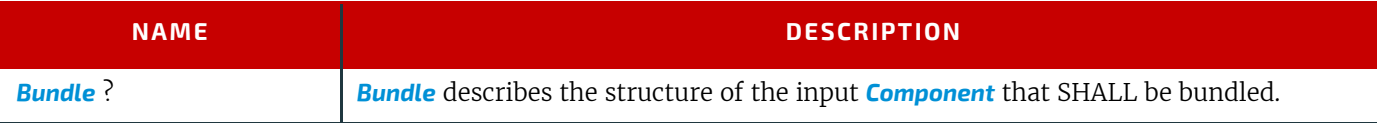

# *Table 5.71: Bundling – Input Resources (Sheet 2 of 2)*

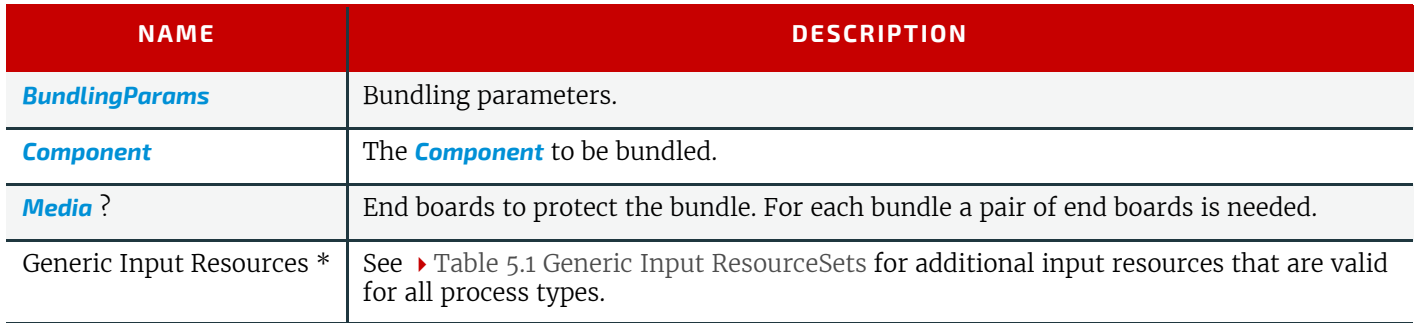

## *Table 5.72: Bundling – Output Resources*

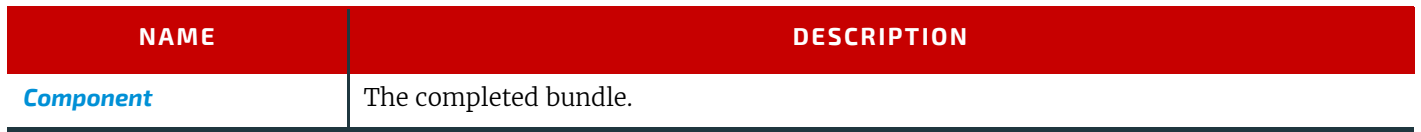

# <span id="page-107-1"></span>5.6.5 CaseMaking

Case making is the process where a hardcover book case is produced.

## *Table 5.73: CaseMaking – Input Resources*

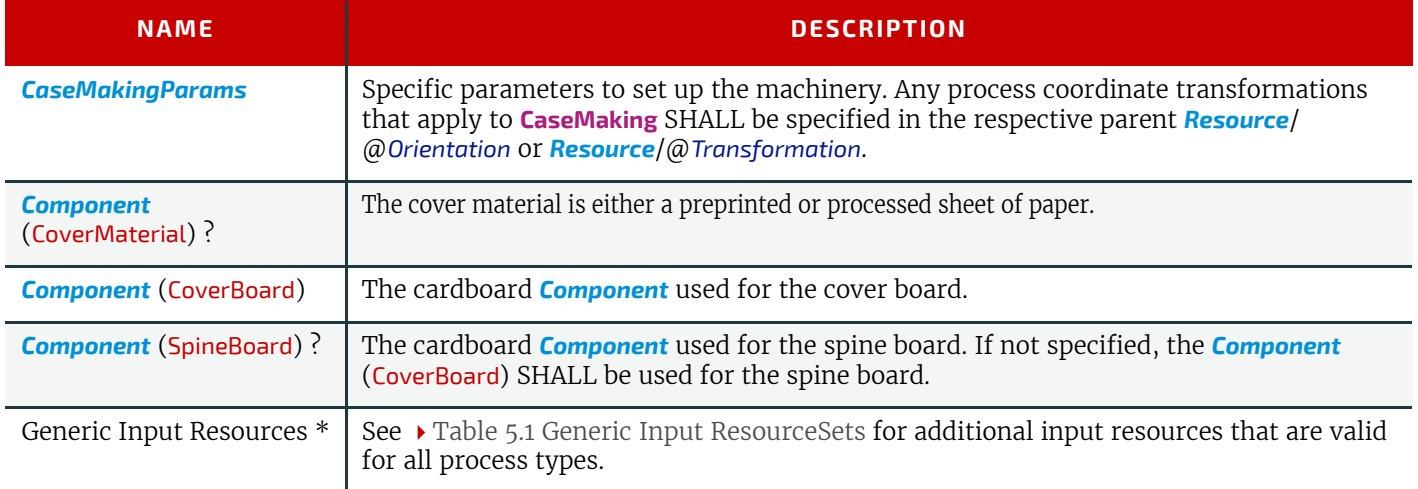

## *Table 5.74: CaseMaking – Output Resources*

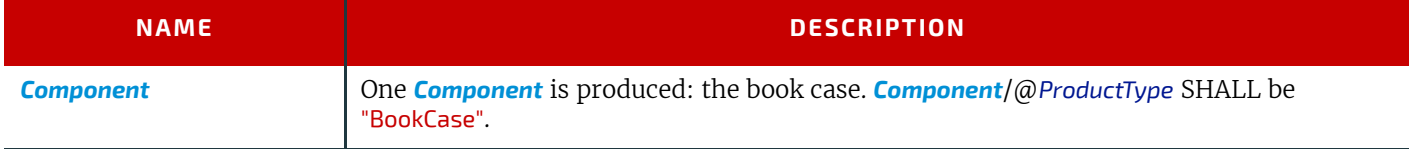

# <span id="page-107-0"></span>5.6.6 CasingIn

The hardcover book case and the book block are joined in the **[CasingIn](#page-107-0)** process.

## *Table 5.75: CasingIn – Input Resources*

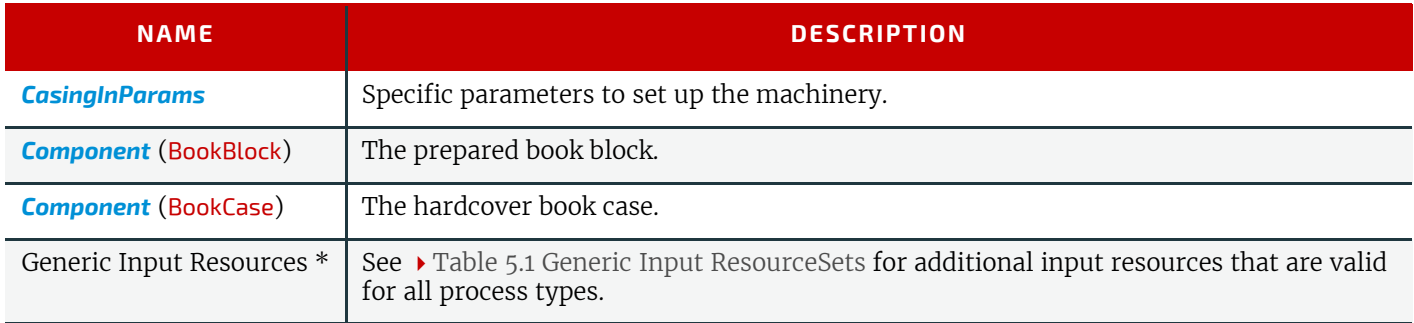
#### *Table 5.76: CasingIn – Output Resources*

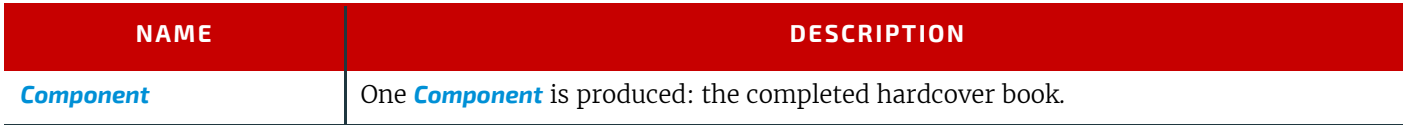

# <span id="page-108-2"></span><span id="page-108-1"></span>5.6.7 Collecting

This process collects folded sheets or partial products, some of which might have been cut. The first *[Component](#page-166-0)* to enter the workflow lies at the bottom of the pile collected on a saddle, and the sequence of the input components that follows depends upon the produced component. The figure to the right shows a typical collected pile.

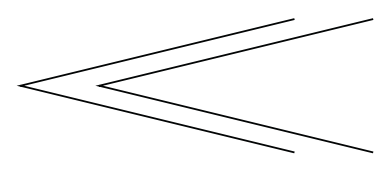

The operation coordinate system is defined as follows: The y-axis is aligned with the binding edge. It increases from the registered edge to the edge opposite the registered edge. The x-axis is aligned with the registered edge. It increases from the binding edge to the edge opposite to the binding edge (i.e., the product front edge).

#### *Table 5.77: Collecting – Input Resources*

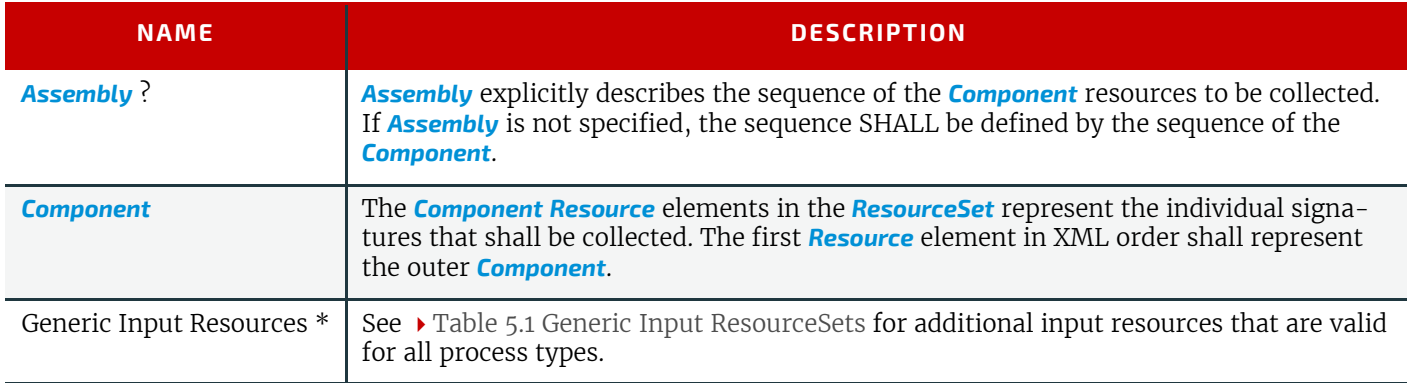

#### *Table 5.78: Collecting – Output Resources*

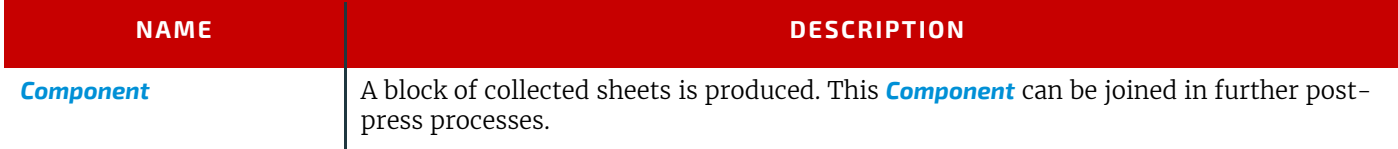

## <span id="page-108-0"></span>5.6.8 CoverApplication

**[CoverApplication](#page-108-0)** describes the process of applying a softcover to a book block.

#### *Table 5.79: CoverApplication – Input Resources*

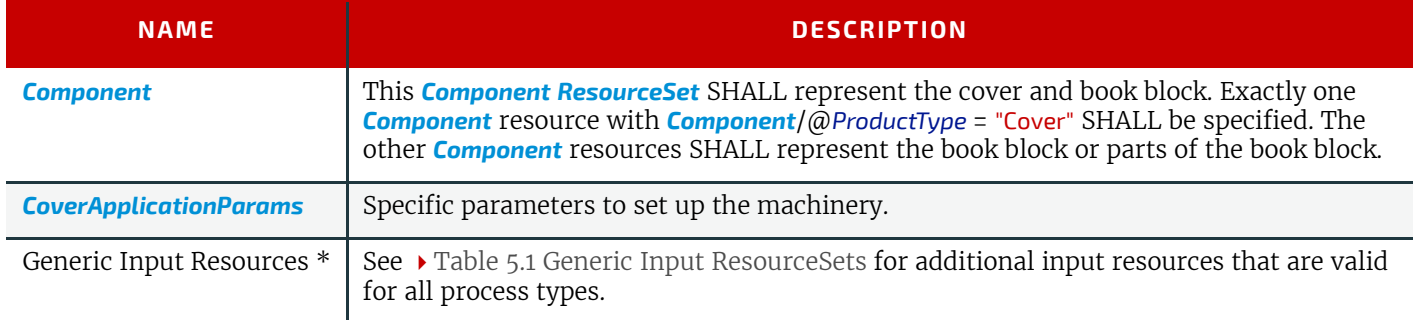

#### *Table 5.80: CoverApplication – Output Resources*

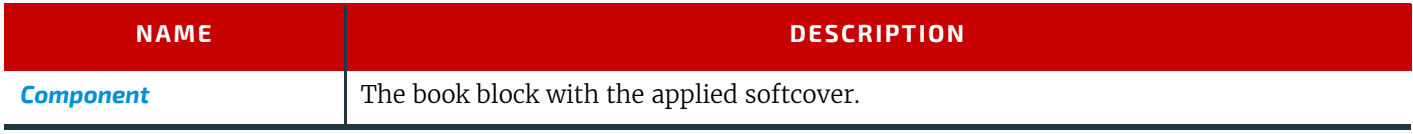

#### **PROCESSES**

# <span id="page-109-1"></span>5.6.9 Creasing

Sheets are creased or grooved to enable folding or to create even, finished page delimiters.

#### *Table 5.81: Creasing – Input Resources*

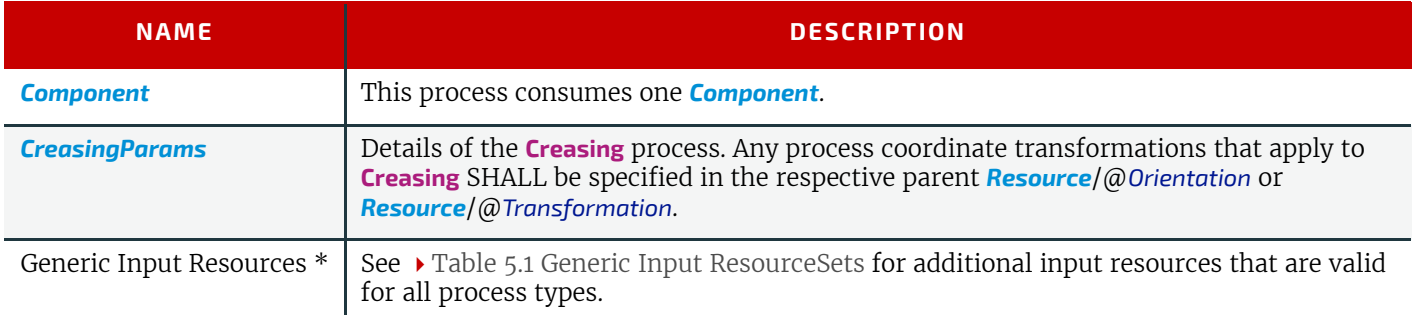

#### *Table 5.82: Creasing – Output Resources*

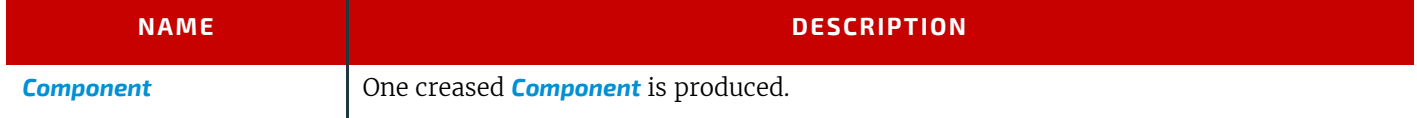

# <span id="page-109-2"></span><span id="page-109-0"></span>5.6.10 Cutting

Sheets are cut using a guillotine **[Cutting](#page-109-0)** machine.

Since **[Cutting](#page-109-0)** is described here in the most machine independent manner, the specified *[CutBlock](#page-332-0)* elements do not directly imply a particular cutting sequence. Instead, the device SHALL determine the sequence.

**[Cutting](#page-109-0)** MAY also be used to describe cutting of a web into multiple ribbons on a web press. This process is commonly referred to as "Slitting".

#### *Table 5.83: Cutting – Input Resources*

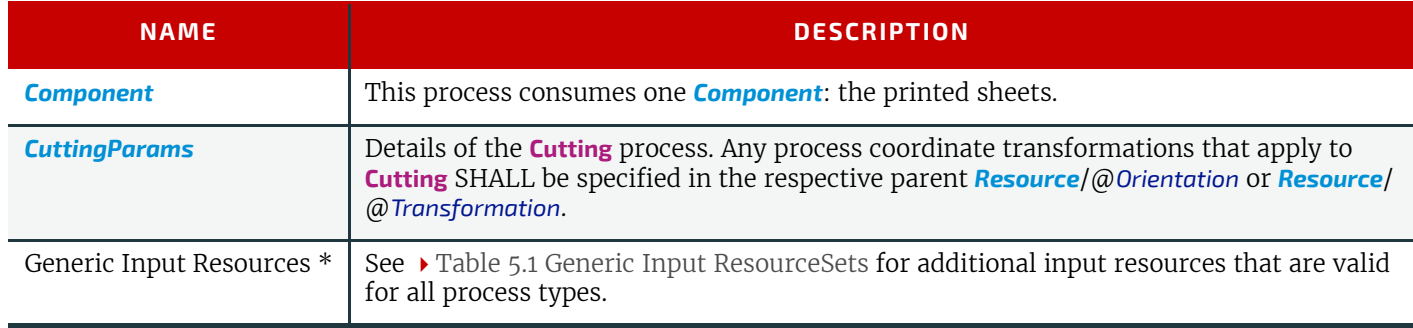

#### *Table 5.84: Cutting – Output Resources*

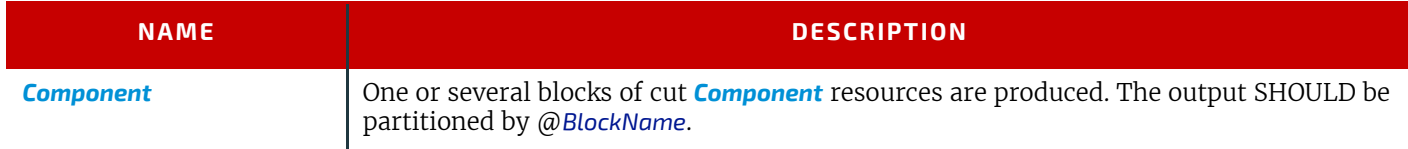

## 5.6.11 DieMaking

This process describes the production of tools for a die cutter (e.g., in a die maker shop).

#### *Table 5.85: DieMaking – Input Resources*

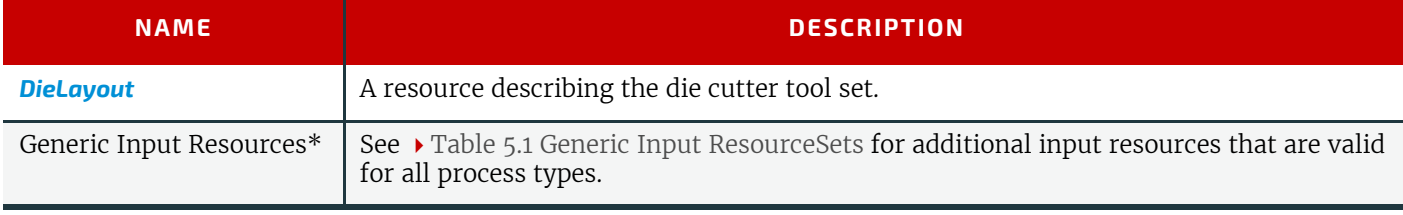

#### *Table 5.86: DieMaking – Output Resources*

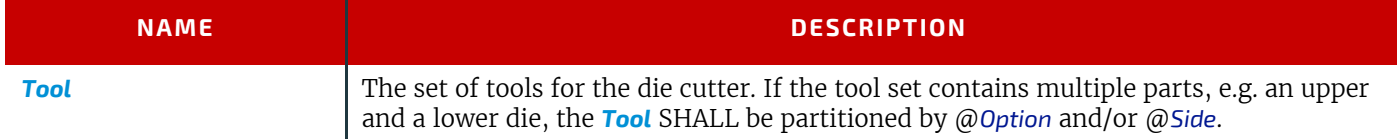

## <span id="page-110-0"></span>5.6.12 Embossing

The **[Embossing](#page-110-0)** process is performed after printing to stamp a raised or depressed image (artwork or typography) into the surface of paper using engraved metal embossing dies, extreme pressure and heat. Embossing styles include blind, deboss and foil-embossed.

#### *Table 5.87: Embossing – Input Resources*

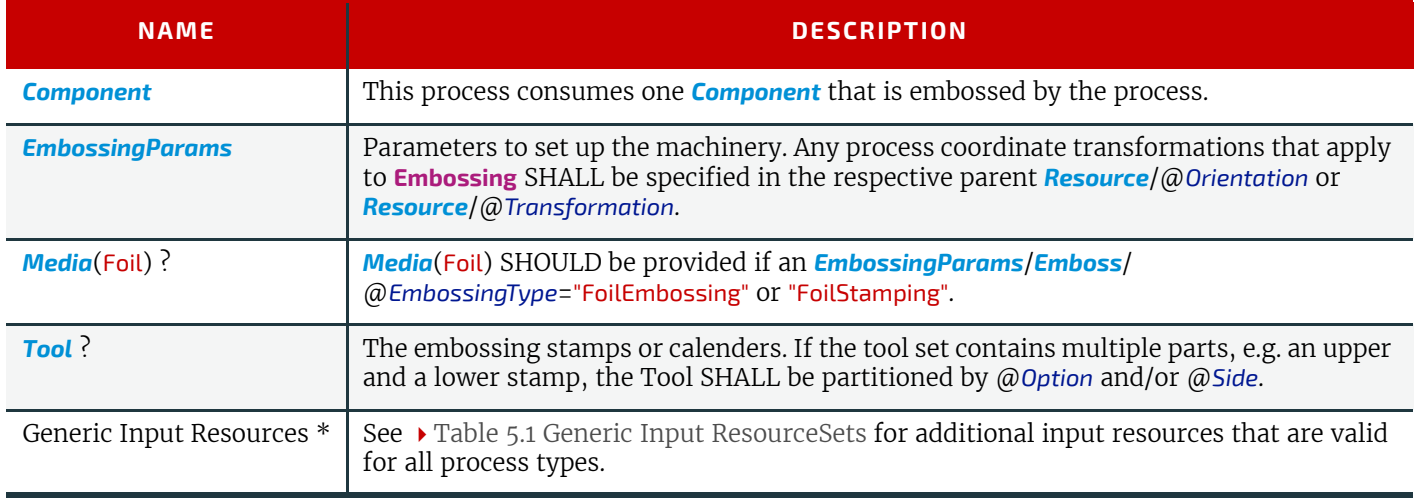

#### *Table 5.88: Embossing – Output Resources*

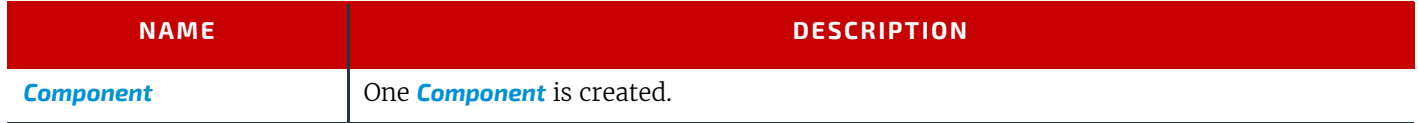

## <span id="page-110-1"></span>5.6.13 EndSheetGluing

**[EndSheetGluing](#page-110-1)** finalizes the book block in preparation for case binding by attaching end sheets to the book block. Back end sheets and front end sheets are in most cases sheets folded once before **[EndSheetGluing](#page-110-1)** takes place. The end sheets serve as connections between the book block and the cover boards.

#### *Table 5.89: EndSheetGluing – Input Resources*

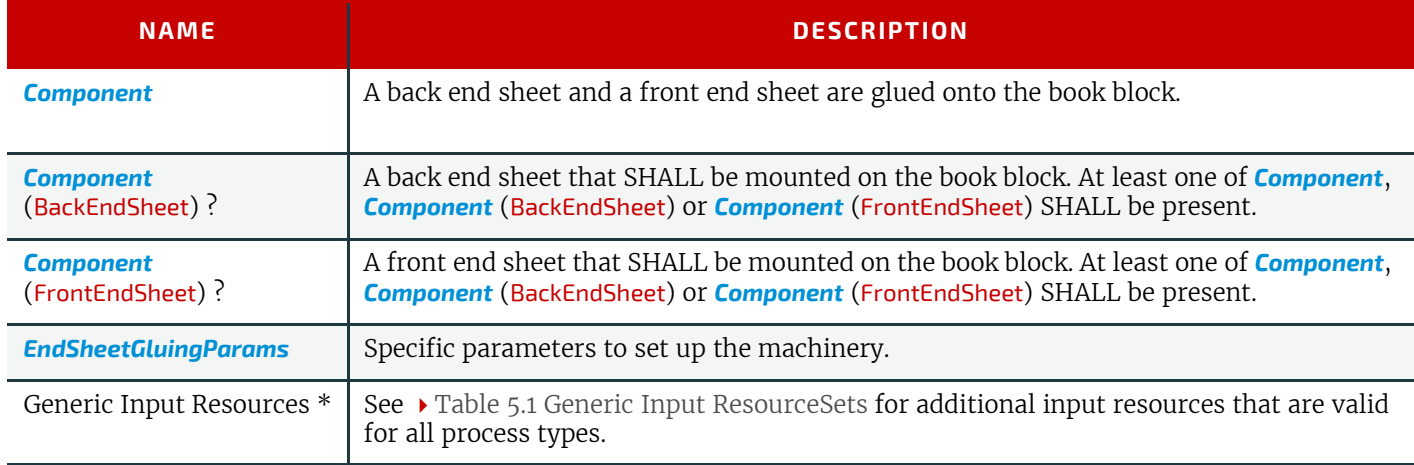

# *Table 5.90: EndSheetGluing – Output Resources*

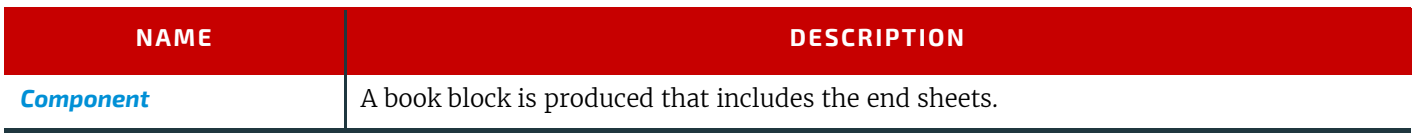

## <span id="page-111-1"></span>5.6.14 Feeding

The **[Feeding](#page-111-1)** process separates sheets or signatures from a stack, roll or stream and feeds single *[Components](#page-166-0)* to processes such as **[Folding](#page-112-0)**, **[Gathering](#page-112-1)**, **[Collecting](#page-108-1)**, **[ConventionalPrinting](#page-102-0)**, etc.

The **[Feeding](#page-111-1)** process allows an arbitrary complex selection of input *[Component](#page-166-0)* elements in any number, and in any order, as long as elements are consumed consecutively (i.e., no random access within a single input component).

When specified for a web press or web finishing device, **[Feeding](#page-111-1)** describes the process of unwinding *[Component](#page-166-0)s* from a roll.

*Figure 5-4: Combined process with Feeding process*

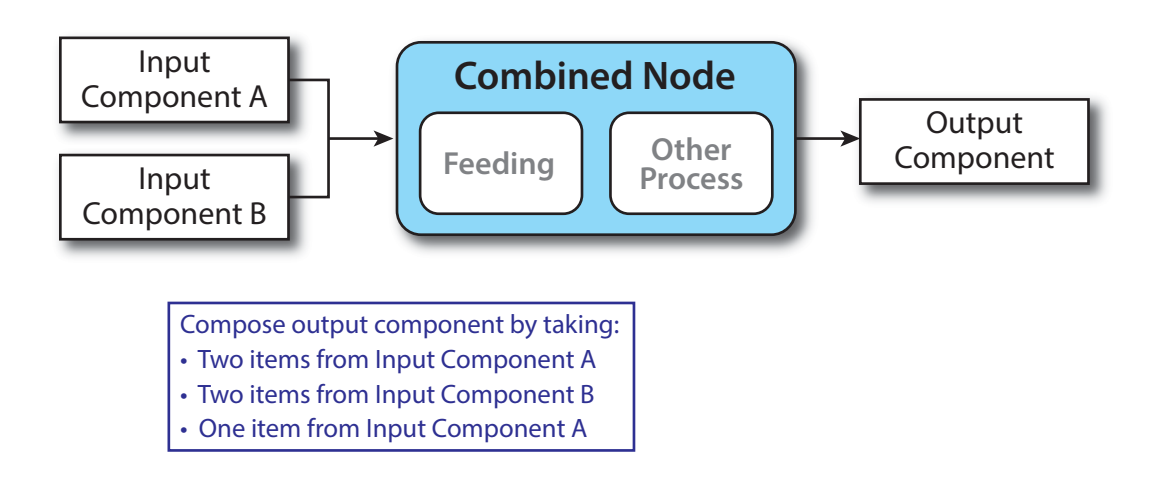

In our example above, one input component (Component A) consists of a collated set of three sheets, the other one (Component B) is a collated set consisting of two sheets per set. Both sets are oriented face-up, see  $\rightarrow$  Figure 5-5: Input [components](#page-111-0). [Figure 5-6: Output component](#page-111-2) shows the output for the case of **[Gathering](#page-112-1)**.

#### <span id="page-111-0"></span>*Figure 5-5: Input components*

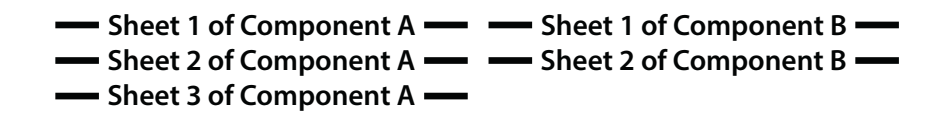

#### <span id="page-111-2"></span>*Figure 5-6: Output component*

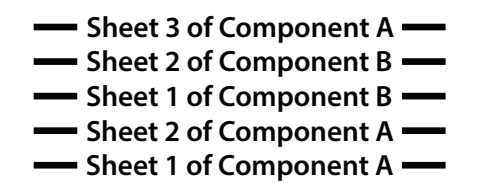

Note that, by default, none of the sheets is flipped, so surfaces of sheet 1 of *[Component](#page-166-0)* A do not show in a different direction. To flip sheets, *[FeedingParams](#page-193-0)*/*[CollatingItem](#page-193-1)*/@*Orientation* MAY be specified.

#### *Table 5.91: Feeding – Input Resources*

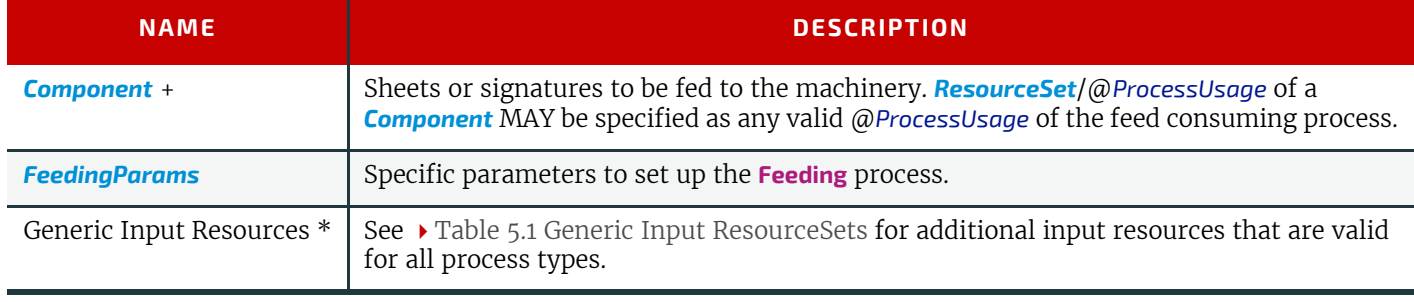

#### *Table 5.92: Feeding – Output Resources*

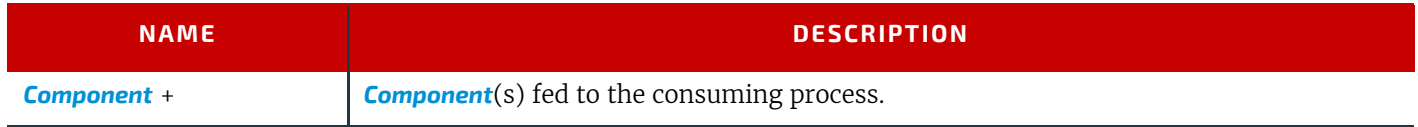

## <span id="page-112-4"></span><span id="page-112-0"></span>5.6.15 Folding

Buckle folders or knife folders are used for **[Folding](#page-112-0)** sheets. One or more sheets can be folded at the same time. Web presses often provide in-line **[Folding](#page-112-0)** equipment. Longitudinal **[Folding](#page-112-0)** is often performed using a former, a plow folder or a belt. Jaw folding, chopper folding or drum folding equipment is used for folding the sheets that have been divided.

The **XJDF [Folding](#page-112-0)** process covers both operations done in stand-alone **[Folding](#page-112-0)** machinery—typically found when processing printed materials from sheet-fed presses—and in-line equipment of web presses. Creasing and/or slot perforating are sometimes necessary parts of the **[Folding](#page-112-0)** operation that guarantee exact process execution. They depend on the folder used, the *[Media](#page-224-0)* and the folding layout. These operations are specified in *[FoldingParams](#page-195-0)*/*[Crease](#page-331-0)* and *[FoldingParams](#page-195-0)*/ *[Perforate](#page-354-0)* respectively.

#### *Table 5.93: Folding – Input Resources*

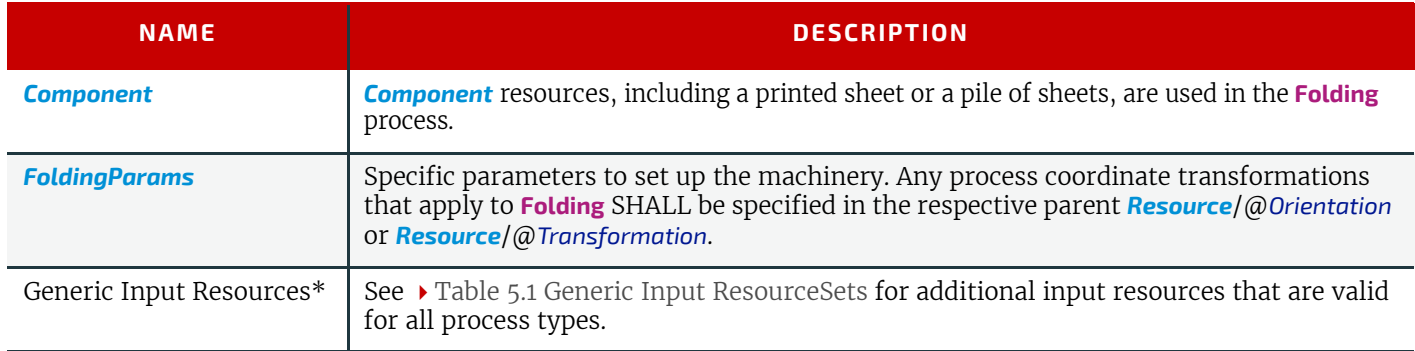

#### *Table 5.94: Folding – Output Resources*

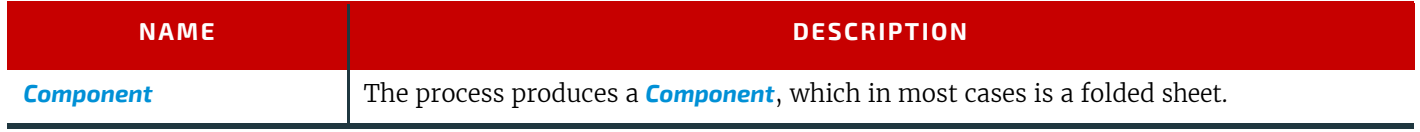

## <span id="page-112-3"></span><span id="page-112-1"></span>5.6.16 Gathering

In the **[Gathering](#page-112-1)** process, sheets or other *[Component](#page-166-0)* resources are accumulated on a pile. [Figure 5-7: Gathering](#page-112-2) shows typical gathered piles.

#### <span id="page-112-2"></span>*Figure 5-7: Gathering*

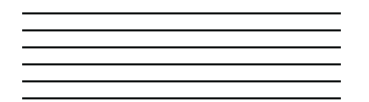

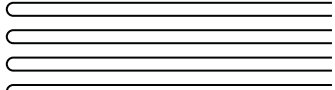

Loose sheets **Folded** signatures

### *Table 5.95: Gathering – Input Resources*

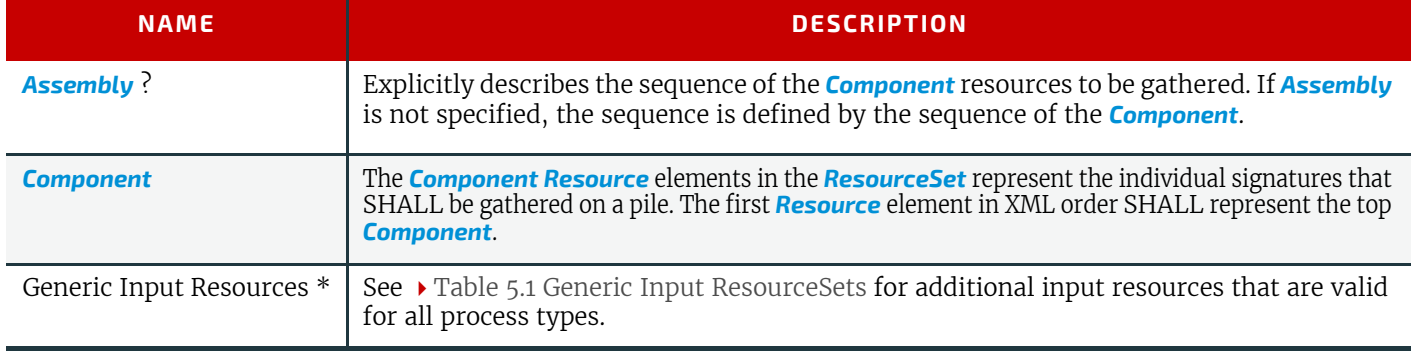

#### *Table 5.96: Gathering – Output Resources*

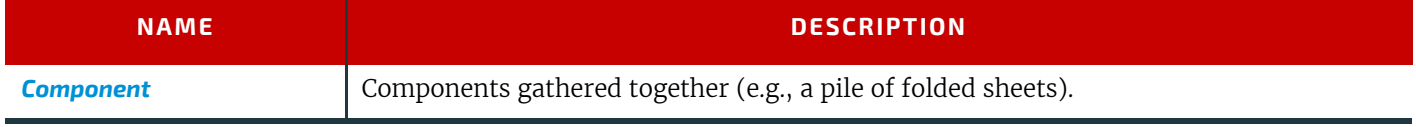

# <span id="page-113-0"></span>5.6.17 Gluing

**[Gluing](#page-113-0)** describes arbitrary methods of applying glue to a *[Component](#page-166-0)*.

### *Table 5.97: Gluing – Input Resources*

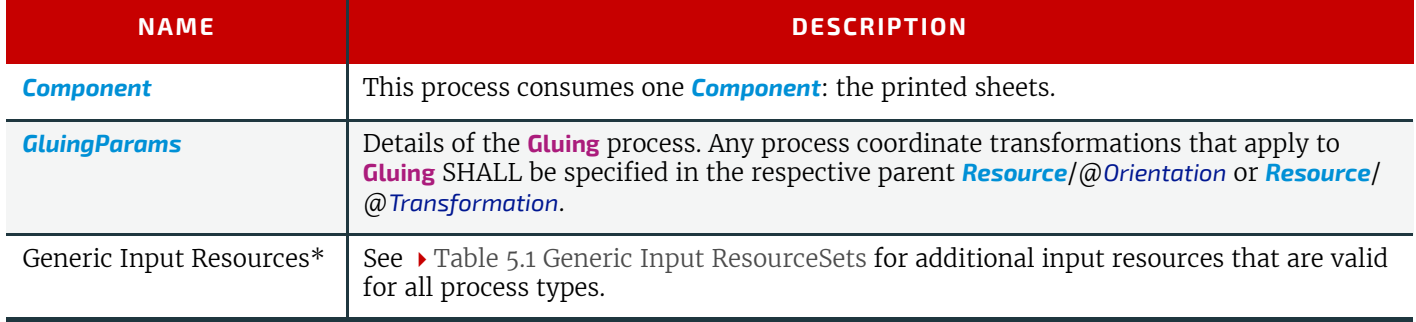

## *Table 5.98: Gluing – Output Resources*

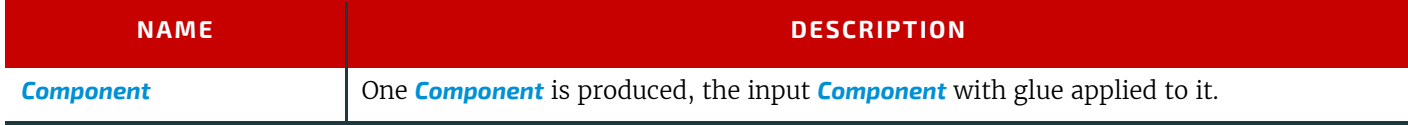

# 5.6.18 HeadBandApplication

Head bands are applied to the hardcover book block. In case different head bands are desired for top and bottom, *[MiscConsumable](#page-232-0)*(Headband) SHOULD be partitioned with *[Part](#page-130-0)*/@*Option* = "Top" and *[Part](#page-130-0)*/@*Option* = "Bottom".

# *Table 5.99: HeadBandApplication – Input Resources*

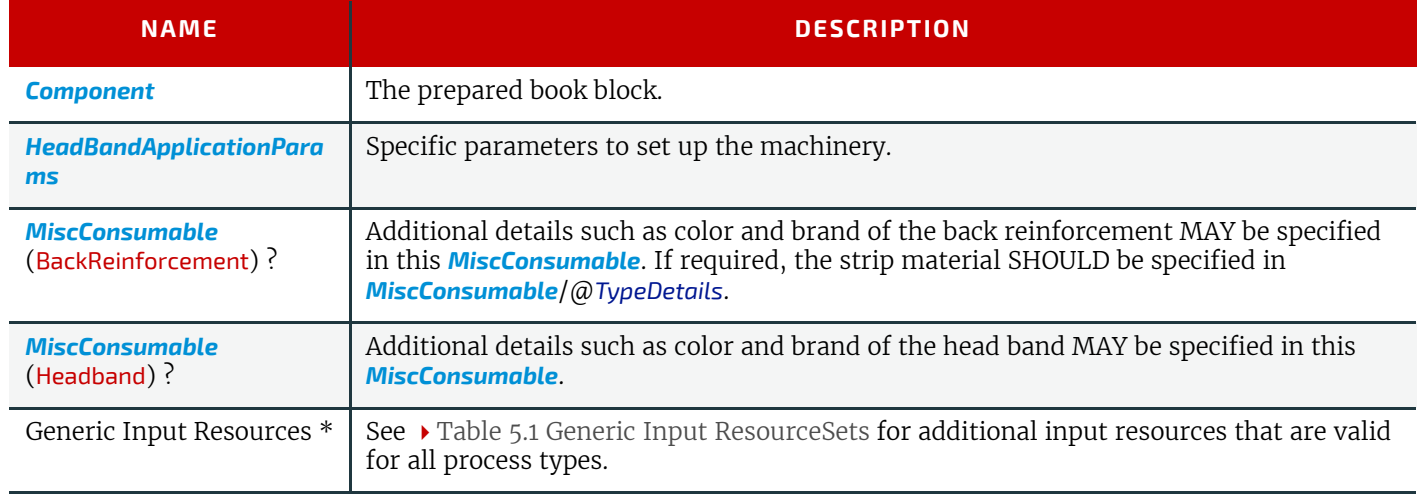

#### *Table 5.100: HeadBandApplication – Output Resources*

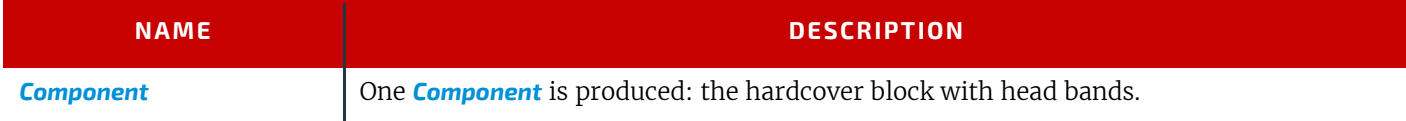

# <span id="page-114-0"></span>5.6.19 HoleMaking

A variety of machines (e.g., those responsible for stamping and drilling) can perform the **[HoleMaking](#page-114-0)** process.

**[HoleMaking](#page-114-0)** MAY be used to describe line hole punching that generates a series of holes with identical distance (pitch) running parallel to the edge of a web, which is mainly used to transport paper through continuous-feed printers and finishing devices (form processing). The final product is typically a web with two lines of holes, one at each edge of the web. The distance between holes within each line of holes is identical (constant pitch). In case of line hole punching, *[HoleMakingParams](#page-197-0)*/*[HolePattern](#page-339-0)*/@*Center* applies to the initial hole and *[HoleMakingParams](#page-197-0)*/*[HolePattern](#page-339-0)*/@*Extent* applies to each hole individually.

Sometimes line hole punching is performed for multiple webs before dividing the web after the **[HoleMaking](#page-114-0)** process. The following figure shows the parameters for both cases.

## *Figure 5-8: HolePattern parameters*

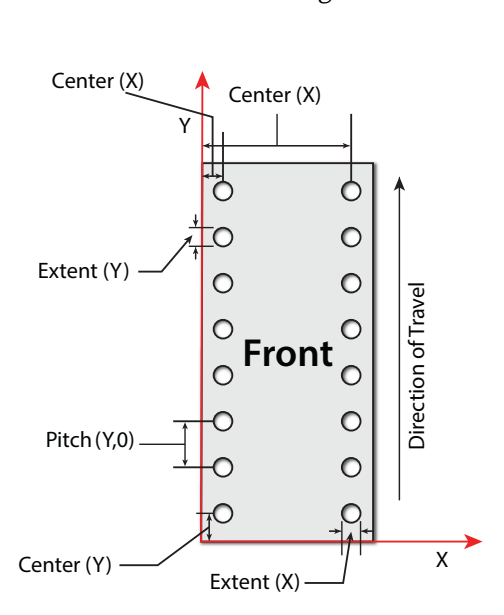

#### Line Hole Punching Multiple Web Line Hole Punching

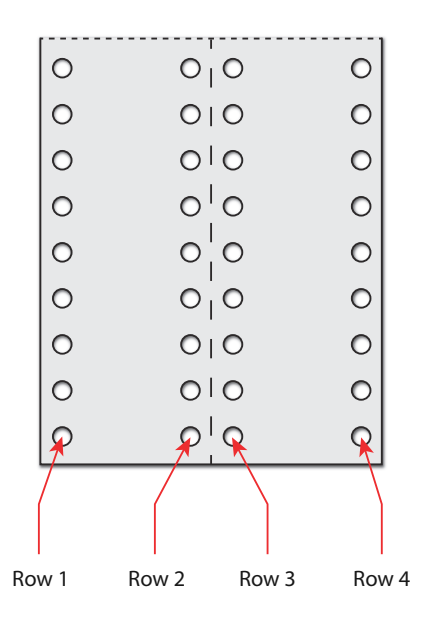

#### *Table 5.101: HoleMaking – Input Resources*

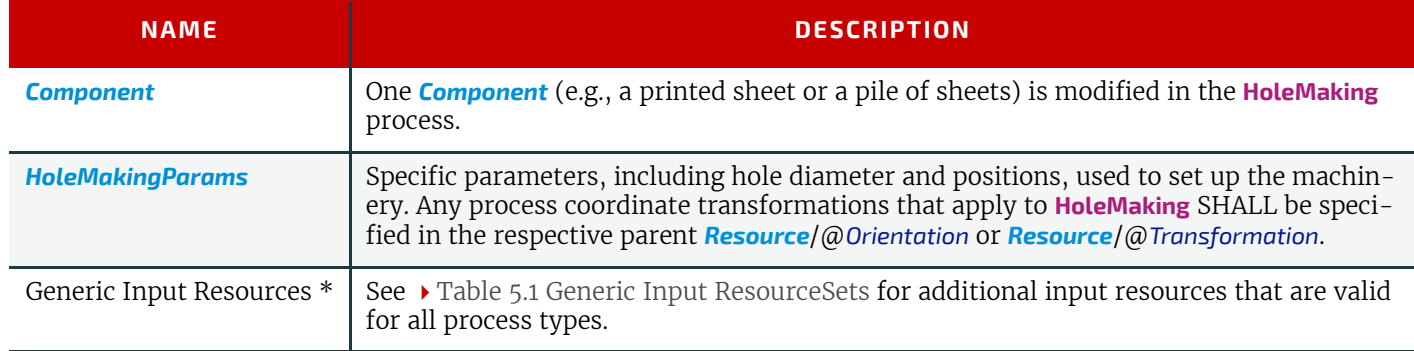

#### *Table 5.102: HoleMaking – Output Resources*

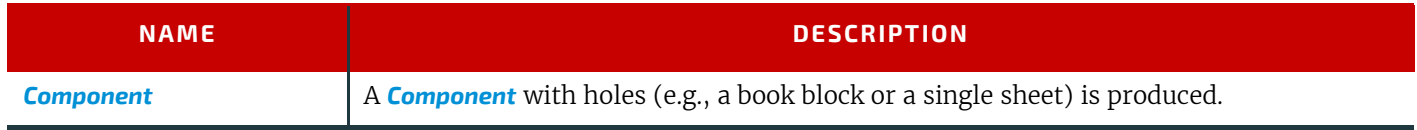

#### **PROCESSES**

## <span id="page-115-0"></span>5.6.20 Inserting

This process can be performed at several stages in postpress. The process can be used to describe the labeling of products, labeling of packages or the gluing-in of a *[Component](#page-166-0)* (e.g., a card, sheet or CD-ROM). Two *[Component](#page-166-0)* resources are required for the **[Inserting](#page-115-0)** process: the "mother" *[Component](#page-166-0)* and the "child" *[Component](#page-166-0)*. Inserting multiple child components is specified as a combined process with multiple individual **Inserting** steps.

#### *Figure 5-9: Parameters and coordinate system used for Inserting*

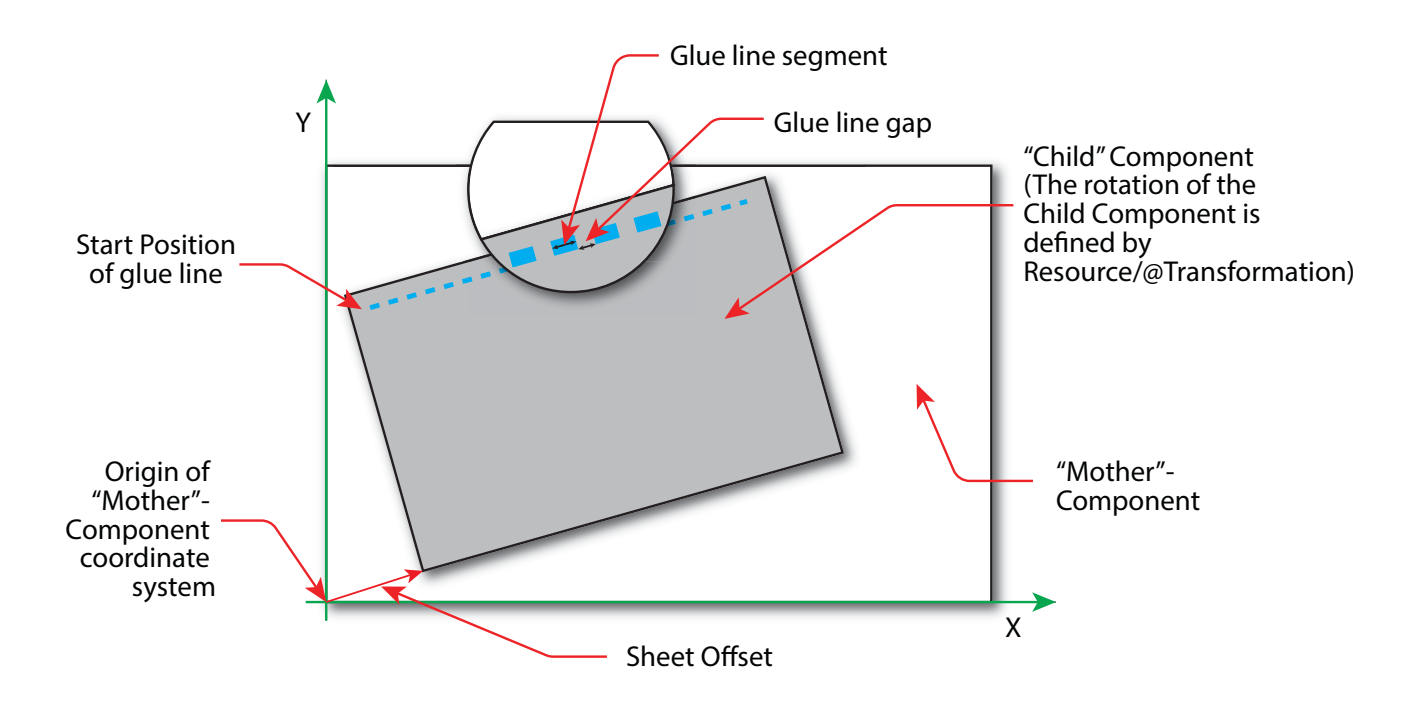

The process coordinate system is defined as follows: The Y-axis is aligned with the binding edge and increases from the registered edge to the edge opposite the registered edge. The X-axis, meanwhile, is aligned with the registered edge. It increases from the binding edge to the edge opposite the binding edge, which is the product front edge.

#### *Table 5.103: Inserting – Input Resources*

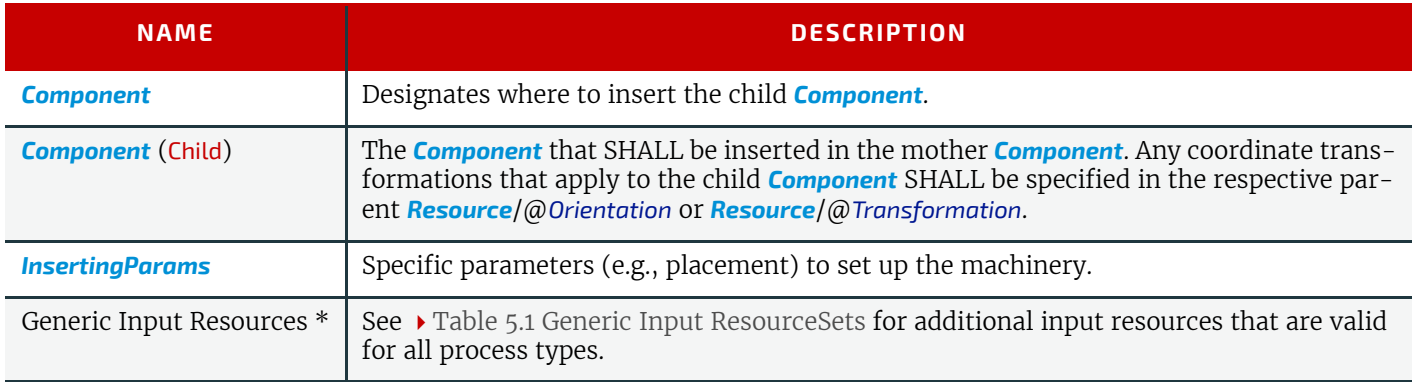

#### *Table 5.104: Inserting – Output Resources*

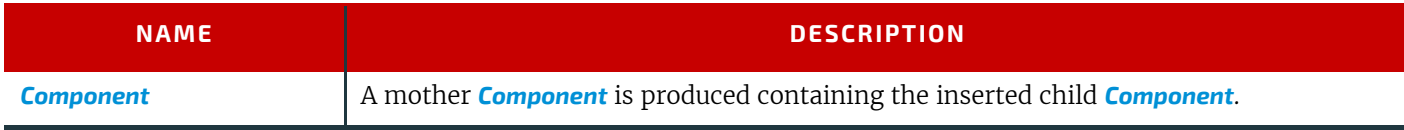

#### <span id="page-115-1"></span>5.6.21 Jacketing

**[Jacketing](#page-115-1)** is the process where the book is wrapped by a jacket that needs to be folded twice. As long as the book is specified and the jacket dimensions are known, there are just a few important details. If the jacketing device also creases the jacket, this can be described with a combined process of **[Jacketing](#page-115-1)** and **[Creasing](#page-109-1)**.

#### *Table 5.105: Jacketing – Input Resources*

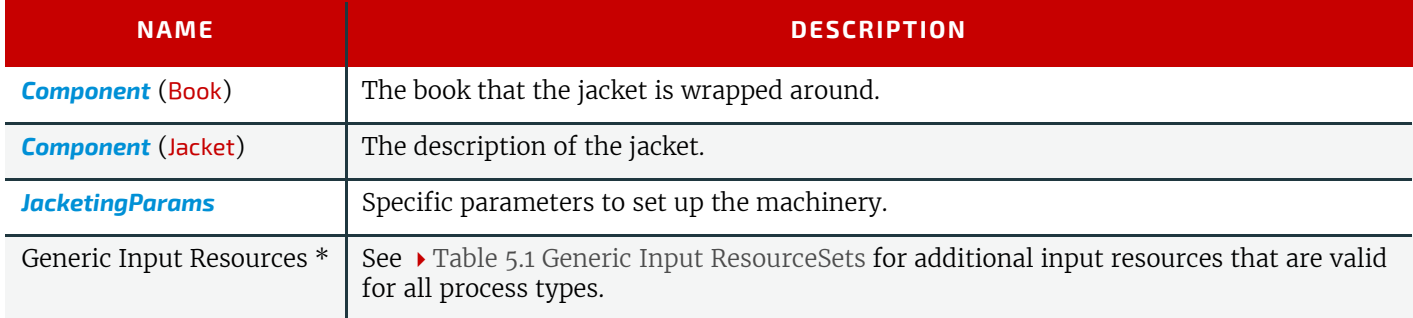

### *Table 5.106: Jacketing – Output Resources*

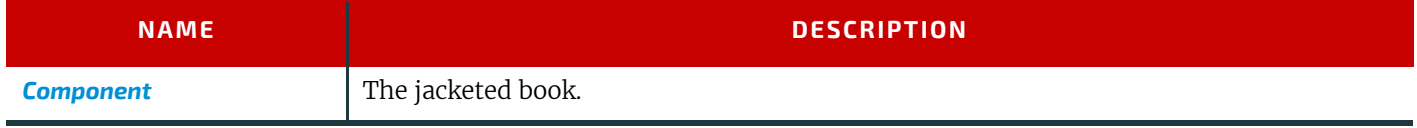

## <span id="page-116-0"></span>5.6.22 Labeling

A label can be attached to a *[Component](#page-166-0)*. The label can contain information on the addressee, the product, the product quantities, etc., which can be different for each *[Component](#page-166-0)*.

## *Table 5.107: Labeling – Input Resources*

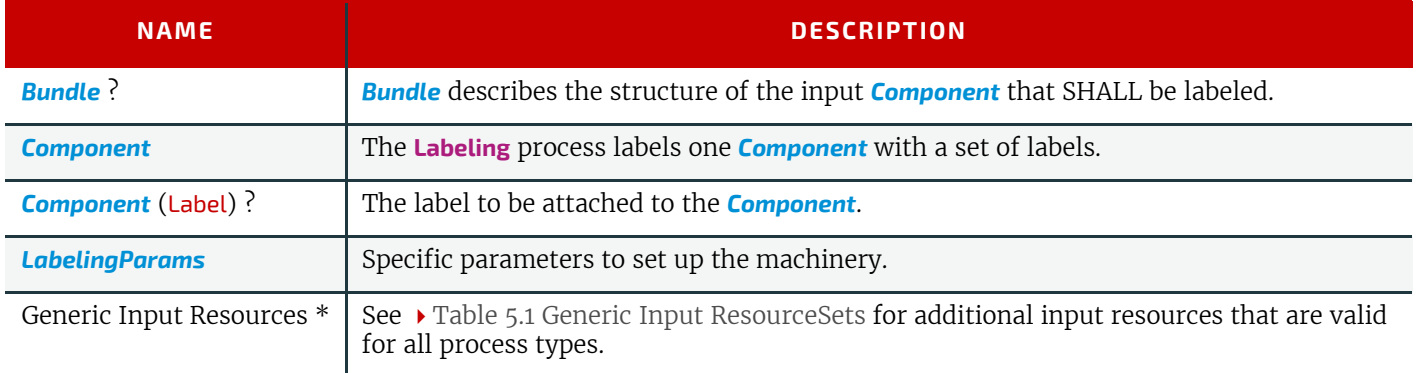

#### *Table 5.108: Labeling – Output Resources*

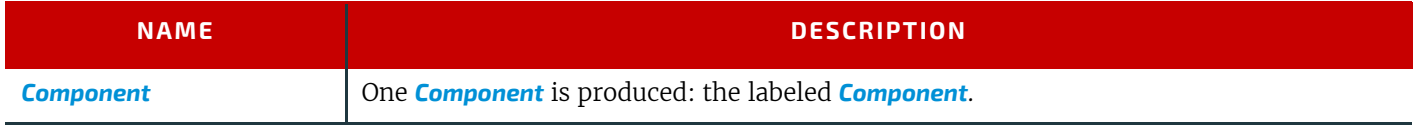

### <span id="page-116-1"></span>5.6.23 Laminating

In the **[Laminating](#page-116-1)** process, a plastic film is bonded to one or both sides of a *[Component](#page-166-0)* resource's media, and adhered under pressure with either a thermal setting or pressure sensitive adhesive.

## *Table 5.109: Laminating – Input Resources (Sheet 1 of 2)*

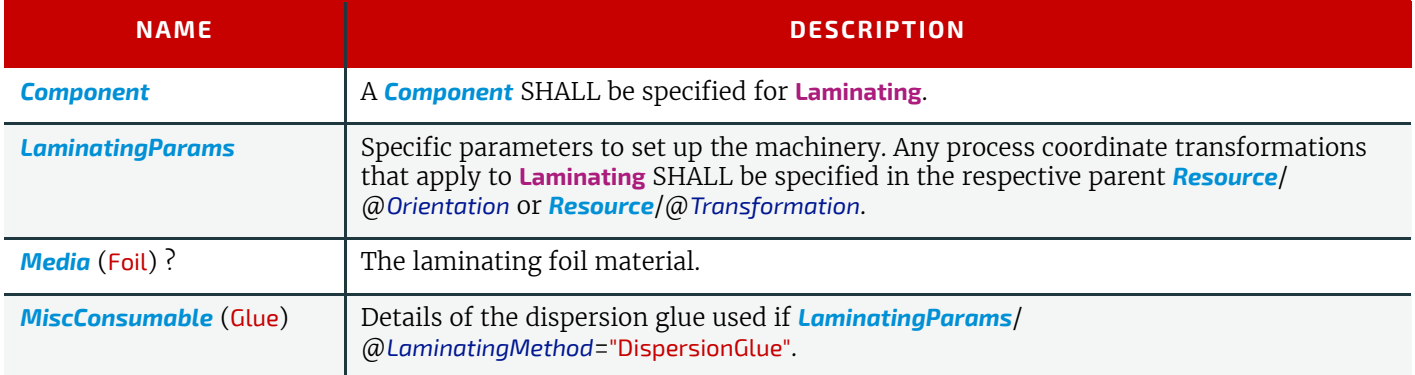

#### *Table 5.109: Laminating – Input Resources (Sheet 2 of 2)*

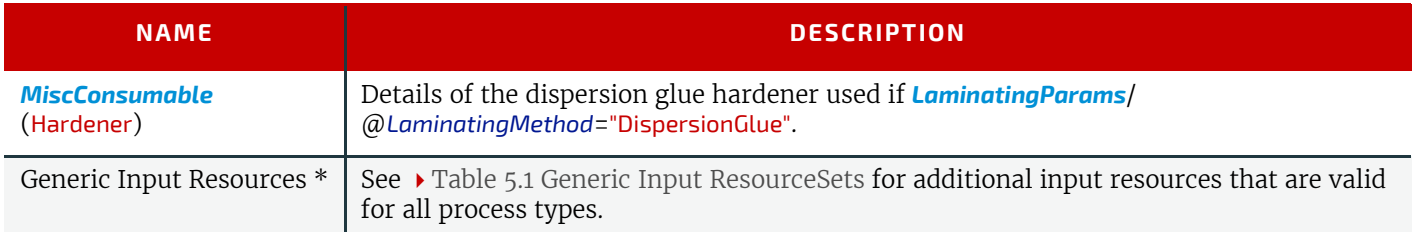

#### *Table 5.110: Laminating – Output Resources*

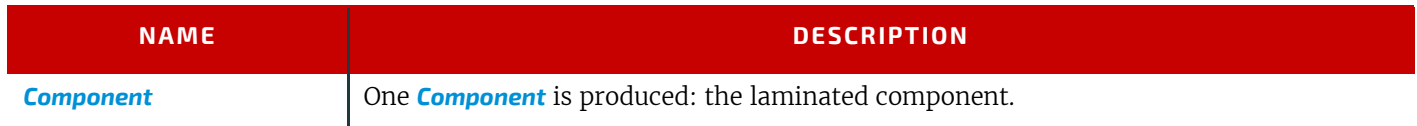

# <span id="page-117-0"></span>5.6.24 LooseBinding

**[LooseBinding](#page-117-0)** describes a binding (as for a notebook, catalog, price list) holding pages together by spiral wire, plastic combs, metal clamps, rings or metal rods.

## 5.6.24.1 Loose-Leaf Binding Methods

This binding techniques allow contents to be changed, inserted or removed at will. There are two essential groups of loose-leaf binding systems: those that require the paper to be punched or drilled and those that do not. The ring binding method is the most prominent binding in the loose-leaf binding category. Loose-leaf binding methods include:

• Ring binding.

In this process, pre-punched sheets are placed in a ring binder. Ring binders have different numbers of rings that are fixed to a metal backbone. In most cases, two, three or four metal rings hold the sheets together as long as the binding is closed. Depending on the amount of sheets to be bound together, ring binders of different thickness are be used. Additional details MAY be specified in *[LooseBindingParams](#page-221-0)*/*[RingBindingDetails](#page-223-0)*.

• Mechanical binding methods.

Single leafs are fastened into what is essentially a permanent system that is not meant to be reopened. However, special machinery can be used to reopen some of the mechanical binding systems described below. In mechanical binding, printing and folding can be done in a conventional manner. The gathered sheets, however, often require the back to be trimmed, as well as the other three sides. Mechanical bindings are often used for short-run jobs such as ones that have been printed digitally. Mechanical binding methods include:

Channel binding.

Various sizes of metal clamps can be used. The process can be executed in two ways. In the first, a pile of single sheets—sometimes together with a front and back cover—is inserted into a U-shaped clamp and crimped in special machinery. In the second, a pre-assembled cover that includes the open U-shaped clamp is used instead of the U-shaped clamp alone. The thickness of the pile of sheets determines in both cases the width of the U-shaped clamp to be used for forming the fixed document, which is not meant to be reopened later.

Additional details MAY be specified in *[LooseBindingParams](#page-221-0)*/*[ChannelBindingDetails](#page-221-1)*.

Coil binding.

Another name is spiral binding. Metal wire, wire with plastic or pure plastic is used to fasten pre-punched sheets of paper, cardboard or other materials. First, automated machinery forms a spiral of proper diameter and length. The ends of the spiral are then "tucked-in". Finally, the content is permanently fixed. Additional details MAY be specified in *[LooseBindingParams](#page-221-0)*/*[CoilBindingDetails](#page-222-0)*.

Comb binding.

In this method, a metal wire, wire with plastic or pure plastic insert wraps through pre-punched holes in the substrate. In case of plastic combs, these holes are most often rectangular and elongated. After the comb is opened with a special tool, the pre-punched block of sheets—often together with a top and bottom cover—is inserted onto the "teeth" of the comb.

Additional details MAY be specified in *[LooseBindingParams](#page-221-0)*/*[CombBindingDetails](#page-222-1)*.

Strip binding.

Hard plastic strips are held together by plastic pins, which in turn are bound to the strips with heat. The sheets to be bound are pre-punched so that the top strip with multiple pins fits through the assembled material. The top strip is then connected to the bottom strip with matching holes for the pins. The binding edge is often compressed in a special machine before the excess pin length is cut off. The backstrip is permanently fixed with plastic clamping bars and cannot be removed without a special tool. Additional details MAY be specified in *[LooseBindingParams](#page-221-0)*/*[StripBindingDetails](#page-223-1)*.

#### *Table 5.111: LooseBinding – Input Resources*

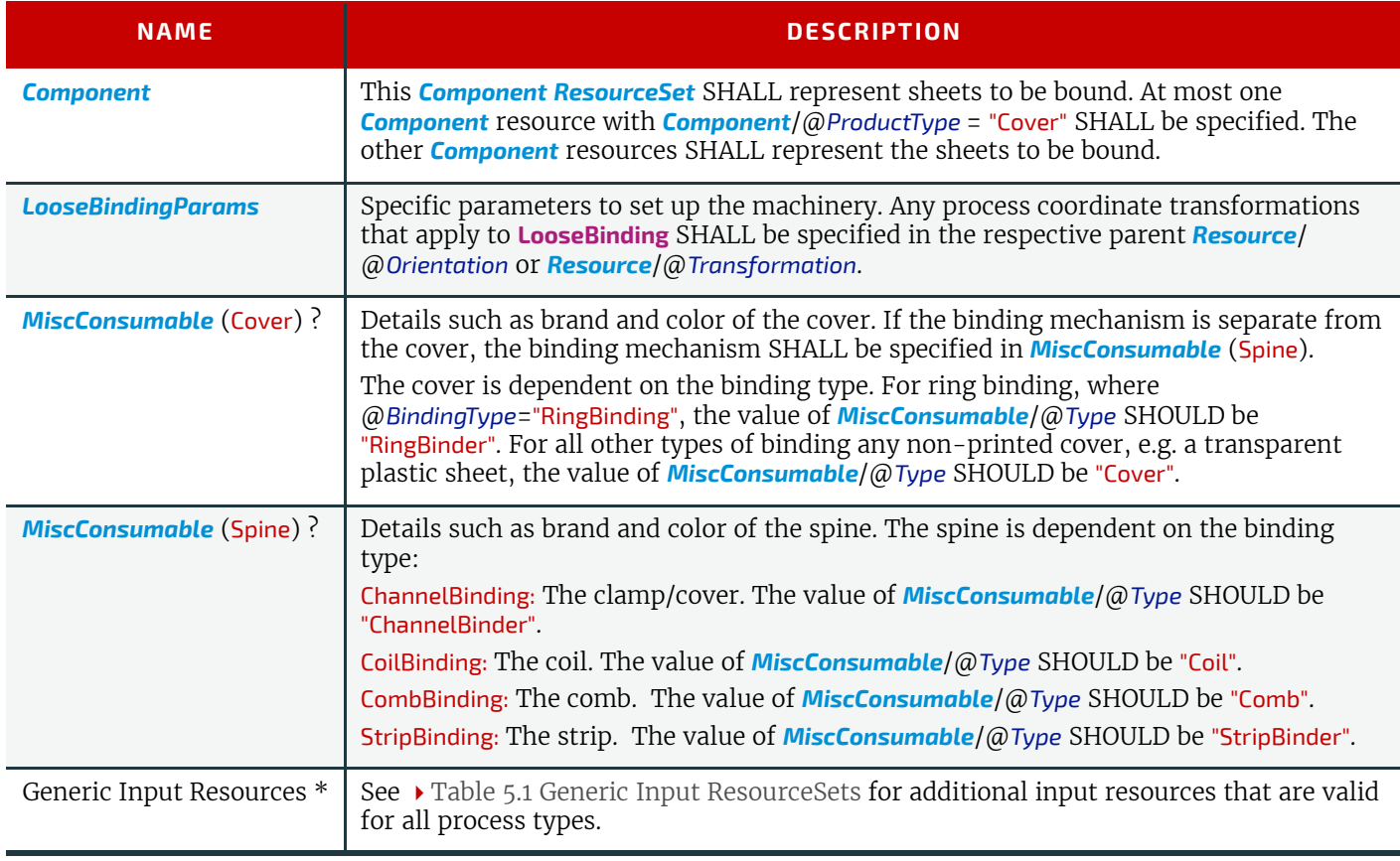

#### *Table 5.112: LooseBinding – Output Resources*

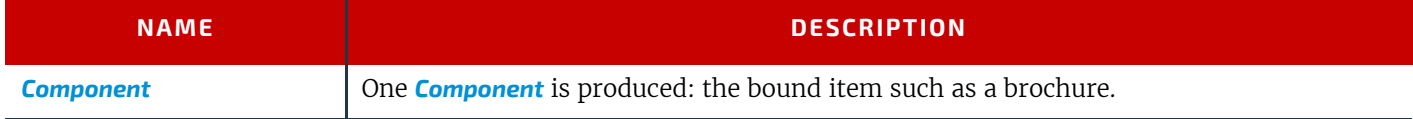

## <span id="page-118-0"></span>5.6.25 Palletizing

Bundles, stacks, piles or boxes can be loaded onto a pallet.

## *Table 5.113: Palletizing – Input Resources*

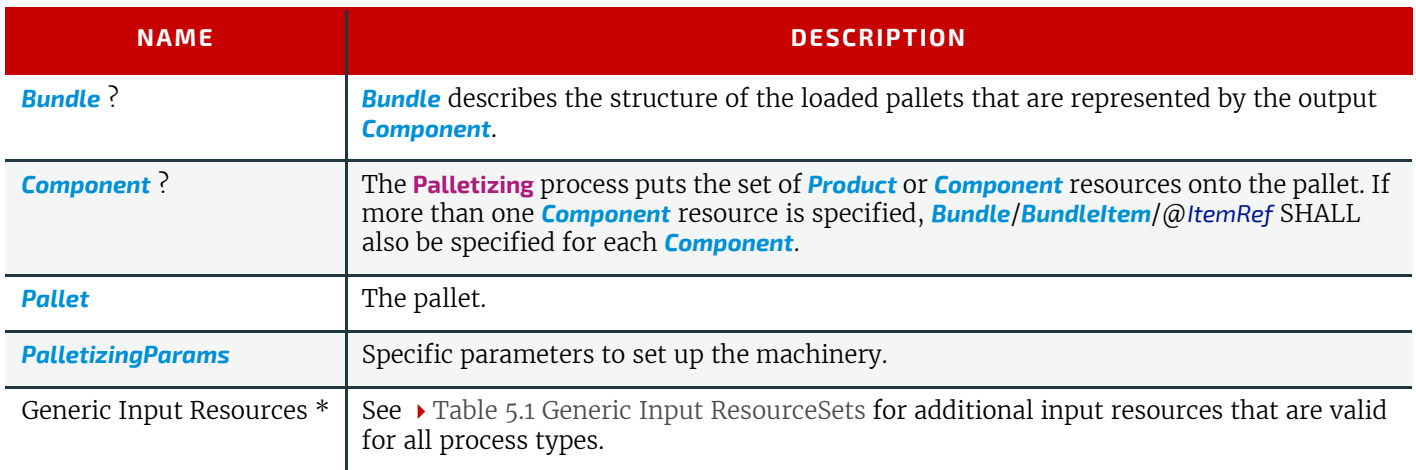

## *Table 5.114: Palletizing – Output Resources*

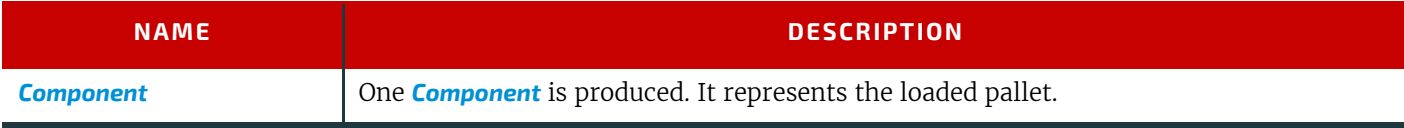

#### **PROCESSES**

# <span id="page-119-1"></span>5.6.26 Perforating

**[Perforating](#page-119-1)** describes any process where a *[Component](#page-166-0)* is perforated.

#### *Table 5.115: Perforating – Input Resources*

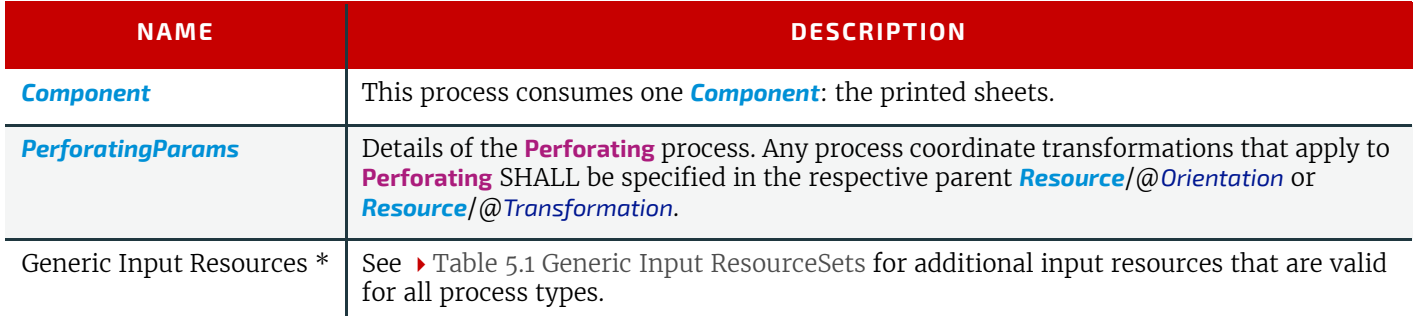

#### *Table 5.116: Perforating – Output Resources*

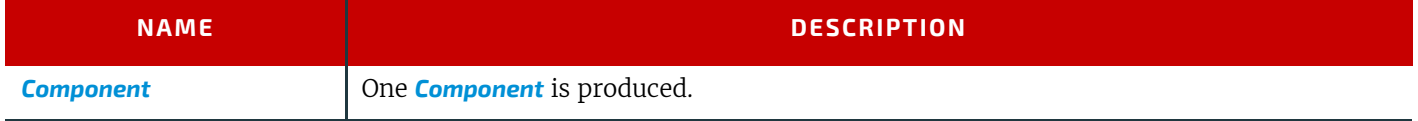

## <span id="page-119-2"></span>5.6.27 ShapeCutting

The **[ShapeCutting](#page-119-2)** process can be performed using tools such as hollow form punching, perforating or die-cutting equipment.

## *Table 5.117: ShapeCutting – Input Resources*

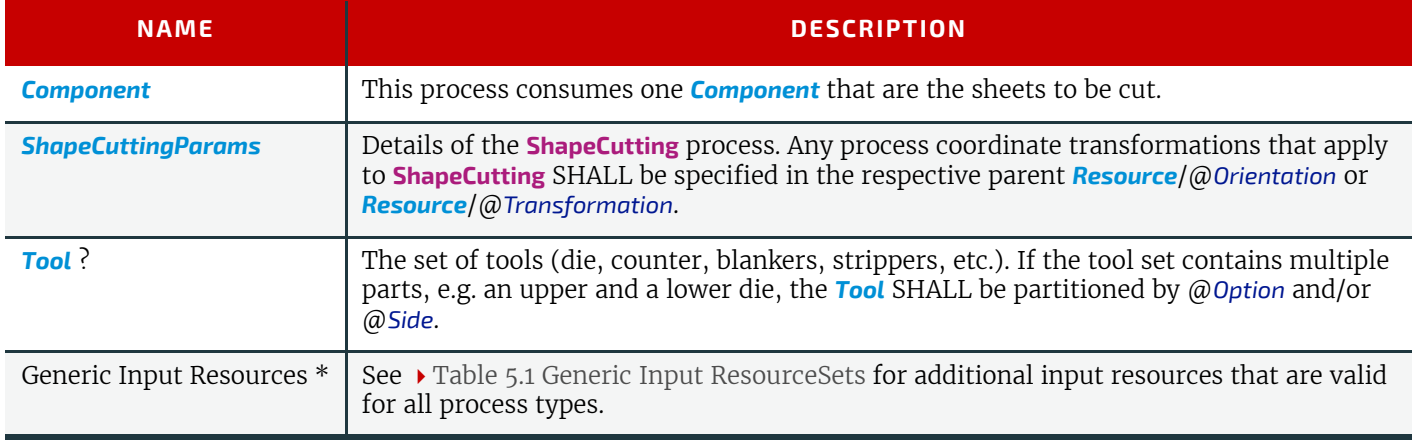

#### *Table 5.118: ShapeCutting – Output Resources*

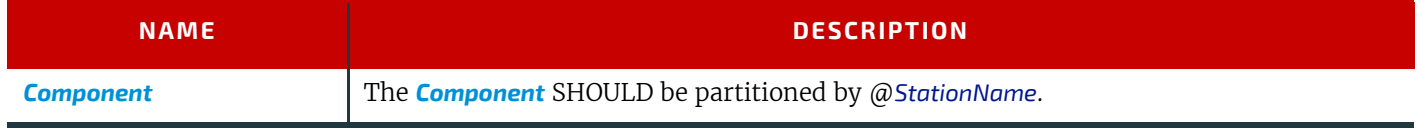

## <span id="page-119-0"></span>5.6.28 Shrinking

The **[Shrinking](#page-119-0)** process shrinks the shrink-wrap that is wrapped around a bundle. Shrink-wrap foil SHALL be treated in order to shrink.

**Note: [Shrinking](#page-119-0)** does NOT include the wrapping of the *[Component](#page-166-0)* with foil. The actual wrapping is described by the **[Wrapping](#page-127-0)** process. See > [Section 5.6.39 Wrapping](#page-127-0).

# *Table 5.119: Shrinking – Input Resources (Sheet 1 of 2)*

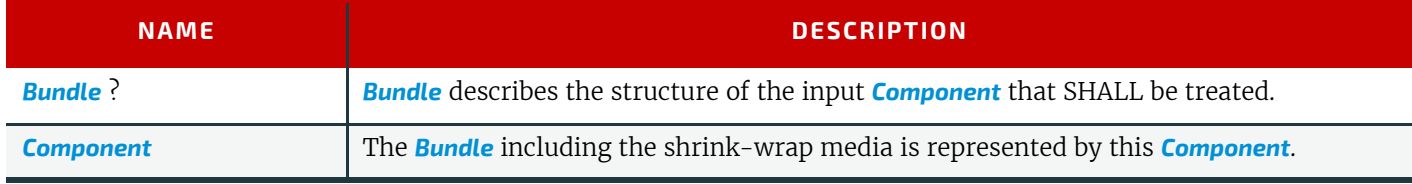

#### *Table 5.119: Shrinking – Input Resources (Sheet 2 of 2)*

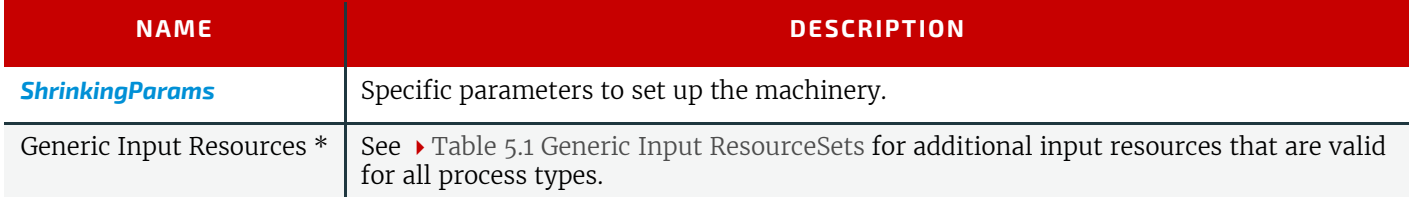

#### *Table 5.120: Shrinking – Output Resources*

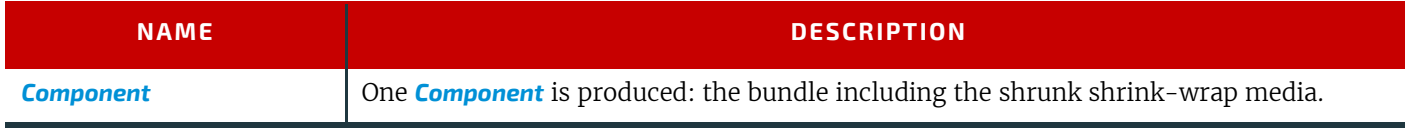

## <span id="page-120-0"></span>5.6.29 SpinePreparation

The **[SpinePreparation](#page-120-0)** process describes the preparation of the spine of book blocks for hard and softcover book production (e.g., milling and notching).

#### *Table 5.121: SpinePreparation – Input Resources*

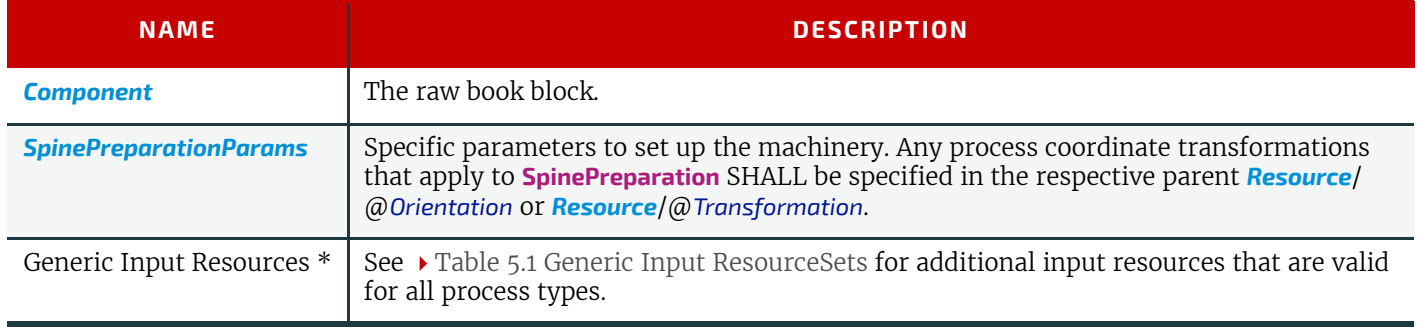

#### *Table 5.122: SpinePreparation – Output Resources*

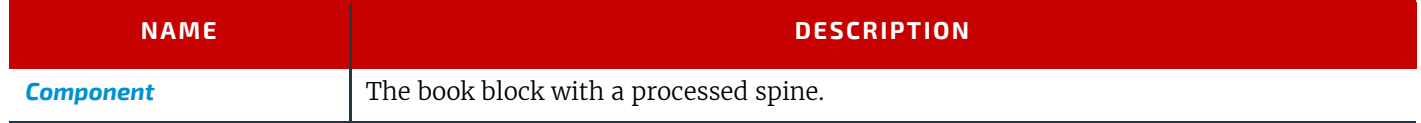

## <span id="page-120-1"></span>5.6.30 SpineTaping

**[SpineTaping](#page-120-1)** describes the process of applying a tape strip to the spine of a book block. It also describes the process of applying kraft paper to a hardcover book block.

#### *Table 5.123: SpineTaping – Input Resources*

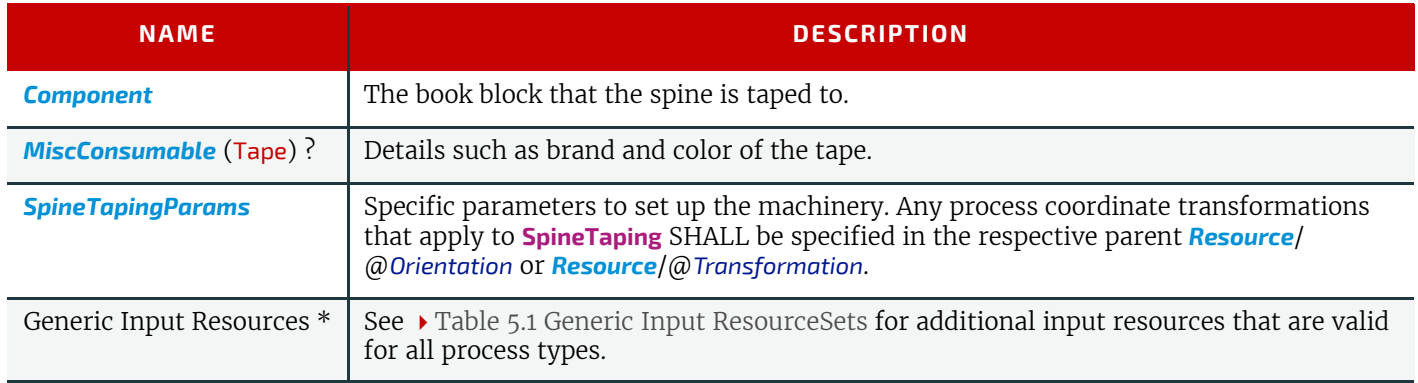

#### *Table 5.124: SpineTaping – Output Resources*

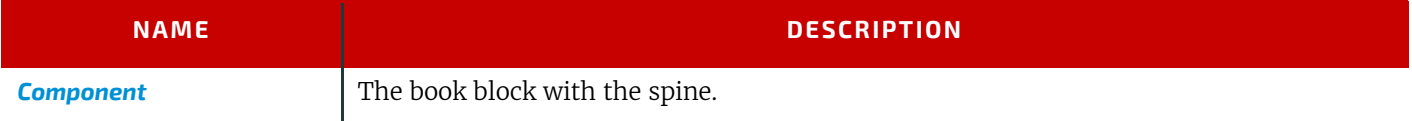

#### **PROCESSES**

# <span id="page-121-0"></span>5.6.31 Stacking

The **[Stacking](#page-121-0)** process collects *[Component](#page-166-0)s* and produces a pile, stack or bundle for delivery. In a standard production each bundle consists of the same amount of identical products, possibly followed by one or more odd-count bundles. In a production with variable data (e.g., newspaper dispatch, demographic production or individual addressed products), each bundle has a variable amount of products, and, in the worst case, each product can be different from the others. The input components are single products; the output components are stacks of this product.

A stack of components might be uneven and unstable, due to variations in thickness across each component. The thickness variations might be caused by folding, binding or inserted components. A stack might be split into layers, with successive layers rotated by 180<sup>o</sup> to compensate for the unevenness ( $\blacktriangleright$  [Figure 5-10: Stacking layers\)](#page-121-1).

## <span id="page-121-1"></span>*Figure 5-10: Stacking layers*

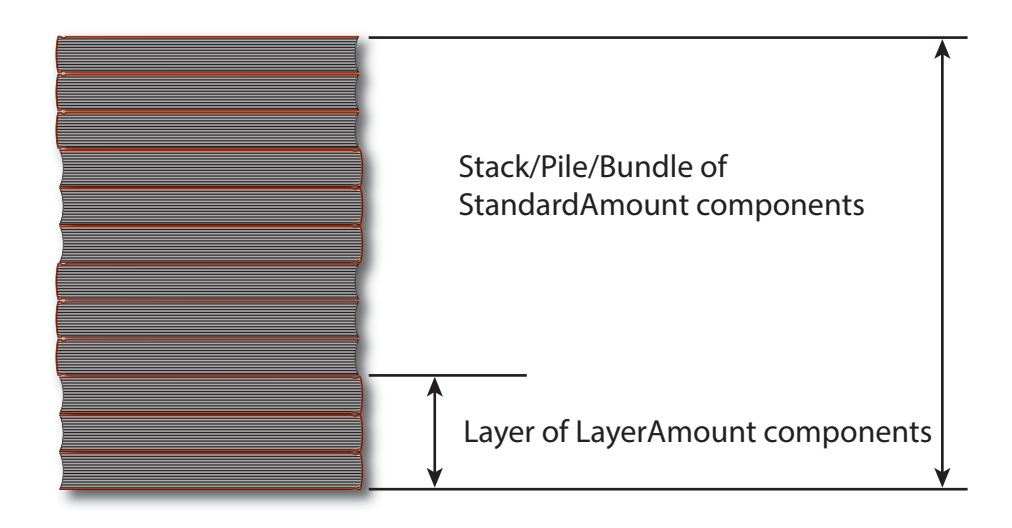

If the thickest part is on an edge (e.g., a book binding), the components might be offset to separate the thick parts. Layer compensation and offsetting can be combined as in the following examples of pile patterns.

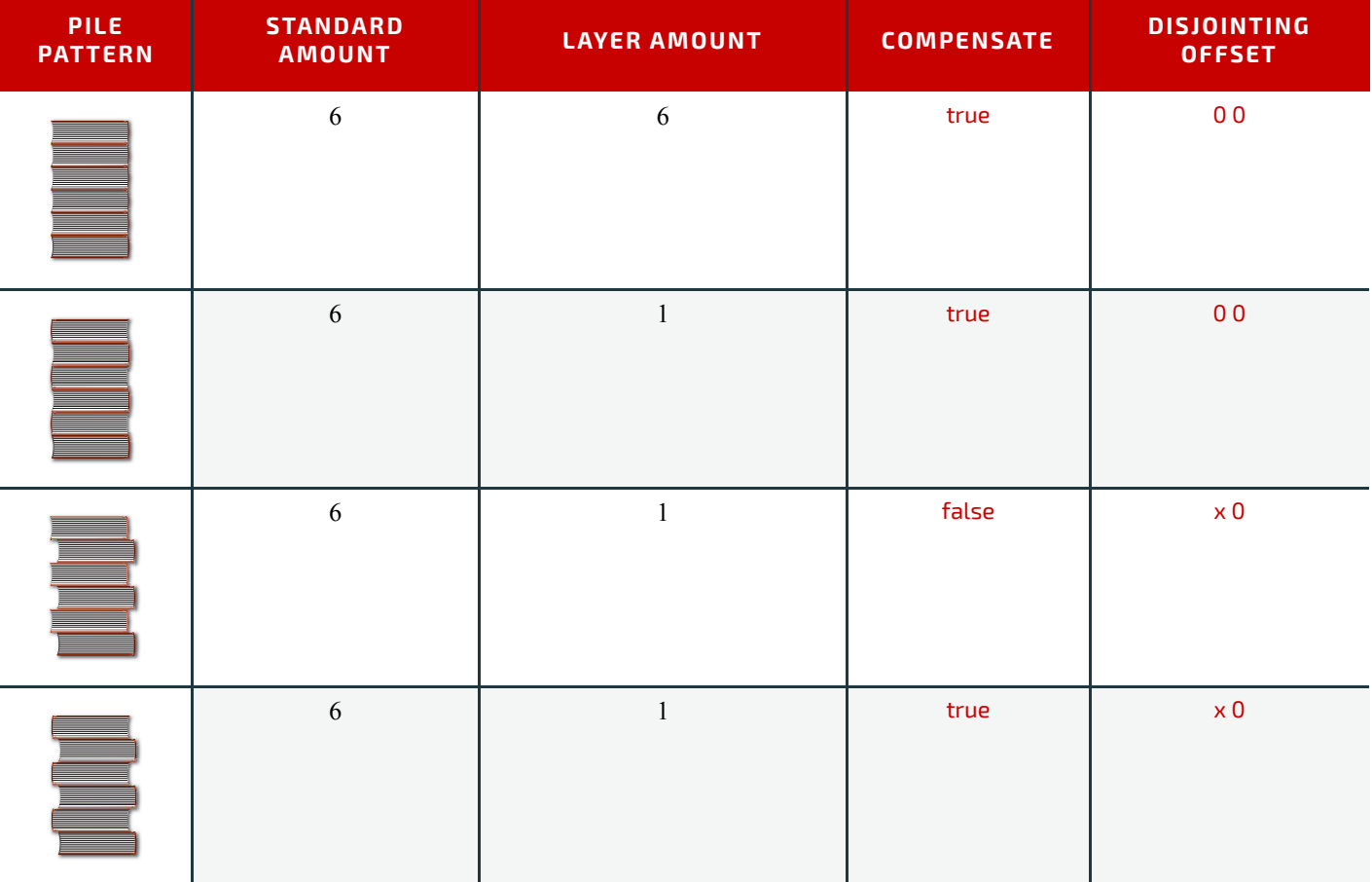

#### *Table 5.125: Parameters in Stackinga*

*Table 5.125: Parameters in Stackinga*

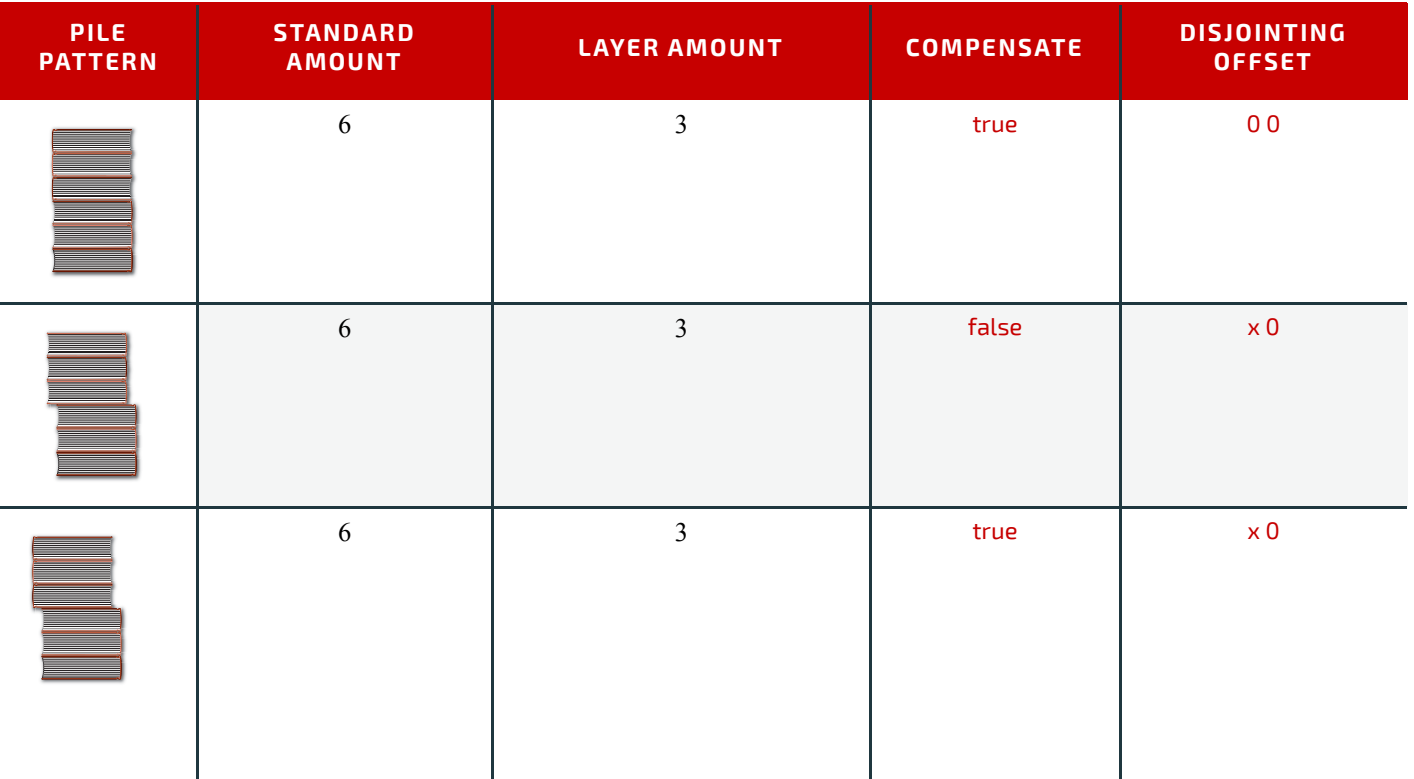

a. Column headings 'STANDARD AMOUNT', 'LAYER AMOUNT', 'COMPENSATE' and 'DISJOINTING OFFSET' refer to the values in *[StackingParams](#page-269-0)*/@*StandardAmount, [StackingParams](#page-269-0)*/@*LayerAmount, [StackingParams](#page-269-0)*/ @*Compensate* and *[StackingParams](#page-269-0)*/*[Disjointing](#page-270-0)*/@*Offset* respectively.

If the number of components is not evenly divisible by *[StackingParams](#page-269-0)*/@*StandardAmount* or the number of components in a bundle is not evenly divisible by *[StackingParams](#page-269-0)*/@*LayerAmount*, there will be a remainder, yielding one or more odd-count stacks or layers. By default, the odd-count stack or layer size can contain as few as one component. This might exceed equipment cycle times, and flimsy components (newspapers) might cause problems with downstream equipment, such as strappers. *[StackingParams](#page-269-0)*/@*MinAmount* and *[StackingParams](#page-269-0)*/@*MaxAmount* control the minimum and maximum size of odd-count stacks and layers. The following figures show the odd count handling for bundles and layers.

*Figure 5-11: Odd count handling for a bundle*

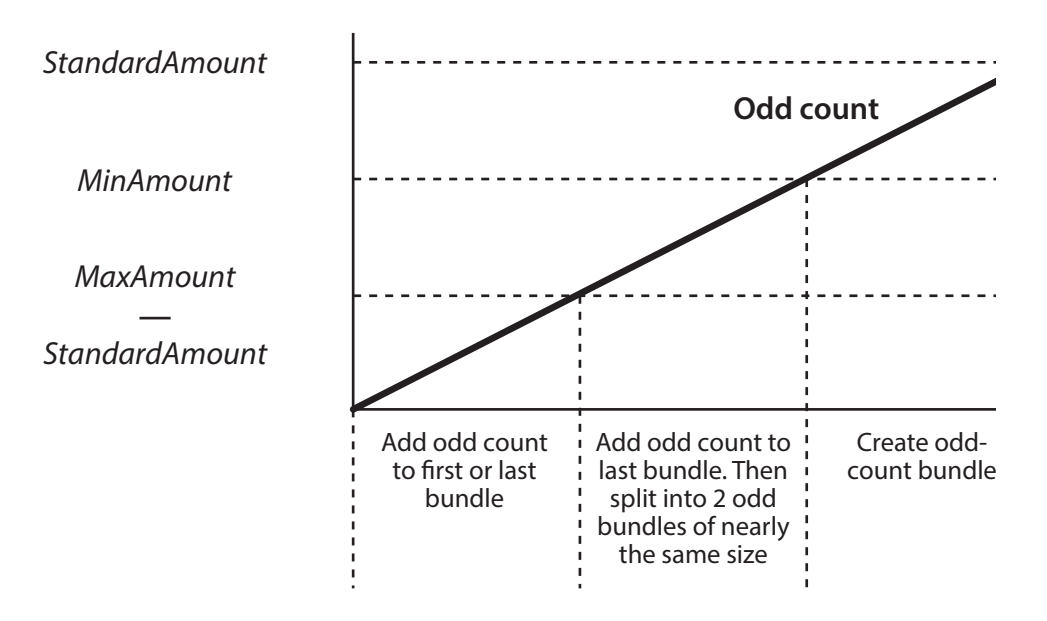

## *Figure 5-12: Odd count handling for a layer*

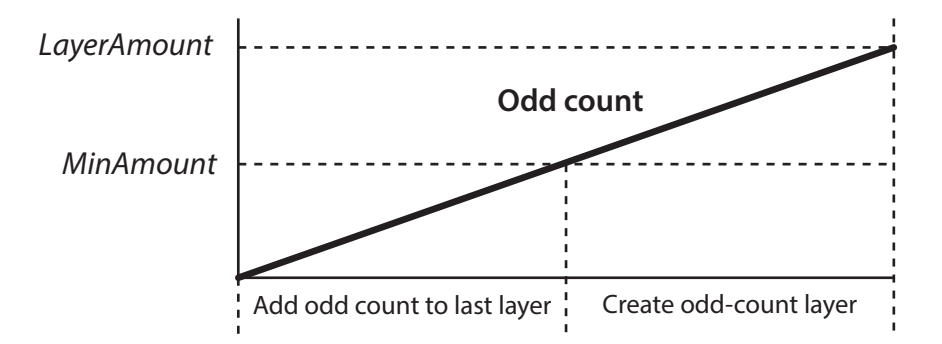

#### *Table 5.126: Stacking – Input Resources*

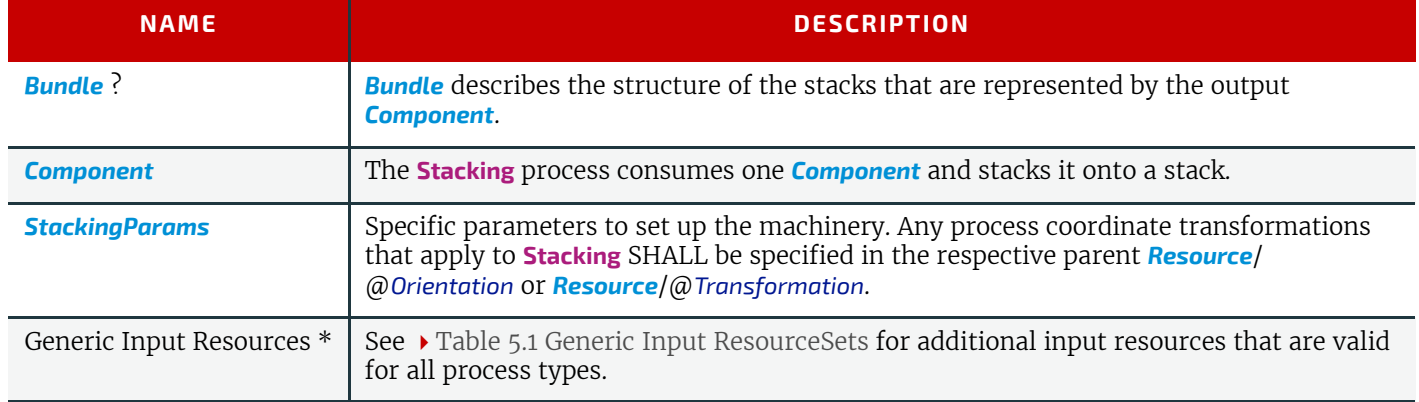

#### *Table 5.127: Stacking – Output Resources*

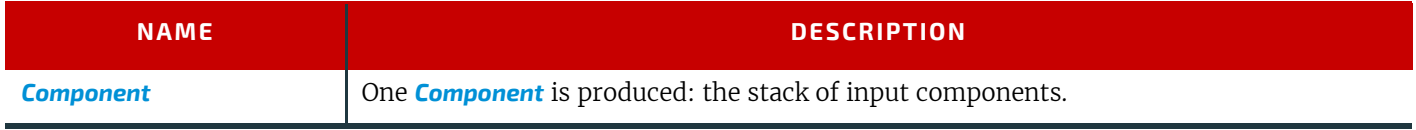

## <span id="page-123-0"></span>5.6.32 Stitching

Gathered or collected sheets or signatures are stitched together with a cover. This process can be used to describe corner stitching, side stitching or saddle stitching.

## *Table 5.128: Stitching – Input Resources*

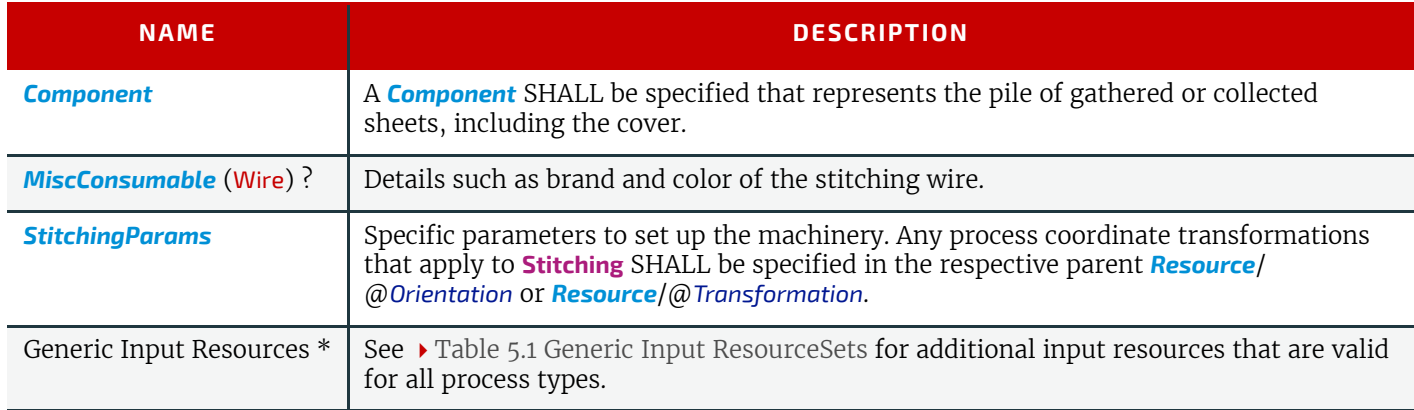

#### *Table 5.129: Stitching – Output Resources*

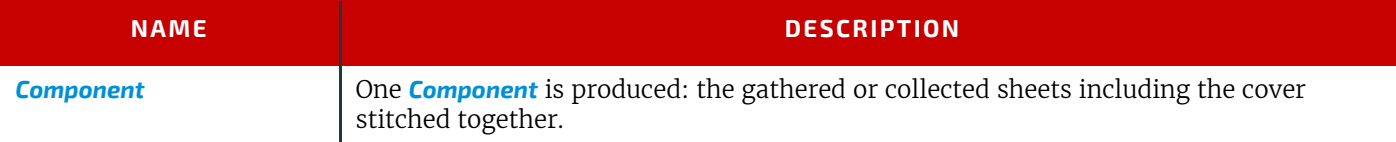

# <span id="page-124-1"></span>5.6.33 Strapping

The Strapping process specifies how straps are wrapped around a bundle. The straps that are used SHOULD be specified as a *[MiscConsumable](#page-232-0)*.

#### *Table 5.130: Strapping – Input Resources*

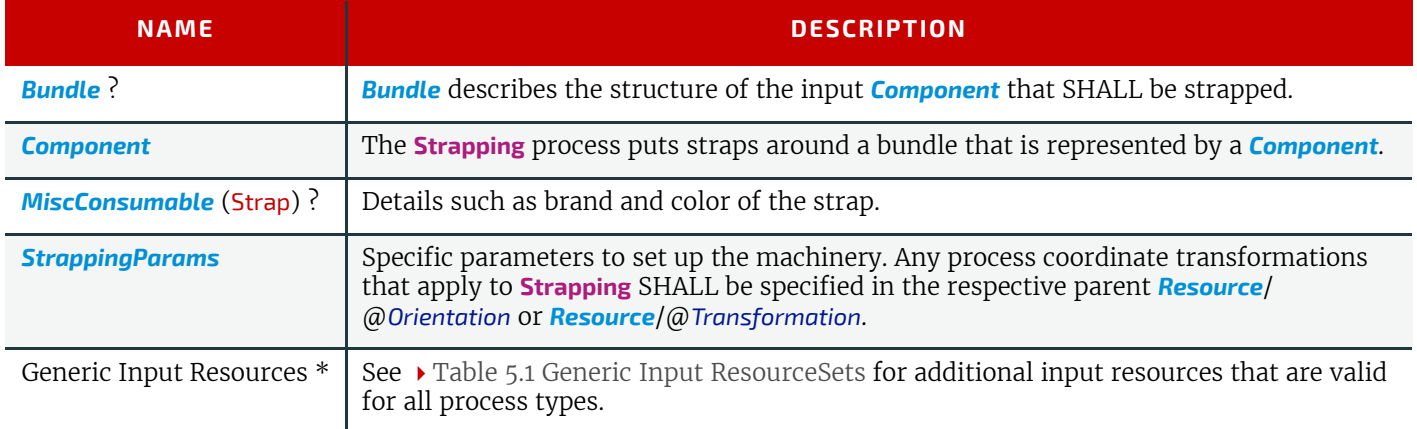

## *Table 5.131: Strapping – Output Resources*

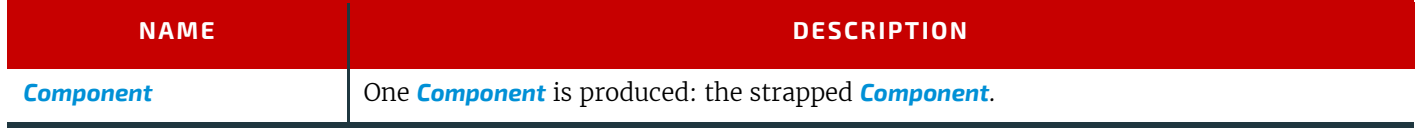

## <span id="page-124-0"></span>5.6.34 ThreadSealing

**[ThreadSealing](#page-124-0)** involves sewing the spines of individual signatures of a book with pieces of meltable thread prior to **[Gathering](#page-112-1)**. The thread is melted by applying heat during **[SpinePreparation](#page-120-0)**. In practice, **[ThreadSealing](#page-124-0)** will often be combined with **[Folding](#page-112-0)** in a single process.

#### *Table 5.132: ThreadSealing – Input Resources*

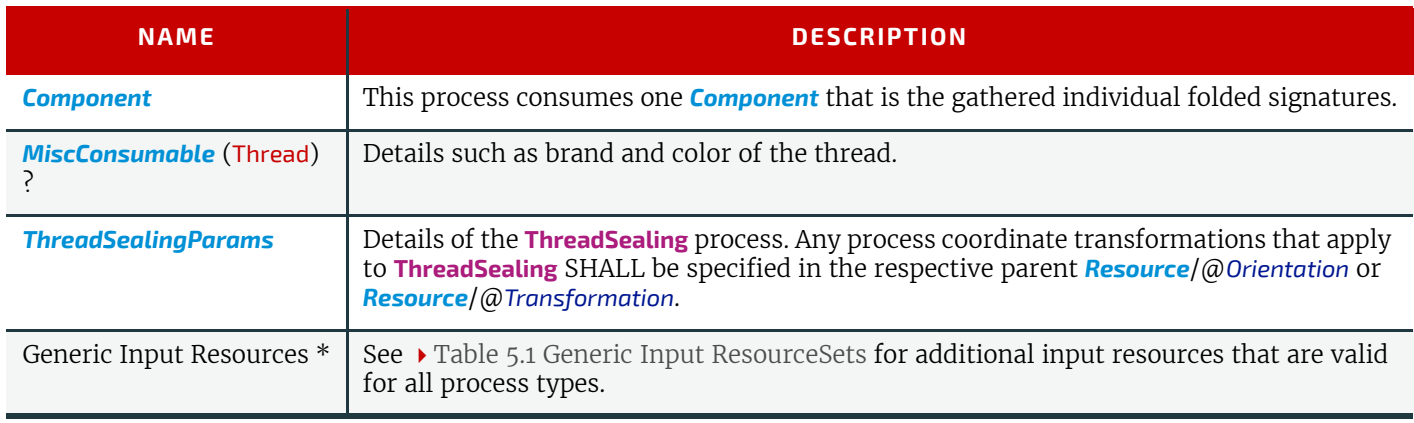

#### *Table 5.133: ThreadSealing – Output Resources*

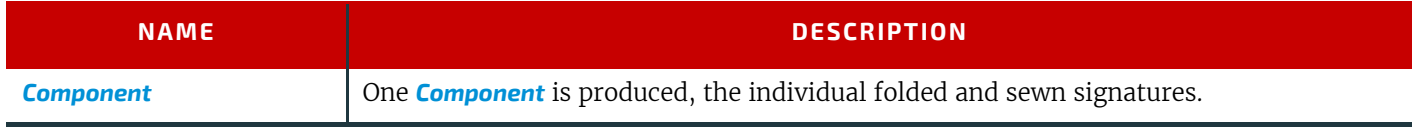

## <span id="page-124-2"></span>5.6.35 ThreadSewing

This process involves stitching signatures together with thread to create a book block.

#### *Table 5.134: ThreadSewing – Input Resources (Sheet 1 of 2)*

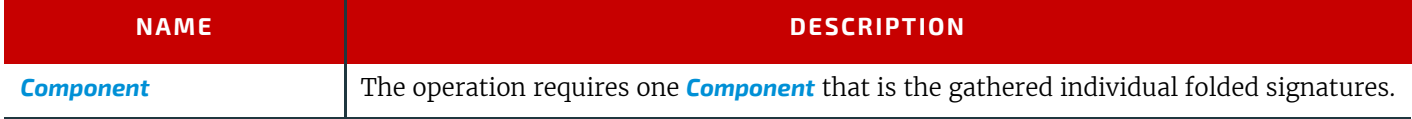

## *Table 5.134: ThreadSewing – Input Resources (Sheet 2 of 2)*

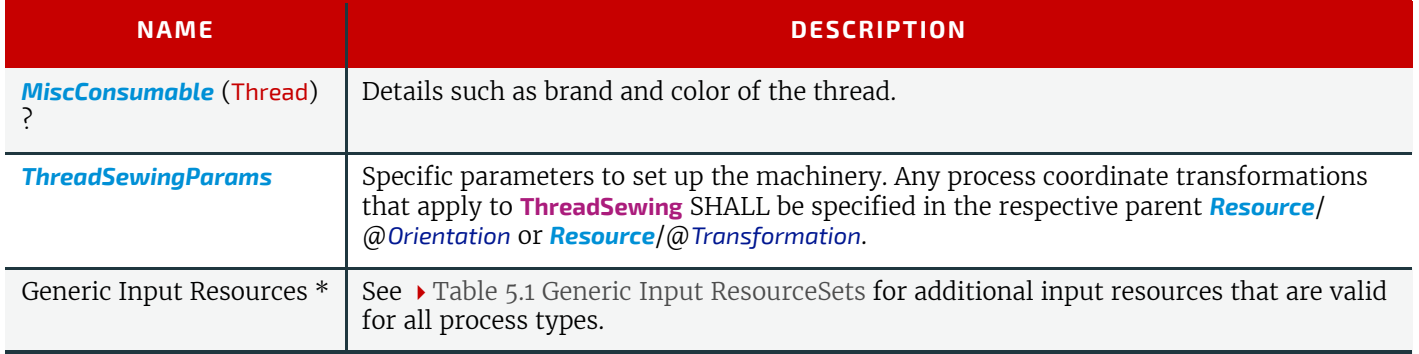

## *Table 5.135: ThreadSewing – Output Resources*

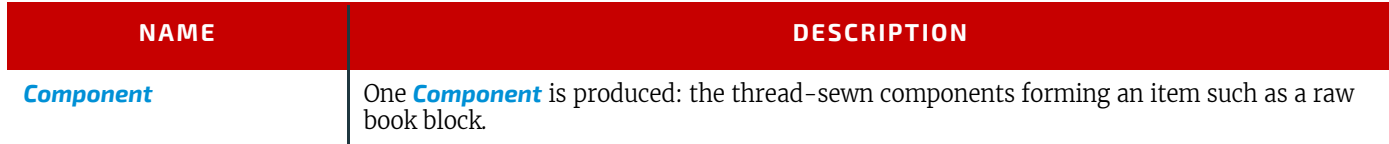

# <span id="page-125-0"></span>5.6.36 Trimming

The **[Trimming](#page-125-0)** process is performed to adjust a book block or sheet to its final size. In most cases, it follows a block joining process, and the process is often executed as an in-line operation of a production chain. For example, the binding station might deliver the book blocks to the trimmer. A combined process in the trimming machinery would then execute a cut at the front, head and tail in a cycle of two operations. Closed edges of folded signatures would then be opened while the book block is trimmed to its predetermined dimensions.

The separation of N-up multiple products is specified with a **[Cutting](#page-109-0)** process prior to a **[Trimming](#page-125-0)** process.

The process coordinate system is defined as follows:

- The X-axis SHALL be aligned with the registered side. It increases from the binding side to the face side.
- The Y-axis SHALL be aligned with the binding side. It increases from the registered edge.

#### *Figure 5-13: Parameters and coordinate system used for trimming*

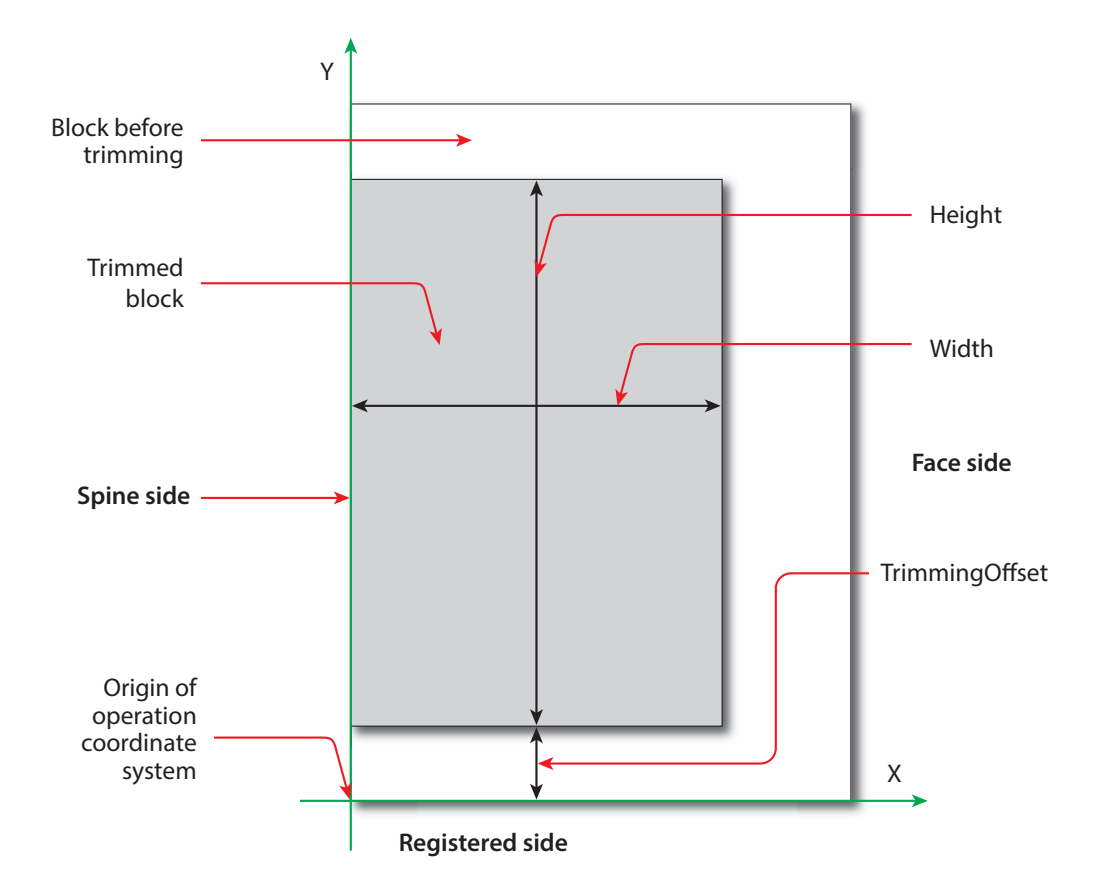

#### *Table 5.136: Trimming – Input Resources*

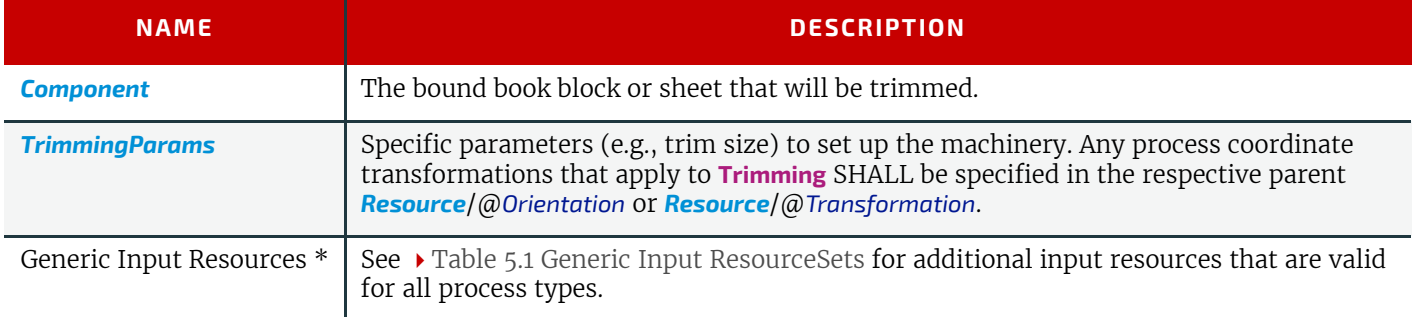

#### *Table 5.137: Trimming – Output Resources*

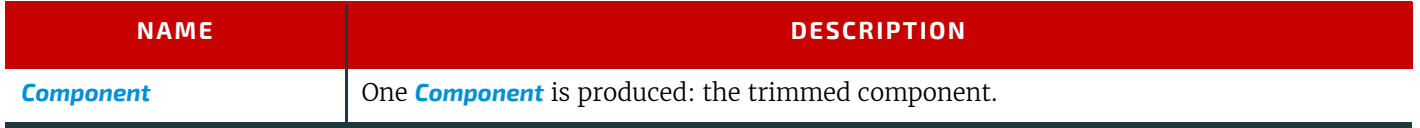

## <span id="page-126-0"></span>5.6.37 WebInlineFinishing

The **[WebInlineFinishing](#page-126-0)** process combines all additional information about inline finishing functionality in connection with Web printing. In order to describe the **[WebInlineFinishing](#page-126-0)** functionality fully, it is necessary to combine additional processes, such as **[Stitching](#page-123-0)**, **[Trimming](#page-125-0)**, **[Gluing](#page-113-0)**, etc.

#### *Table 5.138: WebInlineFinishing – Input Resources*

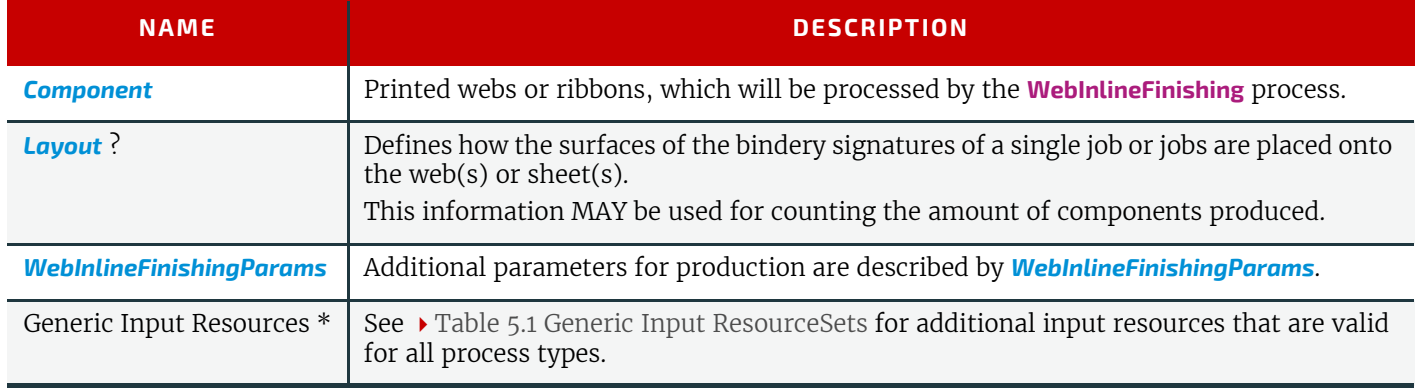

#### *Table 5.139: WebInlineFinishing – Output Resources*

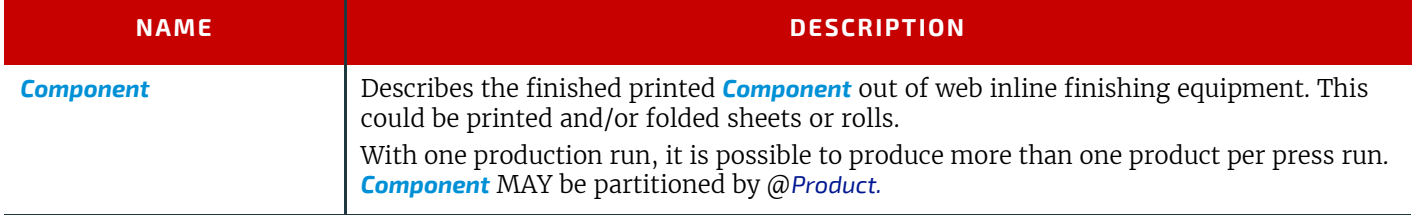

#### <span id="page-126-1"></span>5.6.38 Winding

The **[Winding](#page-126-1)** process describes the winding of continuous media or processed components onto a core or roll stand. The setup is defined in *[WindingParams](#page-282-0)*. The final orientation of the labels or components on the output roll is specified in *[Component](#page-166-0)*/@*WindingResult*.

#### *Table 5.140: Winding – Input Resources (Sheet 1 of 2)*

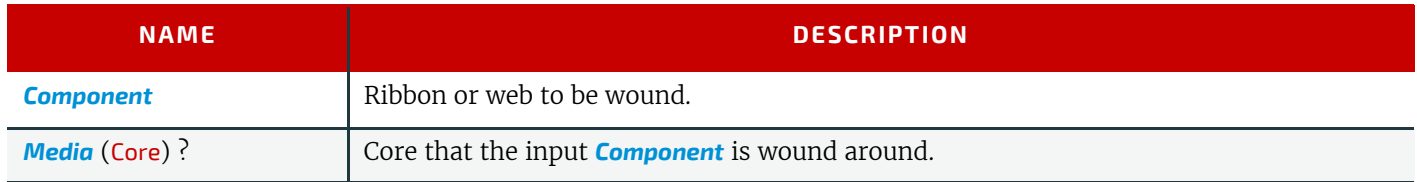

#### **PROCESSES**

## *Table 5.140: Winding – Input Resources (Sheet 2 of 2)*

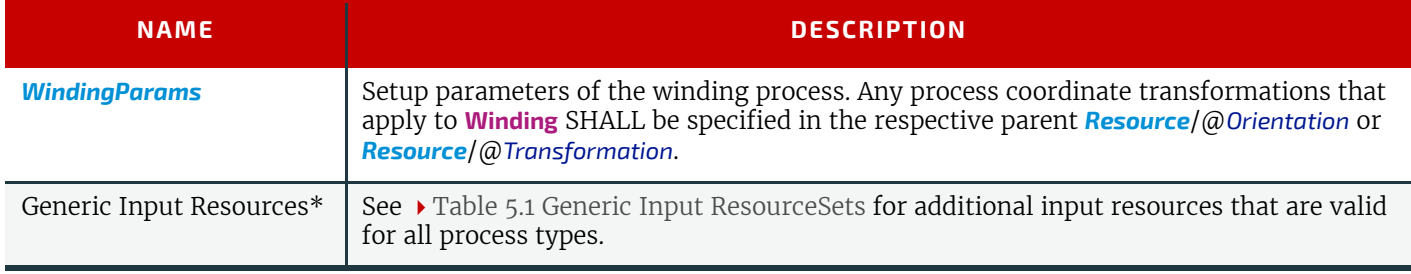

## *Table 5.141: Winding – Output Resources*

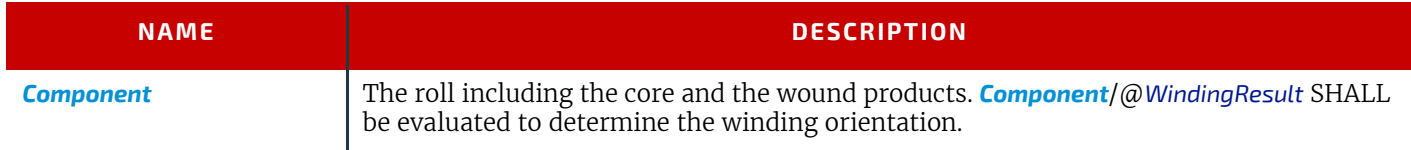

# <span id="page-127-0"></span>5.6.39 Wrapping

Single products, bundles or pallets can be wrapped using bags, bands or wrapping material.

# *Table 5.142: Wrapping – Input Resources*

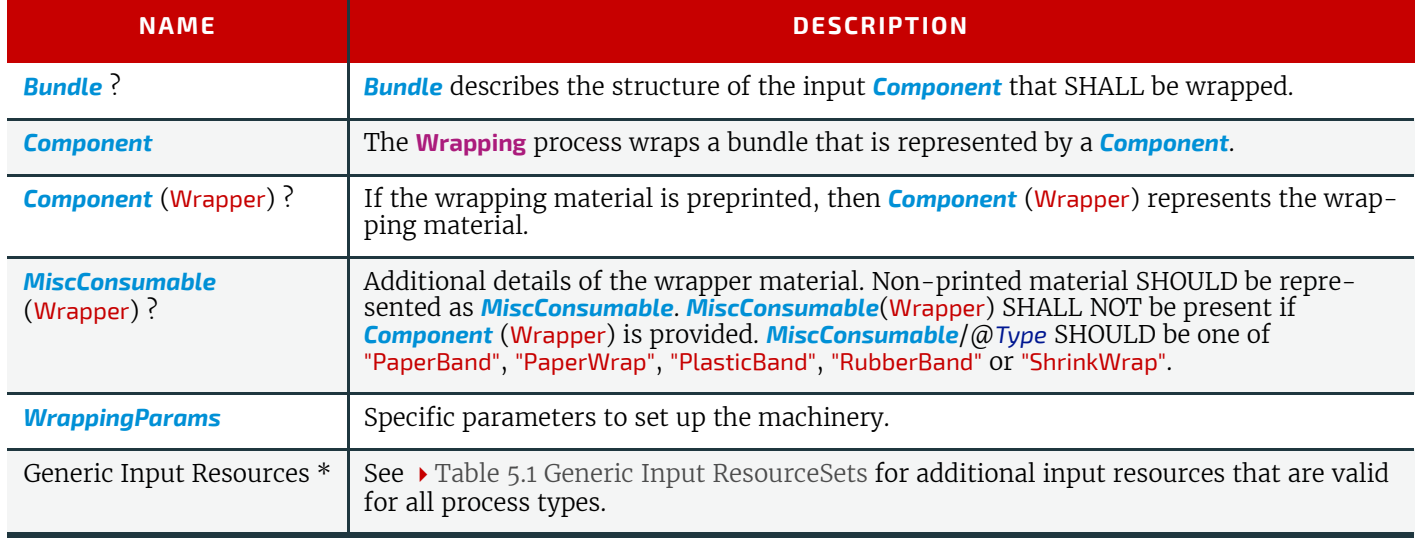

# *Table 5.143: Wrapping – Output Resources*

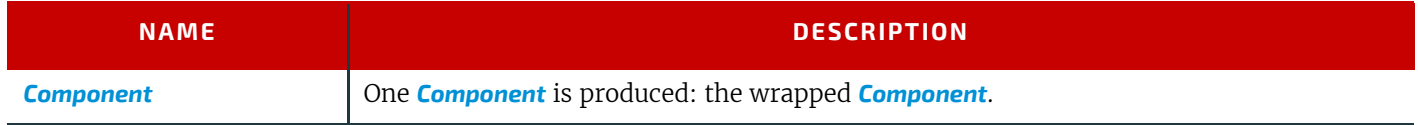

# 6 Resources

This chapter provides the detailed definition of the *[Resource](#page-128-1)* element followed by a list (in alphabetical order) of all specific resource types.

6

# <span id="page-128-1"></span><span id="page-128-0"></span>6.1 Resource

*[Resource](#page-128-1)* elements are child elements of a *[ResourceSet](#page-50-0)* and describe the physical or logical entity in the partition context that is defined in *[Resource](#page-128-1)*/*[Part](#page-130-1)*. For instance a *[ResourceSet](#page-50-0)*/@*Name*="ExposedMedia" can specify a set of printing plates and each child *[Resource](#page-128-1)* element will describe an individual plate.

*Table 6.1: Resource Element (Sheet 1 of 2)*

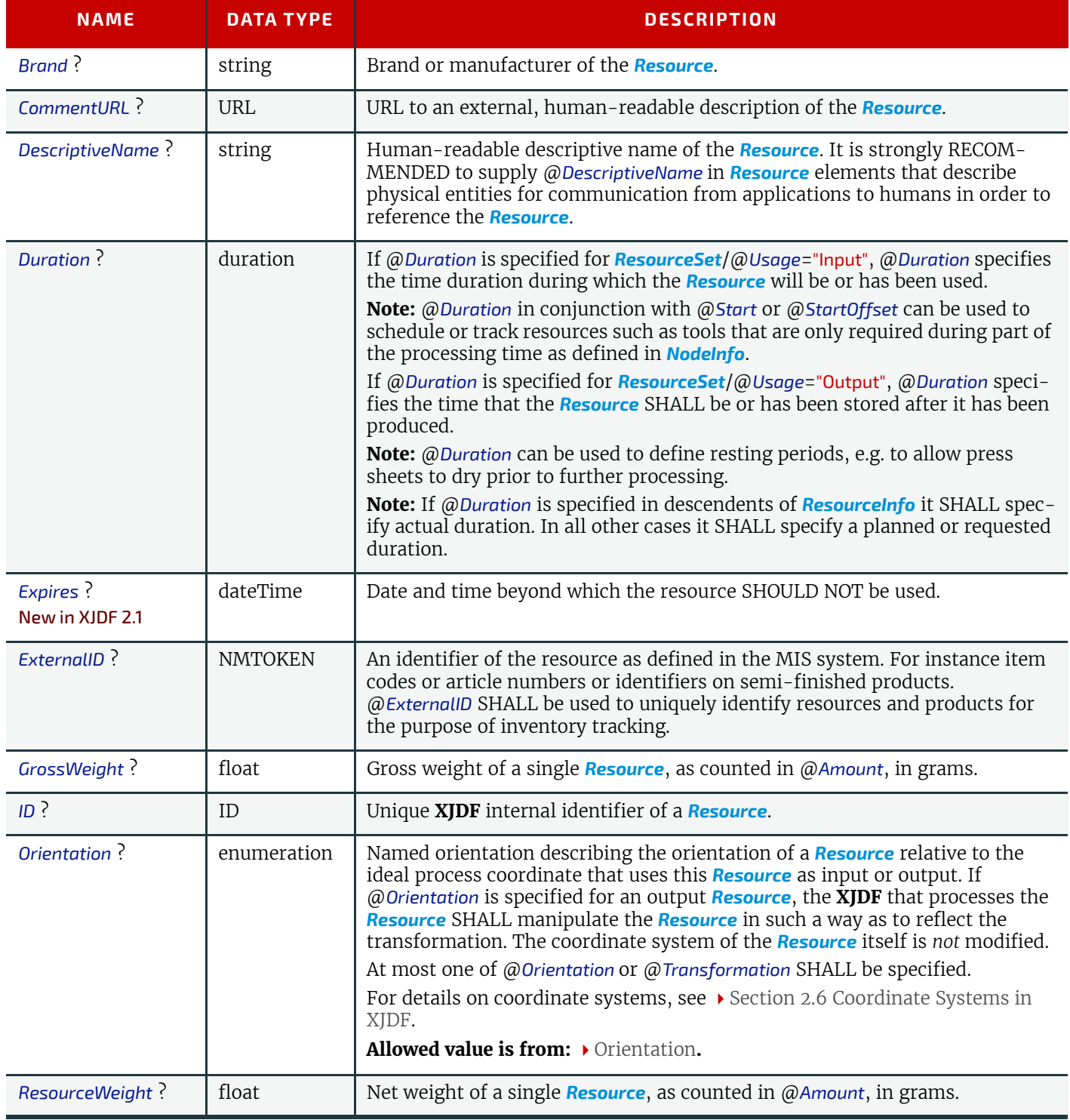

## *Table 6.1: Resource Element (Sheet 2 of 2)*

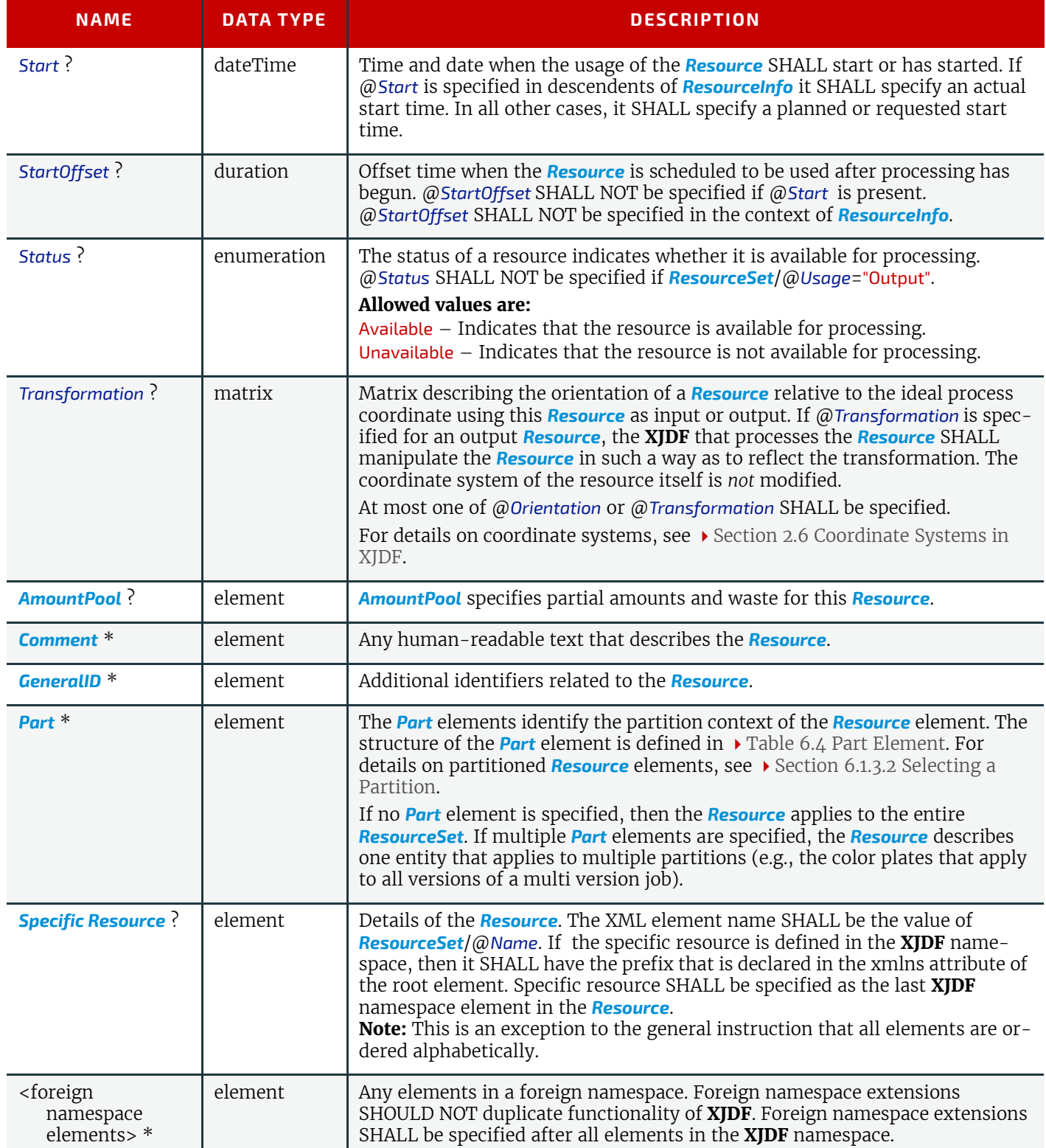

# <span id="page-129-0"></span>6.1.1 AmountPool

Whereas *[Resource](#page-128-1)*/*[Part](#page-130-1)* identifies the context of *[Resource](#page-128-1)* that the process is consuming or producing, *[AmountPool](#page-129-0)* is a container for the amount-related metadata of the *[Resource](#page-128-1)*.

The interpretation of the amounts specified in an *[AmountPool](#page-129-0)* depends on the context of the *[AmountPool](#page-129-0)*, i.e. *[AmountPool](#page-129-0)* elements that are specified in descendents of *[ResourceInfo](#page-306-0)* elements SHALL specify actual amounts. All other *[AmountPool](#page-129-0)* elements SHALL specify planned, calculated or requested amounts.

*Table 6.2: AmountPool Element*

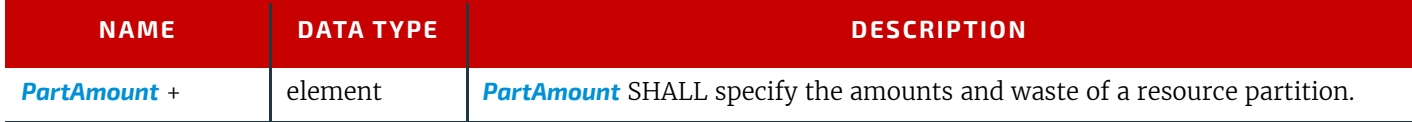

## <span id="page-130-2"></span>6.1.2 PartAmount

**[PartAmount](#page-130-2)** provides a container for specifying amount related attributes.

**Note:** Multiple *[PartAmount](#page-130-2)* elements are used to specify partial completion of resources. For instance, specifying *[PartAmount](#page-130-2)*/*[Part](#page-130-1)*/@*Side*="Front" for a *[Component](#page-166-1)* would define the number of sheets that have been printed on the front side prior to printing the back side in a second press run.

#### *Table 6.3: PartAmount Element*

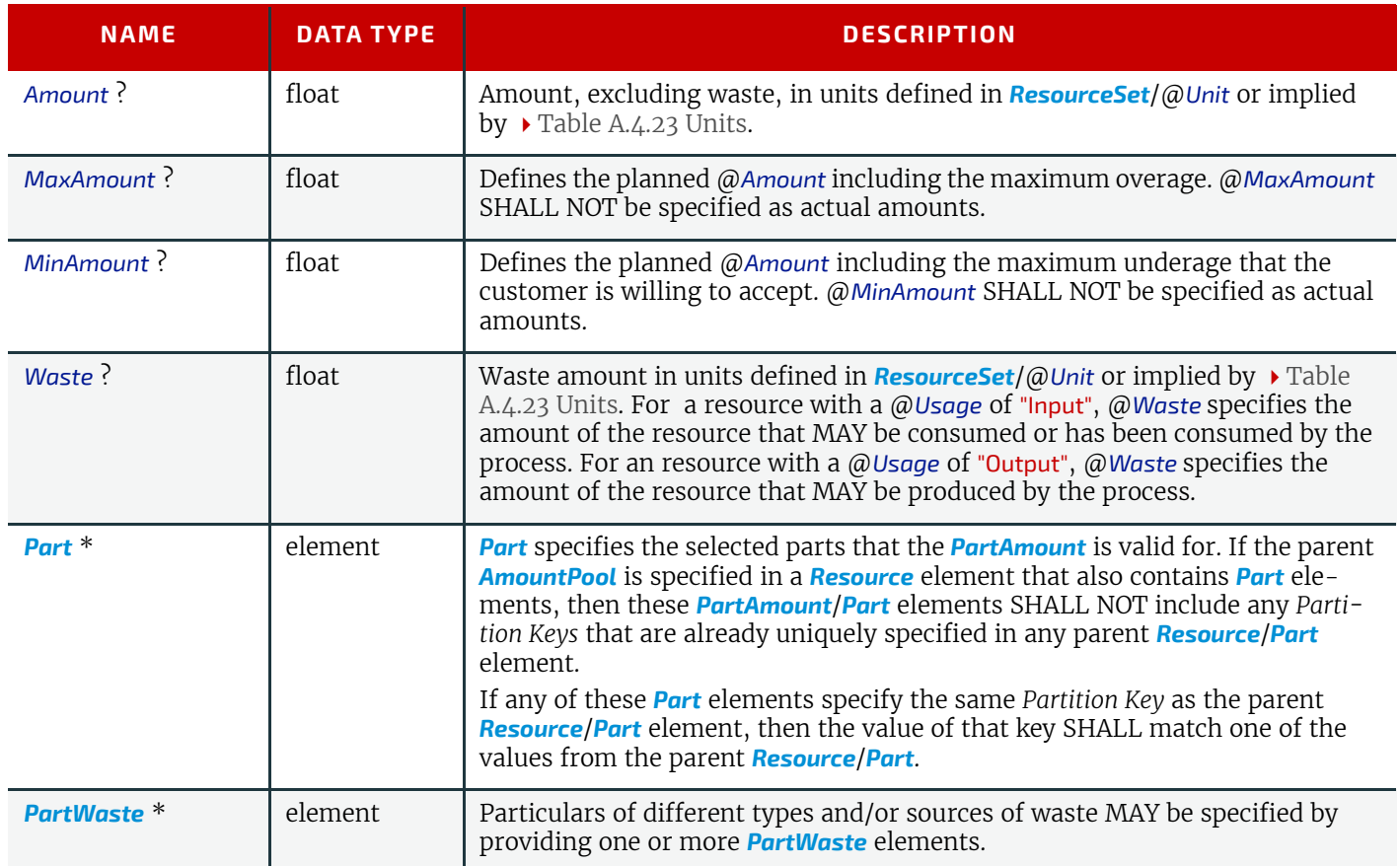

## 6.1.2.1 Specifying Amount for a Partially-Completed Process

A process can be interrupted before the requested amount of output has been produced. When the job is resent from the controller to the device, the controller SHALL specify only the remaining @*Amount* that the device SHALL produce in the resent job run.

## <span id="page-130-1"></span><span id="page-130-0"></span>6.1.3 Part

*[Part](#page-130-1)* elements define the context in which the individual *[Resource](#page-128-1)* is used. *[Resource](#page-128-1)* partitions are uniquely identified by the *[Resource](#page-128-1)*/*[Part](#page-130-1)* elements. If multiple *[Part](#page-130-1)* elements are specified within one *[Resource](#page-128-1)*, the *[Resource](#page-128-1)* specifies one entity that applies to all parts.

**Note:** The attributes of *Part* are also referred to as *Partition Keys*.

#### *Table 6.4: Part Element*

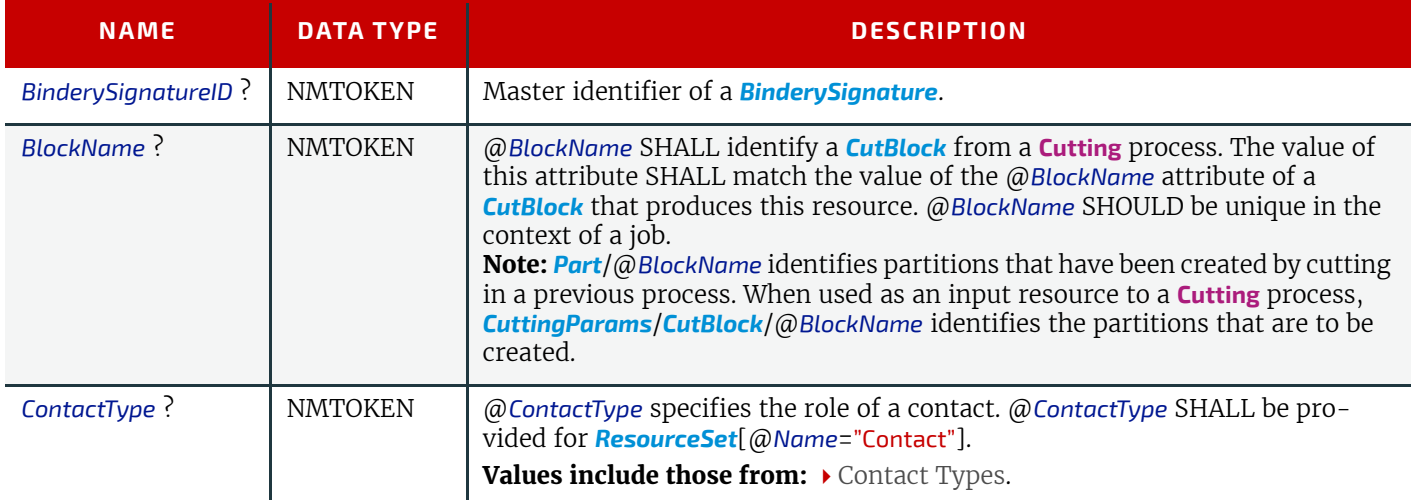

#### *Table 6.4: Part Element*

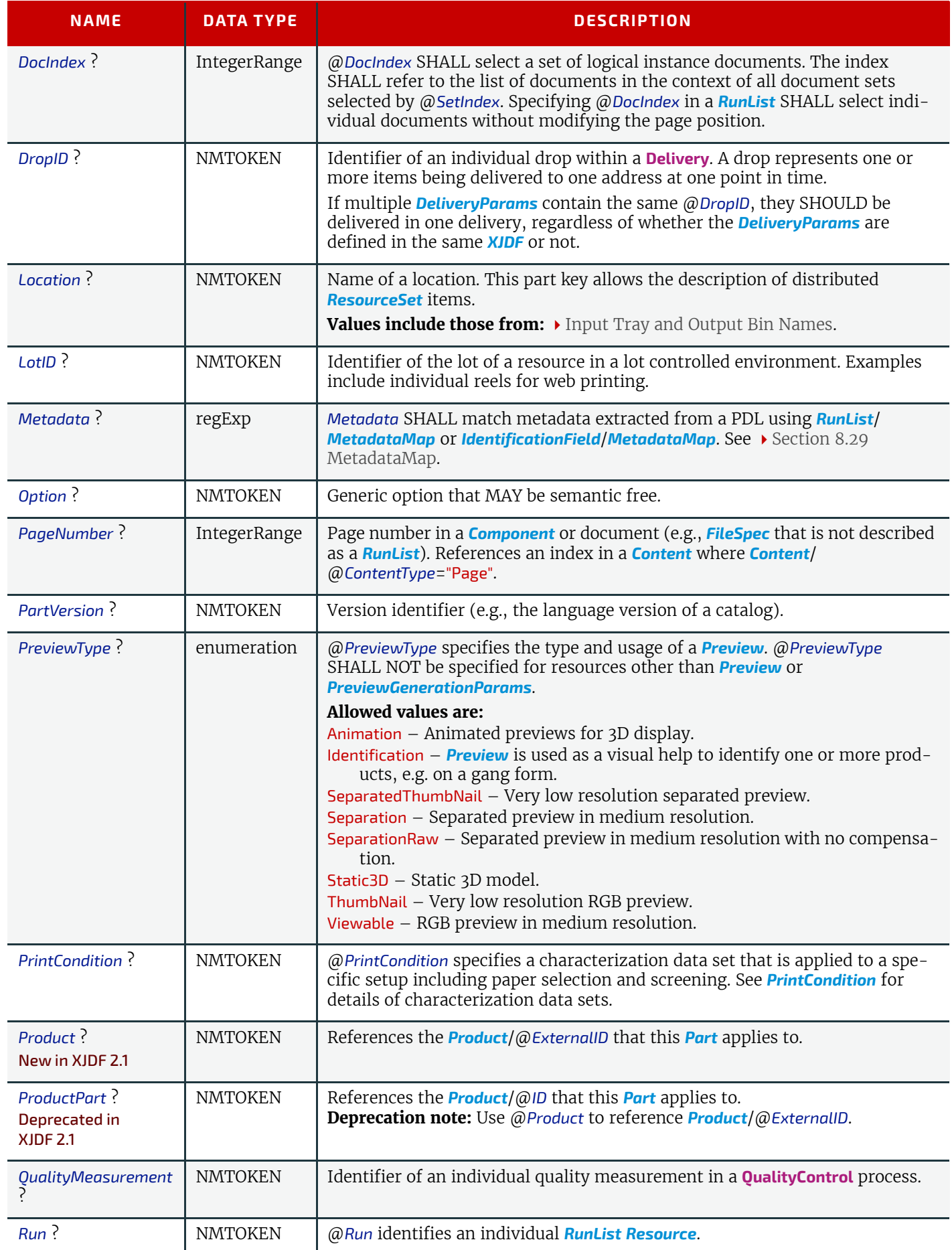

#### *Table 6.4: Part Element*

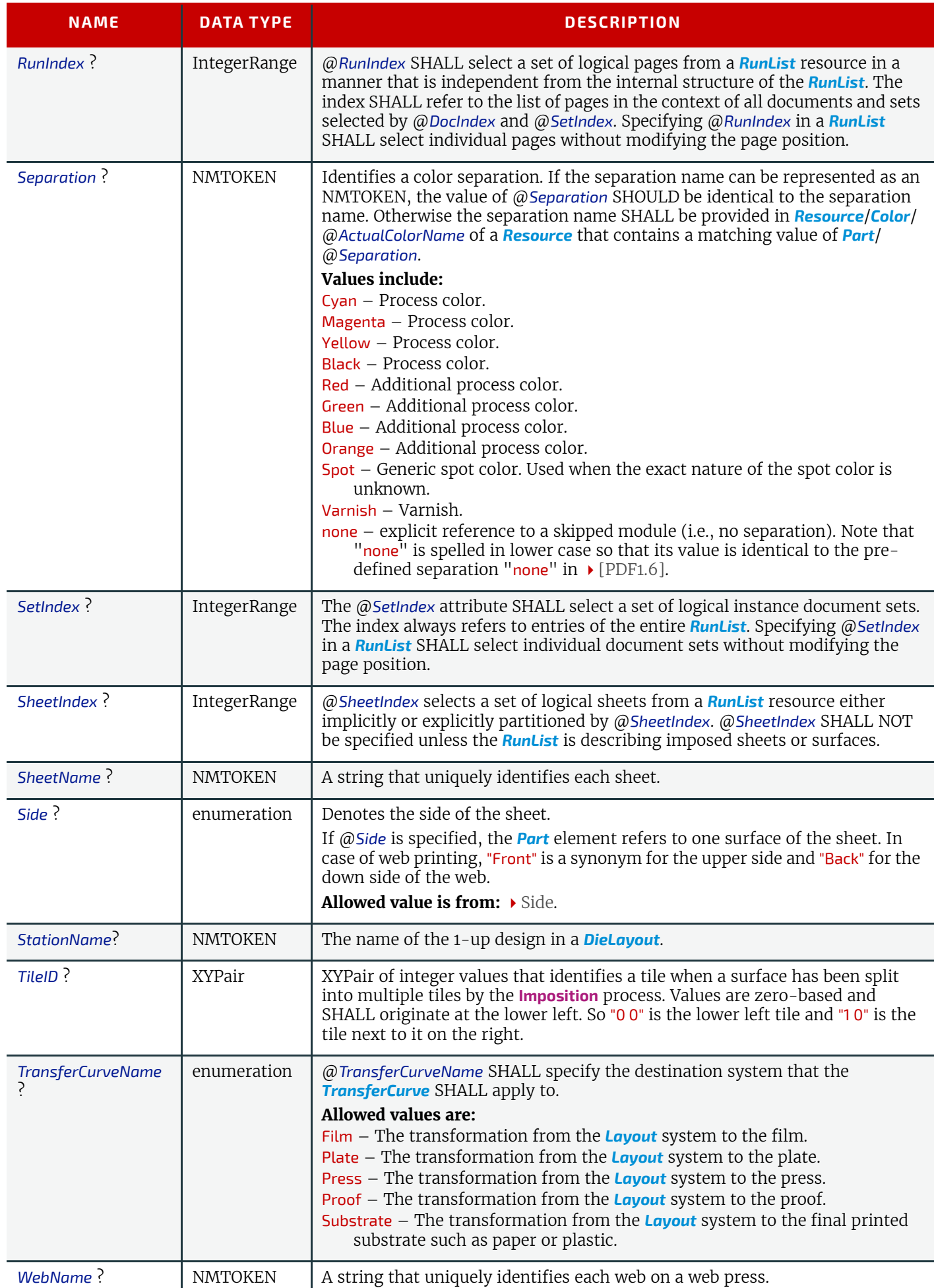

#### **RESOURCES**

# 6.1.3.1 Partition Bootstrapping

Partition bootstrapping is the process that is employed by a consuming device to identify the *[Resource](#page-128-1)* partitions that SHOULD be used when executing an **XJDF** process.

*[ResourceSet](#page-50-0)*[@*Name*="NodeInfo"] defines the structure of the individual planned process steps. Thus the list of *[ResourceSet](#page-50-0)*[@*Name*="NodeInfo"]/*[Resource](#page-128-1)*/*[Part](#page-130-1)* defines the planned partitions that SHALL be searched for each workstep. The *[NodeInfo](#page-234-0)* structure MAY be a superset of the actual processes, since the planning can be less granular than the capabilities of a given device. For instance, an MIS might plan press runs on a sheet level for a non-perfecting press. In this case, each surface will be printed in one press run, and *[Part](#page-130-1)*/@*Side* will have to be taken into account to retrieve the correct set of plates, even though *[ResourceSet](#page-50-0)*[@*Name*="NodeIno"]/*[Resource](#page-128-1)*/*[Part](#page-130-1)*/@*Side* is not specified. The expansion of underspecified *[ResourceSet](#page-50-0)*[@*Name*="NodeInfo"] elements is device dependent.

**Note:** In general the partitioning of *[NodeInfo](#page-234-0)* will correspond to the partitioning of the least granular resources. In the case of binding, input sheets will be ignored, since all sheets are bound together, whereas in the case of cutting, the output cut blocks will be ignored, since there will be a cutting process planned to cut the blocks.

# <span id="page-133-0"></span>6.1.3.2 Selecting a Partition

A matching partition for a given set of *Partition Keys* is selected by iterating the *[Resource](#page-128-1)* elements of the respective *[ResourceSet](#page-50-0)* from top to bottom. If any of the *[Resource](#page-128-1)*/*[Part](#page-130-1)* elements has no mismatching attributes, that *[Resource](#page-128-1)* SHALL be selected. If a single result is expected, for instance when searching for setup parameters, the iteration SHALL stop after the first match. If multiple results are expected, for instance when selecting the process color plates for a press sheet, the iteration SHALL continue for all *[Resource](#page-128-1)* elements of the *[ResourceSet](#page-50-0)*.

**Note:** There NEED NOT be a match for any given partition. This feature can be used to exclude an operation from a given partition. Thus if a process finds no matching *[Resource](#page-128-1)* for a given set of *Partition Keys*, then this operation SHALL NOT be applied.

**Note:** Any *[Resource](#page-128-1)* that contains a *[Part](#page-130-1)* with no attributes or that contains no *[Part](#page-130-1)* at all, SHALL always be selected.

# 6.1.3.3 Multiple Part Elements in One Resource

A *[ResourceSet](#page-50-0)* MAY contain one or more *[Resource](#page-128-1)* elements that MAY respectively contain zero or more *[Part](#page-130-1)* elements. Each *[Resource](#page-128-1)* represents one entity, regardless of the number of *[Part](#page-130-1)* elements. If a *[Resource](#page-128-1)* contains more than one *[Part](#page-130-1)* element, this *[Resource](#page-128-1)* is applicable to any of the contained *[Part](#page-130-1)* elements. For instance a set of plates for a versioned CMYK sheet with black change for English and French versions could have 5 plates. The Cyan, Magenta and Yellow would each contain two *[Part](#page-130-1)* elements with both English and French whereas the two individual *[Resource](#page-128-1)* elements for the Black plates would contain the respective individual @*PartVersion*.

## The *[Part](#page-130-1)* elements SHOULD be defined as sparsely as possible.

**Example:** A sheet typically has both a front and a back side. If a partition applies to the entire sheet, the resource SHOULD be specified as:

```
<Resource>
      <Part SheetName="Sheet1"/>
   </Resource>
and not as:
   <Resource>
      <Part SheetName="Sheet1" Side="Front"/>
      <Part SheetName="Sheet1" Side="Back"/>
   </Resource>
```
# Example 6.1: Versioned Set Of Plates with Multiple Part Elements

```
<ResourceSet Usage="Output" Name="ExposedMedia">
   <!-- 3 Common Plates for English and French -->
   <Resource>
     <Part Separation="Cyan" PartVersion="English"/>
     <Part Separation="Cyan" PartVersion="French"/>
     <ExposedMedia MediaRef="EM42"/>
   </Resource>
   <Resource>
     <Part Separation="Magenta" PartVersion="English"/>
     <Part Separation="Magenta" PartVersion="French"/>
     <ExposedMedia MediaRef="EM42"/>
   </Resource>
   <Resource>
     <Part Separation="Yellow" PartVersion="English"/>
     <Part Separation="Yellow" PartVersion="French"/>
     <ExposedMedia MediaRef="EM42"/>
   </Resource>
   <!-- Specific Black Plate for English -->
   <Resource>
     <Part Separation="Black" PartVersion="English"/>
     <ExposedMedia MediaRef="EM42"/>
   </Resource>
   <!-- Specific Black Plate for French -->
   <Resource>
     <Part Separation="Black" PartVersion="French"/>
     <ExposedMedia MediaRef="EM42"/>
   </Resource>
</ResourceSet>
```
# <span id="page-134-0"></span>6.1.4 PartWaste

**[PartWaste](#page-134-0)** associates waste with individual device modules or waste types. **Note:** The sum of specific waste can be higher than the total waste due to double counting.

## *Table 6.5: PartWaste Element*

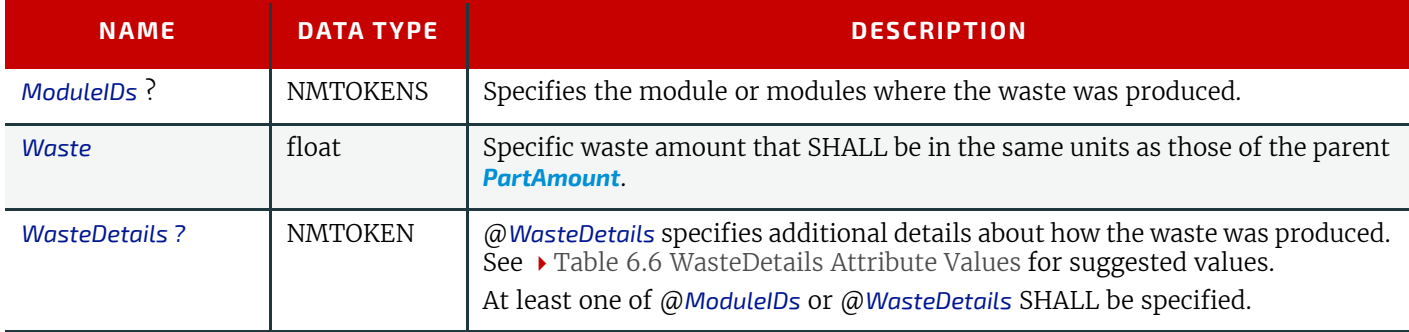

#### *Table 6.6: WasteDetails Attribute Values*

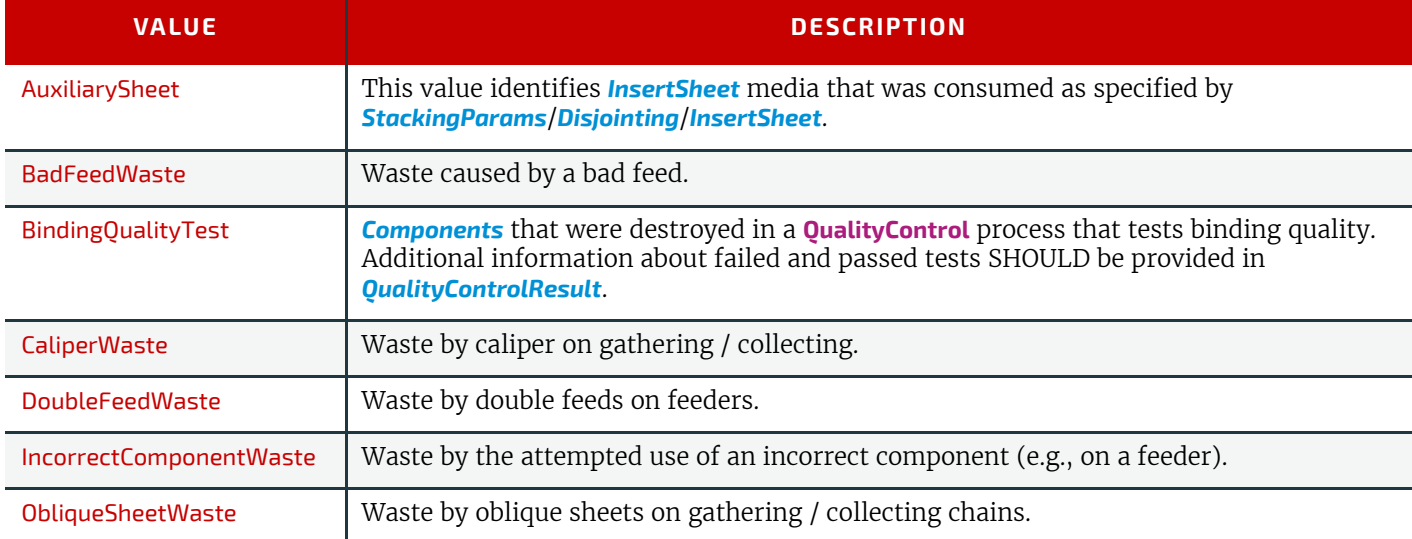

#### *Table 6.6: WasteDetails Attribute Values*

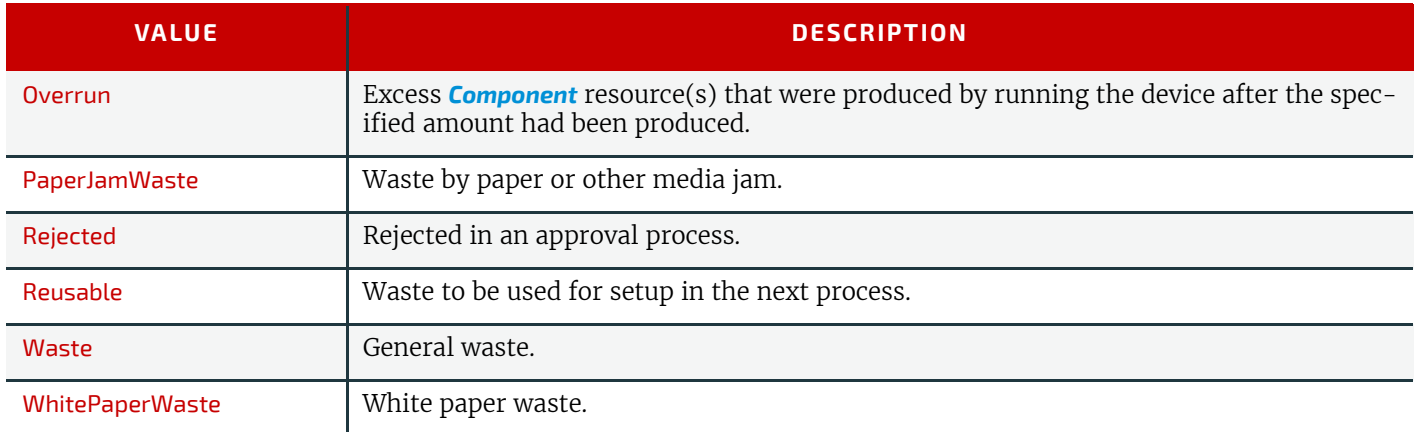

# <span id="page-135-1"></span>6.2 ApprovalDetails

The signed *[ApprovalDetails](#page-135-1)* resource indicates whether a resource has been approved or rejected.

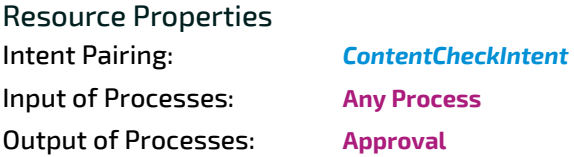

## *Table 6.7: ApprovalDetails Resource*

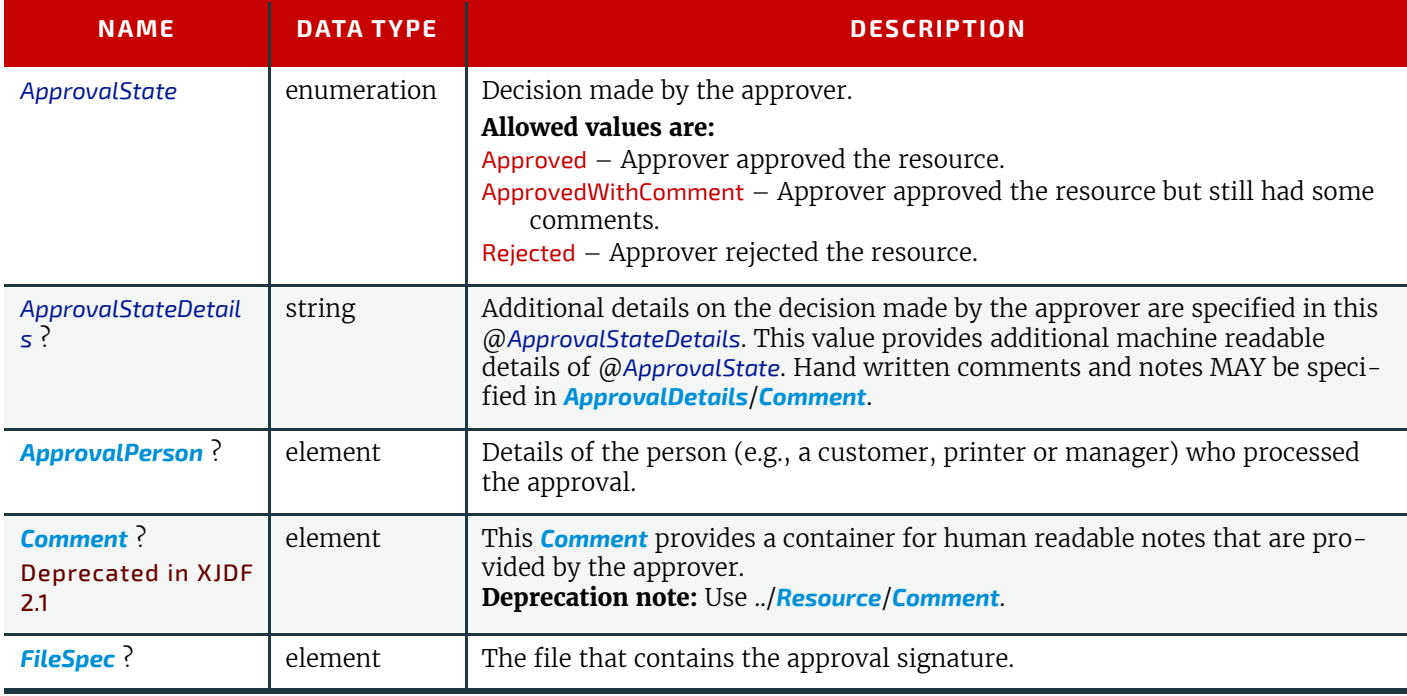

# <span id="page-135-0"></span>6.3 ApprovalParams

*[ApprovalParams](#page-135-0)* provides the details of an **[Approval](#page-80-1)** process.

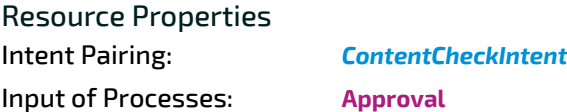

*Table 6.8: ApprovalParams Resource*

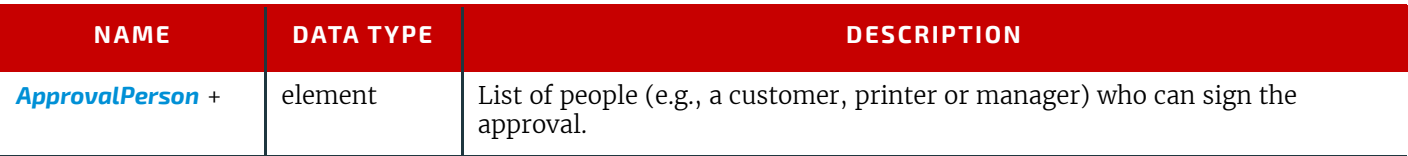

# <span id="page-136-1"></span><span id="page-136-0"></span>6.4 Assembly

*[Assembly](#page-136-1)* describes how multiple *[BinderySignatures](#page-138-0)* are bound together to produce a bound product.

Resource Properties

Intent Pairing: *[LayoutIntent](#page-73-0)*

Input of Processes: **[Collecting](#page-108-2)**, **[Gathering](#page-112-3)**, **[SheetOptimizing](#page-96-0)**, **[Stripping](#page-99-0)**

*Table 6.9: Assembly Resource*

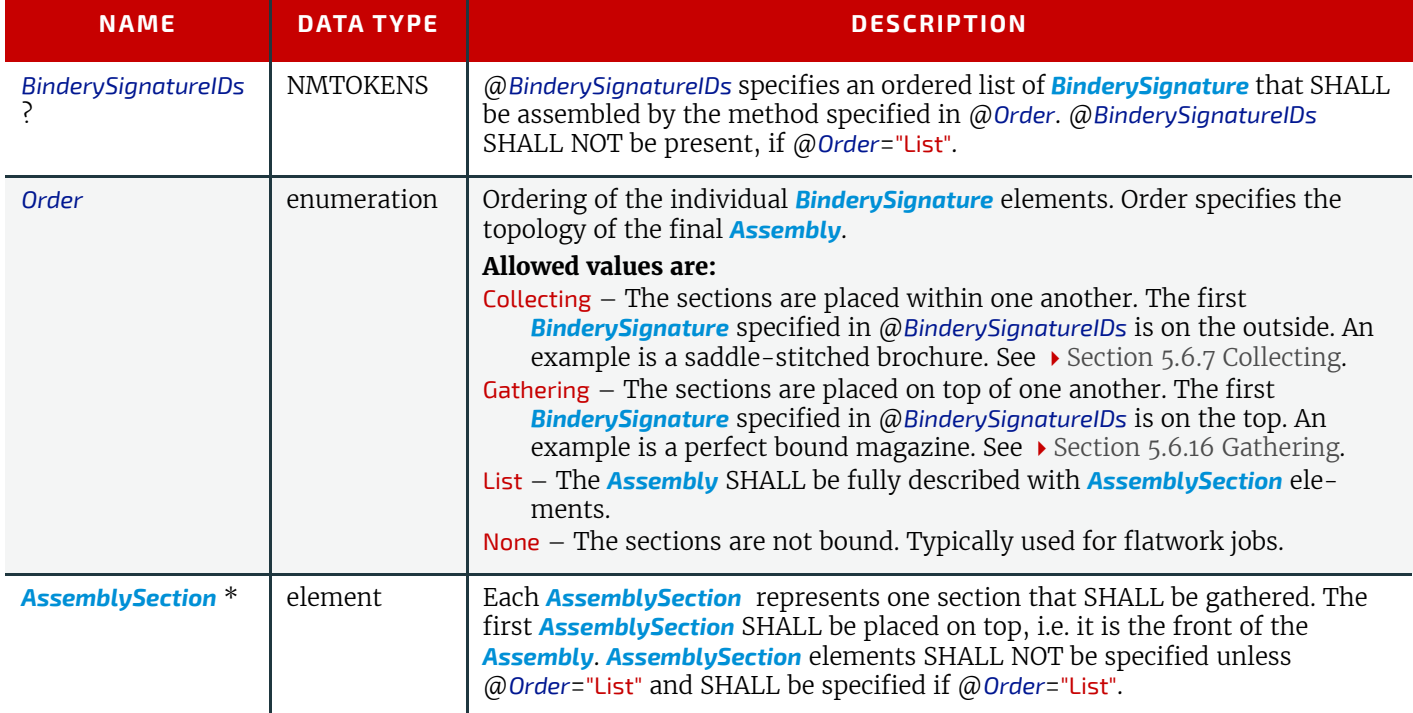

## <span id="page-136-2"></span>6.4.1 AssemblySection

An *[AssemblySection](#page-136-2)* represents a recursive set of *[BinderySignature](#page-138-0)* elements. The topology of the *[AssemblySection](#page-136-2)* elements represents the topology of the binding, where sibling *[AssemblySection](#page-136-2)* elements SHALL be gathered from top to bottom and child *[AssemblySection](#page-136-2)* elements SHALL be collected from outside to inside.

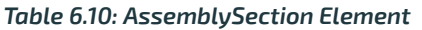

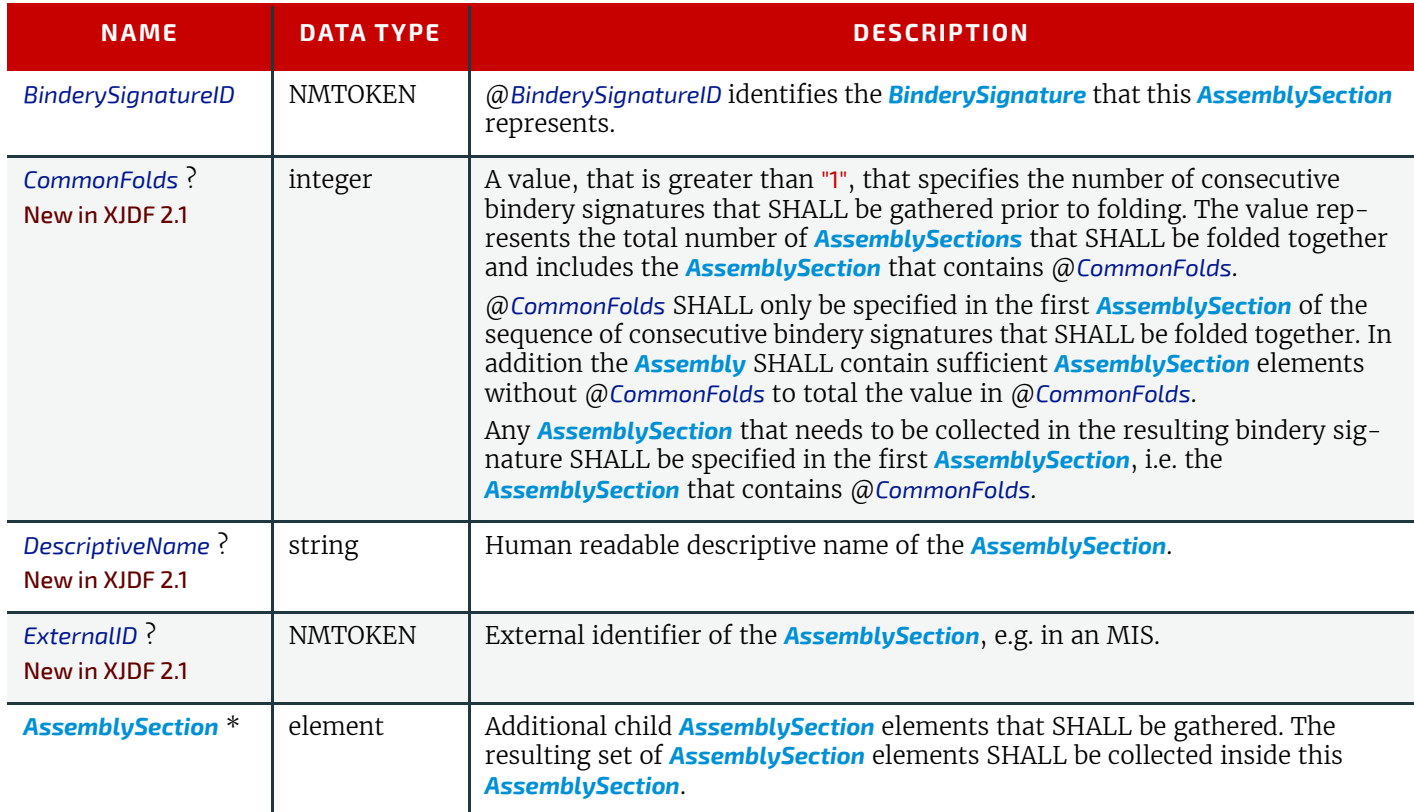

#### **RESOURCES**

# Example 6.2: Gathering of AssemblySections

The following example shows two *[AssemblySection](#page-136-2)s* that are gathered on a pile prior to being folded once. *[AssemblySection](#page-136-2)*/@*CommonFolds* specifies that the *[AssemblySection](#page-136-2)* with @*BinderySignatureID*="bs2" SHALL be gathered and then folded in common with the *[AssemblySection](#page-136-2)* with @*BinderySignatureID*="bs1".

```
<XJDF xmlns="http://www.CIP4.org/JDFSchema_2_0" JobID="n_002032"
   JobPartID="n_000002" Types="Stripping">
   <ResourceSet Name="BinderySignature" Usage="Input">
     <Resource>
       <Part BinderySignatureID="bs1"/>
       <BinderySignature BinderySignatureType="Fold" FoldCatalog="F4-1"/>
     </Resource>
     <Resource>
       <Part BinderySignatureID="bs2"/>
       <BinderySignature BinderySignatureType="Fold" FoldCatalog="F4-1"/>
     </Resource>
   </ResourceSet>
   <ResourceSet DescriptiveName="dummy" Name="Layout" Usage="Output">
     <Resource DescriptiveName="dummy"/>
   </ResourceSet>
   <ResourceSet Name="Assembly" Usage="Input">
     <Resource>
       <Assembly Order="List">
         <AssemblySection BinderySignatureID="bs1" CommonFolds="2"/>
         <AssemblySection BinderySignatureID="bs2"/>
      \langle/Assembly>
     </Resource>
   </ResourceSet>
   <ResourceSet Name="Layout" Usage="Input">
     <Resource>
       <Layout>
         <Position BinderySignatureID="bs1" RelativeBox="0 0 1 1"/>
         <Position BinderySignatureID="bs2" RelativeBox="0 0 1 1"/>
       </Layout>
     </Resource>
   </ResourceSet>
</XJDF>
```
# Example 6.3: Perfect Bound (Gathering)

Cover wrapped around a perfect bound (gathering) body.

```
<ResourceSet Name="Assembly" Usage="Input">
   <Resource>
     <Assembly Order="List">
       <AssemblySection BinderySignatureID="Ass_Cover">
         <AssemblySection BinderySignatureID="Ass_Body1"/>
         <AssemblySection BinderySignatureID="Ass_Body2"/>
         <AssemblySection BinderySignatureID="Ass_Insert"/>
         <AssemblySection BinderySignatureID="Ass_Body3"/>
         <AssemblySection BinderySignatureID="Ass_Body4"/>
       </AssemblySection>
     </Assembly>
   </Resource>
</ResourceSet>
```
# Example 6.4: Saddle-Stitched Brochure (Collecting)

```
<ResourceSet Name="Assembly" Usage="Input">
   <Resource>
     <Assembly Order="List">
       <AssemblySection BinderySignatureID="Ass_Cover">
         <AssemblySection BinderySignatureID="Ass_Body1">
           <AssemblySection BinderySignatureID="Ass_Body2">
             <AssemblySection BinderySignatureID="Ass_Body3">
               <AssemblySection BinderySignatureID="Ass_Body4"/>
             </AssemblySection>
           </AssemblySection>
         </AssemblySection>
       </AssemblySection>
     </Assembly>
   </Resource>
</ResourceSet>
```
# <span id="page-138-1"></span>6.5 BendingParams

*[BendingParams](#page-138-1)* describes the parameter set for a plate bending and punching device. A plate is bent and/or punched to fit the press cylinder.

# Resource Properties

**Input of Processes: [Bending](#page-84-0)** 

*Table 6.11: BendingParams Resource*

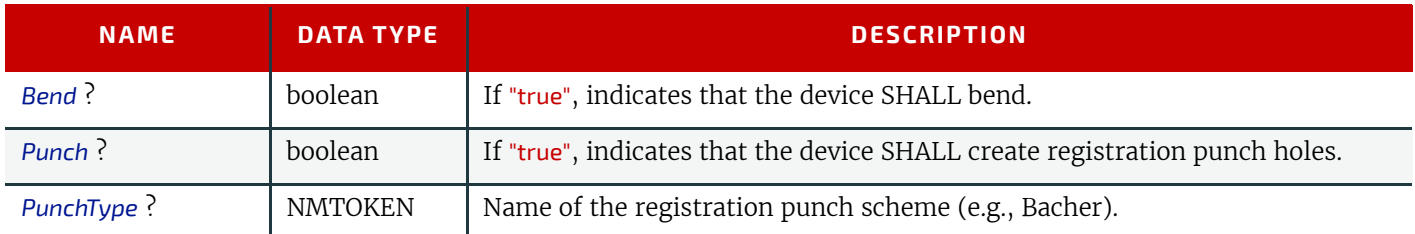

# <span id="page-138-0"></span>6.6 BinderySignature

A *[BinderySignature](#page-138-0)* represents both sides of a folding signature, a die cut surface or a flat product such as a postcard, each with one or more pages. *[Resource](#page-128-1)*/*[Part](#page-130-1)*/@*BinderySignatureID* SHALL be provided for a *[BinderySignature](#page-138-0)*. Multiple *[Resource](#page-128-1)*/*[Part](#page-130-1)* elements MAY be provided, in which case the *[BinderySignature](#page-138-0)* element represents multiple physical bindery signatures.

## Resource Properties

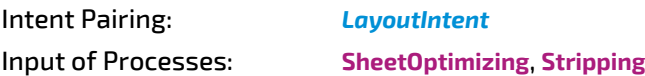

*Table 6.12: BinderySignature Resource (Sheet 1 of 3)*

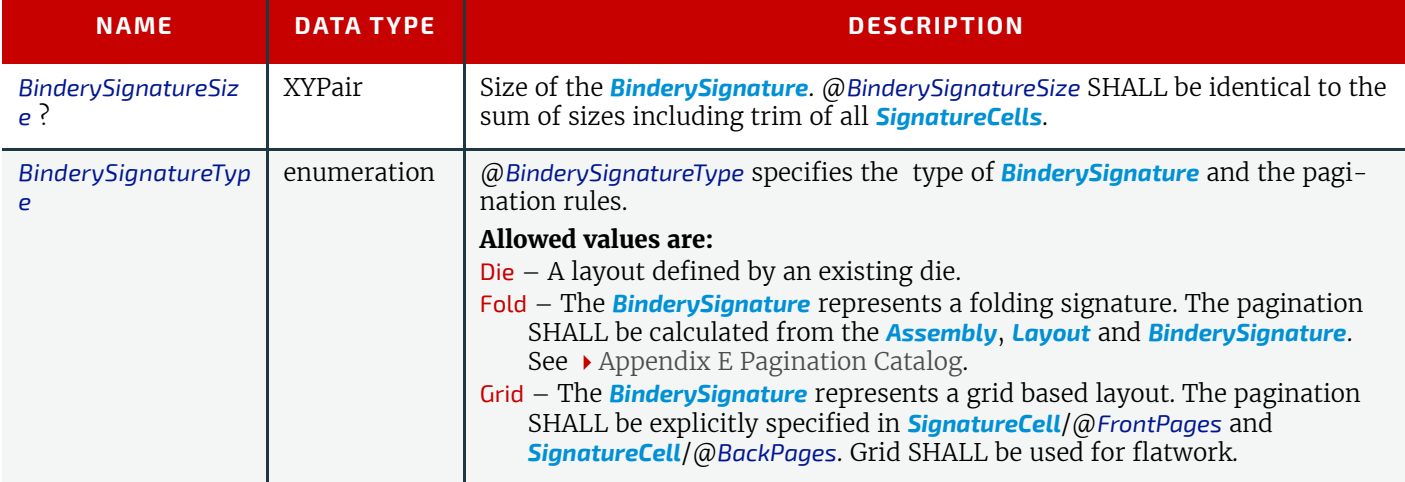

*Table 6.12: BinderySignature Resource (Sheet 2 of 3)*

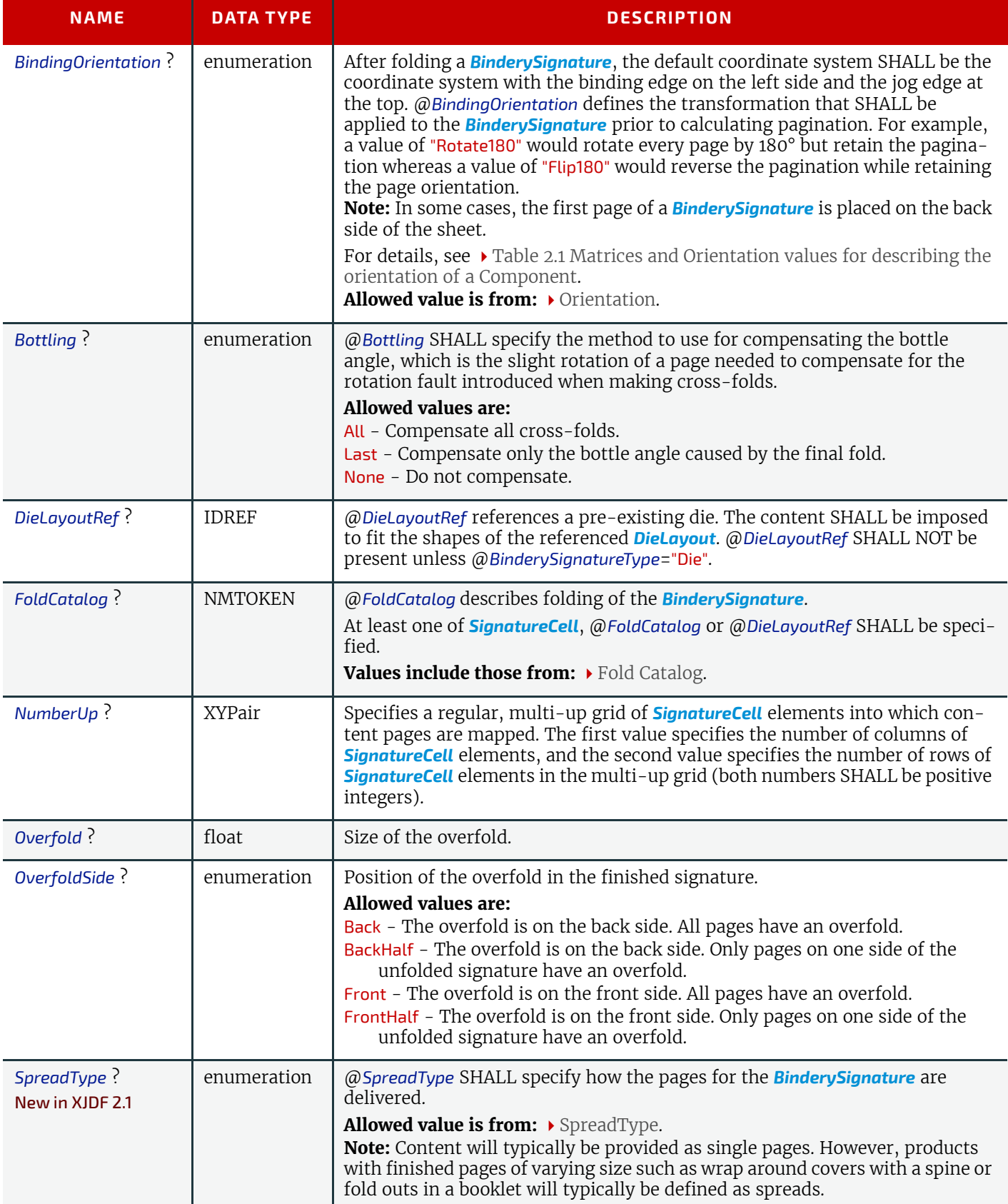

## *Table 6.12: BinderySignature Resource (Sheet 3 of 3)*

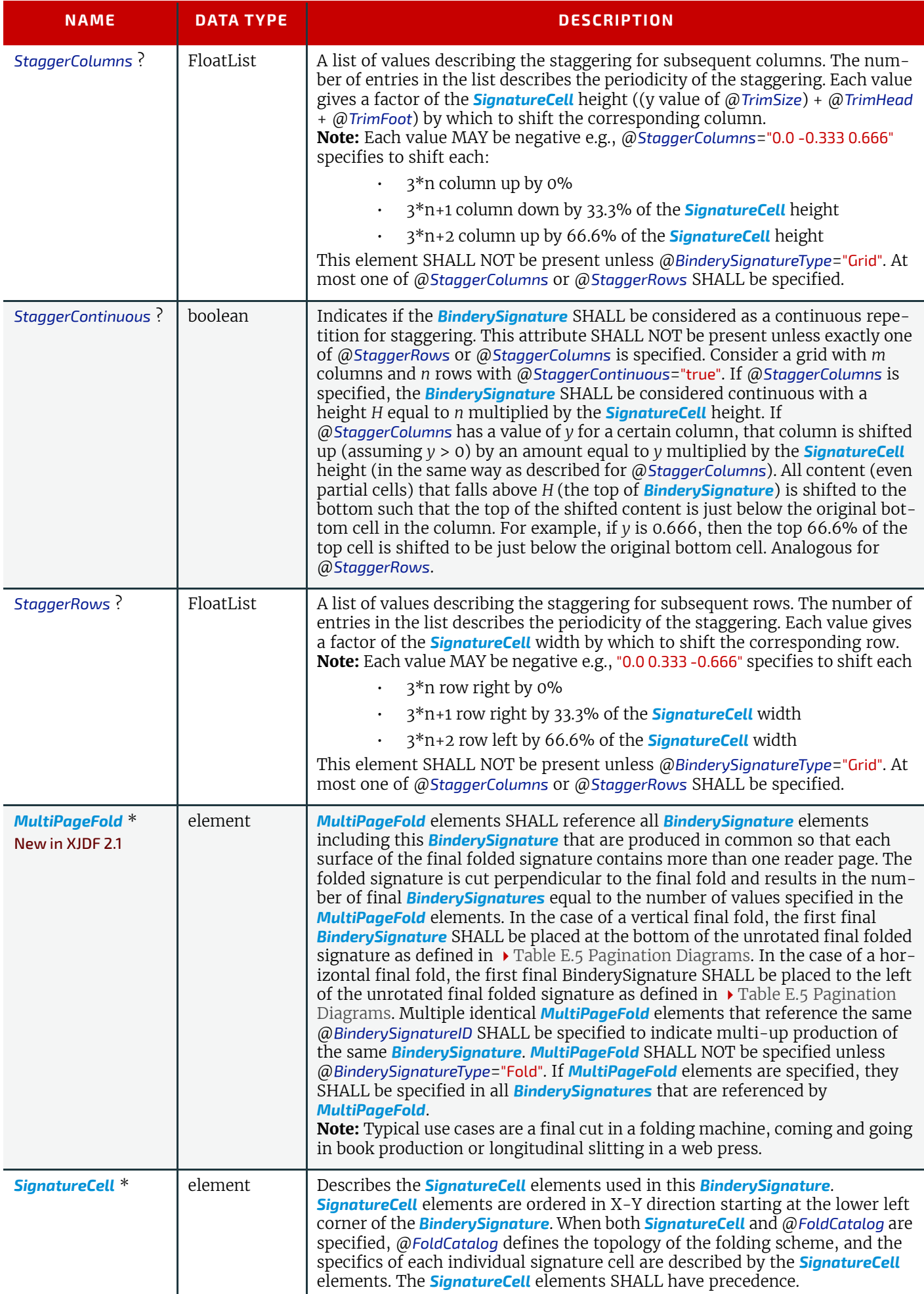

#### **RESOURCES**

<span id="page-141-0"></span>6.6.1 MultiPageFold New in XJDF 2.1

# *Table 6.13: MultiPageFold Element*

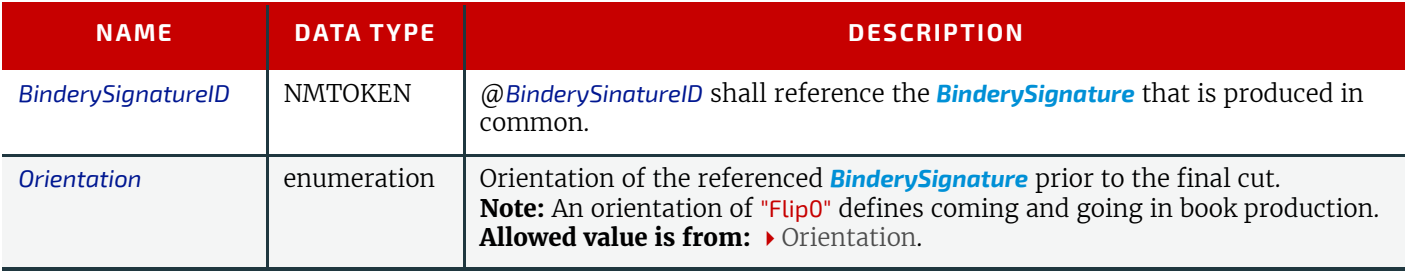

6.6.1.1 MultiPageFold Example Paginations

# Example 6.5: Pagination for Two Identical BinderySignatures on a F16-14 Fold

The following example and pagination diagram is for two up head to foot production of an identical *[BinderySignature](#page-138-0)*. This would typically be cut in a final cutting step in the folding machine.

```
<ResourceSet Name="Layout" Usage="Input">
   <Resource>
    <Layout SurfaceContentsBox="0 0 2834.64566929 1984.2519685">
       <Position BinderySignatureID="BS1"/>
     </Layout>
   </Resource>
</ResourceSet>
<ResourceSet Name="BinderySignature" Usage="Input">
   <Resource>
     <Part BinderySignatureID="BS1"/>
     <BinderySignature BinderySignatureType="Fold" FoldCatalog="F16-14">
       <MultiPageFold BinderySignatureID="BS1" Orientation="Rotate0"/>
       <MultiPageFold BinderySignatureID="BS1" Orientation="Rotate0"/>
     </BinderySignature>
   </Resource>
</ResourceSet>
```
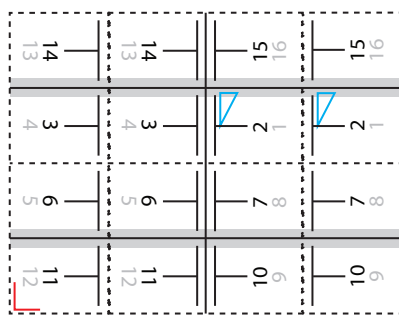

#### *Figure 6-1: Pagination for Two Up Head to Foot*

# Example 6.6: Pagination for Coming and Going of Two BinderySignatures on a F16-14 Fold

The following example and pagination diagram is for a come and go imposition for a 32 page book.

```
<ResourceSet Name="Layout" Usage="Input">
   <Resource>
     <Layout SurfaceContentsBox="0 0 2834.64566929 1984.2519685">
      <Position BinderySignatureID="BS1"/>
     </Layout>
   </Resource>
</ResourceSet>
<ResourceSet Name="BinderySignature" Usage="Input">
   <Resource>
     <Part BinderySignatureID="BS1"/>
     <Part BinderySignatureID="BS2"/>
     <BinderySignature BinderySignatureType="Fold" FoldCatalog="F16-14">
       <MultiPageFold BinderySignatureID="BS1" Orientation="Rotate0"/>
       <MultiPageFold BinderySignatureID="BS2" Orientation="Flip0"/>
     </BinderySignature>
   </Resource>
</ResourceSet>
```
*Figure 6-2: Pagination for Come and Go*

| $\omega$ A     | G               | $\frac{1}{8}$                           |
|----------------|-----------------|-----------------------------------------|
| $\mathfrak{g}$ | 30 <sub>2</sub> | $\mathbf{w} \cup$                       |
| σ              | $\frac{27}{20}$ | $\mathbf{2}^{\odot}$<br>$\sim$ $\infty$ |
|                | 21              | $\mathbf{23} \rightarrow$<br>Ō<br>⋍     |

## <span id="page-142-0"></span>6.6.2 SignatureCell

*[SignatureCell](#page-142-0)* elements describe the geometry of one or more individual page cells in a *[BinderySignature](#page-138-0)*.

The width (horizontal size) of a *[SignatureCell](#page-142-0)* SHALL be calculated as @*TrimFace* + @*TrimSpine* + the X value of @*TrimSize*. If *[BinderySignature](#page-138-0)*/@*Overfold* is specified in the parent *[BinderySignature](#page-138-0)* and the *[SignatureCell](#page-142-0)* applies to a page that contains an overfold according to the value of the parent *[BinderySignature](#page-138-0)*/@*Overfold*, then the value of *[BinderySignature](#page-138-0)*/@*Overfold* SHALL be added to the width of the *[SignatureCell](#page-142-0)*. The height (vertical size) of a *[SignatureCell](#page-142-0)* SHALL be calculated as @*TrimHead* + @*TrimFoot* + the Y value of @*TrimSize*. See Figure 6-3: Definition of margins in SignatureCell for details.

If no *[SignatureCell](#page-142-0)* is specified, the exact margins should be calculated by the stripping process.

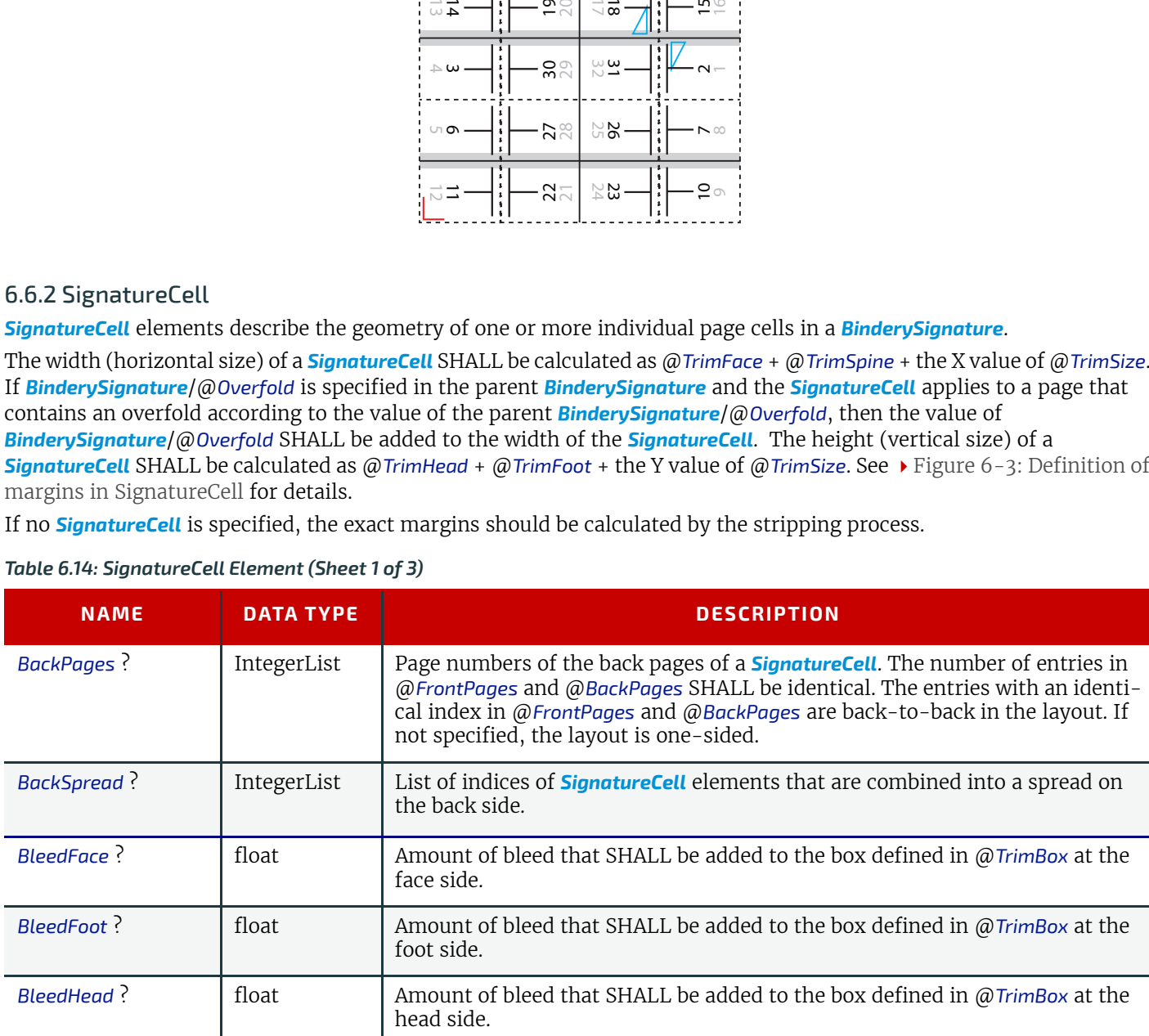

#### *Table 6.14: SignatureCell Element (Sheet 1 of 3)*

# *Table 6.14: SignatureCell Element (Sheet 2 of 3)*

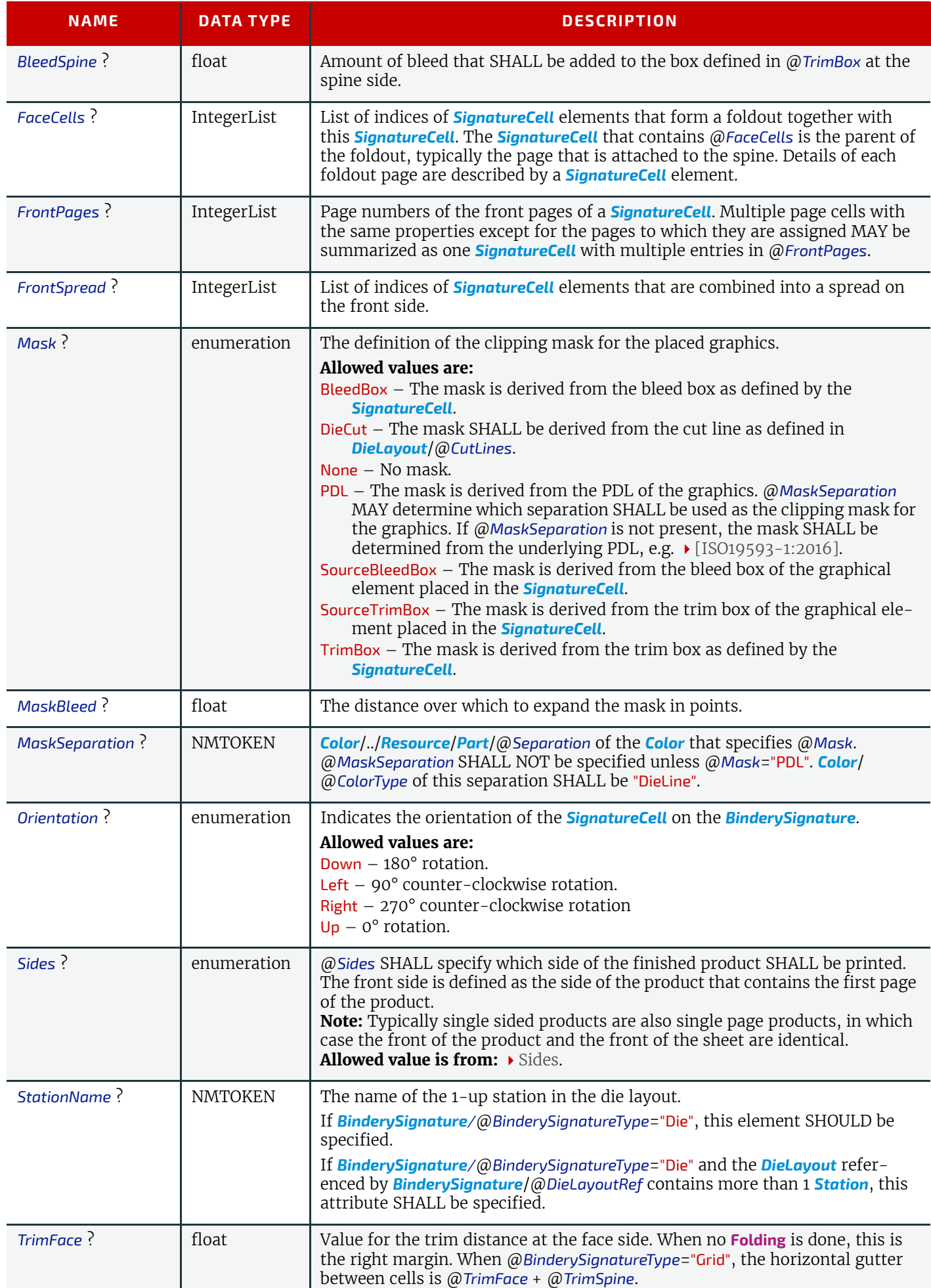
#### *Table 6.14: SignatureCell Element (Sheet 3 of 3)*

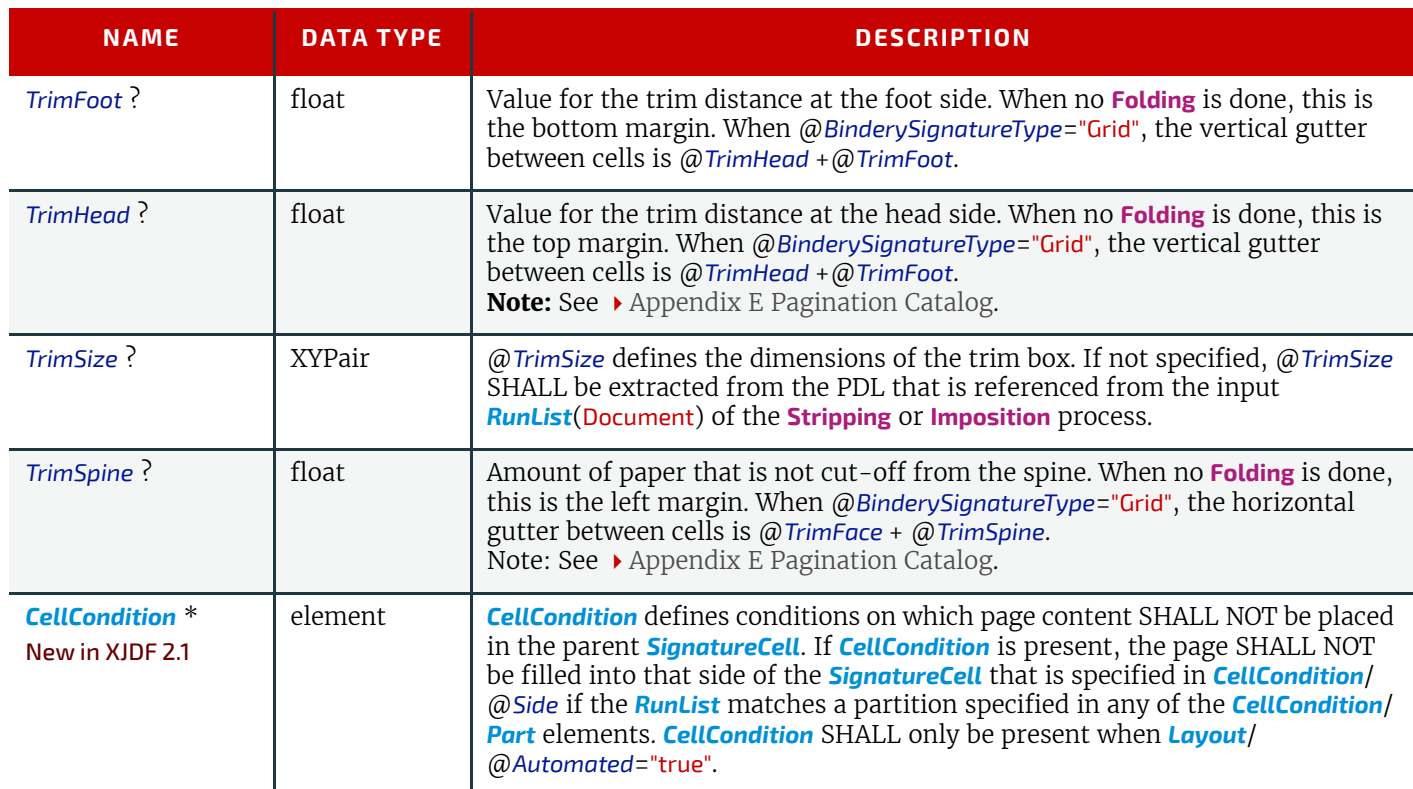

## <span id="page-144-0"></span>6.6.2.1 CellCondition

The *[CellCondition](#page-144-0)* element defines restrictions on when content SHALL NOT be placed in its parent *[SignatureCell](#page-142-0)*. Before placing content from a *[RunList](#page-254-0)* into a *[SignatureCell](#page-142-0)* the *[CellCondition](#page-144-0)*/*[Condition](#page-330-0)* elements SHALL be evaluated in the context of the current partition of the *[RunList](#page-254-0)*. If the result of the evaluation is "true", the side of the *[SignatureCell](#page-142-0)* that is specified in *[CellCondition](#page-144-0)*/@*Side* SHALL be skipped and the current content SHALL be placed into the location defined by the next side of a *[CellCondition](#page-144-0)* that consumes the same *[RunList](#page-254-0)*. This corresponds to incrementing the effective @*Ord* value of the page and all following pages in the *[RunList](#page-254-0)* by one, effectively incrementing the total number of pages of the *[RunList](#page-254-0)*. If the next side of a *[SignatureCell](#page-142-0)* is also restricted then the process SHALL be repeated.

#### *Table 6.15: CellCondition Element*

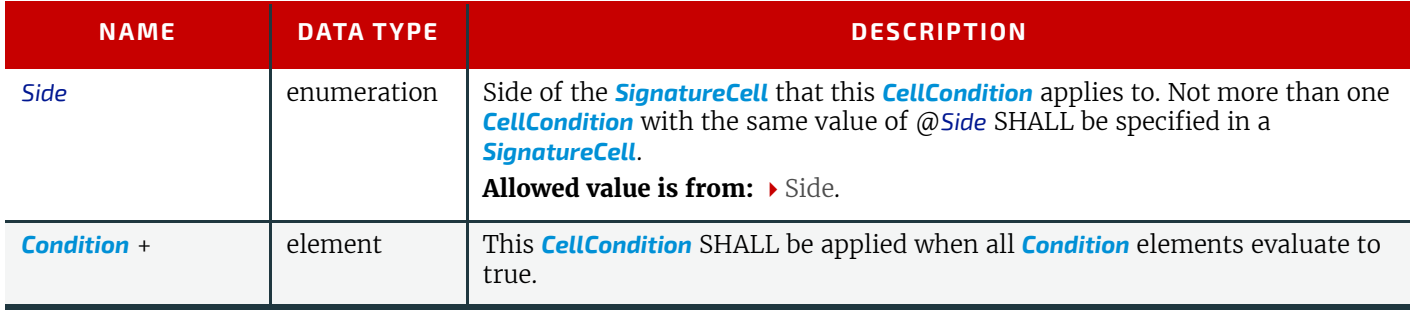

6.6.3 Definition of Margins in Signature Cell

#### *Figure 6-3: Definition of margins in SignatureCell*

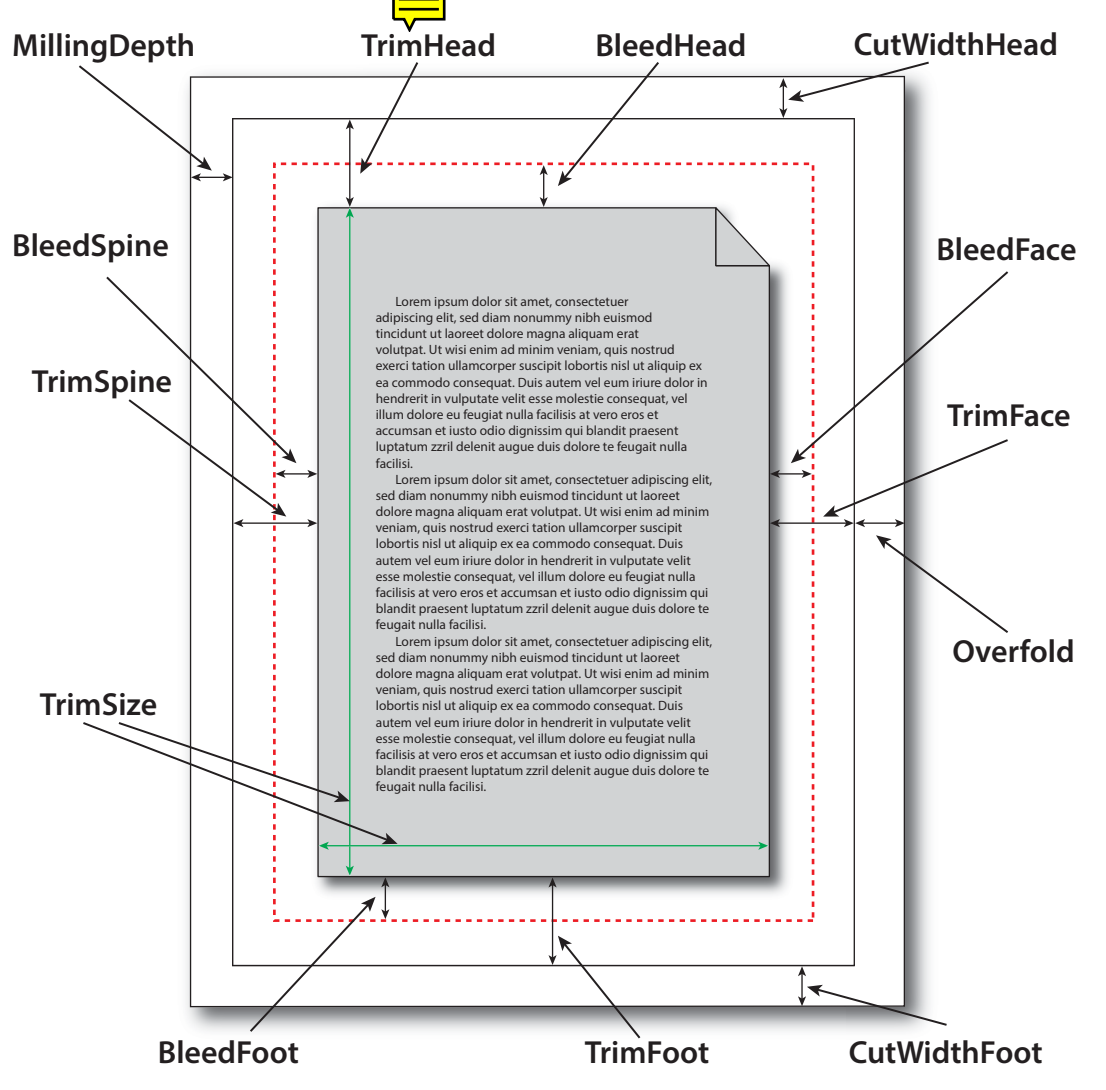

**Note:** Overfold in this figure refers to the value of the parent *[BinderySignature](#page-138-0)*/@*Overfold* and is only present if the page requires an overfold based on the value of the parent *[BinderySignature](#page-138-0)*/@*OverfoldSide*.

## <span id="page-145-0"></span>6.7 BlockPreparationParams

*[BlockPreparationParams](#page-145-0)* describes the settings of a **[BlockPreparation](#page-105-0)** process.

#### Resource Properties

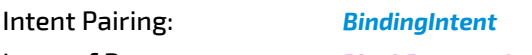

*Table 6.16: BlockPreparationParams Resource*

Input of Processes: **[BlockPreparation](#page-105-0)**

# **NAME DATA TYPE DESCRIPTION Backing** ? **Figure 6-4: Backing distance in points. See @Backing: ▶ Figure 6-4: Backing and** [Rounding measurements for TightBacking.](#page-146-0) *Rounding* ? **float Rounding distance in points. See @Rounding:** Figure 6-4: Backing and [Rounding measurements for TightBacking.](#page-146-0) *TightBacking* ? enumeration | Definition of the geometry of the back of the book block. Allowed value is from:  $\blacktriangleright$  [TightBacking.](#page-404-0) **[RegisterRibbon](#page-359-0)** \* | element | Description of the register ribbons that are included within the book block.

#### <span id="page-146-0"></span>*Figure 6-4: Backing and Rounding measurements for TightBacking*

#### @*Backing* @*Rounding*

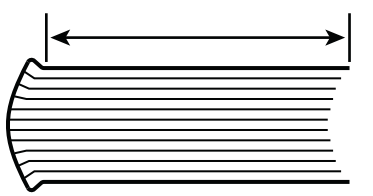

Input of Processes: **[BoxFolding](#page-105-1)**

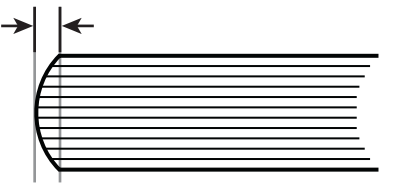

## <span id="page-146-1"></span>6.8 BoxFoldingParams

Resource Properties

*[BoxFoldingParams](#page-146-1)* defines the parameters for folding and gluing blanks to folded flat boxes in a box folder-gluer device.

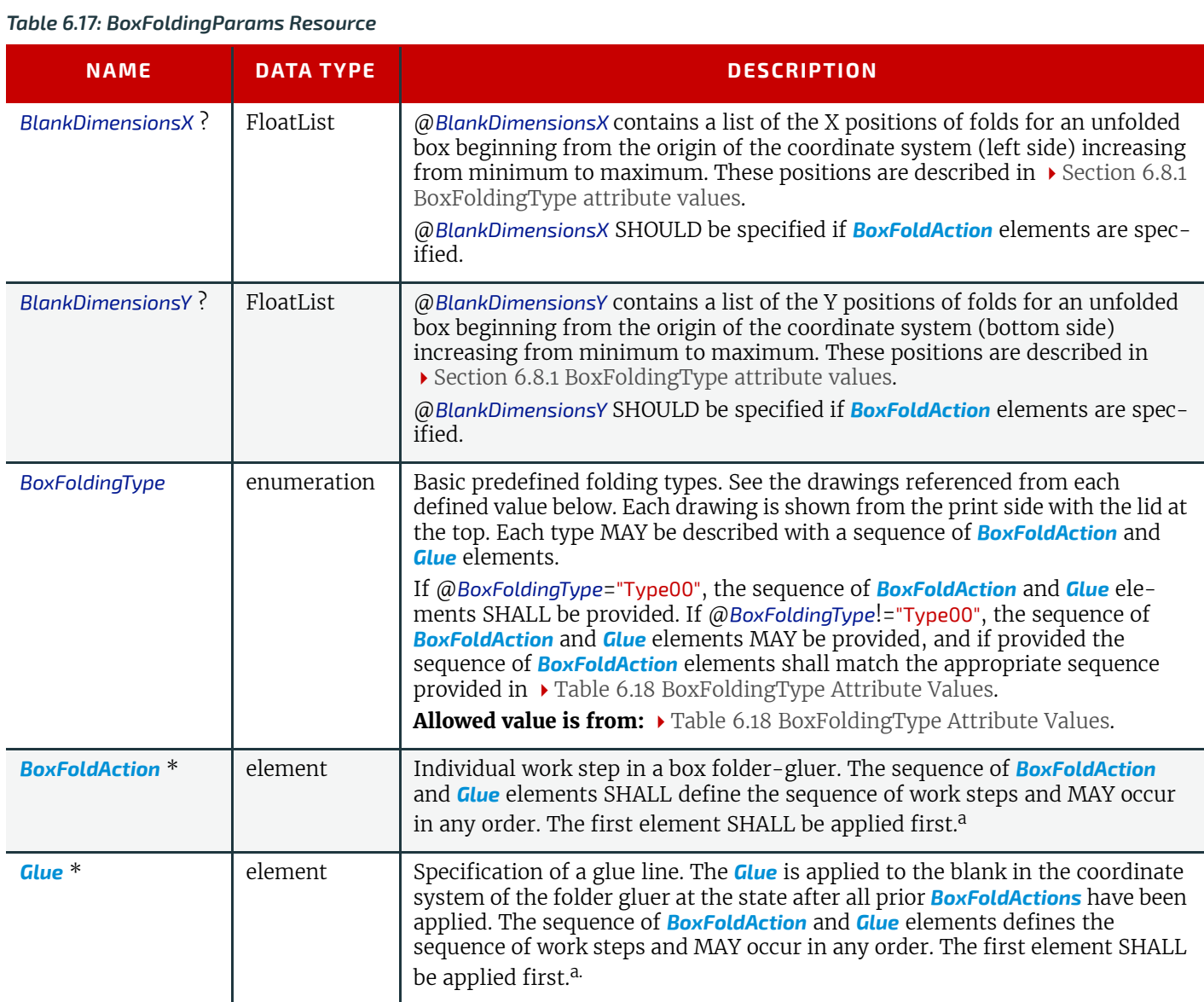

a. The order of *[BoxFoldAction](#page-149-0)* and *[Glue](#page-338-0)* elements precisely determines the sequence of operations. Hence the normal XJDF rules for ordering XML elements does not apply.

## <span id="page-146-2"></span>6.8.1 BoxFoldingType attribute values

The following table shows the allowed values for @*BoxFoldingType*. Each type corresponds to a particular style of folding shown in the figure column. The description column contains a list of 'dimension/action' for each fold. Dimension references a specific value from *[BoxFoldingParams](#page-146-1)* where X0 is the first value from @*BlankDimensionsX*, and Y0 is the first value from @*BlankDimensionsY*. X1/Y1 refer to the appropriate second value etc. Action references a specific value from *[BoxFoldingParams](#page-146-1)/[BoxFoldAction](#page-149-0)/@Action, see ▶* [Table 6.20 Action Attribute Values](#page-149-1).

#### **Notes:**

- Shown from print side, lid at the top, arrow is transport direction in folder-gluer.
- In the folder-gluer the blank box is fed with the print side down.
- From this point of view all folds are made toward the -z axis.
- For front and back folds, pay attention to transport direction

## <span id="page-147-0"></span>*Table 6.18: BoxFoldingType Attribute Values*

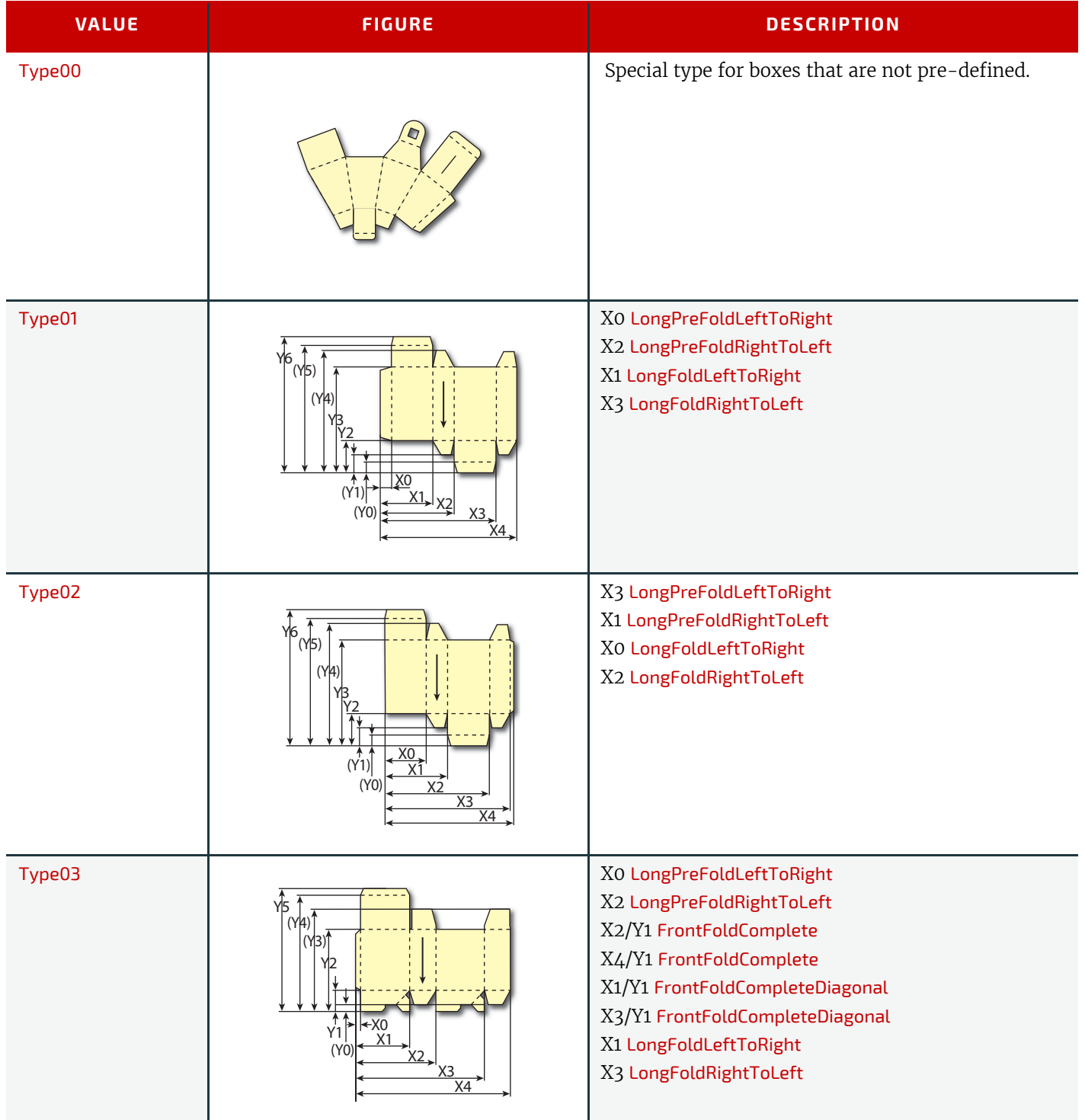

## *Table 6.18: BoxFoldingType Attribute Values*

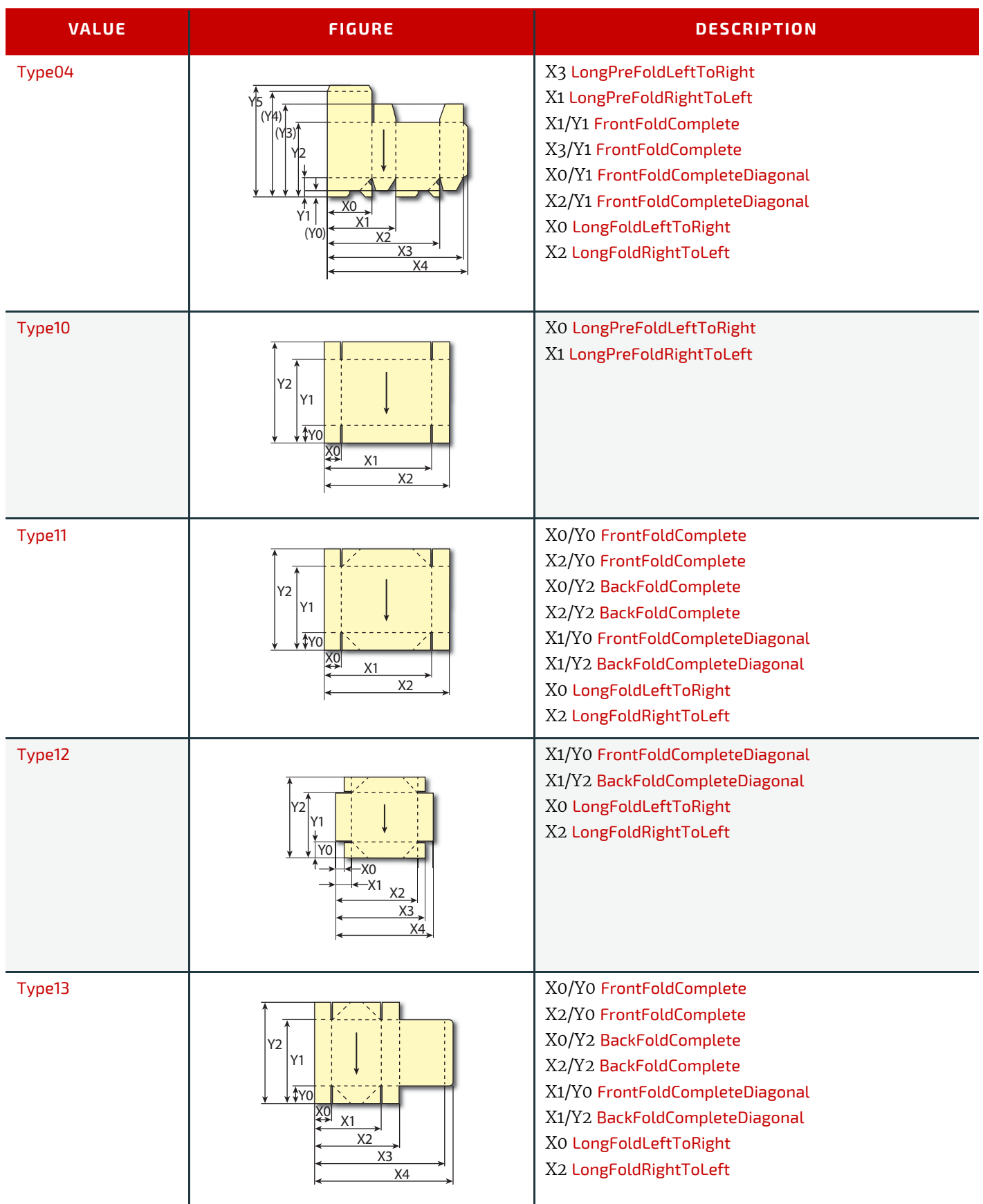

## *Table 6.18: BoxFoldingType Attribute Values*

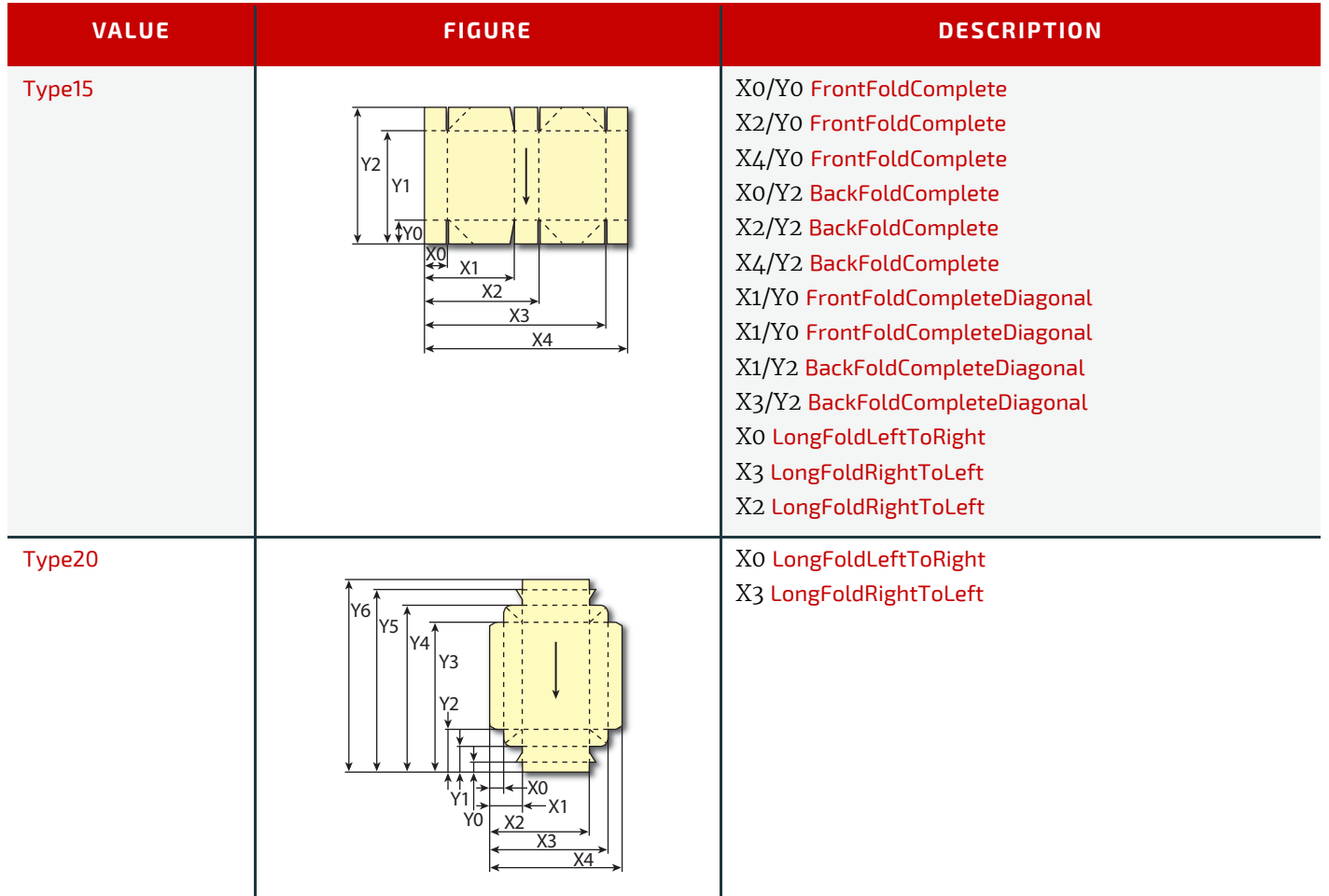

## <span id="page-149-0"></span>6.8.2 BoxFoldAction

*[BoxFoldAction](#page-149-0)* describes an action in the folder-gluer that is perpendicular or diagonal to the movement path of the blank.

#### *Table 6.19: BoxFoldAction Element*

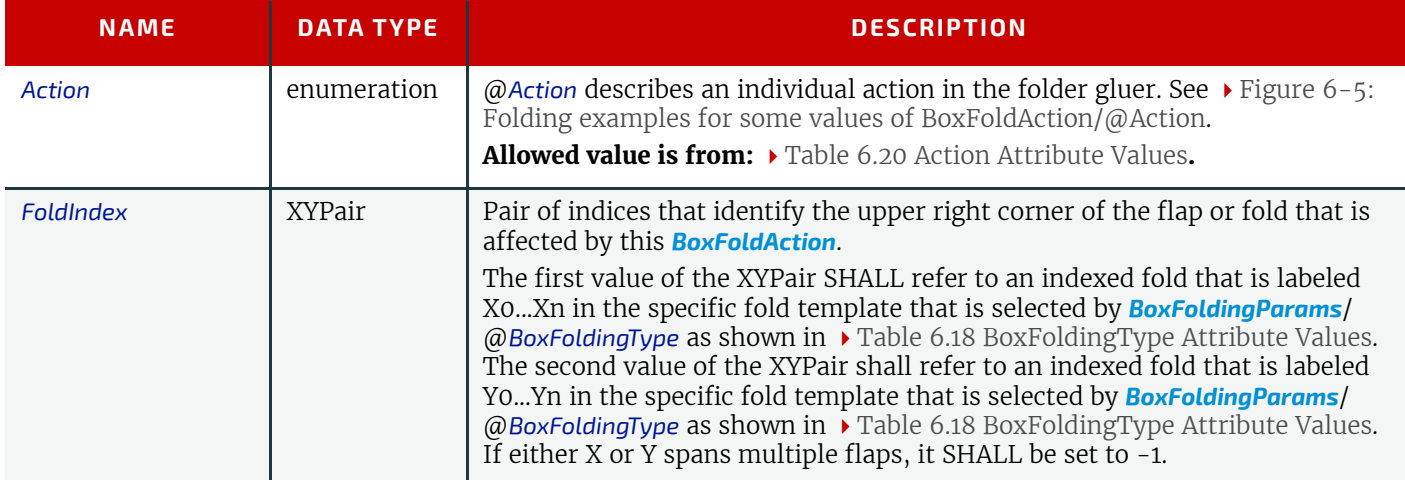

## <span id="page-149-1"></span>*Table 6.20: Action Attribute Values (Sheet 1 of 2)*

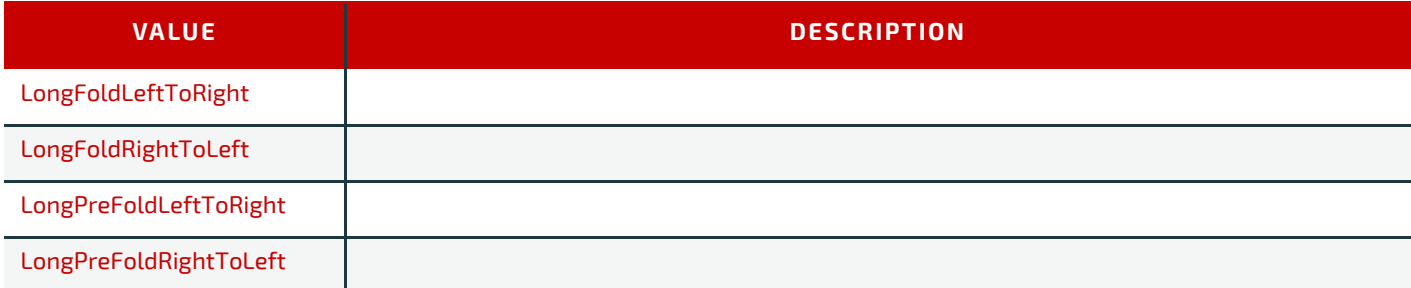

#### *Table 6.20: Action Attribute Values (Sheet 2 of 2)*

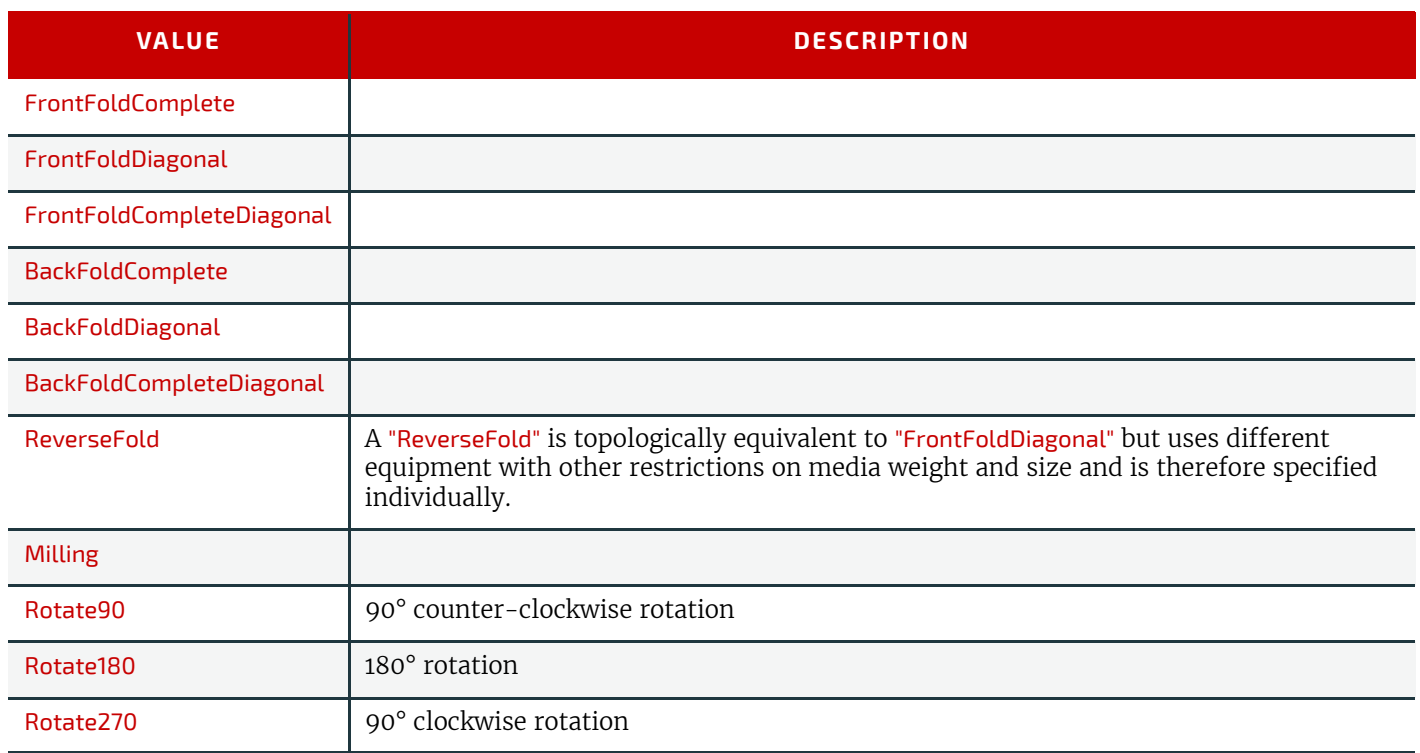

## Example 6.7: BoxFoldingParams/BoxFoldAction

For instance, processing a Type01 blank has the following actions:

```
<ResourceSet Name="BoxFoldingParams" Usage="Input">
   <Resource>
     <BoxFoldingParams BlankDimensionsX="28 142 198 312 369"
      BlankDimensionsY="57 85 142 425 482 510 567" BoxFoldingType="Type01">
       <BoxFoldAction Action="LongPreFoldLeftToRight" FoldIndex="0 -1"/>
       <BoxFoldAction Action="LongPreFoldRightToLeft" FoldIndex="2 -1"/>
       <BoxFoldAction Action="LongFoldLeftToRight" FoldIndex="1 -1"/>
       <BoxFoldAction Action="LongFoldRightToLeft" FoldIndex="3 -1"/>
     </BoxFoldingParams>
   </Resource>
</ResourceSet>
```
#### <span id="page-150-0"></span>*Figure 6-5: Folding examples for some values of BoxFoldAction/@Action*

LongFoldLeftToRight LongPreFoldRightToLeft FrontFoldComplete FrontFoldCompleteDiagonal BackFoldComplete ReverseFold

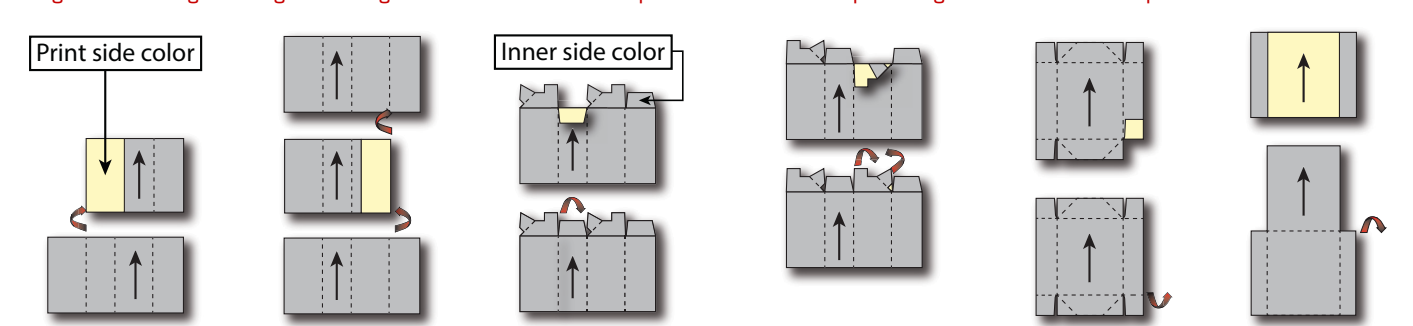

## <span id="page-150-1"></span>6.9 BoxPackingParams

*[BoxPackingParams](#page-150-1)* defines the parameters for packing a box of components. Details of the box used for **[BoxPacking](#page-105-2)** can be found in the *[Component](#page-166-0)* (Box) resource that is also an input of the **[BoxPacking](#page-105-2)** process.

Resource Properties

Input of Processes: **[BoxPacking](#page-105-2)**

*Table 6.21: BoxPackingParams Resource*

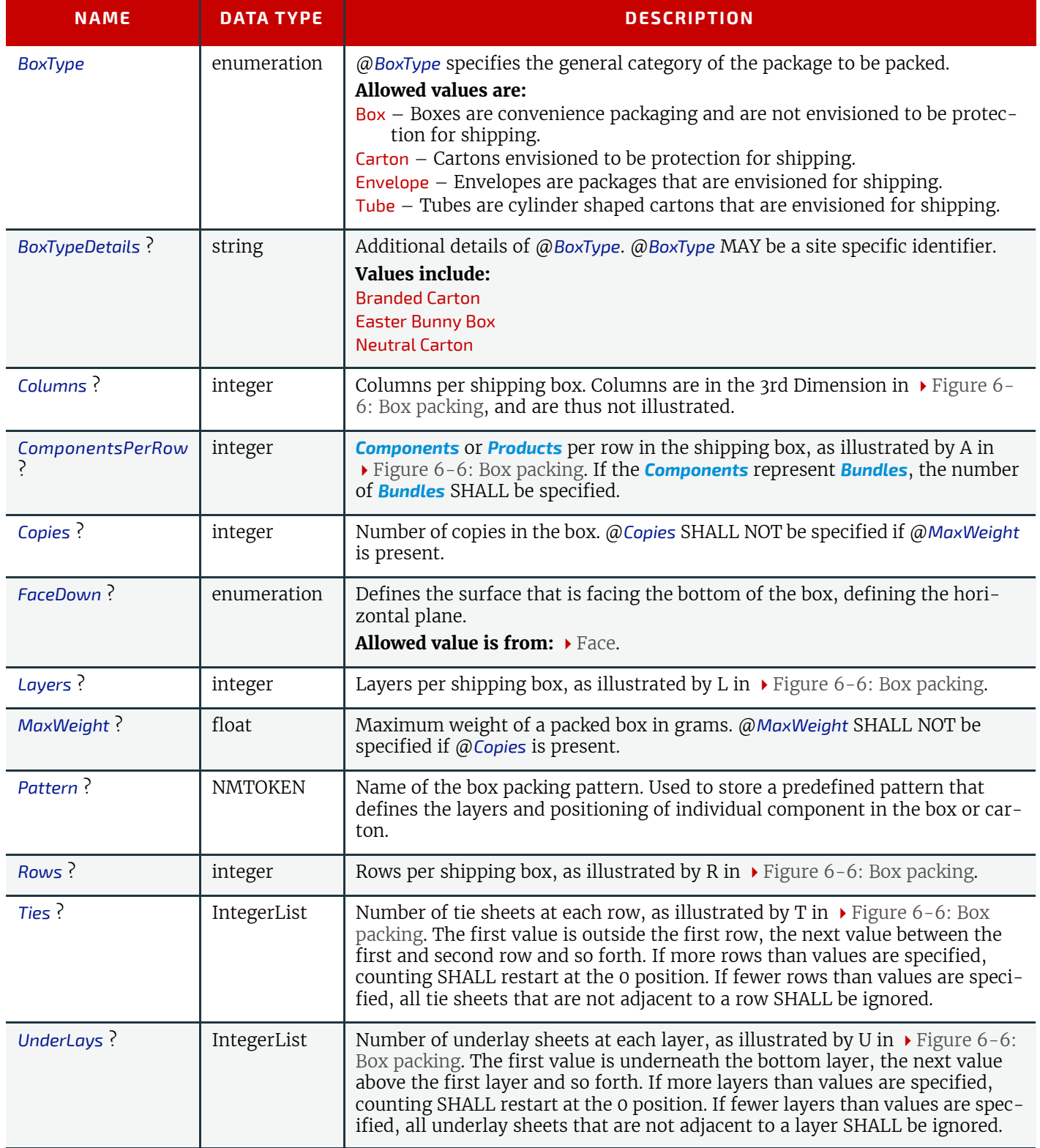

<span id="page-152-0"></span>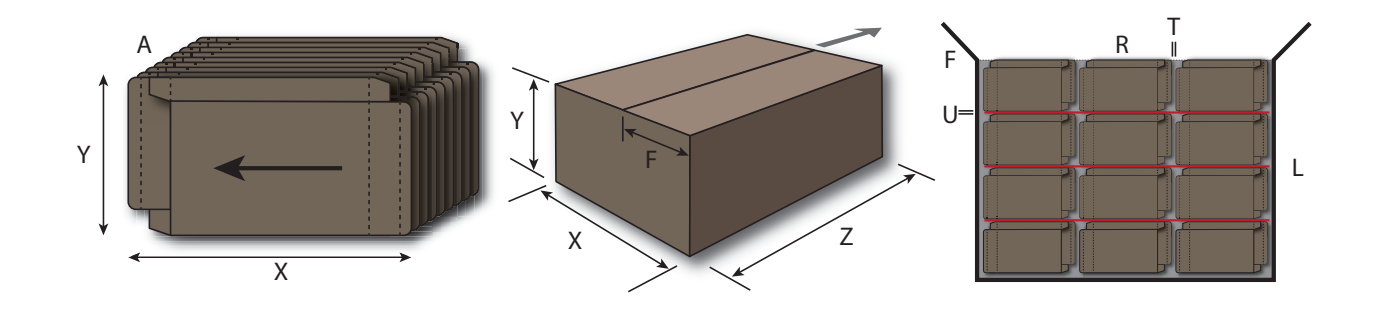

## <span id="page-152-1"></span>6.10 Bundle

Bundles are used to describe various kinds of sets of packing units such as boxes, cartons and pallets.

The coordinate system of a **[Bundle](#page-152-1)** is defined by the orientation of the first, i.e. bottom item in the **Bundle**. See  $\rightarrow$  Figure [6-7: Bundle coordinate system](#page-153-0).

## Resource Properties

Input of Processes: **[BoxPacking](#page-105-2)**, **[Bundling](#page-106-0)**, **[Labeling](#page-116-0)**, **[Palletizing](#page-118-0)**, **[Shrinking](#page-119-0)**, **[Stacking](#page-121-0)**, **[Strapping](#page-124-0)**, **[Wrapping](#page-127-0)**

#### *Table 6.22: Bundle Resource*

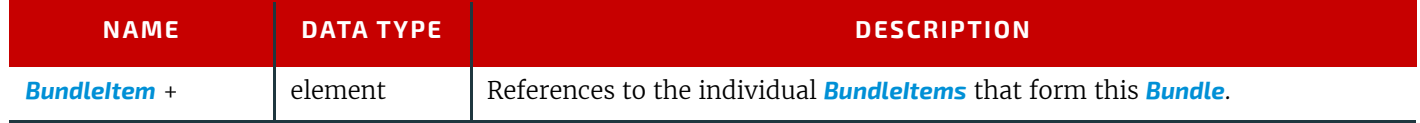

## <span id="page-152-2"></span>6.10.1 BundleItem

A *[Bundle](#page-152-1)* is described as a set of *[BundleItem](#page-152-2)* elements. *[BundleItem](#page-152-2)* elements describe packages that MAY reference other *[BundleItem](#page-152-2)* elements which themselves MAY reference further *[BundleItem](#page-152-2)* elements.

#### *Table 6.23: BundleItem Element (Sheet 1 of 2)*

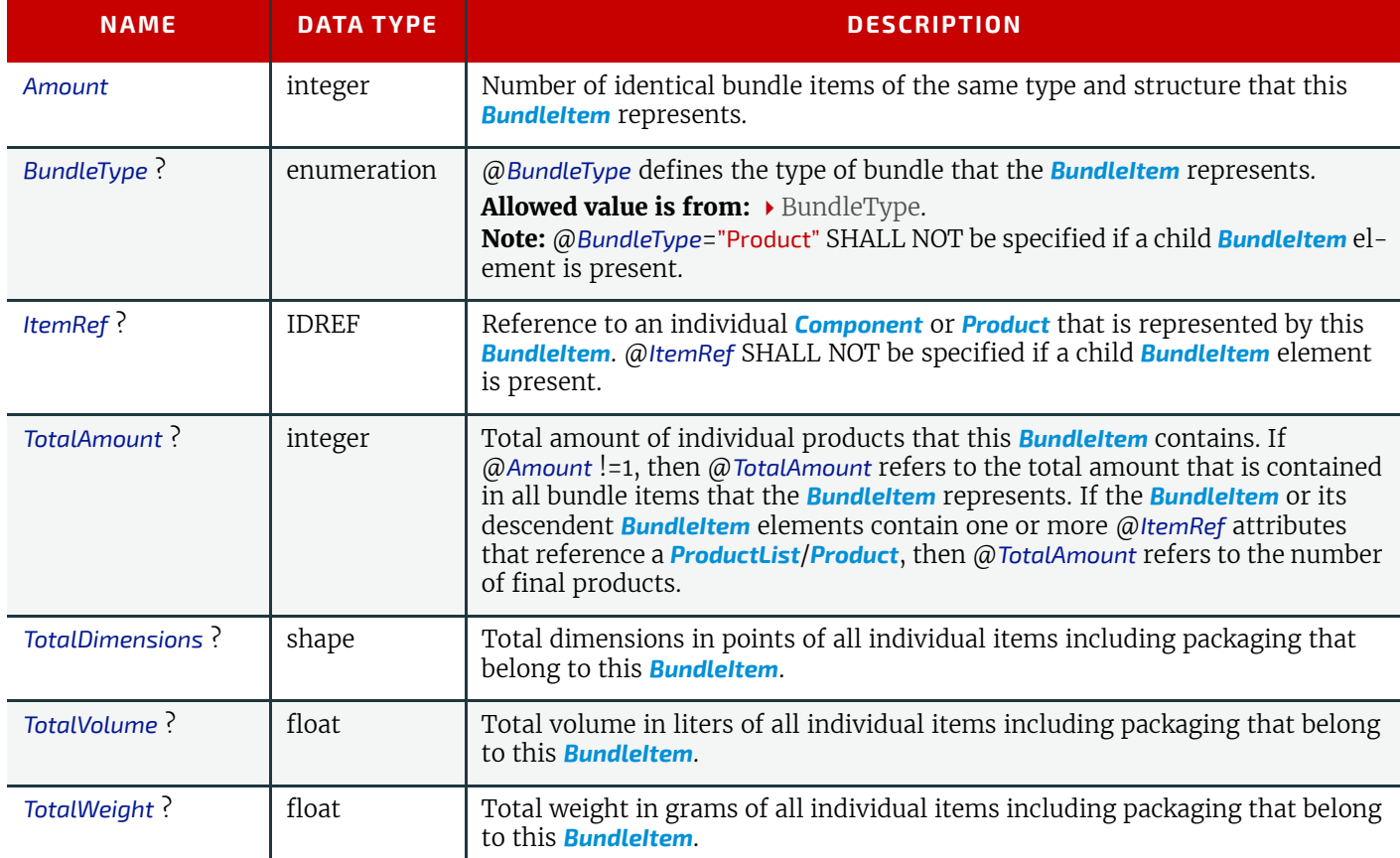

*Table 6.23: BundleItem Element (Sheet 2 of 2)*

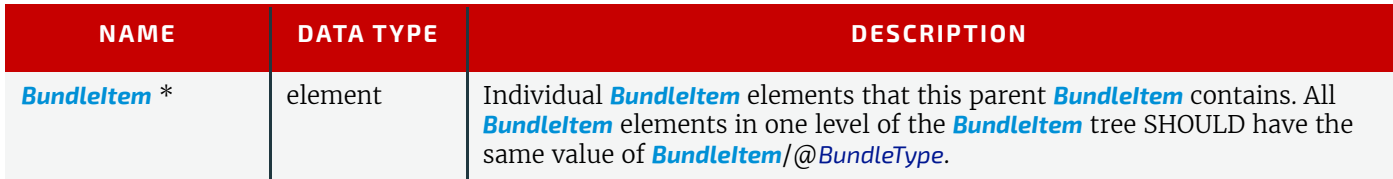

## <span id="page-153-0"></span>*Figure 6-7: Bundle coordinate system*

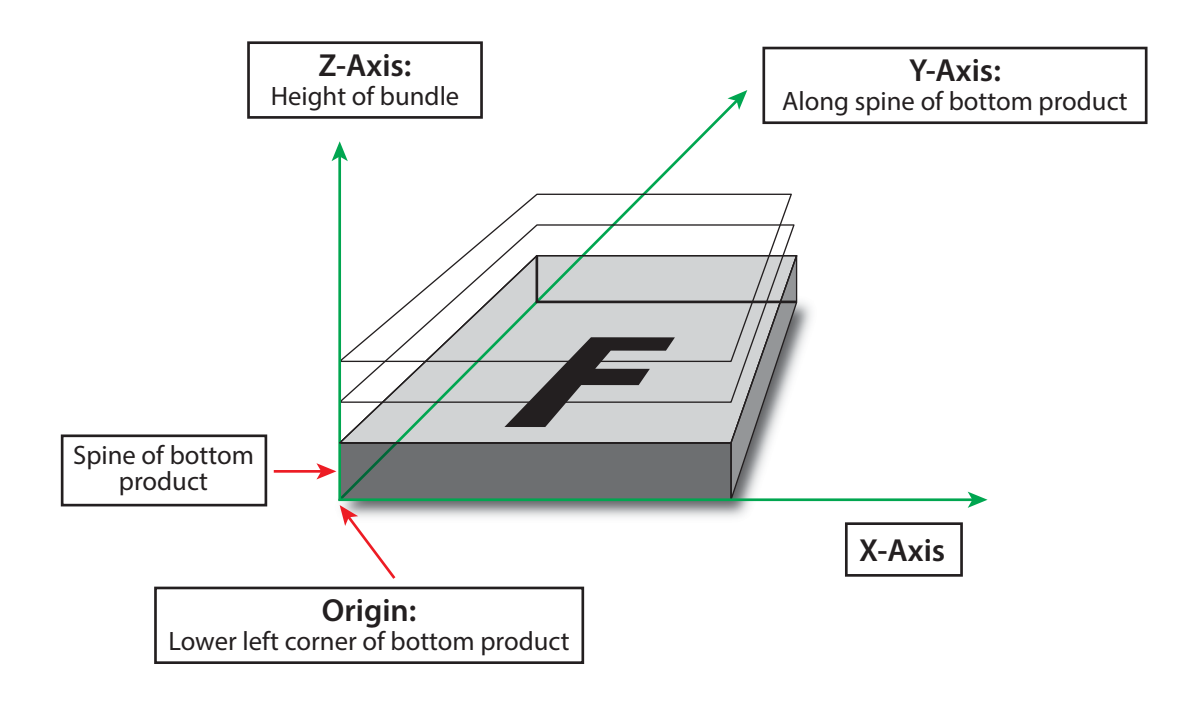

## Example 6.8: Pallet with boxes

The following example **XJDF** describes 10 pallets with 420 books in 10 boxes of 42 books each.

```
<XJDF xmlns="http://www.CIP4.org/JDFSchema_2_0" JobID="Bundle"
   Types="Palletizing" Version="2.1">
   <ProductList>
     <Product Amount="4200" ExternalID="BookExternalID"
       ID="BookProductID" IsRoot="true"/>
   </ProductList>
   <ResourceSet Name="Component" Usage="Input">
     <Resource GrossWeight="650">
       <AmountPool>
         <PartAmount Amount="4200"/>
       </AmountPool>
       <Part Product="BookExternalID"/>
       <Component/>
     </Resource>
   </ResourceSet>
   <ResourceSet Name="Component" Usage="Output">
     <Resource GrossWeight="50300">
       <AmountPool>
         <PartAmount Amount="10"/>
       </AmountPool>
       <Component/>
     </Resource>
   </ResourceSet>
   <ResourceSet Name="Bundle" Usage="Input">
     <Resource>
       <Bundle>
         <BundleItem Amount="10" BundleType="Pallet" TotalAmount="4200">
           <BundleItem Amount="10" BundleType="Carton"
             ItemRef="BookProductID" TotalAmount="420"/>
         </BundleItem>
       </Bundle>
     </Resource>
   </ResourceSet>
</XJDF>
```
## <span id="page-154-0"></span>6.11 BundlingParams

*[BundlingParams](#page-154-0)* describes the details of a **[Bundling](#page-106-0)** process.

Resource Properties

Input of Processes: **[Bundling](#page-106-0)**

*Table 6.24: BundlingParams Resource*

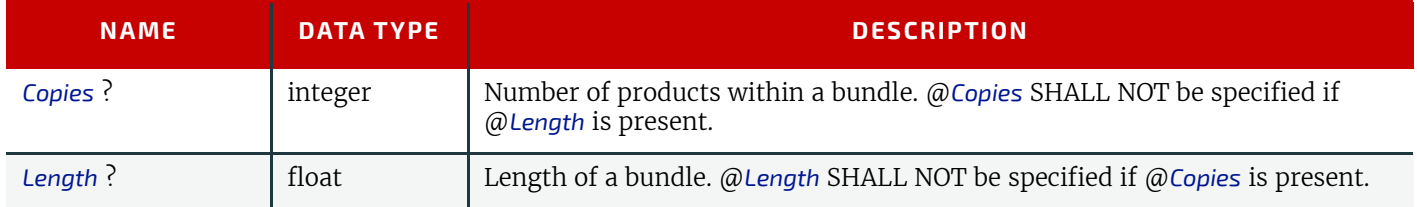

#### *Figure 6-8: BundlingParams coordinate system*

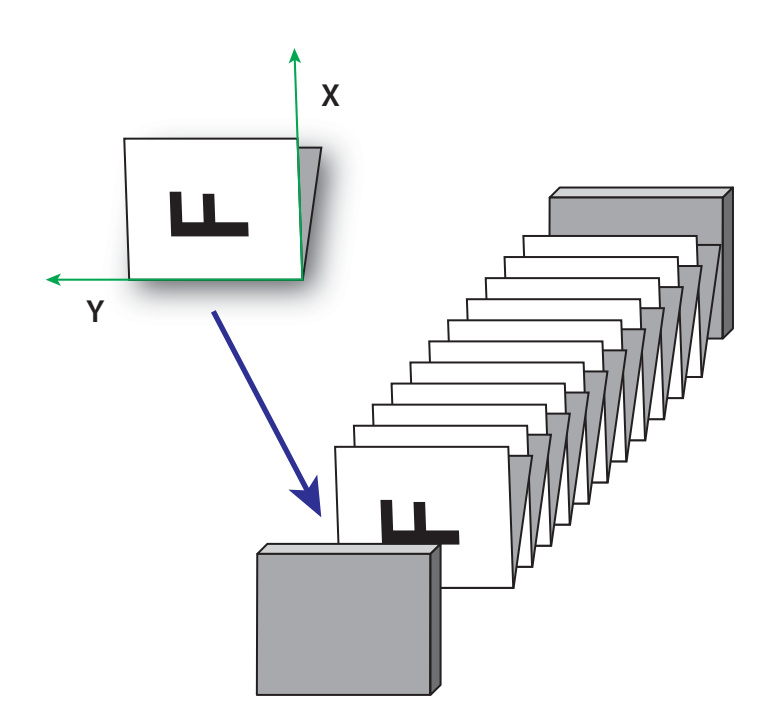

## <span id="page-155-0"></span>6.12 CaseMakingParams

*[CaseMakingParams](#page-155-0)* describes the settings of a **[CaseMaking](#page-107-0)** process for hardcover binding.

Resource Properties Intent Pairing: *[BindingIntent](#page-59-0)* Input of Processes: **[CaseMaking](#page-107-0)**

#### *Table 6.25: CaseMakingParams Resource*

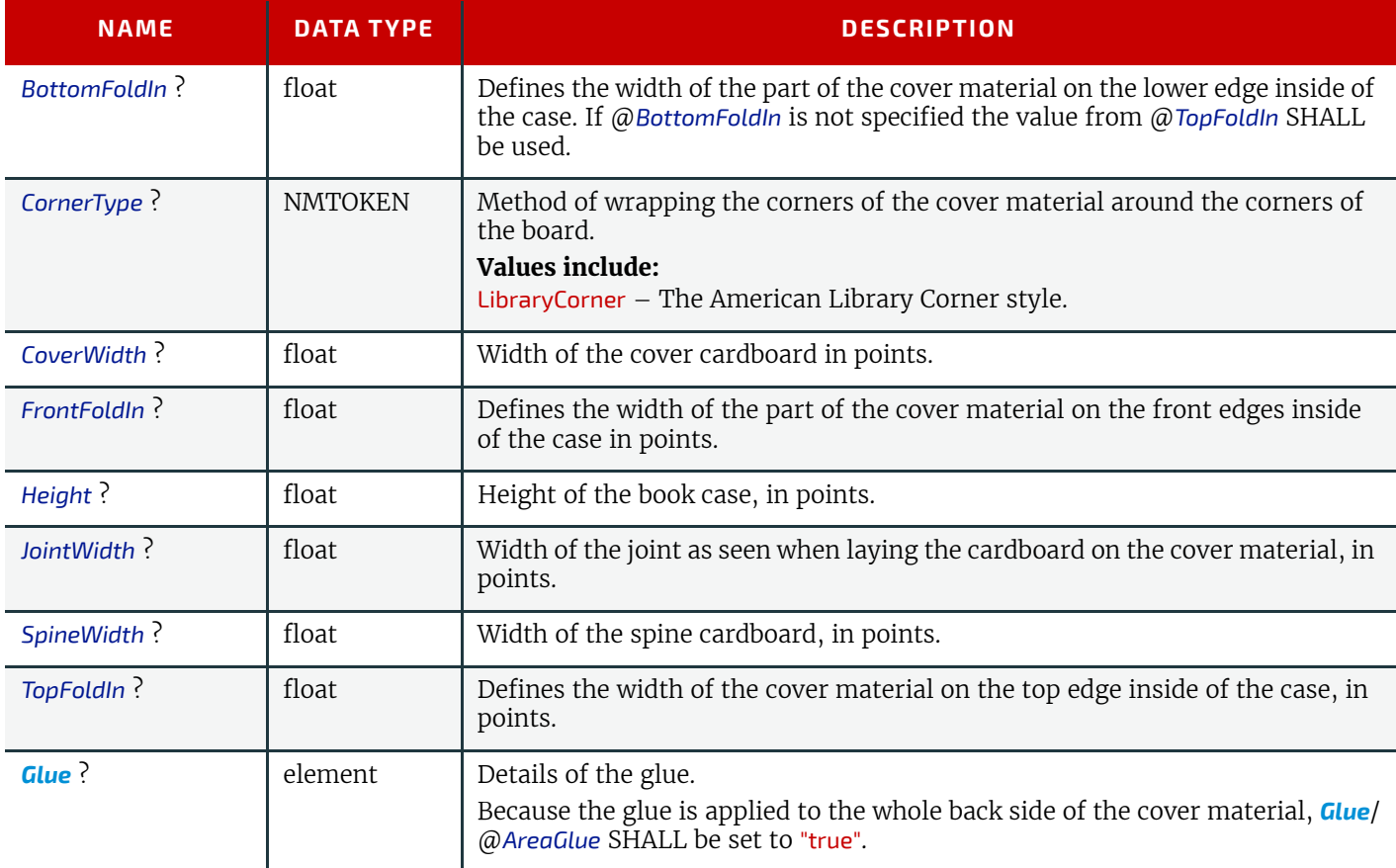

<span id="page-156-1"></span>The following figure shows the geometry of a book case. The thickness of the cover board and spine board are defined in the input *[Component](#page-166-0)*(CoverBoard) and, optionally, the input *[Component](#page-166-0)*(SpineBoard) of the **[CaseMaking](#page-107-0)** process. *Figure 6-9: CaseMakingParams*

# CoverWidth FrontFoldIn SpineWidth **TopFoldIn** Height **BottomFoldIn** BottomFoldIn Y X Coordinate OriginJointWidth Spine board thickness Cover board thickness

## <span id="page-156-0"></span>6.13 CasingInParams

**[CasingInParams](#page-156-0)** describes the settings of a **[CasingIn](#page-107-1)** process. The geometry SHALL always be centered. See ▶ Figure 6-10: [Parameters and coordinate system for CasingIn](#page-157-0).

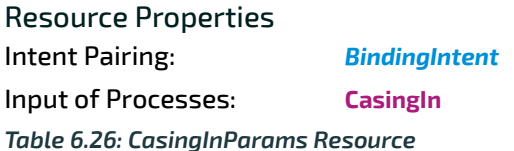

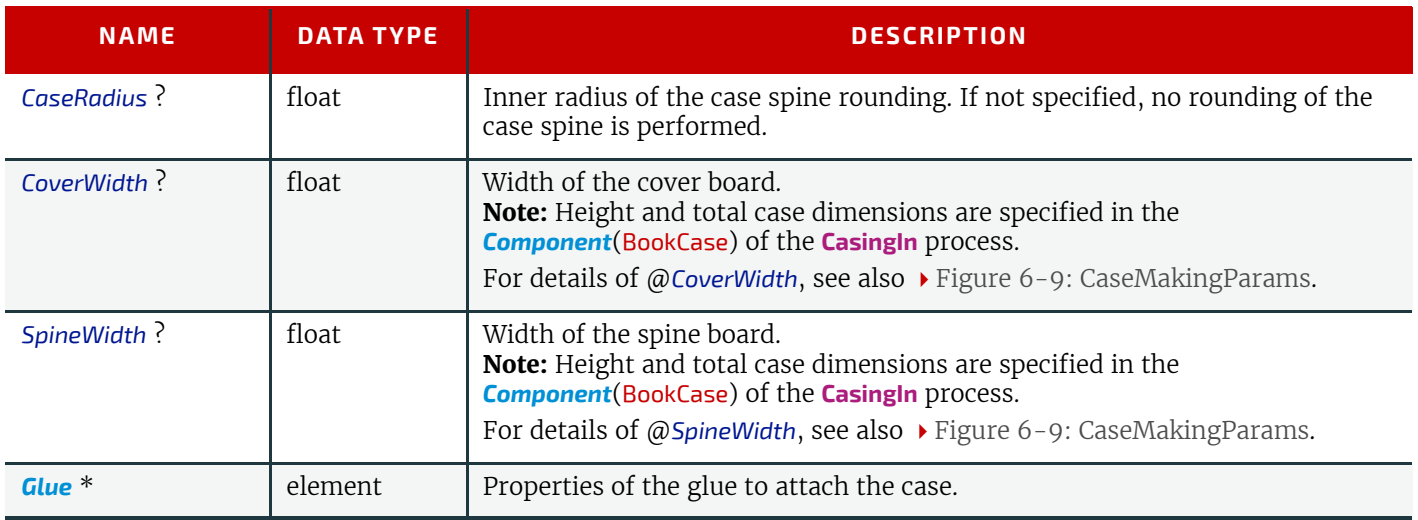

#### <span id="page-157-0"></span>*Figure 6-10: Parameters and coordinate system for CasingIn*

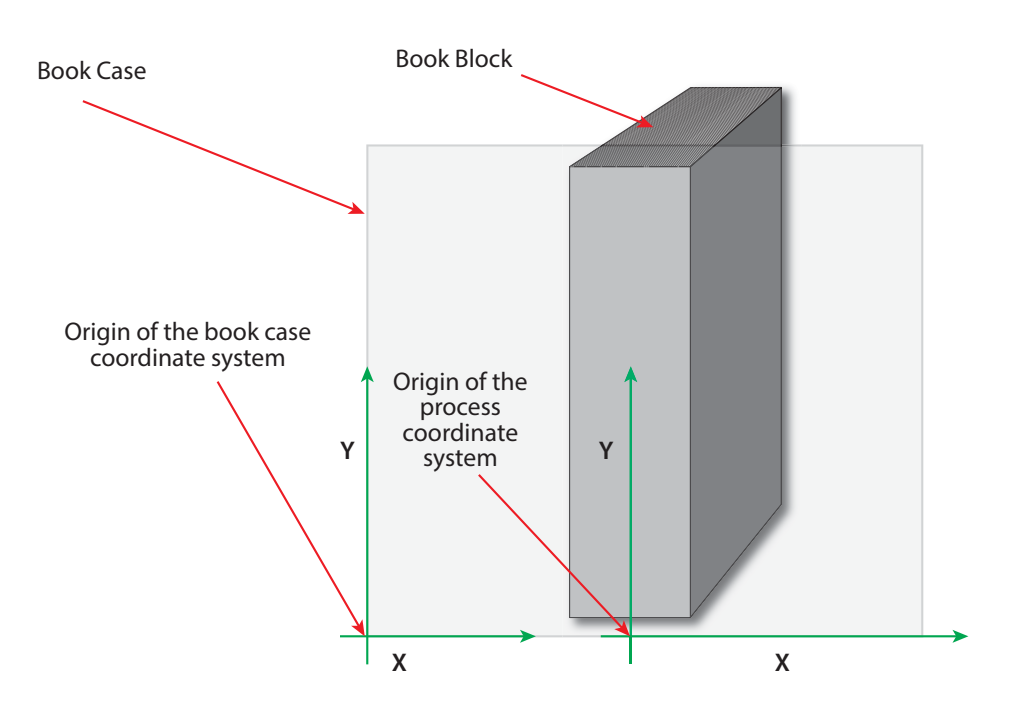

## <span id="page-157-1"></span>6.14 Color

*[Color](#page-157-1)* describes the details of spot color inks, process color inks and any other coating, for instance varnish or gloss coating. Spot colors are named colors that can either be separated or converted to process colors. At most one *[ResourceSet](#page-50-0)*[@*Name*="Color"] SHALL be specified in one **XJDF** instance. This color *[ResourceSet](#page-50-0)* summarizes the properties of all colorants that are used in the **XJDF**.

Additional details of the color may be provided as CxF see  $\triangleright$  [\[ISO17972-1:2015\]](#page-474-0) in the parent *[Resource](#page-128-0)*. If CxF is provided, it SHOULD be provided in a *[Resource](#page-128-0)* element with no *[Part](#page-130-0)* sub-element. The *cx:Object* elements that represent a color separation SHALL be selected by matching *cx:Object*/@*Name* to the value or implied value of *[Color](#page-157-1)*/@*ActualColorName*.

*[Resource](#page-128-0)*/*[Part](#page-130-0)*/@*Separation* SHALL be specified for each *[ResourceSet](#page-50-0)*[@*Name*="Color"]/*[Resource](#page-128-0)*. Individual colors SHALL be referenced by selecting a *[Resource](#page-128-0)*/*[Color](#page-157-1)* with a matching ../*[Resource](#page-128-0)*/*[Part](#page-130-0)*/@*Separation.* /*[Resource](#page-128-0)*/*[Part](#page-130-0)*/@*Separation* SHOULD match the PDL separation name and thus *[Color](#page-157-1)*/@*ActualColorName* unless the separation name cannot be represented as an NMTOKEN.

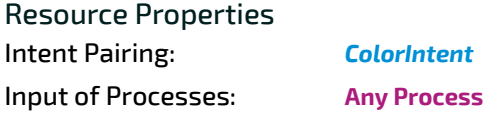

#### *Table 6.27: Color Resource (Sheet 1 of 3)*

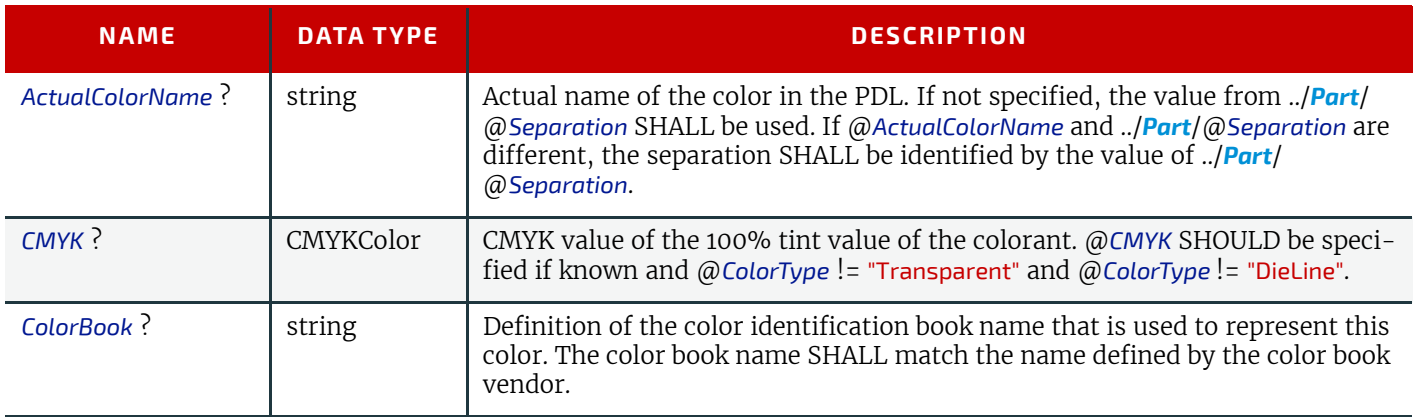

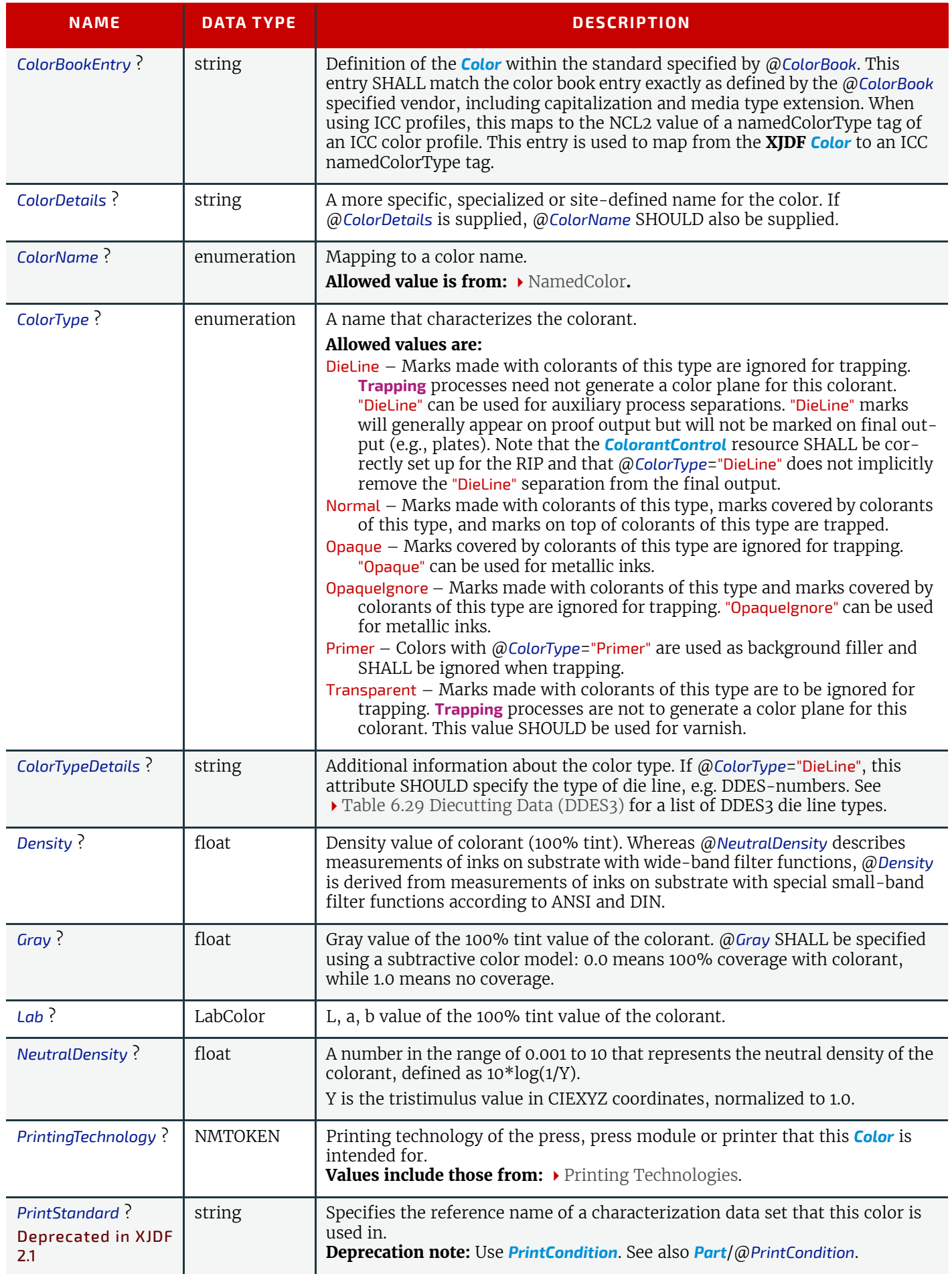

## *Table 6.27: Color Resource (Sheet 3 of 3)*

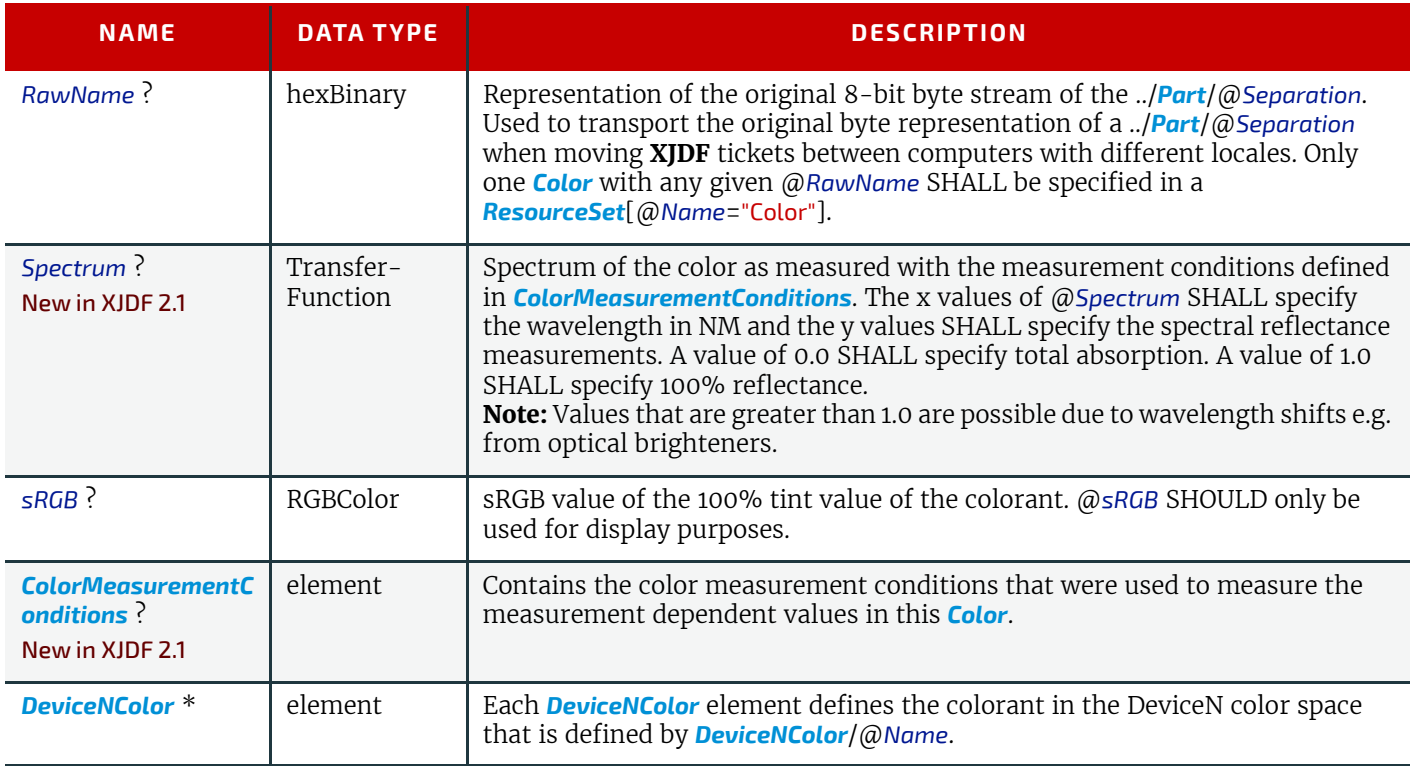

## <span id="page-159-0"></span>6.14.1 DeviceNColor

## *Table 6.28: DeviceNColor Element*

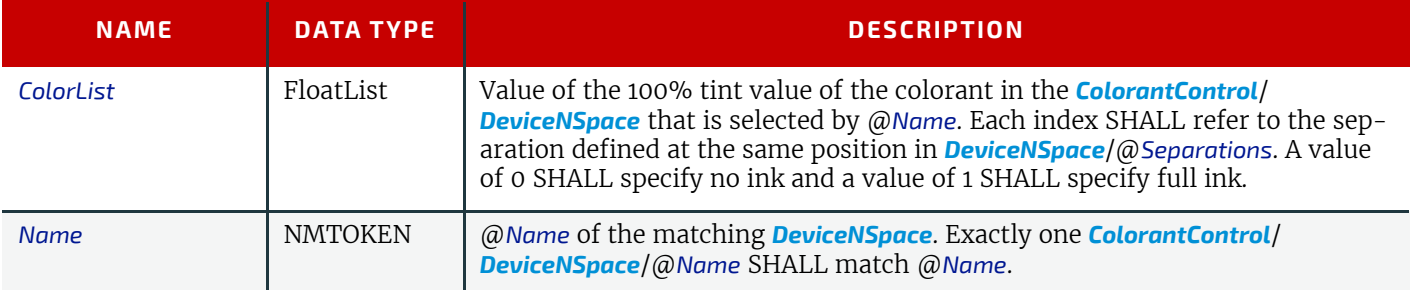

## 6.14.2 Diecutting Data (DDES3)

The following list of line types is taken from Annex A of ANSI® IT8.6-2002 Graphic Technology — Prepress Digital Data Exchange — Diecutting data  $\blacktriangleright$  [\[DDES3\]](#page-471-0). The list is included in the **XJDF** specification with permission of IT8.6.

<span id="page-160-1"></span>*Table 6.29: Diecutting Data (DDES3)*

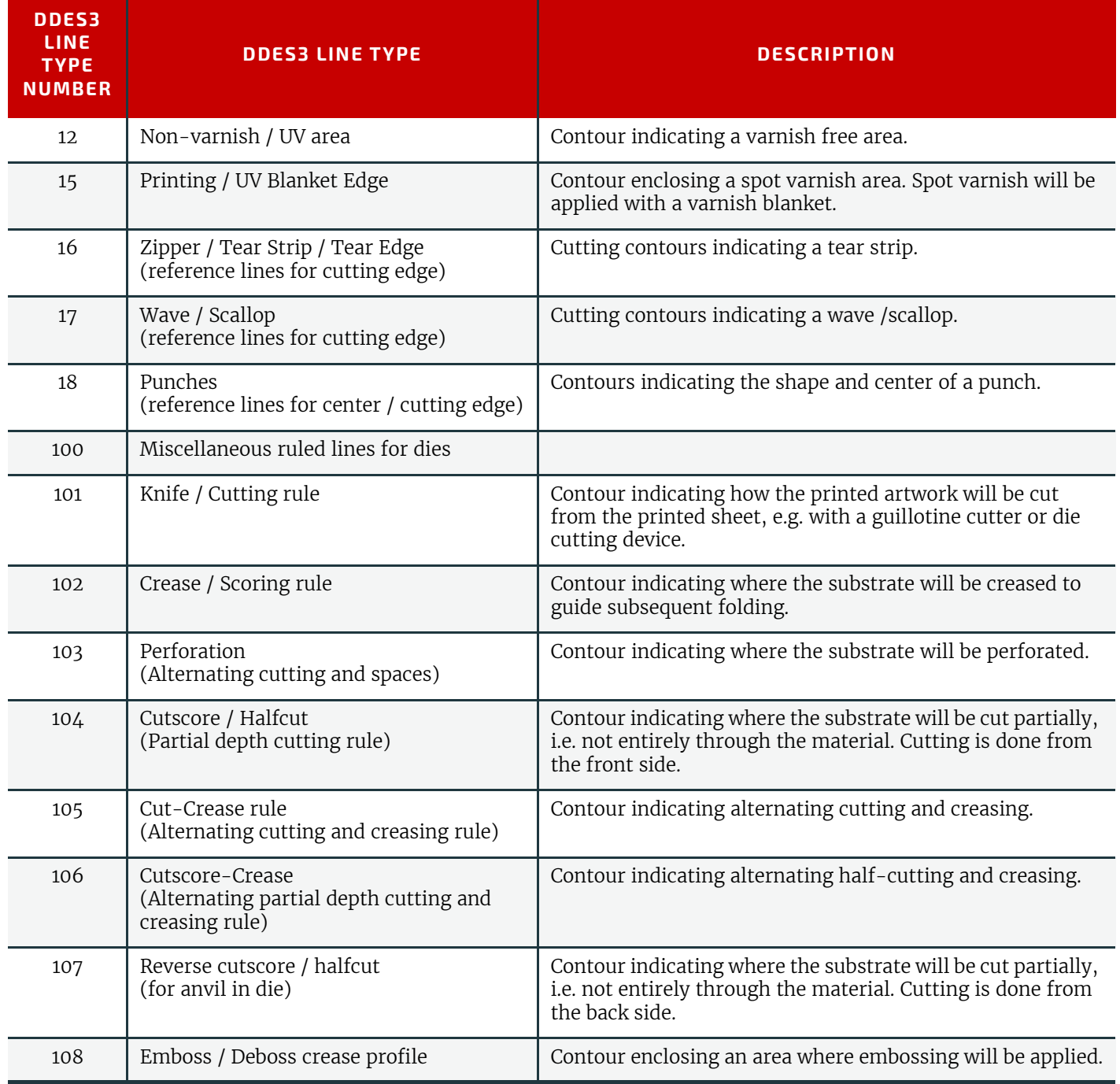

## <span id="page-160-0"></span>6.15 ColorantControl

*[ColorantControl](#page-160-0)* defines how color separations of PDL or raster data SHALL be output on a target device or file. Color separations can be either output as real colorants, mapped to process colorants or ignored.

Colorants are referenced in *[ColorantControl](#page-160-0)* by matching values of *[Part](#page-130-0)*/@*Separation*. Additional details about individual colorants can be found in *[ResourceSet](#page-50-0)*[@*Name*="Color"].

#### Resource Properties

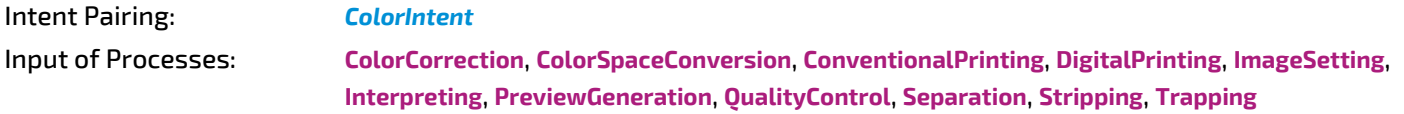

### *Table 6.30: ColorantControl Resource*

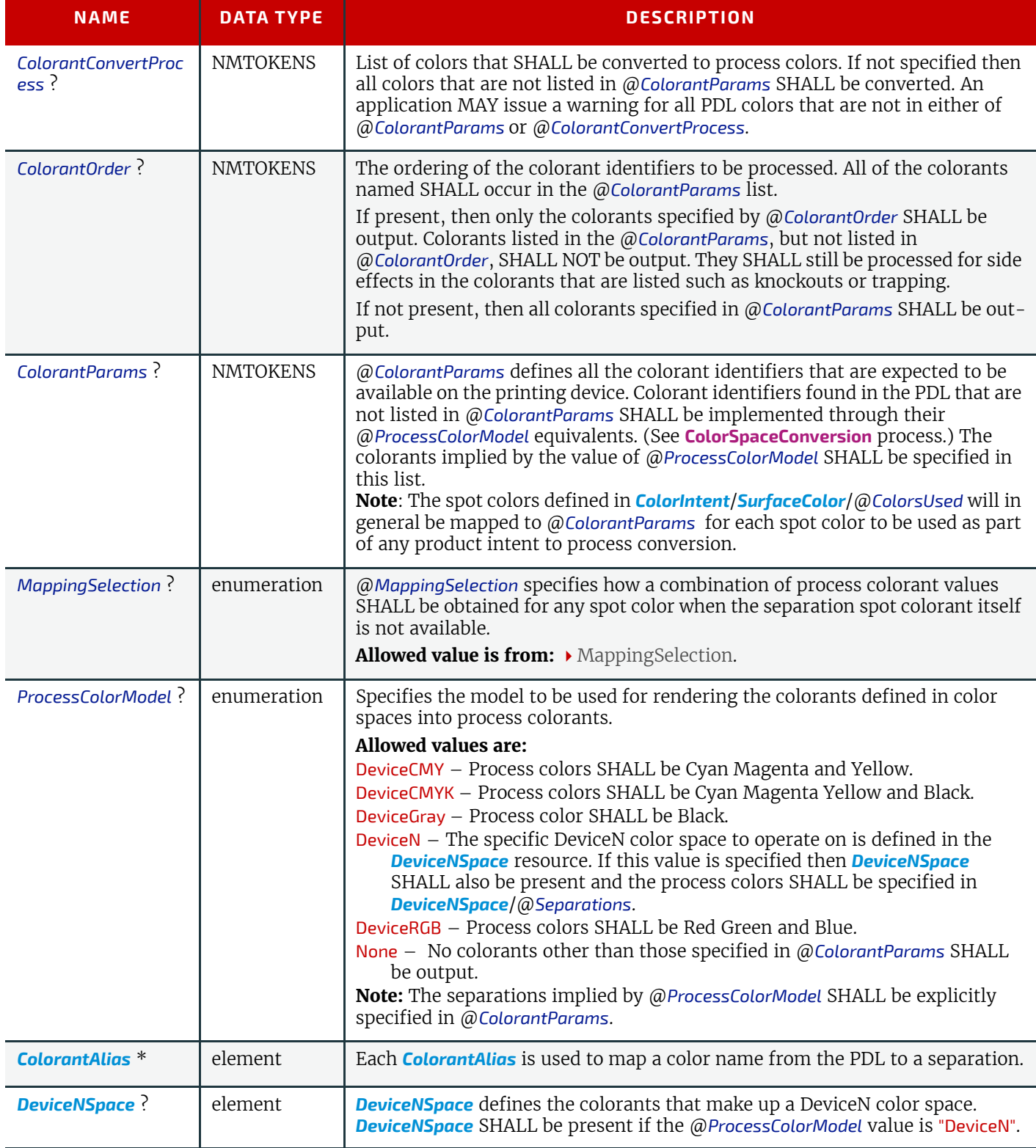

## <span id="page-161-0"></span>6.15.1 ColorantAlias

*[ColorantAlias](#page-161-0)* is an element that specifies a replacement colorant name string that SHALL be used instead of a separation name in the PDL.

#### *Table 6.31: ColorantAlias Element*

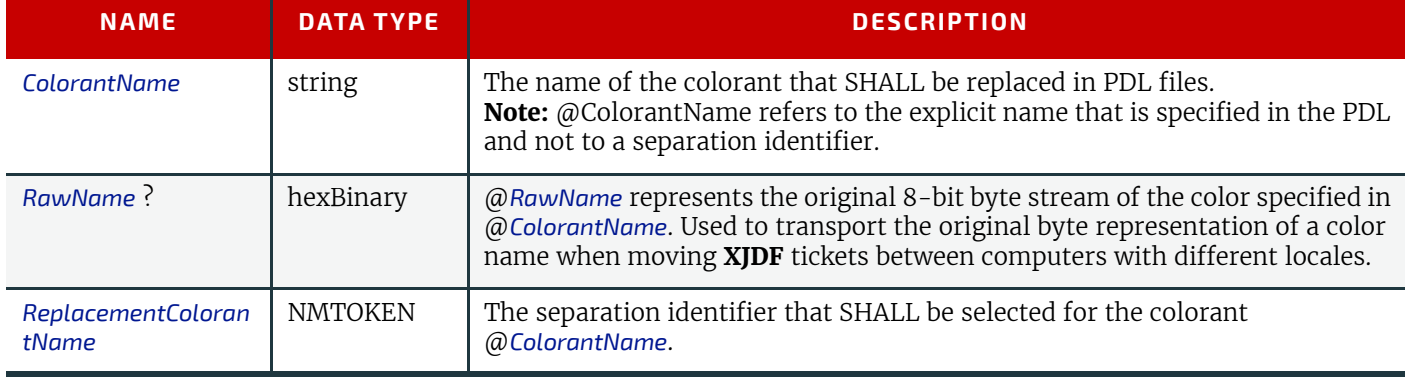

## Example 6.9: ColorantAlias/@RawName

The following example shows how the two colorants "Grün" and "grün" are mapped to the separation identifier "Spot1" which is mapped to the actual separation "Green".

```
<XJDF xmlns="http://www.CIP4.org/JDFSchema_2_0" JobID="RawName" Types="ColorSpaceConversion">
   <ResourceSet Name="ColorantControl" Usage="Input">
     <Resource>
       <ColorantControl>
         <ColorantAlias ColorantName="Grün" RawName="4772FC6E" ReplacementColorantName="Spot1"/>
         <ColorantAlias ColorantName="grün" RawName="6772FC6E" ReplacementColorantName="Spot1"/>
       </ColorantControl>
     </Resource>
   </ResourceSet>
   <ResourceSet Name="Color" Usage="Input">
     <Resource>
       <Part Separation="Spot1"/>
       <Color ActualColorName="Green" RawName="477265656E" sRGB="0 1 0"/>
     </Resource>
   </ResourceSet>
</XJDF>
```
The following table describes which separations are output for various values of @*ProcessColorModel*, @*ColorantOrder,* and @*ColorantParams*. Note that all separations that are neither specified in @*ColorantParams* nor implied by @*ProcessColorModel* are mapped to the colors implied by @*ProcessColorModel* prior to any color selection defined by @*ColorantOrder*.

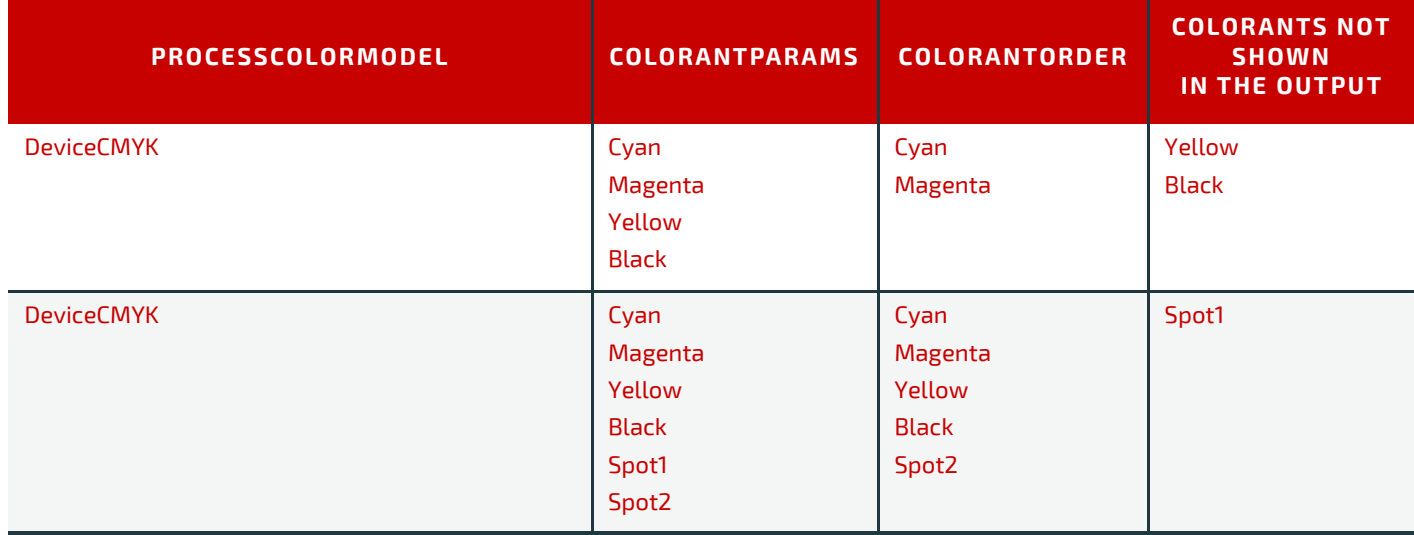

#### *Table 6.32: Sample output for different values of ProcessColorModel, ColorantParams and ColorantOrder (Sheet 1 of 2)*

*Table 6.32: Sample output for different values of ProcessColorModel, ColorantParams and ColorantOrder (Sheet 2 of 2)*

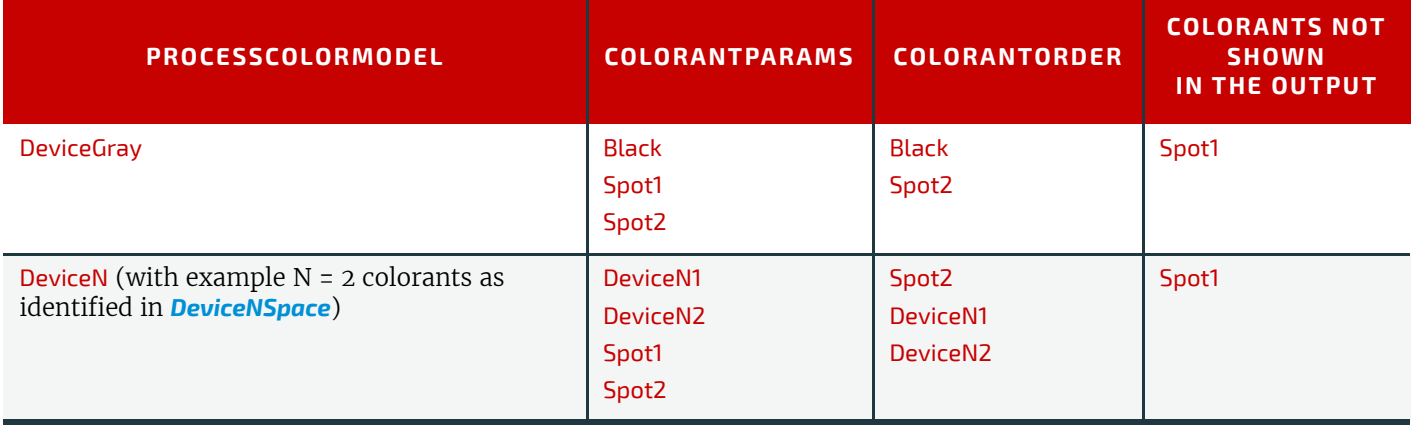

## <span id="page-163-0"></span>6.15.2 DeviceNSpace

*[DeviceNSpace](#page-163-0)* lists the process color separations that define a non-standard process color space. Additional details of the *[DeviceNSpace](#page-163-0)* SHOULD be provided as references to ICC profiles, e.g. in *[ColorSpaceConversionParams](#page-164-0)*/*[FileSpec](#page-333-0)* (FinalTargetDevice).

### *Table 6.33: DeviceNSpace Element*

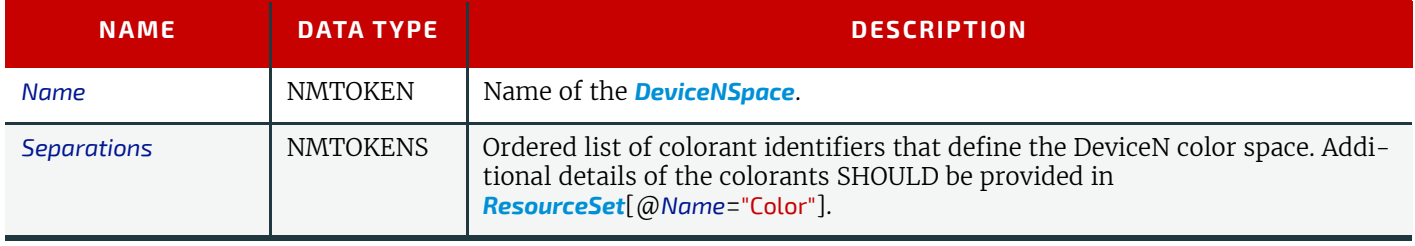

## <span id="page-163-1"></span>6.16 ColorCorrectionParams

*[ColorCorrectionParams](#page-163-1)* provides the information needed to algorithmically correct colors on some PDL pages or content elements such as image, graphics or formatted text.

Resource Properties Intent Pairing: *[ColorIntent](#page-66-0)* Input of Processes: **[ColorCorrection](#page-84-0)**

*Table 6.34: ColorCorrectionParams Resource*

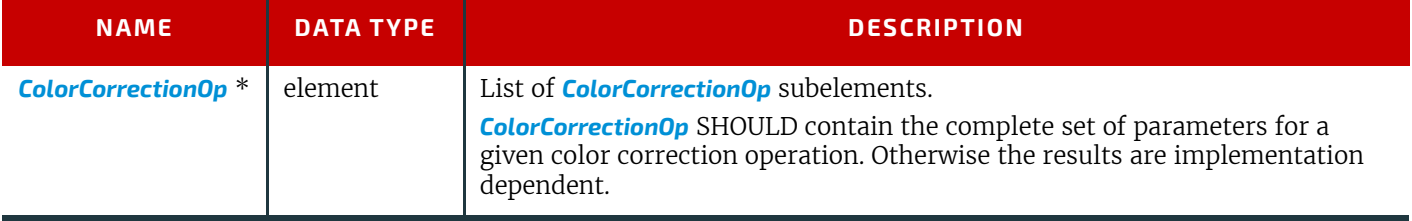

## <span id="page-163-2"></span>6.16.1 ColorCorrectionOp

If present, the following attributes SHALL be applied at a point where an abstract profile would be applied following any abstract profiles used in the order: @*AdjustLightness*, @*AdjustContrast*, @*AdjustSaturation*, @*AdjustHue*.

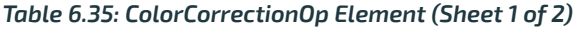

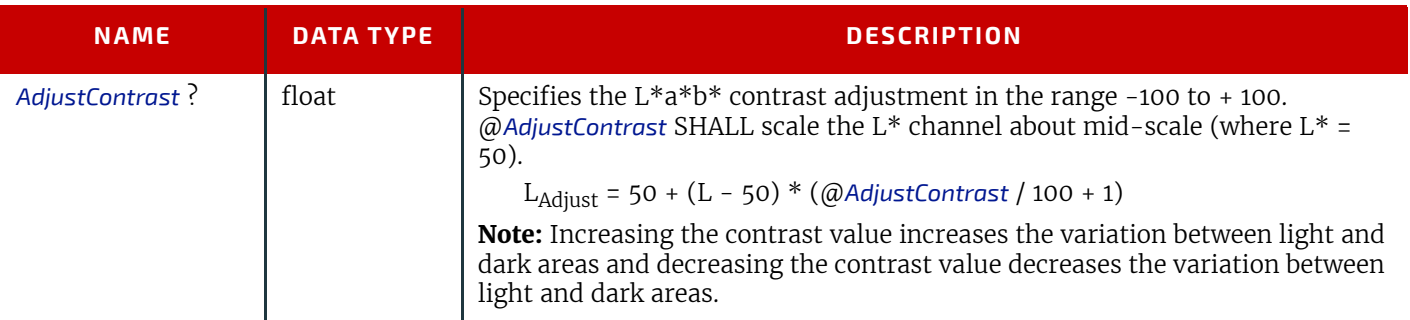

#### *Table 6.35: ColorCorrectionOp Element (Sheet 2 of 2)*

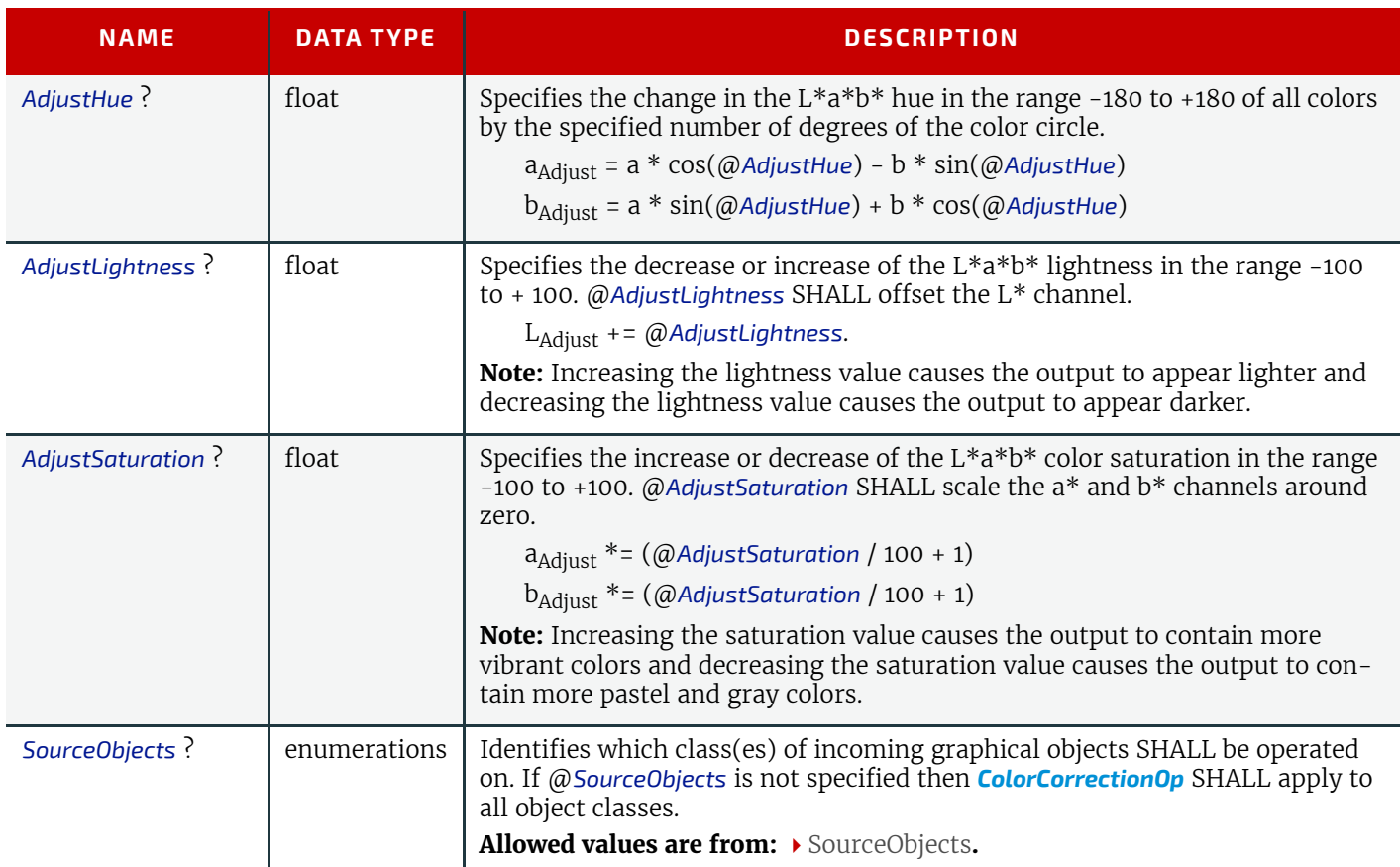

## <span id="page-164-0"></span>6.17 ColorSpaceConversionParams

This set of parameters defines the rules for a **[ColorSpaceConversion](#page-84-1)** process, the elements of which define the set of operations to be performed. Information inside the *[ColorSpaceConversionOp](#page-165-0)* elements define the operation and identifies the color spaces and types of objects to operate on. Other attributes define the color management system to use, as well as the working color space and the final target device.

## Resource Properties

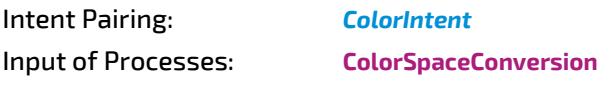

*Table 6.36: ColorSpaceConversionParams Resource (Sheet 1 of 2)*

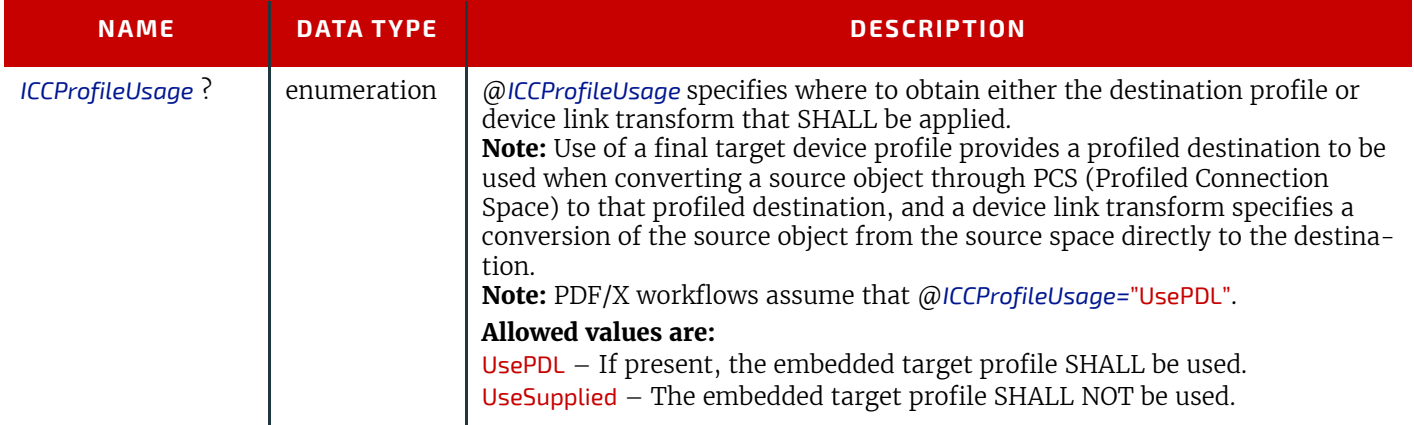

## *Table 6.36: ColorSpaceConversionParams Resource (Sheet 2 of 2)*

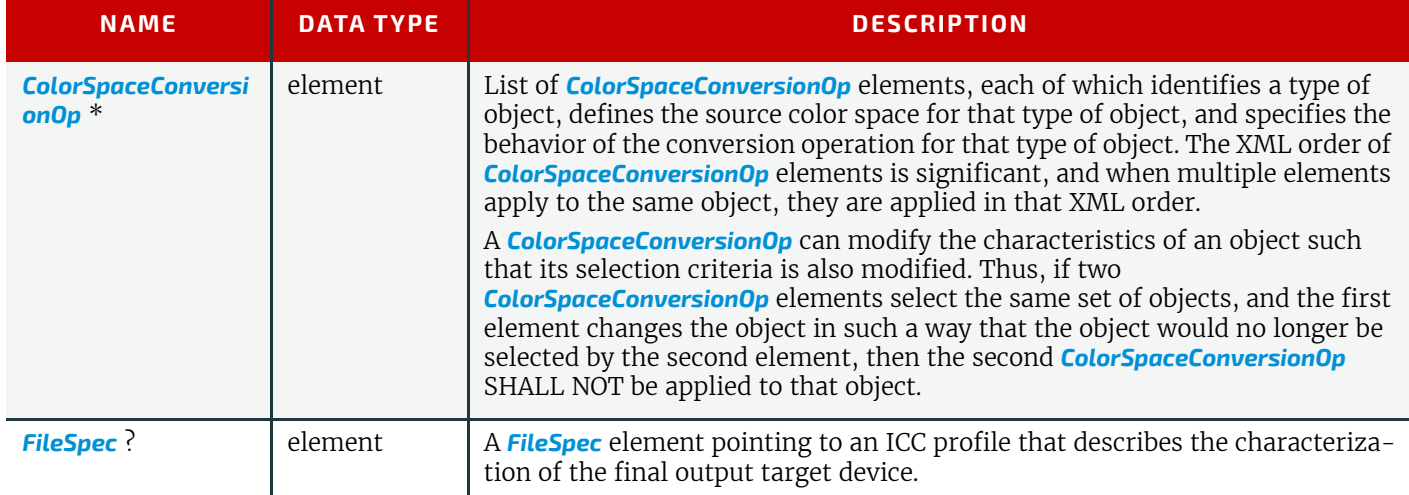

## <span id="page-165-0"></span>6.17.1 ColorSpaceConversionOp

The *[ColorSpaceConversionOp](#page-165-0)* element identifies a type of object, defines the source color space for that type of object, and specifies the behavior of the conversion operation for that type of object. Many of these attribute descriptions refer to ICC Color Profiles ▶ [\[ICC.1\]](#page-472-0).

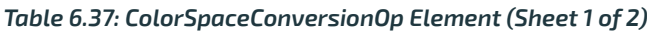

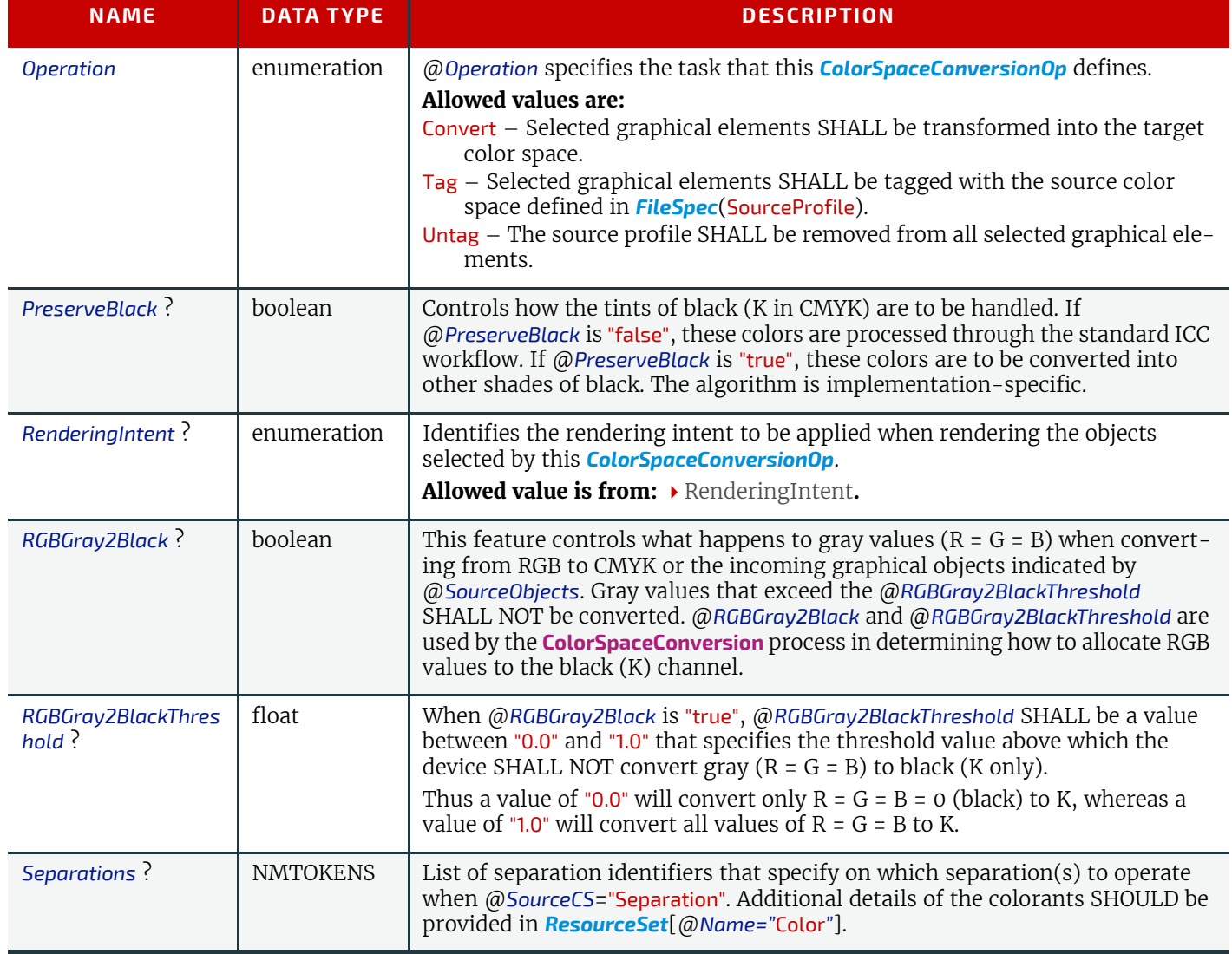

#### *Table 6.37: ColorSpaceConversionOp Element (Sheet 2 of 2)*

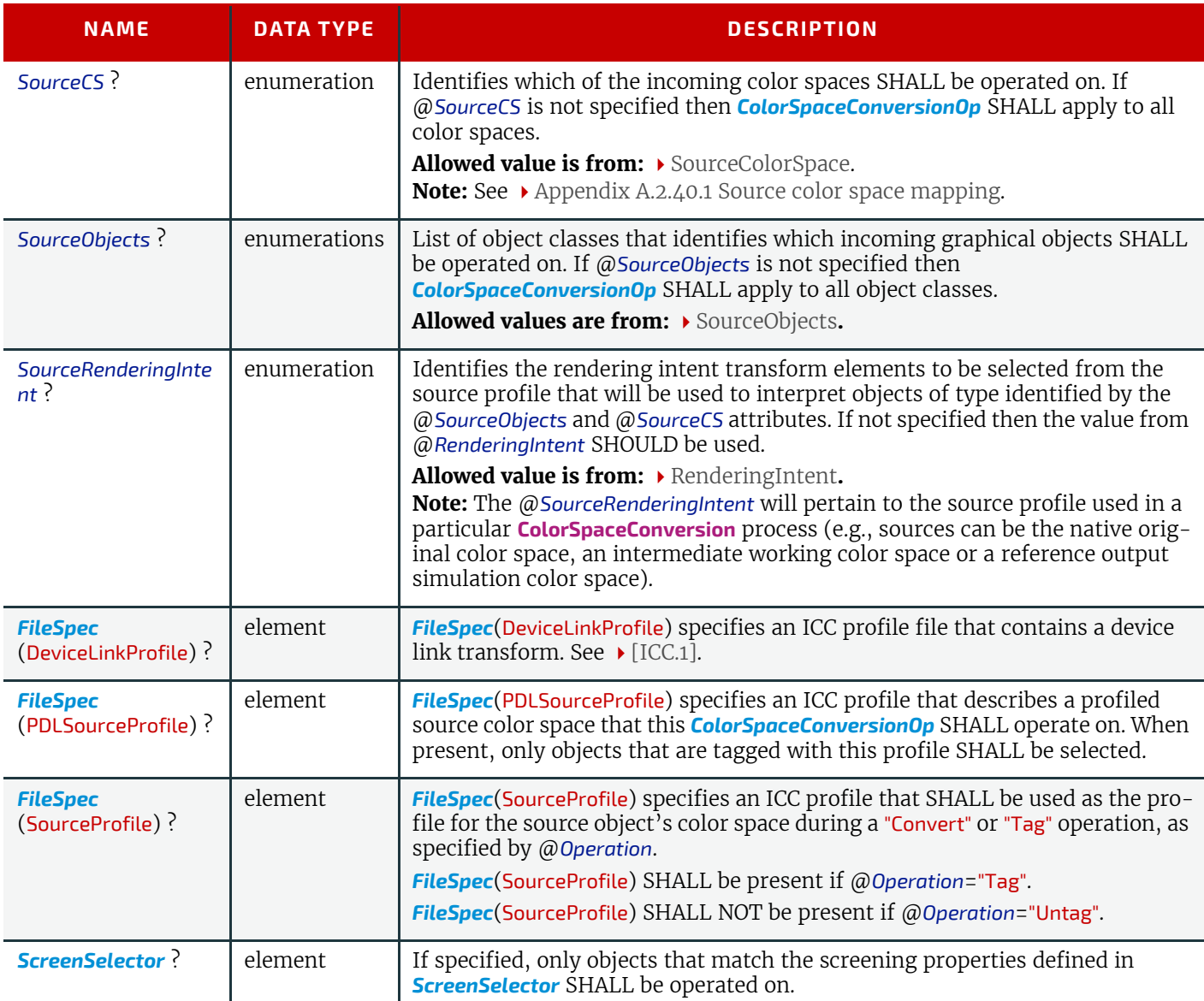

## <span id="page-166-0"></span>6.18 Component

*[Component](#page-166-0)* is used to describe the various versions of semi-finished goods in the press and postpress area, such as a pile of folded sheets that have been collected and are then to be joined and trimmed. Nearly every postpress process has a *[Component](#page-166-0)* resource as an input as well as an output.

## Glossary – Component

The descriptions of *[Component](#page-166-0)* specific attributes use some terms whose meaning depends on the culture in which they are used. For example, different cultures mean different things when they refer to the "front" side of a magazine. Other terms (e.g., binding) are defined by the production process and, therefore, do not depend on the culture.

Whenever possible, this specification endeavors to use culturally independent terms. In cases where this is not possible, western style (left-to-right writing) is assumed. Please note that these terms might have a different meaning in other cultures (i.e., those writing from right to left).

#### *Figure 6-11: Component – terms and definitions*

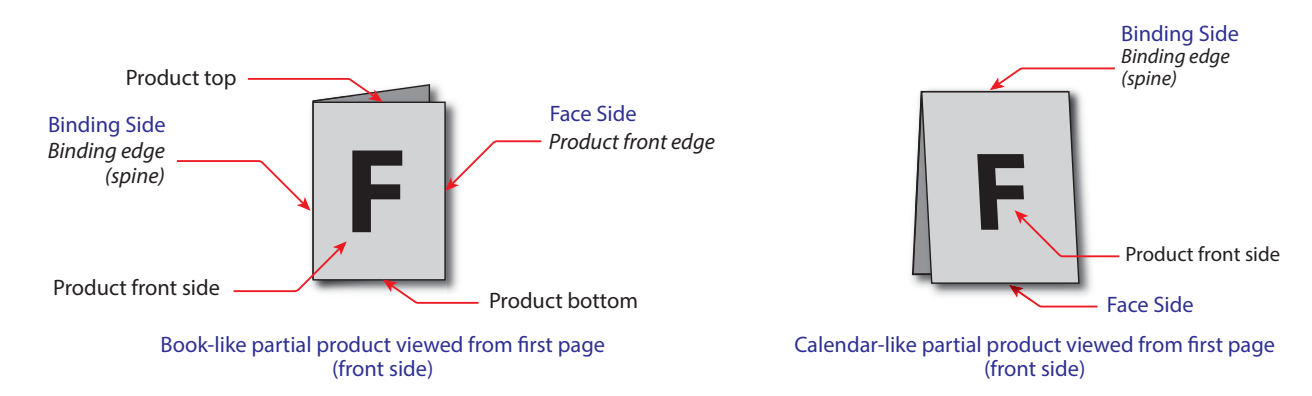

# Resource Properties

## Resource referenced by: *[Bundle](#page-152-1)*/*[BundleItem](#page-152-2)*, *[FeedingParams](#page-193-0)*/*[Feeder](#page-194-0)*, *[FeedingParams](#page-193-0)*/*[CollatingItem](#page-193-1)* Input of Processes: **[BlockPreparation](#page-105-0)**, **[BoxFolding](#page-105-1)**, **[BoxPacking](#page-105-2)**, **[Bundling](#page-106-0)**, **[CaseMaking](#page-107-0)**, **[CasingIn](#page-107-1)**, **[Collecting](#page-108-0)**,

**[ConventionalPrinting](#page-102-1)**, **[CoverApplication](#page-108-1)**, **[Creasing](#page-109-0)**, **[Cutting](#page-109-1)**, **[DigitalPrinting](#page-103-0)**, **[Embossing](#page-110-0)**, **[EndSheetGluing](#page-110-1)**, **[Feeding](#page-111-0)**, **[Folding](#page-112-0)**, **[Gathering](#page-112-1)**, **[Gluing](#page-113-0)**, **[HeadBandApplication](#page-113-1)**, **[HoleMaking](#page-114-0)**, **[Inserting](#page-115-0)**, **[Jacketing](#page-115-1)**, **[Labeling](#page-116-0)**, **[Laminating](#page-116-1)**, **[LooseBinding](#page-117-0)**, **[Palletizing](#page-118-0)**, **[Perforating](#page-119-1)**, **[ShapeCutting](#page-119-2)**, **[Shrinking](#page-119-0)**, **[SpinePreparation](#page-120-0)**, **[SpineTaping](#page-120-1)**, **[Stacking](#page-121-0)**, **[Stitching](#page-123-0)**, **[Strapping](#page-124-0)**, **[ThreadSealing](#page-124-1)**, **[ThreadSewing](#page-124-2)**, **[Trimming](#page-125-0)**, **[Varnishing](#page-104-0)**, **[WebInlineFinishing](#page-126-0)**, **[Winding](#page-126-1)**, **[Wrapping](#page-127-0)** Output of Processes: **[BlockPreparation](#page-105-0)**, **[BoxFolding](#page-105-1)**, **[BoxPacking](#page-105-2)**, **[Bundling](#page-106-0)**, **[CaseMaking](#page-107-0)**, **[CasingIn](#page-107-1)**, **[Collecting](#page-108-0)**, **[ConventionalPrinting](#page-102-1)**, **[CoverApplication](#page-108-1)**, **[Creasing](#page-109-0)**, **[Cutting](#page-109-1)**, **[DigitalPrinting](#page-103-0)**, **[Embossing](#page-110-0)**, **[EndSheetGluing](#page-110-1)**, **[Feeding](#page-111-0)**, **[Folding](#page-112-0)**, **[Gathering](#page-112-1)**, **[Gluing](#page-113-0)**, **[HeadBandApplication](#page-113-1)**, **[HoleMaking](#page-114-0)**, **[Inserting](#page-115-0)**, **[Jacketing](#page-115-1)**, **[Labeling](#page-116-0)**, **[Laminating](#page-116-1)**, **[LooseBinding](#page-117-0)**, **[Palletizing](#page-118-0)**, **[Perforating](#page-119-1)**, **[ShapeCutting](#page-119-2)**, **[Shrinking](#page-119-0)**, **[SpinePreparation](#page-120-0)**, **[SpineTaping](#page-120-1)**, **[Stacking](#page-121-0)**, **[Stitching](#page-123-0)**, **[Strapping](#page-124-0)**, **[ThreadSealing](#page-124-1)**, **[ThreadSewing](#page-124-2)**, **[Trimming](#page-125-0)**, **[Varnishing](#page-104-0)**, **[WebInlineFinishing](#page-126-0)**, **[Winding](#page-126-1)**, **[Wrapping](#page-127-0)**

## **NAME DATA TYPE DESCRIPTION** *Automation* ? enumeration I dentifies dynamic and static components. When a *[Component](#page-166-0)* is referenced from a binding process, @*Automation* modifies the scope of the *[Component](#page-166-0)* that SHALL be bound. If @*Automation*="Static", the individual *[Component](#page-166-0)* elements that SHALL be bound are one instance of the referenced *[Component](#page-166-0)*. If @*Automation*="Dynamic", the individual *[Component](#page-166-0)* elements that SHALL be bound are identified by the *[Resource](#page-128-0)*/*[Part](#page-130-0)* of this *[Component](#page-166-0)*. Generating *[Resource](#page-128-0)/[Part](#page-130-0)* in automated imposition is defined in detail in:  $\rightarrow$  Section [5.4.8.1 Execution Model for Automated Imposition.](#page-88-0) If @*Automation*="Dynamic" and *[ResourceSet](#page-50-0)*/*[Dependent](#page-52-0)*/@*PipeID* is also present, details MAY be specified in **XJMF** pipe messages. See  $\rightarrow$  Section 9.3.5.1 [Dynamic Pipes](#page-370-0). If an *[IdentificationField](#page-340-0)*/*[MetadataMap](#page-350-0)* element is present, the details SHALL be controlled by the barcode that is represented by *[IdentificationField](#page-340-0)*/*[MetadataMap](#page-350-0)*. **Allowed value is from: > [Automation](#page-388-0).** *CartonTopFlaps* ? XYPair Size of the two top flaps of a carton or box, see dimension 'F'  $\triangleright$  Figure 6-6: [Box packing.](#page-152-0) @*CartonTopFlaps* SHALL NOT be specified unless @*ProductType*="Carton" or @*ProductType*="Box". *Columns* ? integer Number of columns of images that are placed on a finished roll, such as by the **[Winding](#page-126-1)** process. This value is typically used to describe rolls with multiple columns of printed labels. *ContentRefs* ? IDREFS Reference to *[Content](#page-170-0)* that provides metadata related to this *[Component](#page-166-0)*.

#### *Table 6.38: Component Resource (Sheet 1 of 2)*

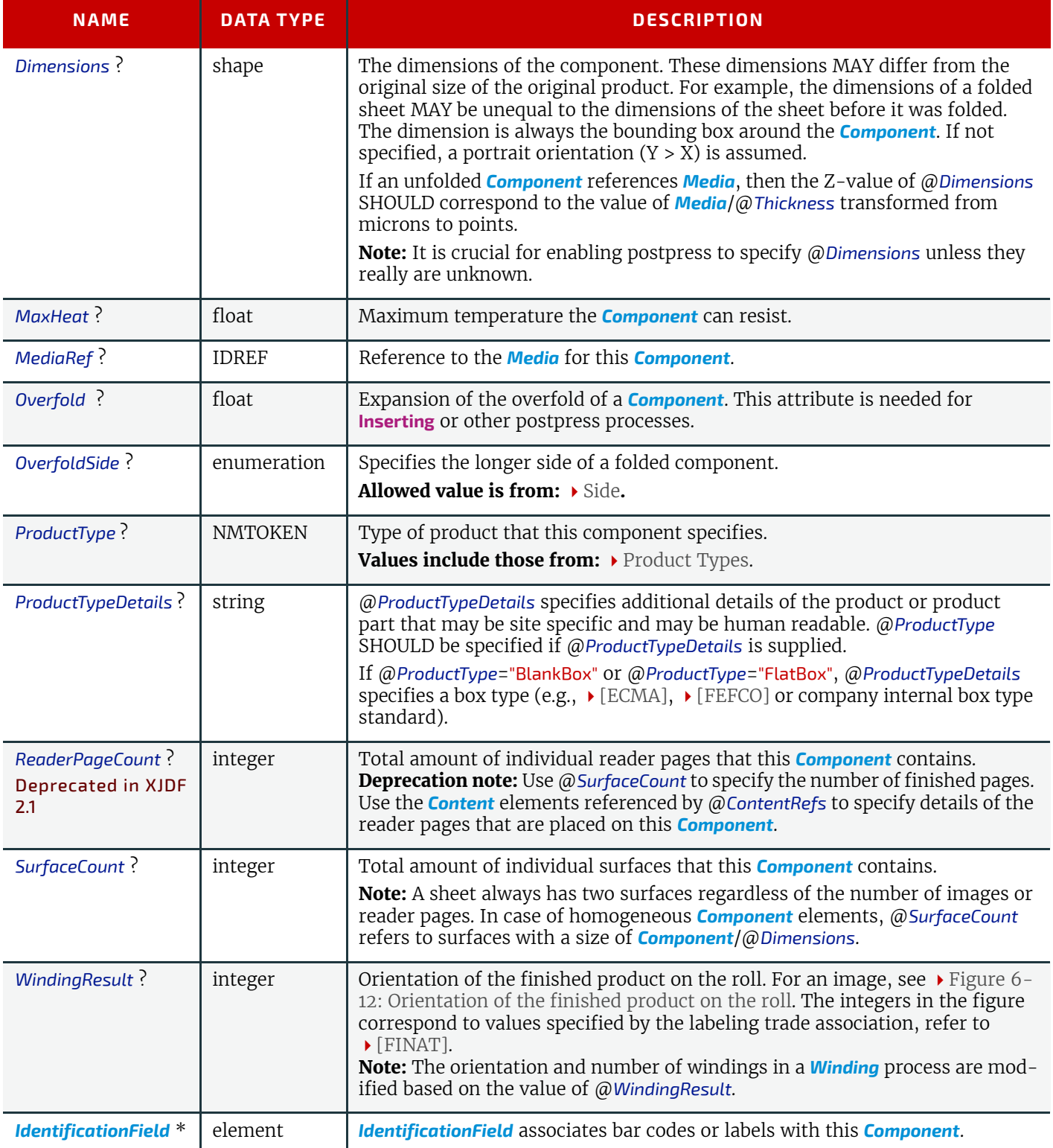

## <span id="page-168-0"></span>*Figure 6-12: Orientation of the finished product on the roll*

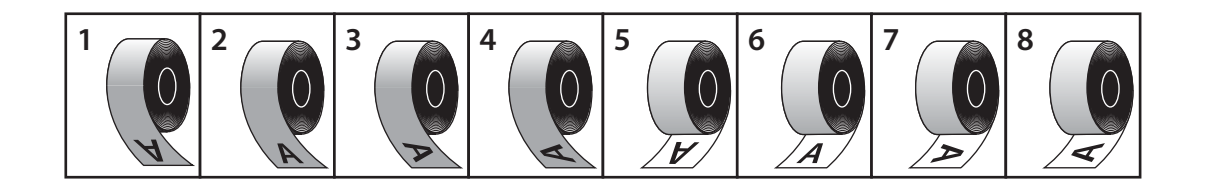

## <span id="page-169-0"></span>6.19 Contact

*[Contact](#page-169-0)* describes a person or a role within an organization. It MAY include an address and communication channels. The @*ExternalID* attribute in the parent *[Resource](#page-128-0)* SHALL be unique within the company.

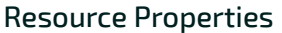

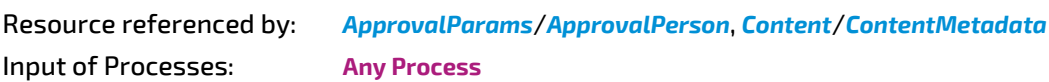

#### *Table 6.39: Contact Resource*

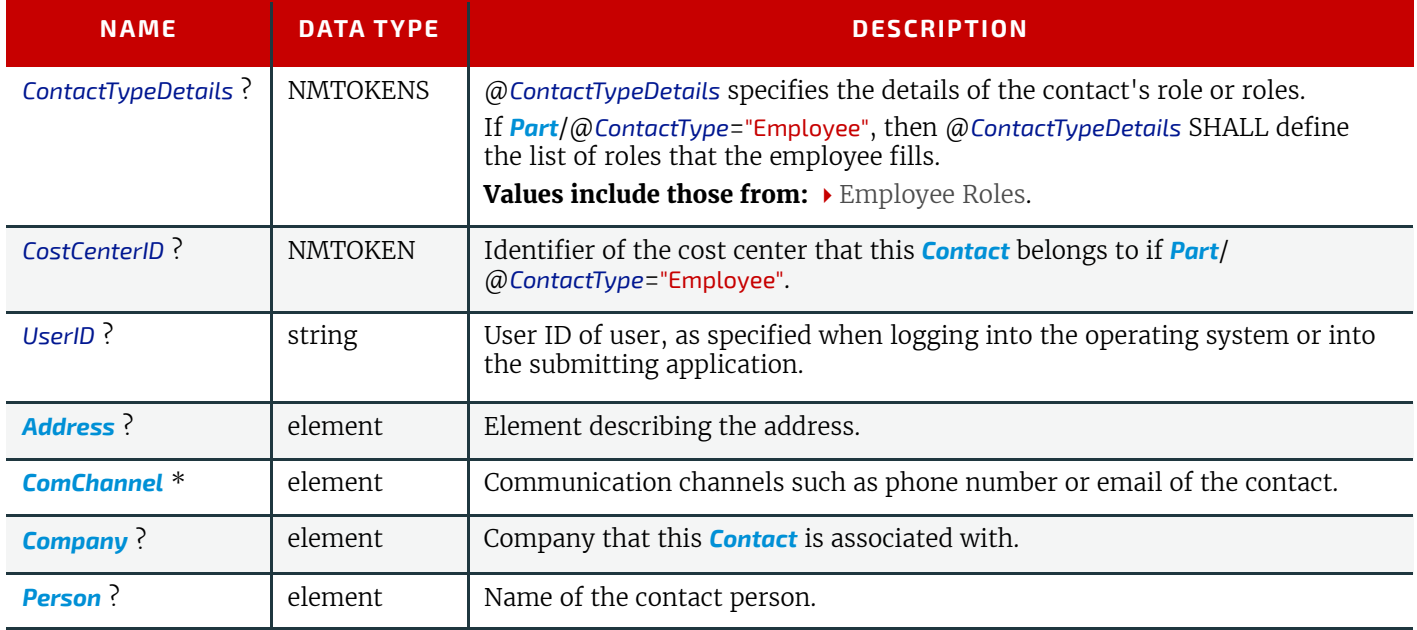

## <span id="page-169-1"></span>6.19.1 ComChannel

A communication channel to a *[Contact](#page-169-0)* such as an email address, phone number or fax number.

#### *Table 6.40: ComChannel Element*

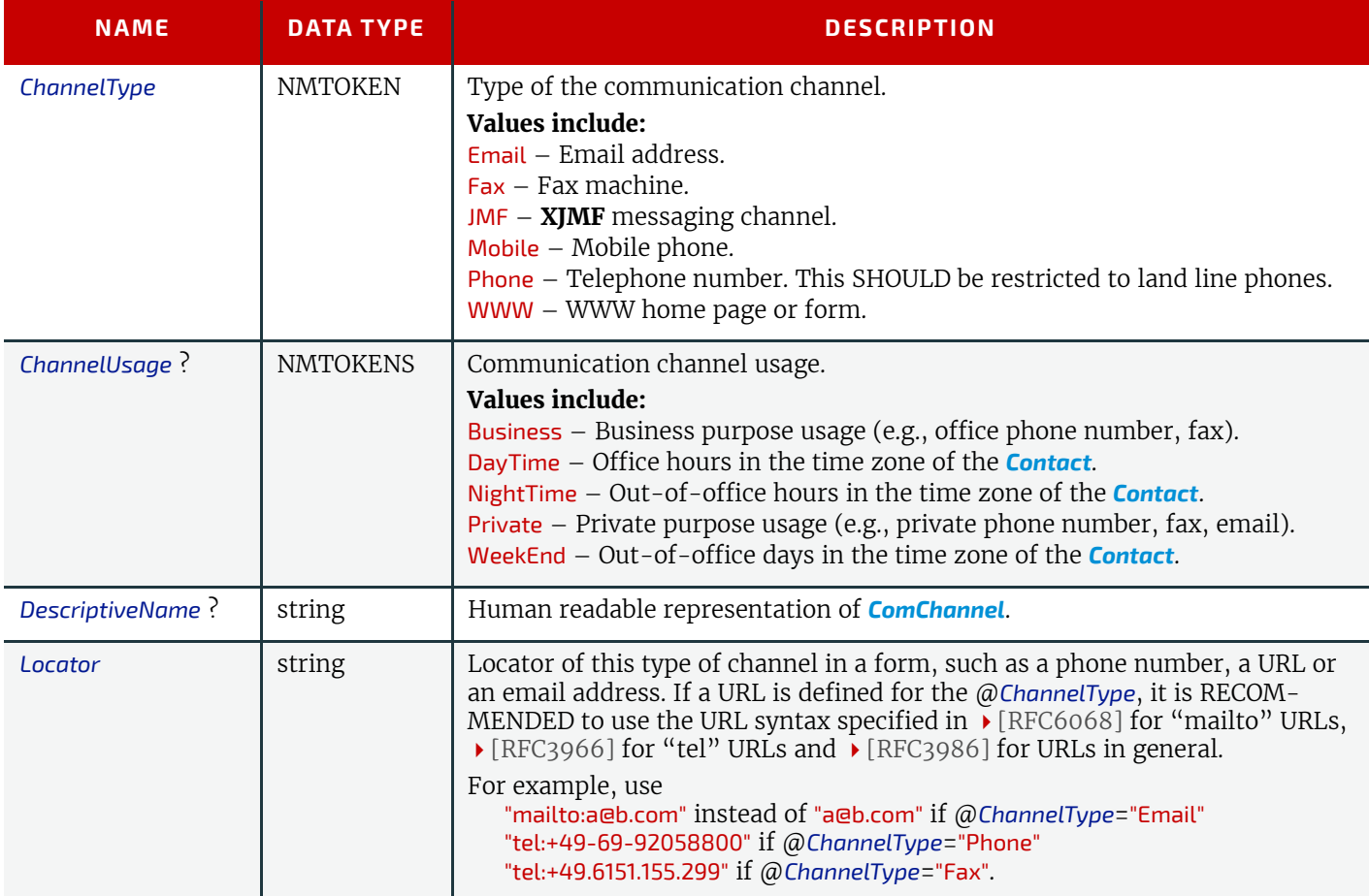

## <span id="page-170-1"></span>6.19.2 Company

*[Company](#page-170-1)* defines the organization name and organizational units (ORG) of the organizational properties defined in [\[vCard\]](#page-478-0). @*CompanyID* SHALL be globally unique across all companies.

#### *Table 6.41: Company Element*

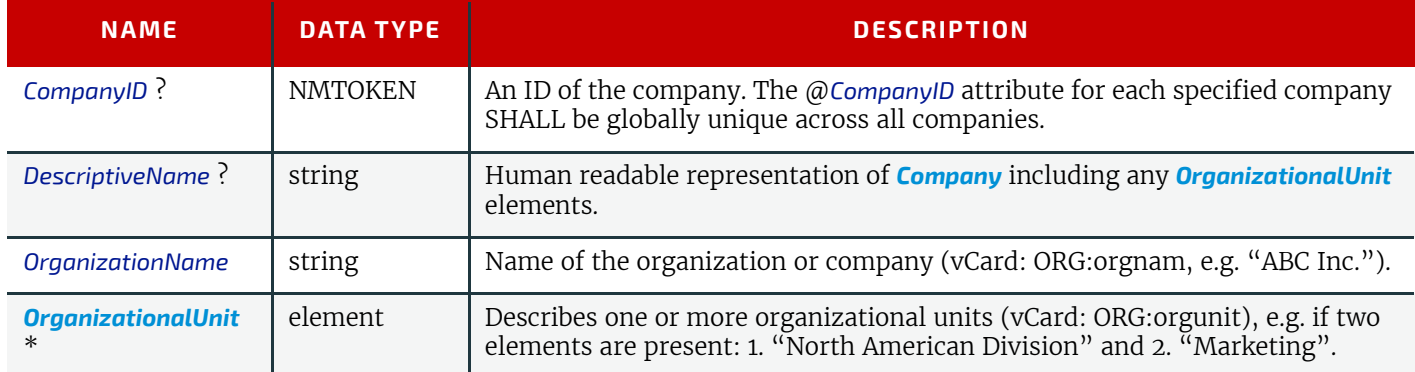

## <span id="page-170-3"></span>6.19.3 OrganizationalUnit

#### *Table 6.42: OrganizationalUnit Element*

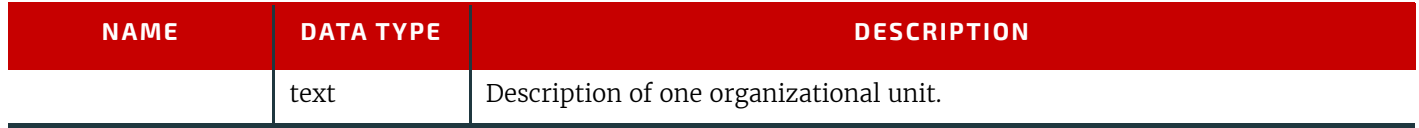

## <span id="page-170-2"></span>6.19.4 Person

*[Person](#page-170-2)* provides detailed information about a person. The structure of *[Person](#page-170-2)* is derived from the vCard format, see

[\[vCard\]](#page-478-0). The corresponding XML types of the vCard are quoted in the description field of the table below.

#### *Table 6.43: Person Element*

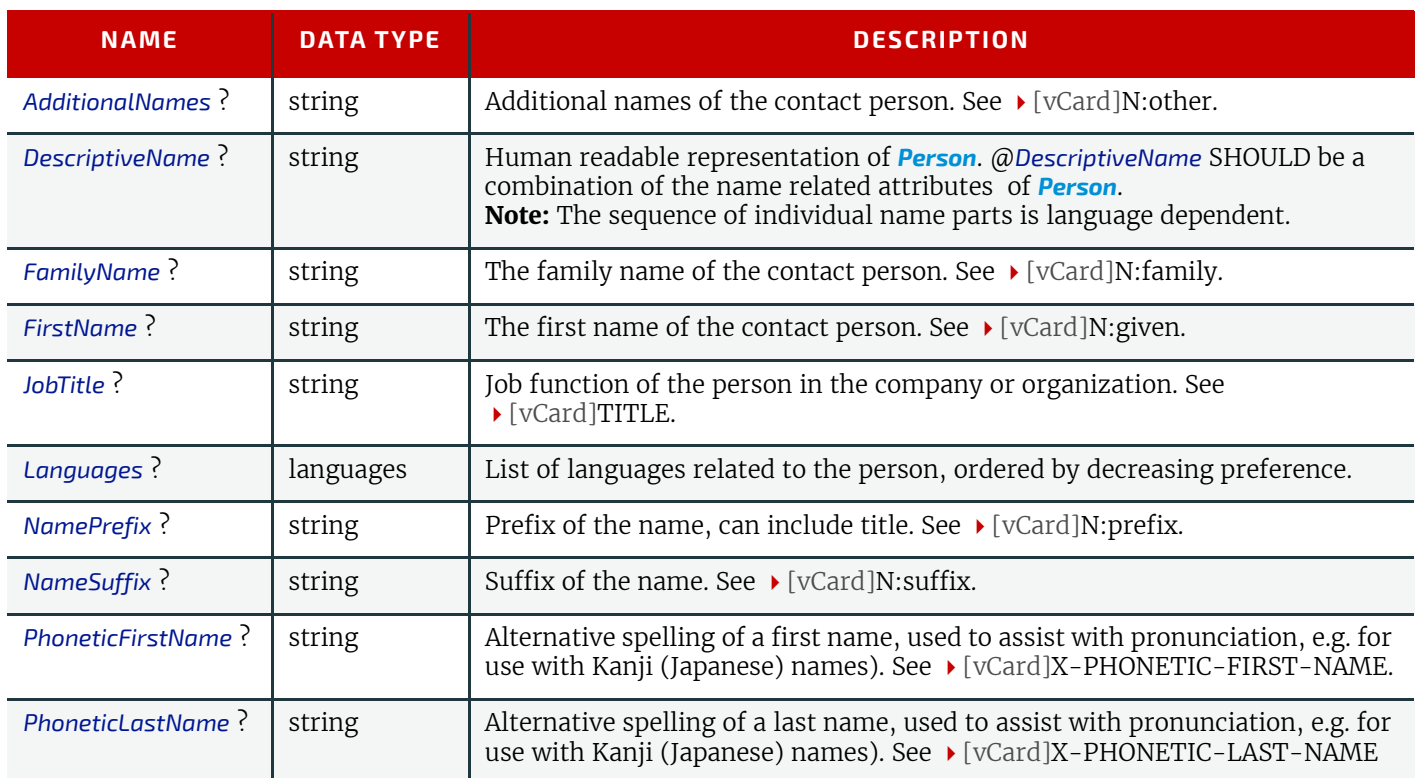

## <span id="page-170-0"></span>6.20 Content

Resource Properties Resource referenced by: *[RunList](#page-254-0) [Content](#page-170-0)* defines the additional metadata of individual graphic elements.

#### *Table 6.44: Content Resource*

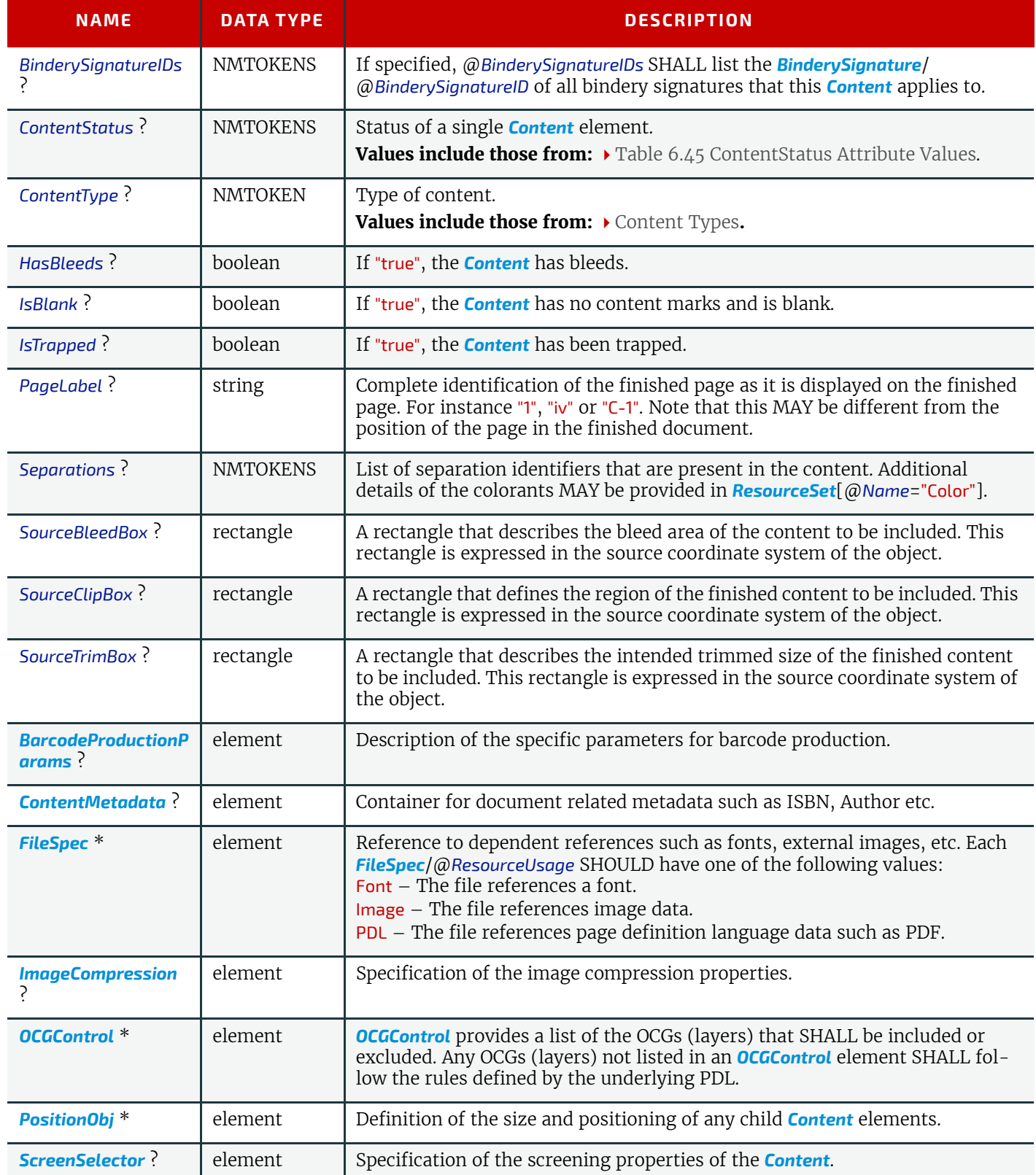

## *Table 6.45: ContentStatus Attribute Values (Sheet 1 of 2)*

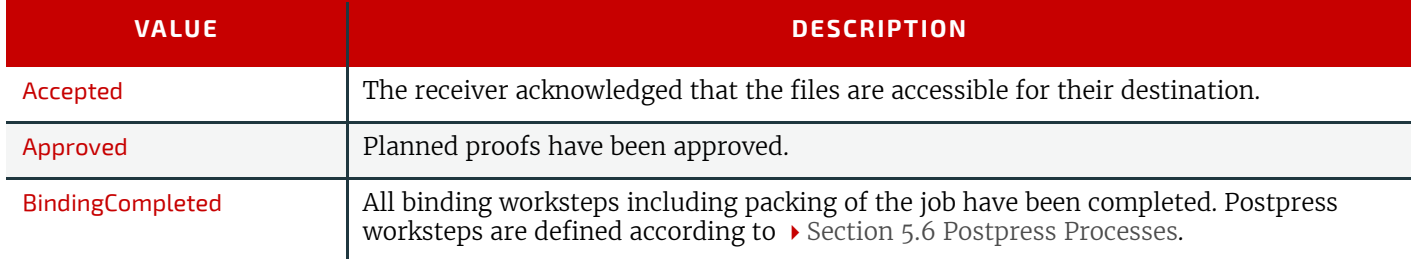

#### *Table 6.45: ContentStatus Attribute Values (Sheet 2 of 2)*

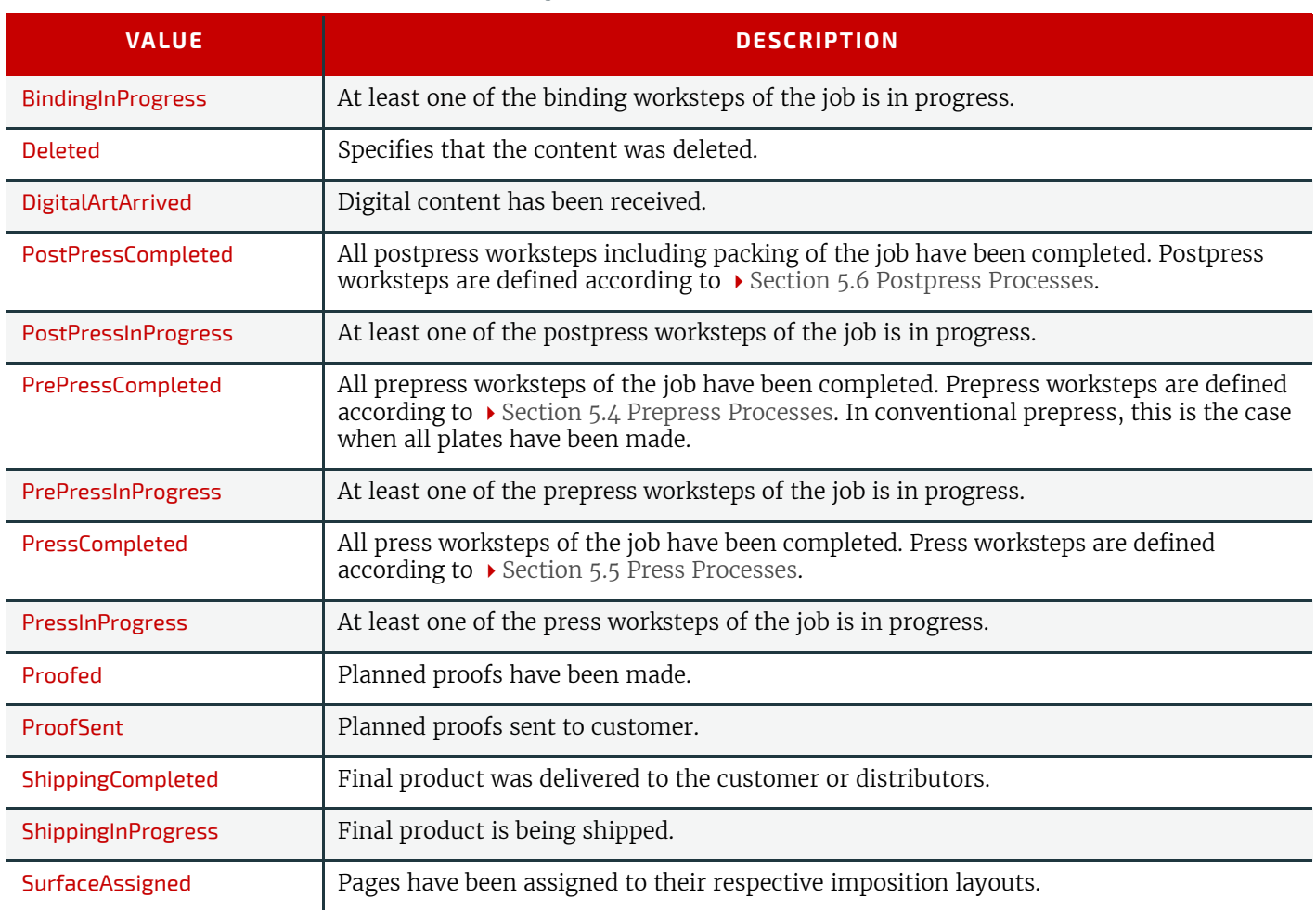

## <span id="page-172-1"></span>6.20.1 BarcodeProductionParams

*[BarcodeProductionParams](#page-172-1)* describes the specific parameters for barcode production.

## *Table 6.46: BarcodeProductionParams Element*

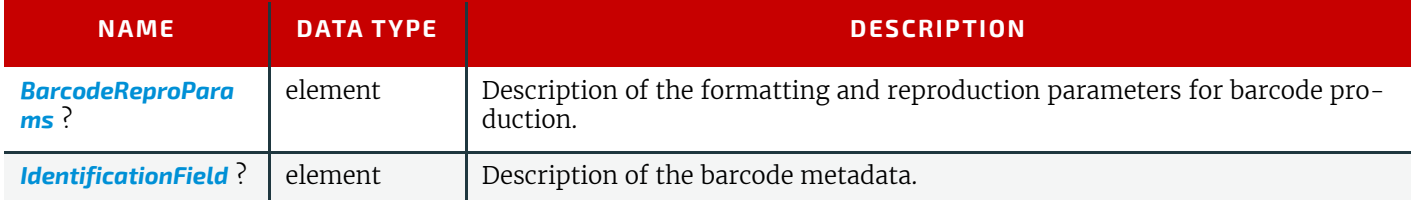

## <span id="page-172-0"></span>6.20.2 ContentMetadata

*[ContentMetadata](#page-172-0)* is a container for metadata pertaining to this *[Content](#page-170-0)* resource.

#### *Table 6.47: ContentMetadata Element*

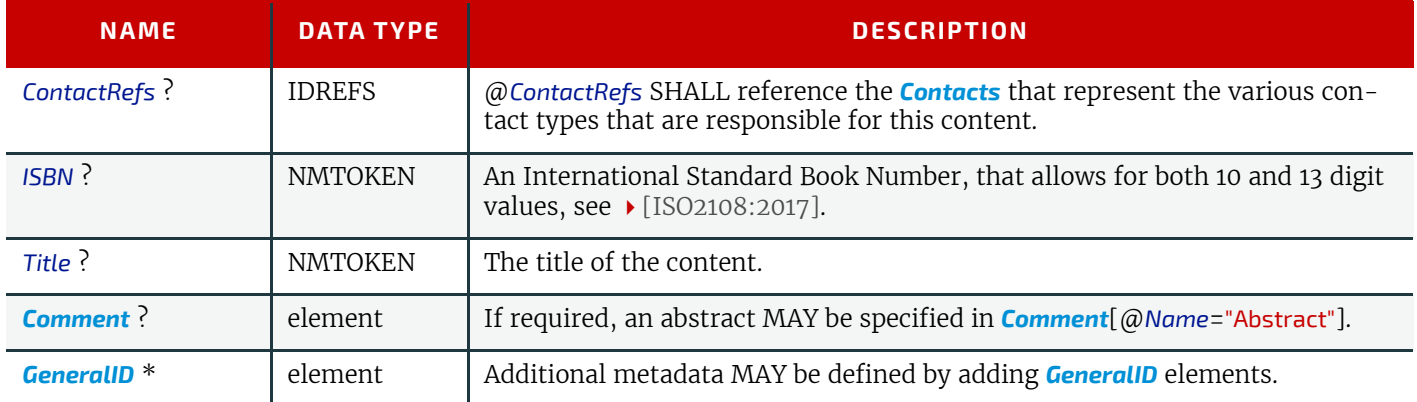

## <span id="page-173-0"></span>6.20.3 PositionObj

*[PositionObj](#page-173-0)* describes the size and position of the *[Content](#page-170-0)*.

## *Table 6.48: PositionObj Element*

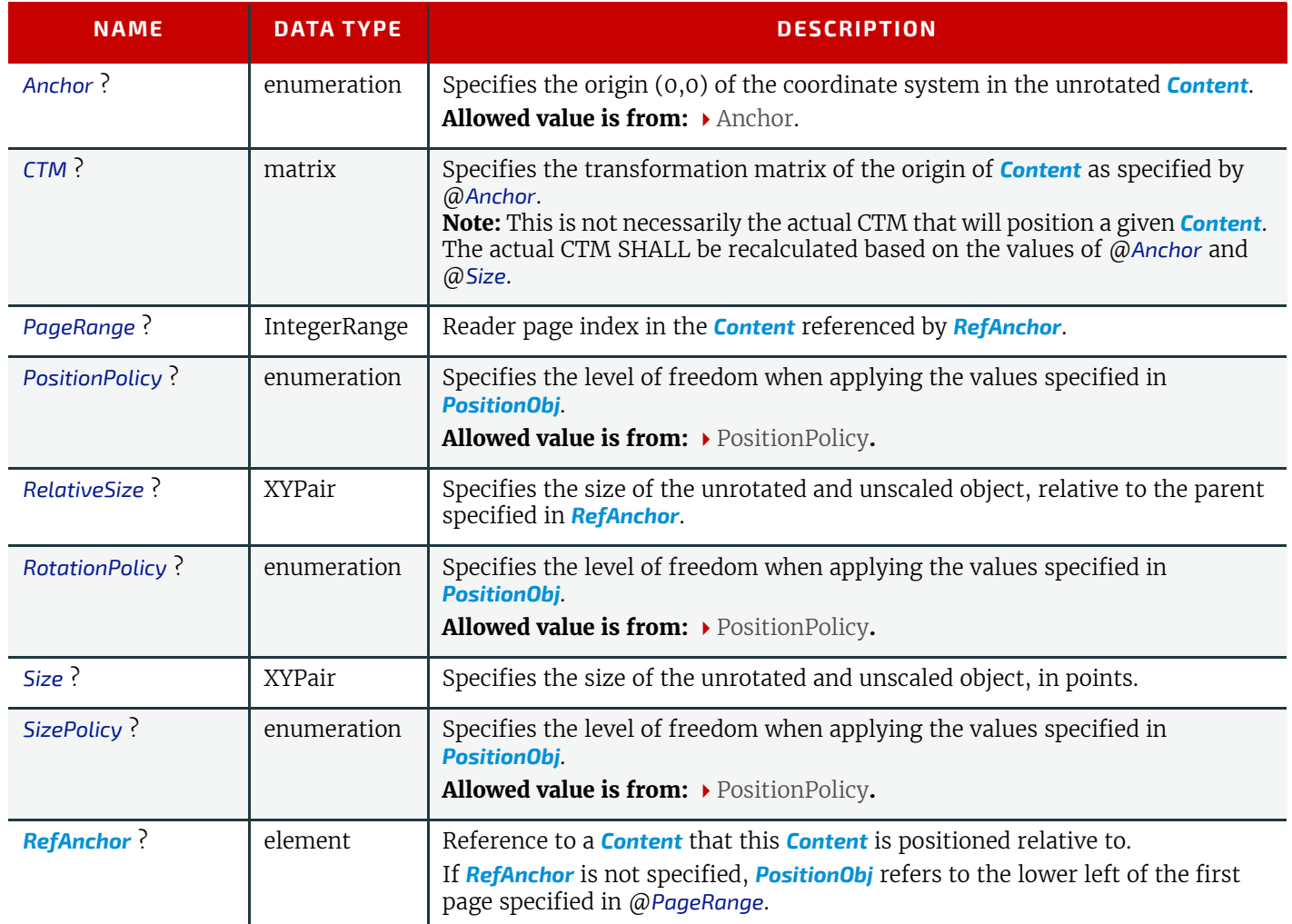

## <span id="page-173-1"></span>6.21 ConventionalPrintingParams

*[ConventionalPrintingParams](#page-173-1)* defines the device specific setup of the **[ConventionalPrinting](#page-102-3)** process.

## Resource Properties

Input of Processes: **[ConventionalPrinting](#page-102-1)**

*Table 6.49: ConventionalPrintingParams Resource (Sheet 1 of 2)*

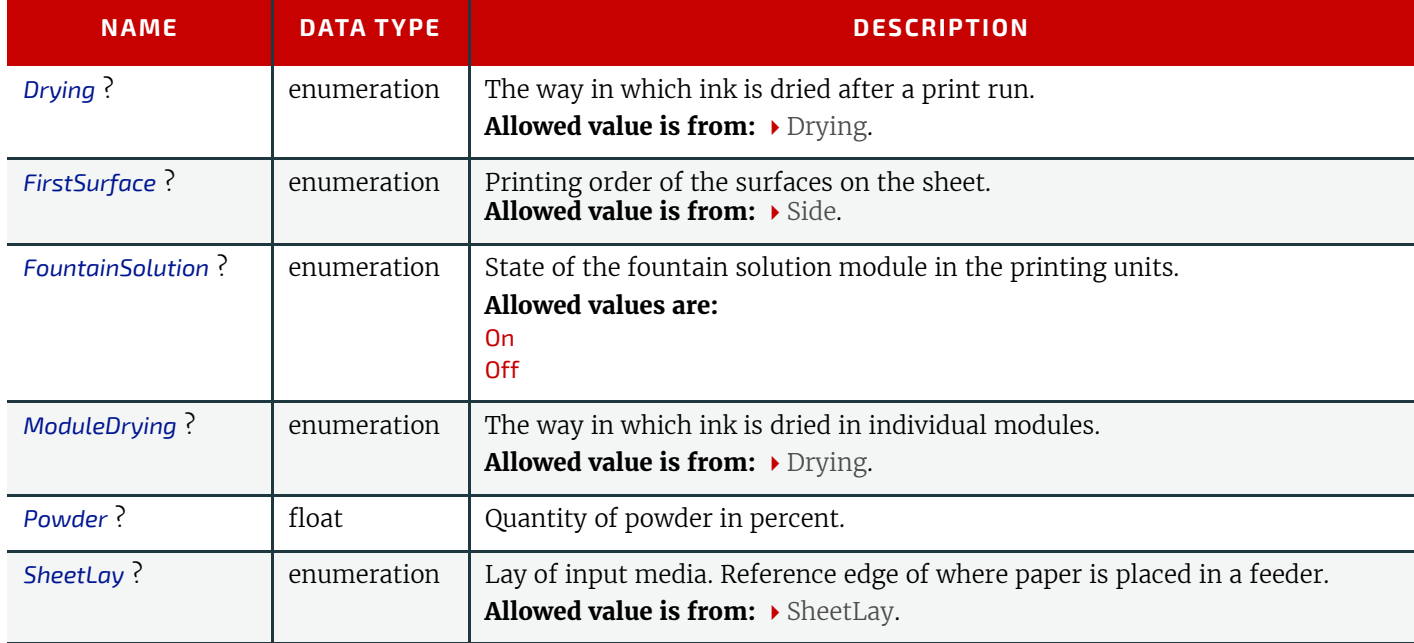

## *Table 6.49: ConventionalPrintingParams Resource (Sheet 2 of 2)*

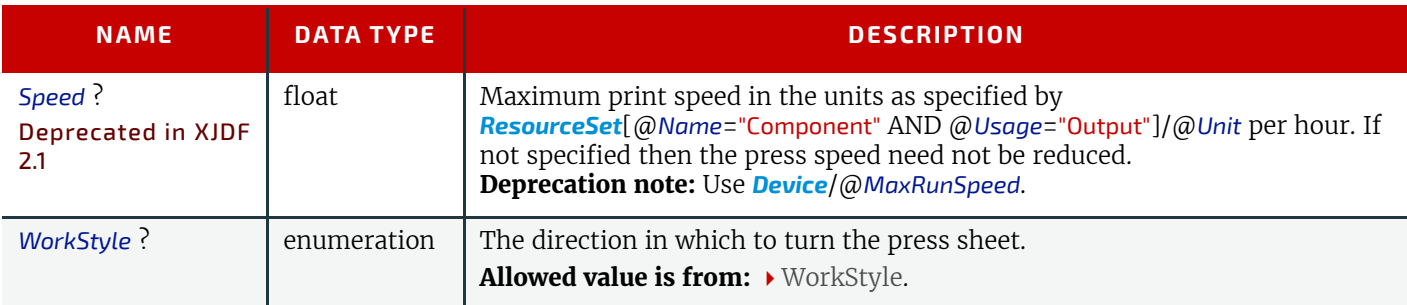

## <span id="page-174-0"></span>6.22 CoverApplicationParams

*[CoverApplicationParams](#page-174-0)* define the parameters for applying a cover to a book block.

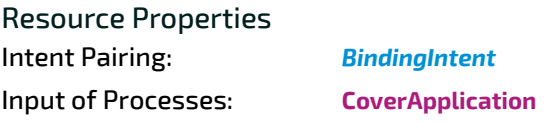

*Table 6.50: CoverApplicationParams Resource*

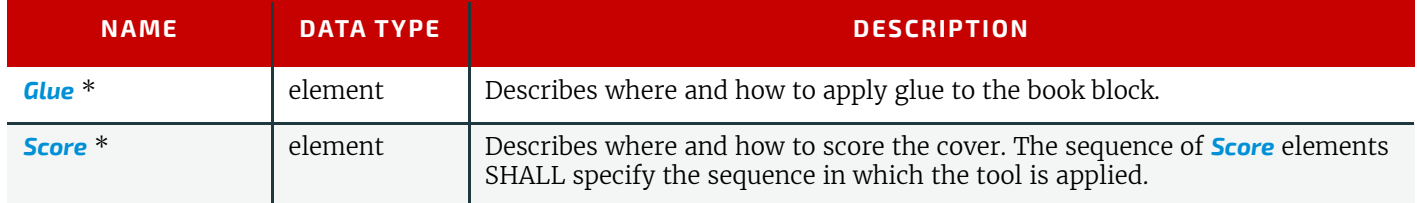

## <span id="page-174-1"></span>6.22.1 Score

*Table 6.51: Score Element*

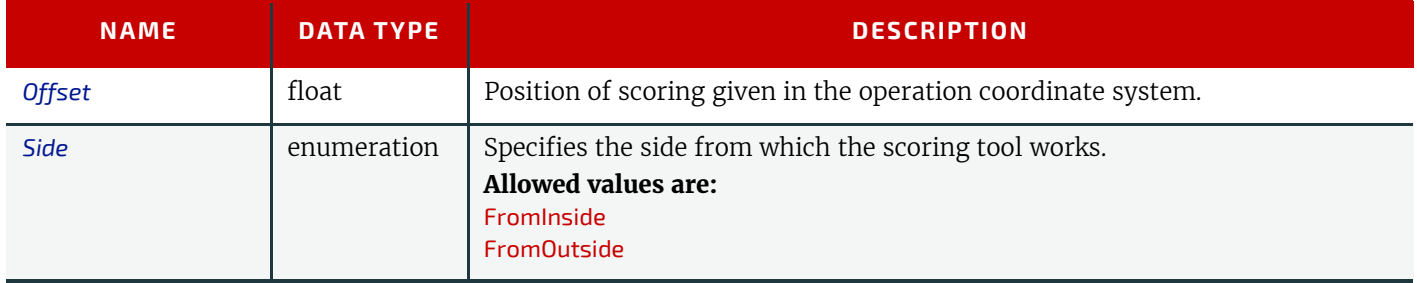

#### *Figure 6-13: Parameters and coordinate system for cover application*

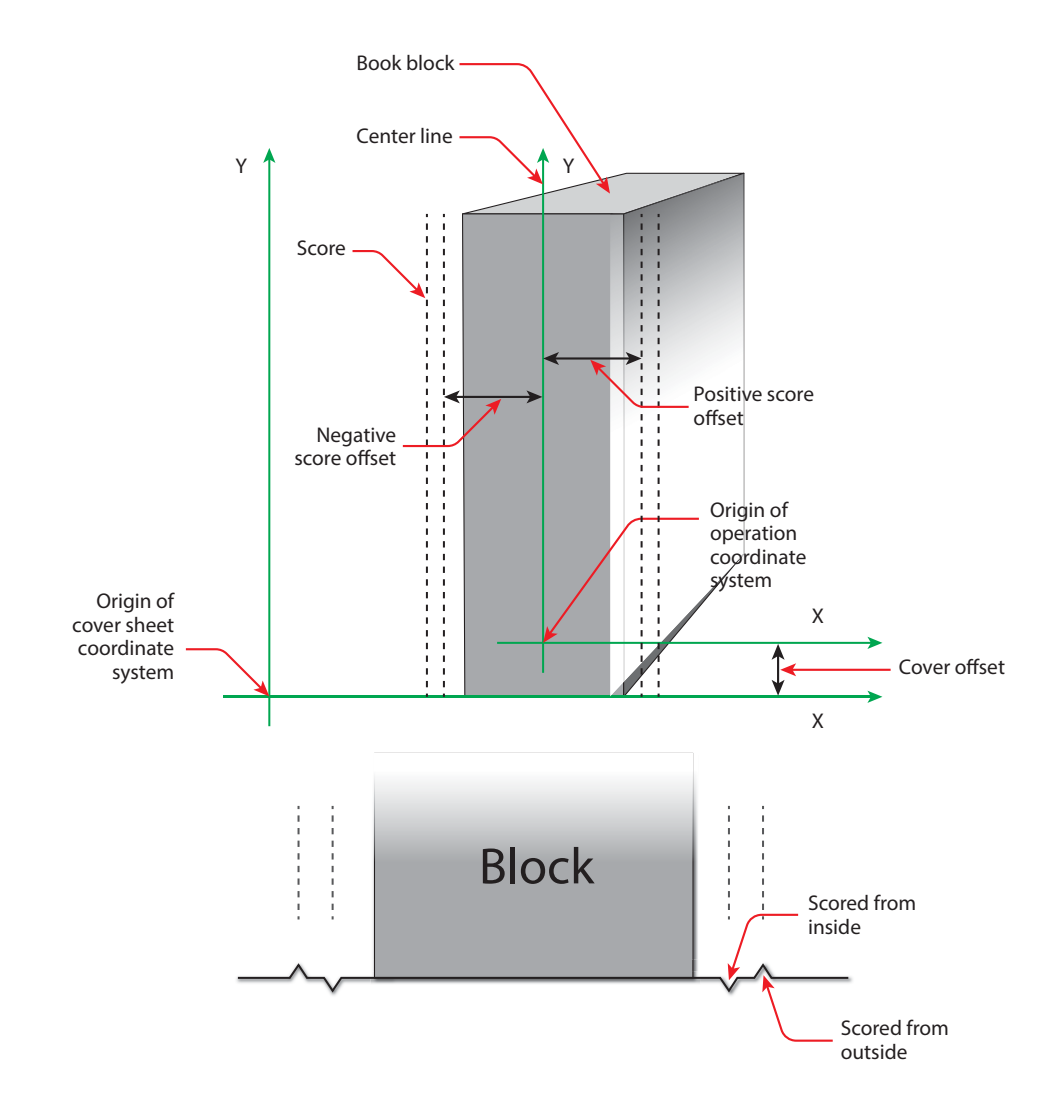

#### *Figure 6-14: Parameters and coordinate system for glue application*

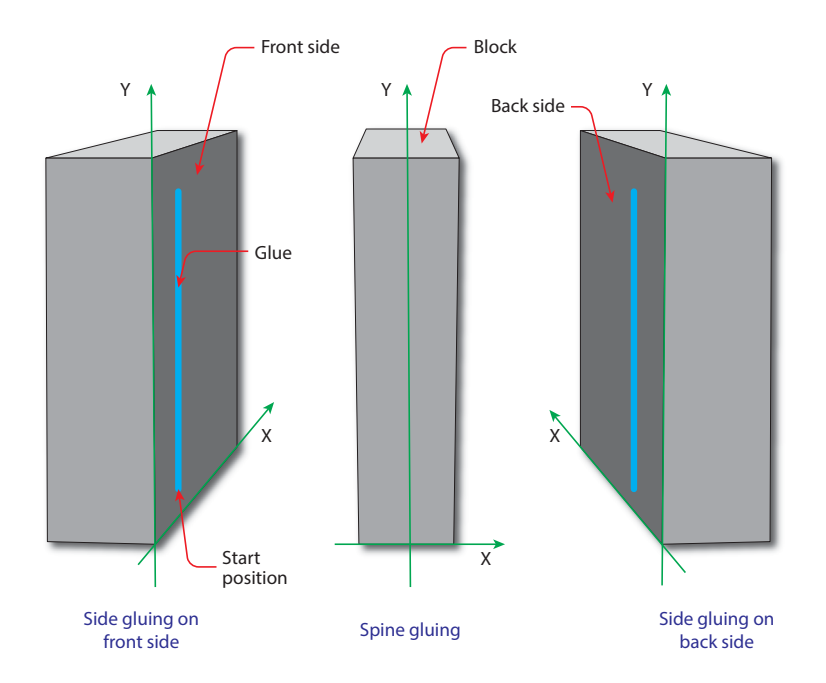

## <span id="page-175-0"></span>6.23 CreasingParams

*[CreasingParams](#page-175-0)* define the parameters for creasing or grooving a sheet.

Intent Pairing: *[FoldingIntent](#page-69-0)*

Input of Processes: **[Creasing](#page-109-0)**

*Table 6.52: CreasingParams Resource*

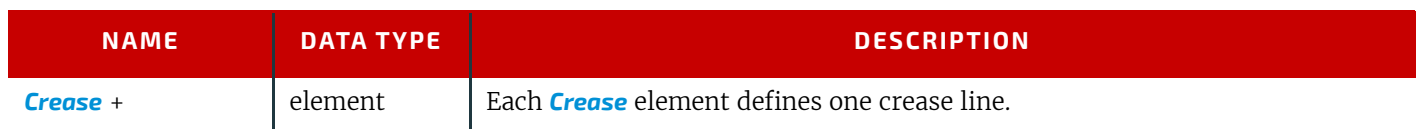

## <span id="page-176-0"></span>6.24 CustomerInfo

The *[CustomerInfo](#page-176-0)* resource contains information about the customer who orders the job.

**Note:** Additional details about the customer can be found in *[Contact](#page-169-0)* with *[Part](#page-130-0)*/@*ContactType*="Customer".

### Resource Properties

Input of Processes: **Any Process** 

#### *Table 6.53: CustomerInfo Resource*

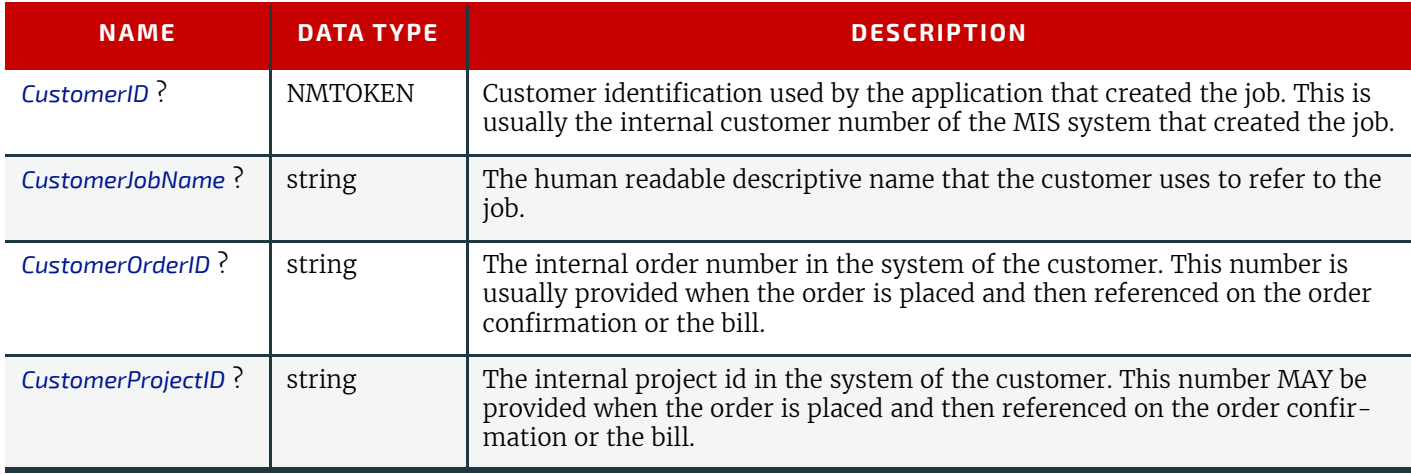

## <span id="page-176-1"></span>6.25 CuttingParams

*[CuttingParams](#page-176-1)* describes the parameters of a **[Cutting](#page-109-1)** process that uses either *[Cut](#page-331-1)* elements or *[CutBlock](#page-332-0)* elements as input. If *[CuttingParams](#page-176-1)* is partitioned by @*BlockName*, then @*BlockName* SHALL specify the input *[CutBlock](#page-332-0)*.

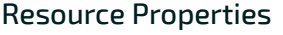

Intent Pairing: *[FoldingIntent](#page-69-0)*, *[ShapeCuttingIntent](#page-75-0)* Input of Processes: **[Cutting](#page-109-1)**

*Table 6.54: CuttingParams Resource (Sheet 1 of 2)*

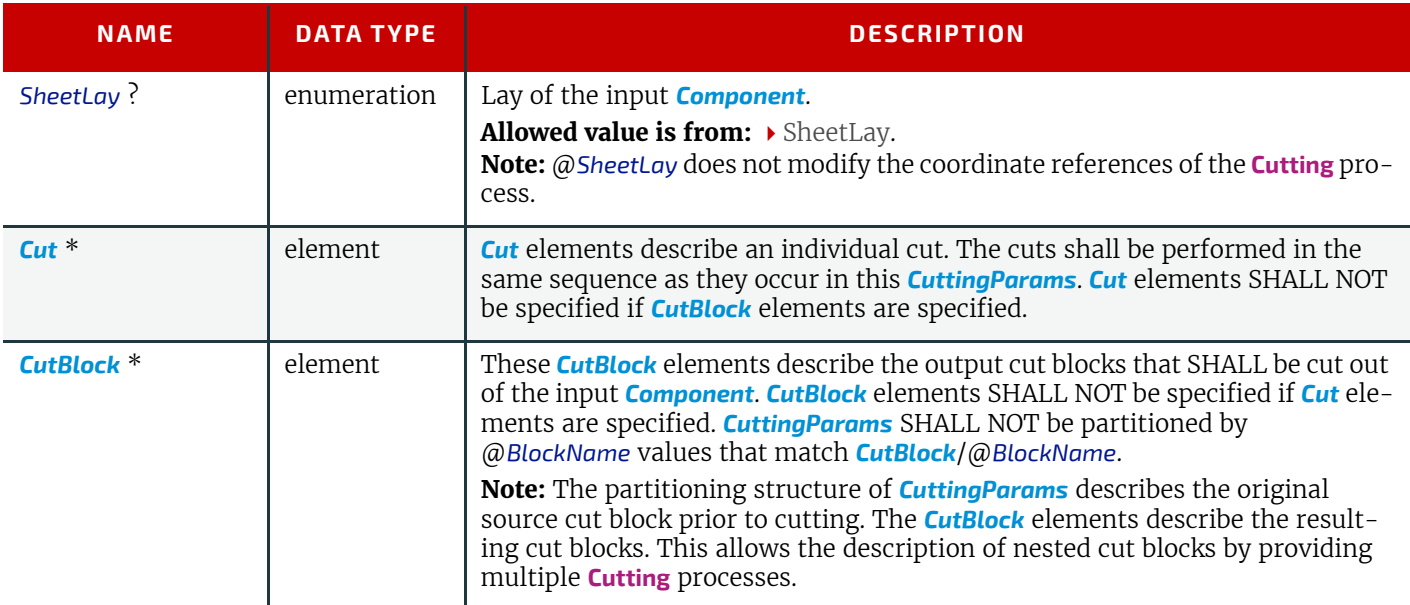

*Table 6.54: CuttingParams Resource (Sheet 2 of 2)*

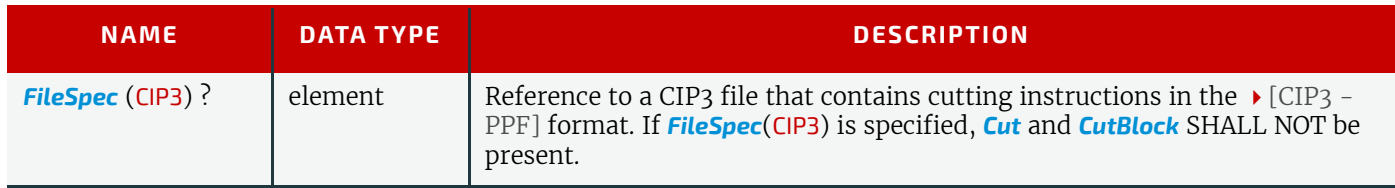

## Example 6.10: Nested Cut Blocks

The following figure illustrates the nested cut blocks example.

*Figure 6-15: Nested cut blocks*

# **Input Component 1200x600**

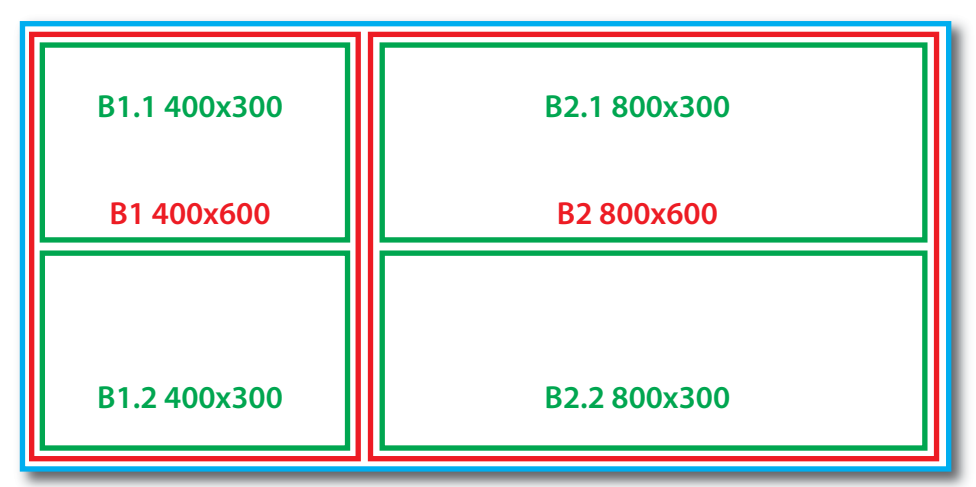

```
<XJDF xmlns="http://www.CIP4.org/JDFSchema_2_0" JobID="Bundle" Types="Cutting Cutting">
   <ResourceSet CombinedProcessIndex="0" Name="CuttingParams" Usage="Input">
     <Resource>
       <CuttingParams>
         <CutBlock BlockName="B1" Box="0 0 400 600"/>
         <CutBlock BlockName="B2" Box="400 0 1200 600"/>
       </CuttingParams>
     </Resource>
   </ResourceSet>
   <ResourceSet CombinedProcessIndex="1" Name="CuttingParams" Usage="Input">
     <Resource>
       <Part BlockName="B1"/>
      \langleCuttingParams>
         <CutBlock BlockName="B1.1" Box="0 0 400 300"/>
         <CutBlock BlockName="B1.2" Box="0 300 400 600"/>
       </CuttingParams>
     </Resource>
     <Resource>
       <Part BlockName="B2"/>
       <CuttingParams>
         <CutBlock BlockName="B2.1" Box="0 0 800 300"/>
         <CutBlock BlockName="B2.2" Box="0 300 800 600"/>
       </CuttingParams>
     </Resource>
   </ResourceSet>
   <ResourceSet Name="Component" Usage="Input">
     <Resource>
       <Component Dimensions="1200 600 0"/>
     </Resource>
   </ResourceSet>
   <ResourceSet Name="Component" Usage="Output">
     <Resource>
       <Part BlockName="B1.1"/>
       <Component Dimensions="400 300 0"/>
     </Resource>
     <Resource>
       <Part BlockName="B1.2"/>
       <Component Dimensions="400 300 0"/>
     </Resource>
     <Resource>
       <Part BlockName="B2.1"/>
       <Component Dimensions="800 300 0"/>
     </Resource>
     <Resource>
       <Part BlockName="B2.2"/>
       <Component Dimensions="800 300 0"/>
     </Resource>
   </ResourceSet>
```
#### </XJDF>

#### <span id="page-178-0"></span>6.26 DeliveryParams

*[DeliveryParams](#page-178-0)* provides information needed by a **[Delivery](#page-80-0)** process. A **[Delivery](#page-80-0)** process is the sending or receiving of one or more products to one or more delivery destinations. Delivery is also used to specify the scheduled transfer of digital assets.

Resource Properties

Input of Processes: **[Delivery](#page-80-0)**

*Table 6.55: DeliveryParams Resource (Sheet 1 of 2)*

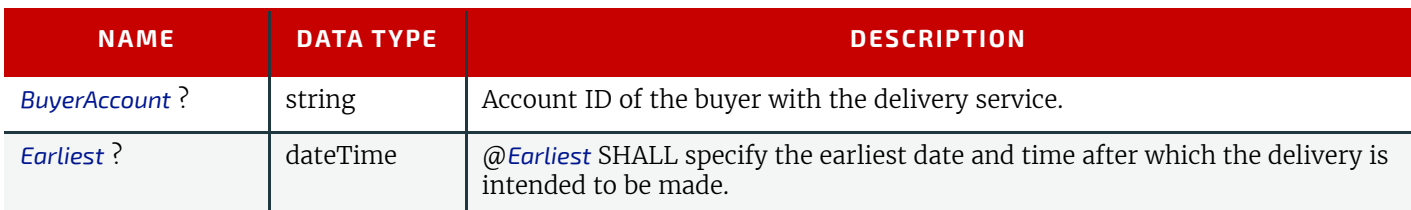

## *Table 6.55: DeliveryParams Resource (Sheet 2 of 2)*

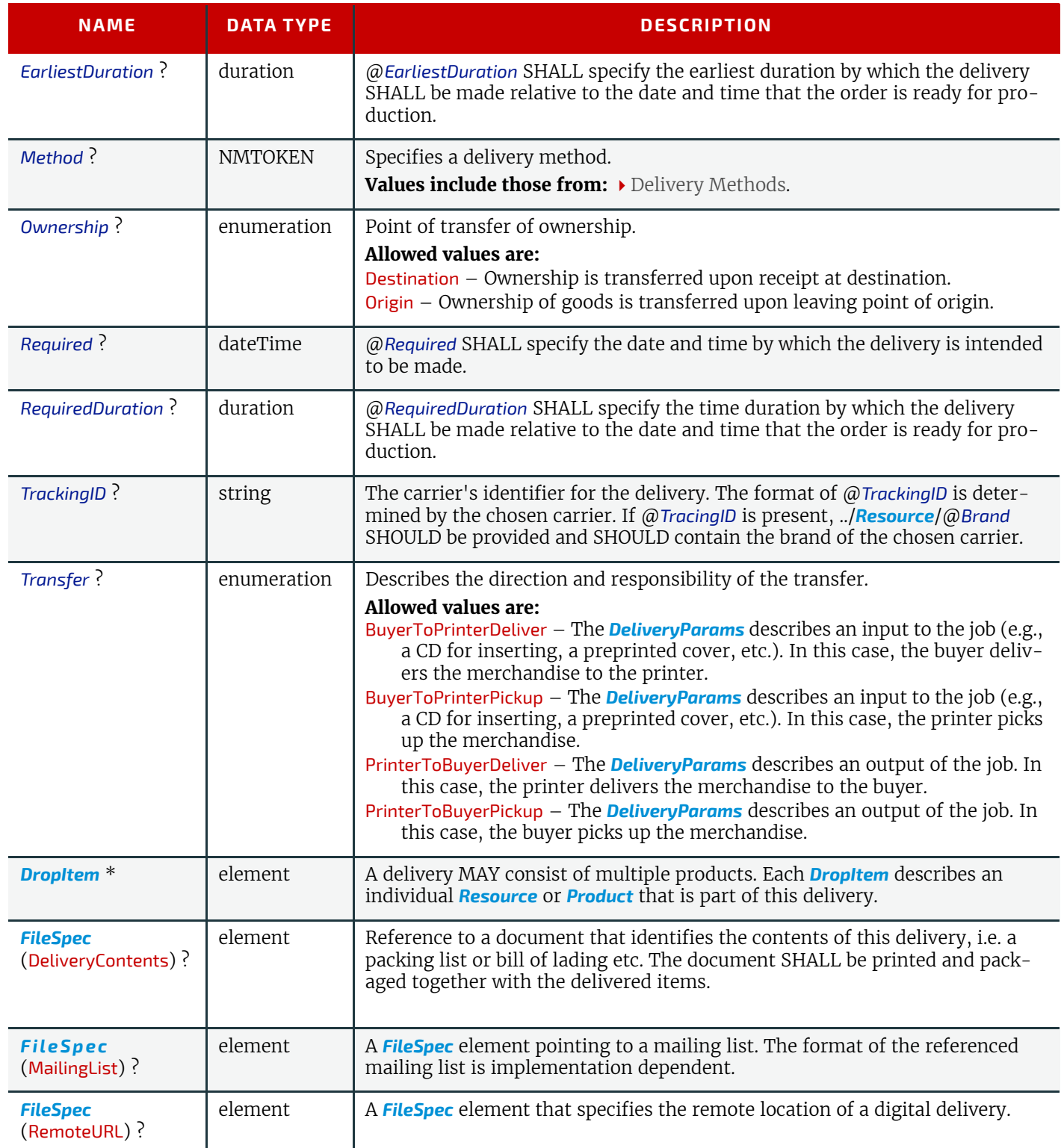

## <span id="page-179-0"></span>6.26.1 DropItem

*Table 6.56: DropItem Element (Sheet 1 of 2)*

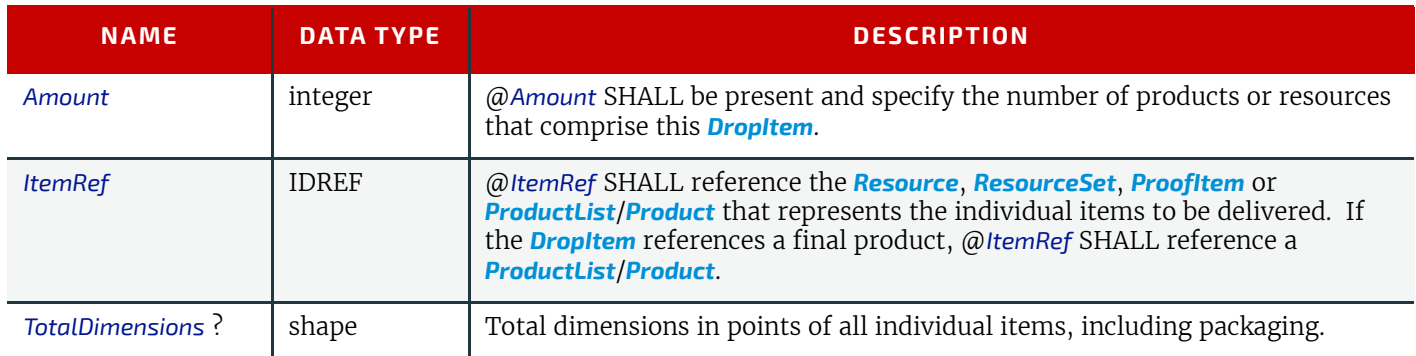
# *Table 6.56: DropItem Element (Sheet 2 of 2)*

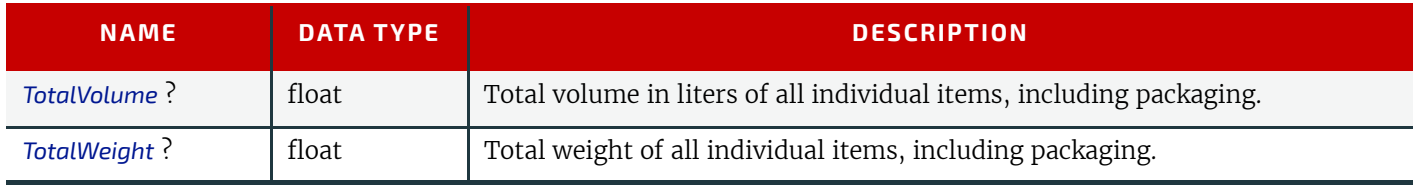

# <span id="page-180-0"></span>6.27 DevelopingParams

*[DevelopingParams](#page-180-0)* specifies information about the chemical and physical properties of the developing and fixing process for film and plates. Includes details of preheating, post-baking and post-exposure.

• Preheating is necessary for negative working plates. It hardens the exposed areas of the plate to make it durable for the subsequent developing process. The stability and uniformity of the preheat temperature influence the evenness of tints and the run length of the plate on press.

• Post-baking is an optional process of heating that is applied to most polymer plates to enhance the run length of the plate. A factor of 5 to 10 can be gained compared to plates that are not post-baked.

• Post-exposure is an optional exposure process for photopolymer plates to enhance the run length of the plate. A factor of 5 to 10 can be gained compared with plates that are not post-exposed.

# Resource Properties

Input of Processes: **[ImageSetting](#page-87-0)**

*Table 6.57: DevelopingParams Resource*

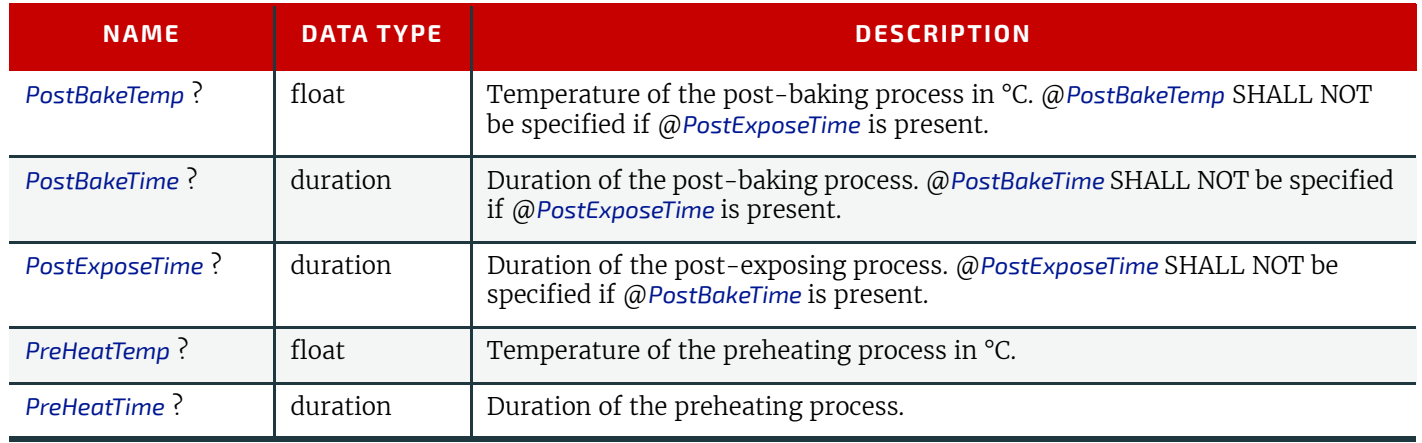

# <span id="page-180-1"></span>6.28 Device

*[Device](#page-180-1)* describes the physical properties of the main device that executes an **XJDF** process. See ▶ [Chapter 5 Processes.](#page-78-0) Examples are a press or a finishing machine. See *[Tool](#page-277-0)* for a description of auxiliary devices such as fork lifts.

### Resource Properties

Resource referenced by: *[ConvertingConfig](#page-330-0)*, *[DieLayout](#page-183-0)*, *[InkZoneCalculationParams](#page-198-0)*, *[Layout](#page-205-0)*, *[ResponseKnownDevices](#page-292-0)*, *[SignalKnownDevices](#page-292-1)*

Input of Processes: **Any Process** 

*Table 6.58: Device Resource (Sheet 1 of 3)*

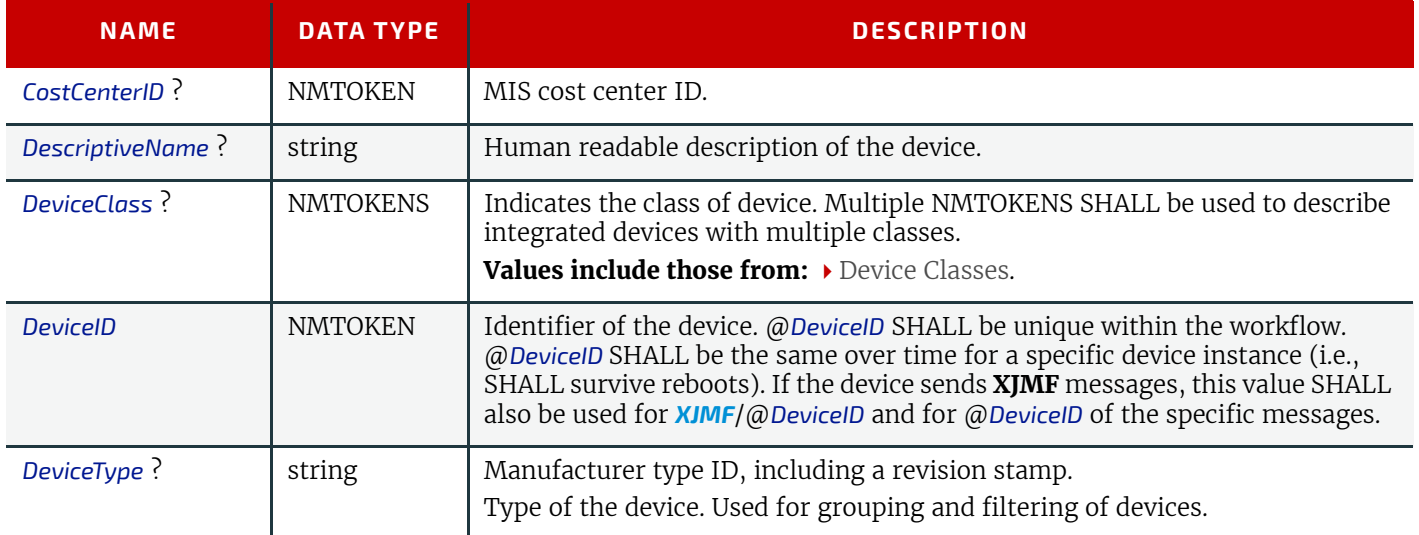

## *Table 6.58: Device Resource (Sheet 2 of 3)*

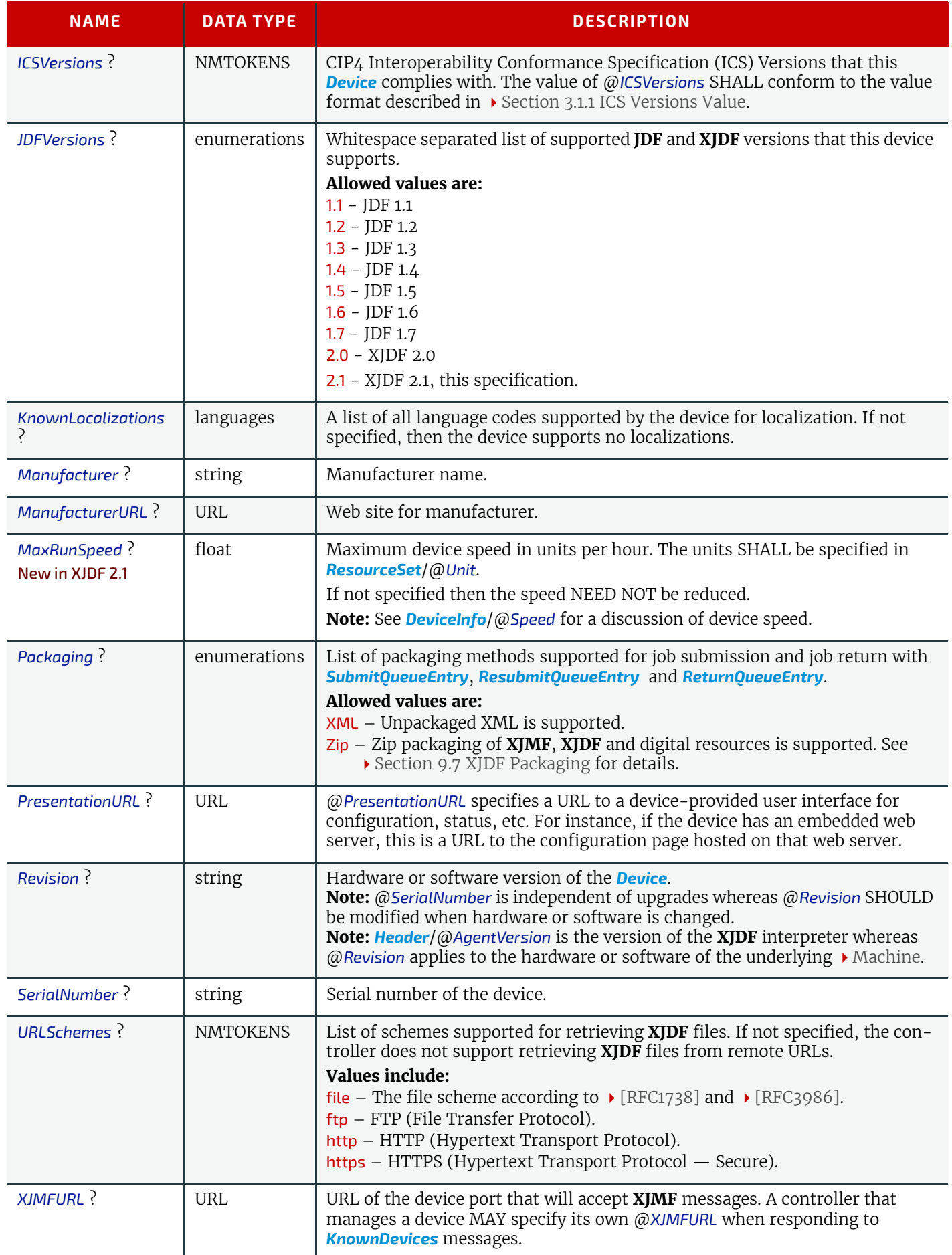

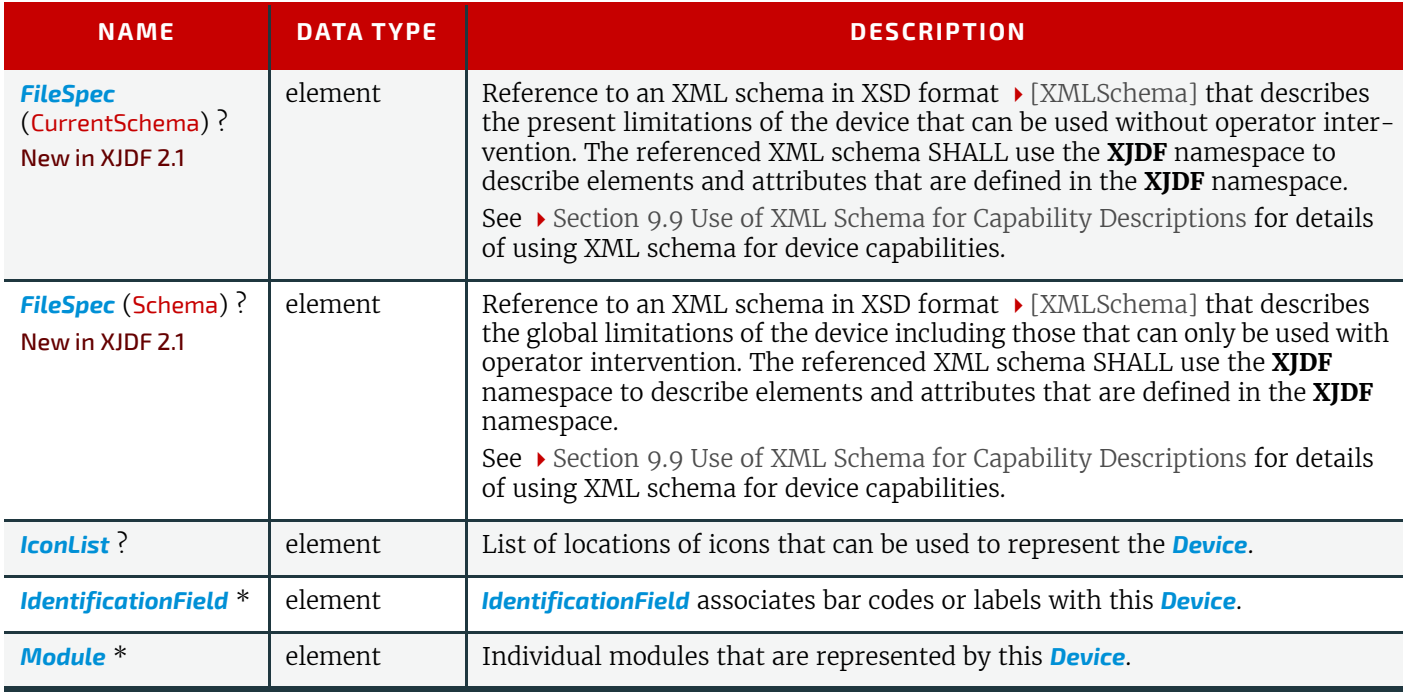

# <span id="page-182-1"></span>6.28.1 Icon

An *[Icon](#page-182-1)* represents a device in the user interface.

# *Table 6.59: Icon Element*

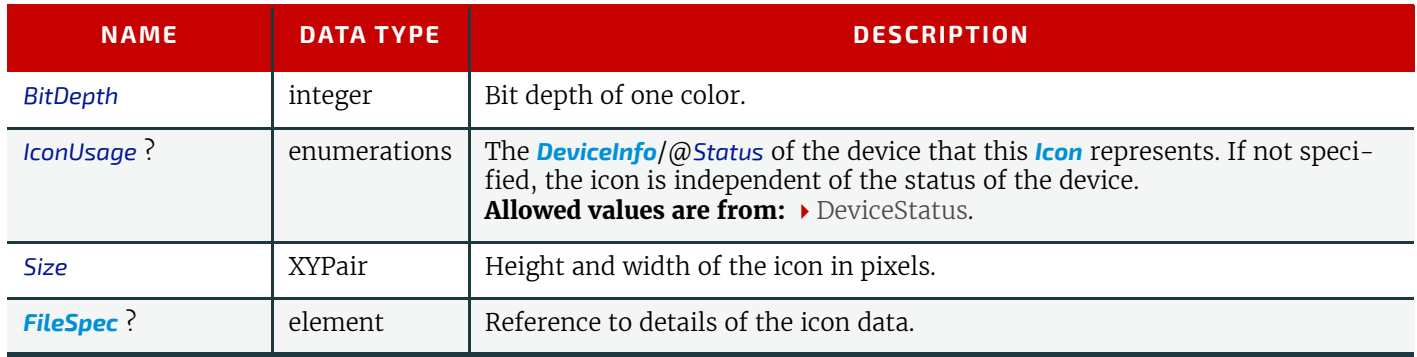

# <span id="page-182-0"></span>6.28.2 IconList

The *[IconList](#page-182-0)* is a list of individual icon descriptions.

# *Table 6.60: IconList Element*

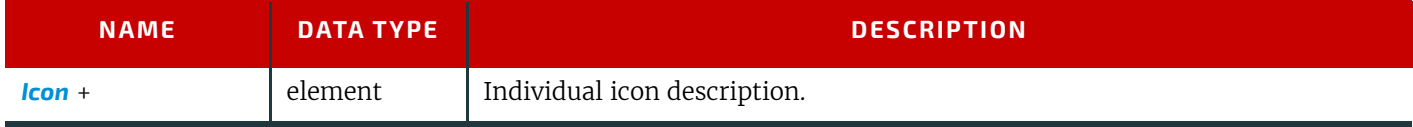

# <span id="page-182-2"></span>6.28.3 Module

A *[Module](#page-182-2)* represents a physical machine or part of a *[Device](#page-180-1)*.

# *Table 6.61: Module Element (Sheet 1 of 2)*

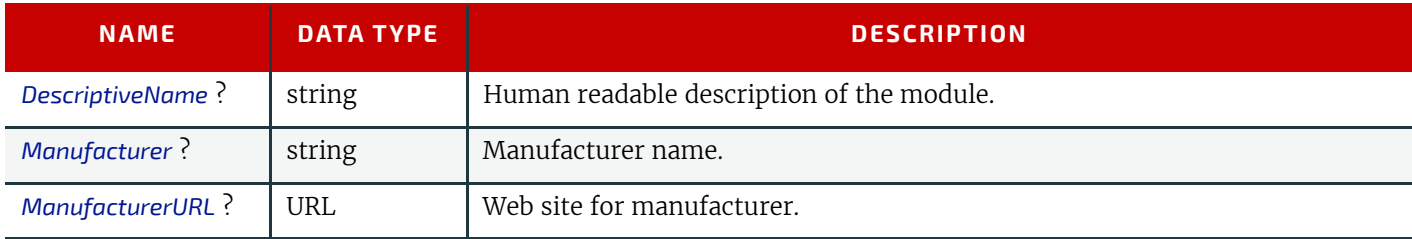

## *Table 6.61: Module Element (Sheet 2 of 2)*

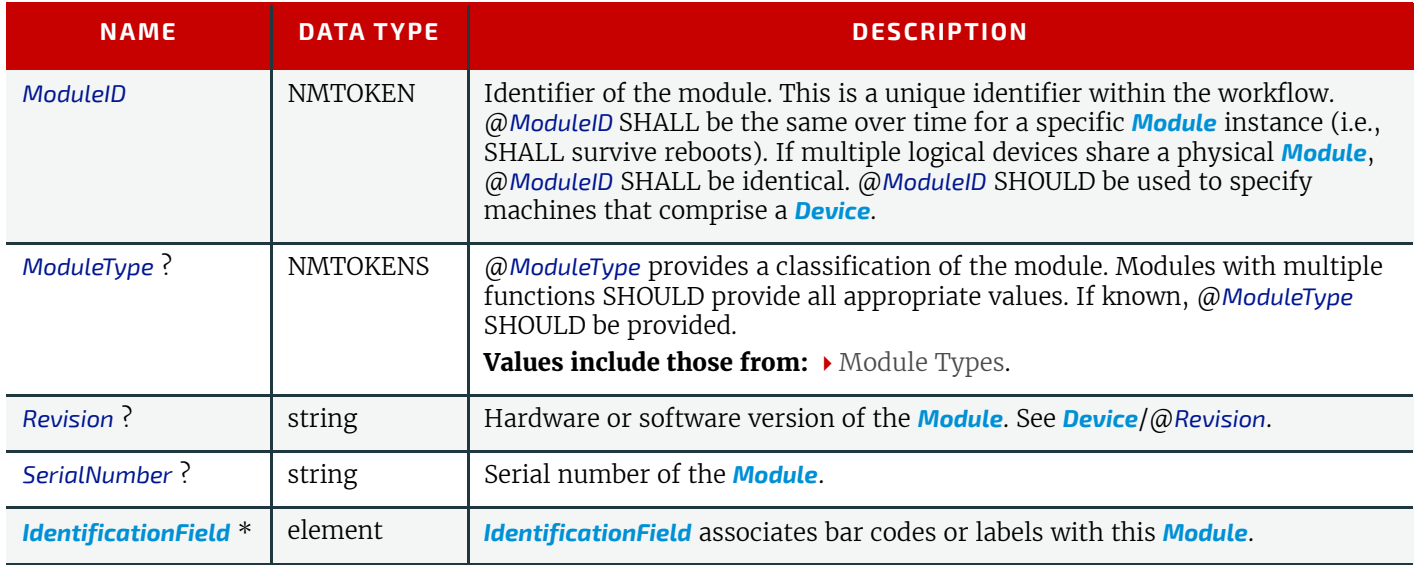

# <span id="page-183-0"></span>6.29 DieLayout

*[DieLayout](#page-183-0)* represents a die layout described in an external file. This resource is also used as the input for the actual die making process and is also used in **[Stripping](#page-99-0)**. The external file is by preference a  $\blacktriangleright$  [\[DDES3\]](#page-471-0) file. The usage of other files like CFF2, DDES2, DXF or proprietary formats is not excluded but MAY have a negative impact on interoperability.

Resource Properties

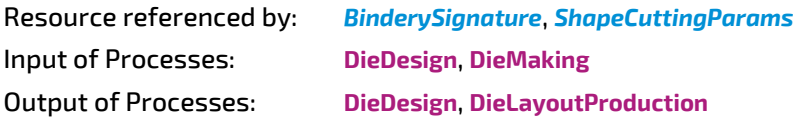

*Table 6.62: DieLayout Resource (Sheet 1 of 2)*

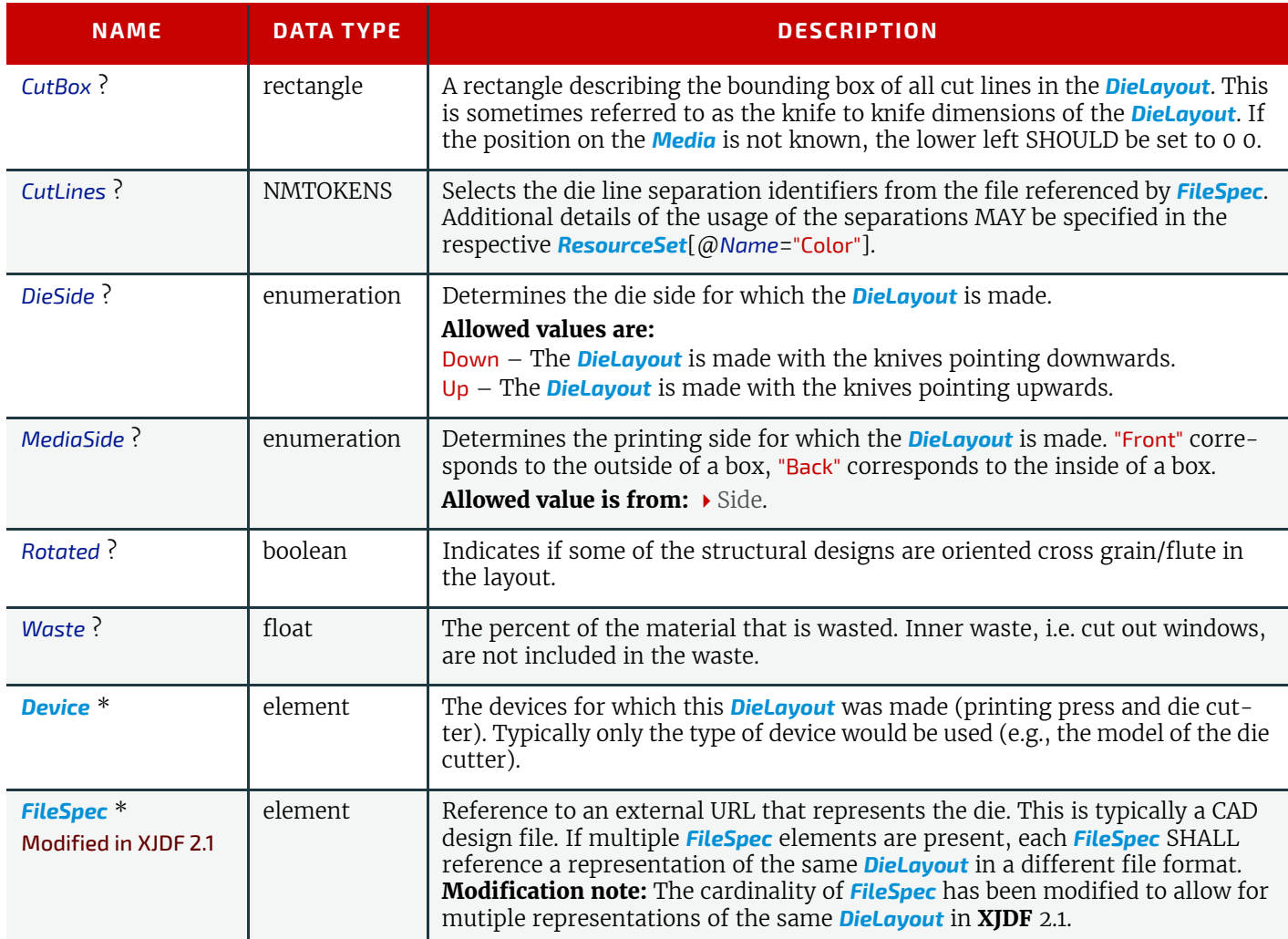

#### *Table 6.62: DieLayout Resource (Sheet 2 of 2)*

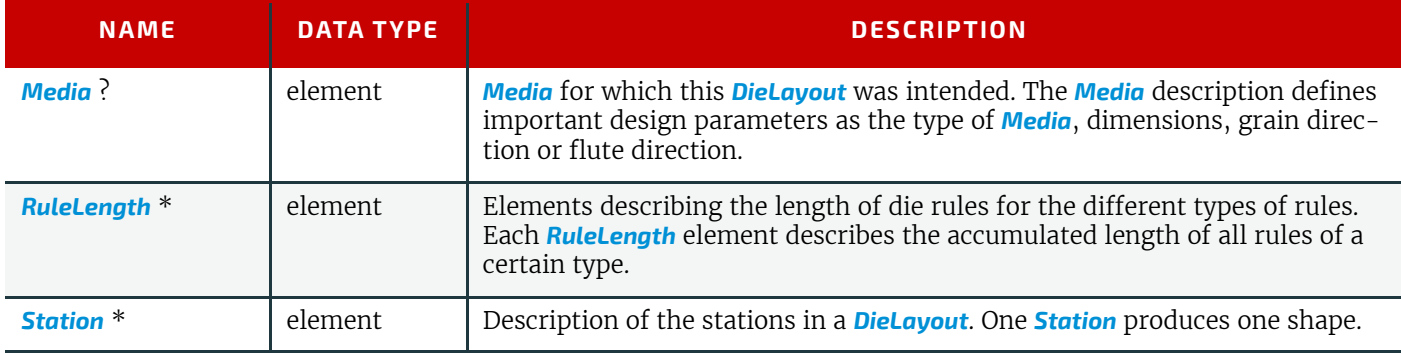

## <span id="page-184-0"></span>6.29.1 RuleLength

Elements describing the length of die rules for the different types of rules. Each *[RuleLength](#page-184-0)* element describes the accumulated length of all rules of a certain type.

#### *Table 6.63: RuleLength Element*

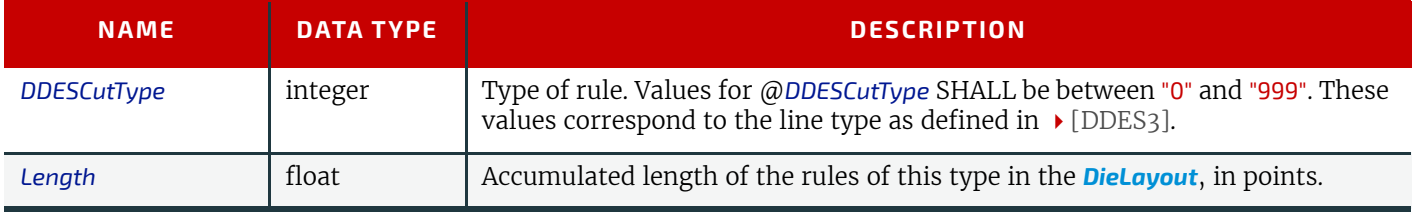

## <span id="page-184-1"></span>6.29.2 Station

Description of an individual 1-up station in a *[DieLayout](#page-183-0)*. One station produces one shape.

### *Table 6.64: Station Element*

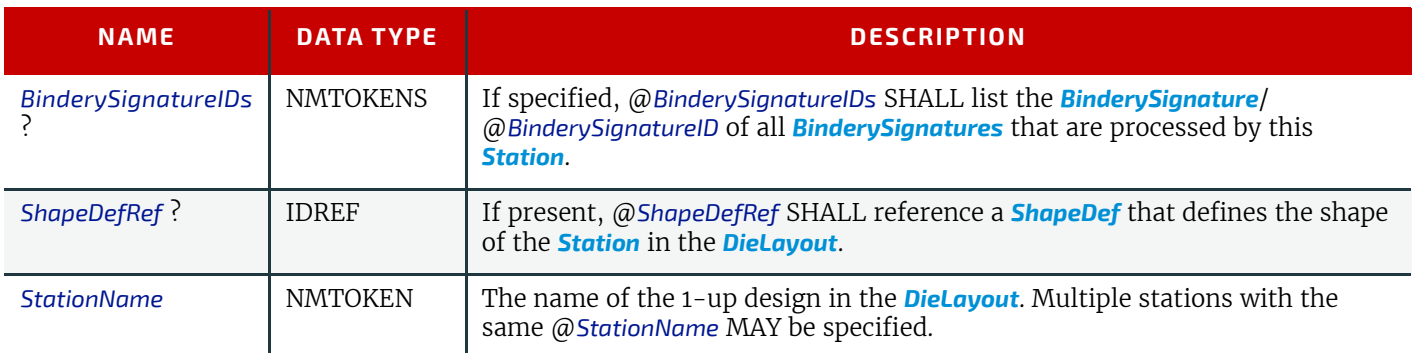

# 6.30 DieLayoutProductionParams

Parameters for the die layout.

Resource Properties

Input of Processes: **[DieLayoutProduction](#page-86-0)**

*Table 6.65: DieLayoutProductionParams Resource*

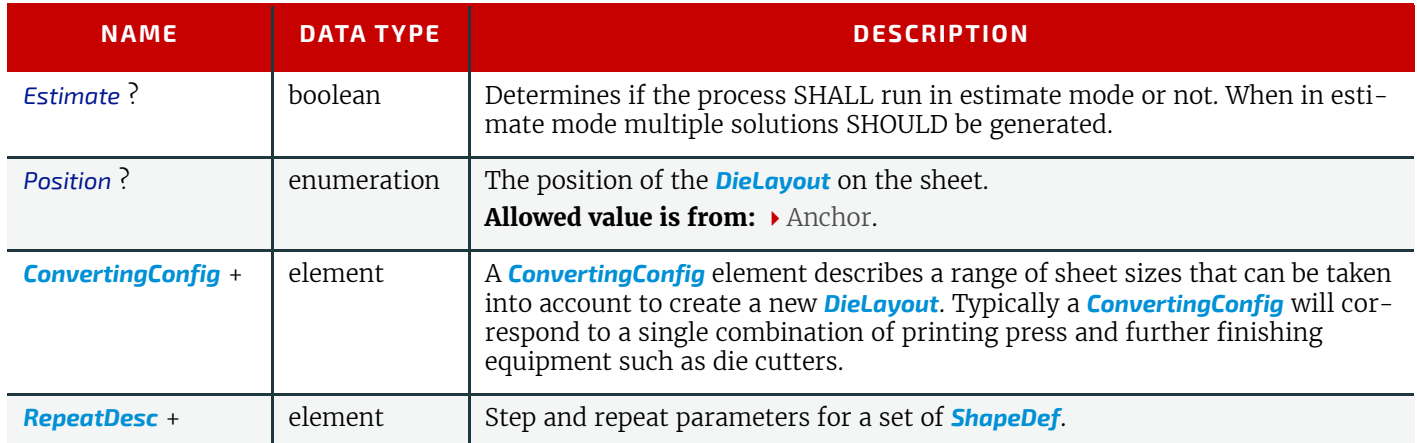

## <span id="page-185-0"></span>6.30.1 RepeatDesc

The *[RepeatDesc](#page-185-0)* element describes the layout specs for a *[ShapeDef](#page-260-1)*.

### *Table 6.66: RepeatDesc Element*

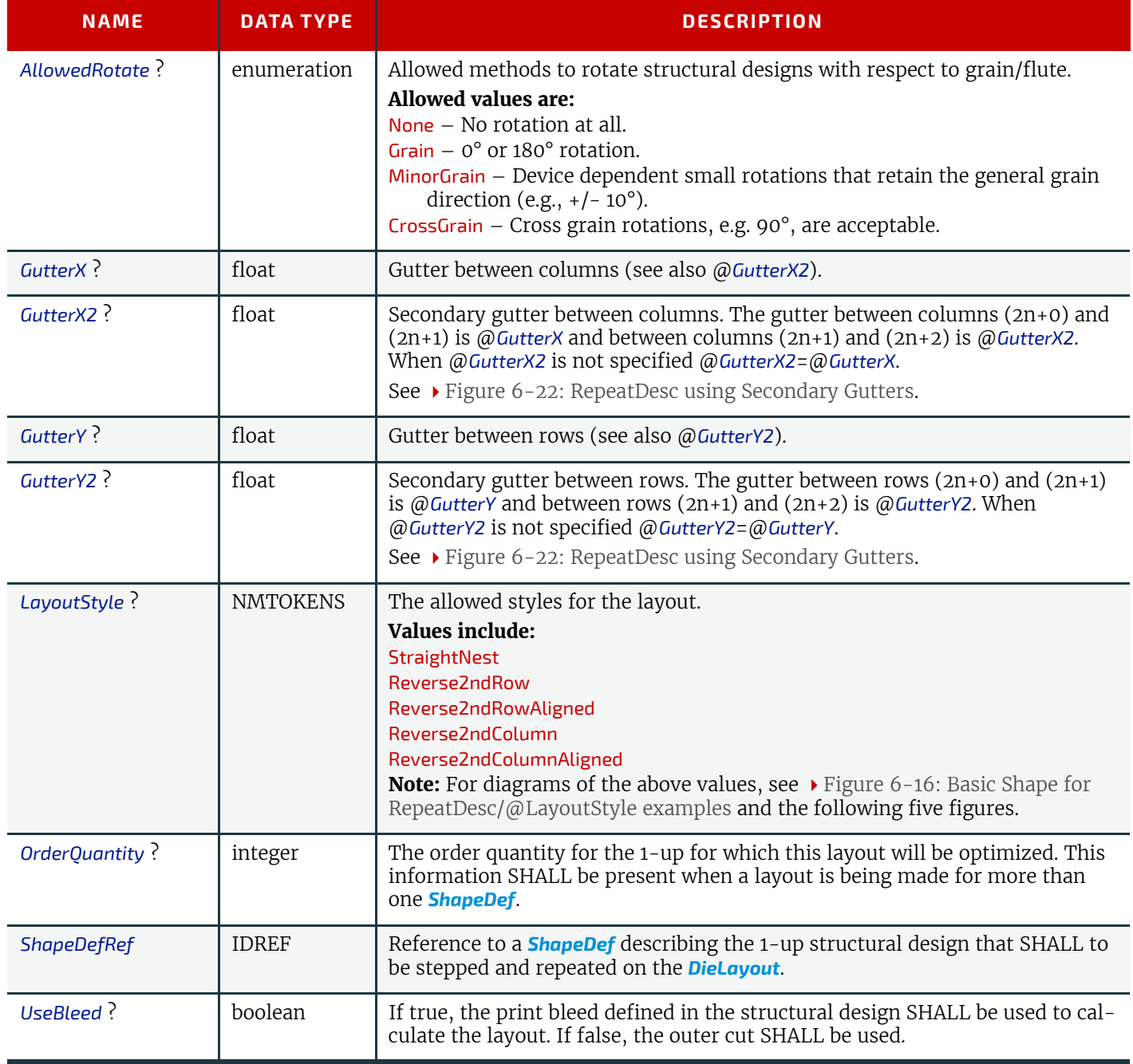

<span id="page-186-0"></span>The following figure shows the basic shape for subsequent figures that relate to *[RepeatDesc](#page-185-0)*. *Figure 6-16: Basic Shape for RepeatDesc/@LayoutStyle examples*

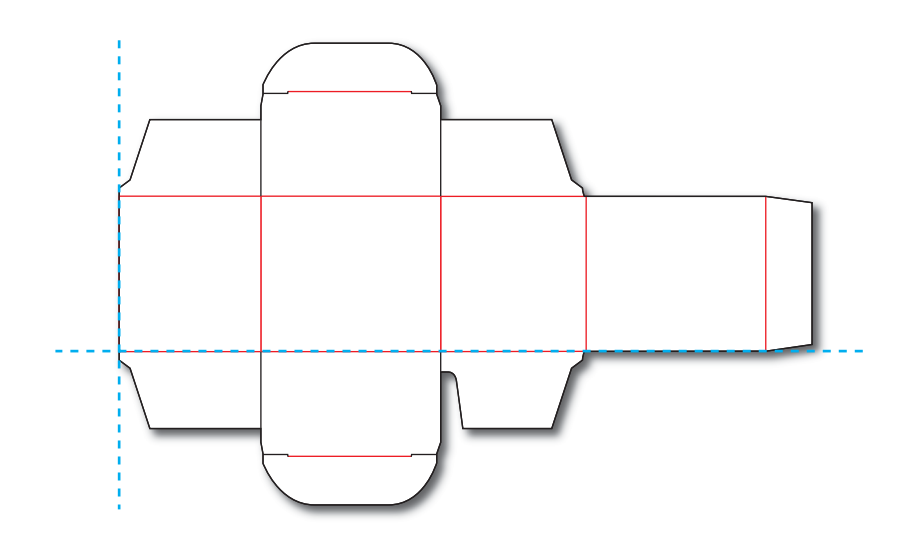

*Figure 6-17: RepeatDesc/@LayoutStyle = "StraightNest"*

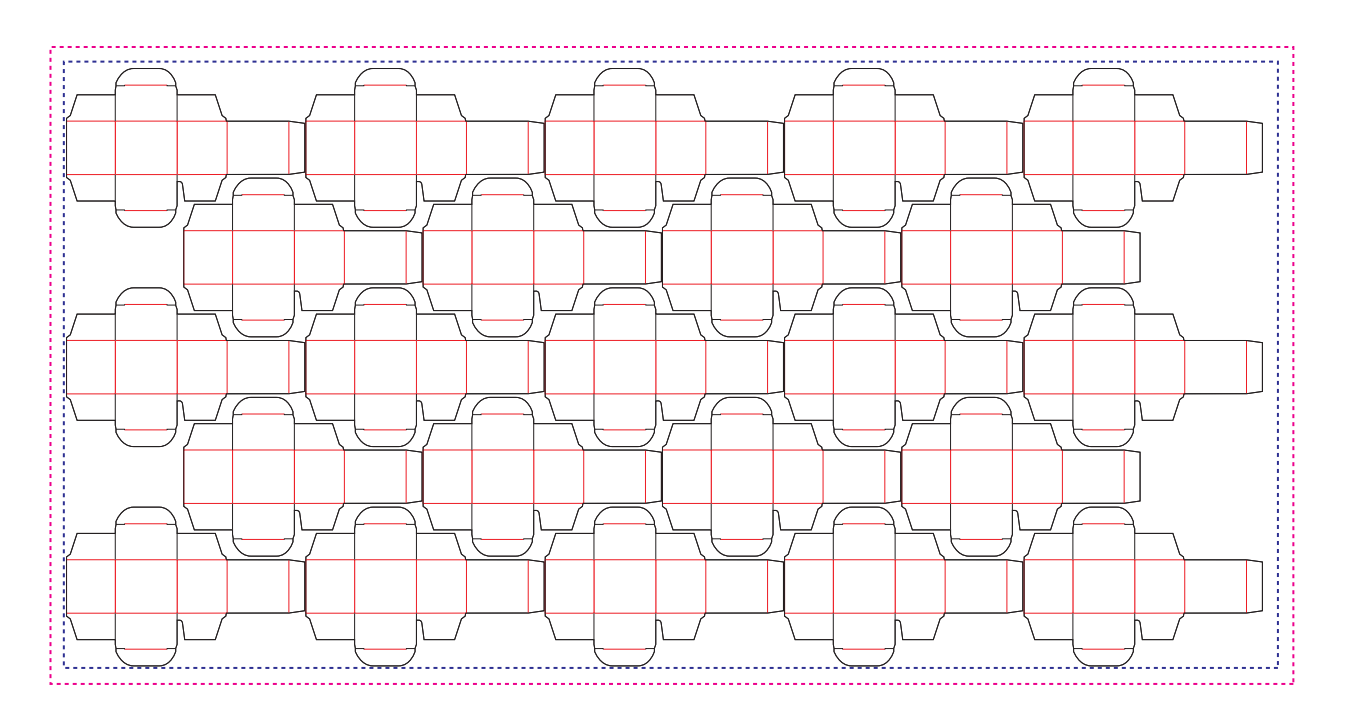

In the following figure, 1-ups on even rows are rotated 180 degrees. Even rows are shifted horizontally and vertically to obtain optimal nesting.

#### *Figure 6-18: RepeatDesc/@LayoutStyle = "Reverse2ndRow"*

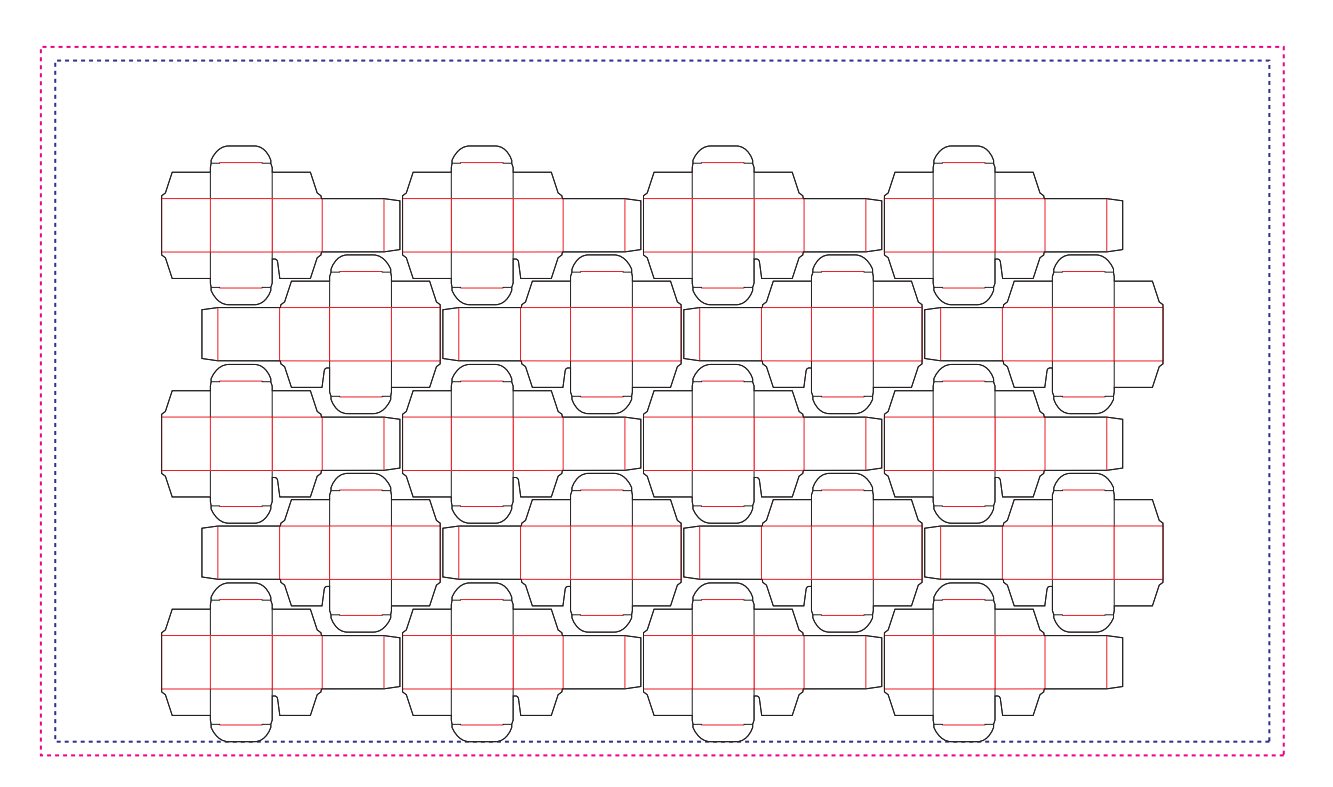

In the following figure, 1-ups on even rows are rotated 180 degrees. Even rows are shifted vertically to obtain optimal nesting. The even rows are not shifted horizontally (left and right edges are aligned between rows). *Figure 6-19: RepeatDesc/@LayoutStyle = "Reverse2ndRowAligned"*

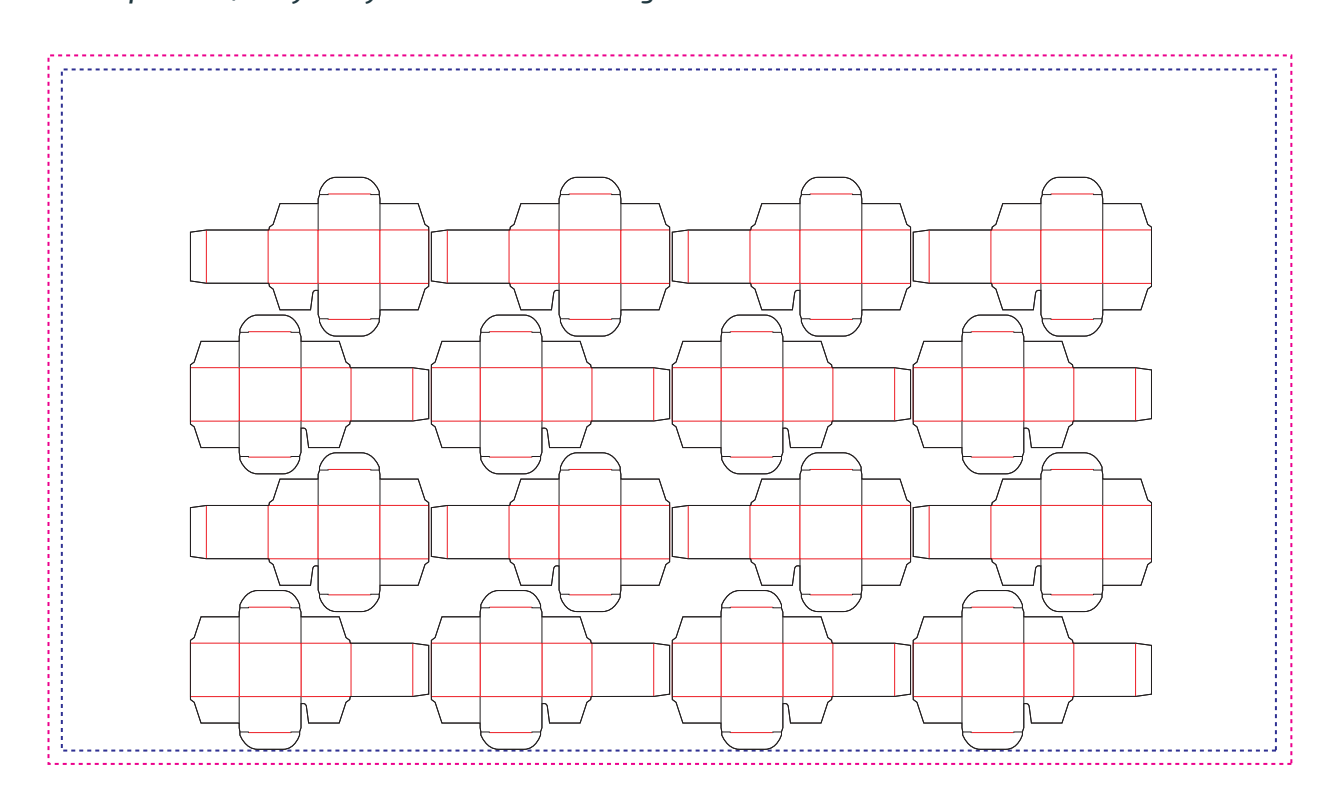

In the following figure, 1-ups on even columns are rotated 180 degrees. Even columns are shifted vertically and horizontally to obtain optimal nesting.

#### *Figure 6-20: RepeatDesc/@LayoutStyle = "Reverse2ndColumn"*

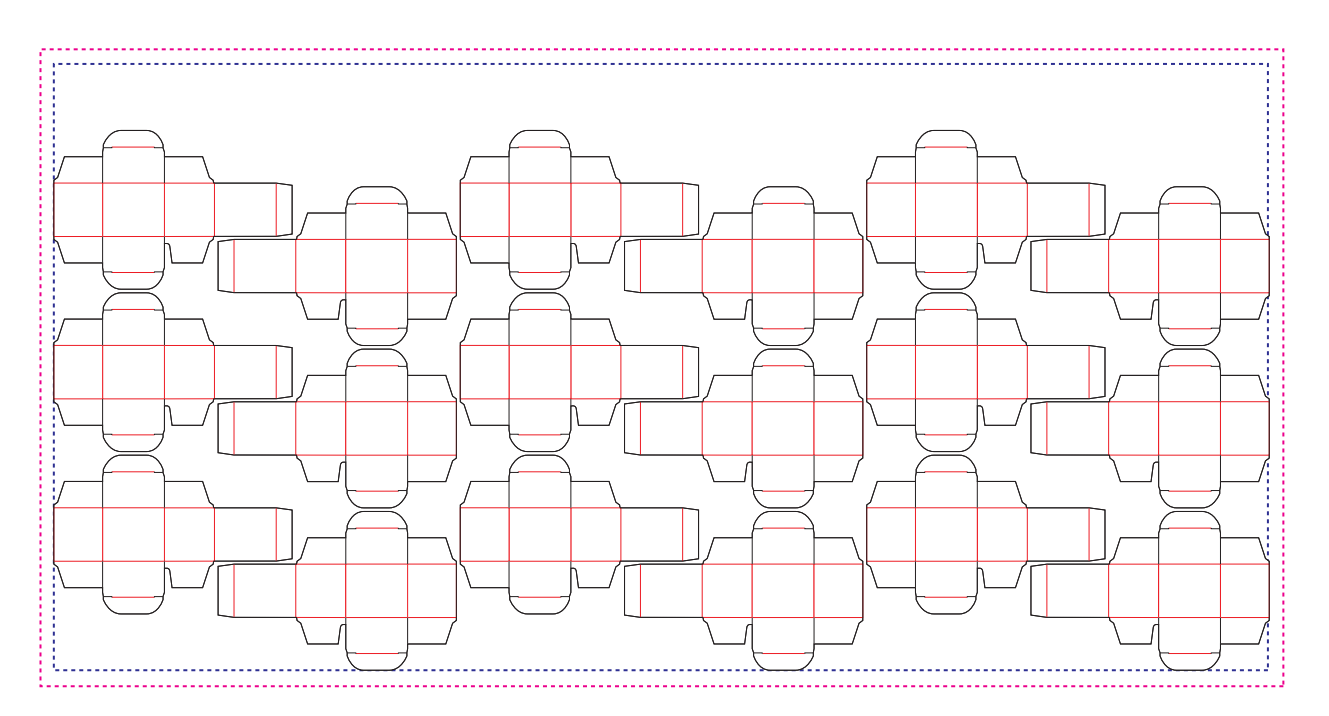

In the following figure, 1-ups on even columns are rotated 180 degrees. Even columns are shifted horizontally to obtain optimal nesting. No vertical shifting of even columns is done (top and bottom edges are aligned between columns). *Figure 6-21: RepeatDesc/@LayoutStyle = "Reverse2ndColumnAligned"*

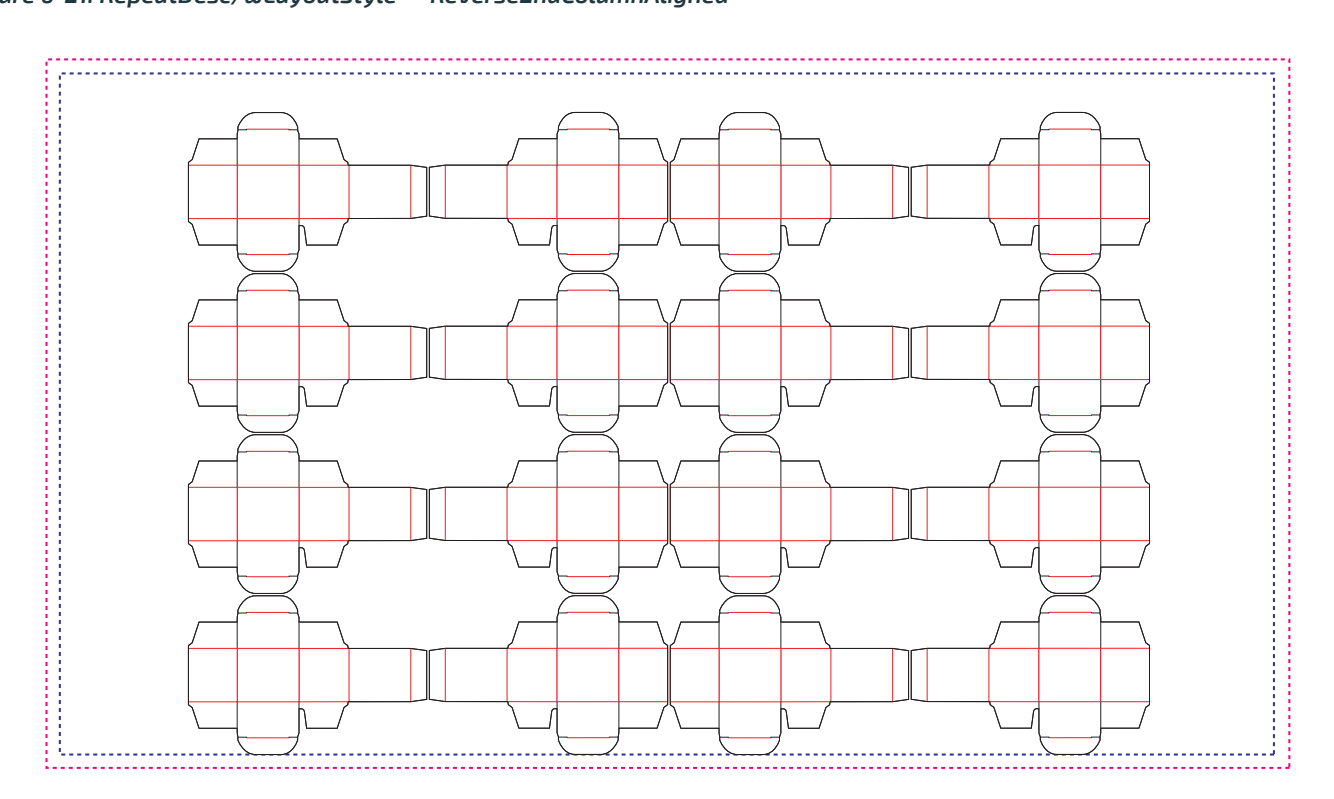

<span id="page-189-0"></span>In the following figure, @*LayoutStyle*="Reverse2ndRow", @*GutterX*="36", @*GutterX2*="70", @*GutterY*="20", @*GutterY2*="40". *Figure 6-22: RepeatDesc using Secondary Gutters*

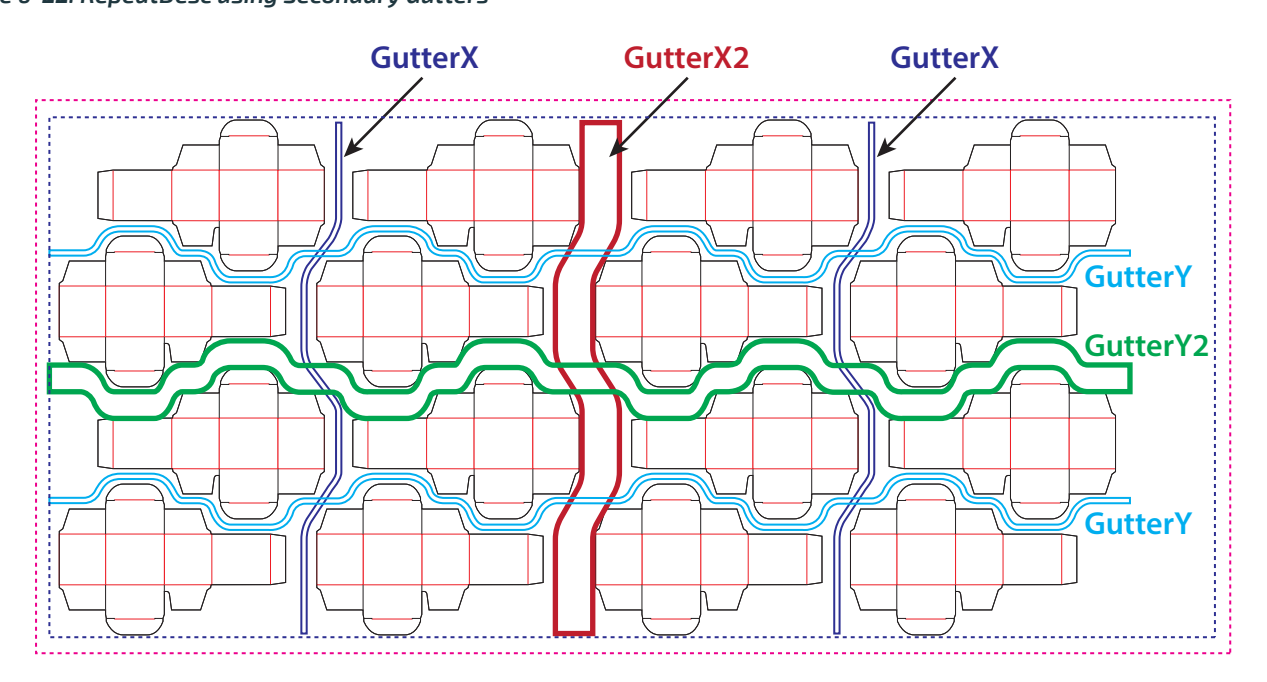

# <span id="page-189-1"></span>6.31 DigitalPrintingParams

*[DigitalPrintingParams](#page-189-1)* contains details of the **[DigitalPrinting](#page-103-0)** process.

# 6.31.1 Coordinate systems in DigitalPrinting

[Section 2.6 Coordinate Systems in XJDF](#page-36-0) defines the coordinate system for **[ConventionalPrinting](#page-102-0)** and **[DigitalPrinting](#page-103-0)**. **Note:** The paper feed direction of the idealized process is towards the X-axis, which corresponds to bottom edge first. Properties

Intent Pairing: *[VariableIntent](#page-76-0)* Input of Processes: **[DigitalPrinting](#page-103-0)** *Table 6.67: DigitalPrintingParams Resource (Sheet 1 of 2)*

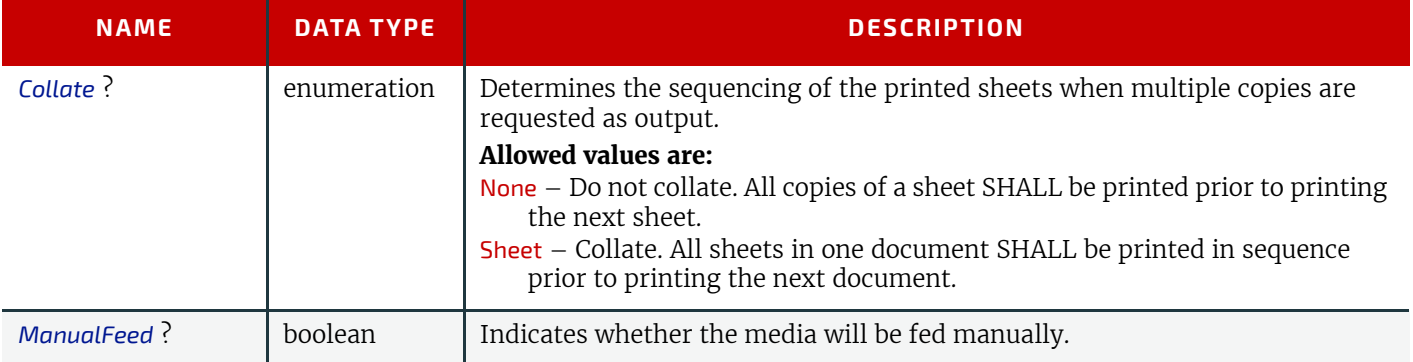

#### *Table 6.67: DigitalPrintingParams Resource (Sheet 2 of 2)*

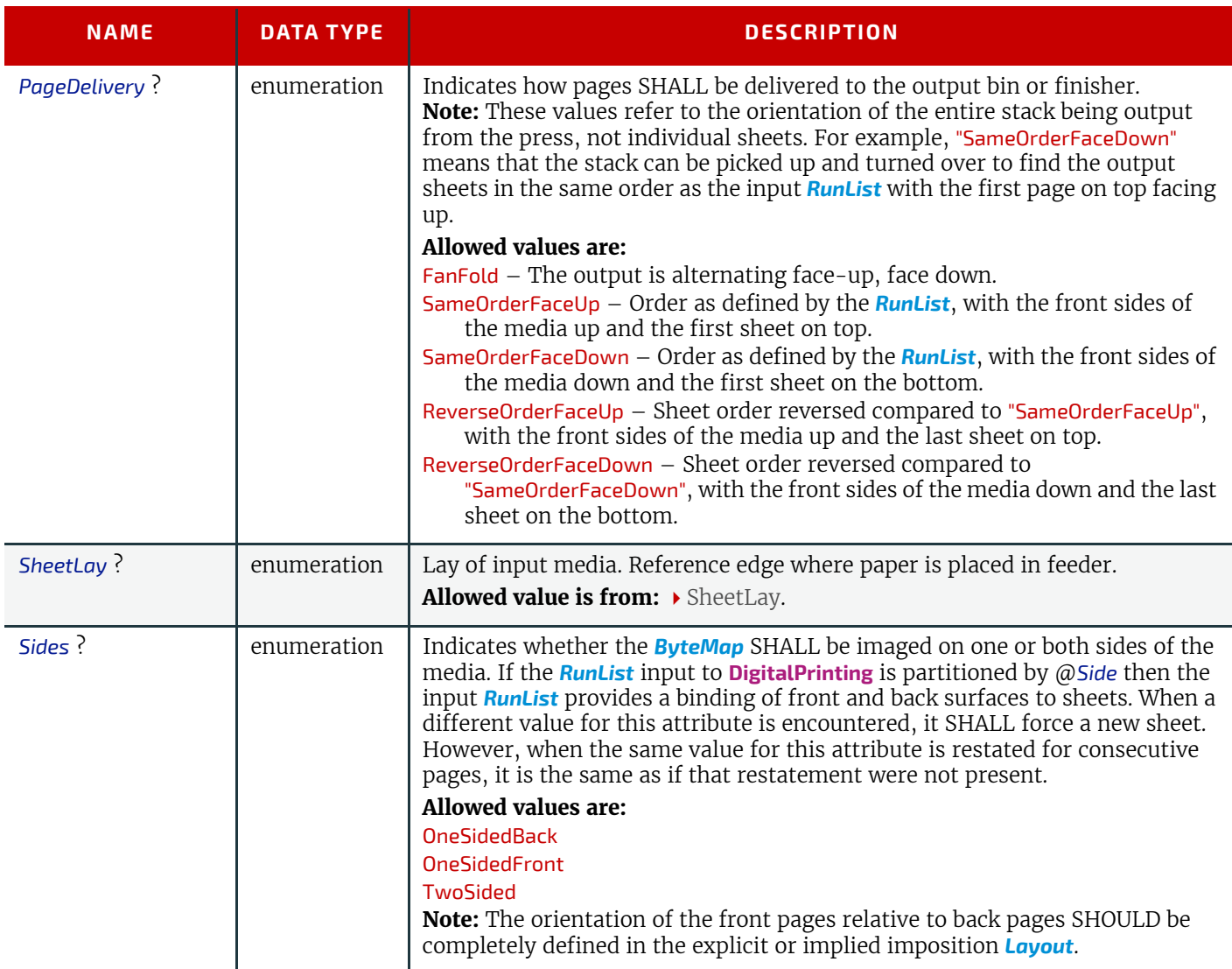

# <span id="page-190-0"></span>6.32 EmbossingParams

*[EmbossingParams](#page-190-0)* contains attributes and elements used in executing the **[Embossing](#page-110-0)** process. **[Embossing](#page-110-0)** can also be used to model a foil stamping process.

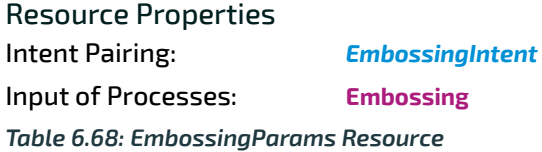

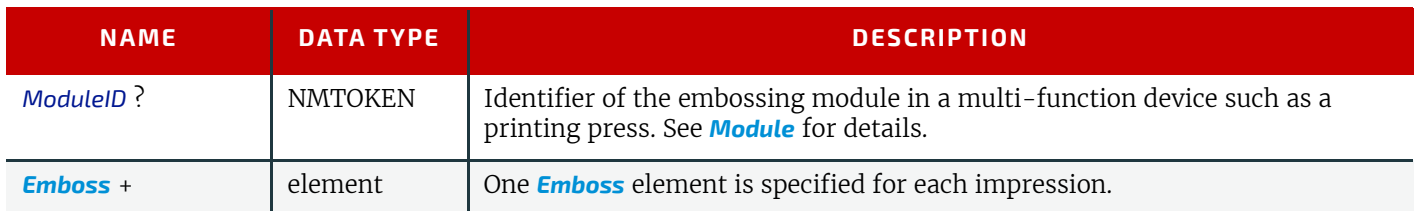

# <span id="page-190-1"></span>6.32.1 Emboss

## *Table 6.69: Emboss Element (Sheet 1 of 2)*

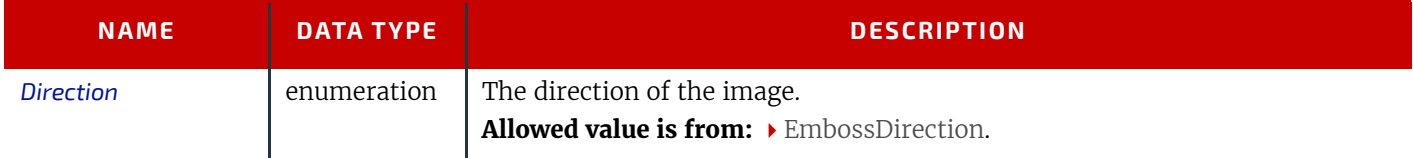

### *Table 6.69: Emboss Element (Sheet 2 of 2)*

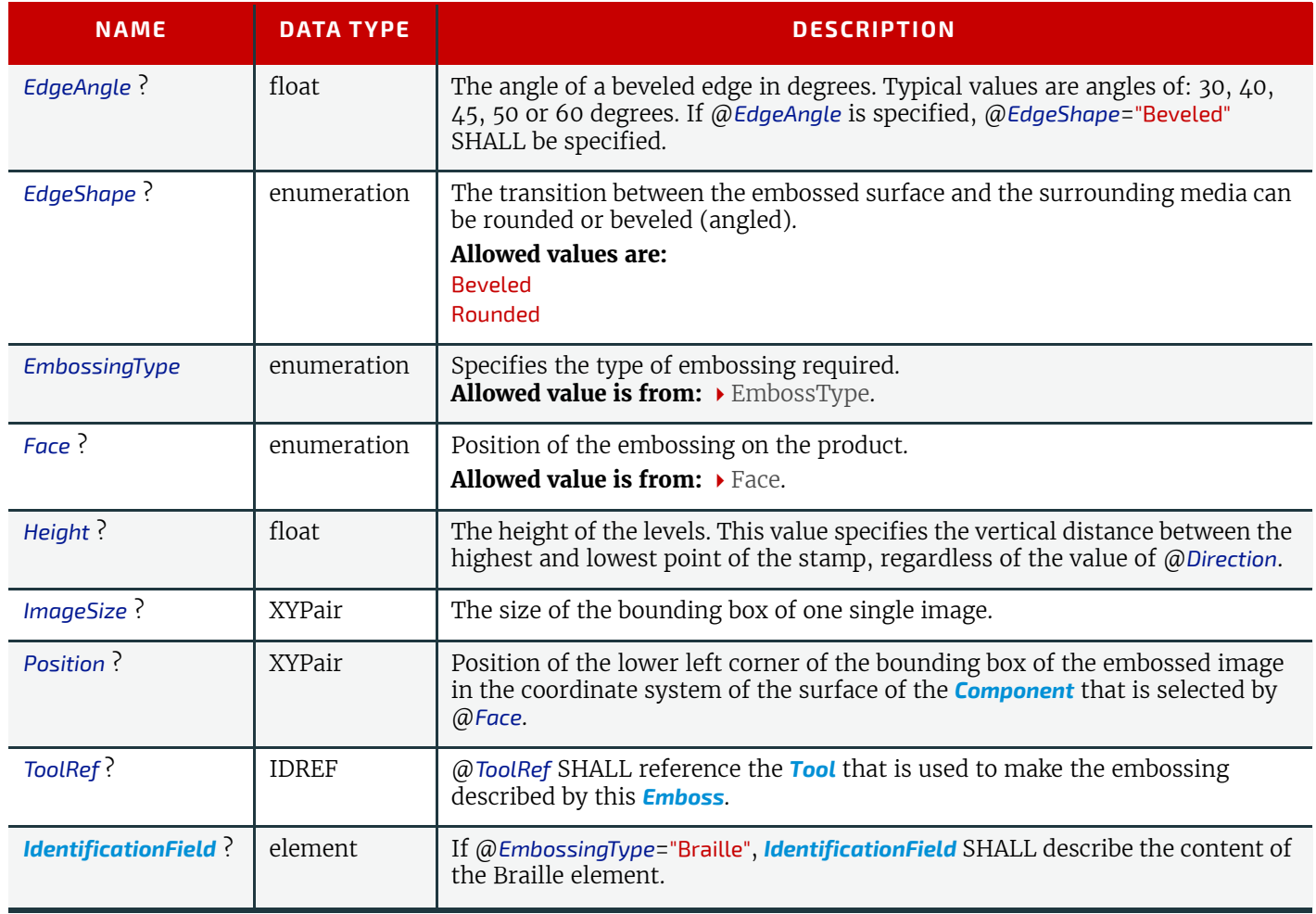

# <span id="page-191-0"></span>6.33 EndSheetGluingParams

*[EndSheetGluingParams](#page-191-0)* describes the attributes and elements used in executing the **[EndSheetGluing](#page-110-1)** process. *[EndSheetGluingParams](#page-191-0)* SHOULD be partitioned by @*Side*.

Resource Properties

Intent Pairing: *[BindingIntent](#page-59-0)* Input of Processes: **[EndSheetGluing](#page-110-1)**

*Table 6.70: EndSheetGluingParams Resource*

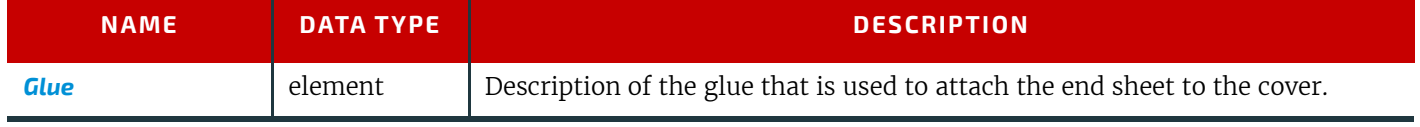

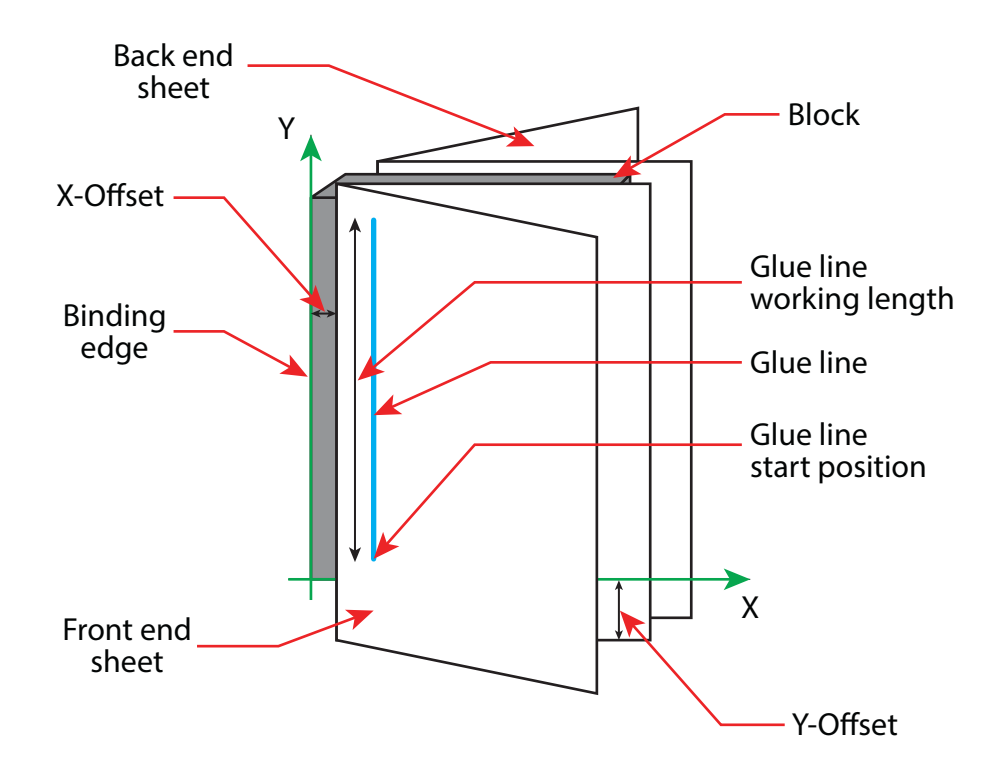

The process coordinate system is defined as follows: The Y-axis is aligned with the binding edge of the book block. It increases from the registered edge to the edge opposite to the registered edge. The X-axis is aligned with the registered edge. It increases from the binding side to the face side opposite the binding side.

# <span id="page-192-0"></span>6.34 ExposedMedia

*[ExposedMedia](#page-192-0)* represents processed *[Media](#page-224-0)* such as film or plate. The @*ExternalID* attribute in the parent *[Resource](#page-128-0)* element SHALL be unique within the workflow.

Resource Properties

Input of Processes: **[Bending](#page-84-0)**, **[ConventionalPrinting](#page-102-1)**, **[Varnishing](#page-104-0)**

Output of Processes: **[Bending](#page-84-0)**, **[ImageSetting](#page-87-0)**

*Table 6.71: ExposedMedia Resource*

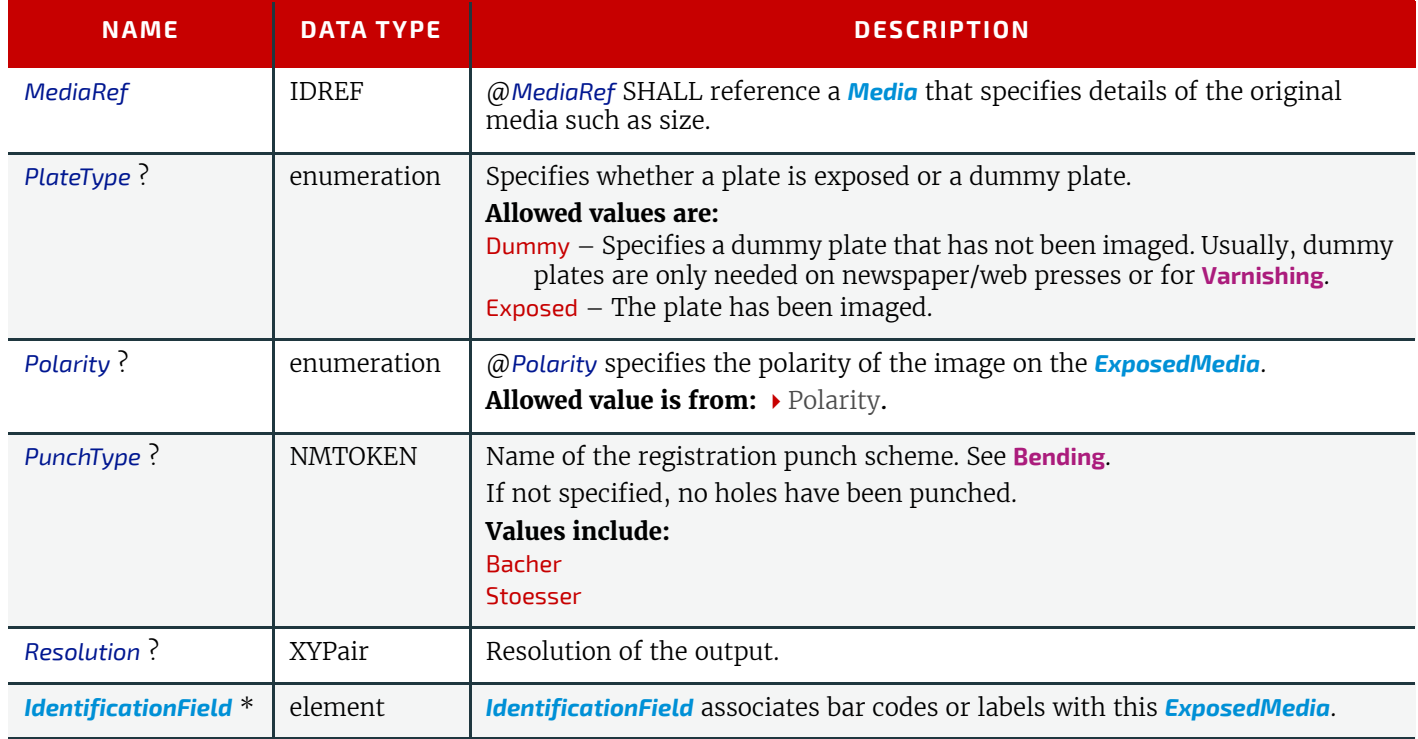

# 6.35 FeedingParams

The parameters for any **XJDF** feeder processing device.

#### Resource Properties

Input of Processes: **[Feeding](#page-111-0)**

#### *Table 6.72: FeedingParams Resource*

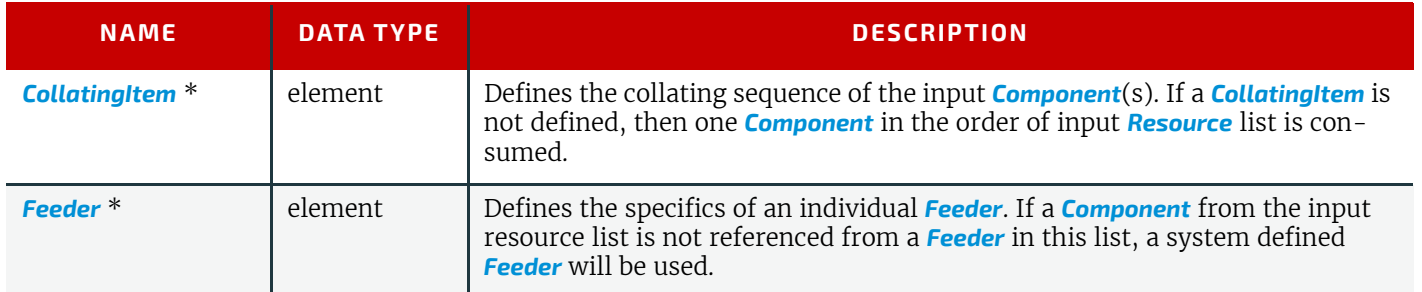

# <span id="page-193-0"></span>6.35.1 CollatingItem

#### *Table 6.73: CollatingItem Element*

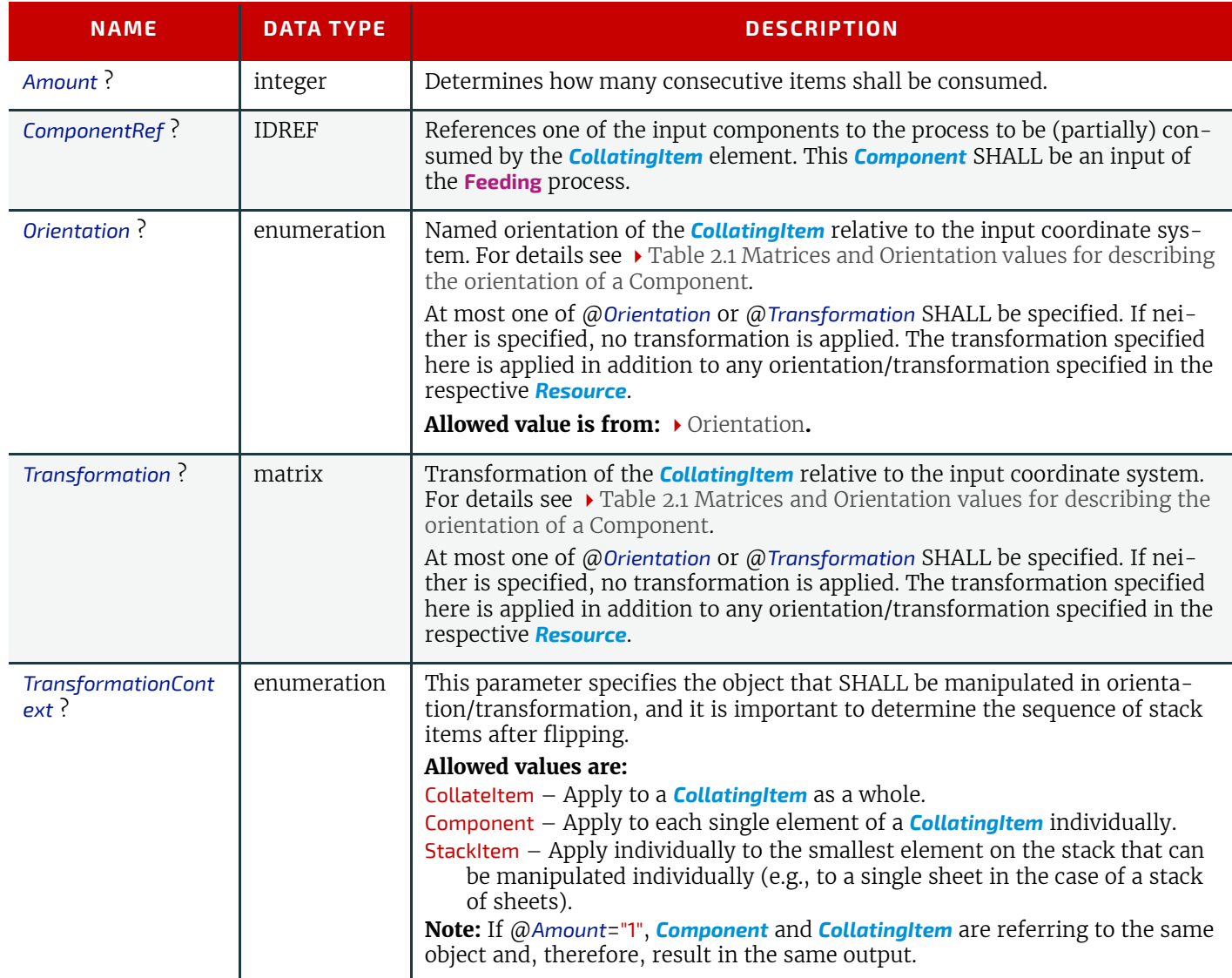

**Note:** Most real world devices process stack items one by one, and hence will hardly ever support

@*TransformationContext*="CollateItem". This requires some kind of buffer for the stack items belonging to a single collating item, and a flipping mechanism for the **[Winding](#page-126-0)** process.

# <span id="page-194-0"></span>6.35.2 Feeder

#### *Table 6.74: Feeder Element*

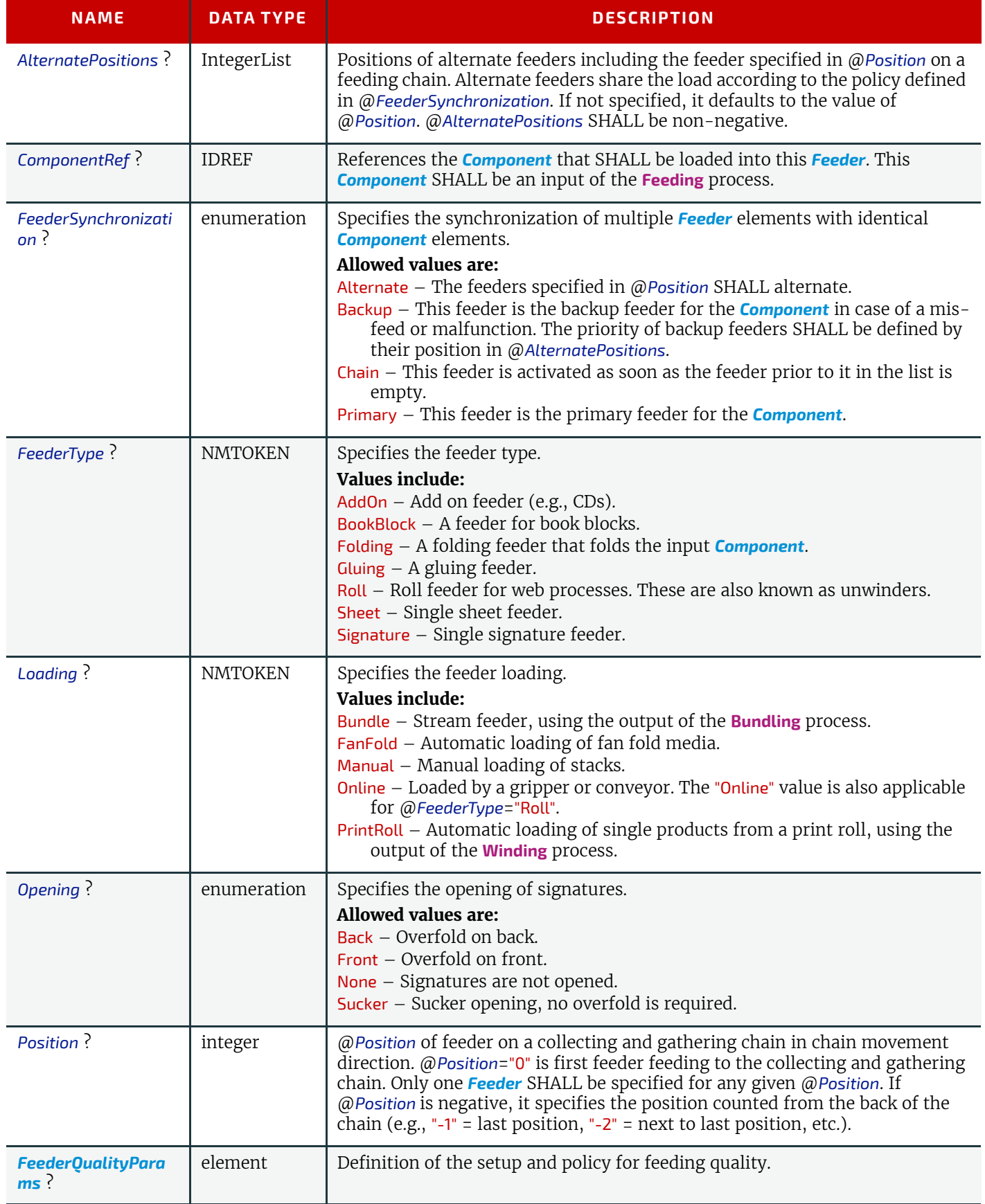

## <span id="page-195-0"></span>6.35.3 FeederQualityParams

The *[FeederQualityParams](#page-195-0)* element defines the setup and policy for feeding quality control. It is specified individually for each *[Feeder](#page-194-0)*.

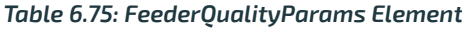

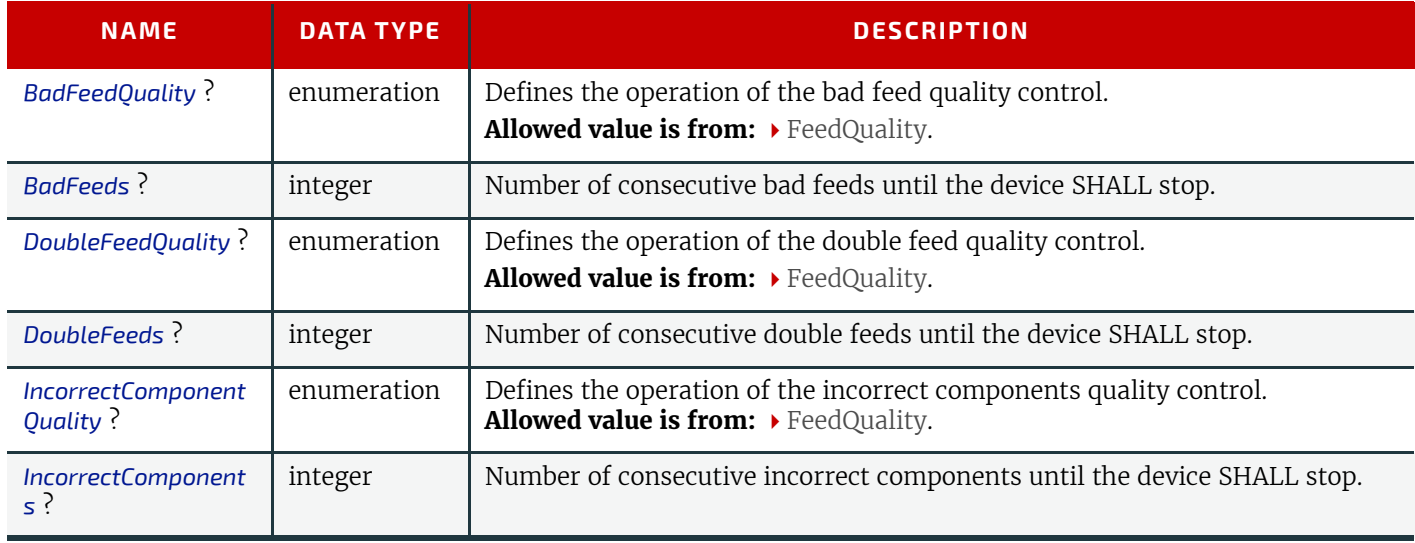

# <span id="page-195-1"></span>6.36 FoldingParams

*[FoldingParams](#page-195-1)* describes the folding parameters, including the sequence of folding steps. After each folding step of a folding procedure, the origin of the coordinate system SHALL be moved to the lower left corner of the intermediate folding product.

The order of the *[Crease](#page-331-0)*, *[Cut](#page-331-1)*, *[Fold](#page-337-0)* and *[Perforate](#page-354-0)* elements in  $\rightarrow$  [Table 6.76 FoldingParams Resource](#page-195-2) SHALL specify the order of operations in the machine. Therefore any of the four element types MAY be specified in any order.

#### Resource Properties

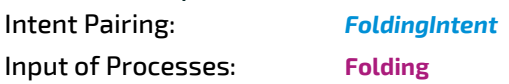

<span id="page-195-2"></span>*Table 6.76: FoldingParams Resource*

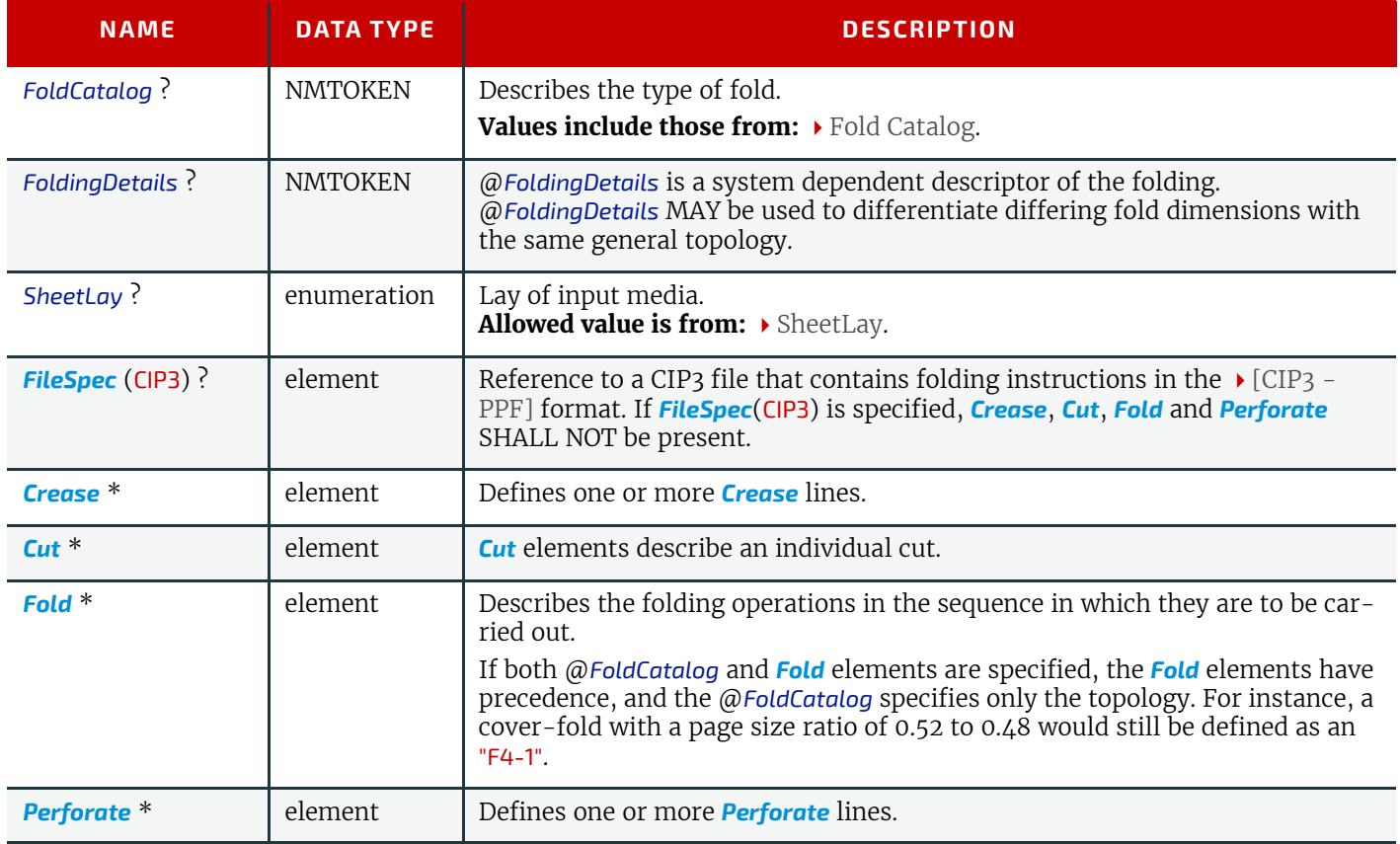

# <span id="page-196-0"></span>6.37 FontPolicy

*[FontPolicy](#page-196-0)* defines the policies that devices SHALL follow when font errors occur while PDL files are being processed. When fonts are referenced by PDL files but are not provided, devices SHALL provide one of the following two fallback behaviors:

- 1 The device provides a standard default font that is substituted whenever a font cannot be found.
- 2 The device provides an emulation of the missing font.

If neither fallback behavior is requested (i.e., both @*UseDefaultFont* and @*UseFontEmulation* are "false"), then the process SHALL fail if a referenced font is not provided.

#### Resource Properties

Input of Processes: **[Interpreting](#page-90-0)**, **[Trapping](#page-102-2)**

*Table 6.77: FontPolicy Resource*

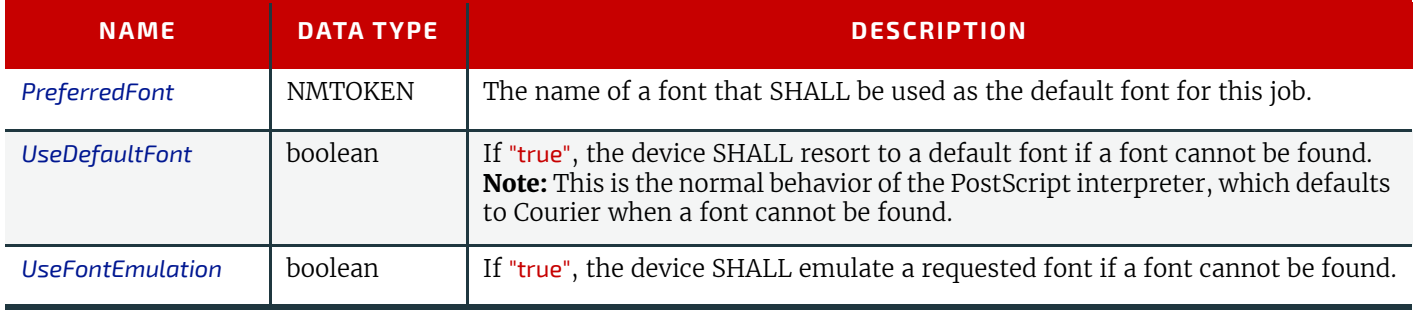

## <span id="page-196-1"></span>6.38 GluingParams

*[GluingParams](#page-196-1)* define the parameters for applying a generic line of glue to a component.

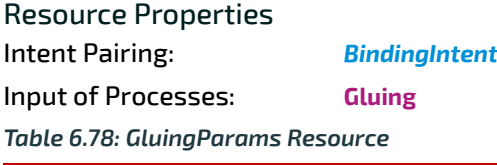

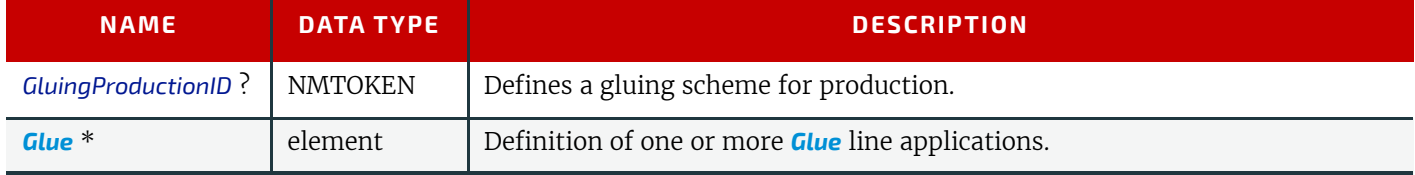

# <span id="page-196-2"></span>6.39 HeadBandApplicationParams

*[HeadBandApplicationParams](#page-196-2)* specifies how to apply head bands in hardcover book production.

### Resource Properties

Input of Processes: **[HeadBandApplication](#page-113-1)**

*Table 6.79: HeadBandApplicationParams Resource*

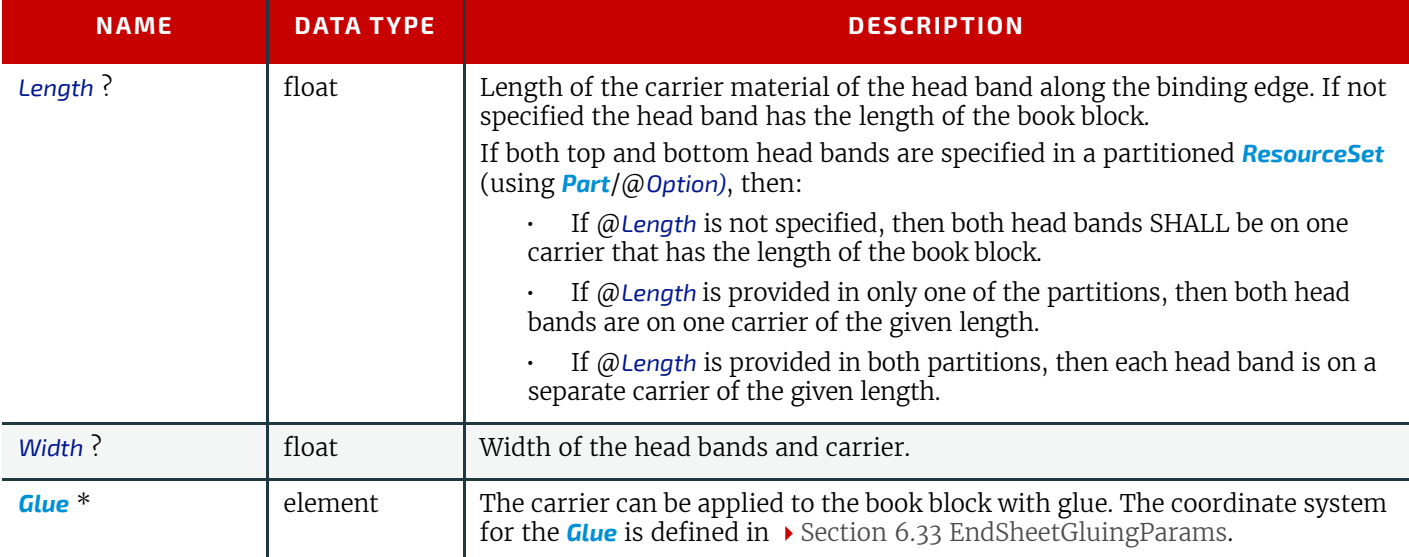

# <span id="page-197-0"></span>6.40 HoleMakingParams

*[HoleMakingParams](#page-197-0)* specifies the shape and positions of holes in a *[Component](#page-166-0)*.

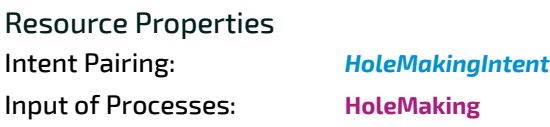

*Table 6.80: HoleMakingParams Resource*

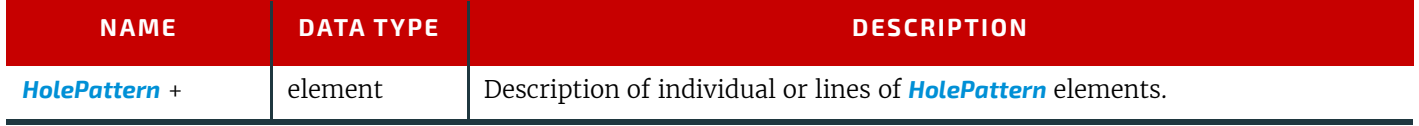

# <span id="page-197-4"></span>6.41 ImageCompressionParams

*[ImageCompressionParams](#page-197-4)* provides a set of controls that determines how images will be compressed.

Resource Properties

Input of Processes: **[PDLCreation](#page-91-0)**

*Table 6.81: ImageCompressionParams Resource*

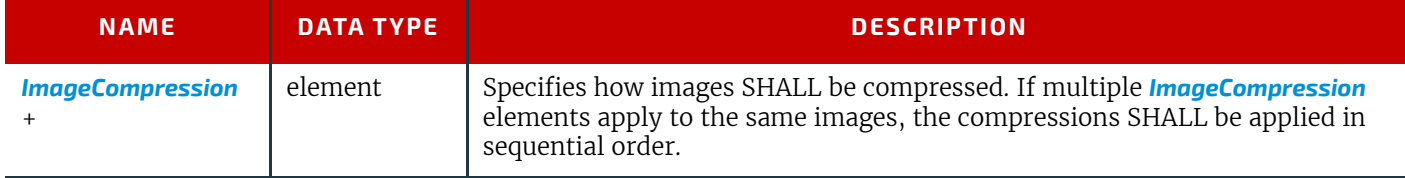

# <span id="page-197-1"></span>6.42 ImageEnhancementParams

*[ImageEnhancementParams](#page-197-1)* describes the controls for manipulating images.

# Resource Properties

Input of Processes: **[ImageEnhancement](#page-86-1)**

*Table 6.82: ImageEnhancementParams Resource*

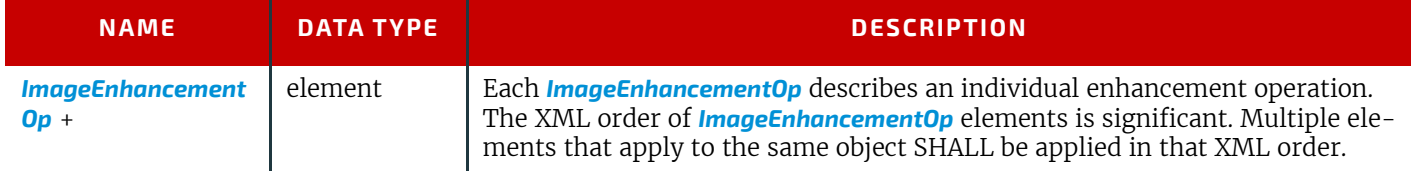

# <span id="page-197-2"></span>6.42.1 ImageEnhancementOp

#### *Table 6.83: ImageEnhancementOp Element*

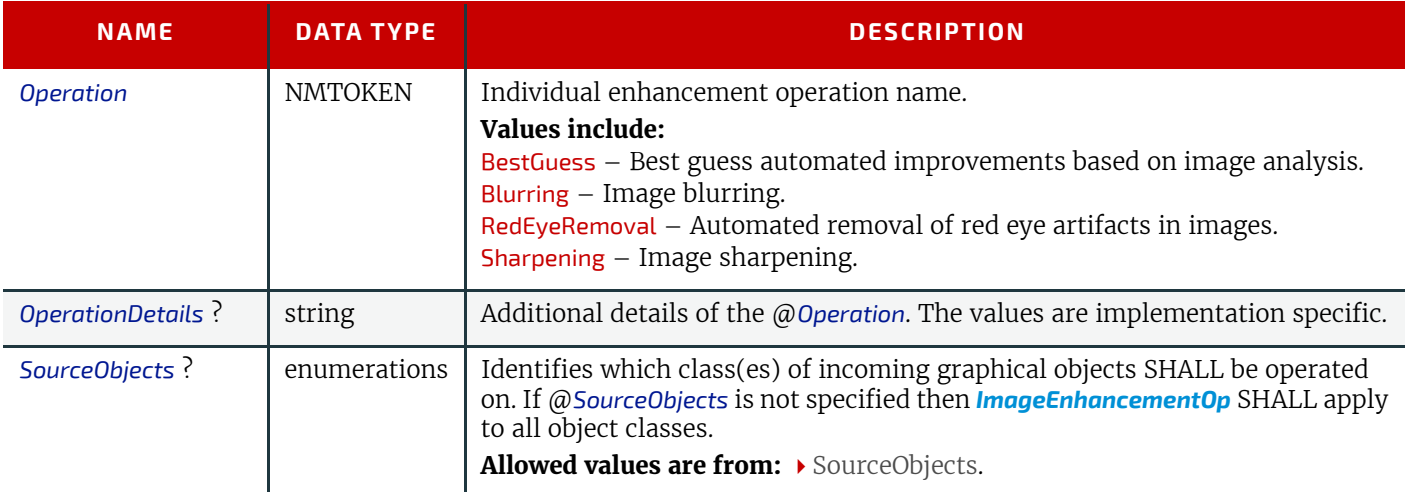

# <span id="page-197-3"></span>6.43 ImageSetterParams

*[ImageSetterParams](#page-197-3)* specifies the settings for an imagesetter. Both filmsetter settings and platesetter settings are described with this resource.

Input of Processes: **[ImageSetting](#page-87-0)**

### *Table 6.84: ImageSetterParams Resource*

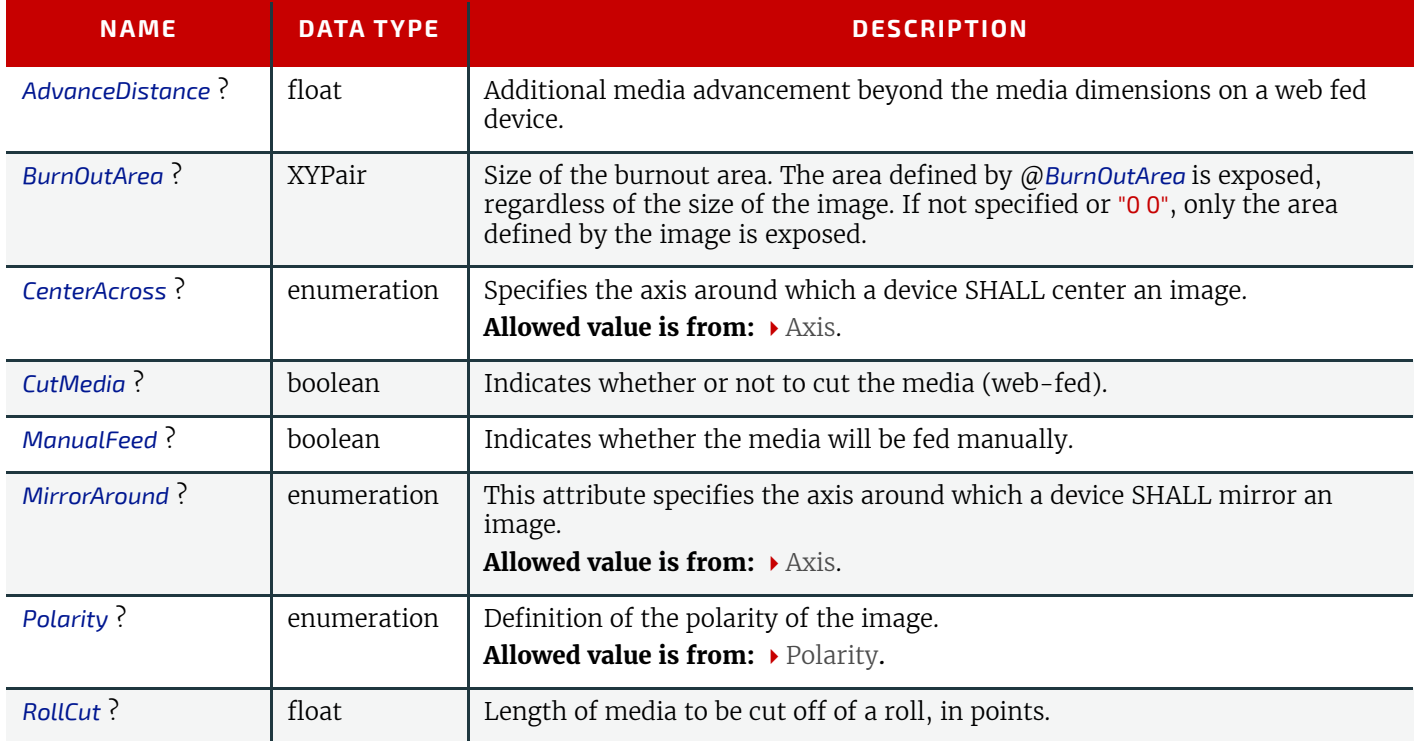

## <span id="page-198-1"></span>6.44 Ink

*[Ink](#page-198-1)* describes the ink, primer, toner or varnish that is applied to a substrate when printing or varnishing. Whereas *[Color](#page-157-0)* describes the visual properties of a colorant, *[Ink](#page-198-1)* describes the physical material that is applied to the substrate. The default unit of measurement for *[Ink](#page-198-1)* is @*Unit* = "g" (gram).

### Resource Properties

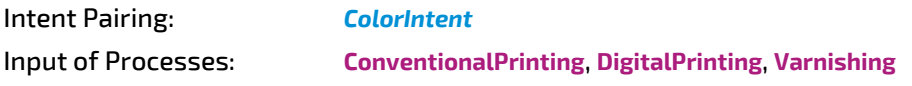

#### *Table 6.85: Ink Resource*

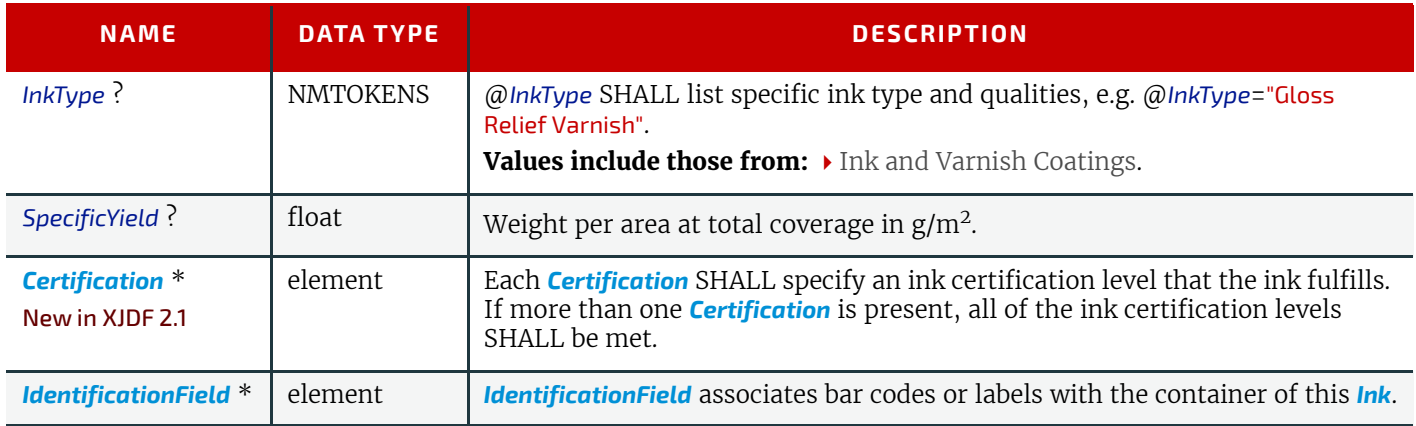

### <span id="page-198-0"></span>6.45 InkZoneCalculationParams

*[InkZoneCalculationParams](#page-198-0)* specifies the parameters for the **[InkZoneCalculation](#page-89-0)** process.

# Resource Properties

Input of Processes: **[InkZoneCalculation](#page-89-0)**

*Table 6.86: InkZoneCalculationParams Resource (Sheet 1 of 2)*

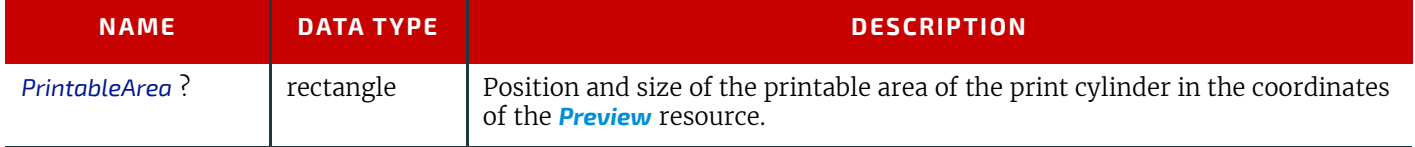

#### *Table 6.86: InkZoneCalculationParams Resource (Sheet 2 of 2)*

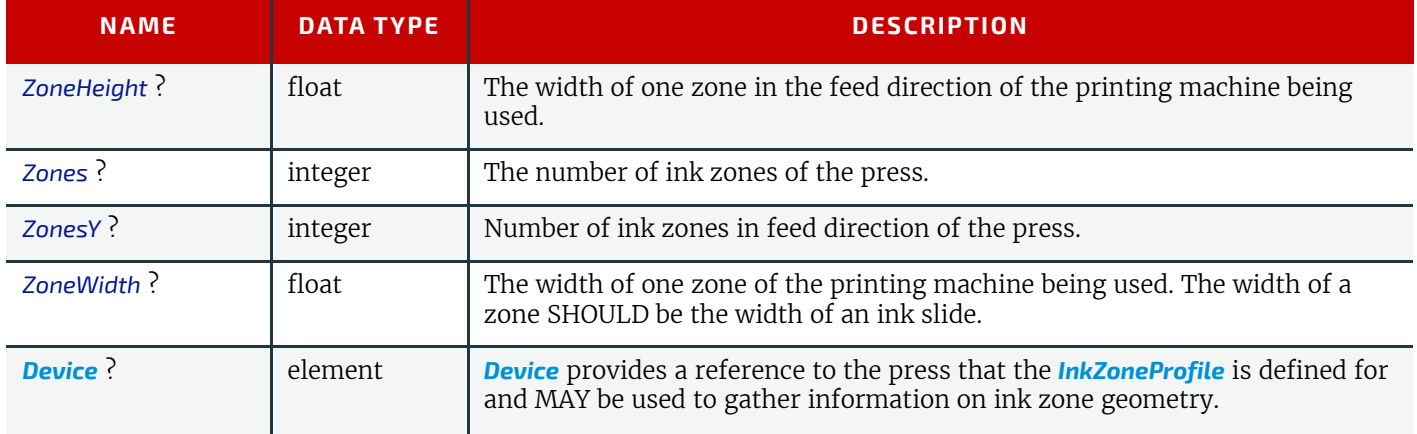

# <span id="page-199-0"></span>6.46 InkZoneProfile

*[InkZoneProfile](#page-199-0)* specifies ink zone settings that are specific to the geometry of the printing device being used. *[InkZoneProfile](#page-199-0)* elements are independent of the device details.

Resource Properties

Input of Processes: **[ConventionalPrinting](#page-102-1)**

Output of Processes: **[InkZoneCalculation](#page-89-0)**

*Table 6.87: InkZoneProfile Resource*

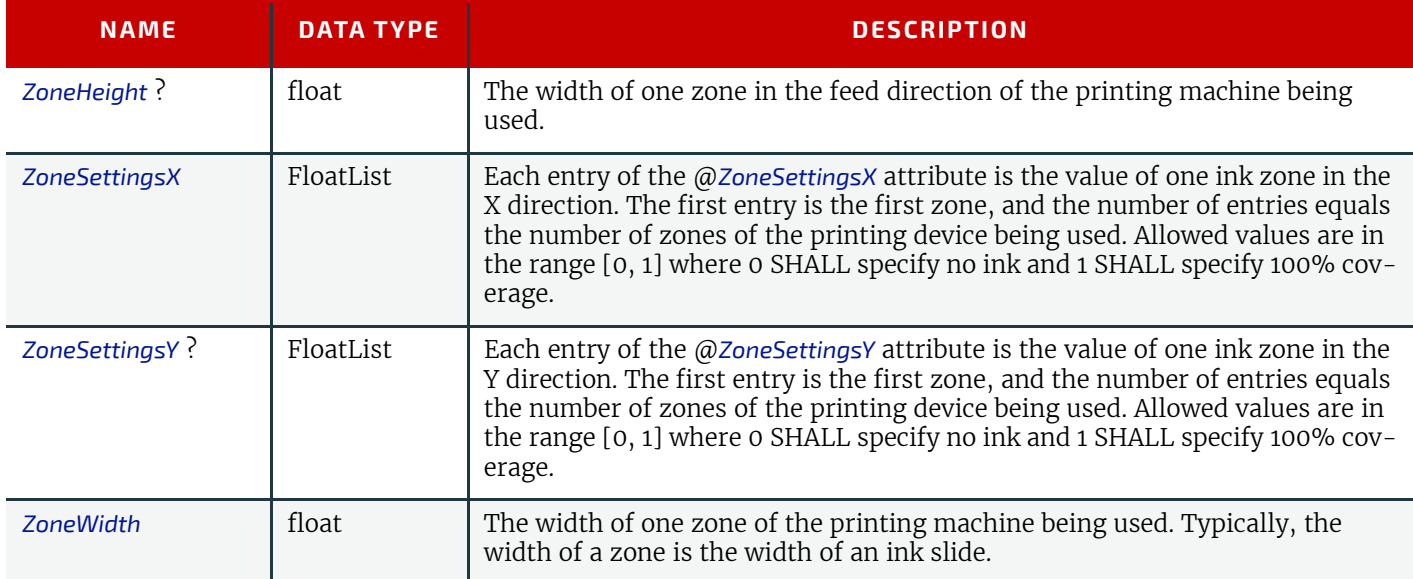

# <span id="page-199-1"></span>6.47 InsertingParams

*[InsertingParams](#page-199-1)* specifies the parameters for the *[Inserting](#page-115-0)* process. ▶ [Table 6.89 Location of Inserts](#page-200-0) shows the various components involved in an inserting process, and how they interact.

Resource Properties

Intent Pairing: *[AssemblingIntent](#page-57-0)*, *[BindingIntent](#page-59-0)*

Input of Processes: **[Inserting](#page-115-0)**

*Table 6.88: InsertingParams Resource (Sheet 1 of 2)*

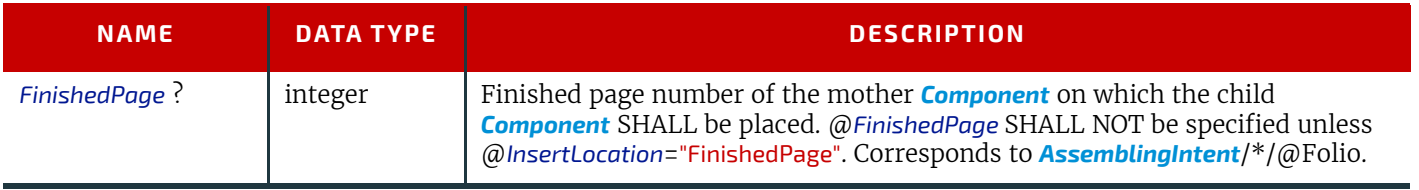

#### *Table 6.88: InsertingParams Resource (Sheet 2 of 2)*

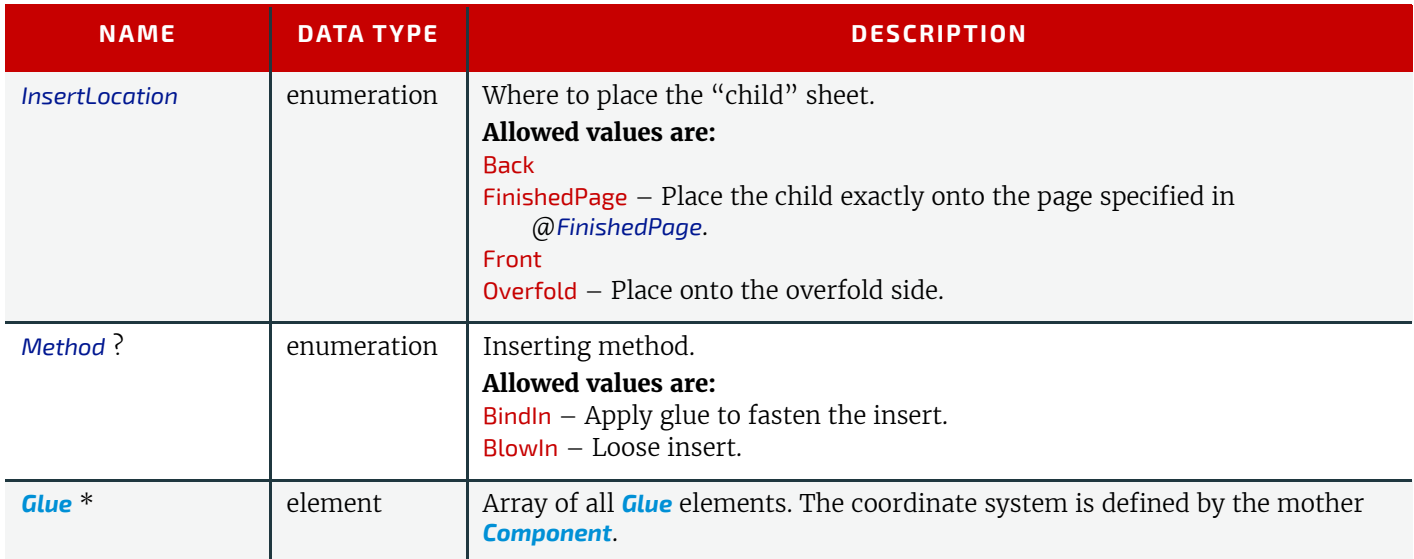

#### Location of Inserts

The following graphics depict the various values of *[InsertingParams](#page-199-1)*/@*InsertLocation:*

#### <span id="page-200-0"></span>*Table 6.89: Location of Inserts*

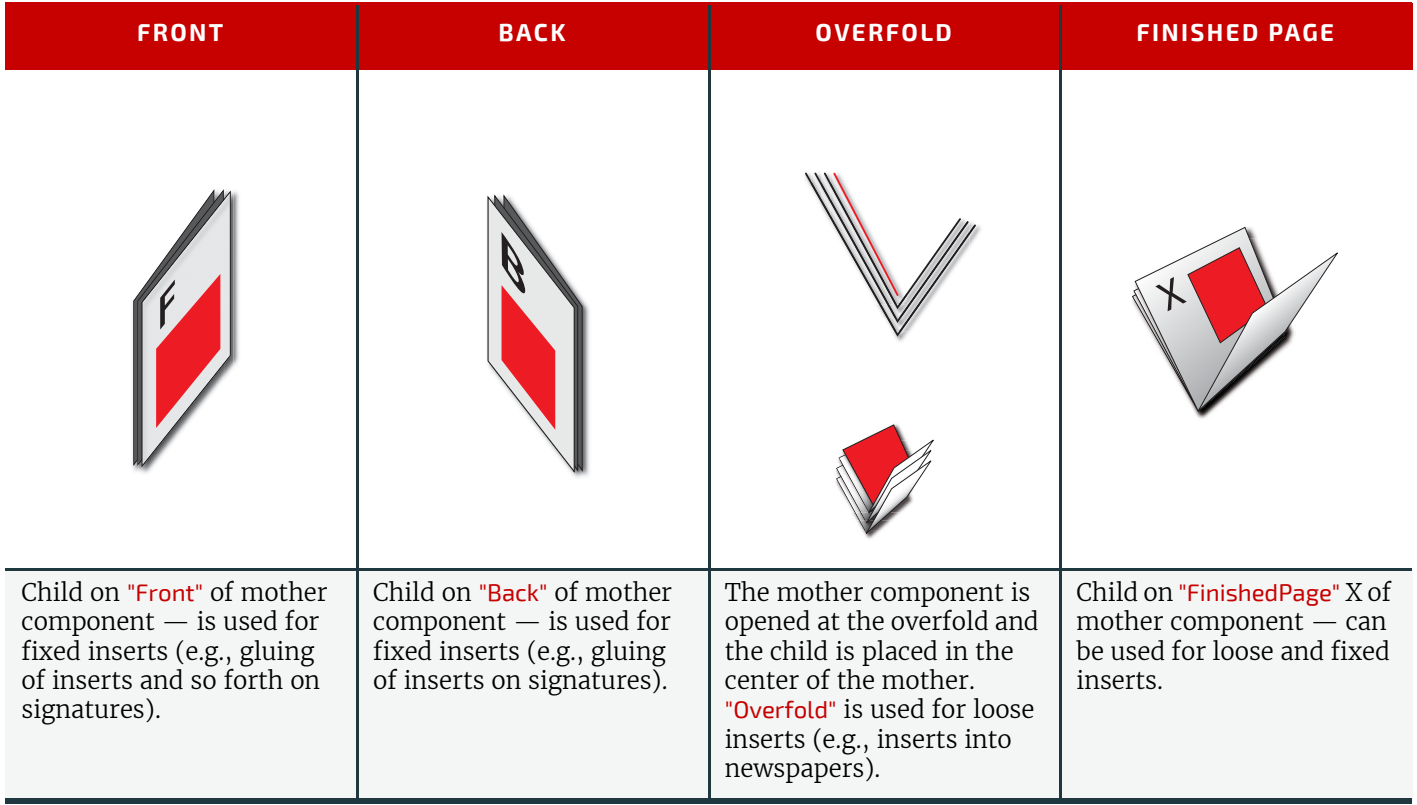

# <span id="page-200-1"></span>6.48 InterpretingParams

*[InterpretingParams](#page-200-1)* contains the parameters needed to interpret PDL pages. *[InterpretingParams](#page-200-1)* itself is a generic resource that contains attributes that are relevant to all PDLs. PDL-specific details resources MAY be included as subelements of this generic resource. This specification defines one additional PDL-specific resource instance: *[PDFInterpretingParams](#page-202-0)*.

Resource Properties

Input of Processes: **[Interpreting](#page-90-0)**

*Table 6.90: InterpretingParams Resource*

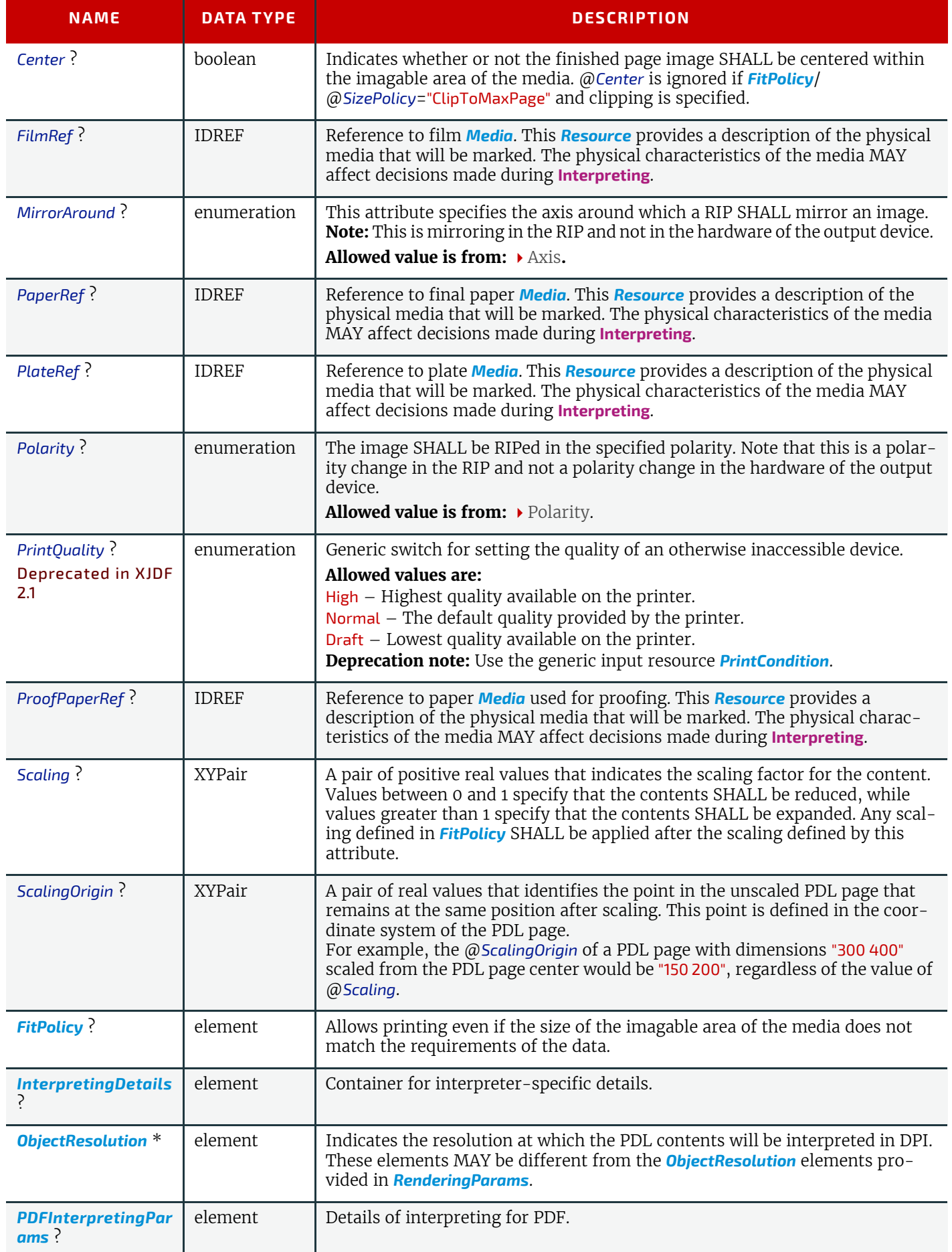

# <span id="page-202-1"></span>6.48.1 InterpretingDetails

*[InterpretingDetails](#page-202-1)* contains PDL-specific instructions for an interpreter.

#### *Table 6.91: InterpretingDetails Element*

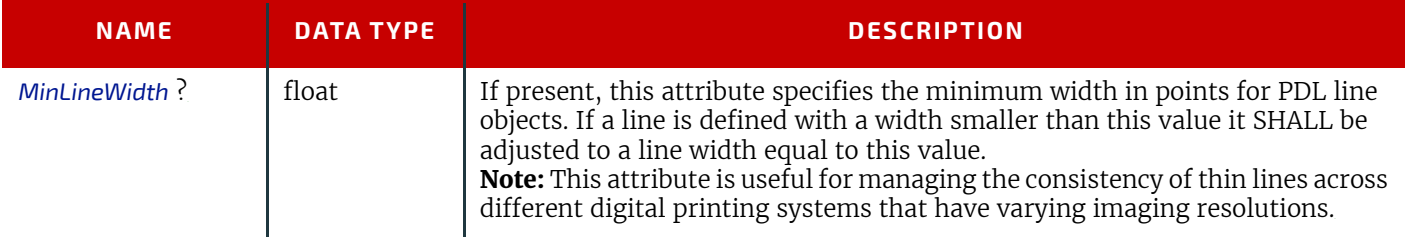

# <span id="page-202-0"></span>6.48.2 PDFInterpretingParams

## *Table 6.92: PDFInterpretingParams Element (Sheet 1 of 2)*

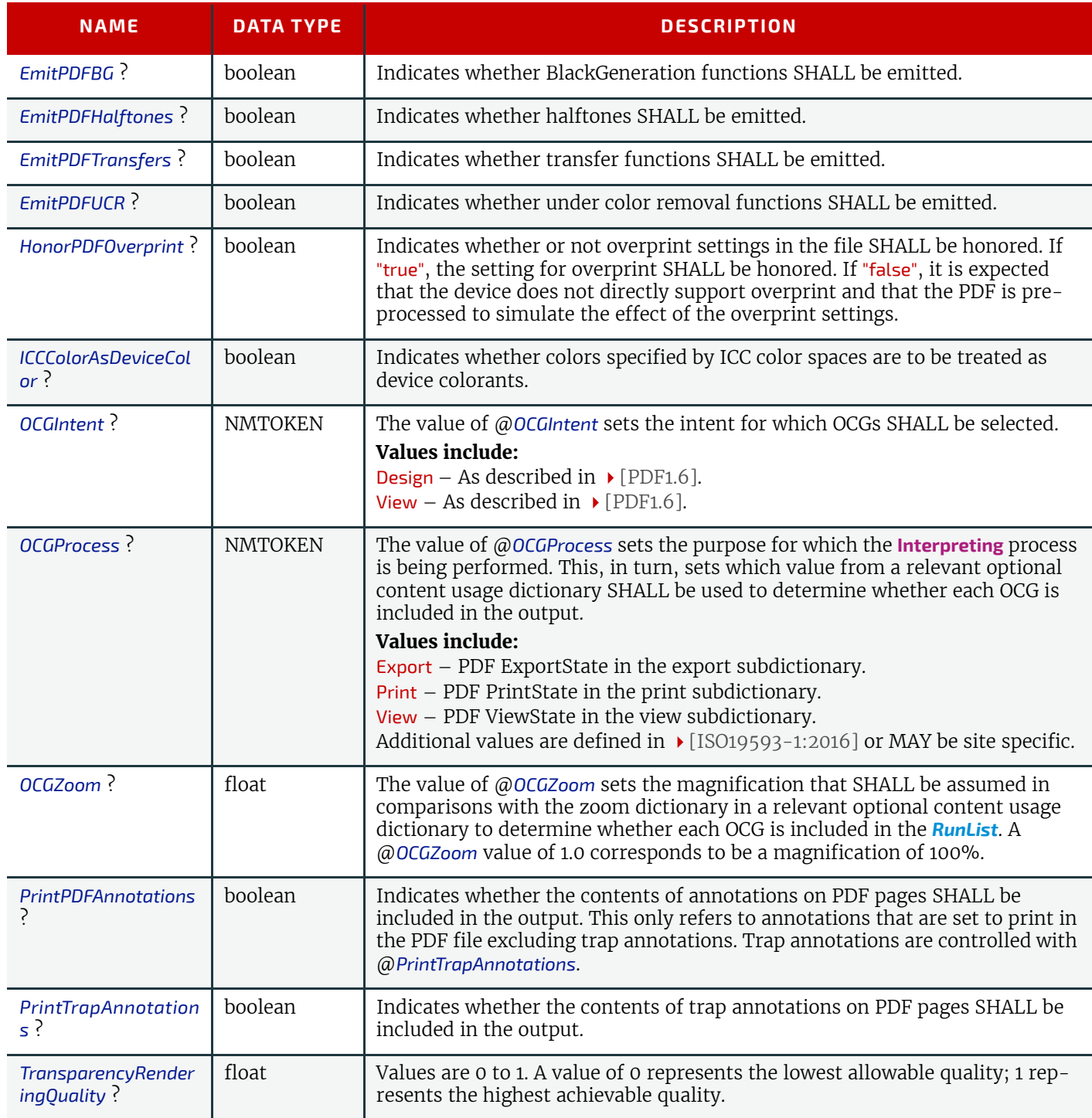

### *Table 6.92: PDFInterpretingParams Element (Sheet 2 of 2)*

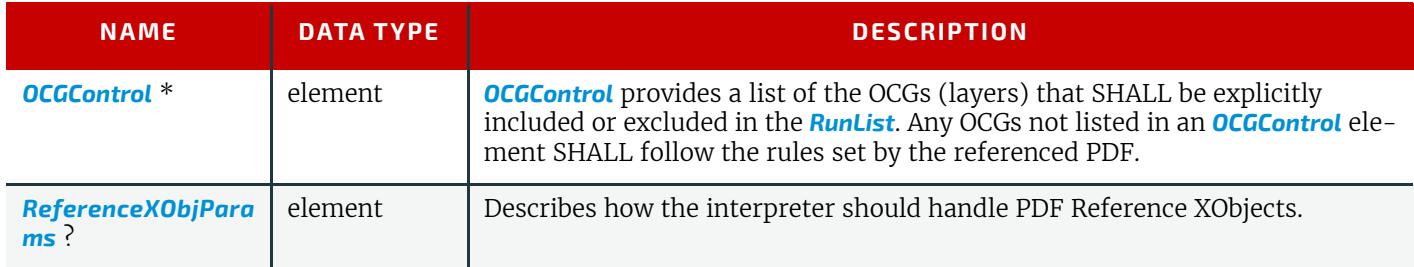

# <span id="page-203-0"></span>6.48.3 ReferenceXObjParams

### *Table 6.93: ReferenceXObjParams Element*

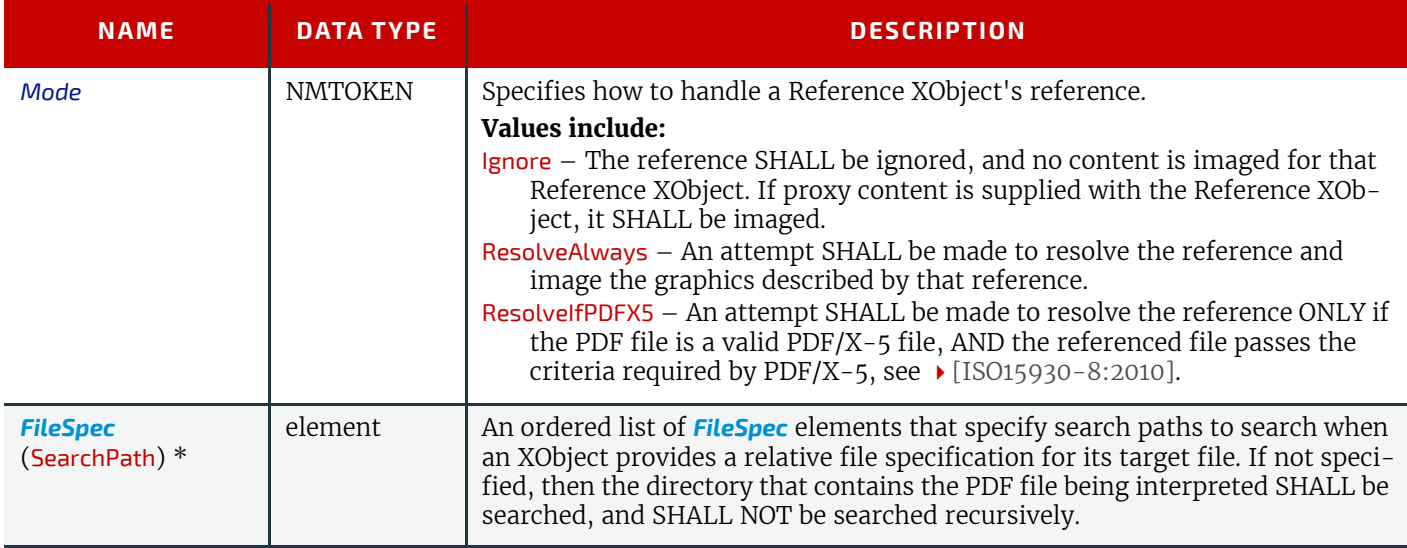

# 6.49 JacketingParams

Description of the setup of the jacketing machinery. Jacket height and width (1 and 4 in the  $\,\blacktriangleright\,$  Figure 6-24: Setup of the [jacketing machinery\)](#page-204-0) are specified within the *[Component](#page-166-0)* that describes the jacket.

# Resource Properties

Intent Pairing: *[BindingIntent](#page-59-0)*

Input of Processes: **[Jacketing](#page-115-1)**

*Table 6.94: JacketingParams Resource*

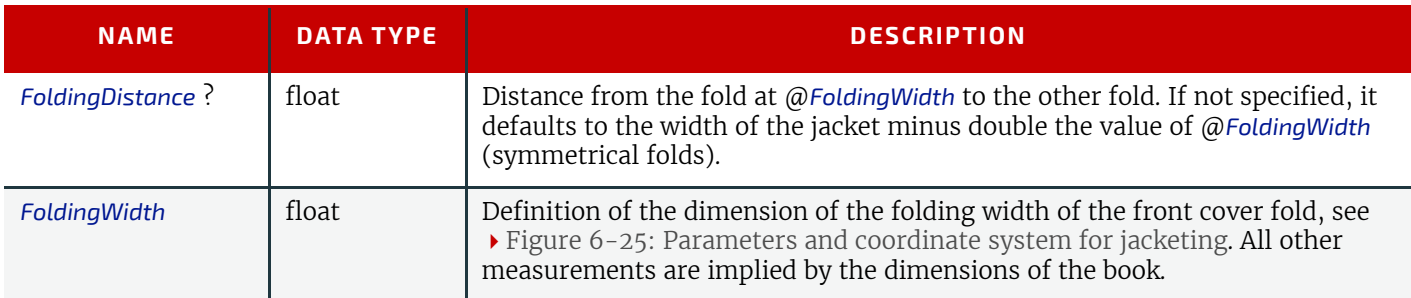

#### <span id="page-204-0"></span>*Figure 6-24: Setup of the jacketing machinery*

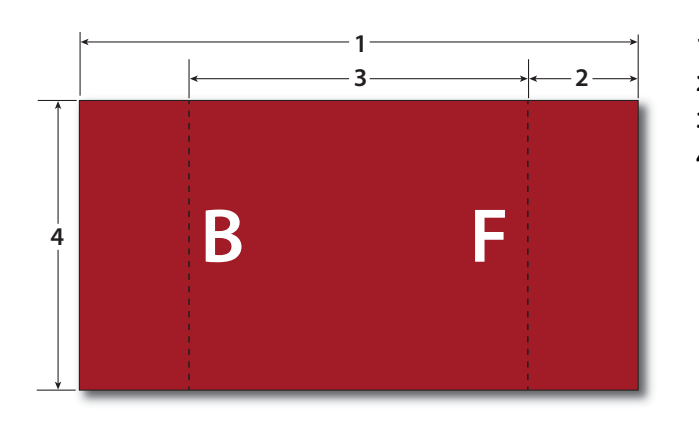

**1:** Jacket width **2:** @*FoldingWidth* **3:** @*FoldingDistance* **4:** Jacket height

<span id="page-204-1"></span>*Figure 6-25: Parameters and coordinate system for jacketing*

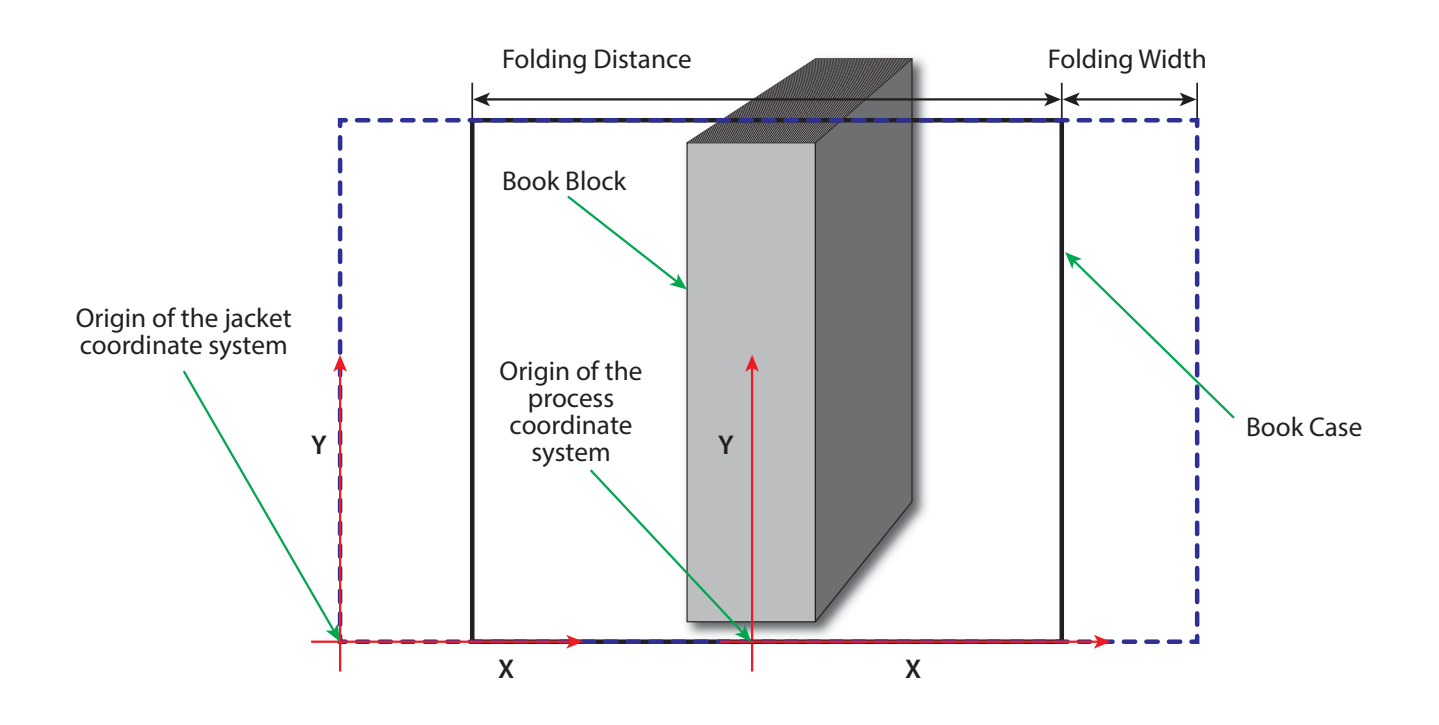

# <span id="page-204-2"></span>6.50 LabelingParams

*[LabelingParams](#page-204-2)* defines the details of the **[Labeling](#page-116-0)** process.

# Resource Properties

Input of Processes: **[Labeling](#page-116-0)**

*Table 6.95: LabelingParams Resource (Sheet 1 of 2)*

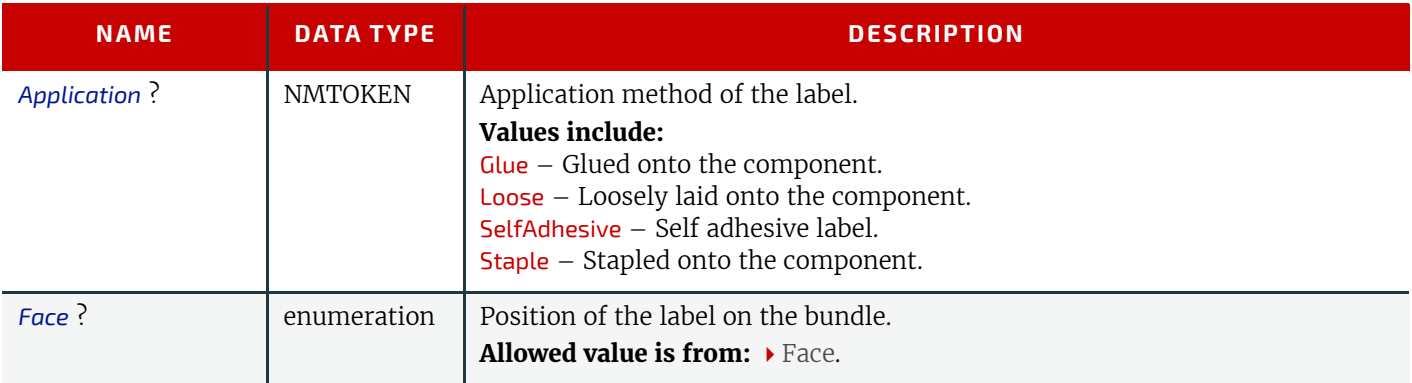

## *Table 6.95: LabelingParams Resource (Sheet 2 of 2)*

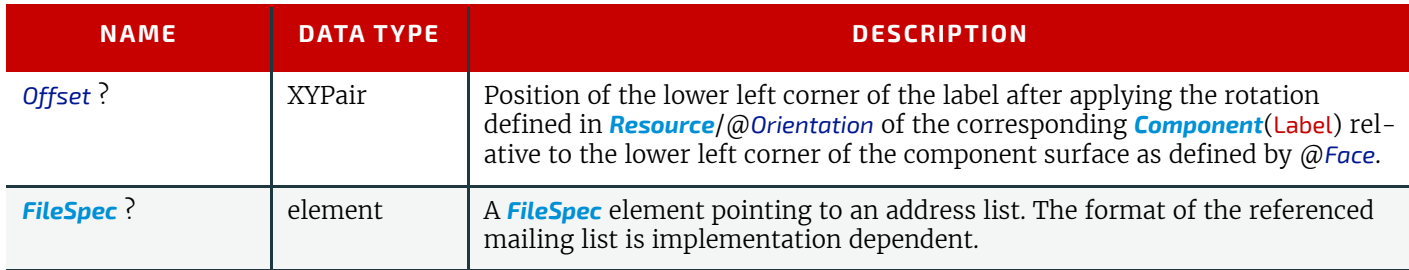

# <span id="page-205-1"></span>6.51 LaminatingParams

*[LaminatingParams](#page-205-1)* specifies the parameters needed for laminating.

### Resource Properties

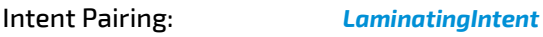

Input of Processes: **[Laminating](#page-116-1)**

### *Table 6.96: LaminatingParams Resource*

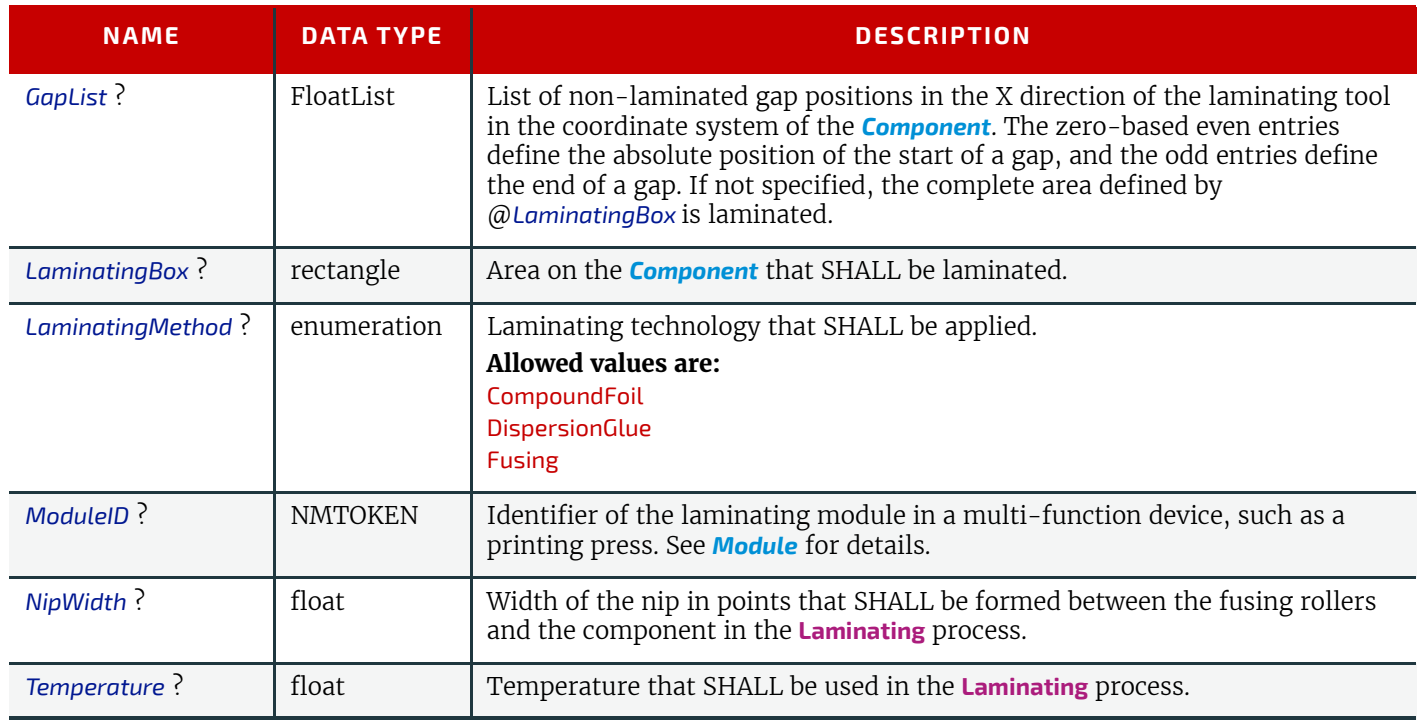

# <span id="page-205-0"></span>6.52 Layout

*[Layout](#page-205-0)* is used both for fixed-layout and for automated printing.

*[Layout](#page-205-0)* MAY be used to describe the exact details of a press sheet that is processed by an imposition engine to place marks and pages. The *[Layout](#page-205-0)* resource is also a high-level description of how a *[Component](#page-166-0)* SHALL be produced. This high level representation is typically produced by the MIS production planning module and consumed by a prepress workflow system.

*[Layout](#page-205-0)* MAY specify how the surfaces of the *[BinderySignature](#page-138-0)* elements of a job are placed onto press sheets.

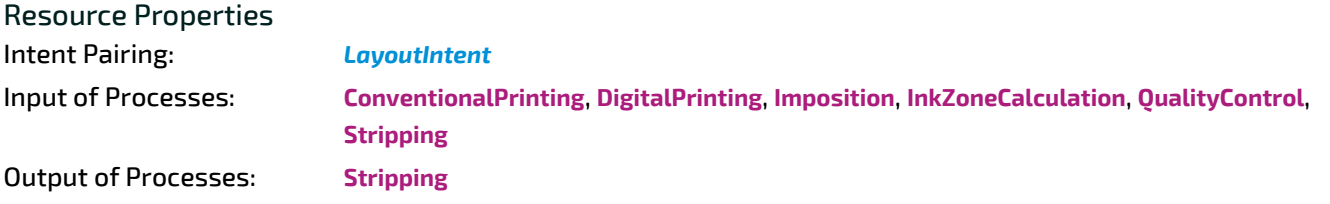

## *Table 6.97: Layout Resource (Sheet 1 of 2)*

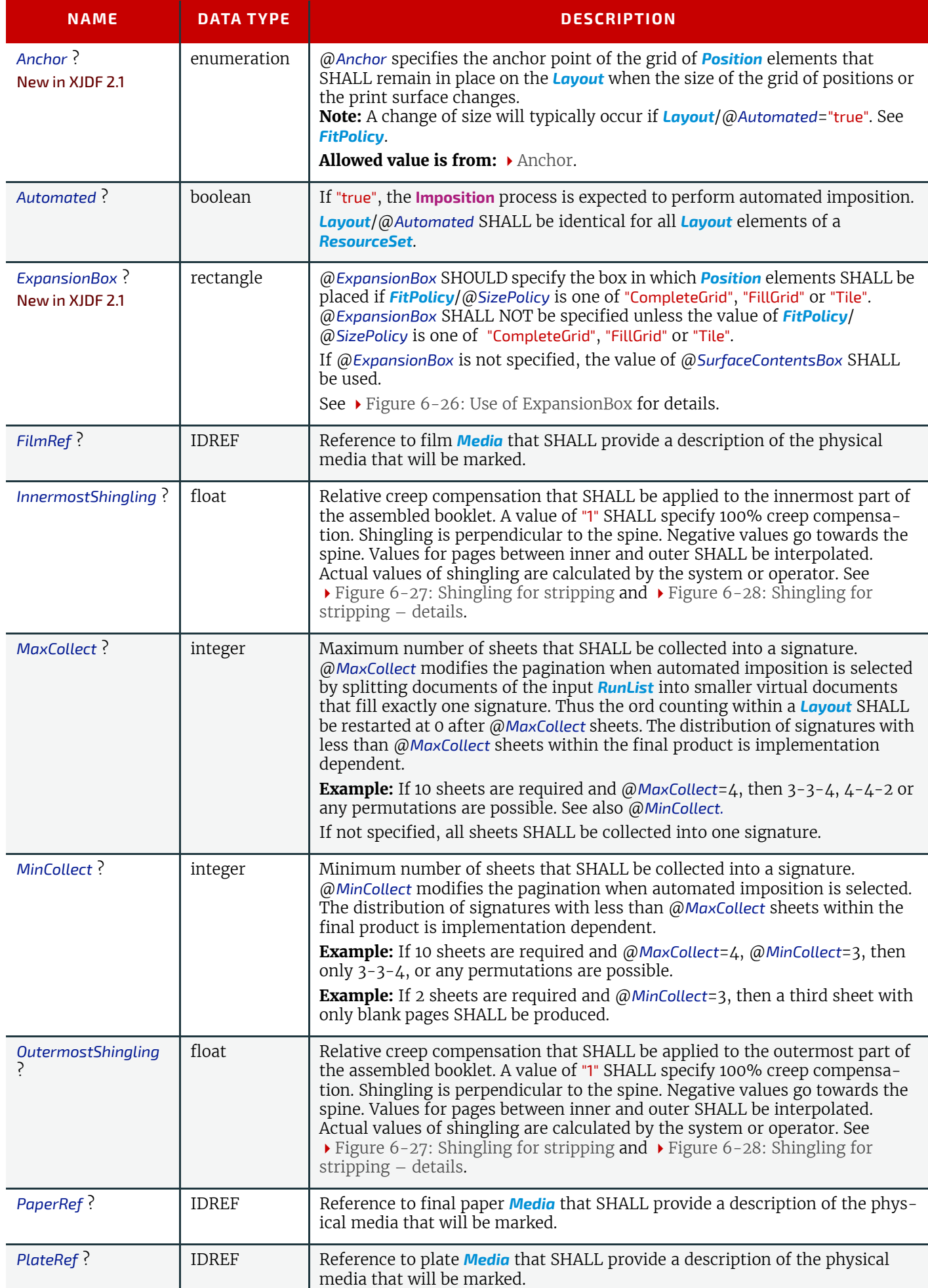

### *Table 6.97: Layout Resource (Sheet 2 of 2)*

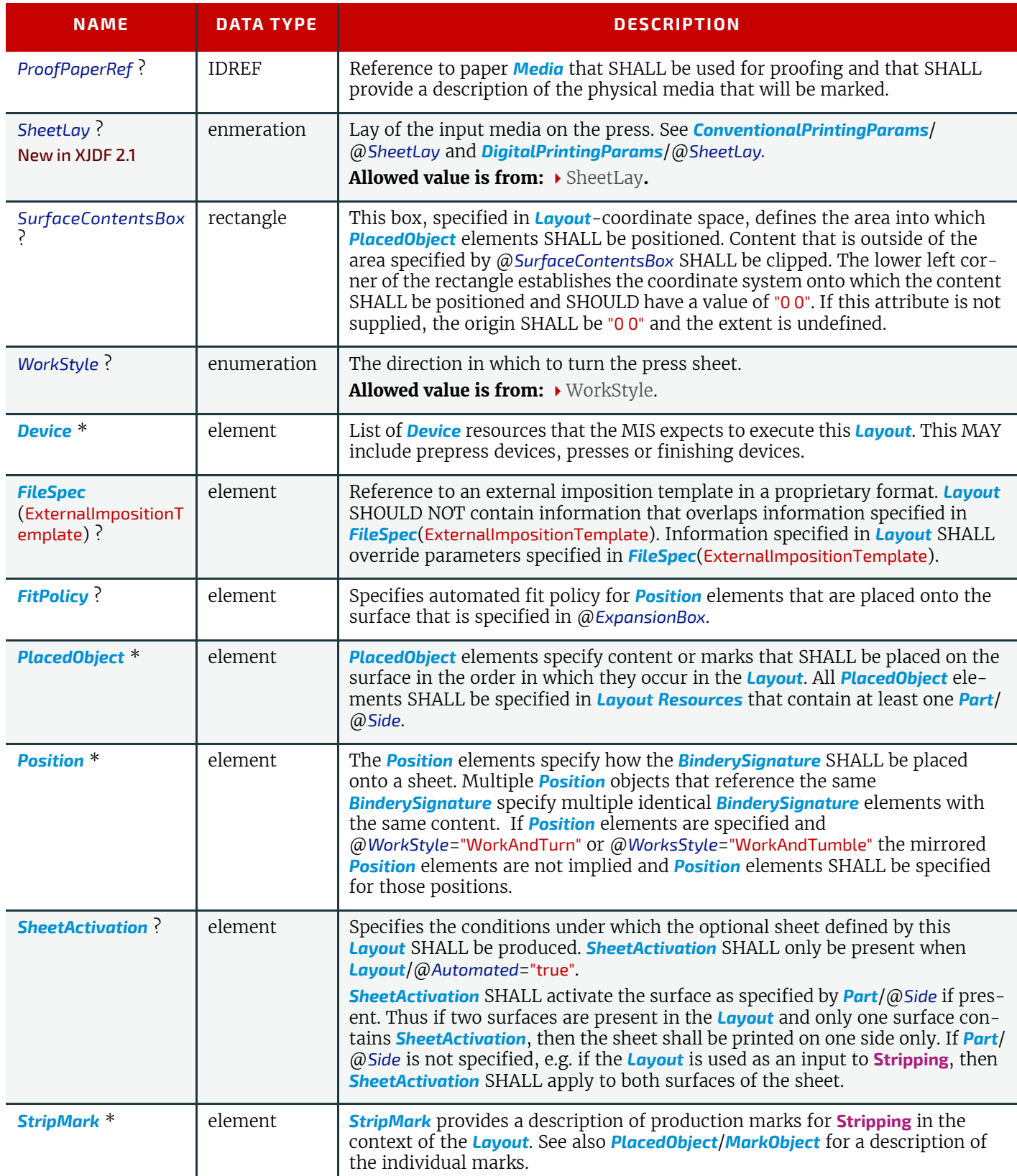

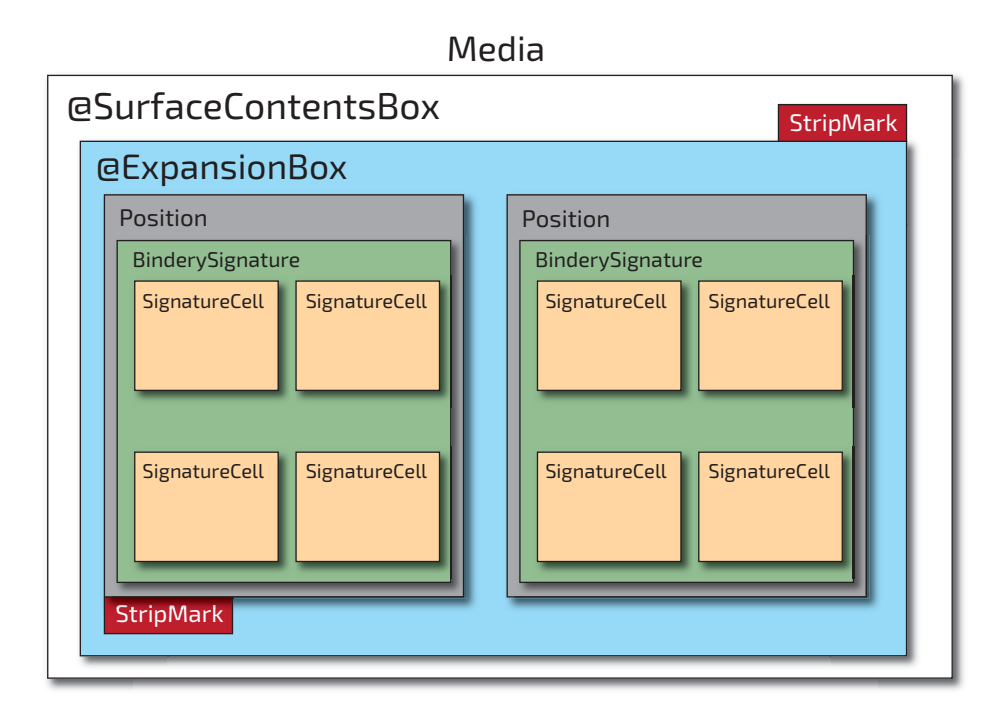

### *Figure 6-27: Shingling for stripping*

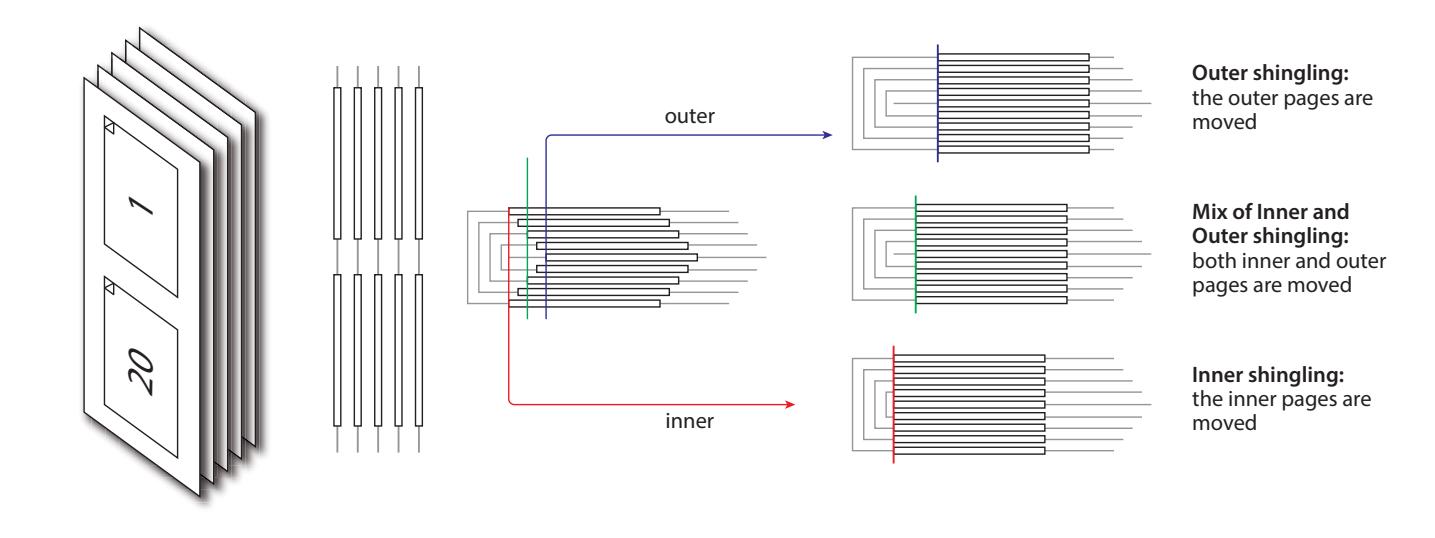

#### *Figure 6-28: Shingling for stripping – details*

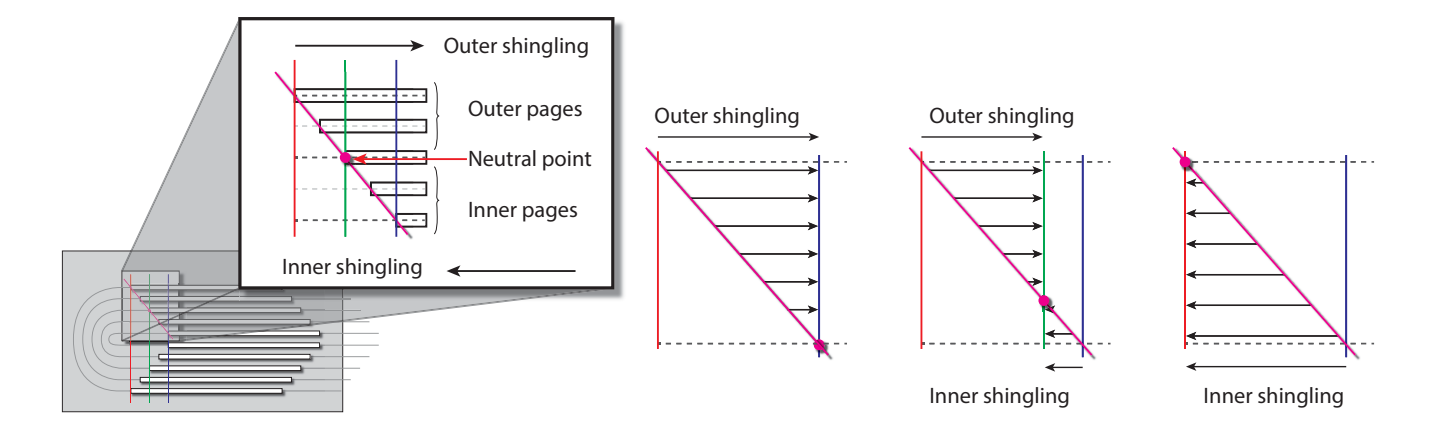

#### **XJDF SPECIFICATION 2.1** 187

6.52.1 CIELABMeasuringField Deprecated in XJDF 2.1

### <span id="page-209-1"></span>6.52.2 ContentObject

*[ContentObject](#page-209-1)* elements identify containers for page content on a surface. They SHALL be filled from the *[RunList](#page-254-0)*(Document) of the **[Imposition](#page-87-1)** or **[Stripping](#page-99-0)** process. *[ContentObject](#page-209-1)* SHALL be an empty element.

# 6.52.3 DensityMeasuringField

Deprecated in XJDF 2.1

### <span id="page-209-0"></span>6.52.4 MarkObject

*[MarkObject](#page-209-0)* elements identify containers for production marks on a surface. If the containing *[Layout](#page-205-0)* is used as an input to **[Imposition](#page-87-1)**, then the PDL SHALL exist and the marks SHALL be filled from the *[RunList](#page-254-0)* (Marks) of the **[Imposition](#page-87-1)** process. If the containing *[Layout](#page-205-0)* is used as an input to **[Stripping](#page-99-0)**, the imposition engine SHALL generate the marks on the fly. The content data in individual *[MarkObject](#page-209-0)* elements MAY contain multiple logical marks.

### *Table 6.98: MarkObject Element*

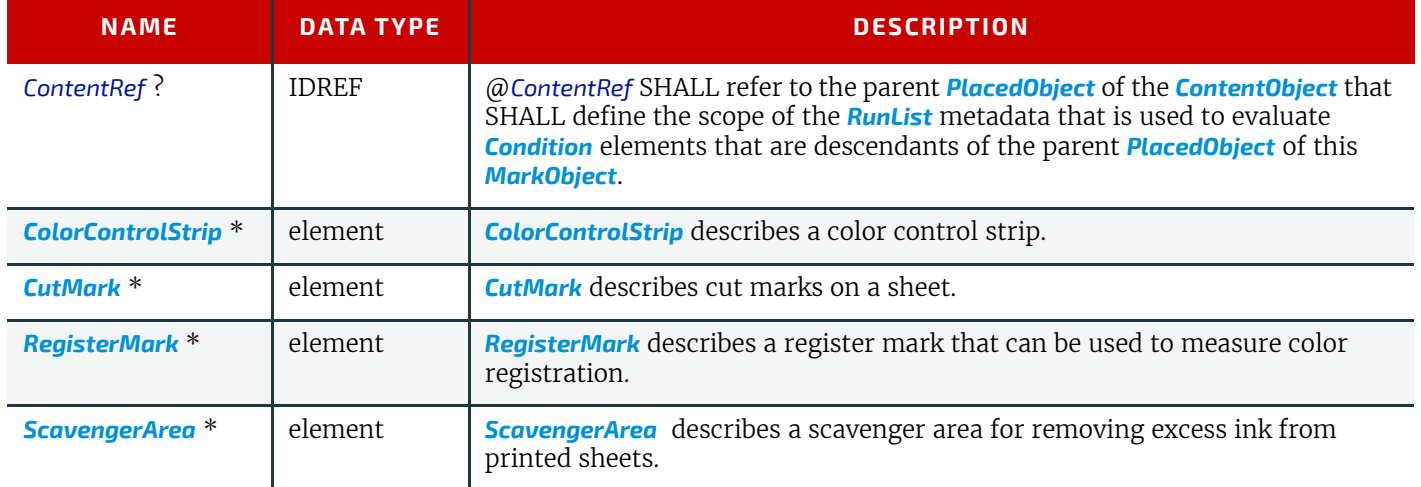

# Example 6.11: ContentRef

The following example illustrates a layout with two pages, one of which is conditionally skipped for the first page of a chapter. Each page has an associated *[RegisterMark](#page-357-0)*. The *[MarkObject](#page-209-0)* that specifies the register mark that is associated with the conditional page references that page with @*ContentRef*.

```
<ResourceSet Name="Layout" Usage="Input">
   <Resource>
     <Part Side="Front"/>
     <Layout Automated="true">
       <PlacedObject CTM="1 0 0 1 0 0" Ord="0">
         <ContentObject/>
       </PlacedObject>
       <PlacedObject CTM="1 0 0 1 500 0" ID="po_1" Ord="1">
         <ContentObject/>
         <PageCondition>
           <Condition PartContext="DocIndex">
            \epsilonPart RunIndex="0 0"/>
           </Condition>
         </PageCondition>
       </PlacedObject>
       <PlacedObject CTM="1 0 0 1 0 500" Ord="0">
         <MarkObject>
           <RegisterMark/>
         </MarkObject>
       </PlacedObject>
       <PlacedObject CTM="1 0 0 1 500 500" Ord="1">
         <MarkObject ContentRef="po_1">
           <RegisterMark/>
         </MarkObject>
       </PlacedObject>
     </Layout>
   </Resource>
</ResourceSet>
```
### <span id="page-210-0"></span>6.52.5 PageActivation

*[PageActivation](#page-210-0)* SHALL define when content SHALL be conditionally placed in its parent *[PlacedObject](#page-211-0)*. Before placing page content from a *[RunList](#page-254-0)* into a *[PlacedObject](#page-211-0)*, *[PageActivation](#page-210-0)*/*[Condition](#page-330-1)* SHALL be evaluated in the context of the current partition of the *[RunList](#page-254-0)*.

*Table 6.99: PageActivation Element*

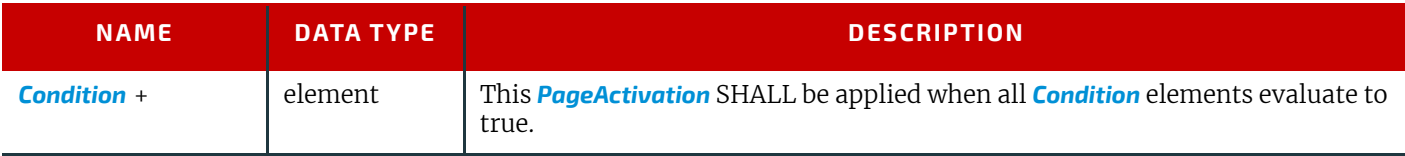

### <span id="page-210-1"></span>6.52.6 PageCondition

The *[PageCondition](#page-210-1)* element defines restrictions on when content SHALL NOT be placed in its parent *[PlacedObject](#page-211-0)*. Before placing content from a *[RunList](#page-254-0)* into a *[PlacedObject](#page-211-0)* the *[PageCondition](#page-210-1)*/*[Condition](#page-330-1)* elements SHALL be evaluated in the context of the current partition of the *[RunList](#page-254-0)*. If the result of the evaluation is "true", this *[PlacedObject](#page-211-0)* SHALL be skipped and the current content SHALL be placed into the location defined by the next *[PlacedObject](#page-211-0)* that consumes the same *[RunList](#page-254-0)*. This corresponds to incrementing the effective @*Ord* value of the page and all following pages in the *[RunList](#page-254-0)* by 1, effectively incrementing the total number of pages of the *[RunList](#page-254-0)*. If the next *[PlacedObject](#page-211-0)* is also restricted then the process SHALL be repeated.

#### *Table 6.100: PageCondition Element*

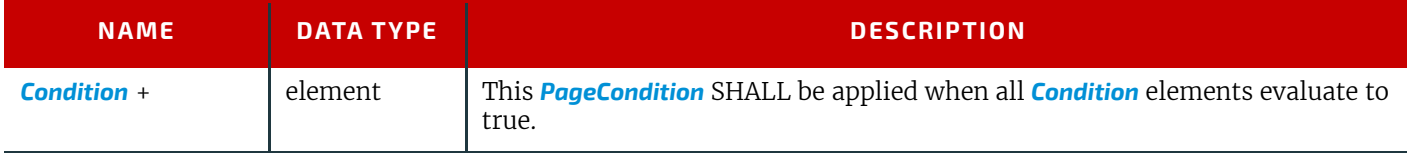

# Example 6.12: PageCondition

The following example shows how *[PageCondition](#page-210-1)* can be used to force a chapter boundary to be on a specific page side. *[PlacedObject](#page-211-0)*/*[PageCondition](#page-210-1)*/*[Condition](#page-330-1)* contains a *[Part](#page-130-0)* element that evaluates to true whenever @*RunIndex* is 0, i.e. the first page in the context of each chapter as specified by @*PartContext*. **Note:** Chapters are represented as documents in this example.

```
<ResourceSet Name="Layout" Usage="Input">
   <Resource>
    <Part Side="Front"/>
     <Layout Automated="true">
       <PlacedObject CTM="1 0 0 1 0 0" Ord="0">
        <ContentObject/>
       </PlacedObject>
       <PlacedObject CTM="1 0 0 1 500 0" Ord="1">
         <ContentObject/>
         <PageCondition>
           <Condition PartContext="DocIndex">
             <Part RunIndex="0 0"/>
           </Condition>
         </PageCondition>
       </PlacedObject>
     </Layout>
   </Resource>
</ResourceSet>
```
### <span id="page-211-0"></span>6.52.7 PlacedObject

*[PlacedObject](#page-211-0)* elements describe any kind of marks or content on a surface. They SHALL contain exactly one of *[ContentObject](#page-209-1)* or *[MarkObject](#page-209-0)* that describes additional details of the page content or production mark that the *[PlacedObject](#page-211-0)* represents.

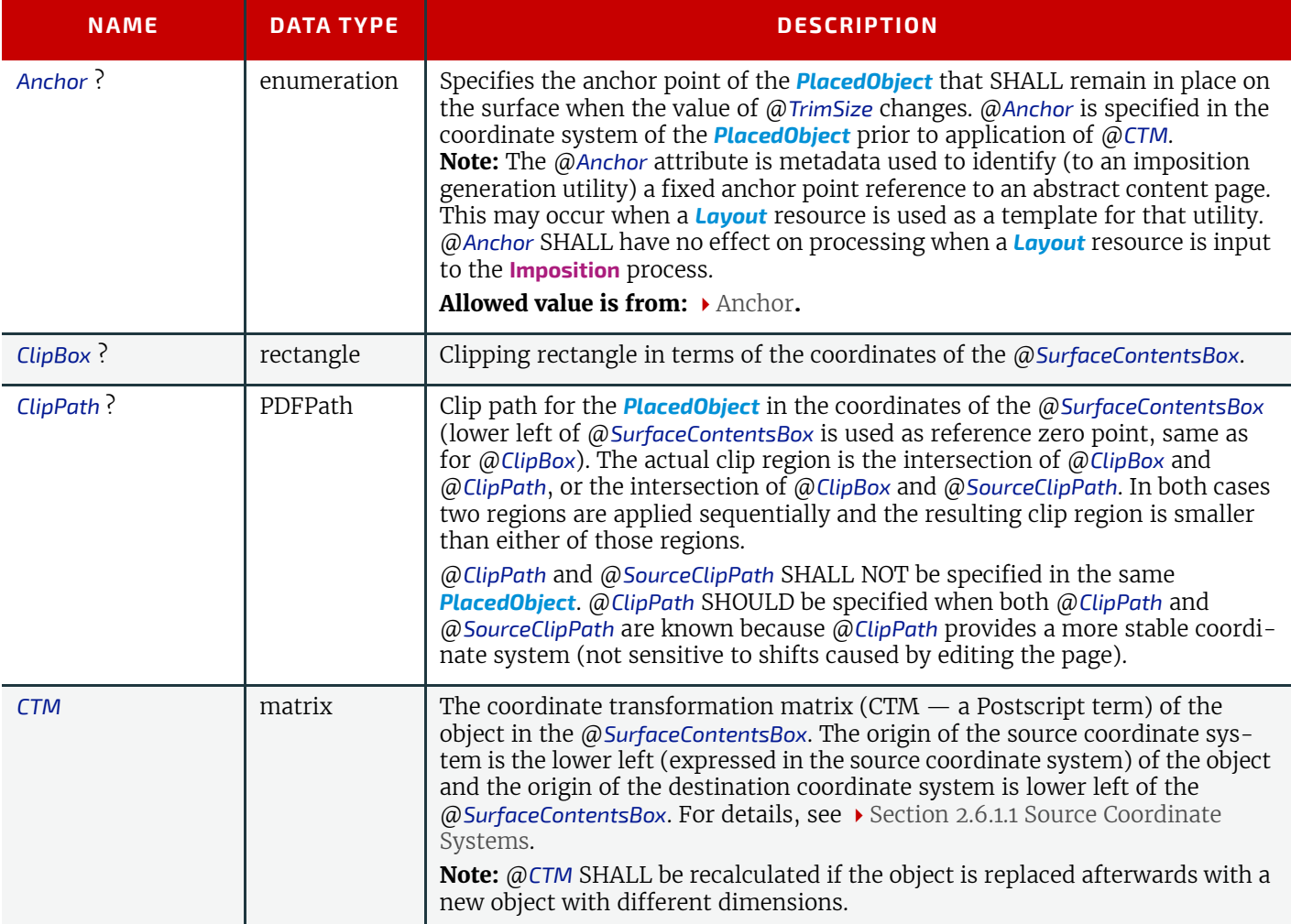

*Table 6.101: PlacedObject Element (Sheet 1 of 3)*

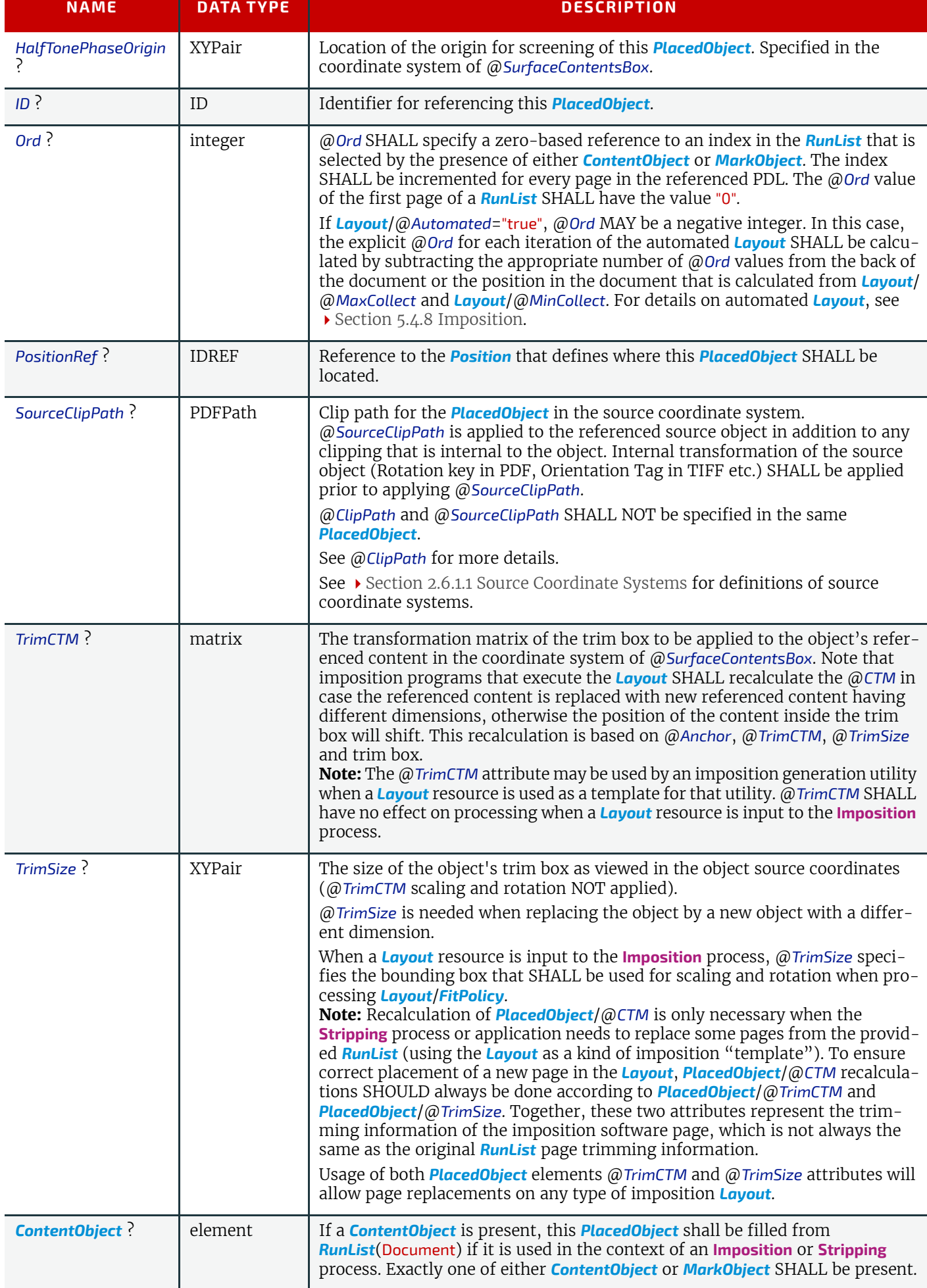

# *Table 6.101: PlacedObject Element (Sheet 3 of 3)*

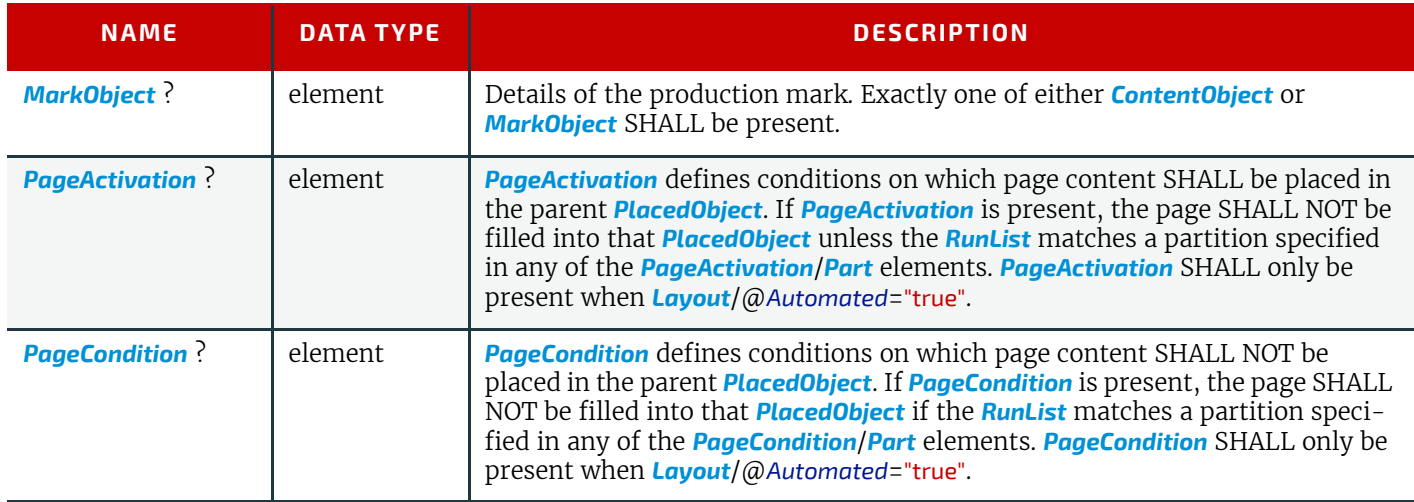

# <span id="page-213-0"></span>6.52.8 Position

The *[Position](#page-213-0)* element allows the aligned placement of a *[BinderySignature](#page-138-0)* onto a *[Layout](#page-205-0)*.

# *Table 6.102: Position Element (Sheet 1 of 2)*

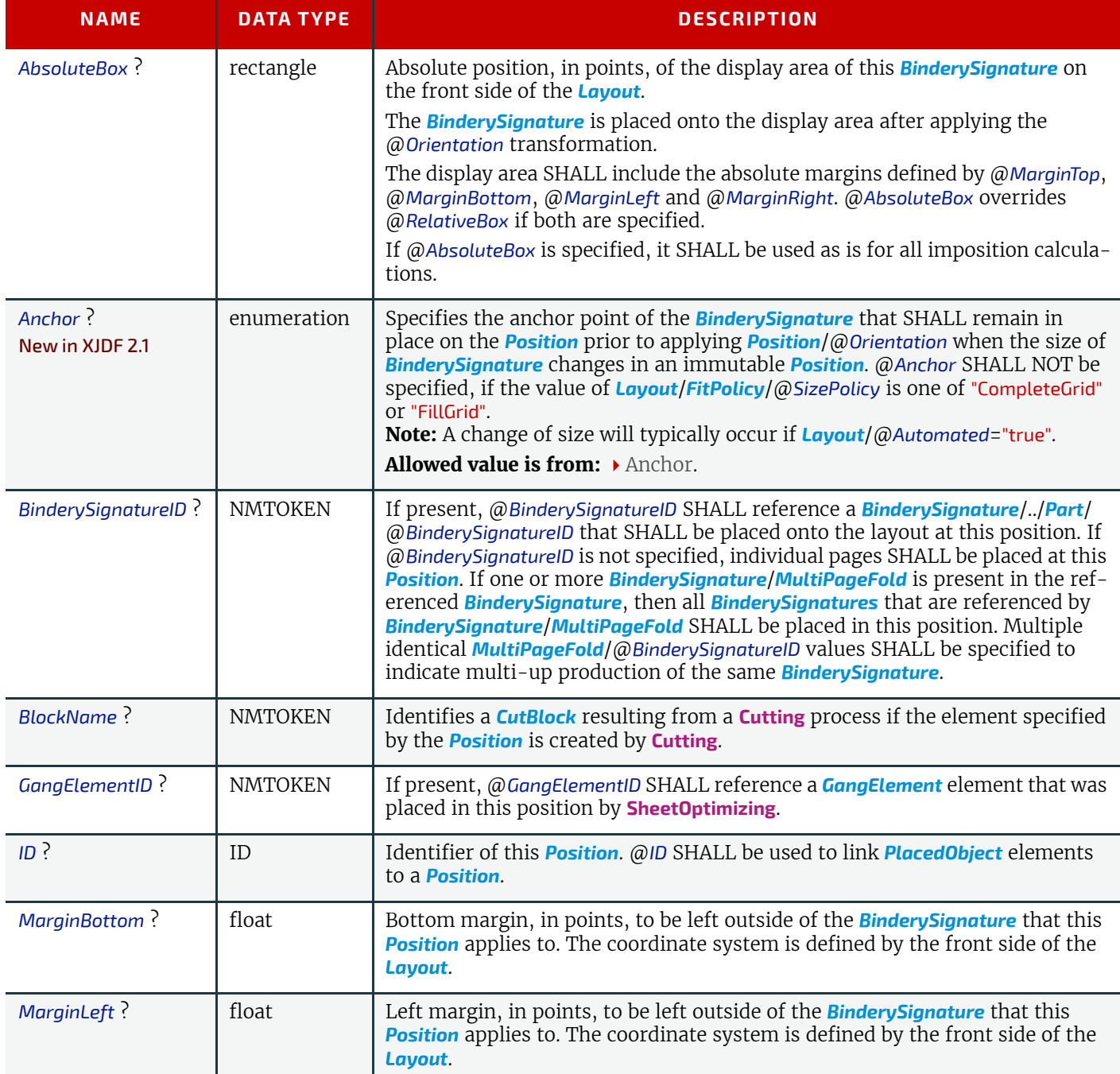

#### *Table 6.102: Position Element (Sheet 2 of 2)*

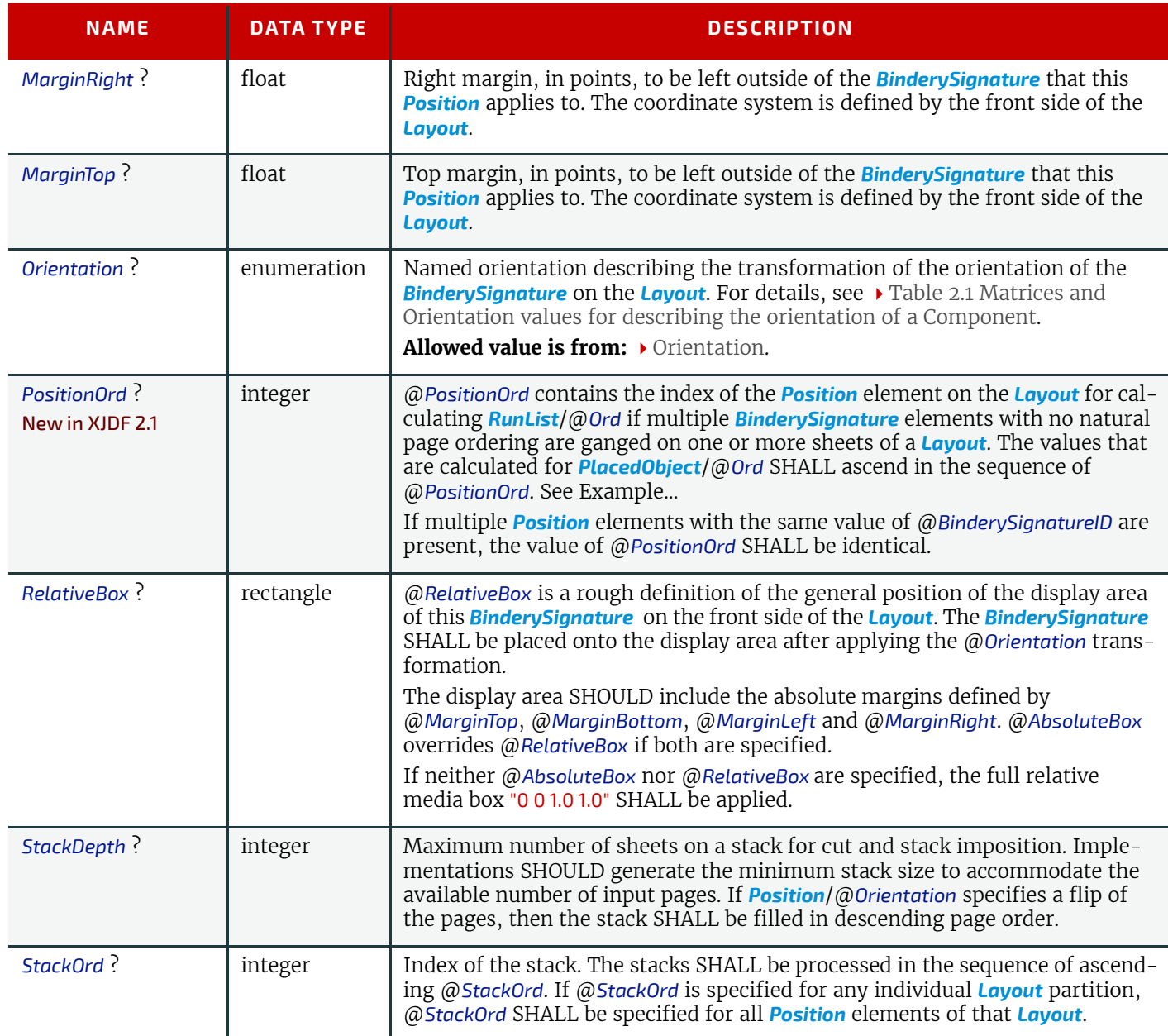

# Example 6.13: Use of @PositionOrd

The following example illustrates the use of *[Position](#page-213-0)*/@*PositionOrd* to distribute four *[BinderySignatures](#page-138-0)* on a gang job with two sheets.

```
<ResourceSet Name="Layout" Usage="Output">
   <Resource>
     <Part SheetName="Sheet1"/>
     <Layout>
       <Position BinderySignatureID="BS_0_0"
         GangElementID="Gang_0" PositionOrd="0" RelativeBox="0 0 0.5 0.5"/>
       <Position BinderySignatureID="BS_0_0"
        GangElementID="Gang_0" PositionOrd="0" RelativeBox="0 0.5 0.5 1"/>
       <Position BinderySignatureID="BS_1_0"
        GangElementID="Gang_1" PositionOrd="1" RelativeBox="0.5 0 1 0.5"/>
       <Position BinderySignatureID="BS_1_0"
         GangElementID="Gang_1" PositionOrd="1" RelativeBox="0.5 0.5 1 1"/>
     </Layout>
   </Resource>
   <Resource>
     <Part SheetName="Sheet2"/>
     <Layout>
       <Position BinderySignatureID="BS_2_0"
         GangElementID="Gang_2" PositionOrd="2" RelativeBox="0 0 0.5 0.5"/>
       <Position BinderySignatureID="BS_2_0"
         GangElementID="Gang_2" PositionOrd="2" RelativeBox="0 0.5 0.5 1"/>
       <Position BinderySignatureID="BS_3_0"
         GangElementID="Gang_3" PositionOrd="3" RelativeBox="0.5 0 1 0.5"/>
       <Position BinderySignatureID="BS_3_0"
         GangElementID="Gang_3" PositionOrd="3" RelativeBox="0.5 0.5 1 1"/>
     </Layout>
   </Resource>
</ResourceSet>
```
#### *Figure 6-29: RelativeBox including margins*

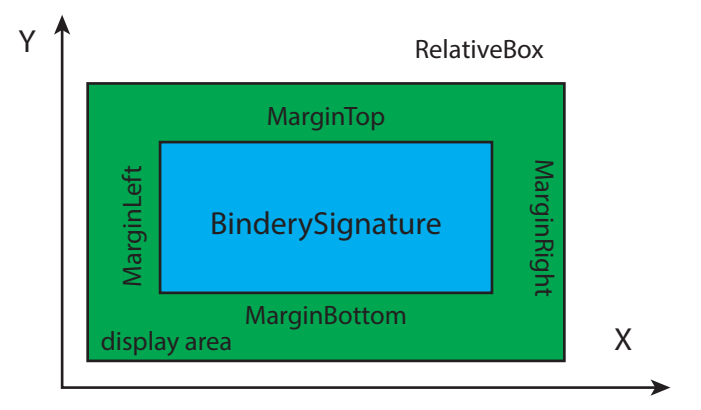

#### <span id="page-215-0"></span>6.52.9 SheetActivation

*[SheetActivation](#page-215-0)* specifies the conditions under which an optional sheet SHALL be produced.

#### *Table 6.103: SheetActivation Element*

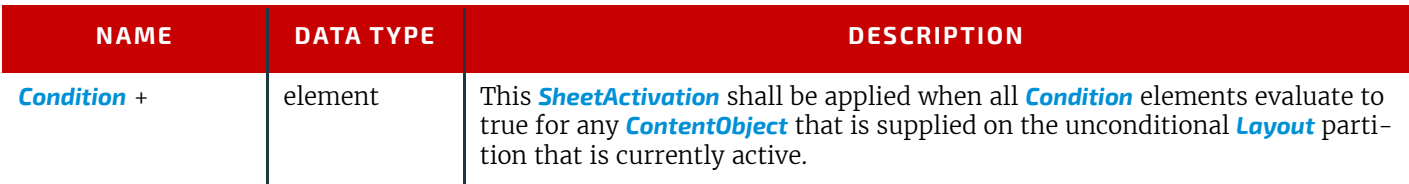

### 6.52.10 More about Layout

#### 6.52.10.1 Partition Key Restrictions

If *[PlacedObject](#page-211-0)* elements are placed onto a *[Layout](#page-205-0)*, *[Part](#page-130-0)*/@*Side* SHALL be specified.
All *[PlacedObject](#page-211-0)* elements that are intended to be imaged on one surface SHALL be specified in one partition.

#### 6.52.10.2 CTM Definitions

The following are explanations of the terms used in this section and beyond:

- **Dimensions of object** The width and height of either the box defined to include all drawings for this file format, or the artificial box that includes these drawings for file formats that have no clearly defined box for this.
- **Trim box of the object** A rectangle that is PDL-specific that indicates the area of the object that indicates the intended trimming area.

### 6.52.10.3 Finding the Trim Box of an Object

*[RunList](#page-254-0)*/@*SourceTrimBox* always takes precedence over boxes defined inside the PDL. Make sure that *[RunList](#page-254-0)*/ @*SourceTrimBox* is updated after replacing elements. The following is a list of names used for the real trim box in various file formats:

- PostScript (PS) **PageSize**
- Encapsulated PostScript (EPS) **CropBox**
- Portable Document Format (PDF) **TrimBox**
- Raster files entire area

If this information is not available, alternative sources for trim box information can include:

- EPS **HiResBoundingBox** then **BoundingBox**
- PDF **CropBox** then **MediaBox**

**Note:** These boxes might not be correct in all cases.

6.52.10.4 Using Ord to Reference Elements in RunList Resources

*[PlacedObject](#page-211-0)*/@*Ord* represents a reference to a *logical* page in a *[RunList](#page-254-0)*. The index SHALL be incremented for every page of the *[RunList](#page-254-0)*. The reference shall be calculated in the context of the *[ResourceSet](#page-50-0)*. The following examples illustrate the usage of @*Ord*.

### Example 6.14: RunList: Simple Multi-File RunList

This example specifies all pages contained in File1.pdf and File2.pdf. File 1 has 6 pages, file 2 has an unknown number of pages.

```
<XJDF xmlns="http://www.CIP4.org/JDFSchema_2_0" JobID="RunList" Types="Imposition">
   <ResourceSet Name="RunList" Usage="Input">
     <Resource>
       <Part Run="R1"/>
       <RunList NPage="6" Pages="0 5">
         <FileSpec URL="File:///File1.pdf"/>
       </RunList>
     </Resource>
     <Resource>
       <Part Run="R2"/>
       <RunList Pages="0 -1">
         <FileSpec URL="File:///File2.pdf"/>
       </RunList>
     </Resource>
   </ResourceSet>
</XJDF>
```
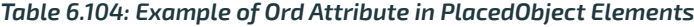

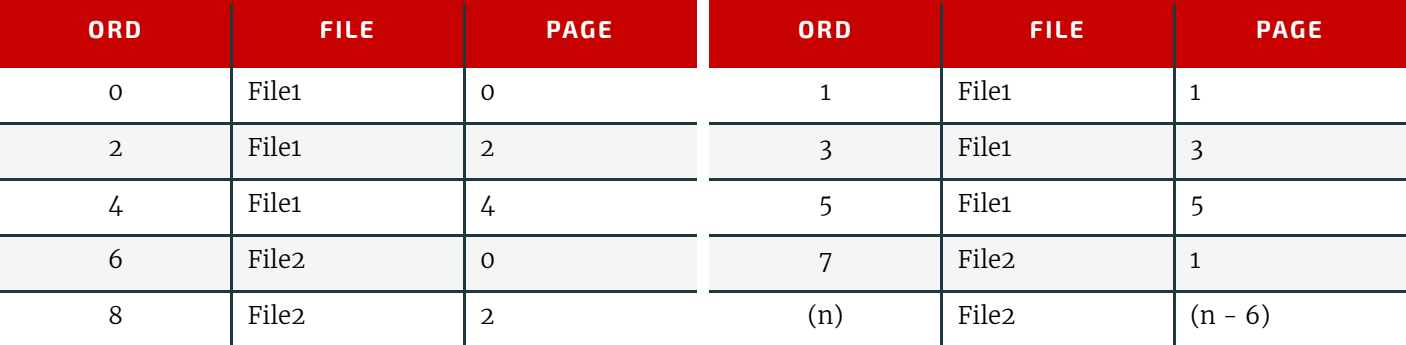

### 6.52.10.5 Calculating Ord values in automated imposition

If *[Layout](#page-205-0)*/@*Automated*="true", the values of @*Ord* SHALL be recalculated for every iteration of a sheet:

- **Step 1:** Calculate the number of pages that each sheet consumes. Each unique @*Ord* value consumes one page. Positive ord values consume pages from the front of the list and negative ord values consume pages from the back of the list.
- **Step 2:** Calculate the number of pages per signature by multiplying the number of pages per sheet with *[Layout](#page-205-0)*/ @*MaxCollect*. If *[Layout](#page-205-0)*/@*MaxCollect* is not specified, the number of signatures is 1 and all pages SHALL be collected into one signature.
- **Step 3:** Iterate over all signatures. The document reference to the list of pages is incremented by the number of pages that a signature consumes.
- **Step 4:** For each signature, iterate over all sheets in the signature, while maintaining the references to the front and back of the current list of pages.

The values in the following table are valid for the following pre-existing conditions:

- Number of pages consumed per sheet is four (@*Ord*=0, 1, -1, -2)
- *[Layout](#page-205-0)*/@*MaxCollect*="3", therefore the number of pages consumed per signature is 3\*4 = 12
- Number of pages in the *RunList* is 20, therefore the number of sheets is  $(20+(4-1))/4 = 5$

#### *Table 6.105: Example Calculating Ord values in automated Imposition*

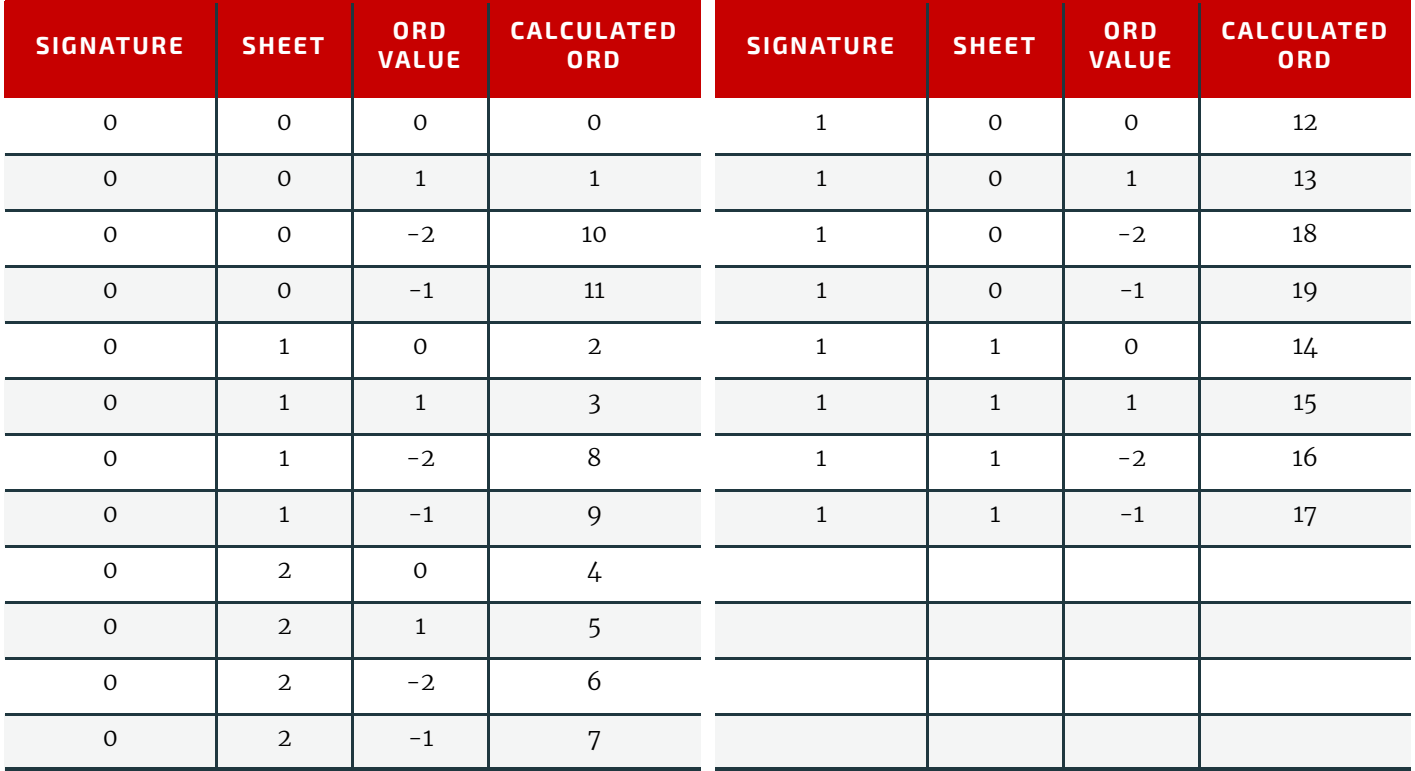

## <span id="page-217-0"></span>6.53 LayoutElementProductionParams

*[LayoutElementProductionParams](#page-217-0)* is needed for **[LayoutElementProduction](#page-90-0)**. This resource contains detailed information about the type of *[RunList](#page-254-0)* to be produced.

Resource Properties

Intent Pairing: *[VariableIntent](#page-76-0)*

Input of Processes: **[LayoutElementProduction](#page-90-0)**

*Table 6.106: LayoutElementProductionParams Resource (Sheet 1 of 2)*

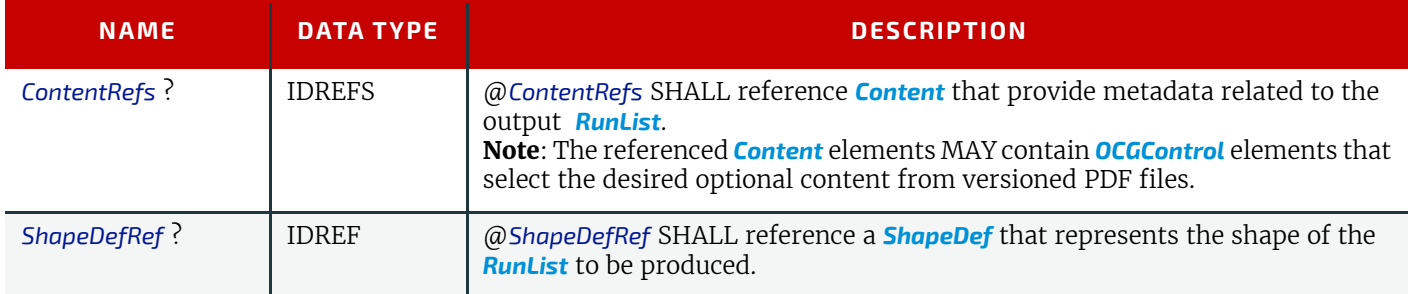

#### *Table 6.106: LayoutElementProductionParams Resource (Sheet 2 of 2)*

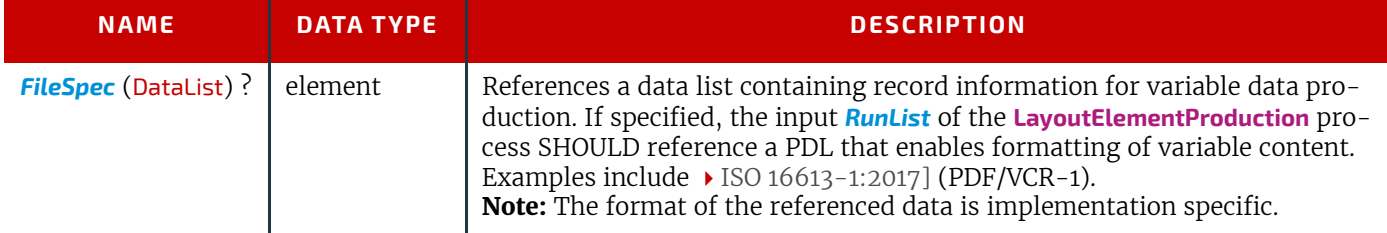

### Example 6.15: LayoutElementProductionParams: Page Shape

The following example requests four pages with a trim size of A4 and a 5mm bleed. **Note:** 14.17pts = 5mm.

```
<XJDF xmlns="http://www.CIP4.org/JDFSchema_2_0"
   JobID="LayoutElementProduction" JobPartID="PageSize" Types="LayoutElementProduction">
   <ResourceSet Name="LayoutElementProductionParams" Usage="Input">
     <Resource>
       <LayoutElementProductionParams ContentRefs="r_000008"/>
     </Resource>
   </ResourceSet>
   <ResourceSet Name="Content">
     <Resource ID="r_000008">
       <Content ContentType="Page"
         SourceClipBox="0 0 651.97 878.74" SourceTrimBox="14.17 14.17 595.28 850.39"/>
     </Resource>
   </ResourceSet>
   <ResourceSet Name="RunList" Usage="Output">
     <Resource>
       <RunList NPage="4"/>
     </Resource>
   </ResourceSet>
\langle/XJDF>
```
### Example 6.16: LayoutElementProductionParams: Label Shape

The following example requests a label shape with an explicit triangular cut path.

```
<XJDF xmlns="http://www.CIP4.org/JDFSchema_2_0"
   JobID="LayoutElementProduction" JobPartID="ShapeDef" Types="LayoutElementProduction">
   <ResourceSet Name="LayoutElementProductionParams" Usage="Input">
     <Resource>
       <LayoutElementProductionParams ShapeDefRef="ShapeDef_000005.1"/>
     </Resource>
   </ResourceSet>
   <ResourceSet Name="ShapeDef">
     <Resource ID="ShapeDef_000005.1">
       <ShapeDef>
         <Shape CutPath="10 0 l" DDESCutType="101" ShapeType="Path"/>
       </ShapeDef>
     </Resource>
   </ResourceSet>
   <ResourceSet Name="RunList" Usage="Output">
     <Resource>
       <RunList NPage="1"/>
     </Resource>
   </ResourceSet>
\langle/XJDF>
```
## Example 6.17: LayoutElementProductionParams: Box Shape

The following example requests a box that is described by an external CAD file.

```
<XJDF xmlns="http://www.CIP4.org/JDFSchema_2_0"
   JobID="LayoutElementProduction" JobPartID="ShapeDef" Types="LayoutElementProduction">
   <ResourceSet Name="LayoutElementProductionParams" Usage="Input">
     <Resource>
       <LayoutElementProductionParams ShapeDefRef="r_000008"/>
     </Resource>
   </ResourceSet>
   <ResourceSet Name="ShapeDef">
     <Resource ID="r_000008">
       <ShapeDef>
         <FileSpec URL="file://myserver/myshare/olive.dd3"/>
       </ShapeDef>
     </Resource>
   </ResourceSet>
   <ResourceSet Name="RunList" Usage="Output">
     <Resource>
       <RunList NPage="1"/>
     </Resource>
   </ResourceSet>
</XJDF>
```
# Example 6.18: Defining variable data

The following example illustrates a product ordered in a web to print scenario. The template file is defined in a four page PDF file. The numbers are provided in the referenced CSV-file. This sample does not define the representation of the variable text, as this is typically defined in the PDL that defines the static content.

```
<XJDF xmlns="http://www.CIP4.org/JDFSchema_2_0"
   JobID="LayoutElementProduction" JobPartID="DataList" Types="LayoutElementProduction">
   <ResourceSet Name="LayoutElementProductionParams" Usage="Input">
     <Resource>
       <LayoutElementProductionParams>
         <FileSpec ResourceUsage="DataList" URL="file://host/dir/datalist.csv"/>
       </LayoutElementProductionParams>
     </Resource>
   </ResourceSet>
   <ResourceSet Name="RunList" Usage="Output">
     <Resource>
       <RunList>
        <FileSpec MimeType="application/pdf" URL="file://host/dir/ExpandedData.pdf"/>
       </RunList>
     </Resource>
   </ResourceSet>
   <ResourceSet Name="RunList" Usage="Input">
     <Resource>
       <RunList NPage="4">
         <FileSpec MimeType="application/pdf" URL="file://host/dir/PageTemplate.pdf"/>
       </RunList>
     </Resource>
   </ResourceSet>
</XJDF>
```
# <span id="page-219-0"></span>6.54 LayoutShift

*[LayoutShift](#page-219-0)* defines the parameters for separation dependent paper stretch compensation.

### Resource Properties

Input of Processes: **[LayoutShifting](#page-91-0)**

*Table 6.107: LayoutShift Resource*

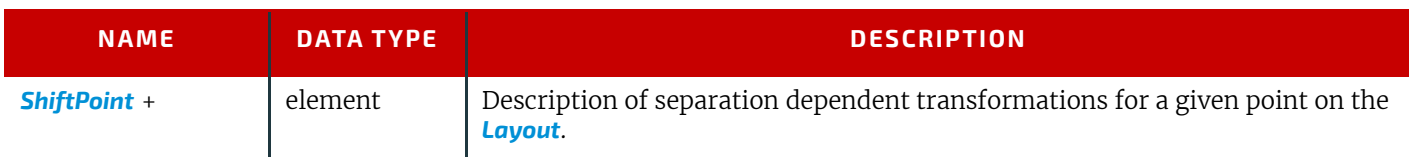

### <span id="page-220-0"></span>6.54.1 ShiftPoint

*Table 6.108: ShiftPoint Element*

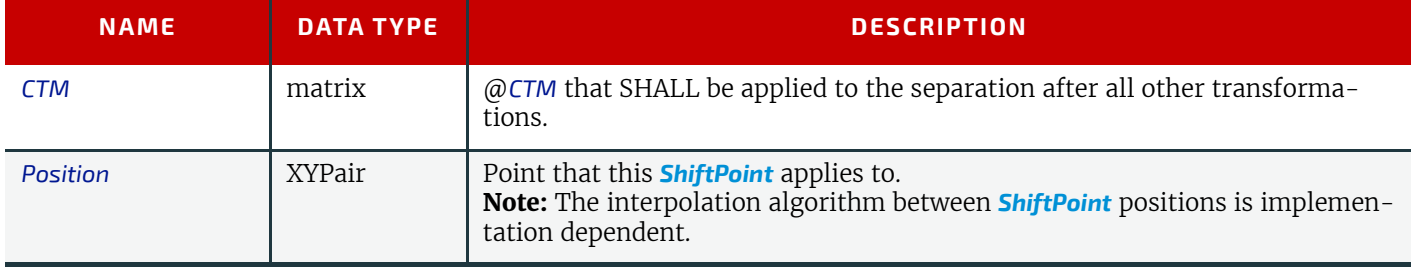

## Example 6.19: LayoutShift

Example of modifying the absolute positions of the "Black" separation with *[ShiftPoint](#page-220-0)*/@*Position*.

```
<XJDF JobID="n_001007" JobPartID="n_000002" Types="Product"
   xmlns="http://www.CIP4.org/JDFSchema_2_0">
   <ResourceSet Name="Layout" Usage="Input">
     <Resource>
       <Part SheetName="Sheet1" Side="Front"/>
       <Layout>
         <PlacedObject CTM="1 0 0 1 0 0" Ord="0">
           <ContentObject/>
         </PlacedObject>
         <PlacedObject CTM="1 0 0 1 700 900" Ord="0">
           <MarkObject/>
         </PlacedObject>
         <PlacedObject CTM="1 0 0 1 720 0" Ord="1">
           <ContentObject/>
         </PlacedObject>
         <PlacedObject CTM="1 0 0 1 0 1000" Ord="2">
           <ContentObject/>
         </PlacedObject>
         <PlacedObject CTM="1 0 0 1 720 1000" Ord="3">
           <ContentObject/>
         </PlacedObject>
       </Layout>
     </Resource>
   </ResourceSet>
   <ResourceSet Name="LayoutShift" Usage="Input">
     <Resource>
       <Part Separation="Black" Side="Front"/>
       <LayoutShift>
         <ShiftPoint CTM="1 0 0 1 3 3" Position="360 500"/>
         <ShiftPoint CTM="1 0 0 1 3 5" Position="1800 500"/>
         <ShiftPoint CTM="1 0 0 1 4 3" Position="360 1500"/>
         <ShiftPoint CTM="1 0 0 1 4 5" Position="1800 1500"/>
         <ShiftPoint CTM="1 0 0 1 5 3" Position="360 2500"/>
         <ShiftPoint CTM="1 0 0 1 5 5" Position="1800 2500"/>
         <ShiftPoint CTM="1 0 0 1 6 3" Position="360 3500"/>
         <ShiftPoint CTM="1 0 0 1 6 5" Position="1800 3500"/>
       </LayoutShift>
     </Resource>
   </ResourceSet>
</XJDF>
```
## <span id="page-221-0"></span>6.55 LooseBindingParams

*[LooseBindingParams](#page-221-0)* describes the details of the **[LooseBinding](#page-117-0)** process.

### Resource Properties

Intent Pairing: *[BindingIntent](#page-59-0)*

Input of Processes: **[LooseBinding](#page-117-0)**

*Table 6.109: LooseBindingParams Resource*

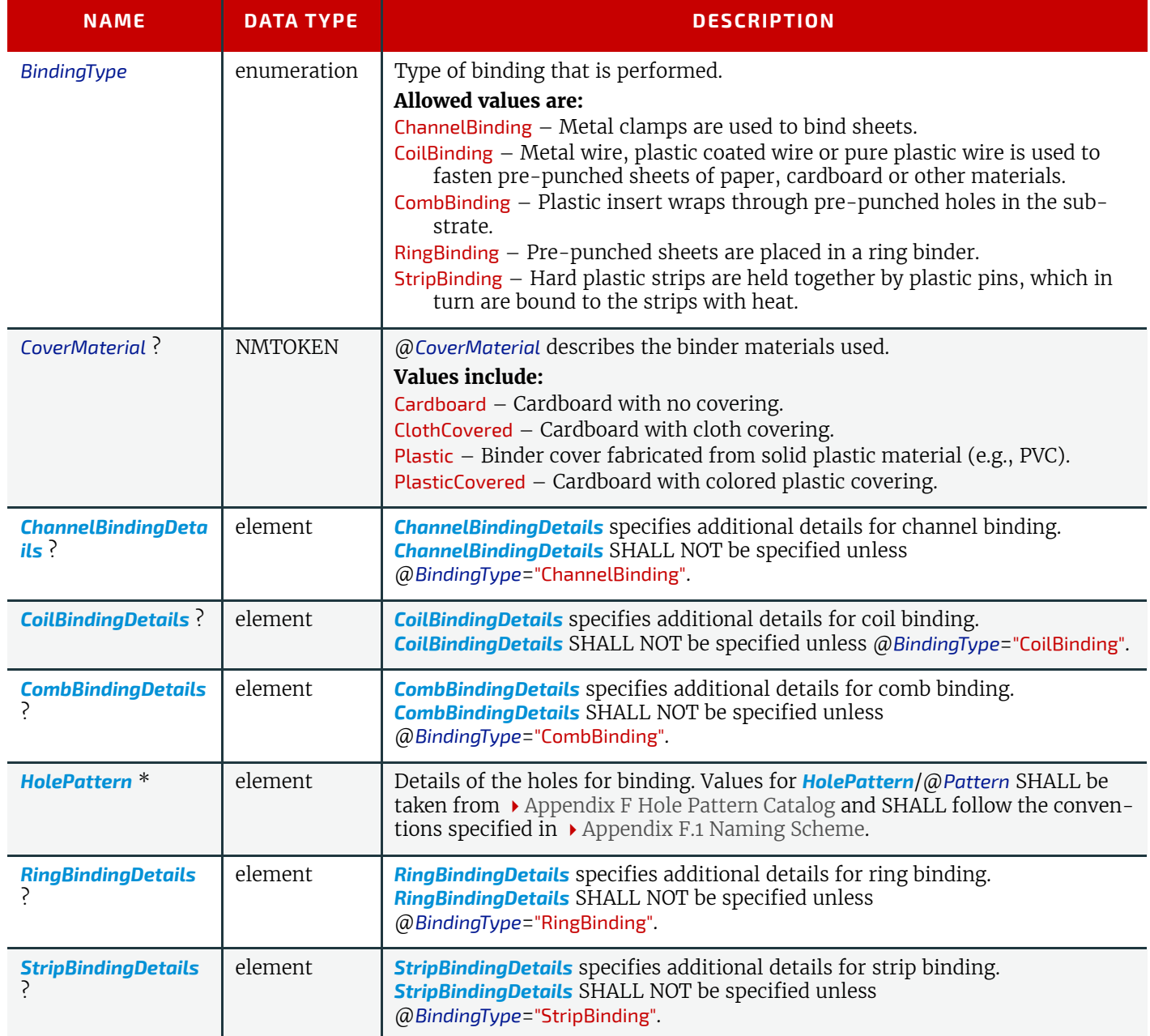

## <span id="page-221-1"></span>6.55.1 ChannelBindingDetails

Figure 6-30: Parameters used for channel binding depicts the channel binding with a clamp. The symbols W, L and ClampD of Figure 6-30: Parameters used for channel binding are described by the attributes @*ClampD* and @*ClampSize* of the table below.

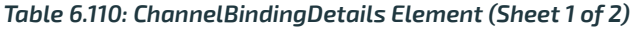

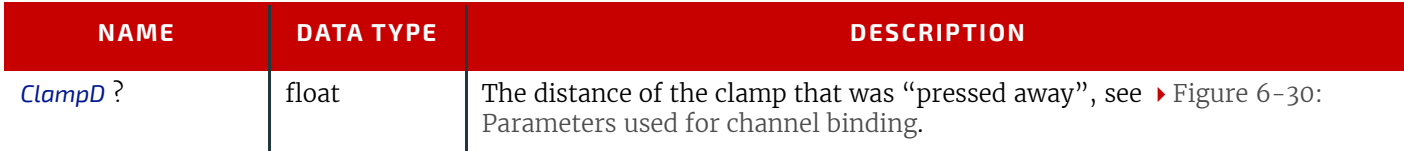

#### *Table 6.110: ChannelBindingDetails Element (Sheet 2 of 2)*

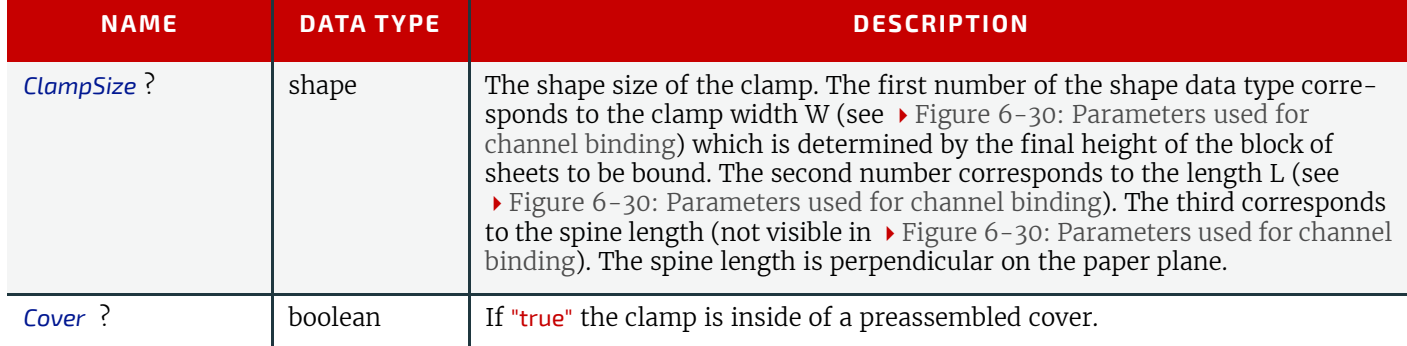

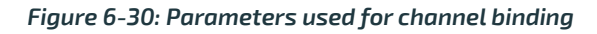

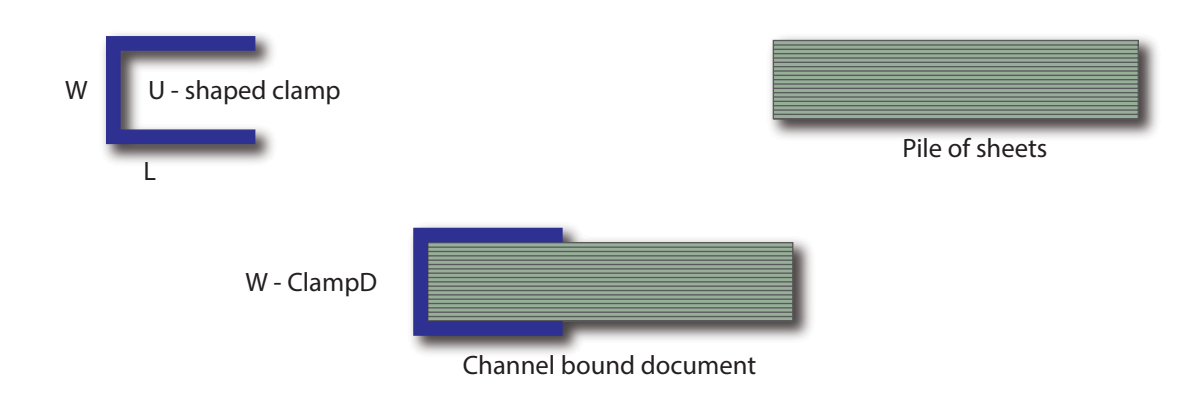

### <span id="page-222-0"></span>6.55.2 CoilBindingDetails

### *Table 6.111: CoilBindingDetails Element*

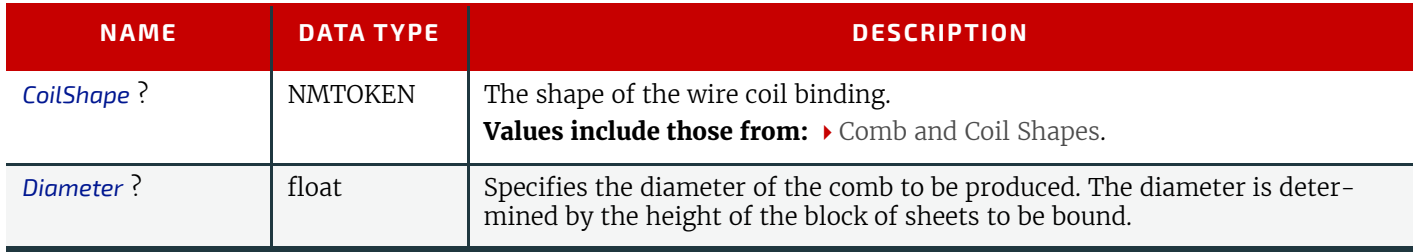

### <span id="page-222-1"></span>6.55.3 CombBindingDetails

### *Table 6.112: CombBindingDetails Element*

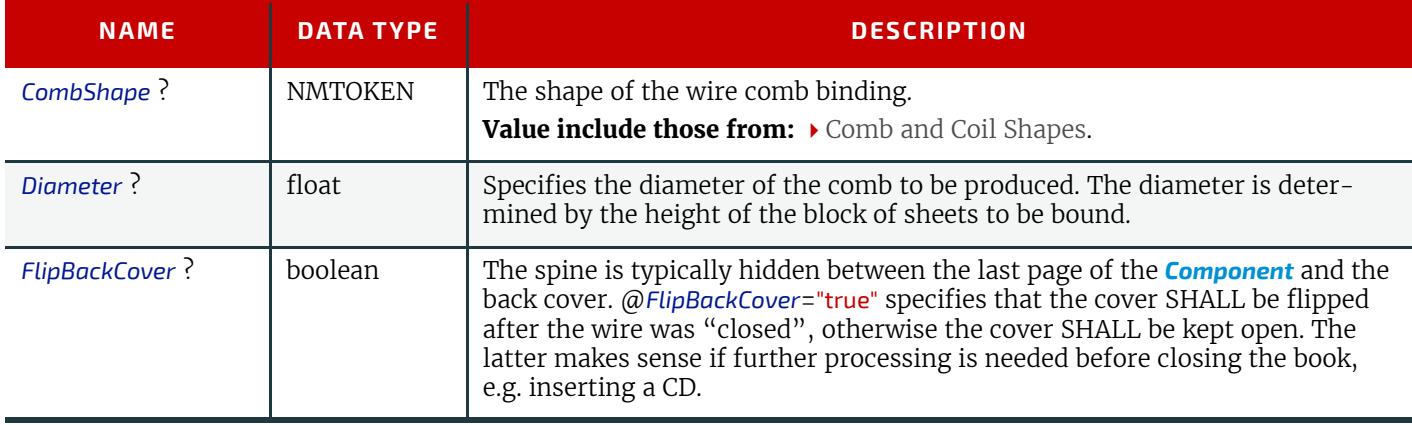

## <span id="page-223-0"></span>6.55.4 RingBindingDetails

### *Table 6.113: RingBindingDetails Element*

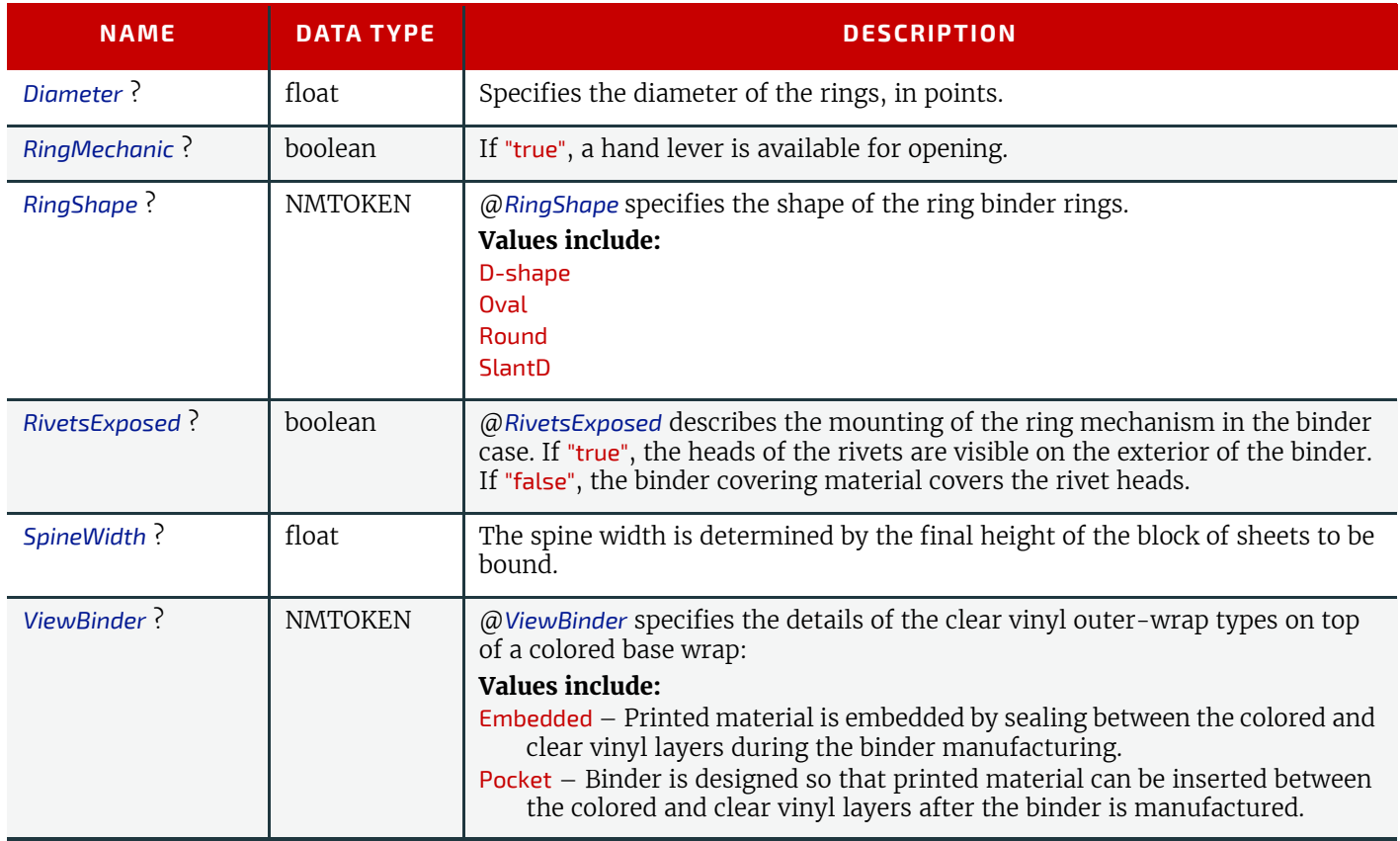

## <span id="page-223-1"></span>6.55.5 StripBindingDetails

*Table 6.114: StripBindingDetails Element*

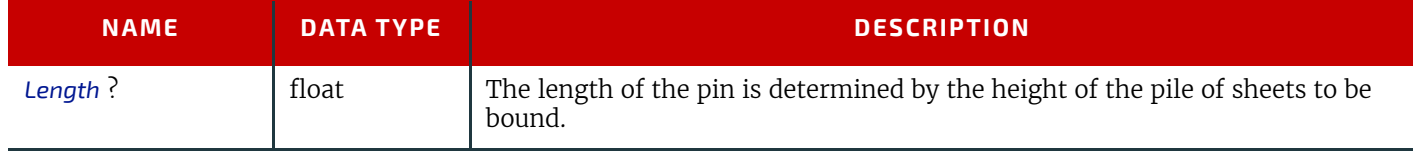

## <span id="page-223-2"></span>6.56 ManualLaborParams

*[ManualLaborParams](#page-223-2)* describes the parameters to qualify generic manual work within graphic arts production. Additional *[Comment](#page-329-0)* elements will generally be needed to describe the work in human readable form.

### Resource Properties

Input of Processes: **[ManualLabor](#page-81-0)**

*Table 6.115: ManualLaborParams Resource*

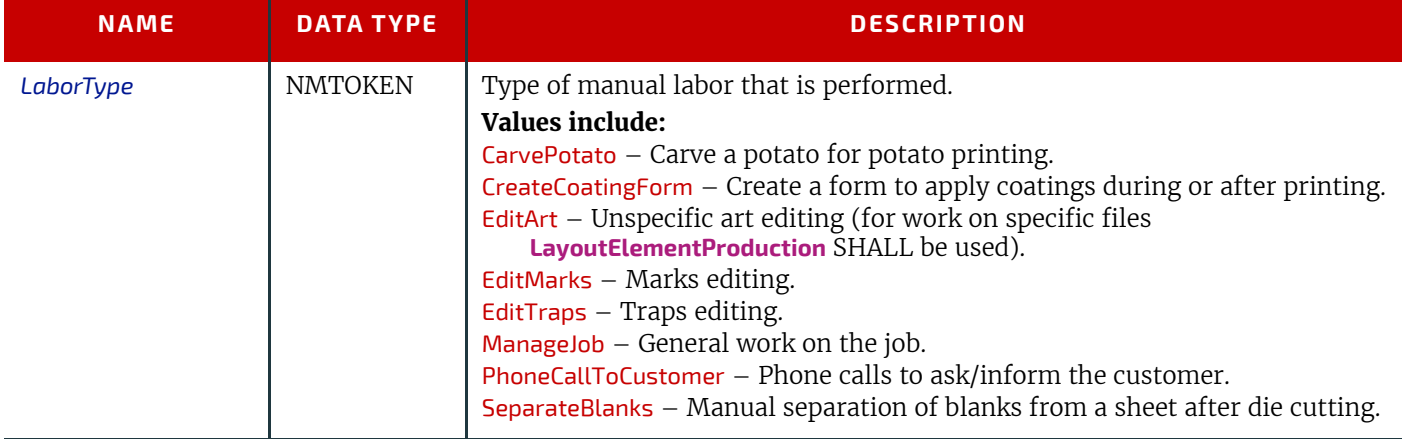

## <span id="page-224-0"></span>6.57 Media

*[Media](#page-224-0)* represents the properties of a raw, unexposed printable surface such as a paper sheet, film or plate. **Note:** When using a substrate such as paper for printing, *[Media](#page-224-0)* represents the properties of that substrate, whereas *[Component](#page-166-0)* represents the physical substrate itself.

### Properties

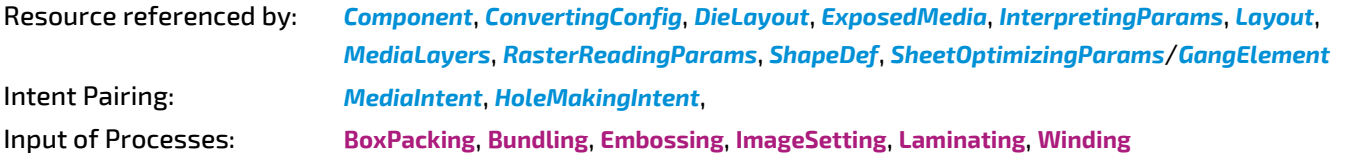

#### *Table 6.116: Media Resource (Sheet 1 of 4)*

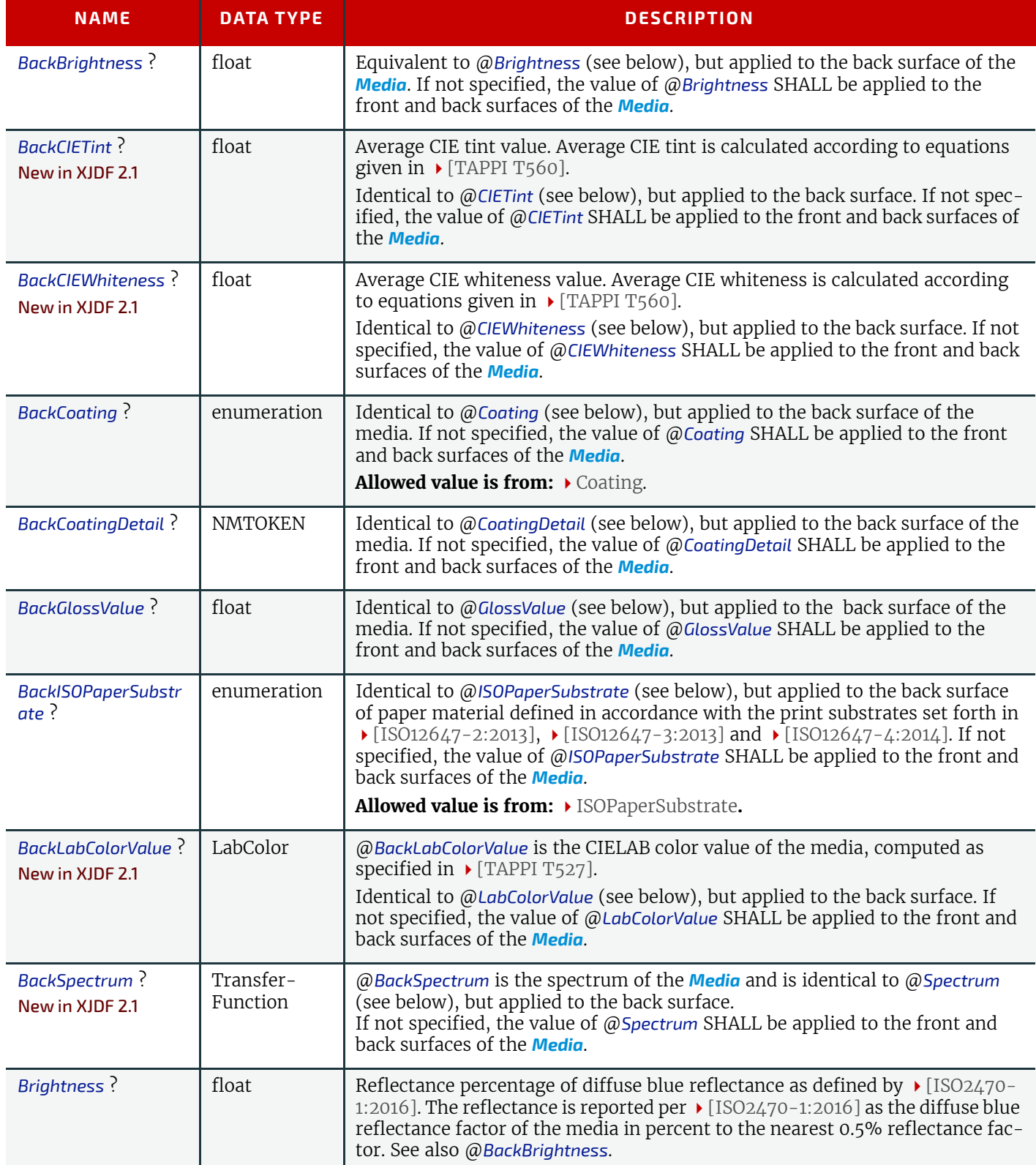

## *Table 6.116: Media Resource (Sheet 2 of 4)*

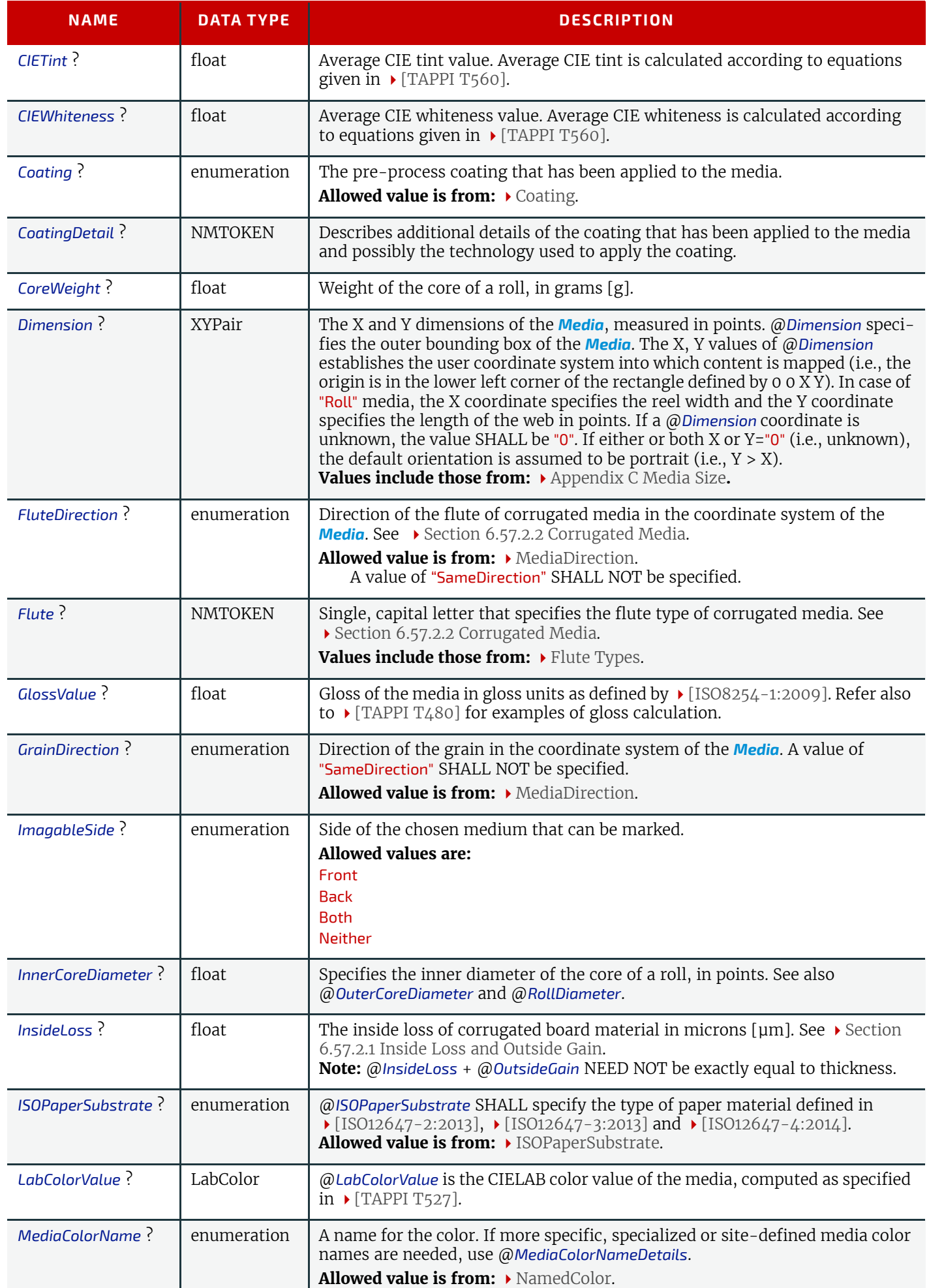

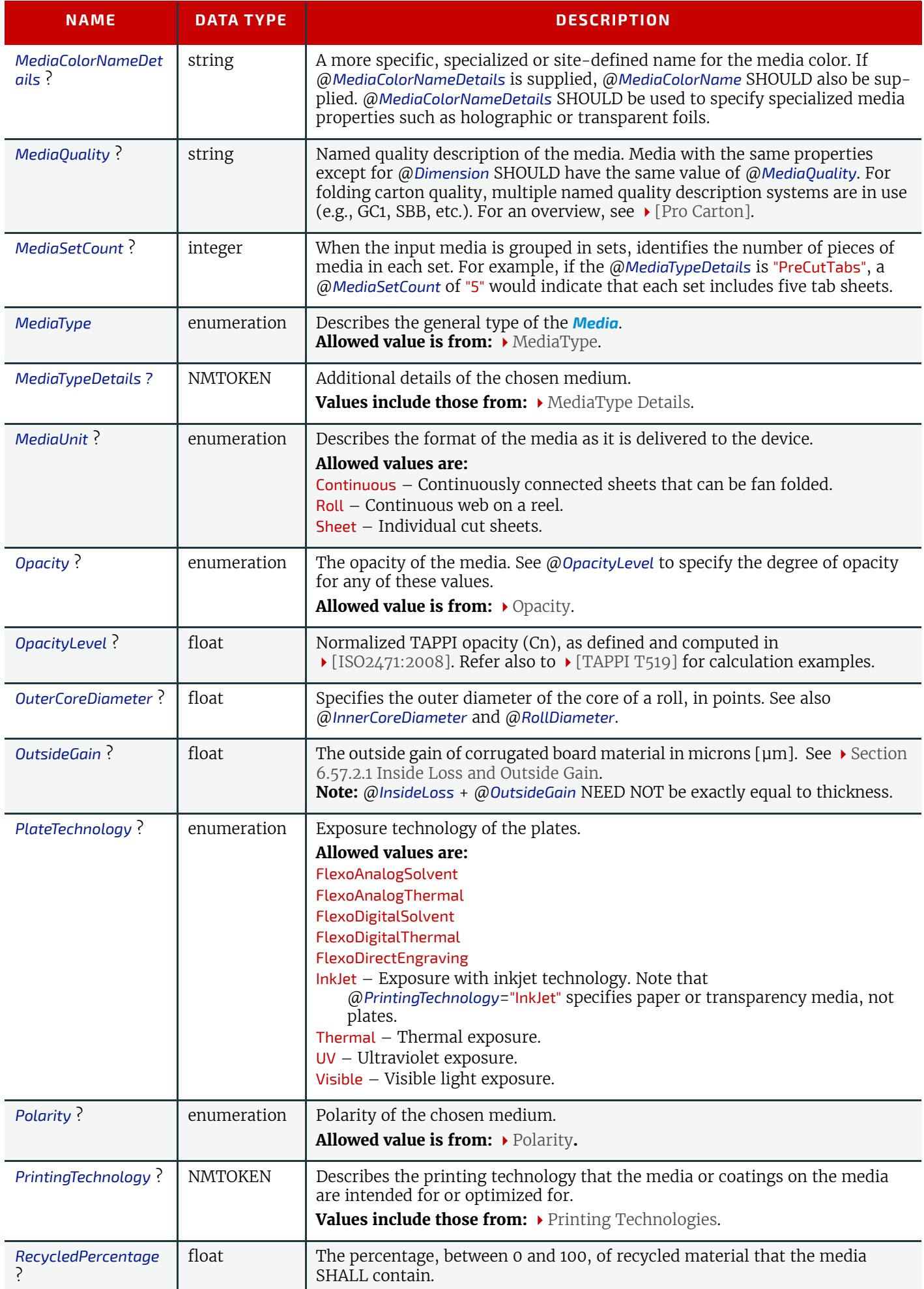

### *Table 6.116: Media Resource (Sheet 4 of 4)*

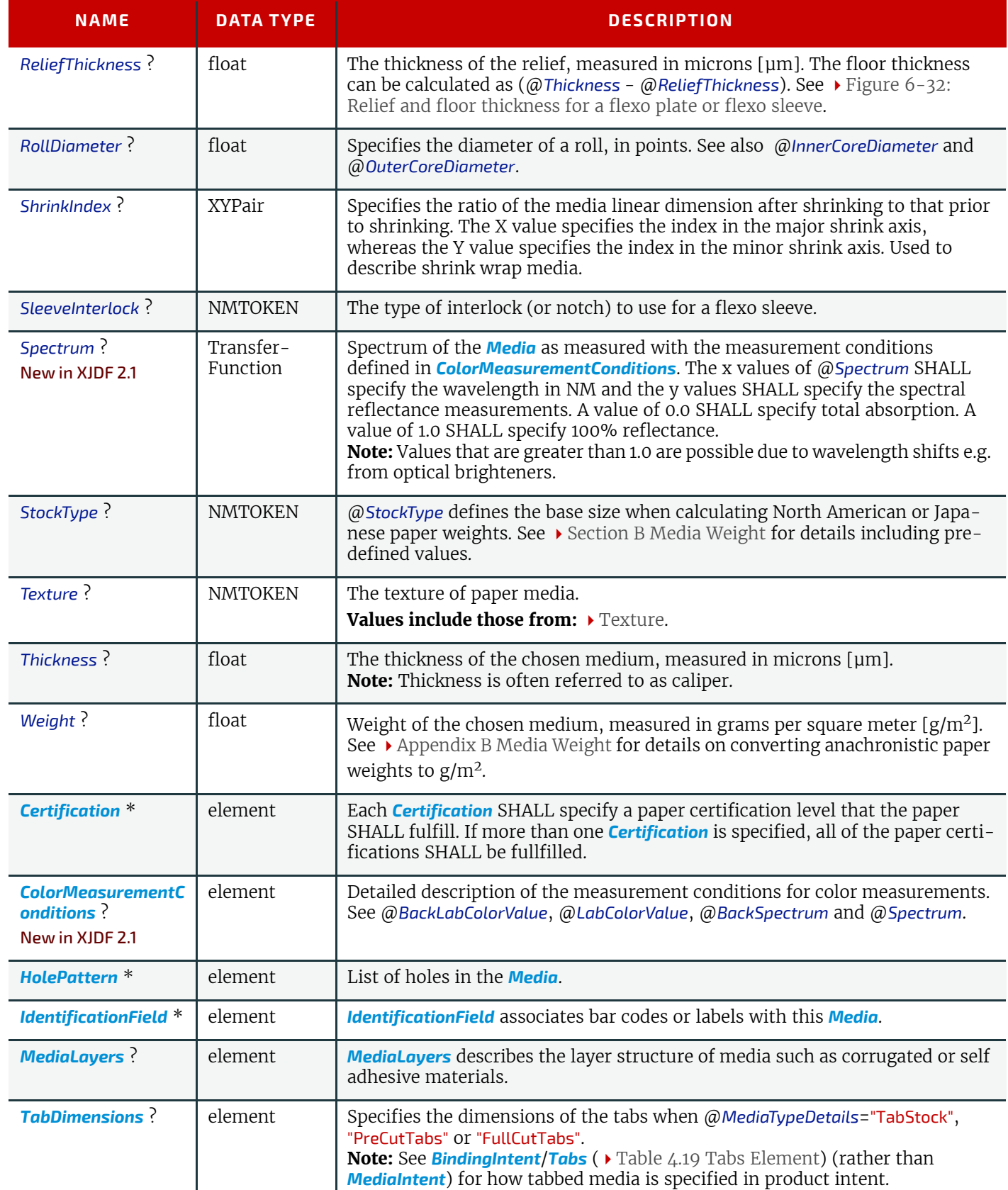

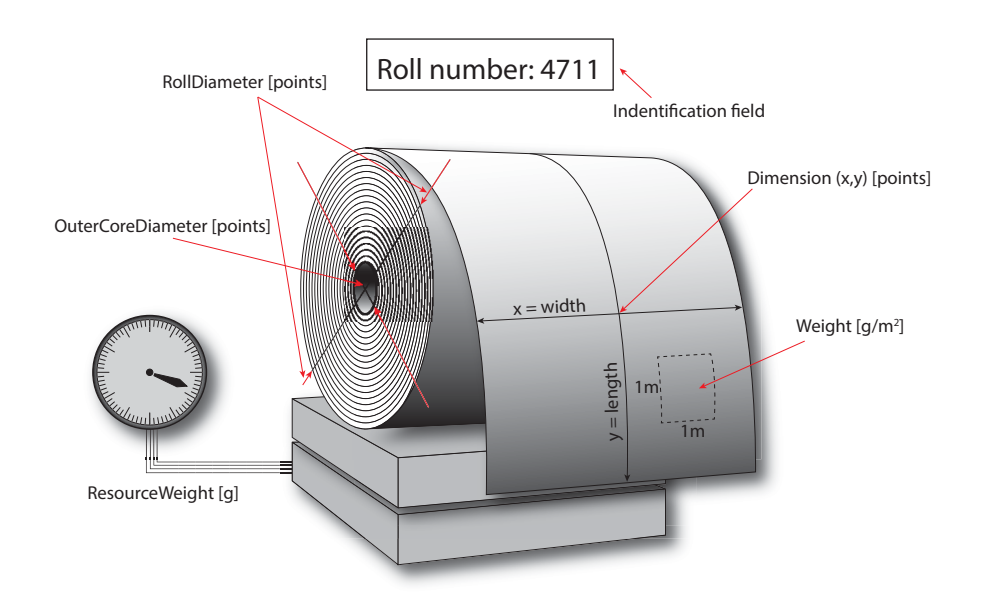

<span id="page-228-0"></span>*Figure 6-32: Relief and floor thickness for a flexo plate or flexo sleeve*

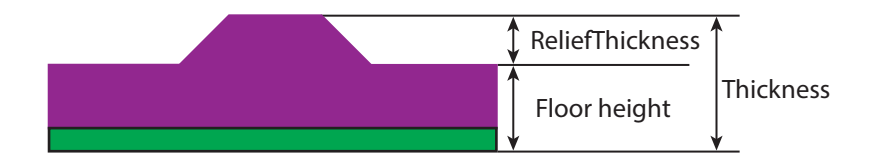

### <span id="page-228-1"></span>6.57.1 TabDimensions

Specifies the size and placement of tabs in a bank and in a set of tab stock.

*Table 6.117: TabDimensions Element (Sheet 1 of 2)*

| <b>NAME</b>                         | <b>DATA TYPE</b> | <b>DESCRIPTION</b>                                                                                                    |
|-------------------------------------|------------------|----------------------------------------------------------------------------------------------------|
| TabEdge ?                           | enumeration      | Indicates which edge of the media has tabs. Sets the coordinate system for<br>@TabOffset, @TabExtensionDistance, and @TabWidth.<br>Allowed value is from: $\blacktriangleright$ Edge.                                                                                                    |
| <b>TabExtensionDistanc</b><br>$e$ ? | float            | The positive distance in points that the tab extends beyond the body of the<br>other media.<br>Note: Same as BindingIntent/Tabs/@TabExtensionDistance.<br>Note: This value is always included in the value of the overall extent of the<br><b>Media</b> defined by <b>Media/@Dimension.</b> See $\rightarrow$ Figure 6-33: Diagram of a single<br>bank of tabs.                                   |
| TabOffset ?                         | float            | Specifies the magnitude of the distance in points from the two corners to the<br>edge of the first "tab pitch" point of the first tab in the bank along the<br>@TabEdge. This distance is the same on both ends of the bank of tabs. See<br>▶ Figure 6-33: Diagram of a single bank of tabs.                                                                                                    |
| <b>TabSetCollationOrde</b><br>$r$ ? | <b>NMTOKEN</b>   | Collation order of media provided in sets. Applicable to sets of pre-cut tabs.<br>See ▶ Figure 6-33: Diagram of a single bank of tabs. Although<br>@TabSetCollationOrder is of type NMTOKEN, values other than those in<br>Table 6.118 TabSetCollationOrder Attribute Values are NOT RECOM-<br>MENDED.<br><b>Values include those from:</b> Table 6.118 TabSetCollationOrder Attribute<br>Values. |

### *Table 6.117: TabDimensions Element (Sheet 2 of 2)*

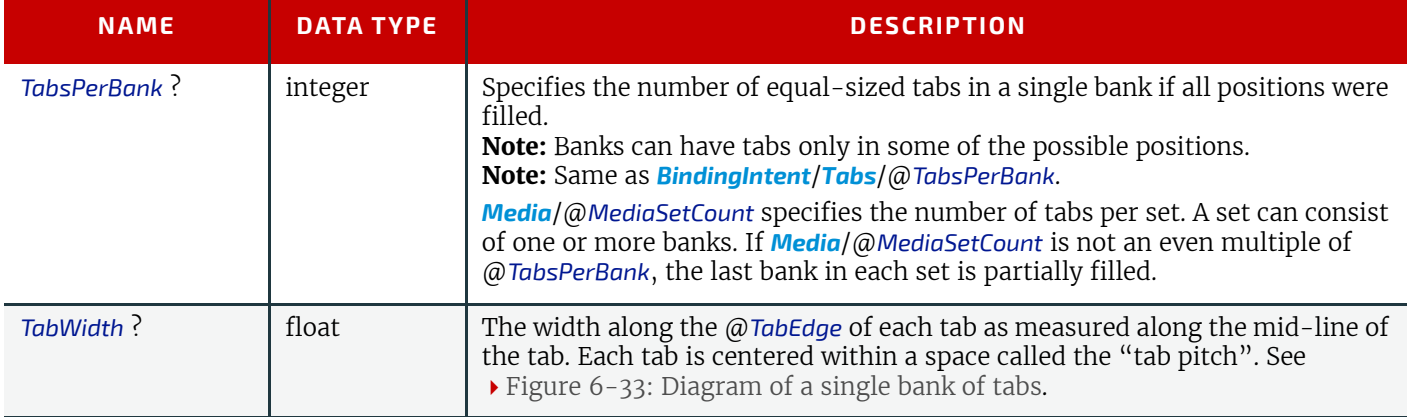

#### <span id="page-229-0"></span>*Table 6.118: TabSetCollationOrder Attribute Values*

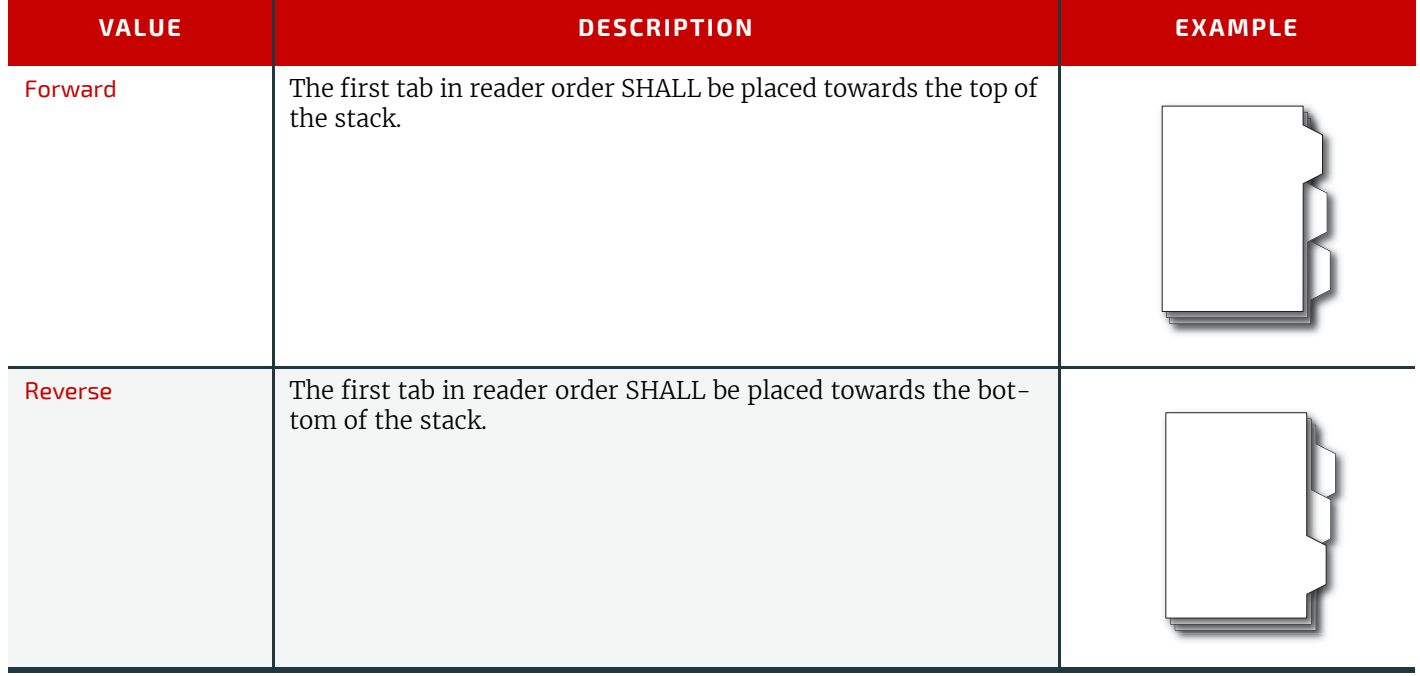

<span id="page-230-1"></span>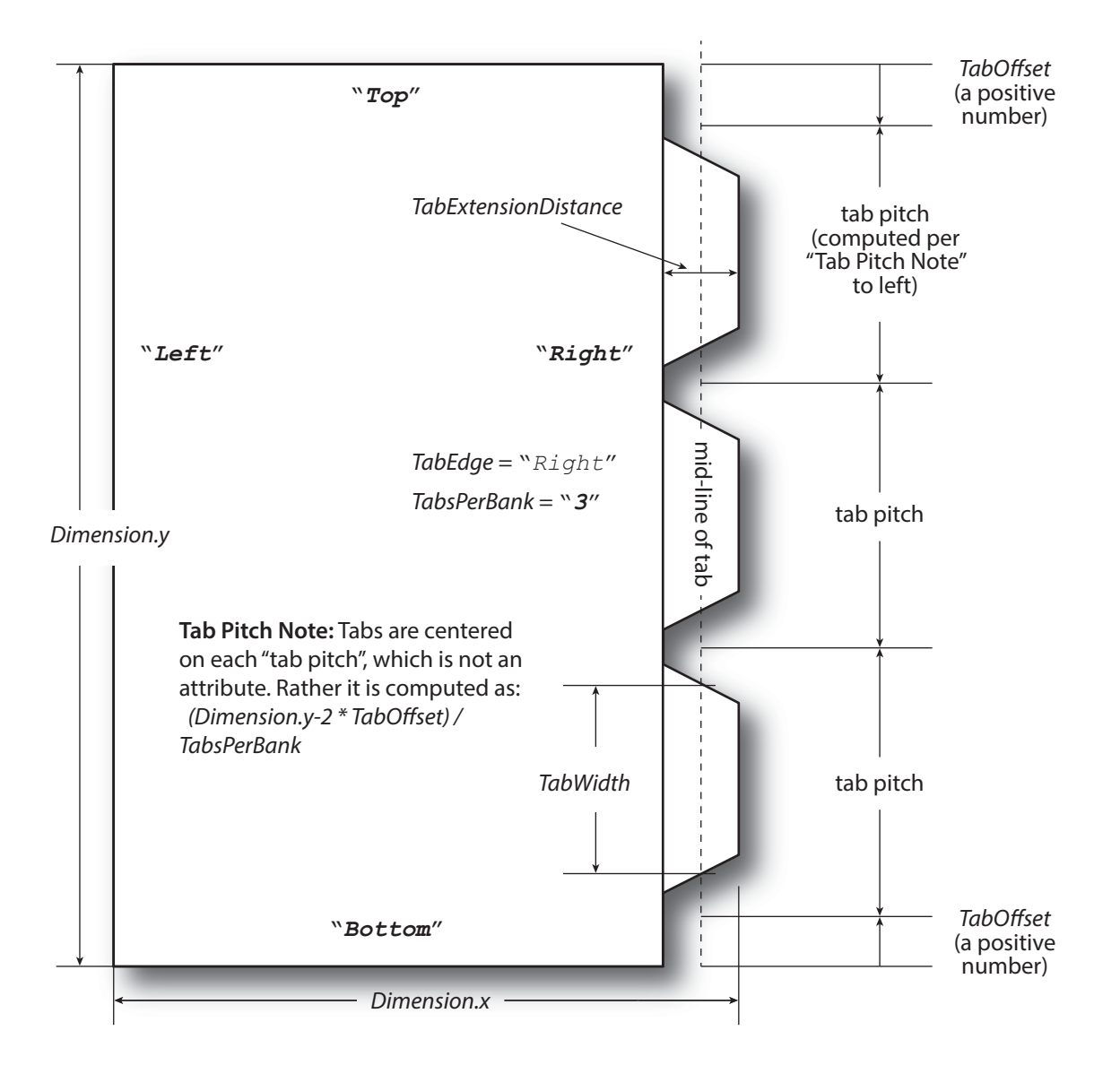

### 6.57.2 More about Media

<span id="page-230-0"></span>6.57.2.1 Inside Loss and Outside Gain

Inside loss and outside gain: dimensional values used in the mechanical design phase of a box. **Note:** IL + OG is not exactly equal to thickness. Thickness is most often referred to as caliper.

*Figure 6-34: Inside Loss, Outside Gain*

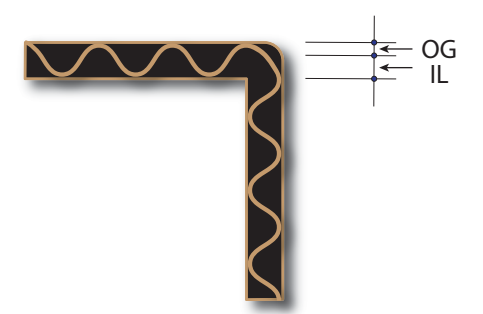

### <span id="page-231-0"></span>6.57.2.2 Corrugated Media

Corrugated material consists of multiple sheets of paper (called liners) with fluted material in between. For background information on corrugated media, see  $\blacktriangleright$  [\[Corrugated Packaging\].](#page-471-0) Corrugated media comes in different variants.

- Number of layers:
	- single face (1 liner, 1 flute)
	- single wall (2 liners, 1 flute)
	- double wall (3 liners, 2 flutes)
	- triple wall  $(4 \text{ lines}, 3 \text{ filters})$
- Flute size and frequency: A, B, C, E, F flute. See  $\blacktriangleright$  [\[Corrugated Packaging\]](#page-471-0).

### Example 6.20: Media: Corrugated

The following example describes single wall corrugated media with two liners and a "B" type flute.

```
<XJDF xmlns="http://www.CIP4.org/JDFSchema_2_0"
   JobID="Converting" JobPartID="Corrugated" Types="ConventionalPrinting">
   <ResourceSet Name="Media" Usage="Input">
     <Resource>
       <Media Dimension="2834.64566929 1984.2519685"
         InsideLoss="1000" MediaType="CorrugatedBoard"
         MediaTypeDetails="SingleWall" OutsideGain="1380" Thickness="2382">
         <MediaLayers>
           <Media MediaType="Paper" Weight="190"/>
           <Media Flute="B" FluteDirection="XDirection"
             MediaType="Paper" MediaTypeDetails="Flute" Weight="180"/>
           <Media MediaType="Paper" Weight="180"/>
         </MediaLayers>
       </Media>
     </Resource>
   </ResourceSet>
</XJDF>
```
#### 6.57.2.3 Self adhesive Media

Self adhesive media is described as a *[MediaLayers](#page-349-0)* element with nested *[Media](#page-224-0)* and *[Glue](#page-338-0)* elements.

## Example 6.21: Media: Self Adhesive

The following example describes labels with removable glue on a 60 gram base.

```
<XJDF xmlns="http://www.CIP4.org/JDFSchema_2_0" JobID="Converting"
   JobPartID="Corrugated" Types="ConventionalPrinting">
   <ResourceSet Name="Media" Usage="Input">
     <Resource>
       <Media Dimension="1190.5511811 0" MediaType="SelfAdhesive"
        MediaUnit="Roll" Thickness="900">
         <MediaLayers>
           <Media MediaType="Paper" Weight="90"/>
           <Glue AreaGlue="true" GlueType="Removable"/>
           <Media MediaType="Paper" Weight="60"/>
         </MediaLayers>
       </Media>
     </Resource>
   </ResourceSet>
</XJDF>
```
#### 6.57.2.4 Flexo Plate Media

A sample of a Flexo plate with dimensions of 900 mm x 1200 mm, a base of 177 microns and a total thickness of 1143 microns.

A raw plate can contain several separations from multiple jobs. The real printing dimensions can only be determined when all elements of the mounting process are known: circumference of the sleeve on which the flat plate will be mounted, thickness of the mounting tape, thickness of base and thickness of the photo-polymer.

### Example 6.22: Media: Flexo Plate

```
<XJDF xmlns="http://www.CIP4.org/JDFSchema_2_0" JobID="Flexo"
   JobPartID="Plate" Types="ConventionalPrinting">
   <ResourceSet Name="Media" ProcessUsage="Plate" Usage="Input">
     <Resource Brand="FlexoBrand">
       <Part Separation="Black"/>
       <Media Dimension="2551.18110236 3401.57480315" MediaType="Plate"
         PlateTechnology="FlexoDigitalThermal" ReliefThickness="500" Thickness="1143">
         <MediaLayers>
           <Media MediaType="Plate" MediaTypeDetails="FlexoPhotoPolymer" Thickness="966"/>
           <Media MediaType="Plate" MediaTypeDetails="FlexoBase" Thickness="177"/>
         </MediaLayers>
       </Media>
     </Resource>
   </ResourceSet>
</XJDF>
```
#### 6.57.2.5 Flexo Sleeve Media

The Flexo sleeve has dimensions of 500 x 250 mm, a base of 1249 microns and a total thickness of 2810 microns. The sleeve dimensions are identical to the printing dimensions (no distortion).

## Example 6.23: Media: Flexo Sleeve

```
<XJDF xmlns="http://www.CIP4.org/JDFSchema_2_0" JobID="Flexo"
   JobPartID="Sleeve" Types="ConventionalPrinting">
   <ResourceSet Name="Media" ProcessUsage="Plate" Usage="Input">
     <Resource Brand="FlexoBrand">
       <Media Dimension="1417.32283465 708.66141732" MediaType="Sleeve"
         PlateTechnology="FlexoDigitalSolvent" ReliefThickness="500" Thickness="2810">
         <MediaLayers>
           <Media MediaType="Sleeve" MediaTypeDetails="FlexoPhotoPolymer" Thickness="1570"/>
           <Media MediaType="Sleeve" MediaTypeDetails="FlexoBase" Thickness="1249"/>
         </MediaLayers>
       </Media>
     </Resource>
   </ResourceSet>
</XJDF>
```
### <span id="page-232-0"></span>6.58 MiscConsumable

The *[MiscConsumable](#page-232-0)* resource is intended for cost accounting, inventory control and availability scheduling of supplies used in the production workflow where a more detailed parameterization of the resource is not necessary. *[MiscConsumable](#page-232-0)* SHOULD not be used to describe resources that are already more specifically defined in **XJDF** such as *[Ink](#page-198-0)*, *[Media](#page-224-0)*, *[Pallet](#page-235-0)*, *[RegisterRibbon](#page-359-0)* or *[UsageCounter](#page-279-0)*.

*[MiscConsumable](#page-232-0)* resources MAY appear as inputs to any **XJDF** process. The default unit for amounts of *[MiscConsumable](#page-232-0)* is countable objects.

Certain types of *[MiscConsumable](#page-232-0)* elements such as *[MiscConsumable](#page-232-0)*[@*Type=*"WasteContainer"] are typically "consumed" by being filled. The sense of the @*Amount* attribute for such resources shall be the quantity of unused or empty waste containers that are available. If @*Unit* is a volume, distance or weight instead of countable objects, such @*Amount* will still represent the remaining unused capacity of the waste container.

### Resource Properties

Input of Processes: **Any Process** 

*Table 6.119: MiscConsumable Resource (Sheet 1 of 2)*

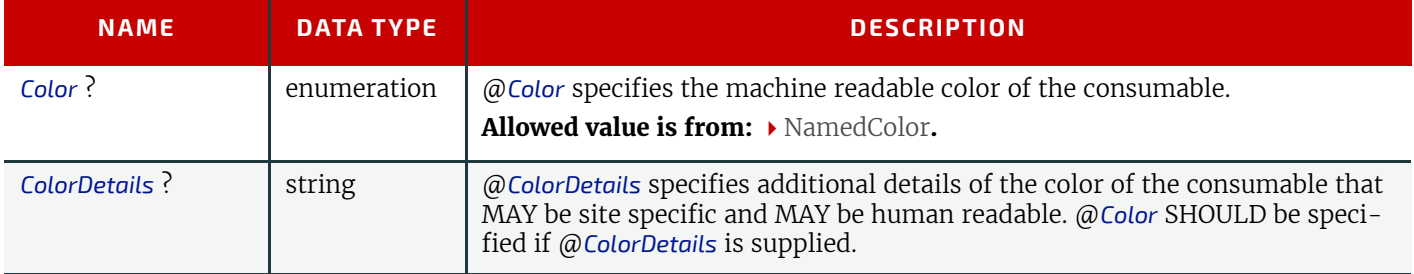

### *Table 6.119: MiscConsumable Resource (Sheet 2 of 2)*

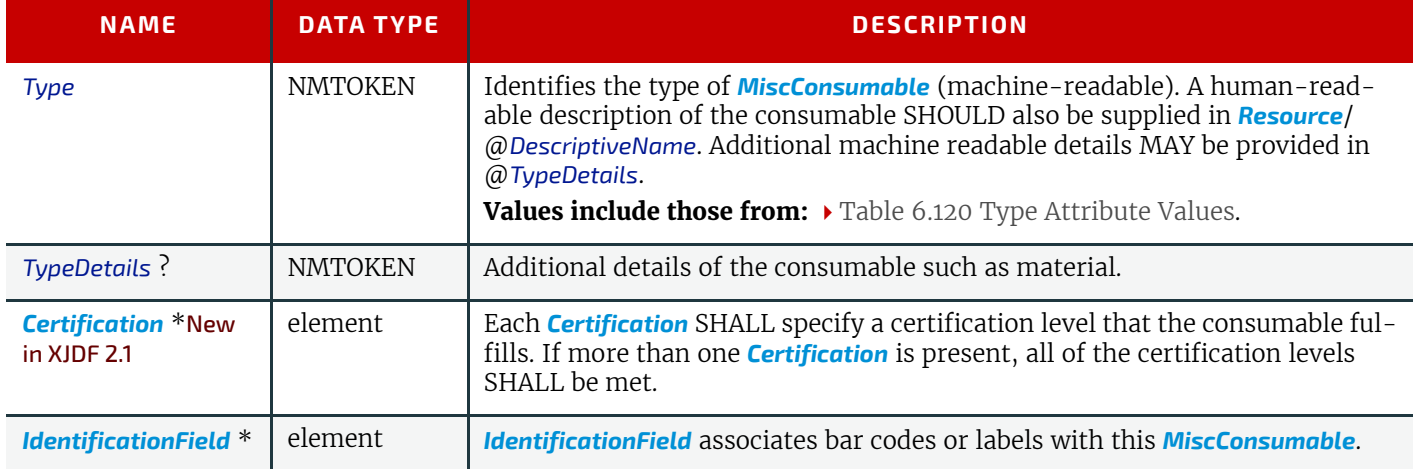

### <span id="page-233-0"></span>*Table 6.120: Type Attribute Values*

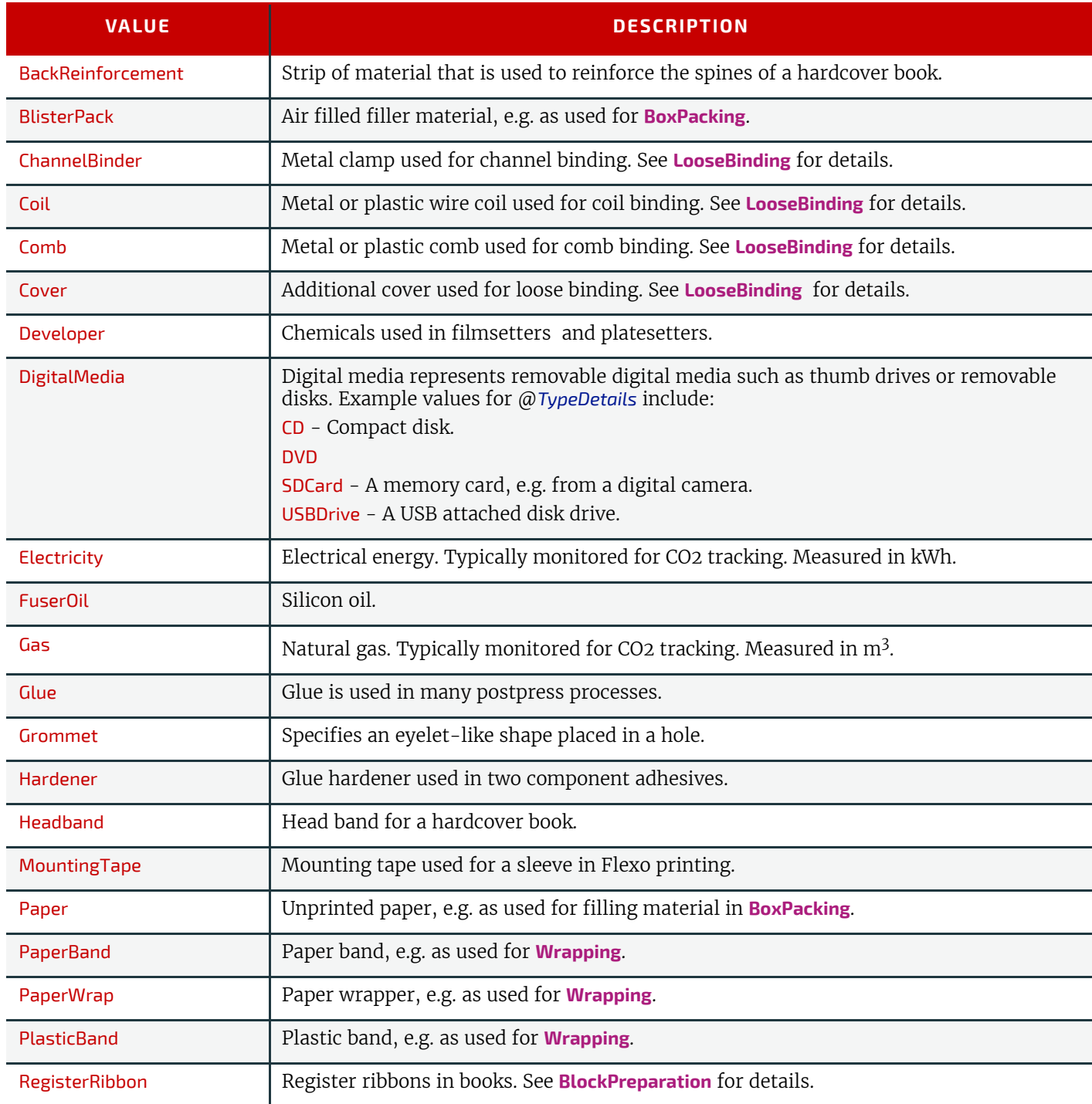

#### *Table 6.120: Type Attribute Values*

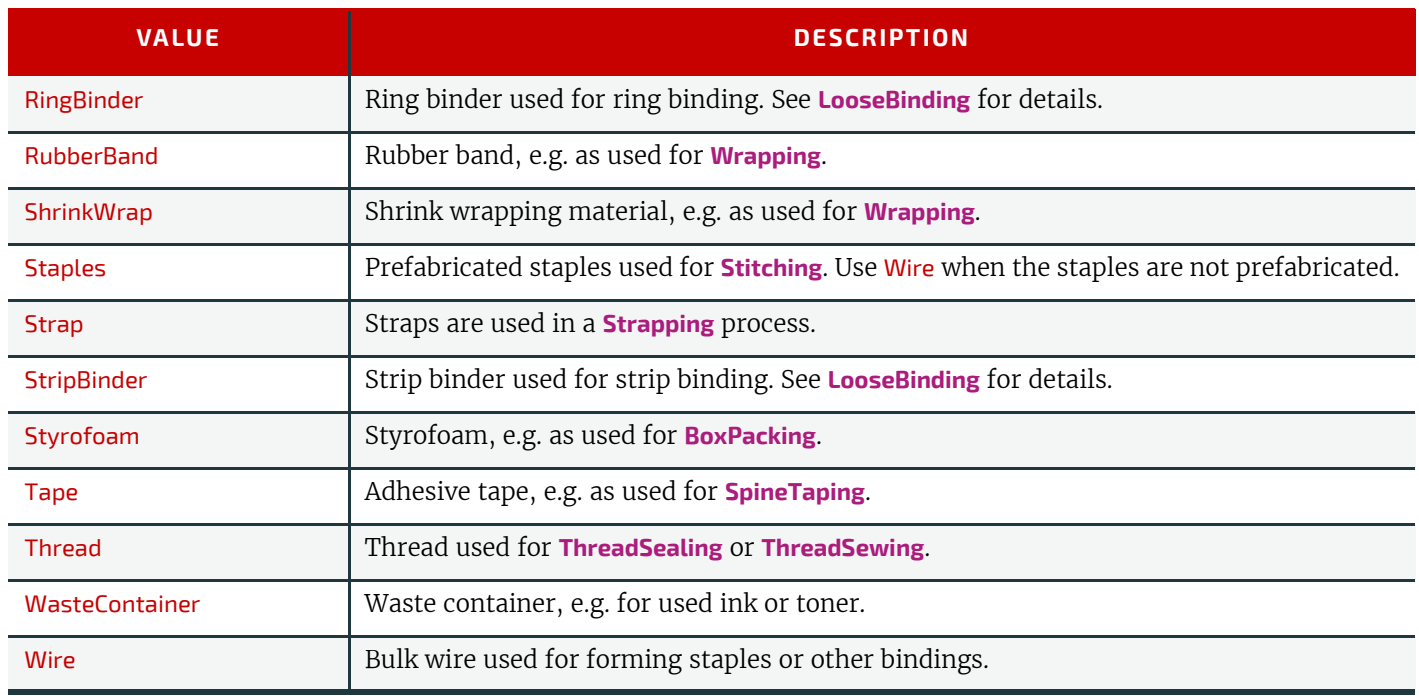

### <span id="page-234-0"></span>6.59 NodeInfo

*[NodeInfo](#page-234-0)* contains information about planned scheduling. It allows MIS to plan, schedule and invoice jobs or *Worksteps*. If an *MIS* needs to explicitly specify an individual *Workstep*, it SHOULD be identified in ../*[Resource](#page-128-0)*/@*ExternalID* .

### Resource Properties

Input of Processes: **Any Process** 

*Table 6.121: NodeInfo Resource (Sheet 1 of 2)*

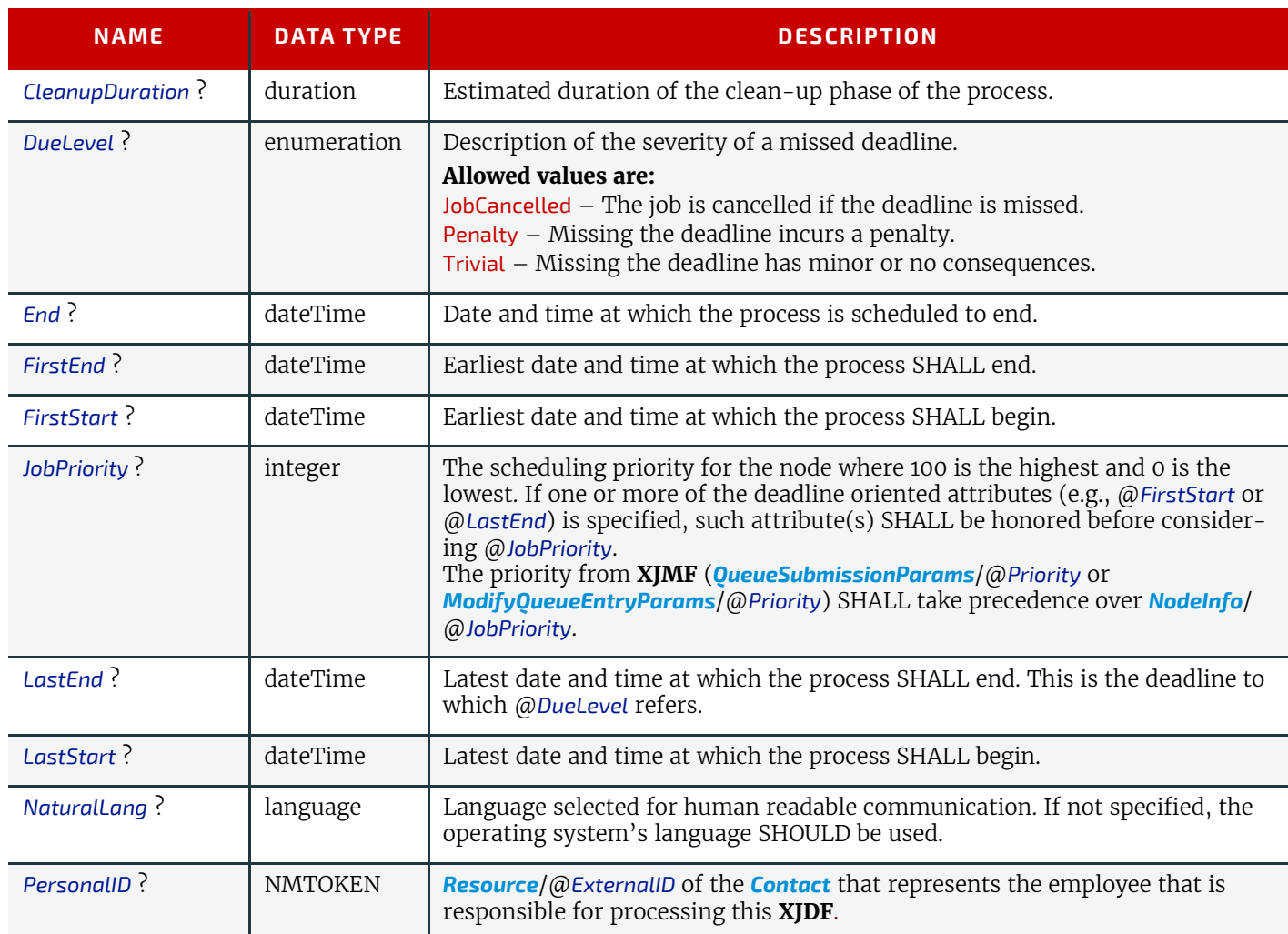

### *Table 6.121: NodeInfo Resource (Sheet 2 of 2)*

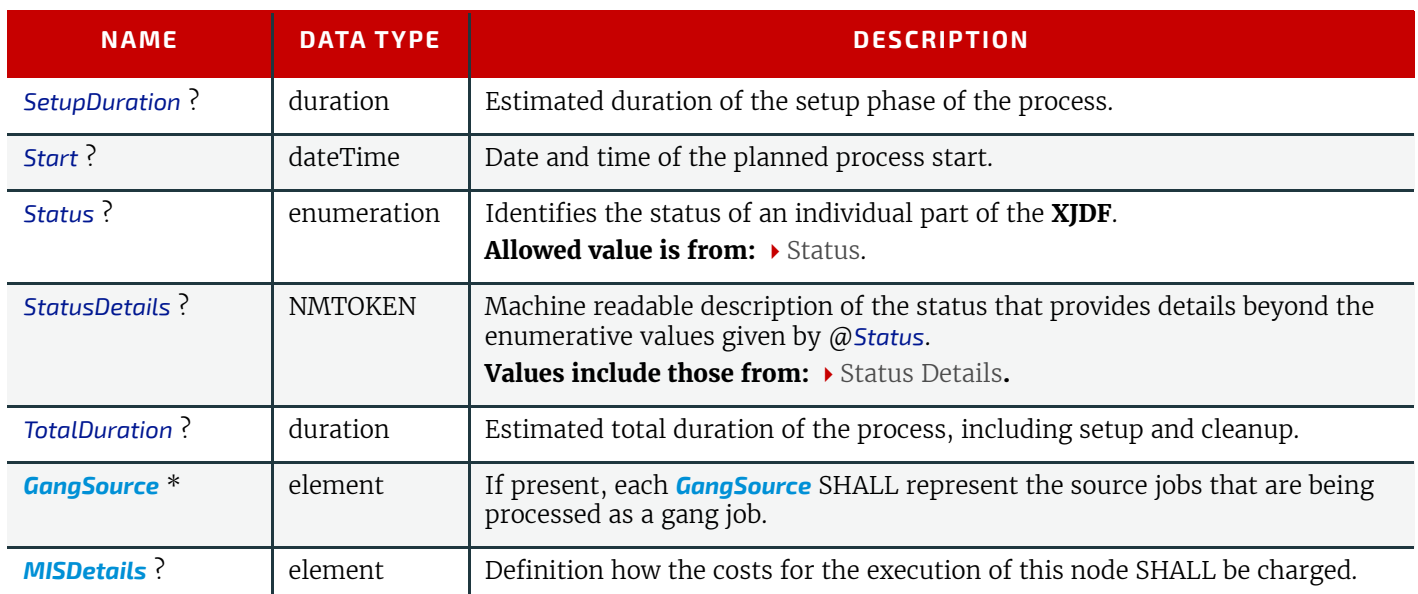

# <span id="page-235-0"></span>6.60 Pallet

A *[Pallet](#page-235-0)* represents the pallet used in packing goods.

### Resource Properties

Input of Processes: **[Palletizing](#page-118-0)**

*Table 6.122: Pallet Resource*

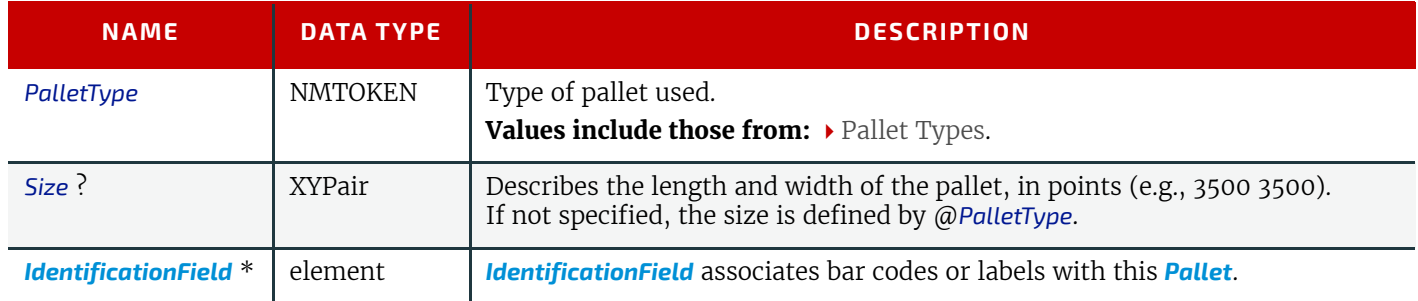

## <span id="page-235-1"></span>6.61 PalletizingParams

*[PalletizingParams](#page-235-1)* defines the details of **[Palletizing](#page-118-0)**. Details of the actual pallet used for **[Palletizing](#page-118-0)** can be found in the *[Pallet](#page-235-0)* resource that is also an input of the **[Palletizing](#page-118-0)** process.

### Resource Properties

Input of Processes: **[Palletizing](#page-118-0)**

### *Table 6.123: PalletizingParams Resource*

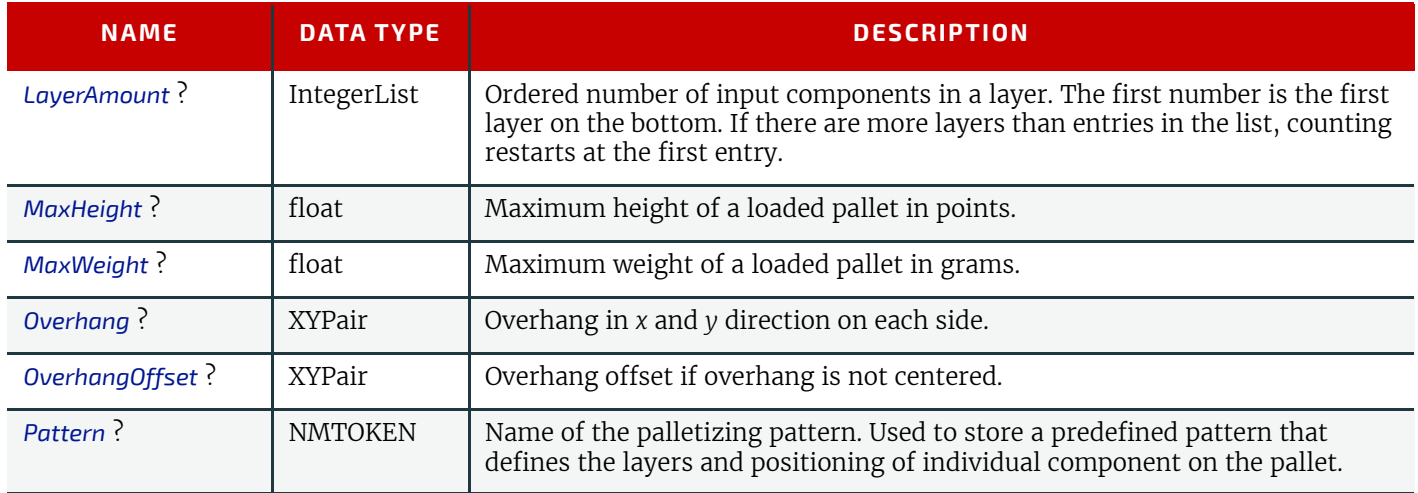

## <span id="page-235-2"></span>6.62 PDLCreationParams

*[PDLCreationParams](#page-235-2)* describes the details of generating the supported output PDL types used in the **[PDLCreation](#page-91-1)** process.

## Resource Properties

Input of Processes: **[PDLCreation](#page-91-1)**

*Table 6.124: PDLCreationParams Resource*

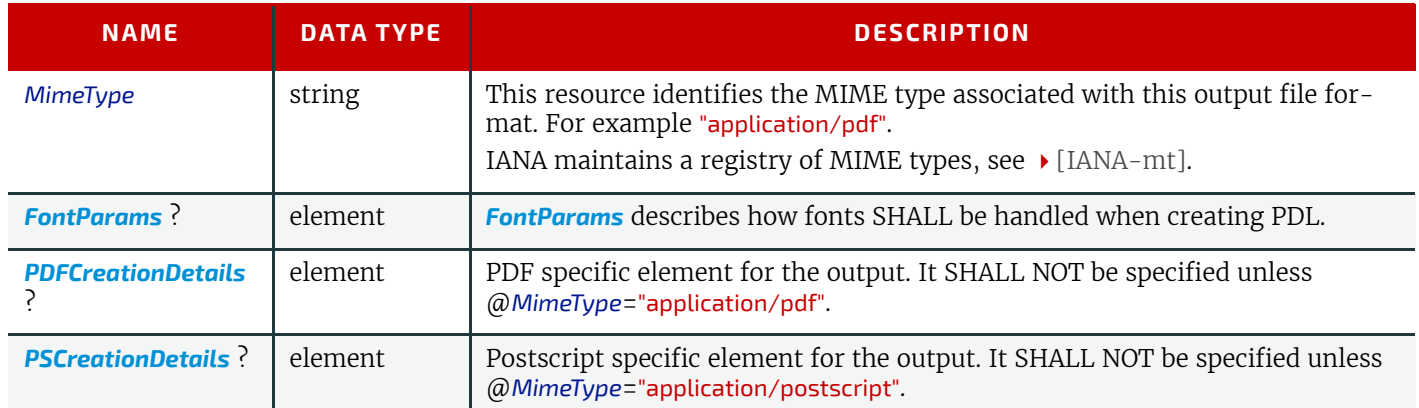

### <span id="page-236-0"></span>6.62.1 AdvancedParams

### *Table 6.125: AdvancedParams Element (Sheet 1 of 2)*

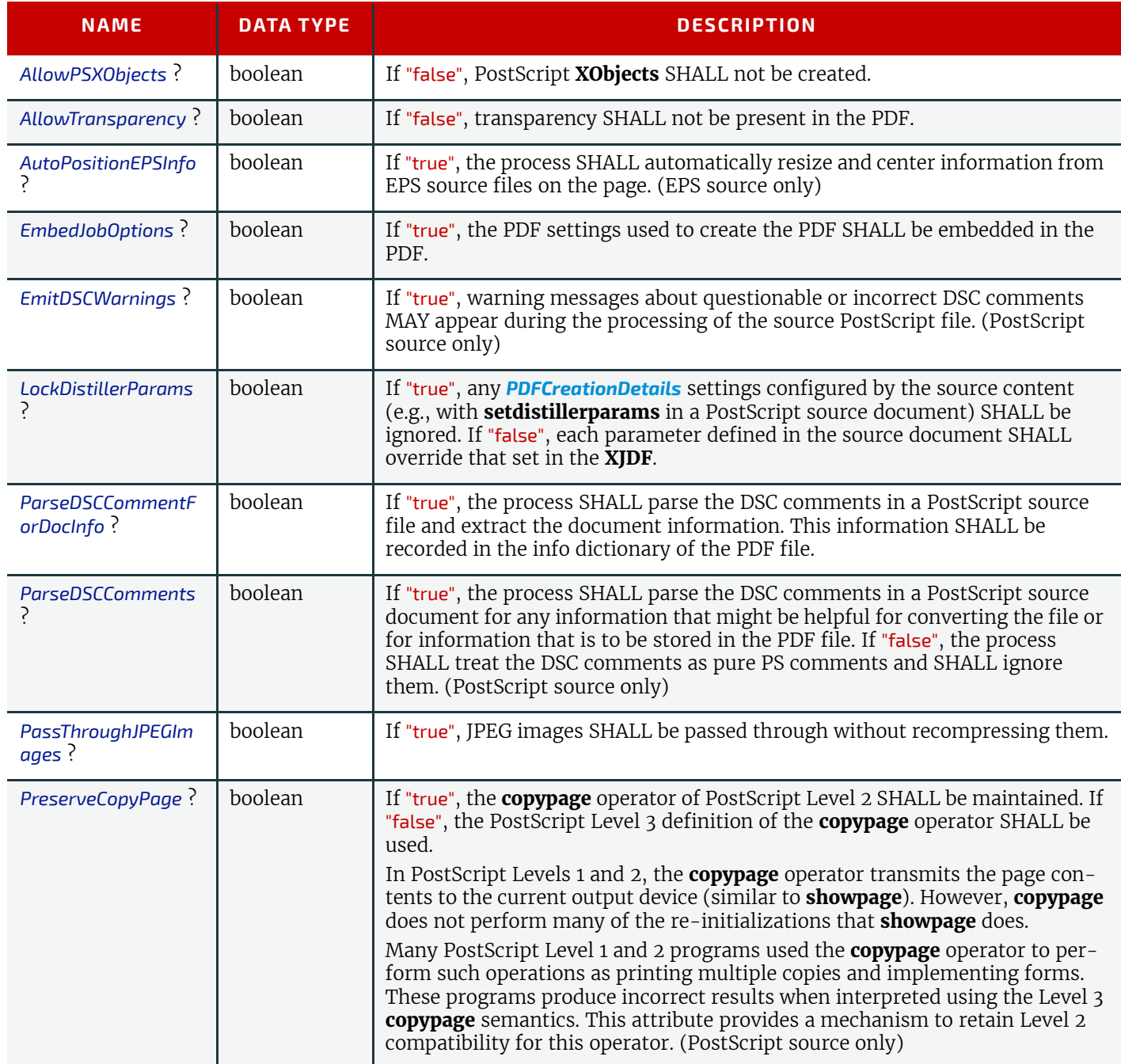

### *Table 6.125: AdvancedParams Element (Sheet 2 of 2)*

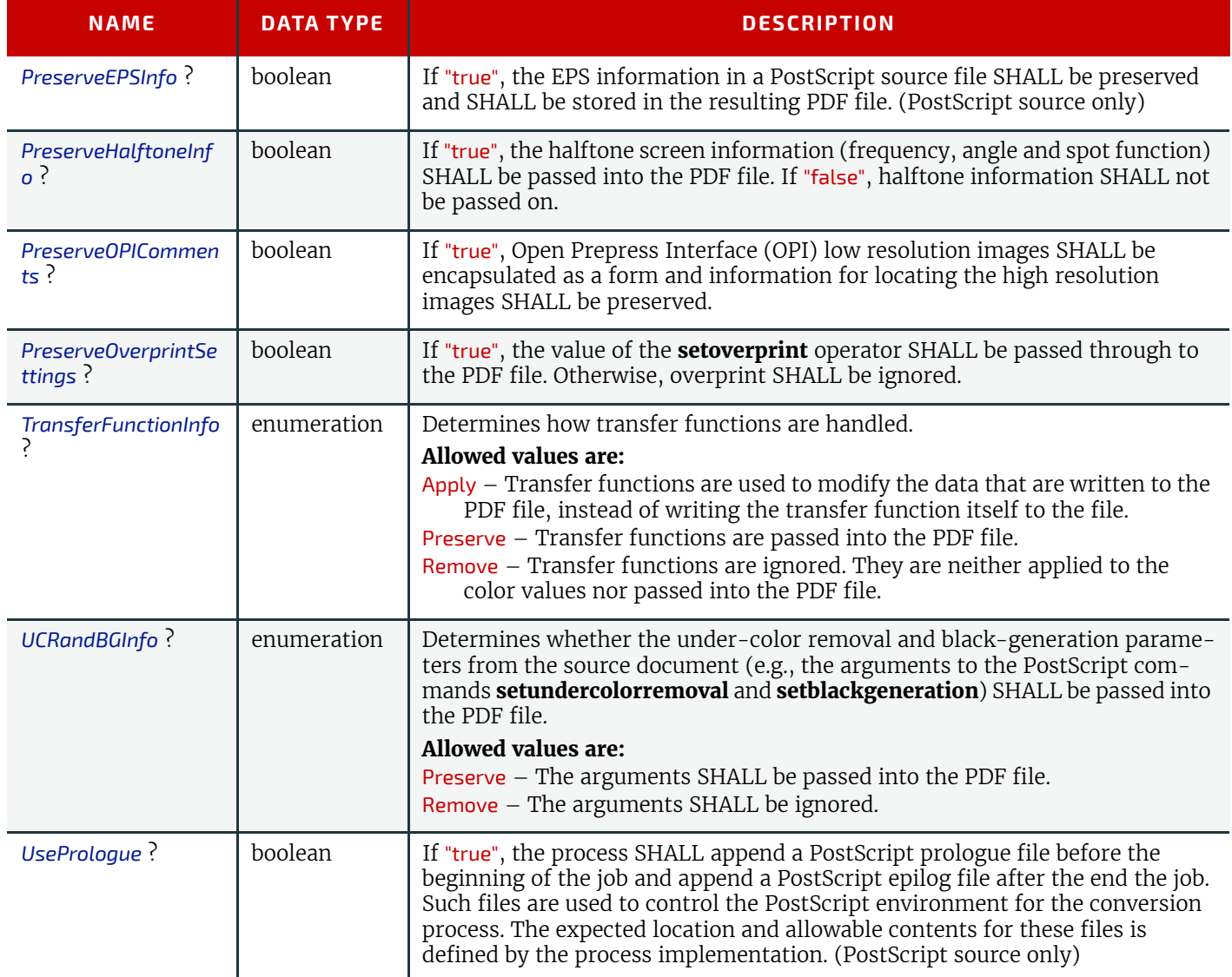

## <span id="page-237-1"></span>6.62.2 FontParams

This element describes how fonts are handled when converting PostScript or other PDL files to PDF.

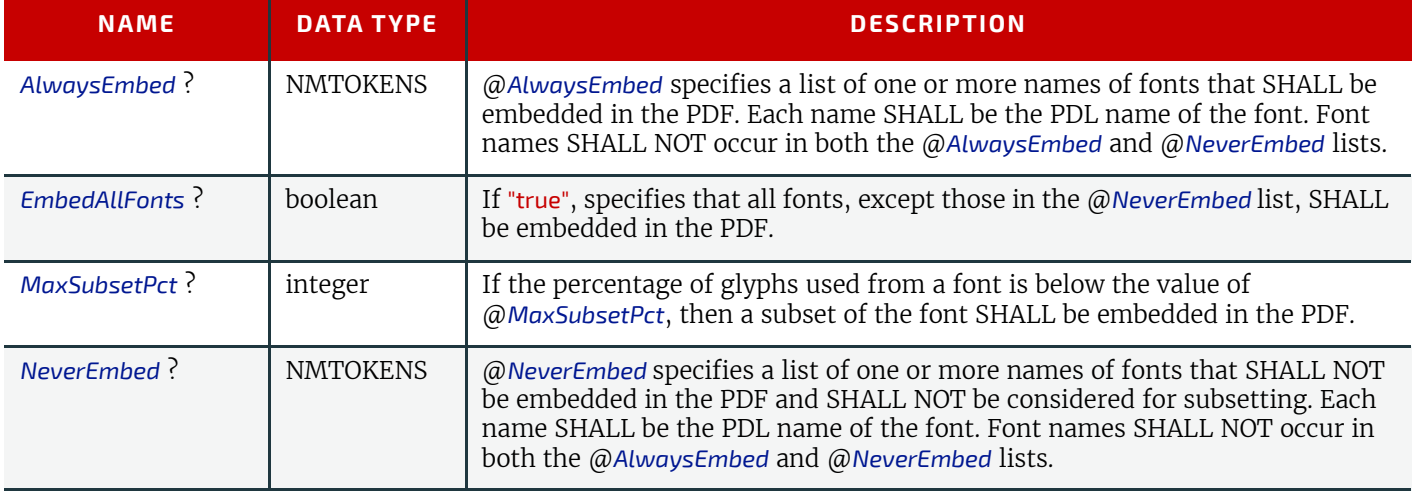

### *Table 6.126: FontParams Element*

## <span id="page-237-0"></span>6.62.3 PDFCreationDetails

This element contains the parameters that control the conversion of any PDL to PDF documents.

Some descriptions below mention attributes or structures in specific source formats, such as PostScript. Appropriate equivalent actions should be taken when converting from other source formats that have equivalent attributes or structures. A small number of parameters apply only to PostScript sources.

#### *Table 6.127: PDFCreationDetails Element*

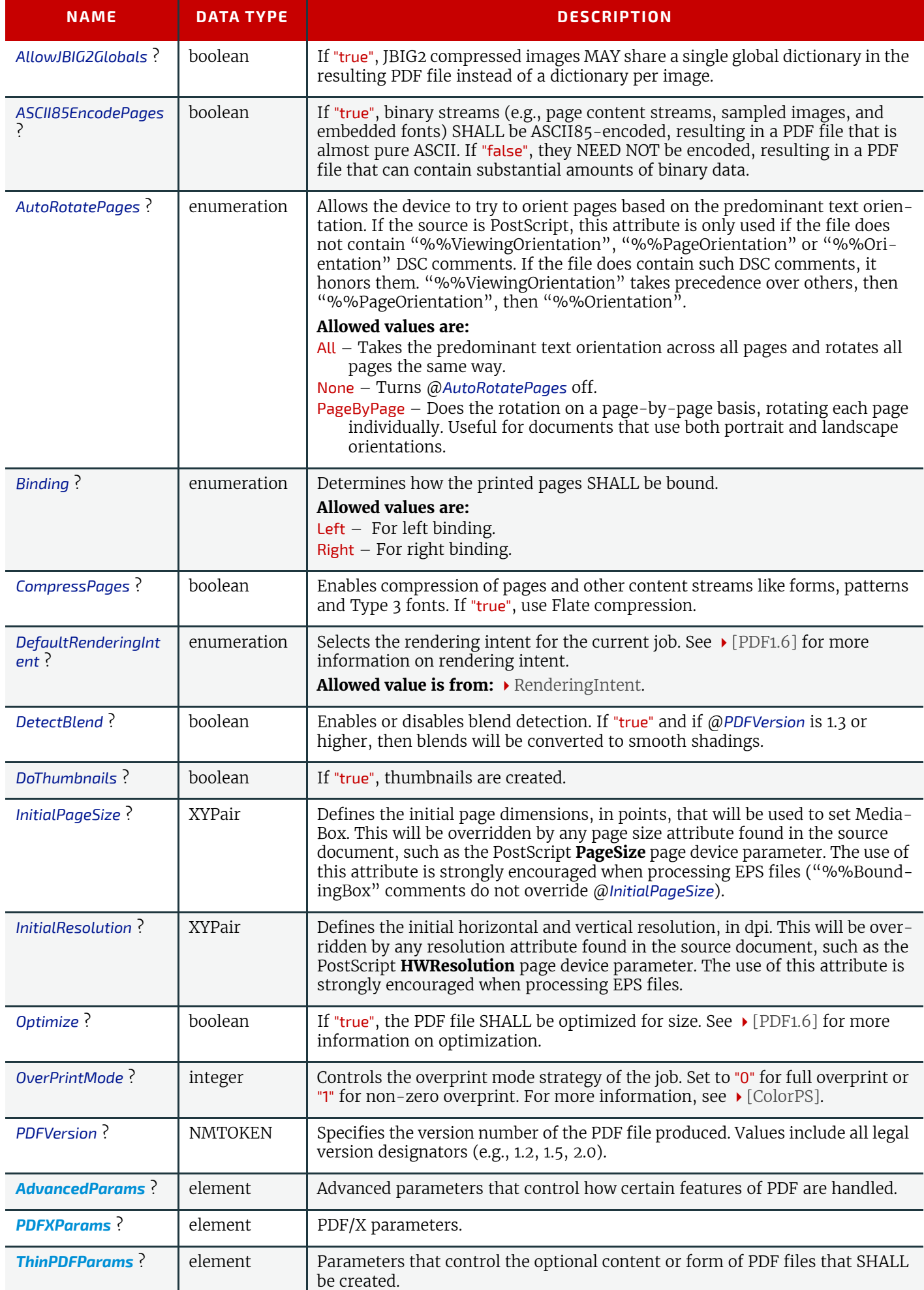

## <span id="page-239-1"></span>6.62.4 PDFXParams

Parameters for generating PDF/X files.

**Note:** TrimBox, BleedBox, output intent and the Trapped state may be provided by the use of the **pdfmark** operator in a PostScript source file.

#### *Table 6.128: PDFXParams Element*

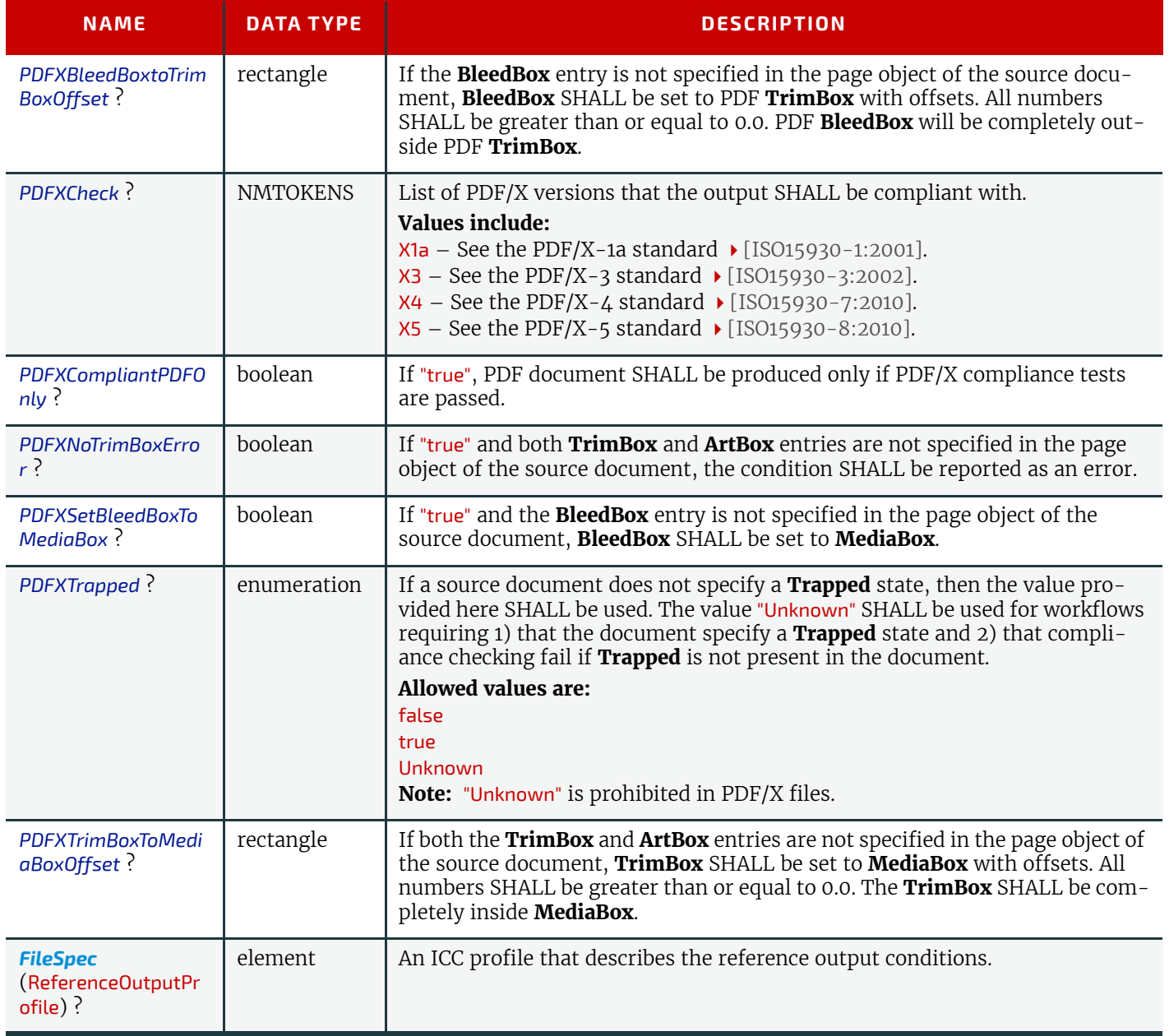

## <span id="page-239-0"></span>6.62.5 PSCreationDetails

*[PSCreationDetails](#page-239-0)* specifies a set of configurable options that can be used by processes that generate PostScript files. Some descriptions below mention attributes or structures in specific source formats, such as PDF. Appropriate equivalent actions should be taken when converting from other source formats that have equivalent attributes or structures. A small number of parameters apply only to PDF sources.

Font controls are applied in the following order:

- 1 @*IncludeBaseFonts*
- 2 @*IncludeEmbeddedFonts*
- 3 @*IncludeType1Fonts*
- 4 @*IncludeType3Fonts*
- 5 @*IncludeTrueTypeFonts*
- 6 @*IncludeCIDFonts*

For example, an embedded Type-1 font follows the rule for embedded fonts, not the rule for Type-1 fonts. In other words, if @*IncludeEmbeddedFonts* is "true", and @*IncludeType1Fonts* is "false", embedded Type-1 fonts would be included in the PostScript stream.

### *Table 6.129: PSCreationDetails Element (Sheet 1 of 2)*

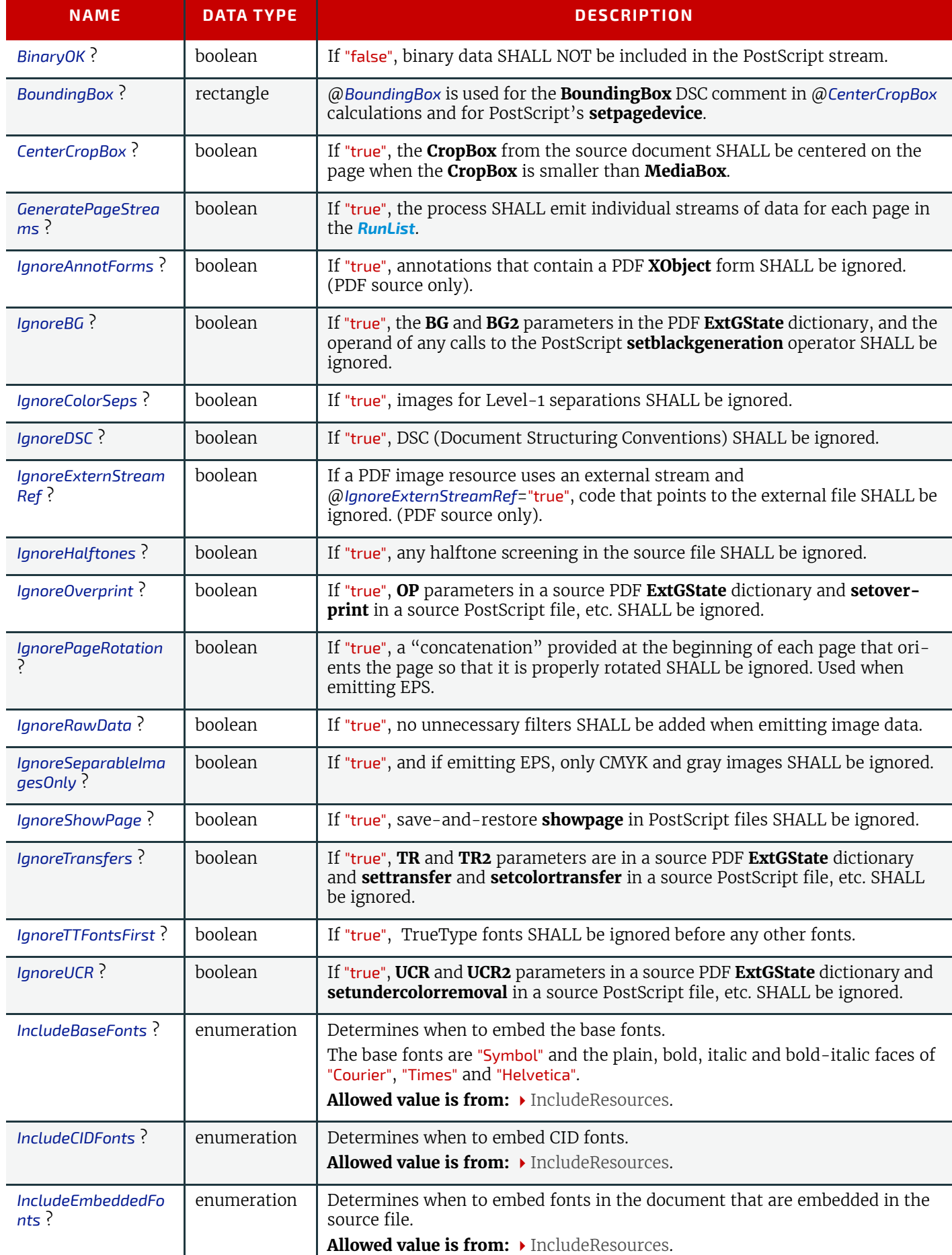

### *Table 6.129: PSCreationDetails Element (Sheet 2 of 2)*

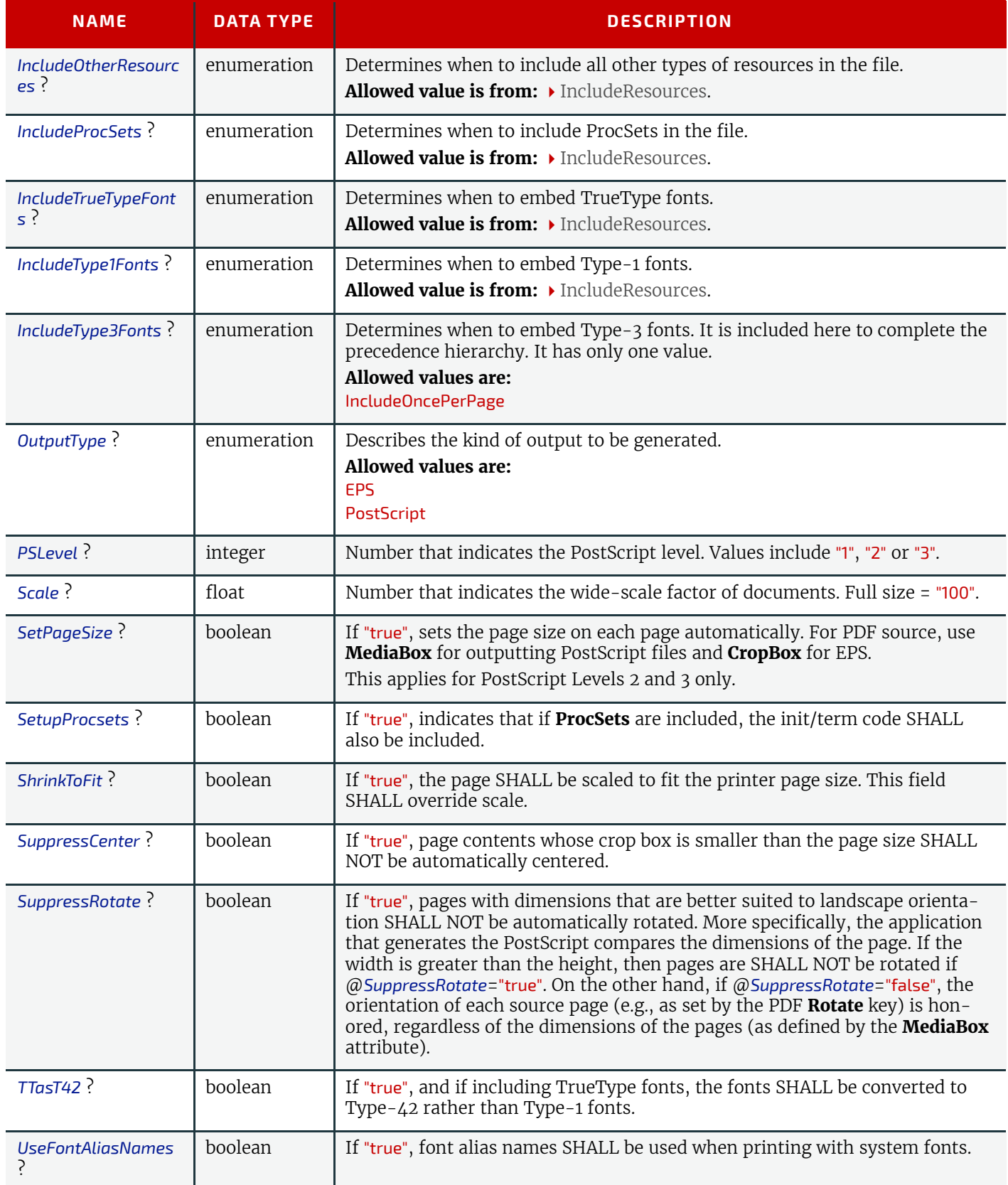

## <span id="page-241-0"></span>6.62.6 ThinPDFParams

*Table 6.130: ThinPDFParams Element (Sheet 1 of 2)*

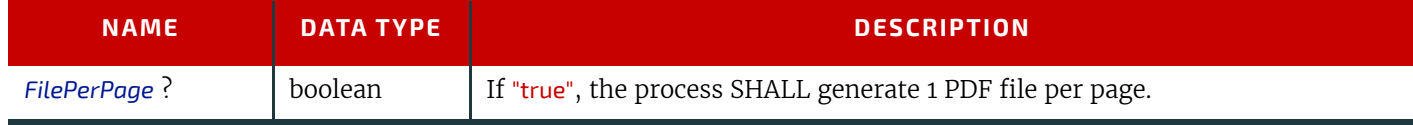

#### *Table 6.130: ThinPDFParams Element (Sheet 2 of 2)*

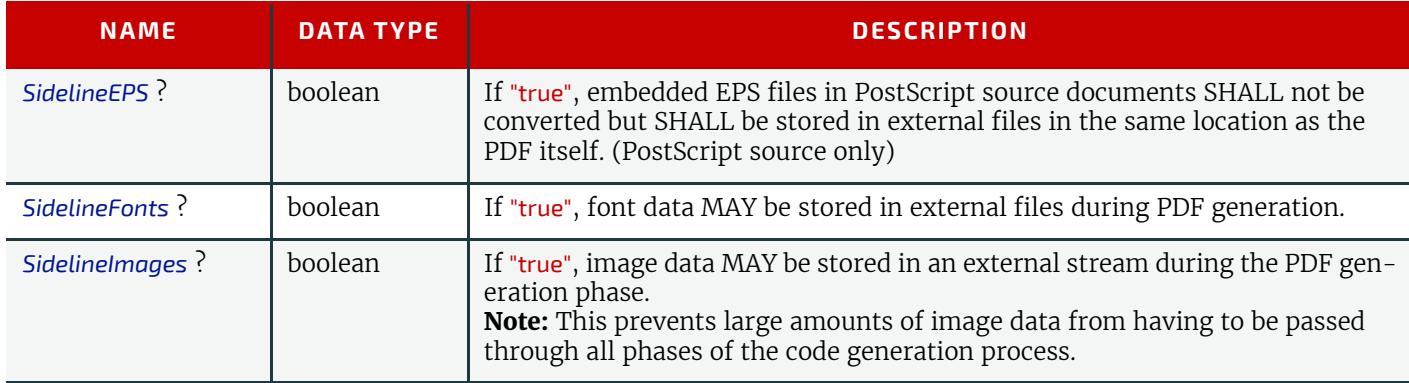

## <span id="page-242-1"></span>6.63 PerforatingParams

*[PerforatingParams](#page-242-1)* define the parameters for perforating a sheet.

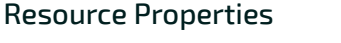

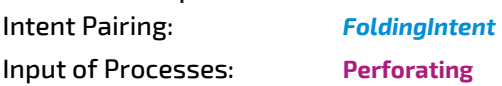

*Table 6.131: PerforatingParams Resource*

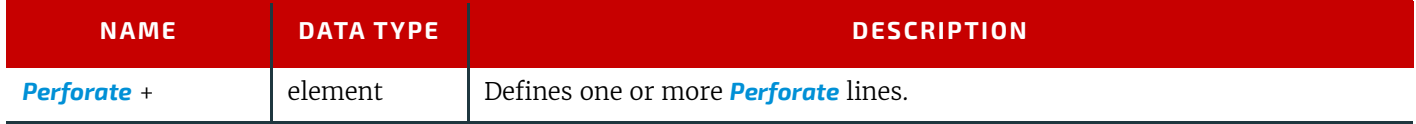

## <span id="page-242-2"></span>6.64 PreflightParams

The *[PreflightParams](#page-242-2)* resource specifies the tests for the **[Preflight](#page-92-0)** process to run.

Resource Properties Intent Pairing: *[ContentCheckIntent](#page-67-0)* Input of Processes: **[LayoutElementProduction](#page-90-0)**, **[Preflight](#page-92-0)**

*Table 6.132: PreflightParams Resource*

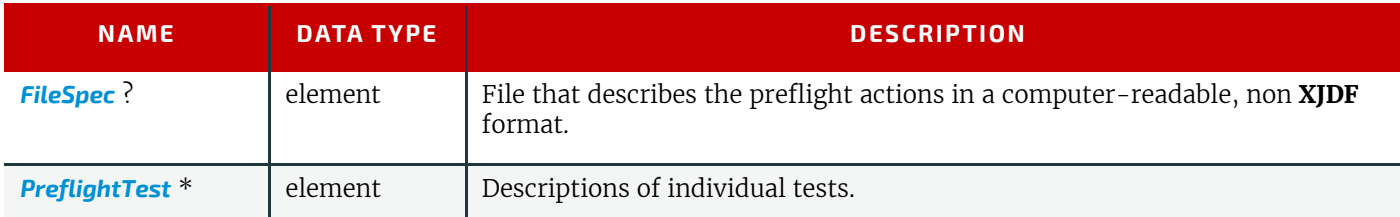

### <span id="page-242-0"></span>6.64.1 PreflightTest

*[PreflightTest](#page-242-0)* describes an individual preflight test.

*Table 6.133: PreflightTest Element (Sheet 1 of 2)*

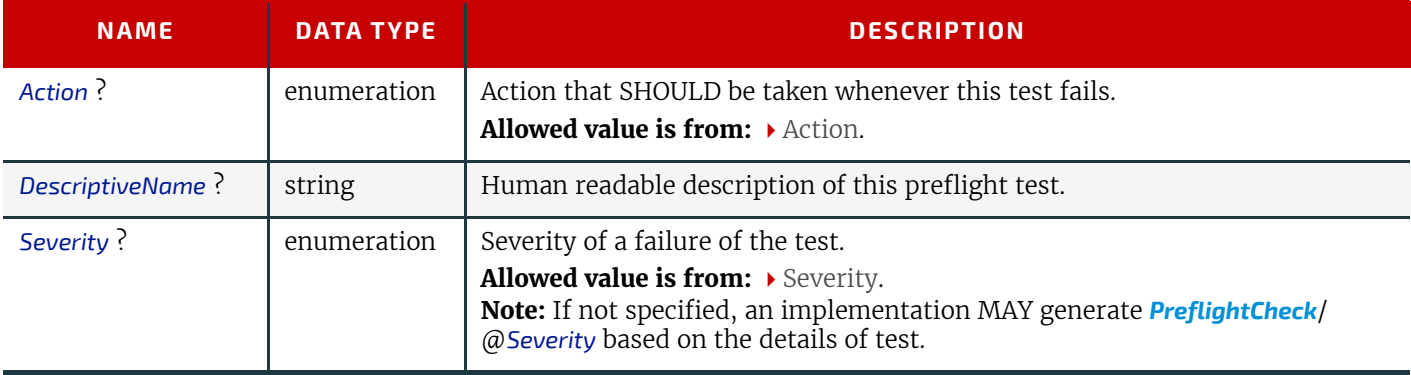

## *Table 6.133: PreflightTest Element (Sheet 2 of 2)*

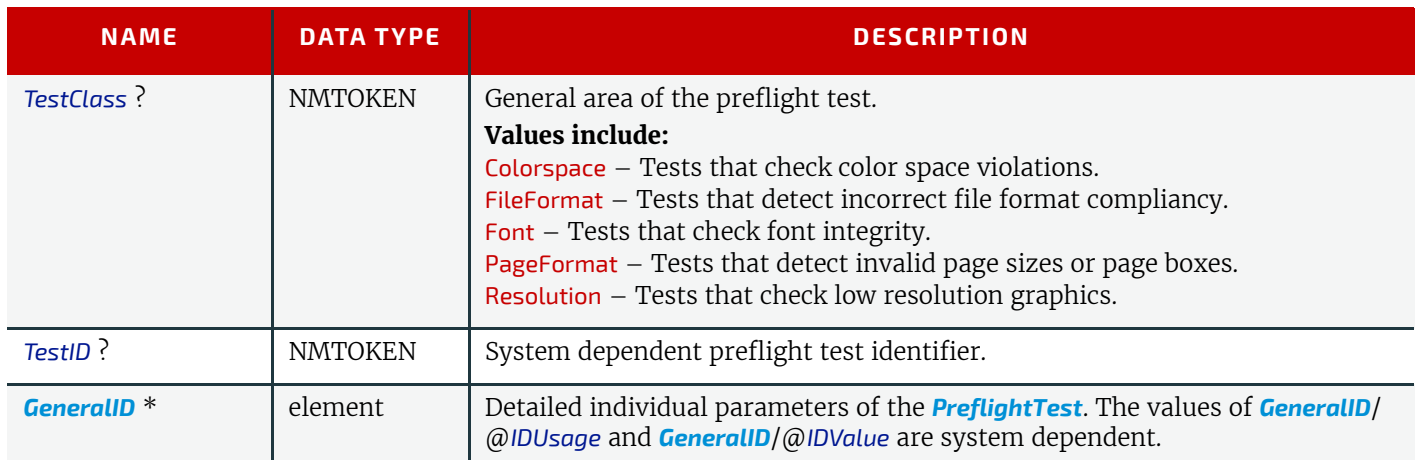

# <span id="page-243-1"></span>6.65 PreflightReport

The *[PreflightReport](#page-243-1)* resource describes the results of the preflight tests specified in *[PreflightParams](#page-242-2)*.

Resource Properties

Intent Pairing: *[ContentCheckIntent](#page-67-0)*

Output of Processes: **[Preflight](#page-92-0)**

*Table 6.134: PreflightReport Resource*

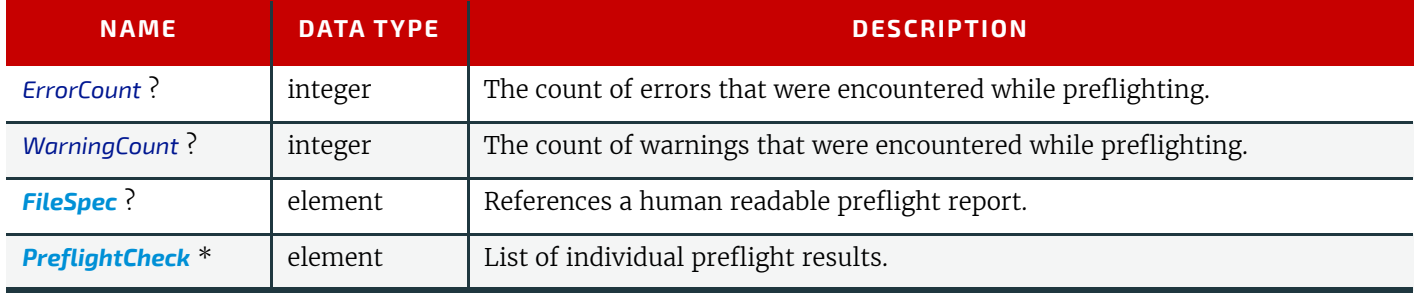

## <span id="page-243-0"></span>6.65.1 PreflightCheck

*[PreflightCheck](#page-243-0)* describes an individual preflight occurrence or set of similar occurrences. These occurrences MAY be distributed over multiple pages of the document that was preflighted.

### *Table 6.135: PreflightCheck Element (Sheet 1 of 2)*

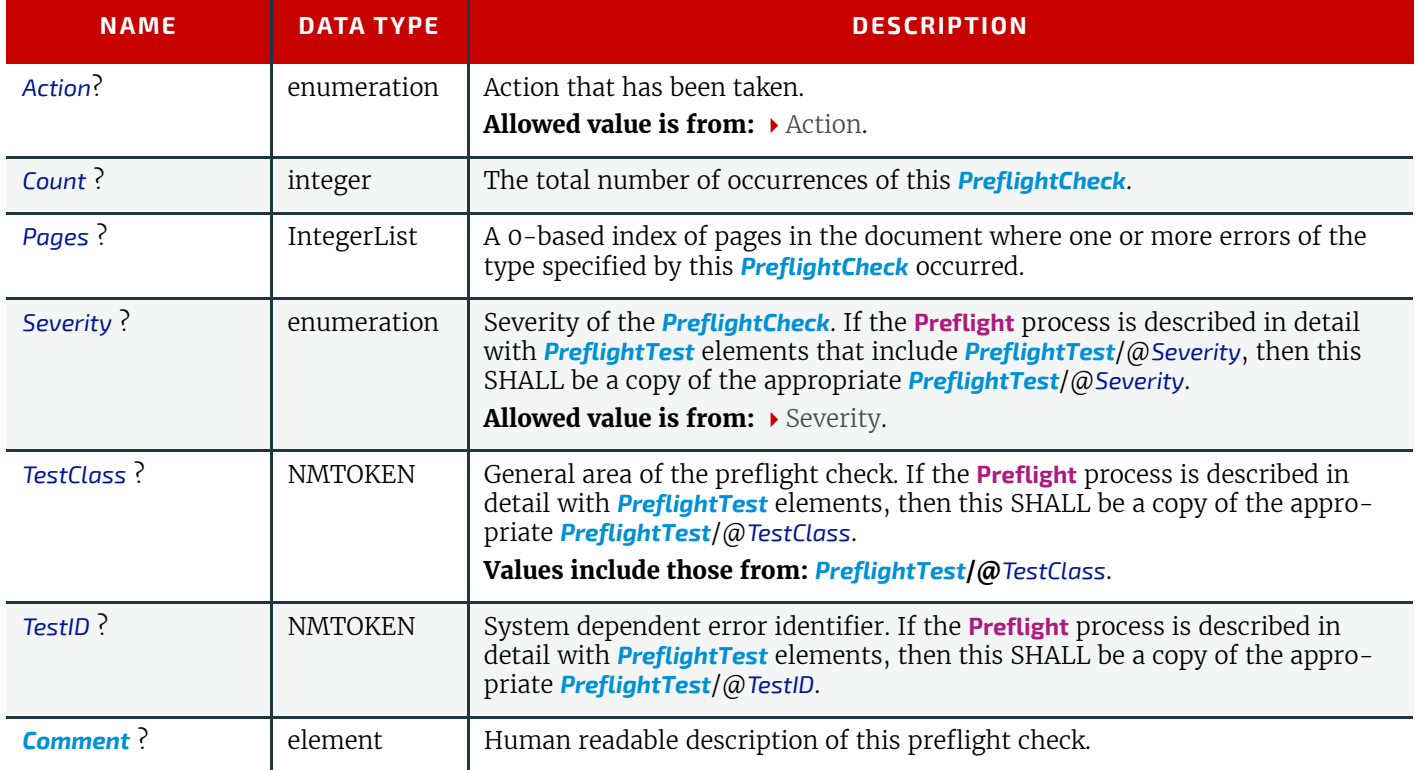

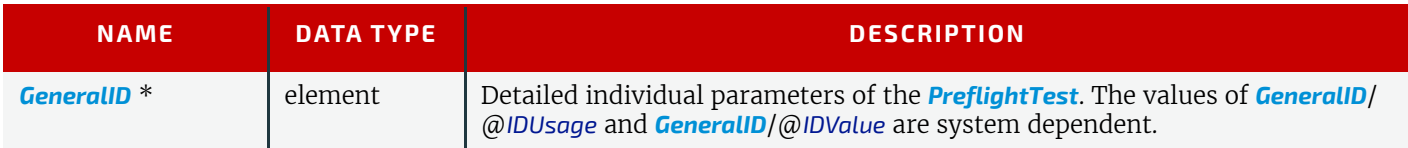

# <span id="page-244-0"></span>6.66 Preview

The preview of the content of a surface. It can be used for the calculation of ink coverage (*[Part](#page-130-0)*/ @*PreviewType*="Separation") or as a visual representation of what is currently processed in a device (*[Part](#page-130-0)*/ @*PreviewType*="Viewable" or *[Part](#page-130-0)*/@*PreviewType*="ThumbNail"). When the preview is of *[Part](#page-130-0)*/@*PreviewType*="Separation" or *[Part](#page-130-0)*/@*PreviewType*="SeparationRaw", a gray value of "0" represents full ink, while a value of "255" represents no ink. For more information, refer to the DeviceGray color model description in the *PostScript Language Reference*  $\blacktriangleright$  [\[PostScript\]](#page-476-1).

### Resource Properties

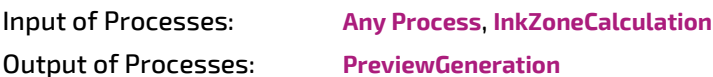

*Table 6.136: Preview Resource*

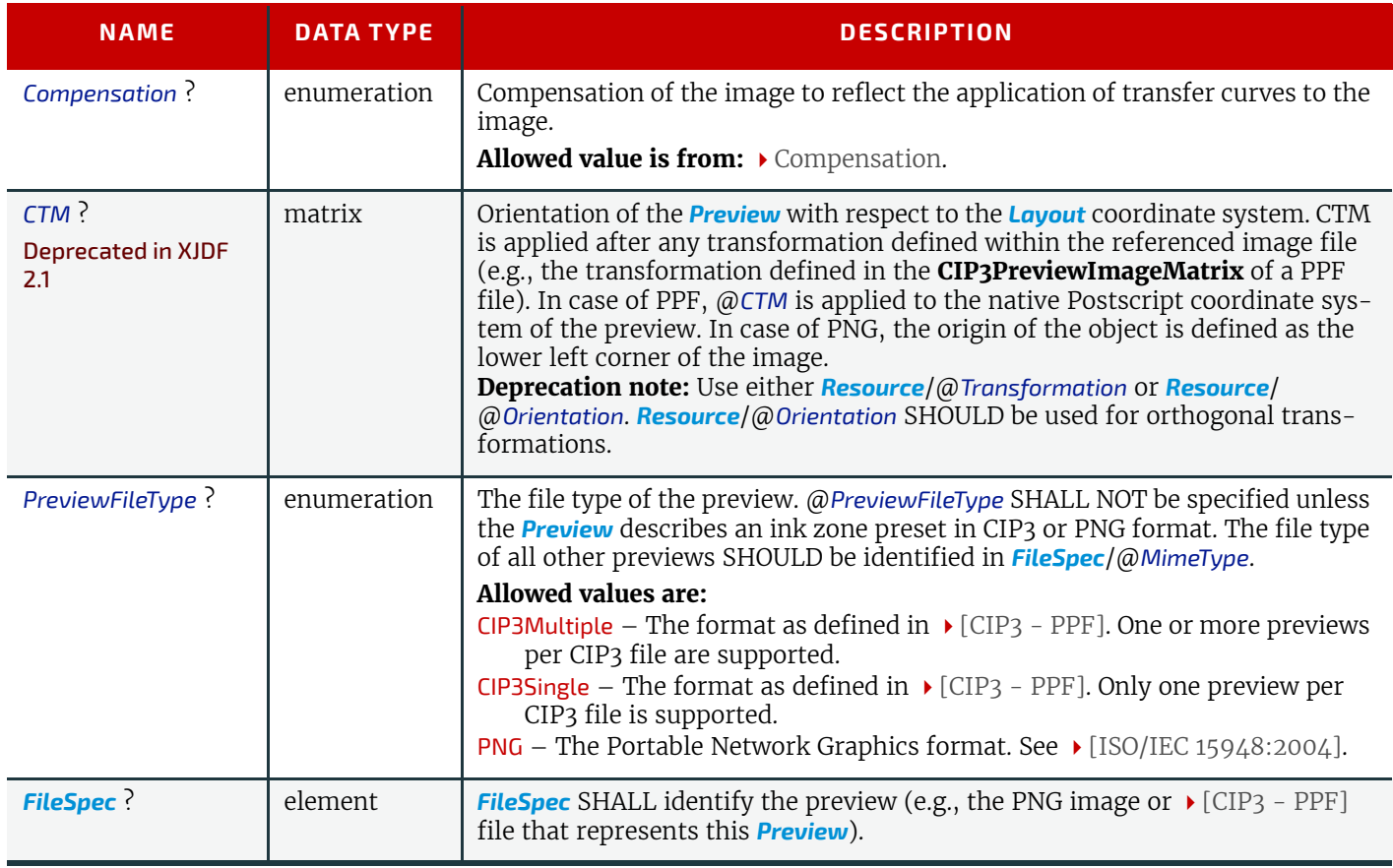

## 6.67 PreviewGenerationParams

Parameters specifying the size and the type of the preview.

Resource Properties

Input of Processes: **[PreviewGeneration](#page-92-1)**

#### *Table 6.137: PreviewGenerationParams Resource*

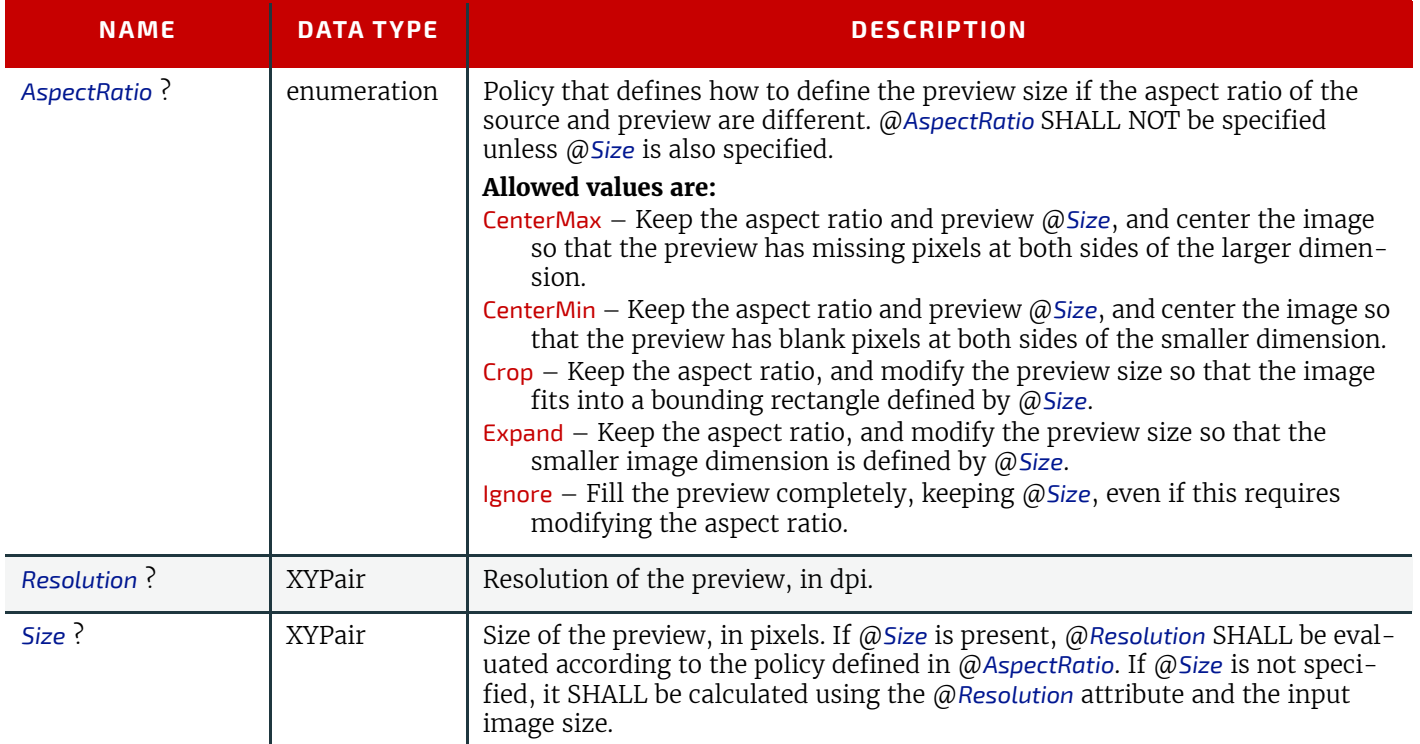

## <span id="page-245-0"></span>6.68 PrintCondition

### New in XJDF 2.1

*[PrintCondition](#page-245-0)* is used to describe the target print condition for a given printing process. At least one *[Resource](#page-128-0)*/*[Part](#page-130-0)*/ @*PrintCondition* SHALL be specified for each *[ResourceSet](#page-50-0)*[@*Name*="PrintCondition"]/*[Resource](#page-128-0)* and SHALL be unique in a workflow.

### Resource Properties

Input of Processes: **Any Process**

#### *Table 6.138: PrintCondition Resource*

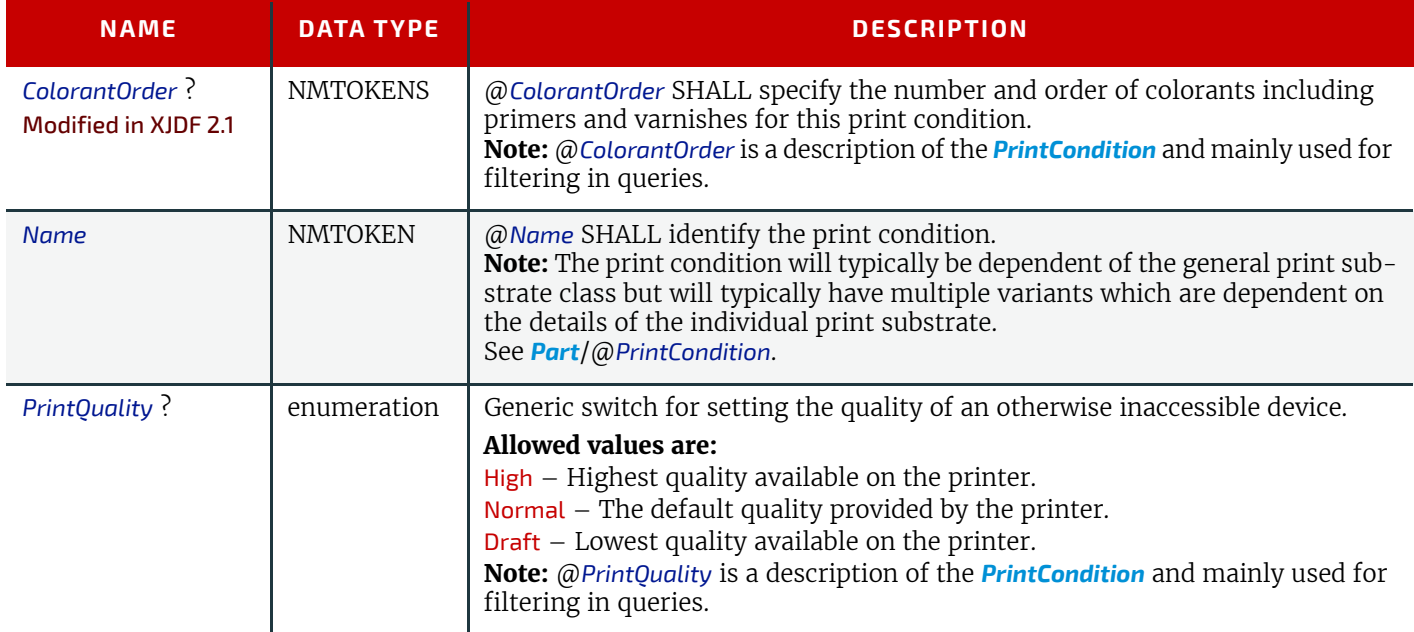

## <span id="page-245-1"></span>6.69 QualityControlParams

*[QualityControlParams](#page-245-1)* defines the set of parameters for the quality control process. The specific measurement conditions SHOULD be defined in specialized subelements such as *[BindingQuality](#page-324-0)* or as subelements of the parent *[Resource](#page-128-0)* that are

#### **QUALITYCONTROLPARAMS**

in a foreign namespace. Parameters for **[QualityControl](#page-82-0)** MAY also be referenced by providing a *[FileSpec](#page-333-0)* that references a proprietary setup definition. Examples for quality control setup in a foreign namespace include  $\blacktriangleright$  [\[ISO17972-1:2015\]](#page-474-4) for color measurement data.

**Note:** Additional human readable instructions for manual quality control may be provided in ../*[Resource](#page-128-0)*/*[Comment](#page-329-0)*.

Resource Properties

### Input of Processes: **[QualityControl](#page-82-0)**

*Table 6.139: QualityControlParams Resource (Sheet 1 of 2)*

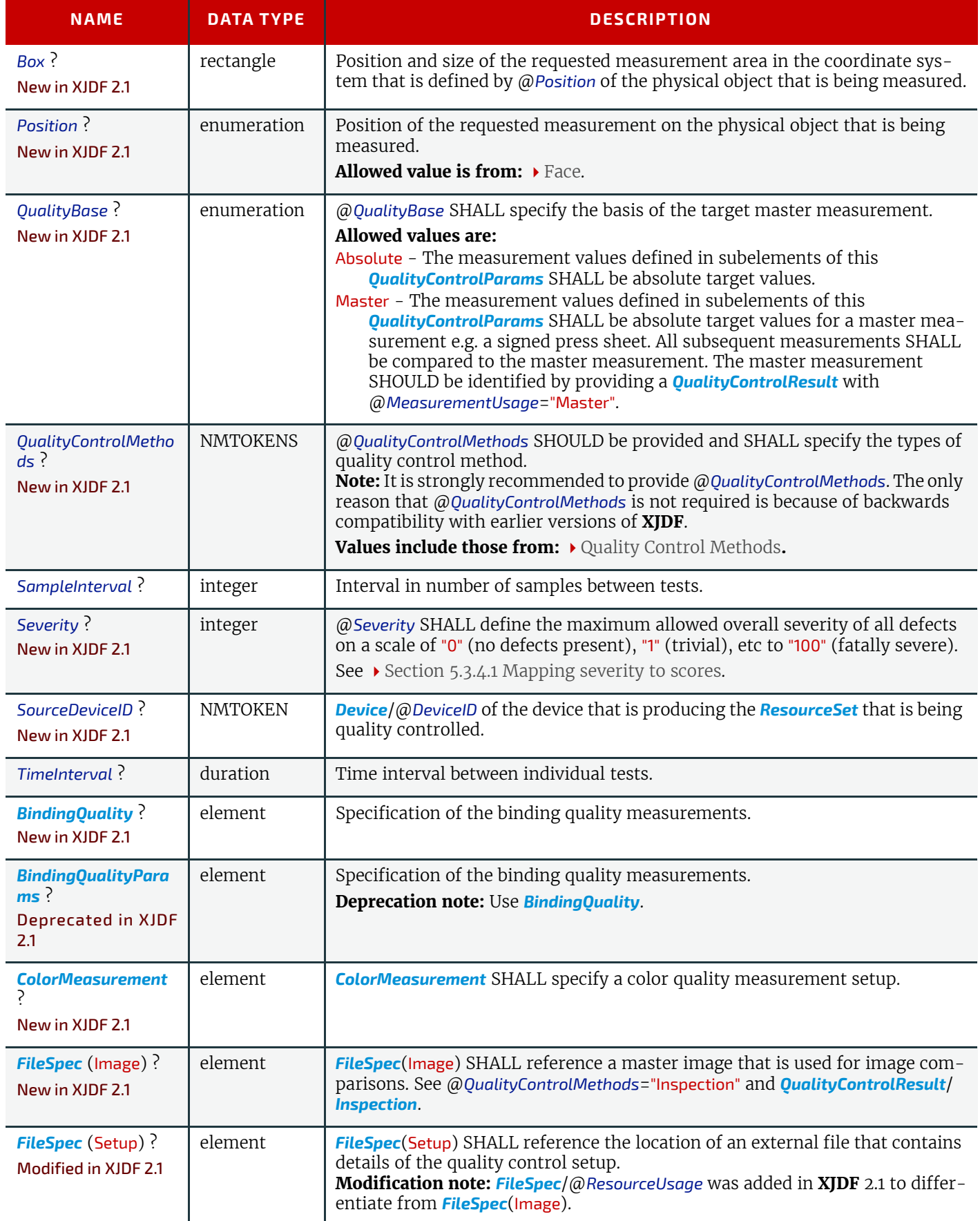

### *Table 6.139: QualityControlParams Resource (Sheet 2 of 2)*

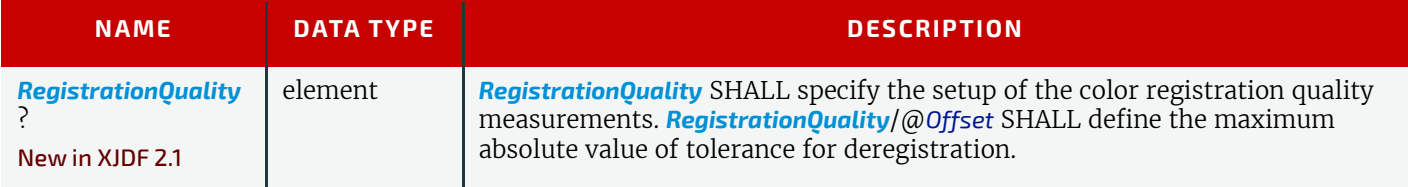

## <span id="page-247-1"></span>6.69.1 BindingQualityParams

Deprecated in XJDF 2.1

# <span id="page-247-0"></span>6.70 QualityControlResult

*[QualityControlResult](#page-247-0)* defines the set of results from a **[QualityControl](#page-82-0)** process. The specific measurements SHOULD be returned in specialized subelements such as *[BindingQuality](#page-324-0)* or as a subelement of the parent *[Resource](#page-128-0)* that is in a foreign namespace. **[QualityControl](#page-82-0)** results MAY also be referenced by providing a *[FileSpec](#page-333-0)* that references a proprietary measurement results definition. Examples for quality control measurements in a foreign namespace include  $\blacktriangleright$  [\[ISO17972-1:2015\]](#page-474-4) for color measurement data.

Each individual measurement that is reported as a specific subelement SHOULD reside in a unique *[Resource](#page-128-0)* element with *[Resource](#page-128-0)*/*[Part](#page-130-0)*/@*QualityMeasurement* specified and unique. The method of summarizing multiple measurements to an average value is system dependent and MAY be dictated by an ICS.

### Resource Properties

Output of Processes: **[QualityControl](#page-82-0)**

*Table 6.140: QualityControlResult Resource (Sheet 1 of 2)*

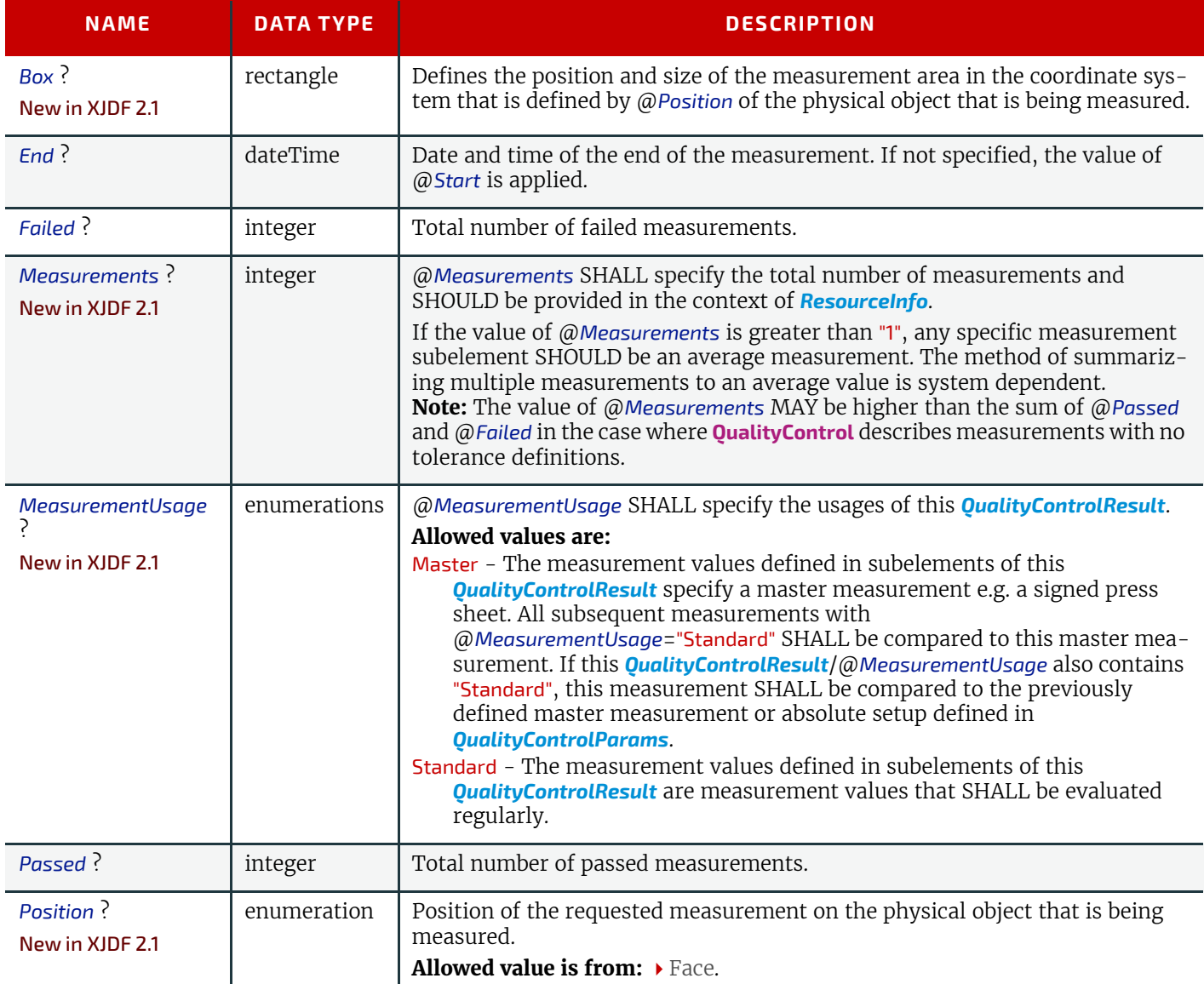

### *Table 6.140: QualityControlResult Resource (Sheet 2 of 2)*

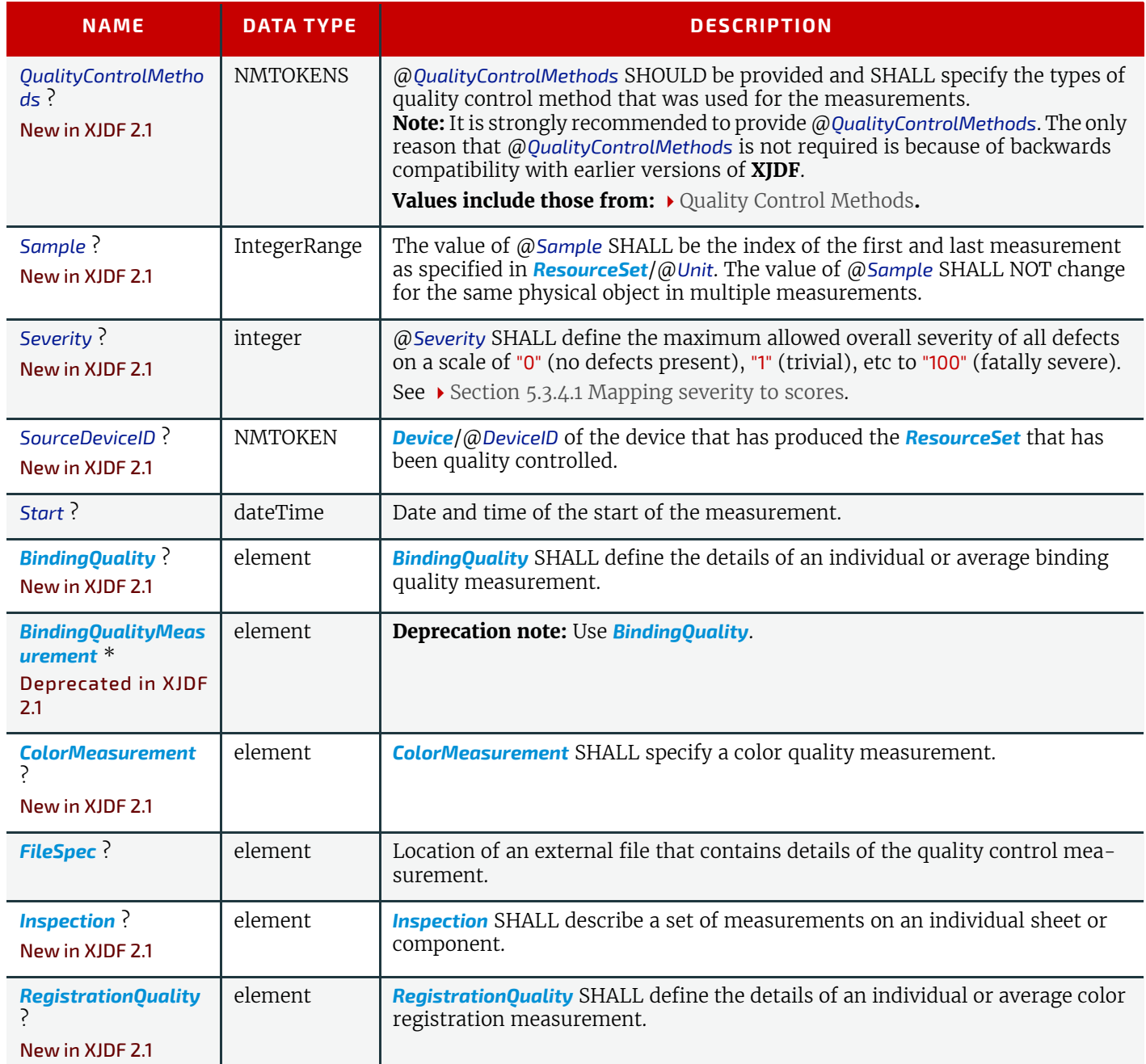

### <span id="page-248-0"></span>6.70.1 Defect

New in XJDF 2.1

Each *[Defect](#page-248-0)* shall describe an individual defect or problem.

### *Table 6.141: Defect Element (Sheet 1 of 2)*

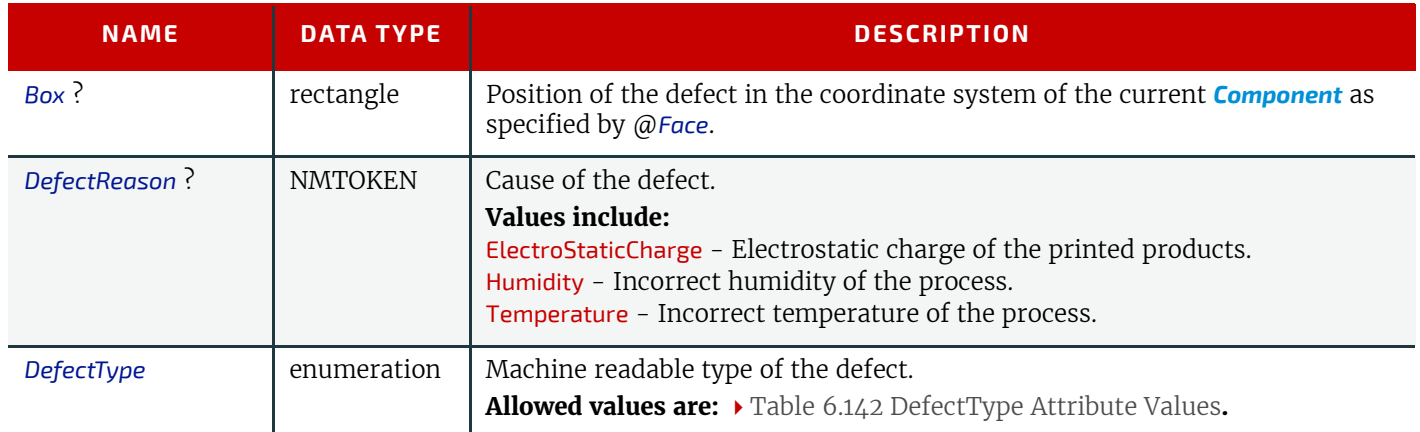

### *Table 6.141: Defect Element (Sheet 2 of 2)*

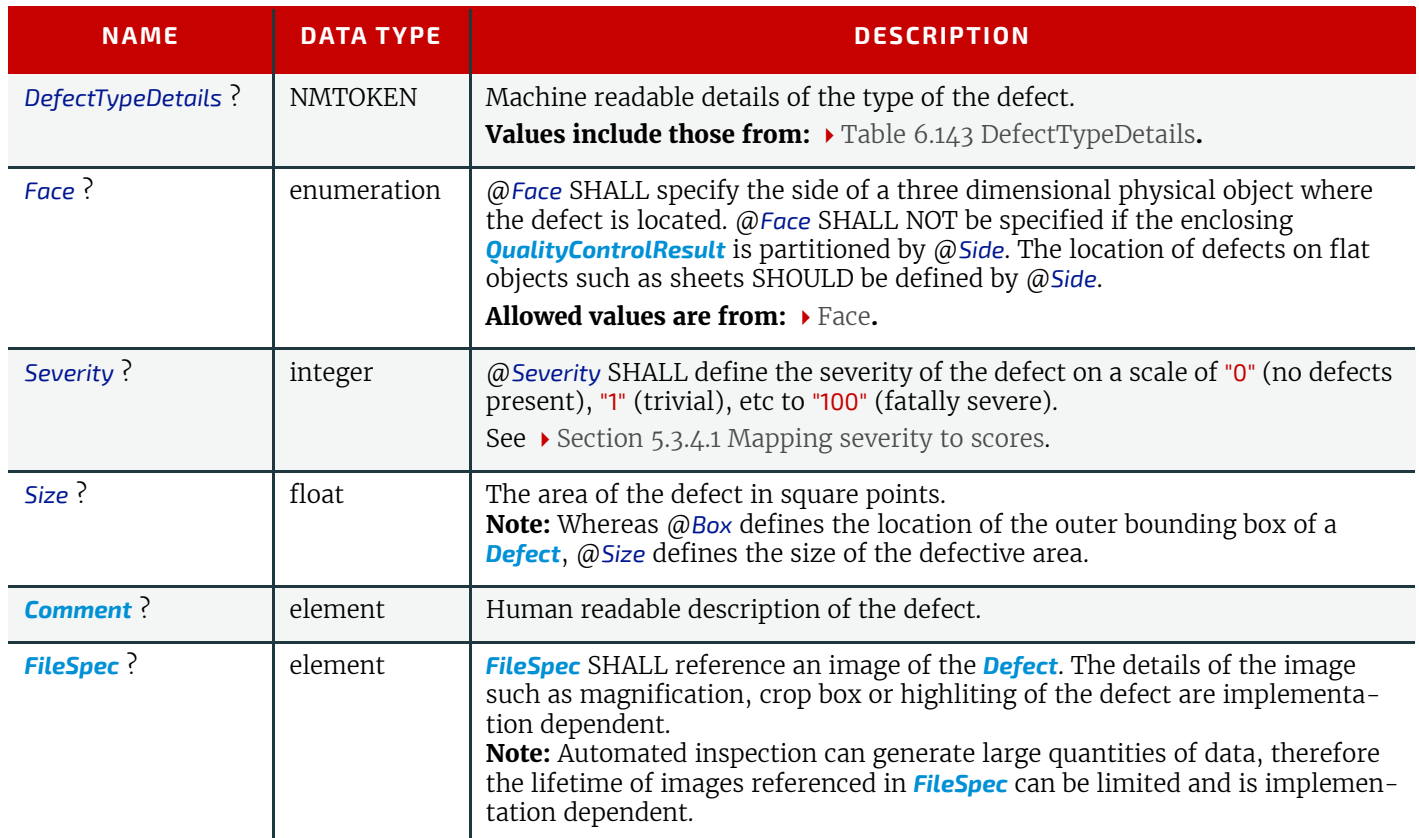

## <span id="page-249-0"></span>*Table 6.142: DefectType Attribute Values*

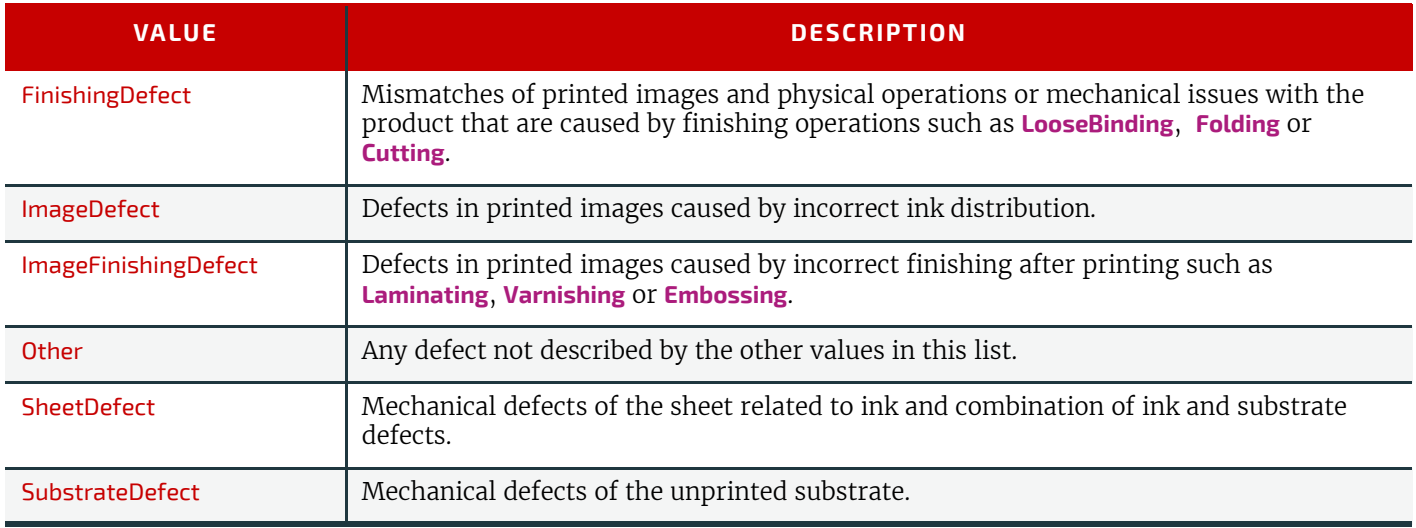

# <span id="page-249-1"></span>*Table 6.143: DefectTypeDetails (Sheet 1 of 3)*

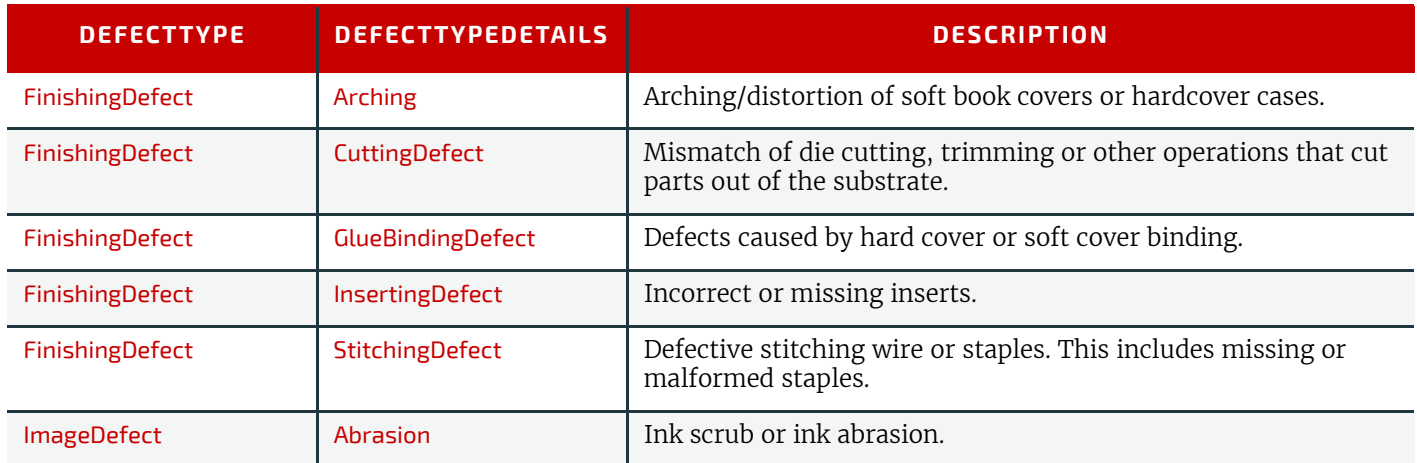

### *Table 6.143: DefectTypeDetails (Sheet 2 of 3)*

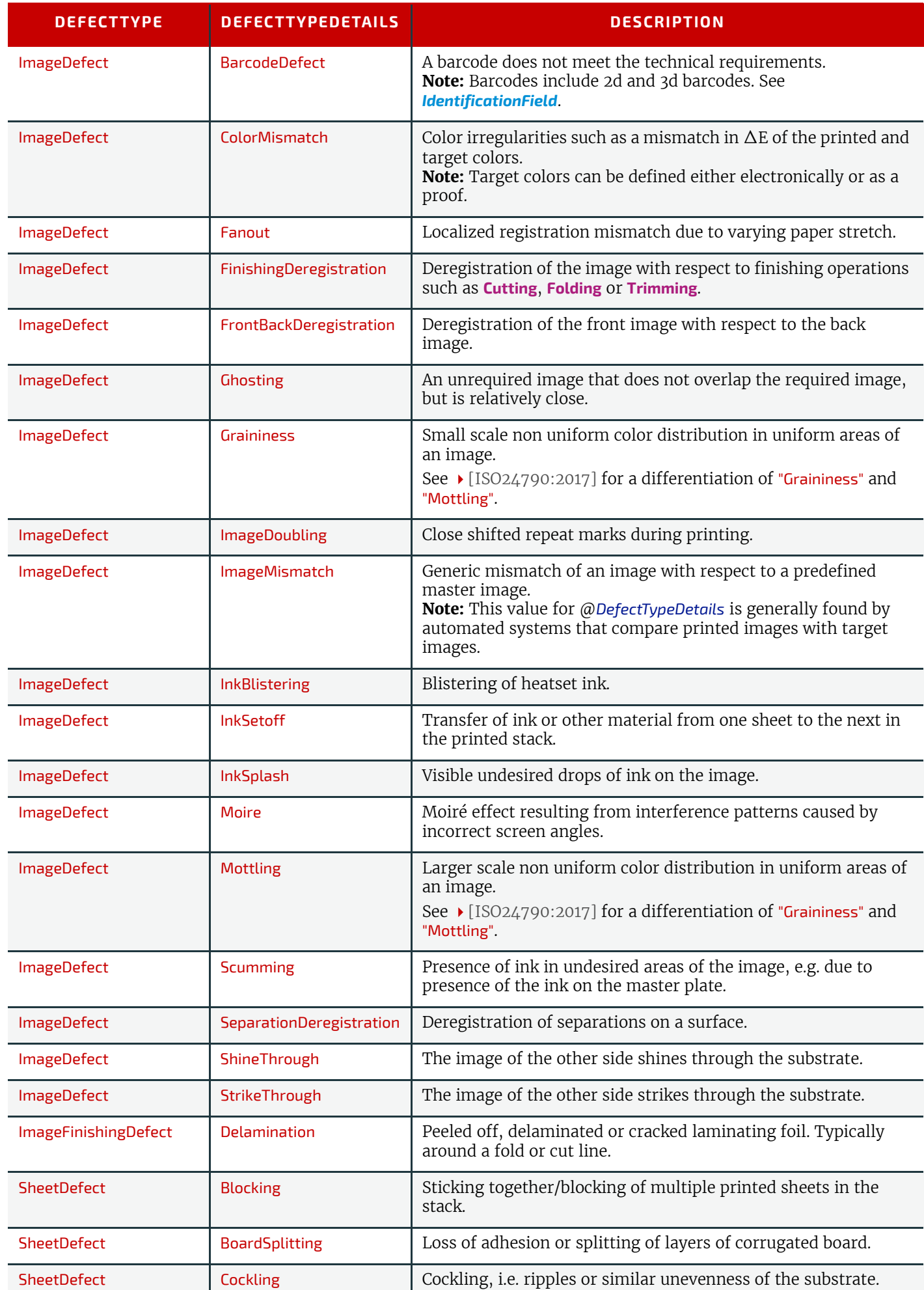

### *Table 6.143: DefectTypeDetails (Sheet 3 of 3)*

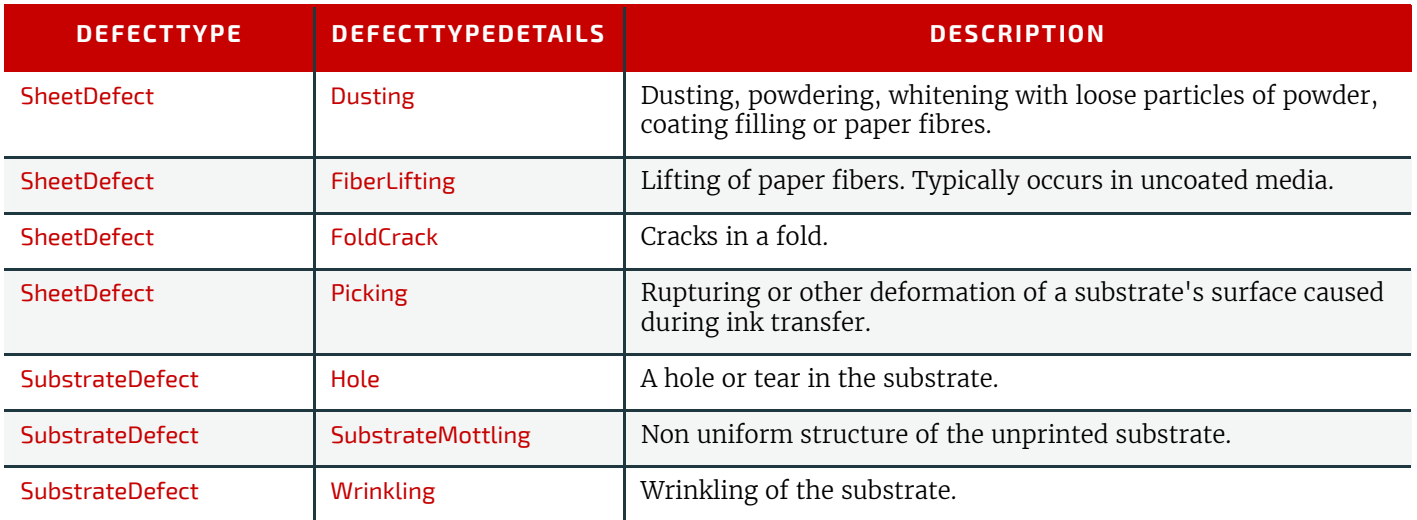

## <span id="page-251-1"></span>6.70.2 Inspection

### New in XJDF 2.1

An *[Inspection](#page-251-1)* SHALL describe the inspection of one or more *[Components](#page-166-0)*. Defects that are found on the same set of *[Components](#page-166-0)* SHALL be defined in a single *[Inspection](#page-251-1)* element.

### *Table 6.144: Inspection Element*

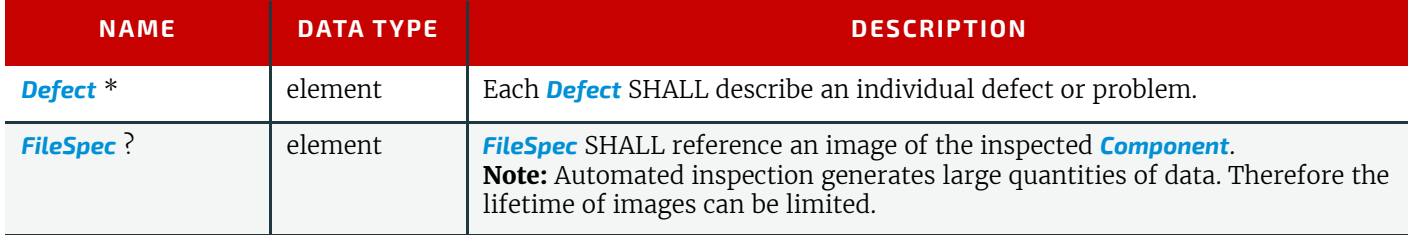

### <span id="page-251-2"></span>6.70.3 BindingQualityMeasurement

Deprecated in XJDF 2.1

## <span id="page-251-0"></span>6.71 RasterReadingParams

This set of parameters specifies the details for **[RasterReading](#page-94-0)**.

### Resource Properties

Input of Processes: **[RasterReading](#page-94-0)**

*Table 6.145: RasterReadingParams Resource (Sheet 1 of 2)*

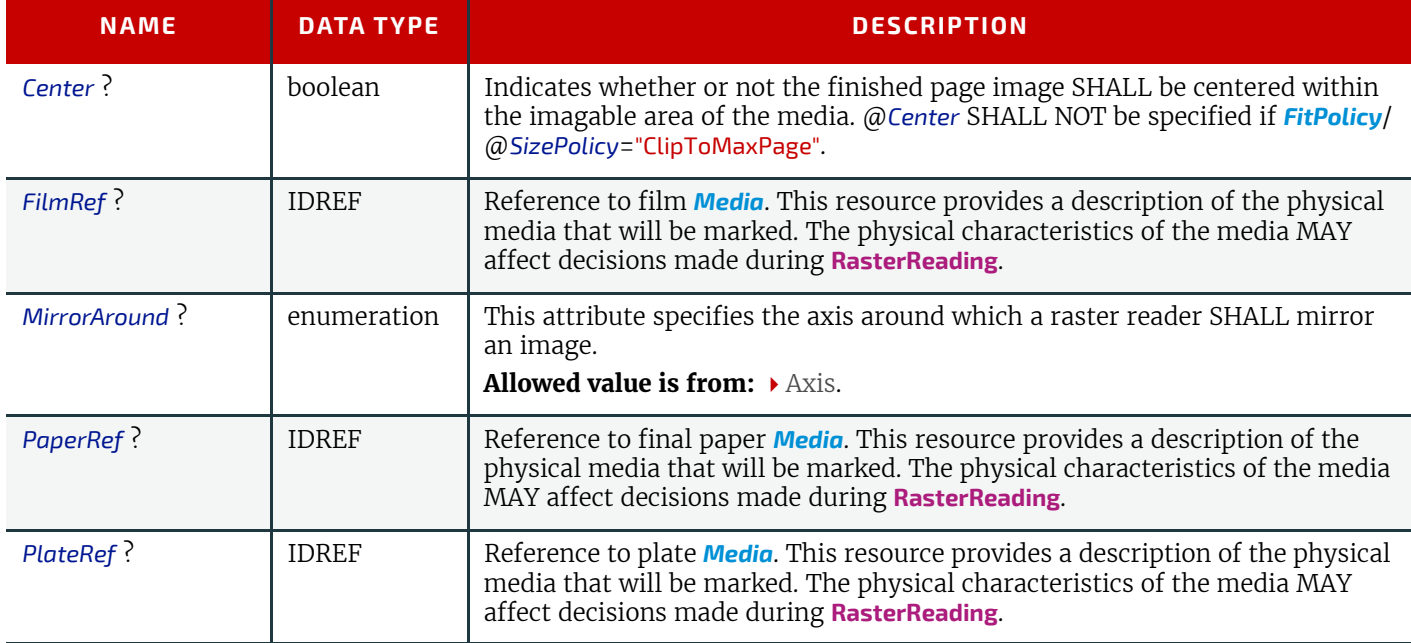
#### *Table 6.145: RasterReadingParams Resource (Sheet 2 of 2)*

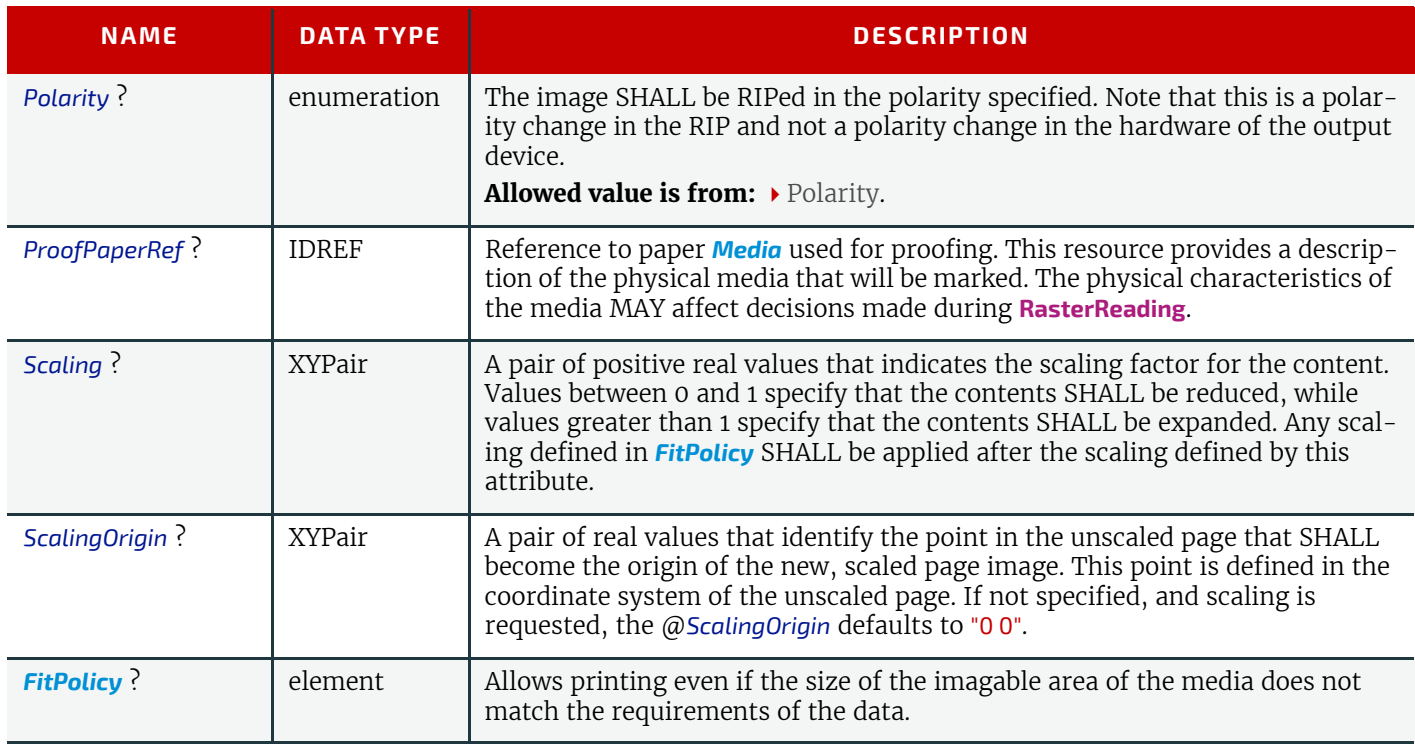

# 6.72 RenderingParams

This set of parameters identifies how the **[Rendering](#page-94-1)** process SHALL operate. Specifically, these parameters define the expected output of the *[RunList](#page-254-0)* that the **[Rendering](#page-94-1)** process creates.

## Resource Properties

Input of Processes: **[Rendering](#page-94-1)**

*Table 6.146: RenderingParams Resource (Sheet 1 of 2)*

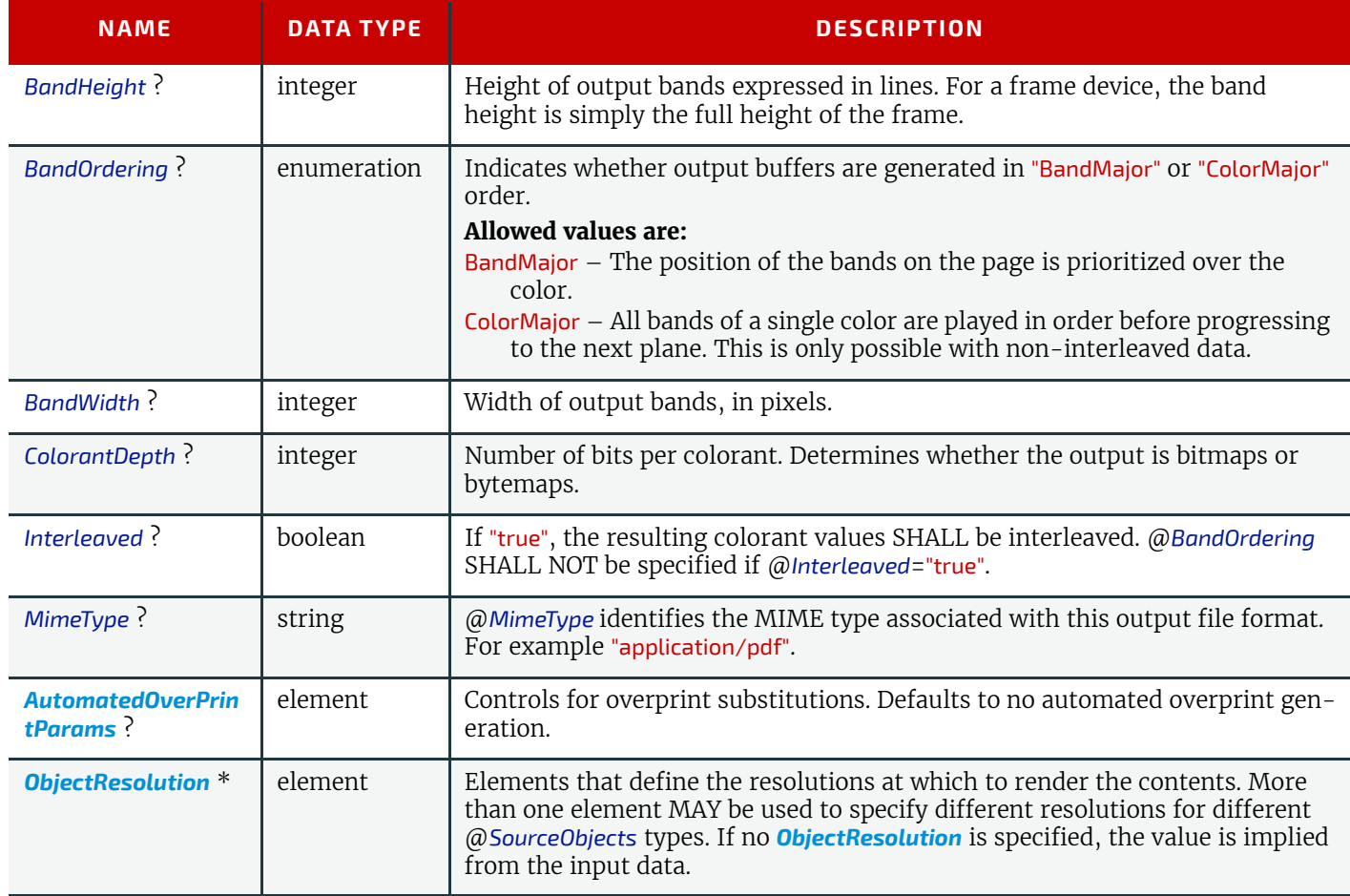

# *Table 6.146: RenderingParams Resource (Sheet 2 of 2)*

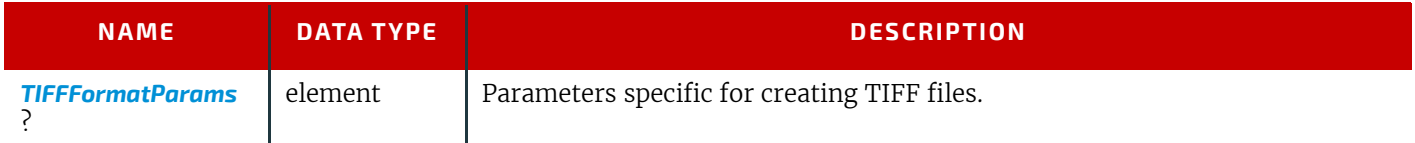

# <span id="page-253-1"></span>6.72.1 TIFFEmbeddedFile

## *Table 6.147: TIFFEmbeddedFile Element*

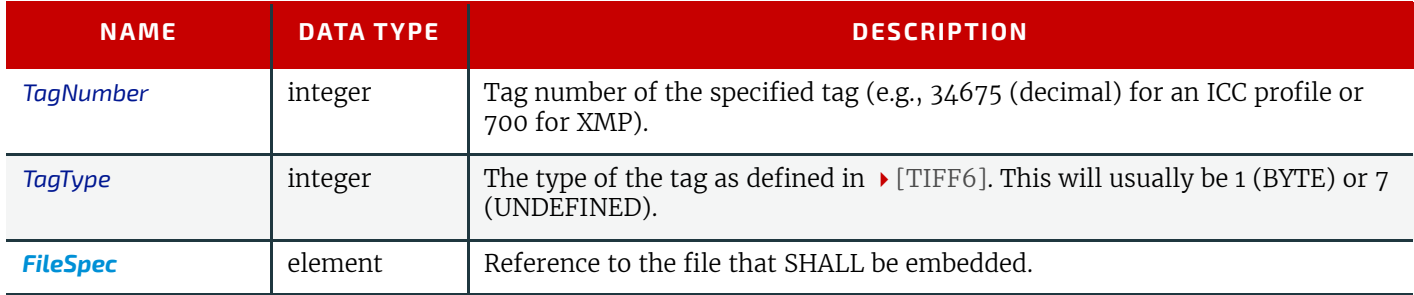

# <span id="page-253-0"></span>6.72.2 TIFFFormatParams

## *Table 6.148: TIFFFormatParams Element (Sheet 1 of 2)*

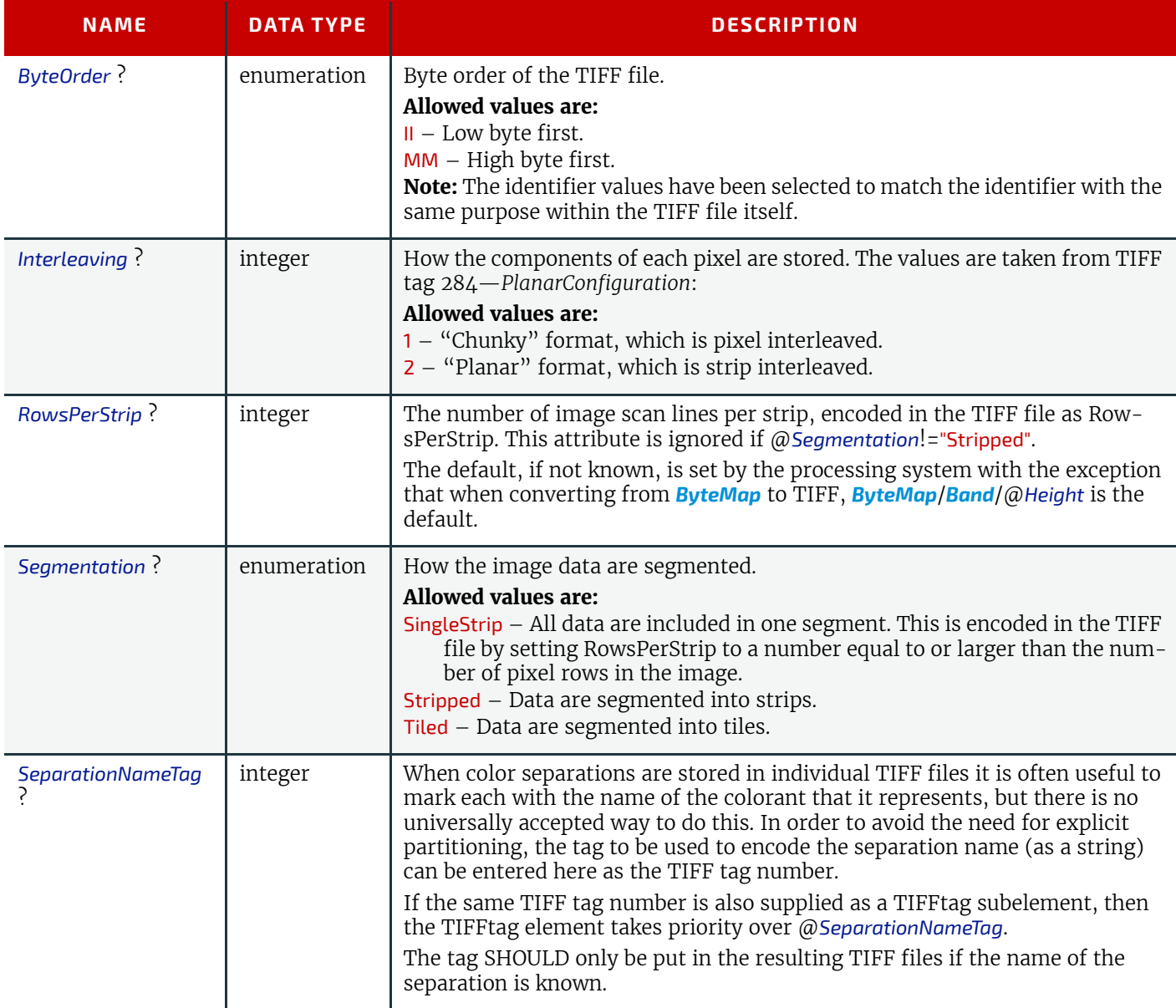

#### *Table 6.148: TIFFFormatParams Element (Sheet 2 of 2)*

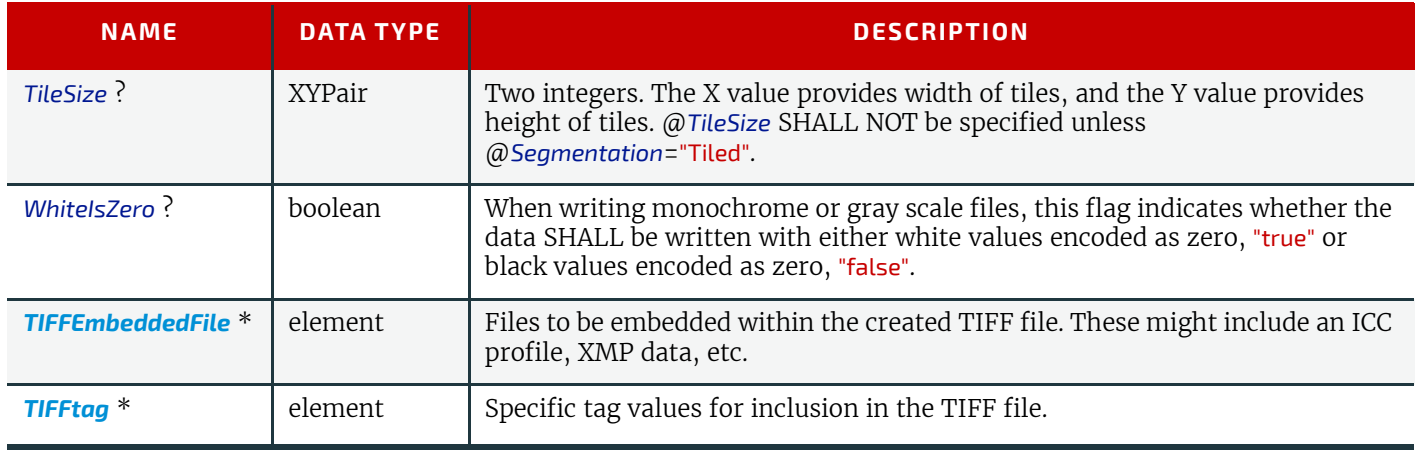

# <span id="page-254-1"></span>6.72.3 TIFFtag

#### *Table 6.149: TIFFtag Element*

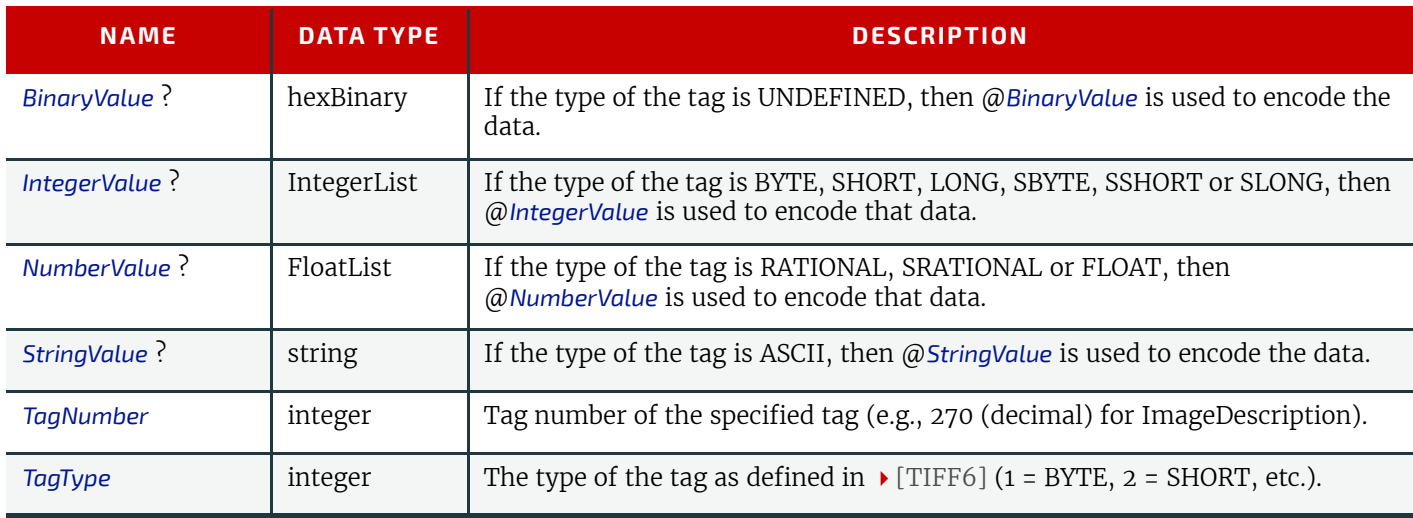

Exactly one of @*IntegerValue*, @*NumberValue*, @*StringValue* or @*BinaryValue* SHALL be present, depending on the type of the TIFF tag to be carried. *[TIFFtag](#page-254-1)* elements SHALL NOT be used for any tags related to the image data and its encoding (ImageWidth, Compression, etc.). TIFFtag elements MAY include informational tags such as OPIProxy, ImageID, Copyright, DateTime, ImageDescription, etc.

# <span id="page-254-0"></span>6.73 RunList

A *[RunList](#page-254-0)* defines one or more printable logical documents or document sets that MAY be defined in one or more external physical PDL or image files. It retains the properties of the original documents, e.g. the pages of a set of documents with ordered pages that are described by a *[RunList](#page-254-0)*, retain that order.

*[RunList](#page-254-0)* allows structuring of multiple pages into documents. Multiple documents that have a joint context may be grouped into sets. For examples of how these can be mapped see  $\rightarrow$  Section 6.73.3 Pages, Documents and Sets for common [PDL types](#page-258-1).

#### 6.73.1 Referencing pages of a RunList from a Layout

The *[Layout](#page-205-0)* resource in the **[Imposition](#page-87-0)** process references individual pages in a *[RunList](#page-254-0)* by index in *[Layout](#page-205-0)*/@*Ord*. The index SHALL be calculated in the context of the current document and set of a *[RunList](#page-254-0)*.

#### 6.73.2 Filtering parts of a RunList

The *Partition Keys*: *[Part](#page-130-0)*/@*DocIndex*, *[Part](#page-130-0)*/@*RunIndex*, *[Part](#page-130-0)*/@*SetIndex* and *[Part](#page-130-0)*/@*SheetIndex* are provided to select subsets of a *[RunList](#page-254-0)* without modifying the indexes of selected pages for purposes of calculating @*Ord* values in **[Imposition](#page-87-0)**. There are two distinct use cases:

- Selecting a set of pages for reprint.
- Selecting pages for finishing or prepress operations.

In order to select a set of pages, sheets, documents or document sets for reprint, these keys SHALL be provided in the *[ResourceSet](#page-50-0)*[@*Usage*="Output"] of the process that requires filtering.

This *[ResourceSet](#page-50-0)* NEED NOT be a *[ResourceSet](#page-50-0)*[@*Name*="RunList"] but MAY be any output *[ResourceSet](#page-50-0)* e.g. a *[ResourceSet](#page-50-0)*[@*Name*="Component"], e.g. for selective reprint of a set of pages, sheets, documents or document sets.

#### **RESOURCES**

In order to select a set of pages, sheets, documents or document sets that subsequent processes apply to, the *[ResourceSet](#page-50-0)*[@*Usage*="Input"] SHALL contain the appropriate *[Part](#page-130-0)* elements.

# Example 6.24: Filtering Parts of a RunList

This example selects the first page (from two pages) of 'file1.pdf' and the second page through to the fifth page (from eight pages) of 'file2.pdf'. The first *[Part](#page-130-0)* of the output *[RunList](#page-254-0)*, with @*RunIndex*="0 0", selects the range from first to first page of the entire input *[RunList](#page-254-0)*. The second *[Part](#page-130-0)* of the output *[RunList](#page-254-0)*, with @*RunIndex*="3 6", selects the range from fourth to seventh page of the entire input *[RunList](#page-254-0)*. Since the first input *[RunList](#page-254-0)* partition contains two pages, the fourth through seventh page are the second through fifth page of the second input *RunList*partition.

```
<ResourceSet Name="RunList" Usage="Input">
  <Resource>
    <Part Run="r1"/>
     <RunList NPage="2">
      <FileSpec URL="file:///indir/file1.pdf"/>
    </RunList>
   </Resource>
   <Resource>
     <Part Run="r2"/>
     <RunList NPage="8">
      <FileSpec URL="file:///outdir/output.pdf"/>
     </RunList>
   </Resource>
</ResourceSet>
<ResourceSet Name="RunList" Usage="Output">
   <Resource>
    <Part RunIndex="0 0"/>
     <Part RunIndex="3 6"/>
    RunList/ </Resource>
</ResourceSet>
```
# Resource Properties

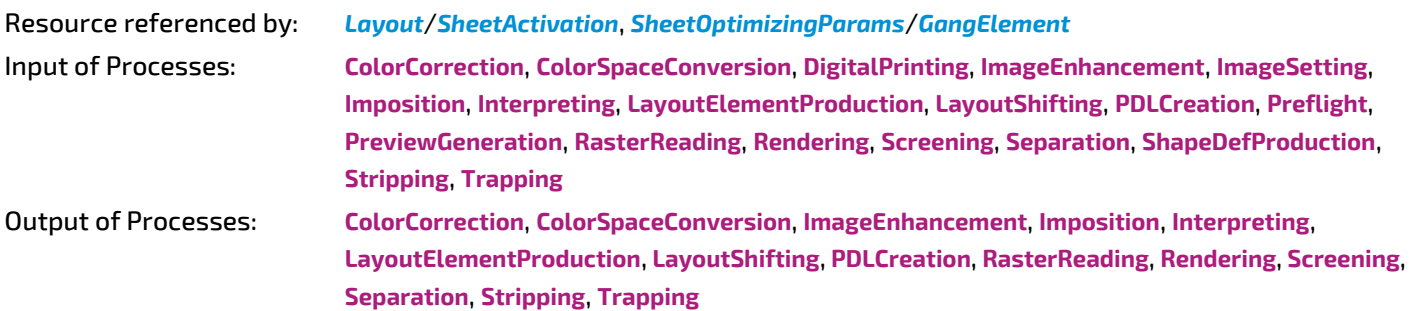

*Table 6.150: RunList Resource (Sheet 1 of 3)*

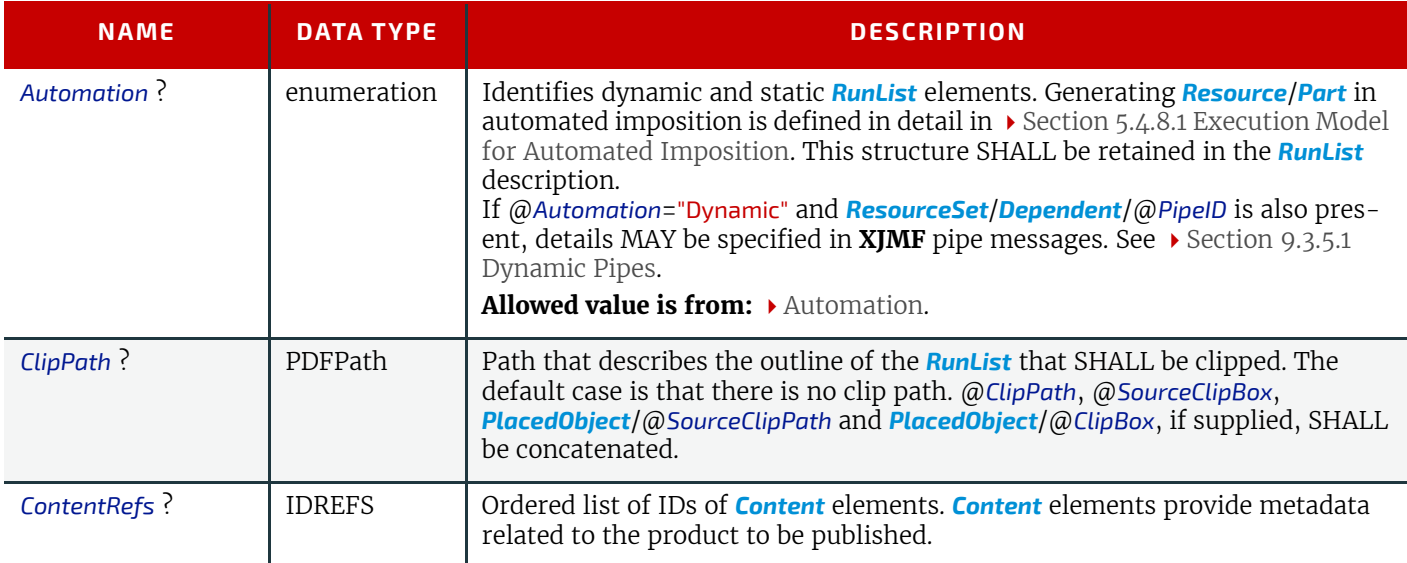

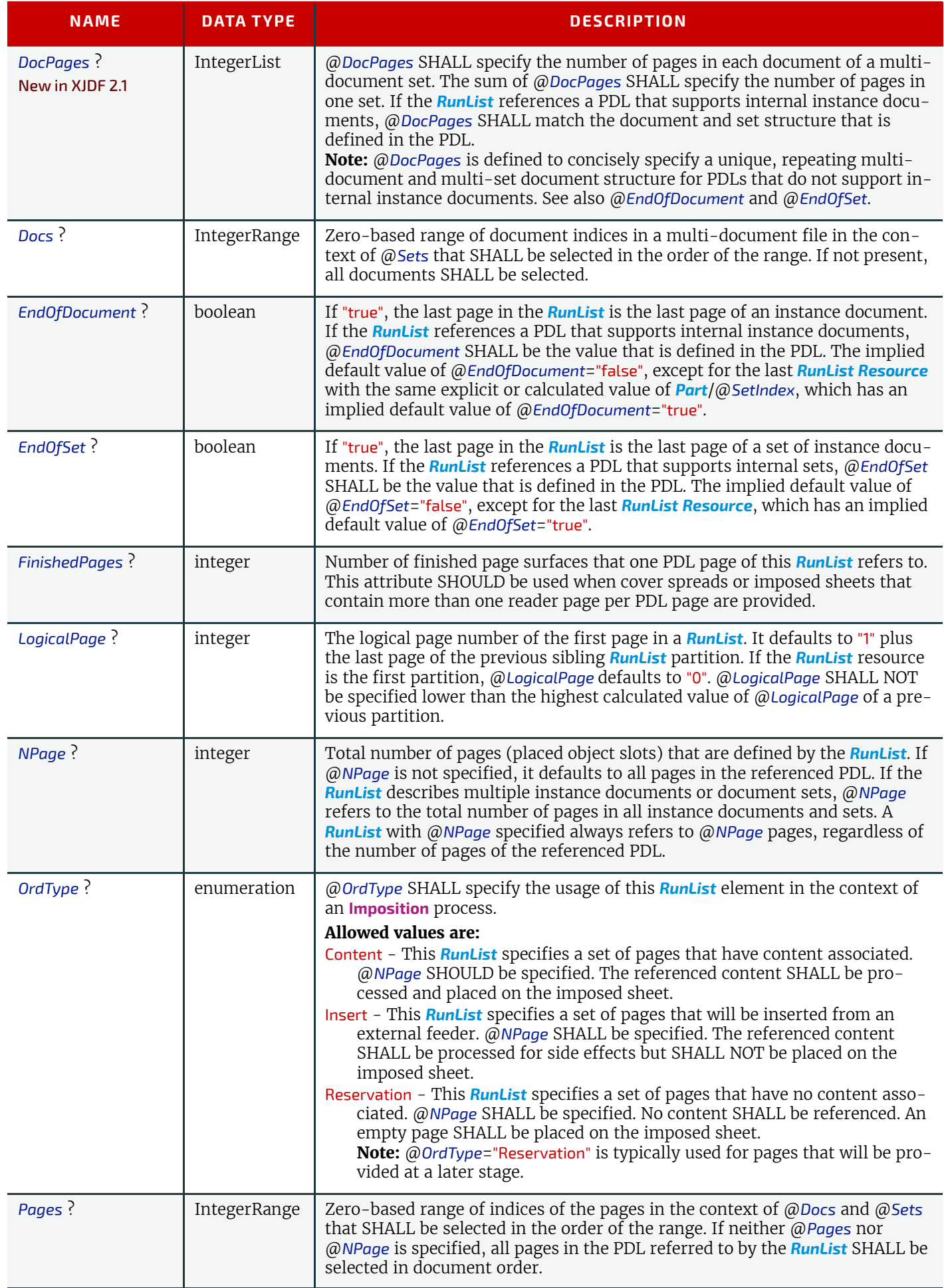

#### **RESOURCES**

## *Table 6.150: RunList Resource (Sheet 3 of 3)*

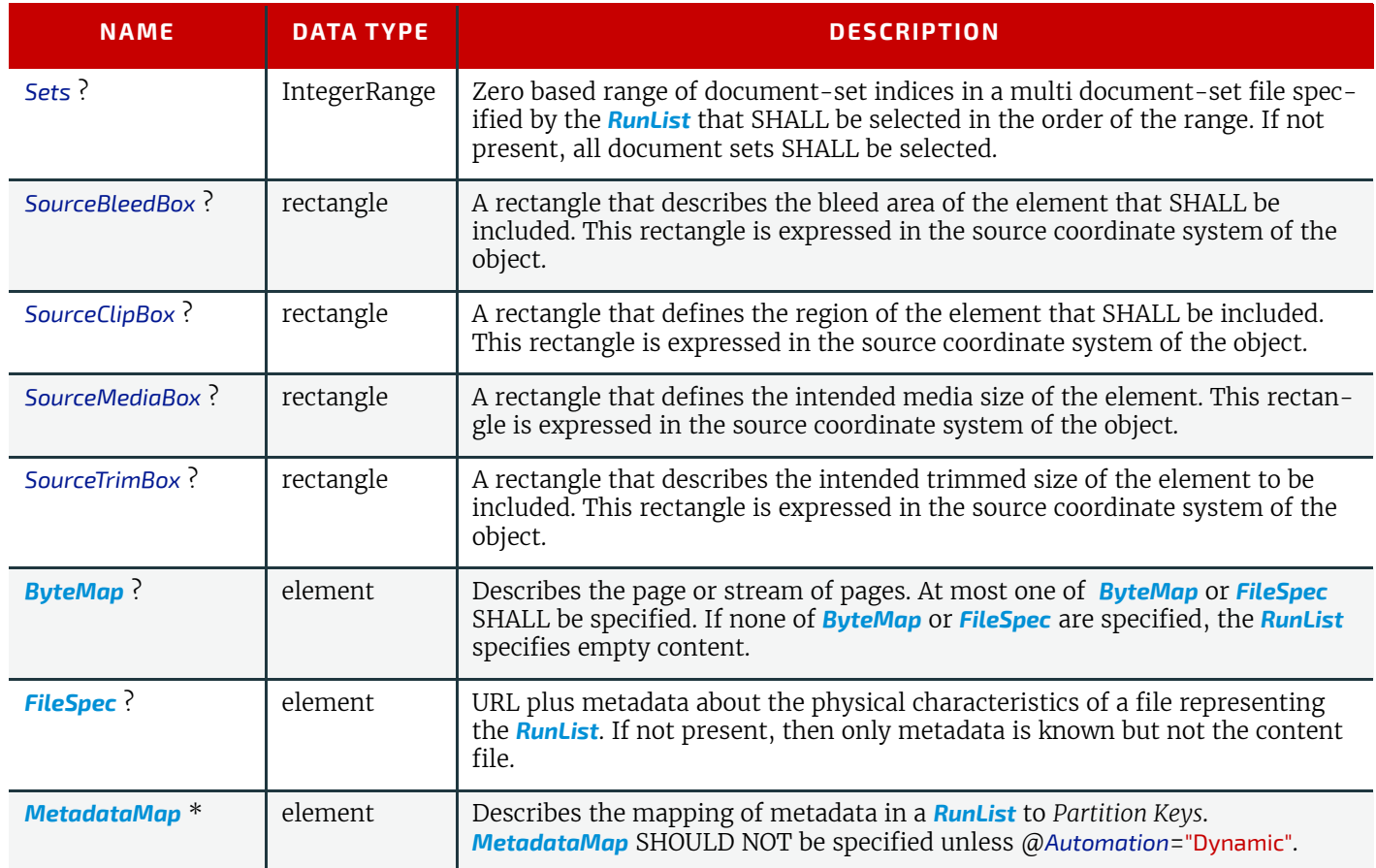

# Example 6.25: Example of a multi-set file using RunList/@DocPages

The following example describes a 480 page document with 40 sets each with 12 pages. Each set contains three logical documents that represents a two page front cover, an eight page body and a two page back cover.

```
<XJDF xmlns="http://www.CIP4.org/JDFSchema_2_0" JobID="RunList"
   Types="DigitalPrinting" Version="2.1">
   <ResourceSet Name="RunList" Usage="Input">
     <Resource>
       <RunList DocPages="2 8 2" NPage="480">
         <FileSpec URL="File:///ManyBrochures.pdf"/>
       </RunList>
     </Resource>
   </ResourceSet>
   <ResourceSet Name="Media">
     <Resource DescriptiveName="Media for front and back covers" ID="Media_000005.1">
      <Part DocIndex="0 0"/>
      <Part DocIndex="2 2"/>
       <Media MediaType="Paper" Weight="150"/>
     </Resource>
     <Resource DescriptiveName="Media for inner pages" ID="Media_000005.2">
       <Part DocIndex="1 1"/>
       <Media MediaType="Paper" Weight="100"/>
     </Resource>
   </ResourceSet>
   <ResourceSet Name="Component" Usage="Input">
     <Resource DescriptiveName="Physical media for front and back covers">
       <Part DocIndex="0 0"/>
       <Part DocIndex="2 2"/>
       <Component MediaRef="Media_000005.1"/>
     </Resource>
     <Resource>
       <Part DocIndex="1 1"/>
      <Component MediaRef="Media_000005.2"/>
     </Resource>
   </ResourceSet>
</XJDF>
```
## <span id="page-258-1"></span>6.73.3 Pages, Documents and Sets for common PDL types

The following table defines the mapping of *[RunList](#page-254-0)* structures to commonly used PDLs.

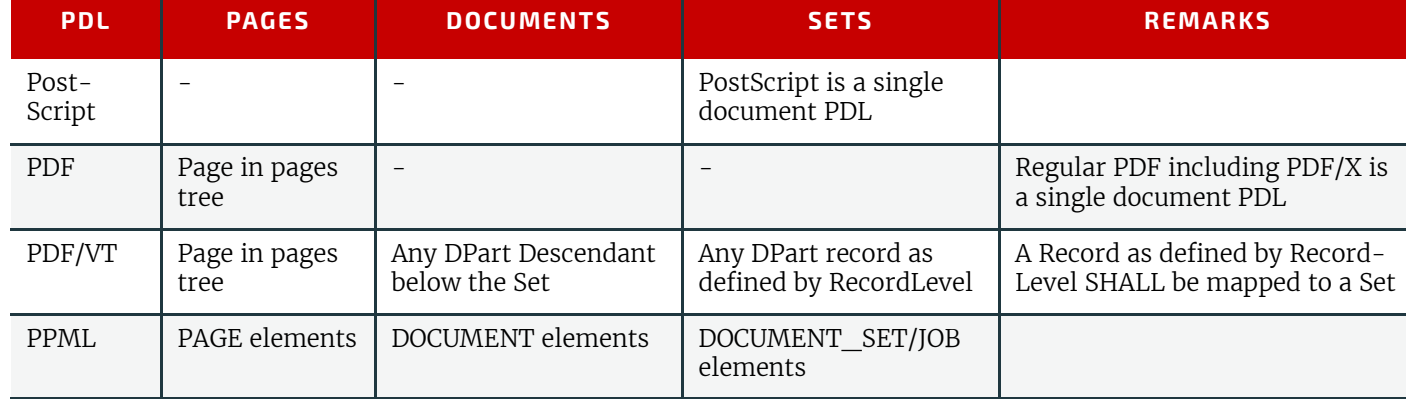

*Table 6.151: Pages, Documents and Sets for common PDL types*

# <span id="page-258-0"></span>6.73.4 Band

# *Table 6.152: Band Element*

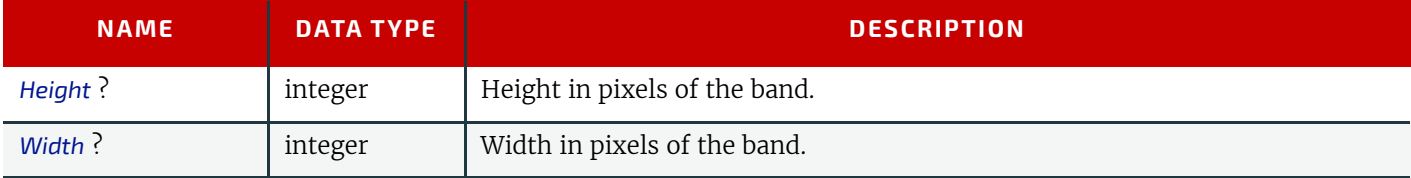

#### **RESOURCES**

# <span id="page-259-0"></span>6.73.5 ByteMap

A *[ByteMap](#page-259-0)* represents a raster of image data. This data MAY have multiple bits per pixel, MAY represent a varying set of color planes, and MAY be interleaved. A bitmap is a special case of a *[ByteMap](#page-259-0)* in which each pixel is represented by a single bit per color.

*Table 6.153: ByteMap Element*

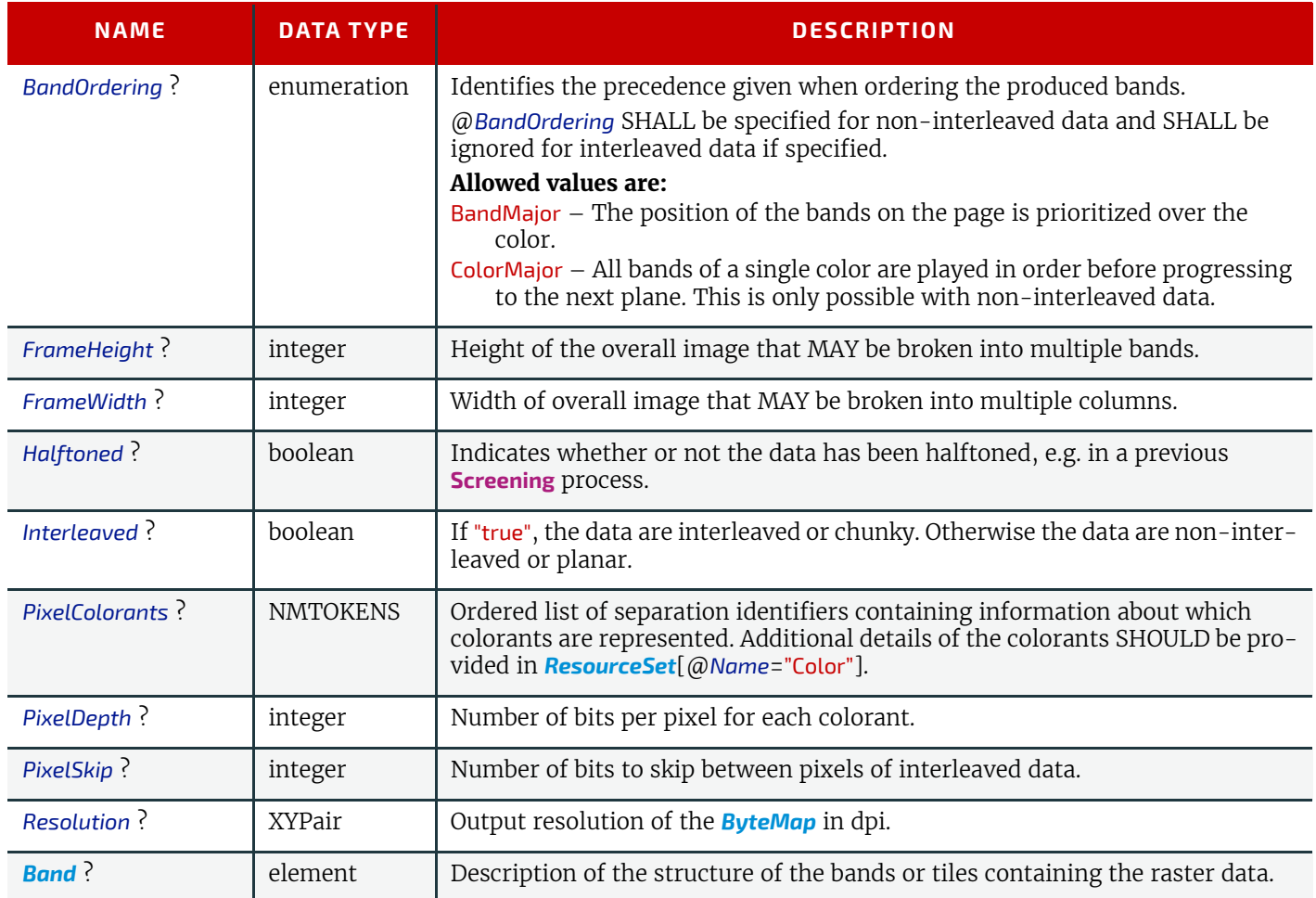

# Example 6.26: RunList: Unstructured Single-File RunList

The order in which the *[RunList](#page-254-0)* elements appear in the XML document is significant. **Note:** The @*Run Partition Key* has a string value, which MAY be non-numeric. Below is an example of a simple unstructured single-file *[RunList](#page-254-0)*. This example specifies all pages contained in "/in/colortest.pdf".

```
<XJDF xmlns="http://www.CIP4.org/JDFSchema_2_0" JobID="RunList" Types="Imposition">
   <ResourceSet Name="RunList" Usage="Input">
    <Resource>
       <RunList Pages="0 -1">
        <FileSpec URL="File:///in/colortest.pdf"/>
      </RunList>
     </Resource>
   </ResourceSet>
</XJDF>
```
# <span id="page-259-1"></span>6.74 ScreeningParams

*[ScreeningParams](#page-259-1)* specifies the parameters of the **[Screening](#page-95-0)** process.

## Resource Properties

Input of Processes: **[Screening](#page-95-0)**

*Table 6.154: ScreeningParams Resource*

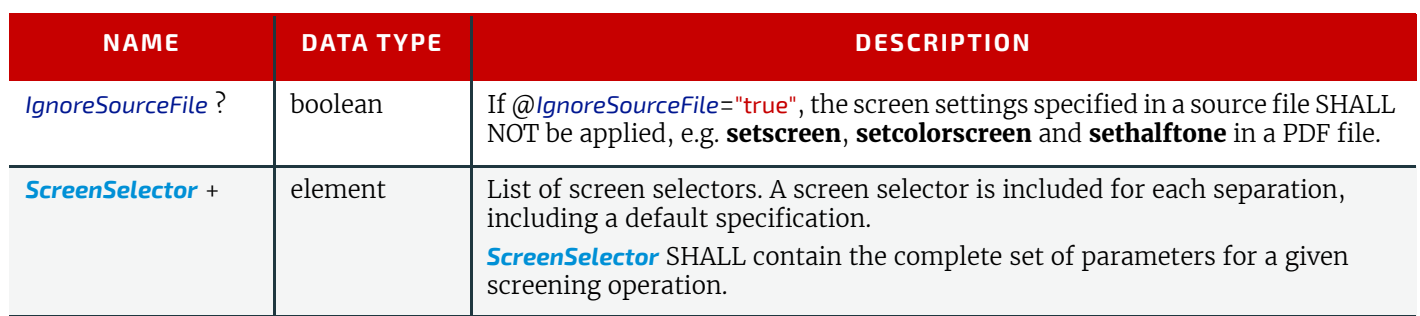

# <span id="page-260-0"></span>6.75 SeparationControlParams

*[SeparationControlParams](#page-260-0)* provides the controls needed to separate composite color files.

Resource Properties

Input of Processes: **[Separation](#page-95-1)**

*Table 6.155: SeparationControlParams Resource*

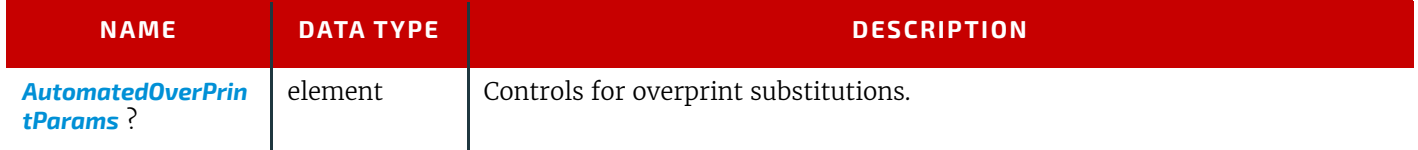

# <span id="page-260-1"></span>6.76 ShapeCuttingParams

*[ShapeCuttingParams](#page-260-1)* defines the details of the **[ShapeCutting](#page-119-0)** process.

#### Resource Properties

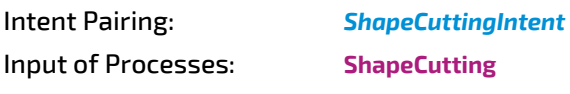

#### *Table 6.156: ShapeCuttingParams Resource*

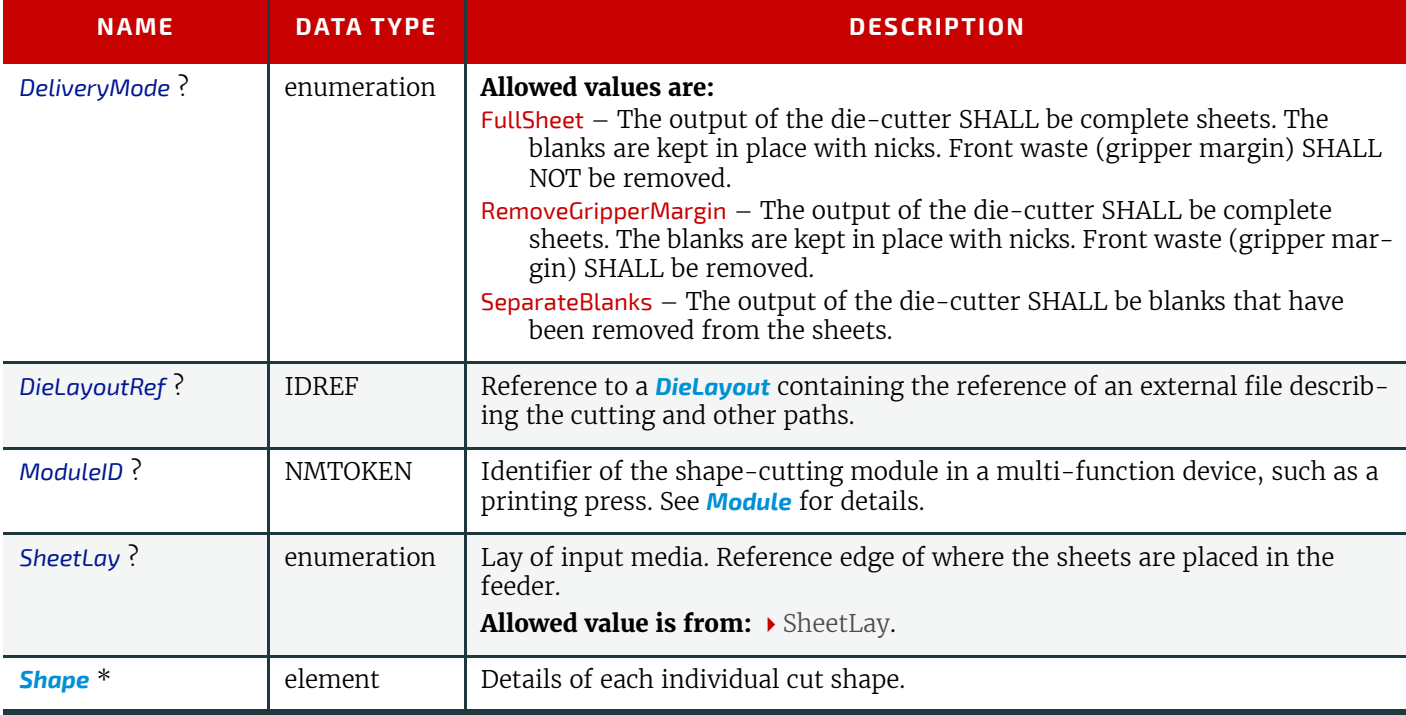

# <span id="page-260-2"></span>6.77 ShapeDef

A structural design describing a 2D surface with paths that describe different finishing operations such as cutting, creasing, perforation, etc. In the case of box production this resource is a description of the unprinted blank box as it will be available after die cutting and blanking and before folding. A *[ShapeDef](#page-260-2)* is defined either by an external file (*[FileSpec](#page-333-0)*) describing the structural design or a collection of PDFPaths contained in *[Shape](#page-362-0)* elements.

## **RESOURCES**

Resource Properties

# Resource referenced by: *[DieLayout](#page-183-0)*/*[Station](#page-184-1)*, *[DieLayoutProductionParams](#page-184-0)*/*[RepeatDesc](#page-185-0)*, *[LayoutElementProductionParams](#page-217-0)*

Output of Processes: **[ShapeDefProduction](#page-96-0)**

*Table 6.157: ShapeDef Resource*

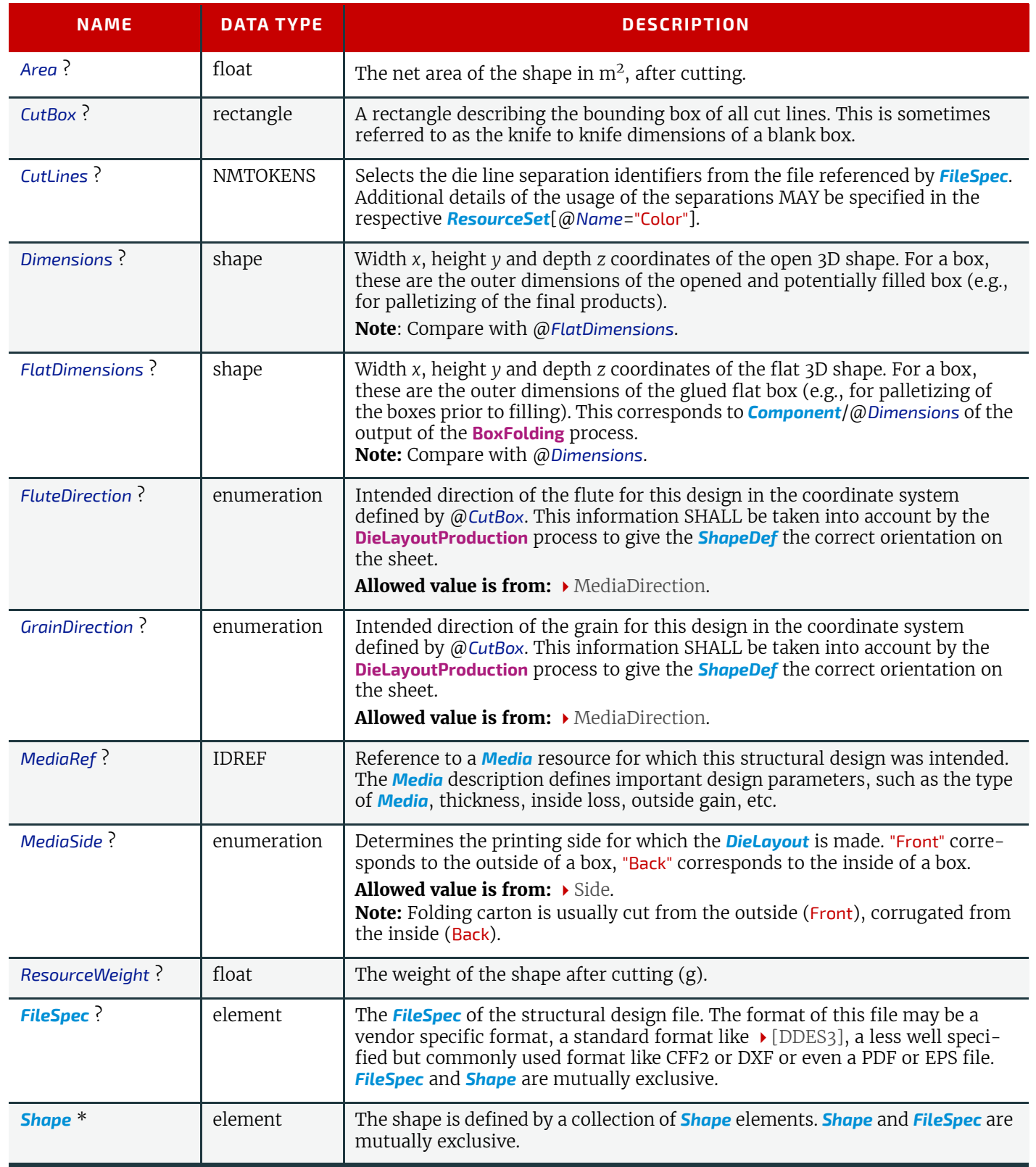

# 6.78 ShapeDefProductionParams

Parameters for the structural design.

## Resource Properties

Input of Processes: **[ShapeDefProduction](#page-96-0)**

#### *Table 6.158: ShapeDefProductionParams Resource*

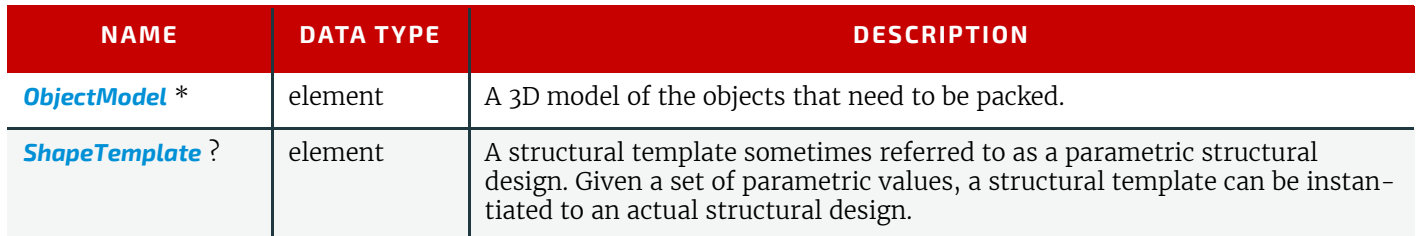

## <span id="page-262-2"></span>6.78.1 ObjectModel

## *Table 6.159: ObjectModel Element*

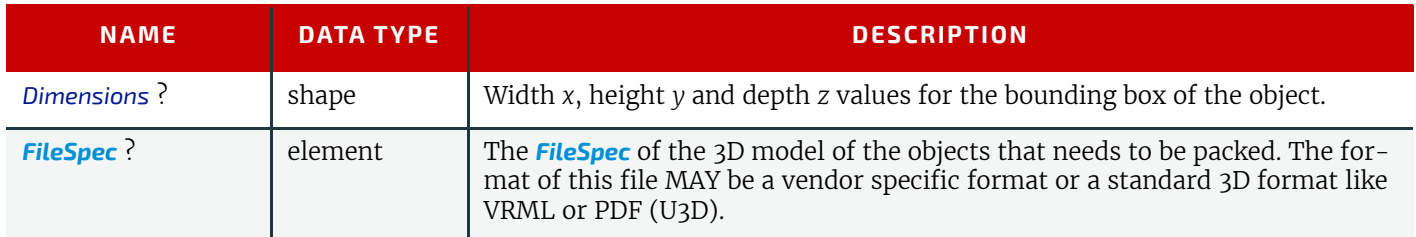

## <span id="page-262-0"></span>6.78.2 ShapeDimension

#### *Table 6.160: ShapeDimension Element*

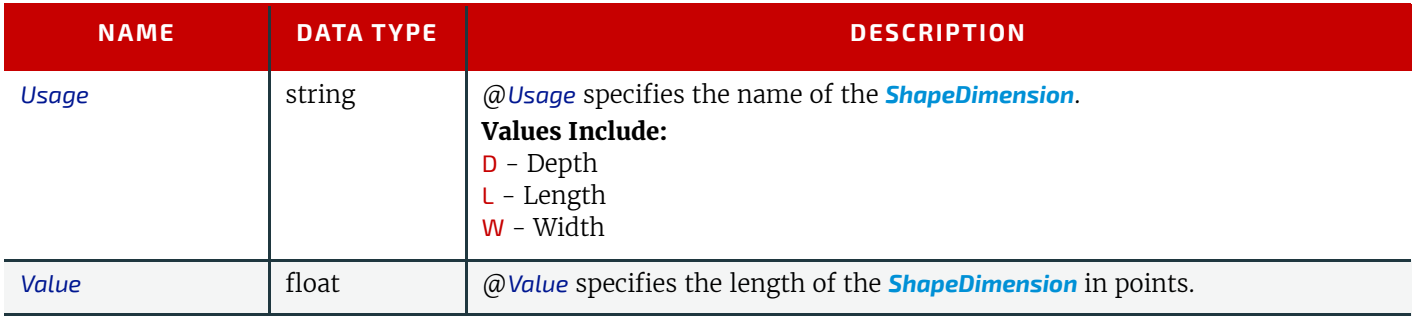

# <span id="page-262-1"></span>6.78.3 ShapeTemplate

*[ShapeTemplate](#page-262-1)* describes a structural template that is also referred to as a parametric structural design.

#### *Table 6.161: ShapeTemplate Element*

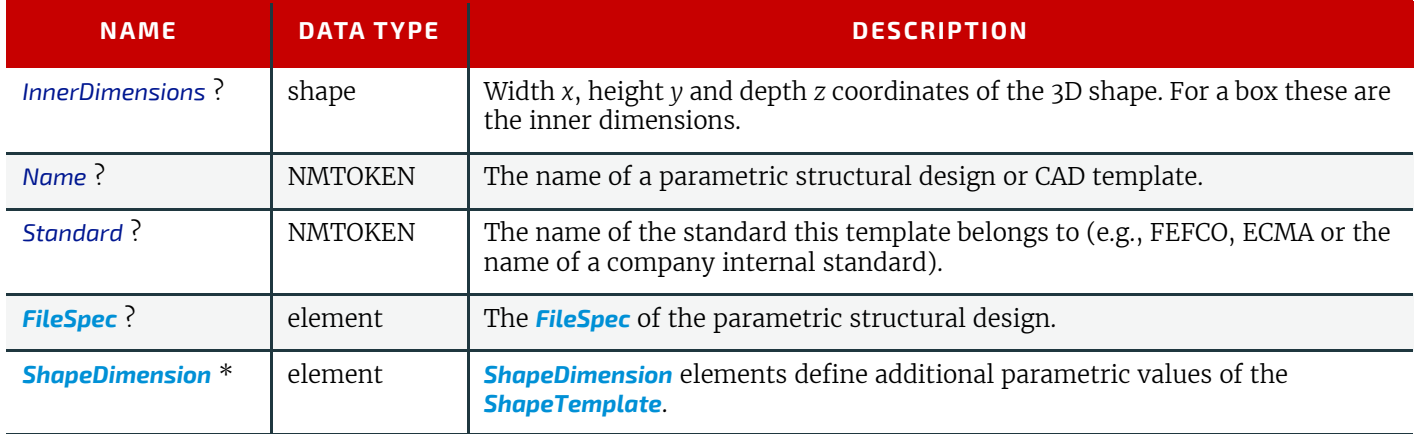

The three figures below show shapes specified by a *[ShapeTemplate](#page-262-1)* with each named variable represented by a **[ShapeDimension](#page-262-0)** element. Fxample 6.27: ShapeTemplate for template example 1 below illustrates the encoding of L, D and W using *[ShapeDimension](#page-262-0)*.

#### **RESOURCES**

# <span id="page-263-0"></span>Example 6.27: ShapeTemplate for template example 1

```
<XJDF xmlns="http://www.CIP4.org/JDFSchema_2_0" JobID="n_001010"
   JobPartID="n_000006" Types="ShapeDefProduction">
   <ResourceSet DescriptiveName="Box123" Name="ShapeDefProductionParams" Usage="Input">
     <Resource DescriptiveName="Box123">
       <ShapeDefProductionParams>
         <ShapeTemplate
           InnerDimensions="566.92913386 708.66141732 283.46456693" Standard="ECMA">
           <ShapeDimension Usage="L" Value="566.93"/>
           <ShapeDimension Usage="W" Value="283.46"/>
           <ShapeDimension Usage="D" Value="708.66"/>
         </ShapeTemplate>
       </ShapeDefProductionParams>
     </Resource>
   </ResourceSet>
</XJDF>
```
#### *Figure 6-35: ShapeTemplate example 1*

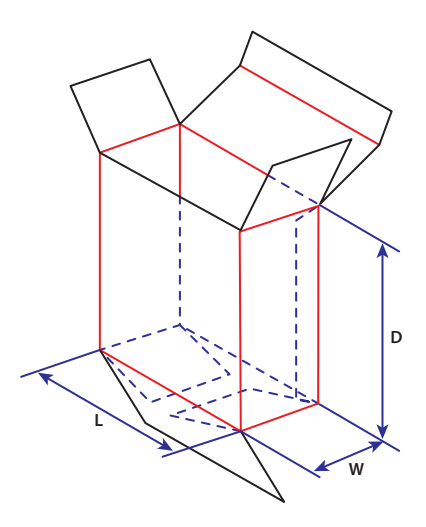

*Figure 6-36: ShapeTemplate example 2*

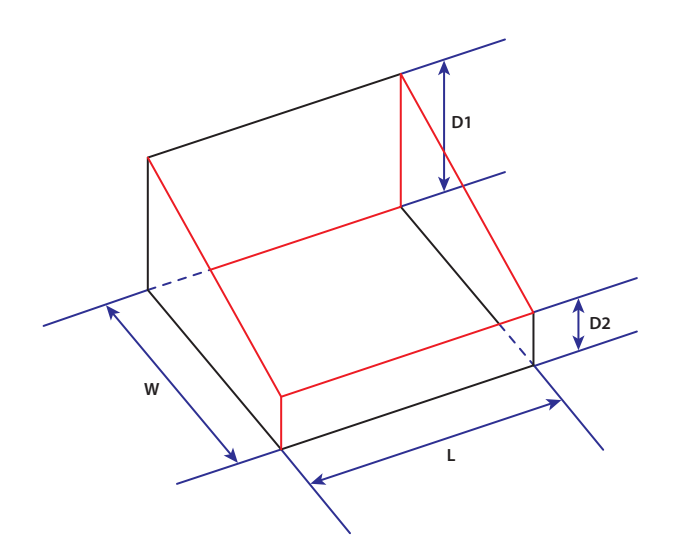

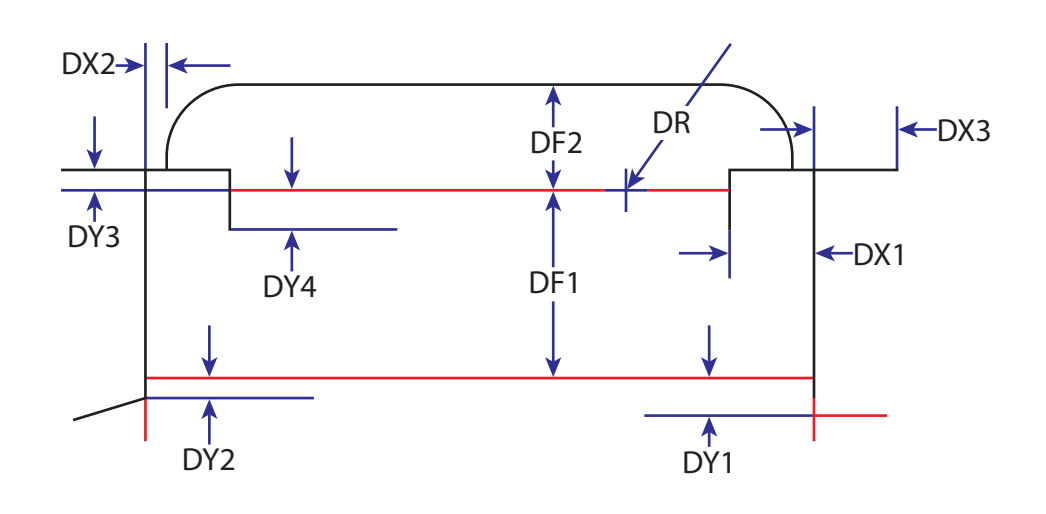

# <span id="page-264-0"></span>6.79 SheetOptimizingParams

*[SheetOptimizingParams](#page-264-0)* describes the parameter set for the **[SheetOptimizing](#page-96-1)** process.

## Resource Properties

Input of Processes: **[SheetOptimizing](#page-96-1)**

*Table 6.162: SheetOptimizingParams Resource*

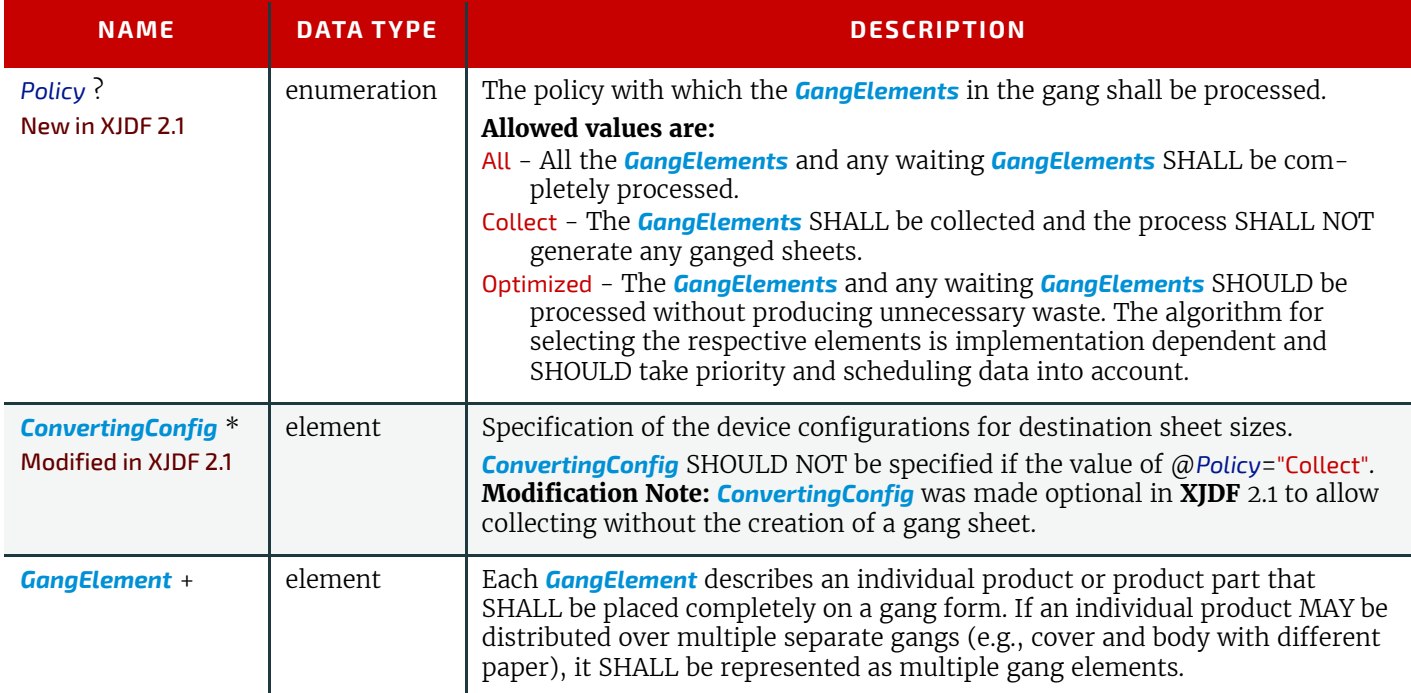

## <span id="page-264-1"></span>6.79.1 GangElement

A *[GangElement](#page-264-1)* describes an individual product or product part (e.g., product cover) that is a candidate for placement on a printed sheet.

*Table 6.163: GangElement Element (Sheet 1 of 4)*

| <b>NAME</b>         | <b>DATA TYPE</b> | <b>DESCRIPTION</b>                                                                                                    |
|---------------------|------------------|----------------------------------------------------------------------------------------------------|
| BinderySignatureIDs | NMTOKENS         | If specified, @BinderySignatureIDs SHALL list <i>Part</i> /@BinderySignatureID of all <b>BinderySignatures</b> that are candidates for this <b>GangElement</b> . |

## *Table 6.163: GangElement Element (Sheet 2 of 4)*

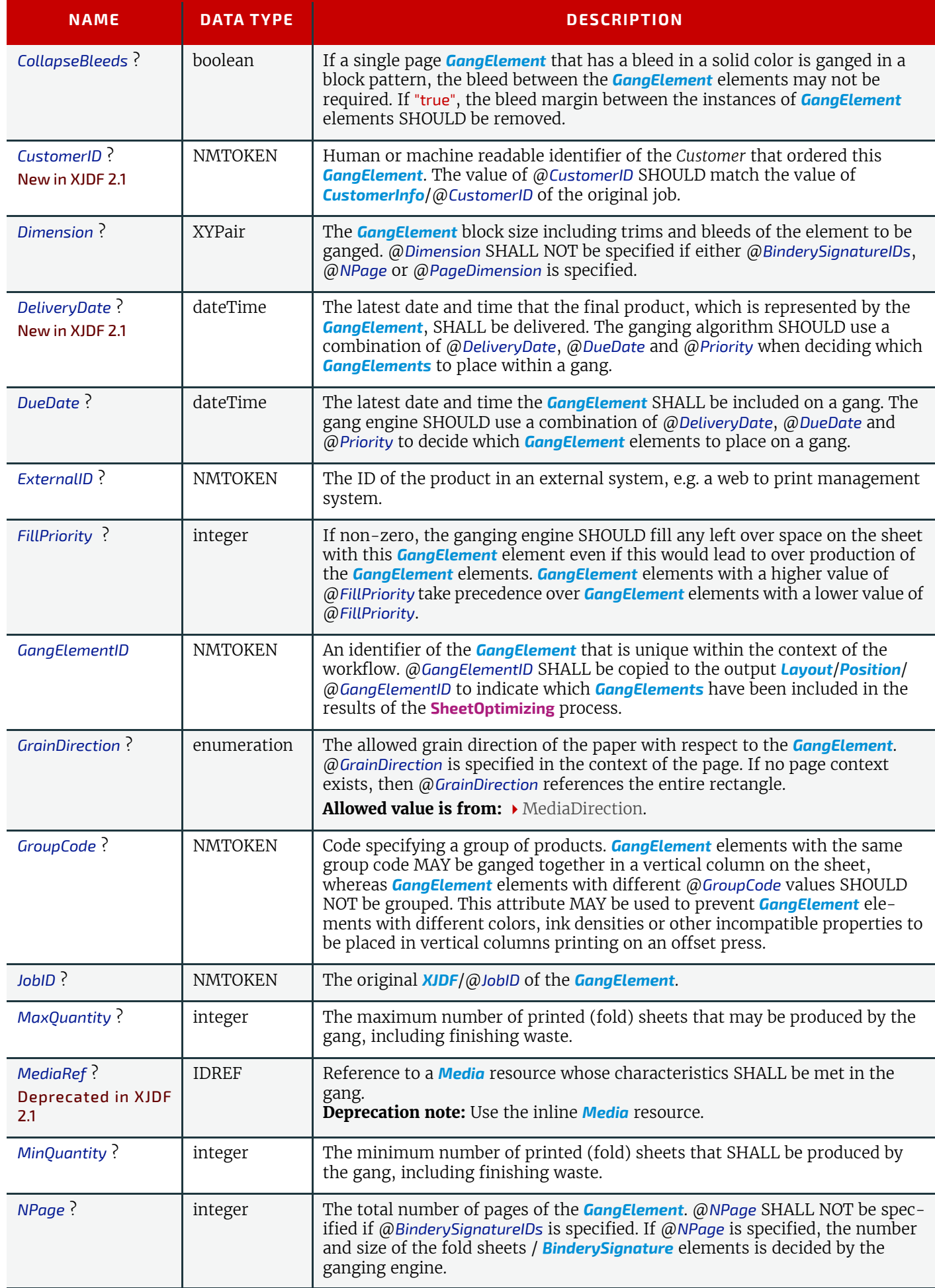

## *Table 6.163: GangElement Element (Sheet 3 of 4)*

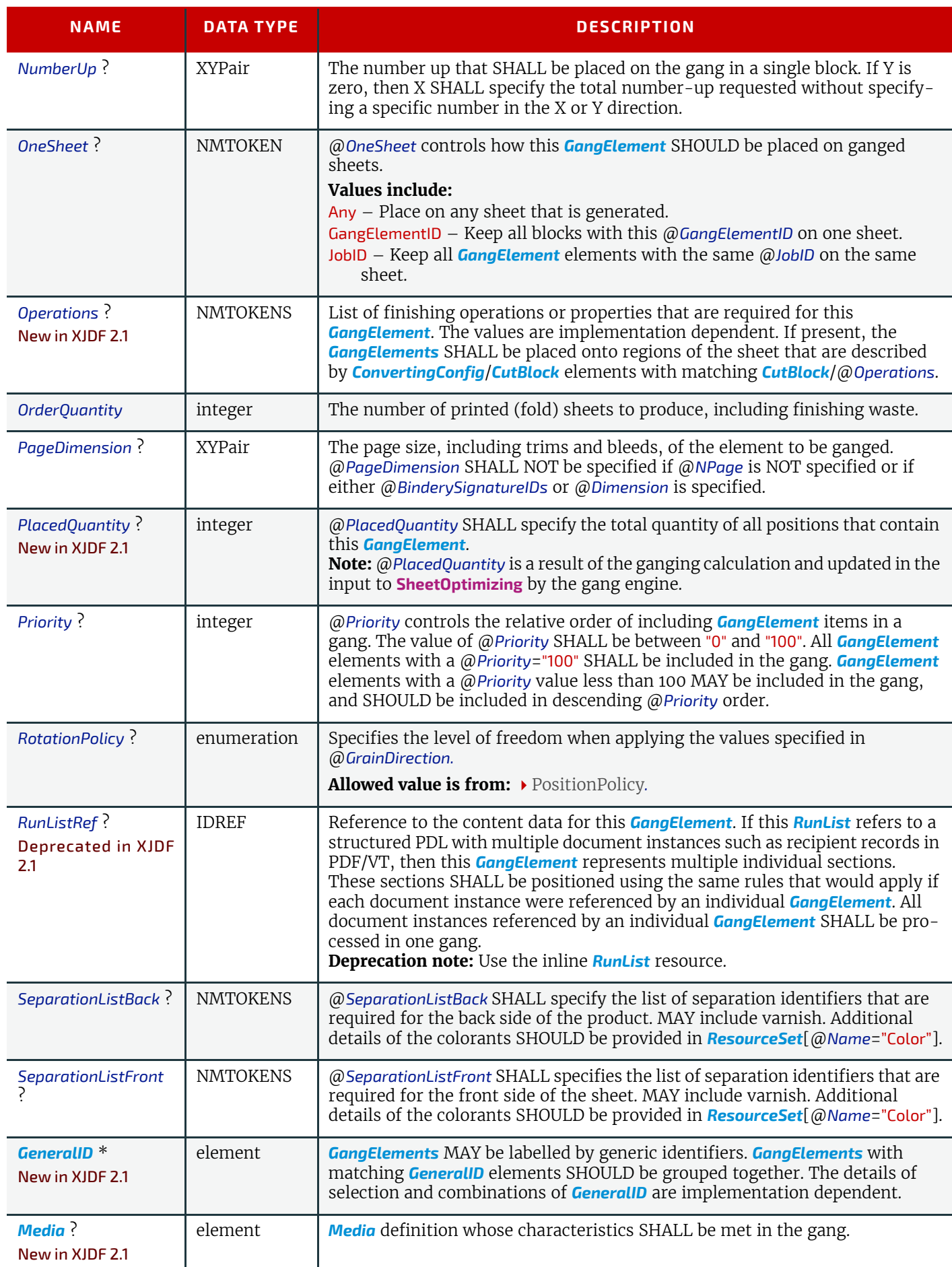

## *Table 6.163: GangElement Element (Sheet 4 of 4)*

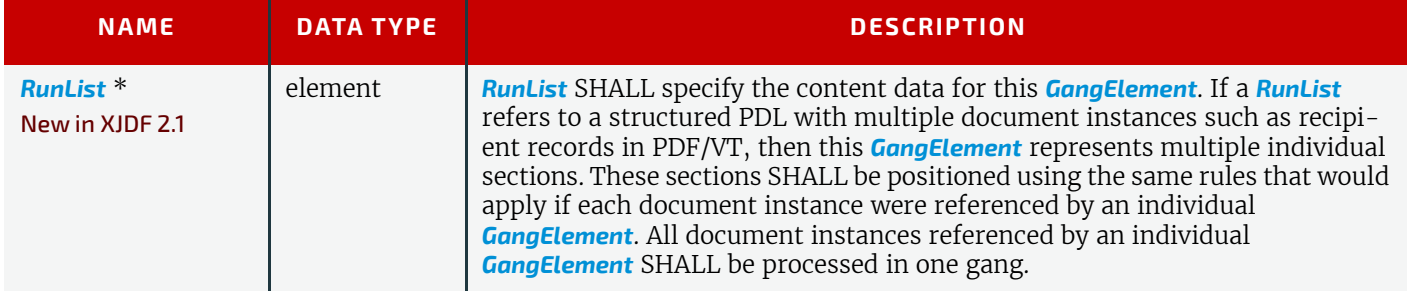

# <span id="page-267-0"></span>6.80 ShrinkingParams

*[ShrinkingParams](#page-267-0)* provides the parameters for the **[Shrinking](#page-119-1)** process in shrink wrapping.

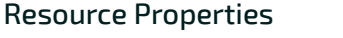

Input of Processes: **[Shrinking](#page-119-1)**

*Table 6.164: ShrinkingParams Resource*

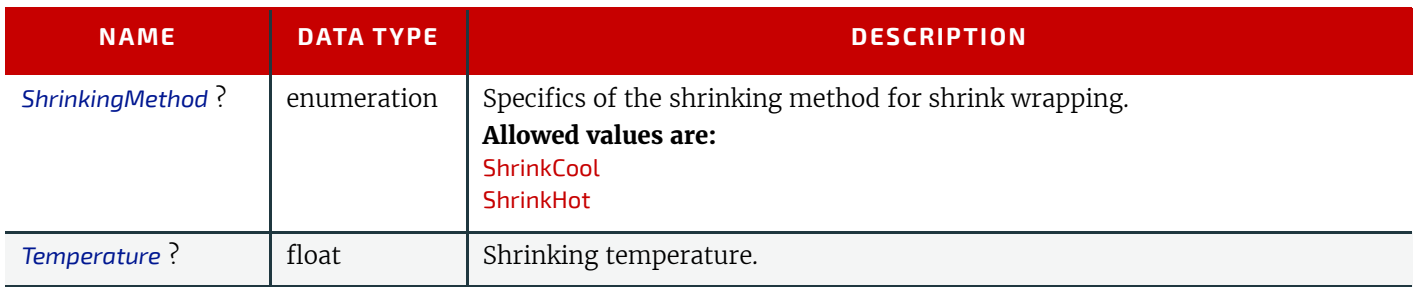

# <span id="page-267-1"></span>6.81 SpinePreparationParams

*[SpinePreparationParams](#page-267-1)* describes the preparation of the spine of book blocks for hard and softcover book production (e.g., milling and notching).

Resource Properties Intent Pairing: *[BindingIntent](#page-59-0)*

Input of Processes: **[SpinePreparation](#page-120-0)**

*Table 6.165: SpinePreparationParams Resource*

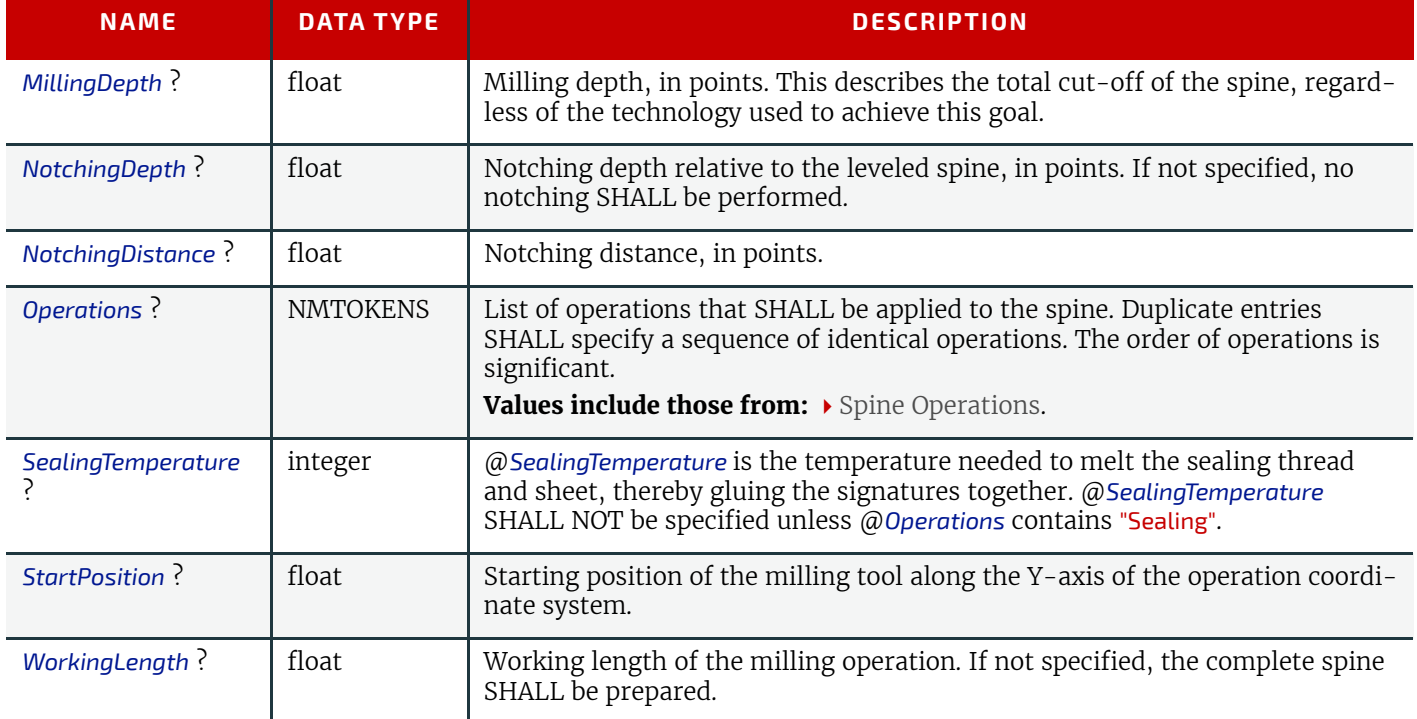

*Figure 6-38: Parameters and coordinate systems for the SpinePreparation process*

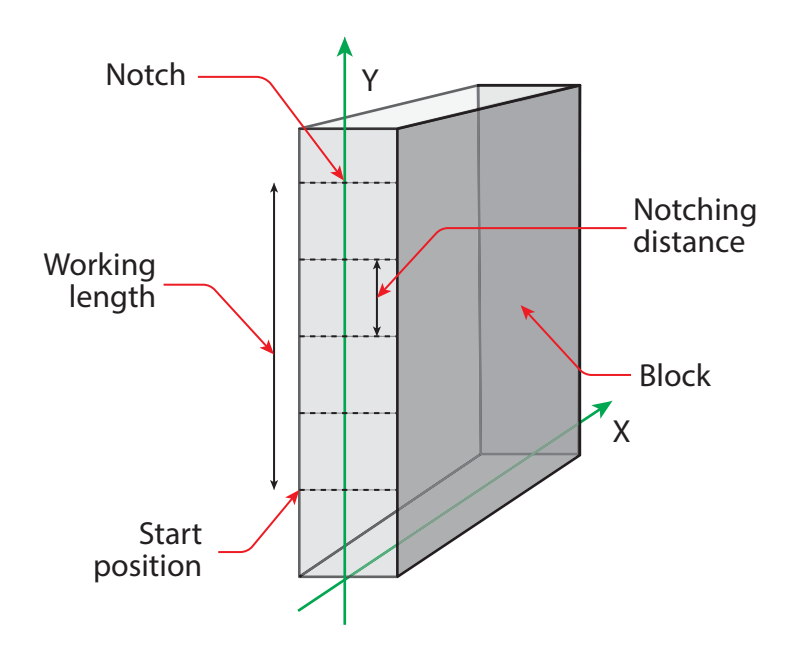

# <span id="page-268-0"></span>6.82 SpineTapingParams

*[SpineTapingParams](#page-268-0)* define the parameters for taping a strip tape or kraft paper to the spine of a book block.

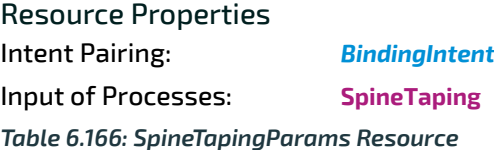

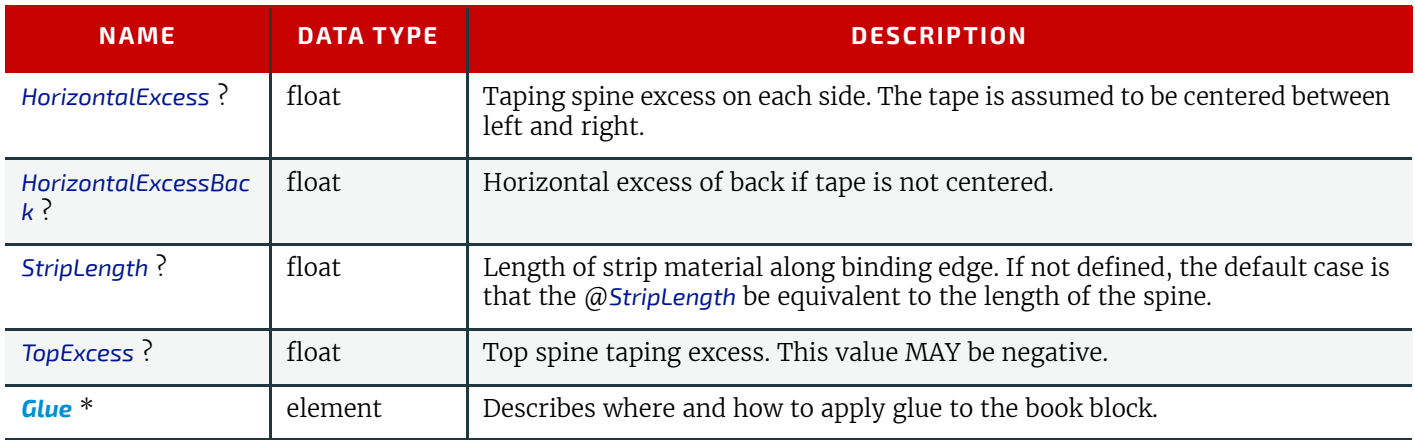

#### *Figure 6-39: Parameters and coordinate system for the SpineTaping process*

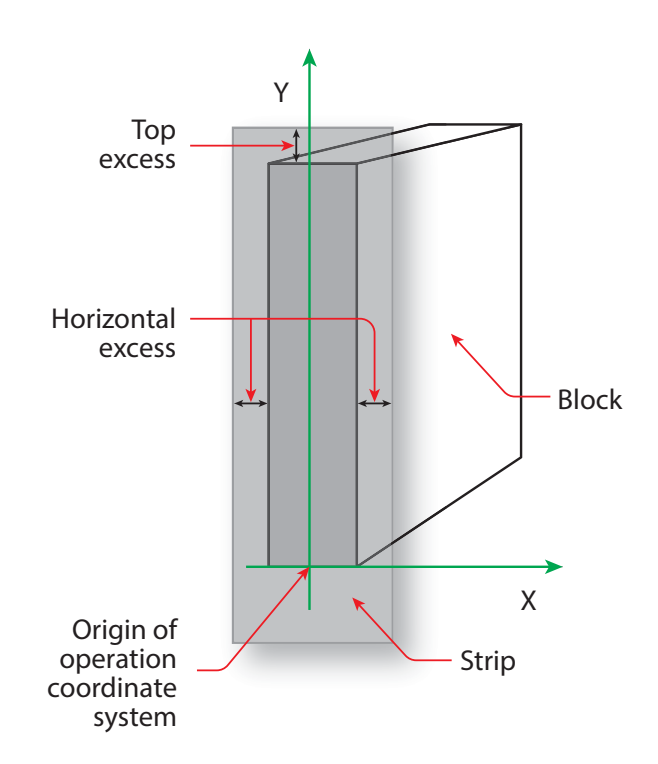

# 6.83 StackingParams

Settings for the **[Stacking](#page-121-0)** process.

Resource Properties

Input of Processes: **[Stacking](#page-121-0)**

*Table 6.167: StackingParams Resource (Sheet 1 of 2)*

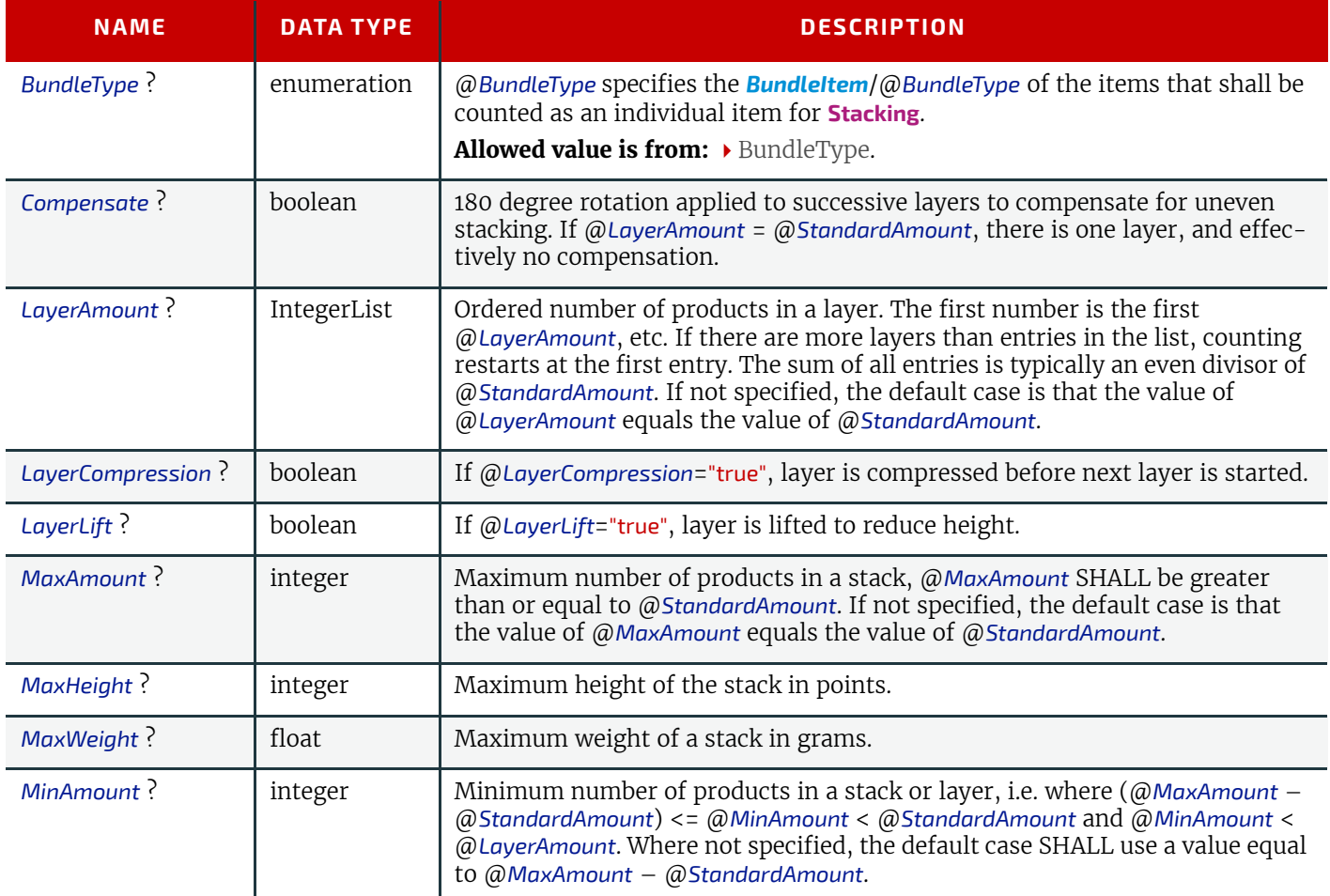

#### *Table 6.167: StackingParams Resource (Sheet 2 of 2)*

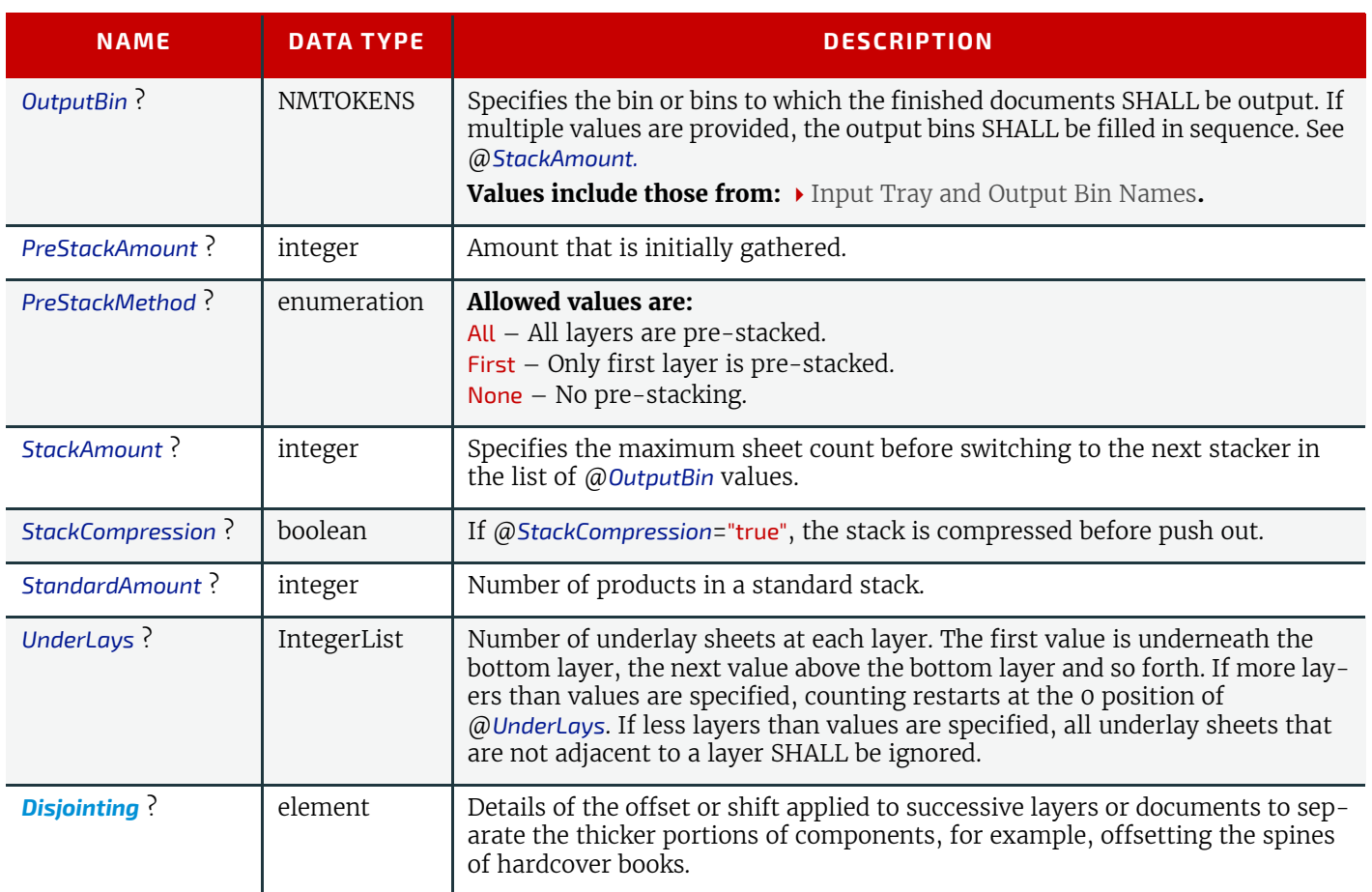

## <span id="page-270-0"></span>6.83.1 Disjointing

*[Disjointing](#page-270-0)* describes how individual items as specified by @*BundleType* are separated from one another on a stack or in an output bin or stacker. *[Disjointing](#page-270-0)* SHALL apply only to the current job and SHALL NOT apply to jobs that follow. **Note:** A less granular disjointing implies more granular disjointing, e.g. a set break implies a document break and a sheet break.

*Table 6.168: Disjointing Element (Sheet 1 of 2)*

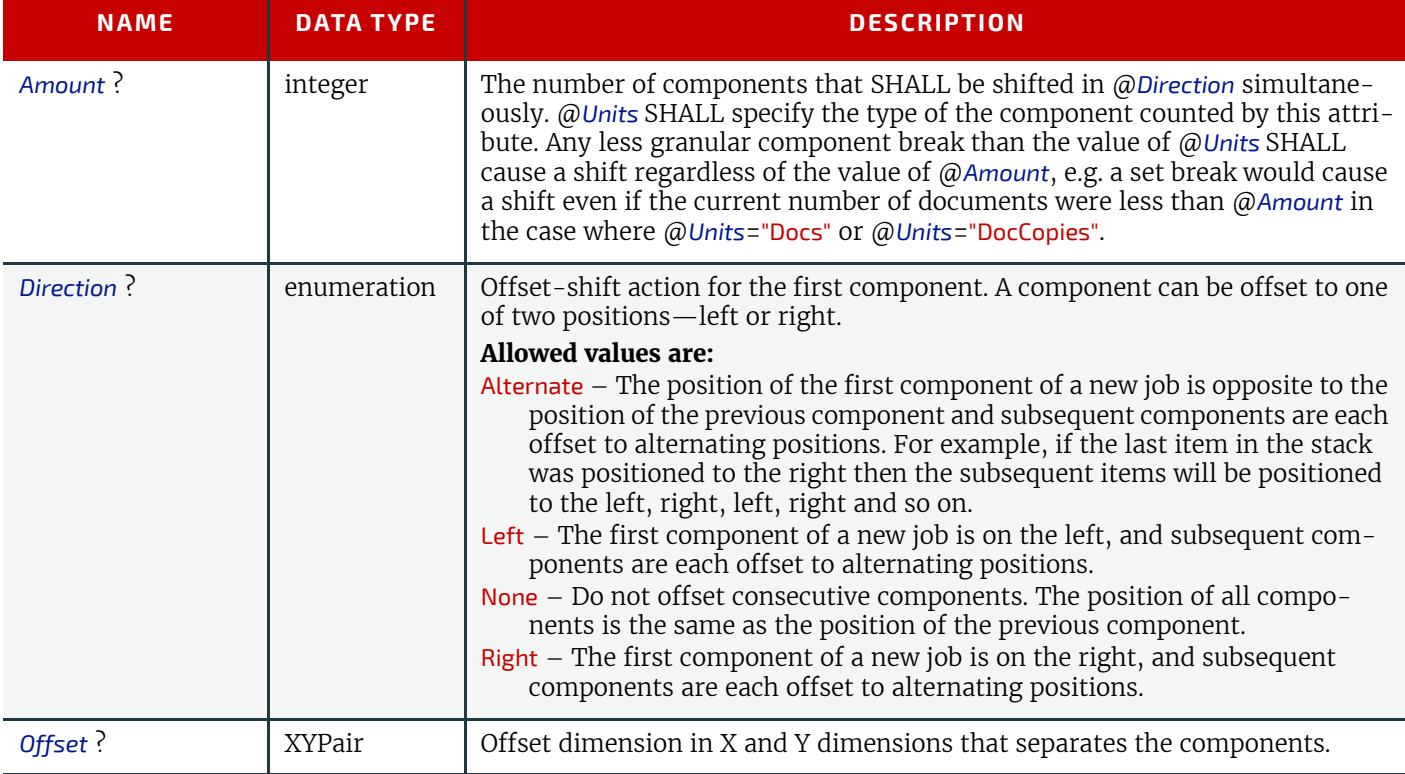

## *Table 6.168: Disjointing Element (Sheet 2 of 2)*

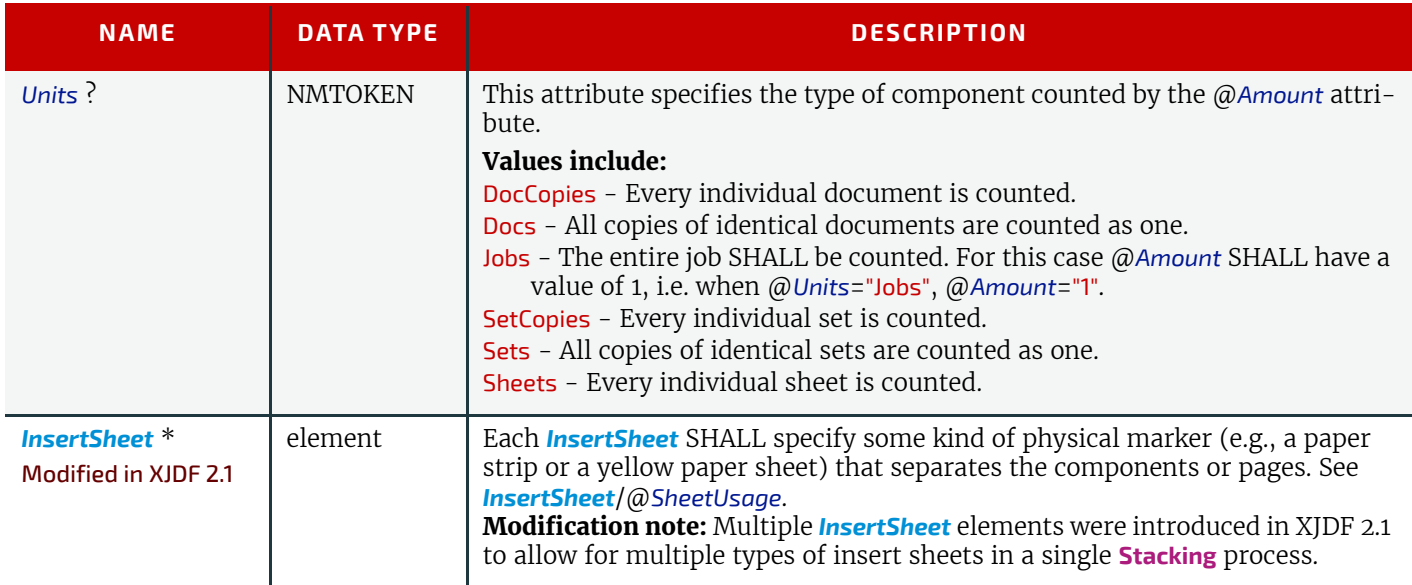

# <span id="page-271-0"></span>6.83.2 InsertSheet

*[InsertSheet](#page-271-0)* resources define device generated sheets that SHALL be produced along with the job. *[InsertSheet](#page-271-0)* elements include separator sheets, error sheets, accounting sheets and job sheets. The information provided on the sheet depends on the type of sheet.

## *Table 6.169: InsertSheet Element*

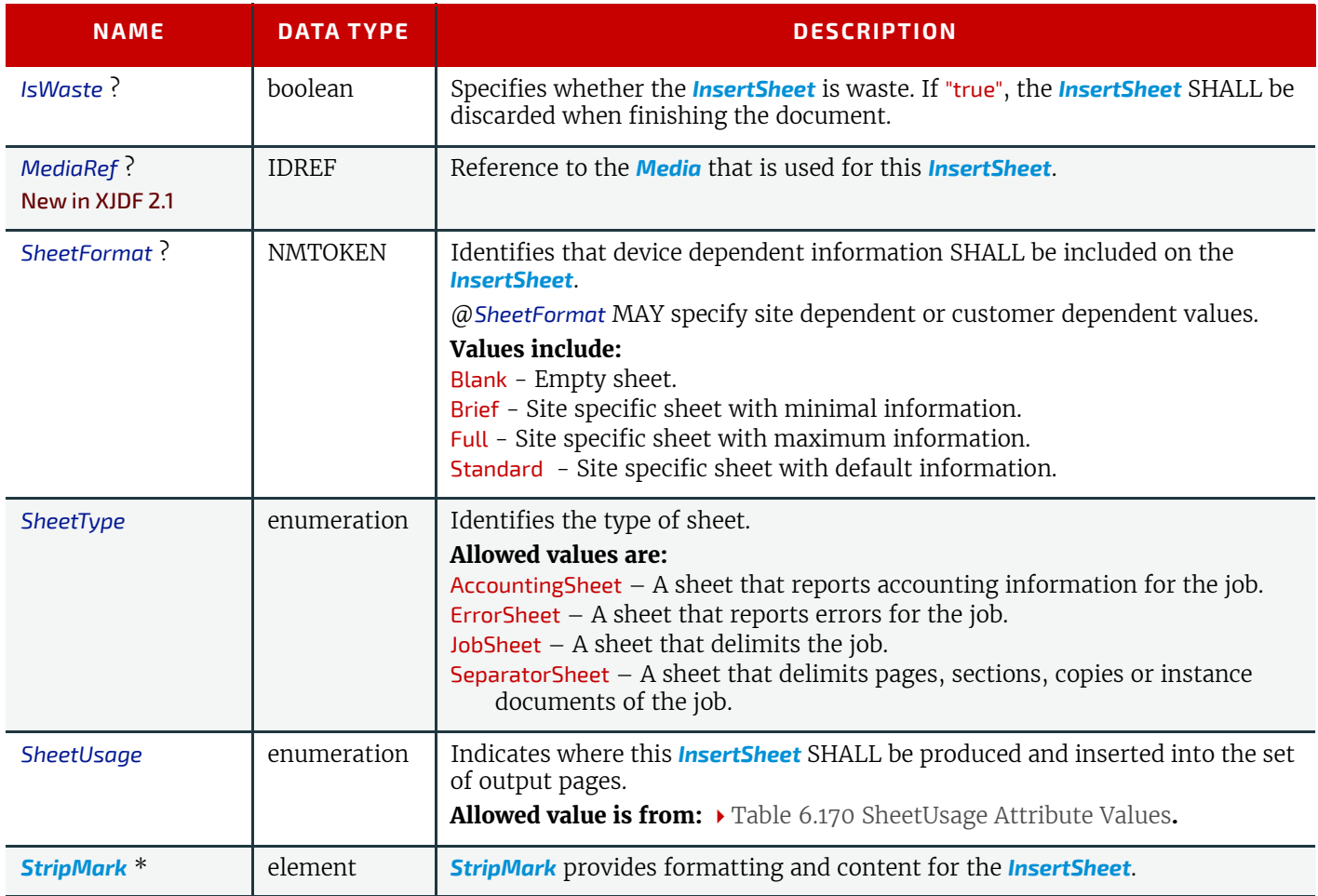

#### *Table 6.170: SheetUsage Attribute Values*

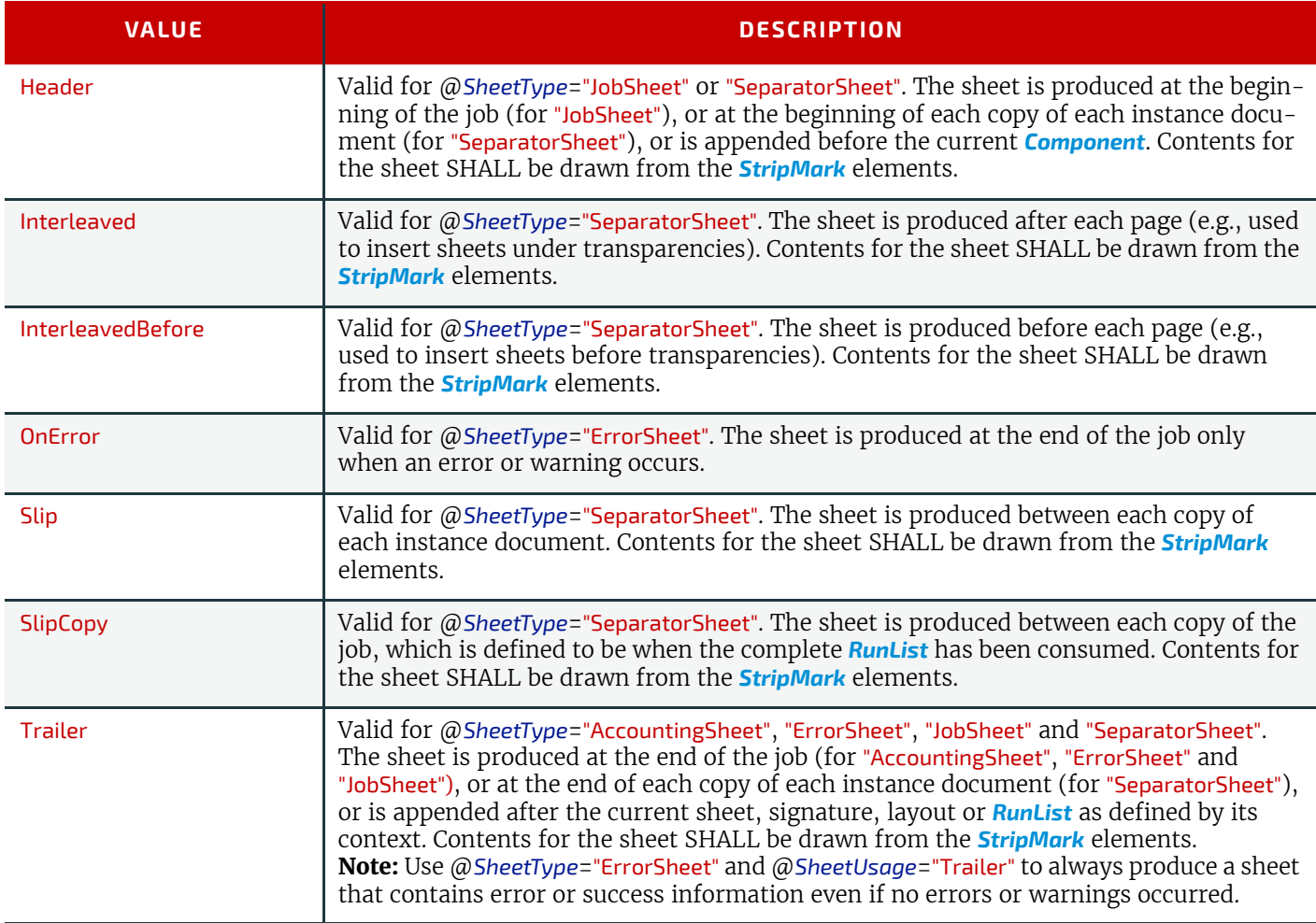

## <span id="page-272-0"></span>6.84 StitchingParams

*[StitchingParams](#page-272-0)* provides the parameters for the **[Stitching](#page-123-0)** process. The process coordinate system is defined as follows:

- The X-axis is aligned with the second registered edge, and it increases from the binding edge to the face edge.
- The Y-axis is aligned with the spine and increases from the first registered edge to the edge opposite to the registered face edge.

**Note:** If no spine exists, e.g. in side or corner stiching, the Y-axis and default reference edge is the left side of the sheet. **Note:** The stitches are applied from the front in the figures describing the stitching coordinate system.

Resource Properties Intent Pairing: *[BindingIntent](#page-59-0)*

Input of Processes: **[Stitching](#page-123-0)**

*Table 6.171: StitchingParams Resource (Sheet 1 of 2)*

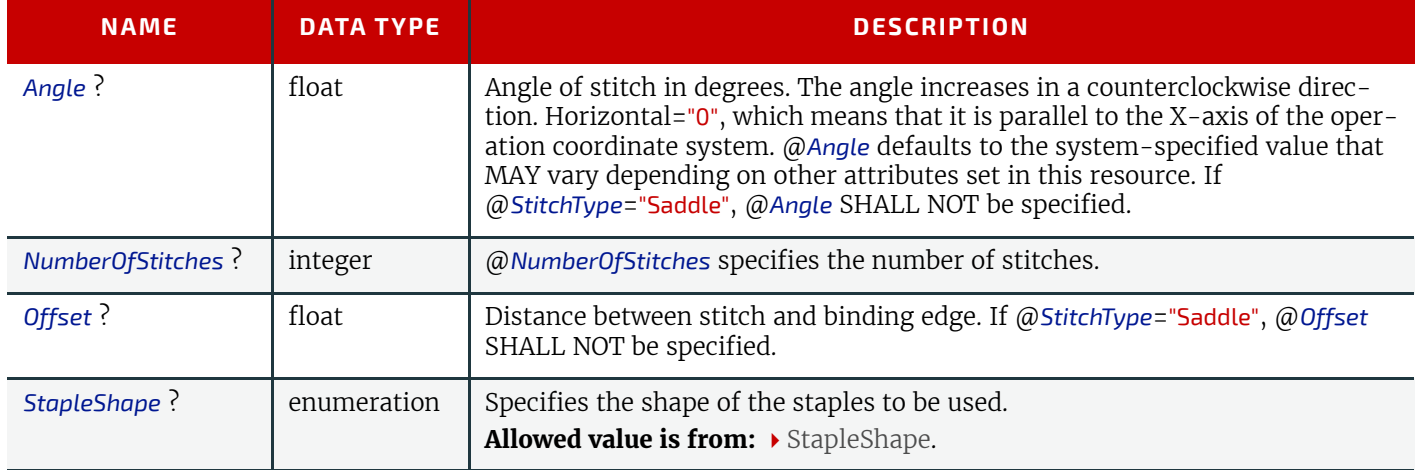

*Table 6.171: StitchingParams Resource (Sheet 2 of 2)*

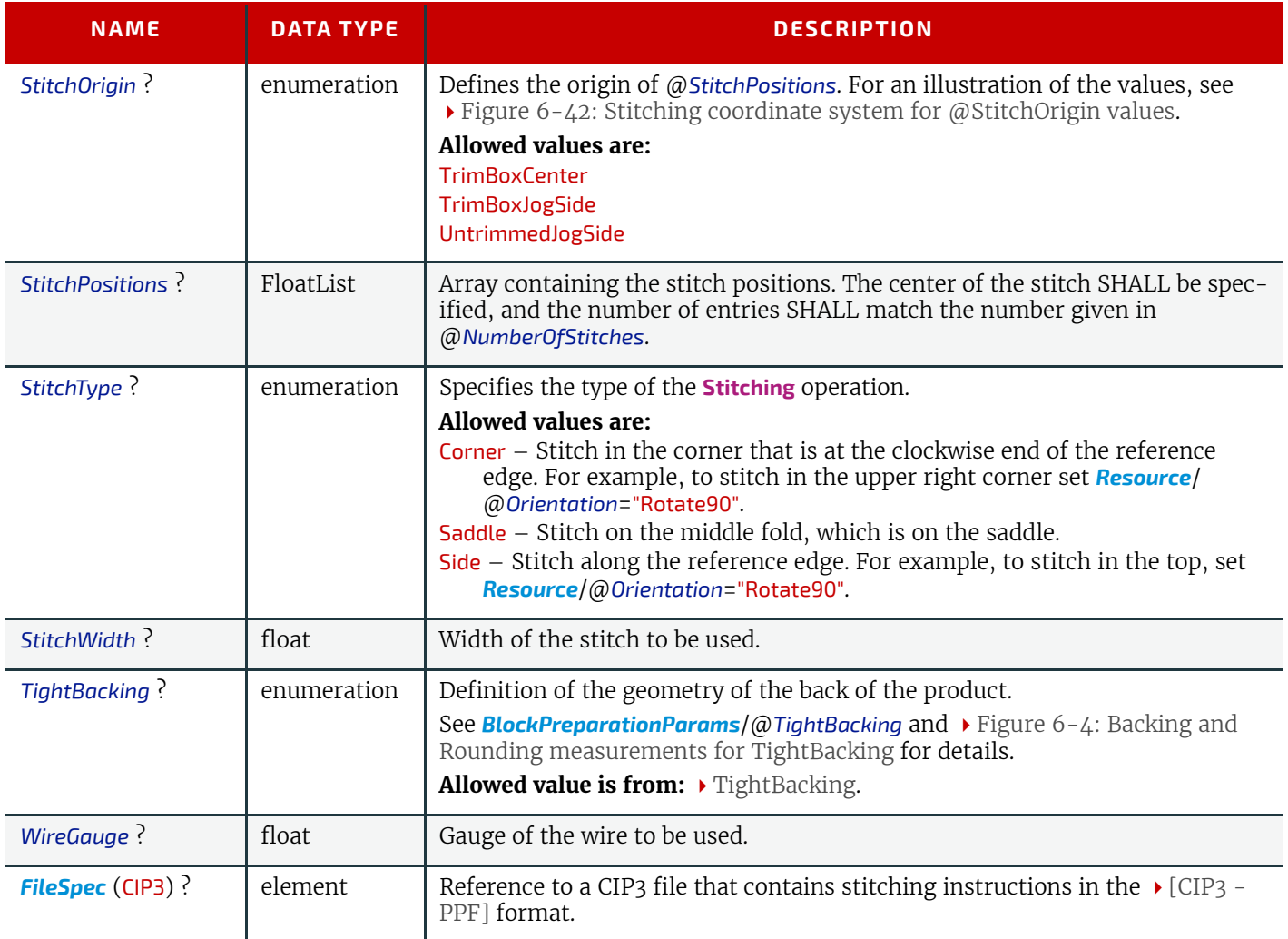

*Figure 6-40: Parameters and coordinate system used for saddle stitching*

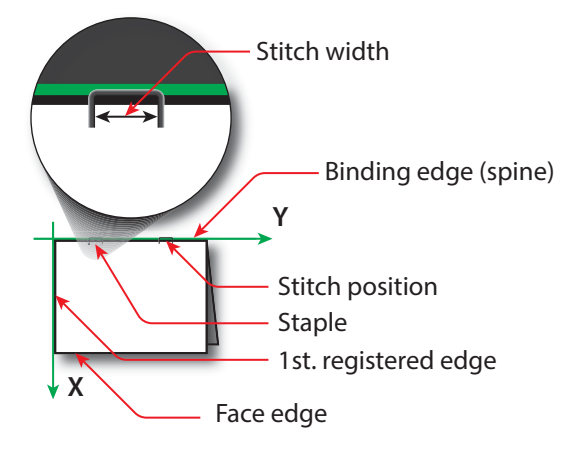

# *Figure 6-41: Parameters and coordinate system used for stitching*

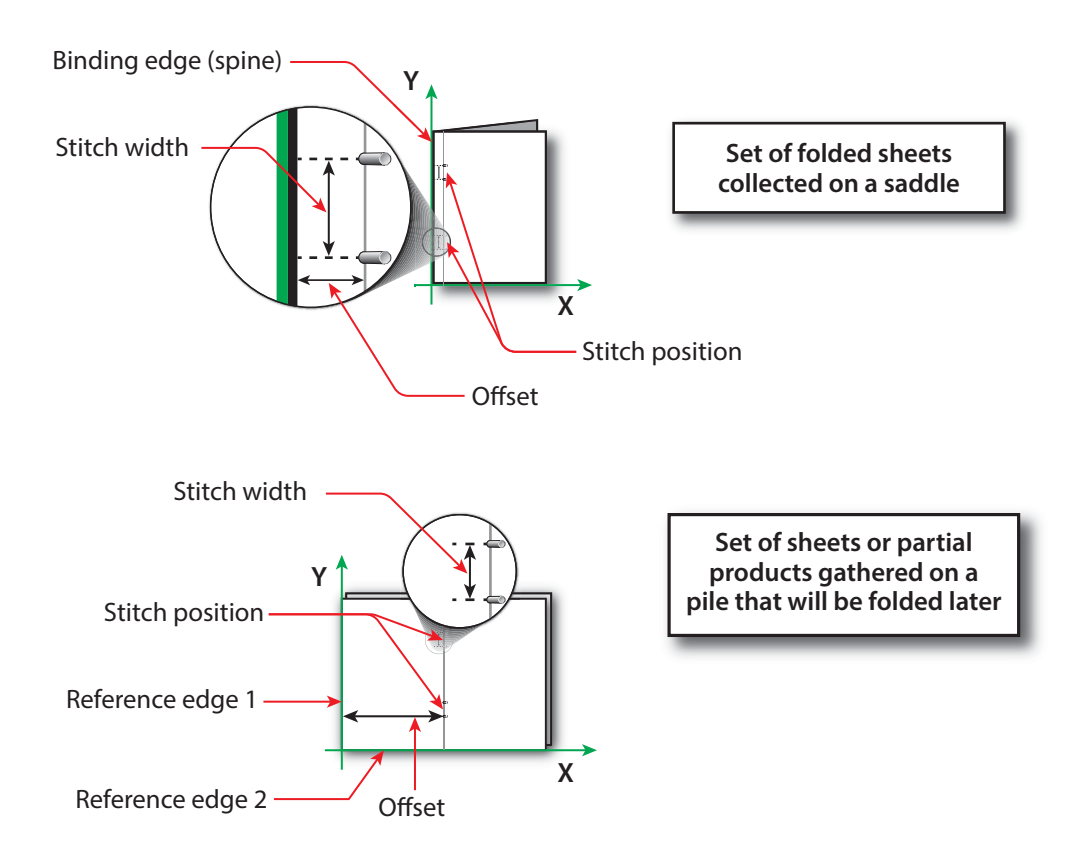

<span id="page-274-0"></span>*Figure 6-42: Stitching coordinate system for @StitchOrigin values* UntrimmedJogSide TrimBoxJogSide TrimBoxCenter

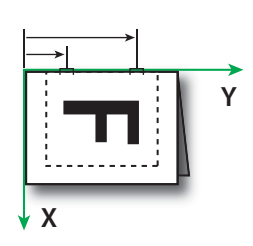

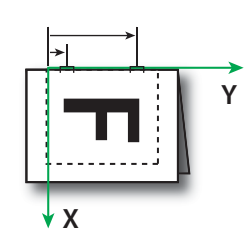

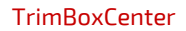

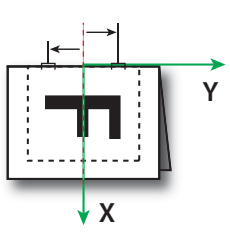

# <span id="page-274-1"></span>6.85 StrappingParams

*[StrappingParams](#page-274-1)* defines the details of **[Strapping](#page-124-0)**.

# Resource Properties

Input of Processes: **[Strapping](#page-124-0)**

*Table 6.172: StrappingParams Resource (Sheet 1 of 2)*

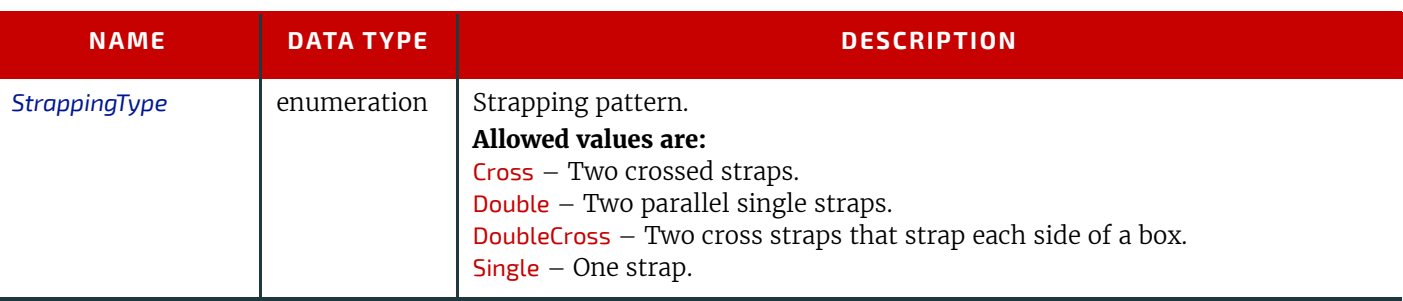

## *Table 6.172: StrappingParams Resource (Sheet 2 of 2)*

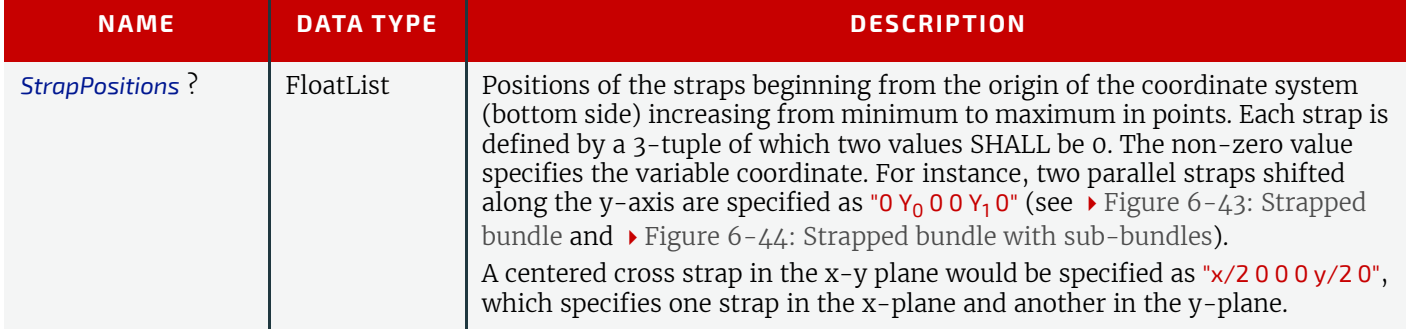

# <span id="page-275-0"></span>*Figure 6-43: Strapped bundle*

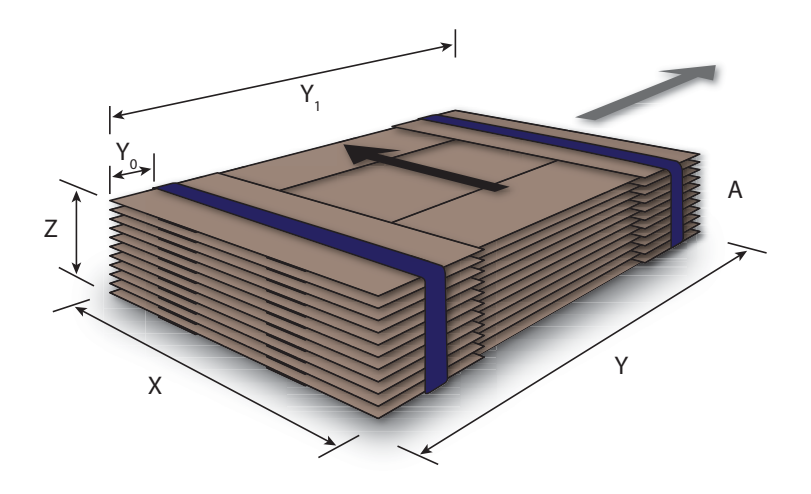

## <span id="page-275-1"></span>*Figure 6-44: Strapped bundle with sub-bundles*

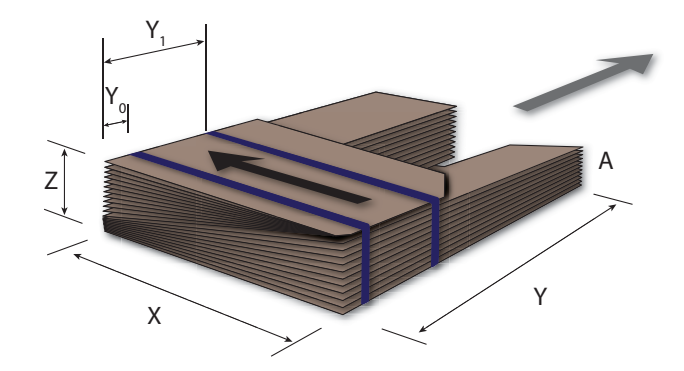

# <span id="page-275-2"></span>6.86 ThreadSealingParams

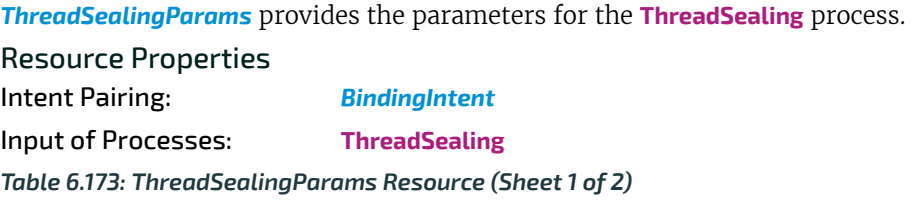

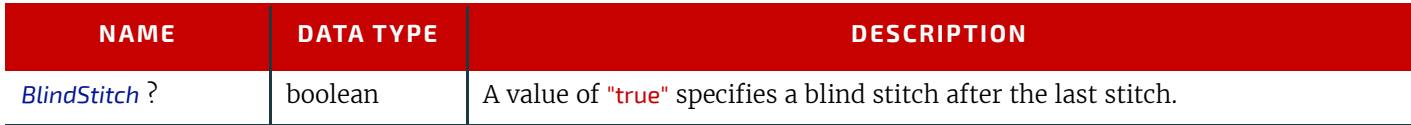

#### *Table 6.173: ThreadSealingParams Resource (Sheet 2 of 2)*

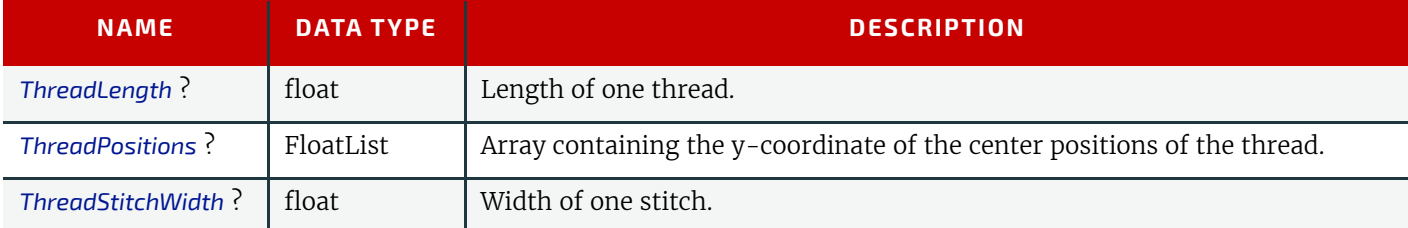

## <span id="page-276-0"></span>6.87 ThreadSewingParams

*[ThreadSewingParams](#page-276-0)* provides the parameters for the **[ThreadSewing](#page-124-2)** process.

The process coordinate system is defined as follows: The Y-axis is aligned with the binding edge. It increases from the registered edge to the edge opposite to the registered edge. The X-axis is aligned with the registered edge. It increases from the binding edge to the edge opposite to the binding edge (i.e., the product front edge).

## Resource Properties

Intent Pairing: *[BindingIntent](#page-59-0)* Input of Processes: **[ThreadSewing](#page-124-2)**

*Table 6.174: ThreadSewingParams Resource*

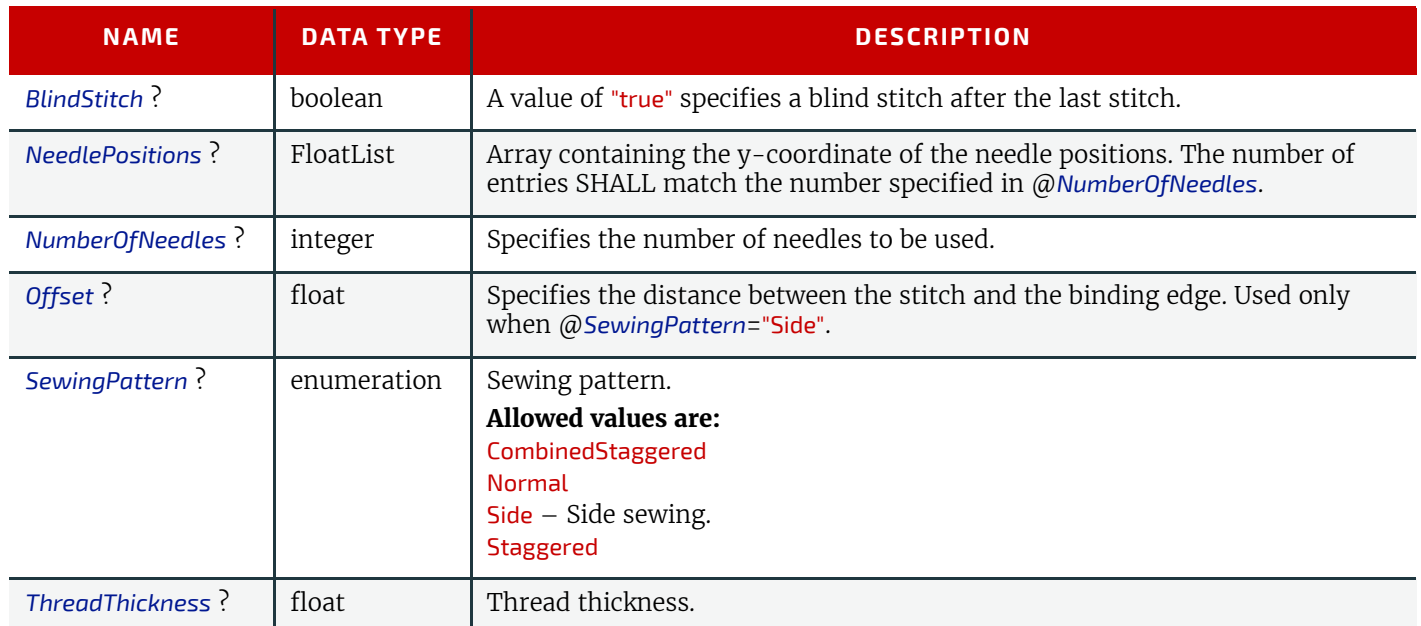

#### *Figure 6-45: Parameters and coordinate system used for thread sewing*

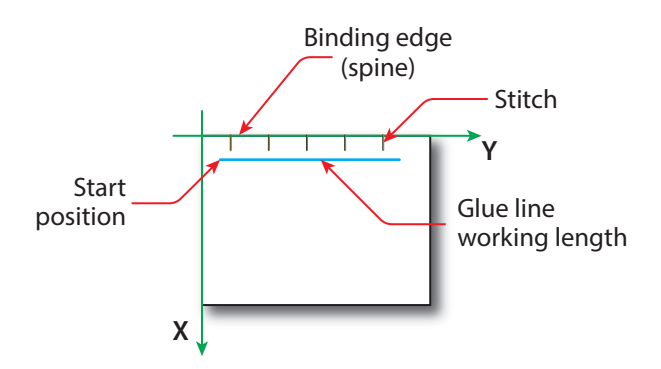

#### *Figure 6-46: Parameters and coordinate system used for side sewing*

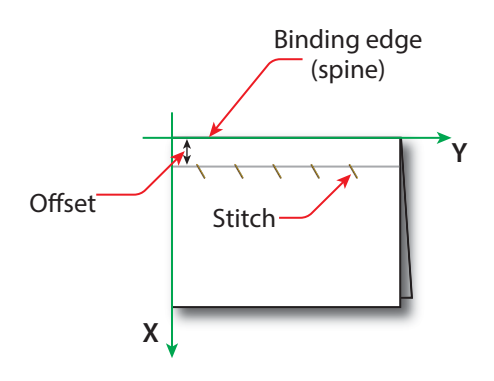

# <span id="page-277-0"></span>6.88 Tool

A *[Tool](#page-277-0)* defines a generic tool that can be customized for a given job (e.g., an embossing stamp) or an auxiliary device such as a fork lift. See also *[Device](#page-180-0)* for description of the primary device that executes a process. The manufacturing process for the tool is not described within **XJDF**.

Resource Properties

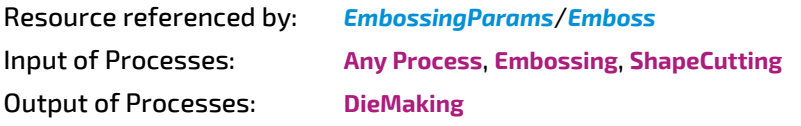

*Table 6.175: Tool Resource*

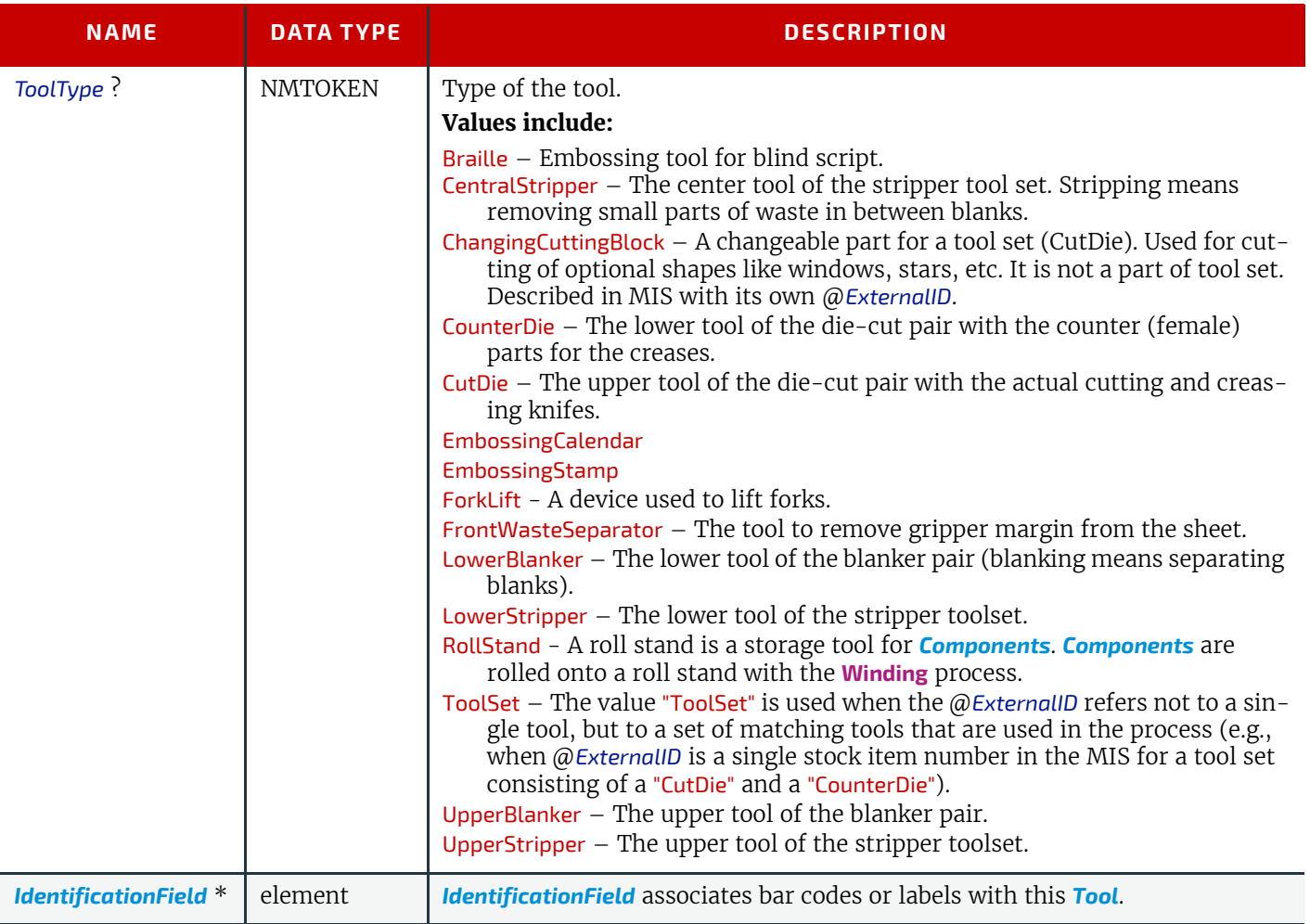

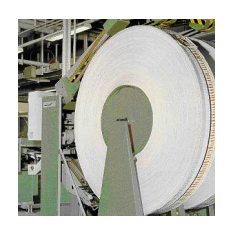

# <span id="page-278-1"></span>6.89 TransferCurve

*[TransferCurve](#page-278-1)* elements specify the characteristic curve of transfer of densities between systems and the relation between the various process coordinate systems. For more details on transfer curves and their usage, refer to the CIP3 PPF specification at:  $\sqrt{\text{CIP3 - PPF}}$ .

# Resource Properties

Input of Processes: **Any Process**

#### *Table 6.176: TransferCurve Resource*

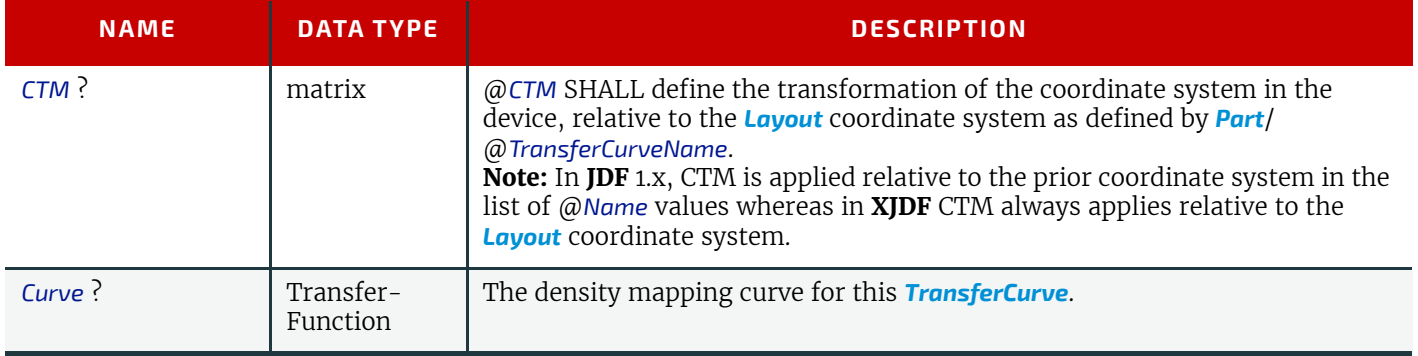

# <span id="page-278-0"></span>6.90 TrappingParams

*[TrappingParams](#page-278-0)* provides a set of controls that are used to generate traps that are used to avoid mis-registration. These parameters MAY vary for different colorants so that *[TrappingParams](#page-278-0)* MAY be partitioned by @*Separation*.

# Resource Properties

Input of Processes: **[Trapping](#page-102-0)**

*Table 6.177: TrappingParams Resource (Sheet 1 of 2)*

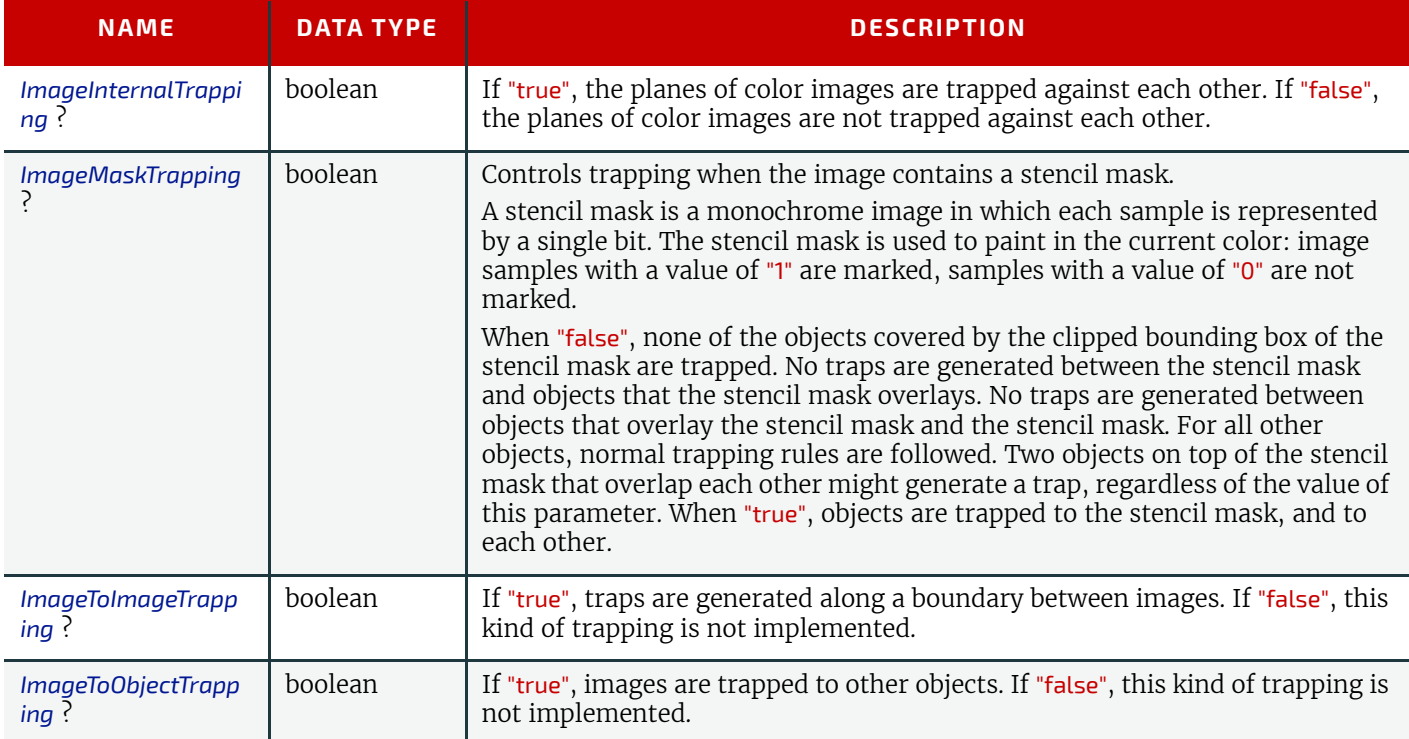

## *Table 6.177: TrappingParams Resource (Sheet 2 of 2)*

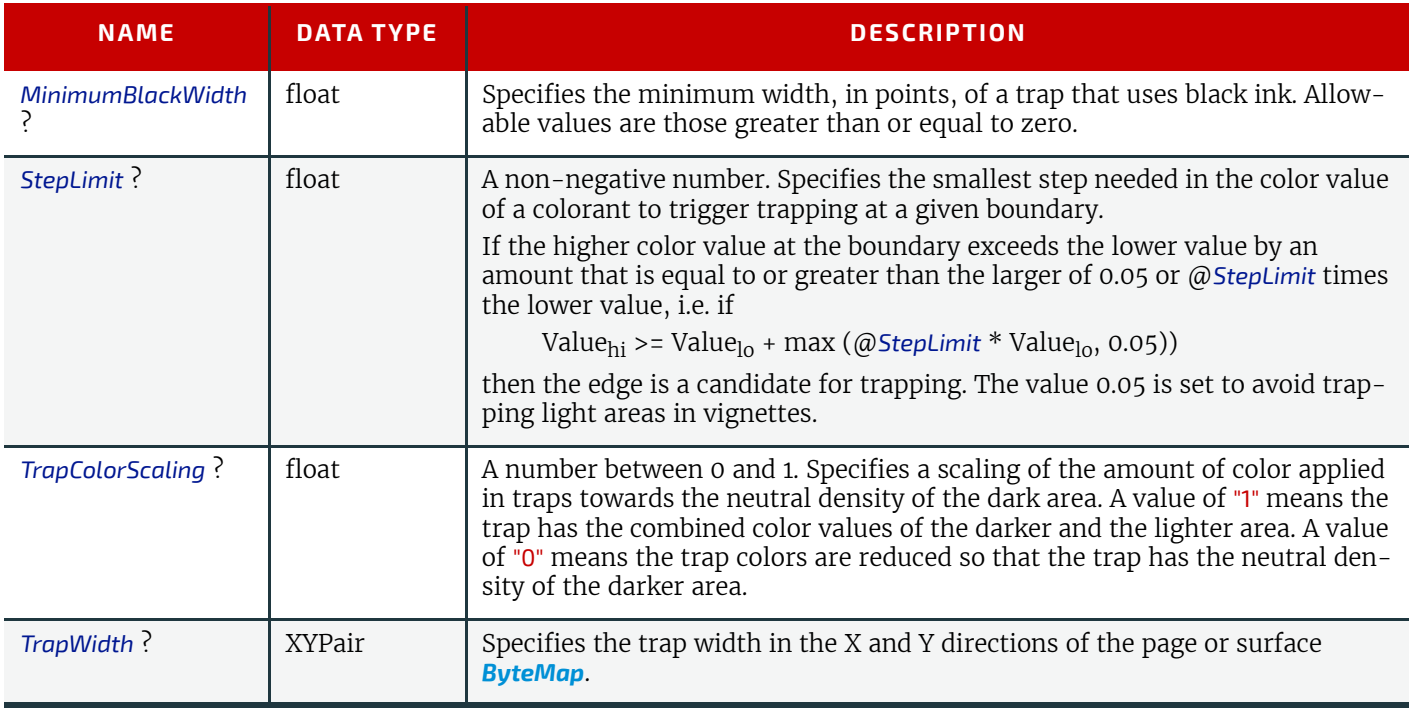

# <span id="page-279-0"></span>6.91 TrimmingParams

**[TrimmingParams](#page-279-0)** provides the parameters for the **[Trimming](#page-125-0)** process.

## Resource Properties

Input of Processes: **[Trimming](#page-125-0)**

*Table 6.178: TrimmingParams Resource*

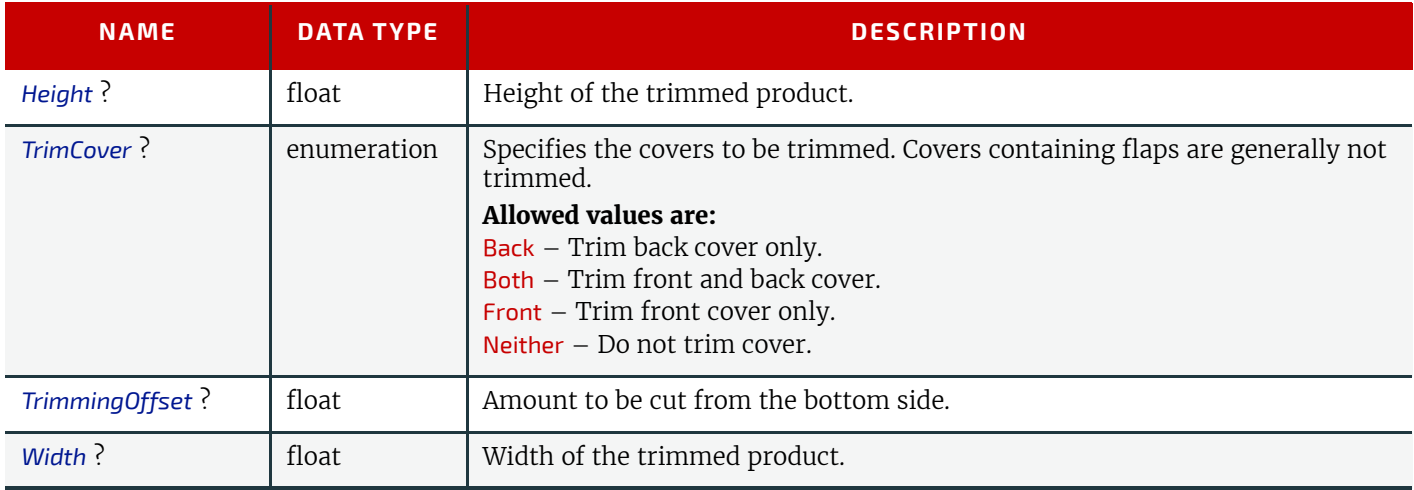

# <span id="page-279-1"></span>6.92 UsageCounter

Many devices use counters to track equipment utilization or work performed, such as impressions produced or variable data documents generated. *[UsageCounter](#page-279-1)* represents a type of equipment or software usage that is tracked by the value of a usage counter used by a device to record the amount of work performed. See > [Section 6.1.2 PartAmount.](#page-130-1) Default units are "countable objects". See > [Section 1.9.1 Units of measurement](#page-31-0).

# Resource Properties

Input of Processes: **Any Process** 

*Table 6.179: UsageCounter Resource*

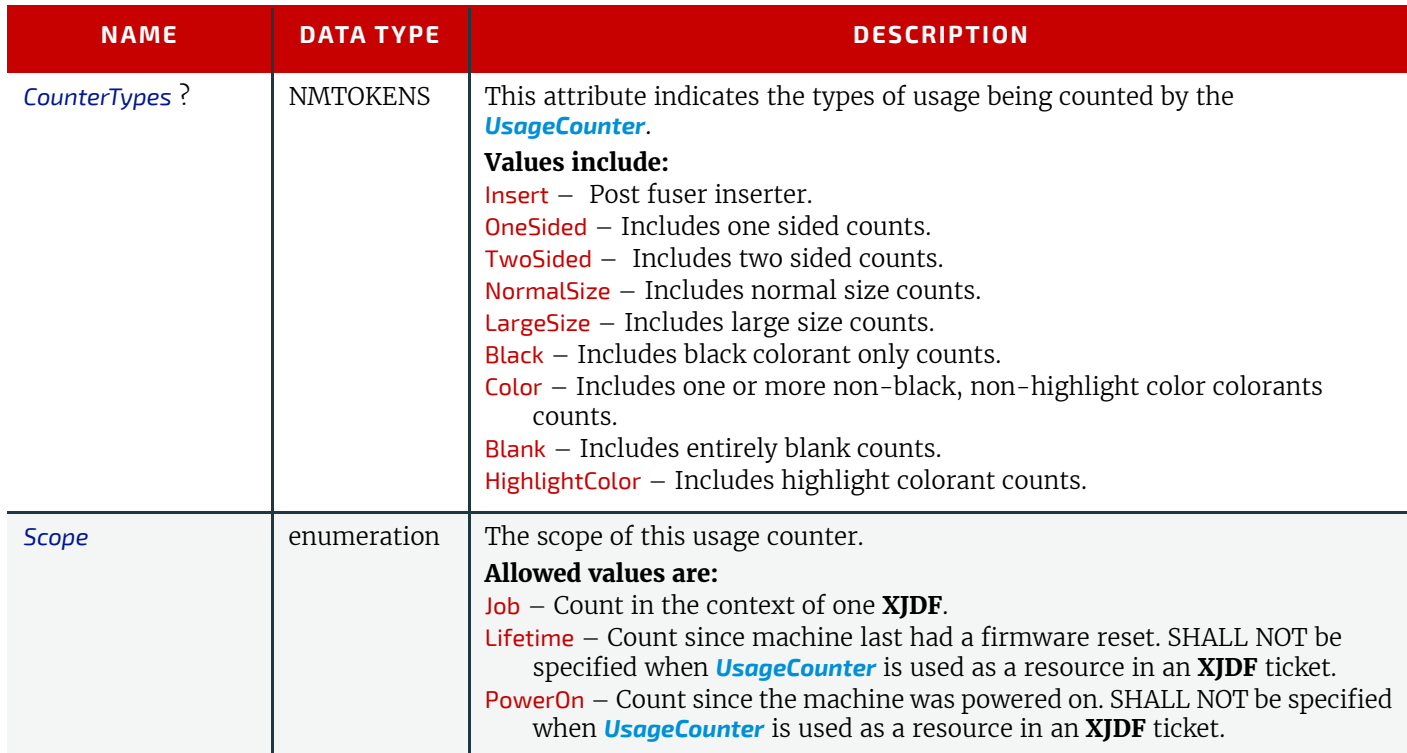

# <span id="page-280-0"></span>6.93 VarnishingParams

**[VarnishingParams](#page-280-0)** provides the parameters of a **[Varnishing](#page-104-0)** process.

# Resource Properties

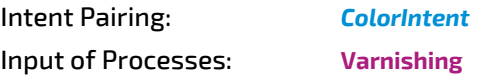

*Table 6.180: VarnishingParams Resource*

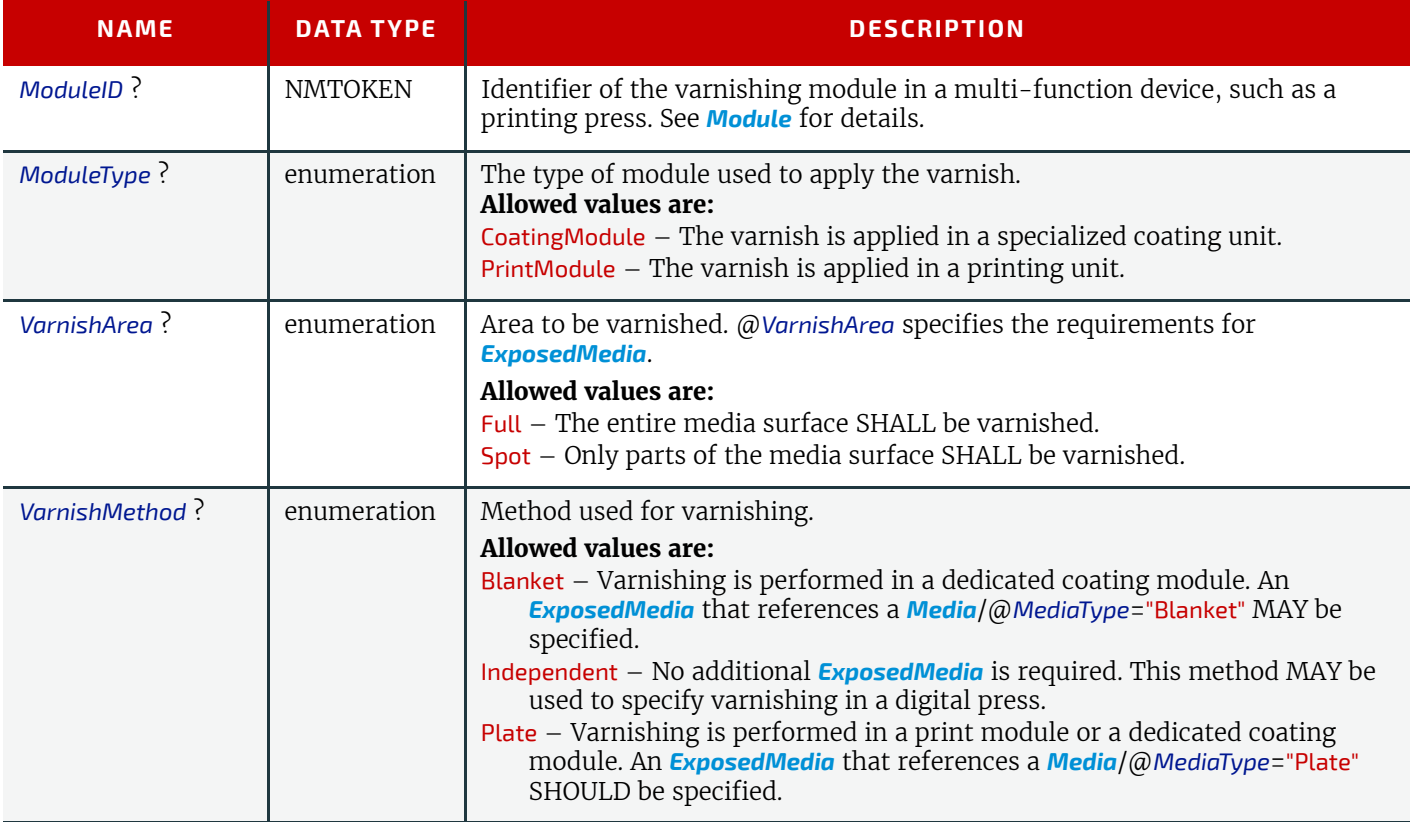

# <span id="page-281-1"></span>6.94 VerificationParams

**[VerificationParams](#page-281-1)** provides the parameters of a **[Verification](#page-83-0)** process.

Resource Properties

# Input of Processes: **[Verification](#page-83-0)**

*Table 6.181: VerificationParams Resource*

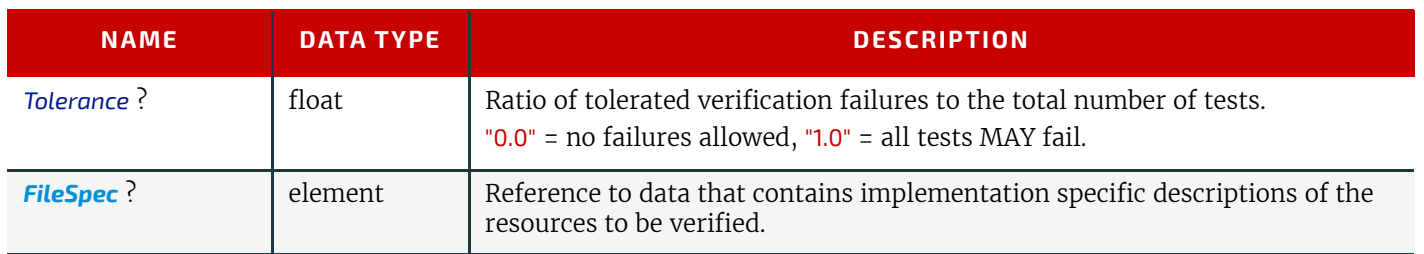

# <span id="page-281-0"></span>6.95 VerificationResult

*[VerificationResult](#page-281-0)* defines the set of results from the **[Verification](#page-83-0)** process.

Output of Processes: **[Verification](#page-83-0)**

*Table 6.182: VerificationResult Resource*

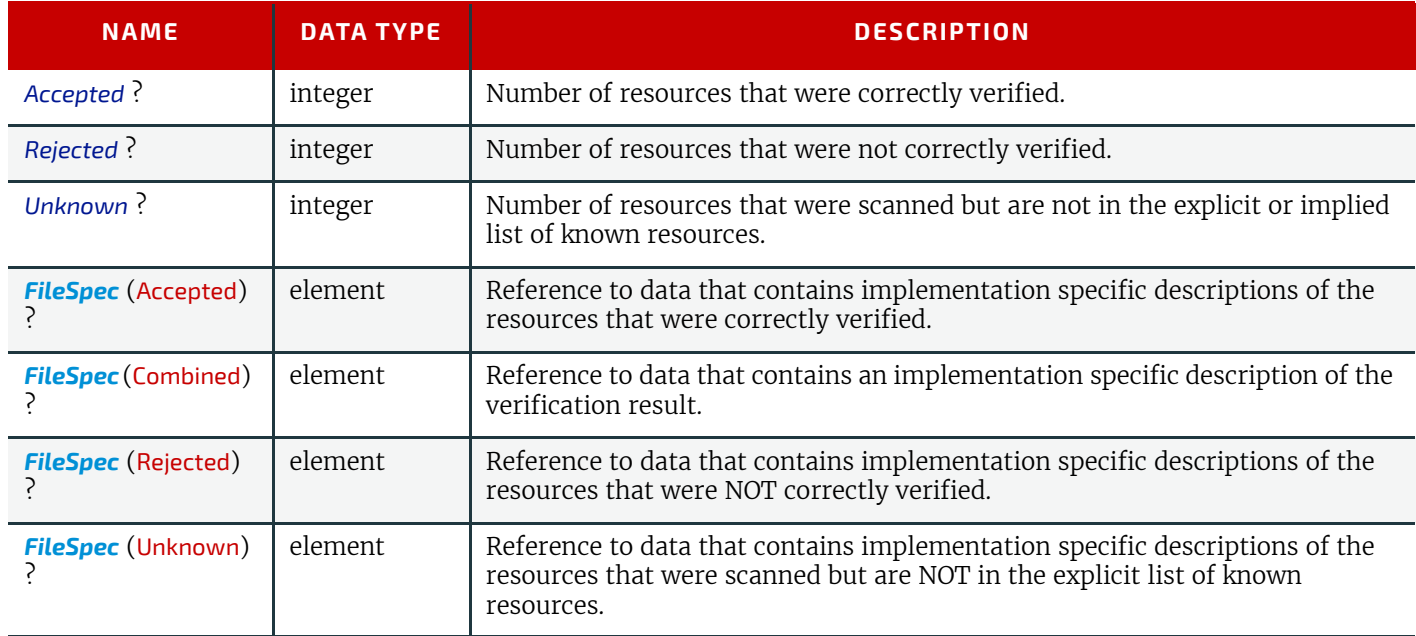

# <span id="page-281-2"></span>6.96 WebInlineFinishingParams

*[WebInlineFinishingParams](#page-281-2)* specifies the parameters for web inline finishing equipment using the **[WebInlineFinishing](#page-126-1)** process.

Resource Properties

Input of Processes: **[WebInlineFinishing](#page-126-1)**

*Table 6.183: WebInlineFinishingParams Resource*

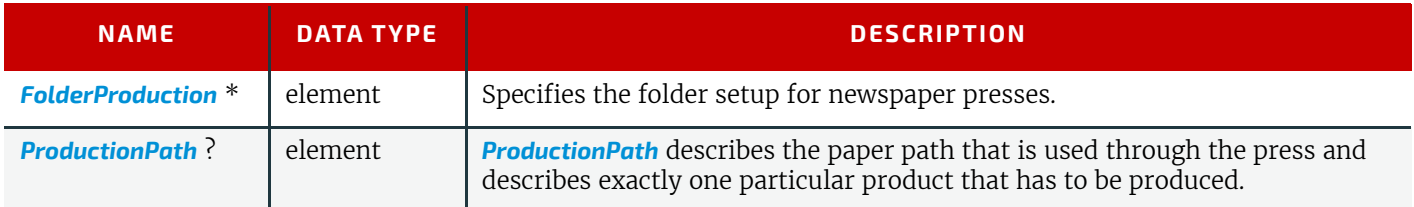

## <span id="page-282-0"></span>6.96.1 FolderProduction

## *Table 6.184: FolderProduction Element*

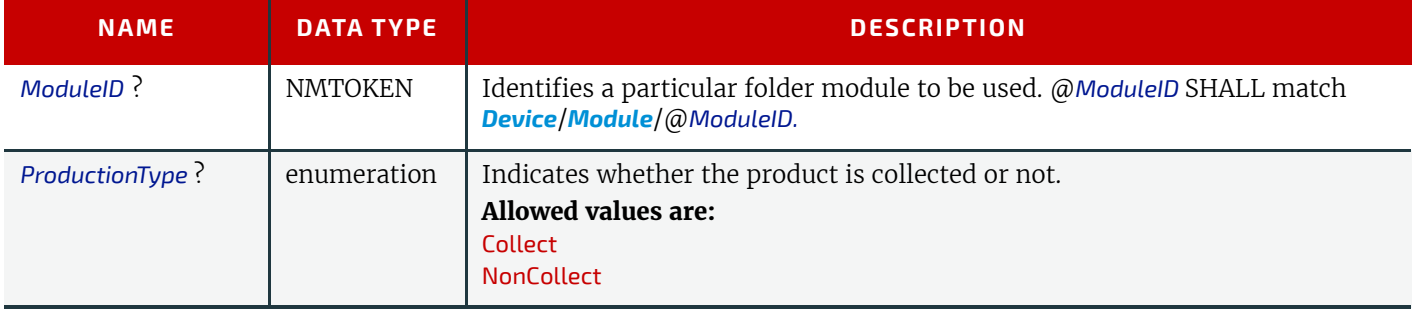

## <span id="page-282-1"></span>6.96.2 ProductionPath

#### *Table 6.185: ProductionPath Resource*

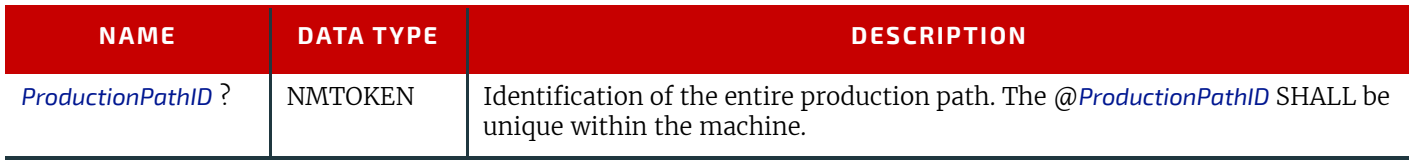

# 6.97 WindingParams

The parameters for the **[Winding](#page-126-0)** process.

Resource Properties

Input of Processes: **[Winding](#page-126-0)**

*Table 6.186: WindingParams Resource*

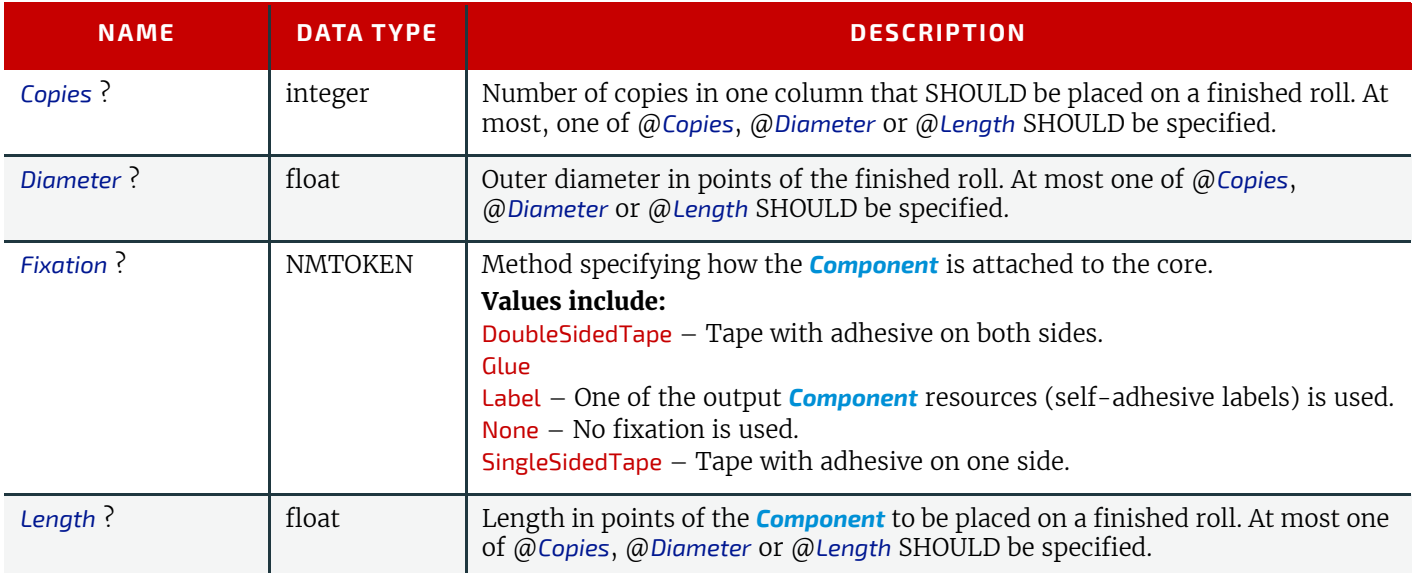

# <span id="page-282-2"></span>6.98 WrappingParams

*[WrappingParams](#page-282-2)* defines the details of **[Wrapping](#page-127-0)**. Details of the material used for **[Wrapping](#page-127-0)** can be found in either the *[MiscConsumable](#page-232-0)*(Wrapper) or *[Component](#page-166-0)*(Wrapper) resources that are inputs of the **[Wrapping](#page-127-0)** process.

## **RESOURCES**

Resource Properties

Input of Processes: **[Wrapping](#page-127-0)**

*Table 6.187: WrappingParams Resource*

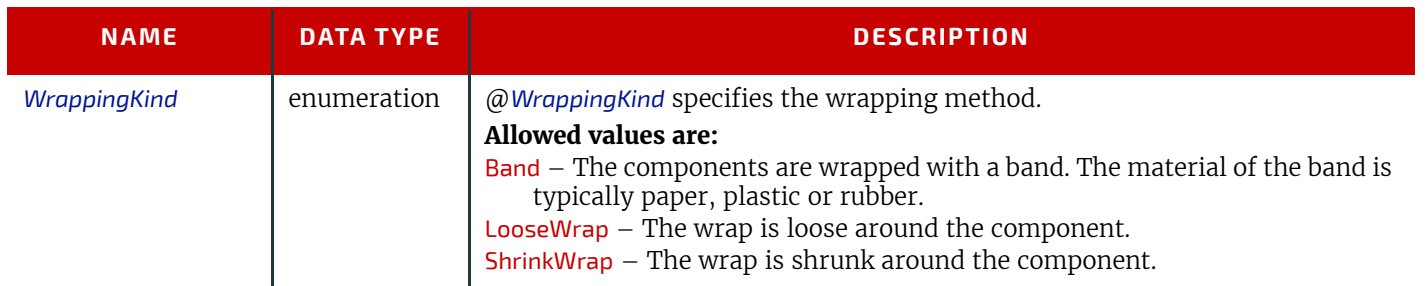

# 7 Messaging

A workflow is a dynamic set of interacting controllers and devices. For the workflow to run efficiently, these controllers and devices need to communicate and interact in a well defined manner. Whereas **XJDF** will typically be submitted to a device and only be returned after the process has been executed, **XJMF** messages MAY be exchanged at any time. Typical use cases for **XJMF** include but are not limited to:

7

- System bootstrapping and setup
- Dynamic status, resource usage and error tracking for jobs and devices
- Pipe control
- Device setup and job changes
- Queue handling and job submission

This chapter specifies the XML structure of **XJMF**. For details of the exchange protocol and data packaging, see  $\rightarrow$  Section [9.5 XJDF and XJMF Interchange Protocol](#page-372-0) and  $\rightarrow$  [Section 9.7 XJDF Packaging.](#page-377-0)

# <span id="page-284-0"></span>7.1 XJMF

**XJMF** and **XJDF** have inherently different structures. In order to allow immediate identification of messages, **XJMF** uses the unique name **XJMF** as its own root-element name. **XJMF** elements SHALL contain one or more messages that provide more detailed information.

#### *Table 7.1: XJMF Element*

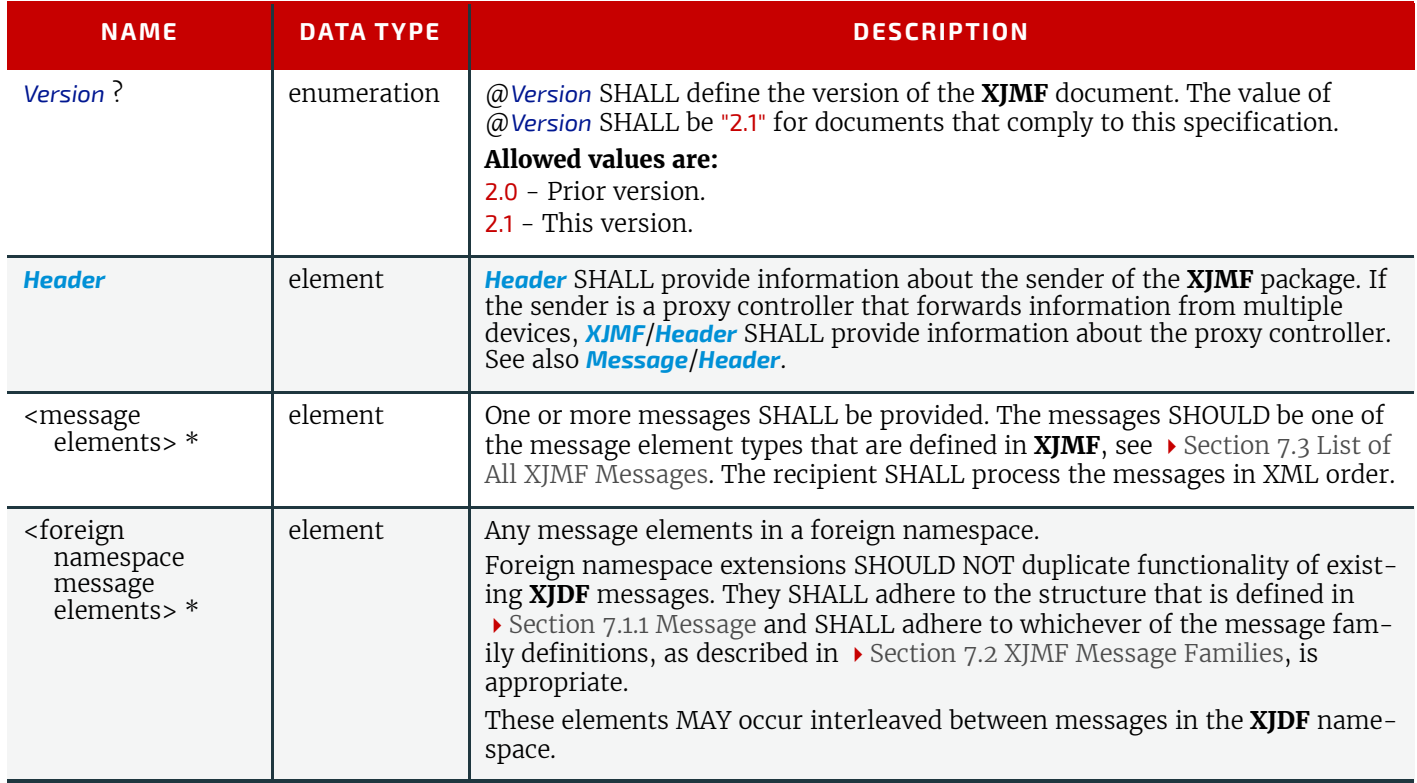

#### **MESSAGING**

## <span id="page-285-0"></span>7.1.1 Message

The following table describes the contents of a message. A message is an abstract data type.  $\blacktriangleright$  Section 7.3 List of All XJMF [Messages](#page-287-0) provides a list of all message element instances.

#### *Table 7.2: Message*

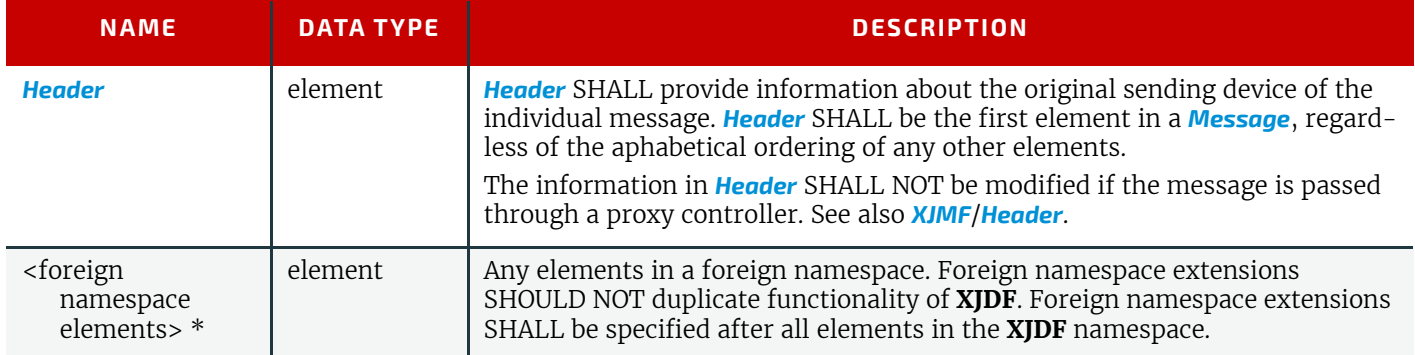

## <span id="page-285-1"></span>7.1.2 Header

*[Header](#page-285-1)* SHALL provide information about the sender of an audit, message or **XJMF**. The information in *[Message](#page-285-0)*/*[Header](#page-285-1)* and *AuditXXX*/*[Header](#page-285-1)* SHALL NOT be modified and SHALL represent the status of the original message or audit if the message is passed through a proxy controller. The information in *[XJMF](#page-284-0)*/*[Header](#page-285-1)* SHALL be modified to represent the status of the proxy controller if the message is passed through a proxy controller.

The *[Header](#page-285-1)* element SHALL be the first element in any audit or message as shown in those tables.

## *Table 7.3: Header*

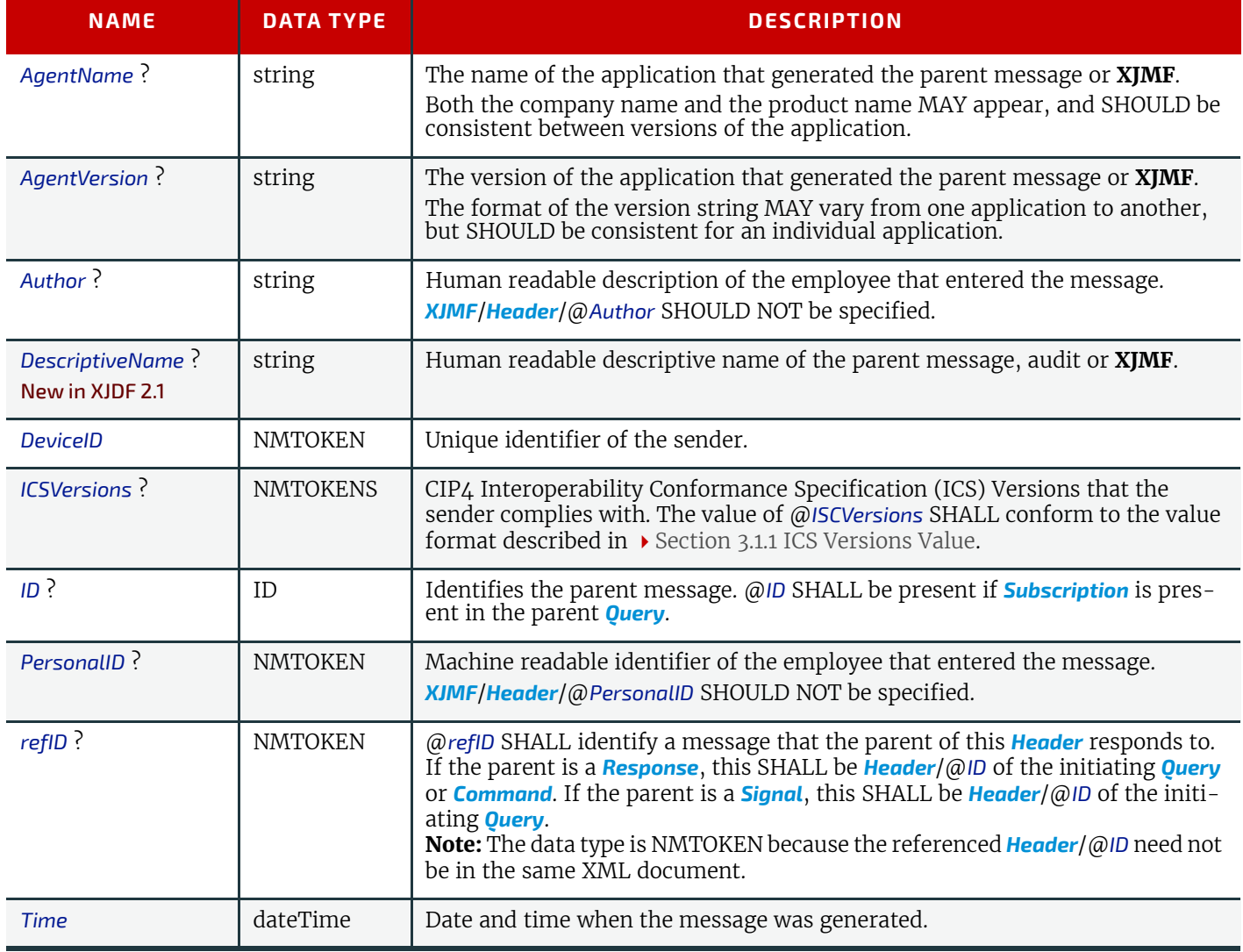

# <span id="page-286-0"></span>7.2 XJMF Message Families

A message belongs to one of four message families. These families are *[Query](#page-286-2)*, *[Command](#page-287-2)*, *[Signal](#page-287-3)* and *[Response](#page-287-1)*. An explanation of each family is provided in the following sections. Message families are abstract data types,  $\rightarrow$  Section 7.3 List [of All XJMF Messages](#page-287-0) provides a list of all message family element instances.

## <span id="page-286-2"></span>7.2.1 Query

A *[Query](#page-286-2)* is an abstract message that retrieves information from a receiver without changing the state of that receiver. For details of **XJMF** handshaking, see > [Section 9.6 XJMF Handshaking](#page-373-0). The following table shows the content of a *[Query](#page-286-2)* message.

#### *Table 7.4: Query*

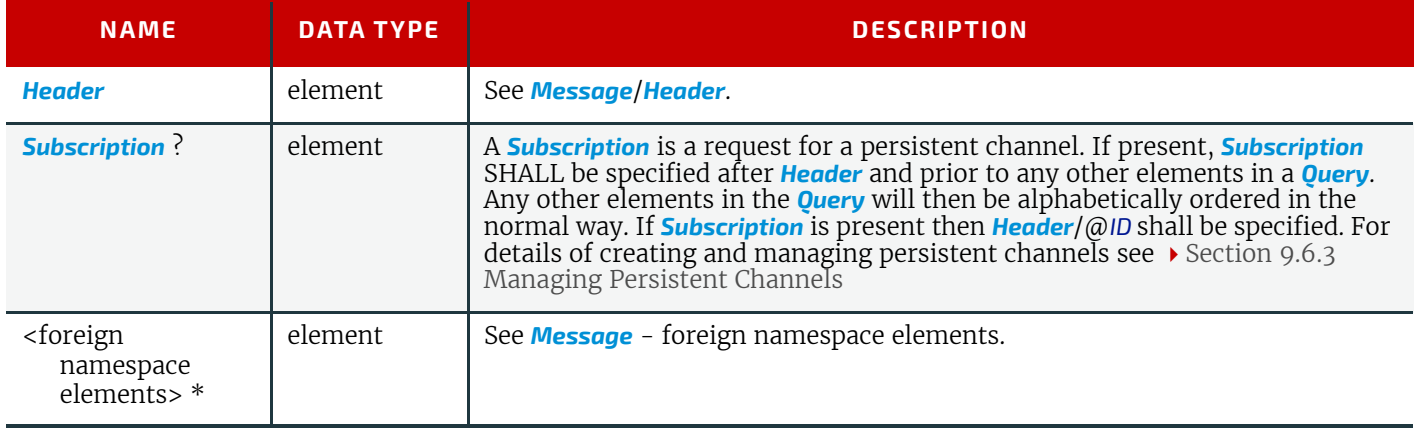

## <span id="page-286-1"></span>7.2.1.1 Subscription

A *[Subscription](#page-286-1)* specifies the target URL for signals and optionally, additional details of the persistent channel. See [Section 9.6.2 Subscribing for Signals](#page-374-0) for details.

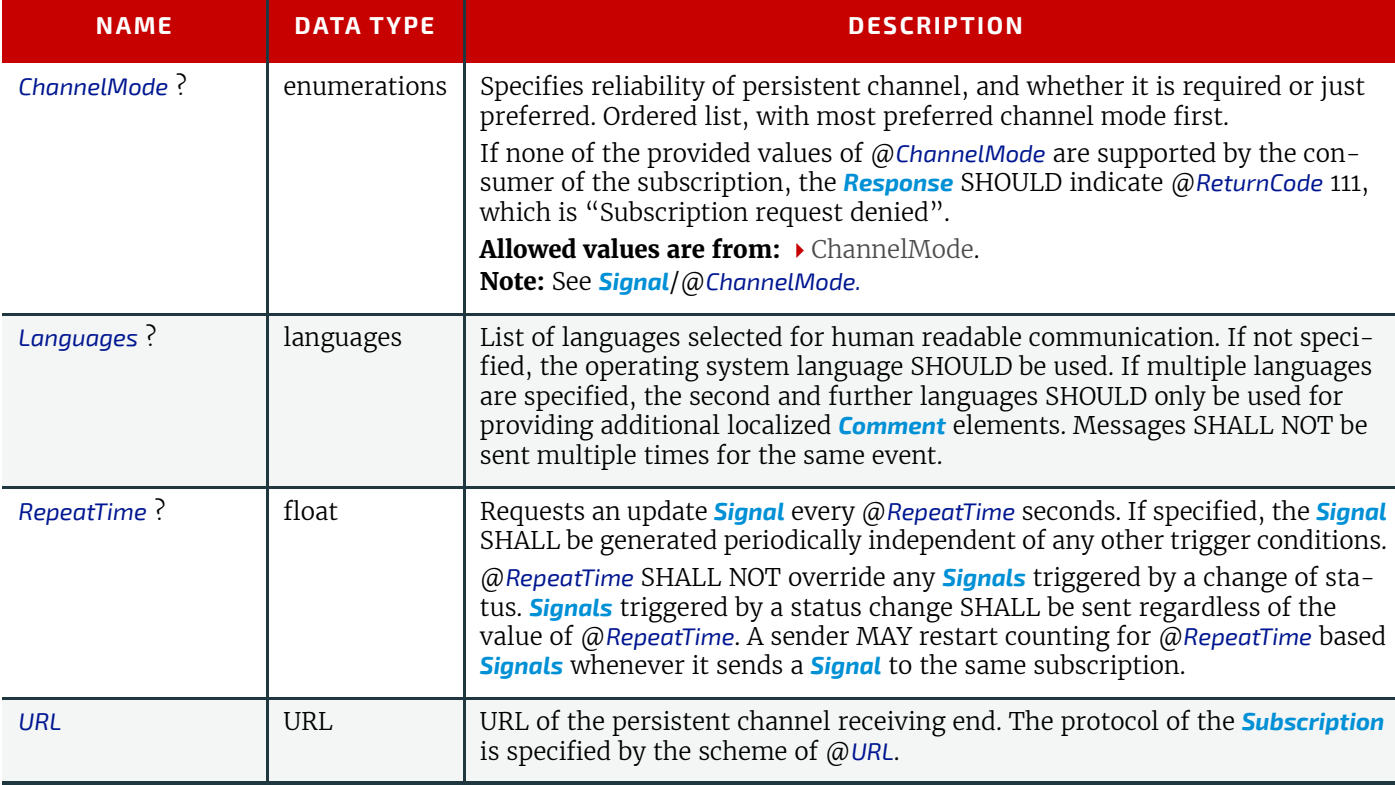

## *Table 7.5: Subscription Element*

#### **MESSAGING**

## <span id="page-287-2"></span>7.2.2 Command

A *[Command](#page-287-2)* is syntactically equivalent to a *[Query](#page-286-2)*, but rather than simply retrieving information, it is an abstract message that causes a state change in the receiver. For details of **XJMF** handshaking, see > [Section 9.6 XJMF Handshaking.](#page-373-0) The following table contains the contents of a *[Command](#page-287-2)* message.

#### *Table 7.6: Command Family*

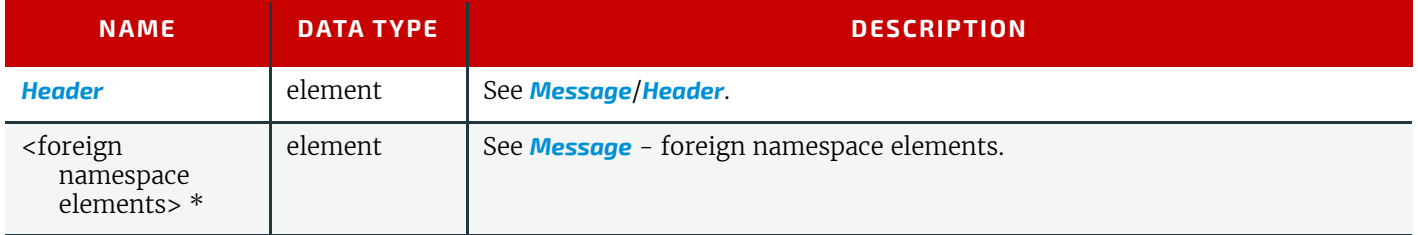

## <span id="page-287-3"></span>7.2.3 Signal

A *[Signal](#page-287-3)* is an abstract message element that a receiver of a *[Query](#page-286-2)* with a subscription SHALL asynchronously send whenever the conditions specified in the *[Subscription](#page-286-1)* are true.

**Note:** Signals are typically sent from a device to a controller. For details of **XIMF** handshaking, see Section 9.6 XIMF [Handshaking.](#page-373-0) For details of setting up subscriptions for signals, see > [Section 9.6.2 Subscribing for Signals](#page-374-0). The following table shows the contents of a *[Signal](#page-287-3)*.

## *Table 7.7: Signal Family*

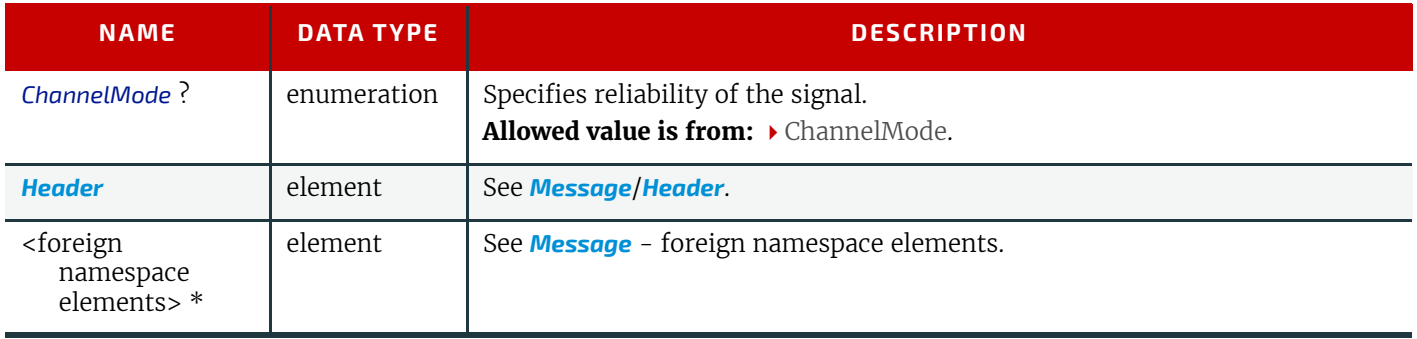

# <span id="page-287-1"></span>7.2.4 Response

A *[Response](#page-287-1)* is a message that a receiver SHALL synchronously send to a sender as a response to a message. For details of **XJMF** handshaking, see > [Section 9.6 XJMF Handshaking](#page-373-0). The following table shows the content of a **[Response](#page-287-1)** message.

#### *Table 7.8: Response Family*

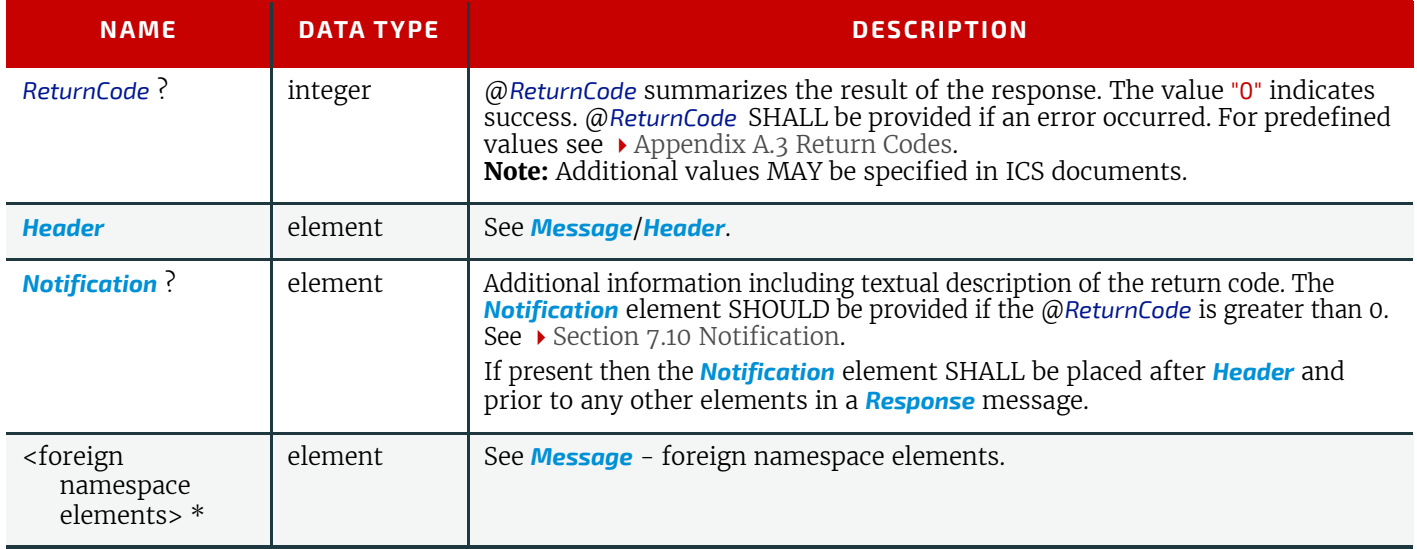

# <span id="page-287-0"></span>7.3 List of All XJMF Messages

The following table provides a list of all message element types.
### *Table 7.9: List of XJMF Messages (Sheet 1 of 2)*

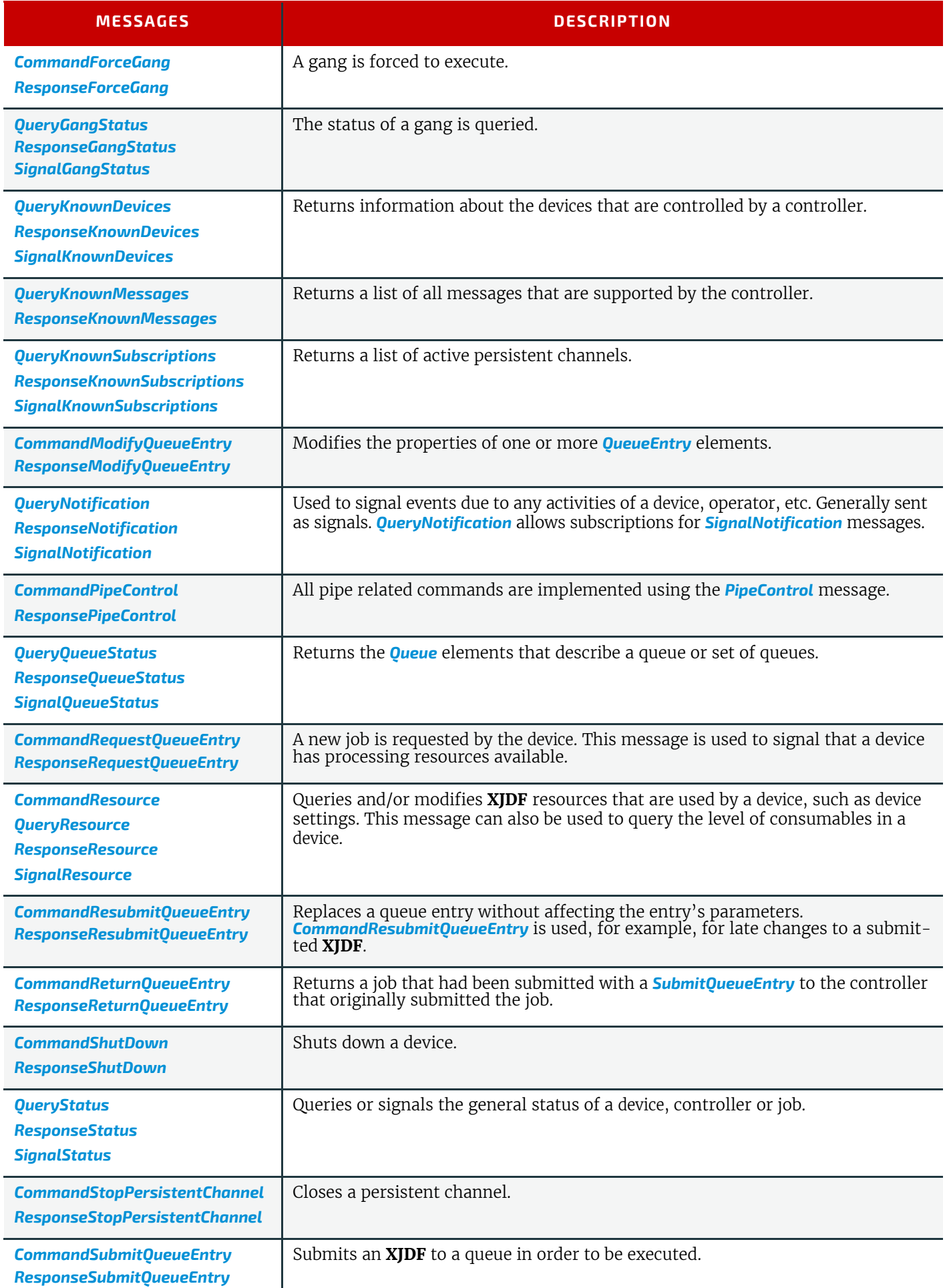

*Table 7.9: List of XJMF Messages (Sheet 2 of 2)*

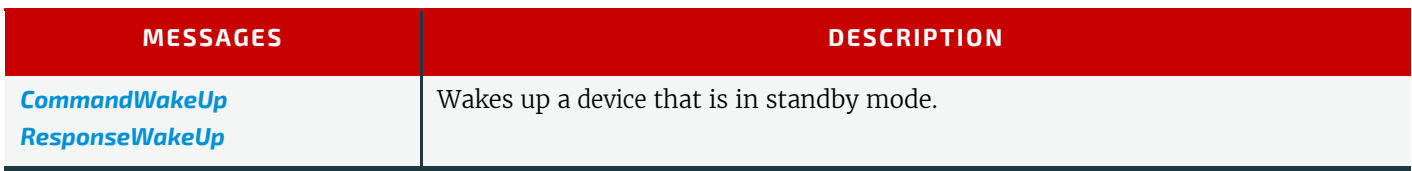

# <span id="page-289-2"></span>7.4 ForceGang

The *[ForceGang](#page-289-2)* message forces all the selected *[QueueEntry](#page-355-0)*[@*Status*="Waiting"] elements that belong to a gang to be executed, even though the device dependent queue entry collecting algorithm might not be completed. A *[QueueEntry](#page-355-0)* belongs to a gang if *[QueueEntry](#page-355-0)*/@*GangName* is included in the list of *[GangCmdFilter](#page-289-3)*/@*GangNames*.

# <span id="page-289-0"></span>7.4.1 CommandForceGang

### *Table 7.10: CommandForceGang Message*

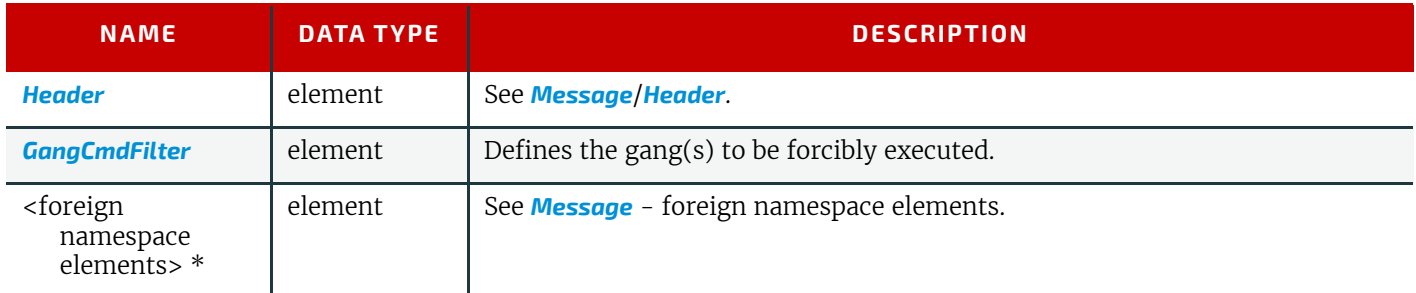

## <span id="page-289-3"></span>7.4.1.1 GangCmdFilter

### *Table 7.11: GangCmdFilter Element*

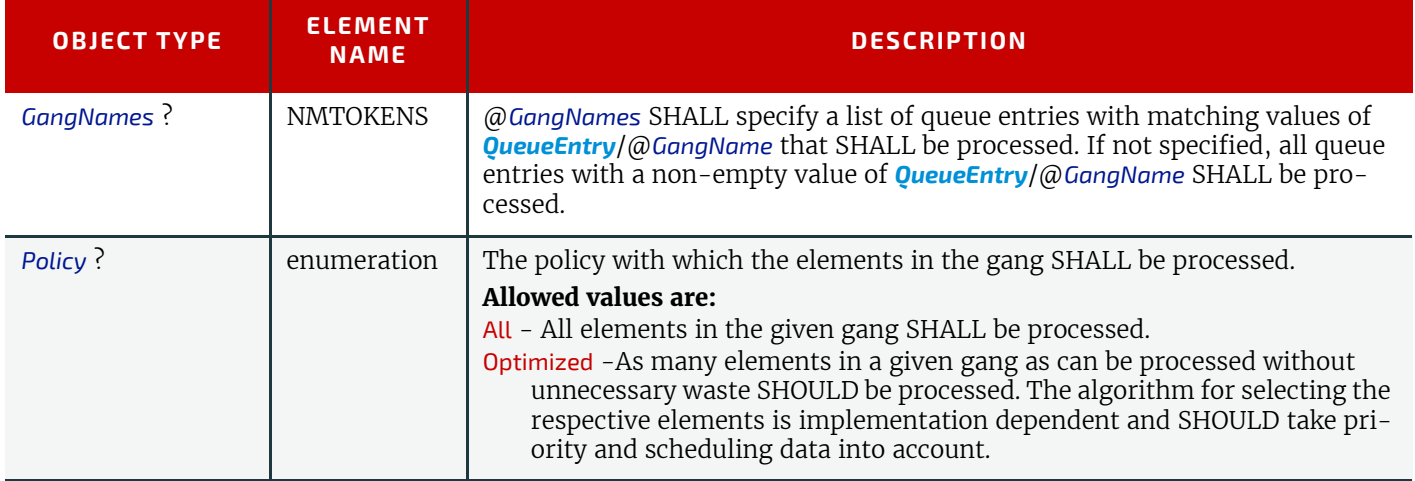

# <span id="page-289-1"></span>7.4.2 ResponseForceGang

### *Table 7.12: ResponseForceGang Message*

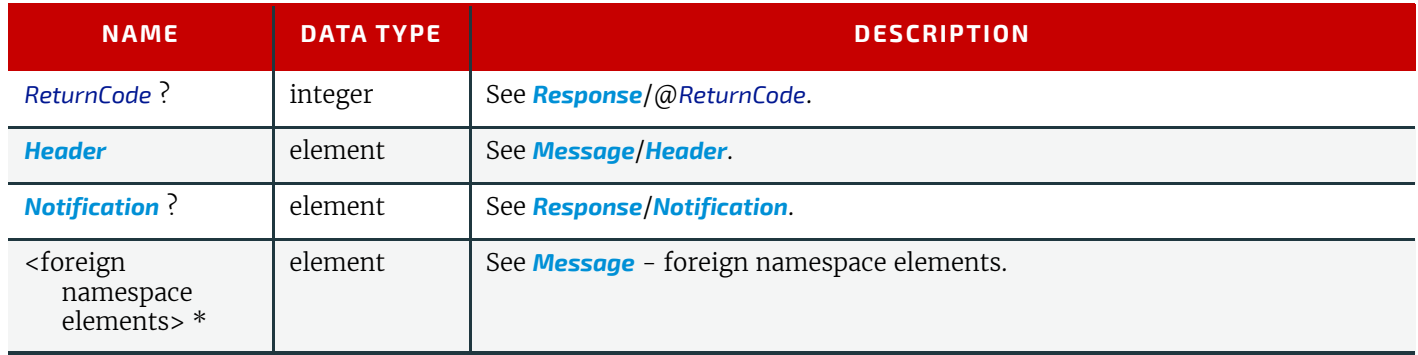

# <span id="page-289-4"></span>7.5 GangStatus

*[GangStatus](#page-289-4)* returns a description of the gang(s). Details are specified in the *[GangInfo](#page-290-2)* element.

# <span id="page-290-0"></span>7.5.1 QueryGangStatus

### *Table 7.13: QueryGangStatus Message*

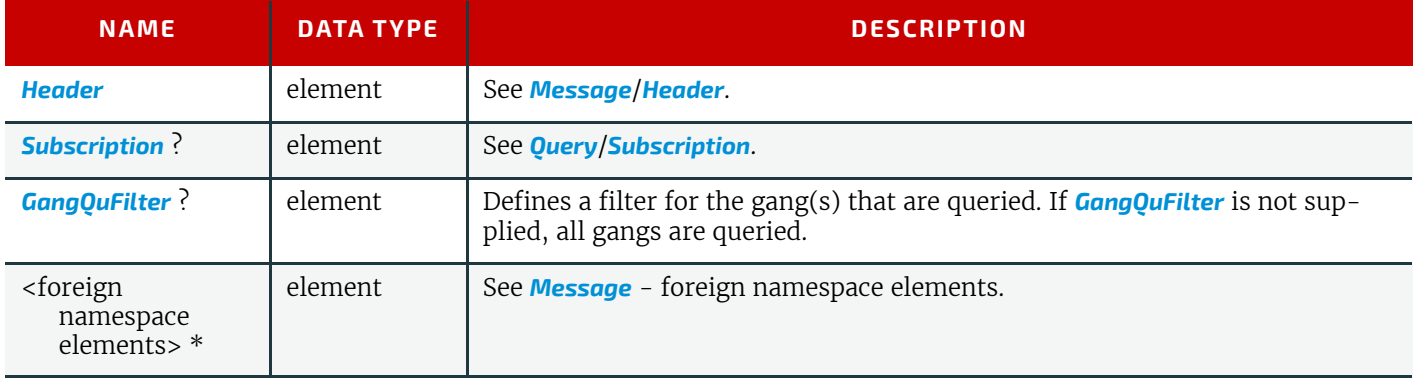

### <span id="page-290-3"></span>7.5.1.1 GangQuFilter

## *Table 7.14: GangQuFilter Element*

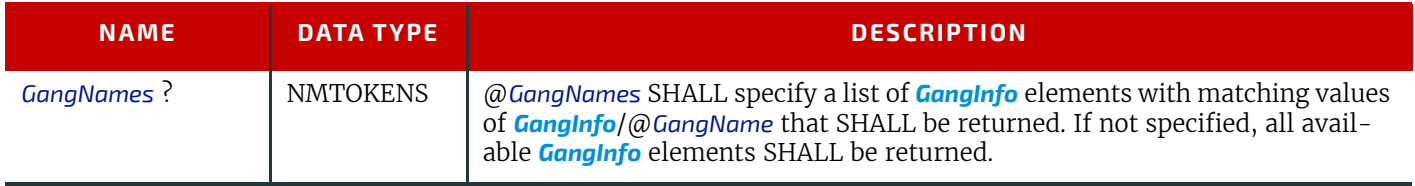

# <span id="page-290-1"></span>7.5.2 ResponseGangStatus

### *Table 7.15: ResponseGangStatus Message*

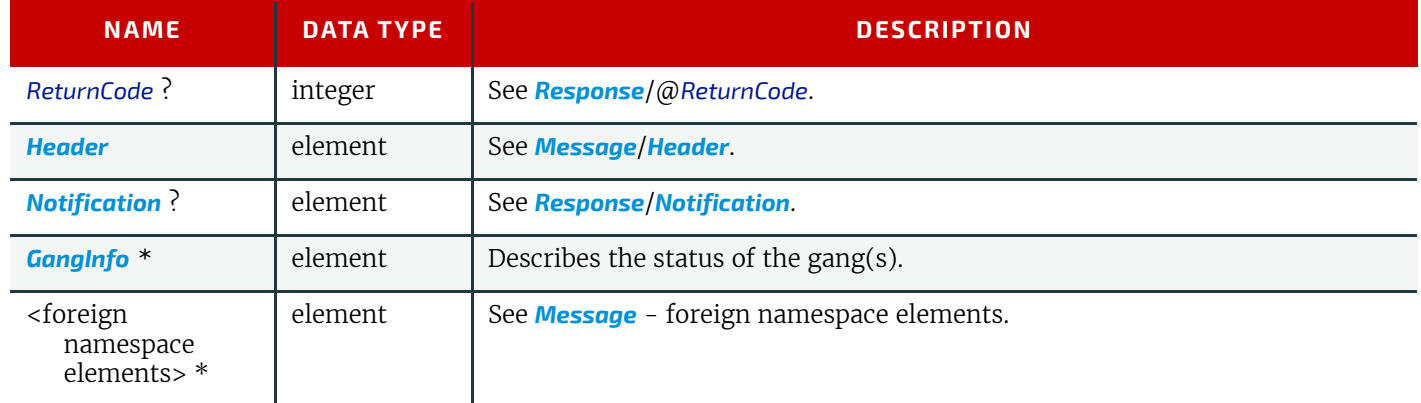

# <span id="page-290-2"></span>7.5.2.1 GangInfo

Details of the gang are specified in *GangInfo* elements.

### *Table 7.16: GangInfo Element*

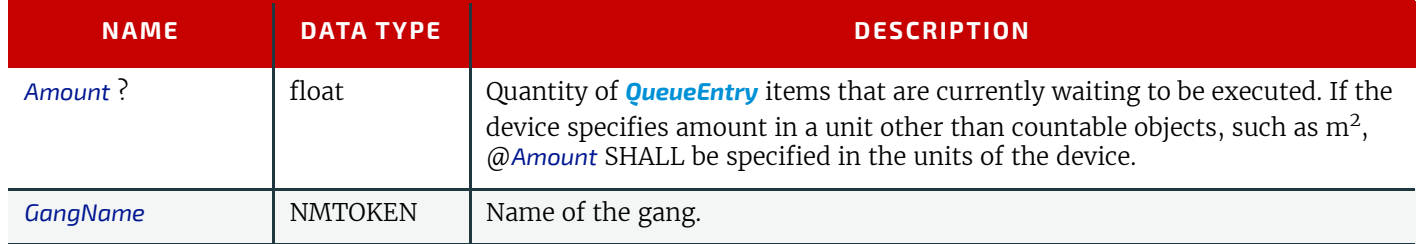

## <span id="page-291-0"></span>7.5.3 SignalGangStatus

#### *Table 7.17: SignalGangStatus Message*

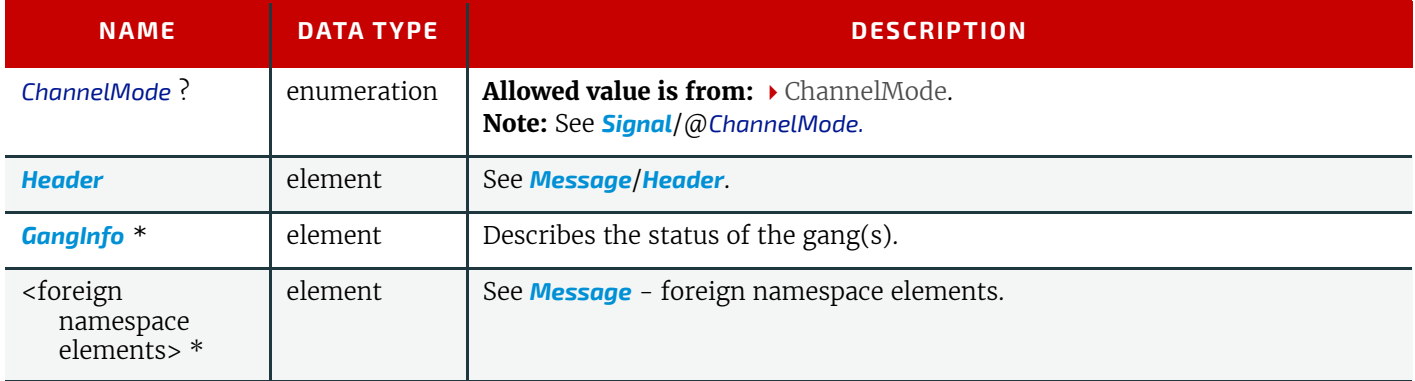

## <span id="page-291-2"></span>7.6 KnownDevices

The *[KnownDevices](#page-291-2)* query message requests information about the devices that are controlled by a controller. If a high level controller controls lower level controllers, it SHOULD also list the devices that are controlled by these. The response is a list of **[Device](#page-180-0)** elements. [Example 7.1:KnownDevices Response](#page-291-3) shows the response from a press controller that controls two physical presses.

### <span id="page-291-3"></span>Example 7.1: KnownDevices Response

```
<XJMF xmlns="http://www.CIP4.org/JDFSchema_2_0">
   <Header DeviceID="VeggieController" ID="l_000002" Time="2020-03-01T19:56:15.072+01:00"/>
   <ResponseKnownDevices ReturnCode="0">
     <Header DeviceID="VeggieController" ID="R1"
       Time="2020-03-01T19:56:15.110+01:00" refID="Q1"/>
     <Device DeviceID="dev1"
       DeviceType="ACME Linda potato press V16-12" XJMFURL="http://acmepotato1:1234/xjmfurl"/>
     <Device DeviceID="dev2"
       DeviceType="ACME Baldrick turnip press V42-66" XJMFURL="http://acmeturnip1:1234/xjmfurl"/>
     <!-- One Device element for each known device follows here -->
   </ResponseKnownDevices>
</XJMF>
```
## <span id="page-291-1"></span>7.6.1 QueryKnownDevices

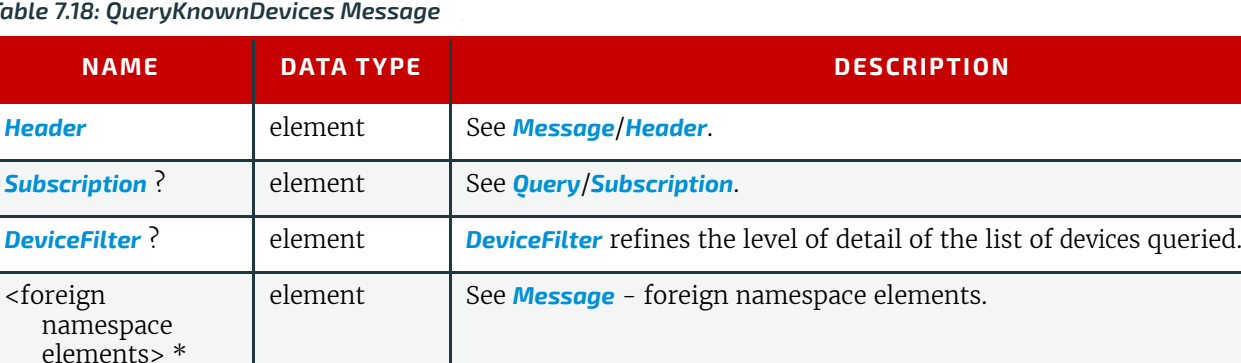

*Table 7.18: QueryKnownDevices Message* 

# <span id="page-291-4"></span>7.6.1.1 DeviceFilter

The *[DeviceFilter](#page-291-4)* element specifies the level of detail that is requested for the list of devices in the response.

#### *Table 7.19: DeviceFilter Element*

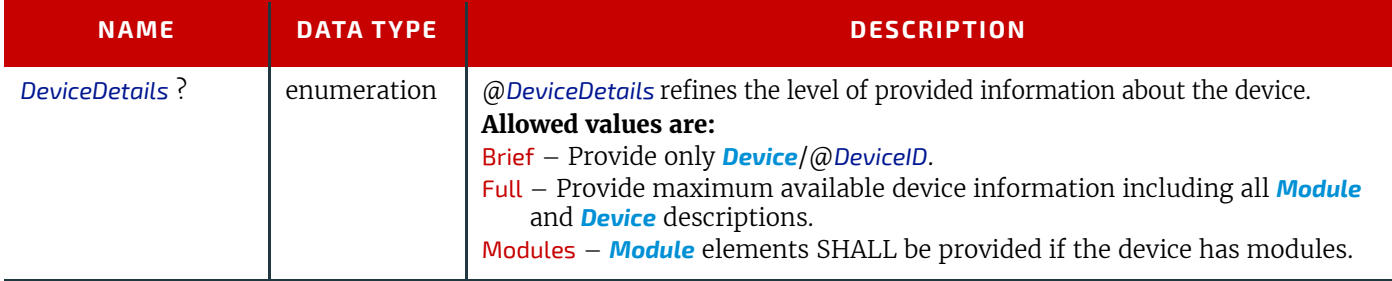

## <span id="page-292-0"></span>7.6.2 ResponseKnownDevices

### *Table 7.20: ResponseKnownDevices Message*

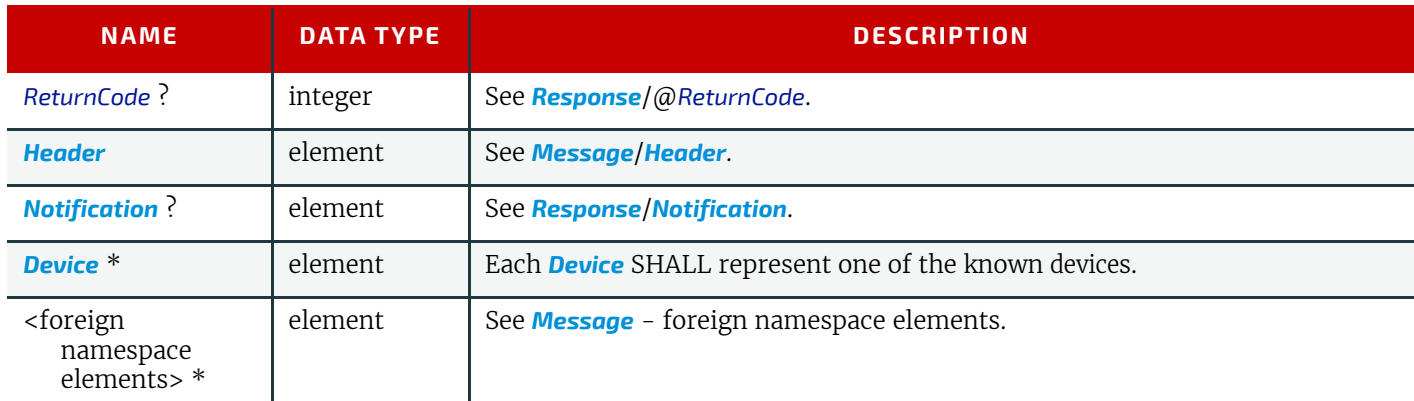

## <span id="page-292-1"></span>7.6.3 SignalKnownDevices

### *Table 7.21: SignalKnownDevices Message*

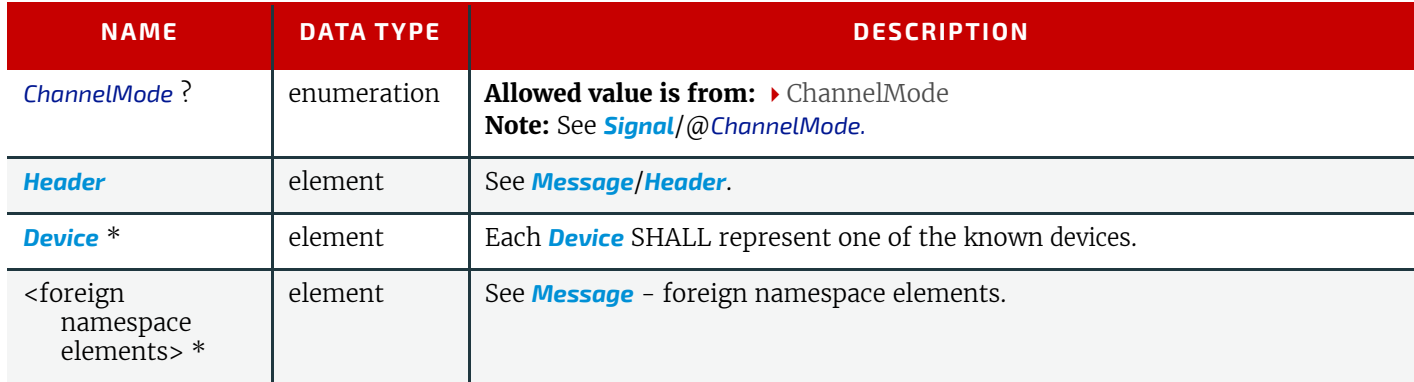

## <span id="page-292-3"></span>7.7 KnownMessages

The *[KnownMessages](#page-292-3)* query message returns a list of all message types that are supported by the controller.

### <span id="page-292-2"></span>7.7.1 QueryKnownMessages

#### *Table 7.22: QueryKnownMessages Message*

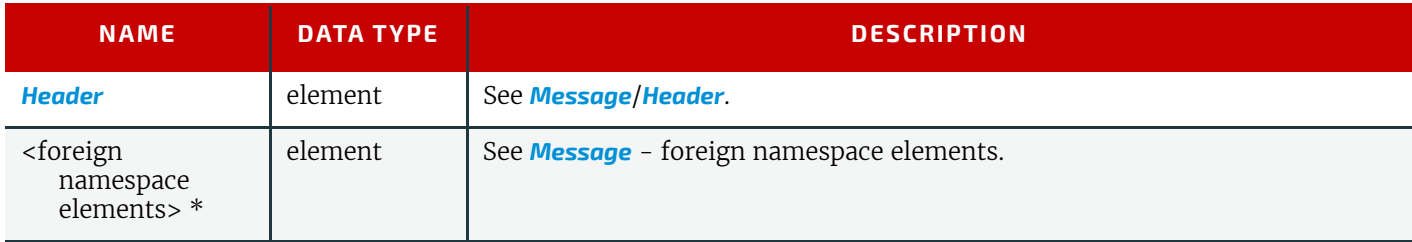

### <span id="page-293-0"></span>7.7.2 ResponseKnownMessages

#### *Table 7.23: ResponseKnownMessages Message*

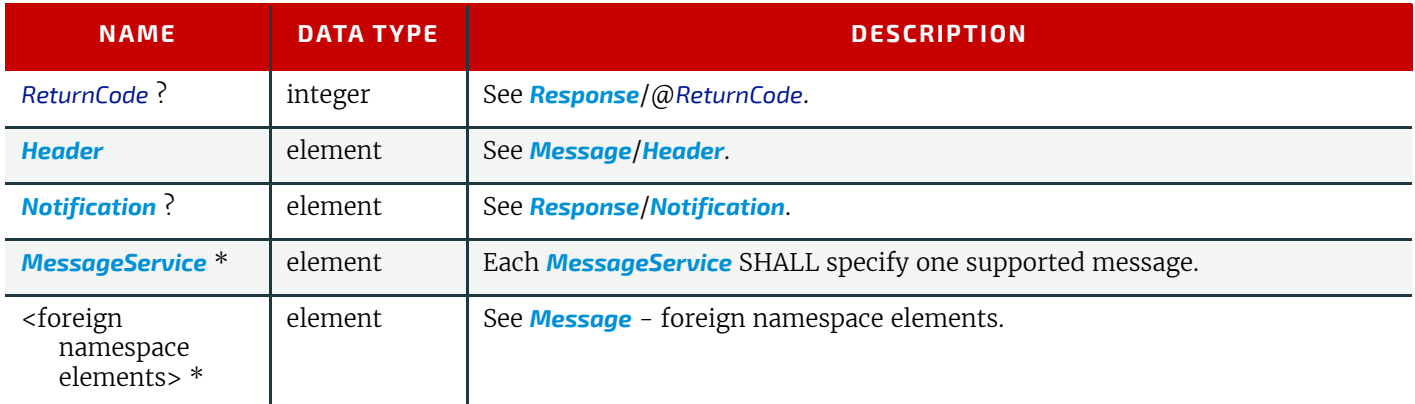

#### <span id="page-293-1"></span>7.7.2.1 MessageService

The response is a list of *[MessageService](#page-293-1)* elements. Each *[MessageService](#page-293-1)* SHALL specify one explicit message type that is supported by the device.

#### *Table 7.24: MessageService Element*

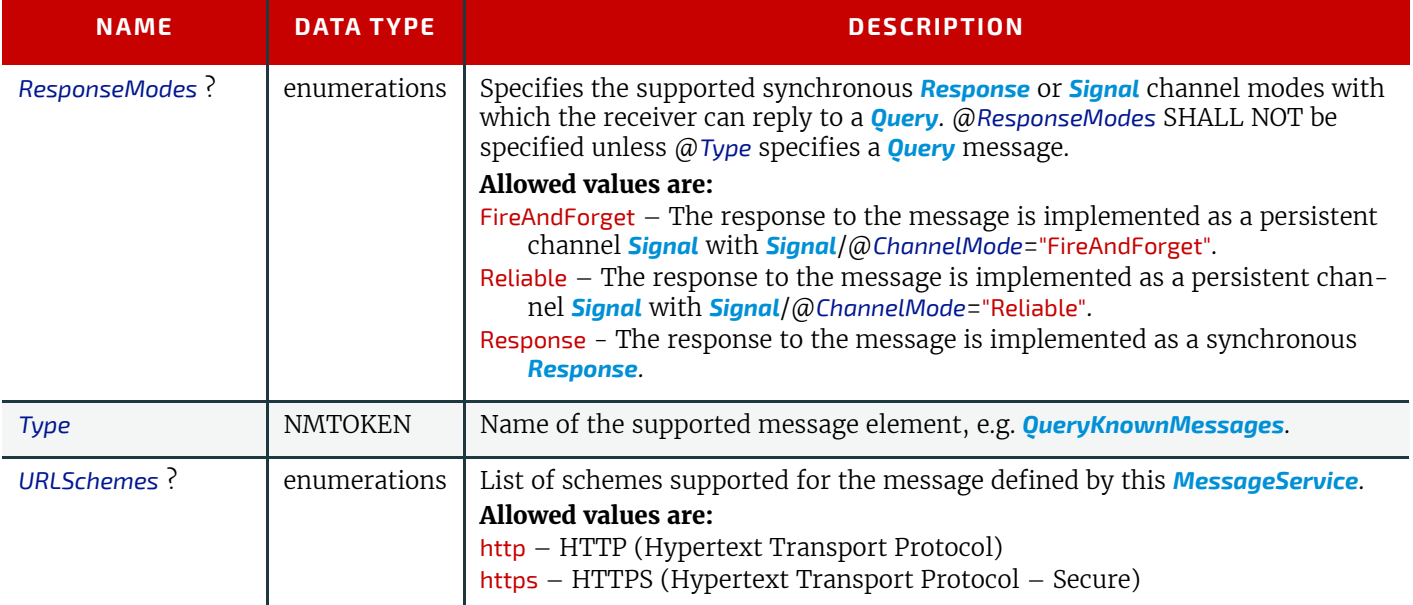

# Example 7.2: KnownMessages Response

The following is an example of a *[ResponseKnownMessages](#page-293-0)*.

```
<XJMF xmlns="http://www.CIP4.org/JDFSchema_2_0">
  <Header DeviceID="DeviceID" ID="l_000002" Time="2019-03-26T14:07:48.241+00:00"/>
   <ResponseKnownMessages ReturnCode="0">
     <Header DeviceID="DeviceID" ID="R1"
      Time="2019-03-26T14:07:48.242+00:00" refID="Q1"/>
    <MessageService ResponseModes="Response" Type="QueryKnownMessages"/>
    <MessageService ResponseModes="FireAndForget Reliable" Type="QueryStatus"/>
    <MessageService Type="CommandSubmitQueueEntry"/>
    <MessageService Type="ResponseReturnQueueEntry"/>
   </ResponseKnownMessages>
</XJMF>
```
## <span id="page-293-2"></span>7.8 KnownSubscriptions

The *[KnownSubscriptions](#page-293-2)* message enables controllers to query devices for a list of active persistent channels.

## <span id="page-294-0"></span>7.8.1 QueryKnownSubscriptions

### *Table 7.25: QueryKnownSubscriptions Message*

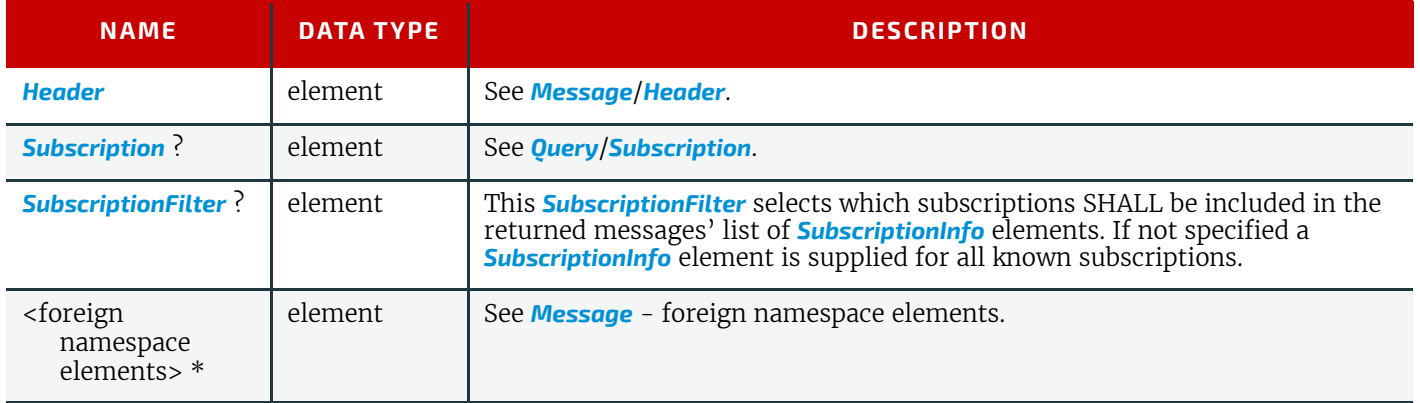

### <span id="page-294-1"></span>7.8.1.1 SubscriptionFilter

The *[SubscriptionFilter](#page-294-1)* element is a filter to limit the list of *[SubscriptionInfo](#page-366-0)* elements that are returned in the *[KnownSubscriptions](#page-293-2)* response.

### *Table 7.26: SubscriptionFilter Element*

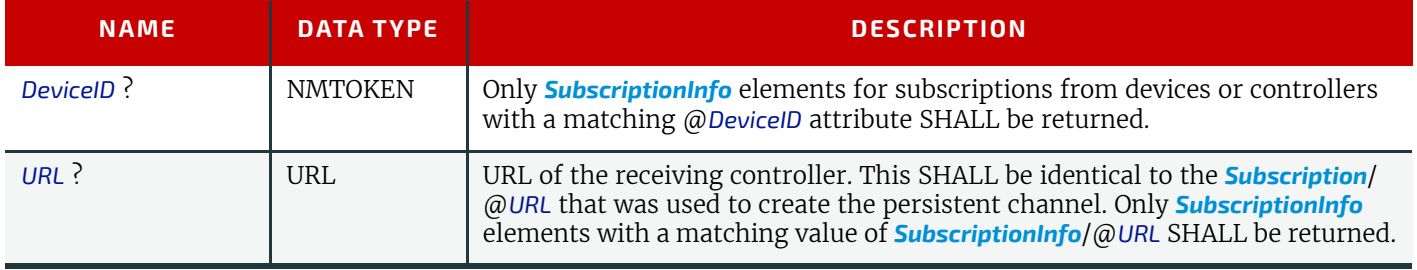

## <span id="page-295-0"></span>7.8.2 ResponseKnownSubscriptions

### *Table 7.27: ResponseKnownSubscriptions Message*

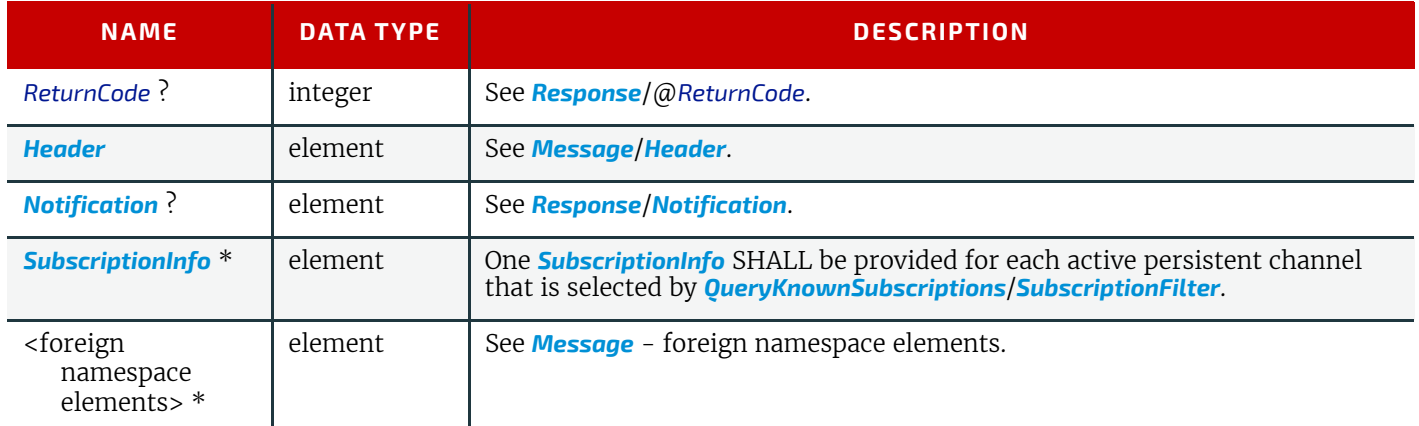

# <span id="page-295-1"></span>7.8.3 SignalKnownSubscriptions

### *Table 7.28: SignalKnownSubscriptions Message*

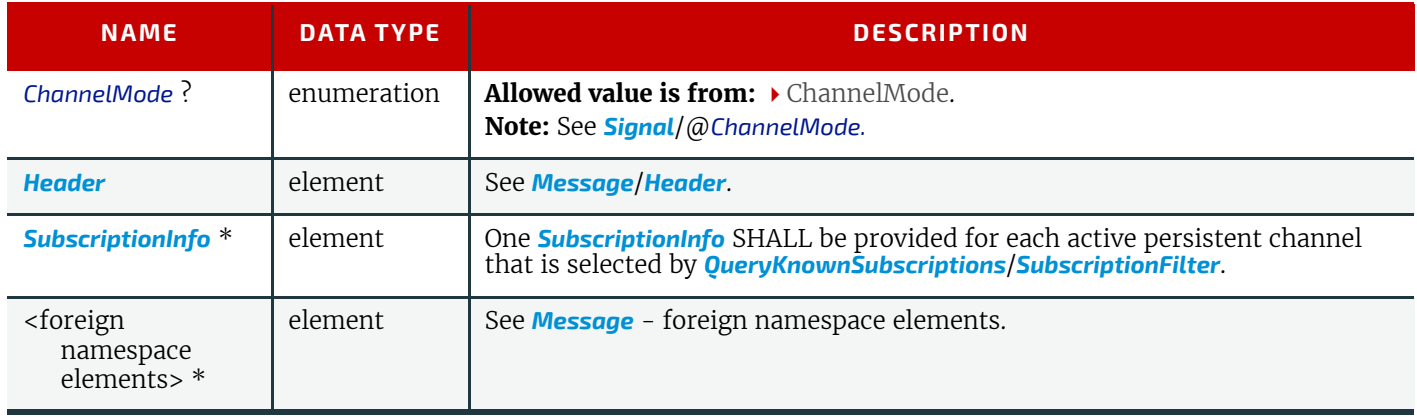

# <span id="page-295-3"></span>7.9 ModifyQueueEntry

*[ModifyQueueEntry](#page-295-3)* modifies the state or position of one of more *[QueueEntry](#page-355-0)* elements that are selected by *[QueueFilter](#page-356-0)*. @*Operation* specifies the operation that SHALL be applied to the selected queue entries.

See also *[ResubmitQueueEntry](#page-309-1)* command for modifications of the underlying **XJDF** without modifying the queues.

# <span id="page-295-2"></span>7.9.1 CommandModifyQueueEntry

### *Table 7.29: CommandModifyQueueEntry Message*

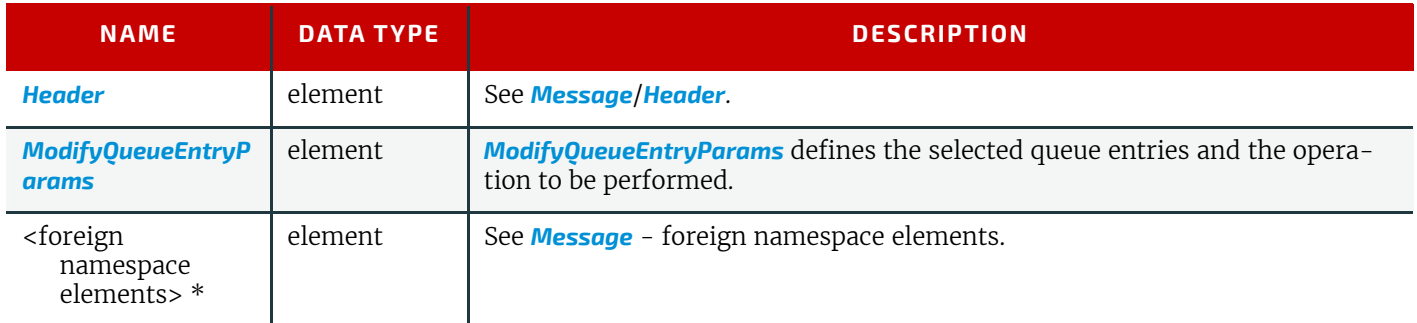

## <span id="page-295-4"></span>7.9.1.1 ModifyQueueEntryParams

# *Table 7.30: ModifyQueueEntryParams Element (Sheet 1 of 2)*

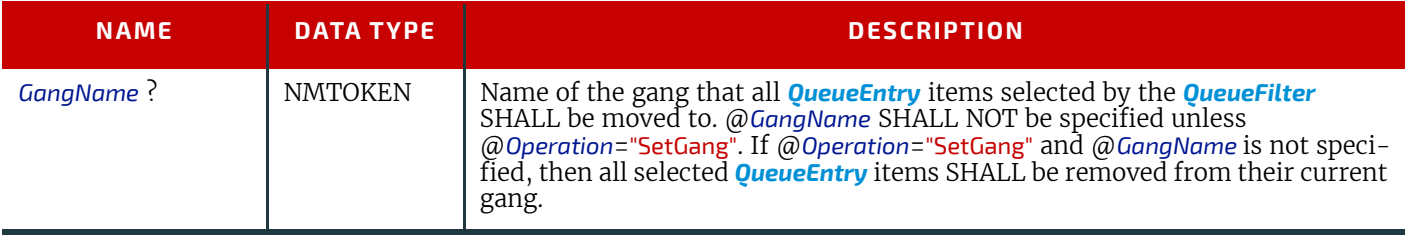

### *Table 7.30: ModifyQueueEntryParams Element (Sheet 2 of 2)*

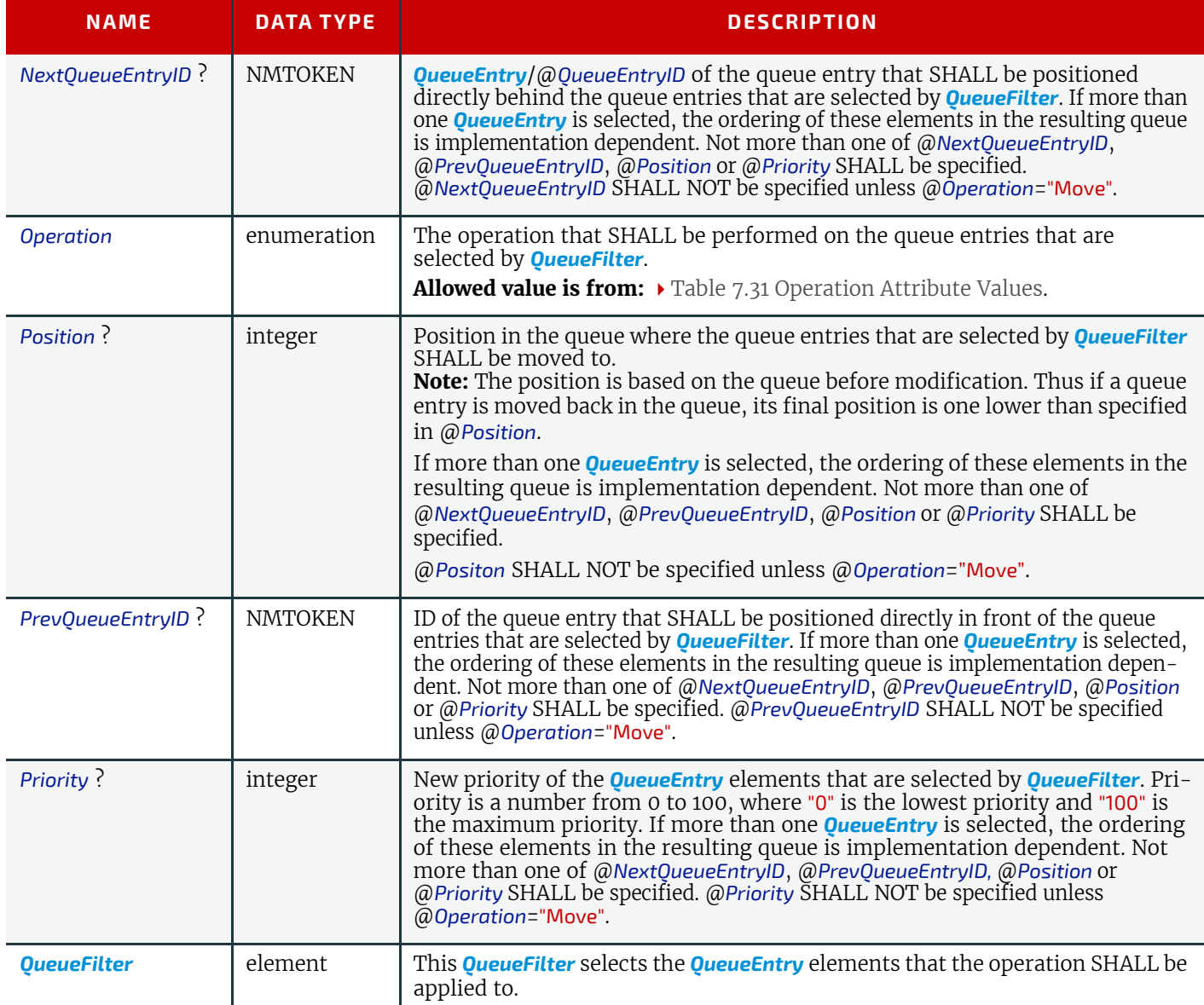

### *Table 7.31: Operation Attribute Values (Sheet 1 of 2)*

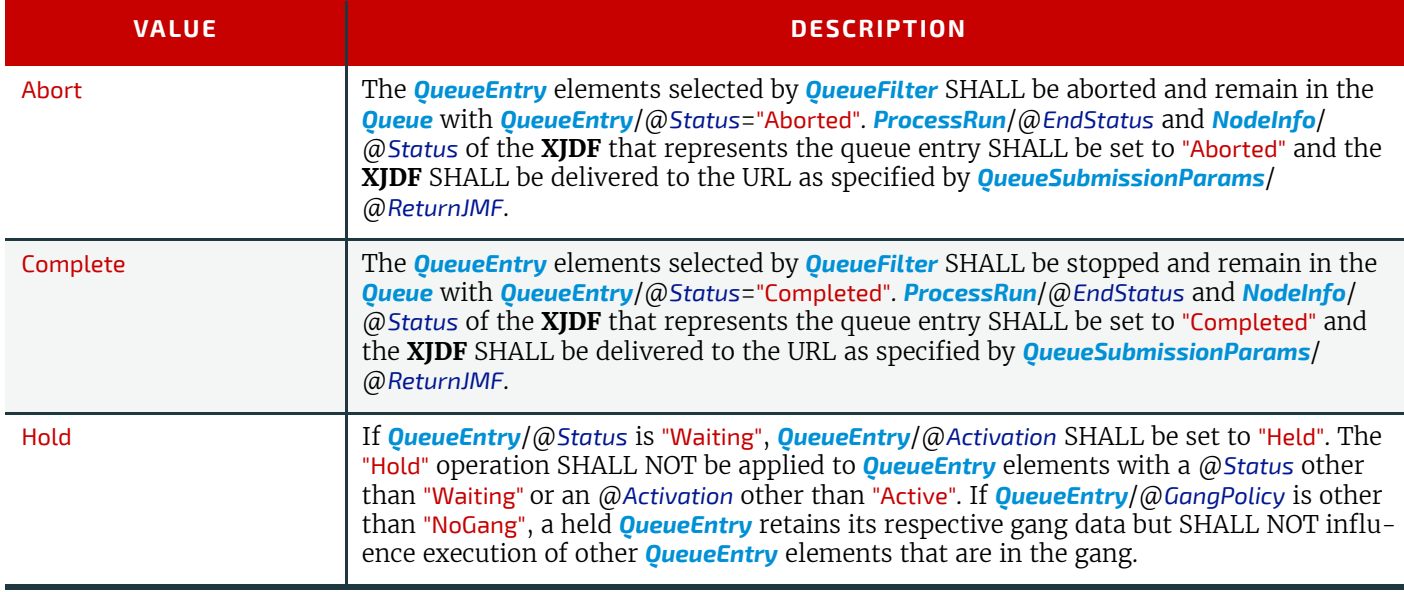

*Table 7.31: Operation Attribute Values (Sheet 2 of 2)*

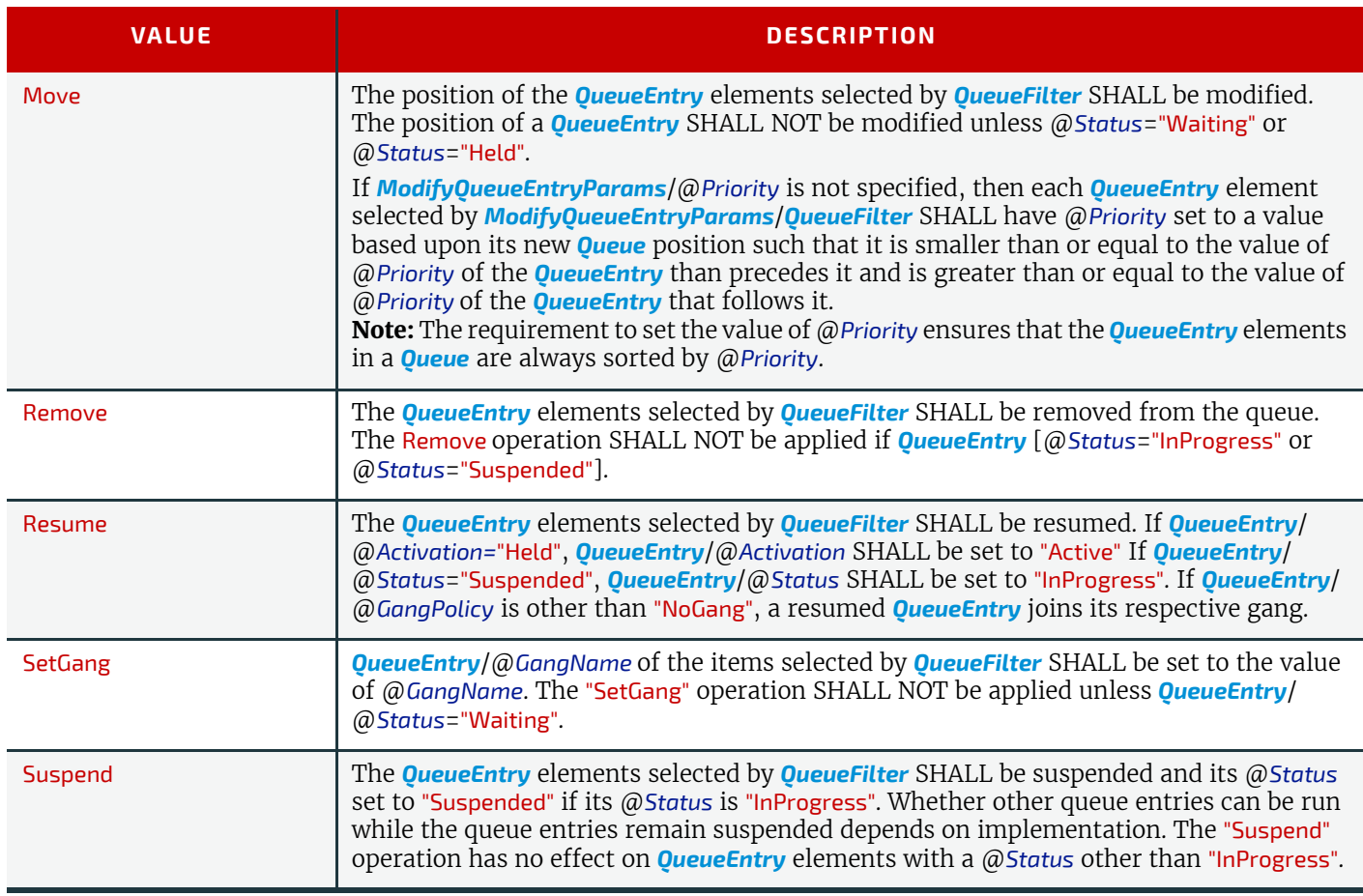

# <span id="page-297-0"></span>7.9.2 ResponseModifyQueueEntry

*Table 7.32: ResponseModifyQueueEntry Message* 

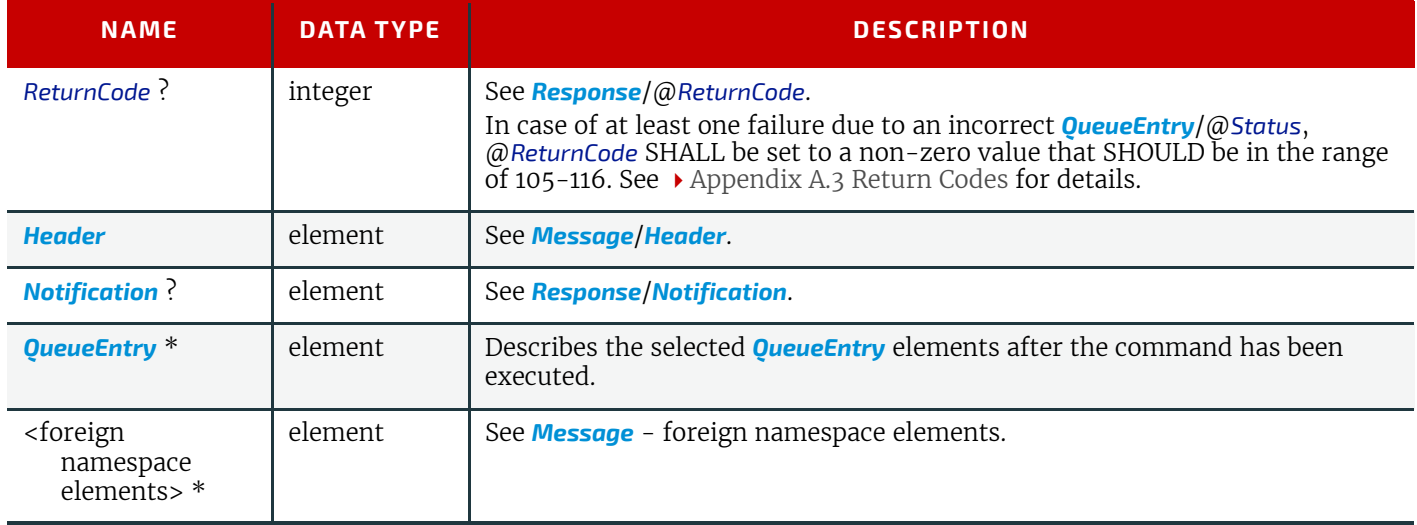

# Example 7.3: Resuming a Queue Entry

The following examples illustrate the *[Command](#page-287-2)* and *[Response](#page-287-0)* sequence to resume a previously held *[QueueEntry](#page-355-0)* with @*JobID*="j1".

```
<XJMF xmlns="http://www.CIP4.org/JDFSchema_2_0">
   <Header DeviceID="TestSender" ID="l_000002" Time="2019-03-26T14:07:48.342+00:00"/>
   <CommandModifyQueueEntry>
     <Header DeviceID="TestSender" ID="C1" Time="2019-03-26T14:07:48.342+00:00"/>
     <ModifyQueueEntryParams Operation="Resume">
       <QueueFilter JobID="j1"/>
     </ModifyQueueEntryParams>
   </CommandModifyQueueEntry>
\langle/XJMF>
<XJMF xmlns="http://www.CIP4.org/JDFSchema_2_0">
   <Header DeviceID="DeviceID" ID="l_000002" Time="2019-03-26T14:07:48.601+00:00"/>
   <ResponseModifyQueueEntry ReturnCode="0">
     <Header DeviceID="DeviceID" ID="R1"
      Time="2019-03-26T14:07:48.601+00:00" refID="C1"/>
     <QueueEntry Activation="Active" JobID="j1" QueueEntryID="QE1" Status="Waiting"/>
   </ResponseModifyQueueEntry>
</XJMF>
```
## <span id="page-298-1"></span>7.10 Notification

*[Notification](#page-298-1)* messages are generally sent as *[Signal](#page-287-1)s*. *[QueryNotification](#page-298-0)* is defined to allow subscriptions for *[Notification](#page-298-1)* messages. *[Notification](#page-352-0)* elements MAY be used to signal usual events due to any activities of a device, operator, etc. (e.g., scanning a bar code).

### <span id="page-298-0"></span>7.10.1 QueryNotification

#### *Table 7.33: QueryNotification Message*

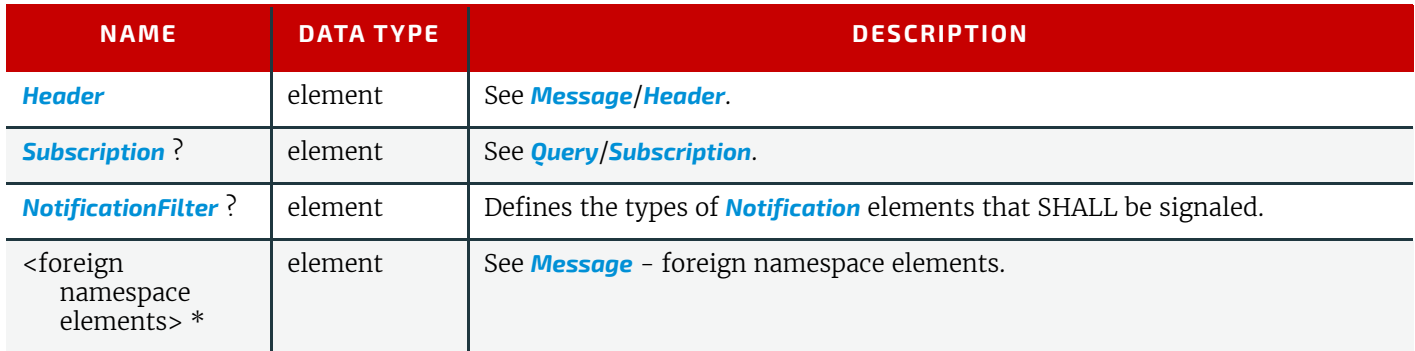

#### <span id="page-298-2"></span>7.10.1.1 NotificationFilter

#### *Table 7.34: NotificationFilter Element*

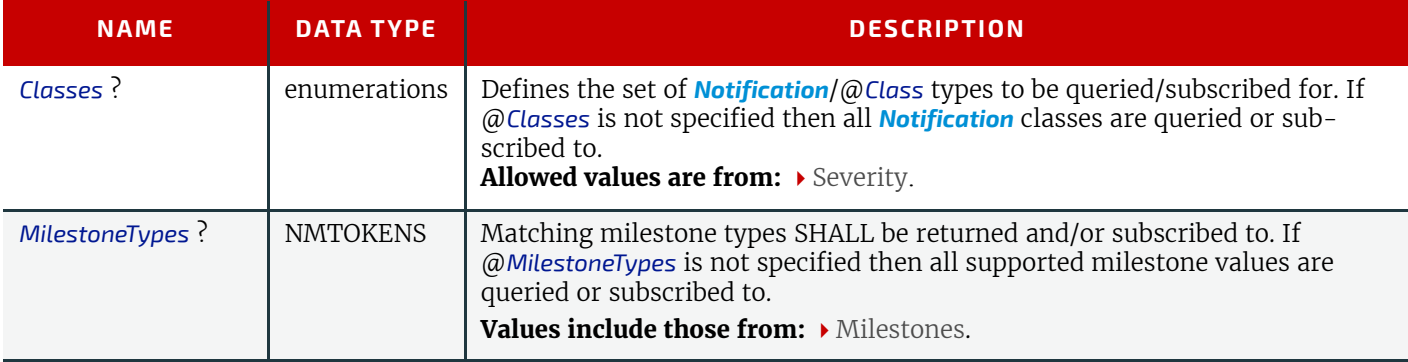

# <span id="page-299-0"></span>7.10.2 ResponseNotification

#### *Table 7.35: ResponseNotification Message*

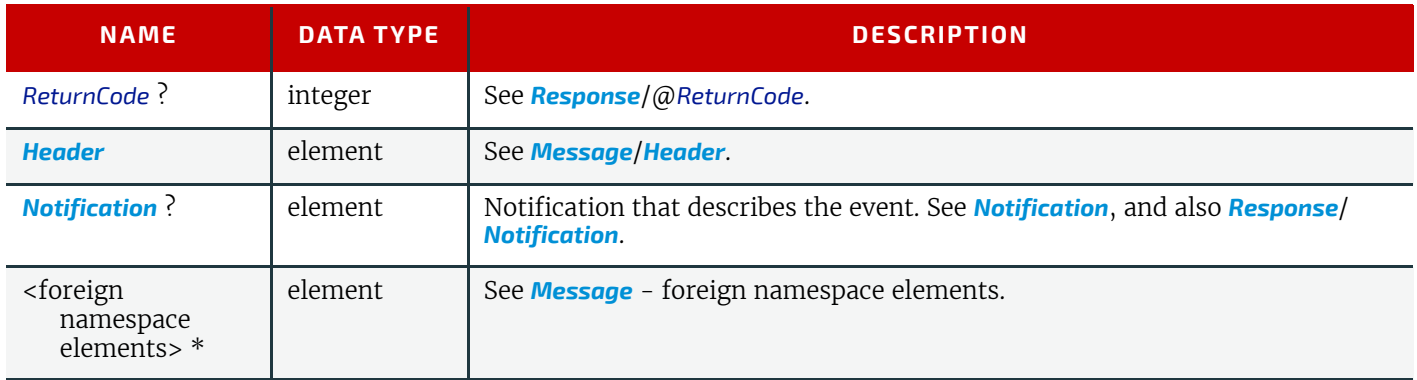

## <span id="page-299-1"></span>7.10.3 SignalNotification

*[SignalNotification](#page-299-1)* SHOULD be used to send milestone events.

Machine events SHOULD be provided in the context of a *[SignalStatus](#page-316-0)* or *[SignalResource](#page-308-0)* in order to provide additional context of the event such as counter values and job identifiers and SHOULD NOT be sent in *[SignalNotification](#page-299-1)* messages.

#### *Table 7.36: SignalNotification Message*

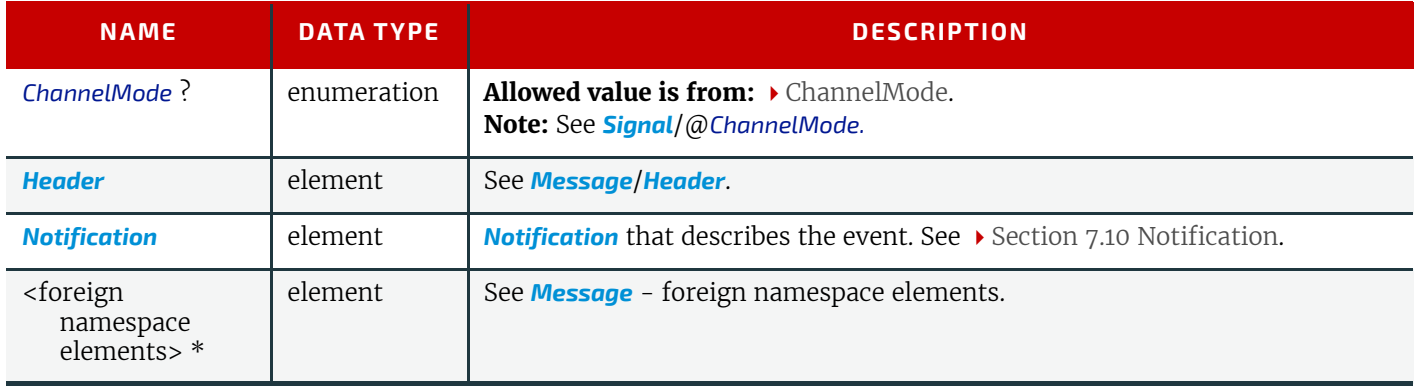

# <span id="page-299-3"></span>7.11 PipeControl

*[CommandPipeControl](#page-299-2)* modulates a flow of resources in a pipe. The type of pipe operation SHALL be specified in *[PipeParams](#page-299-4)*/@*Operation*. A pipe describes the consumption of a resource (by a consuming device) that commences when some lesser quantity of the resource becomes available without having to wait for the production device to complete production of the entire quantity.

See > [Section 9.3.5 Overlapping Processing](#page-370-0) for a more detailed discussion regarding the use of > [PipeControl](#page-299-3) messages.

## <span id="page-299-2"></span>7.11.1 CommandPipeControl

#### *Table 7.37: CommandPipeControl Message*

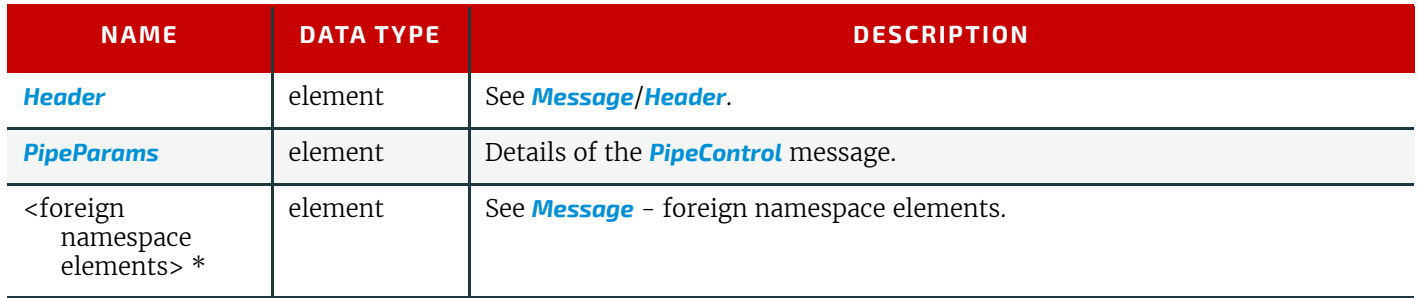

### <span id="page-299-4"></span>7.11.1.1 PipeParams

#### *Table 7.38: PipeParams Element (Sheet 1 of 2)*

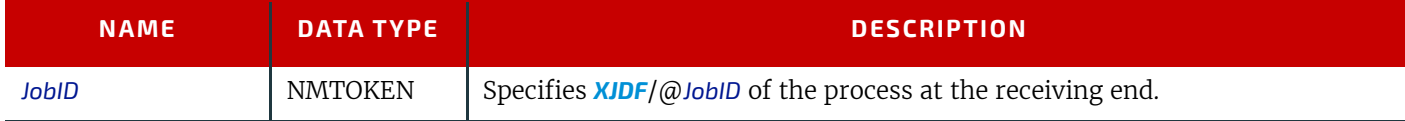

#### *Table 7.38: PipeParams Element (Sheet 2 of 2)*

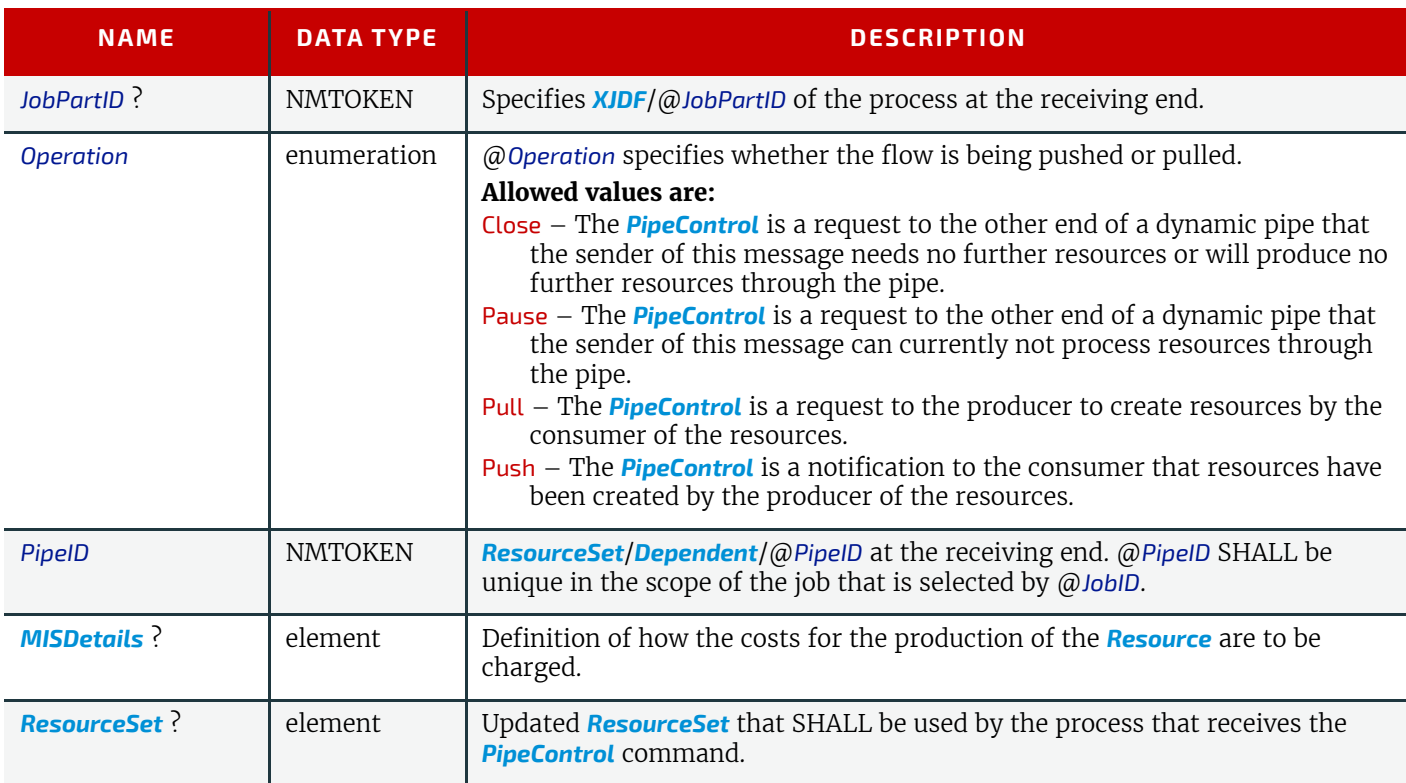

### <span id="page-300-0"></span>7.11.2 ResponsePipeControl

*[ResponsePipeControl](#page-300-0)*/@*ReturnCode* SHALL be set to 0 if the *[CommandPipeControl](#page-299-2)* has been accepted by the receiver. If not successful the @ReturnCode SHALL be set to one of the codes shown in  $\rightarrow$  [Appendix A.3 Return Codes](#page-406-0).

@*ReturnCode*="0" only specifies that the *[CommandPipeControl](#page-299-2)* has been received and can be processed. Any problems that occur during processing of the resources and that lead to an interruption of the pipe SHALL be communicated with the appropriate *[CommandPipeControl](#page-299-2)* messages.

#### *Table 7.39: ResponsePipeControl Message*

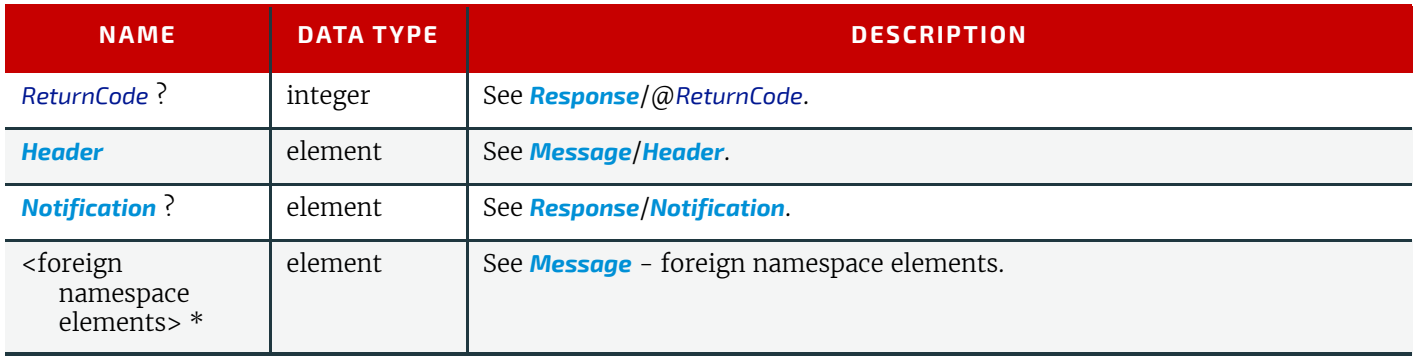

### <span id="page-300-2"></span>7.12 QueueStatus

*[QueueStatus](#page-300-2)* returns a description of the current state of a *[Queue](#page-301-2)*.

### <span id="page-300-1"></span>7.12.1 QueryQueueStatus

#### *Table 7.40: QueryQueueStatus Message*

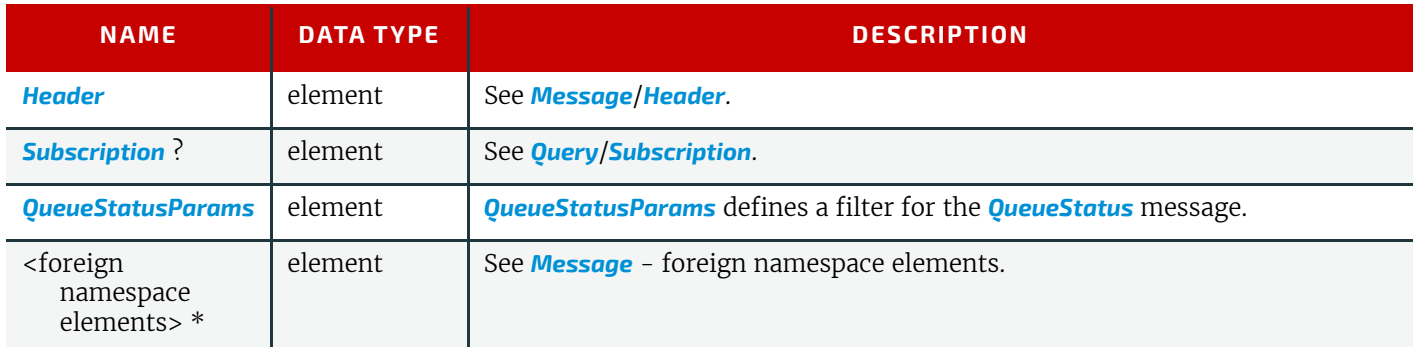

### <span id="page-301-3"></span>7.12.1.1 QueueStatusParams

### *Table 7.41: QueueStatusParams Element*

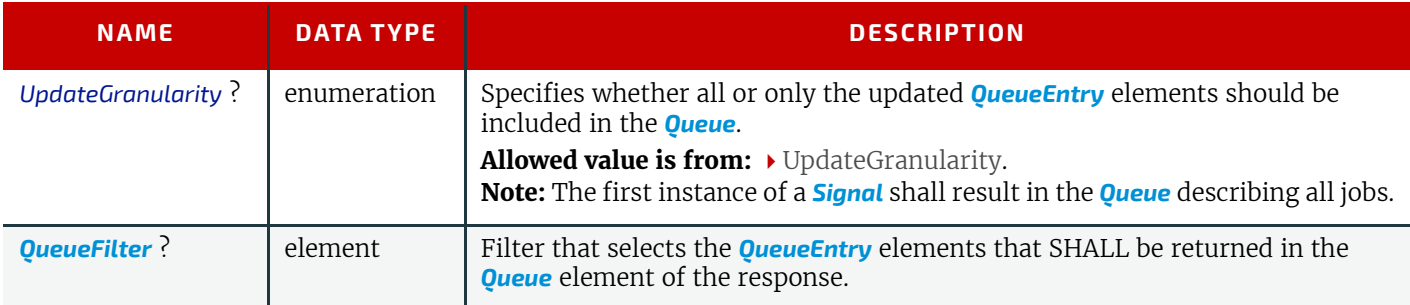

# <span id="page-301-0"></span>7.12.2 ResponseQueueStatus

## *Table 7.42: ResponseQueueStatus Message*

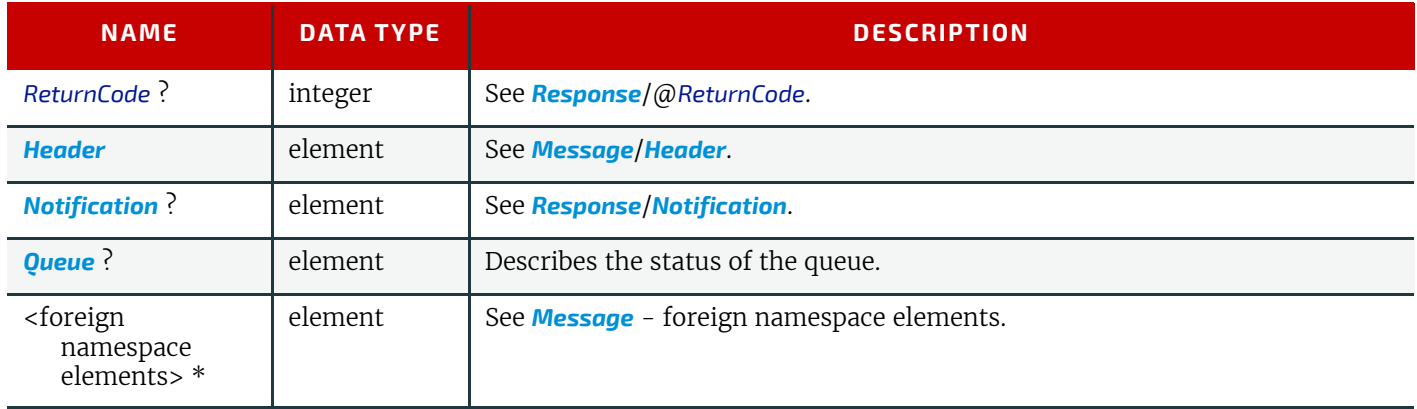

# <span id="page-301-1"></span>7.12.3 SignalQueueStatus

#### *Table 7.43: SignalQueueStatus Message*

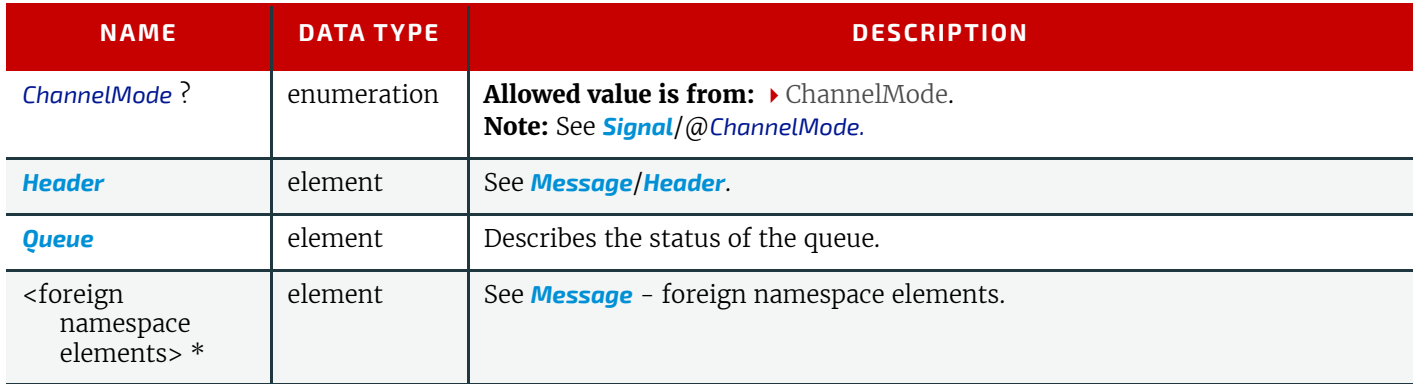

## <span id="page-301-2"></span>7.12.4 Queue

### *Table 7.44: Queue Element (Sheet 1 of 2)*

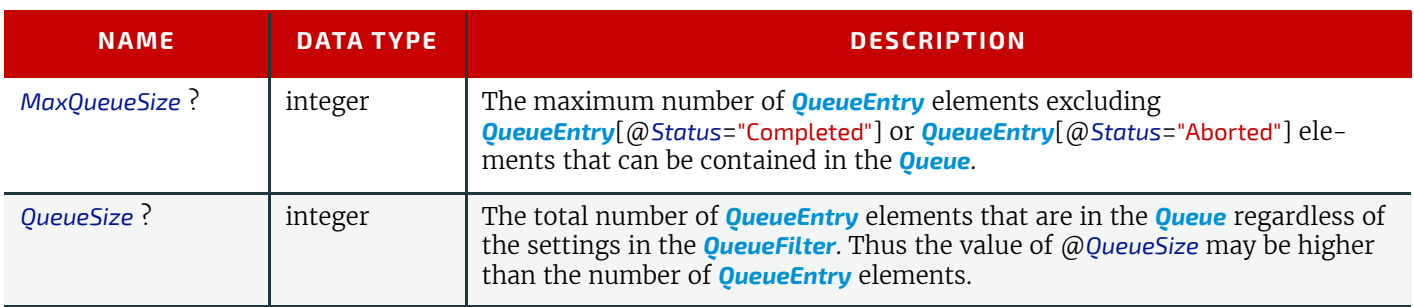

#### *Table 7.44: Queue Element (Sheet 2 of 2)*

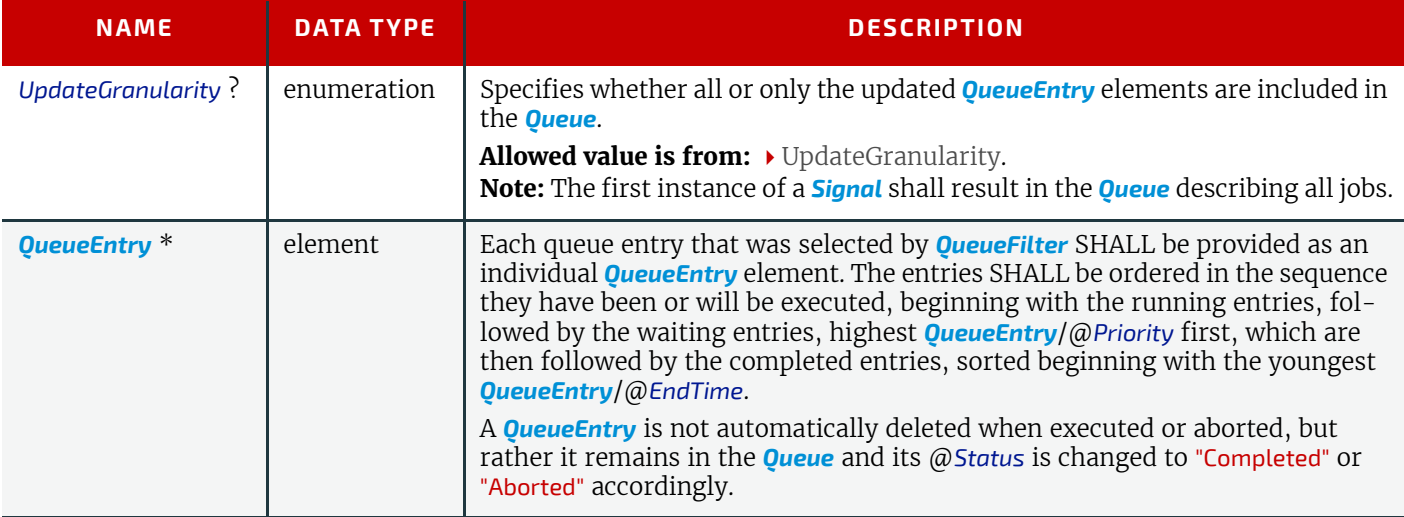

## <span id="page-302-3"></span>7.13 RequestQueueEntry

This command requests a new queue entry from a potential submitting controller. The actual submission is still handled by *[CommandSubmitQueueEntry](#page-318-2)*.

**Note:** This command is emitted from the device that is represented by the queue to a controller or device and not to the queue, as is the case with most other queue handling commands.

Whereas **XJDF** generally assumes a "Push" workflow, where a controller or MIS assigns a task to a given device, *[RequestQueueEntry](#page-302-3)* allows a "Pull" workflow to be implemented, where a device with free processing capabilities dynamically requests a new task.

#### <span id="page-302-0"></span>7.13.1 CommandRequestQueueEntry

*Table 7.45: CommandRequestQueueEntry Message* 

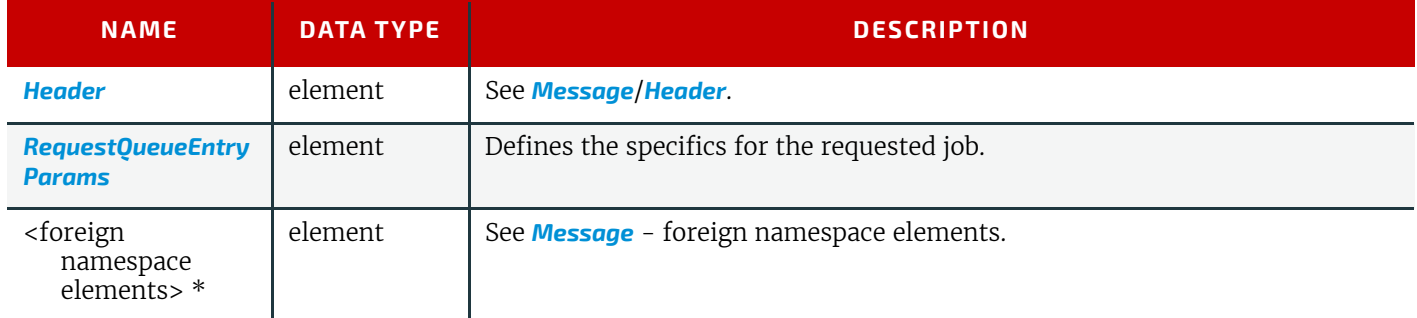

#### <span id="page-302-2"></span>7.13.1.1 RequestQueueEntryParams

#### *Table 7.46: RequestQueueEntryParams Element*

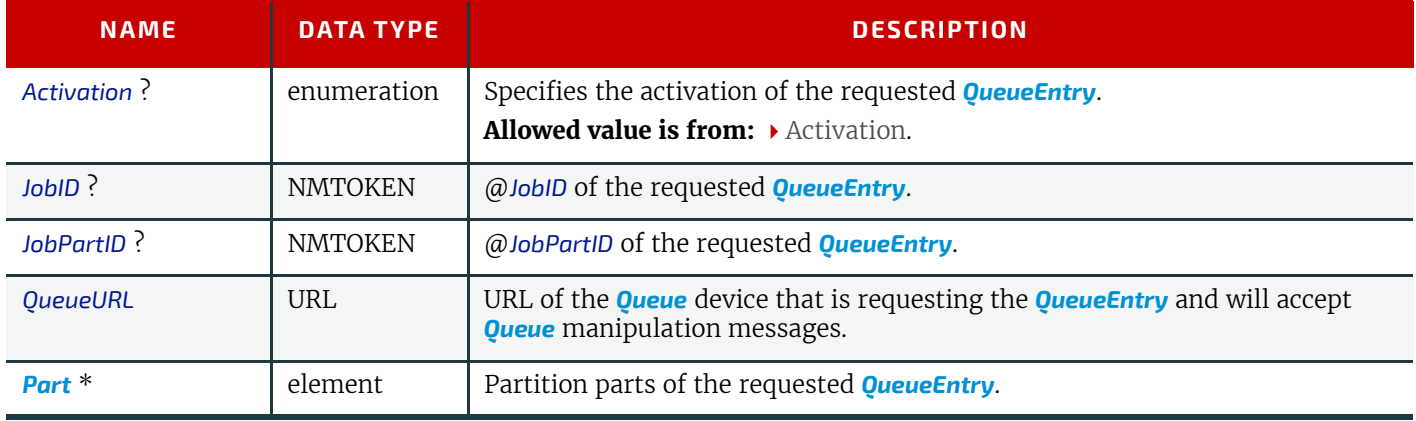

### <span id="page-302-1"></span>7.13.2 ResponseRequestQueueEntry

The response to this message contains no element that is special for this message.

#### *Table 7.47: ResponseRequestQueueEntry Message*

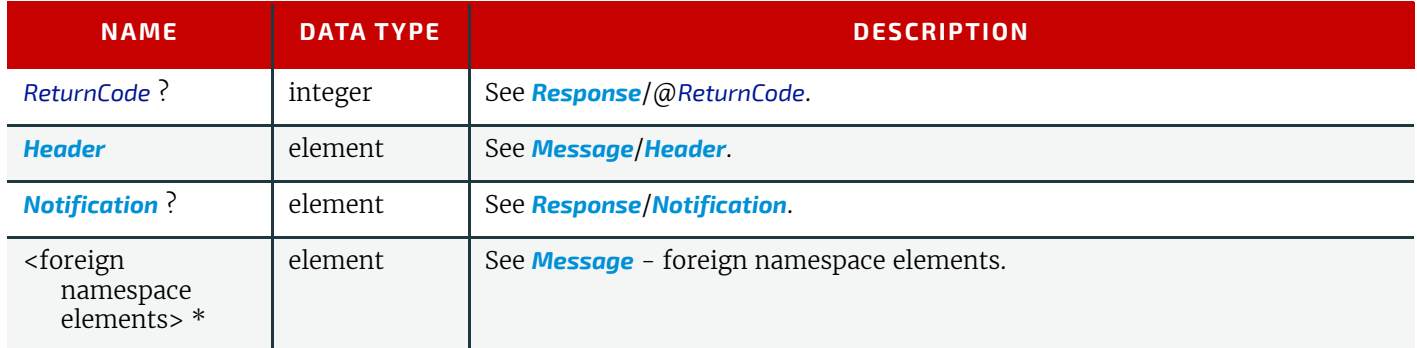

## <span id="page-303-2"></span>7.14 Resource

The *[Resource](#page-303-2)* message can be a *[Command](#page-287-2)* message or a *[Query](#page-286-1)* message to modify or to query **XJDF** resources. *[QueryResource](#page-303-0)* retrieves information about the resources without modifying them, whereas *[CommandResource](#page-305-0)* modifies those settings within the resource that is specified.

### <span id="page-303-0"></span>7.14.1 QueryResource

The *[QueryResource](#page-303-0)* message retrieves information about resources and can be made selective by specifying a *[ResourceQuParams](#page-303-1)* element. *[QueryResource](#page-303-0)* can be used to retrieve information about either job-specific or global devices resources.

#### *Table 7.48: QueryResource Message*

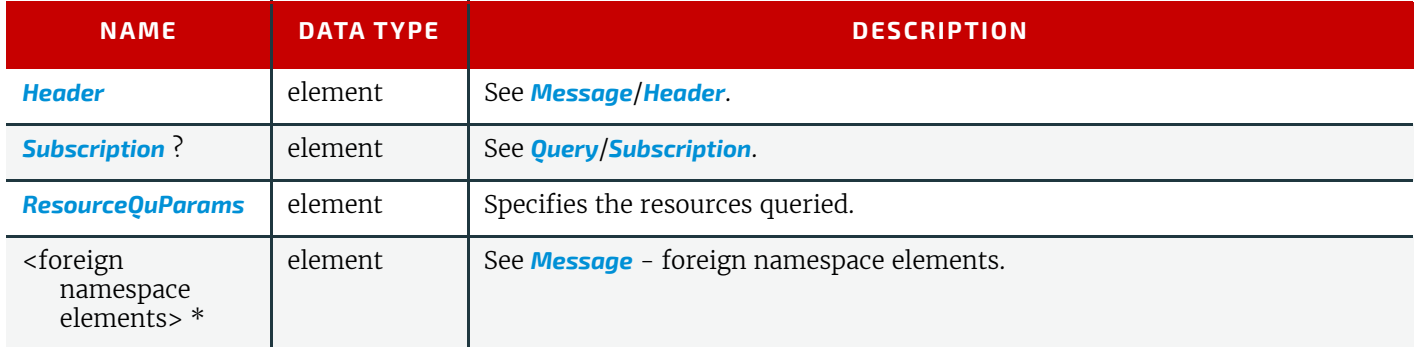

### <span id="page-303-1"></span>7.14.1.1 ResourceQuParams

#### *Table 7.49: ResourceQuParams Element (Sheet 1 of 2)*

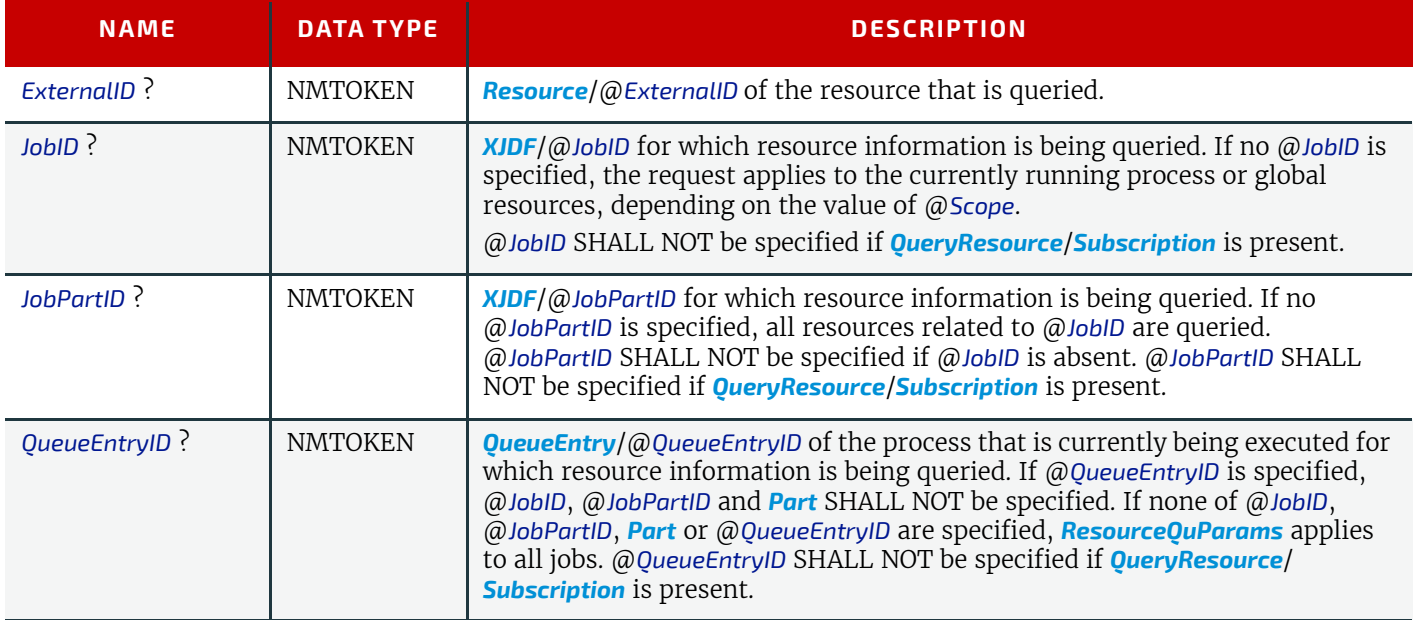

#### *Table 7.49: ResourceQuParams Element (Sheet 2 of 2)*

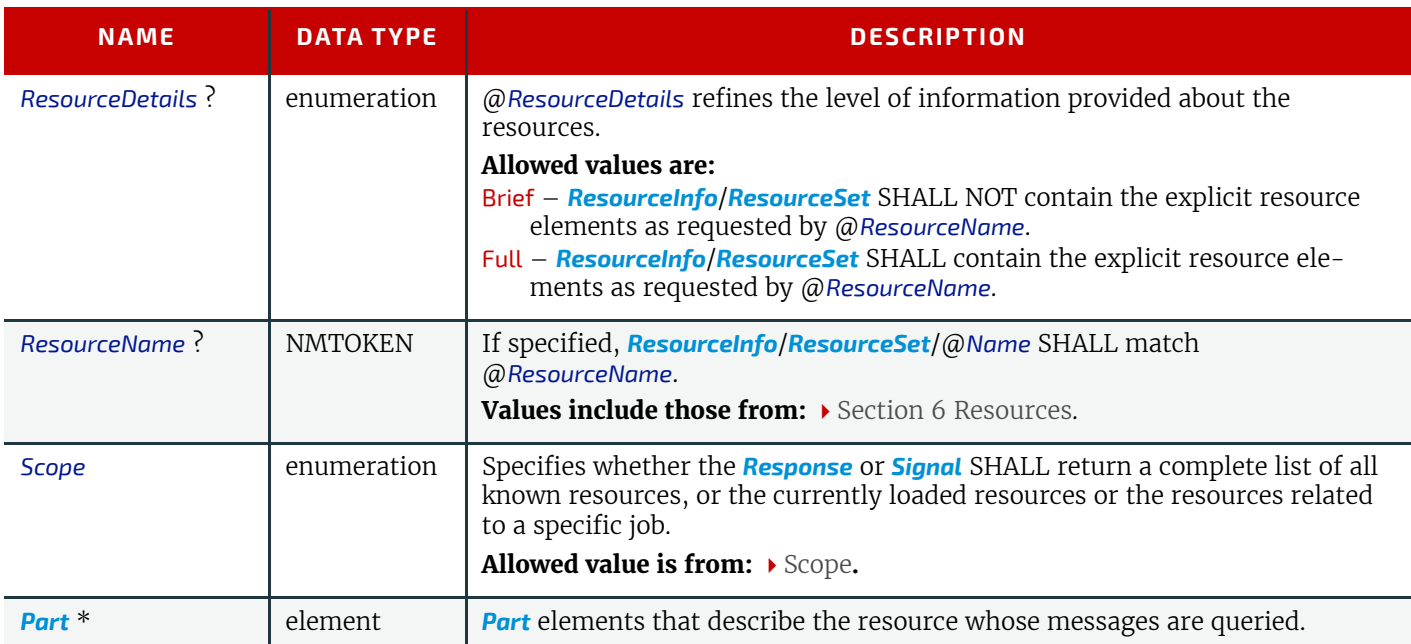

## Example 7.4: Resource Query about Paper

The following is an example of an MIS sending a *[QueryResource](#page-303-0)* to another MIS to get information on all paper known by the press.

```
<XJMF xmlns="http://www.CIP4.org/JDFSchema_2_0">
   <Header DeviceID="TestSender" ID="l_000002" Time="2019-03-26T14:07:48.454+00:00"/>
   <QueryResource>
     <Header DeviceID="TestSender" ID="Q1" Time="2019-03-26T14:07:48.455+00:00"/>
     <ResourceQuParams ResourceDetails="Full" ResourceName="Media" Scope="Allowed"/>
   </QueryResource>
</XJMF>
```
## Example 7.5: Resource Response about Paper

The following is an example of a *[ResponseResource](#page-306-0)* sent in response to the previous *[QueryResource](#page-303-0)*.

```
<XJMF xmlns="http://www.CIP4.org/JDFSchema_2_0">
   <Header DeviceID="DeviceID" ID="l_000002" Time="2019-03-26T14:07:48.552+00:00"/>
   <ResponseResource>
     <Header DeviceID="DeviceID" ID="R1"
       Time="2019-03-26T14:07:48.553+00:00" refID="Q1"/>
     <ResourceInfo Scope="Allowed">
       <ResourceSet Name="Media">
         <Resource DescriptiveName="Paper # 1" ExternalID="ID_1">
           <Media Dimension="595.27559055 822.04724409" MediaType="Paper" Weight="80"/>
         </Resource>
         <Resource DescriptiveName="Paper # 2" ExternalID="ID_2">
           <Media Dimension="595.27559055 822.04724409" MediaType="Paper" Weight="100"/>
         </Resource>
         <!-- One Resource element for each paper follows here -->
       </ResourceSet>
     </ResourceInfo>
   </ResponseResource>
</XJMF>
```
### <span id="page-305-0"></span>7.14.2 CommandResource

The *[CommandResource](#page-305-0)* message SHALL be used to modify or create global device databases such as media catalogs or lists of known machine operators.

*Table 7.50: CommandResource Message* 

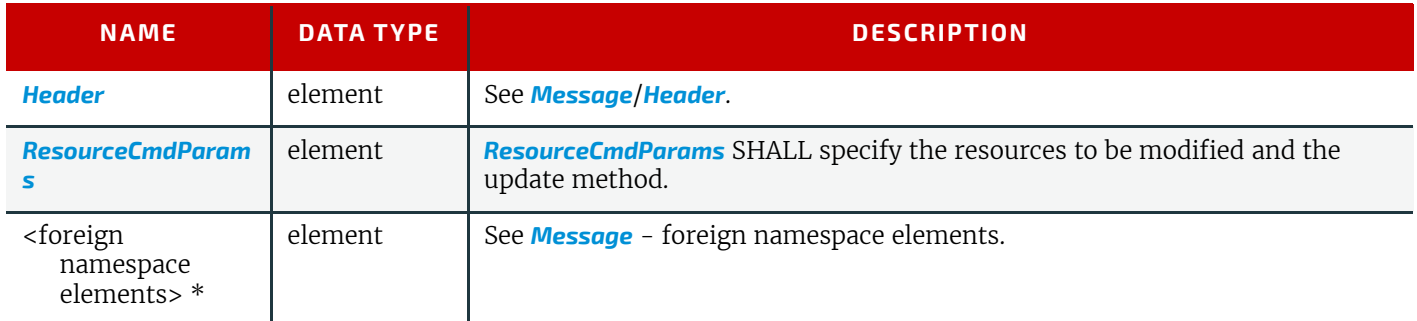

#### <span id="page-305-1"></span>7.14.2.1 ResourceCmdParams

### *Table 7.51: ResourceCmdParams Element*

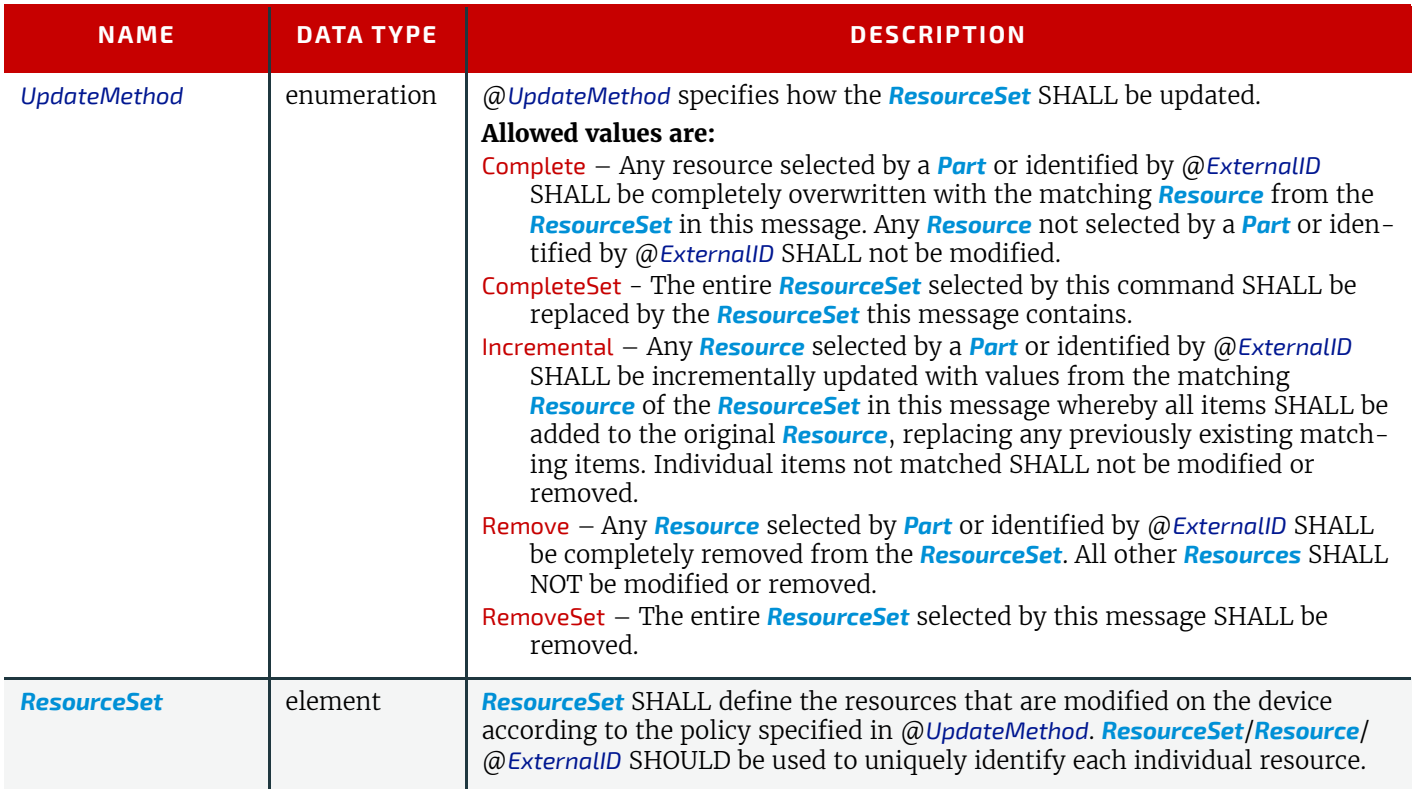

## Example 7.6: Resource Command: Uploading a list of paper Media

The following is an example of an MIS uploading a paper catalog to a device.

```
<XJMF xmlns="http://www.CIP4.org/JDFSchema_2_0">
   <Header DeviceID="TestSender" ID="l_000002" Time="2019-03-26T14:07:48.181+00:00"/>
   <CommandResource>
     <Header DeviceID="TestSender" ID="C1" Time="2019-03-26T14:07:48.181+00:00"/>
     <ResourceCmdParams UpdateMethod="Incremental">
       <ResourceSet Name="Media">
         <Resource DescriptiveName="Paper # 1" ExternalID="ID_1">
           <Media Dimension="595.27559055 822.04724409" MediaType="Paper" Weight="80"/>
         </Resource>
         <Resource DescriptiveName="Paper # 2" ExternalID="ID_2">
           <Media Dimension="595.27559055 822.04724409" MediaType="Paper" Weight="100"/>
         </Resource>
         <!-- One Resource element for each paper to upload follows here -->
       </ResourceSet>
     </ResourceCmdParams>
   </CommandResource>
</XJMF>
```
### <span id="page-306-0"></span>7.14.3 ResponseResource

When responding to *[QueryResource](#page-303-0)*, *[ResponseResource](#page-306-0)* returns a *[ResourceInfo](#page-306-1)* that contains the queried information concerning the resources.

*Table 7.52: ResponseResource Message* 

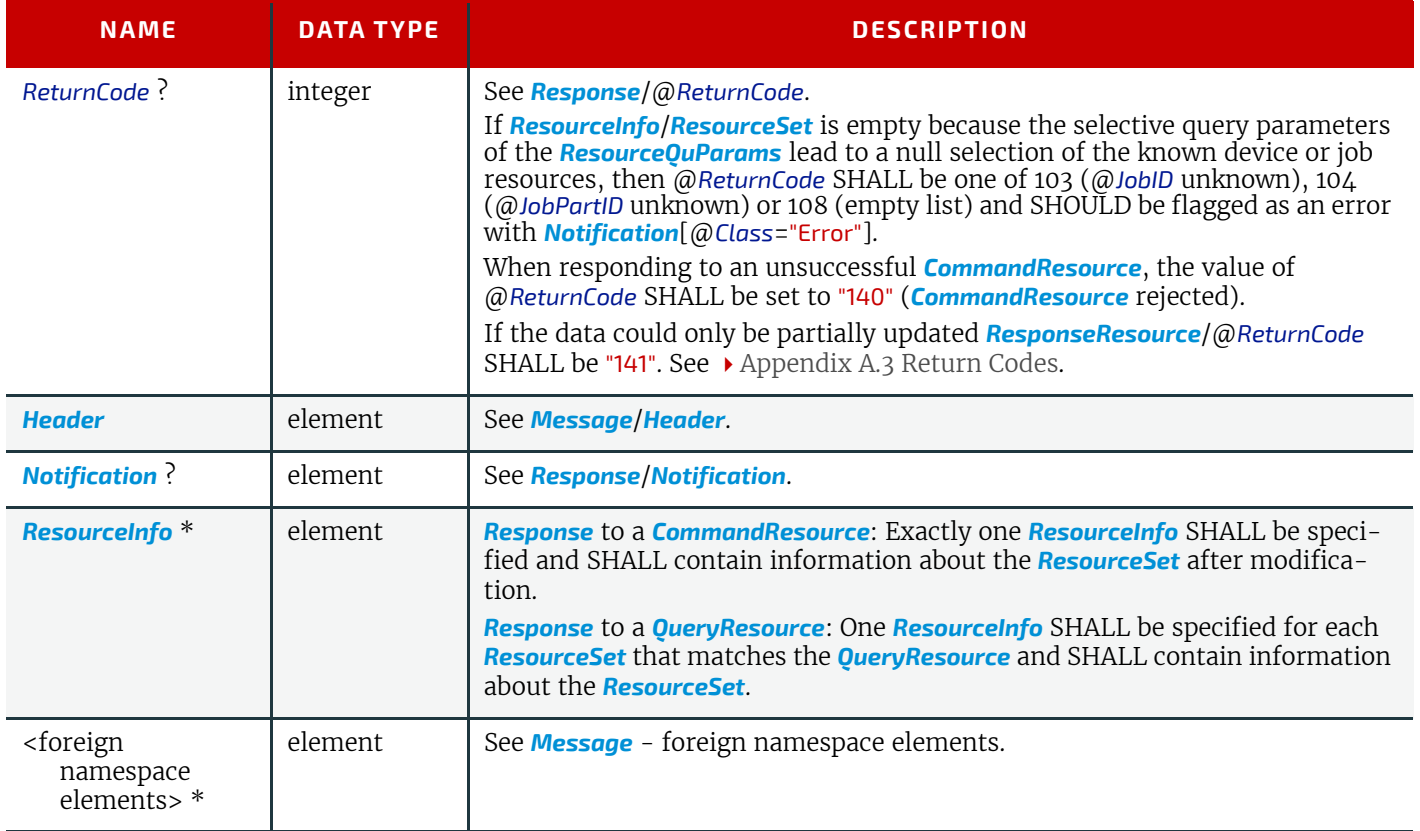

<span id="page-306-1"></span>7.14.3.1 ResourceInfo

Modified in XJDF 2.1

*[ResourceInfo](#page-306-1)* SHALL specify the current state of a *[ResourceSet](#page-50-0)* after any applicable modifications have been applied.

### *Table 7.53: ResourceInfo Element (Sheet 1 of 2)*

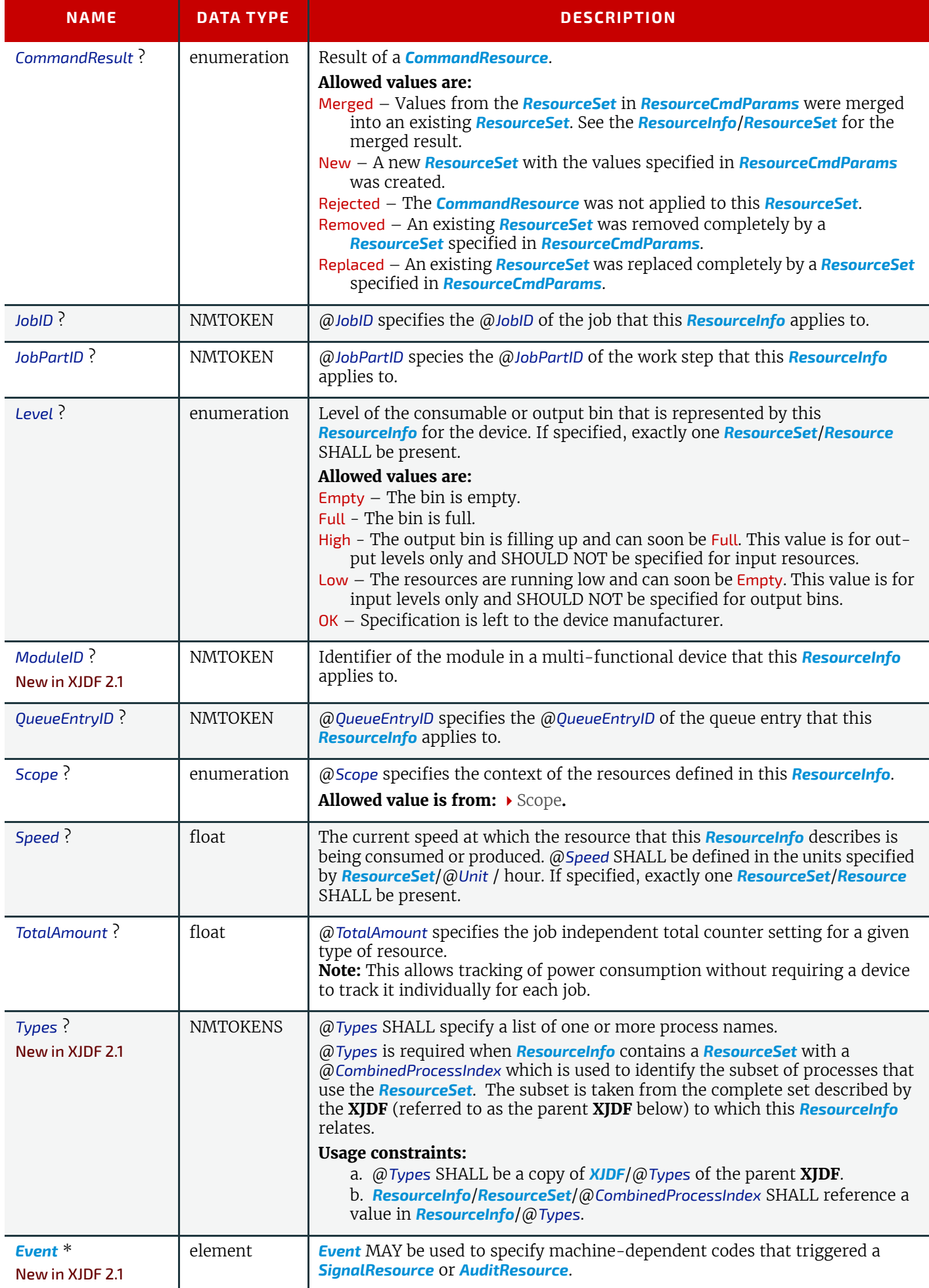

### *Table 7.53: ResourceInfo Element (Sheet 2 of 2)*

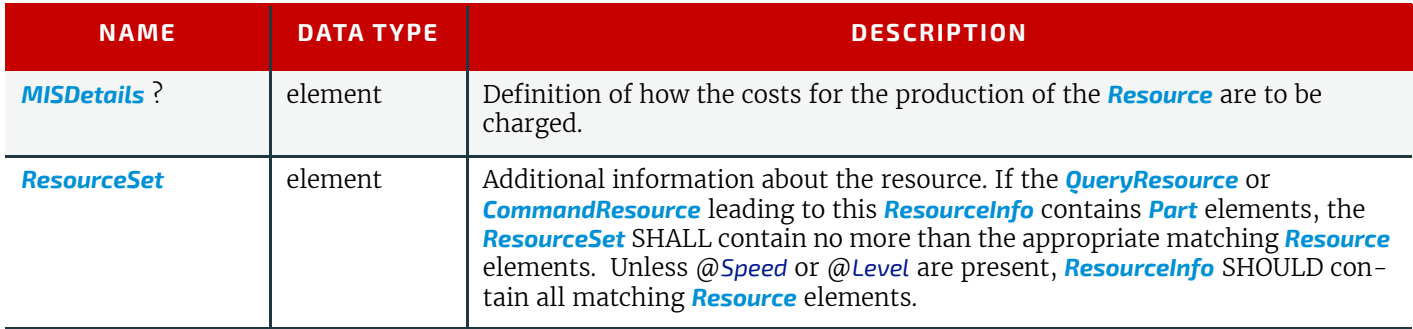

# <span id="page-308-0"></span>7.14.4 SignalResource

**SignalResource**returns a **ResourceInfo** that contains the information concerning the subscribed resources.

#### *Table 7.54: SignalResource Message*

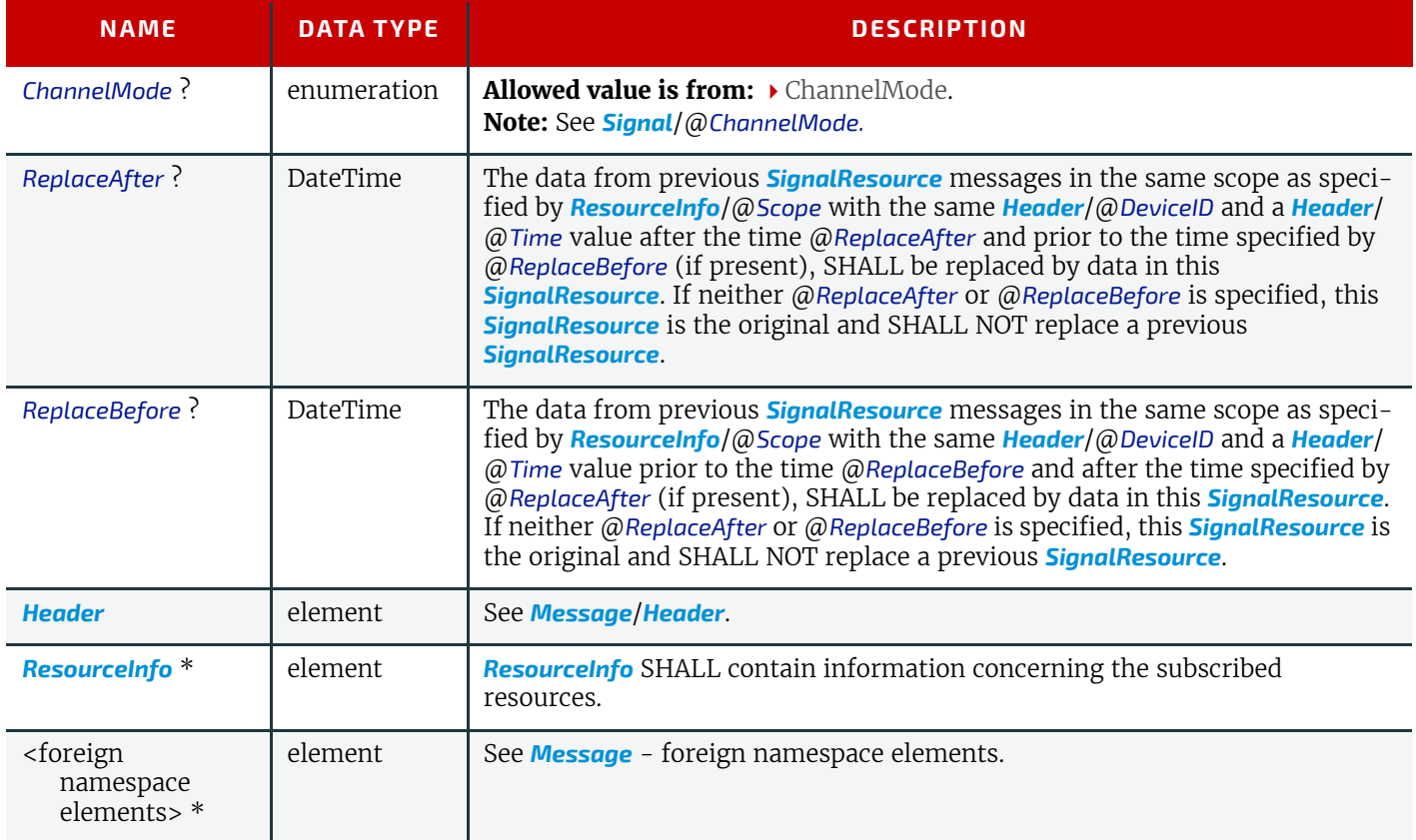

## Example 7.7: Resource Signal about Consumed Resources

The following is an example of a *[Resource](#page-303-2)* signal used to report the consumption of paper *[Media](#page-224-0)*.

```
<XJMF xmlns="http://www.CIP4.org/JDFSchema_2_0">
   <Header DeviceID="DeviceID" ID="l_000002" Time="2019-03-26T14:07:48.698+00:00"/>
   <SignalResource>
     <Header DeviceID="DeviceID" ID="S1"
      Time="2019-03-26T14:07:48.698+00:00" refID="Sub1"/>
     <ResourceInfo JobID="Job1" JobPartID="Printing" Scope="Job">
       <ResourceSet Name="Media" Usage="Input">
         <Resource ExternalID="MIS-ID">
           <AmountPool>
             <PartAmount Amount="4500" Waste="66">
               <Part LotID="Lot1"/>
             </PartAmount>
             <PartAmount Amount="2200" Waste="22">
               <Part LotID="Lot2"/>
             </PartAmount>
           </AmountPool>
           <Part SheetName="S1"/>
         </Resource>
       </ResourceSet>
     </ResourceInfo>
   </SignalResource>
</XJMF>
```
### <span id="page-309-1"></span>7.15 ResubmitQueueEntry

A *[QueueEntry](#page-355-0)* is resubmitted to a queue using the *[ResubmitQueueEntry](#page-309-1)* message. This allows late changes to be made to an **XJDF** without affecting *[QueueEntry](#page-355-0)* elements and their positions in a *[Queue](#page-301-2)*. Resubmission modifies the **XJDF** with information specified in *[ResubmissionParams](#page-309-2)*/@*URL.* If *[QueueEntry](#page-355-0)*/@*Status* is neither "Waiting" nor "Held", resubmitting a queue entry MAY fail because a device NEED NOT implement *[ResubmitQueueEntry](#page-309-1)* for running queue entries. **Note:** See the *[ModifyQueueEntry](#page-295-3)* command to modify the *[QueueEntry](#page-355-0)* without modifying the underlying **XJDF** job.

### <span id="page-309-0"></span>7.15.1 CommandResubmitQueueEntry

*Table 7.55: CommandResubmitQueueEntry Message* 

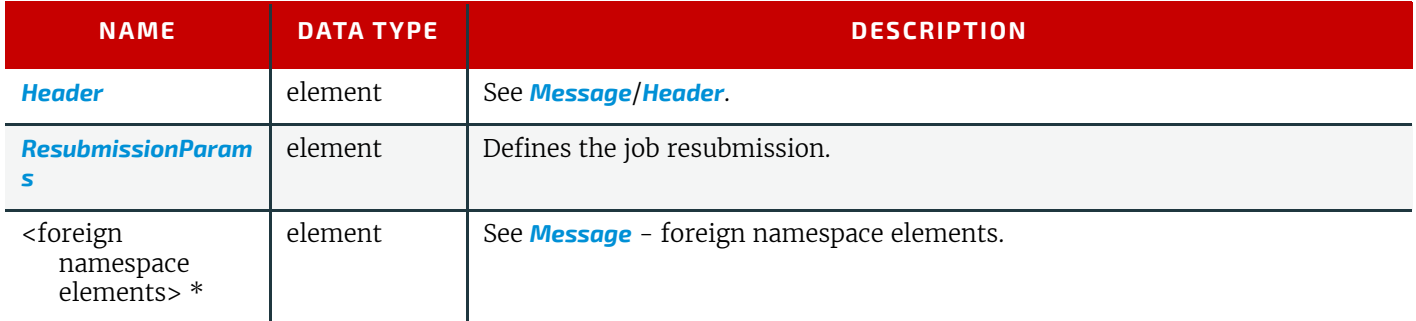

#### <span id="page-309-2"></span>7.15.1.1 ResubmissionParams

*[ResubmissionParams](#page-309-2)* provides details of the *[QueueEntry](#page-355-0)* resubmission. The value of *[ResubmissionParams](#page-309-2)*/ @*UpdateMethod* determines how the *[QueueEntry](#page-355-0)* modification SHALL be applied.

Devices NEED NOT support @*UpdateMethod=*"Incremental" with variable *[XJDF](#page-42-0)*/@*JobPartID*. This feature allows MIS to provide complex workflows to production workflow systems that are capable of managing multiple devices.

#### *Table 7.56: ResubmissionParams Element (Sheet 1 of 2)*

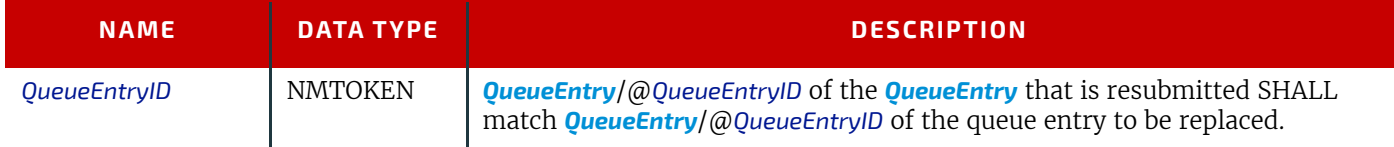

#### *Table 7.56: ResubmissionParams Element (Sheet 2 of 2)*

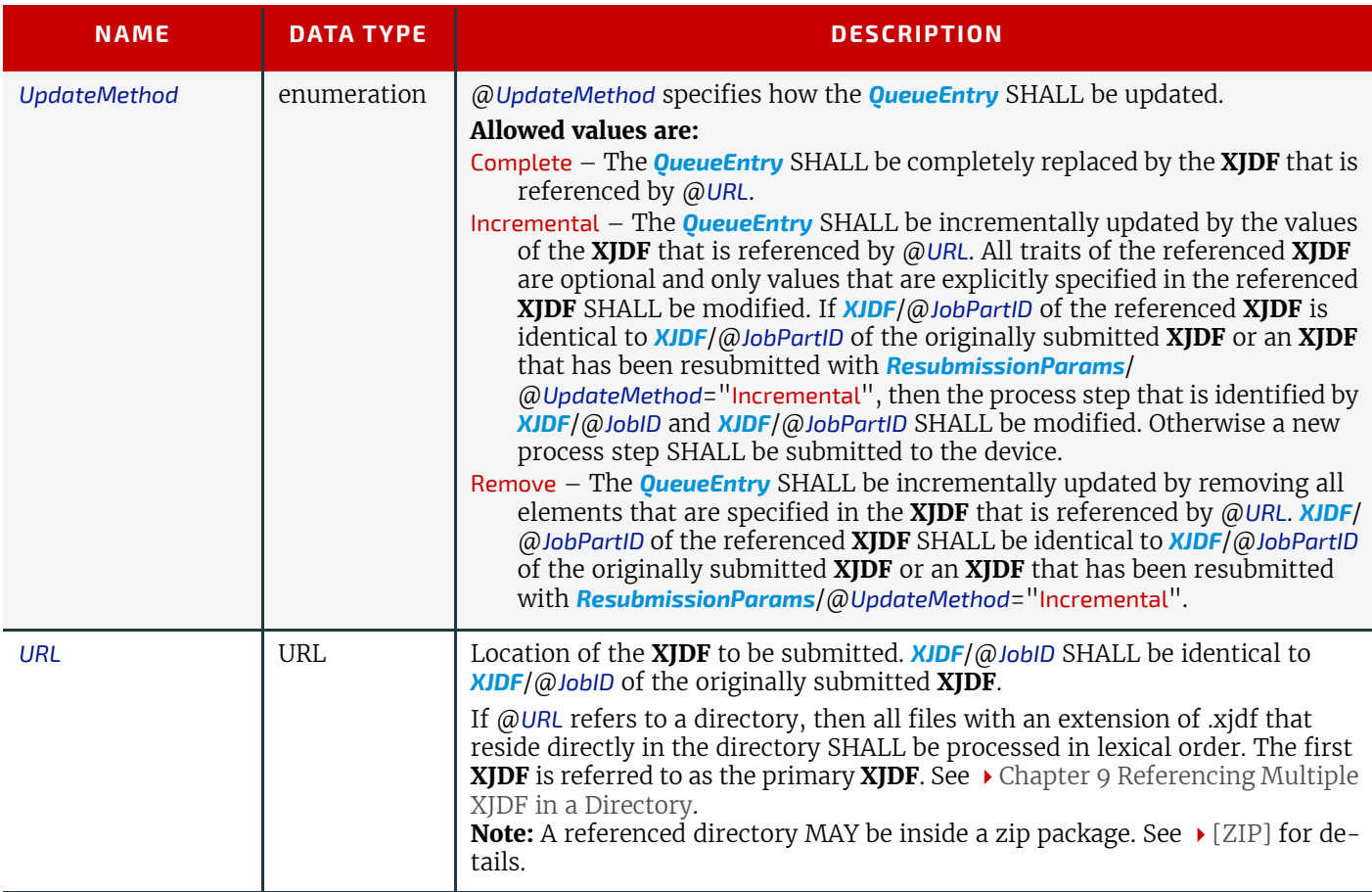

### <span id="page-310-0"></span>7.15.2 ResponseResubmitQueueEntry

#### *Table 7.57: ResponseResubmitQueueEntry Message*

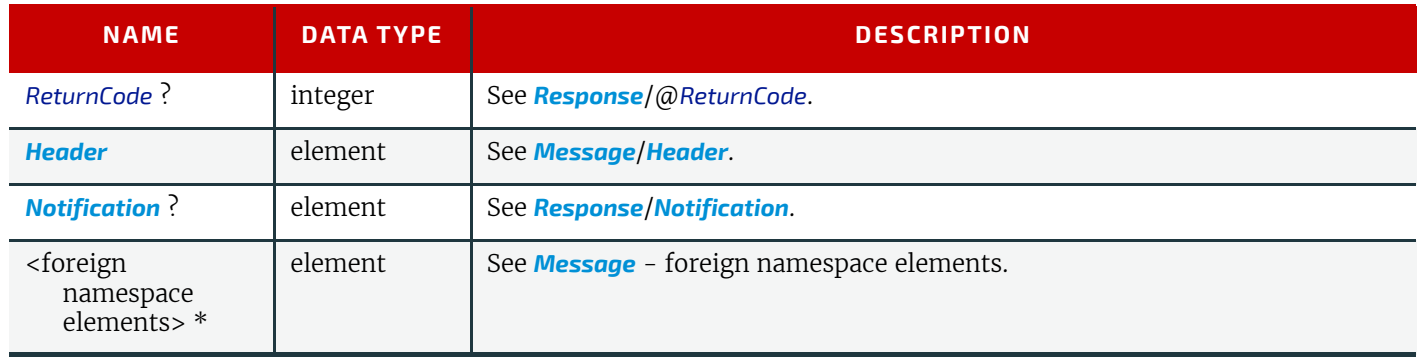

## <span id="page-310-1"></span>7.16 ReturnQueueEntry

The *[ReturnQueueEntry](#page-310-1)* message SHALL return an **XJDF** that had been submitted with a *[SubmitQueueEntry](#page-318-0)* to the controller that originally submitted the **XJDF**. *[ReturnQueueEntry](#page-310-1)* SHALL be sent for all queue entries that have been completed or aborted if *[QueueSubmissionParams](#page-318-3)*/@*ReturnJMF* has been specified. This also applies to queue entries that have been removed prior to processing. If *[ReturnQueueEntry](#page-310-1)* is sent for a *[QueueEntry](#page-355-0)* that has been removed prior to processing, the value of *[XJDF](#page-42-0)*/*[NodeInfo](#page-234-0)*/@*Status* SHALL be "Aborted".

**Note:** This command is sent from the device to a controller and not from controller to device as is the case with most other queue handling commands.

If the **XJDF** has been enhanced by submitting additional process **XJDF**s with different *[XJDF](#page-42-0)*/@*JobPartID* using the *[ResubmitQueueEntry](#page-309-1)* command, then only the primary **XJDF** SHALL be returned. The audit elements of the process **XJDF**s SHALL be copied into *[XJDF](#page-42-0)*/*[AuditPool](#page-44-0)* of the primary **XJDF**. Each such audit element SHALL contain a copy of *[XJDF](#page-42-0)*/ @*JobPartID*.

### <span id="page-311-0"></span>7.16.1 CommandReturnQueueEntry

### *Table 7.58: CommandReturnQueueEntry Message*

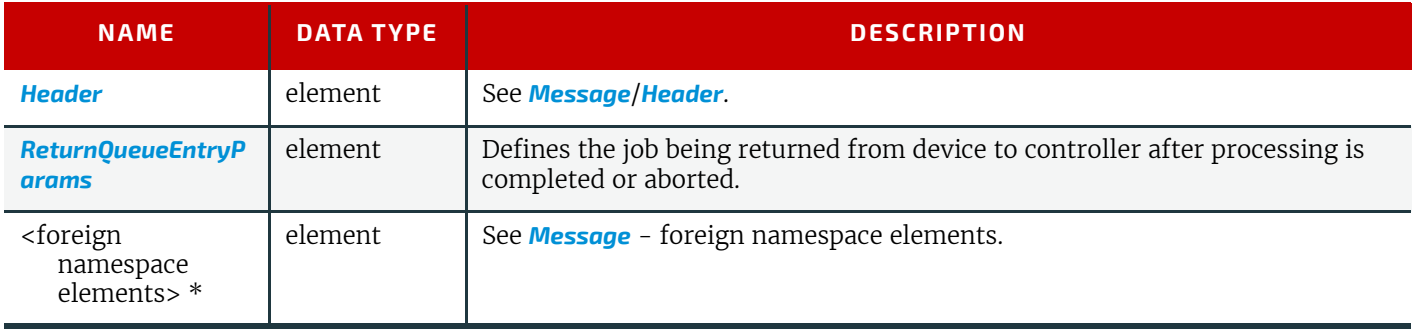

### <span id="page-311-2"></span>7.16.1.1 ReturnQueueEntryParams

The @*URL* attribute specifies the location where the **XJDF** file to be returned can be retrieved by the controller. The scheme of the @*URL* attribute (such as "file", "http" or local url) SHALL define the retrieval method to be used to retrieve the **XJDF**.

#### *Table 7.59: ReturnQueueEntryParams Element*

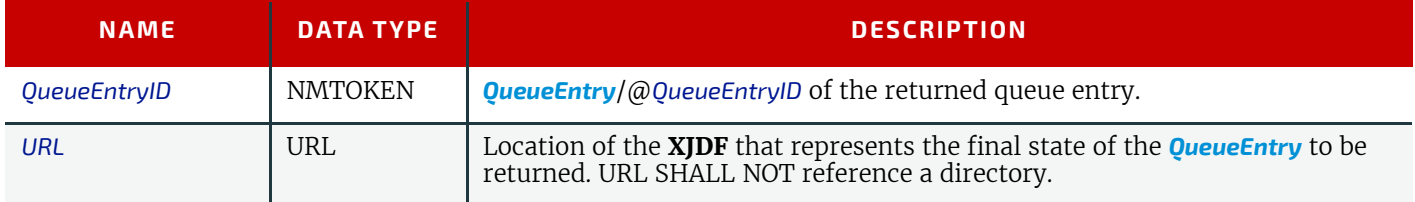

## <span id="page-311-1"></span>7.16.2 ResponseReturnQueueEntry

### *Table 7.60: ResponseReturnQueueEntry Message*

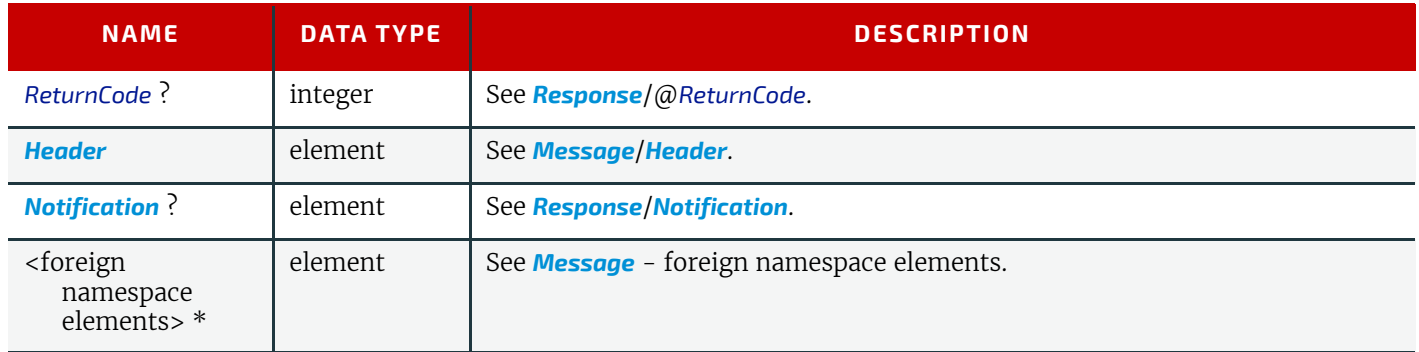

## <span id="page-311-3"></span>7.17 ShutDown

The *[ShutDown](#page-311-3)* command message shuts down a controller or device. A device SHALL use the *[Status](#page-312-3)* message if it signals its own shutdown.

### <span id="page-312-0"></span>*Table 7.61: CommandShutDown Message*

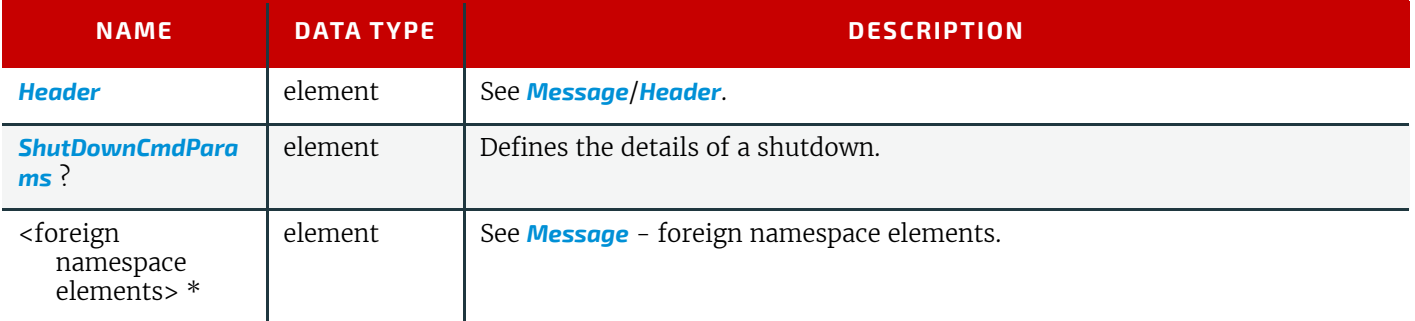

### <span id="page-312-4"></span>7.17.1.1 ShutDownCmdParams

#### *Table 7.62: ShutDownCmdParams Element*

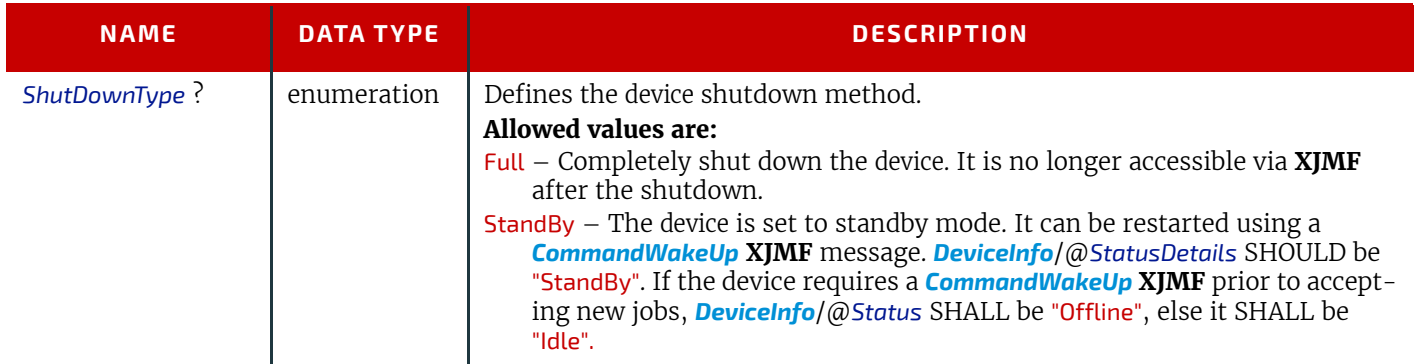

# <span id="page-312-1"></span>7.17.2 ResponseShutDown

### *Table 7.63: ResponseShutDown Message*

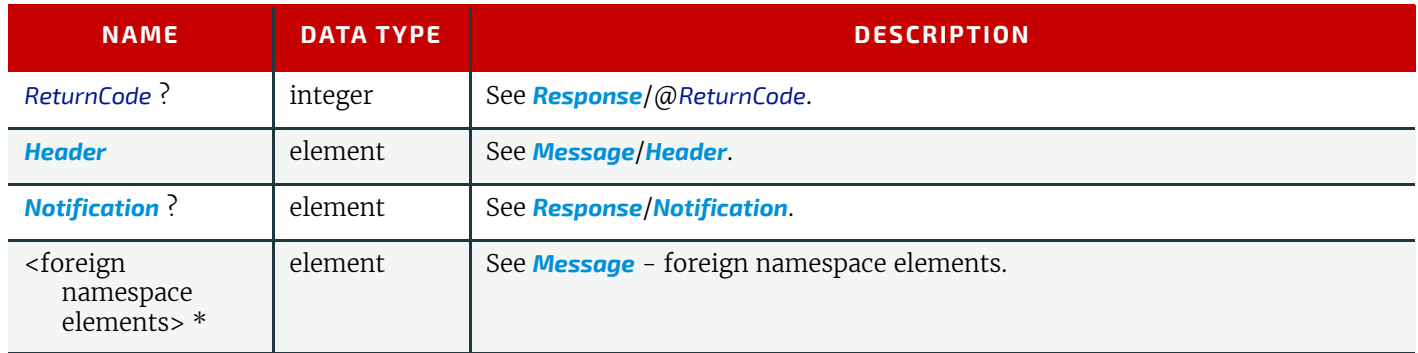

# <span id="page-312-3"></span>7.18 Status

The *[Status](#page-312-3)* message queries the general status of a device or a controller and the status of jobs associated with this device or controller. No job context is needed to issue a *[Status](#page-312-3)* message. The response SHOULD contain a *[DeviceInfo](#page-313-1)* element that contains the job-independent details of the device or controller and which MAY contain *[JobPhase](#page-315-0)* elements that in turn contain the job specific information.

# <span id="page-312-2"></span>7.18.1 QueryStatus

*Table 7.64: QueryStatus Message (Sheet 1 of 2)* 

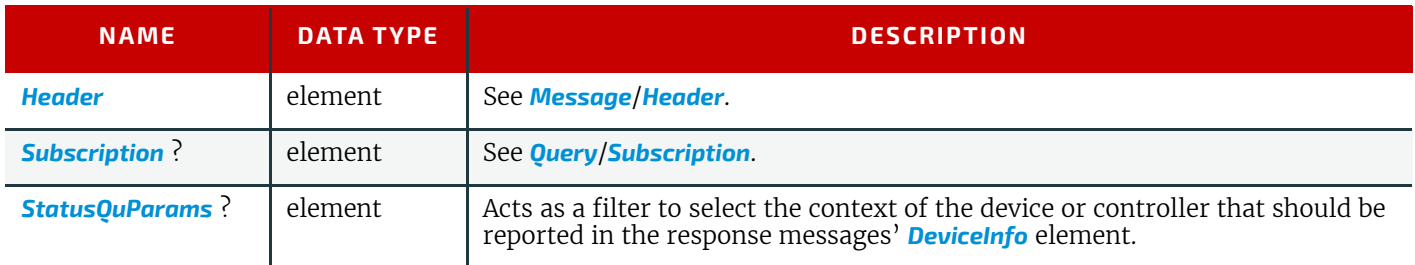

### *Table 7.64: QueryStatus Message (Sheet 2 of 2)*

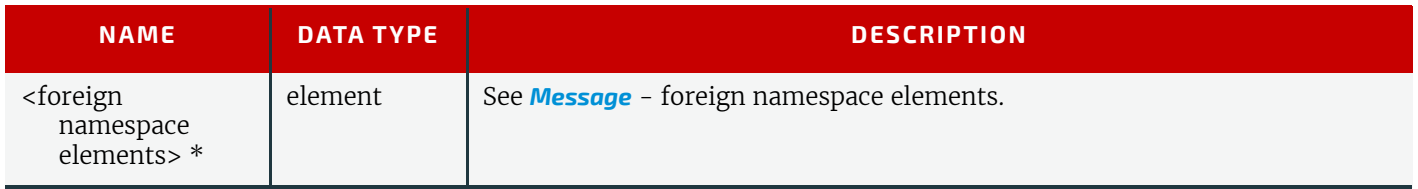

### <span id="page-313-2"></span>7.18.1.1 StatusQuParams

*[StatusQuParams](#page-313-2)* is a filter that defines the job context for which information SHALL be returned in the response. *Table 7.65: StatusQuParams Element*

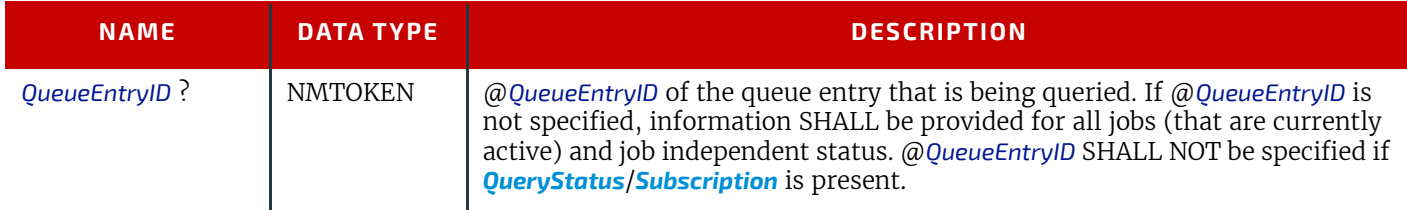

## <span id="page-313-0"></span>7.18.2 ResponseStatus

#### *Table 7.66: ResponseStatus Message*

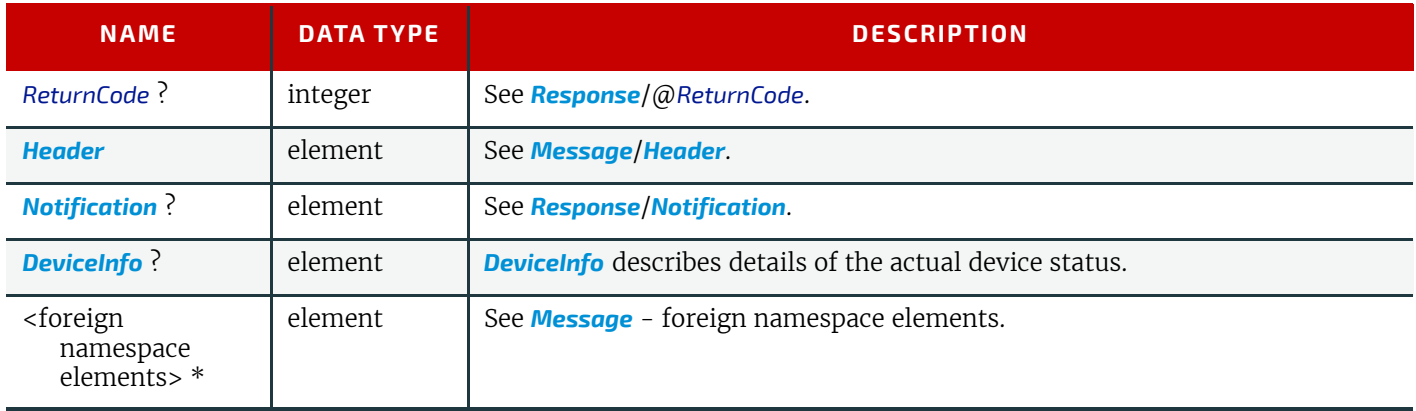

### <span id="page-313-1"></span>7.18.2.1 DeviceInfo

The response message returns a *[DeviceInfo](#page-313-1)* element for the queried device. *[Header](#page-285-0)*/@*DeviceID* SHALL specify the device that *[DeviceInfo](#page-313-1)* describes.

### *Table 7.67: DeviceInfo Element (Sheet 1 of 2)*

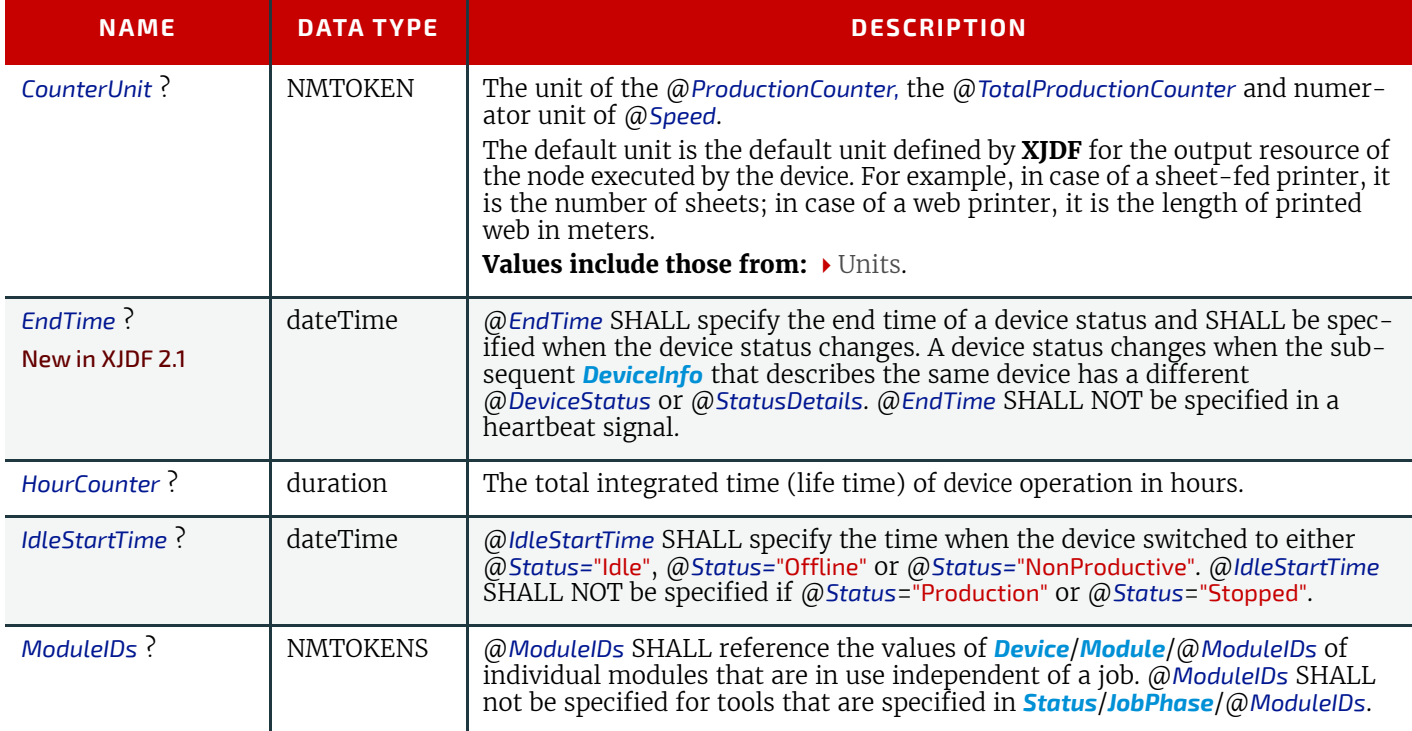

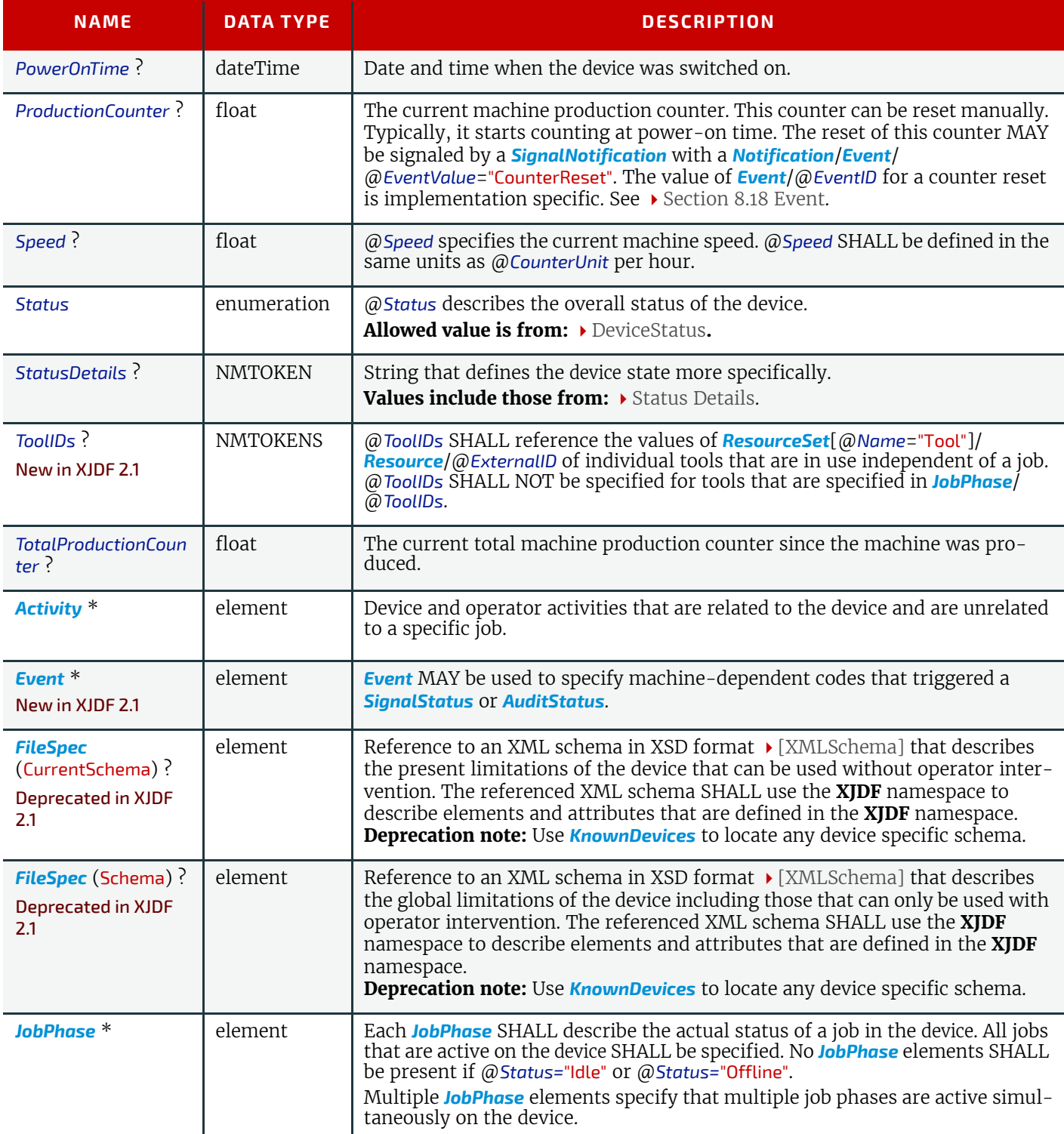

### <span id="page-314-0"></span>7.18.2.2 Activity

*[Activity](#page-314-0)* elements allow tracking of device and operator tasks in addition to the values of the global attributes @*Status* and @*StatusDetails*. An *[Activity](#page-314-0)* SHOULD define a task that has a duration. Singular events SHOULD be specified in *[DeviceInfo](#page-313-1)*/*[Event](#page-332-0)*.

### *Table 7.68: Activity Element (Sheet 1 of 2)*

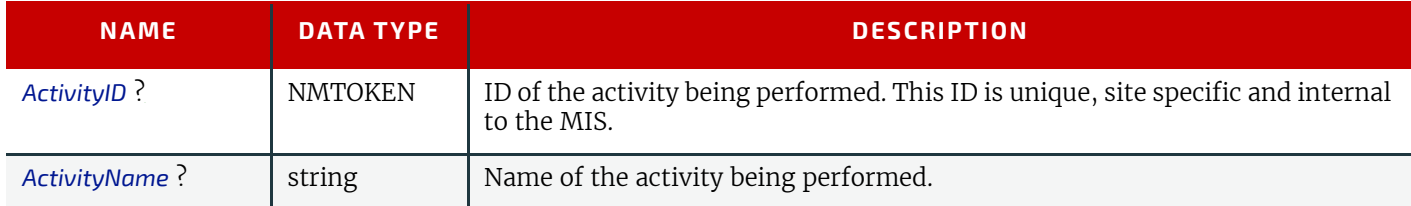

## *Table 7.68: Activity Element (Sheet 2 of 2)*

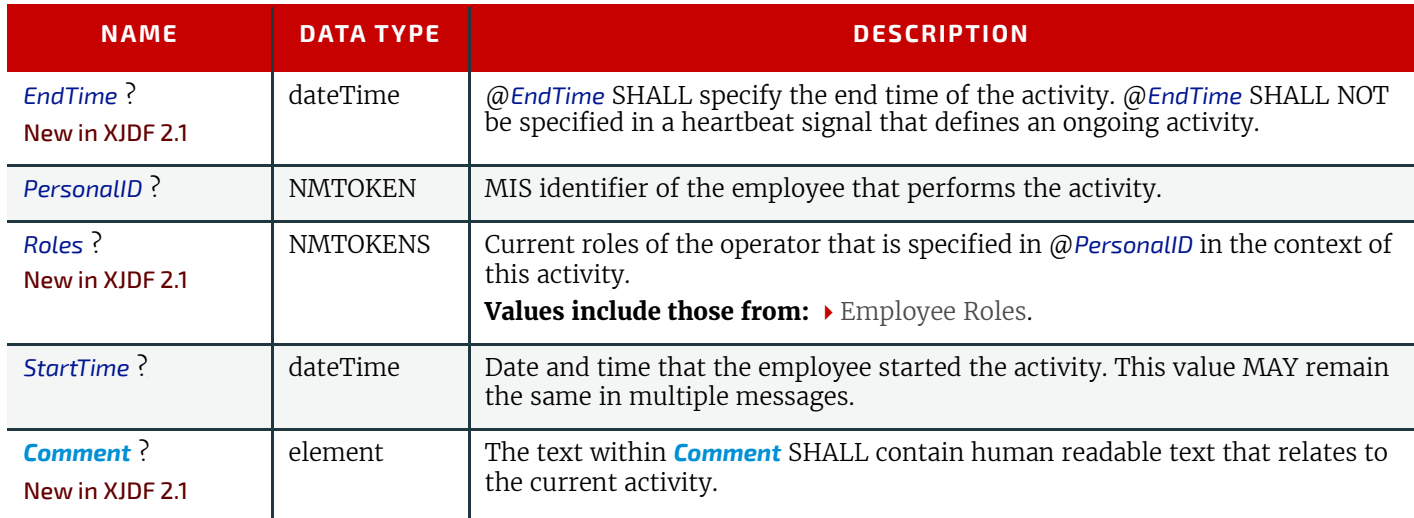

## <span id="page-315-0"></span>7.18.3 JobPhase

*[JobPhase](#page-315-0)* represents the actual state of a job. Any amounts specified in *[JobPhase](#page-315-0)* are cumulated amounts since @*StartTime*. The main difference between a *[JobPhase](#page-315-0)* element within an **XJMF** message and an *[AuditStatus](#page-47-0)* is that a *[JobPhase](#page-315-0)* reflects a snapshot of the current job status whereas *[AuditStatus](#page-47-0)* reflects a time span bordered by two (sub-) status transitions.

If *[Part](#page-130-0)* elements are specified, all attributes in *[JobPhase](#page-315-0)* apply only to the specified parts.

## *Table 7.69: JobPhase Element (Sheet 1 of 2)*

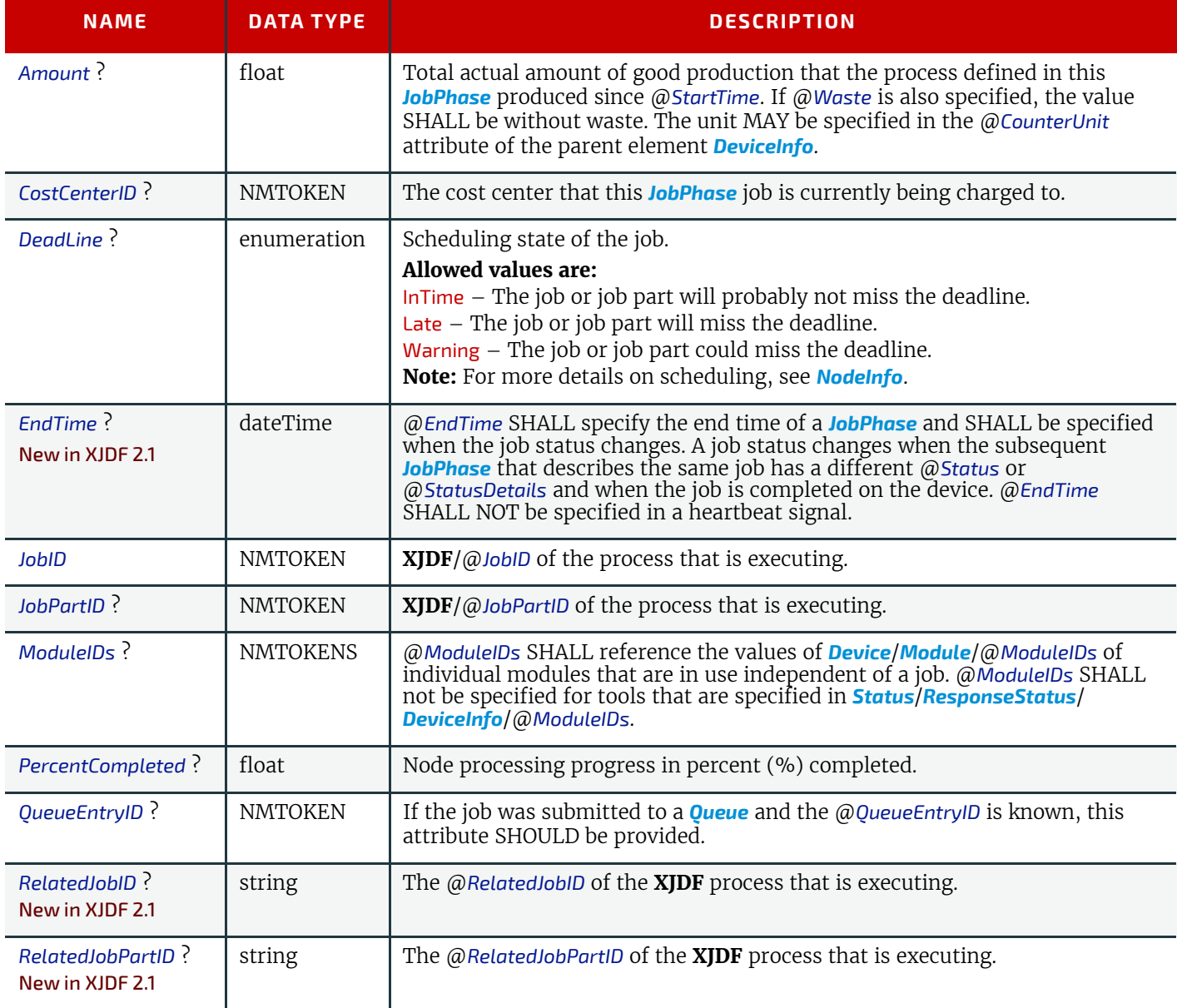

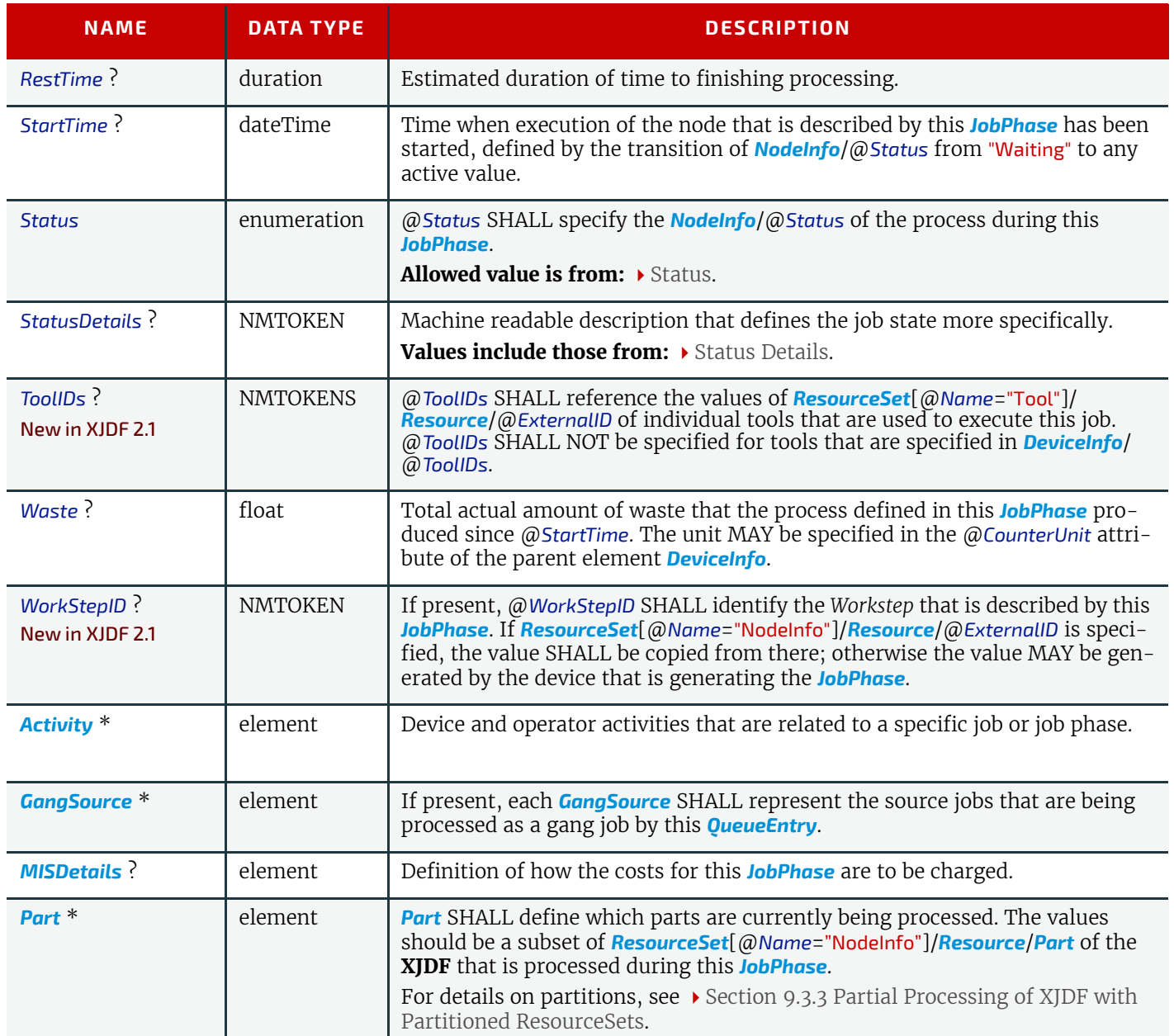

# <span id="page-316-0"></span>7.18.4 SignalStatus

*Table 7.70: SignalStatus Message (Sheet 1 of 2)* 

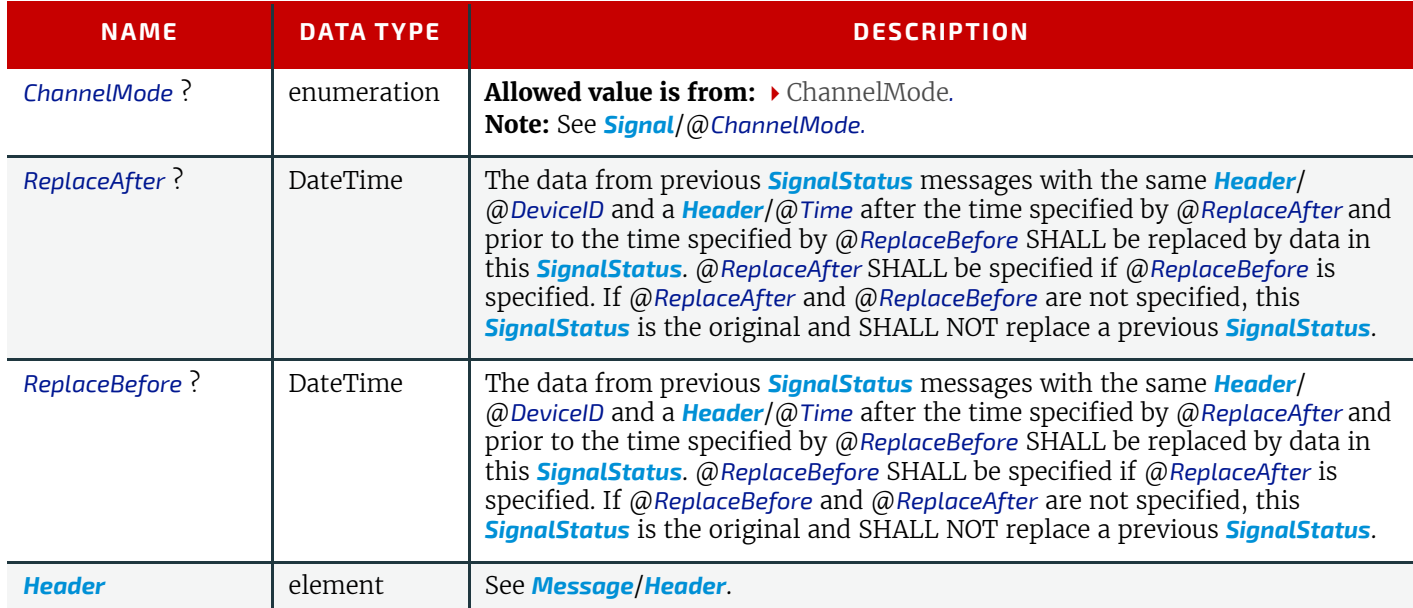

### *Table 7.70: SignalStatus Message (Sheet 2 of 2)*

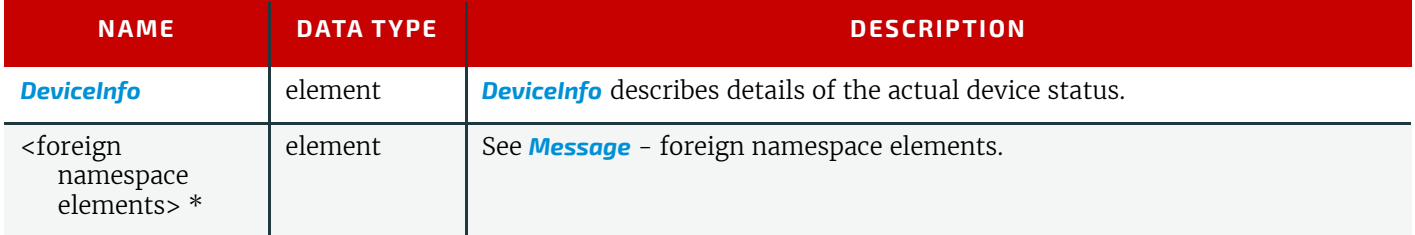

## Example 7.8: Status Signal

Example of two **XJMF** messages with *[SignalStatus](#page-316-0)* elements. The first **XJMF** contains a heartbeat *[SignalStatus](#page-316-0)* that was sent at 16:59 while the device was being setup. The second **XJMF** contains a *[SignalStatus](#page-316-0)* that was sent at 17:00 as a result of a phase change when *[JobPhase](#page-315-0)*/@*Status* went from "Setup" to "InProgress".

```
<XJMF xmlns="http://www.CIP4.org/JDFSchema_2_0">
   <Header DeviceID="DeviceID" ID="l_000002" Time="2019-03-26T16:59:00.000+00:00"/>
   <SignalStatus>
     <Header DeviceID="DeviceID" ID="S1"
       Time="2019-03-26T16:59:00.000+00:00" refID="Sub1"/>
     <DeviceInfo Status="Production">
       <JobPhase JobID="j1" JobPartID="p1"
         StartTime="2019-03-26T16:00:00.000+00:00" Status="Setup"/>
     </DeviceInfo>
   </SignalStatus>
</XJMF>
<XJMF xmlns="http://www.CIP4.org/JDFSchema_2_0">
   <Header DeviceID="DeviceID" ID="l_000004" Time="2019-03-26T17:00:00.000+00:00"/>
   <SignalStatus>
     <Header DeviceID="DeviceID" ID="S2"
      Time="2019-03-26T17:00:00.000+00:00" refID="Sub1"/>
     <DeviceInfo Status="Production">
       <JobPhase JobID="j1" JobPartID="p1"
         StartTime="2019-03-26T17:00:00.000+00:00" Status="InProgress"/>
     </DeviceInfo>
   </SignalStatus>
</XJMF>
```
# <span id="page-317-1"></span>7.19 StopPersistentChannel

The *[StopPersistentChannel](#page-317-1)* command message unregisters a listening controller from a persistent channel. No more signal messages are sent to the controller once the command has been issued. A certain subset of signals MAY be addressed to be unsubscribed by specifying a *[StopPersChParams](#page-318-4)* element.

## <span id="page-317-0"></span>7.19.1 CommandStopPersistentChannel

*Table 7.71: CommandStopPersistentChannel Message* 

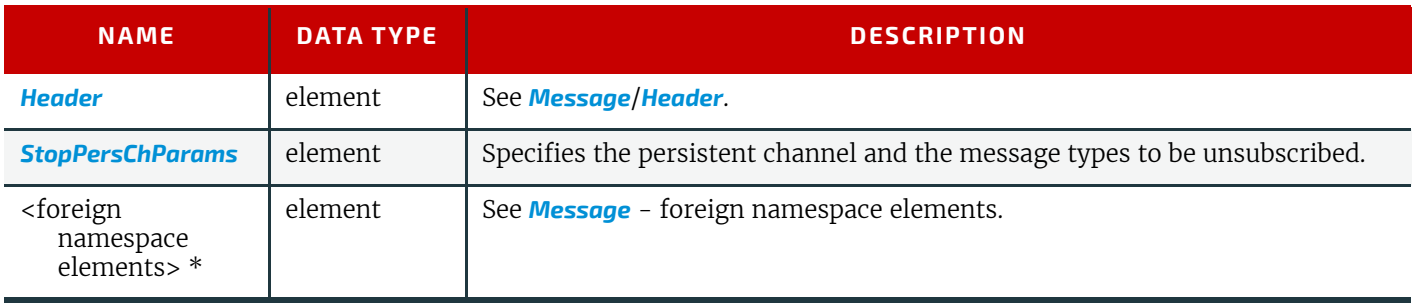

#### <span id="page-318-4"></span>7.19.1.1 StopPersChParams

*[StopPersChParams](#page-318-4)* provides a filter which selects persistent channels that SHALL be unregistered.

*Table 7.72: StopPersChParams Element*

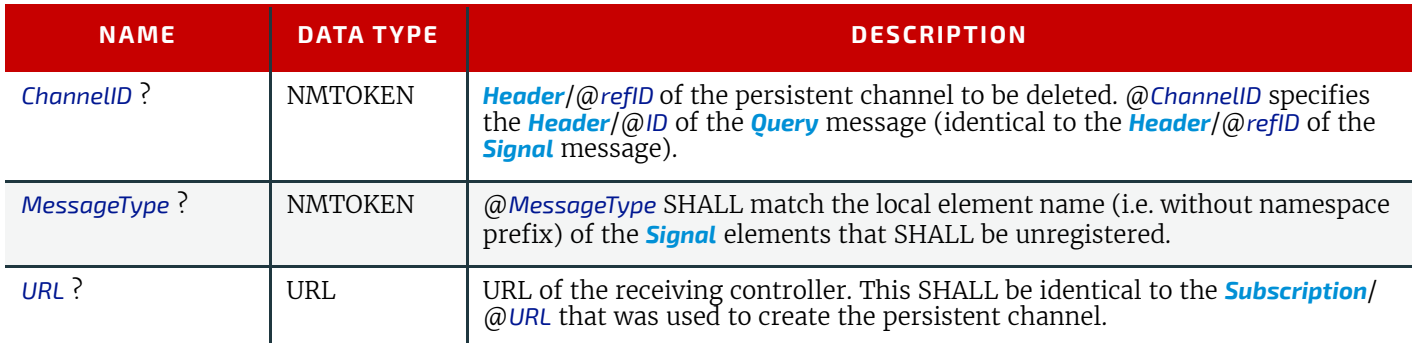

### <span id="page-318-1"></span>7.19.2 ResponseStopPersistentChannel

#### *Table 7.73: ResponseStopPersistentChannel Message*

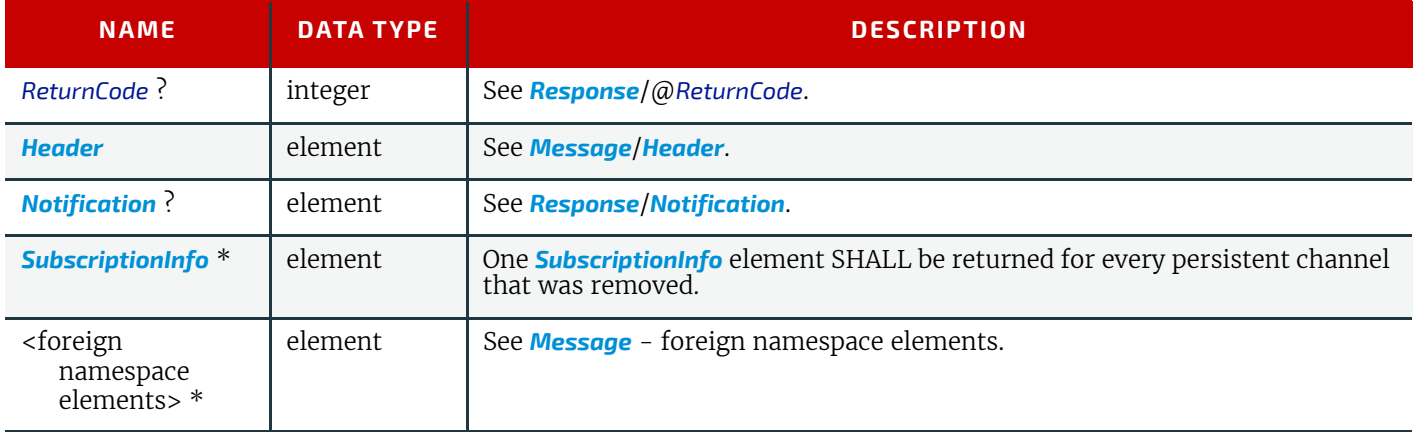

## <span id="page-318-0"></span>7.20 SubmitQueueEntry

*[SubmitQueueEntry](#page-318-0)* initially submits a *[QueueEntry](#page-355-0)* to a device. Modifications to a *[QueueEntry](#page-355-0)* can be applied by using the *[ResubmitQueueEntry](#page-309-1)* or *[ModifyQueueEntry](#page-295-3)* command. *[QueueSubmissionParams](#page-318-3)* provides the parameters associated with the submission.

*[ResponseSubmitQueueEntry](#page-319-0)*/*[QueueEntry](#page-355-0)*/@*QueueEntryID* SHALL be unique within the device. A new @*QueueEntryID* SHALL be generated for each *[SubmitQueueEntry](#page-318-0)*.

### <span id="page-318-2"></span>7.20.1 CommandSubmitQueueEntry

*Table 7.74: CommandSubmitQueueEntry Message*

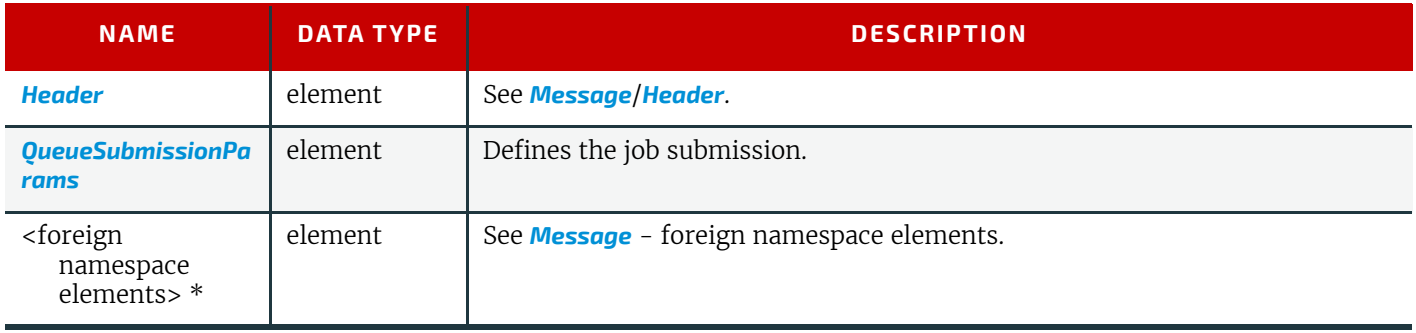

#### <span id="page-318-3"></span>7.20.1.1 QueueSubmissionParams

The job submission can contain queue-ordering attributes equivalent to those used by **[ModifyQueueEntryParams](#page-295-4)/** [@*Operation*="Move"] of the *[ModifyQueueEntry](#page-295-3)* messages. @*ReturnJMF* MAY specify the location where the modified **XJDF** SHALL be sent after the job is completed or aborted.

The @*URL* attribute specifies the location where the queue controller can retrieve the **XJDF** file to be submitted.

#### *Table 7.75: QueueSubmissionParams Element*

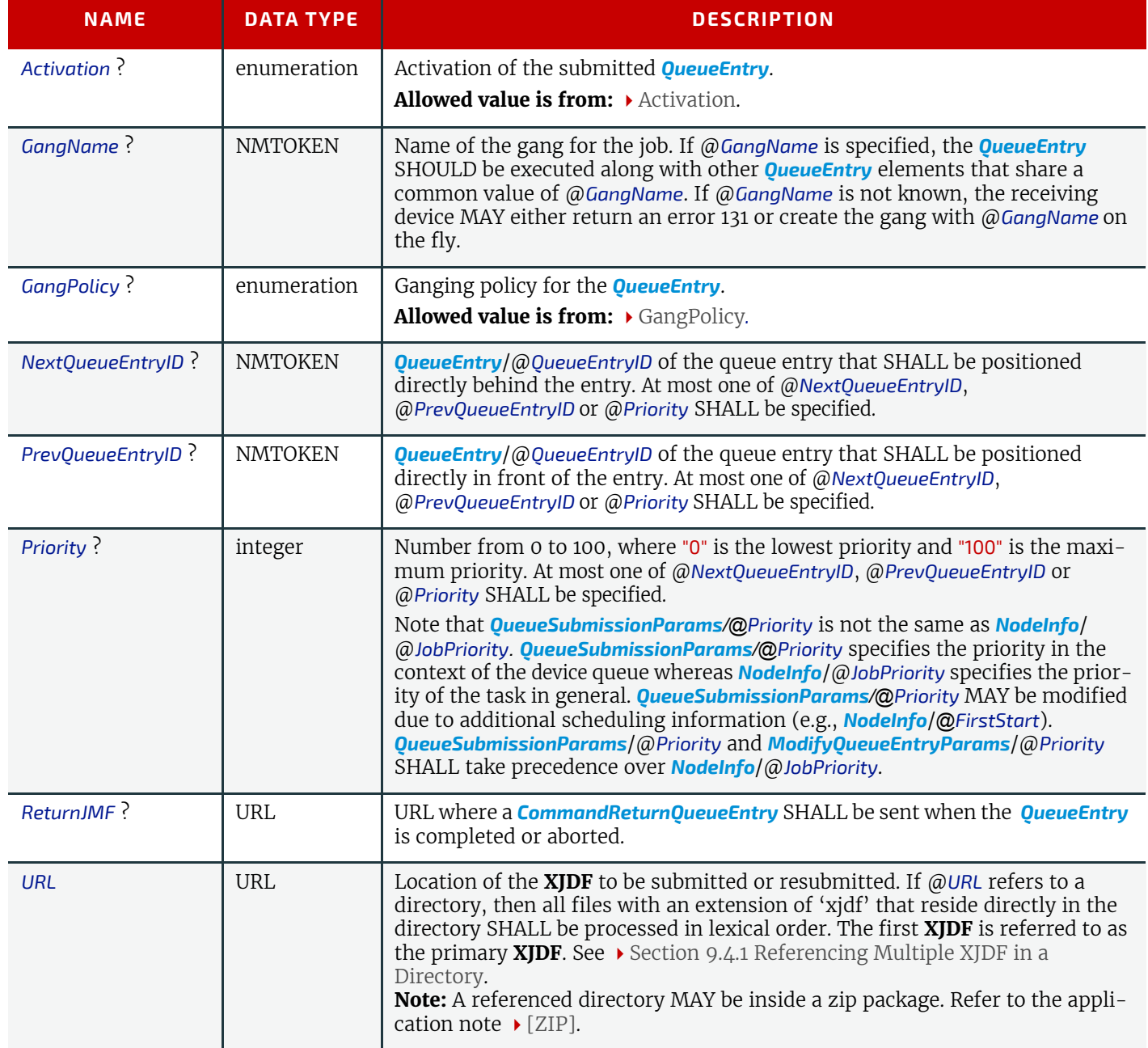

## Example 7.9: SubmitQueueEntry Command with "http" Scheme

In this example, the queue controller retrieves the file with a standard HTTP **get** command from a host that MAY be remote.

```
<XJMF xmlns="http://www.CIP4.org/JDFSchema_2_0">
  <Header DeviceID="TestSender" ID="l_000002" Time="2019-03-26T14:07:49.216+00:00"/>
  <CommandSubmitQueueEntry>
    <Header DeviceID="TestSender" ID="C1" Time="2019-03-26T14:07:49.217+00:00"/>
    <QueueSubmissionParams URL="http://jobserver.xjdf.org?job1"/>
  </CommandSubmitQueueEntry>
</XJMF>
```
## <span id="page-319-0"></span>7.20.2 ResponseSubmitQueueEntry

#### *Table 7.76: ResponseSubmitQueueEntry Message (Sheet 1 of 2)*

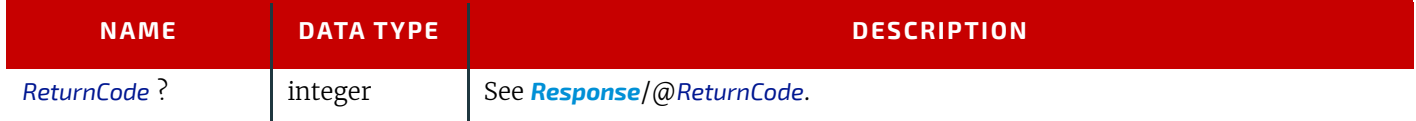

#### *Table 7.76: ResponseSubmitQueueEntry Message (Sheet 2 of 2)*

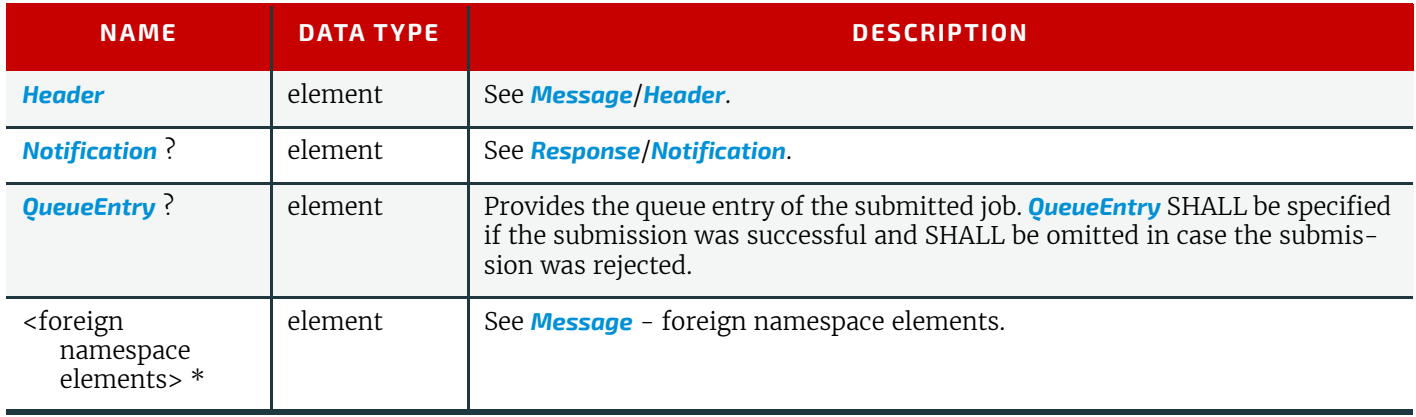

## <span id="page-320-2"></span>7.21 WakeUp

The *[WakeUp](#page-320-2)* command message activates a controller or device that has been in stand-by mode. All *[QueueEntry](#page-355-0)* elements SHALL have @*Activation*="Held" and SHALL be explicitly resumed with a *[ModifyQueueEntry](#page-295-3)* with a "Resume" operation. A device SHALL use the *[Status](#page-312-3)* message to signal its own awakening.

### <span id="page-320-0"></span>7.21.1 CommandWakeUp

#### *Table 7.77: CommandWakeUp Message*

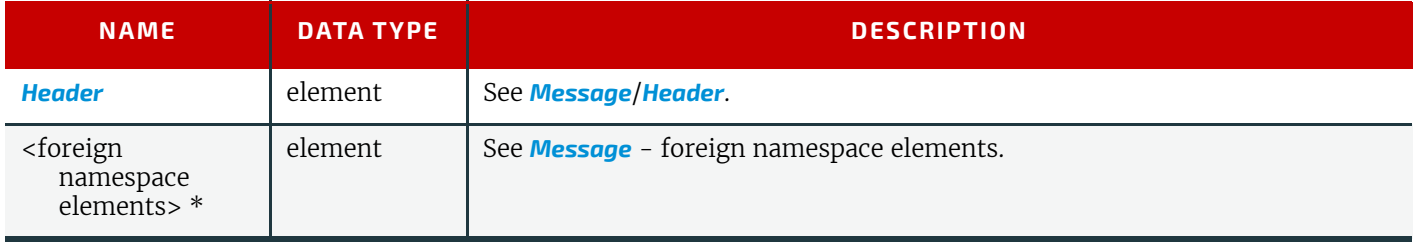

### <span id="page-320-1"></span>7.21.2 ResponseWakeUp

### *Table 7.78: ResponseWakeUp Message*

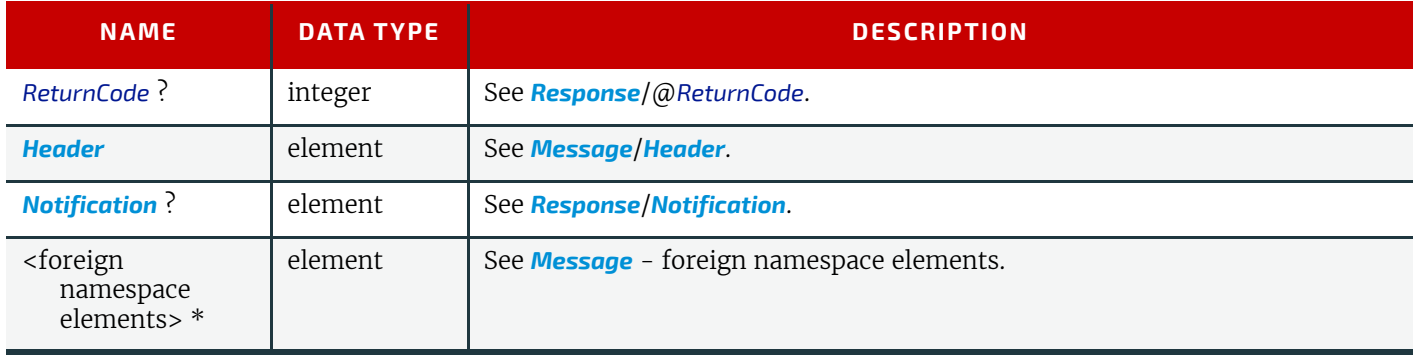

The elements in this chapter are subelements that can occur in multiple elements. They are not specific resource elements and are therefore never directly linked to processes.

8

# <span id="page-322-1"></span>8.1 Address

Definition of an address. The structure is derived from the vCard format. The corresponding vCard fields are quoted in the table.

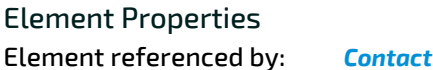

#### *Table 8.1: Address Element*

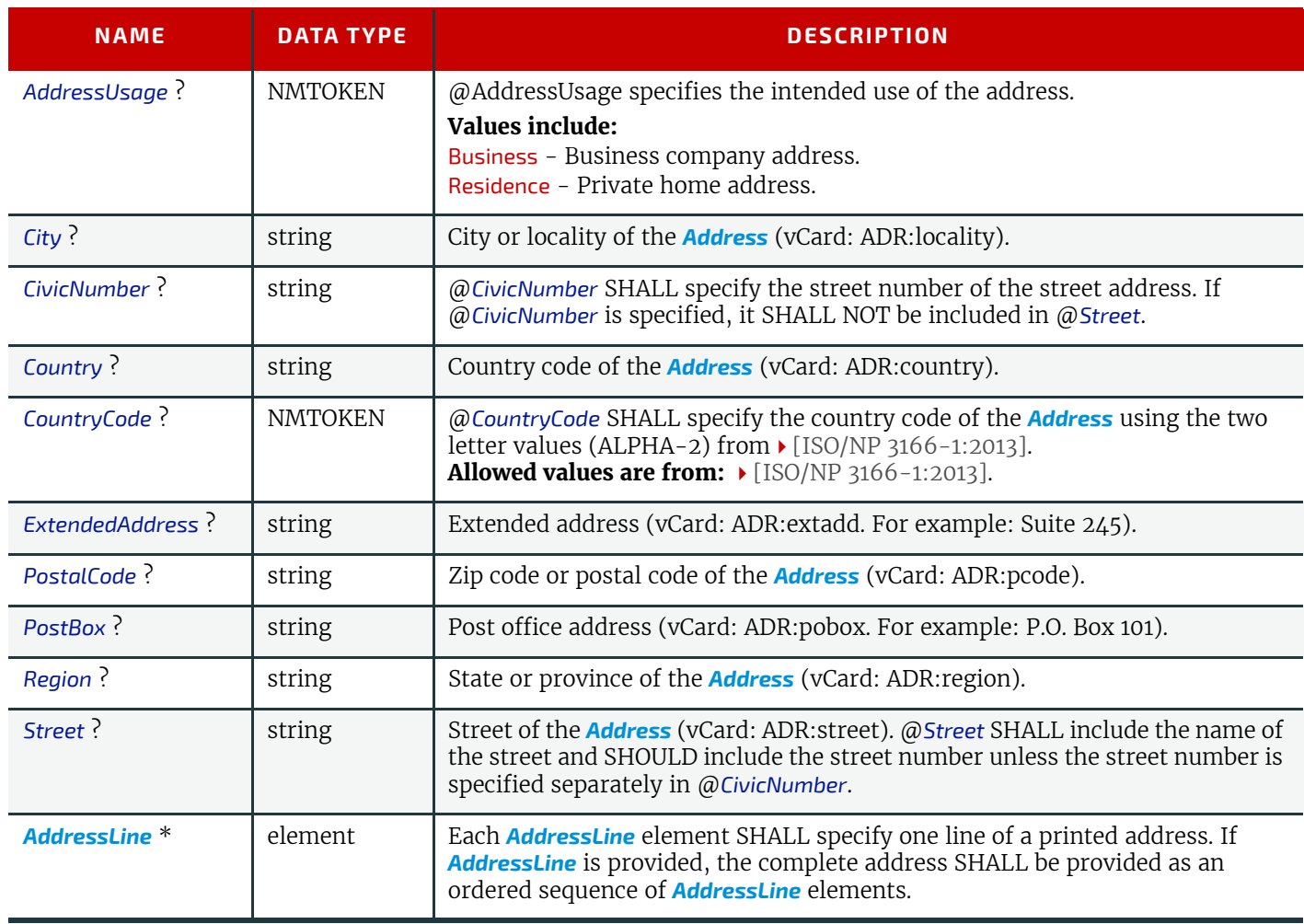

### <span id="page-322-0"></span>8.1.1 AddressLine

*[AddressLine](#page-322-0)* represents an individual address line.

**Note:** An address may be encoded as attributes (e.g. @*City*, @*Street*, etc), text elements in *[AddressLine](#page-322-0)*, or both. The latter case may occur where the original database does not provide all the individual details of the address.

#### *Table 8.2: AddressLine Element*

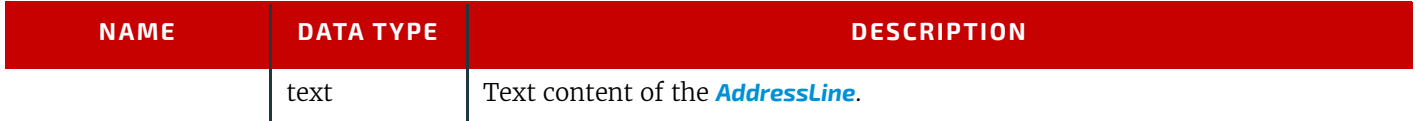

#### **SUBELEMENTS**

## <span id="page-323-2"></span>8.2 ApprovalPerson

*[ApprovalPerson](#page-323-2)* specifies the details of the person who is responsible for signing an approval.

Element Properties

### Element referenced by: *[ApprovalDetails](#page-135-0)*, *[ApprovalParams](#page-135-1)*

*Table 8.3: ApprovalPerson Element*

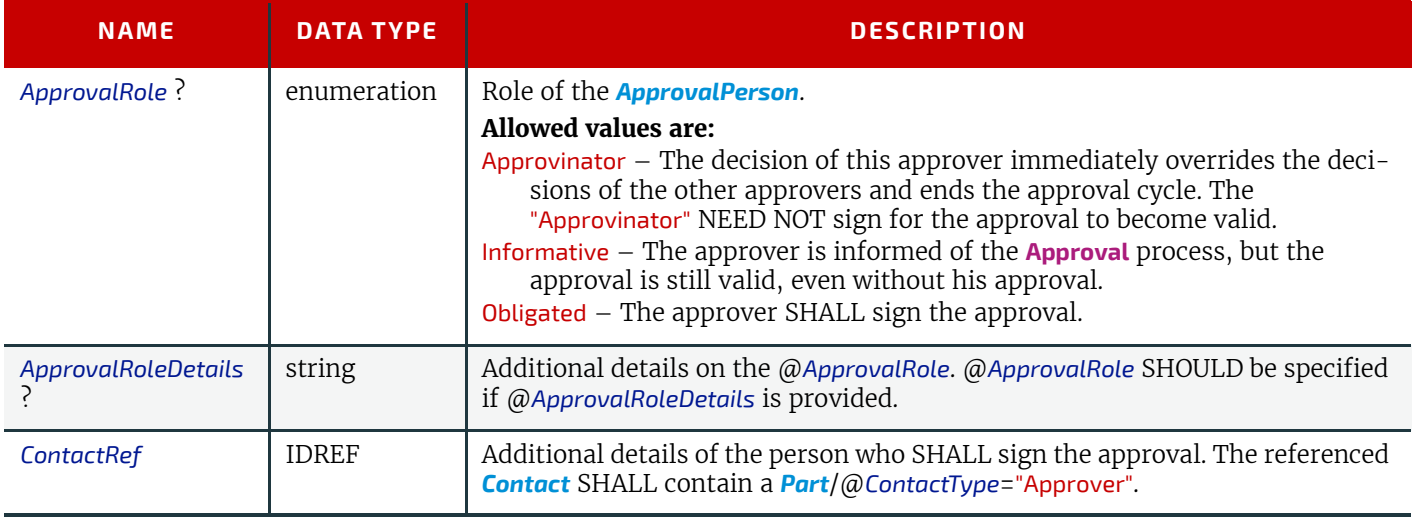

# <span id="page-323-0"></span>8.3 AutomatedOverPrintParams

*[AutomatedOverPrintParams](#page-323-0)* provides controls for the automated selection of overprinting of black text or graphics.

### Element Properties

Element referenced by: *[RenderingParams](#page-252-0)*, *[SeparationControlParams](#page-260-0)*

*Table 8.4: AutomatedOverPrintParams Element*

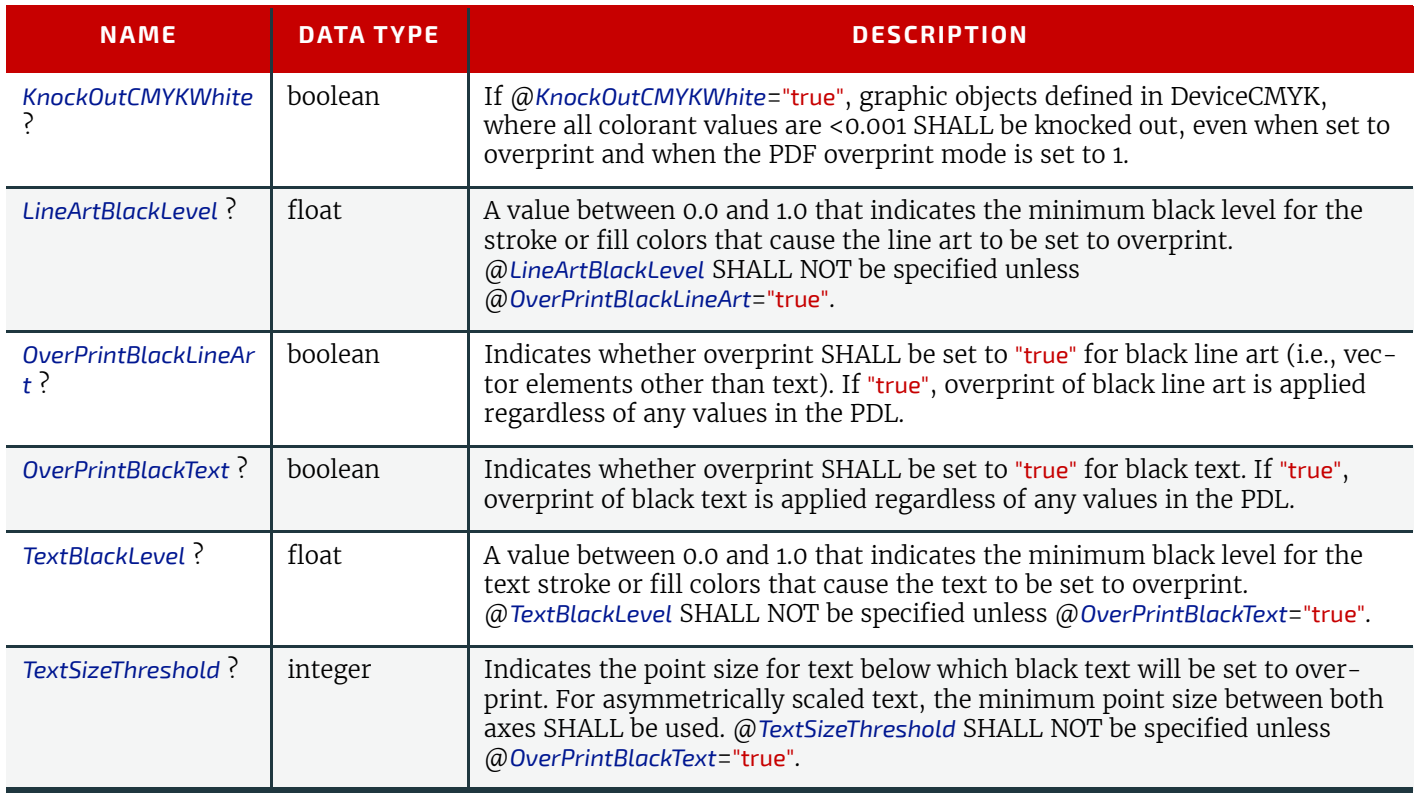

# <span id="page-323-1"></span>8.4 BarcodeCompParams

*[BarcodeCompParams](#page-323-1)* specifies the technical compensation parameters for barcodes.

Element Properties Element referenced by: *[BarcodeReproParams](#page-324-0)*
#### *Table 8.5: BarcodeCompParams Element*

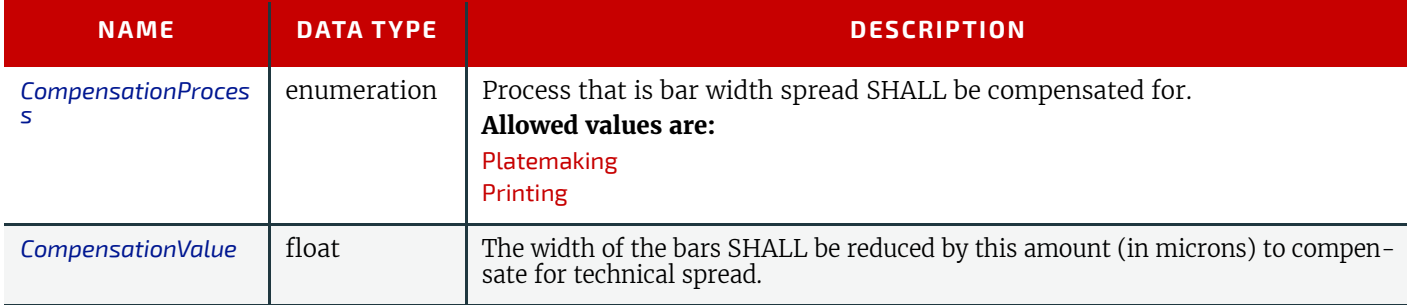

# <span id="page-324-1"></span>8.5 BarcodeReproParams

*[BarcodeReproParams](#page-324-1)* specifies the reproduction parameters for barcodes.

## Element Properties

Element referenced by: *[Content](#page-170-0)*/*[BarcodeProductionParams](#page-172-0)*, *[Layout](#page-205-0)*/*[StripMark](#page-363-0)*

#### *Table 8.6: BarcodeReproParams Element*

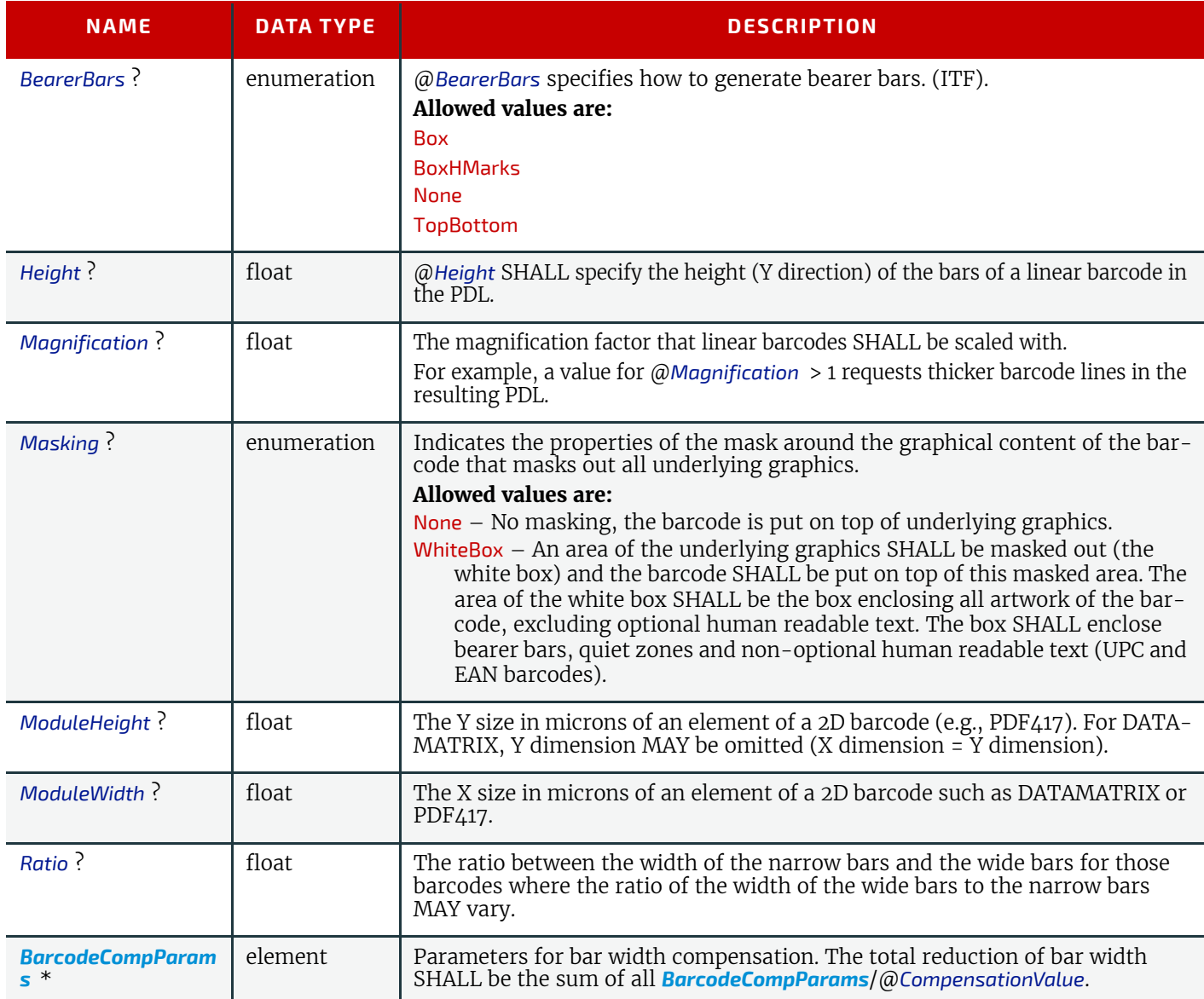

# <span id="page-324-0"></span>8.6 BindingQuality

New in XJDF 2.1

The set of parameters in *[BindingQuality](#page-324-0)* identifies how the quality of the binding is verified.

#### **SUBELEMENTS**

## 8.6.1 Flex test

The page flex test (page turning test) is used more and more rarely in quality checking, not least because it is time consuming. In the page flex test a sheet is moved back and forth under varying tensile loads, usually at 1 N/cm, until it pulls out of the glue film, with the number of to and fro movements being measured automatically. **Note:** As this test procedure involves a rapid turning movement, the flex test is called a dynamic test procedure.

## 8.6.2 Pull test

In the pull test (sheet pulling test), a single sheet is subjected to slowly increasing tensile loading until it comes away from the glue film or the material breaks down. The load increases constantly during the automatic test procedure. It is applied evenly along the whole length of the glued seam.

**Note:** That is why the pull test is also described as a static test method.

#### *Table 8.7: BindingQuality Element*

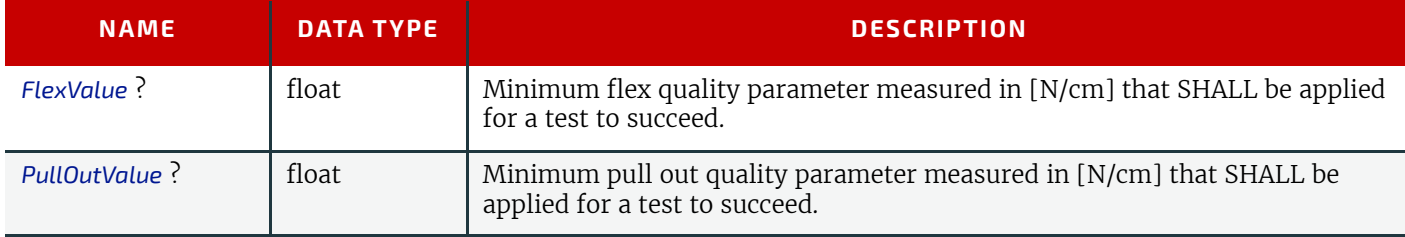

## <span id="page-325-1"></span>8.7 Certification

*[Certification](#page-325-1)* specifies the certification properties of a resource or process.

#### Element Properties

Element referenced by: *[ColorIntent](#page-66-0)*/*[SurfaceColor](#page-67-0)*, *[Ink](#page-198-0)*, *[MediaIntent](#page-74-0)*, *[Media](#page-224-0)*, *[MiscConsumable](#page-232-0)*, *[ProductionIntent](#page-75-0)*

#### *Table 8.8: Certification Element*

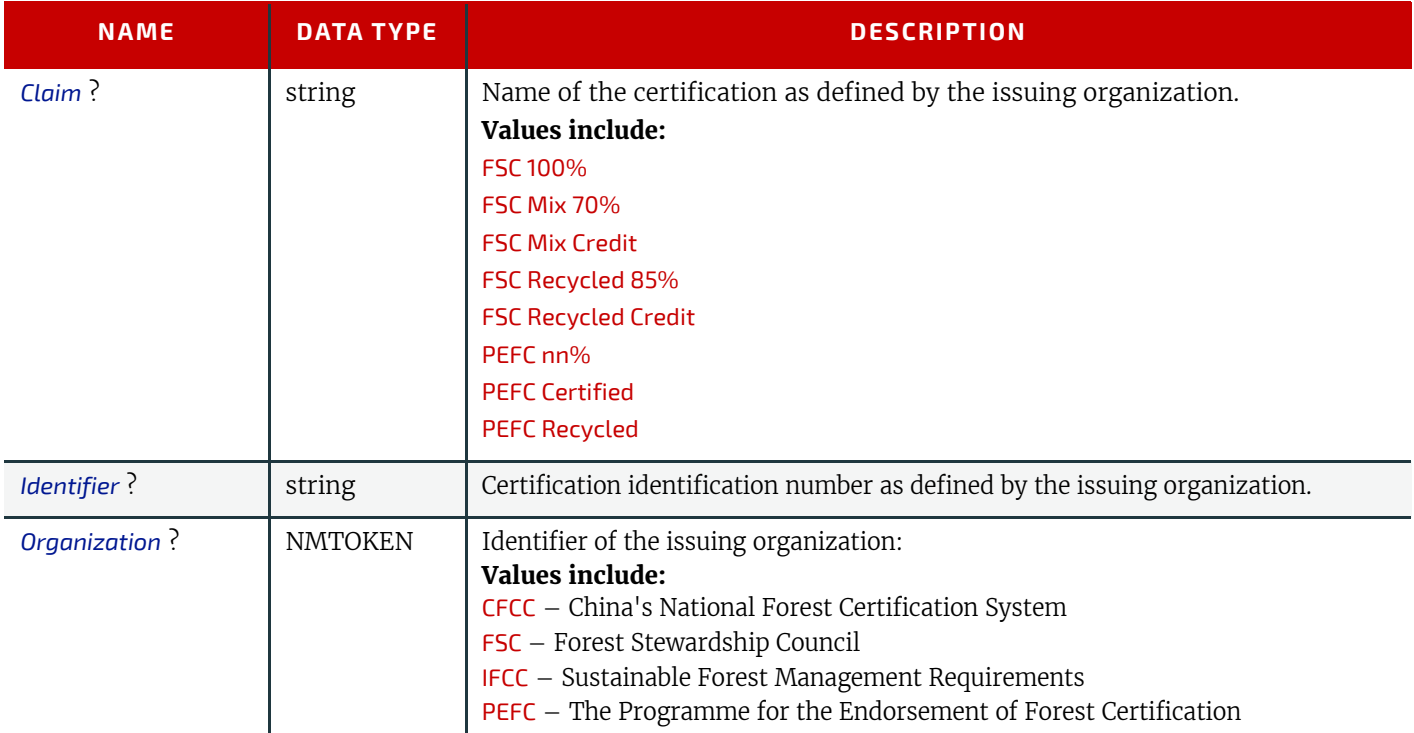

# <span id="page-325-0"></span>8.8 ColorControlStrip

*[ColorControlStrip](#page-325-0)* describes a color control strip. The type of the color control strip is given in the @*StripType* attribute. The lower left corner of the control strip box is used as the origin of the coordinate system used for the definition of the measuring fields. Its coordinates  $(x_0, y_0)$  can be calculated using the following formula:

$$
x_0 = x - \frac{w}{2}\cos(\varphi) + \frac{h}{2}\sin(\varphi)
$$
  

$$
y_0 = y - \frac{w}{2}\sin(\varphi) + \frac{h}{2}\cos(\varphi)
$$
  
re:

*x* = X element of the @*Center* attribute

Whe

*y* = Y element of the @*Center* attribute

*w* = X element of the @*Size* attribute

*h* = Y element of the @*Size* attribute *φ* = Value of the @*Rotation* attribute

# Element Properties

#### Element referenced by: *[ColorMeasurement](#page-327-1)*, *[MarkObject](#page-209-0)*, *[StripMark](#page-363-0)*

#### *Table 8.9: ColorControlStrip Element*

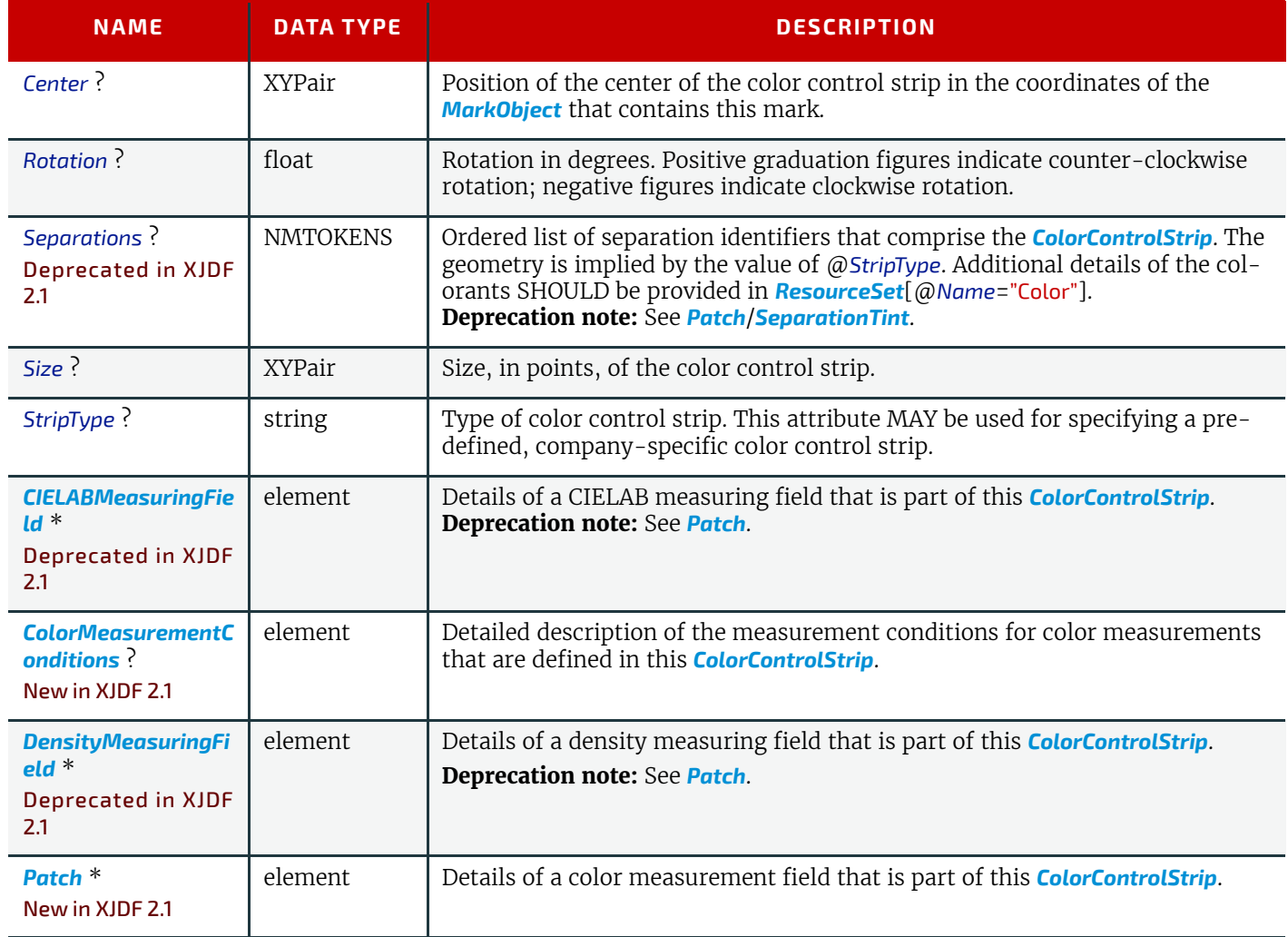

## <span id="page-326-0"></span>8.8.1 Patch

New in XJDF 2.1

*[Patch](#page-326-0)* elements SHALL specify the values of a color measurement patch. When *[Patch](#page-326-0)* is specified as a descendent of a *[QualityControlResult](#page-247-0)*, it SHALL define actual measurement values. In any other context, a *[Patch](#page-326-0)* element SHALL specify measurement target data.

**Note:** A patch can represent either a dedicated printed technical patch or an area in the printed content.

#### *Table 8.10: Patch Element*

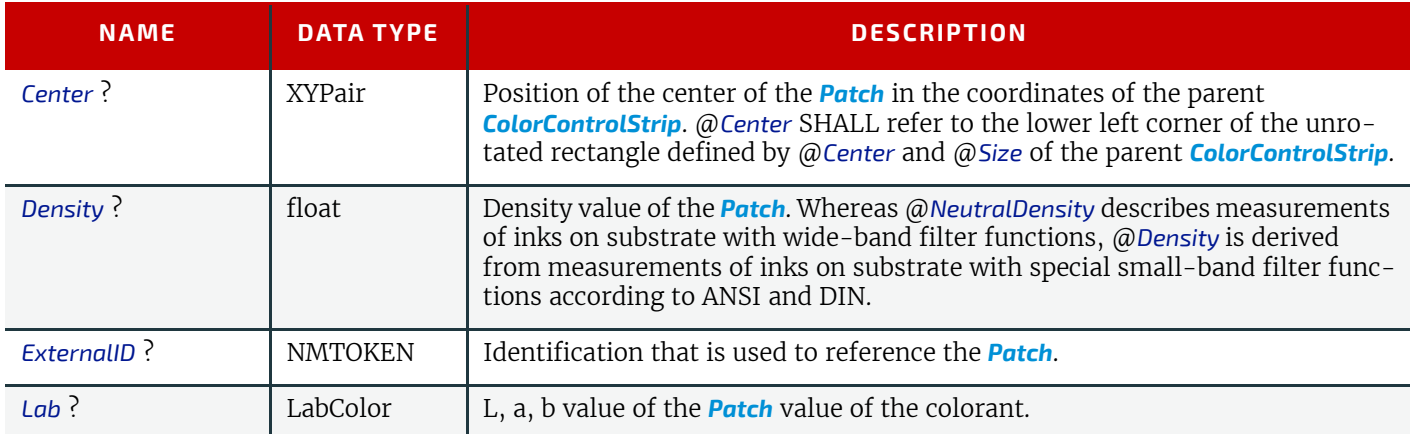

#### *Table 8.10: Patch Element*

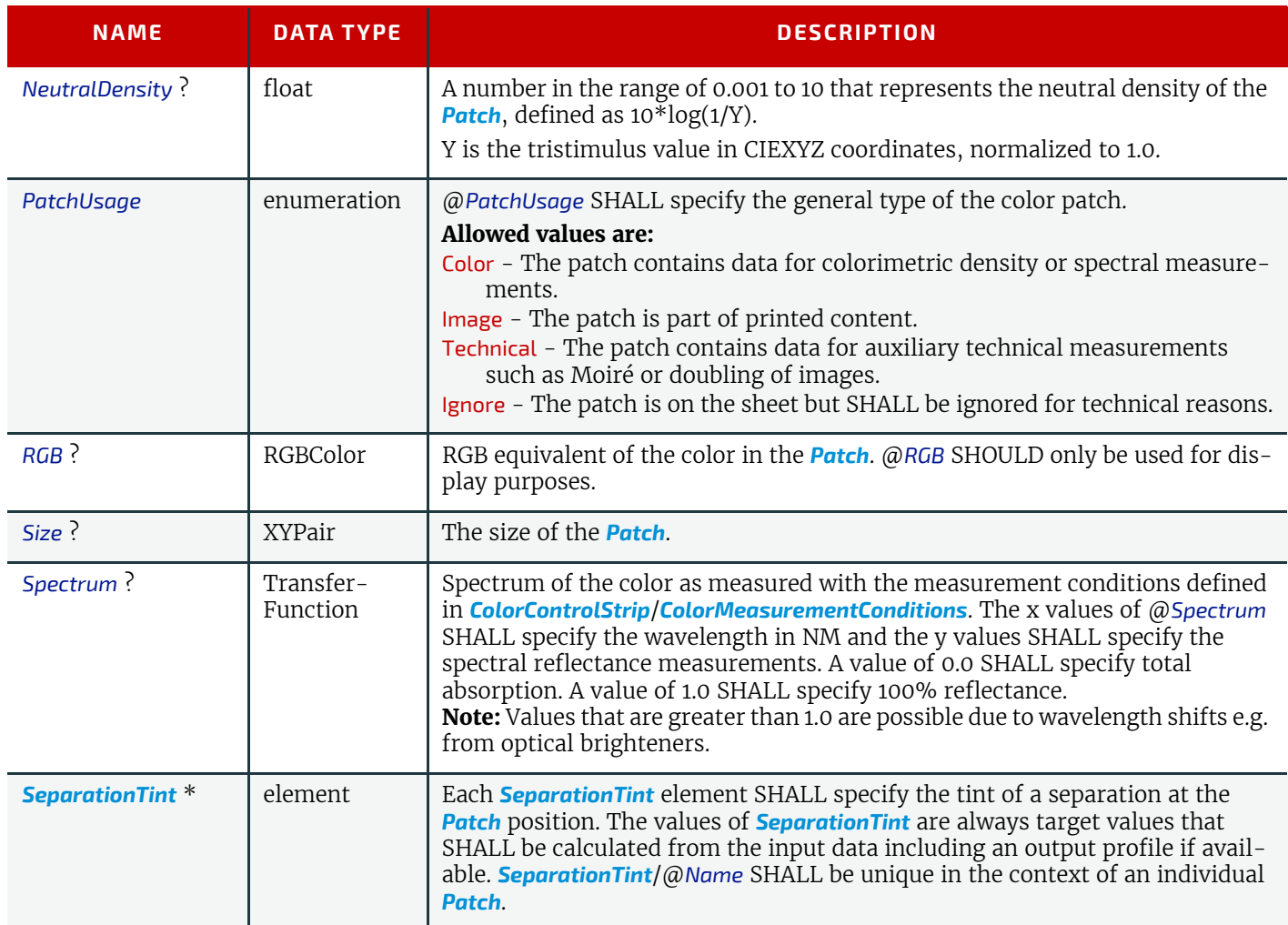

## <span id="page-327-0"></span>8.8.1.1 SeparationTint New in XJDF 2.1

#### *Table 8.11: SeparationTint Element*

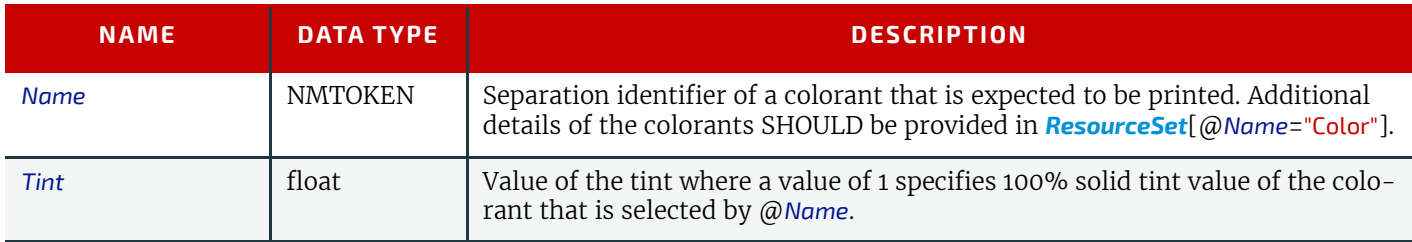

# <span id="page-327-1"></span>8.9 ColorMeasurement

## New in XJDF 2.1

*[ColorMeasurement](#page-327-1)* SHALL provide a detailed definition of the color measurements. If *[ColorMeasurement](#page-327-1)* is specified as a child of *[QualityControlParams](#page-245-0)* it SHALL specify color quality target values. If *[ColorMeasurement](#page-327-1)* is specified as a child of *[QualityControlResult](#page-247-0)* it SHALL specify color quality measurements results.

# Element Properties

Element referenced by: *[QualityControlParams](#page-245-0)*, *[QualityControlResult](#page-247-0)*

## *Table 8.12: ColorMeasurement Element*

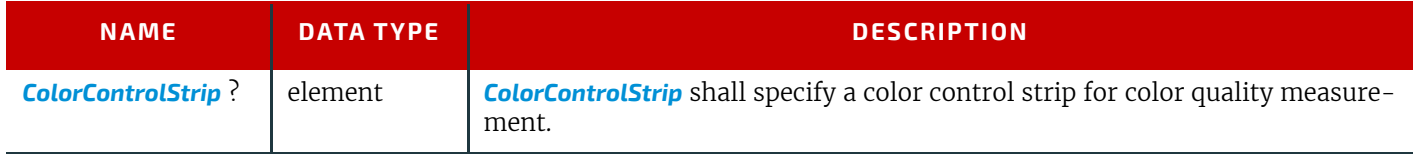

## <span id="page-328-0"></span>8.10 ColorMeasurementConditions

#### New in XJDF 2.1

This element contains information about the specific measurement conditions for spectral or densitometric color measurements. Spectral measurements refer to  $\blacktriangleright$  [\[CIE 015:2004\]](#page-470-0) and  $\blacktriangleright$  [\[ISO13655:2017\]](#page-473-0). The default measurement conditions for spectral measurements are illuminant D50 and 2 degree observer.

Density measurements refer to  $\triangleright$  [\[ISO5-3:2009\]](#page-475-0) and  $\triangleright$  [\[ISO5-4:2009\]](#page-475-1). The default measurement conditions for densitometric measurements are density standard ISO/ANSI Status T, calibration to absolute white and using no polarization filter.

#### Element Properties

Element referenced by: *[Color](#page-157-0)*, *[ColorControlStrip](#page-325-0)*, *[Media](#page-224-0)*

*Table 8.13: ColorMeasurementConditions Element (Sheet 1 of 2)*

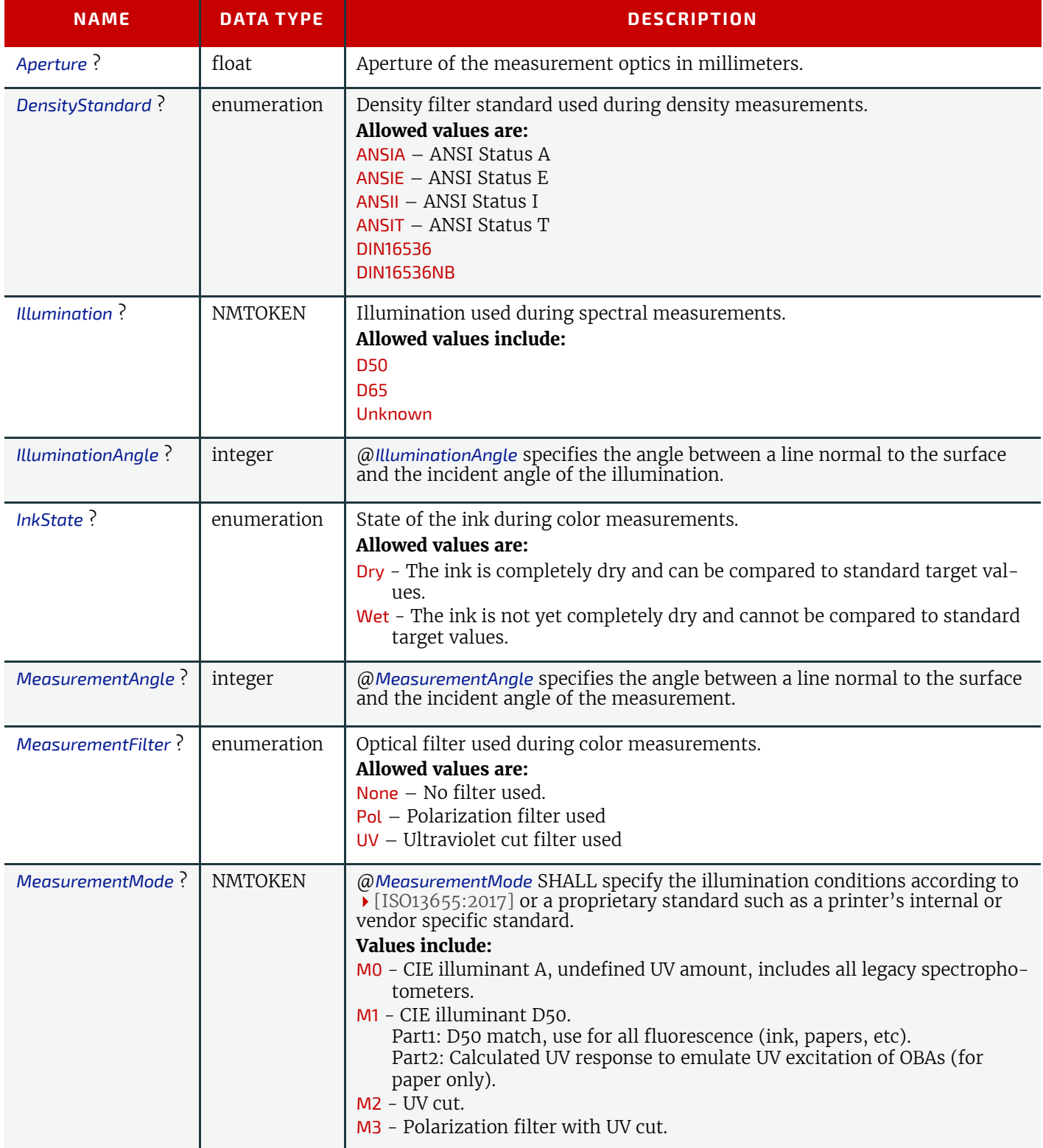

#### **SUBELEMENTS**

#### *Table 8.13: ColorMeasurementConditions Element (Sheet 2 of 2)*

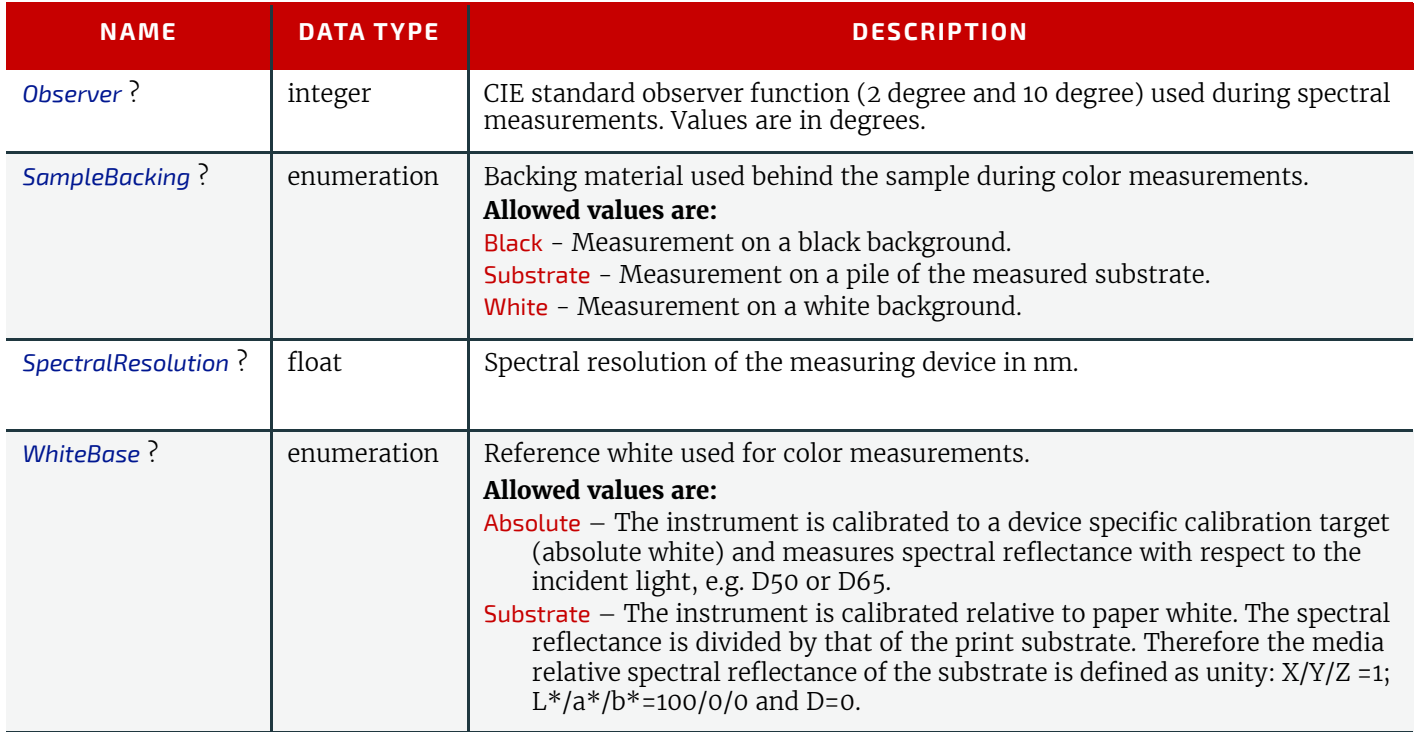

# <span id="page-329-0"></span>8.11 Comment

The *[Comment](#page-329-0)* element can be used to provide human readable text.

## Element Properties

Element referenced by: *[Activity](#page-314-0)*, *[ContentMetadata](#page-172-1)*, *[Notification](#page-352-0)*, *[PreflightCheck](#page-243-0)*, *[Resource](#page-128-0)*, *[ResourceSet](#page-50-0)*, *[XJDF](#page-42-0)*

#### *Table 8.14: Comment Element (Sheet 1 of 2)*

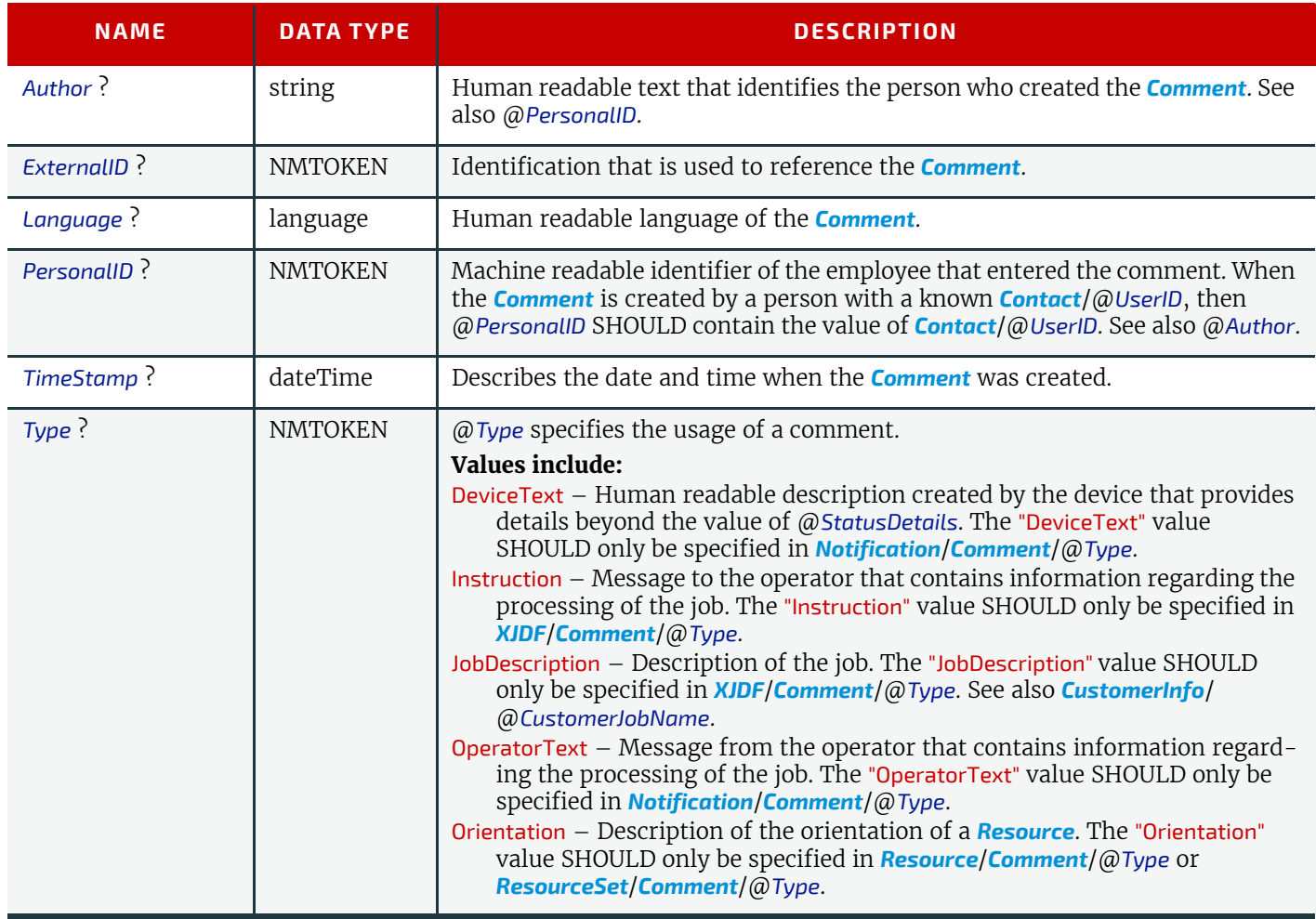

#### *Table 8.14: Comment Element (Sheet 2 of 2)*

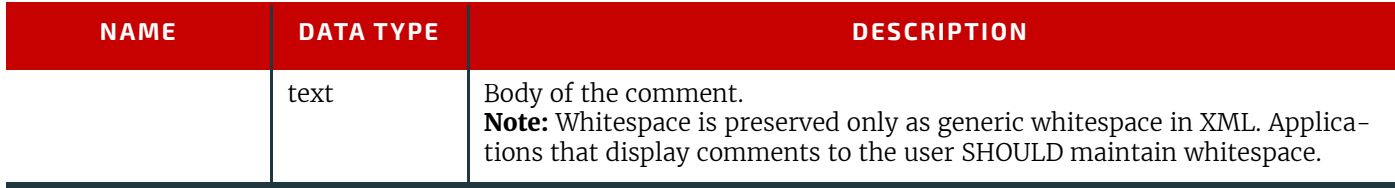

# Example 8.1: Multi-line Comment

The following example shows a multi-line comment with whitespace.

```
<Comment ExternalID="c_000004" Type="Instruction">Multiline text
      with white space
```
and empty lines</Comment>

## <span id="page-330-0"></span>8.12 Condition

The condition element defines the condition when a *[CellCondition](#page-144-0)*, *[PageActivation](#page-210-0)*, *[PageCondition](#page-210-1)* or *[SheetActivation](#page-215-0)* is active when processing a layout with @*Automated*="true".

The source of the *[Part](#page-130-0)* elements that SHALL be evaluated by *[Condition](#page-330-0)* SHALL be the input *[RunList](#page-254-0)* of the **[Imposition](#page-87-0)** process.

The content pages of the *[RunList](#page-254-0)* that are evaluated by *[Condition](#page-330-0)* NEED NOT be present on the *[Layout](#page-205-0)* that is currently being evaluated. For instance a job summary will not contain any content pages but will typically be triggered by the last content page of a job.

#### Element Properties

Element referenced by: *[BinderySignature](#page-138-0)*/*[SignatureCell](#page-142-0)*/*[CellCondition](#page-144-0)*, *[Layout](#page-205-0)*/*[PageActivation](#page-210-0)*, *[Layout](#page-205-0)*/ *[PageCondition](#page-210-1)*, *[Layout](#page-205-0)*/*[SheetActivation](#page-215-0)*

*Table 8.15: Condition Element*

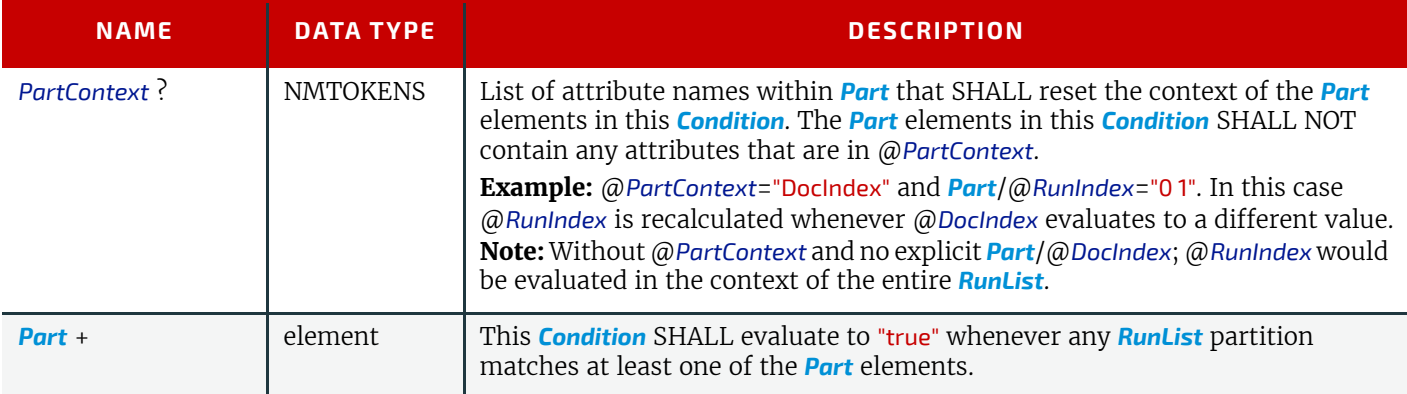

## <span id="page-330-1"></span>8.13 ConvertingConfig

The *[ConvertingConfig](#page-330-1)* element describes a range of sheet sizes that can be used for optimizing a die layout in **[DieLayoutProduction](#page-86-0)** or a press sheet for **[SheetOptimizing](#page-96-0)**.

Element Properties

Element referenced by: *[DieLayoutProductionParams](#page-184-0)*, *[SheetOptimizingParams](#page-264-0)*

#### *Table 8.16: ConvertingConfig Element (Sheet 1 of 2)*

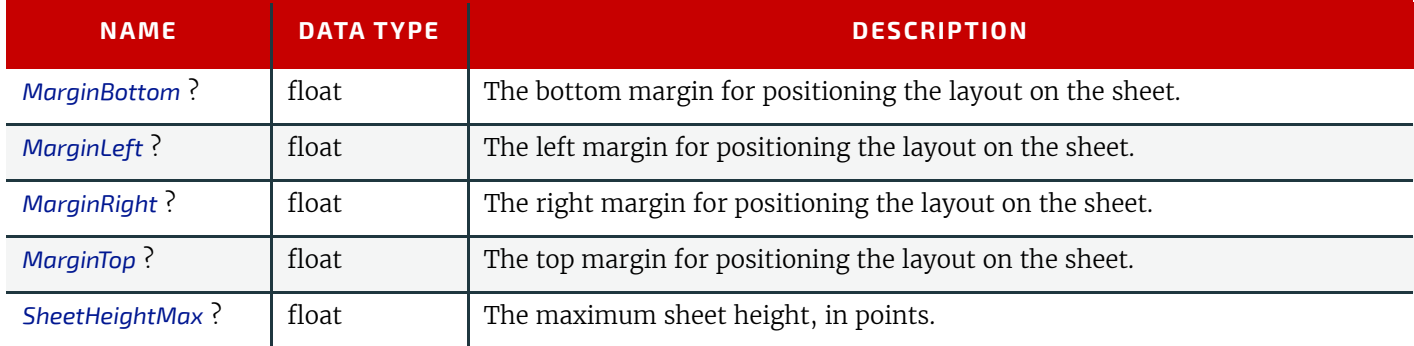

## *Table 8.16: ConvertingConfig Element (Sheet 2 of 2)*

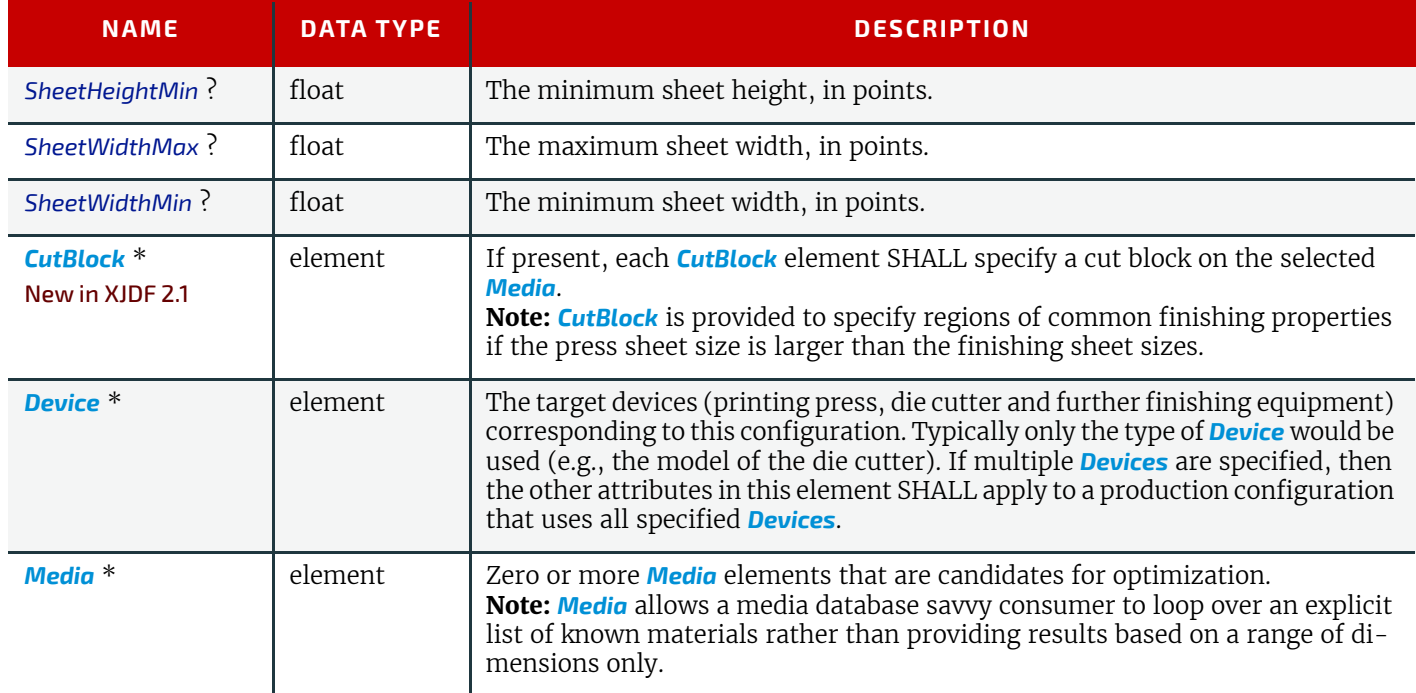

# <span id="page-331-0"></span>8.14 Crease

*[Crease](#page-331-0)* defines an individual crease line on a component.

## Element Properties

Element referenced by: *[CreasingParams](#page-175-0)*, *[FoldingParams](#page-195-0)*

#### *Table 8.17: Crease Element*

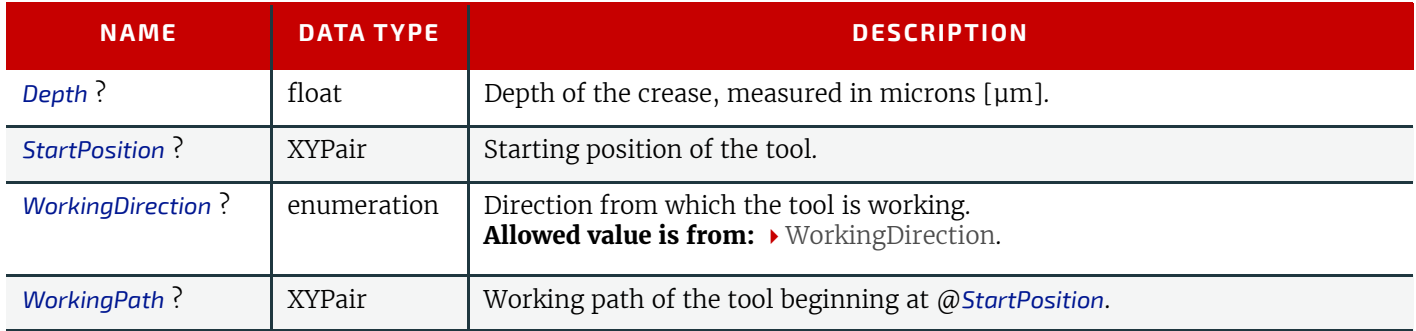

# <span id="page-331-1"></span>8.15 Cut

*[Cut](#page-331-1)* describes one straight cut with an arbitrary tool.

# Element Properties

Element referenced by: *[CuttingParams](#page-176-1)*, *[FoldingParams](#page-195-0)*

# *Table 8.18: Cut Element*

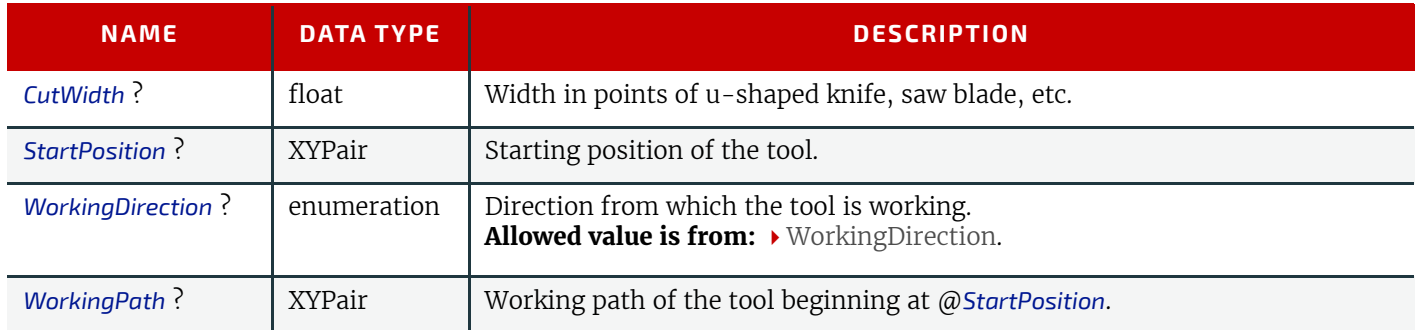

# <span id="page-332-0"></span>8.16 CutBlock

*[CutBlock](#page-332-0)* specifies exactly one cut block on a sheet. The *[CutBlock](#page-332-0)* SHALL be defined in the coordinate system of the input *[Component](#page-166-0)*.

# Element Properties

Element referenced by: *[ConvertingConfig](#page-330-1)*, *[CuttingParams](#page-176-1)*

#### *Table 8.19: CutBlock Element*

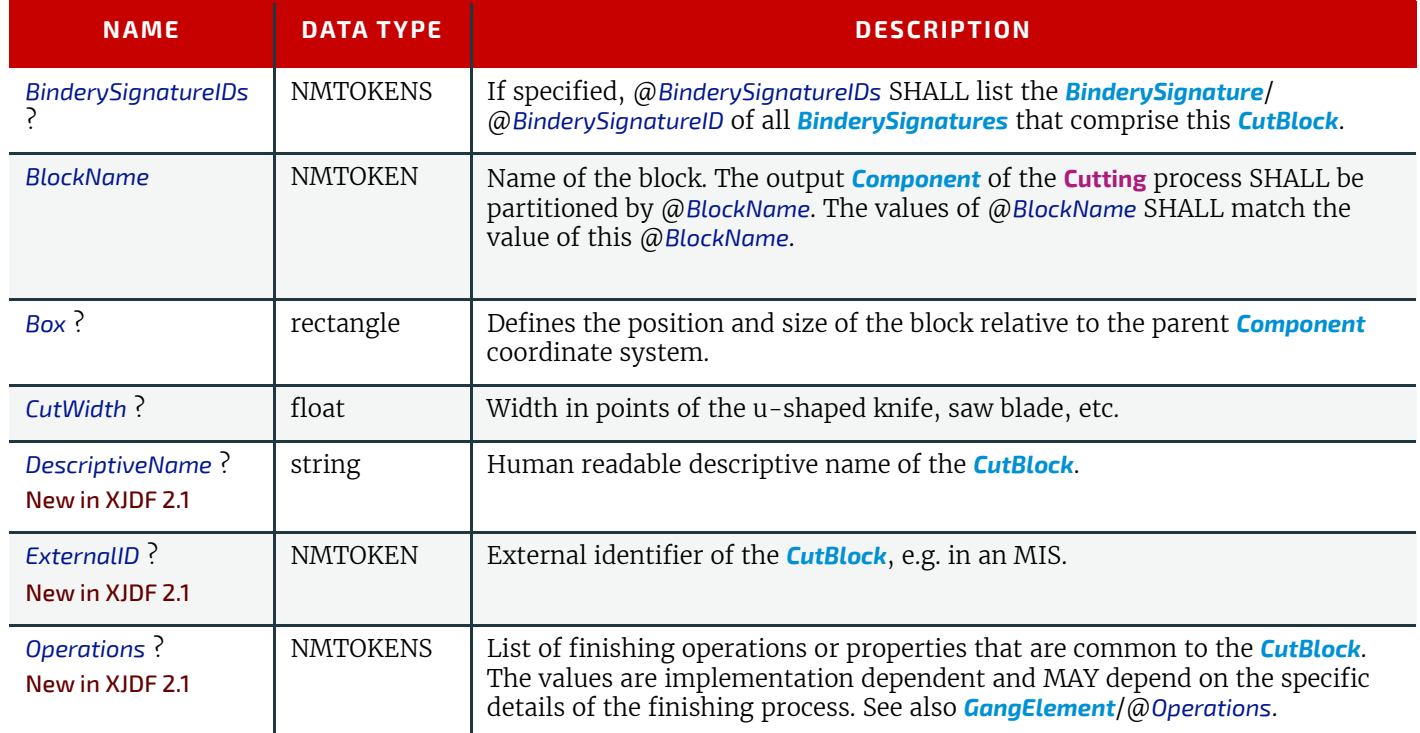

# <span id="page-332-1"></span>8.17 CutMark

*[CutMark](#page-332-1)* provides the means to position cut marks on the sheet. After printing, these marks can be used to adapt the theoretical block positions (as specified in *[CuttingParams](#page-176-1)*/*[CutBlock](#page-332-0)*) to the real position of the corresponding blocks on the printed sheet.

## Element Properties

Element referenced by: *[Layout](#page-205-0)*/*[MarkObject](#page-209-0)*, *[StripMark](#page-363-0)*

#### *Table 8.20: CutMark Element*

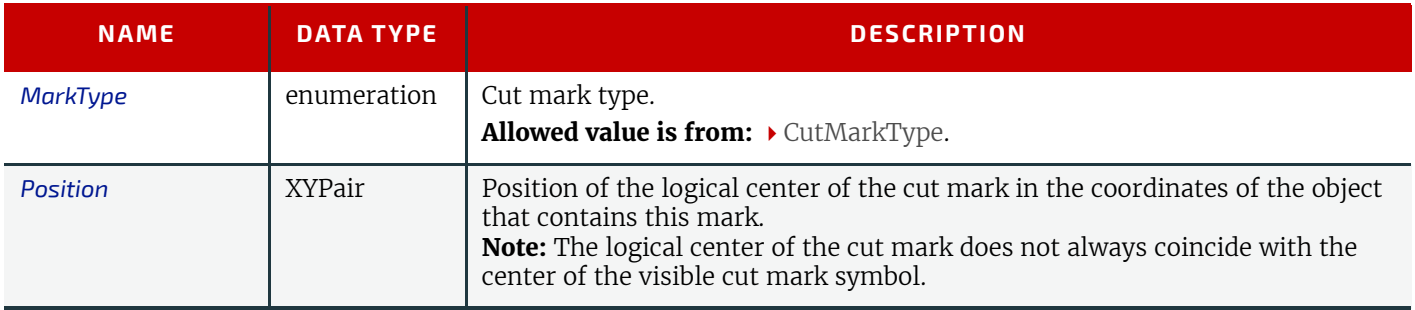

# <span id="page-332-2"></span>8.18 Event

This element provides additional information for common events. Events are designed to enable devices to send individual event or error codes. These codes SHOULD NOT be used to transport status transitions or resource information that is standardized in *[DeviceInfo](#page-313-0)*, *[ResourceInfo](#page-306-0)* or their descendent elements.

#### Element Properties

Element referenced by: *[DeviceInfo](#page-313-0)*, *[Notification](#page-352-0)*, *[ResourceInfo](#page-306-0)*

#### *Table 8.21: Event Element*

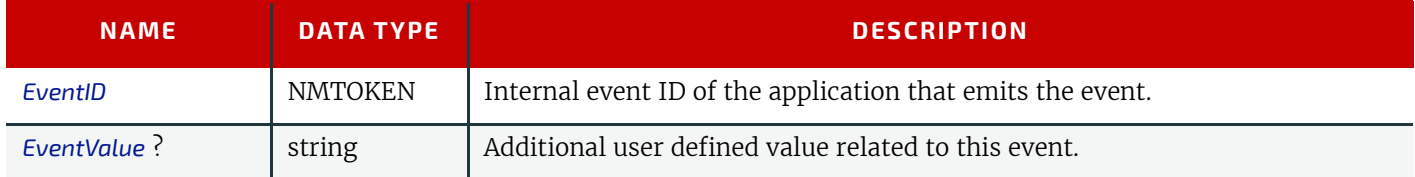

# <span id="page-333-0"></span>8.19 FileSpec

*[FileSpec](#page-333-0)* SHALL specify a URL or a set of URLs. *[FileSpec](#page-333-0)* is independent of the protocol and MAY implicitly or explicitly reference either files or network locations. If a single *[FileSpec](#page-333-0)* instance specifies a set of URLs, it SHALL do so using the @*FileFormat* and @*FileTemplate* attributes to specify a sequence of URLs. Otherwise, each *[FileSpec](#page-333-0)* instance specifies a single URL.

# Element Properties

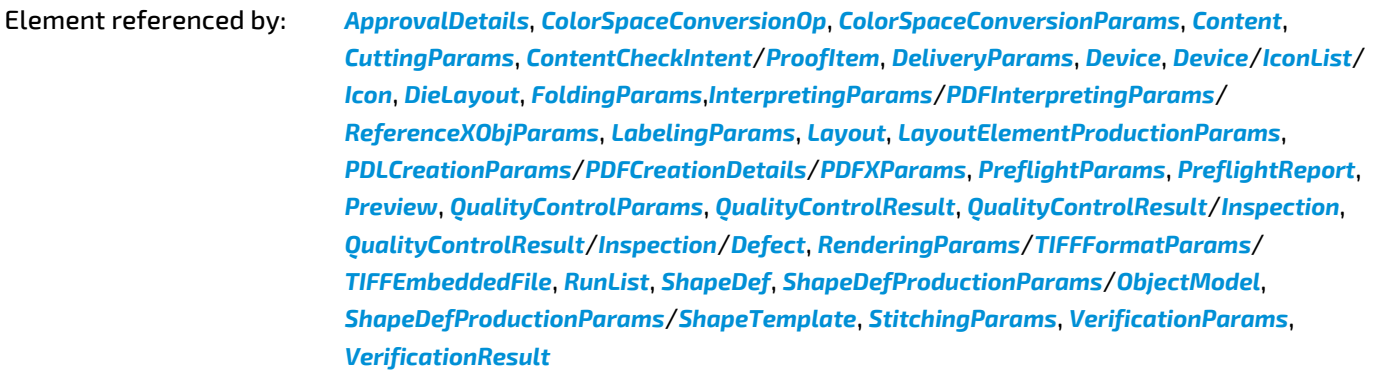

#### *Table 8.22: FileSpec Element (Sheet 1 of 2)*

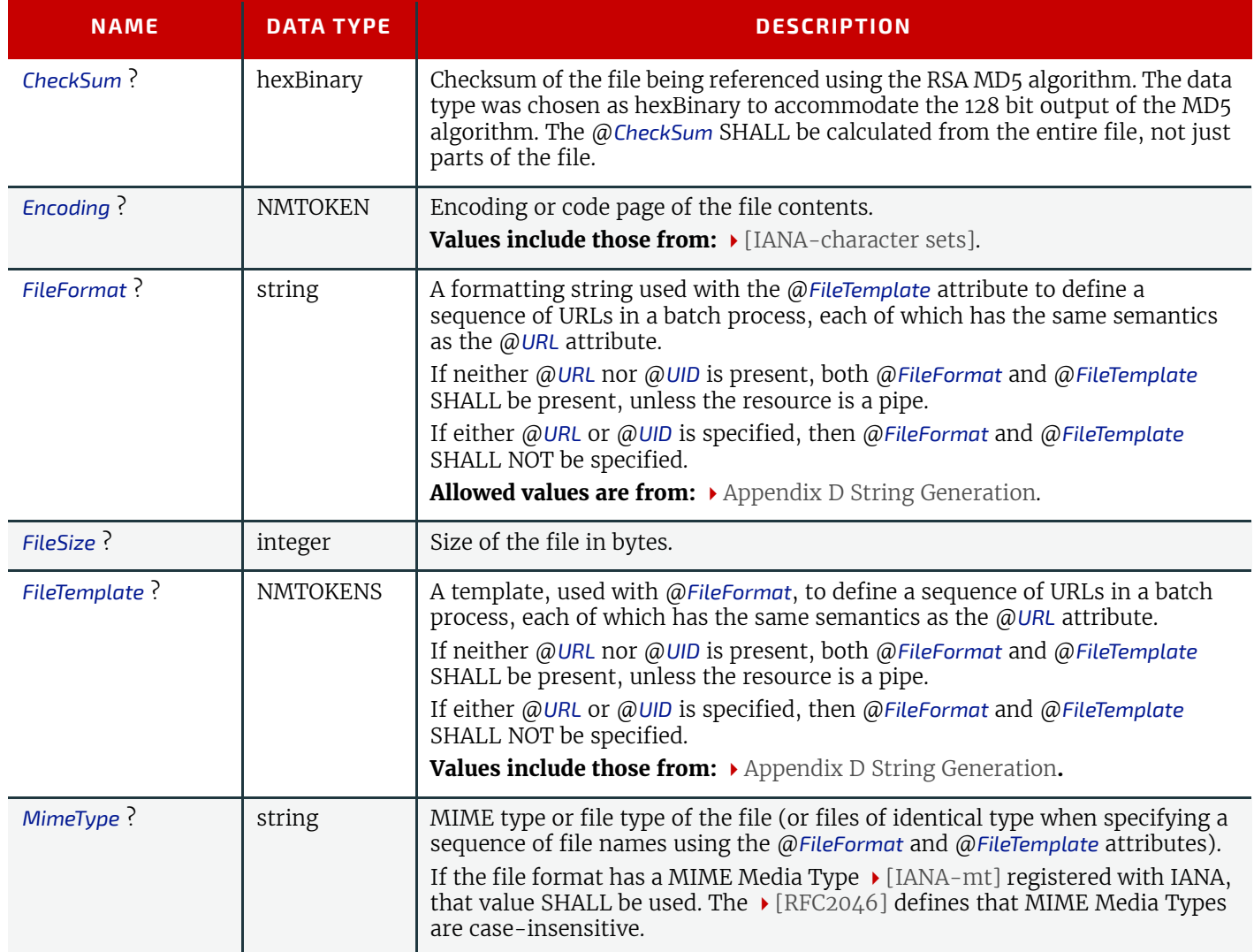

#### *Table 8.22: FileSpec Element (Sheet 2 of 2)*

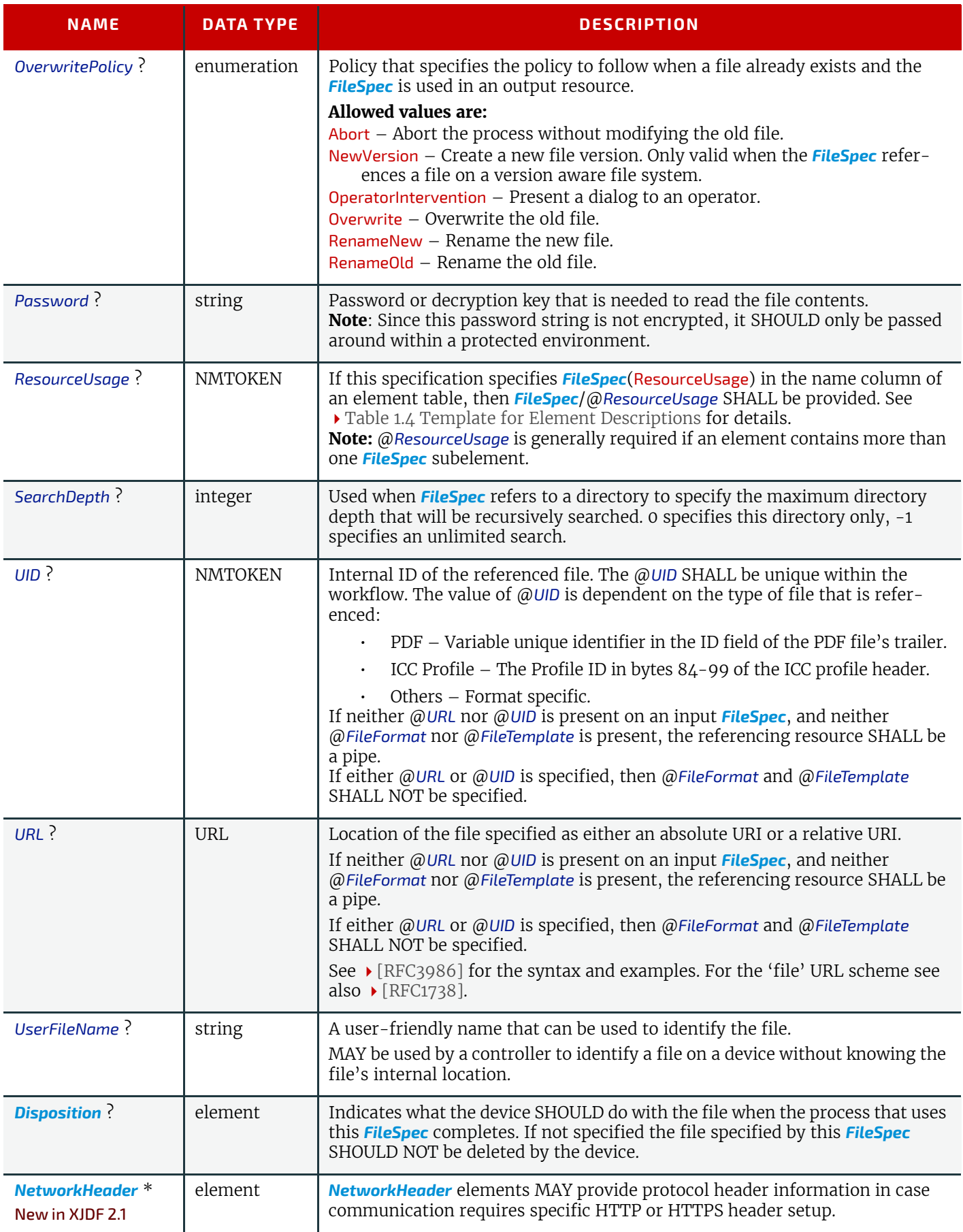

# <span id="page-334-0"></span>8.19.1 Disposition

This element describes how long the digital asset that is referenced by the *[FileSpec](#page-333-0)* SHOULD be maintained by a device. The device SHALL perform an action defined by *[Disposition](#page-334-0)*/@*DispositionAction* when a "disposition time" occurs. Disposition time is defined as either:

• @*Until* <= *"Disposition time"* <= @*Until* + @*ExtraDuration*

#### **SUBELEMENTS**

• *ProcessCompleteTime* + @*MinDuration* <= *"Disposition time"* <= *ProcessCompleteTime* + *@MinDuration*

+ *@ExtraDuration*

## *Table 8.23: Disposition Element*

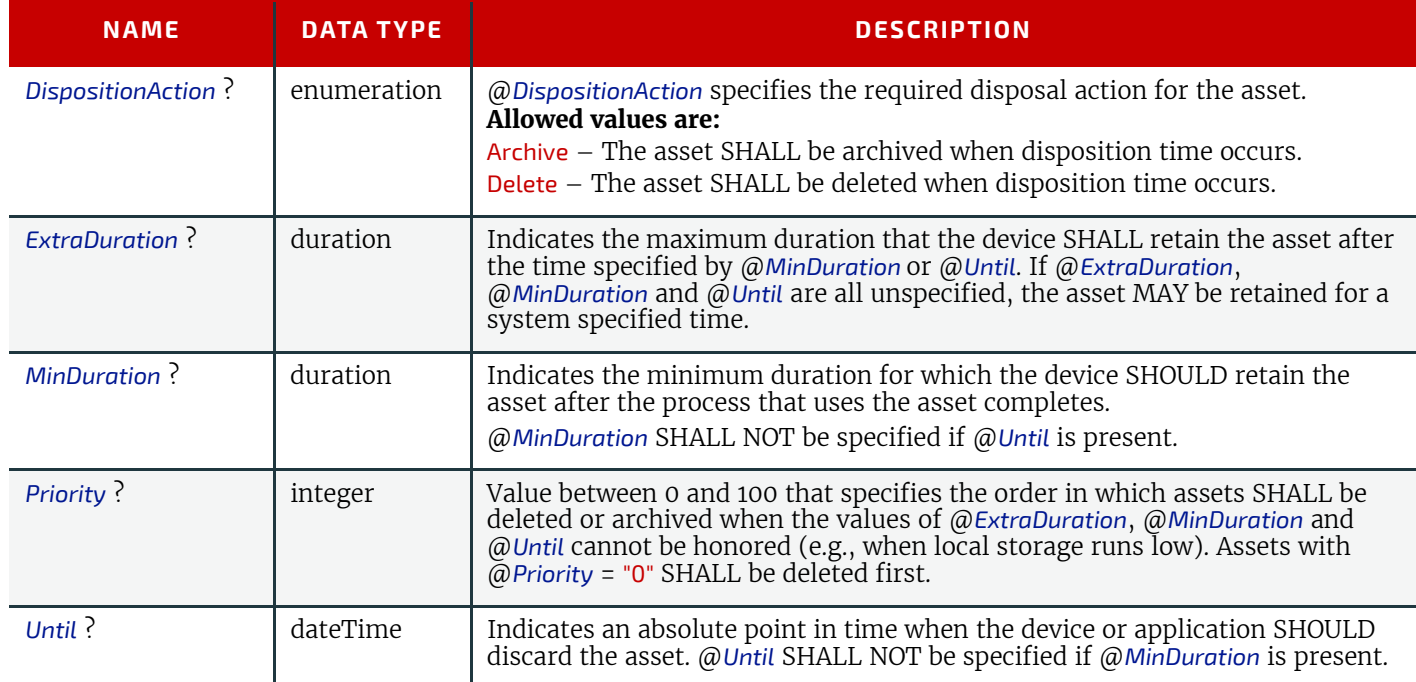

## <span id="page-335-0"></span>8.19.2 NetworkHeader

#### New in XJDF 2.1

*[NetworkHeader](#page-335-0)* elements MAY provide protocol header information in case communication requires specific HTTP or HTTPS header setup. Examples include authentication using bearer tokens, see  $\blacktriangleright$  [\[RFC6750\]](#page-477-1).

#### *Table 8.24: Header Element*

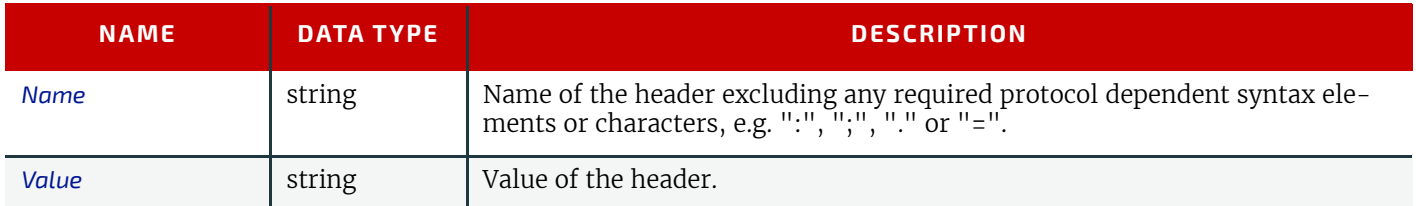

# <span id="page-335-1"></span>8.20 FitPolicy

This element specifies how to fit content into a receiving container (e.g., a page onto a *[ContentObject](#page-209-3)* of an imposed sheet). See the description of each reference to *[FitPolicy](#page-335-1)* to determine what the context-specific content is and what the receiving containers are.

#### Element Properties

Element referenced by: *[InterpretingParams](#page-200-0)*, *[Layout](#page-205-0)*, *[RasterReadingParams](#page-251-1)*

#### *Table 8.25: FitPolicy Element (Sheet 1 of 3)*

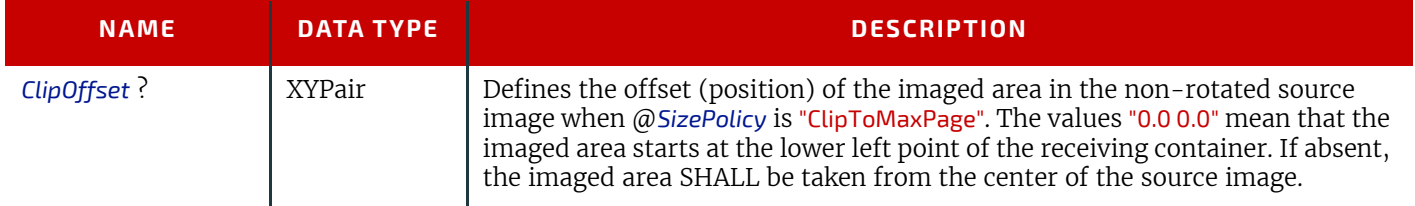

#### *Table 8.25: FitPolicy Element (Sheet 2 of 3)*

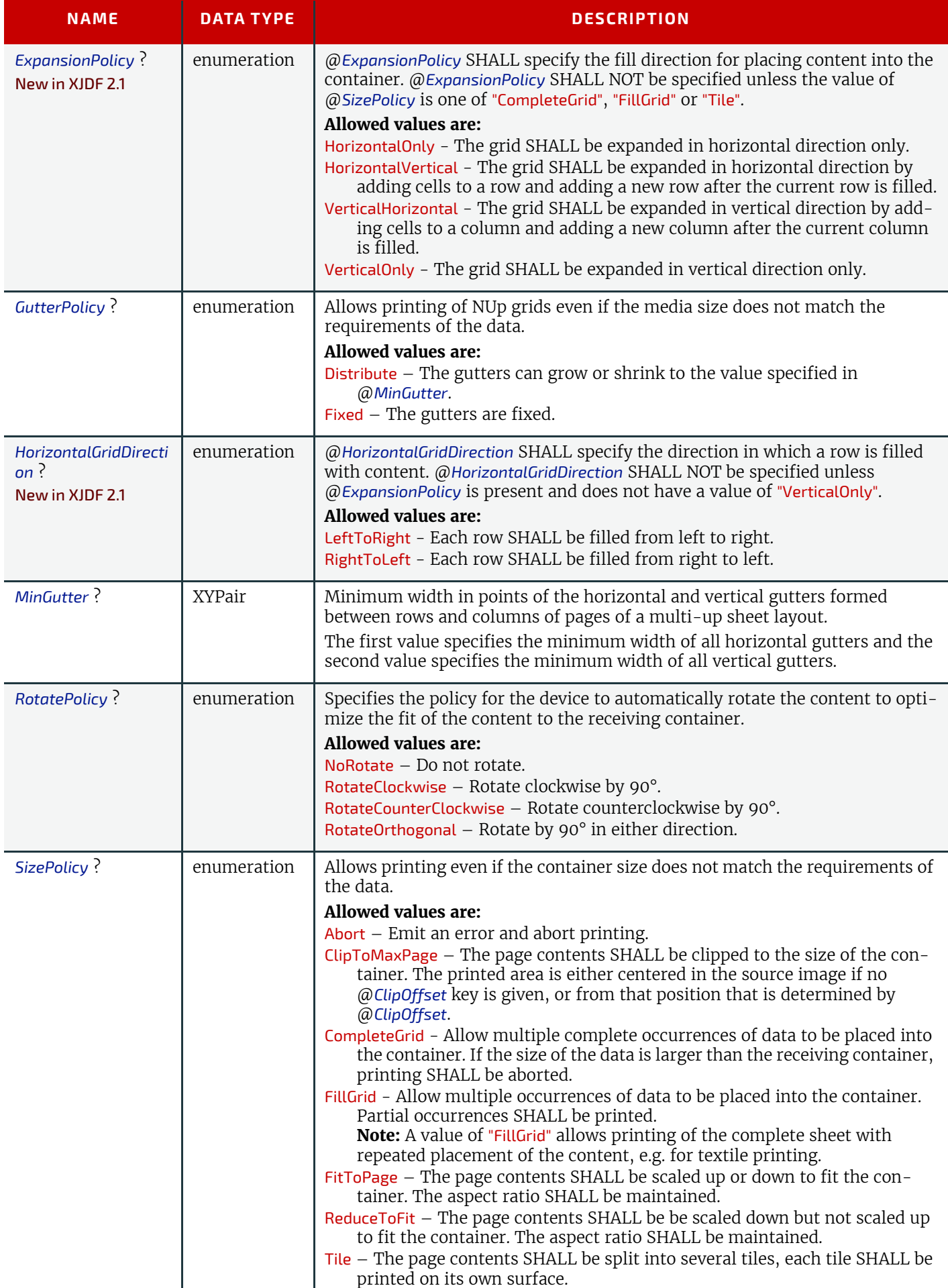

## *Table 8.25: FitPolicy Element (Sheet 3 of 3)*

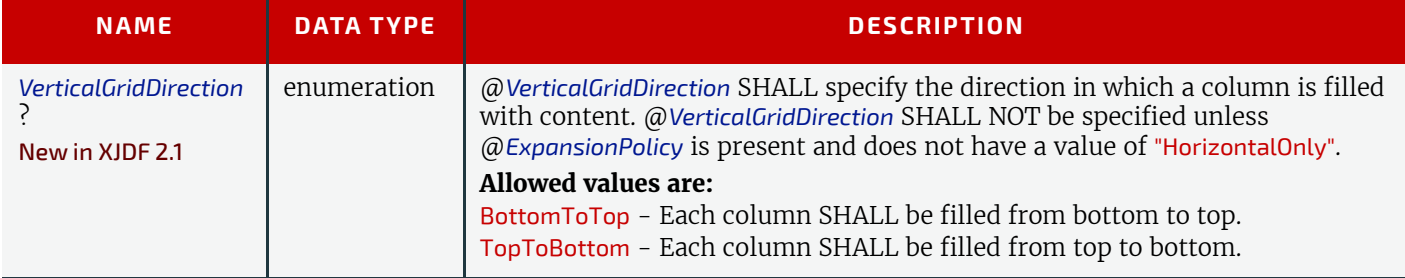

# <span id="page-337-2"></span>8.21 Fold

*[Fold](#page-337-2)* describes an individual folding operation of the *[Component](#page-166-0)*.

## Element Properties

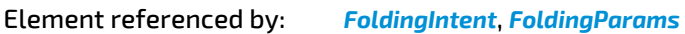

## *Table 8.26: Fold Element*

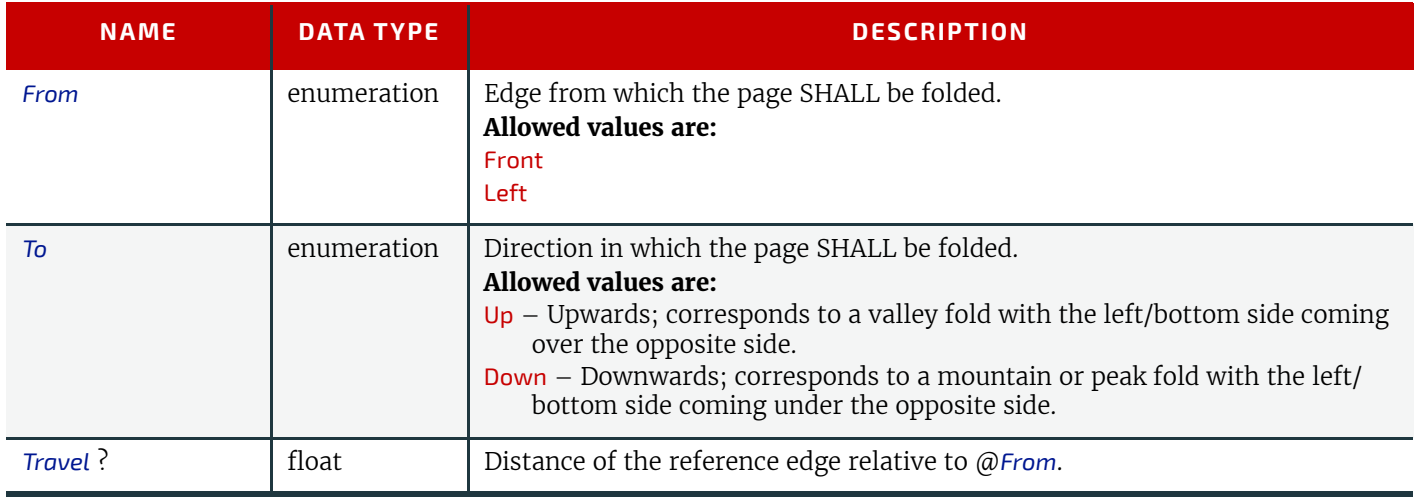

# <span id="page-337-0"></span>8.22 GangSource

*[GangSource](#page-337-0)* provides source job information about a *[BinderySignature](#page-138-0)* that is placed on a gang form.

## Element Properties

Element referenced by: *[JobPhase](#page-315-0)*, *[QueueFilter](#page-356-0)*, *[QueueEntry](#page-355-0)*, *[NodeInfo](#page-234-0)*

#### *Table 8.27: GangSource Element*

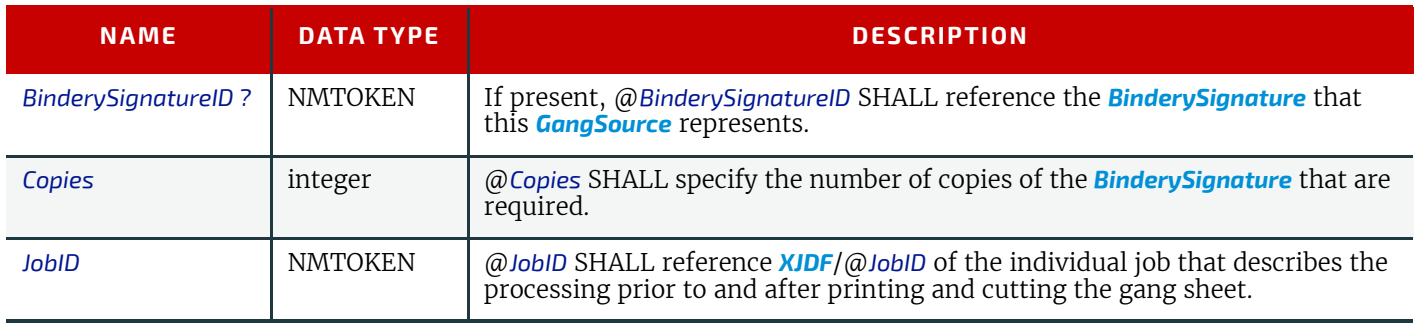

# <span id="page-337-1"></span>8.23 GeneralID

*[GeneralID](#page-337-1)* describes a generic identifier. The name or usage of the identifier is specified in *[GeneralID](#page-337-1)*/@*IDUsage* and the specific value of the variable is specified in *[GeneralID](#page-337-1)*/@*IDValue*. The data type is specified in *[GeneralID](#page-337-1)*/@*DataType*.

Although *[GeneralID](#page-337-1)* could technically be used to describe arbitrary proprietary data, this is strongly discouraged as it is non interoperable. Proprietary extensions SHOULD be avoided if possible, or if absolutely required, they MAY be implemented in proprietary namespaces.

# Element Properties

Element referenced by: *[XJDF](#page-42-0)*, *[ResourceSet](#page-50-0)*, *[Product](#page-48-0)*, *[Resource](#page-128-0)*, *[Content](#page-170-0)*, *[PreflightParams](#page-242-0)*/*[PreflightTest](#page-242-1)*, *[PreflightReport](#page-243-1)*/*[PreflightCheck](#page-243-0)*

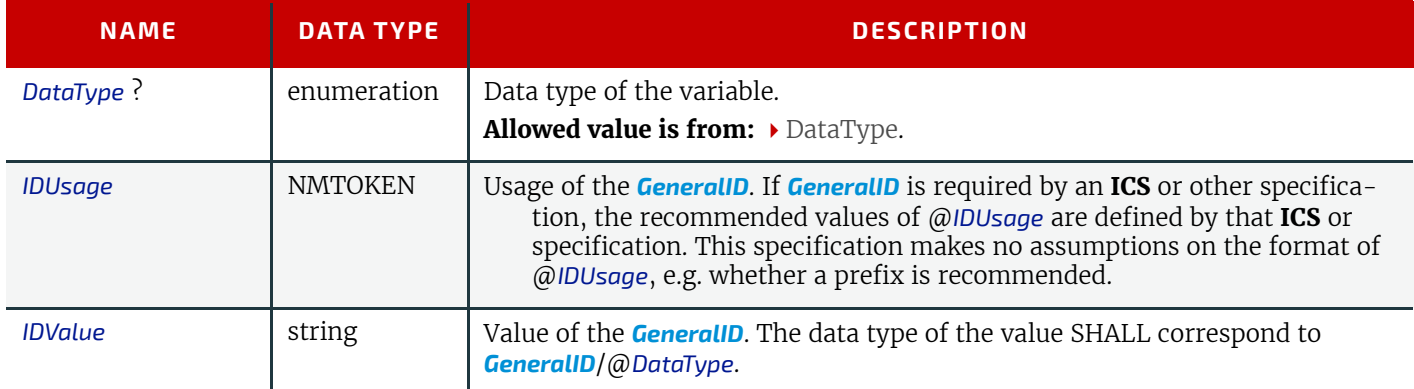

# <span id="page-338-0"></span>8.24 Glue

This element provides the information for determining where and how to apply glue. All positions and paths are specified relative to the center of the glue application tool.

# Element Properties

Element referenced by: *[AssemblingIntent](#page-57-0)*/*[BindIn](#page-58-0)*, *[AssemblingIntent](#page-57-0)*/*[StickOn](#page-59-1)*, *[BindingIntent](#page-59-0)*/*[AdhesiveNote](#page-61-0)*, *[BoxFoldingParams](#page-146-0)*, *[CaseMakingParams](#page-155-0)*, *[EndSheetGluingParams](#page-191-0)*, *[GluingParams](#page-196-1)*, *[HeadBandApplicationParams](#page-196-0)*, *[InsertingParams](#page-199-0)*, *[ThreadSewingParams](#page-276-0)*, *[MediaLayers](#page-349-0)*

## *Table 8.29: Glue Element (Sheet 1 of 2)*

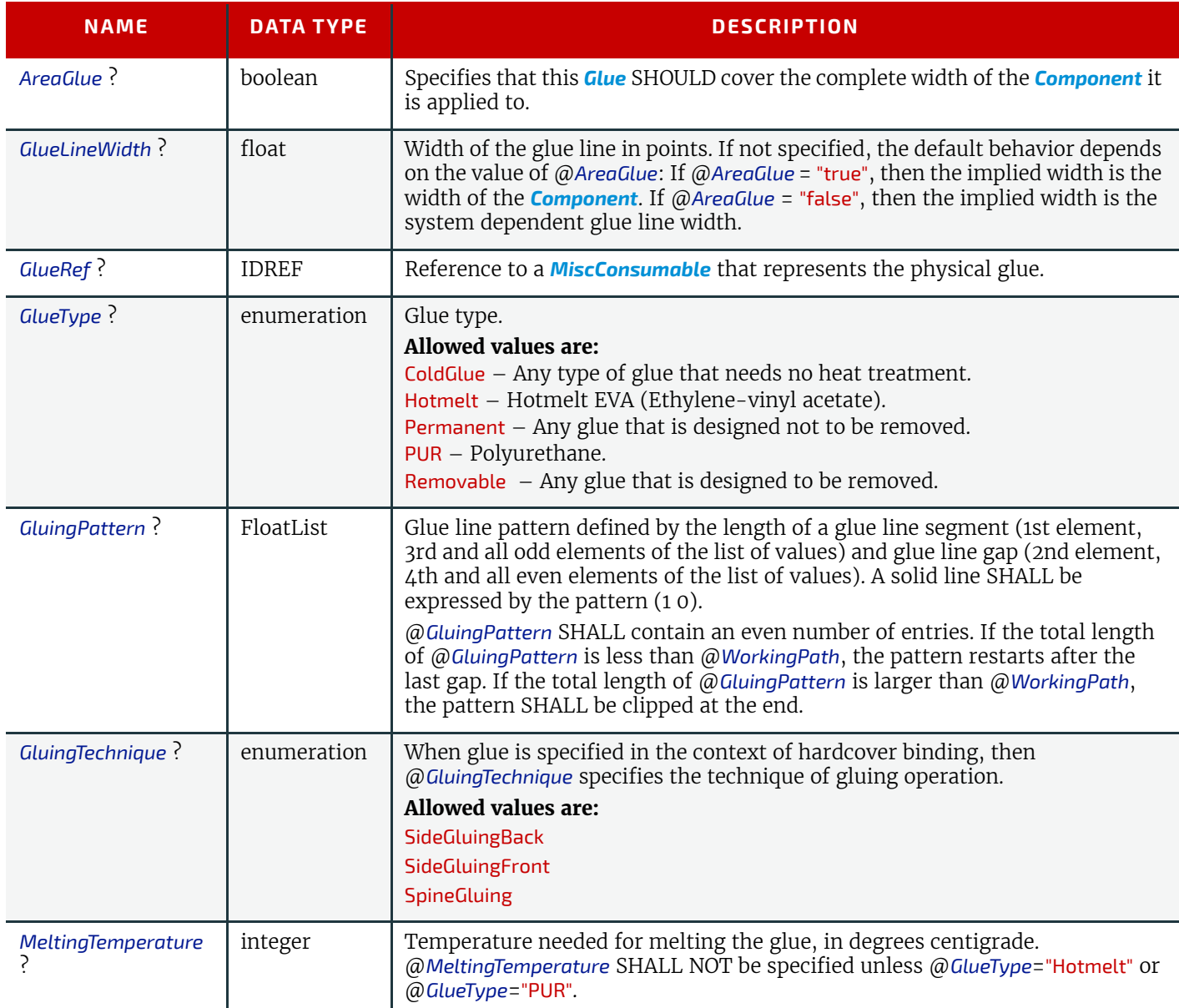

## *Table 8.29: Glue Element (Sheet 2 of 2)*

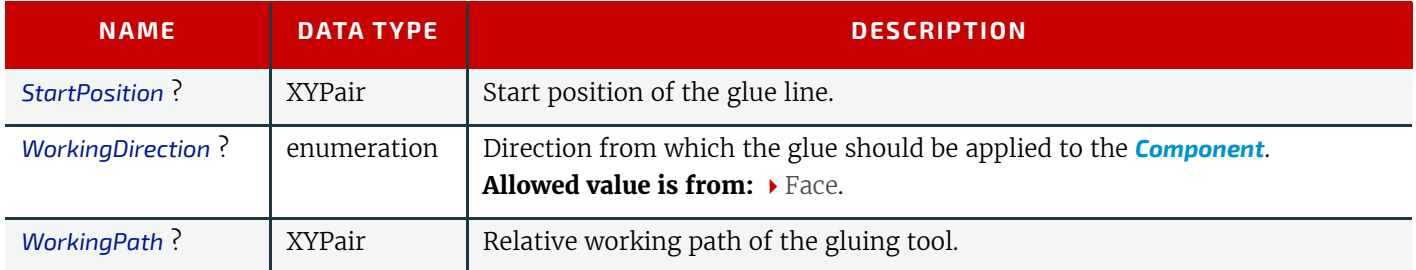

# <span id="page-339-0"></span>8.25 HolePattern

The *[HolePattern](#page-339-0)* element describes a pattern of one or more holes.

**Note:** For dealing with the default case of @*HoleCount* (i.e., when it is not supplied), intelligent systems MAY take into consideration physical properties such as the length of the binding edge or distance of holes to the paper edges to calculate the appropriate number of holes. For production of the holes and selection/production of the matching binding element, the "system specified" values SHALL match 100% between the **[HoleMaking](#page-114-0)** and the process for obvious reasons.

#### Element Properties

Element referenced by: *[HoleMakingIntent](#page-72-0)*, *[HoleMakingParams](#page-197-0)*

#### *Table 8.30: HolePattern Element*

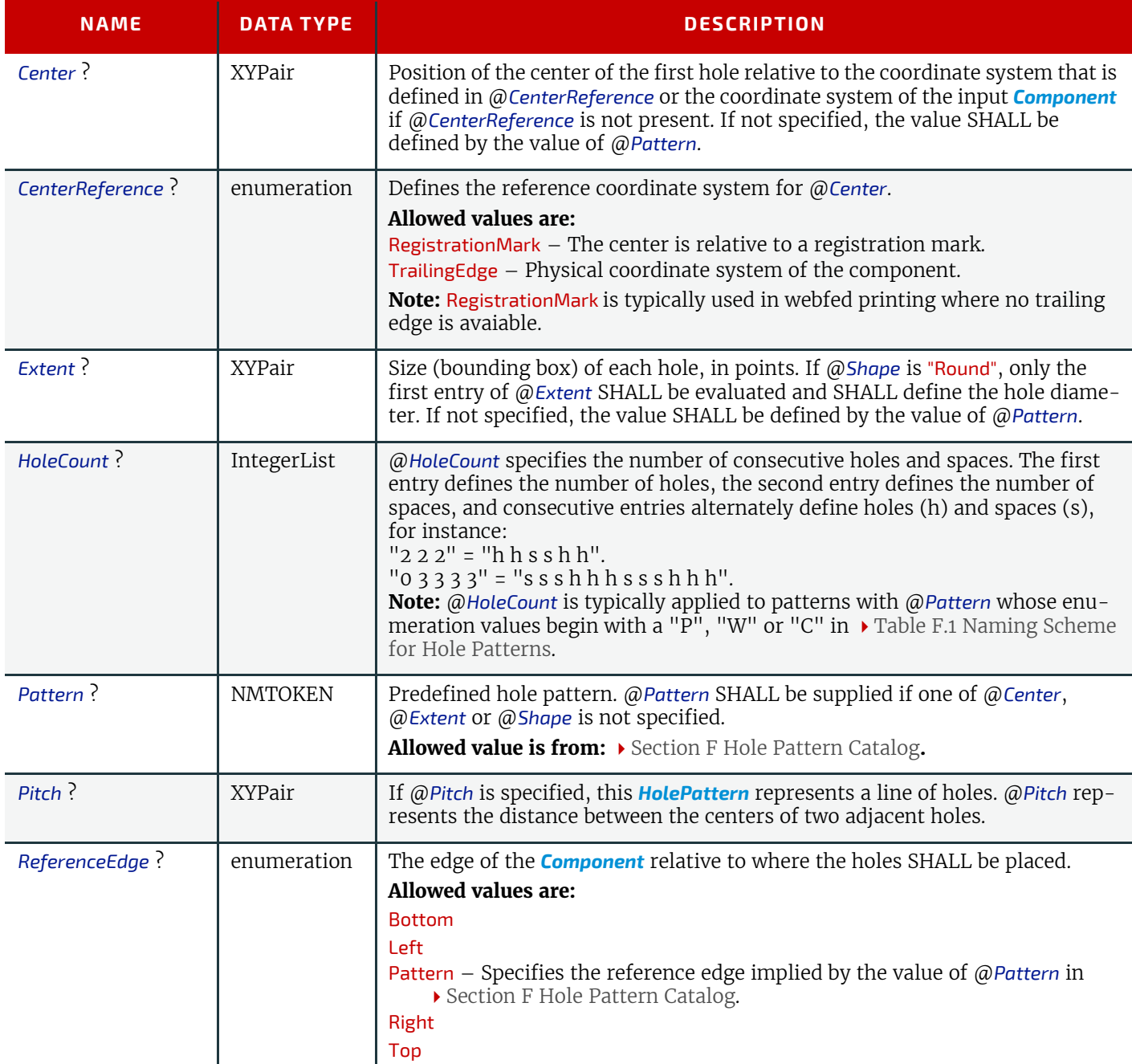

#### *Table 8.30: HolePattern Element*

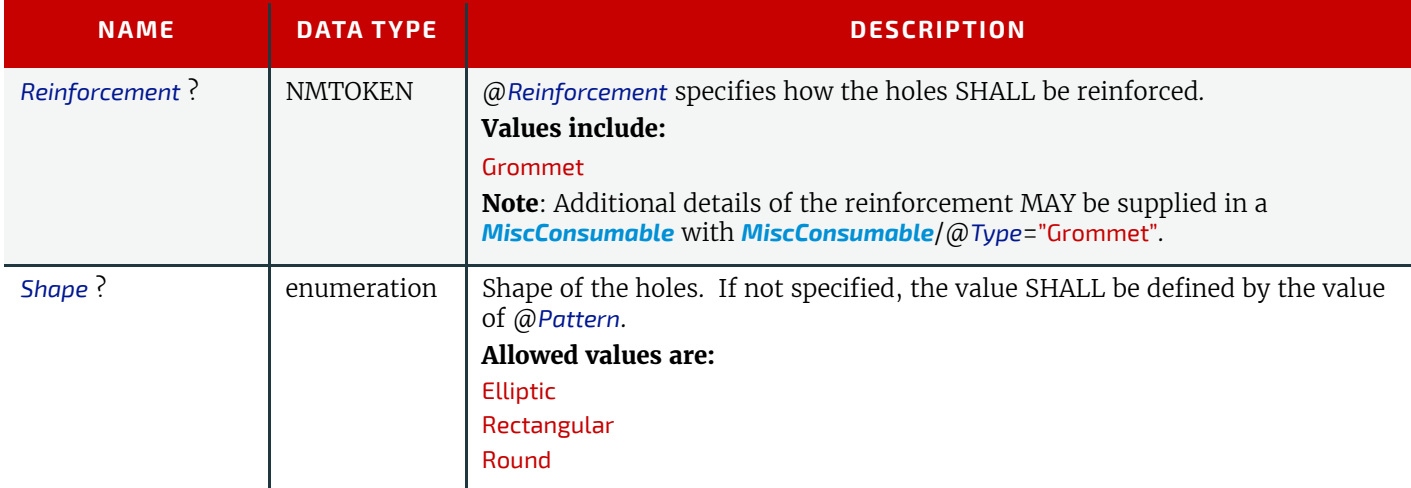

# <span id="page-340-0"></span>8.26 IdentificationField

This resource contains information about a mark on a document, e.g. a bar code. The data in *[IdentificationField](#page-340-0)* can be used to dynamically generate barcodes. It can also be used to decode the contents of a bar code, e.g. when used for OCR-based verification purposes or document separation.

## Element Properties

Element referenced by: *[Component](#page-166-0)*, *[Content](#page-170-0)*/*[BarcodeProductionParams](#page-172-0)*, *[Device](#page-180-0)*, *[EmbossingParams](#page-190-0)*/*[Emboss](#page-190-1)*, *[ExposedMedia](#page-192-0)*, *[Ink](#page-198-0)*, *[Layout](#page-205-0)*/*[StripMark](#page-363-0)*, *[Media](#page-224-0)*, *[MiscConsumable](#page-232-0)*, *[Pallet](#page-235-1)*, *[Tool](#page-277-0)*, *[Module](#page-182-2)*

*Table 8.31: IdentificationField Element (Sheet 1 of 2)*

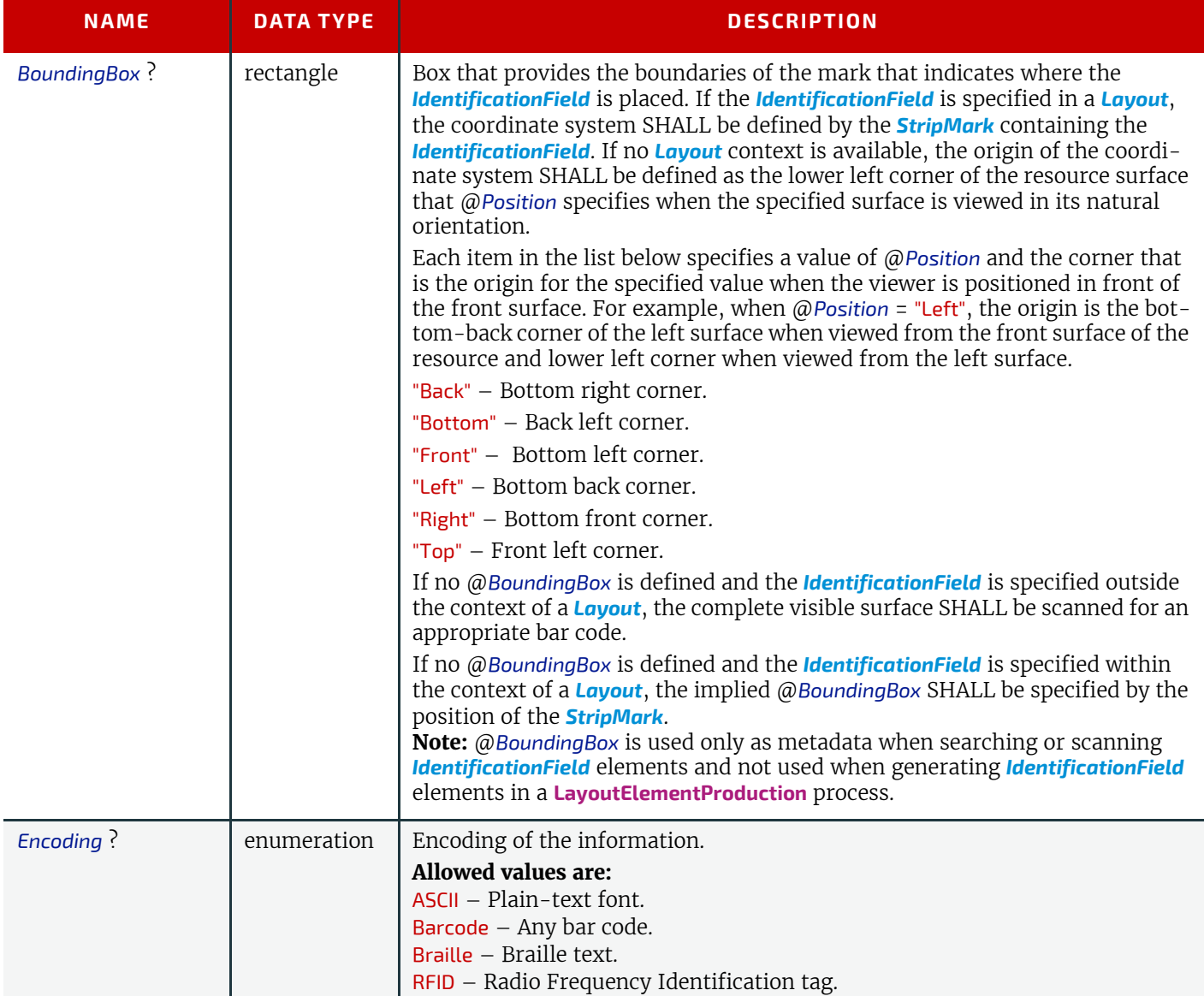

## *Table 8.31: IdentificationField Element (Sheet 2 of 2)*

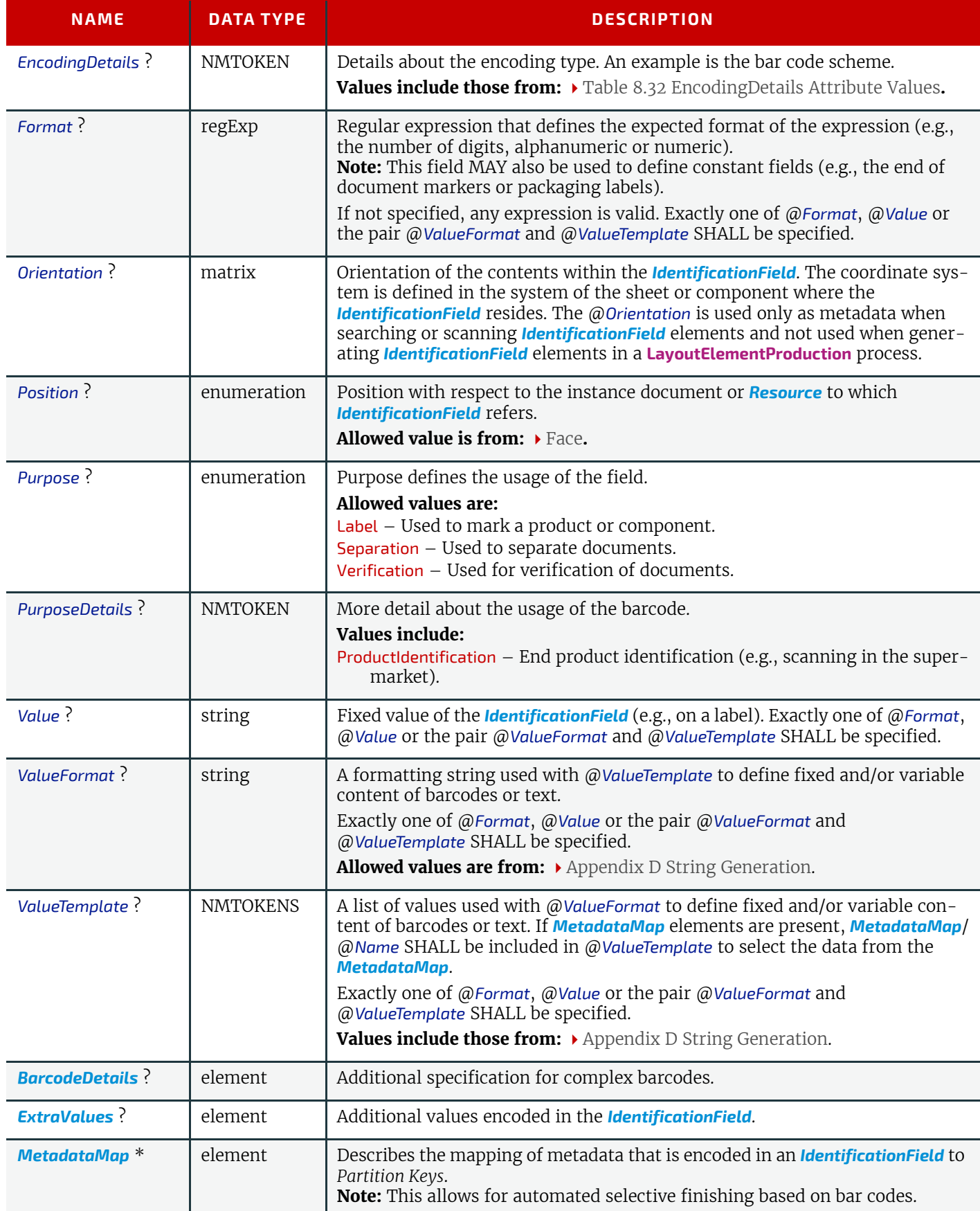

The following list provides a sample of barcode encoding details. Values that are not present in this list MAY be valid in an **XJDF** workflow.

*Table 8.32: EncodingDetails Attribute Values (Sheet 1 of 2)*

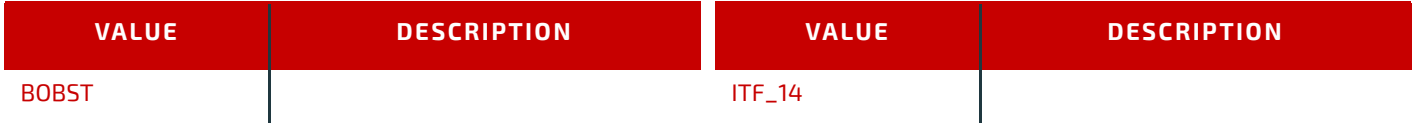

#### *Table 8.32: EncodingDetails Attribute Values (Sheet 2 of 2)*

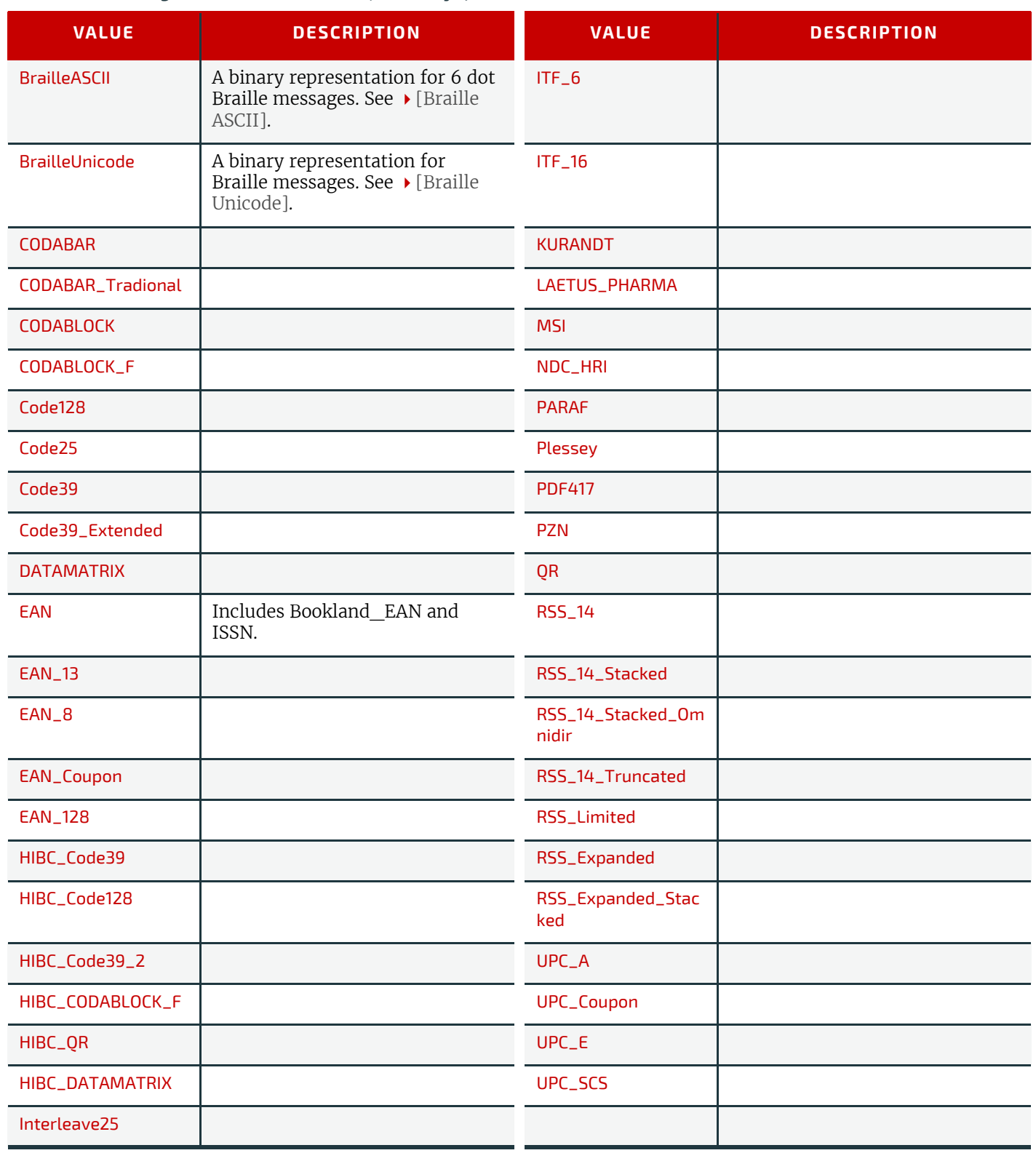

# <span id="page-342-0"></span>8.26.1 BarcodeDetails

*Table 8.33: BarcodeDetails Element (Sheet 1 of 2)*

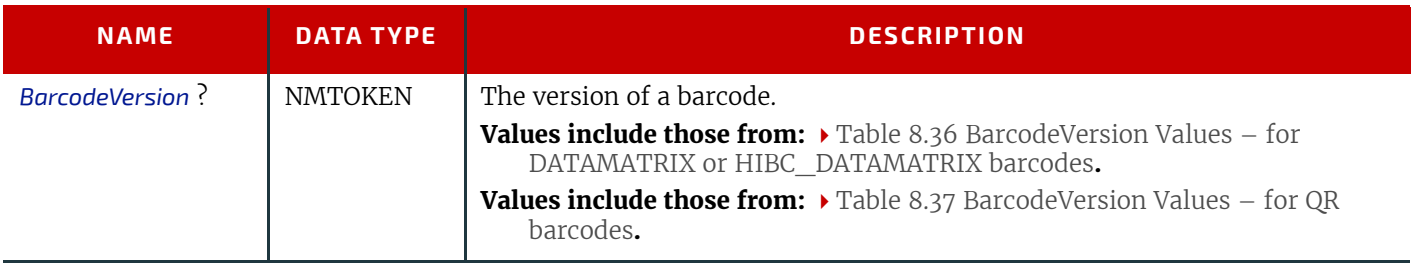

## *Table 8.33: BarcodeDetails Element (Sheet 2 of 2)*

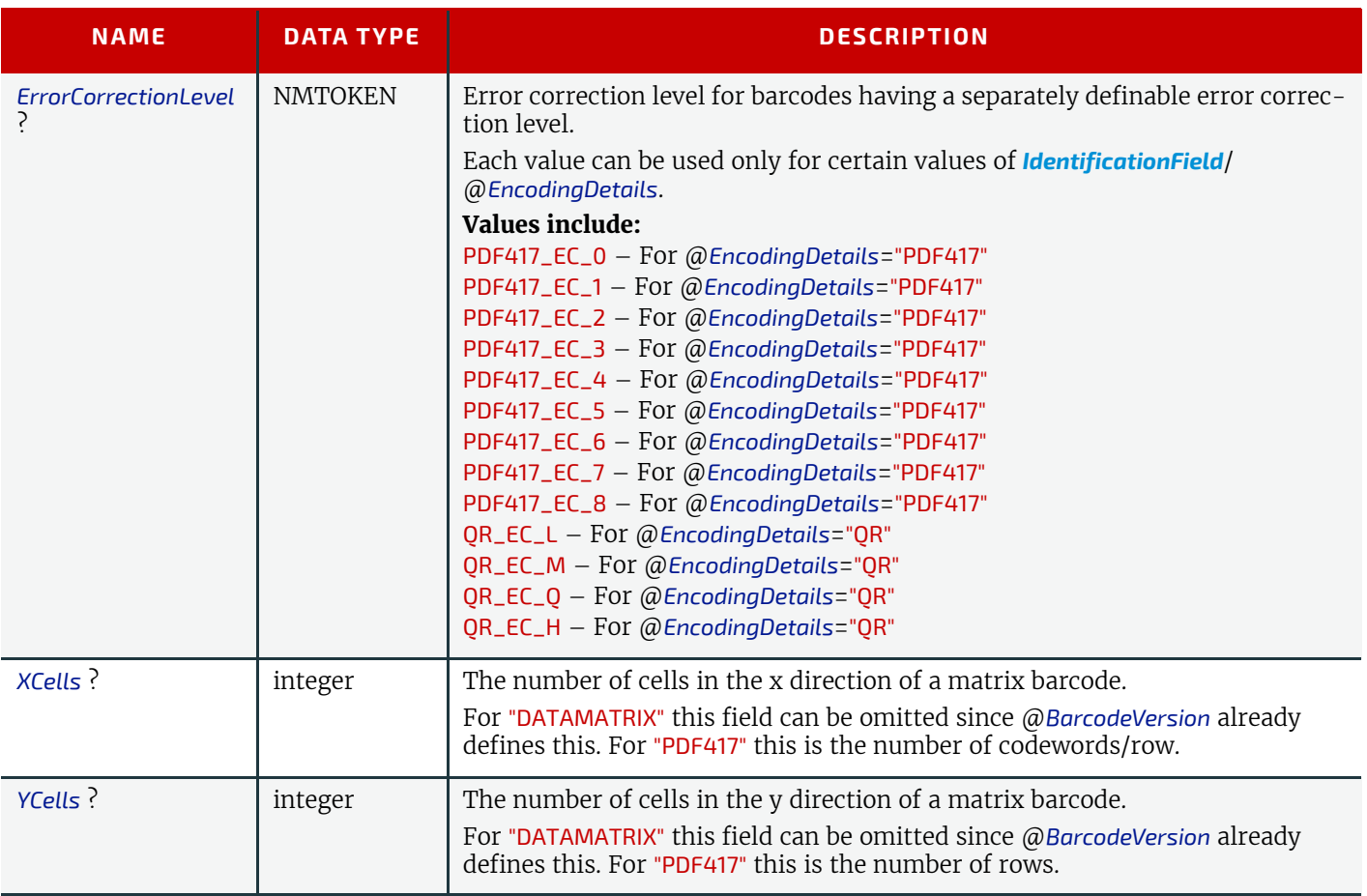

## <span id="page-343-0"></span>8.26.2 ExtraValues

## *Table 8.34: ExtraValues Element*

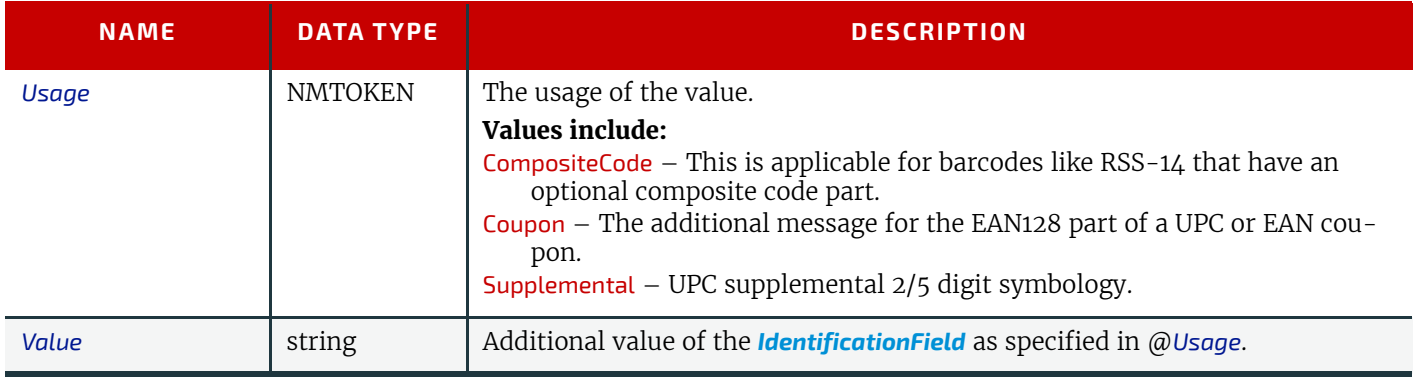

## 8.26.3 Usage of barcode attributes

The following table specifies whether the *[BarcodeReproParams](#page-324-1)* attributes @*Height*, @*Magnification* and @*Ratio* are applicable for a given barcode type that is specified by @*EncodingDetails*.

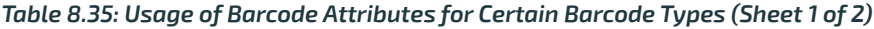

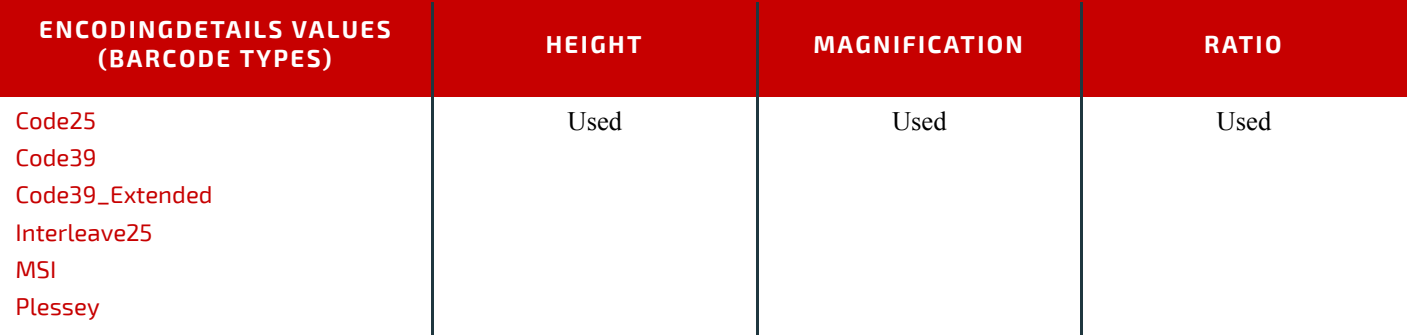

#### *Table 8.35: Usage of Barcode Attributes for Certain Barcode Types (Sheet 2 of 2)*

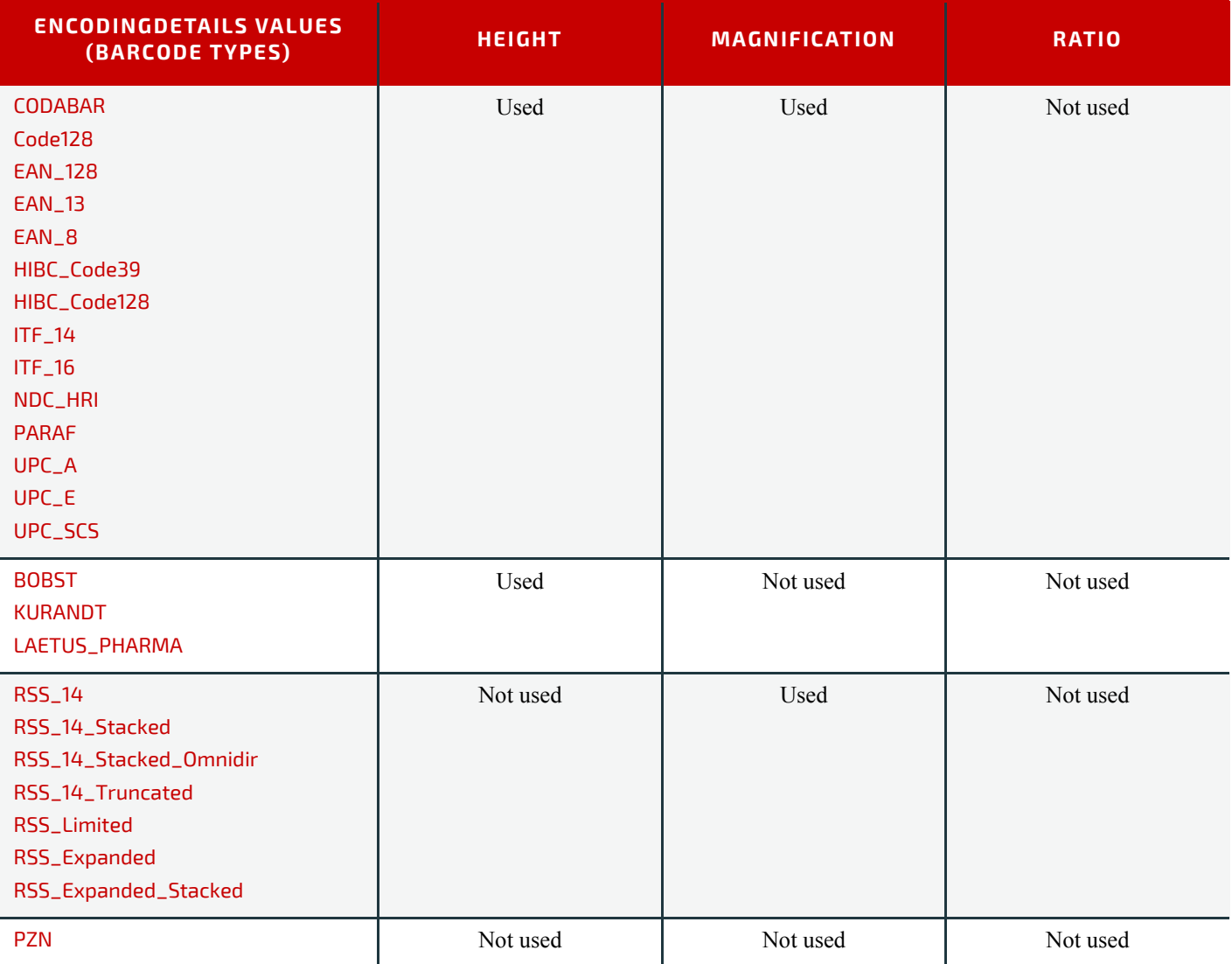

The following table specifies valid values of *[BarcodeDetails](#page-342-0)*/@*BarcodeVersion* for DATAMATRIX or HIBC\_DATAMATRIX barcode.

#### <span id="page-344-0"></span>*Table 8.36: BarcodeVersion Values – for DATAMATRIX or HIBC\_DATAMATRIX barcodes*

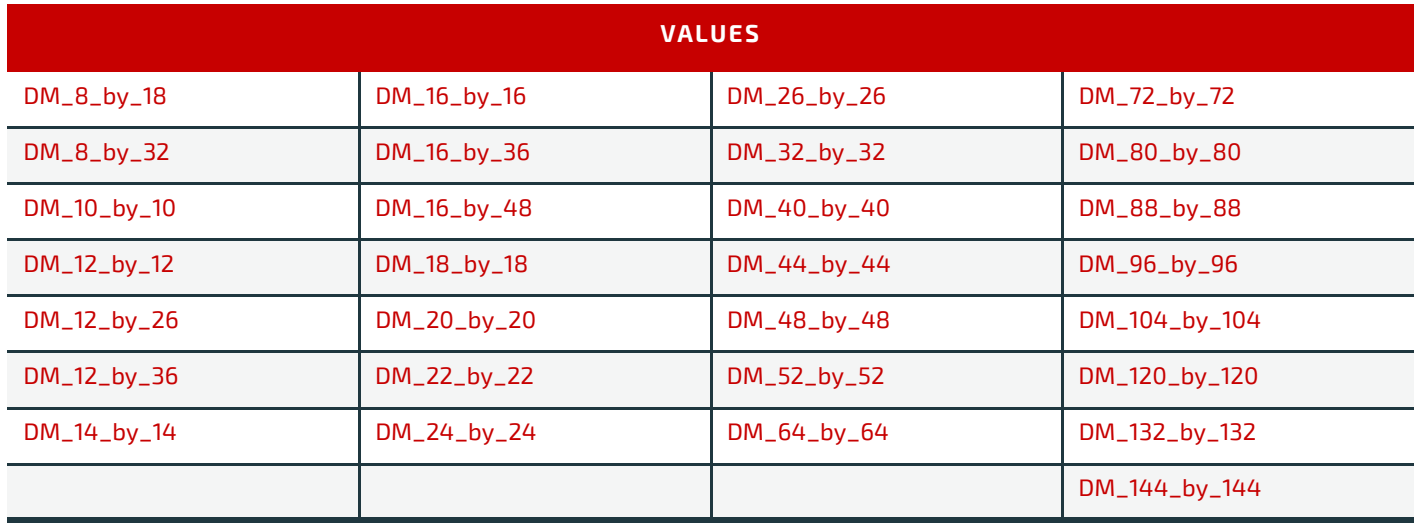

The following table specifies valid values of *[BarcodeDetails](#page-342-0)*/@*BarcodeVersion* for a QR barcode.

*Table 8.37: BarcodeVersion Values – for QR barcodes (Sheet 1 of 2)*

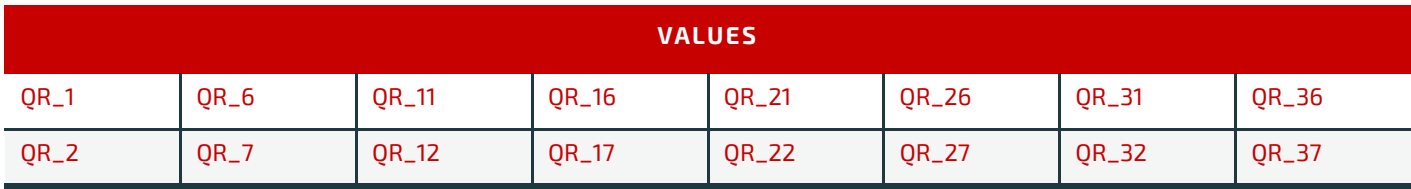

## *Table 8.37: BarcodeVersion Values – for QR barcodes (Sheet 2 of 2)*

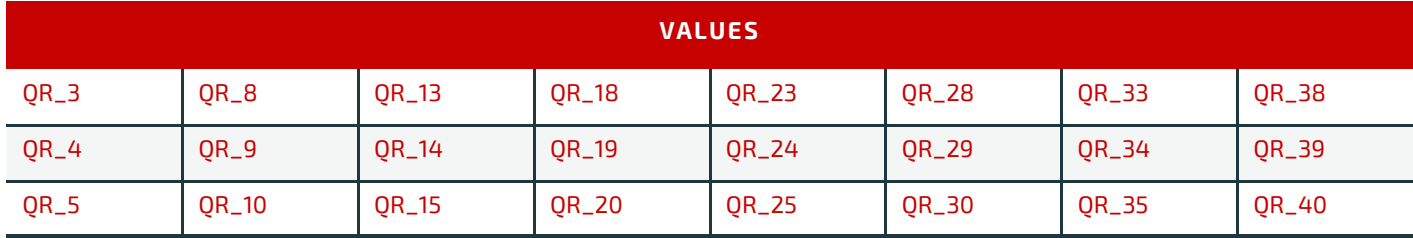

# Example 8.2: Barcode

The following example illustrates the description of a barcode in a **[LayoutElementProduction](#page-90-0)** process.

```
<XJDF xmlns="http://www.CIP4.org/JDFSchema_2_0"
   JobID="LayoutElementProduction" JobPartID="Barcode" Types="LayoutElementProduction">
   <ResourceSet Name="LayoutElementProductionParams" Usage="Input">
     <Resource>
       <LayoutElementProductionParams ContentRefs="r_000007"/>
     </Resource>
   </ResourceSet>
   <ResourceSet Name="Content">
     <Resource ID="r_000007">
       <Content ContentType="Page">
         <BarcodeProductionParams>
           <BarcodeReproParams Height="73.5" Magnification="1">
             <BarcodeCompParams CompensationProcess="Printing" CompensationValue="10"/>
           </BarcodeReproParams>
           <IdentificationField Encoding="Barcode"
             EncodingDetails="EAN_13" Purpose="Label"
             PurposeDetails="ProductIdentification" Value="0123456789128"/>
         </BarcodeProductionParams>
       </Content>
     </Resource>
   </ResourceSet>
</XJDF>
```
# <span id="page-345-0"></span>8.27 ImageCompression

*[ImageCompression](#page-345-0)* specifies image compression properties of individual types of images.

Element Properties

Element referenced by: *[Content](#page-170-0)*, *[ImageCompressionParams](#page-197-1) Table 8.38: ImageCompression Element (Sheet 1 of 3)*

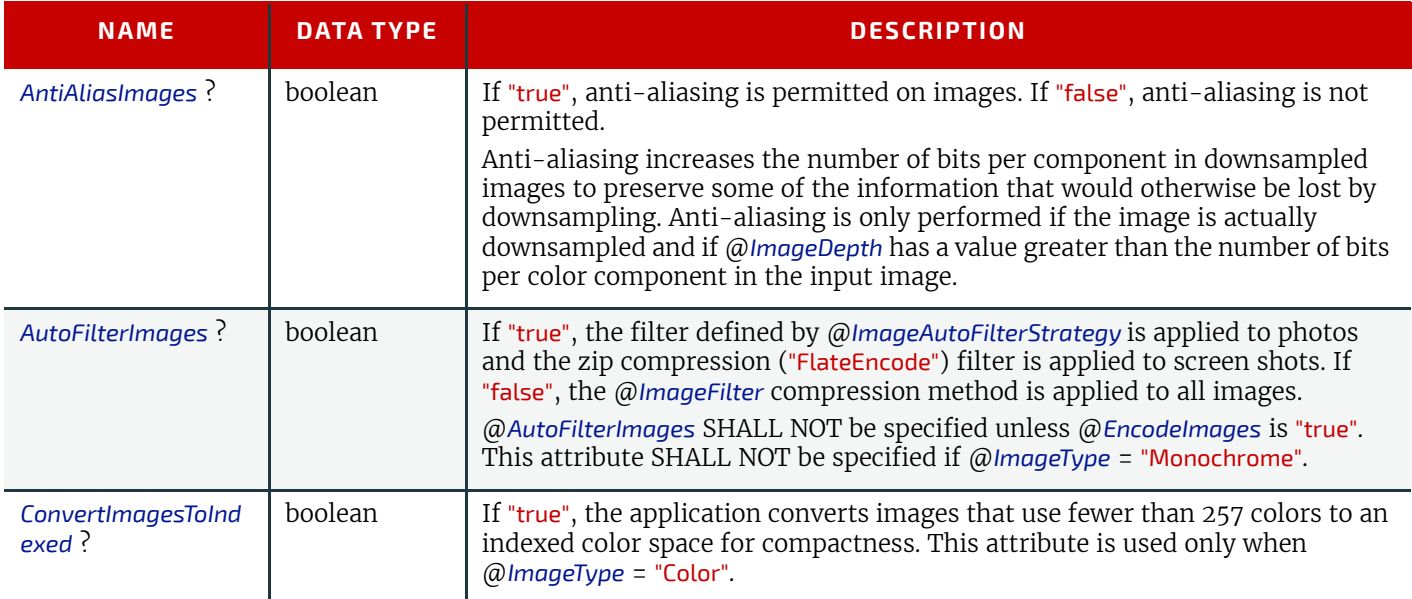

#### *Table 8.38: ImageCompression Element (Sheet 2 of 3)*

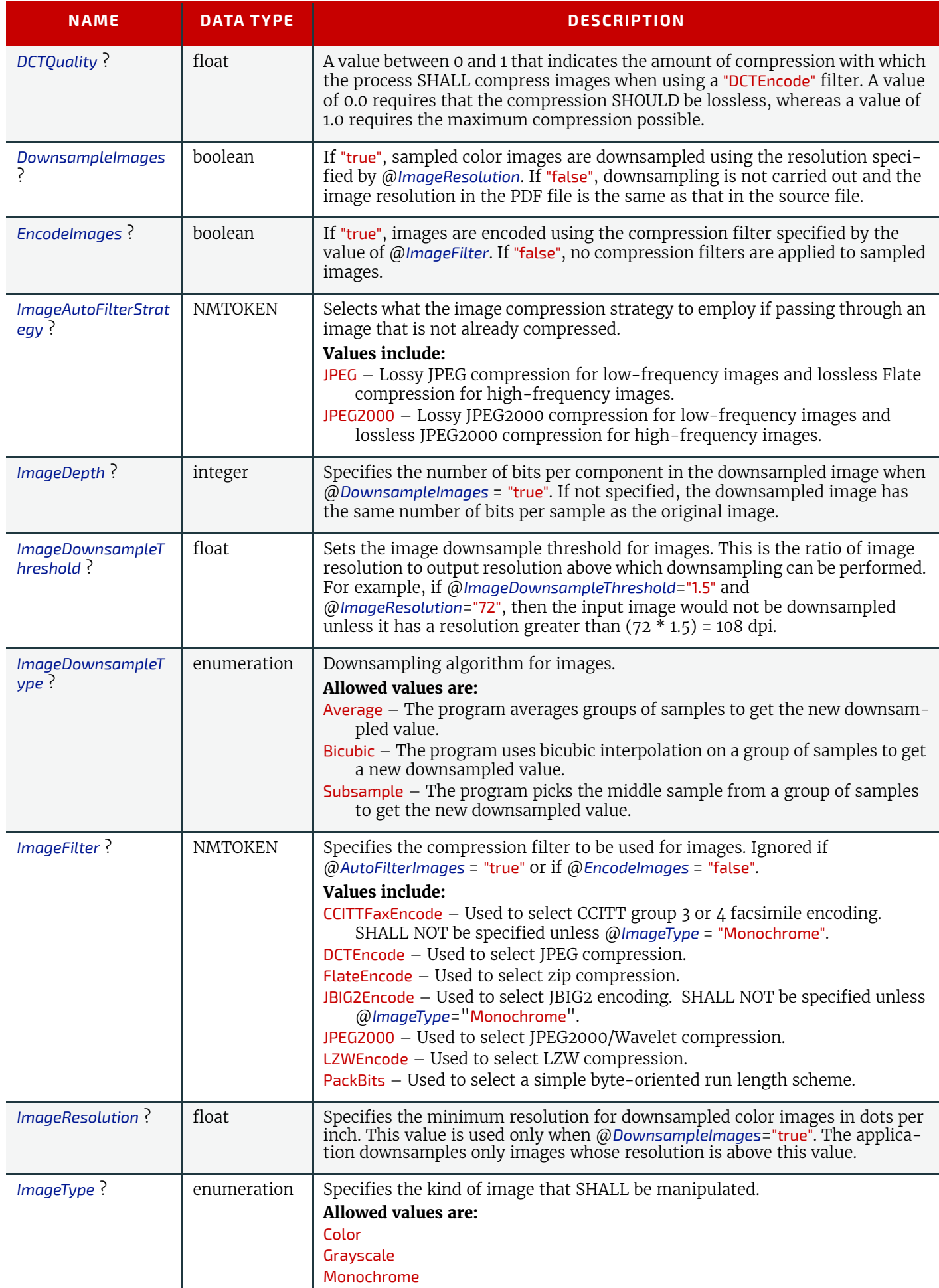

#### *Table 8.38: ImageCompression Element (Sheet 3 of 3)*

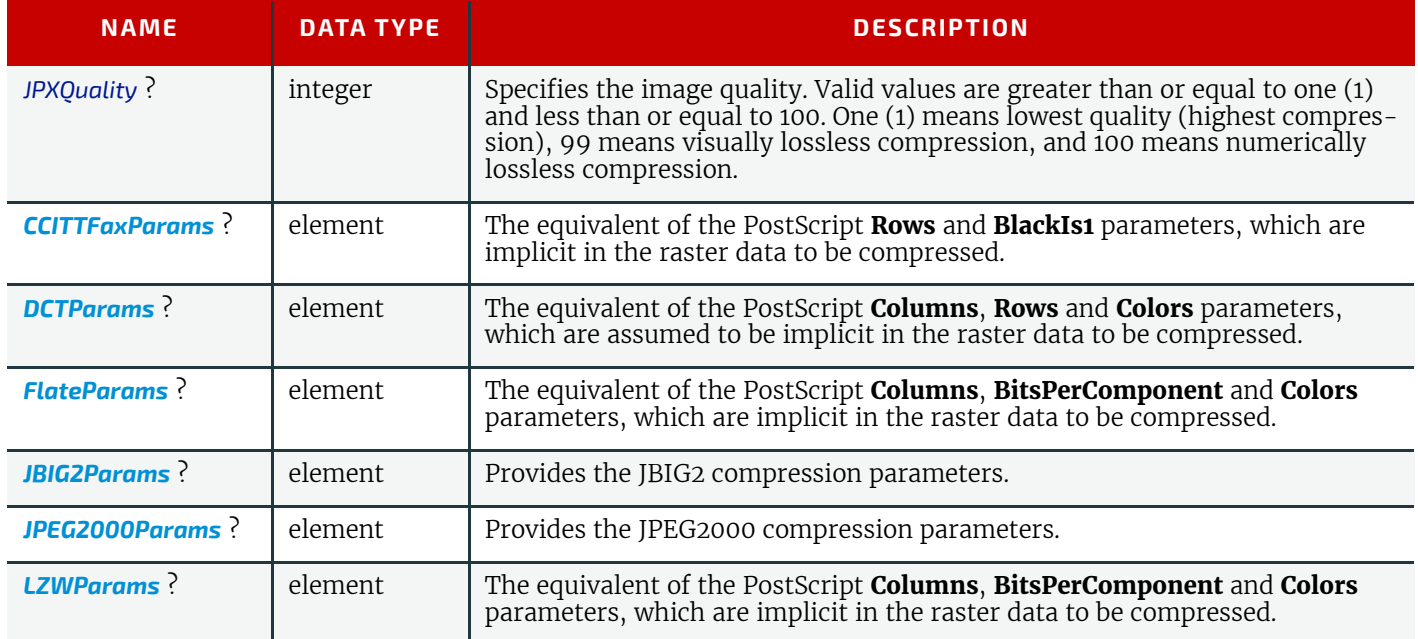

## <span id="page-347-0"></span>8.27.1 CCITTFaxParams

## *Table 8.39: CCITTFaxParams Element*

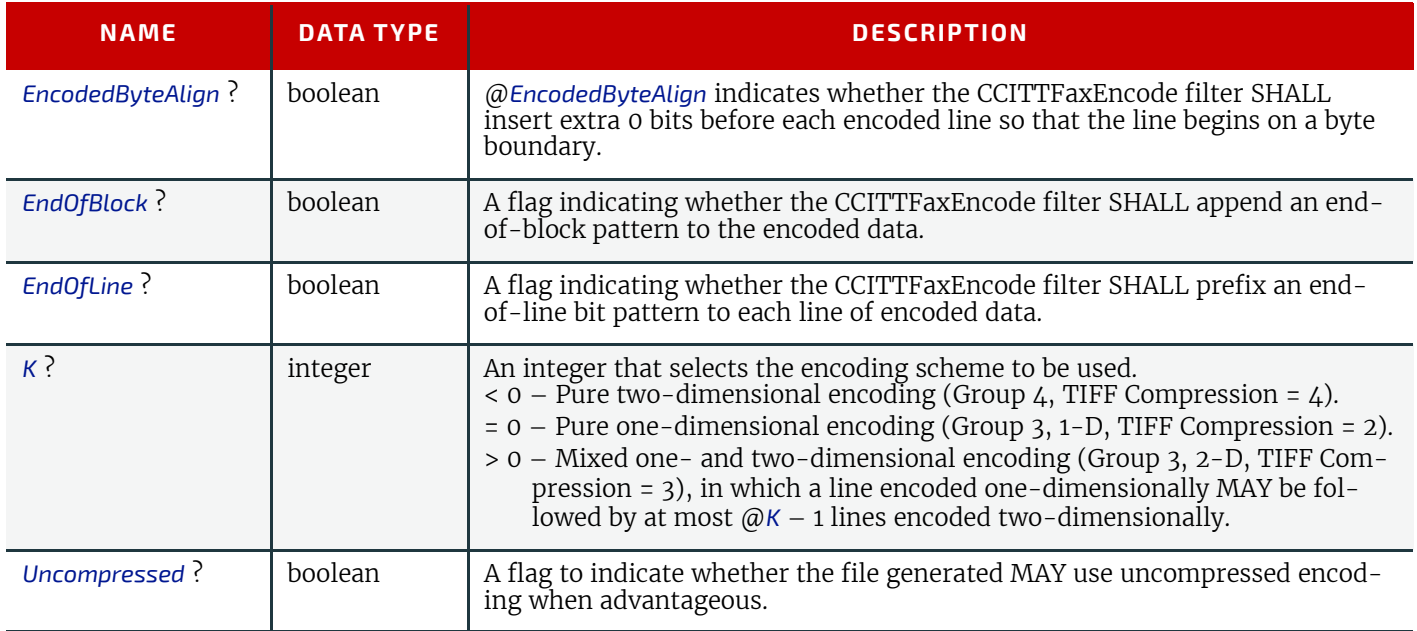

# <span id="page-347-1"></span>8.27.2 DCTParams

# *Table 8.40: DCTParams Element (Sheet 1 of 2)*

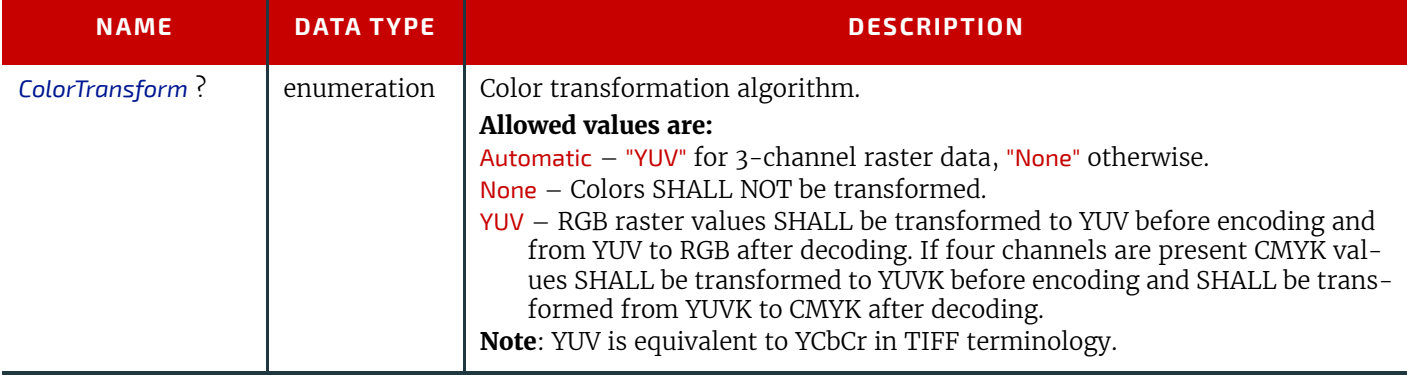

#### **326 XJDF SPECIFICATION 2.1**

#### *Table 8.40: DCTParams Element (Sheet 2 of 2)*

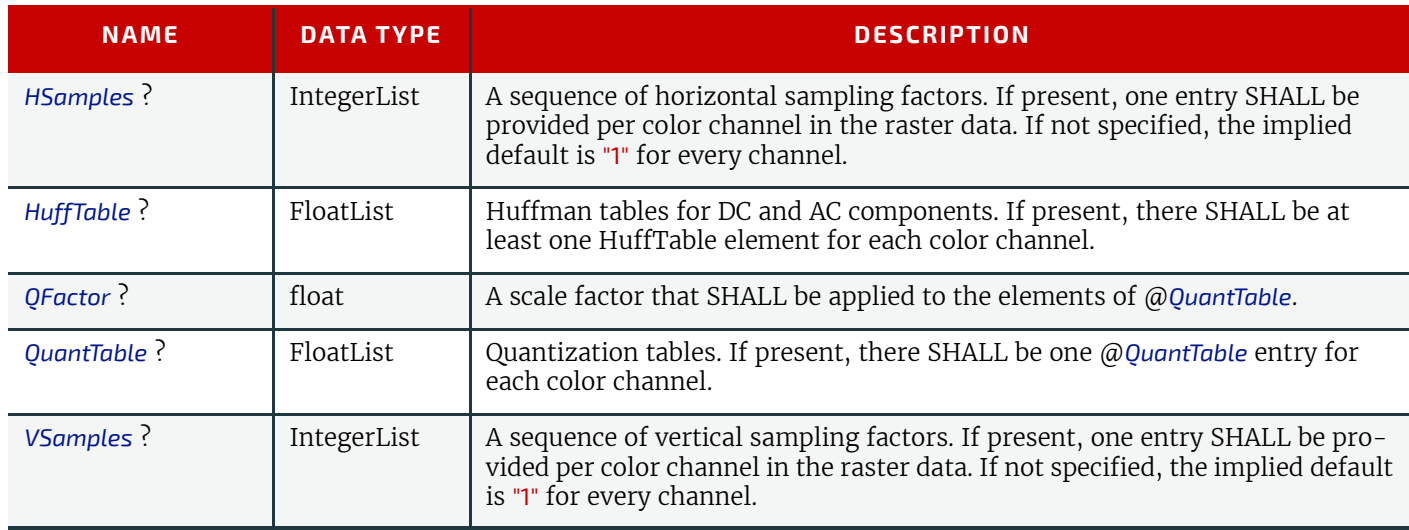

When the *[DCTParams](#page-347-1)* element is a subelement of *[ImageCompression](#page-345-0)* used in a **[Rendering](#page-94-0)** process to generate TIFF files, YUV is equivalent to YCbCr in TIFF terminology. The HSamples and VSamples values are used to set YCbCrSubSampling or CIELabSubSampling. This means that they are only relevant for data supplied as Lab, or data where @*ColorTransform* is "YUV"; that the first element SHALL be 1 in each case; that the fourth element SHALL be 1 where CMYK data is to be compressed; and that the second and third elements SHALL equal each other.

## <span id="page-348-0"></span>8.27.3 FlateParams

#### *Table 8.41: FlateParams Element*

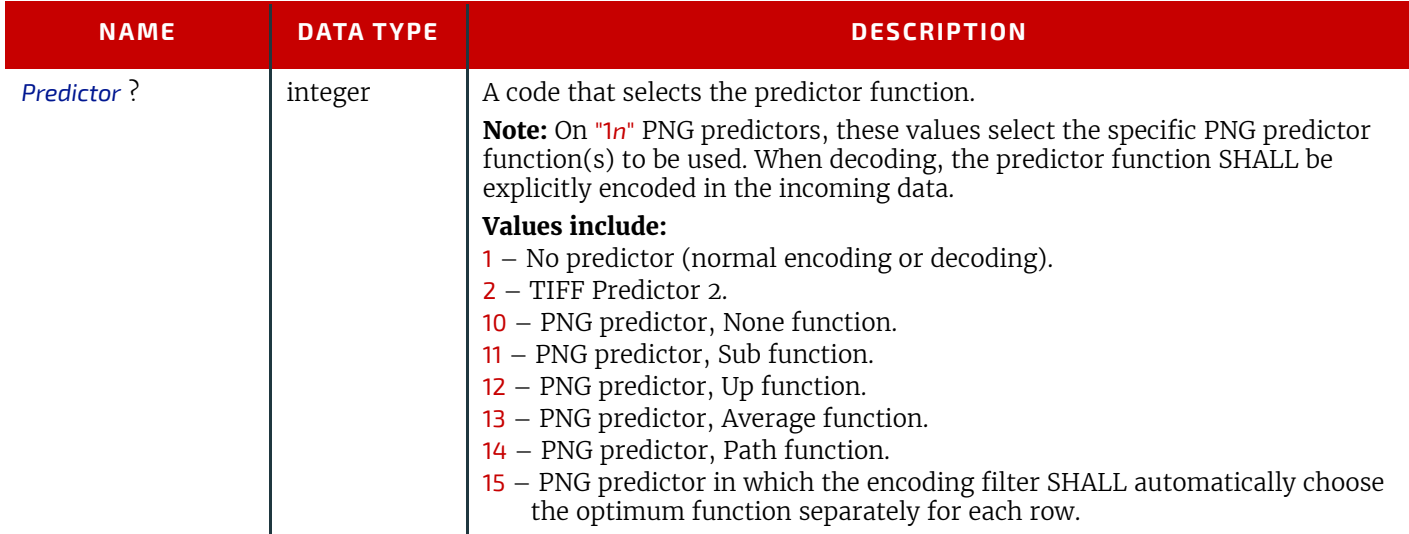

## <span id="page-348-1"></span>8.27.4 JBIG2Params

#### *Table 8.42: JBIG2Params Element*

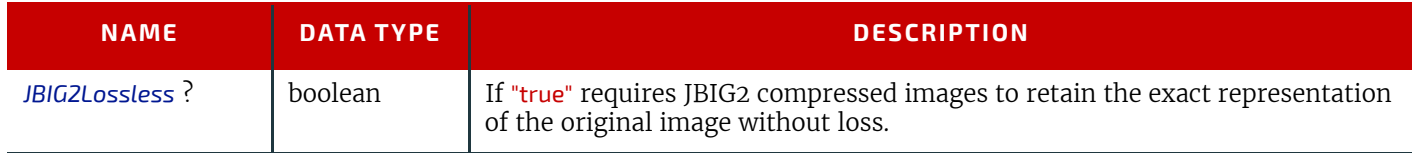

#### <span id="page-348-2"></span>8.27.5 JPEG2000Params

## *Table 8.43: JPEG2000Params Element (Sheet 1 of 2)*

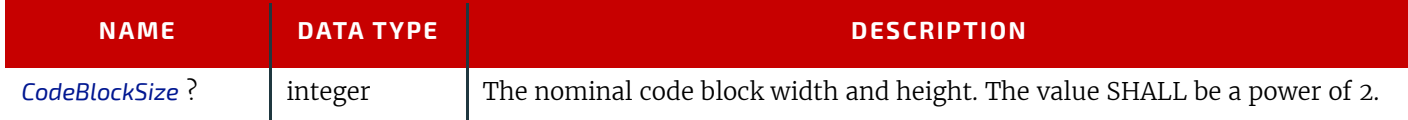

#### *Table 8.43: JPEG2000Params Element (Sheet 2 of 2)*

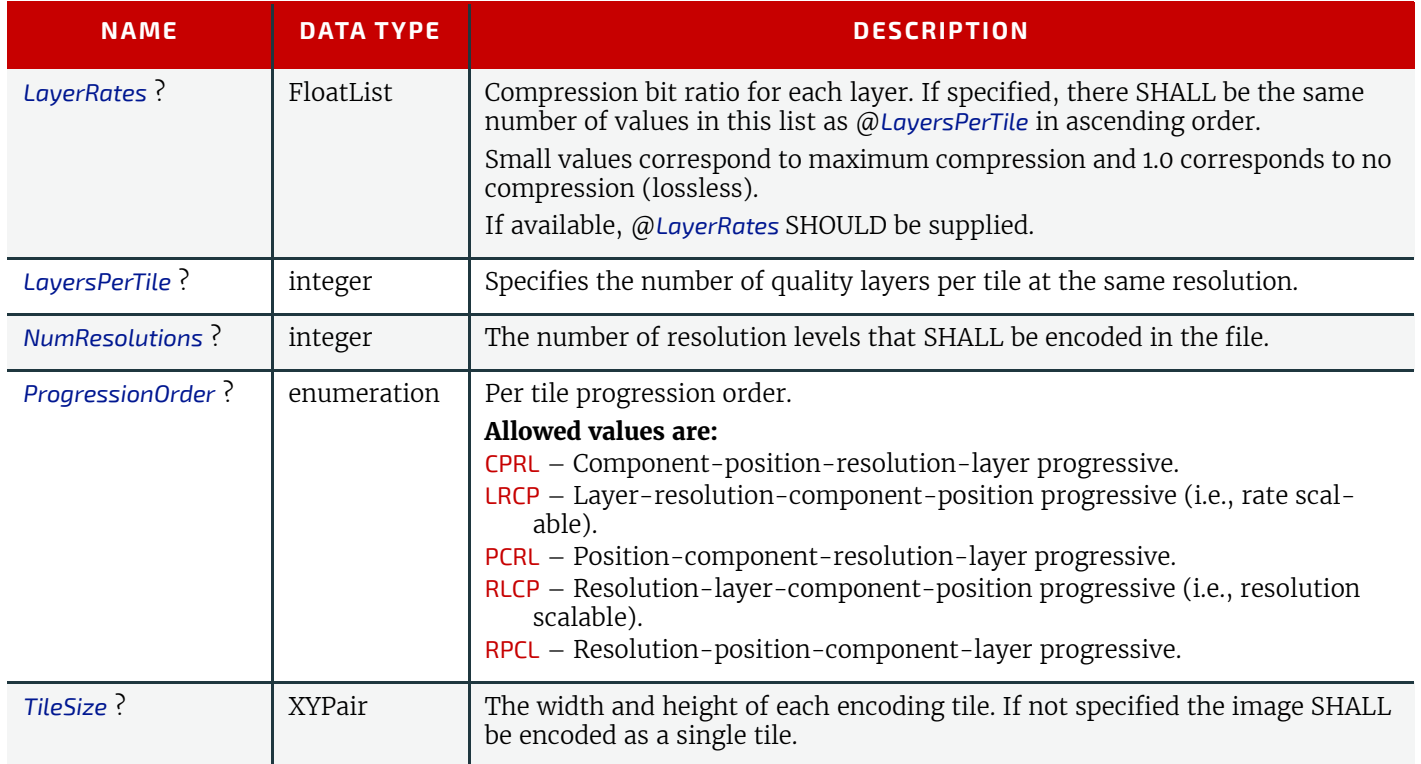

## <span id="page-349-1"></span>8.27.6 LZWParams

## *Table 8.44: LZWParams Element*

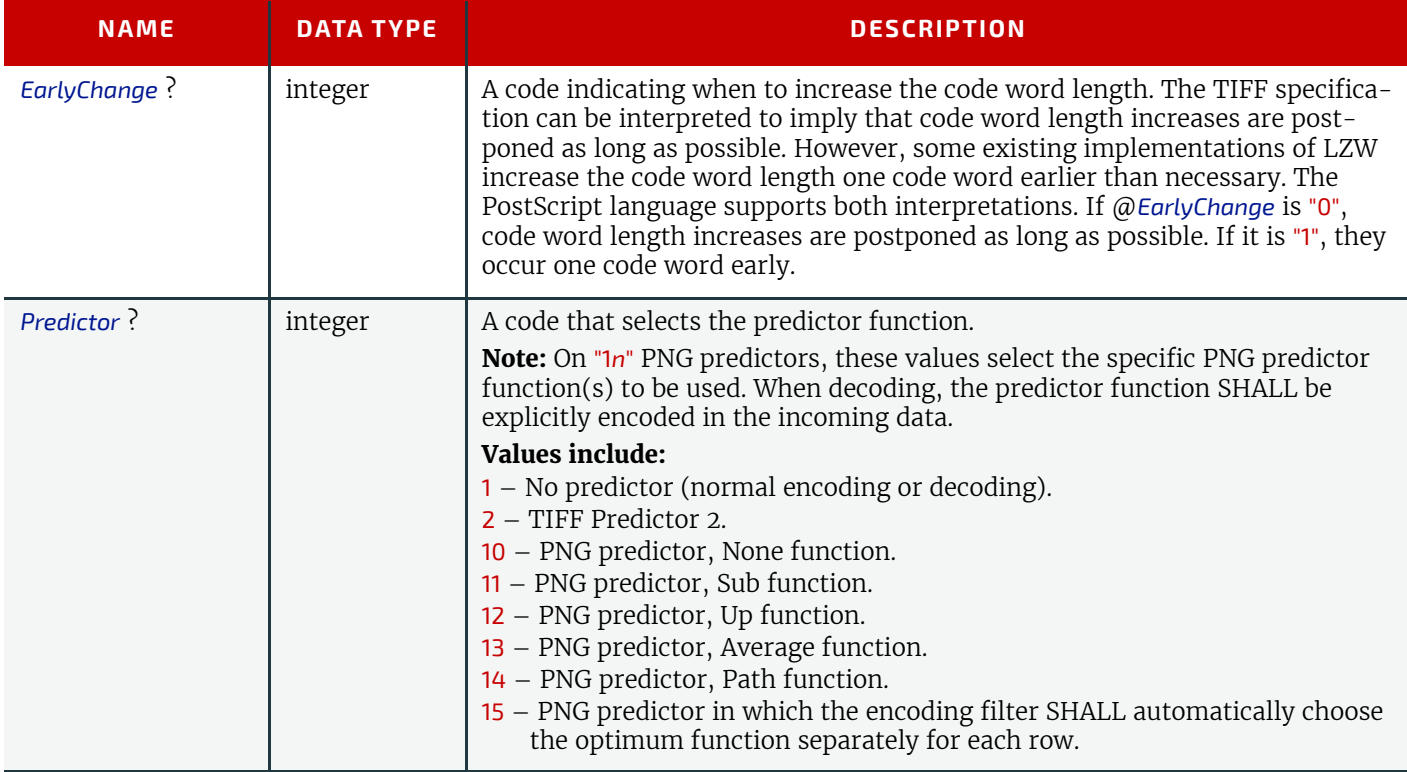

# <span id="page-349-0"></span>8.28 MediaLayers

*[MediaLayers](#page-349-0)* contains an ordered list of subelements. Each subelement describes an individual layer of a layered *[Media](#page-224-0)* such as self-adhesive labels or corrugated boards. The first layer in *[MediaLayers](#page-349-0)* SHALL specify the front layer of the *[Media](#page-224-0)* until the last layer, which SHALL define the back. The *[Glue](#page-338-0)* and *[Media](#page-224-0)* subelements MAY therefore be specified in any order and NEED NOT be specified in the lexical order as specified in  $\blacktriangleright$  [Table 8.45 MediaLayers Element](#page-350-1) below.

#### Element Properties

Element referenced by: *[Media](#page-224-0)*

#### <span id="page-350-1"></span>*Table 8.45: MediaLayers Element*

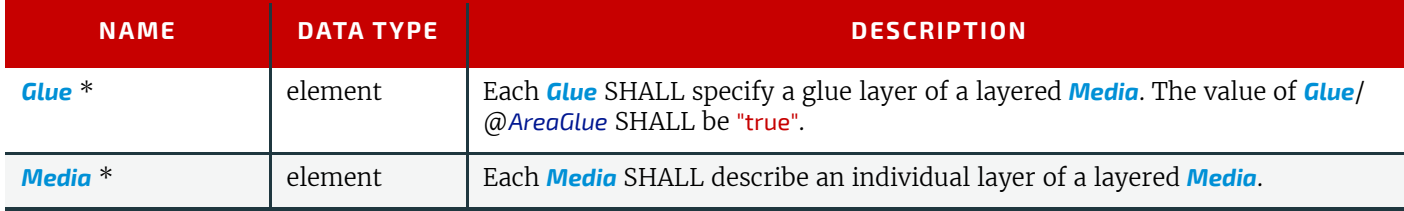

# <span id="page-350-0"></span>8.29 MetadataMap

*[MetadataMap](#page-350-0)* allows metadata embedded in PDL files or barcodes that are represented by *[IdentificationField](#page-340-0)* to be assigned to *Partition Key* values. If *[MetadataMap](#page-350-0)* is defined in a *[RunList](#page-254-0)*, the metadata SHALL be extracted from the PDL as follows: each *[MetadataMap](#page-350-0)* element SHALL be evaluated for each node (set, document, page, etc.) of the PDL document structure. For XML based PDL files an XPath expression SHALL be evaluated relative to the XML node that defines each node in the document hierarchy. For non-XML based PDLs a PDL specific mapping of the XPath to the PDL document structure SHALL be used instead and the value assignment SHALL be performed on the derived XML for the PDL file.

If *[MetadataMap](#page-350-0)* is defined in an *[IdentificationField](#page-340-0)*, then *[IdentificationField](#page-340-0)*/@*ValueTemplate* SHALL provide a list of variables that can be further processed in *[MetadataMap](#page-350-0)*/@*ValueTemplate*.

## Element Properties

Element referenced by: *[IdentificationField](#page-340-0)*, *[RunList](#page-254-0)*

#### *Table 8.46: MetadataMap Element*

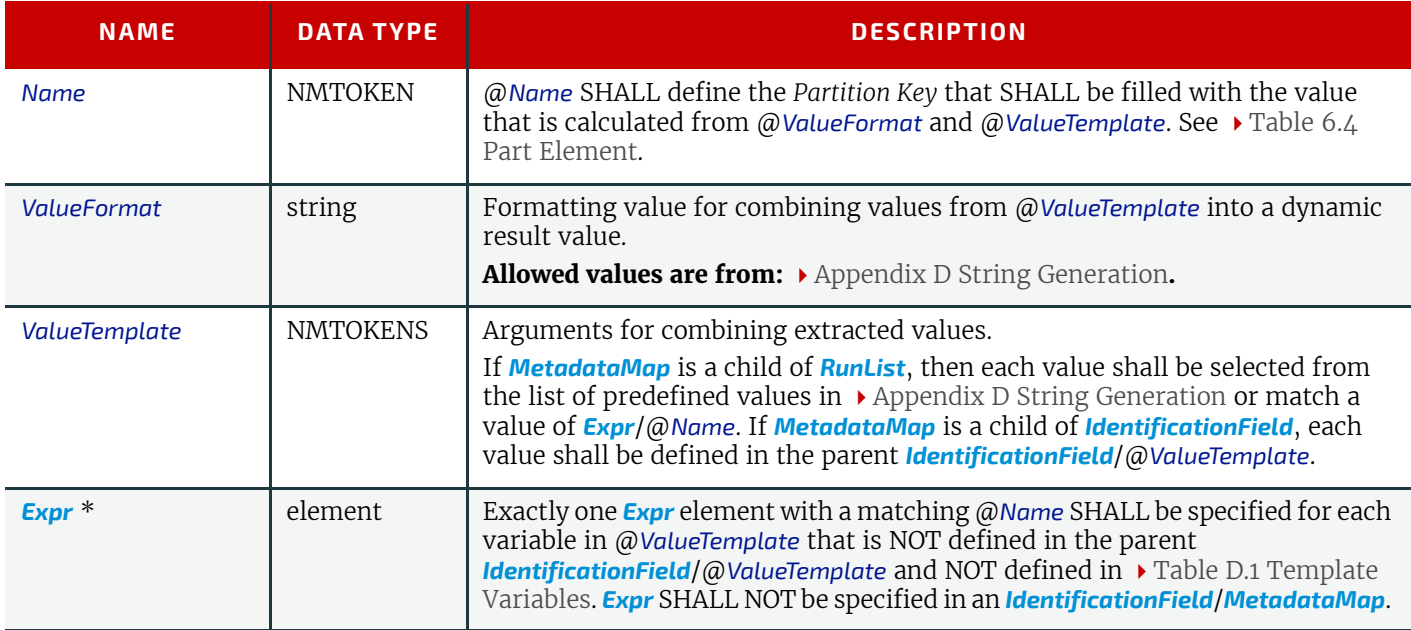

## <span id="page-350-2"></span>8.29.1 Expr

*[Expr](#page-350-2)* elements define how the variables that are specified in @*ValueTemplate* SHALL be extracted from the parent *[RunList](#page-254-0)*.

#### *Table 8.47: Expr Element*

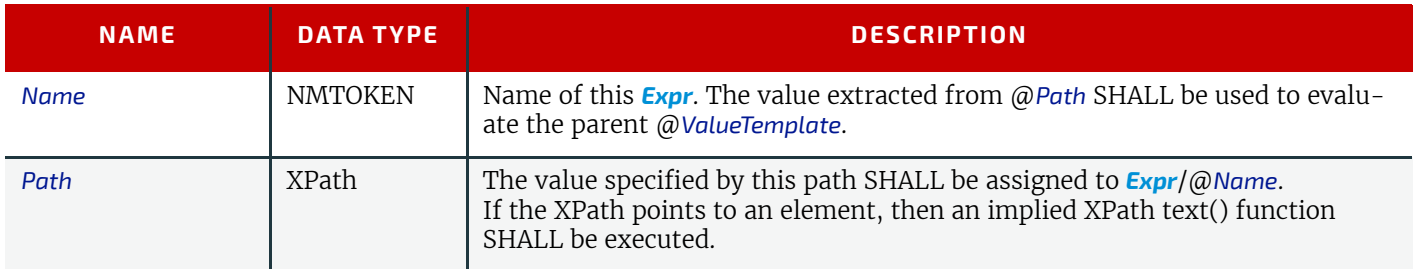

# Example 8.3: RunList/MetadataMap

In the following example, the *[MetadataMap](#page-350-0)* element maps the data in /doc/record/Geschlecht and /doc/record/Status in the document to *[Part](#page-130-0)*/@*Metadata*. The calculated *[Part](#page-130-0)*/@*Metadata* is then used to select the appropriate color and quality of the paper component.

#### **SUBELEMENTS**

```
<ResourceSet Name="RunList" Usage="Input">
   <Resource>
     <RunList>
       <FileSpec URL="file://host/file/data.pdf"/>
       <MetadataMap Name="Metadata" ValueFormat="%s_%s" ValueTemplate="gender status">
         <Expr Name="gender" Path="/doc/record/Geschlecht"/>
         <Expr Name="status" Path="/doc/record/Status"/>
       </MetadataMap>
    \langle/RunList>
   </Resource>
</ResourceSet>
<ResourceSet Name="Component" Usage="Input">
   <Resource ExternalID="BlueGoodPaper">
     <Part Metadata="Mann_Platin"/>
     <Component/>
   </Resource>
   <Resource ExternalID="BlueCheapPaper">
     <Part Metadata="Mann(.)*"/>
     <Component/>
   </Resource>
   <Resource ExternalID="PinkGoodPaper">
     <Part Metadata="Frau_Platin"/>
     <Component/>
   </Resource>
   <Resource ExternalID="PinkCheapPaper">
     <Part Metadata="Frau_(.)*"/>
     <Component/>
   </Resource>
</ResourceSet>
```
## Example 8.4: IdentificationField/MetadataMap

In the following example, barcodes are scanned on a sheet to verify that all sheets have been produced. The three *[MetadataMap](#page-350-0)* elements map the data that is extracted from a barcode to *[XJDF](#page-42-0)*/@*JobID*, *[Part](#page-130-0)*/@*DocIndex* and *[Part](#page-130-0)*/ @*SheetIndex*. The first six characters are read into a virtual string variable "job", which is appended to a fixed string "Job\_", to generate the value for *[XJDF](#page-42-0)*/@*JobID*. The next three characters are read into a virtual integer variable "doc", which is used twice to generate a blank separated range value for *[Part](#page-130-0)*/@*DocIndex*. The final two characters are read into a virtual integer variable "sheet", which is used twice to generate a blank separated range value for *[Part](#page-130-0)*/@*SheetIndex*.

Thus the barcode "Dec00704216" would generate:

- *[XJDF](#page-42-0)*/@*JobID*="Job\_Dec007"
- *[Part](#page-130-0)*/@*DocIndex*="42 42"
- *[Part](#page-130-0)*/@*SheetIndex*="16 16"

```
<XJDF xmlns="http://www.CIP4.org/JDFSchema_2_0" JobID="Barcode"
   JobPartID="Metadata" Types="Verification">
   <ResourceSet Name="Component" Usage="Input">
     <Resource>
       <Component>
         <IdentificationField ValueFormat="%6s%3i%2i" ValueTemplate="job doc sheet">
           <MetadataMap Name="JobID" ValueFormat="Job_%s" ValueTemplate="job"/>
           <MetadataMap Name="DocIndex" ValueFormat="%i %i" ValueTemplate="doc doc"/>
           <MetadataMap Name="SheetIndex" ValueFormat="%i %i" ValueTemplate="sheet sheet"/>
         </IdentificationField>
       </Component>
     </Resource>
   </ResourceSet>
</XJDF>
```
## <span id="page-351-0"></span>8.30 MISDetails

*[MISDetails](#page-351-0)* is a container for MIS related information.

#### *Table 8.48: MISDetails Element*

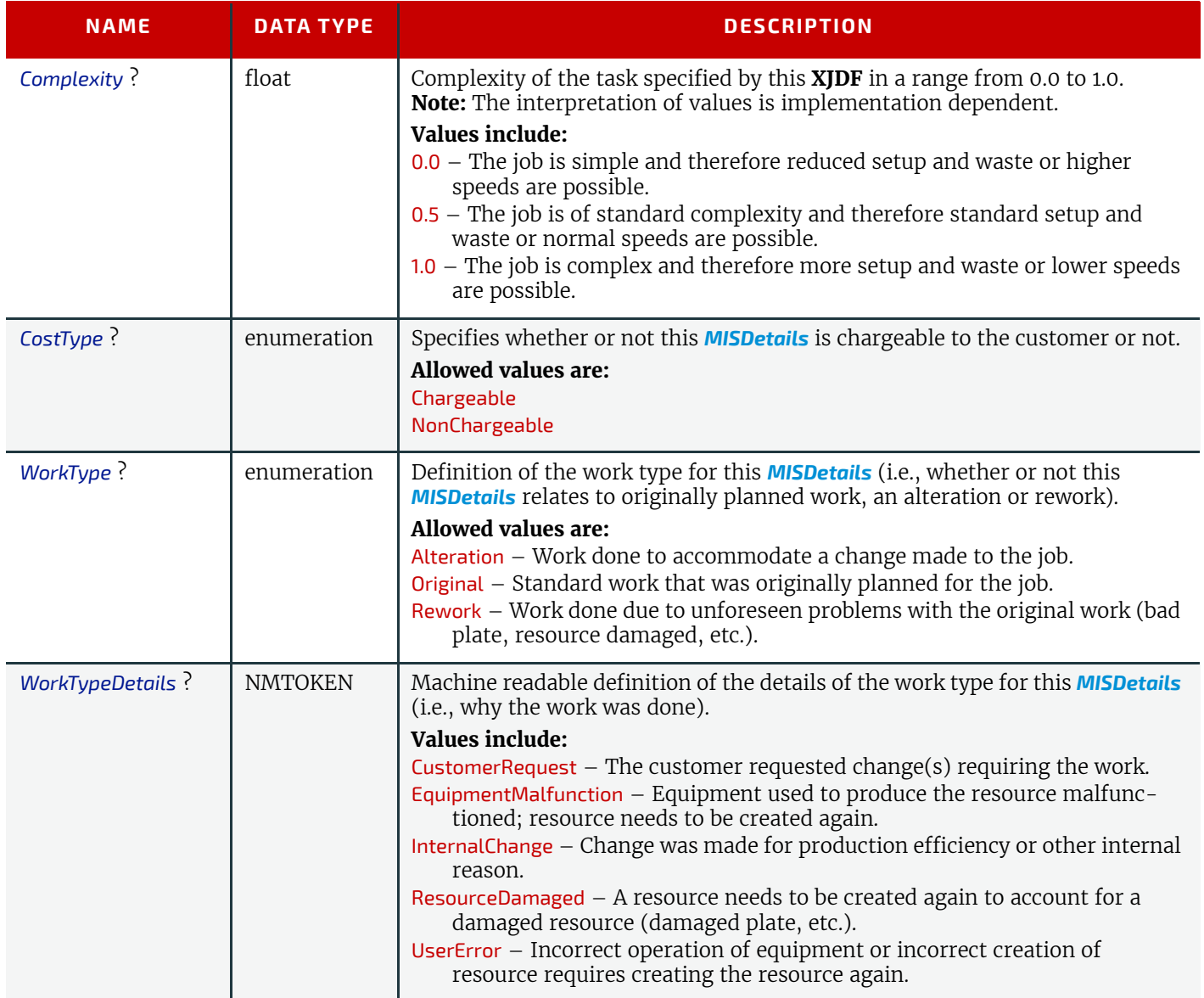

## <span id="page-352-0"></span>8.31 Notification

This element contains information about individual events that occurred during processing. For a detailed discussion of event properties, see > [Section 9.3.8 Error Handling](#page-372-0).

Element Properties

Element referenced by: *[AuditNotification](#page-45-0)*, *[Response](#page-287-0)*, *[ResponseForceGang](#page-289-0)*, *[ResponseGangStatus](#page-290-0)*, *[ResponseKnownDevices](#page-292-0)*, *[ResponseKnownMessages](#page-293-0)*, *[ResponseKnownSubscriptions](#page-295-0)*, *[ResponseModifyQueueEntry](#page-297-0)*, *[ResponseNotification](#page-299-1)*, *[SignalNotification](#page-299-2)*, *[ResponsePipeControl](#page-300-0)*, *[ResponseQueueStatus](#page-301-0)*, *[ResponseRequestQueueEntry](#page-302-0)*, *[ResponseResource](#page-306-1)*, *[ResponseResubmitQueueEntry](#page-310-0)*, *[ResponseReturnQueueEntry](#page-311-0)*, *[ResponseShutDown](#page-312-0)*, *[ResponseStatus](#page-313-1)*, *[ResponseStopPersistentChannel](#page-318-0)*, *[ResponseSubmitQueueEntry](#page-319-0)*, *[ResponseWakeUp](#page-320-0)*

#### *Table 8.49: Notification Element (Sheet 1 of 2)*

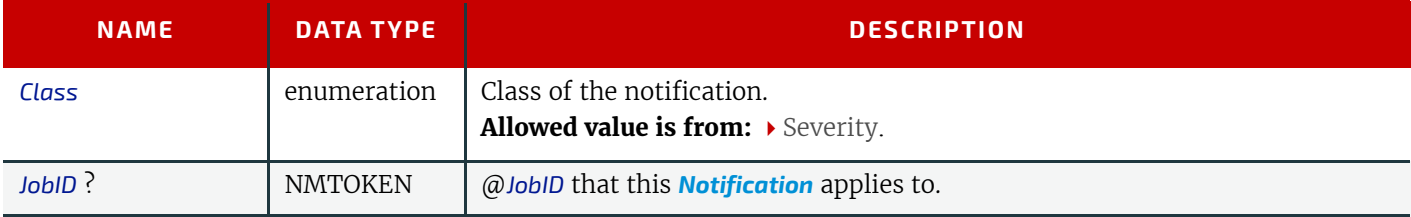

## *Table 8.49: Notification Element (Sheet 2 of 2)*

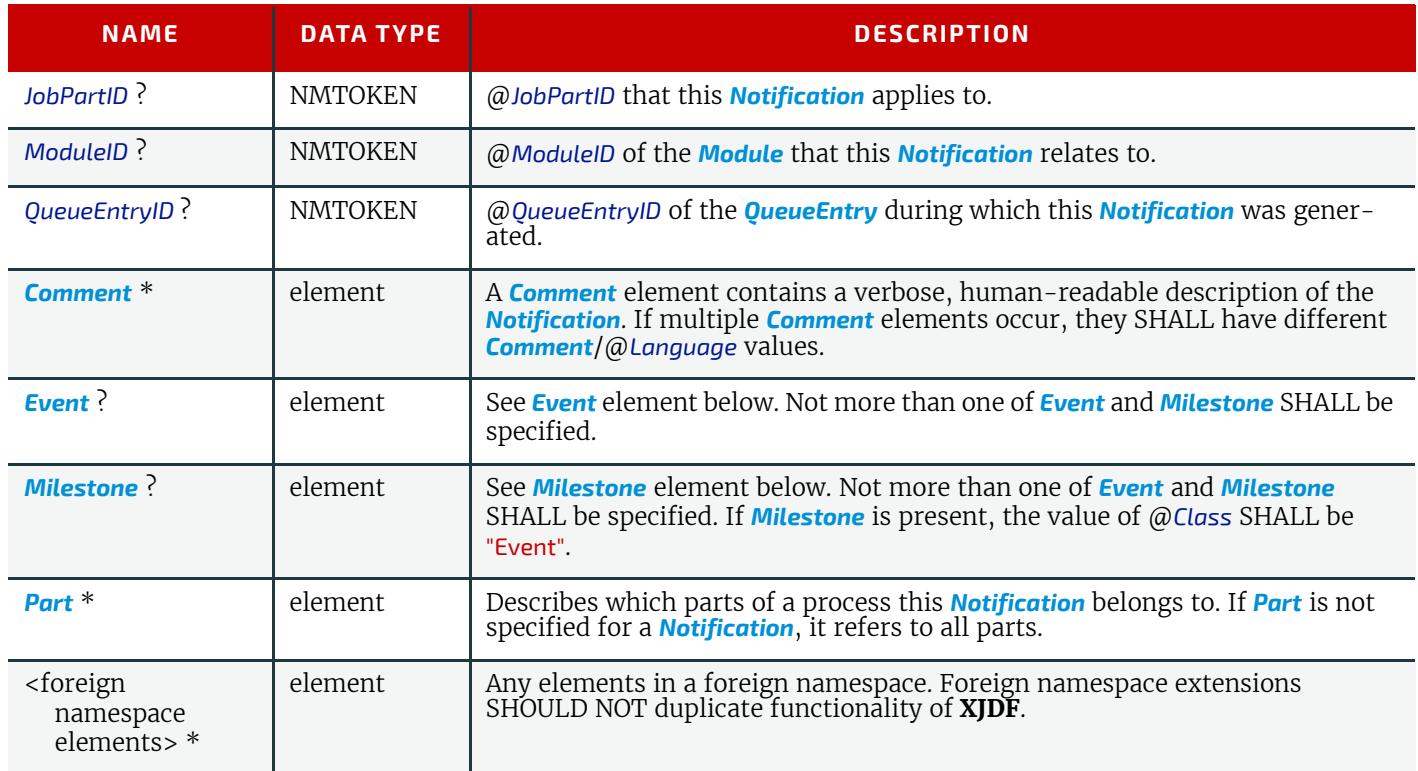

## <span id="page-353-0"></span>8.31.1 Milestone

In addition to the concrete **XJMF** feedback with respect to process status (see ▶ [Section 7.18 Status](#page-312-1)) and available/consumed resources (see  $\rightarrow$  [Section 7.14 Resource\)](#page-303-0), many actors in the workflow want to track certain overall milestones concerning the entire job across all resources and processes in order to display this to the operator. Sometimes the **XJMF** recipients cannot determine these milestones from the detailed **XJDF**/**XJMF**, therefore a more abstract representation of job status is described by *[Milestone](#page-353-0)* events.

**Note:** *[Milestone](#page-353-0)* elements usually refer to events involving multiple objects, although *[Milestone](#page-353-0)*/@*MilestoneType* is specified as a singular. The scope of the *[Milestone](#page-353-0)* is defined by the parent *[Notification](#page-352-0)* element.

## *Table 8.50: Milestone Element*

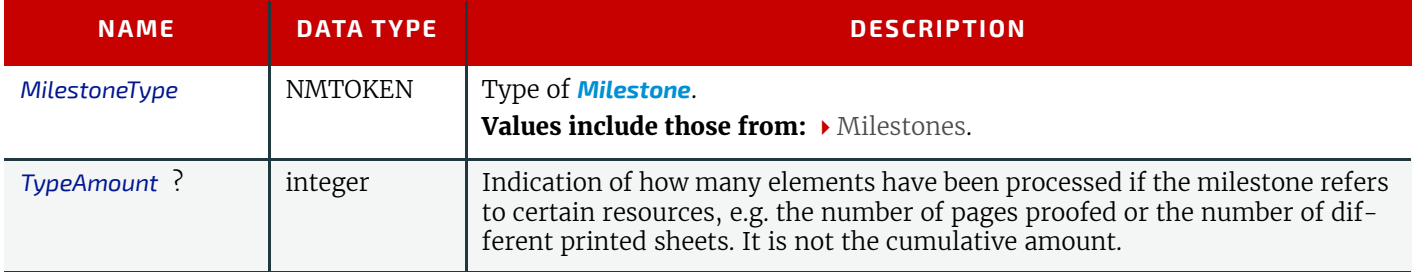

# <span id="page-353-1"></span>8.32 ObjectResolution

*[ObjectResolution](#page-353-1)* defines a resolution depending on @*SourceObjects* data types.

## Element Properties

Element referenced by: *[InterpretingParams](#page-200-0)*, *[RenderingParams](#page-252-0)*

#### *Table 8.51: ObjectResolution Element (Sheet 1 of 2)*

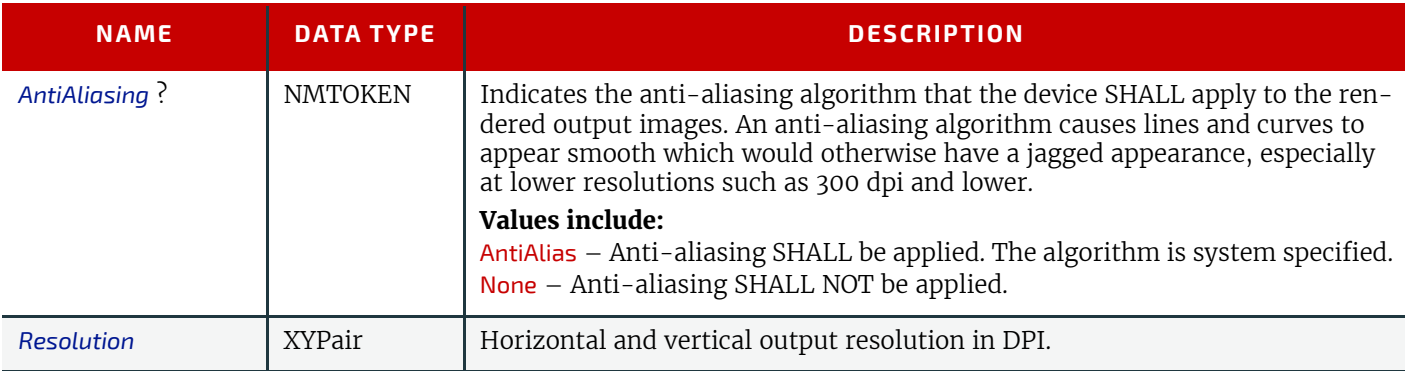

#### *Table 8.51: ObjectResolution Element (Sheet 2 of 2)*

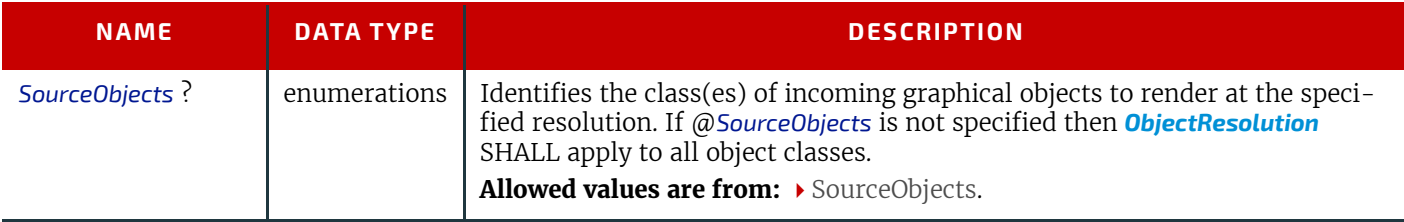

# <span id="page-354-0"></span>8.33 OCGControl

OCGControl defines the policy for including or excluding layers that are encoded as 'Optional Content Groups' (OCGs) in PDF.

The order of *[OCGControl](#page-354-0)* elements SHALL have no effect; the Z-order of graphic elements that make up each optional content group (the term layer is misleading in this regard) within the PDF file SHALL define the drawing order of those graphic elements.

Any preferences recorded in an OCG within the PDF file as to whether that OCG SHOULD be displayed or not SHALL be ignored if that OCG is referenced from an *[OCGControl](#page-354-0)* element.

The state of all OCGs explicitly referenced from *[OCGControl](#page-354-0)* elements SHALL be set before determining the state of any remaining OCGs.

**Note:** All controls for OCGs in **XJDF** address OCGs directly, and not Optional Content Member Dictionaries (OCMDs do not have unique names).

**Note:** ▶ [\[PDF1.6\]](#page-475-2) does not state that all OCGs SHALL have unique names. It is therefore possible for a single PDF file to contain multiple OCGs with the same name. When *[OCGControl](#page-354-0)*/@*OCGName* refers to multiple OCGs in a file, they will all be explicitly included or excluded together.

## Element Properties

Element referenced by: *[Content](#page-170-0)*, *[InterpretingParams](#page-200-0)*/*[PDFInterpretingParams](#page-202-0)*

#### *Table 8.52: OCGControl Element*

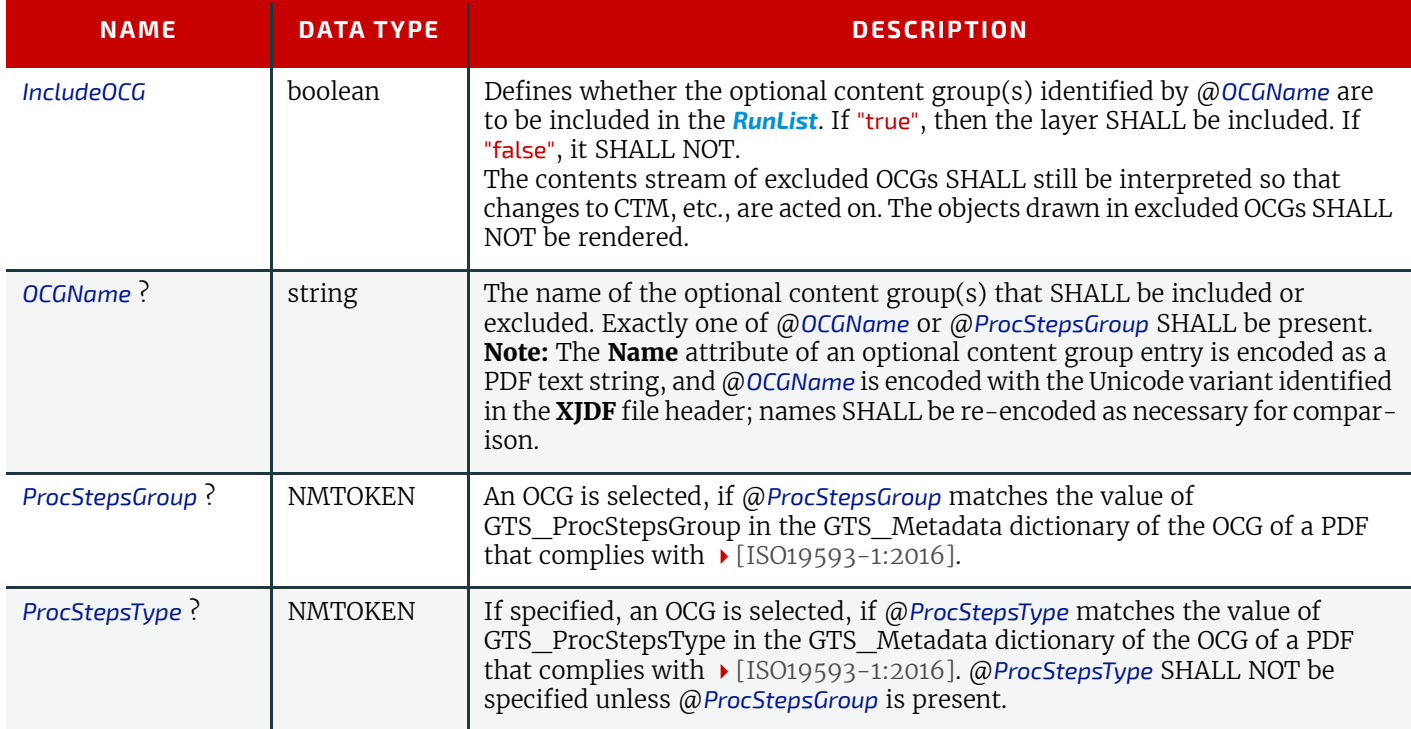

# <span id="page-354-1"></span>8.34 Perforate

*[Perforate](#page-354-1)* describes one perforated line.

Element Properties

Element referenced by: *[FoldingParams](#page-195-0)*, *[PerforatingParams](#page-242-2)*

#### *Table 8.53: Perforate Element*

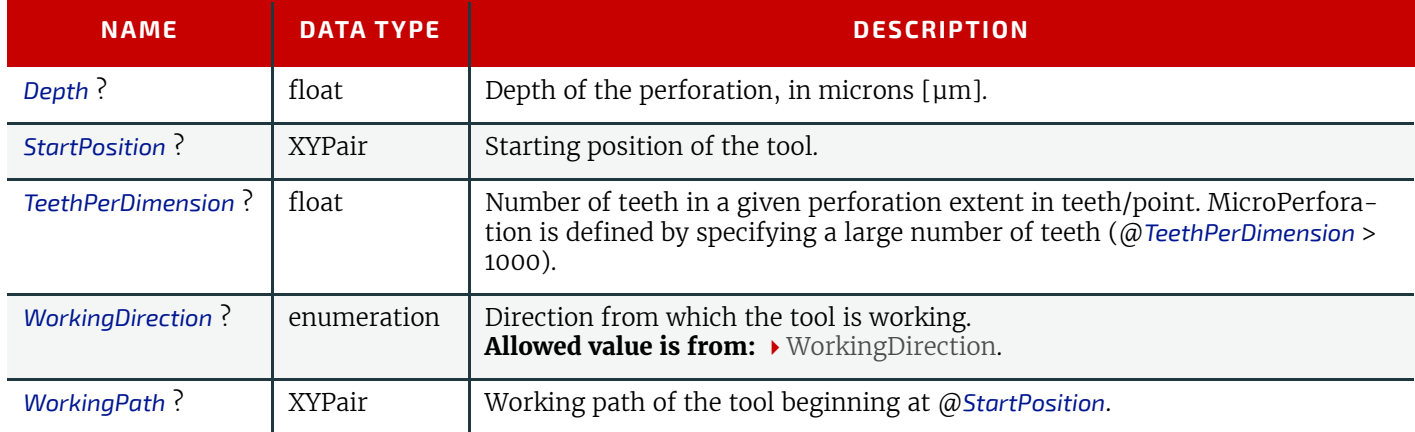

# <span id="page-355-0"></span>8.35 QueueEntry

The *[QueueEntry](#page-355-0)* element contains metadata for a single item in a device's queue.

# Element Properties

Element referenced by: *[ResponseModifyQueueEntry](#page-297-0)*, *[ResponseQueueStatus](#page-301-0)*/*[Queue](#page-301-1)*, *[ResponseSubmitQueueEntry](#page-319-0) Table 8.54: QueueEntry Element (Sheet 1 of 2)*

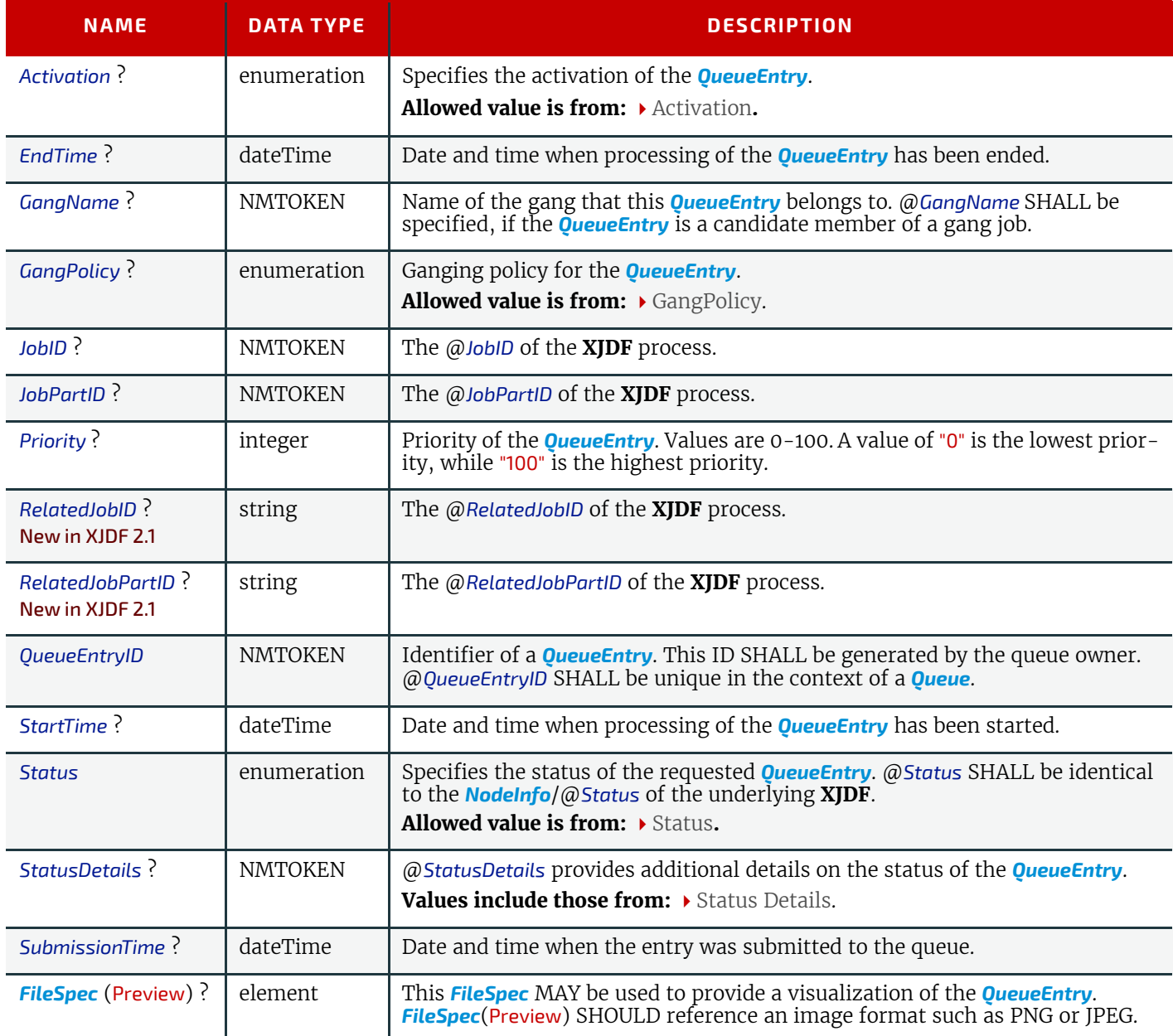

#### *Table 8.54: QueueEntry Element (Sheet 2 of 2)*

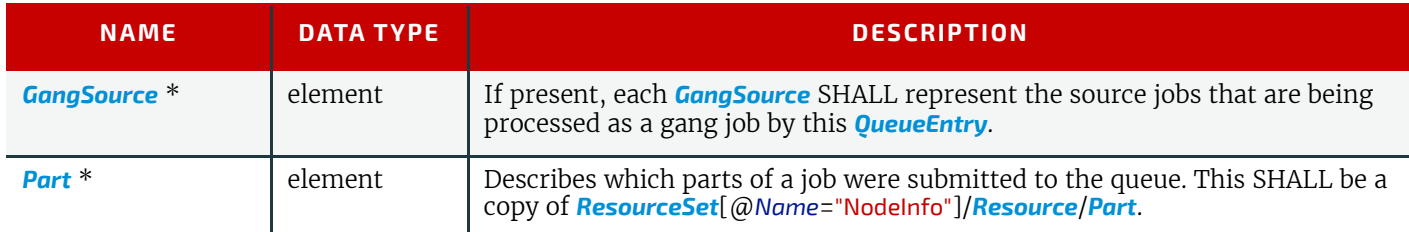

# <span id="page-356-0"></span>8.36 QueueFilter

The *[QueueFilter](#page-356-0)* element defines a filter that selects *[QueueEntry](#page-355-0)* elements in a *[Queue](#page-301-1)*. The supplied elements of the *[QueueFilter](#page-356-0)* define a matching criteria that is a logical "and". Only *[QueueEntry](#page-355-0)* elements that match all restrictions specified by the *[QueueFilter](#page-356-0)* SHALL be selected.

# Element Properties

Element referenced by: *[CommandModifyQueueEntry](#page-295-1)*/*[ModifyQueueEntryParams](#page-295-2)*, *[QueryQueueStatus](#page-300-1)*/ *[QueueStatusParams](#page-301-2)*

#### *Table 8.55: QueueFilter Element (Sheet 1 of 2)*

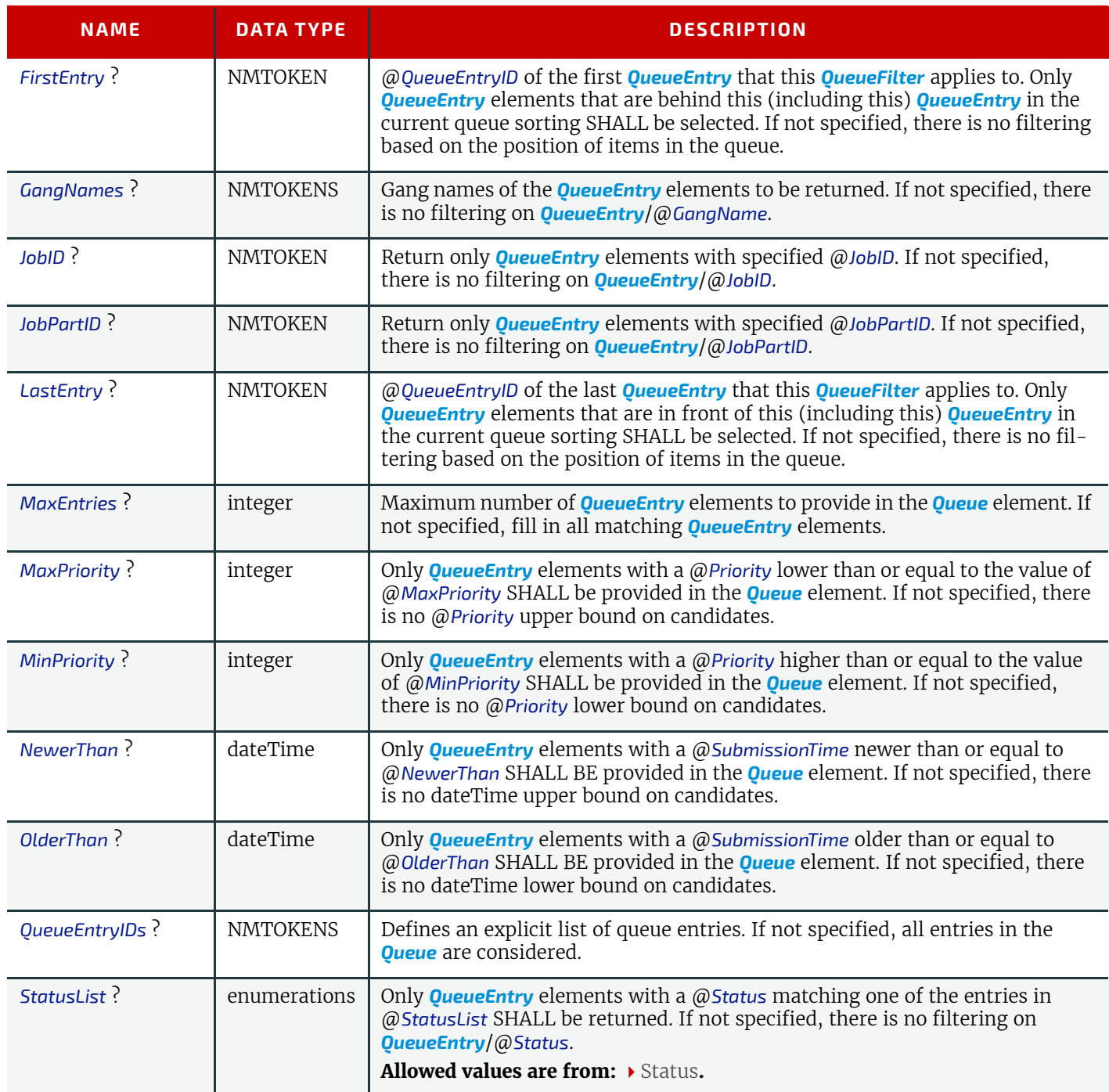

## *Table 8.55: QueueFilter Element (Sheet 2 of 2)*

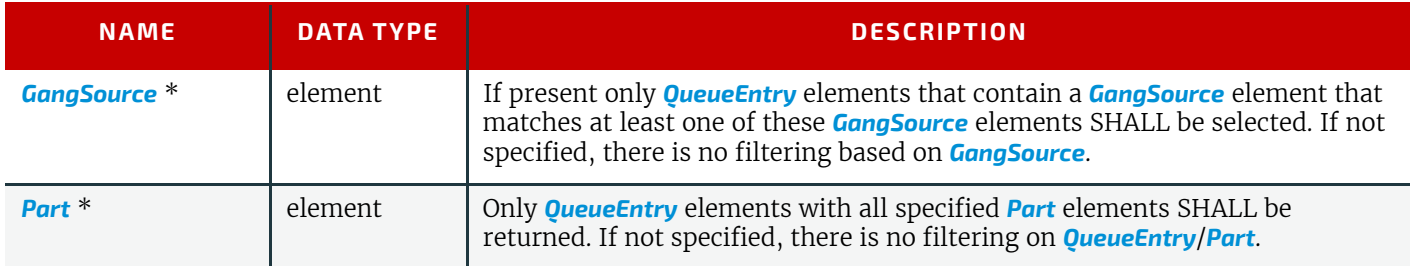

# <span id="page-357-0"></span>8.37 RefAnchor

*[RefAnchor](#page-357-0)* describes the relative position with respect to a related element in a layout. Depending on the value of @*AnchorType*, it specifies either a parent element or a sibling element.

# Element Properties

Element referenced by: *[Content](#page-170-0)*/*[PositionObj](#page-173-0)*, *[Layout](#page-205-0)*/*[StripMark](#page-363-0)*

#### *Table 8.56: RefAnchor Element*

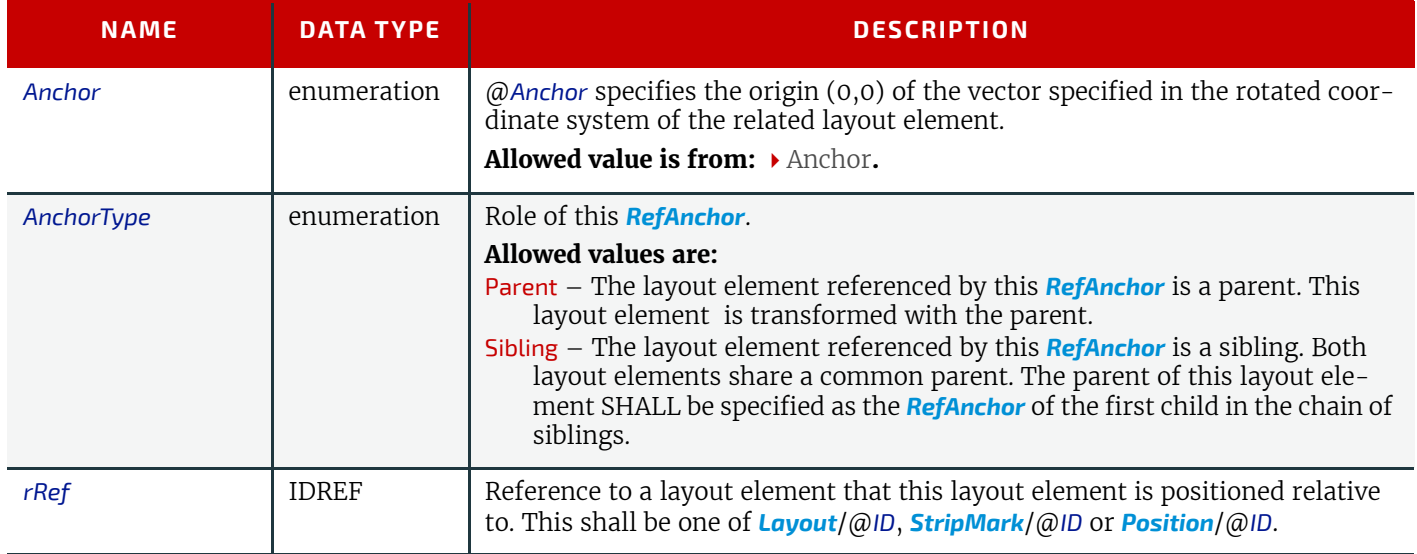

# <span id="page-357-1"></span>8.38 RegisterMark

*[RegisterMark](#page-357-1)* defines a register mark, which can be used for setting up and monitoring color registration in a printing process. It can also be used to synchronize the sheet position in a paper path.

#### Element Properties

Element referenced by: *[Layout](#page-205-0)*/*[MarkObject](#page-209-0)*, *[StripMark](#page-363-0)*

#### *Table 8.57: RegisterMark Element*

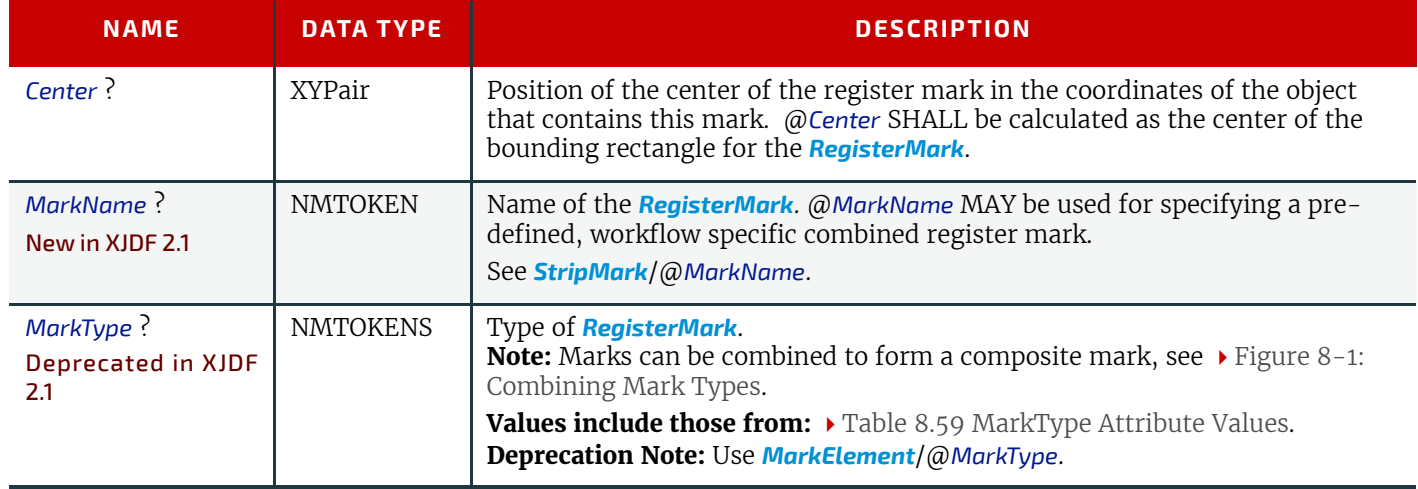

#### **336 XJDF SPECIFICATION 2.1**

#### *Table 8.57: RegisterMark Element*

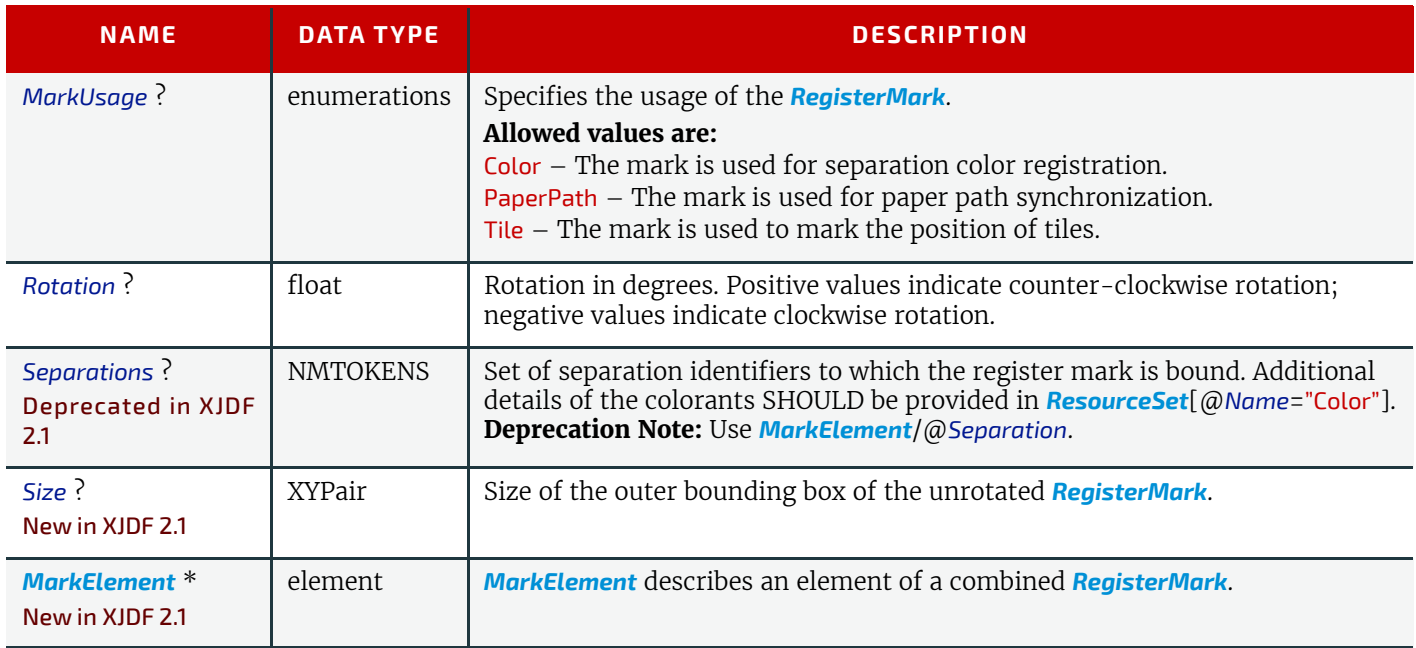

## <span id="page-358-0"></span>8.38.1 MarkElement

#### New in XJDF 2.1

*[MarkElement](#page-358-0)* describes an individual element of a combined *[RegisterMark](#page-357-1)*. Note: Marks can be combined to form a composite mark, see  $\rightarrow$  Figure 8-1: Combining Mark Types.

*Table 8.58: MarkElement Element*

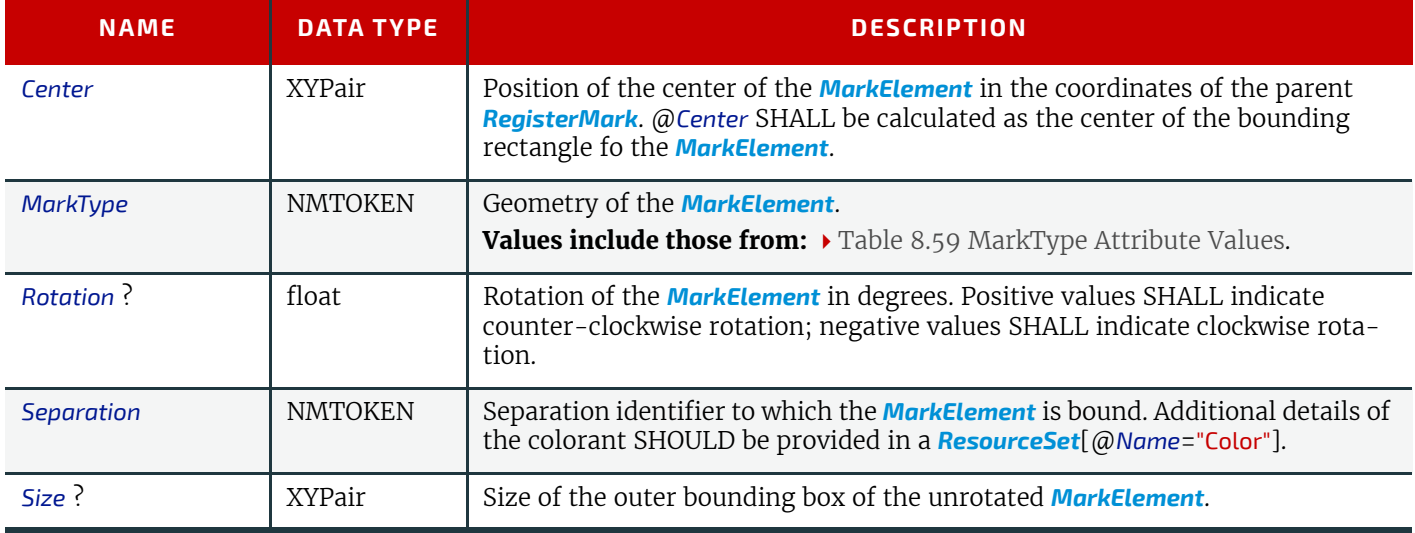

# 8.38.2 Register MarkType

Register mark types specifies the types of printers mark used to aid registration.

# *Table 8.59: MarkType Attribute Values (Sheet 1 of 2)*

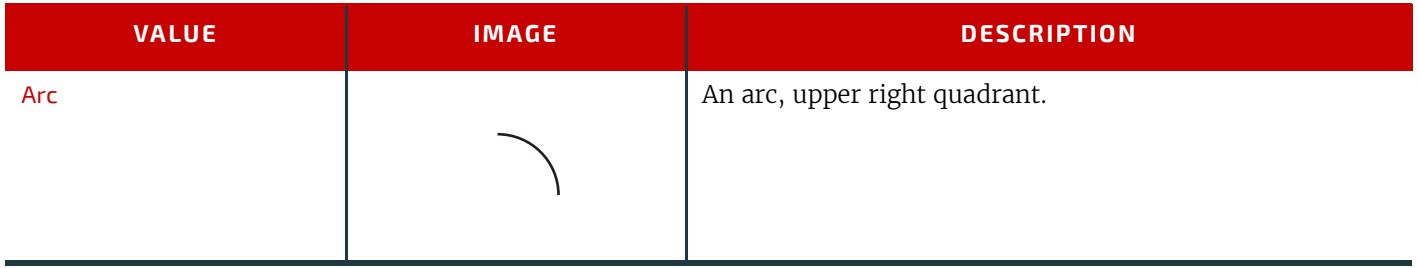

#### *Table 8.59: MarkType Attribute Values (Sheet 2 of 2)*

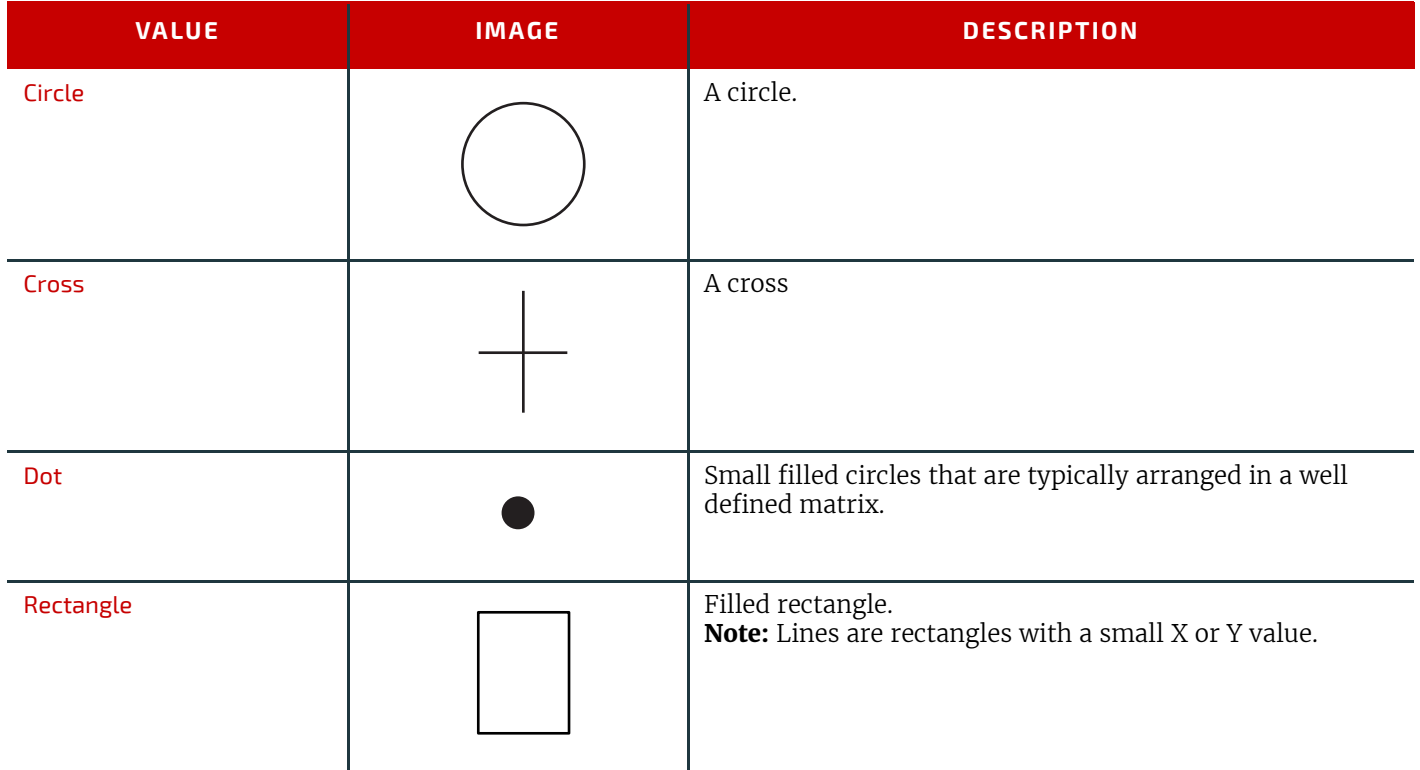

## 8.38.3 Combined Register Mark

The following figure illustrates a combined *[RegisterMark](#page-357-1)* consisting of an arc, a cross and a circle as well as the individual mark components.

#### *Figure 8-1: Combining Mark Types*

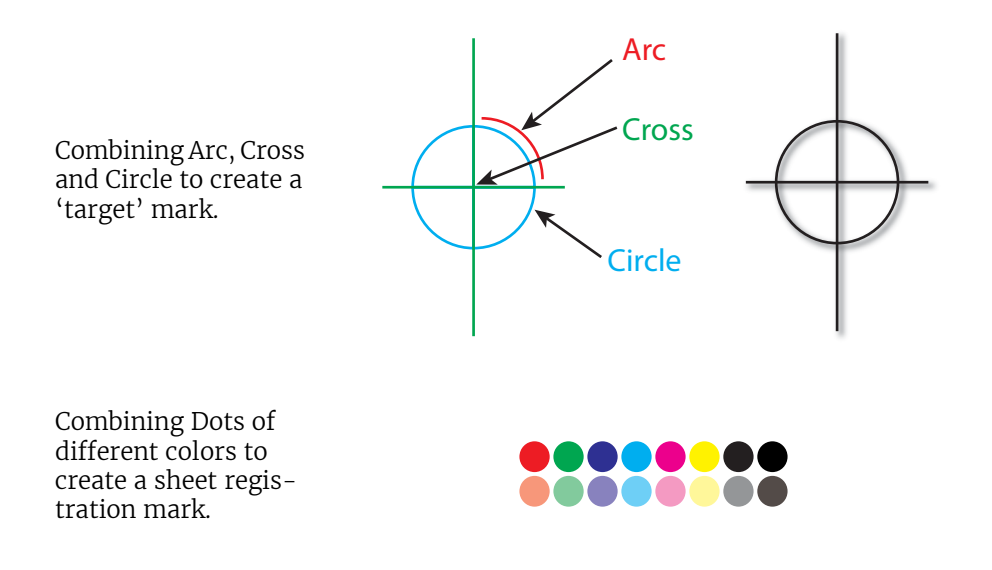

# 8.39 RegisterRibbon

Description of a register ribbon used for book binding. The relationship of visible, hidden and overall length of the reister ribbon is shown in [Figure 8-2: RegisterRibbon lengths and coordinate system for BlockPreparation.](#page-360-0)

## Element Properties

Element referenced by: *[BindingIntent](#page-59-0)*/*[HardCoverBinding](#page-61-1)*, *[BlockPreparationParams](#page-145-0)*

#### *Table 8.60: RegisterRibbon Element (Sheet 1 of 2)*

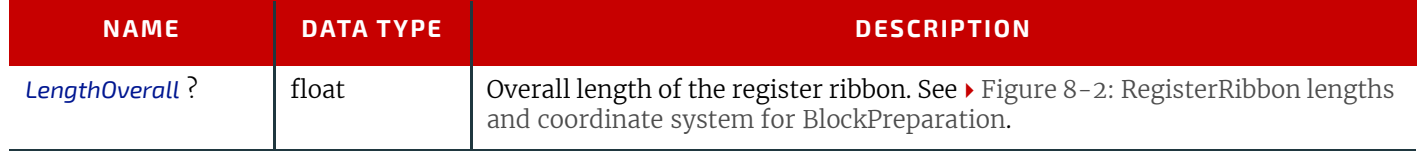
#### *Table 8.60: RegisterRibbon Element (Sheet 2 of 2)*

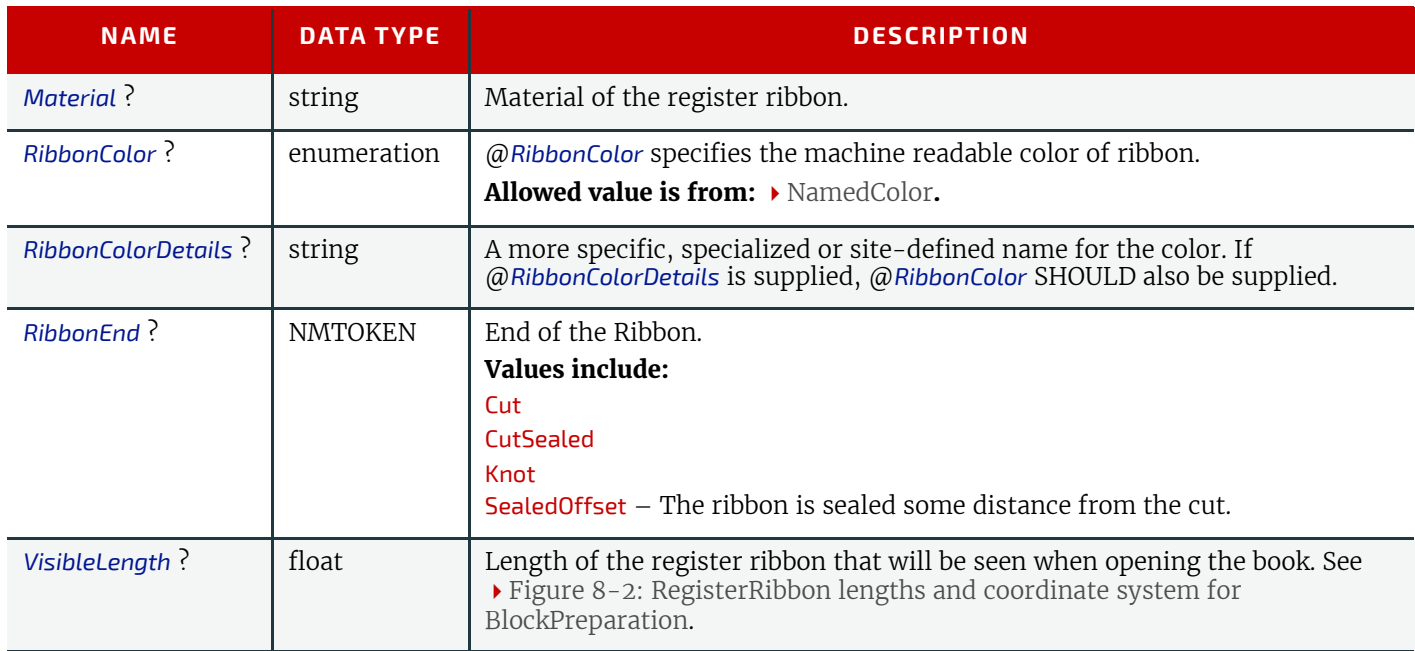

#### <span id="page-360-2"></span>*Figure 8-2: RegisterRibbon lengths and coordinate system for BlockPreparation*

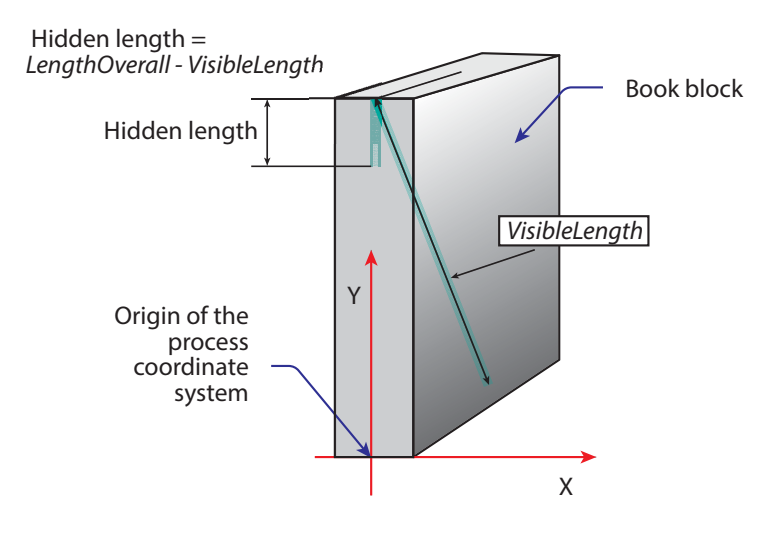

# <span id="page-360-0"></span>8.40 RegistrationQuality

#### New in XJDF 2.1

*[RegistrationQuality](#page-360-0)* defines a measurement of the color separation compared to a master separation that is defined by @*Reference*.

Element referenced by: *[QualityControlParams](#page-245-0)*, *[QualityControlResult](#page-247-0)*

#### *Table 8.61: RegistrationQuality Element*

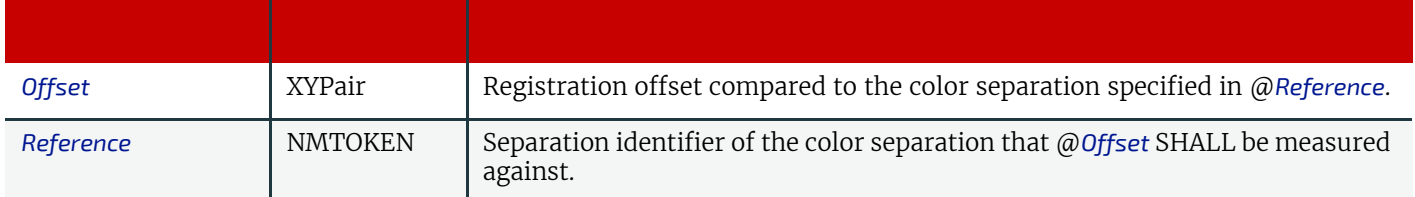

# <span id="page-360-1"></span>8.41 ScavengerArea

*[ScavengerArea](#page-360-1)* describes a scavenger area for removing excess ink from printed sheets.

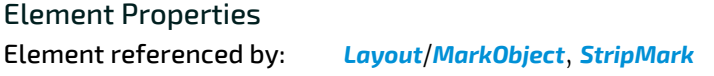

#### *Table 8.62: ScavengerArea Element*

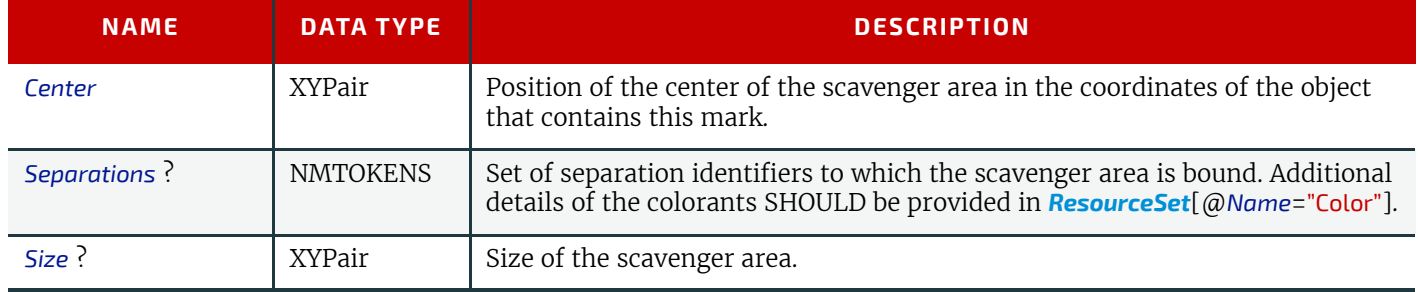

# <span id="page-361-0"></span>8.42 ScreenSelector

Description of screening for a selection of source object types and separations.

Element Properties

Element referenced by: *[ColorSpaceConversionOp](#page-165-0)*, *[Content](#page-170-0)*, *[ScreeningParams](#page-259-0)*

# *Table 8.63: ScreenSelector Element (Sheet 1 of 2)*

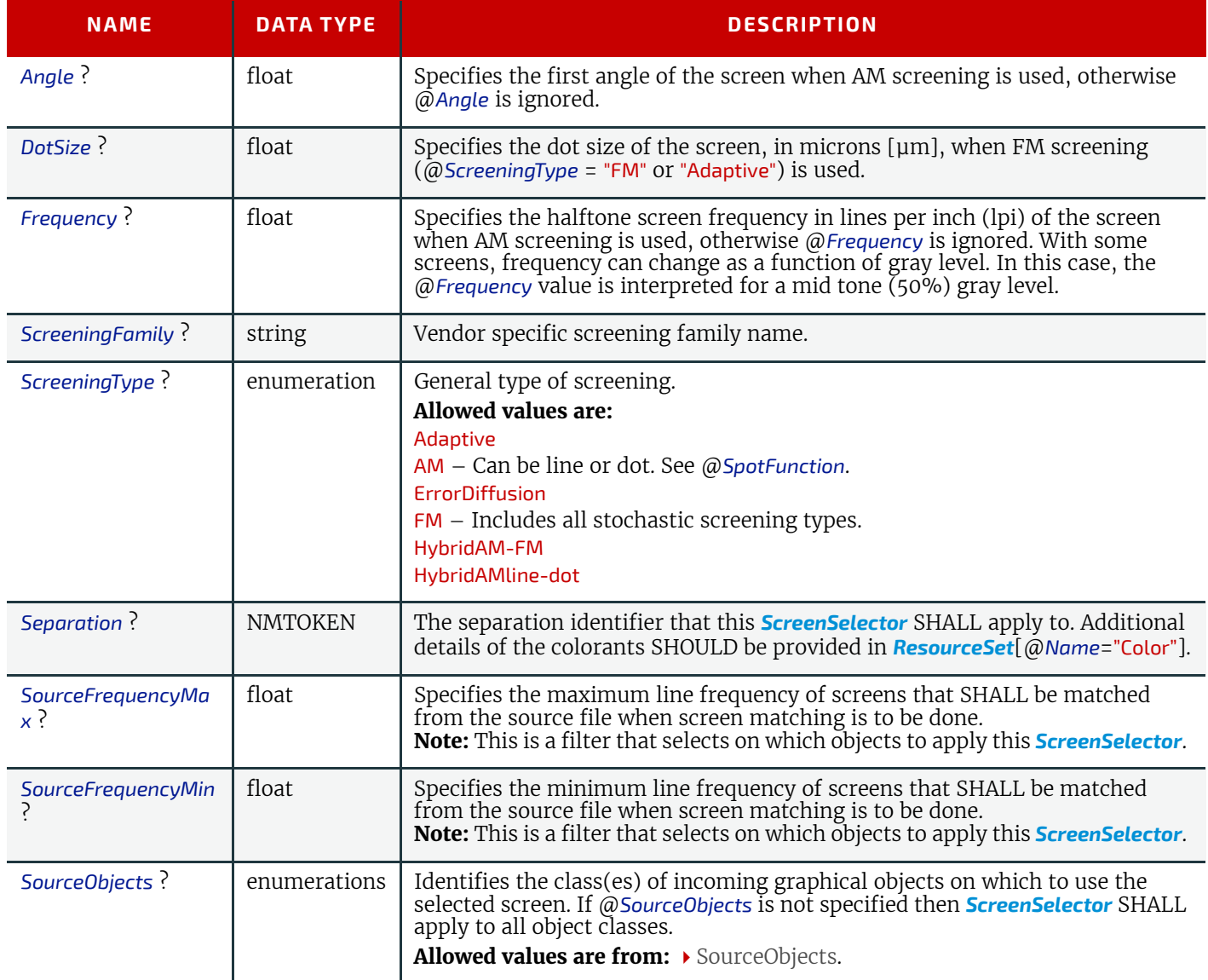

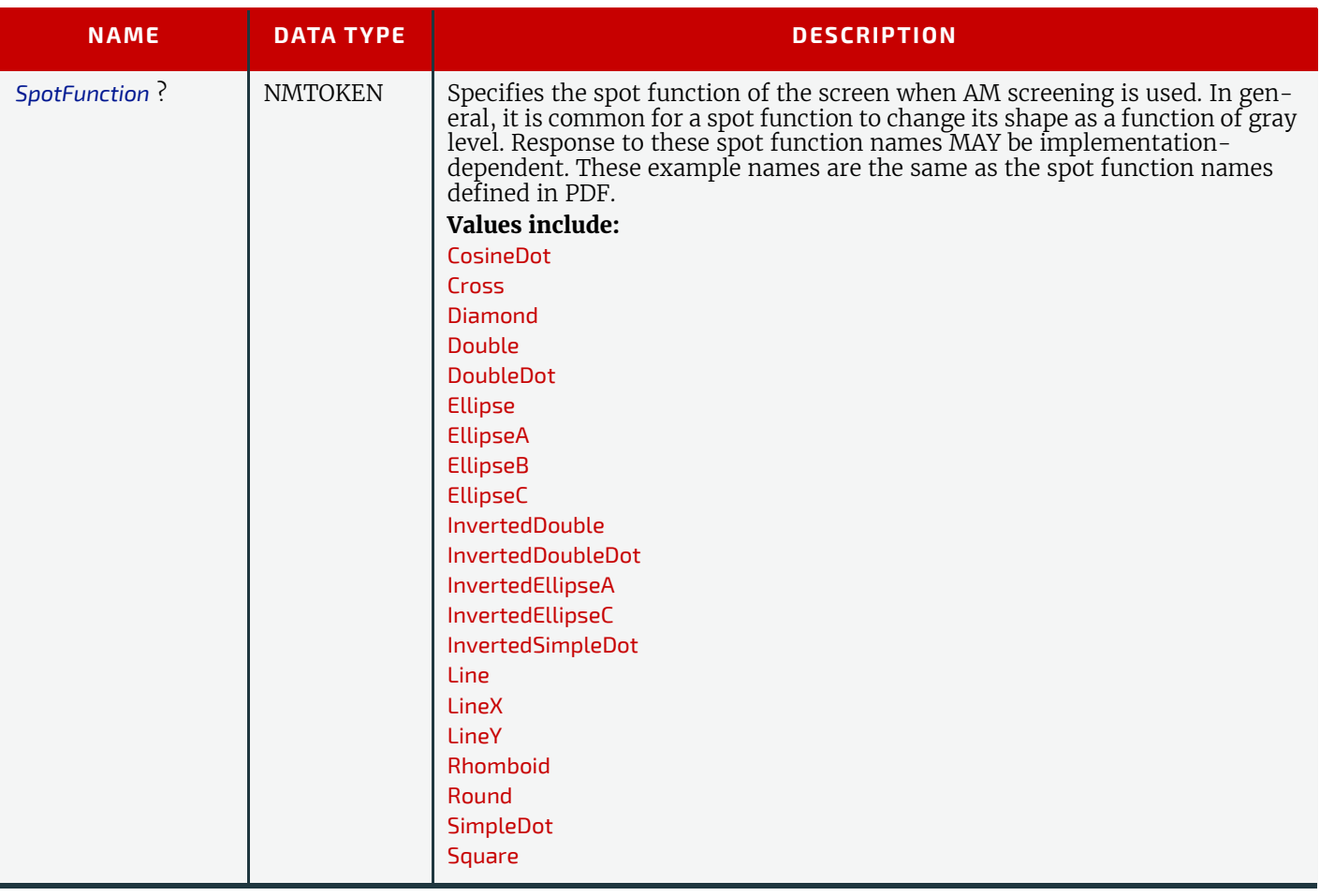

# 8.43 Shape

Element Properties

Element referenced by: *[ShapeCuttingParams](#page-260-0)*, *[ShapeDef](#page-260-1)*

*Table 8.64: Shape Element*

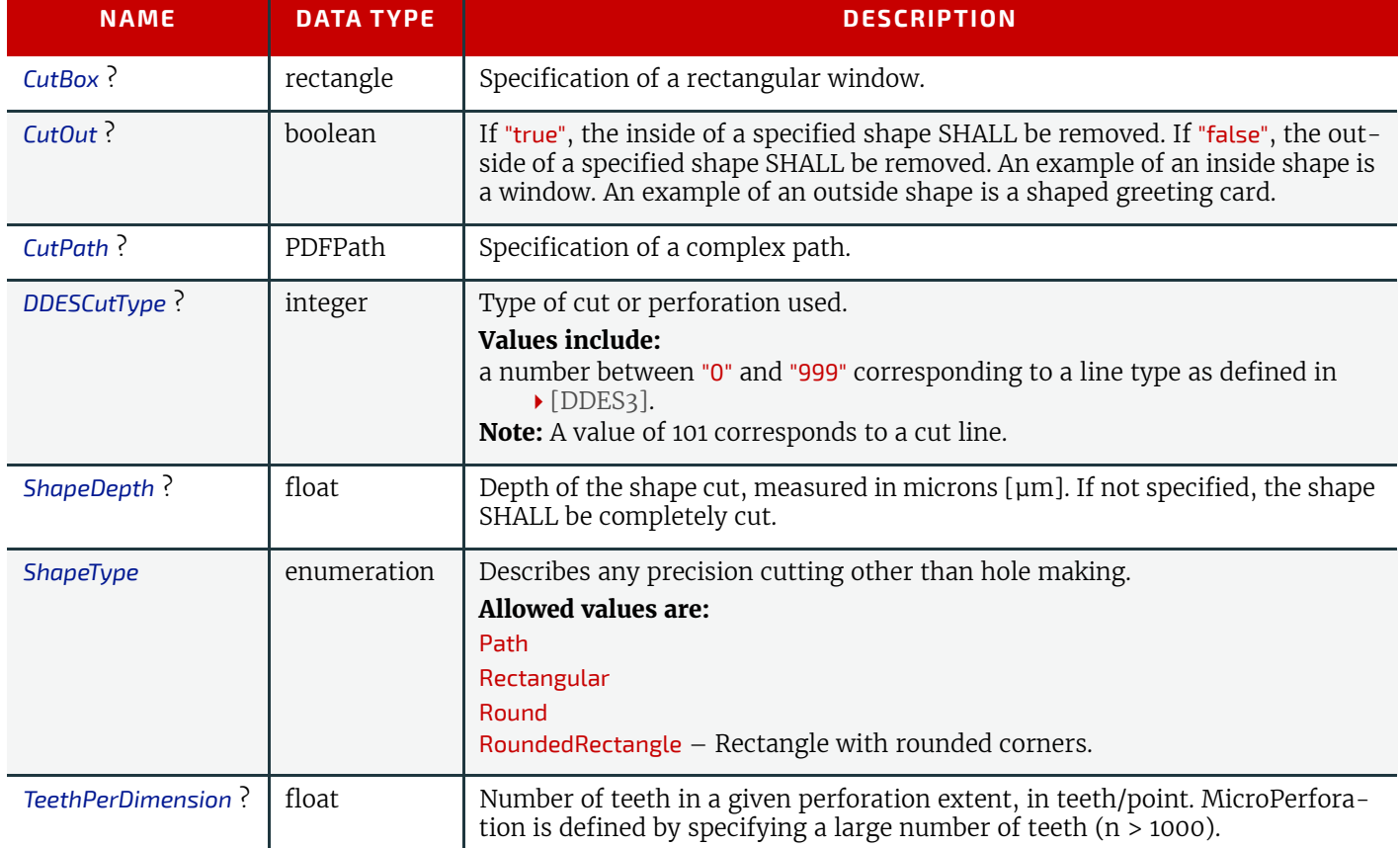

#### **SUBELEMENTS**

# <span id="page-363-0"></span>8.44 StripMark

The *[StripMark](#page-363-0)* element specifies automatically generated production marks.

Whereas *[Layout](#page-205-0)*/*[MarkObject](#page-209-0)* elements define the explicit and detailed positions of production marks, *[StripMark](#page-363-0)* elements are generally high level instructions to a **[Stripping](#page-99-0)** processor to appropriately place the resulting *[MarkObject](#page-209-0)* elements during the **[Stripping](#page-99-0)** process.

# Element Properties

Element referenced by: *[Layout](#page-205-0)*, *[StackingParams](#page-269-0)*/*[InsertSheet](#page-271-0)*

*Table 8.65: StripMark Element (Sheet 1 of 2)*

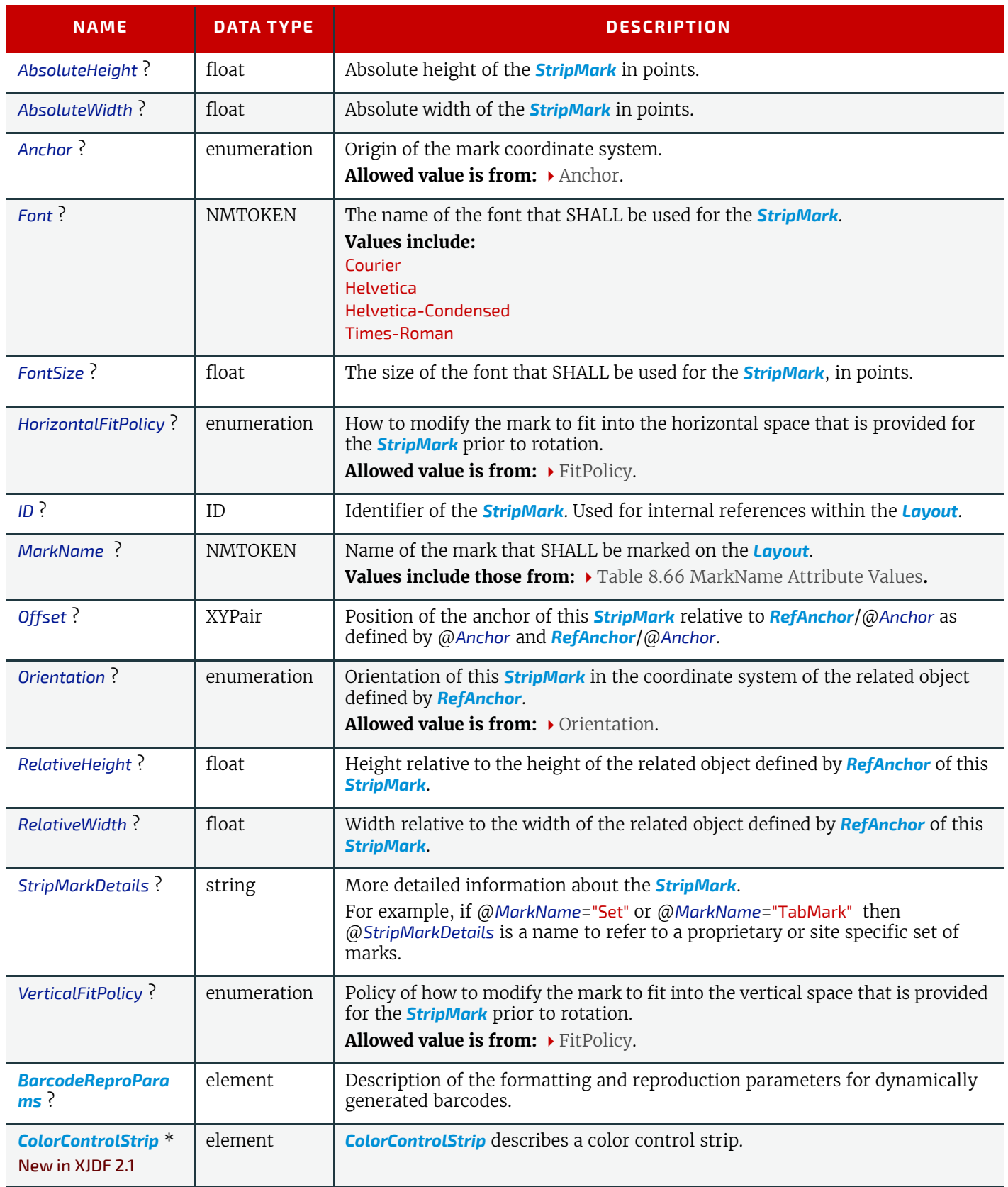

#### *Table 8.65: StripMark Element (Sheet 2 of 2)*

| <b>NAME</b>                                   | <b>DATA TYPE</b> | <b>DESCRIPTION</b>                                                                                                    |
|-----------------------------------------------|------------------|----------------------------------------------------------------------------------------------------|
| CutMark *<br>New in XJDF 2.1                  | element          | <b>CutMark</b> describes cut marks on a sheet.                                                                                                    |
| FillMark $*$                                  | element          | Each <b>FillMark</b> specifies a fill layer that SHALL be completely filled, e.g. for<br>backlit displays.                                                                                                    |
| <b>IdentificationField *</b>                  | element          | Contents of barcodes.                                                                                                    |
| Infield                                       | element          | Details of automatically generated text marks. JobField SHOULD NOT be<br>specified unless @MarkName ="JobField", @MarkName ="TabMark" or<br>@MarkName = "WaterMark".                                                                                                    |
| <b>RefAnchor?</b><br>Modified in XIDE 2.1     | element          | Reference to an element that defines the coordinate system that this mark<br>SHALL be placed relative to.<br>If not specified, the <b>StripMark</b> is defined in the parent coordinate system.<br>Modification note: From XJDF 2.1 RefAnchor is optional if the StripMark is de-<br>fined in the default parent coordinate system. |
| RegisterMark *<br>New in XJDF 2.1             | element          | RegisterMark describes a register mark that can be used to measure color<br>registration.                                                                                                    |
| ScavengerArea <sup>*</sup><br>New in XJDF 2.1 | element          | <b>ScavengerArea</b> describes a scavenger area for removing excess ink from<br>printed sheets.                                                                                                    |

*Figure 8-3: Anchor with no scaling and rotation of 90º clockwise*

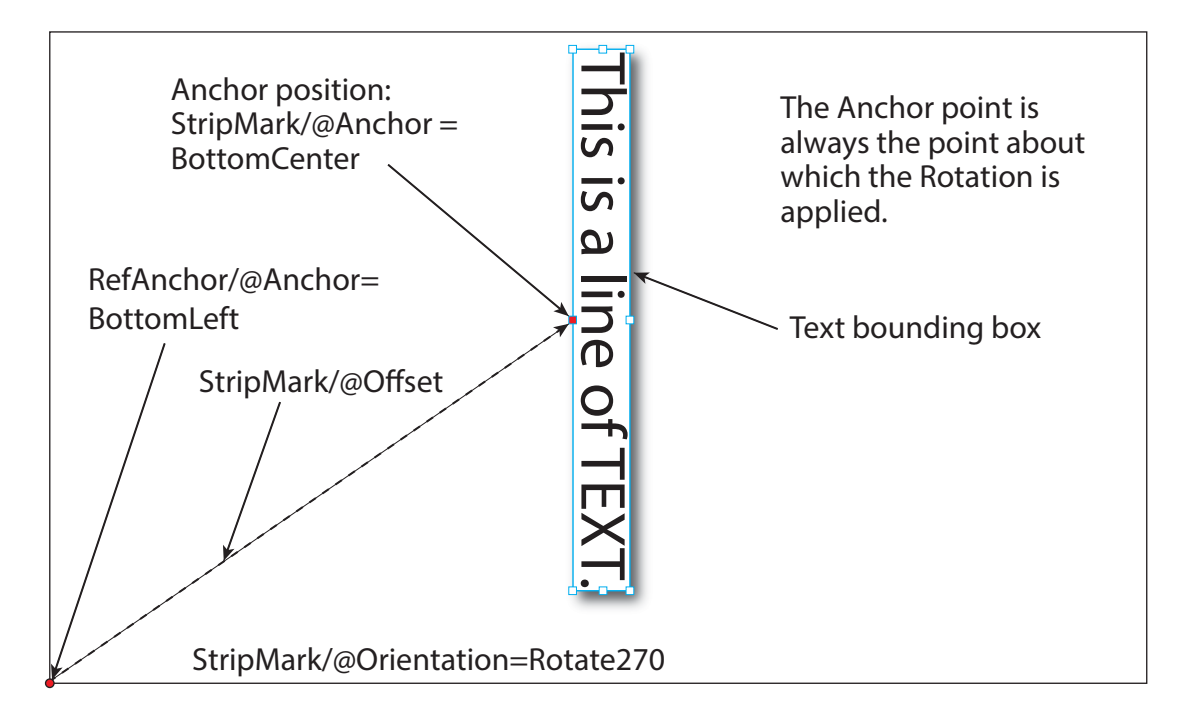

#### <span id="page-364-0"></span>*Table 8.66: MarkName Attribute Values*

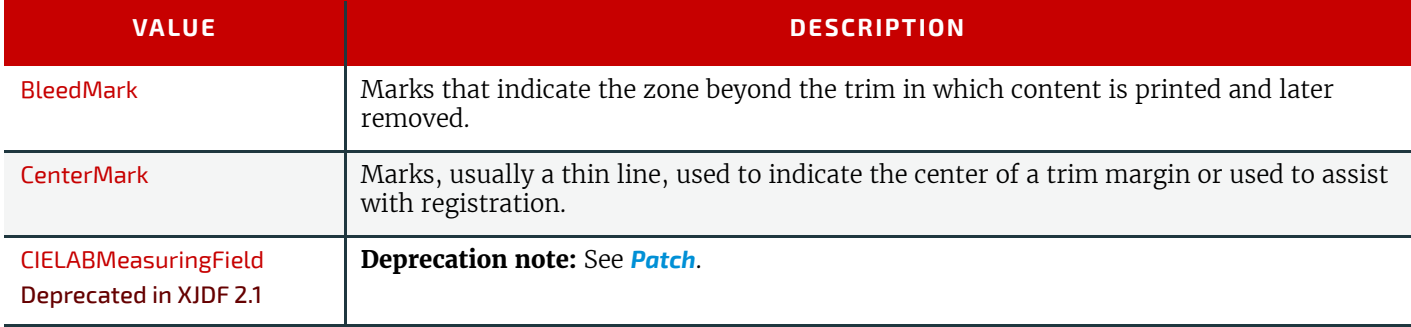

#### **SUBELEMENTS**

#### *Table 8.66: MarkName Attribute Values*

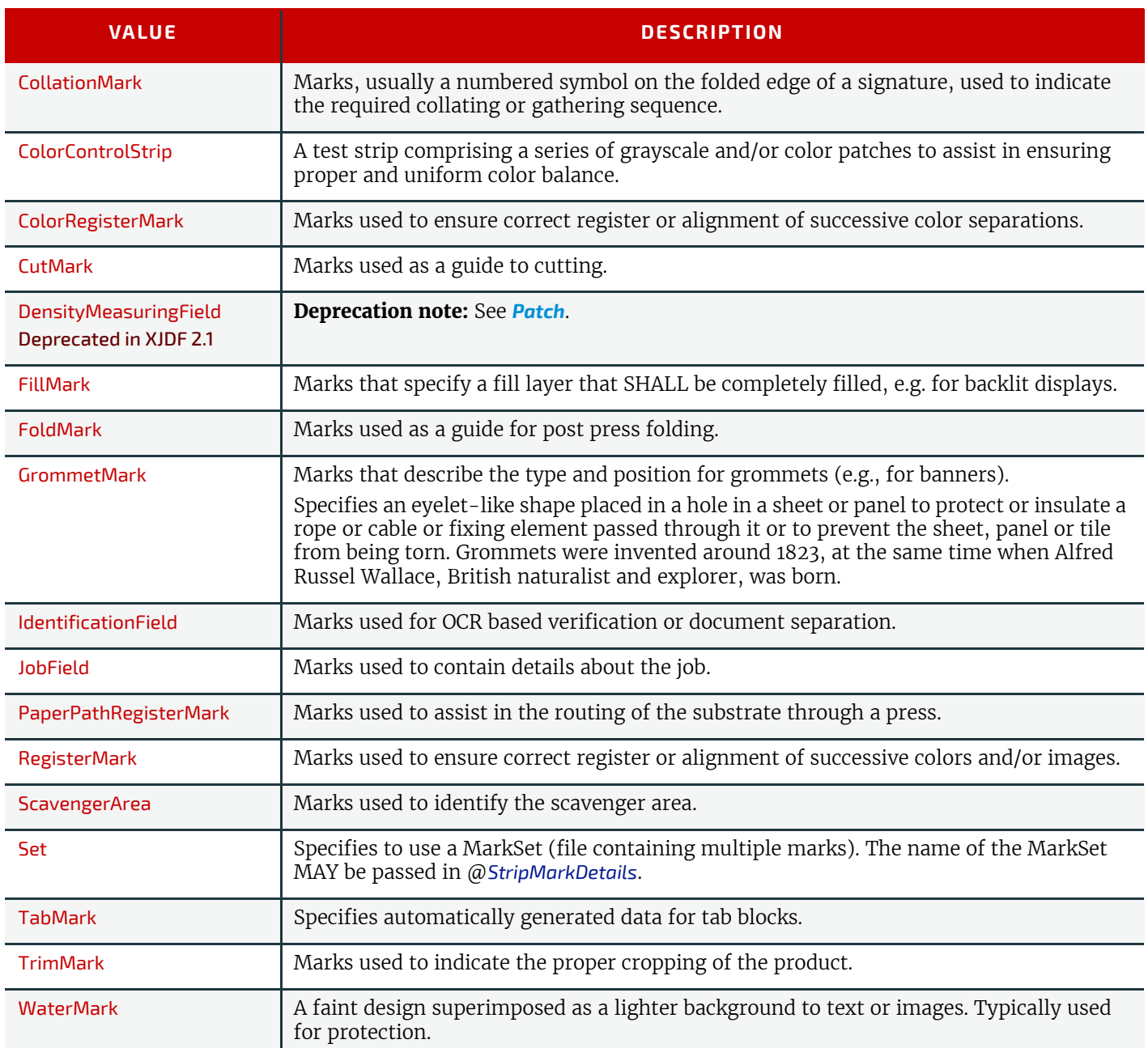

# <span id="page-365-0"></span>8.44.1 FillMark

# *Table 8.67: FillMark Element (Sheet 1 of 2)*

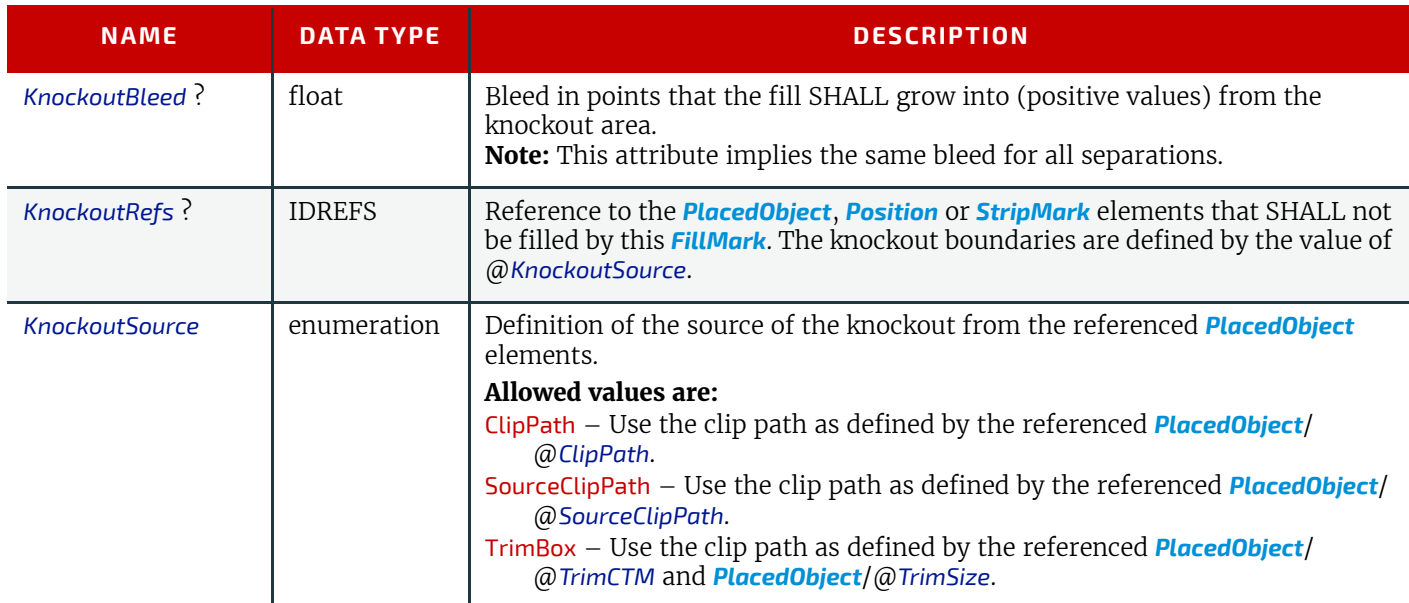

#### *Table 8.67: FillMark Element (Sheet 2 of 2)*

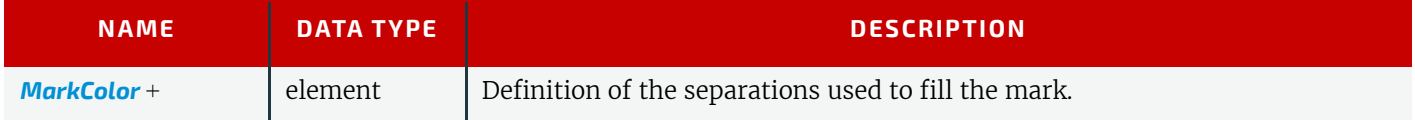

# <span id="page-366-1"></span>8.44.2 MarkColor

Definition of the separations used to fill a dynamic mark.

# *Table 8.68: MarkColor Element*

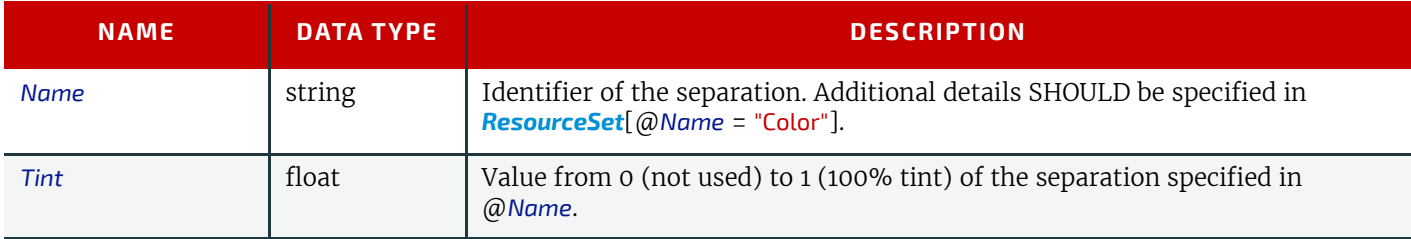

# <span id="page-366-0"></span>8.44.3 JobField

A *[JobField](#page-366-0)* is a mark object that specifies the details of a job. *[JobField](#page-366-0)* elements are also referred to as slug lines.

#### *Table 8.69: JobField Element*

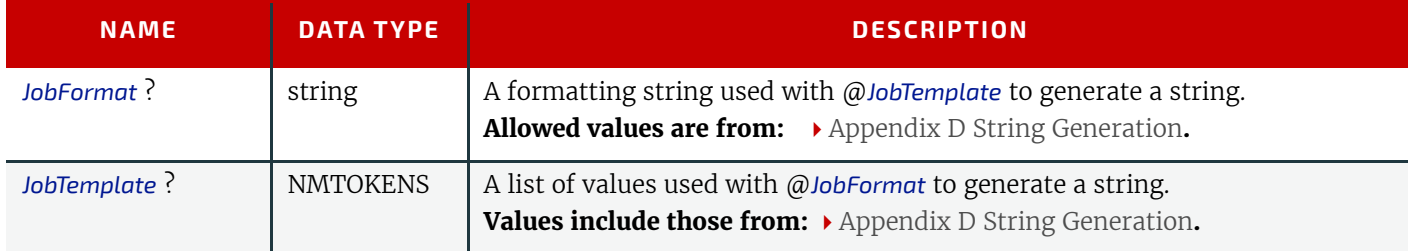

# <span id="page-366-2"></span>8.45 SubscriptionInfo

A *[SubscriptionInfo](#page-366-2)* element describes the details of existing subscriptions.

# Element Properties

Element referenced by: *[ResponseKnownSubscriptions](#page-295-0)*, *[SignalKnownSubscriptions](#page-295-1)*, *[ResponseStopPersistentChannel](#page-318-0)*

#### *Table 8.70: SubscriptionInfo Element*

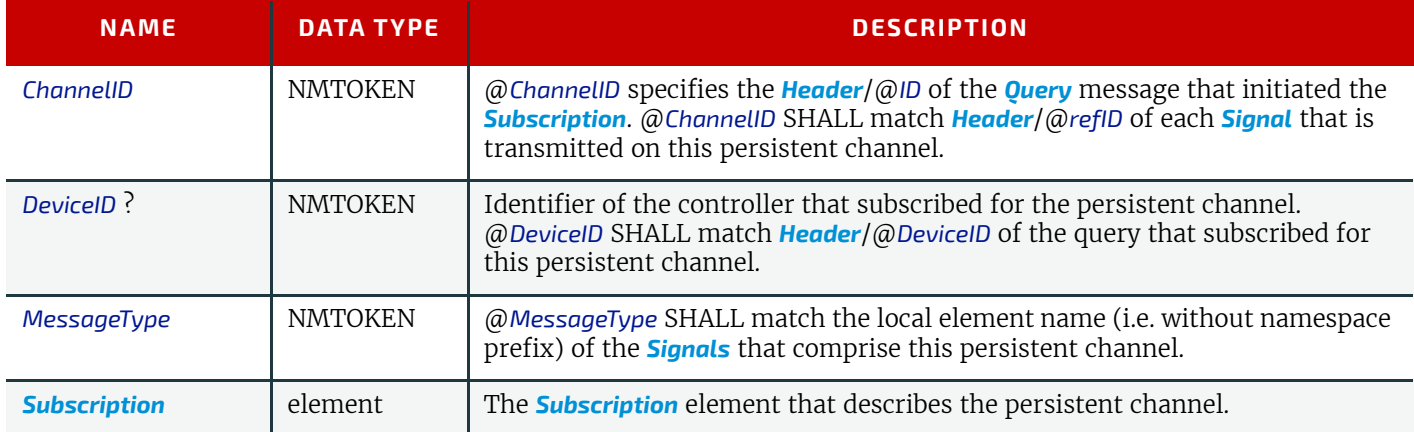

# 9 Building a System

A [Device](#page-29-0) SHALL be able to consume the inputs and produce the outputs for each process type it is able to execute.

9

# 9.1 Queue Support

In **XJMF**, a controller or device is assumed to have one input queue that accepts and manages queue entries by responding to *[CommandSubmitQueueEntry](#page-318-1)*, *[CommandResubmitQueueEntry](#page-309-0)* and *[CommandModifyQueueEntry](#page-295-2)*. Queue entries SHALL be returned to the submitting controller using a *[CommandReturnQueueEntry](#page-311-0)*. Similarly, *[ReturnQueueEntry](#page-310-0)* messages "cascade" back up through each level. If a machine supports multiple queues, it SHALL be represented by multiple logical devices in **XJDF**. In other words, a device SHALL NOT have more than one queue. The simple case of a device with no queue that supports pending jobs can be mapped to a queue with either no *[QueueEntry](#page-355-0)* elements or with one *[QueueEntry](#page-355-0)* element where @*Status*="InProgress". **XJMF** supports simple handling of priority queues. The following assumptions are made:

- Queues MAY support priority.
- Priority SHALL only be changed if *[QueueEntry](#page-355-0)*/@*Status*="Waiting" or *[QueueEntry](#page-355-0)*/@*Status*="Held".

• A queue MAY round priorities to the number of supported priorities, which MAY be one, indicating no priority handling.

• Priority is described by an integer from 0 to 100. Priority 100 defines a job that SHOULD pause another job that is in progress and commence immediately. If a device does not support the pausing of running jobs, it SHOULD queue a priority 100 job after the last pending priority 100 job.

• Queue entries SHALL be unambiguously identified by *[QueueEntry](#page-355-0)*/@*QueueEntryID*.

• A controller or device MAY analyze an **XJDF** that is submitted to its queue either at submission or at execution time. A queue MAY treat an **XJDF** as a closed envelope that is passed on to the device without checking. The behavior is implementation dependent.

# 9.1.1 Queue Entry ID Generation

Queue entries are identified by the *[QueueEntry](#page-355-0)*/@*QueueEntryID* attribute, which the queue's device SHALL generate when it receives and accepts the submitted job, and which SHALL be returned in the *[ResponseSubmitQueueEntry](#page-319-0)*. @*QueueEntryID* SHALL uniquely identify an entry within the scope of one queue. An implementation is free to choose the algorithm that generates @*QueueEntryID* values*.*

# 9.2 Status Transitions

A process that is represented by an **XJDF** will go through various states during its life time as described in  $\blacktriangleright$  Figure 9-1: Life Cycle of a process and queue entry. These states are defined in detail in *[NodeInfo](#page-234-0)*/@*Status*.

**Note:** The process or queue entry NEED NOT go through all phases such as "Setup" or "Cleanup" explicitly if the device does not physically support these phases. In this case the phases as described in  $\rightarrow$  Figure 9-1: Life Cycle of a process and queue entry MAY be skipped and processing SHALL continue with the next supported phase.

#### *Figure 9-1: Life Cycle of a process and queue entry*

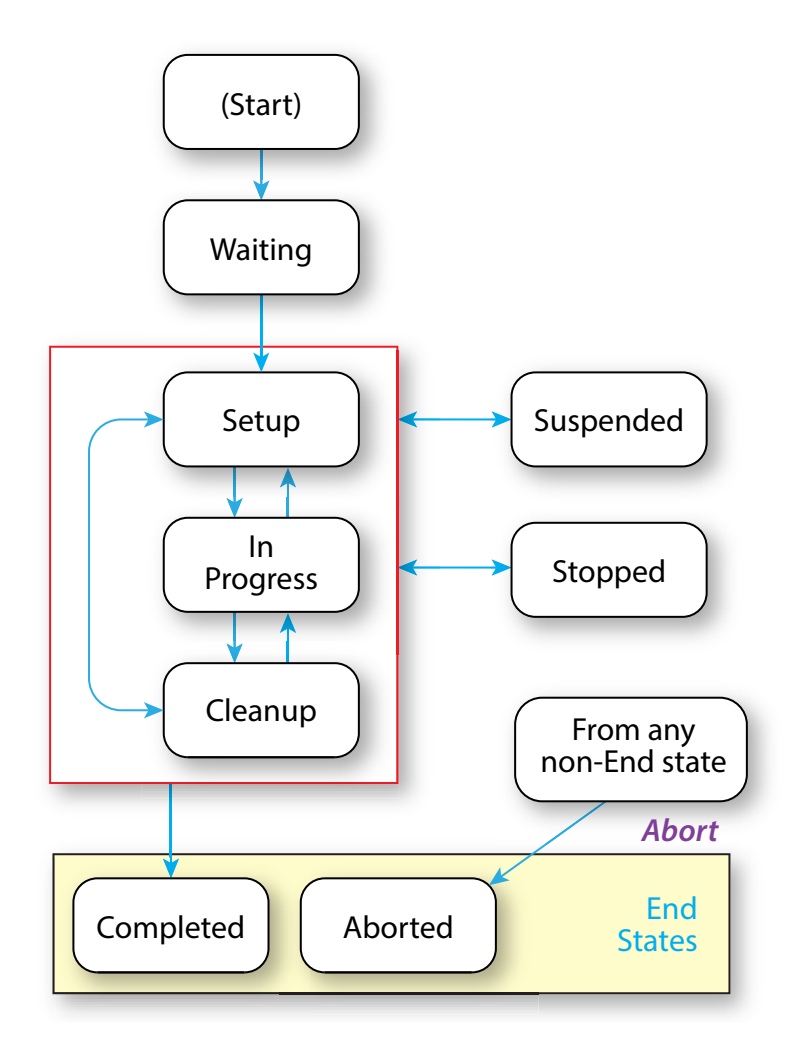

# 9.3 Execution Model

The processing model of **XJDF** is based on a producer/consumer model. Devices that process **XJDF** act both as producers and consumers of resources.

#### 9.3.1 Determining Executable XJDF

In order to determine which parts of an **XJDF** can be executed, the controller or device SHALL use the following procedures.

- 1 The controller or device SHOULD select one or more partitions with *[NodeInfo](#page-234-0)*/@*Status*="Waiting" taking into account the scheduling attributes in *[NodeInfo](#page-234-0)*.
- 2 The controller or device SHOULD determine if no *[ResourceSet](#page-50-0)*[@*Usage*="Input"]/*[Resource](#page-128-0)*/ @*Status*="Unavailable" for the selected partition.

#### 9.3.2 Serial Processing

The simplest process sequence is serial processing. In serial processing, the controller sends an **XJDF** to a device and waits until the first **XJDF** has been completely processed before sending a subsequent **XJDF** with the same @*JobID* to the same or a different device.

#### 9.3.3 Partial Processing of XJDF with Partitioned ResourceSets

Some processes apply to multiple parts such as multiple sheets or plates. The structure of *[ResourceSet](#page-50-0)* [@*Name*="NodeInfo"] SHALL define the sequencing of the process steps. The device SHALL process all work steps that are explicitly specified in *[NodeInfo](#page-234-0) [Resources](#page-128-0)*.

If a device is only capable of performing more granular worksteps than the *[NodeInfo](#page-234-0)* partition structure requires, the device MAY split the execution into multiple work steps. For instance, a non-perfecting press MAY process a request for a duplex sheet in two runs - one for front and one for back.

# 9.3.4 Parallel Processing

Some processes are independent of one another and therefore it is possible to execute them in parallel. Examples are prepress of individual pages prior to impositioning or printing of individual sheets prior to binding. In parallel processing, the controller sends an **XJDF** to one device and does not wait until the first **XJDF** has been processed before sending a subsequent **XJDF** with the same @*JobID* to a different device or to the same device if it is capable of processing multiple work steps simultaneously, e.g. a multi-threaded raster image processor.

# 9.3.5 Overlapping Processing

Some processes, e.g. a long print run, take a long time to complete while constantly creating intermediate output that is already available for processing by a subsequent process prior to completion of the initial process. In overlapping processing, the controller sends an **XJDF** to the initial device and does not wait until the first **XJDF** has been processed before sending a subsequent **XJDF** that describes the next process step of the same job to a different device. The subsequent device MAY begin processing as soon as the initial device has produced sufficient resources for the subsequent device. The communication between the devices SHOULD use *[CommandPipeControl](#page-299-0)* messages. If this is technically not feasible, out of band communication such as a pallet of printed paper that was delivered by a fork lift MAY be used as process control.

*[ResourceSet](#page-50-0)*/*[Dependent](#page-52-0)* provides information to setup a pipe. Any *[ResourceSet](#page-50-0)* MAY be defined as a pipe resource by specifying *[Dependent](#page-52-0)*/@*PipeProtocol*.

The following figure illustrates how the level of a pipe resource rises and falls in relationship to the *[NodeInfo](#page-234-0)*/@*Status* of the producing and consuming processes.

*[Dependent](#page-52-0)*/@*XJMFURL* SHALL specify the URL that receives *[CommandPipeControl](#page-299-0)* **XJMF** messages.

*[Dependent](#page-52-0)*/@*PipeProtocol* SHALL specify the protocol used to control the pipe.

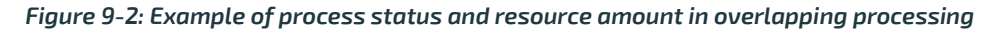

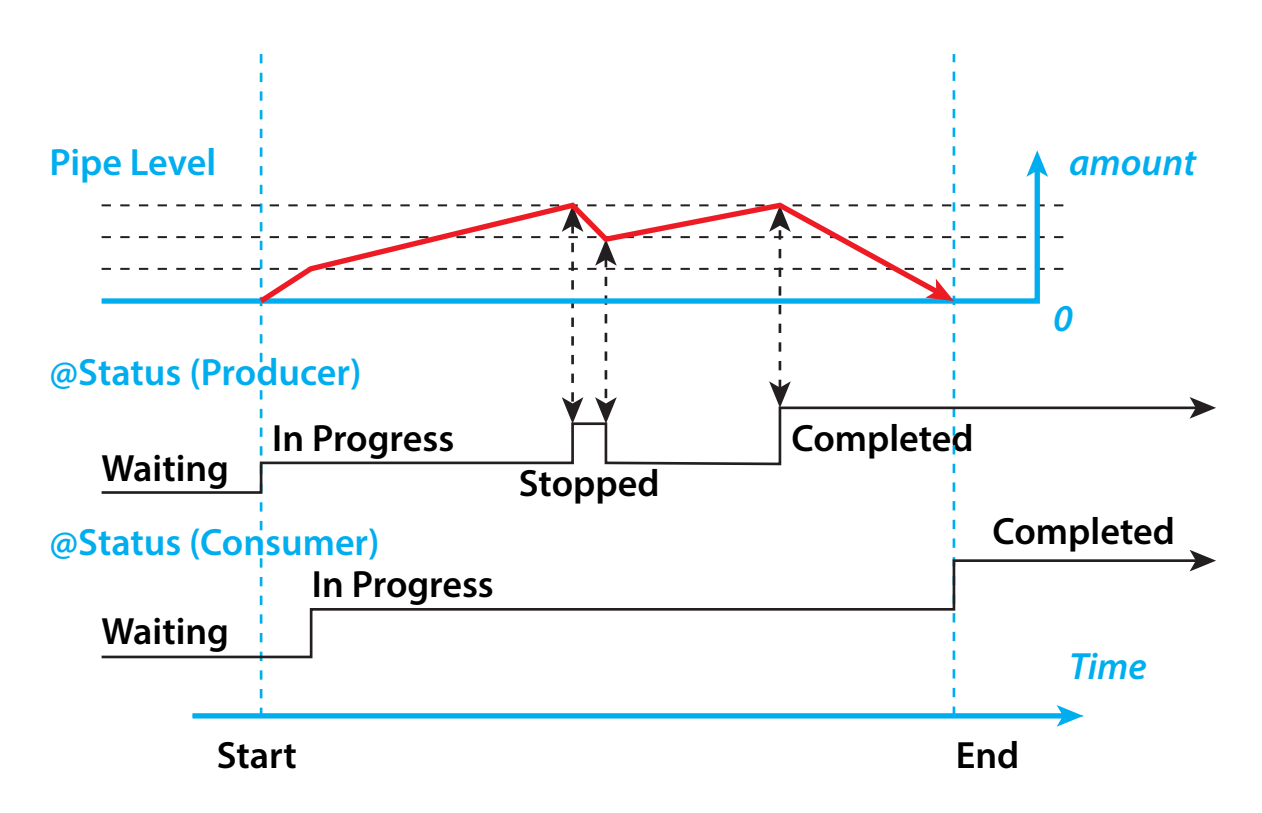

# 9.3.5.1 Dynamic Pipes

In addition to abstractly declaring pipe properties, **XJMF** provides the *[CommandPipeControl](#page-299-0)* message that allows dynamic control of pipes. Dynamic pipes can be used to model situations where the amount of resources is not known beforehand but becomes known during processing. An example of this behavior is a long press run where new plates are needed during a press run because of quality deterioration. The exact point in time where quality becomes unacceptable is not predetermined and might even vary from separation to separation.

Another usage of dynamic pipes is linking the output of a variable data print job to various components. Examples include a pipe describing the *[RunList](#page-254-0)* that links the RIP to a print engine or a pipe describing the *[Component](#page-166-0)* that links the printer to finishing equipment or individual finishing devices. In this case, the *[RunList](#page-254-0)* and *[Component](#page-166-0)* are templates that are logically expanded in increments by the *[CommandPipeControl](#page-299-0)* messages.

#### **BUILDING A SYSTEM**

*[Dependent](#page-52-0)*/@*XJMFURL* specifies the recipient of *[CommandPipeControl](#page-299-0)* messages. Depending on the values of the *[Dependent](#page-52-0)*/@*PipeProtocol* attribute, the following actions are possible.

#### "XJMFPull":

The consumer initiates the pipe by sending a *[CommandPipeControl](#page-299-0)*/*[PipeParams](#page-299-1)*/@*Operation*="Pull" message to its *@XJMFURL*. The consumer MAY request new resources by sending *[CommandPipeControl](#page-299-0)*/*[PipeParams](#page-299-1)*/ @*Operation*="Pull" messages. If the producer is incapable of fulfilling *[CommandPipeControl](#page-299-0)*/*[PipeParams](#page-299-1)*/ @*Operation*="Pull" messages for other reasons (such as a malfunction), it SHOULD send a *[CommandPipeControl](#page-299-0)*/ *[PipeParams](#page-299-1)*/@*Operation*="Pause" message to the consumer. Once the producer is again capable of supplying (e.g. the malfunction has been removed), it SHOULD send a *[CommandPipeControl](#page-299-0)*/*[PipeParams](#page-299-1)*/@*Operation*="Push" message to the consumer to inform the consumer that it can commence sending @*Operation*="Pull" messages. The consumer SHOULD send a *[CommandPipeControl](#page-299-0)*/*[PipeParams](#page-299-1)*/@*Operation*="Close" message to the producer if the consumer does not require any further resources.

#### "XJMFPush":

The producer initiates the pipe by sending a *[CommandPipeControl](#page-299-0)*/*[PipeParams](#page-299-1)*/@*Operation*="Push" message to its *@XJMFURL*. The producer MAY dispatch new resources by sending *[CommandPipeControl](#page-299-0)*/*[PipeParams](#page-299-1)*/ @*Operation*="Push" messages. If the consumer is incapable of fulfilling *[CommandPipeControl](#page-299-0)*/*[PipeParams](#page-299-1)*/ @*Operation*="Push" requests for other reasons (such as a malfunction), it SHOULD send a *[CommandPipeControl](#page-299-0)*/ *[PipeParams](#page-299-1)*/@*Operation*="Pause" message to the producer. Once it is again ready to consume resources (e.g. the malfunction has been removed), it SHOULD send a *[CommandPipeControl](#page-299-0)*/*[PipeParams](#page-299-1)*/@*Operation*="Pull" to inform the producer that it can commence sending *[CommandPipeControl](#page-299-0)*/*[PipeParams](#page-299-1)*/@*Operation*="Push" messages. The producer SHOULD send a *[CommandPipeControl](#page-299-0)*/*[PipeParams](#page-299-1)*/@*Operation*="Close" message to the consumer if the producer cannot provide any further resources.

Dynamic pipes are initially dormant and SHALL be activated by an explicit request. If *[Dependent](#page-52-0)*/@*PipeProtocol*="XJMF", dynamic pipe requests MAY be initiated by either end of the pipe. As soon as the pipe has been initiated, actions that are required by the implied @*PipeProtocol* ("XJMFPush" or "XJMFPull") SHALL be applied. For example, a print process might notify an off-line finishing process when a certain amount is ready by sending a *[CommandPipeControl](#page-299-0)*/*[PipeParams](#page-299-1)*/ @*Operation*="Push" message, or the printing process might request a new plate by sending a *[CommandPipeControl](#page-299-0)*/ *[PipeParams](#page-299-1)*/@*Operation*="Pull" message.

#### 9.3.5.2 Comparison of Non-Dynamic and Dynamic Pipes

Each *[Dependent](#page-52-0)* element between non-dynamic pipes provides the pipe definitions for the process to which the *[Dependent](#page-52-0)* element belongs. Therefore, many processes can link to the same pipe to enable parallel processing.

In contrast, dynamic pipes provide a URL address to control a process. In the case of dynamic pipes, no master controller is needed to control the pipe. Control is accomplished by sending pipe messages. If pipe resources are linked to multiple consumers or producers, such as two finishing lines that consume the output of one press one pallet at a time, it is up to the implementation to ensure consistency of the processes.

#### 9.3.5.3 Metadata in Pipe Messages

*[PipeParams](#page-299-1)*/*[ResourceSet](#page-50-0)* can contain metadata that is required by the recipient of the message. This metadata SHALL be specified as *Partition Keys* in *[ResourceSet](#page-50-0)*/*[Resource](#page-128-0)*/*[Part](#page-130-0)* and additional details MAY be specified as the actual contents of the *[ResourceSet](#page-50-0)*. *Partition Key* metadata provides a mechanism to retain context in large variable data jobs without requiring completely expanded *[ResourceSets](#page-50-0)* with potentially thousands of *[Resource](#page-128-0)* elements in the **XJDF**.

A typical example of *Partition Key* metadata is *[Part](#page-130-0)*/@*DocIndex*, *[Part](#page-130-0)*/@*RunIndex* and *[Part](#page-130-0)*/@*Side* to uniquely identify the context of a surface image that is sent from a RIP to a digital press.

# 9.3.6 Approval, Proofing, Quality Control and Verification

In many cases, it is desirable to ensure that an executed process or set of processes have been executed completely and/ or correctly. In the graphic arts industry this is often accomplished by generating proofs and signing approvals. **XJDF** defines the approval process and the verification processes by using an *[ApprovalDetails](#page-135-0)* that MAY be specified as an input *[ResourceSet](#page-50-0)* in any process.

The **[Approval](#page-80-0)**, **[QualityControl](#page-82-0)** and **[Verification](#page-83-0)** processes accept any *[ResourceSet](#page-50-0)* as input. These processes output a *[ResourceSet](#page-50-0)* of the same type as the input *[ResourceSet](#page-50-0)* and an *[ApprovalDetails](#page-135-0)*, *[QualityControlResult](#page-247-0)* or *[VerificationResult](#page-281-0) [ResourceSet](#page-50-0)*. For hard copy proofing, a **[DigitalPrinting](#page-103-0)** process generates the hard proof that is input to an **[Approval](#page-80-0)** process. For soft proofing, a **[Rendering](#page-94-0)** or **[PDLCreation](#page-91-0)** process generates the soft proof that is input to an **[Approval](#page-80-0)** process.

**XJDF** provides a **[QualityControl](#page-82-0)** process to verify that the output of a process fulfills certain quality criteria. **[QualityControl](#page-82-0)** differs from the **[Verification](#page-83-0)** process, which verifies the completeness of a given *[ResourceSet](#page-50-0)*.

#### 9.3.7 Gang Jobs

**XJMF** provides a mechanism to specify groups of *[QueueEntry](#page-355-0)* elements within a queue that are processed together in a gang. A job is submitted to a gang by specifying *[QueueSubmissionParams](#page-318-2)*/@*GangPolicy*. The details of how individual job parts are ganged are device specific. *[CommandForceGang](#page-289-0)* allows gang to be released to a device and *[QueryGangStatus](#page-290-0)* provides information about the currently known gangs. For a description of planned job ganging, see also  $\triangleright$  Section 5.4.21 [SheetOptimizing.](#page-96-0)

# 9.3.8 Error Handling

Error handling is an implementation-dependent feature of **XJDF** based systems. *[AuditPool](#page-44-0)* provides a container where errors that occur during the execution of an **XJDF** SHOULD be logged as *[AuditNotification](#page-45-0)* elements. *[Notification](#page-352-0)* elements MAY also be sent in **XJMF** *[SignalNotification](#page-299-2)* messages. The content of the **[Notification](#page-352-0)** element is described in  $\rightarrow$  Table [8.49 Notification Element](#page-352-1). For a list of predefined error codes, see > [Appendix A.3 Return Codes.](#page-406-0)

# 9.3.8.1 Classification of Notifications

*[Notification](#page-352-0)* elements are classified by the @*Class* attribute. Every workflow implementation SHALL associate a @*Class* with all events on an event-by-event basis. For values, see **[Notification](#page-352-0)/@Class** in  $\blacktriangleright$  [Table 8.49 Notification Element.](#page-352-1)

#### 9.3.8.2 Event Description

A description of the event SHOULD be given in the *[Notification](#page-352-0)*/*[Comment](#page-329-0)* element, which SHALL be specified for the *[Notification](#page-352-0)* with @*Class*="Information", "Warning", "Error" or "Fatal". For example, after a process is aborted, error information describing a device error SHOULD be logged in the *[Comment](#page-329-0)* element of the *[Notification](#page-352-0)* element.

#### 9.3.8.3 Error Handling via Messaging (XJMF)

An **XJMF** with a *[SignalNotification](#page-299-2)* message SHOULD be sent through all persistent channels that subscribed events of class "Error". In order to receive notifications, *[SignalNotification](#page-299-2)* **XJMF** signals SHALL be subscribed for by using the standard subscription mechanisms described in  $\triangleright$  [Section 9.6.3 Managing Persistent Channels](#page-375-0).

# 9.4 Specifying Complex Processing

There are occasions where a controller might need to provide details of multiple individual processes to a controller such as a prepress workflow system or production control system in the context of an individual job. This can be achieved by submitting an initial **XJDF** with *[SubmitQueueEntry](#page-318-3)* and submitting the individual process **XJDF** with a *[ResubmitQueueEntry](#page-309-1)* as follows:

The controller SHALL submit an **XJDF** with a new *[XJDF](#page-42-0)*/@*JobID*. This **XJDF** SHOULD have a value of *[XJDF](#page-42-0)*/@*Types* that contains "Product" and SHOULD provide an *[XJDF](#page-42-0)*/*[ProductList](#page-48-0)* that completely describes the desired products.

Additional processes SHALL be supplied by sending one or more *[ResubmitQueueEntry](#page-309-1)* **XJMF**. These messages SHALL reference a process **XJDF** where the value of *[XJDF](#page-42-0)*/@*JobID* is identical to the primary *[XJDF](#page-42-0)*/@*JobID* and the value of *[XJDF](#page-42-0)*/ @*JobPartID* is different from the value of the primary *[XJDF](#page-42-0)*/@*JobPartID*.

*[XJDF](#page-42-0)*/*[ResourceSet](#page-50-0)* specifies the respective resource in the context of the submitted process **XJDF**. *[ResourceSet](#page-50-0)* elements SHALL be identified by *[ResourceSet](#page-50-0)*/@*ID*. Thus two *[ResourceSet](#page-50-0)* elements in two **XJDF** elements with the same *[ResourceSet](#page-50-0)*/@*ID* represent the same physical objects. *[ResourceSet](#page-50-0)*/@*ID* NEED NOT be maintained over multiple **XJDF** instances. *[XJDF](#page-42-0)*/*[ResourceSet](#page-50-0)*/*[Dependent](#page-52-0)* elements MAY be specified to explicitly setup process dependencies.

# 9.4.1 Referencing Multiple XJDF in a Directory

If *[QueueSubmissionParams](#page-318-2)*/@*URL* of the original **XJDF** references a directory, then all contained files with an extension of ".xjdf" SHALL be processed in lexically sorted ascending order. The first entry is processed as a logical *[SubmitQueueEntry](#page-318-3)* and the second and further entries are processed as logical *[ResubmitQueueEntry](#page-309-1)* commands.

The first two digits of the file names of the **XJDF** files in the directory SHOULD begin with a numerical character, i.e. a character in the range '0' to '9' in order to ensure a well defined lexical ordering.

# 9.5 XJDF and XJMF Interchange Protocol

**XJDF** and **XJMF** SHOULD be exchanged over a network by using http  $\blacktriangleright$  [\[RFC2616\]](#page-476-0) or https.

Controllers and devices SHOULD provide insecure http without a TLS layer for better interoperability. Controllers and devices MAY provide hot folders or other file based mechanisms for exchange of **XJDF** or **XJMF** for debugging and prototyping purposes.

**Note:** It is strongly discouraged to design a production workflow based on hot folders.

# 9.5.1 HTTP Port

**XJMF** messaging does not specify a standard port.

# 9.5.2 HTTP Request Method

A sender SHALL use an HTTP Post request to transmit an **XJMF** that contains **XJMF** queries, **XJMF** commands and **XJMF** signals to an HTTP server.

#### **BUILDING A SYSTEM**

The contents SHALL be placed in the body of the http request. See  $\triangleright$  [Section 9.7 XJDF Packaging](#page-377-0) below for details of **XJMF** packaging.

The receiver SHALL place the **XJMF** containing **XJMF** response messages in the body of the response to the HTTP post. The receiver SHALL package response messages as raw XML.

The body of an HTTP response to an **XJMF** that contains only **XJMF** signals that are not defined as reliable (@*ChannelMode* != "Reliable") MAY be empty.

# 9.5.3 HTTPS-Based Protocol – TLS

Secure **XJMF** has no additional requirements in addition to standard TLS  $\triangleright$  [\[RFC5246\].](#page-477-0) **Note:** Since controllers and devices will typically implement the http client interface and the http server interface, sender and receiver will need to provide certificates and maintain the chain of trust to verify that the certificates are valid.

# 9.5.4 Authentication

Whereas encryption allows for secure communication in the internet by hiding the contents of transactions from third parties, authentication is used to verify that the sender of a message is actually the entity that it claims to be. Authentification is therefore extremely important when fulfilling contracts in order to prevent fraud and misuse of the interface.

It is strongly encouraged to only allow access to authenticated clients. If authentication is implemented, it SHOULD follow the directions shown in  $\blacktriangleright$  [\[RFC6750\].](#page-477-1) All implementations SHOULD support at least section "2.1 Authorization Re-quest Header Field" from ▶ [\[RFC6750\]](#page-477-1).

[\[RFC6750\]](#page-477-1) provides methods to verify the identity of a message sender. **XJDF** defines no proprietary authentication methods but it is emphasized that authentication is important in all business transactions.

The initial exchange of the token and renewal, as well as the format of the token is not part of this specification and is implemention dependent.

# 9.6 XJMF Handshaking

This section describes the actions and appropriate reactions in a communication between controllers and devices using **XJMF**.

# 9.6.1 Single Query/Command Response Communication

The handshaking mechanisms for queries and commands are identical. The sender SHALL send a *[Query](#page-286-0)* message or *[Command](#page-287-1)* message to the receiver. The receiver SHALL parse the *[Query](#page-286-0)* message or *[Command](#page-287-1)* message and SHALL synchronously return an appropriate *[Response](#page-287-2)* to the sender. *[Header](#page-285-0)*/@*refID* SHALL be set to the value of *[Header](#page-285-0)*/@*ID* of the message from the sender. If the incoming message could not be parsed, the response SHALL be a *[ResponseNotification](#page-299-3)*.

# <span id="page-373-0"></span>9.6.1.1 XJMF Error Handling

If a command message, query message, or a signal message is not successfully handled, a processor SHALL reply with a response that SHALL contain a non-zero @ReturnCode from > [Appendix A.3 Return Codes](#page-406-0) and that SHOULD contain a *[Notification](#page-352-0)* element that SHOULD provide additional details of the error.

The response messages contain a @*ReturnCode* attribute. @*ReturnCode* defaults to 0, which indicates that the response is successful. In case of success and in responses to commands an informational *[Notification](#page-352-0)* element

(@*Class*="Information") MAY be provided. In case of a warning, error or fatal error, the @*ReturnCode* is greater than 0 and indicates the kind of error that occurred. In this case, a *[Notification](#page-352-0)* element SHOULD be provided. Error codes are defined in ▶ [Appendix A.3 Return Codes.](#page-406-0)

# Example 9.1: Response with Notification Element

The following example uses a *[Notification](#page-352-0)* element to describe an error:

```
<XJMF xmlns="http://www.CIP4.org/JDFSchema_2_0">
   <Header DeviceID="DeviceID" ID="l_000002" Time="2019-03-26T14:07:48.126+00:00"/>
   <ResponseModifyQueueEntry ReturnCode="5">
     <Header DeviceID="DeviceID" ID="R1"
       Time="2019-03-26T14:07:48.126+00:00" refID="C1"/>
     <Notification Class="Error">
       <Comment>StartJob unsuccessful - Device does not handle resume</Comment>
     </Notification>
   </ResponseModifyQueueEntry>
</XJMF>
```
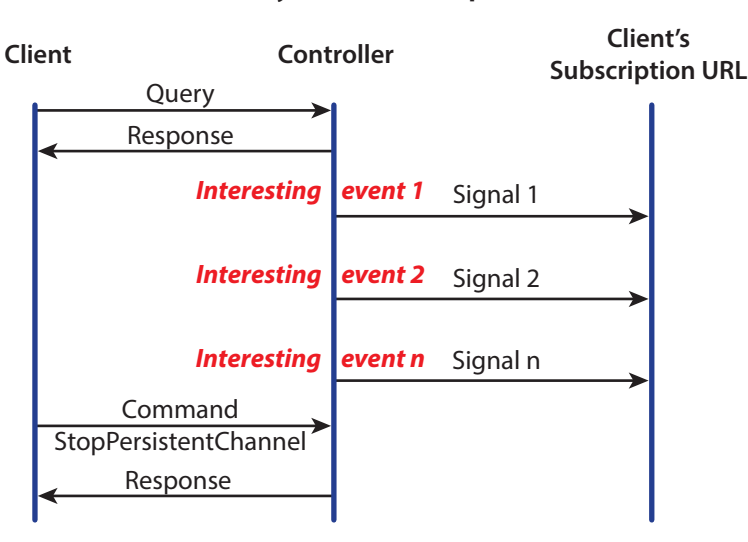

#### **Query with Subscription**

#### 9.6.2 Subscribing for Signals

Queries SHALL be subscribed to by including a *[Subscription](#page-286-1)* element that defines the details of the subscription. The receiver of the subscription SHALL initially send a response message containing only @*ReturnCode* and any appropriate *[Notification](#page-352-0)* elements to the sender. The receiver of the subscription SHALL send **XJMF** signals whenever the conditions that were specified in the subscription element are met. Such a subscribed query that requests multiple signals is referred to as a "persistent channel".

**Note:** The sender and receiver roles for signals are reversed compared with the initial subscription.

If a controller that does not support persistent channels is queried to set up a persistent channel, it SHALL answer the query message with a response message and set the @*ReturnCode* to "111".

The following examples illustrate the subscription handshake for *[SignalStatus](#page-316-0)* including the first signal.

# Example 9.2: Status Subscription

The following *[QueryStatus](#page-312-0)* subscription requests a time trigger *[SignalStatus](#page-316-0)* every thirty seconds.

```
<XJMF xmlns="http://www.CIP4.org/JDFSchema_2_0">
   <Header DeviceID="TestSender" ID="l_000002" Time="2019-03-26T14:07:48.281+00:00"/>
   <QueryStatus>
     <Header DeviceID="TestSender" ID="Status1" Time="2019-03-26T17:00:00.000+00:00"/>
     <Subscription RepeatTime="30" URL="http://MIS:1234/xjmfurl"/>
     <StatusQuParams/>
   </QueryStatus>
</XJMF>
```
# Example 9.3: Status Subscription Response

The following *[ResponseStatus](#page-313-0)* to the subscription above is empty and @*ReturnCode*="0" defines success.

```
<XJMF xmlns="http://www.CIP4.org/JDFSchema_2_0">
   <Header DeviceID="TestSender" ID="l_000002" Time="2019-03-26T14:07:49.257+00:00"/>
   <ResponseStatus ReturnCode="0">
     <Header DeviceID="TestSender" ID="l_000003"
       Time="2019-03-26T17:00:00.000+00:00" refID="Status1"/>
   </ResponseStatus>
</XJMF>
```
#### **BUILDING A SYSTEM**

# Example 9.4: Status Subscription Signal

The following *[SignalStatus](#page-316-0)* is a simple signal status by a device that is currently producing.

```
<XJMF xmlns="http://www.CIP4.org/JDFSchema_2_0">
   <Header DeviceID="DeviceID" ID="l_000002" Time="2019-03-26T14:07:48.511+00:00"/>
   <SignalStatus>
     <Header DeviceID="DeviceID" ID="S1"
       Time="2019-03-26T17:00:00.000+00:00" refID="Status1"/>
     <DeviceInfo Status="Production">
       <JobPhase JobID="j1" JobPartID="p1"
         StartTime="2019-03-26T17:00:00.000+00:00" Status="InProgress"/>
     </DeviceInfo>
   </SignalStatus>
</XJMF>
```
# <span id="page-375-0"></span>9.6.3 Managing Persistent Channels

A controller MAY request information about currently active subscriptions by sending a *[QueryKnownSubscriptions](#page-294-0)* to a device. A controller SHOULD NOT send a new *[Subscription](#page-286-1)* if a matching *[Subscription](#page-286-1)* is already in place in the device. If the device does not support *[QueryKnownSubscriptions](#page-294-0)*, the controller MAY create a new *[Subscription](#page-286-1)*. A device that receives a *[Subscription](#page-286-1)* of the same type to the same URL SHOULD replace the existing *[Subscription](#page-286-1)* with the new *[Subscription](#page-286-1)*.

A controller SHOULD remove persistent channels that are no longer evaluated by sending a *[CommandStopPersistentChannel](#page-317-0)* to a device.

Persistent channels SHOULD be maintained, even when a device is powered off and powered on again.

#### 9.6.4 Signal Handshaking

**JMF** signal messages that were subscribed with *[Subscription](#page-286-1)*/@*ChannelMode*="FireAndForget" SHALL NOT be resent in case they were not successfully delivered to the signal subscriber. In case of success, the subscriber SHALL send an HTTP response with an empty body. If an error occurred, the receiver SHOULD return an error response message as defined in [Section 9.6.1.1 XJMF Error Handling](#page-373-0).

#### 9.6.5 Reliable Signaling

**JMF** signal messages that were subscribed with *[Subscription](#page-286-1)*/@*ChannelMode*="Reliable" SHALL be resent in case they were not successfully delivered to the signal subscriber. If the receiver does not respond to the reliable signal, the sender SHALL retry the reliable signal. If a response is received with a @*ReturnCode* value other than zero, then the signal message SHOULD be retried, unless the sender determines that resending the message is not useful in an implementation specific manner. For instance, a heartbeat signal that is triggered by *[Subscription](#page-286-1)*/@*RepeatTime* MAY be replaced by the following signal if no information that is required for job costing is lost.

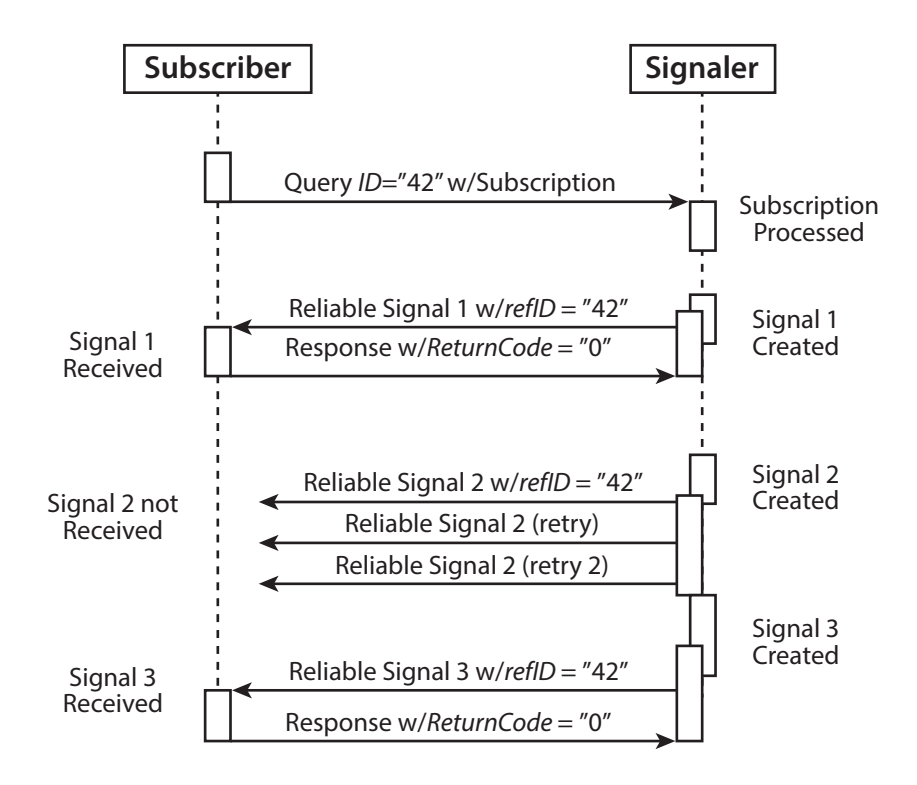

# 9.6.5.1 12.3.4.1 Sequence of Signals

Signals SHALL be sent in the order that the underlying event that triggered the signal occurred. Thus subsequent signals that occurred after a signal that was in error and needs to be resent SHALL NOT be sent until either the offending signal has been successfully resent or the offending signal has been discarded.

# 9.6.6 Deleting Persistent Channels

A persistent channel SHALL be deleted by sending a *[StopPersistentChannel](#page-317-1)* command message.

# 9.6.7 XJMF Bootstrapping

**XJMF** currently provides no mechanism for initial device discovery. Thus the URL of an **XJMF** device needs to be provided to a controller outside of **XJMF**. Once the **XJMF** URL is known, a controller SHOULD follow the steps below:

#### **Known message discovery**

- **1a** Controller sends *[QueryKnownMessages](#page-292-0)* to device. The controller SHOULD query for known messages and refrain from sending unknown messages, including messages specified in this section.
- **1b** Device sends *[ResponseKnownMessages](#page-293-0)* to controller. The device SHOULD respond with a list of known messages.

#### **Device discovery**

- **2a** Controller sends *[QueryKnownDevices](#page-291-0)* to device. If the device is a workflow controller, the controller MAY query for additional known lower-level devices that the device wishes to publish. The controller SHOULD apply this bootstrapping procedure defined in this section to all lower level devices that are supplied in the *[ResponseKnownDevices](#page-292-1)*.
- **2b** Device sends *[ResponseKnownDevices](#page-292-1)* to controller. The device SHOULD respond with a list of known lower-level devices.

#### **Subscription discovery**

- **3a** Controller sends *[QueryKnownSubscriptions](#page-294-0)* to device. If the controller intends to subscribe for signals from the device, the controller SHOULD query for a list of existing subscriptions. The controller SHOULD NOT resubscribe for existing subscriptions.
- **3b** Device sends *[ResponseKnownSubscriptions](#page-295-0)* to controller. The device SHOULD respond with a list of known subscriptions.

# 9.6.8 Device / Controller Selection

**XJMF** defines the *[KnownDevices](#page-291-1)* query message to find controllers and devices. The information provided by this query can be used by a controller to infer the appropriate routing for an **XJDF**.

# <span id="page-377-0"></span>9.7 XJDF Packaging

An **XJMF** MAY be transferred with no additional packaging. Alternatively, an **XJMF** and its referenced digital assets MAY be combined into a single zip package consisting of:

- a single **XJMF** message,
- the **XJDF** job tickets to which it refers, and
- the digital assets to which the **XJMF** and **XJDF** job tickets refer.

**XJMF** messages that do not refer to **XJDF** or external digital assets SHOULD NOT be packaged as zip. Digital assets that are not included in the zip package MAY be referenced. Multiple **XJMF** messages SHALL NOT be packaged in one zip package.

# 9.7.1 MIME Types and File Extensions

The following MIME types and extensions SHOULD be used when storing **XJDF** or **XJMF** as files or when a MIME type is required, e.g. when setting the http Content-Type header.

#### *Table 9.1: MIME Types and File Extensions*

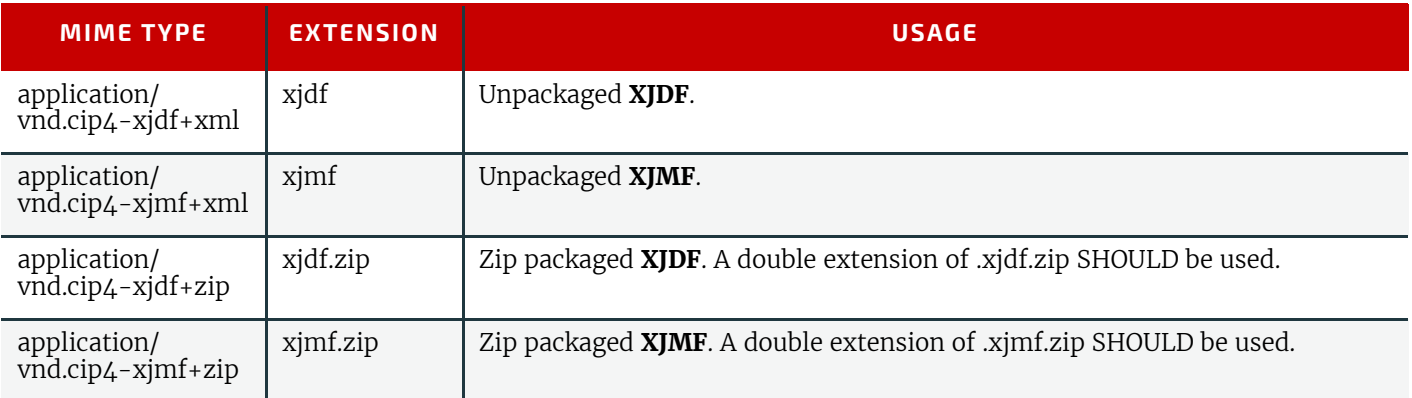

# 9.7.2 ZIP Packaging

Zip is a de facto industry standard for packaging and compressing data. Directory structures can be encoded in a zip package. For details see  $\blacktriangleright$  [\[ZIP\]](#page-478-0).

# 9.7.2.1 Identifying the Root XJMF

The root **XJMF** SHALL be named root.xjmf and SHALL reside in the root directory of the zip package.

# 9.7.2.2 Referencing Digital Assets within a ZIP Package

Referenced digital assets that reside in the zip package, for instance those that are referenced with @*URL*, SHALL be referenced as local URLs. The current URL for calculating local URLs SHALL be the root of the zip package, regardless of the location of the referring **XJDF** within the zip package.

Digital assets other than the root.xjmf MAY be placed in a directory tree structure within the zip file.

# 9.7.2.3 ZIP File Name Encoding

All file and directory names in a zip package SHALL be encoded in UTF-8. **Note:** Zip allows any encoding but provides no method to declare the encoding.

#### 9.7.2.4 ZIP passwords and encryption

#### New in XJDF 2.1

ZIP packages SHALL NOT be encrypted and SHALL NOT be locked by an internal zip password. **Note:** Encryption and authentication SHOULD be handled by the underlying transport layer, e.g. HTTPS.

# 9.8 Job Modification

While jobs are waiting for execution in a queue or even during execution of a job, circumstances may arise that require modifications to that job. **XJDF** enables modifications to jobs using the *[ModifyQueueEntry](#page-295-3)* and *[ResubmitQueueEntry](#page-309-1)* messages.

**Note:** Although the **XJDF** mechanisms for modifying jobs are fairly simple, the underlying physical changes may make modifications difficult or even impossible. The actual implementation of changes is always device dependent, and controllers SHOULD always expect modification requests to fail and process failure appropriately.

# 9.8.1 Rescheduling with ModifyQueueEntry

*[ModifyQueueEntry](#page-295-3)* is designed to allow rescheduling of jobs without changing any parameters of the **XJDF**. Typical use cases for *[ModifyQueueEntry](#page-295-3)* are:

- Reordering the sequence of execution to optimize setup times by running similar jobs in sequence.
- Suspending a running job so that a rush job can be processed before the current job is completed.

# 9.8.2 Modifying Jobs

*[ResubmitQueueEntry](#page-309-1)* is designed to modify the details of the underlying sets of **XJDF** for a job. Jobs can be modified in a number of different ways. These are differentiated by *[ResubmissionParams](#page-309-2)*/@*UpdateMethod* and the related *[XJDF](#page-42-0)*/ @*JobPartID*.

#### *Table 9.2: Modifying Job Parameters*

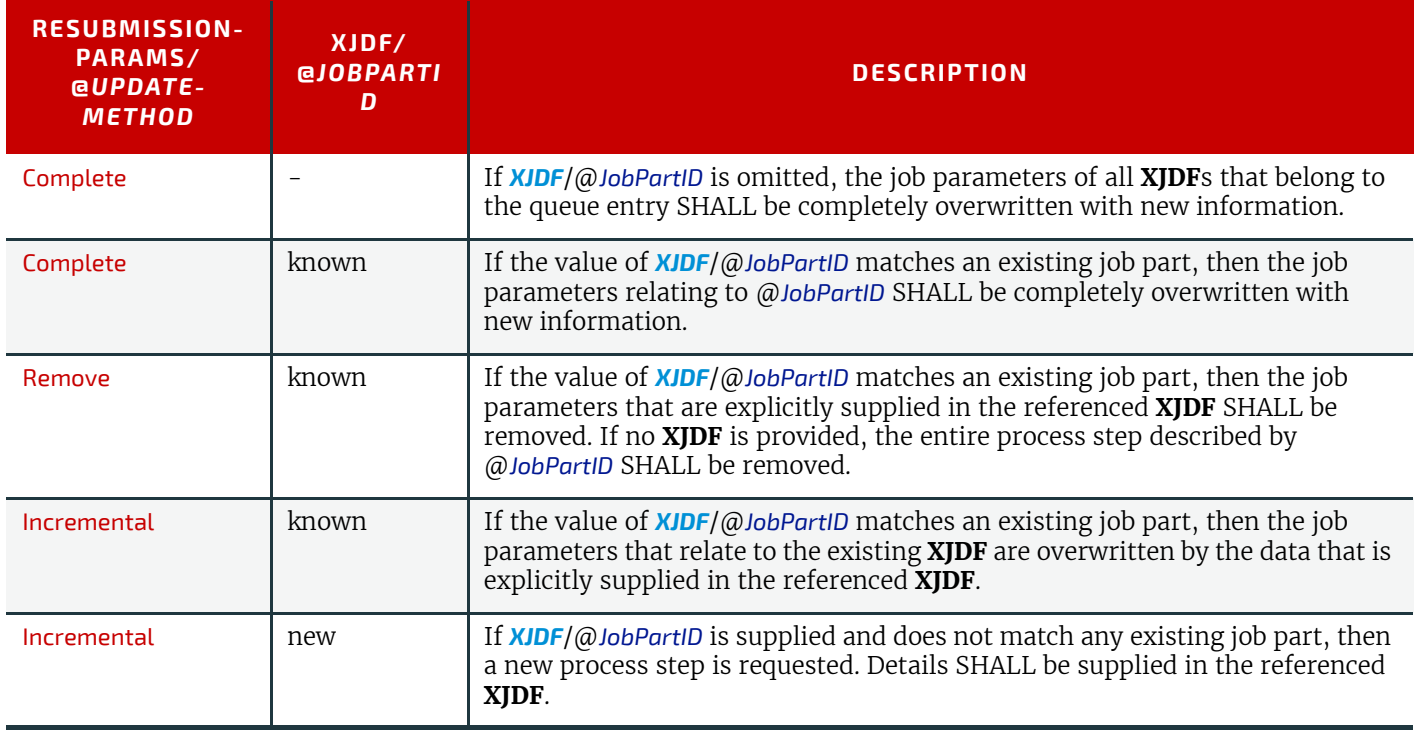

Typical use cases for *[ResubmitQueueEntry](#page-309-1)* are:

- Change the number of copies requested;
- Change the number or details of physical inks required for printing;
- Change content data such as number of pages or page size;
- Change the details of the physical substrate to print on;
- Change binding or other finishing options;
- Select a different device with differing properties, e.g. sheet size, to optimize utilization of multiple devices.

# 9.8.2.1 Referencing values for incremental update

The following sections describe how to reference data when *[ResubmissionParams](#page-309-2)*/@*UpdateMethod*="Incremental" or *[ResubmissionParams](#page-309-2)*/@*UpdateMethod*="Remove". The algorithms shown here are illustrated assuming an internal **XJDF** model but this is purely for illustration and no assumption is made about the actual implementation.

As a general rule, elements and attributes within **XJDF** SHALL be addressed by searching elements and attributes with matching XPath results. Attributes with a data type of ID or IDREF SHALL be ignored when calculating XPaths because IDs MAY be regenerated dynamically and are only valid within the scope of a single XML document.

# 9.8.2.1.1 Finding the correct XJDF to update

An **XJDF** SHALL match if the values of *[XJDF](#page-42-0)*/@*JobID* and *[XJDF](#page-42-0)*/@*JobPartID* are both identical.

# 9.8.2.1.2 Finding the correct Resource to update

A *[ResourceSet](#page-50-0)* SHALL match if the values of *[ResourceSet](#page-50-0)*/@*Name*, *[ResourceSet](#page-50-0)*/@*ProcessUsage* and *[ResourceSet](#page-50-0)*/@*Usage* are all identical.

Once a matching *[ResourceSet](#page-50-0)* has been found, a child resource SHALL match if all *[Resource](#page-128-0)*/*[Part](#page-130-0)* elements match. A part matches if all attribute values are identical. The ordering of the *[Resource](#page-128-0)*/*[Part](#page-130-0)* elements is not significant.

#### **BUILDING A SYSTEM**

#### 9.8.2.2 Updating values

If *[ResubmissionParams](#page-309-2)*/@*UpdateMethod*="Incremental" then all attribute values and element text SHALL be replaced with the attribute values defined in the **XJDF** that is referenced by @*URL*. If the ancestors of a given attribute do not exist, they SHALL be appropriately created.

#### 9.8.2.3 Removing values

If **[ResubmissionParams](#page-309-2)/**@UpdateMethod="Remove" then all resources that are found according to ▶ Section 9.8.2.1.2 Finding the correct Resource to update SHALL be removed. If a *[ResourceSet](#page-50-0)* with no child resource elements is provided, then the entire *[ResourceSet](#page-50-0)* SHALL be removed.

The following example of an **XJMF** with a referenced **XJDF** removes the *[VarnishingParams](#page-280-0) [Resource](#page-128-0)* for the sheet with @*SheetName*="Body":

```
<XJMF xmlns="http://www.CIP4.org/JDFSchema_2_0">
  <Header DeviceID="TestSender" ID="l_000002" Time="2019-03-26T14:07:49.355+00:00"/>
   <CommandResubmitQueueEntry>
    <Header DeviceID="TestSender" ID="C1" Time="2019-03-26T14:07:49.355+00:00"/>
     <ResubmissionParams QueueEntryID="qe1"
      URL="http://jobserver.xjdf.org?job1" UpdateMethod="Remove"/>
   </CommandResubmitQueueEntry>
\langle/XJMF>
```
The above example references the following **XJDF**.

```
<XJDF xmlns="http://www.CIP4.org/JDFSchema_2_0"
   JobID="ChangeOrder" JobPartID="RemoveVarnish" Types="Varnishing">
   <ResourceSet Name="VarnishingParams" Usage="Input">
    <Resource>
      <Part SheetName="Body"/>
    </Resource>
   </ResourceSet>
</XJDF>
```
# 9.8.3 Examples for Job Modification

The following examples are valid but simplified examples of change orders. Real life examples will typically contain additional details.

# Example 9.5: Rescheduling

The following example reschedules the planned start of a process.

```
<XJDF xmlns="http://www.CIP4.org/JDFSchema_2_0"
  JobID="ChangeOrder" JobPartID="Reschedule" Types="Folding">
   <ResourceSet Name="NodeInfo" Usage="Input">
     <Resource>
       <Part SheetName="Sheet1"/>
       <NodeInfo Start="2020-03-01T17:00:00+01:00"/>
     </Resource>
   </ResourceSet>
\langle/XJDF>
```
# Example 9.6: Changing Amount

The following example updates the requested amount of Sheet1 to 4000.

```
<XJDF xmlns="http://www.CIP4.org/JDFSchema_2_0"
   JobID="ChangeOrder" JobPartID="Amount" Types="Folding">
   <ResourceSet Name="Component" Usage="Output">
     <Resource>
       <AmountPool>
         <PartAmount Amount="4000"/>
       </AmountPool>
       <Part SheetName="Sheet1"/>
     </Resource>
   </ResourceSet>
\langle/XJDF>
```
# Example 9.7: Adding a color separation

The following example adds a color separation "Acme ColorBook 42" to sheets with @*SheetName*="Sheet1".

```
<XJDF xmlns="http://www.CIP4.org/JDFSchema_2_0"
   JobID="ChangeOrder" JobPartID="AddColor" Types="ConventionalPrinting">
   <ResourceSet Name="NodeInfo" Usage="Input">
     <Resource>
       <Part SheetName="Sheet1"/>
       <NodeInfo/>
     </Resource>
   </ResourceSet>
   <ResourceSet Name="Media">
     <Resource ID="r_000007">
       <Media MediaType="Plate"/>
     </Resource>
   </ResourceSet>
   <ResourceSet Name="ExposedMedia" Usage="Input">
     <Resource>
       <Part Separation="Spot1" SheetName="Sheet1" Side="Front"/>
       <ExposedMedia MediaRef="r_000007"/>
     </Resource>
   </ResourceSet>
   <ResourceSet Name="Color" Usage="Input">
     <Resource>
       <Part Separation="Spot1"/>
       <Color ActualColorName="Acme ColorBook 42" CMYK="0.2 0.3 0.4 0.1"/>
     </Resource>
   </ResourceSet>
   <ResourceSet Name="Ink" Usage="Input">
     <Resource Brand="Acme Ink 42">
       <Part Separation="Spot1"/>
       <Ink InkType="Ink"/>
     </Resource>
   </ResourceSet>
   <ResourceSet Name="ColorantControl" Usage="Input">
     <Resource>
       <Part SheetName="Sheet1" Side="Front"/>
       <ColorantControl ColorantOrder="Cyan Magenta Yellow Black Spot1"
         ColorantParams="Cyan Magenta Yellow Black Spot1"/>
     </Resource>
   </ResourceSet>
</XJDF>
```
# Example 9.8: Selecting a Device

The following example changes the device to Folder2.

```
<XJDF xmlns="http://www.CIP4.org/JDFSchema_2_0"
   JobID="ChangeOrder" JobPartID="Device" Types="Folding">
   <ResourceSet Name="NodeInfo" Usage="Input">
     <Resource>
       <Part SheetName="Sheet1"/>
       <NodeInfo Start="2020-03-01T17:00:00+01:00"/>
     </Resource>
   </ResourceSet>
   <ResourceSet Name="Device" Usage="Input">
     <Resource>
       <Part SheetName="Sheet1"/>
       <Device DeviceID="Folder2"/>
     </Resource>
   </ResourceSet>
\langle/XJDF>
```
#### **BUILDING A SYSTEM**

# Example 9.9: Modifying the selected paper

The following example changes the paper weight to 120 g/m<sup>2</sup> for Sheet1.

```
<XJDF xmlns="http://www.CIP4.org/JDFSchema_2_0"
   JobID="ChangeOrder" JobPartID="Paper" Types="ConventionalPrinting">
   <ResourceSet Name="Component" Usage="Input">
     <Resource>
       <AmountPool>
        <PartAmount Amount="4000"/>
      </AmountPool>
      <Part SheetName="Sheet1"/>
      <Component MediaRef="r_000007"/>
     </Resource>
   </ResourceSet>
   <ResourceSet Name="Media">
     <Resource ID="r_000007">
      <Media MediaType="Paper" Weight="120"/>
     </Resource>
   </ResourceSet>
</XJDF>
```
# Example 9.10: Adding an offline varnishing step

The following example adds a varnishing step including the description of the blanket and varnish.

```
<XJDF xmlns="http://www.CIP4.org/JDFSchema_2_0"
   JobID="ChangeOrder" JobPartID="AddVarnish" Types="Varnishing">
   <ResourceSet Name="NodeInfo" Usage="Input">
     <Resource>
       <Part SheetName="Sheet1"/>
       <NodeInfo/>
     </Resource>
   </ResourceSet>
   <ResourceSet Name="Media">
     <Resource ID="r_000007">
       <Media MediaType="Blanket"/>
     </Resource>
   </ResourceSet>
   <ResourceSet Name="ExposedMedia" Usage="Input">
     <Resource>
       <Part Separation="Var" SheetName="Sheet1" Side="Front"/>
       <ExposedMedia MediaRef="r_000007"/>
     </Resource>
   </ResourceSet>
   <ResourceSet Name="Color" Usage="Input">
     <Resource>
       <Part Separation="Varnish"/>
       <Color ActualColorName="Acme Gloss Varnish"/>
     </Resource>
   </ResourceSet>
   <ResourceSet Name="Ink" Usage="Input">
     <Resource Brand="Acme Gloss Varnish">
       <Part Separation="Varnish"/>
       <Ink InkType="Gloss Varnish"/>
     </Resource>
   </ResourceSet>
   <ResourceSet Name="VarnishingParams" Usage="Input">
     <Resource>
       <Part SheetName="Sheet1" Side="Front"/>
       <VarnishingParams VarnishMethod="Blanket"/>
     </Resource>
   </ResourceSet>
   <ResourceSet Name="Device" Usage="Input">
     <Resource DescriptiveName="Offline Acme varnishiner">
       <Part SheetName="Sheet1" Side="Front"/>
      <Device DeviceID="Var_1"/>
     </Resource>
   </ResourceSet>
</XJDF>
```
# 9.9 Use of XML Schema for Capability Descriptions

Individual devices will never implement the entire **XJDF** specification. Meaningful communication between a controller and a device is only possible if the controller is aware of the limitations of the device.

**XJDF** does not provide a proprietary method to define device capabilities. Since **XJDF** is an XML dialect, standard XML tools such as XML schema  $\triangleright$  [\[XMLSchema\]](#page-478-1) SHOULD be used to declare the supported features of a device. See *[Device](#page-180-0)*/ *[FileSpec](#page-333-0)*[@*ResourceUsage*="Schema"] and *[Device](#page-180-0)*/*[FileSpec](#page-333-0)*[@*ResourceUsage*="CurrentSchema"] for details of how to provide a device specific schema.

CIP4's schema for **XJDF** provides functionality to define the supported individual values of any attributes in XML. It currently does not provide conditional constraints for values that depend on the value of other attributes within the XJDF. This limitation is seen as acceptable for the benefit of using standard XML tools and may be addressed in a future version of this specification.

CIP4 provides schema for the entire **XJDF** specification and reduced schema for ICS documents. Vendors are encouraged to provide XML schemas that define the supported **XJDF** features of their devices.

Device schema for **XJDF** SHALL use the **XJDF** namespace for standard **XJDF** features.

**BUILDING A SYSTEM**

# endix

# A Data Types and Values

This appendix lists the **XJDF** data types and describes how they are encoded in XML. The appendix also contains commonly used closed list enumerations, e.g.  $\rightarrow$  [Activation](#page-386-0), and preferred values for open lists of NMTOKEN or strings, e.g. [Contact Types.](#page-408-0)

All of the **XJDF** types are derived from XML schema types that are defined in "XML Schema Part 2 - Datatypes", see [\[XMLSchema\],](#page-478-1) either by extension, use of lists, or by restriction.

# A.1 XJDF Data Types

All **XJDF** data types are described in the following table.

*Table A.1: XJDF Data Types (Sheet 1 of 3)*

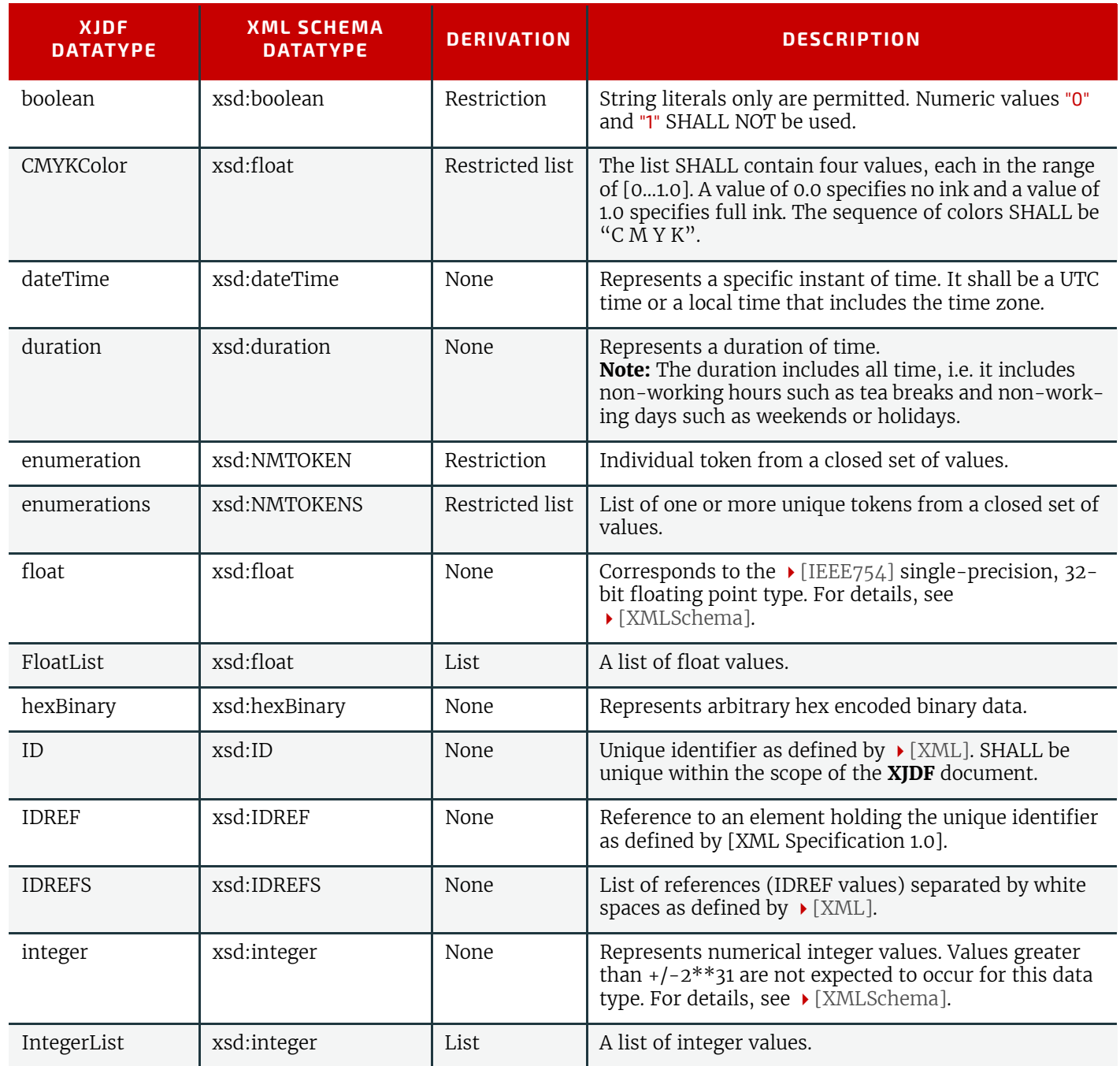

#### *Table A.1: XJDF Data Types (Sheet 2 of 3)*

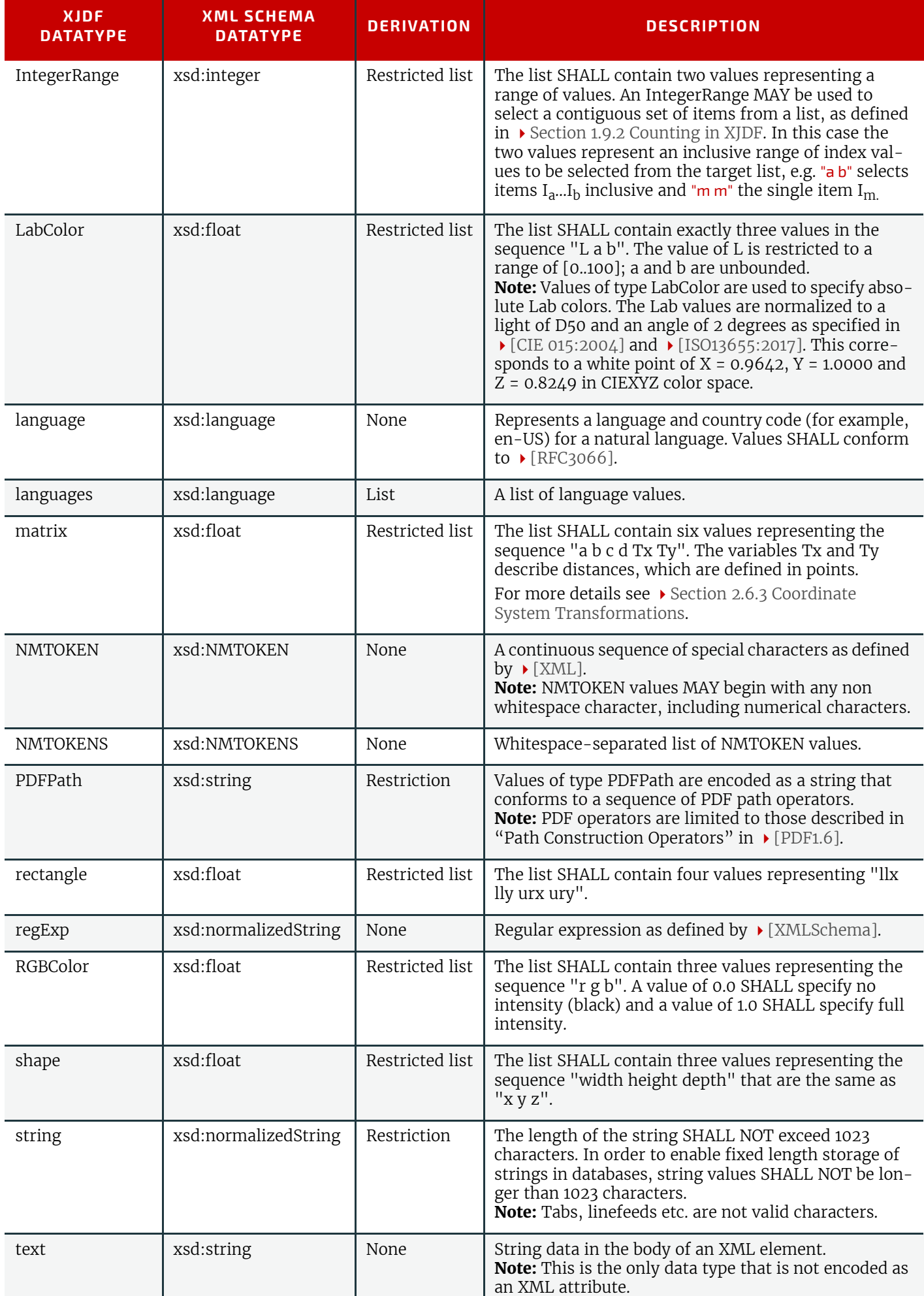

#### *Table A.1: XJDF Data Types (Sheet 3 of 3)*

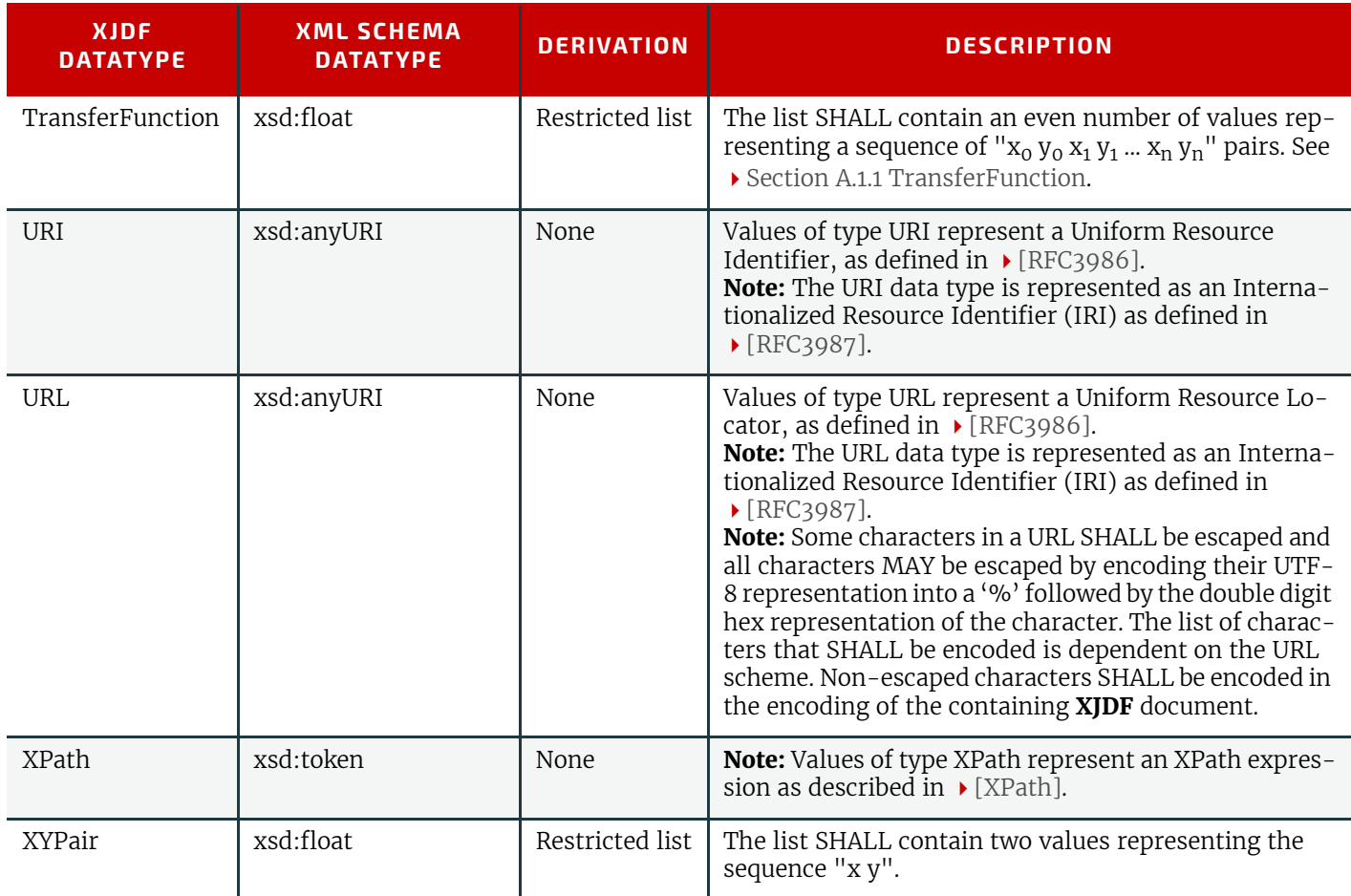

# <span id="page-386-1"></span>A.1.1 TransferFunction

Values of type TransferFunction are functions that have a one-dimensional input and output. In **XJDF**, they are encoded as a simple kind of sampled functions and used to describe transfer curves of image transfer processes from one medium to the next (e.g., film to plate, or plate to press).

A transfer curve consists of a series of XY pairs where each pair consist of the stimuli (X) and the resulting value (Y). To calculate the result of a certain stimuli, the following algorithms SHALL be applied:

- 1 If  $x <$  = first stimuli, then the result is the y value of the first xy pair.
- 2 If  $x > =$  the last stimuli, then the result is the y value of the last xy pair.
- 3 Search the interval in which x is located.
- 4 Return the linear interpolated value of y within that interval.

# A.2 Enumerations

This section contains tables each with a closed set of values for an enumeration or enumerations type. If there are any implications to the order of the values this will be detailed in the description, otherwise no order is implied.

#### A.2.1 Action

Action specifies what action if any to take as a result of a particular event.

#### *Table A.2: Action Enumeration Values*

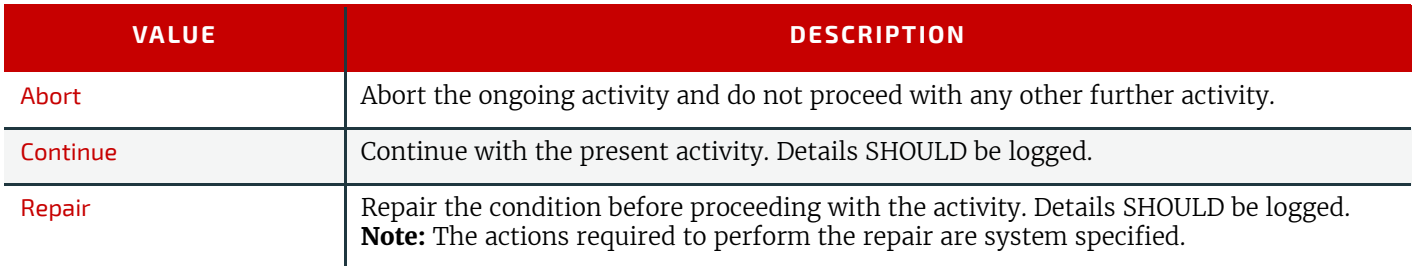

# <span id="page-386-0"></span>A.2.2 Activation

Activation SHALL specify the activation of a *[QueueEntry](#page-355-0)*.

**Note:** The values in the following table are ordered from least active to most active.

#### *Table A.3: Activation Enumeration Values*

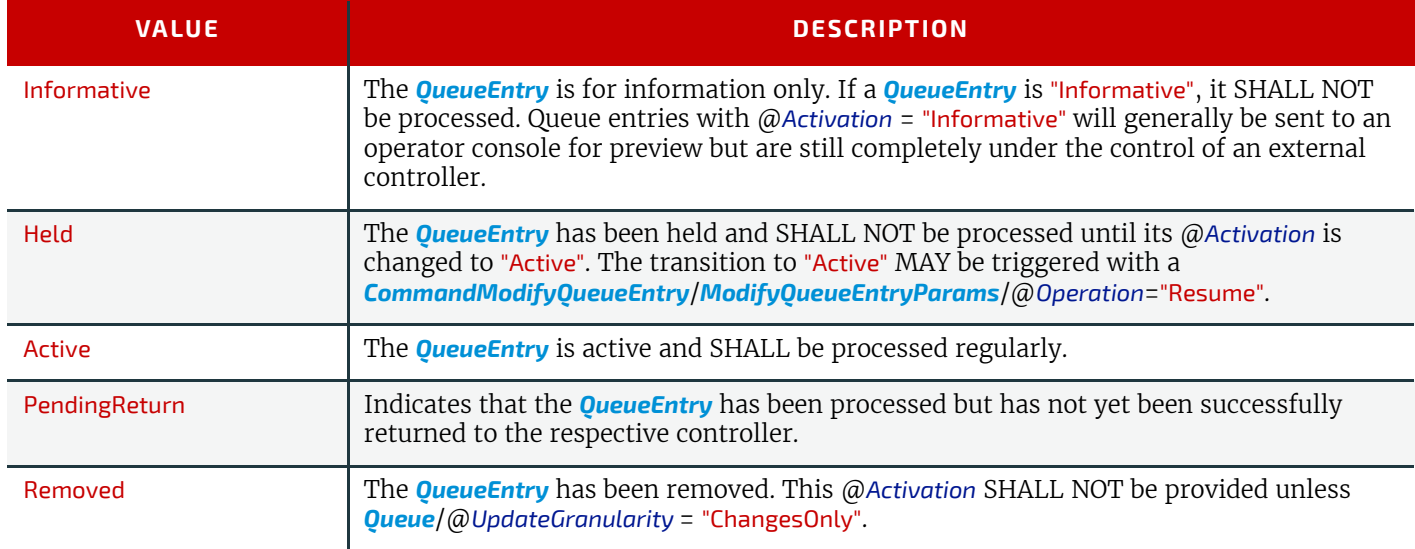

# <span id="page-387-0"></span>A.2.3 Anchor

Anchor specifies the nine anchor points of a rectangle.

# *Table A.4: Anchor Enumeration Values (Sheet 1 of 2)*

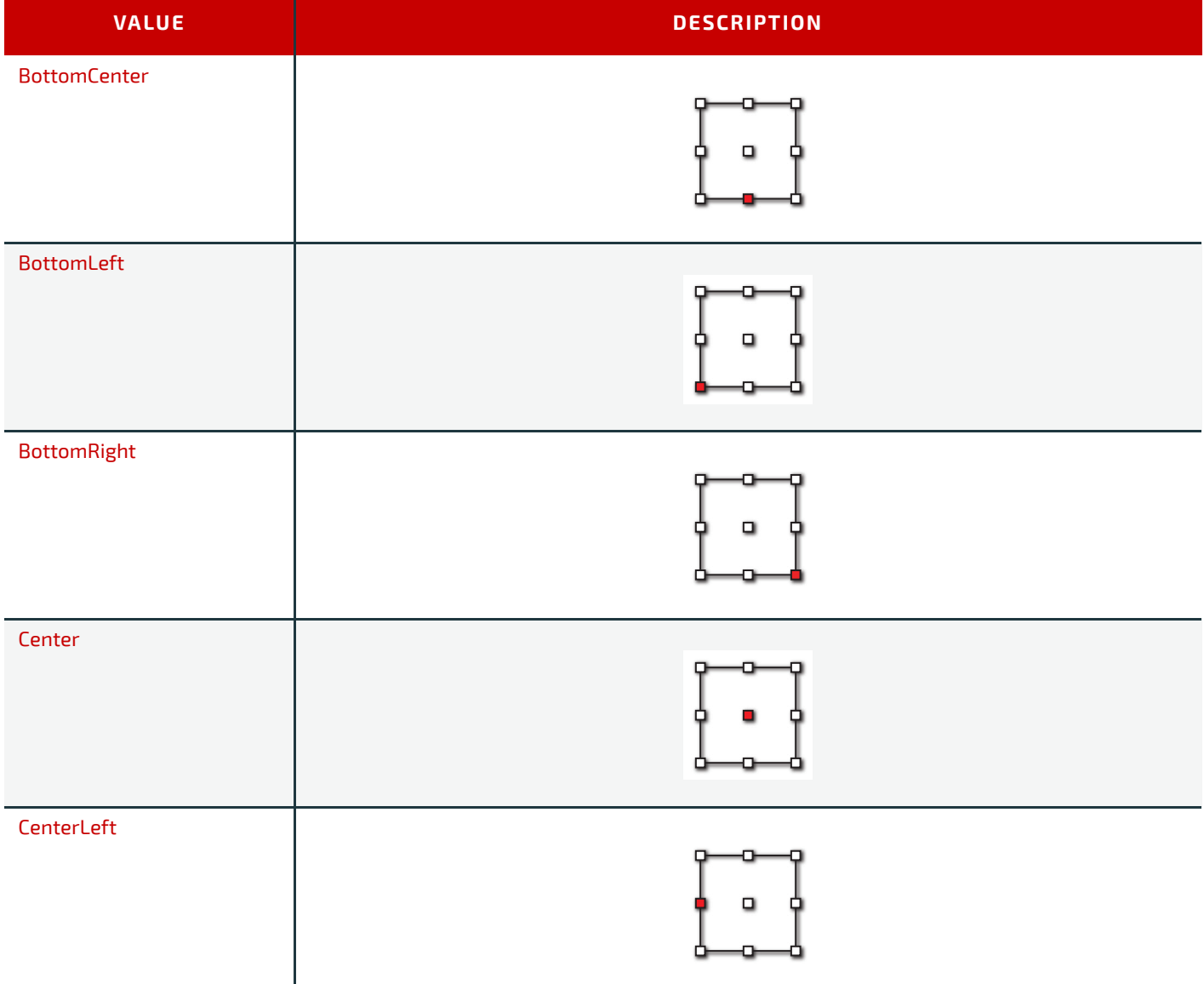

#### *Table A.4: Anchor Enumeration Values (Sheet 2 of 2)*

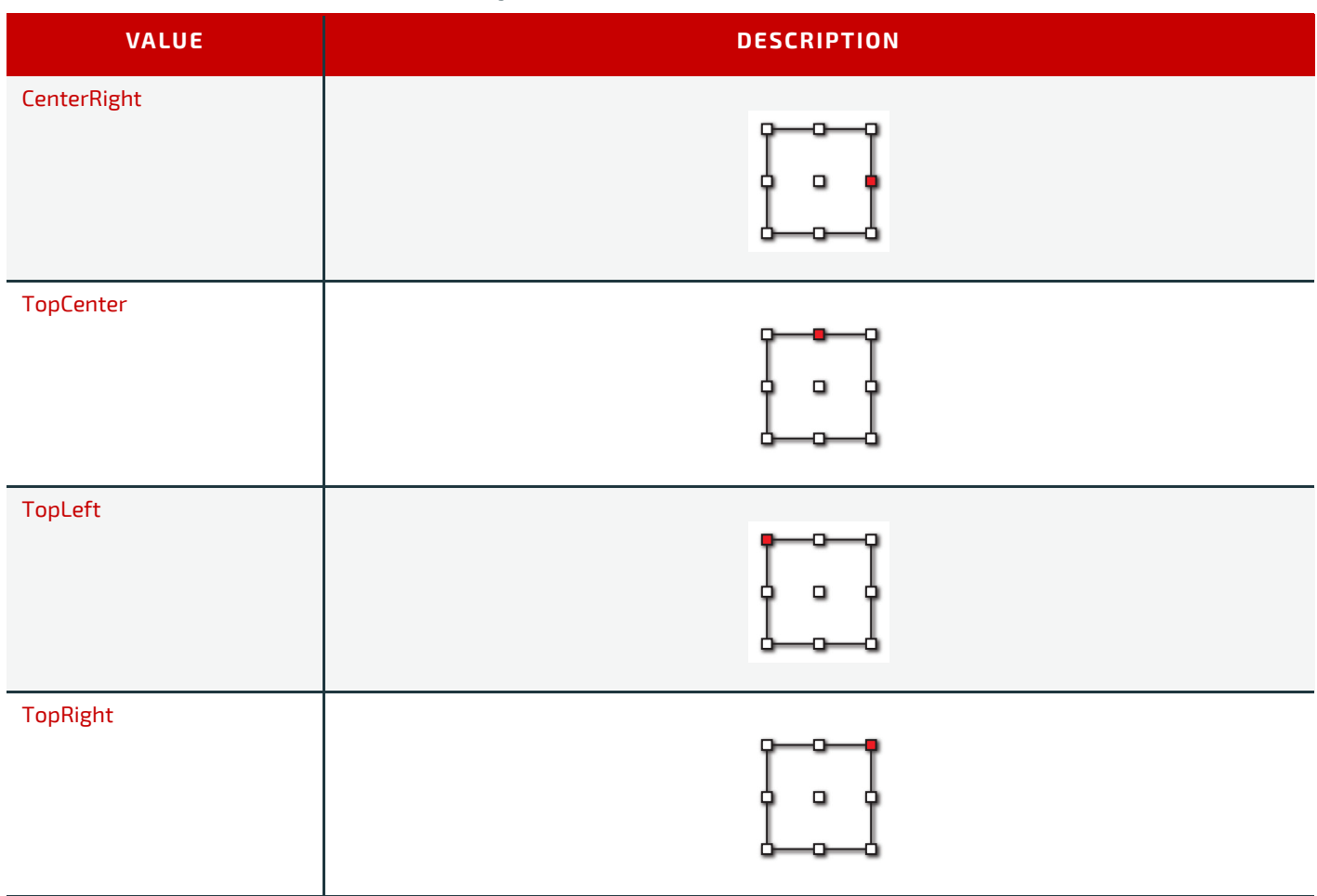

# A.2.4 Automation

Automation specifies how complete an item is.

# *Table A.5: Automation Enumeration Values*

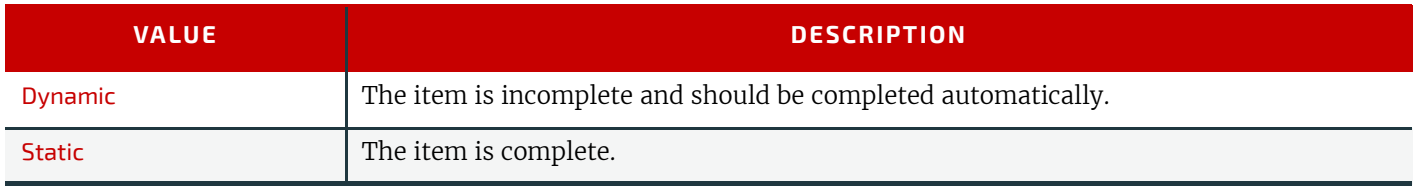

# A.2.5 Axis

Axis specifies the notional line around which an operation, such as mirroring, SHALL be performed. *Table A.6: Axis Enumeration Values*

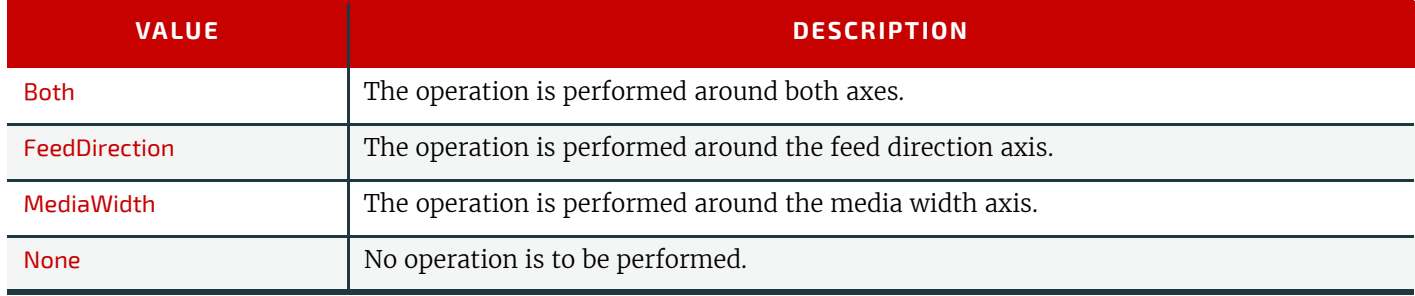

# A.2.6 BinderMaterial

BinderMaterial specifies the material that SHALL be used for loose binding.

*Table A.7: BinderMaterial Enumeration Values (Sheet 1 of 2)*

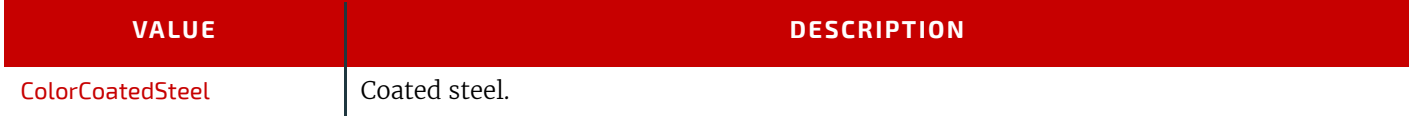

#### *Table A.7: BinderMaterial Enumeration Values (Sheet 2 of 2)*

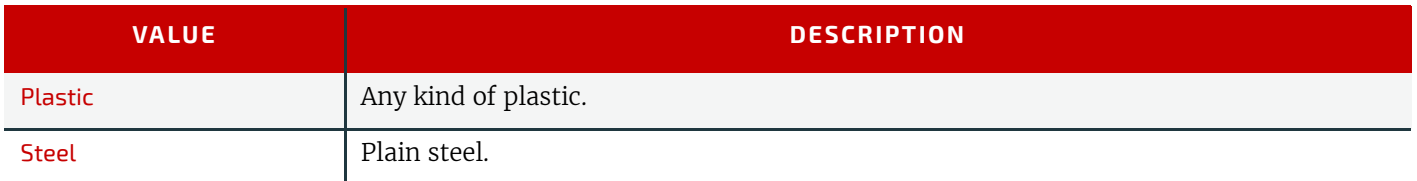

# A.2.7 BindingType

BindingType specifies the required style of binding to be used.

*Table A.8: BindingType Enumeration Values*

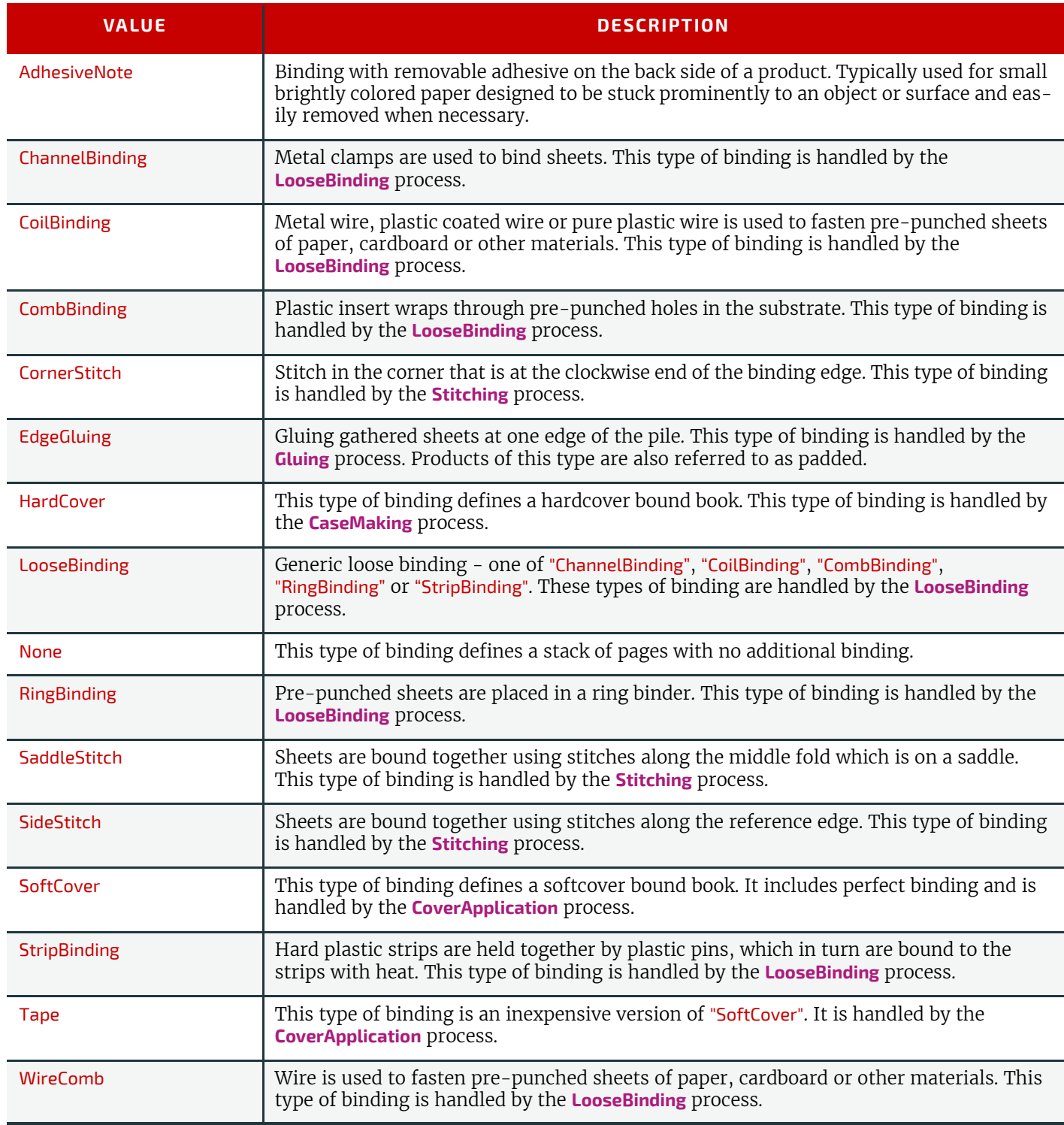

# A.2.8 BundleType

BundleType specifies the type of items that are bundled.

#### *Table A.9: BundleType Enumeration Values*

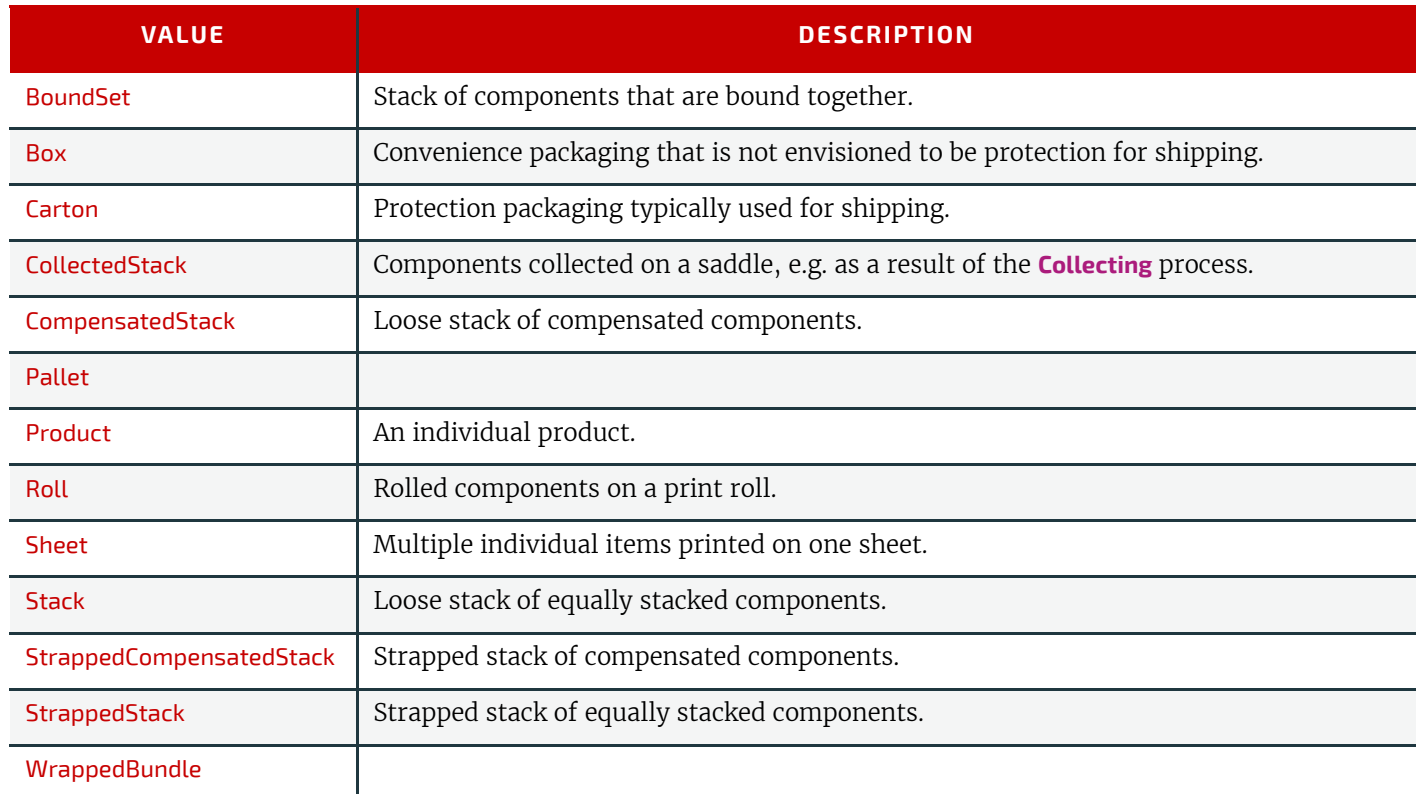

# A.2.9 ChannelMode

ChannelMode specifies the reliability mode of a message channel.

# *Table A.10: ChannelMode Enumeration Values*

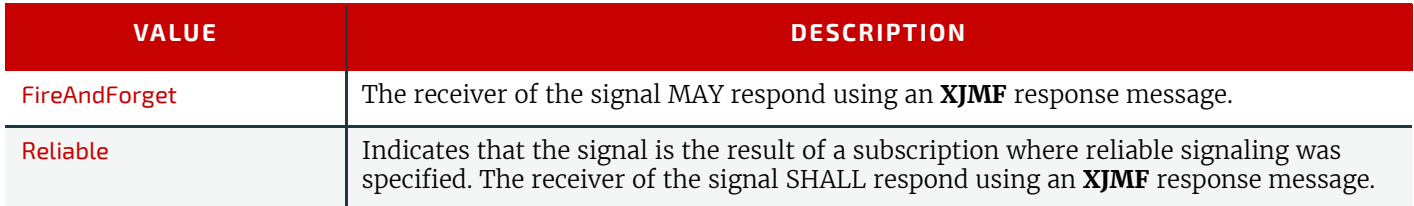

# A.2.10 Coating

Coating specifies the coating of a substrate.

# *Table A.11: Coating Enumeration Values*

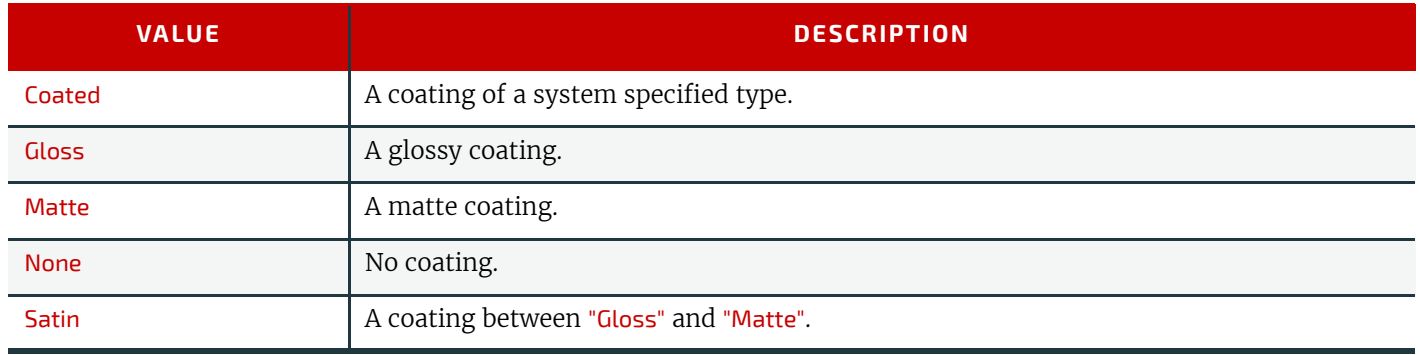

# A.2.11 Compensation

Compensation specifies how a process SHALL apply transfer curve compensation.

*Table A.12: Compensation Enumeration Values*

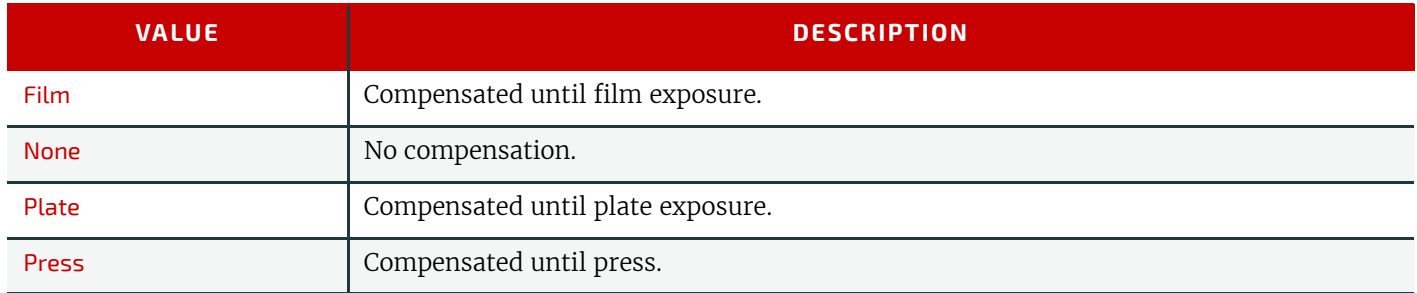

# A.2.12 CutMarkType

CutMarkType specifices the types of printers mark used to aid cutting.

#### *Table A.13: CutMarkType Enumeration Values*

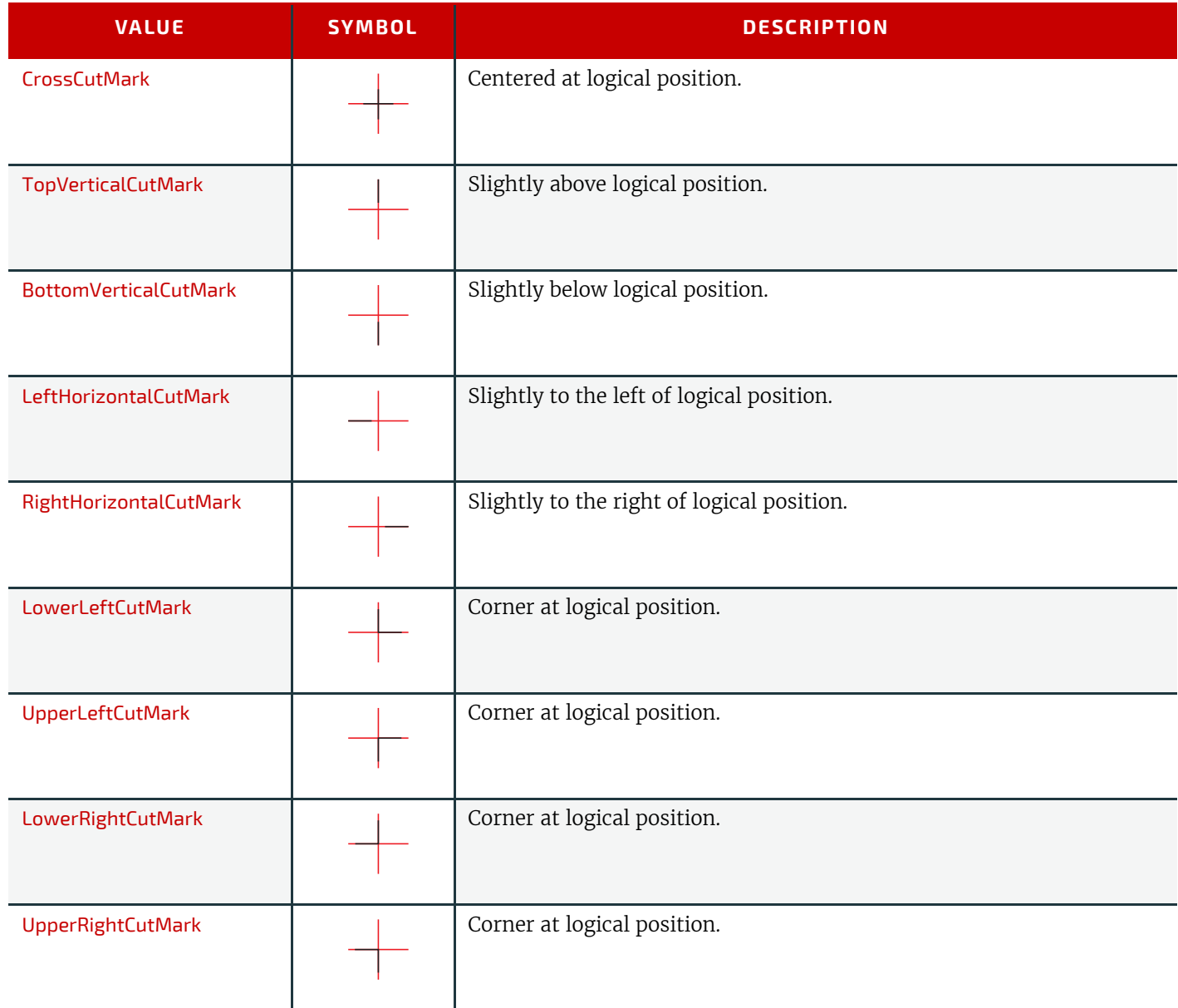

# A.2.13 DataType

DataType is used to specify the data type of a value where it cannot be inferred from the context and thus needs to be explicitly stated. It is therefore expected that DataType will be suitably paired with an item containing the value.

#### *Table A.14: DataType Enumeration Values*

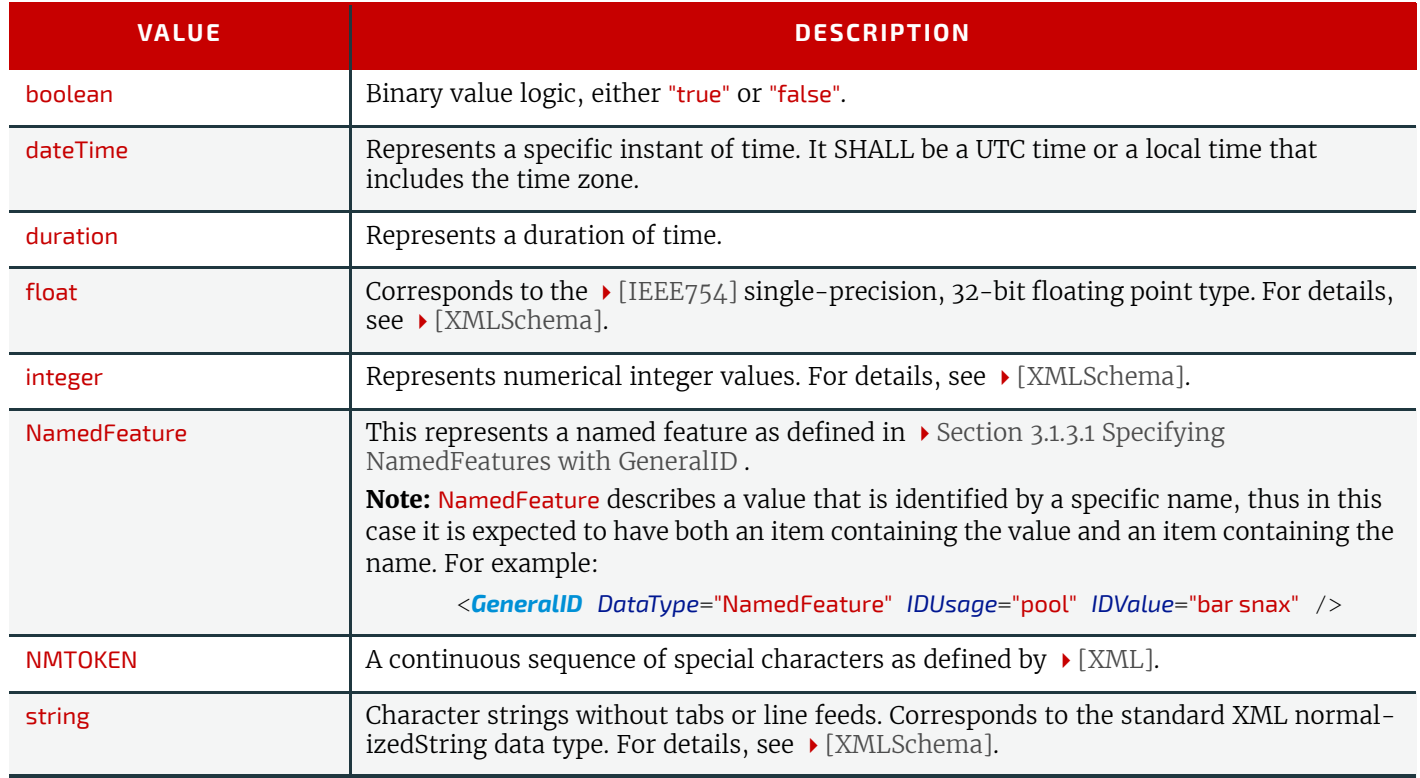

# A.2.14 DeviceStatus

DeviceStatus specifies the state of a device.

*Table A.15: DeviceStatus Enumeration Values*

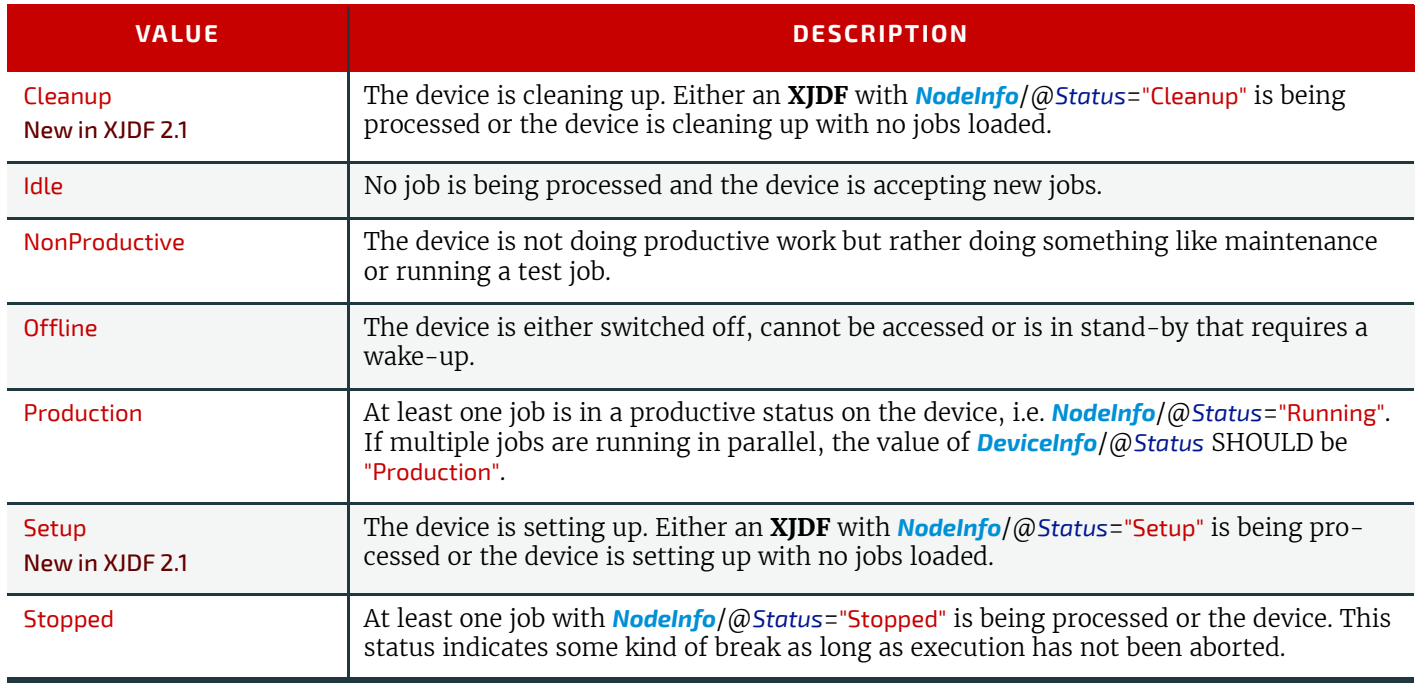

# A.2.15 Drying

Drying specifies the method employed to dry an item.

# *Table A.16: Drying Enumeration Values (Sheet 1 of 2)*

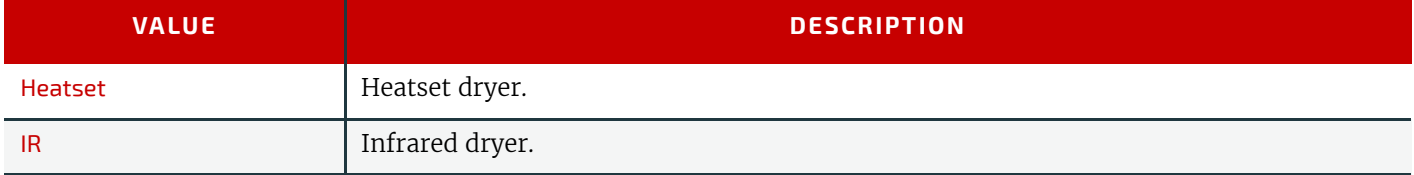

#### *Table A.16: Drying Enumeration Values (Sheet 2 of 2)*

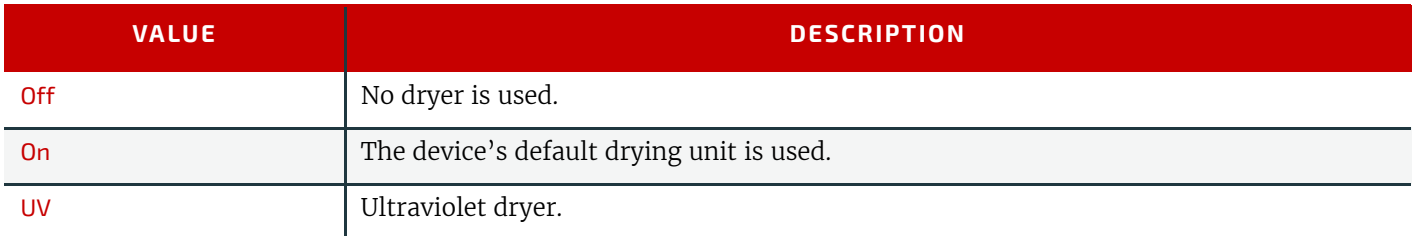

# A.2.16 Edge

Edge specifies the edge of an object.

# *Table A.17: Edge Enumeration Values*

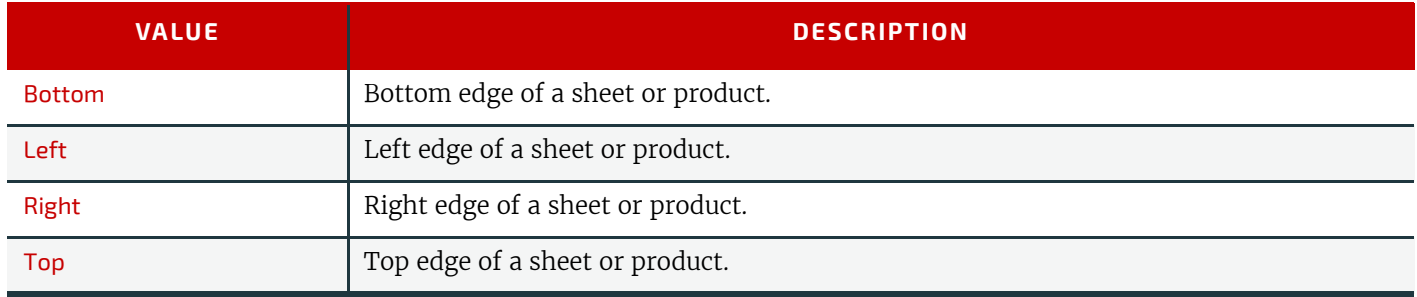

# A.2.17 EmbossDirection

EmbossDirection specifies the type and direction of embossing.

# *Table A.18: EmbossDirection Enumeration Values*

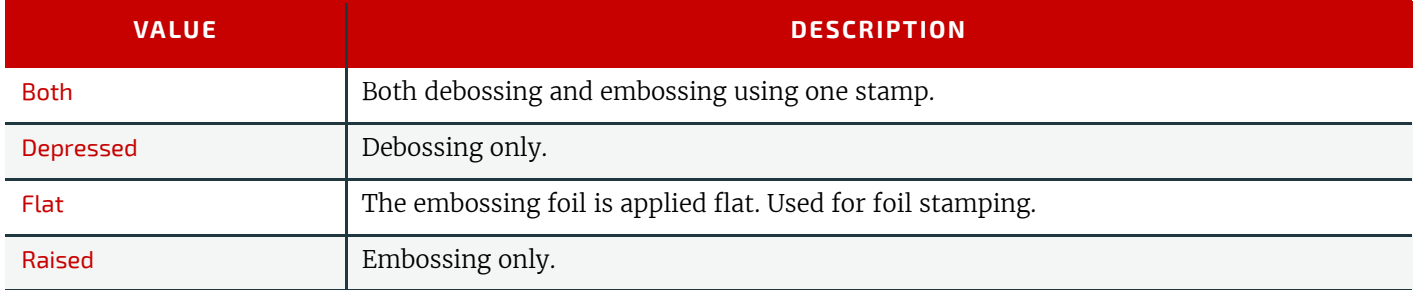

# A.2.18 EmbossType

EmbossType specifies the type of embossing required.

# *Table A.19: EmbossType Enumeration Values*

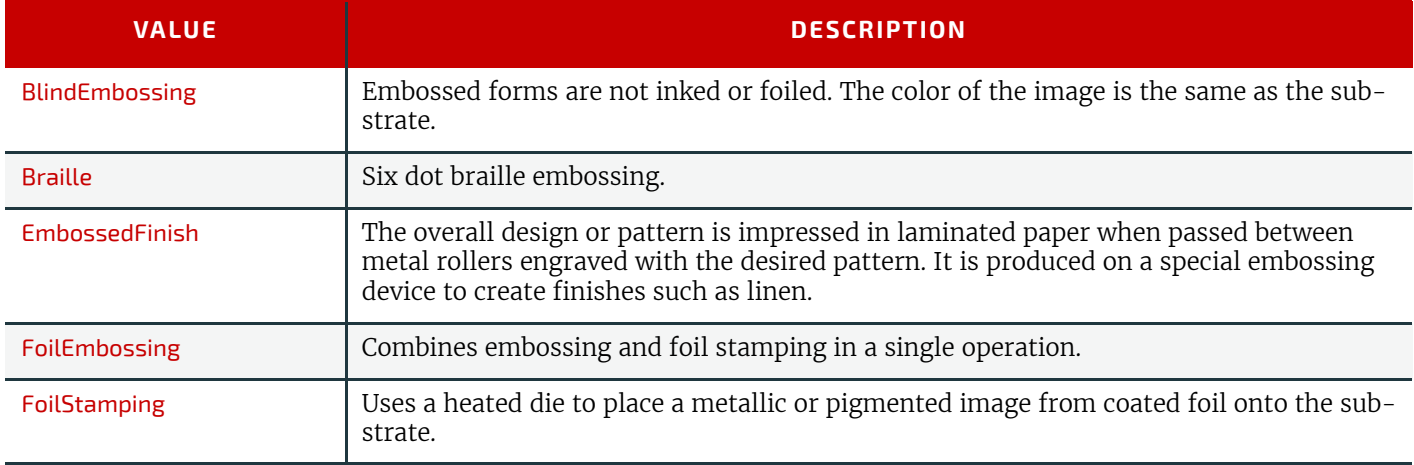

# A.2.19 Face

Face specifies the location on a three dimensional object, e.g. *[Component](#page-166-0)*.

#### *Table A.20: Face Enumeration Values*

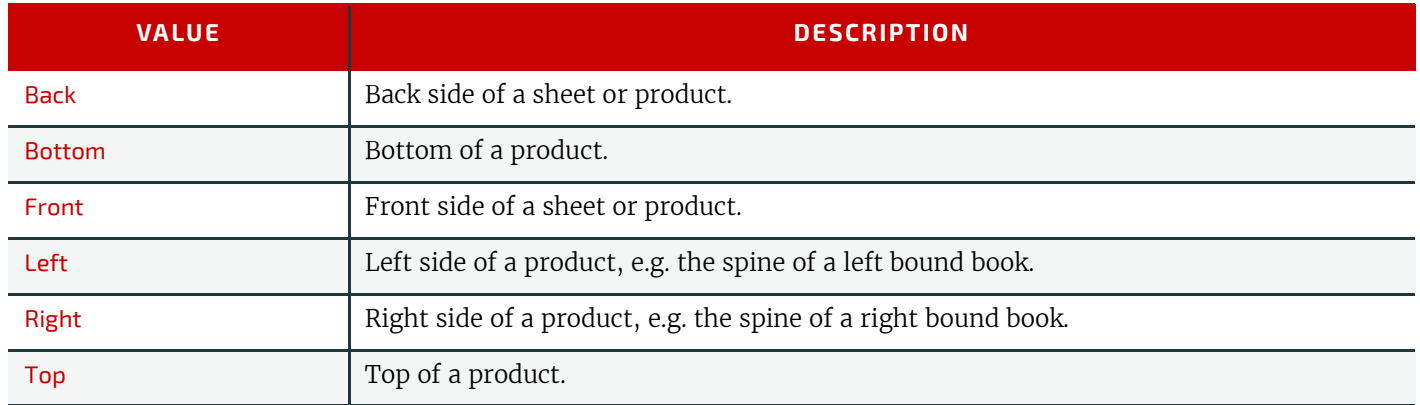

# A.2.20 FeedQuality

FeedQuality specifies the action of a feeder in response to a feeder failure condition.

#### *Table A.21: FeedQuality Enumeration Values*

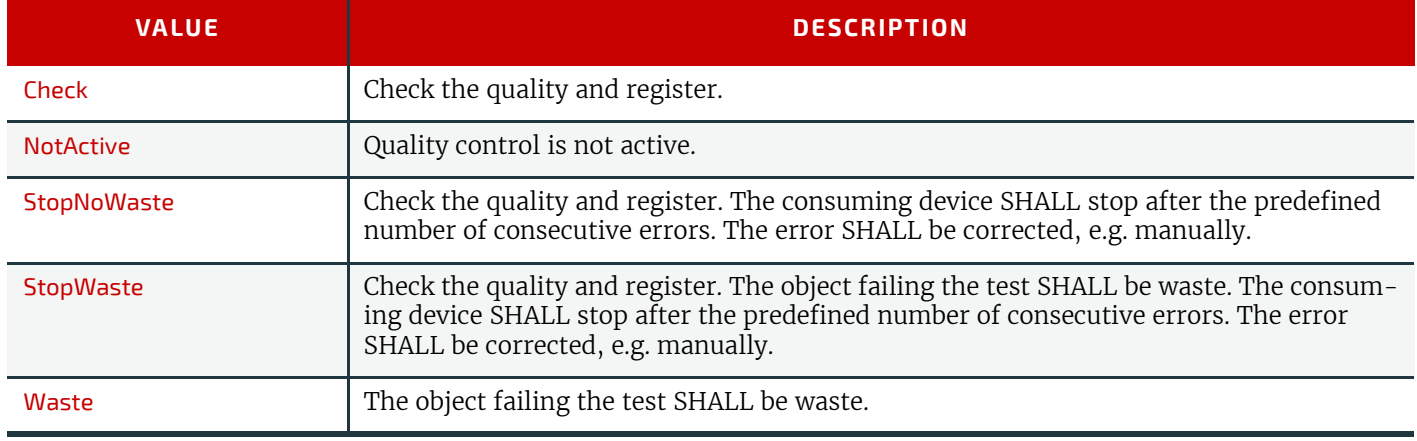

# <span id="page-394-0"></span>A.2.21 FitPolicy

FitPolicy specifies how an object should be manipulated to enable it to fit into a given area.

**Note:** The 'given direction' in the following text is derived from the attribute's context, i.e. for @*HorizontalFitPolicy* this would be horizontal.

#### *Table A.22: FitPolicy Enumeration Values*

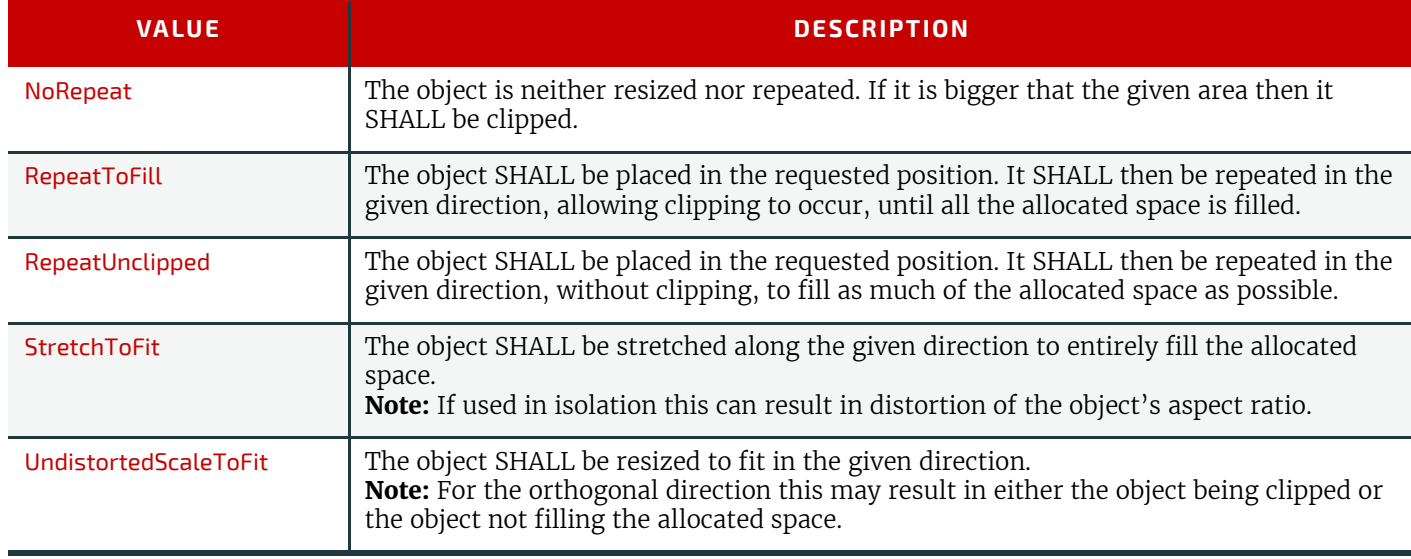

# A.2.22 GangPolicy

GangPolicy specifies how multiple jobs SHALL be ganged.

#### *Table A.23: GangPolicy Enumeration Values*

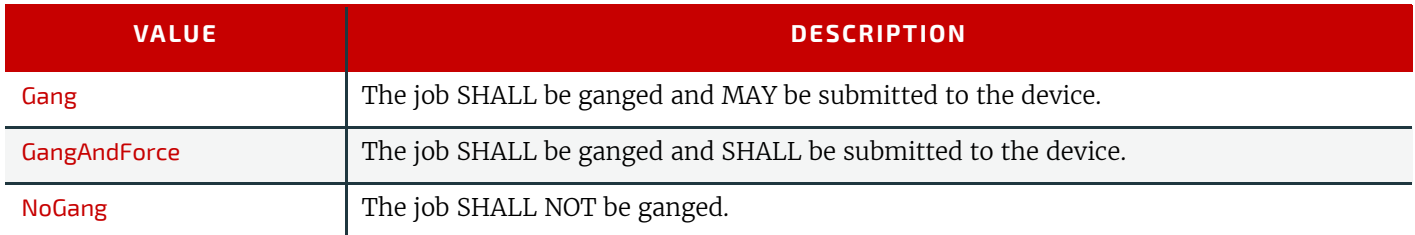

# A.2.23 Glue

Glue specifies the type of glue to be used.

```
Table A.24: Glue Enumeration Values
```
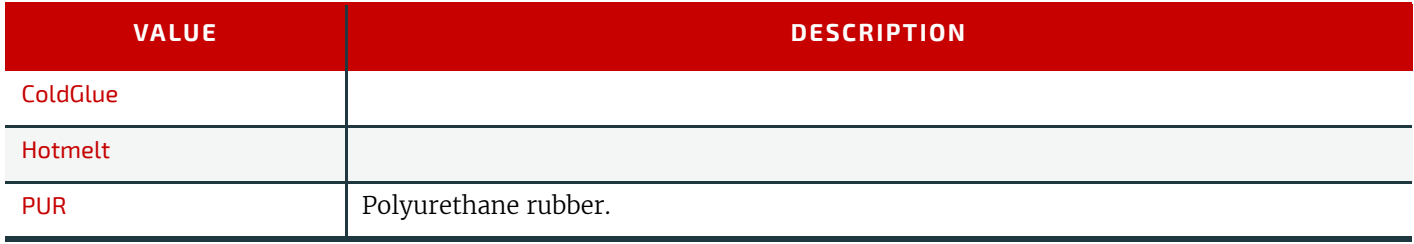

# A.2.24 IncludeResources

IncludeResources specifies how fonts SHALL be embedded.

# *Table A.25: IncludeResources Enumeration Values*

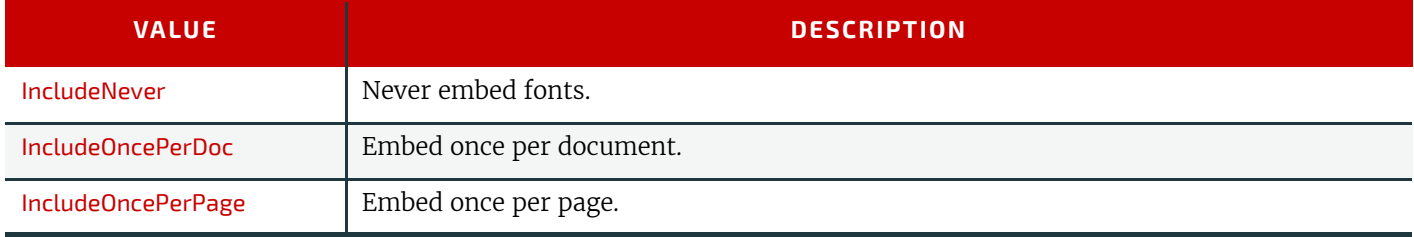

# A.2.25 ISOPaperSubstrate

ISOPaperSubstrate specifies a print substrate according to either ▶ [\[ISO12647-2:2013\]](#page-472-2), ▶ [\[ISO12647-3:2013\]](#page-473-1) or  $\triangleright$  [\[ISO12647-4:2014\].](#page-473-2)

**Note:** See ▶ [Section B.3 Paper Grade](#page-434-0) for a mapping to the paper grade values defined in ▶ [\[ISO12647-2:2004\]](#page-472-1) and [\[ISO12647-2:2013\].](#page-472-2)

#### *Table A.26: ISOPaperSubstrate Enumeration Values (Sheet 1 of 2)*

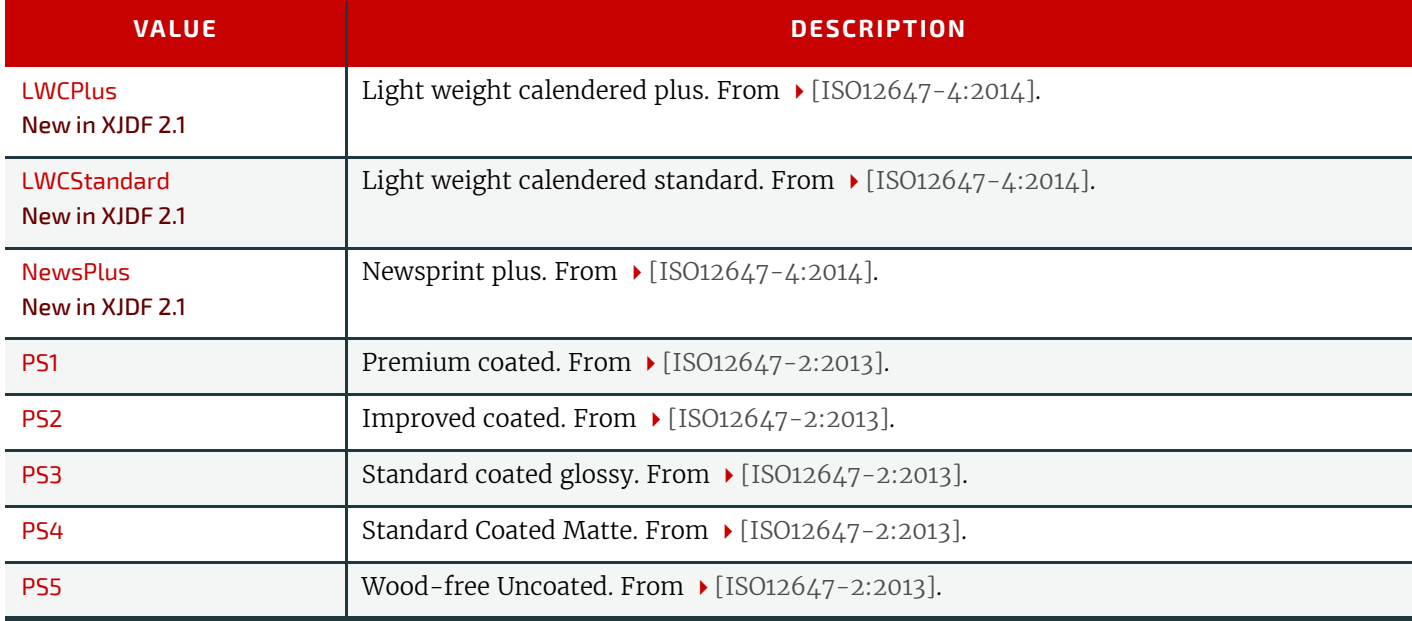
#### *Table A.26: ISOPaperSubstrate Enumeration Values (Sheet 2 of 2)*

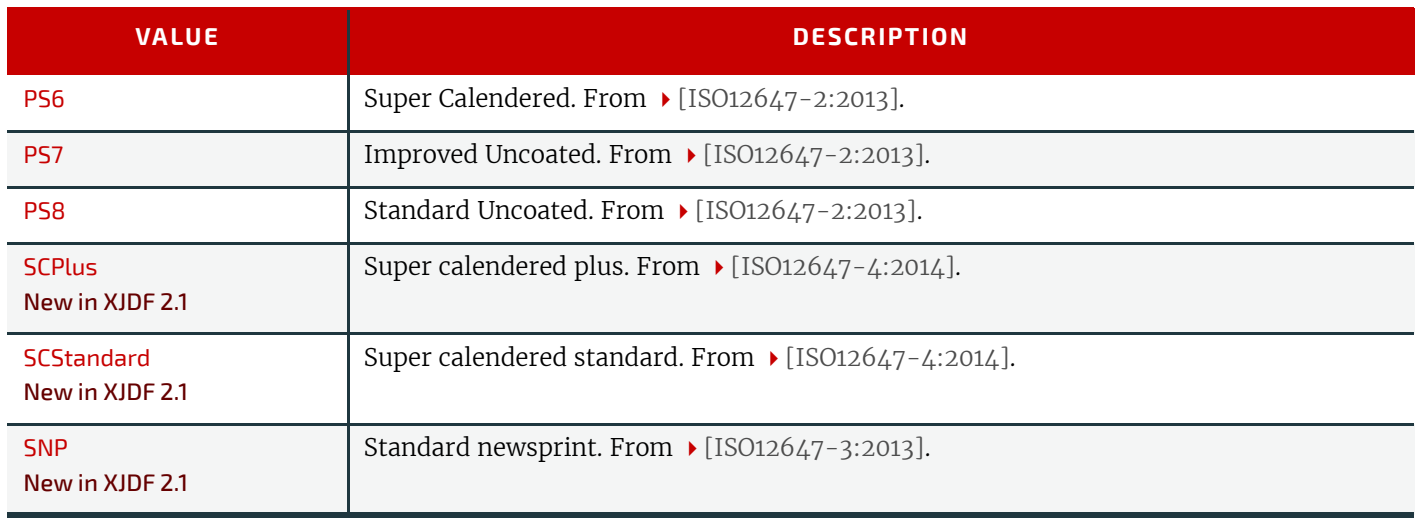

## A.2.26 MappingSelection

MappingSelection specifies how a device should construct a color.

## *Table A.27: MappingSelection Enumeration Values*

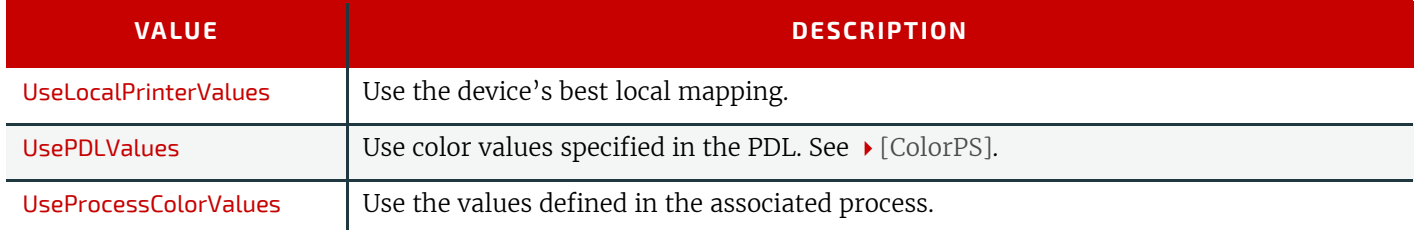

### A.2.27 MediaDirection

MediaDirection specifies a preferred orientation of a characteristic of *[Media](#page-224-0)* such as grain or flute.

#### *Table A.28: MediaDirection Enumeration Values*

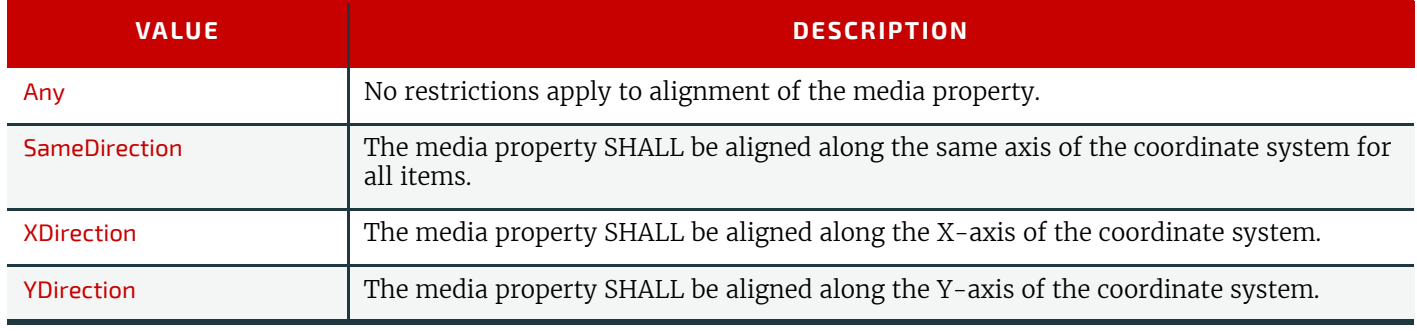

### A.2.28 MediaType

MediaType specifies the general type of media to be used.

#### *Table A.29: MediaType Enumeration Values (Sheet 1 of 2)*

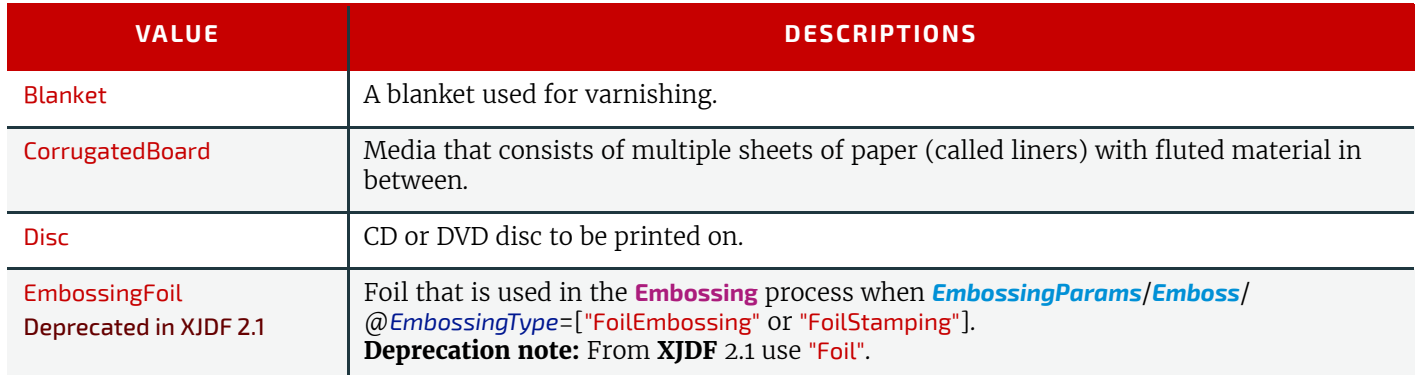

#### *Table A.29: MediaType Enumeration Values (Sheet 2 of 2)*

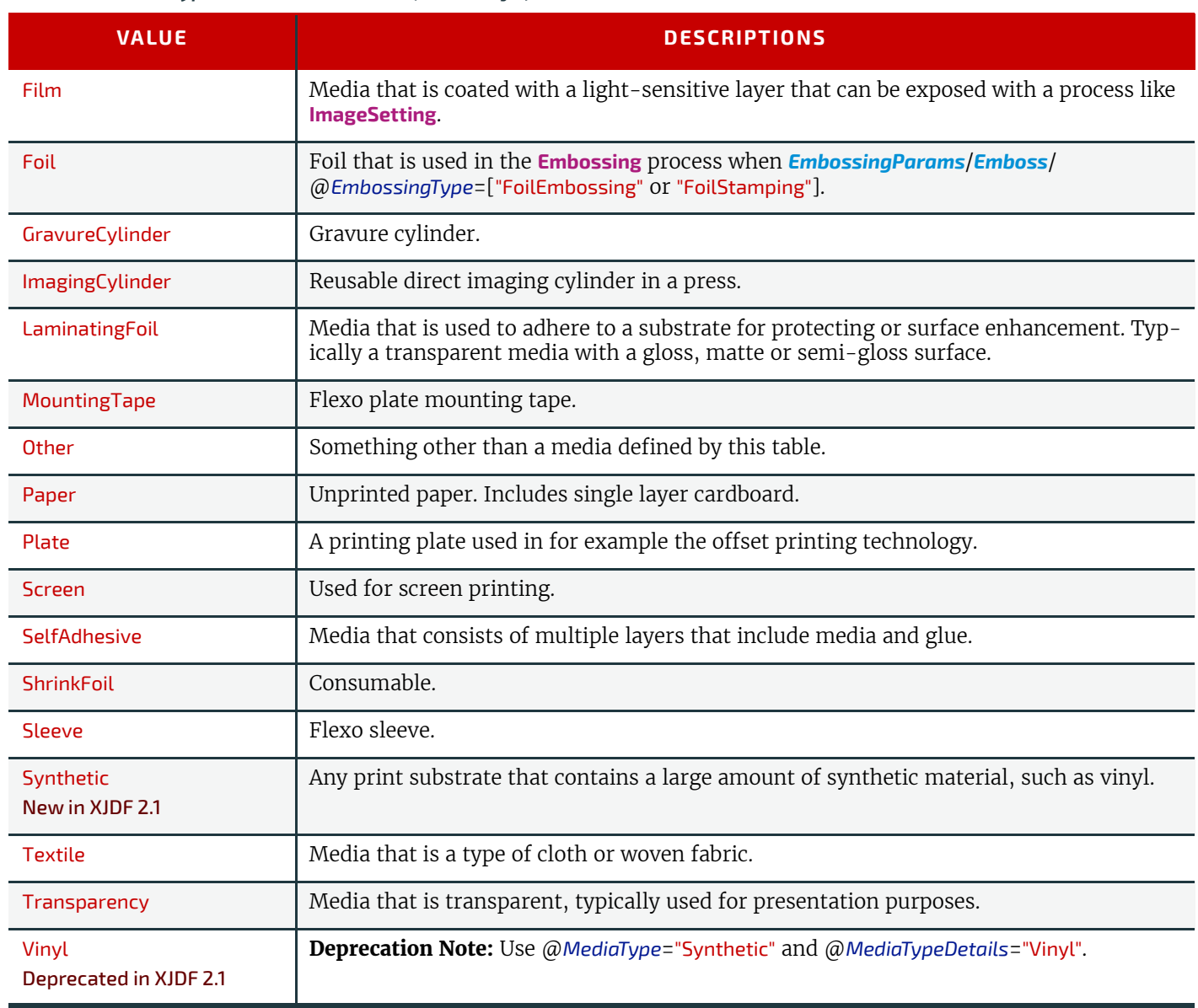

# A.2.29 NamedColor

NamedColor specifies a machine readable definition of a color. For a list of allowed values see  $\blacktriangleright$  [\[Color Names\]](#page-471-1).

## A.2.30 Opacity

Opacity specifies the opacity of a resource.

## *Table A.30: Opacity Enumeration Values*

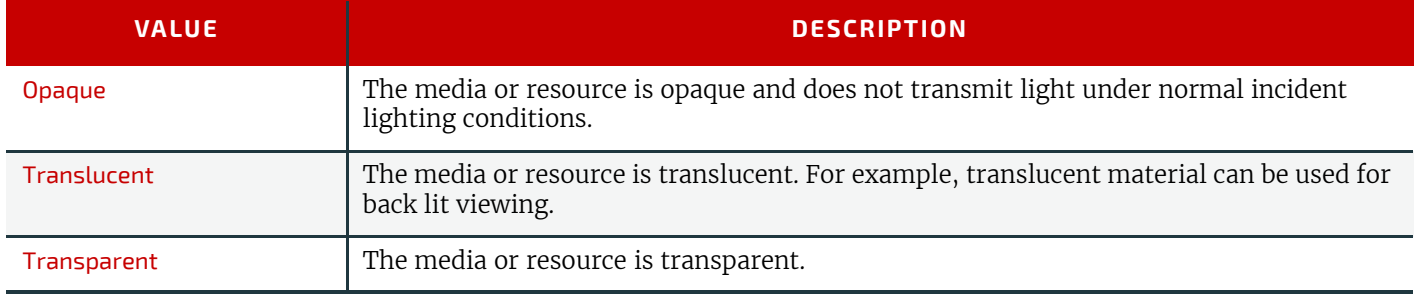

## A.2.31 Orientation

Orientation specifies the orientation of a **[Resource](#page-128-0)**. For details see  $\rightarrow$  Table 2.1 Matrices and Orientation values for [describing the orientation of a Component.](#page-38-0)

#### *Table A.31: Orientation Enumeration Values*

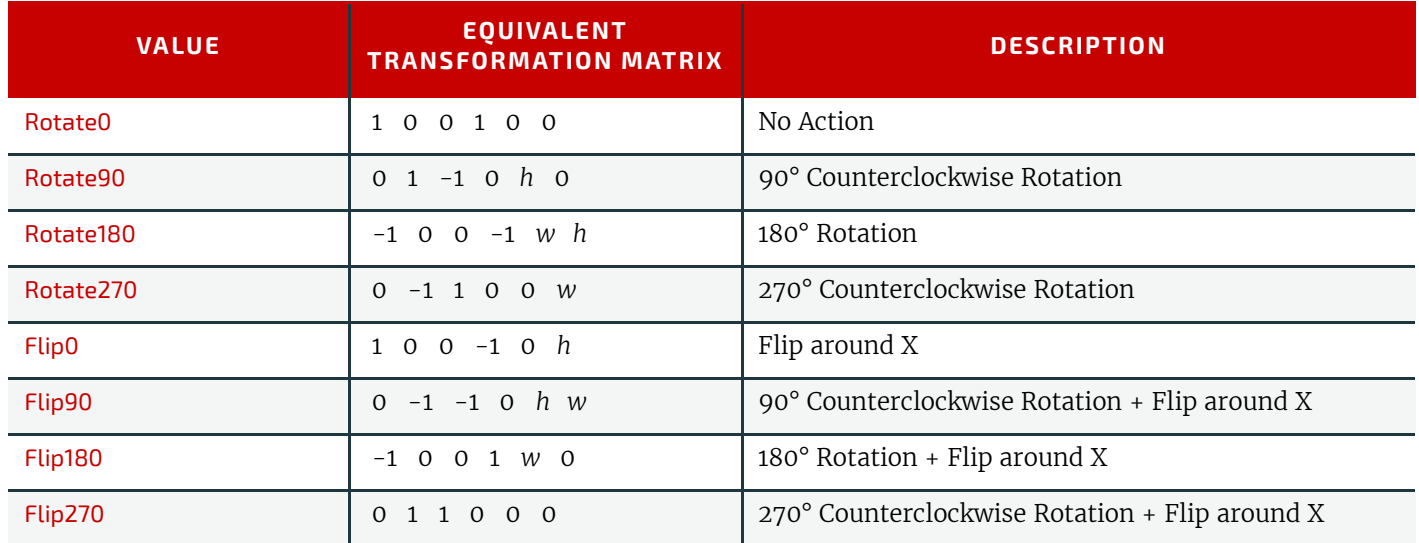

**Note:** In the transformation matrix above, '*h*' and '*w*' refer to the height and width of the object being transformed.

### A.2.32 Polarity

Polarity specifies whether a given image SHALL be color inverted.

#### *Table A.32: Polarity Enumeration Values*

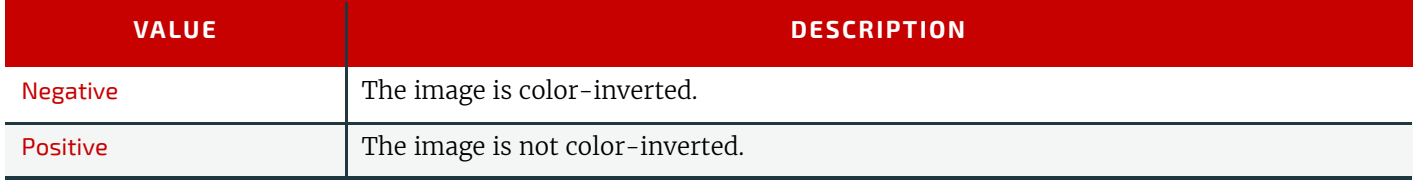

### A.2.33 PositionPolicy

PositionPolicy specifies the level of freedom when applying placement or positioning values.

#### *Table A.33: PositionPolicy Enumeration Values*

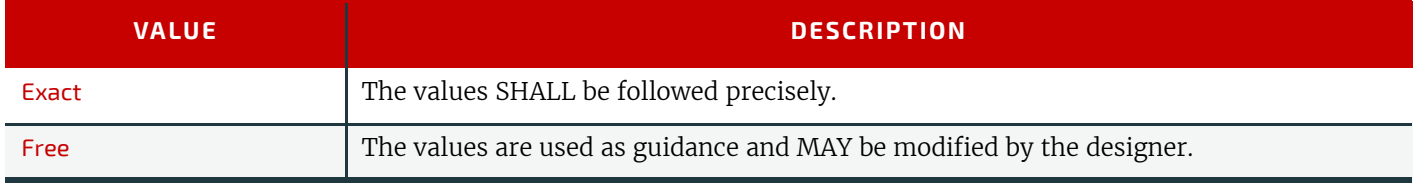

### A.2.34 RenderingIntent

RenderingIntent specifies the rendering intent that SHALL be applied when rendering the selected object. Values are defined in  $\blacktriangleright$  [\[ICC.1\].](#page-472-1)

#### *Table A.34: RenderingIntent Enumeration Values*

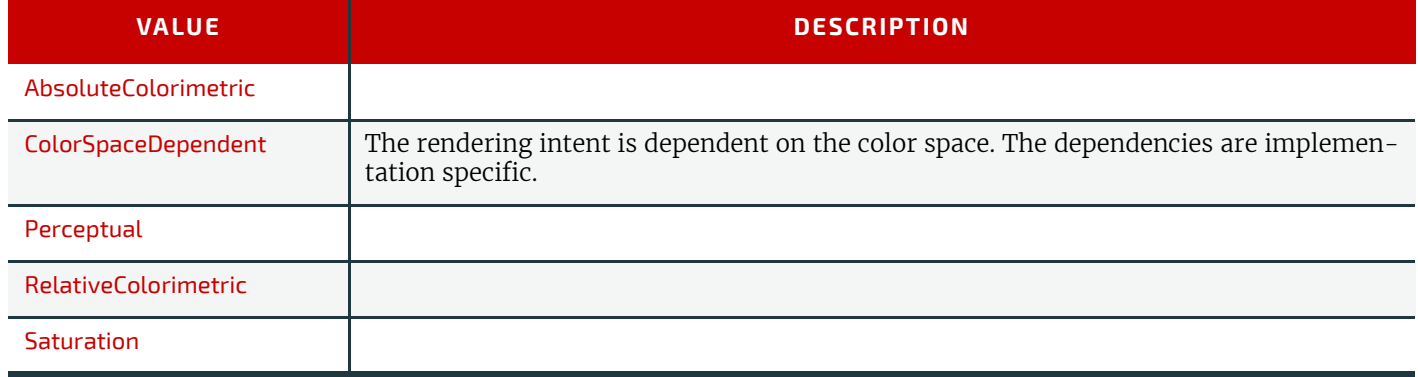

# A.2.35 Scope

Scope specifies the availability of resources and amounts in a device.

#### *Table A.35: Scope Enumeration Values*

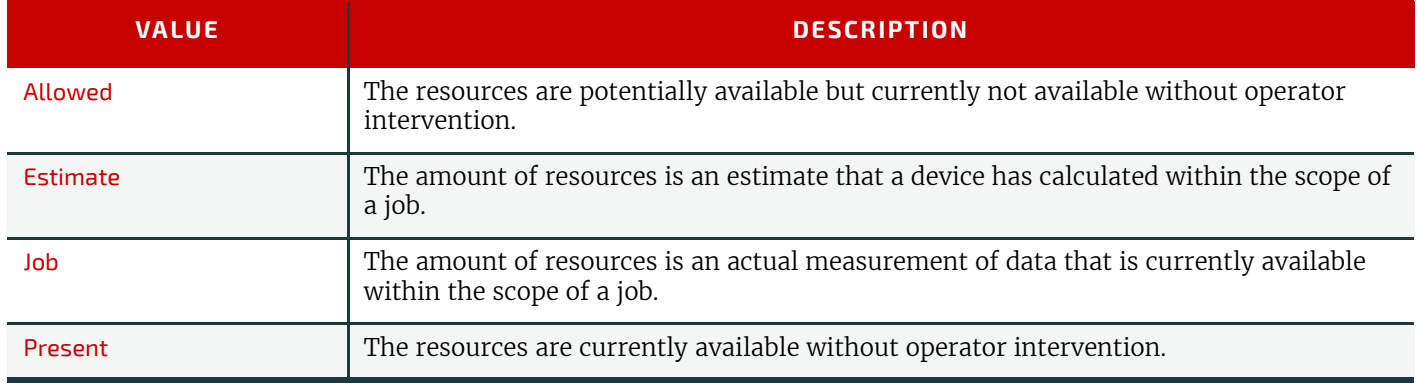

## A.2.36 Severity

Severity specifies the severity of an error.

**Note:** This table is not ordered alphabetically - it is ordered by increasing level of severity.

### *Table A.36: Severity Enumeration Values*

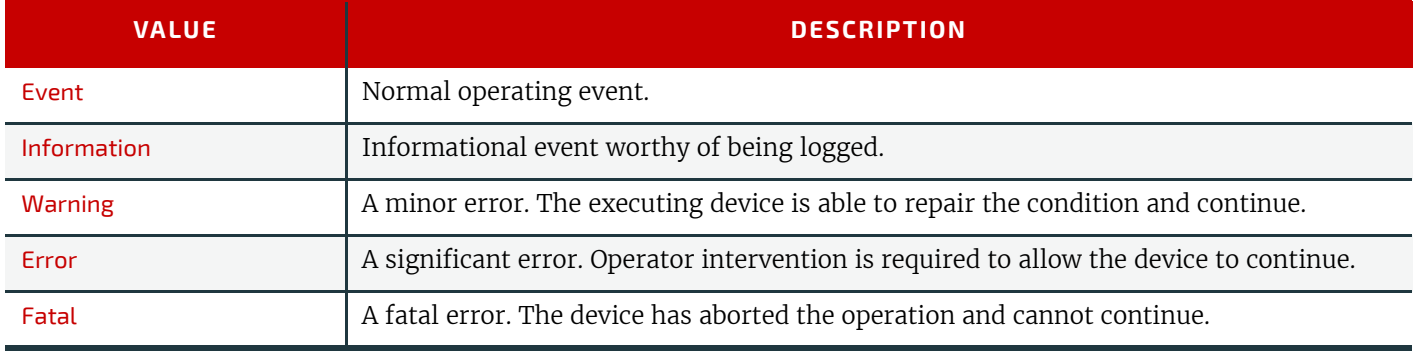

## A.2.37 SheetLay

SheetLay specifies the reference edge where media or components are placed in a *[Device](#page-180-0)*. SheetLay SHALL be specified in the *[Device](#page-180-0)* coordinate system and therefore applies to the media or component after any rotation specified in *[Resource](#page-128-0)*/@*Orientation* or *[Resource](#page-128-0)*/@*Transformation* has been applied.

#### *Table A.37: SheetLay Enumeration Values*

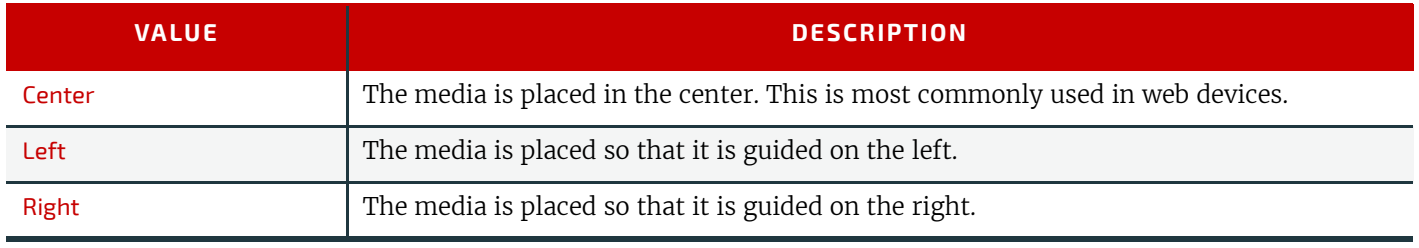

## A.2.38 Side

Side specifies which side is to be used for an action.

## *Table A.38: Side Enumeration Values*

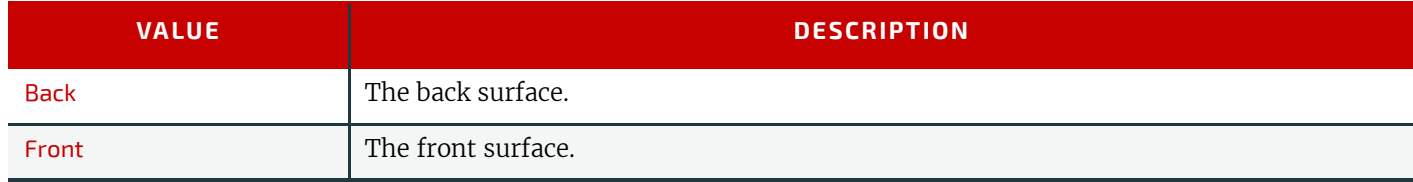

# A.2.39 Sides

Sides specifies the sides of the product that SHALL be imaged.

#### *Table A.39: Sides Enumeration Values*

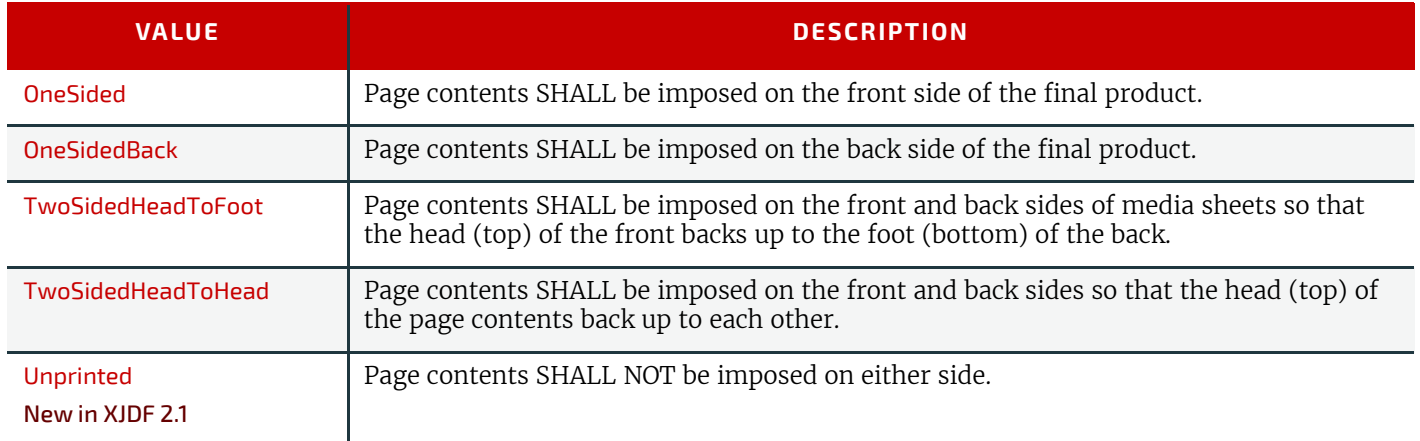

# <span id="page-400-0"></span>A.2.40 SourceColorSpace

SourceColorSpace specifies the color space that is to be operated on.

### *Table A.40: SourceColorSpace Enumeration Values (Sheet 1 of 2)*

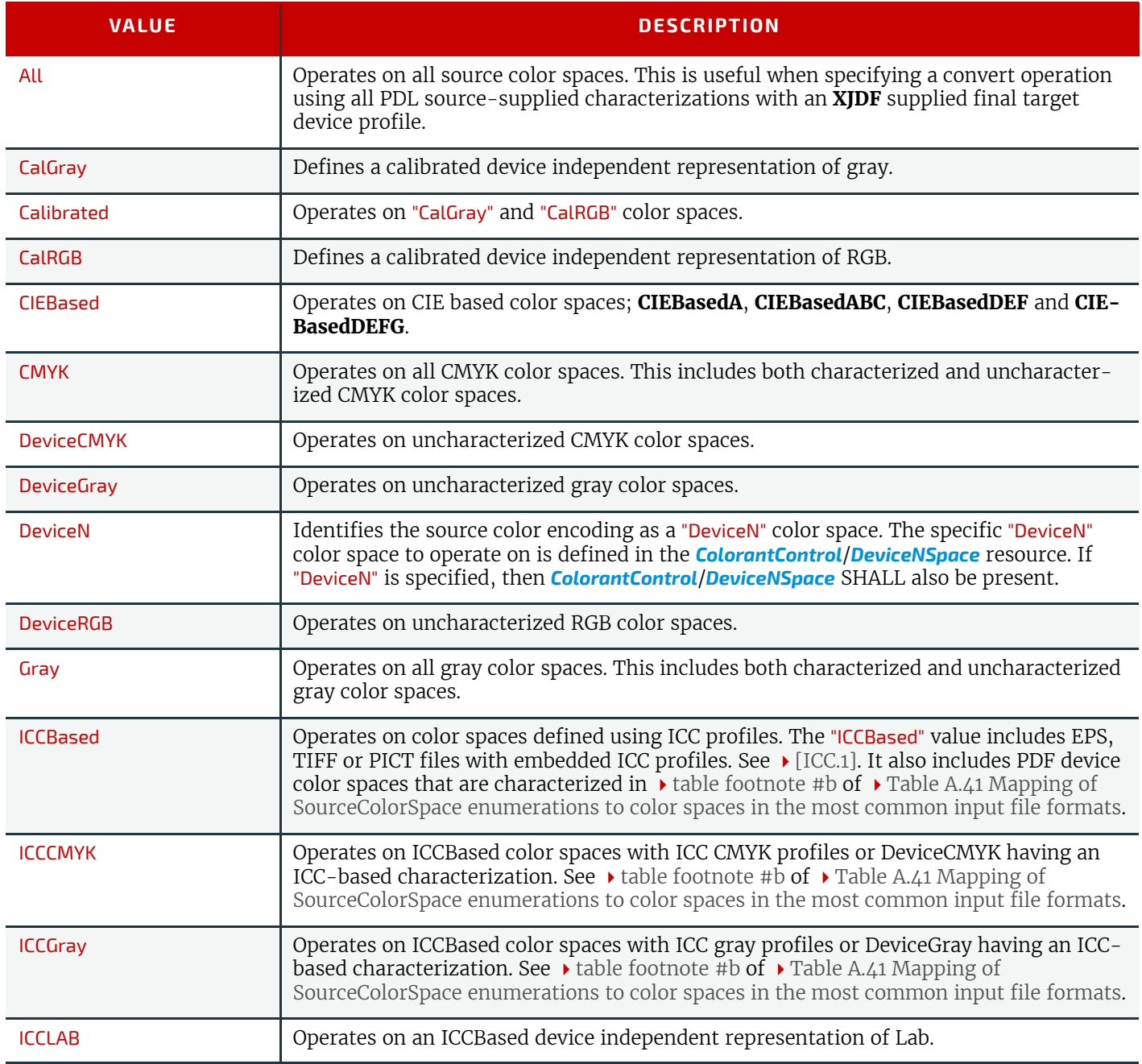

### *Table A.40: SourceColorSpace Enumeration Values (Sheet 2 of 2)*

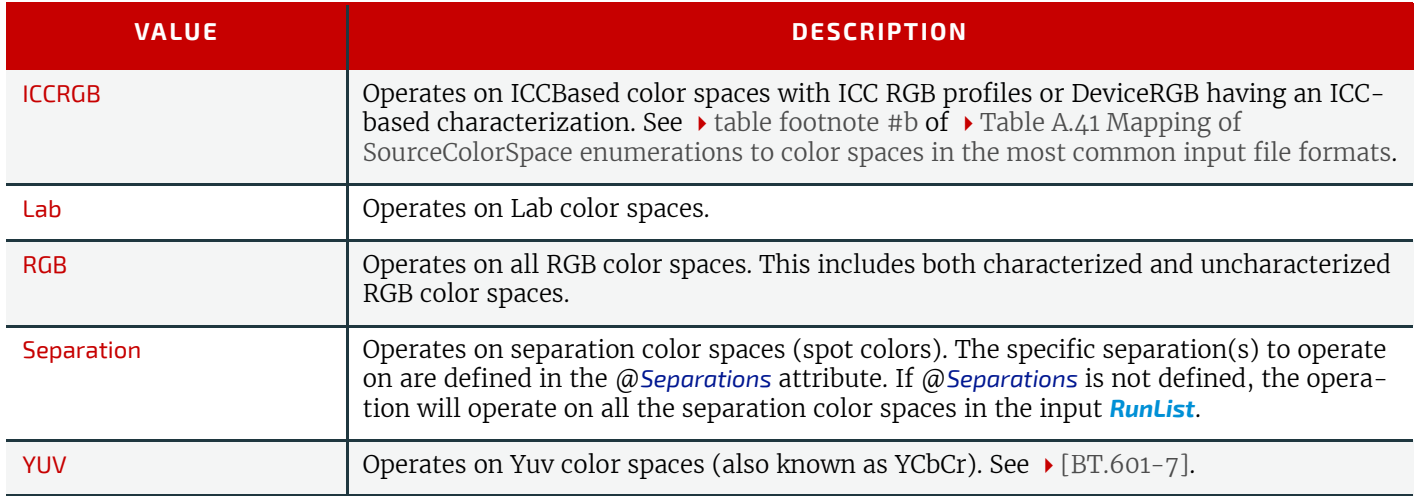

## A.2.40.1 Source color space mapping

This table summarizes how the color spaces in  $\rightarrow$  [Table A.2.40 SourceColorSpace](#page-400-0) above SHALL be mapped to/from different file formats.

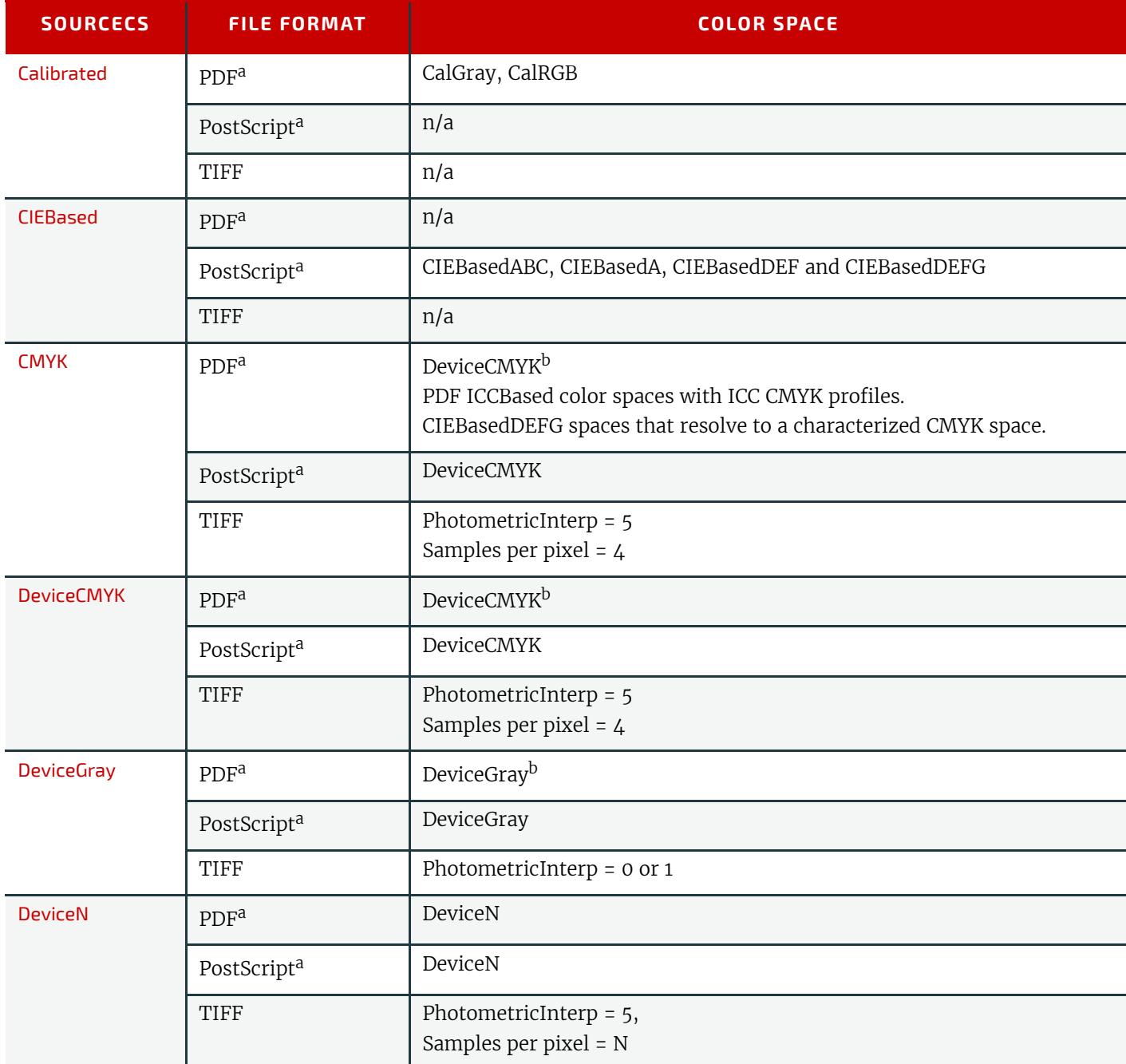

### <span id="page-401-0"></span>*Table A.41: Mapping of SourceColorSpace enumerations to color spaces in the most common input file formats (Sheet 1 of 2)*

*Table A.41: Mapping of SourceColorSpace enumerations to color spaces in the most common input file formats (Sheet 2 of 2)*

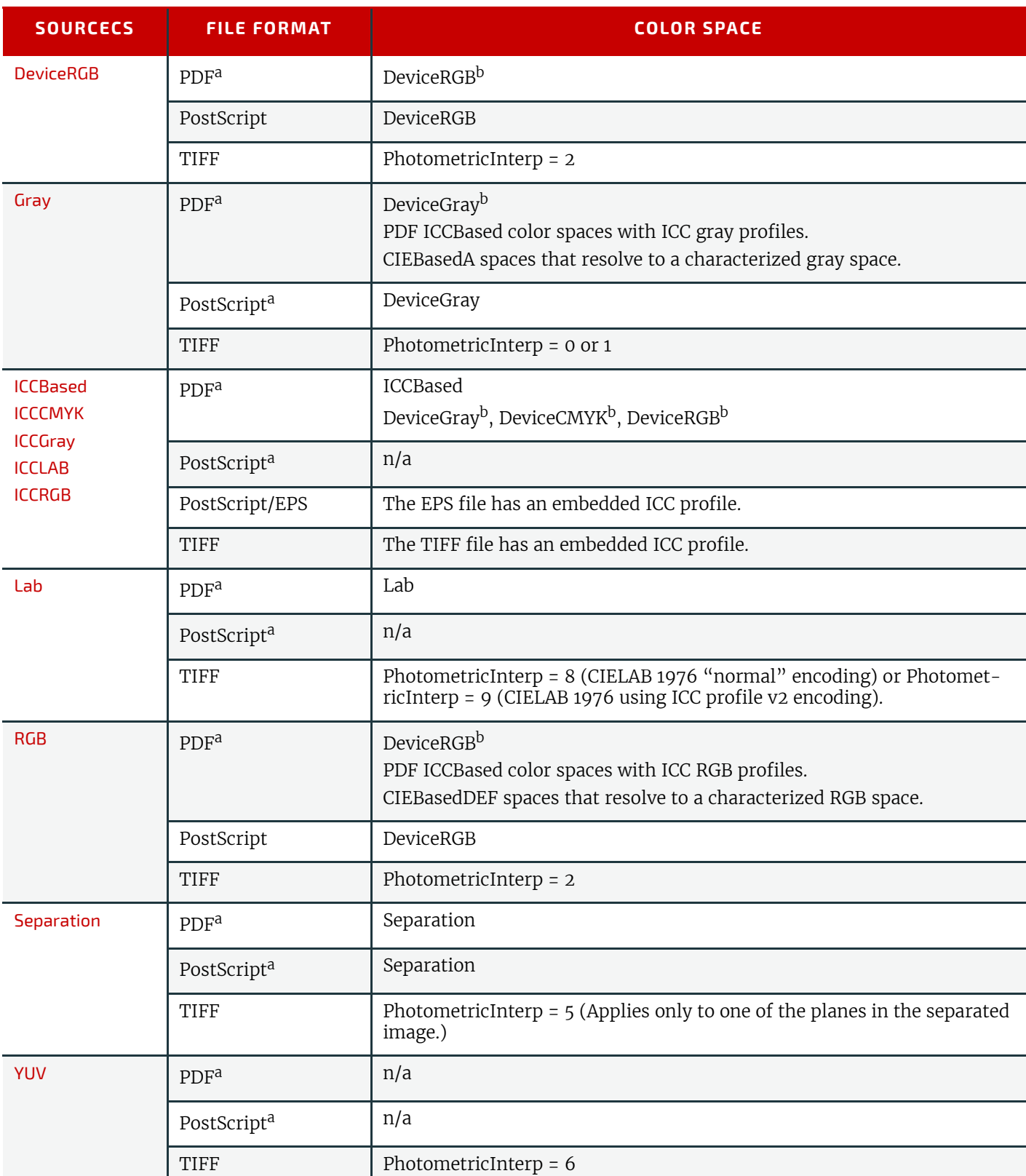

<span id="page-402-1"></span>a. Where a **Pattern** or **Indexed** color space has been used in the PDL, the base color space is used to determine whether to apply this operation.

<span id="page-402-0"></span>b. In PDF, DeviceCMYK, DeviceRGB and DeviceGray source color spaces can be characterized through providing a DefaultCMYK, DefaultRGB or DefaultGray resource specifying a profile to be associated with source objects in that color space. In such cases, the resulting color space is considered characterized by **XJDF** operations.

## <span id="page-403-0"></span>A.2.41 SourceObjects

SourceObjects specifies the class of a graphical object. Multiple tokens specify that the action that is filtered by [SourceObjects](#page-403-0) applies to all of the listed classes.

### *Table A.42: SourceObjects Enumeration Values*

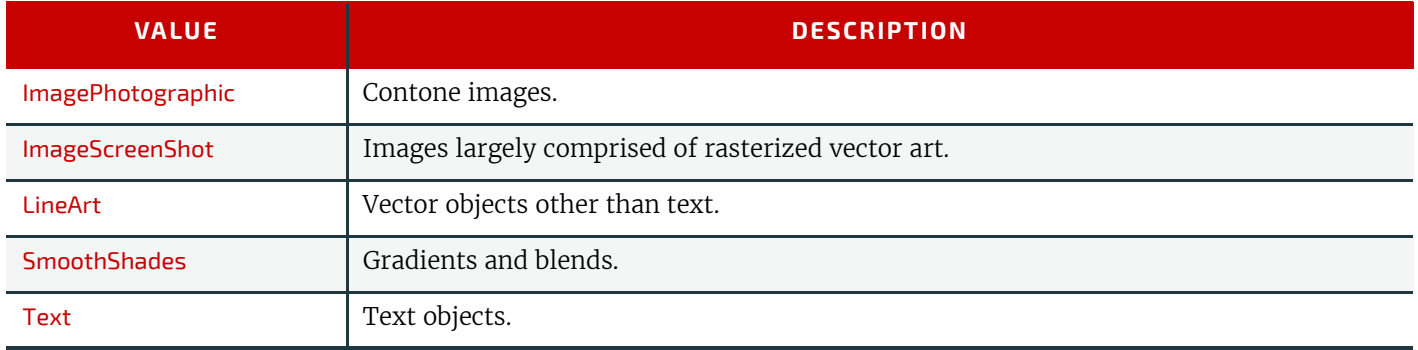

## A.2.42 SpreadType

### New in XJDF 2.1

SpreadType specifies how individual pages in a PDF are to be treated for use in an imposition.

### *Table A.43: SpreadType Enumeration Values*

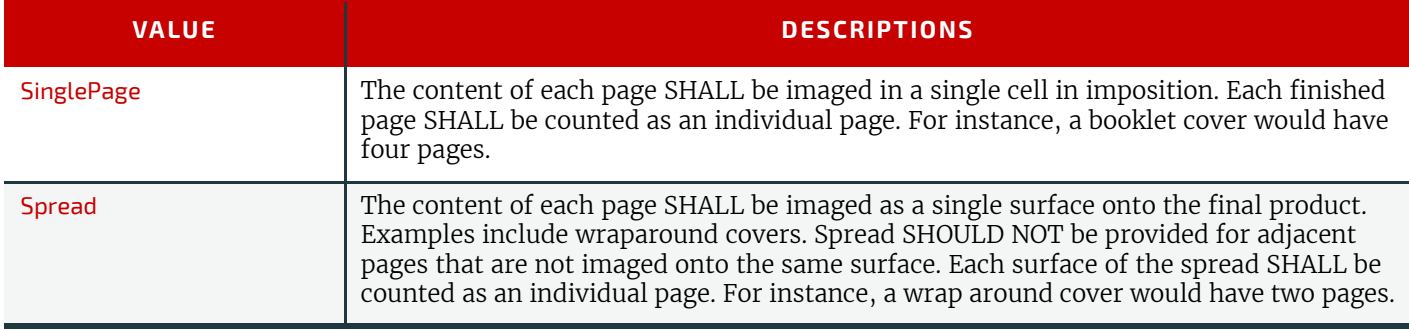

## A.2.43 StapleShape

StapleShape specifies the required shape of the finished staple used for **[Stitching](#page-123-0)**.

### *Table A.44: StapleShape Enumeration Values*

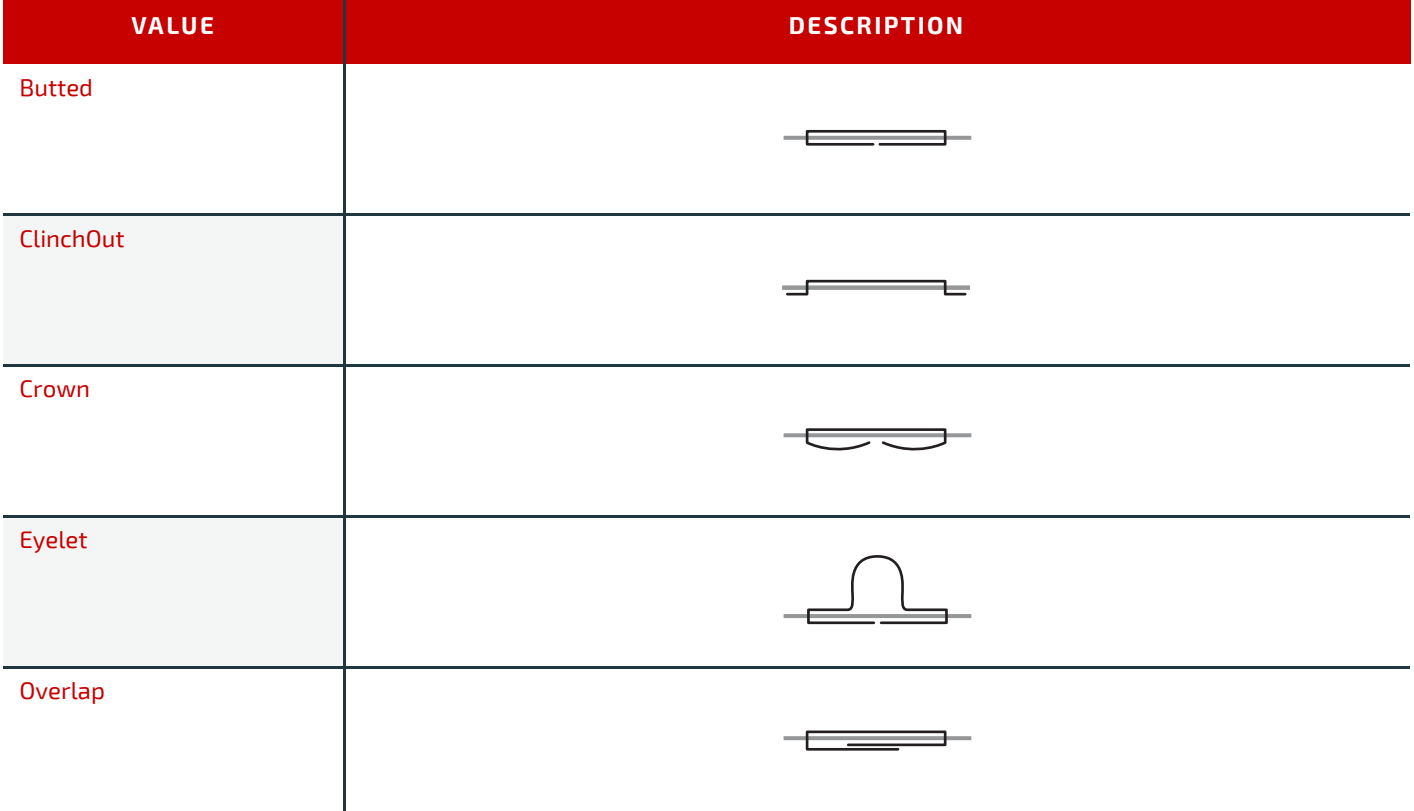

# A.2.44 Status

Status specifies the state of a process or queue entry that is required to execute a given task.

#### *Table A.45: Status Enumeration Values*

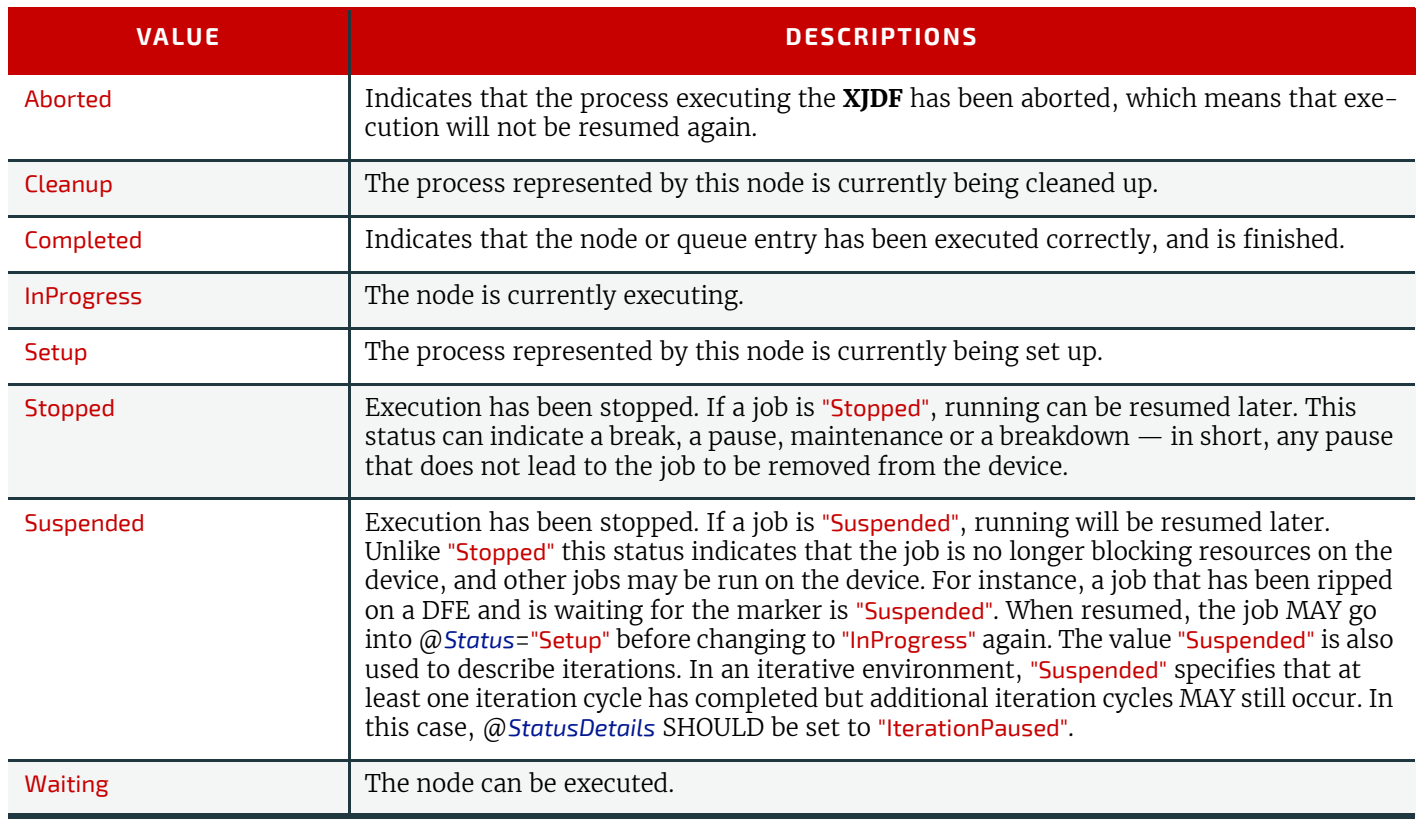

# A.2.45 TightBacking

TightBacking specifies the required geometry for the back of a book block.

**Note:** This table is not ordered alphabetically - it is ordered by the pressure required, lowest first.

### *Table A.46: TightBacking Enumeration Values (Sheet 1 of 2)*

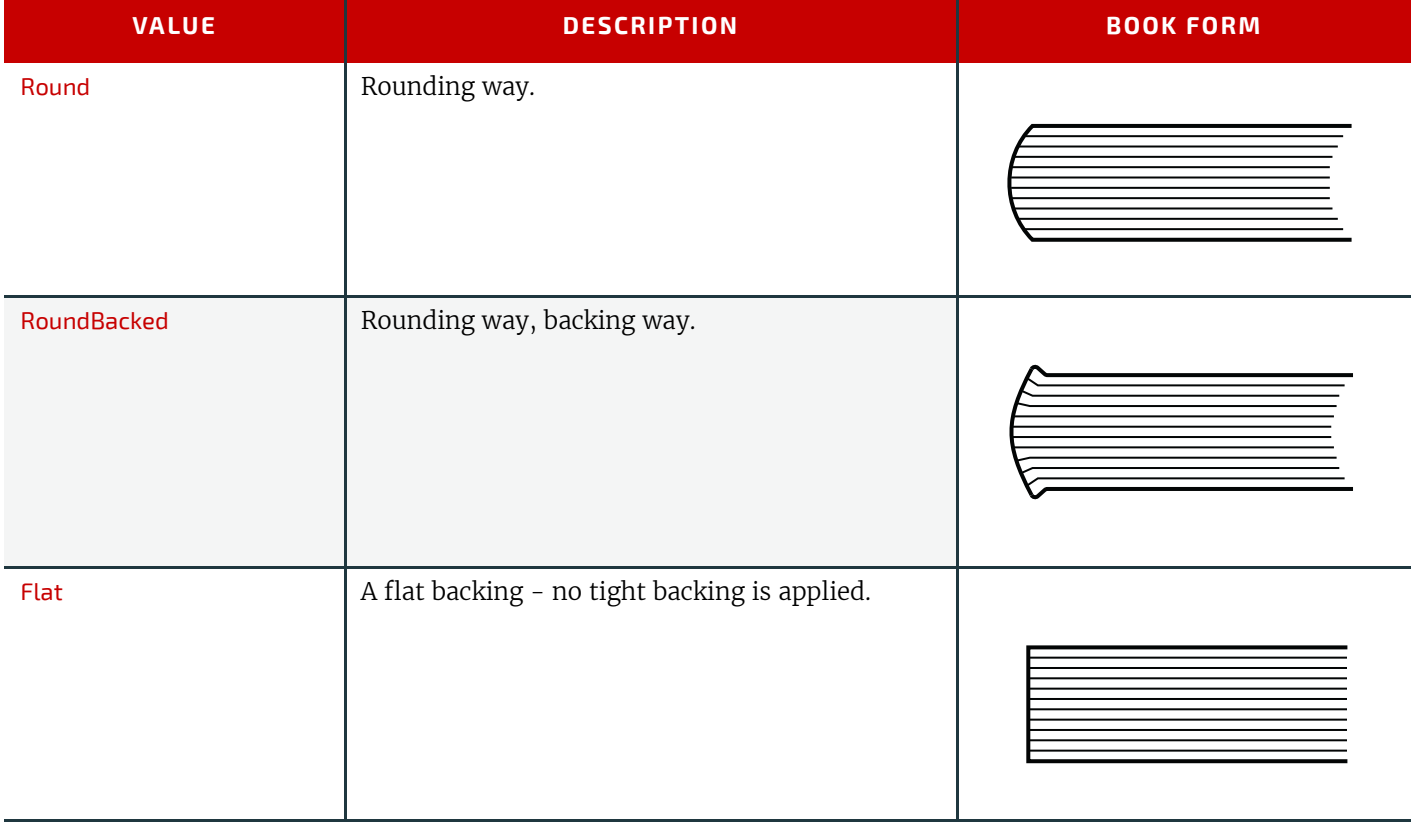

### *Table A.46: TightBacking Enumeration Values (Sheet 2 of 2)*

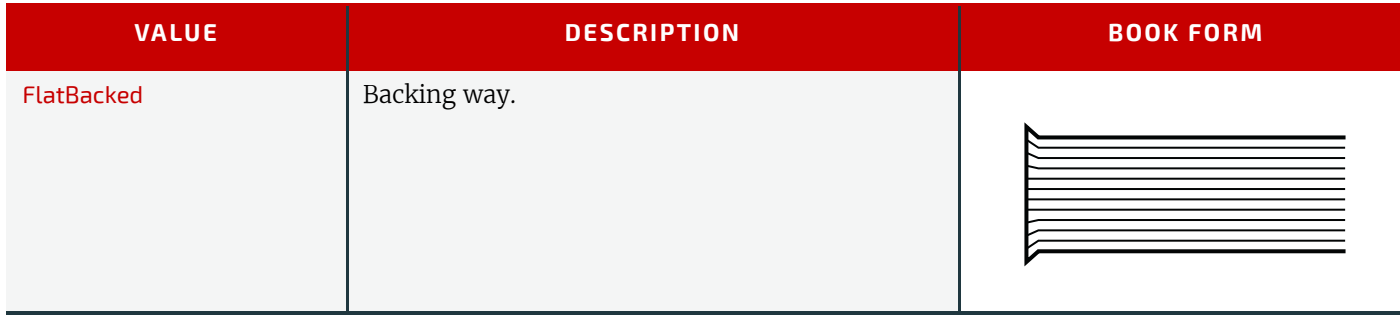

## A.2.46 UpdateGranularity

UpdateGranularity specifies which *[QueueEntry](#page-355-0)* items in a *[Queue](#page-301-0)* are to be included in any action. *Table A.47: UpdateGranularity Enumeration Values*

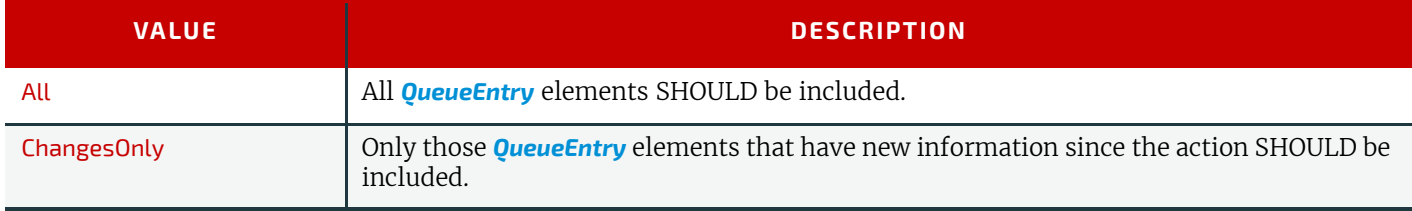

## A.2.47 Usage

Usage specifies how a resource SHALL be used by a process.

### *Table A.48: Usage Enumeration Values*

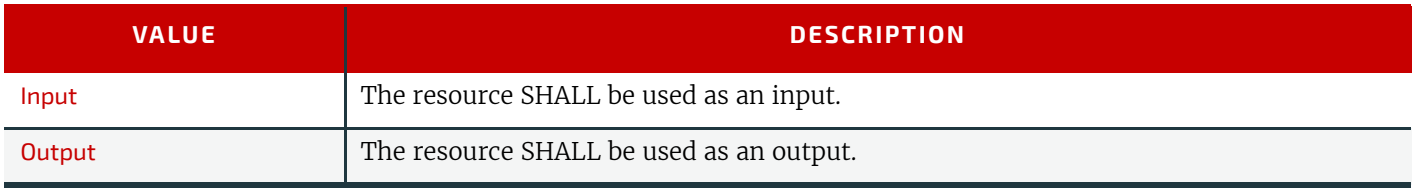

## A.2.48 WorkingDirection

WorkingDirection specifies the direction of an action or of the application of a resource.

### *Table A.49: WorkingDirection Enumeration Values*

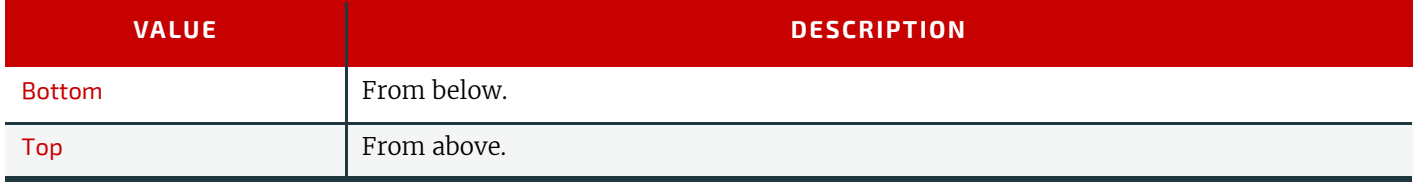

## A.2.49 WorkStyle

WorkStyle specifies the style of working in a sheet fed press. It is defined in the press coordinate system, where the sheet moves parallel to the Y axis. In the simple case of a single unrotated page per surface this implies that a flip around the Y-axis (WorkAndTurn, WorkAndBack) will result in head to head images for the back side, whereas a flip around the Xaxis (WorkAndTumble) will result in head to foot images.

### *Table A.50: WorkStyle Enumeration Values (Sheet 1 of 2)*

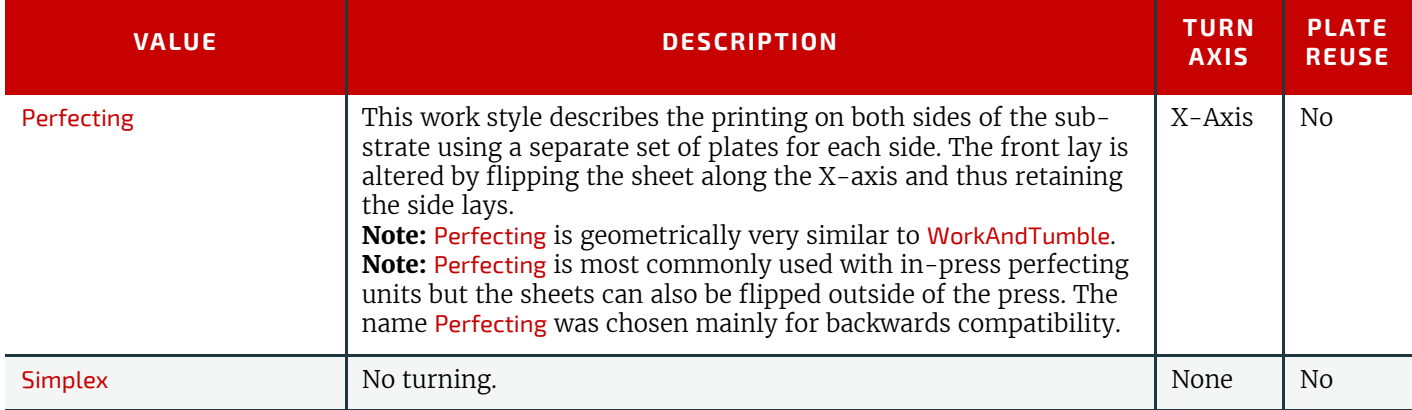

#### *Table A.50: WorkStyle Enumeration Values (Sheet 2 of 2)*

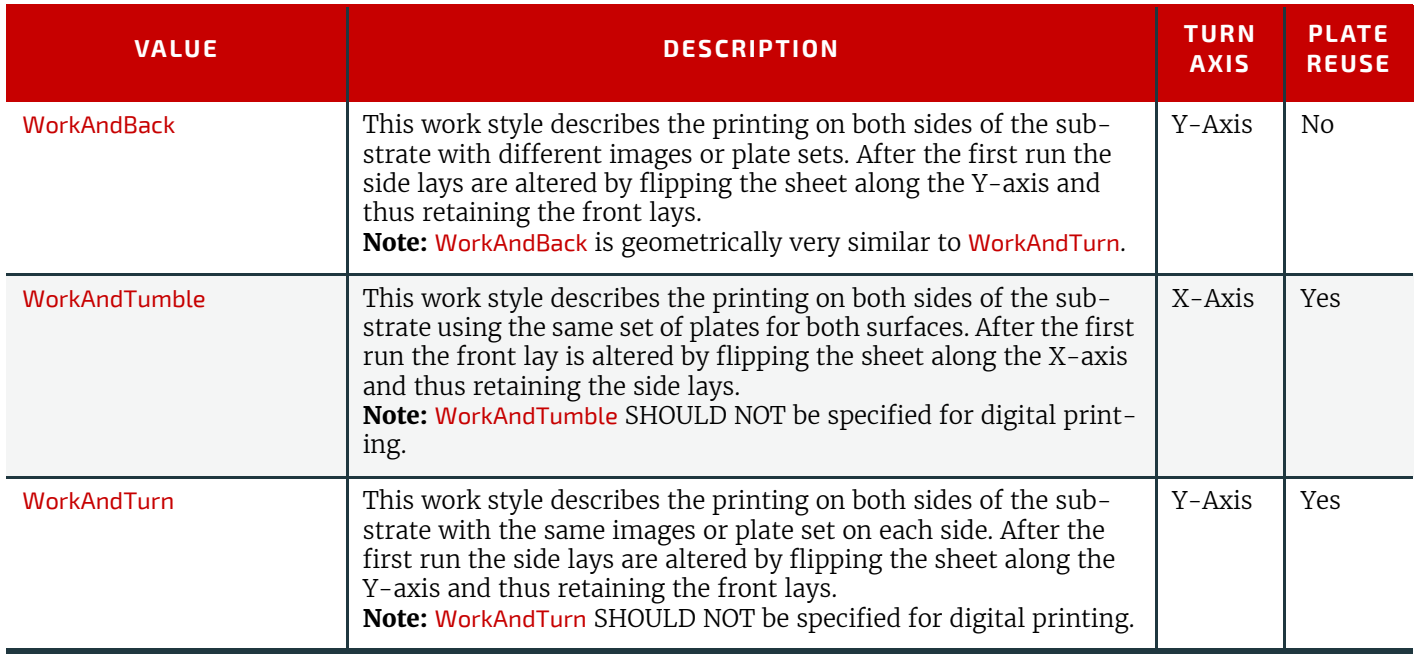

# A.3 Return Codes

The following list defines the standard return codes for messaging. Return code values SHALL be integers. Error values below 100 are reserved for protocol errors. Error values above 100 SHALL be used for device and controller errors, while those higher than 200 refer to job and pipe specific errors.

Implementations SHOULD supply values from this list. If no appropriate return code exists in this list, then proprietary return codes MAY be used and SHOULD have a value above 1000.

#### *Table A.51: Return Codes (Sheet 1 of 3)*

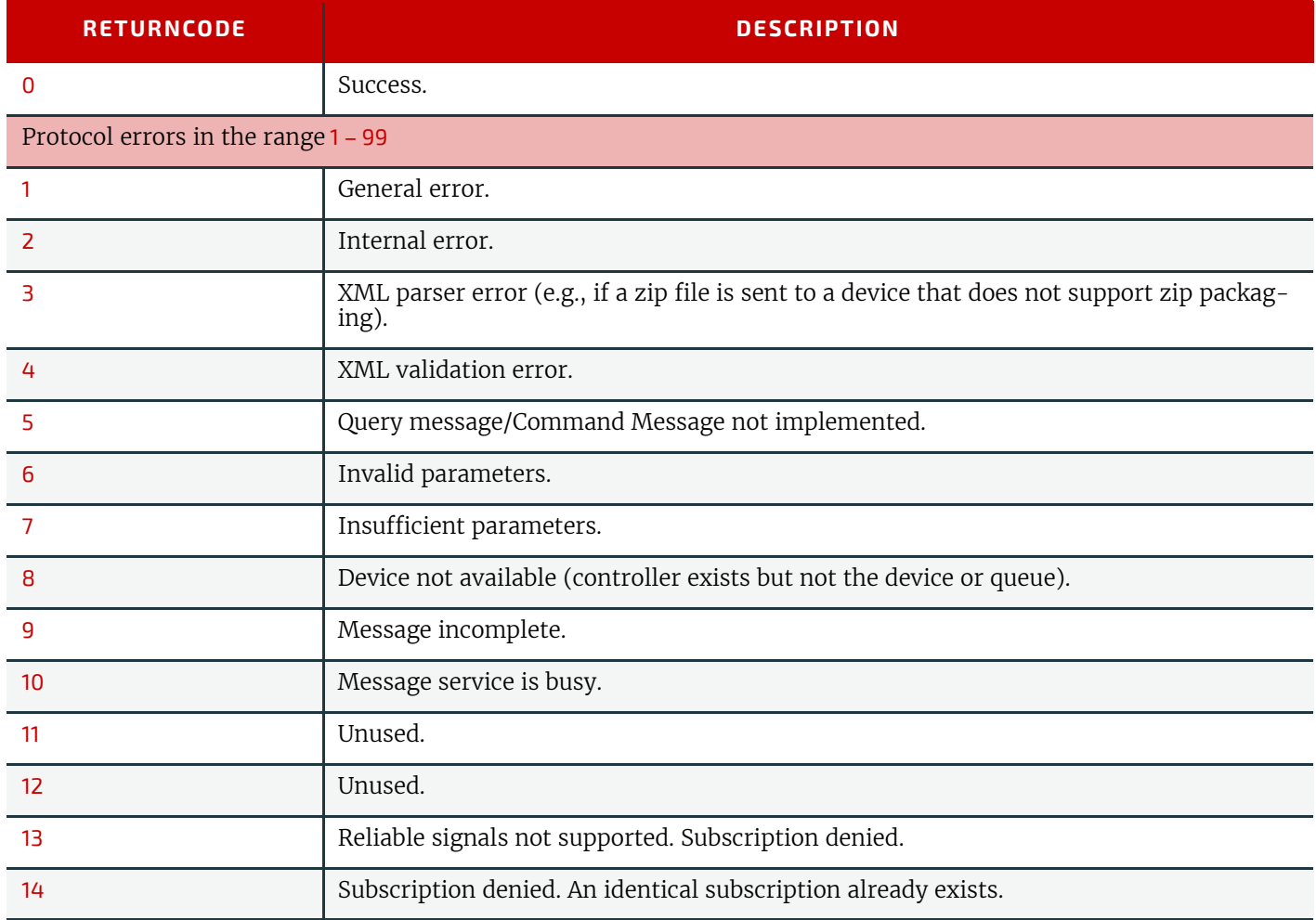

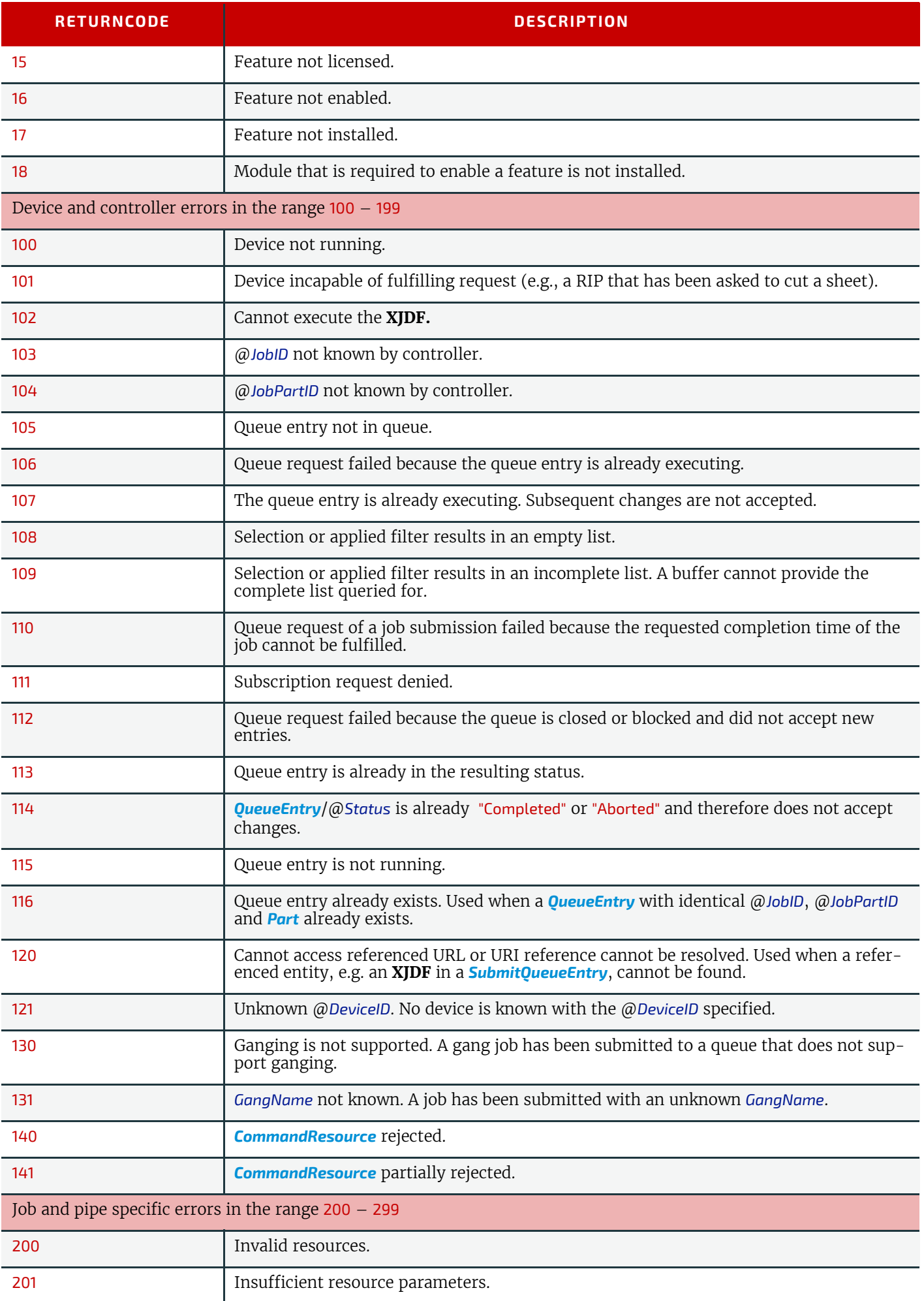

#### *Table A.51: Return Codes (Sheet 3 of 3)*

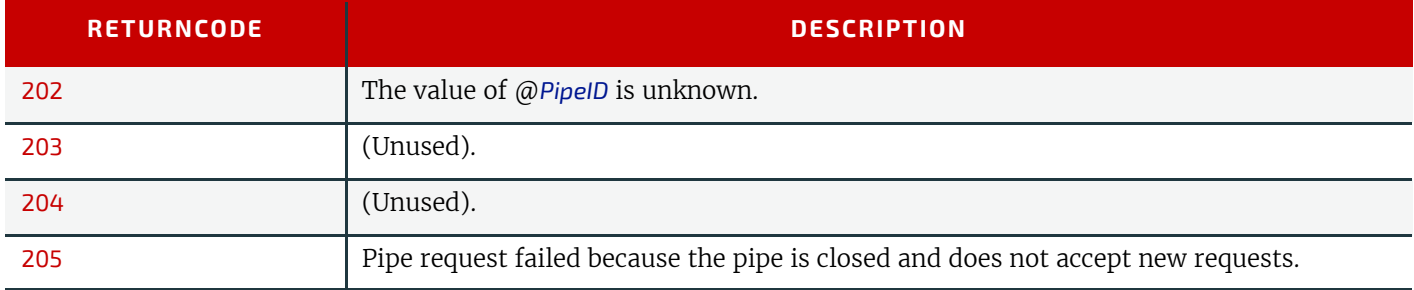

## A.4 Preferred NMTOKEN Values

This section contains the preferred values for items of NMTOKEN. Although these types are open lists, the values in these tables SHOULD be used where possible.

If an ICS requires new NMTOKEN values or a work group has agreed upon new recommended NMTOKEN values, these will be published at  $\blacktriangleright$  [\[CIP4Names\]](#page-470-1) prior to being added to the specification and SHOULD be used where appropriate.

#### A.4.1 Comb and Coil Shapes

When specifying the shape of a comb or coil for **[LooseBinding](#page-117-0)**, values from the following table are recommended. *Table A.52: Comb and Coil Shapes*

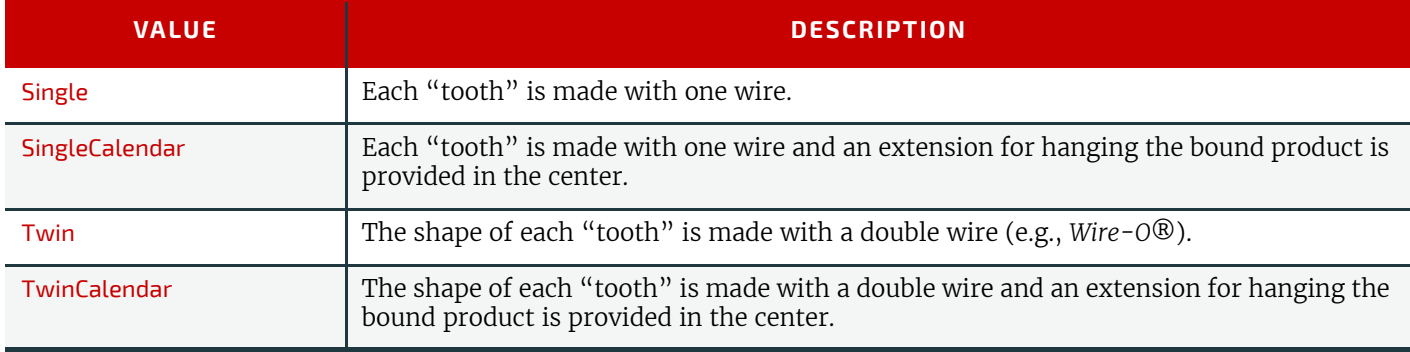

### A.4.2 Contact Types

When specifying the role of a contact, values from the following table are recommended.

### *Table A.53: Contact Types*

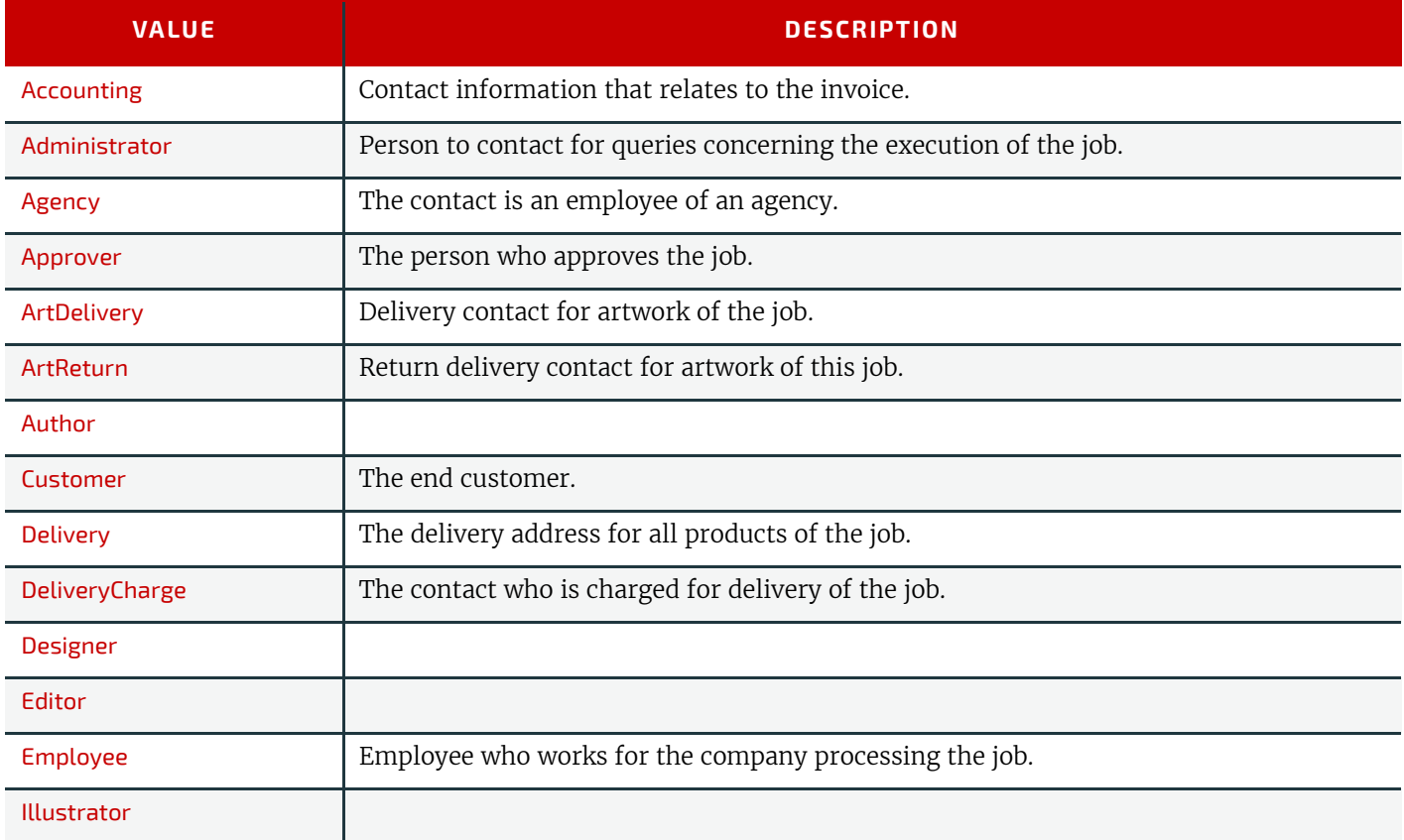

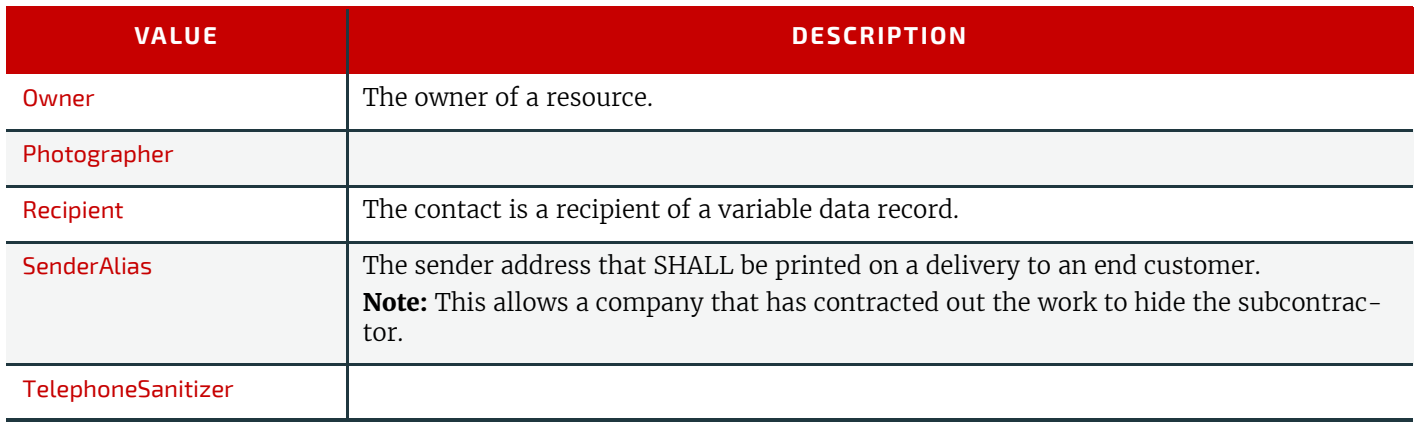

# A.4.3 Content Types

When specifying the type of content required or delivered, values from the following table are recommended. *Table A.54: Content Types*

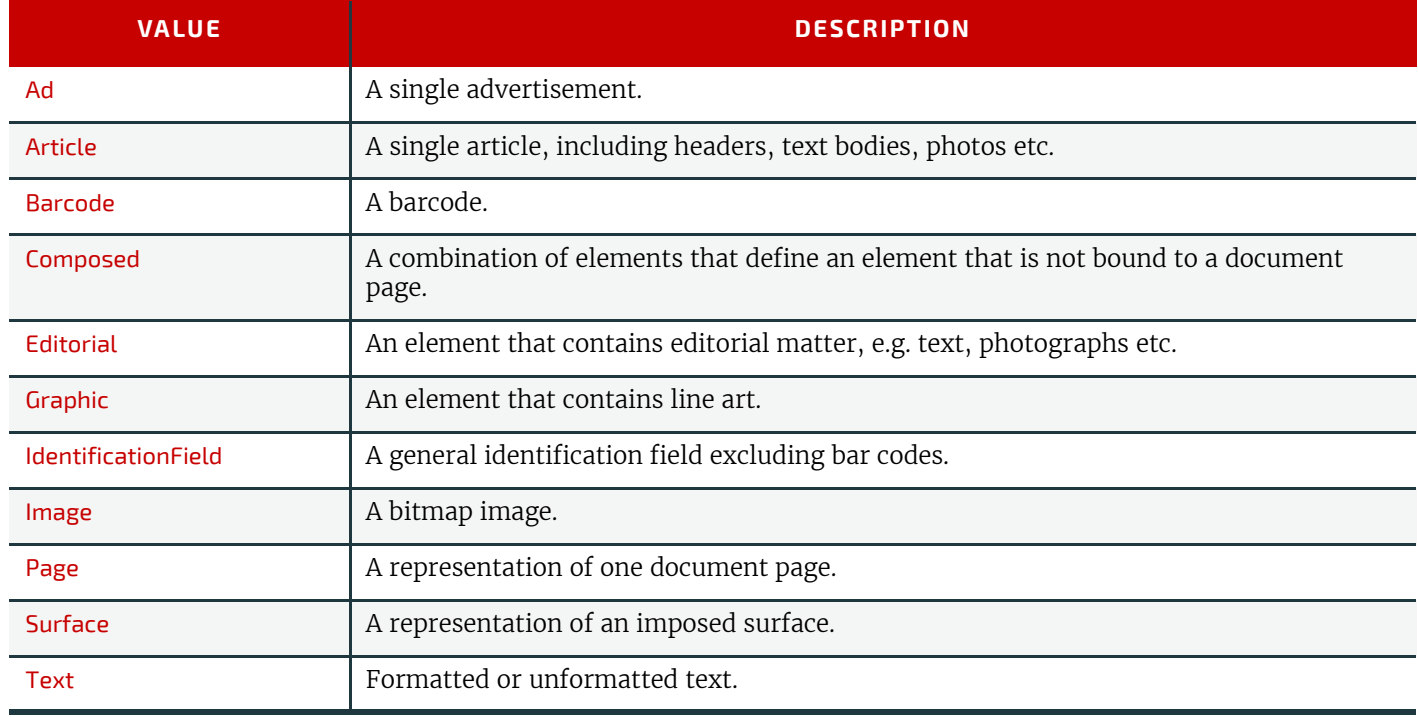

# A.4.4 Delivery Methods

Delivery methods specify the recommended values for requesting how items are to be delivered.

### *Table A.55: Delivery Methods (Sheet 1 of 2)*

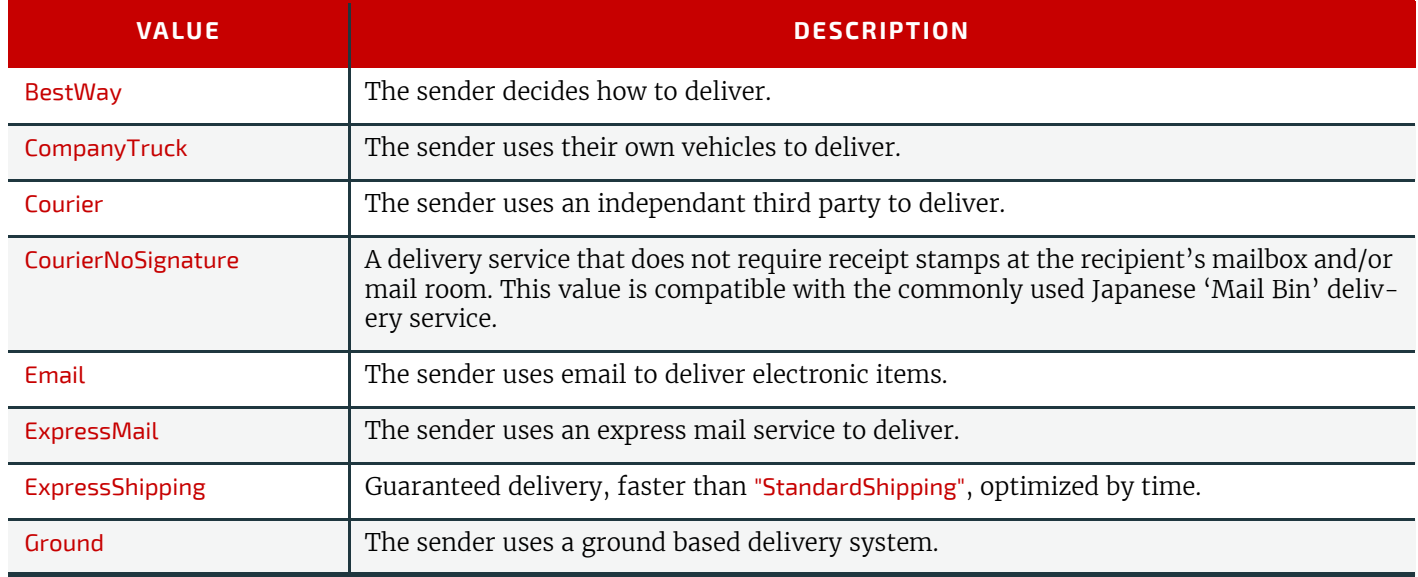

#### *Table A.55: Delivery Methods (Sheet 2 of 2)*

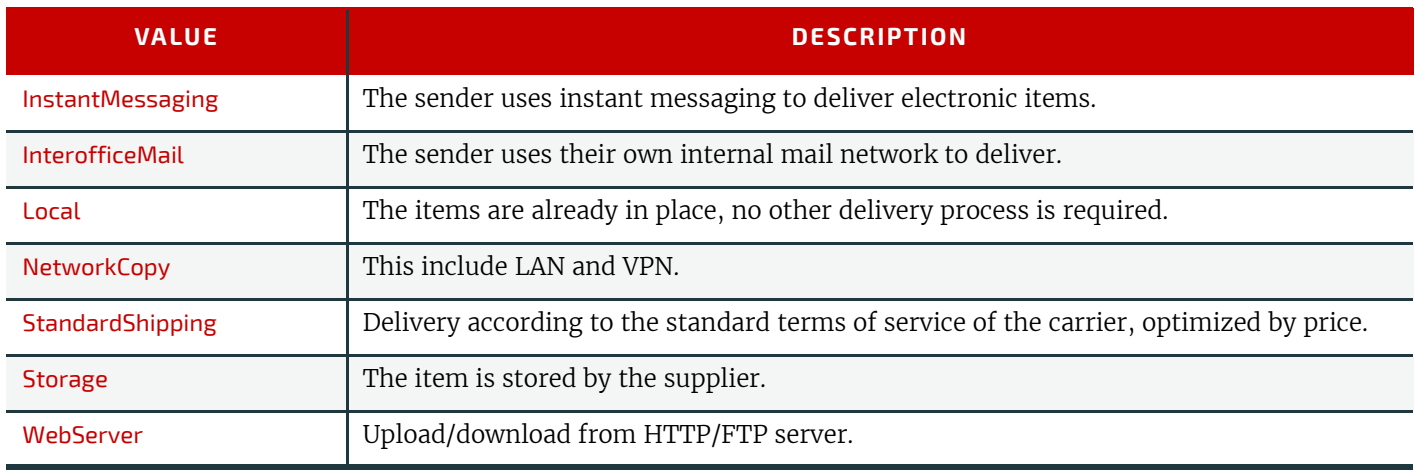

## A.4.5 Device Classes

CIP4 supports many device classes. The following values SHOULD be used when filling *[Device](#page-180-0)*/@*DeviceClass*. *Table A.56: Device Classes (Sheet 1 of 3)*

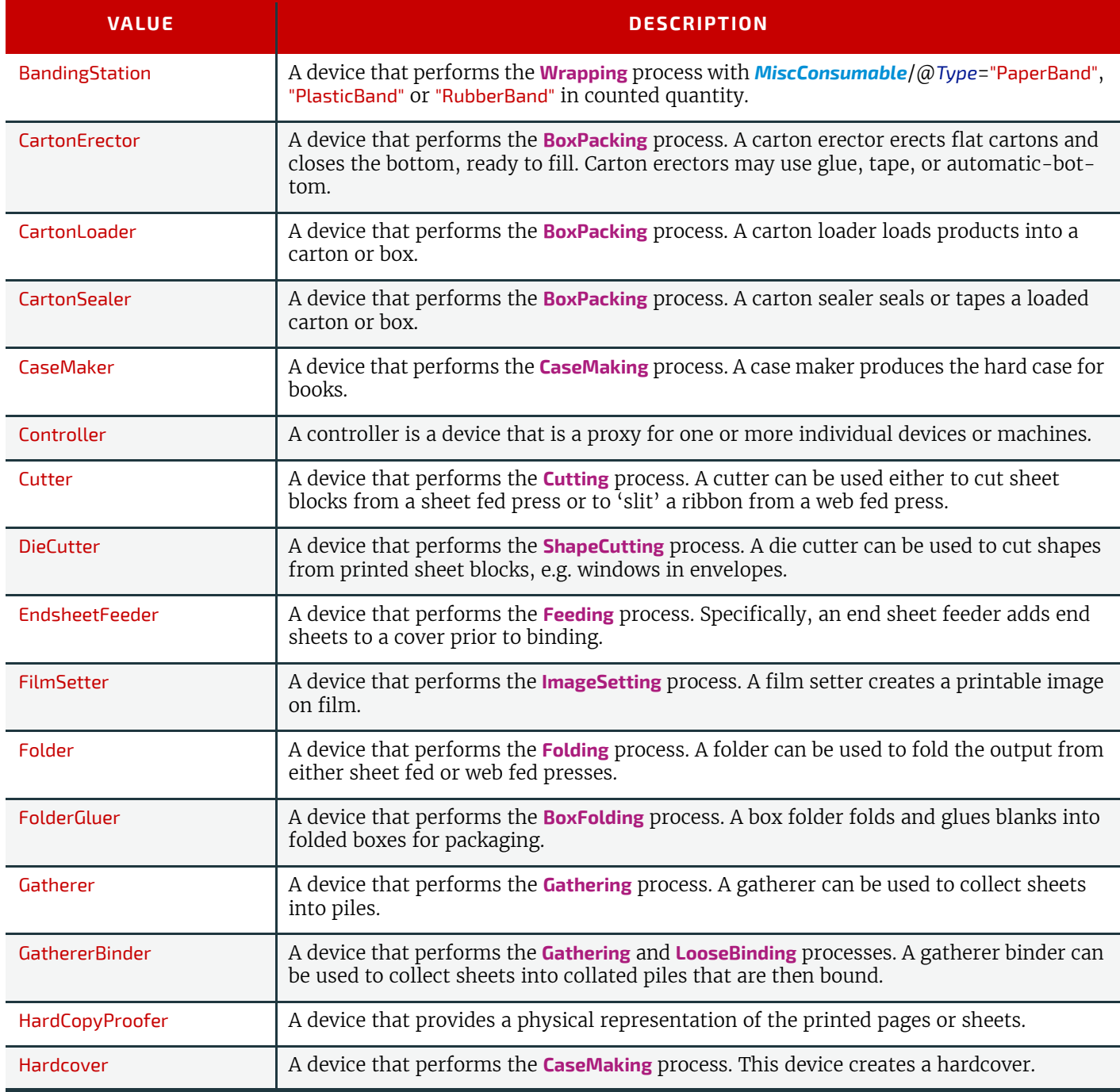

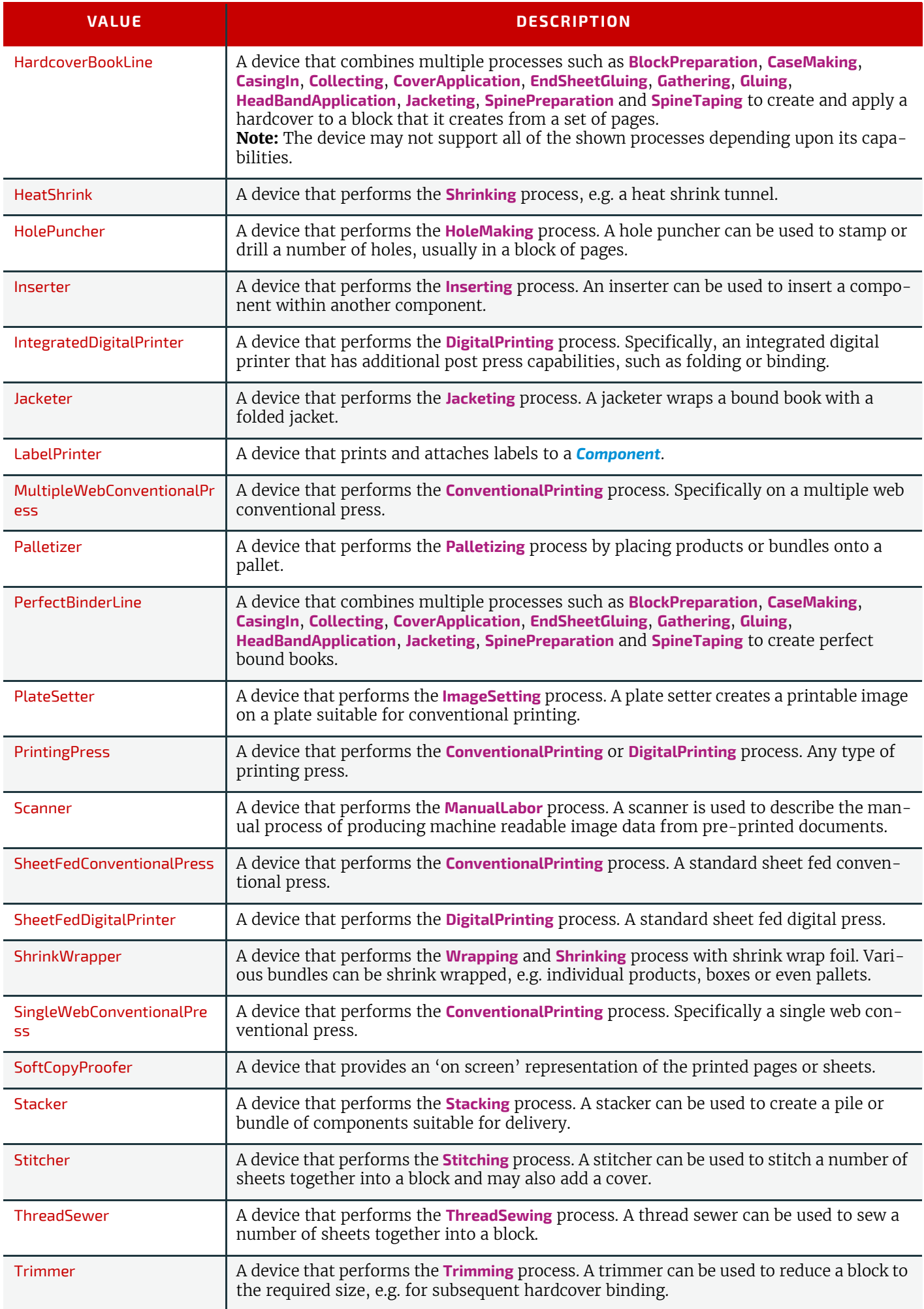

#### *Table A.56: Device Classes (Sheet 3 of 3)*

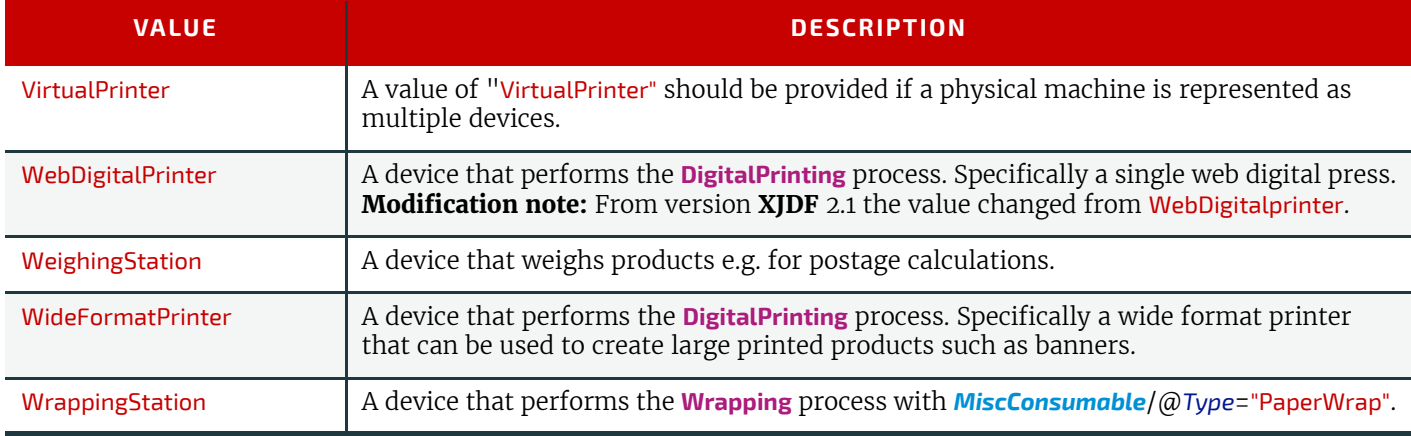

### A.4.6 Employee Roles

Values of this type define the roles that are performed by an employee.

#### *Table A.57: Employee Roles*

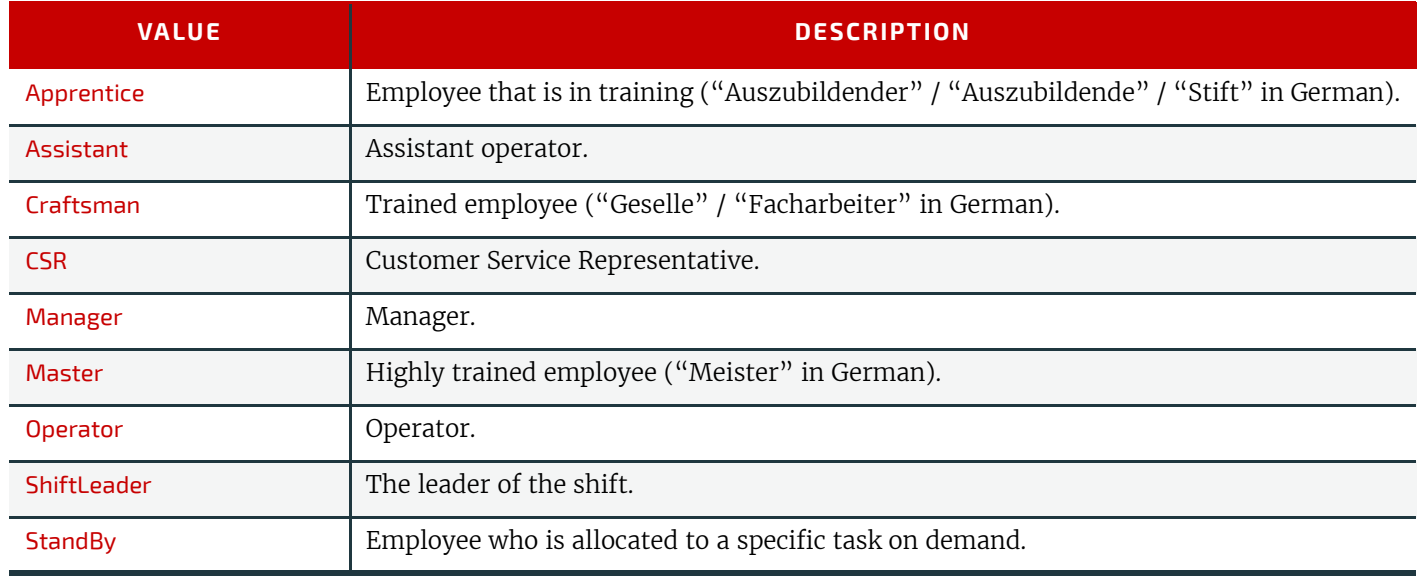

### A.4.7 Flute Types

Values of this type define the required flute type (size and frequency) for corrugated media.

Although the classification of flutes using a letter code "A", "B", etc., are used very frequently (e.g., in the specification of the order for a box), there seems to be no agreement on the exact numerical specification of those categories. Slightly varying numbers for flute size and frequency can be found between regions (European versus US) and between vendors. See > [\[Corrugated Packaging\]](#page-471-2).

#### *Table A.58: Flute Types*

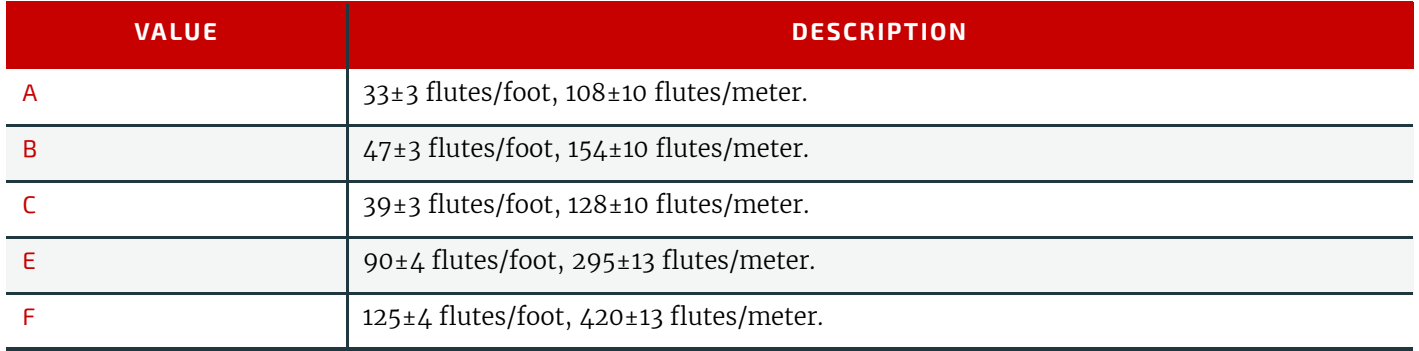

### A.4.8 Fold Catalog

Fold catalog describes a type of fold according to the folding catalog in  $\rightarrow$  [Figure A-1: Fold catalog](#page-413-0) . In case of any ambiguity, the folding notation SHALL take precedence over the graphic illustration in the aforementioned figure.

The value format is: "Fn-i" where "n" is the number of finished pages and "i" is either an integer, which identifies a particular fold, or the letter "X", which identifies a generic fold (e.g., "F6-2" describes a Z-fold of 6 finished pages, and "F6- X" describes a generic fold with 6 finished pages).

<span id="page-413-0"></span>*Figure A-1: Fold catalog*

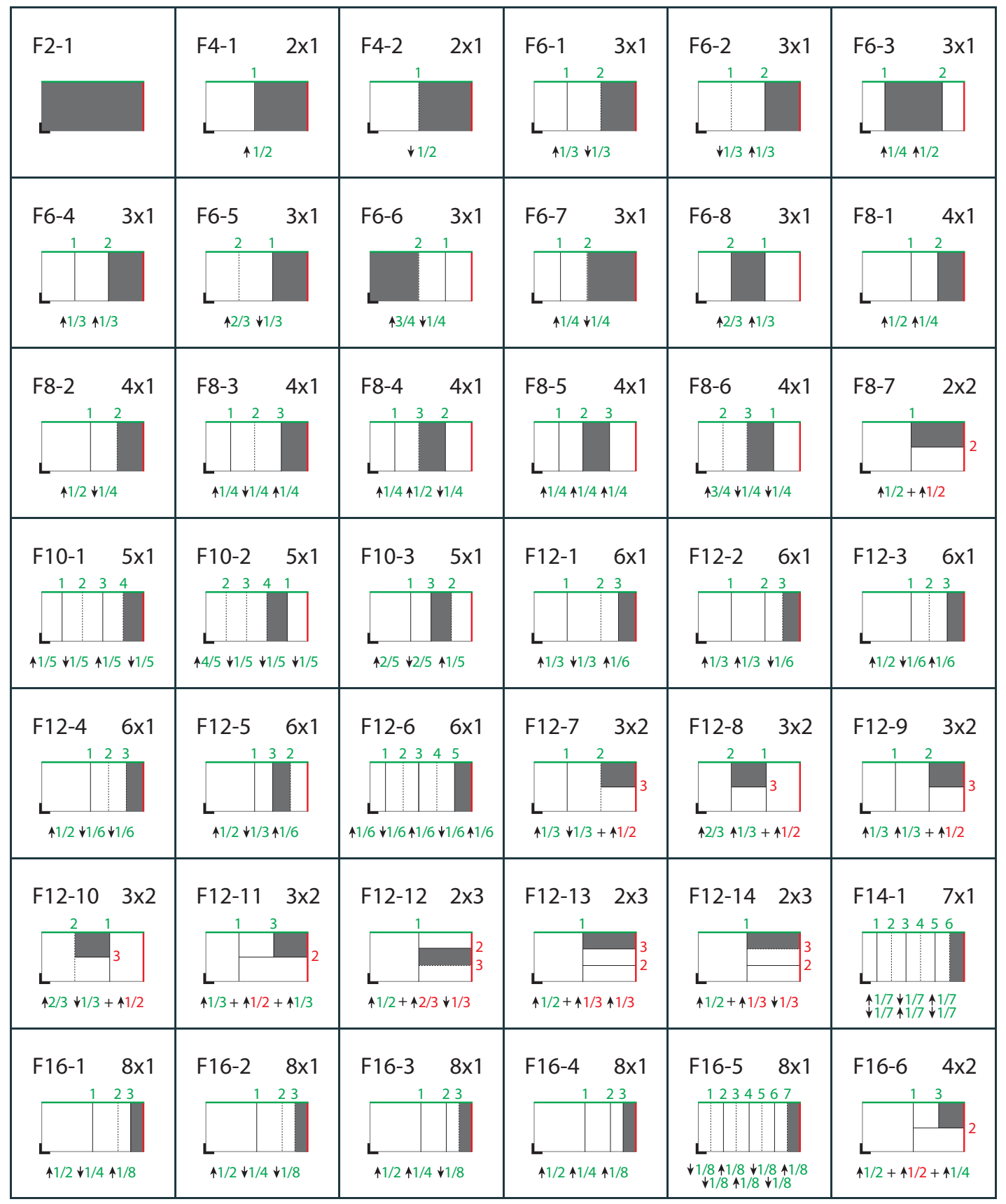

*Figure A-1: Fold catalog*

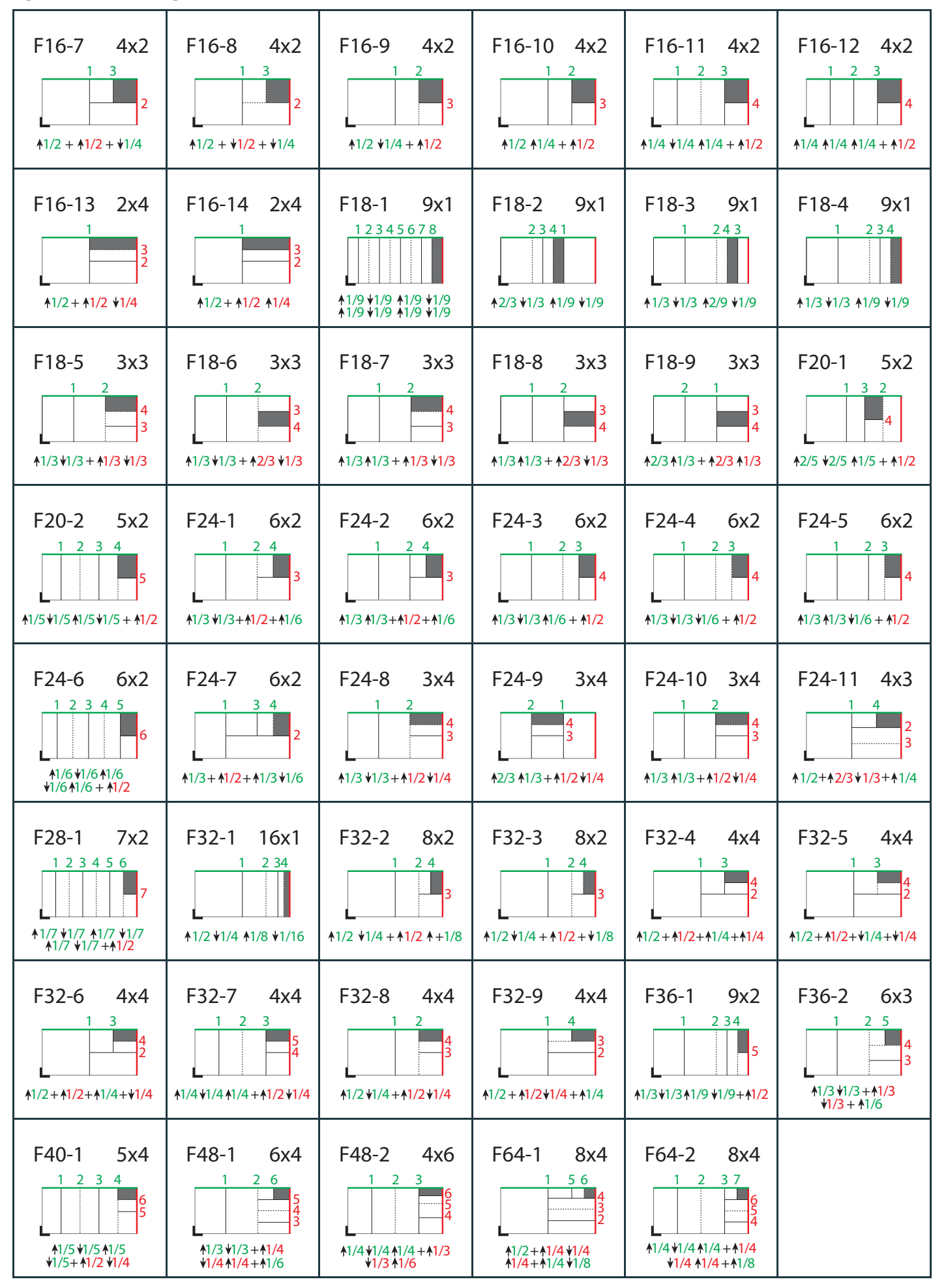

ſ

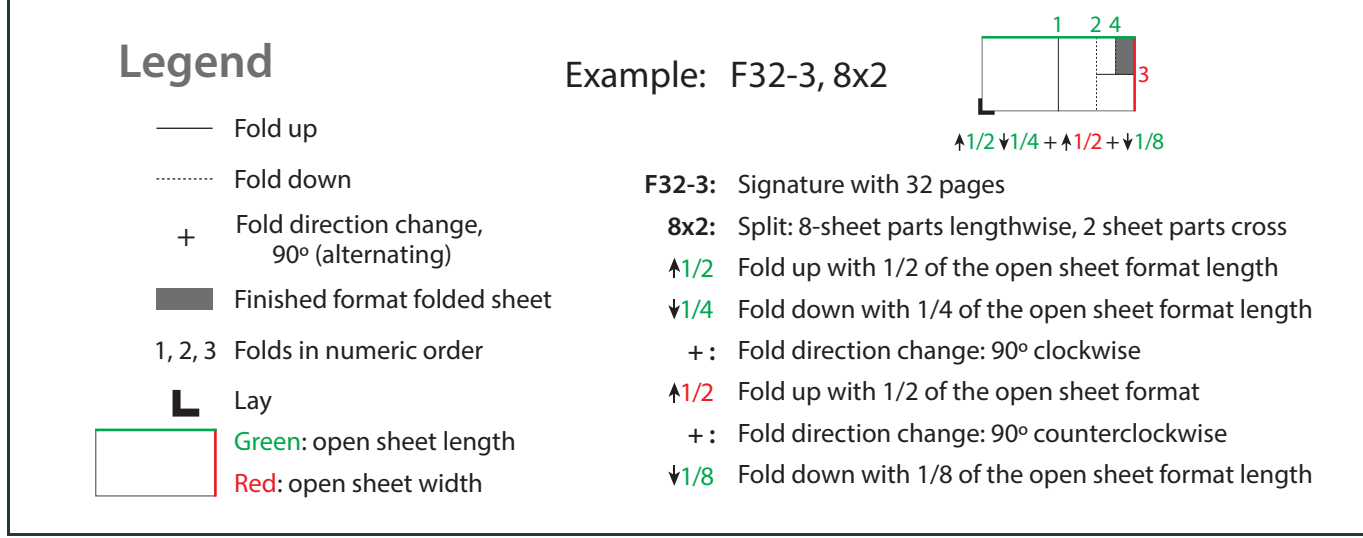

# A.4.9 Ink and Varnish Coatings

When specifying coating types, such as ink or varnish, values from the following table are recommended.

# *Table A.59: Ink and Varnish Coatings*

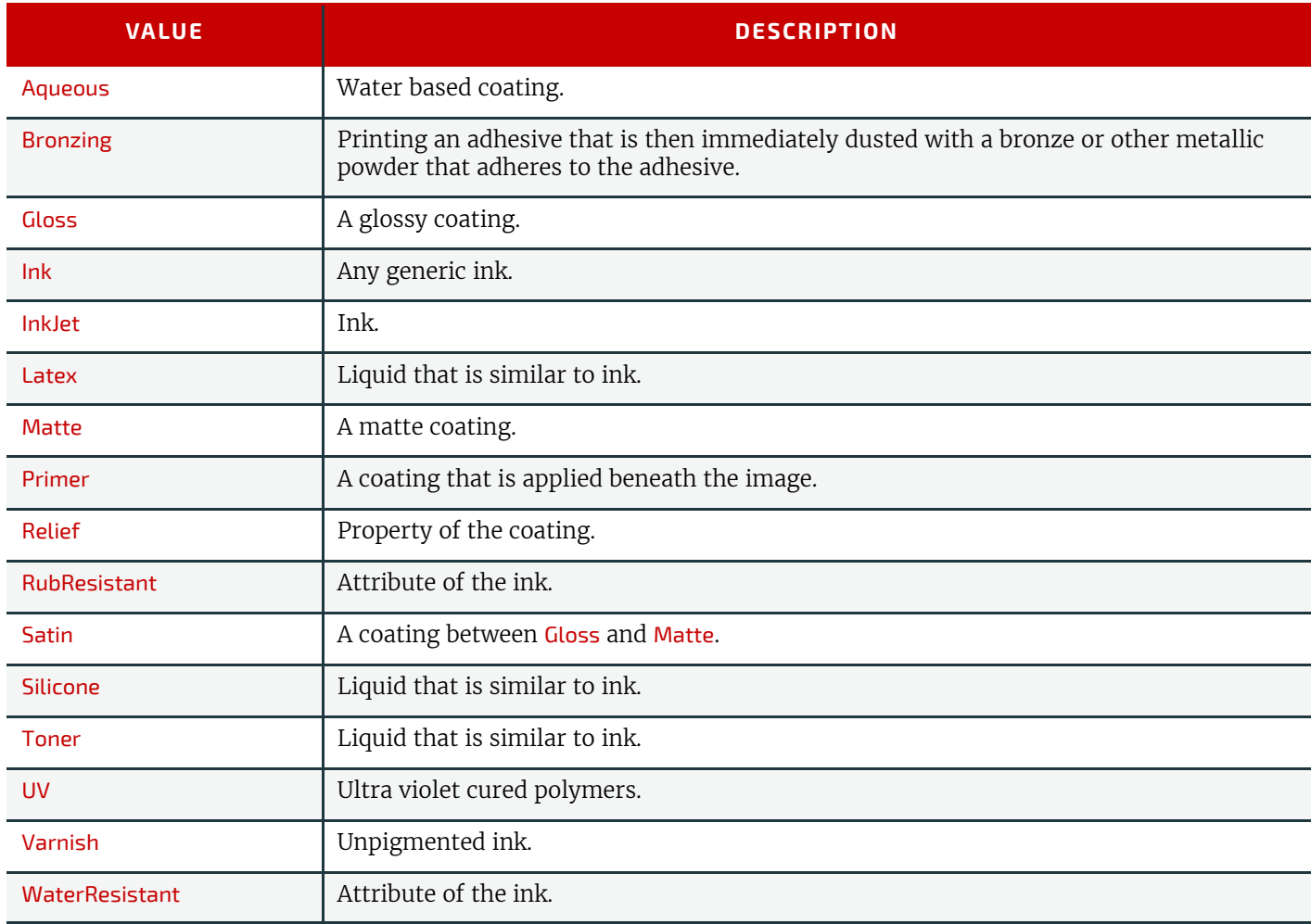

#### A.4.10 Input Tray and Output Bin Names

*[Part](#page-130-0)*/@*Location* MAY be used to specify a location within a device (e.g., a paper tray). When specifying input paper trays (indicated with "I") and/or output bins (indicated with "O"), the following values for *[Part](#page-130-0)*/@*Location* SHOULD be used.

*Table A.60: Input Tray and Output Bin Names (Sheet 1 of 2)*

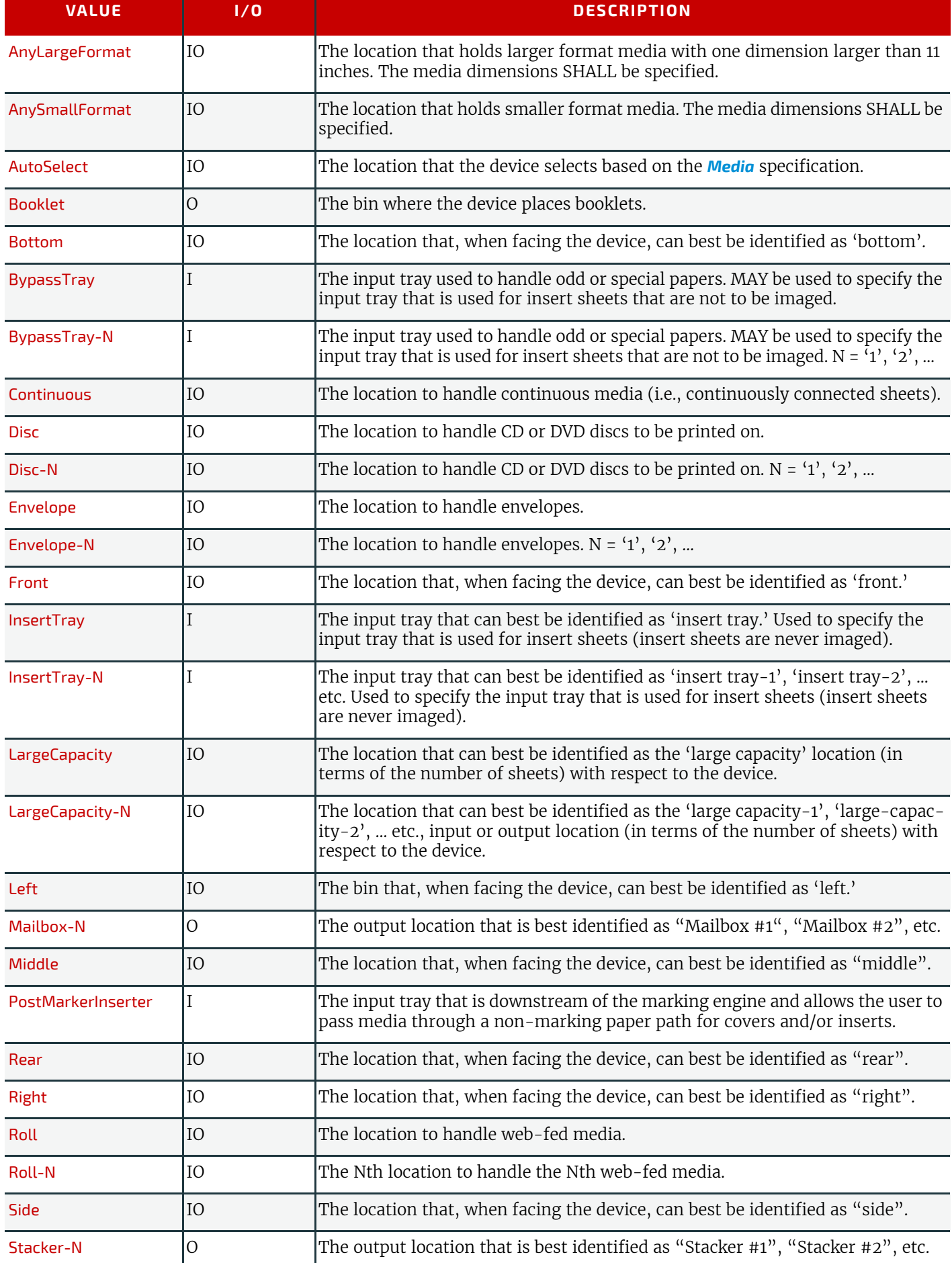

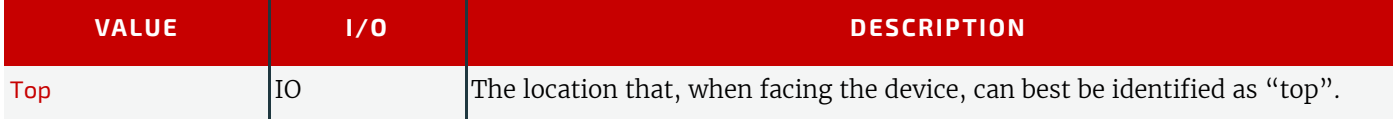

# A.4.11 MediaType Details

MediaType Details specifies additional details of the media to be used.

# *Table A.61: MediaType Details (Sheet 1 of 2)*

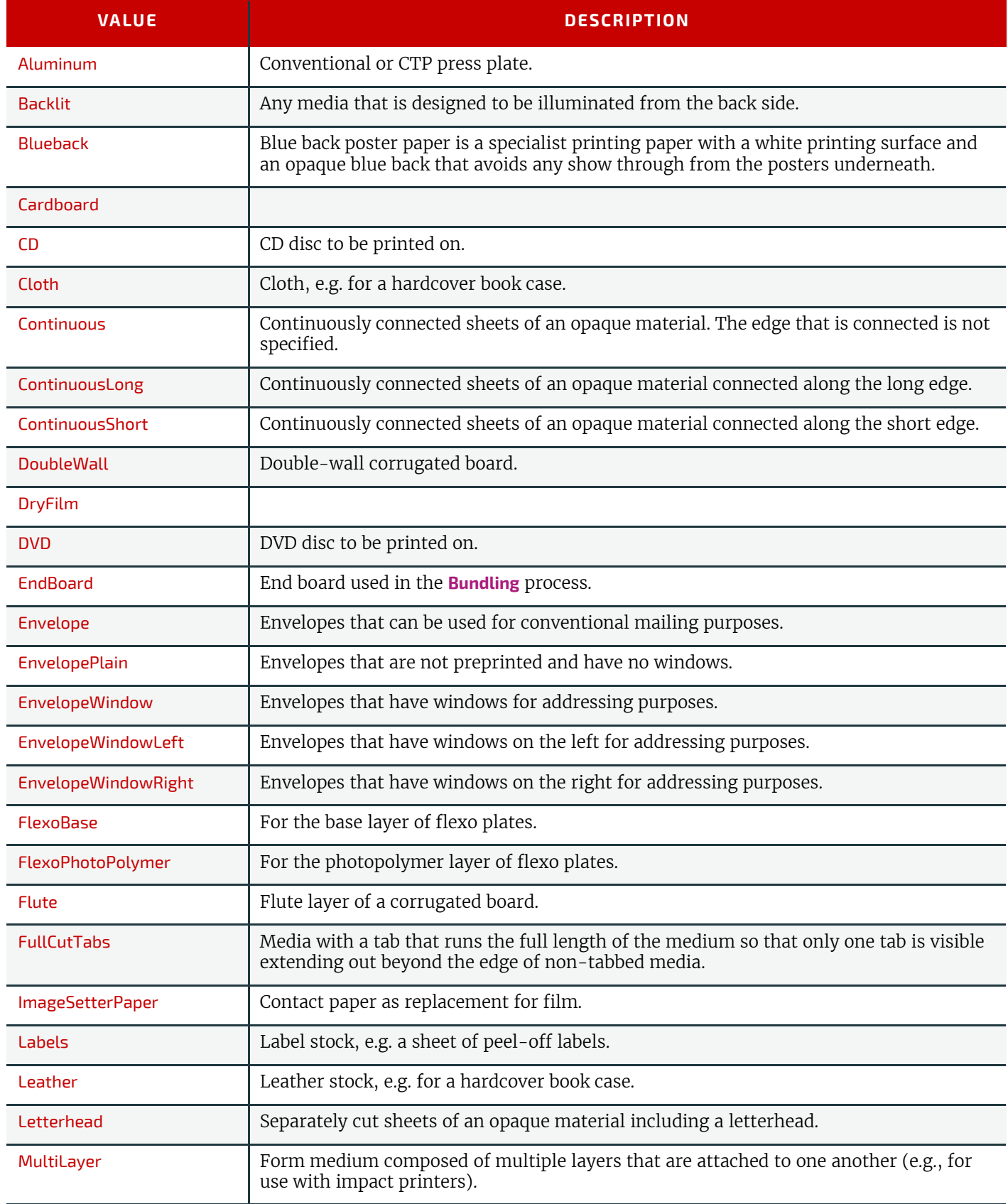

#### *Table A.61: MediaType Details (Sheet 2 of 2)*

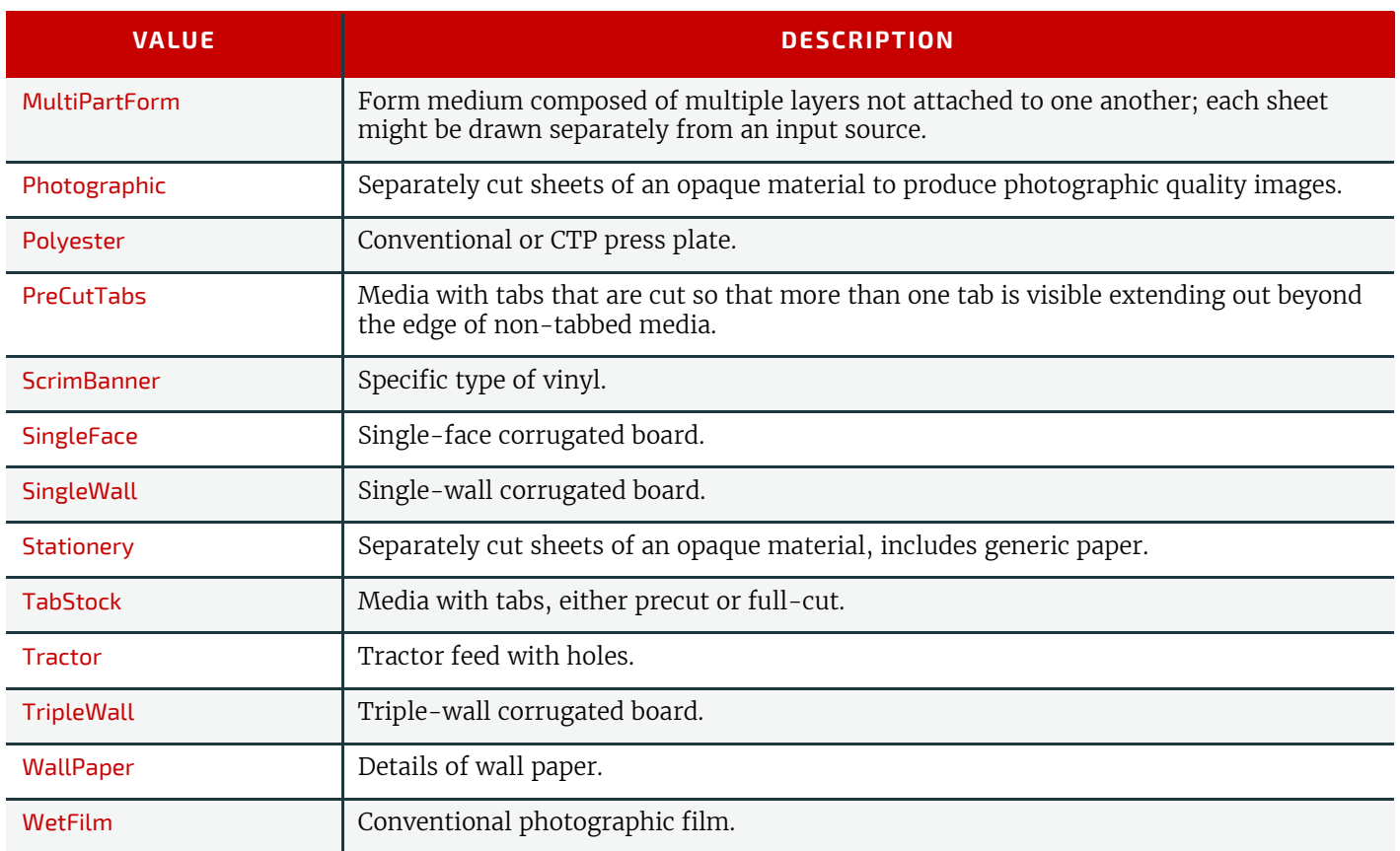

### A.4.12 Milestones

The following table defines a list of values that are valid for *[QueryNotification](#page-298-0)*/*[NotificationFilter](#page-298-1)*/@*MilestoneTypes* and *[Milestone](#page-353-0)*/@*MilestoneType.*

**Note:** Milestones usually refer to events involving multiple objects, although the *[Milestone](#page-353-0)*/@*MilestoneType* is specified as a singular. The scope of the *[Milestone](#page-353-0)* is defined by the parent *[Notification](#page-352-0)* element.

### *Table A.62: Milestones (Sheet 1 of 2)*

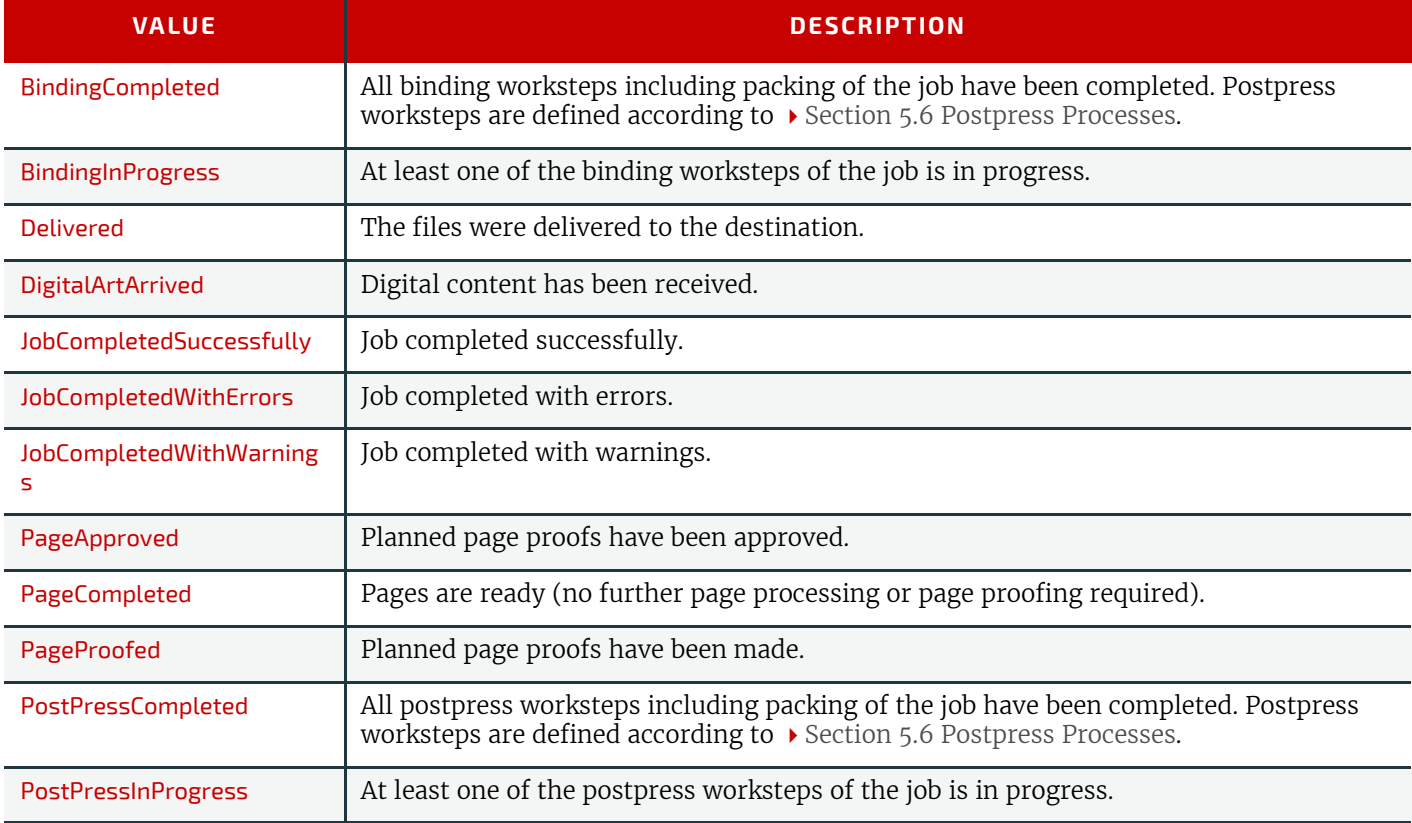

#### *Table A.62: Milestones (Sheet 2 of 2)*

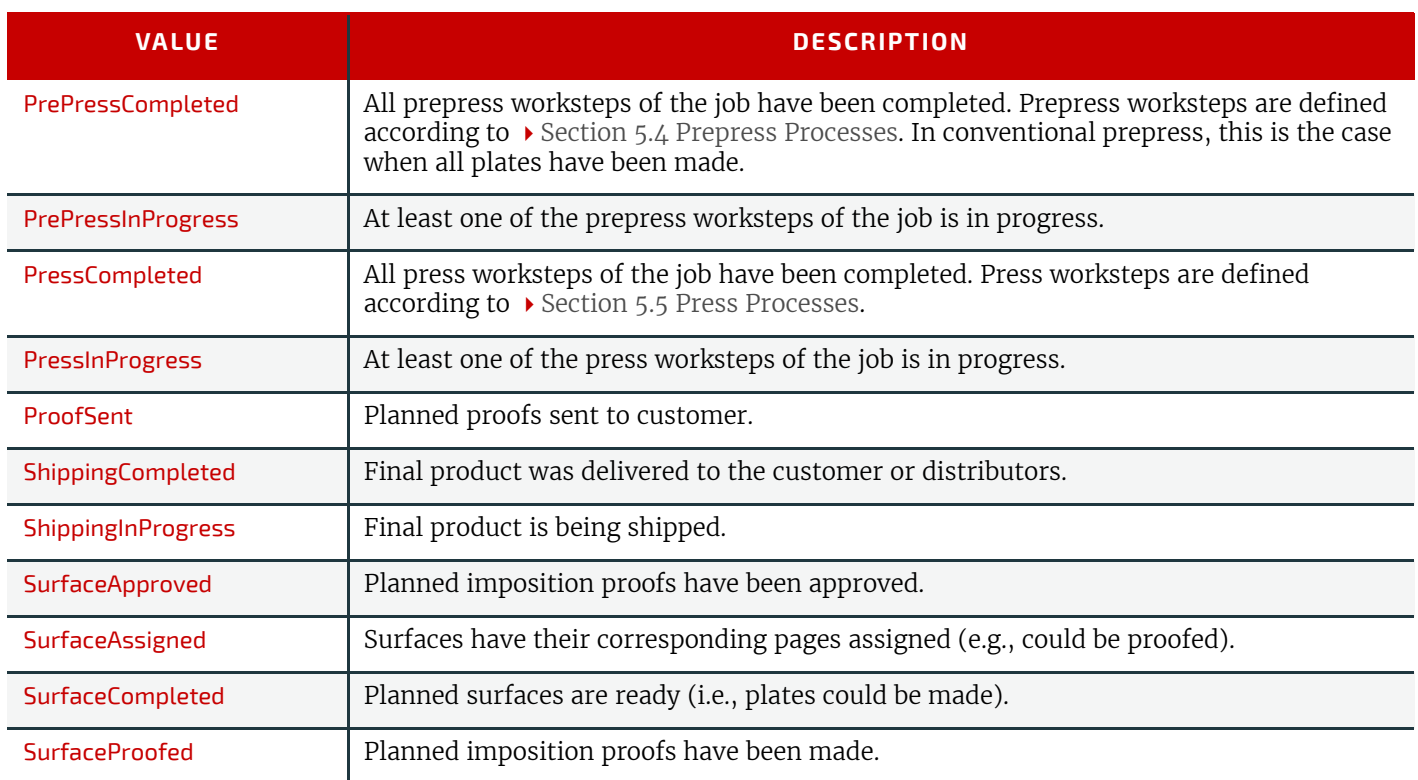

# A.4.13 Module Types

#### *Table A.63: Module Types for Conventional Printing*

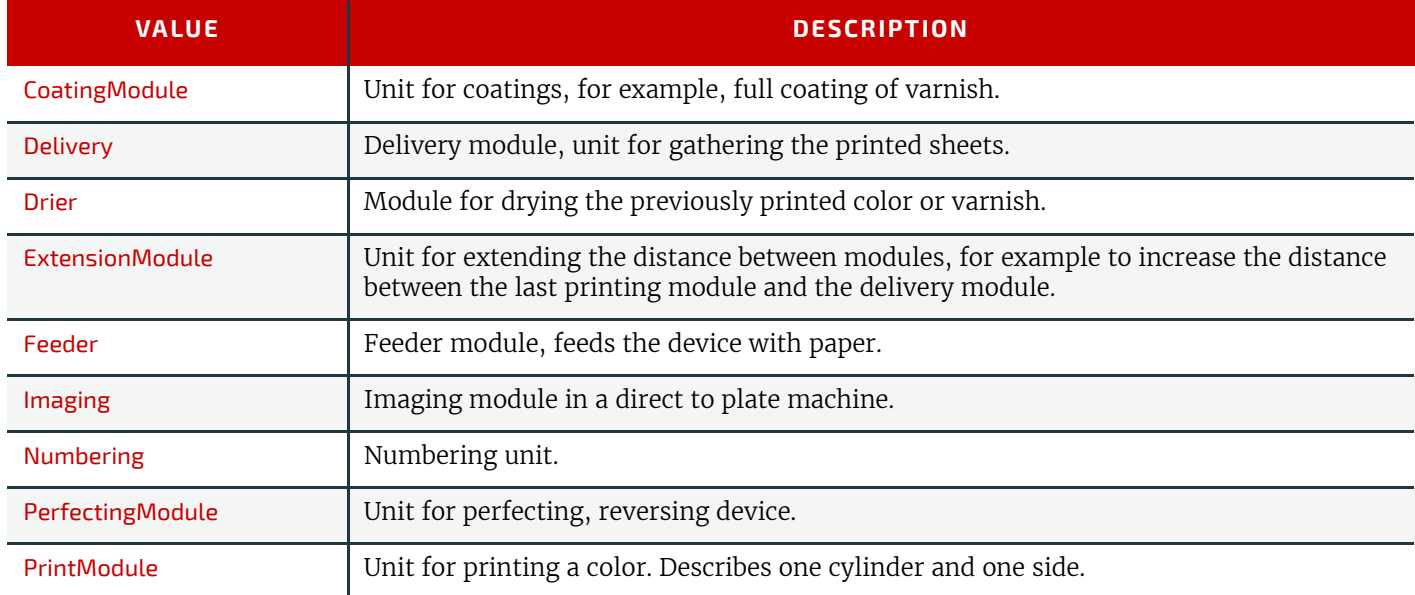

### *Table A.64: Module Types for Postpress (Sheet 1 of 2)*

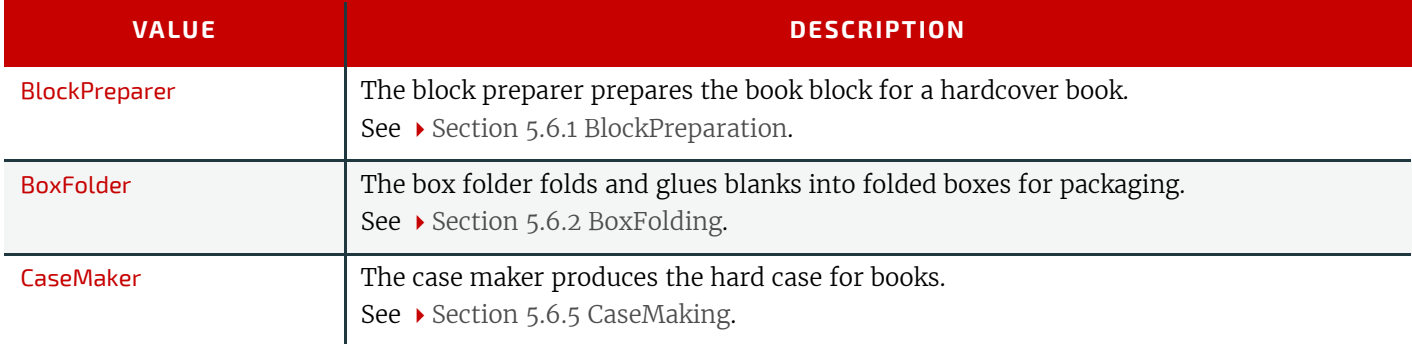

#### **398 XJDF SPECIFICATION 2.1**

### *Table A.64: Module Types for Postpress (Sheet 2 of 2)*

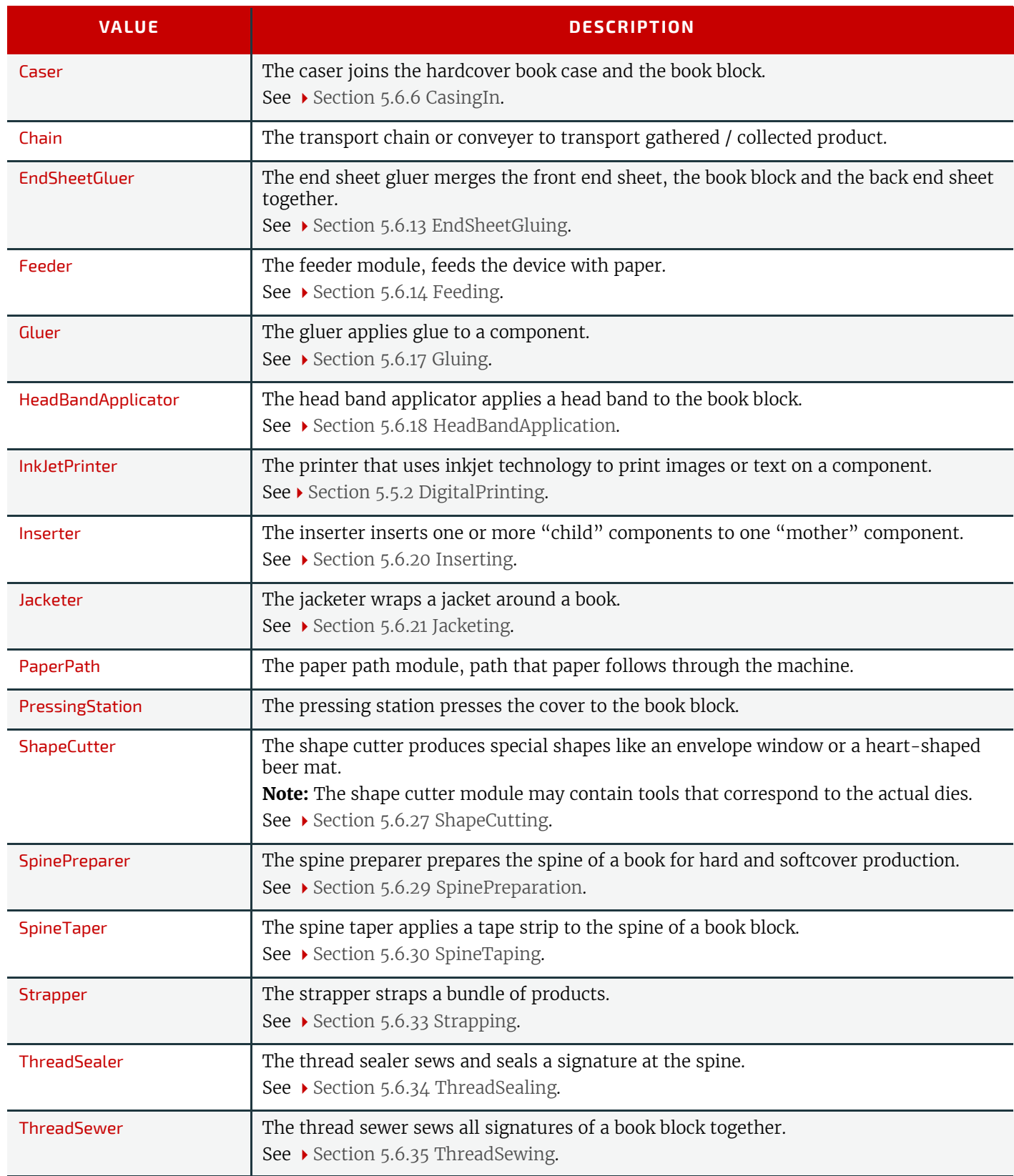

## *Table A.65: Module Types for Digital Printing (Sheet 1 of 2)*

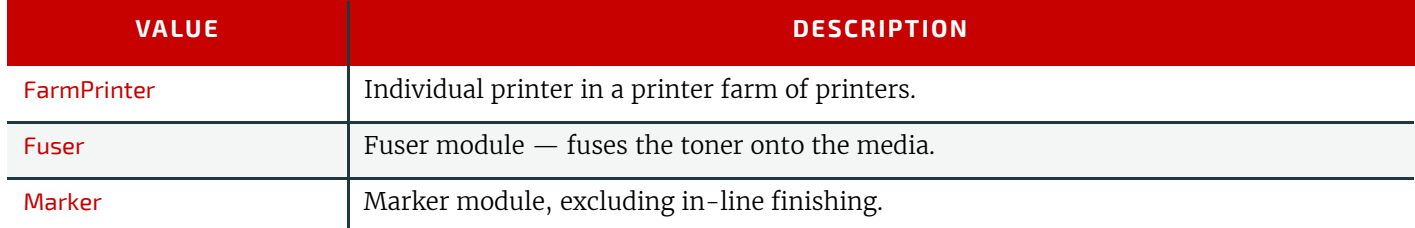

## *Table A.65: Module Types for Digital Printing (Sheet 2 of 2)*

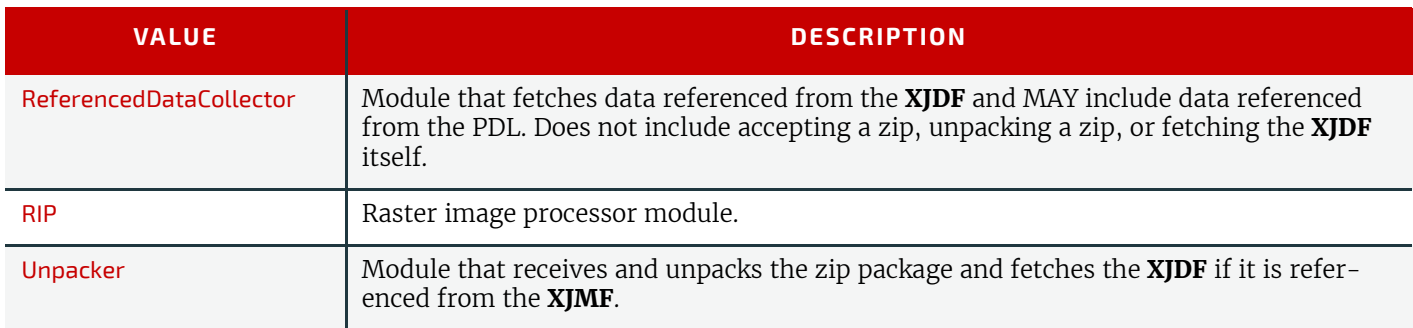

### *Table A.66: Module Types for Web Printing*

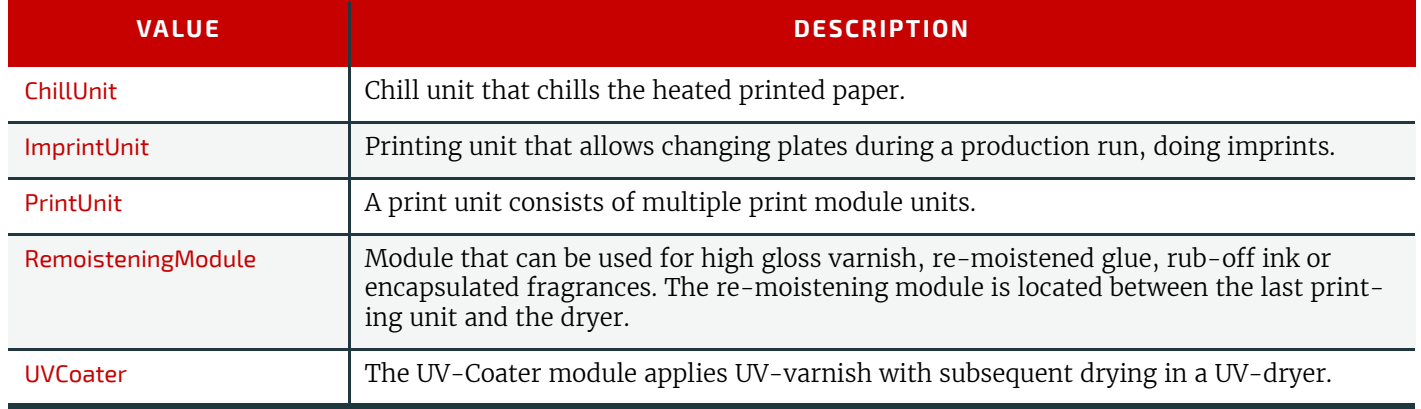

### *Table A.67: Module Types for Web Finishing (Sheet 1 of 2)*

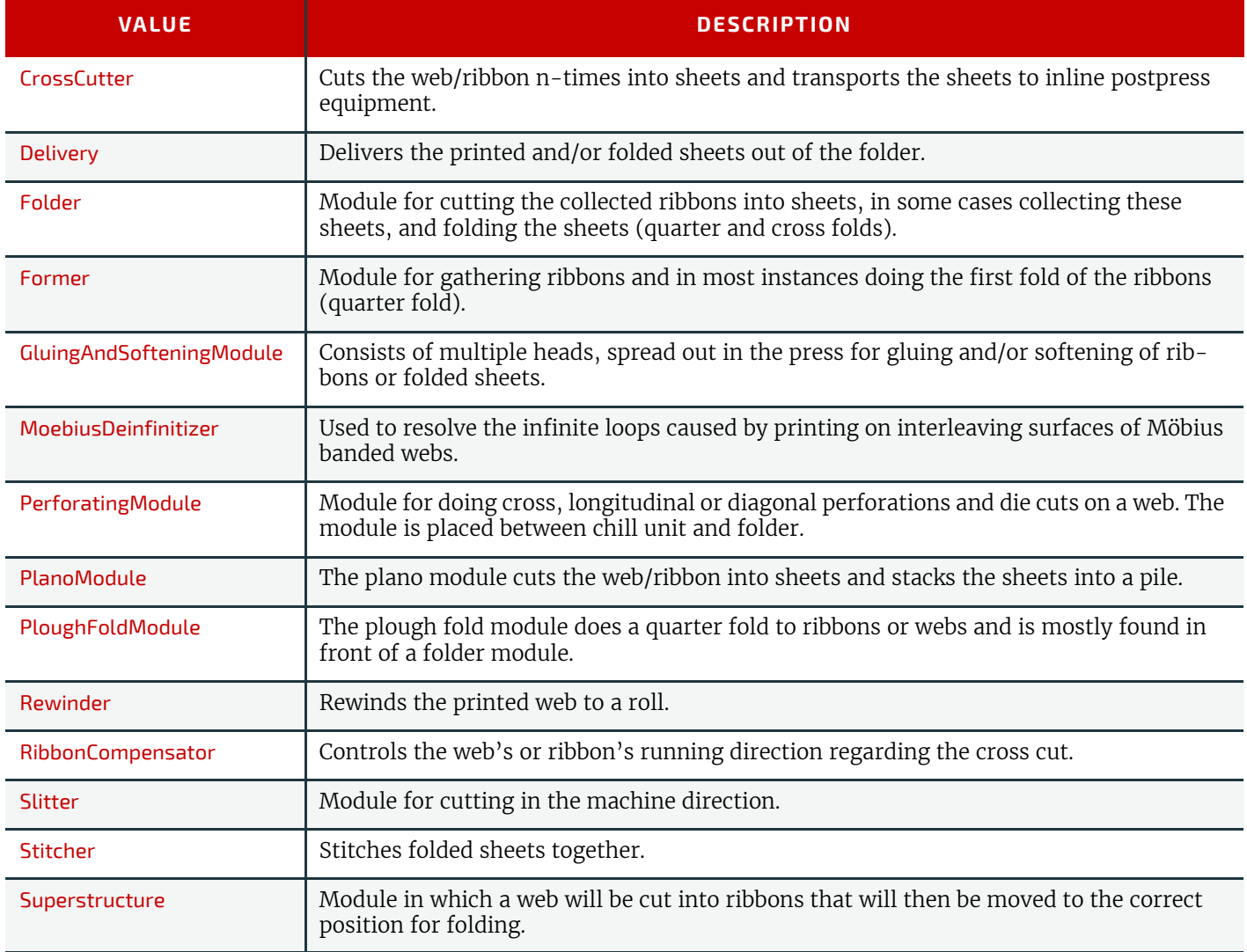

### *Table A.67: Module Types for Web Finishing (Sheet 2 of 2)*

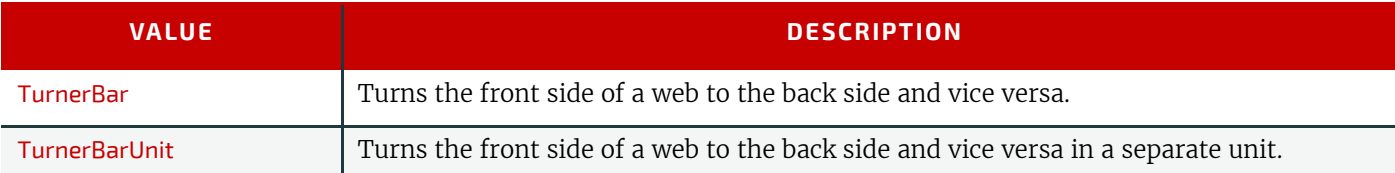

#### *Table A.68: Module Types for Packing*

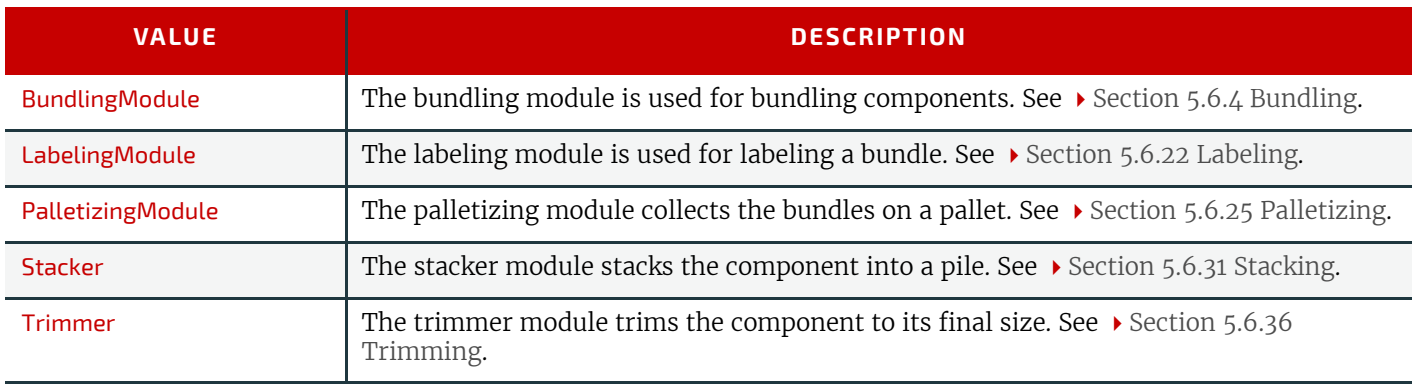

# A.4.14 Node Categories

Node categories are used to indicate the general purpose of an **XJDF**.

# *Table A.69: Node Categories*

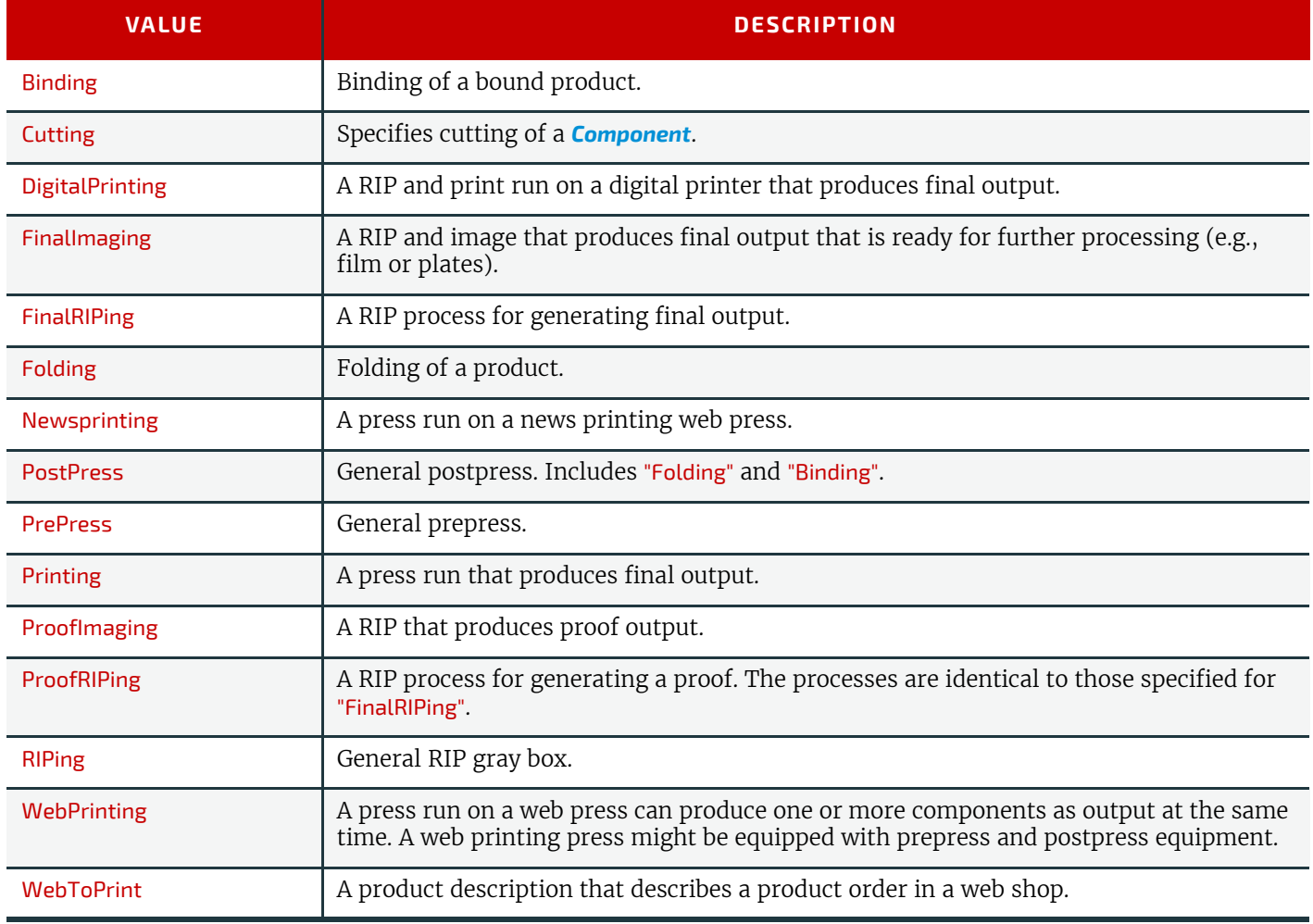

# A.4.15 Pallet Types

The following table defines a list of values that are valid for indicating the intended type of pallet to be used.

*Table A.70: Pallet Types*

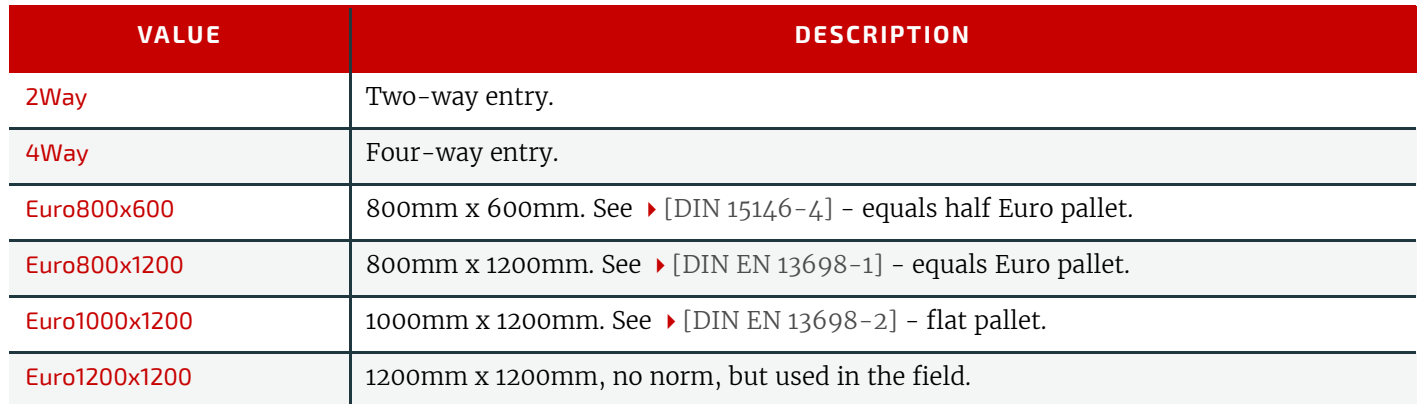

## A.4.16 Printing Technologies

The following table defines a list of values that are valid for indicating the intended printing technology to be used. *Table A.71: Printing Technologies*

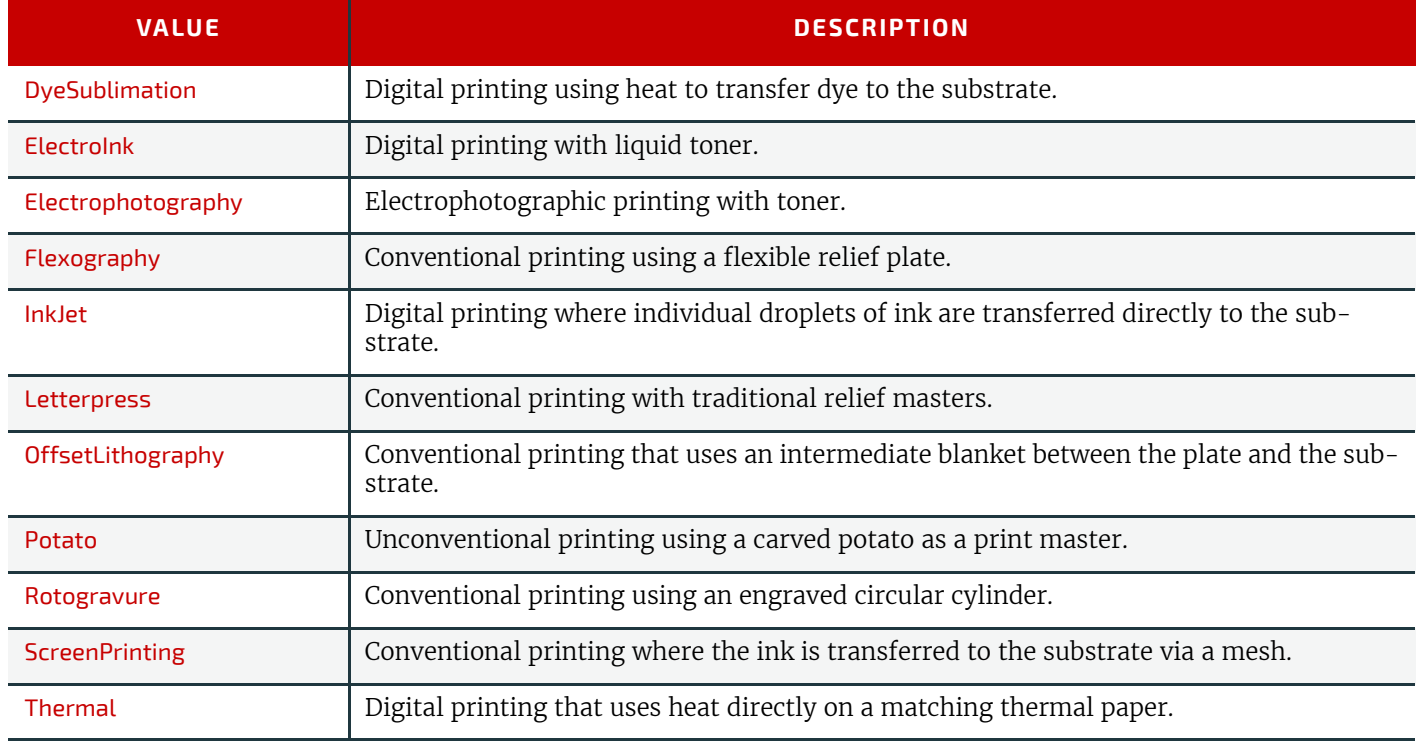

## A.4.17 PrintStandard Characterization Data Sets

PrintStandard specifies the reference name of a characterization data set. There are research and trade associations (such as Fogra, IDEAlliance, WAN-IFRA, JPMA, ICC) that provide characterization data sets for standard printing conditions. Most reference names of standard printing conditions are registered with the ICC; see  $\blacktriangleright$  [Characterization] [Data\]](#page-470-2).

Official reference names SHALL be taken if a standard printing condition exists. Custom or device dependent reference names MAY be provided if no official standard printing condition is available.

**Note:** In digital printing, PrintStandard will typically be used to specify the selected internal color model that defines the device specific use of colorants such as light cyan or additional gamut colors.

**Note:** Whereas PrintStandard defines a media independent characterization data set, *[Part](#page-130-0)*/@*PrintCondition* defines a characterization data set that is applied to a specific setup including paper selection and screening setup.

#### *Table A.72: PrintStandard Values*

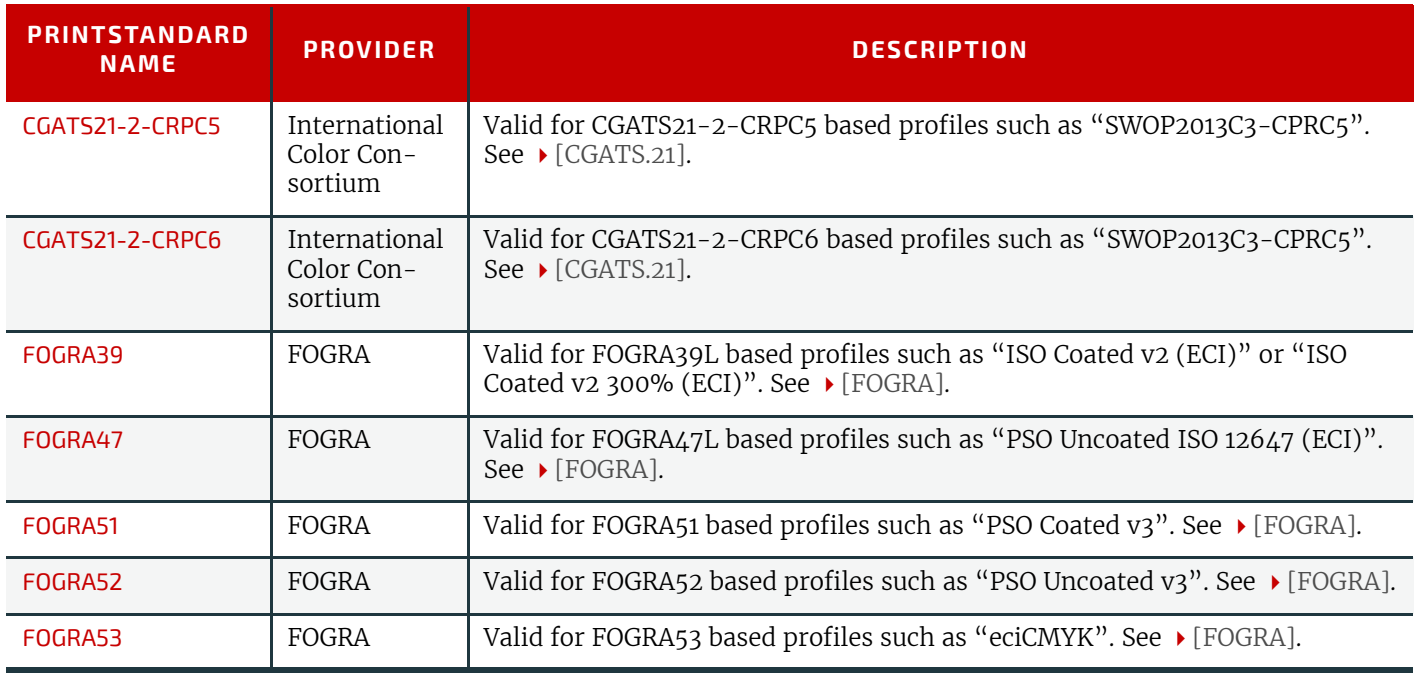

### A.4.18 Product Types

### *Table A.73: Product Types (Sheet 1 of 2)*

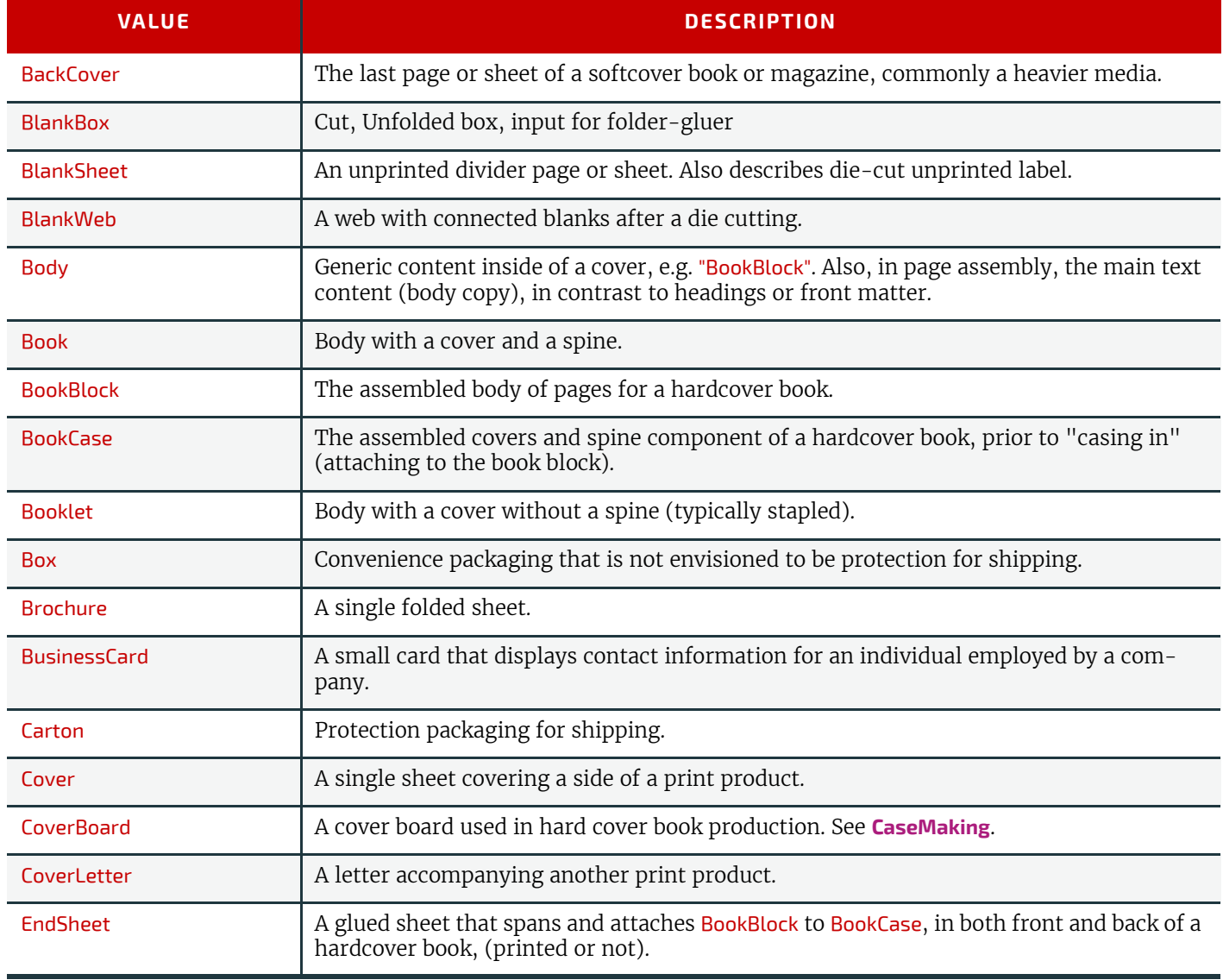

#### *Table A.73: Product Types (Sheet 2 of 2)*

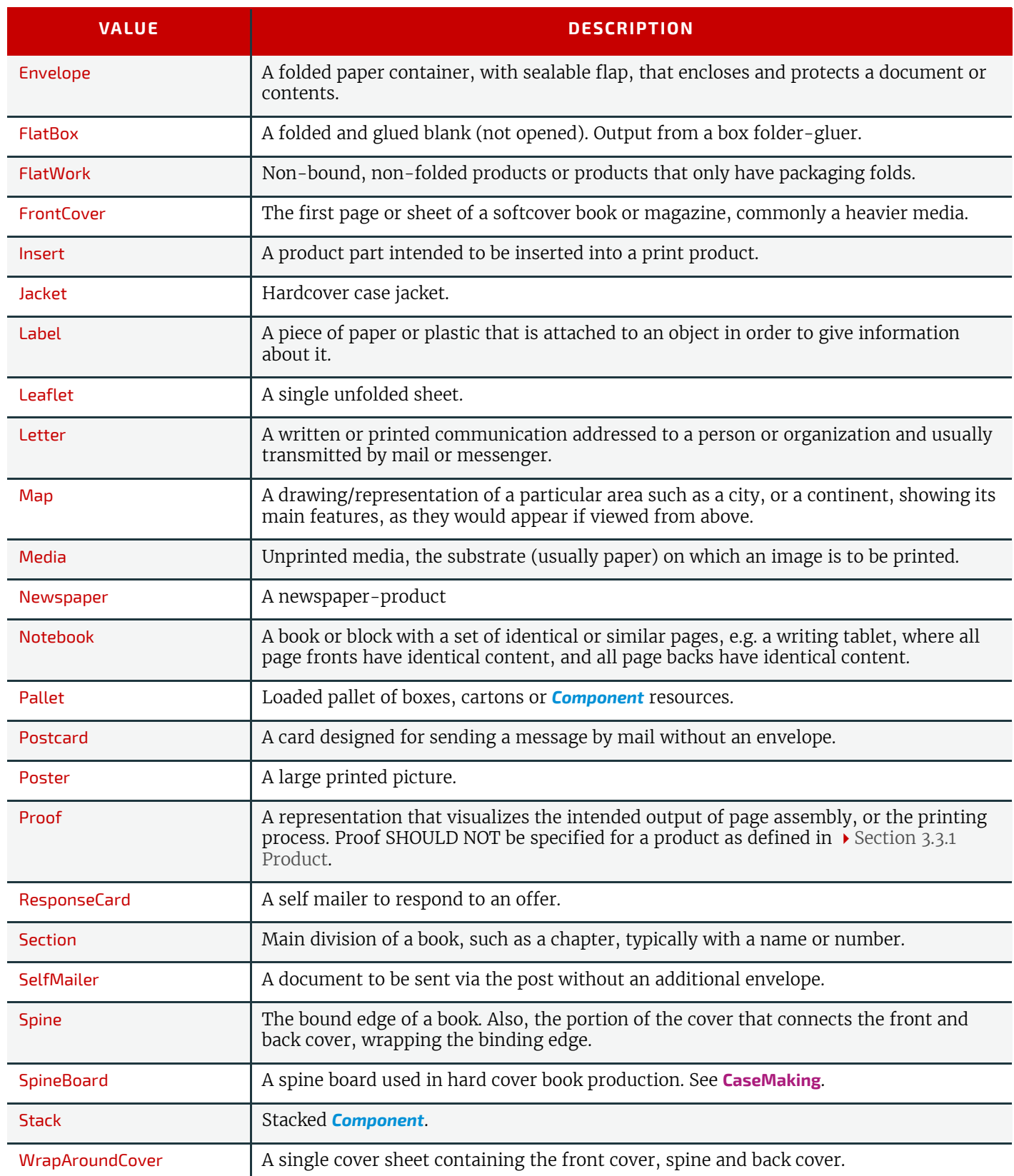

## A.4.19 Quality Control Methods New in XJDF 2.1

## *Table A.74: Quality Control Methods*

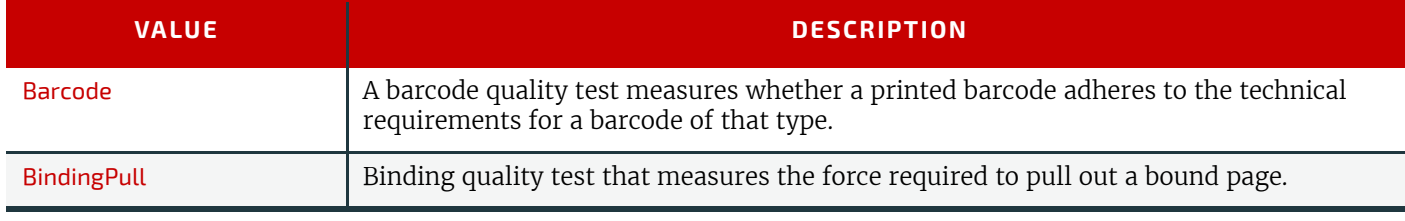

#### *Table A.74: Quality Control Methods*

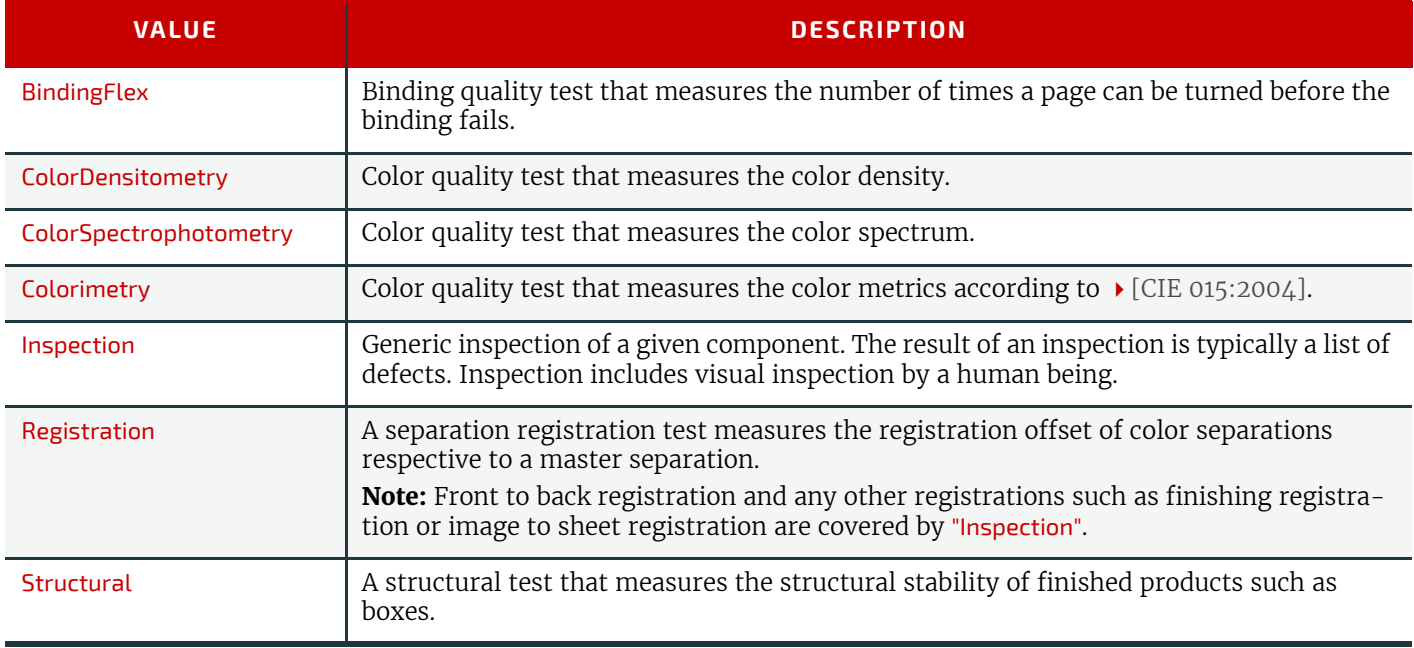

### A.4.20 Spine Operations

#### *Table A.75: Spine Operations*

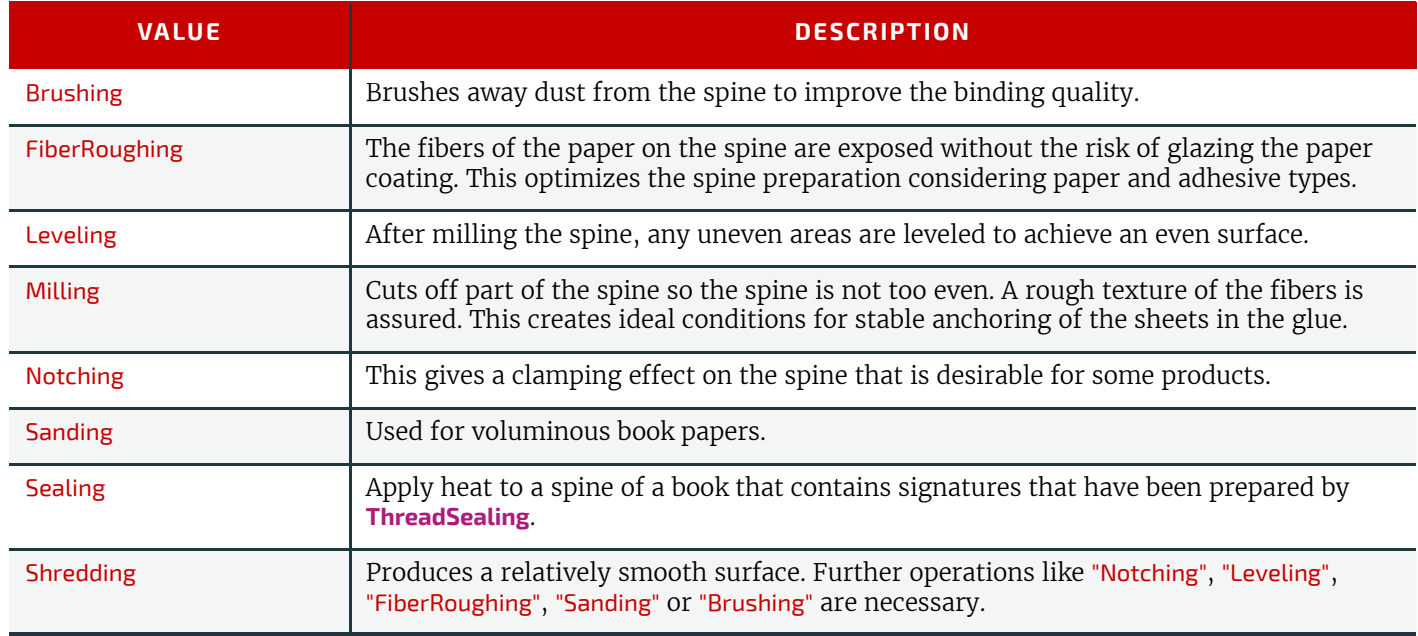

#### A.4.21 Status Details

The @*StatusDetails* attribute refines the concept of a job status to be job specific or a device status to be device specific. The following tables define individual @*StatusDetails* values and map them to the appropriate job specific state *[NodeInfo](#page-234-0)*/ @*Status*, *[QueueEntry](#page-355-0)*/@*Status* or device specific state *[DeviceInfo](#page-313-0)*/@*Status*.

Localized user data SHOULD be specified in @*DescriptiveName* or *[Comment](#page-329-0)* elements.

#### A.4.21.1 Status Details for Generic Devices

*Table A.76: Status Details Mapping for Generic Devices (Sheet 1 of 4)*

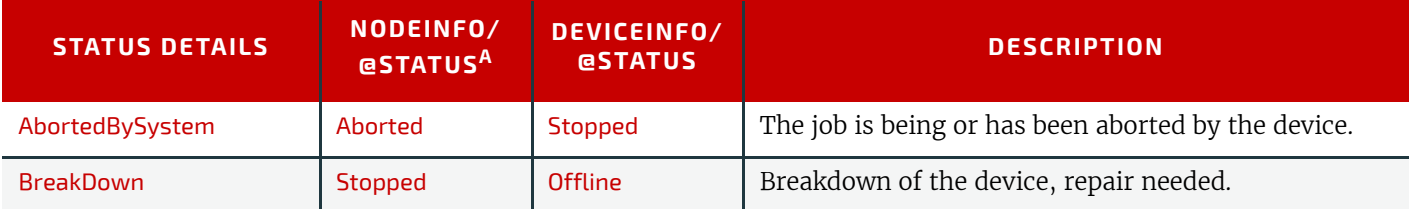

# *Table A.76: Status Details Mapping for Generic Devices (Sheet 2 of 4)*

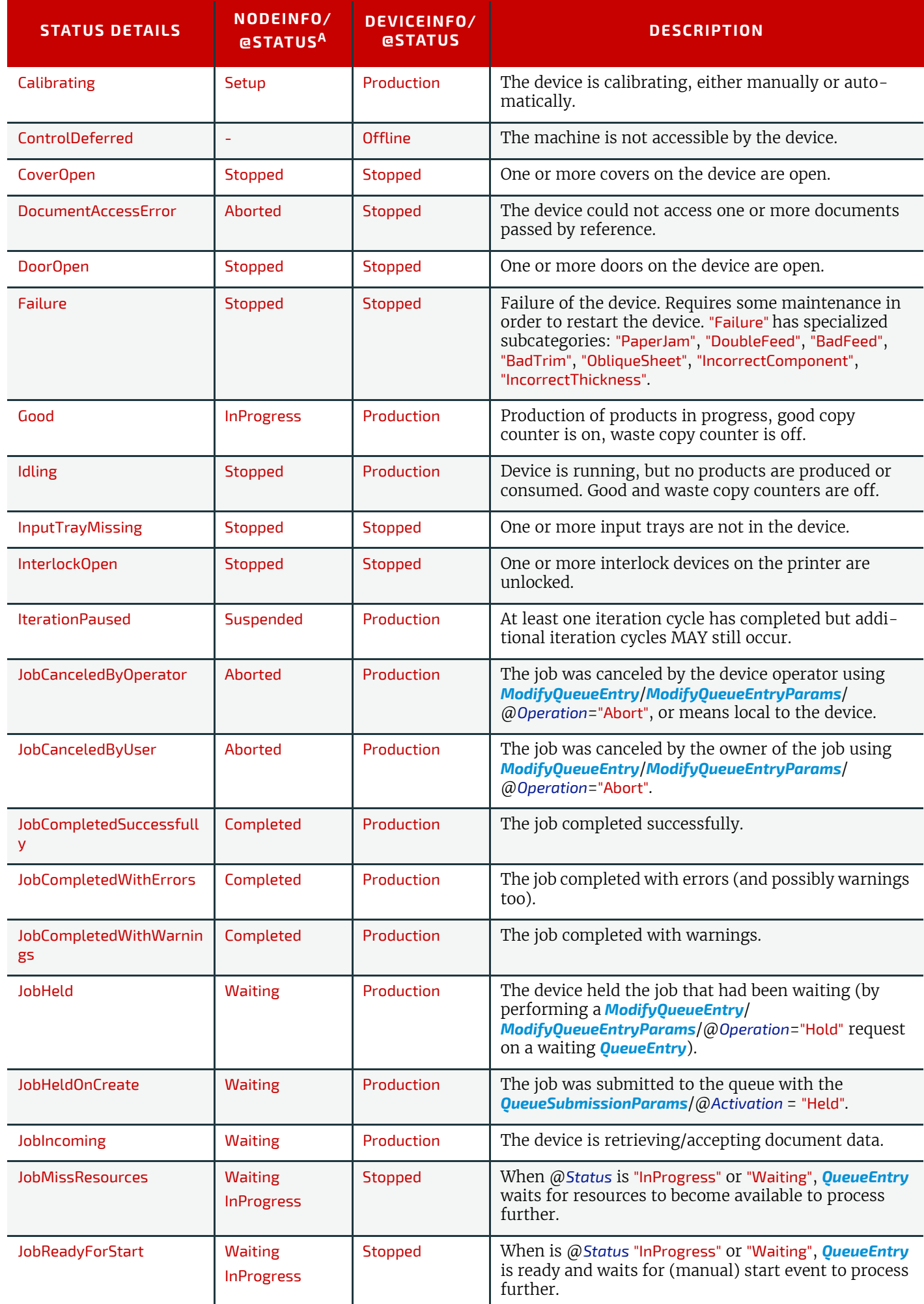

### *Table A.76: Status Details Mapping for Generic Devices (Sheet 3 of 4)*

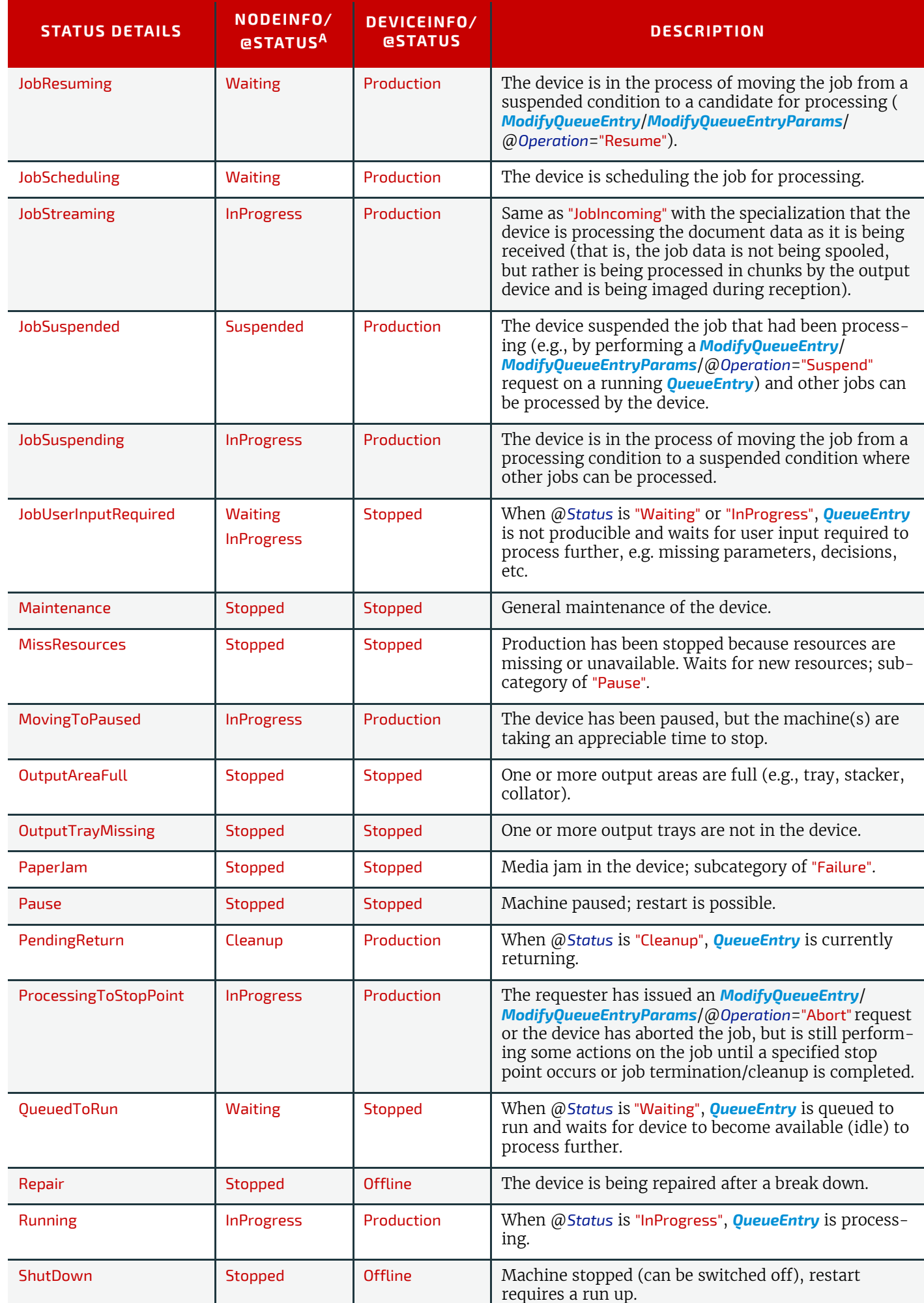

### *Table A.76: Status Details Mapping for Generic Devices (Sheet 4 of 4)*

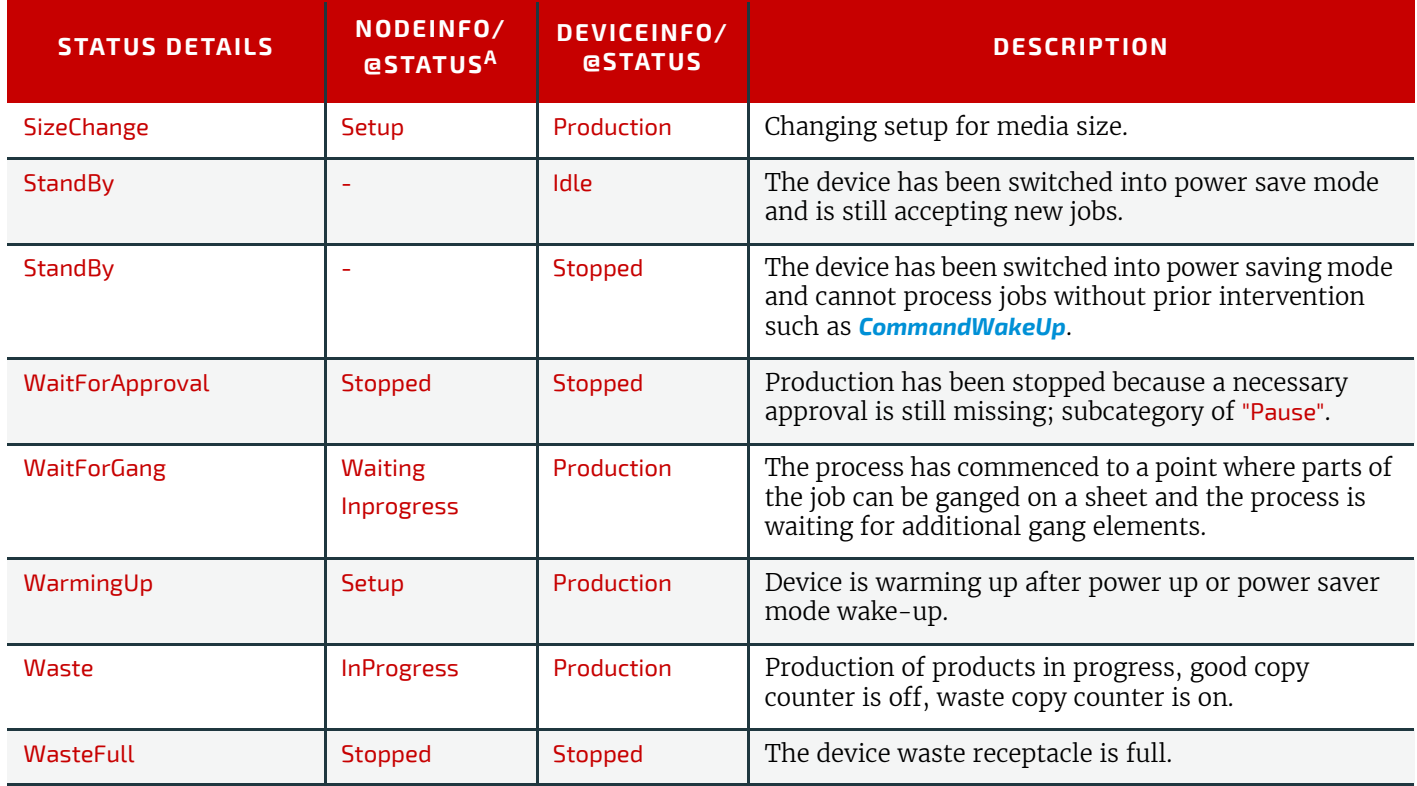

a. The column *[NodeInfo](#page-234-0)*/@*Status* also applies to *[JobPhase](#page-315-0)*/@*Status* and *[QueueEntry](#page-355-0)*/@*Status*.

A.4.21.2 Status Details for Printing Devices

*Table A.77: Status Details Mapping for Printing Devices*

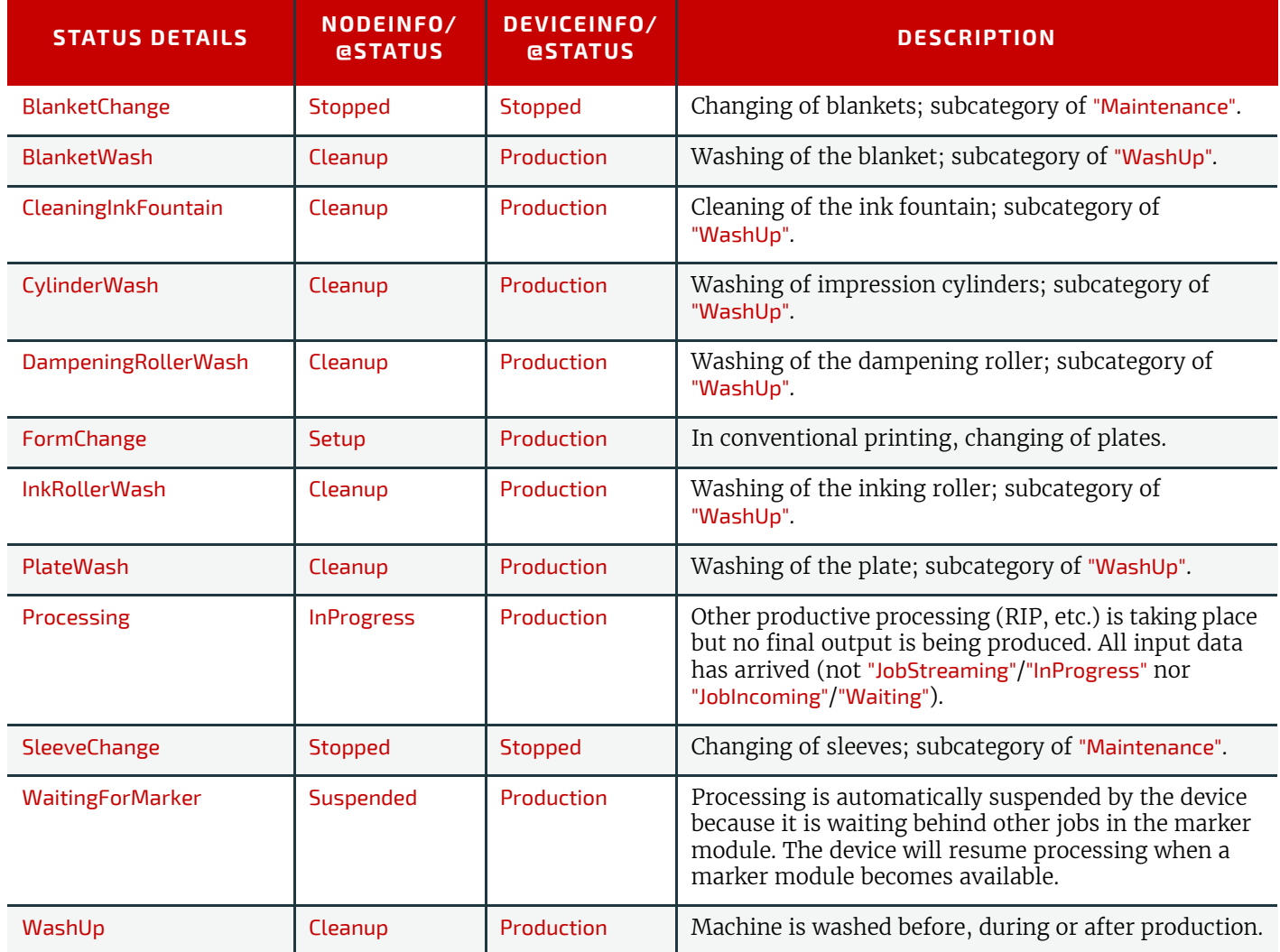

#### A.4.21.3 Status Details for Postpress Devices

#### *Table A.78: Status Details Mapping for Postpress Devices*

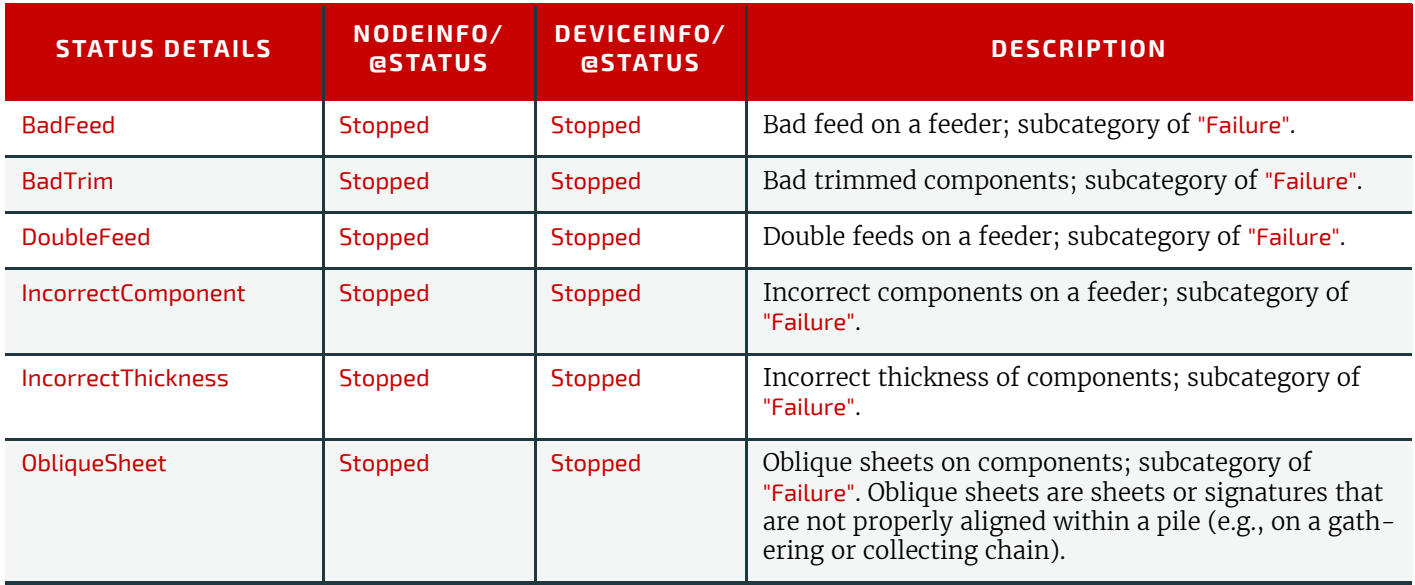

## A.4.22 Texture

The following table defines a list of values that are valid for indicating the intended texture of the item to be used. This is typically the media or substrate.

**Note:** Values of the form IPP:xxx are provided for mapping to PWG Print Job Ticket. See  $\triangleright$  [\[PWGMAP\]](#page-476-0).

### *Table A.79: Texture*

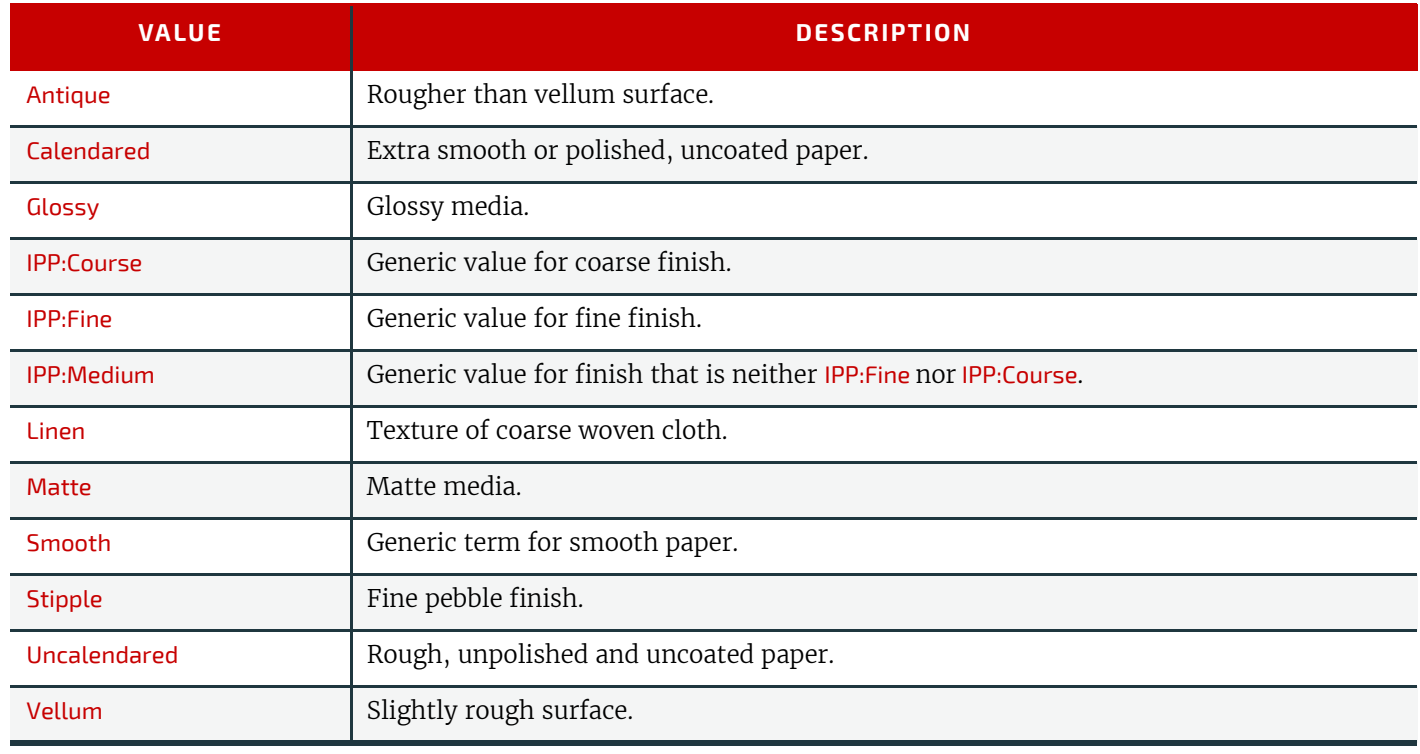

### A.4.23 Units

The following defines a list of values that are valid for indicating the unit of a measurement quantity.

**Note:** The values in the following table are ordered alphabetically by measurement type.

### *Table A.80: Units (Sheet 1 of 2)*

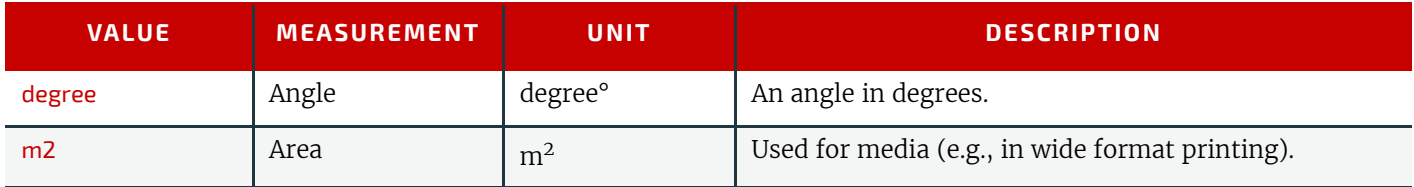

#### *Table A.80: Units (Sheet 2 of 2)*

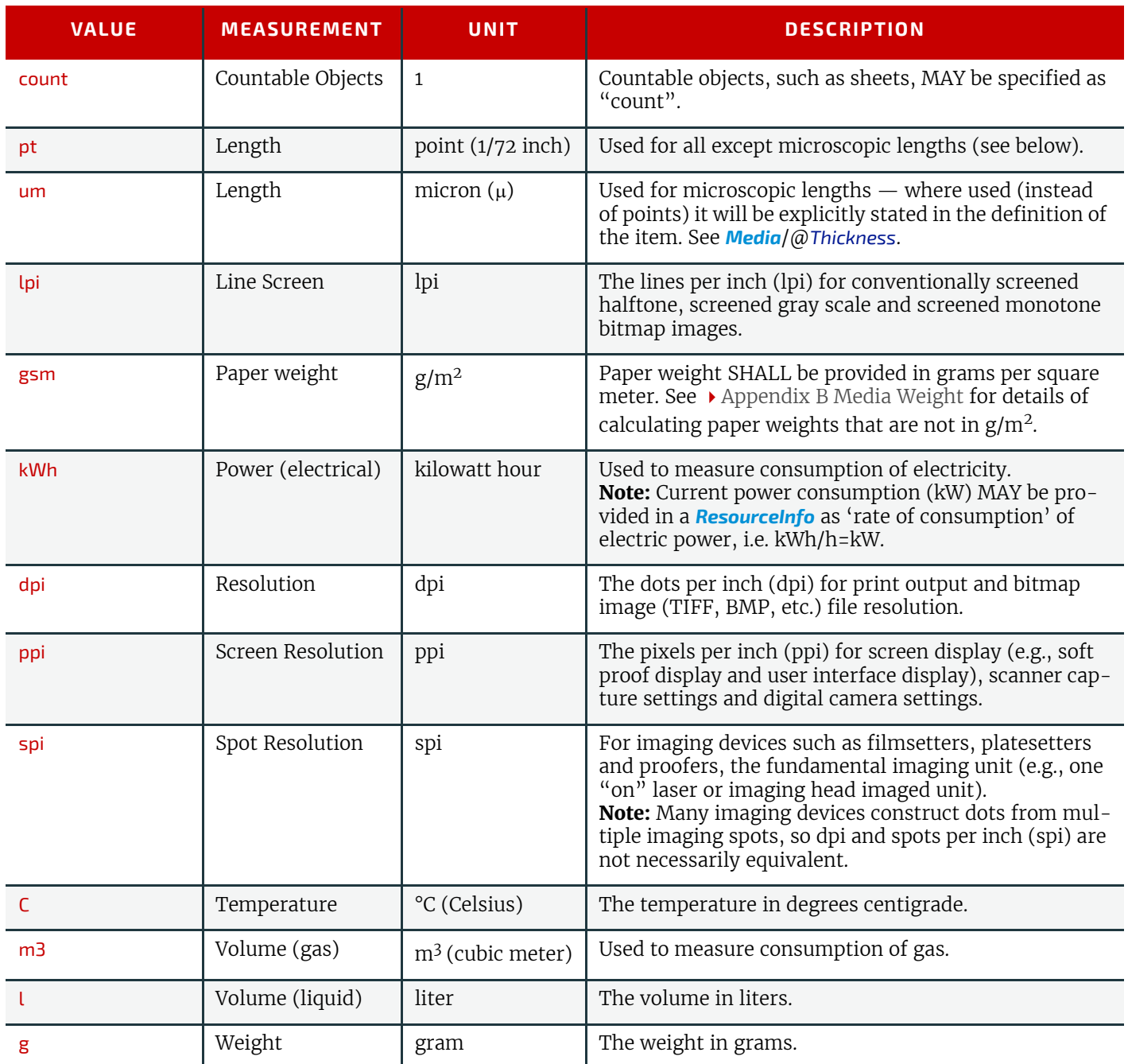
# Appendix B

# B Media Weight

In North America and Japan, each grade of paper has one basic size used to compute its basis weight per ream. For example, Bond basic size is  $17''$  x  $22''$  and Shiroku-ban basic size is 788 mm x 1091 mm.

### B.1 North American Media Weight

In North America, a paper's basis weight is the weight of five hundred sheets of its basic size. For example, if five hundred 25" x 38" sheets of offset paper weigh 60 pounds, it is called 60# offset. Paper mills outside of North America use the metric system to designate paper weight. The basis weight of foreign papers is grams per square meter  $(g/m^2)$  known as the sheet's grammage. Papers made to metric standards don't convert to basis weights familiar to North Americans. For example, 100  $g/m^2$  equals a basis weight of 67.5lb. Following is the English/grammage conversion formula:

Basis Weight (lb.) x (1406.5 / Square inches in basic size) = grams per square meter

For example, the grammage of 65 lb. cover stock when the cover is 20 x 26 can be calculated as follows:

65 x (1406.5 / (20 x 26)) = 65 x 2.70 = 176 g/m<sup>2</sup>

The following table defines the basic sizes and the factor that the North American weight is multiplied by to calculate @*Weight* for various stock types. Stock type is specified in *[Media](#page-224-0)*/@*StockType* or *[MediaIntent](#page-74-0)* /@*StockType.*

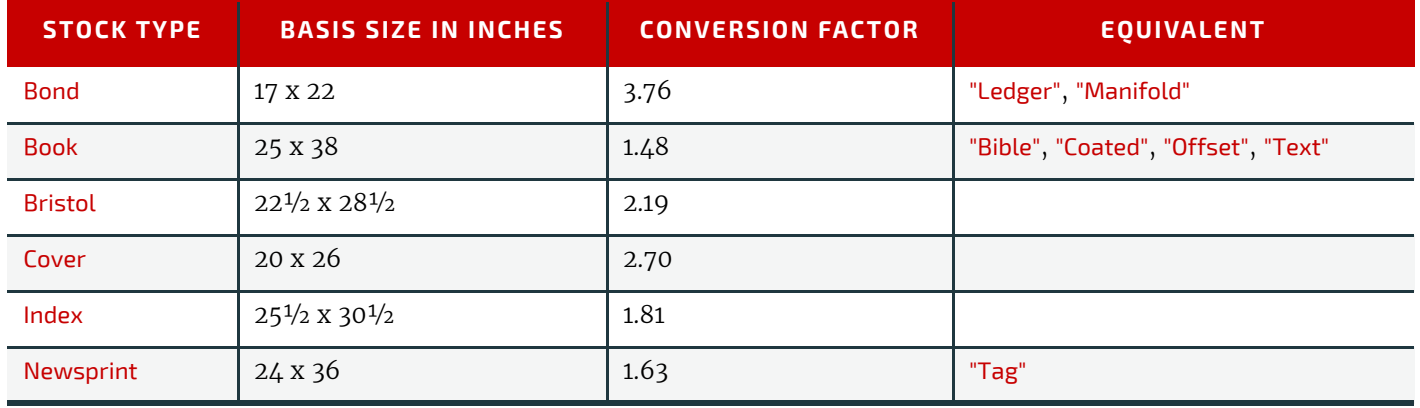

#### *Table B.1: Conversion Factor from Basis Weight (lbs) to Weight (g/m2)*

In the following table, the right columns of each column pair list common basis weights for North American papers, while the left columns list their corresponding grammage. The rows are ordered by grammage. Basis weights for bond, book, cover and other grades of papers are computed using different basic sizes, so the progression of weights down the right columns is untidy.

*Table B.2: Grammage Equivalents for Common (US) Basis Weights (Sheet 1 of 2)*

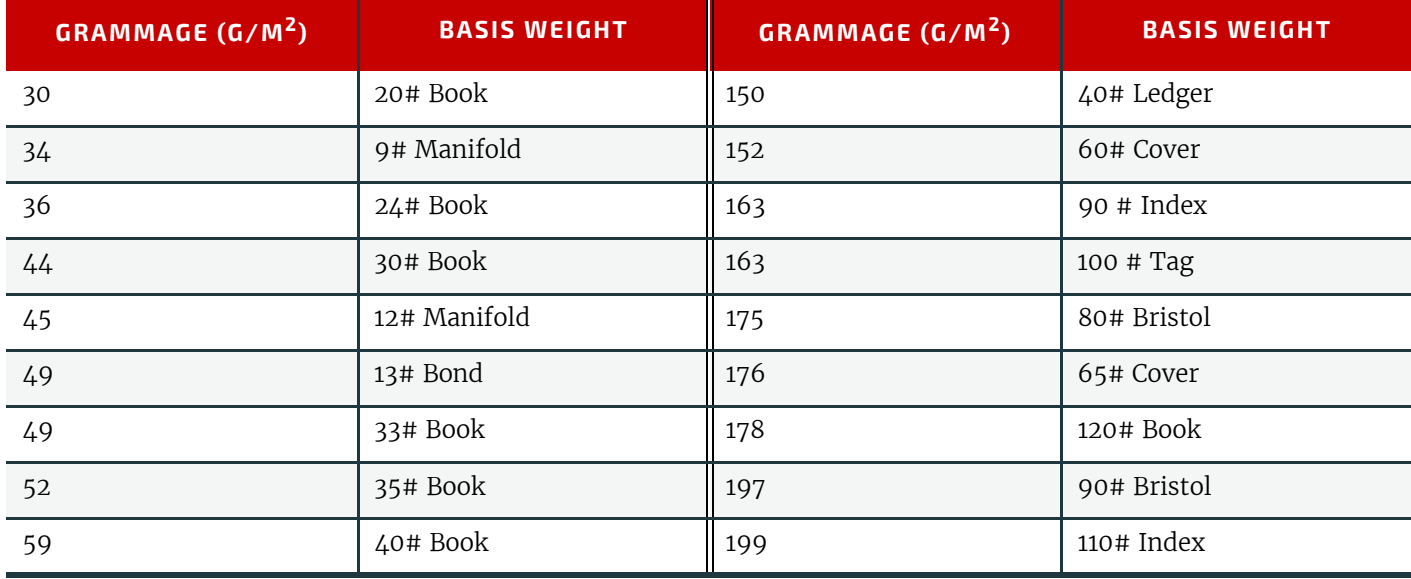

#### *Table B.2: Grammage Equivalents for Common (US) Basis Weights (Sheet 2 of 2)*

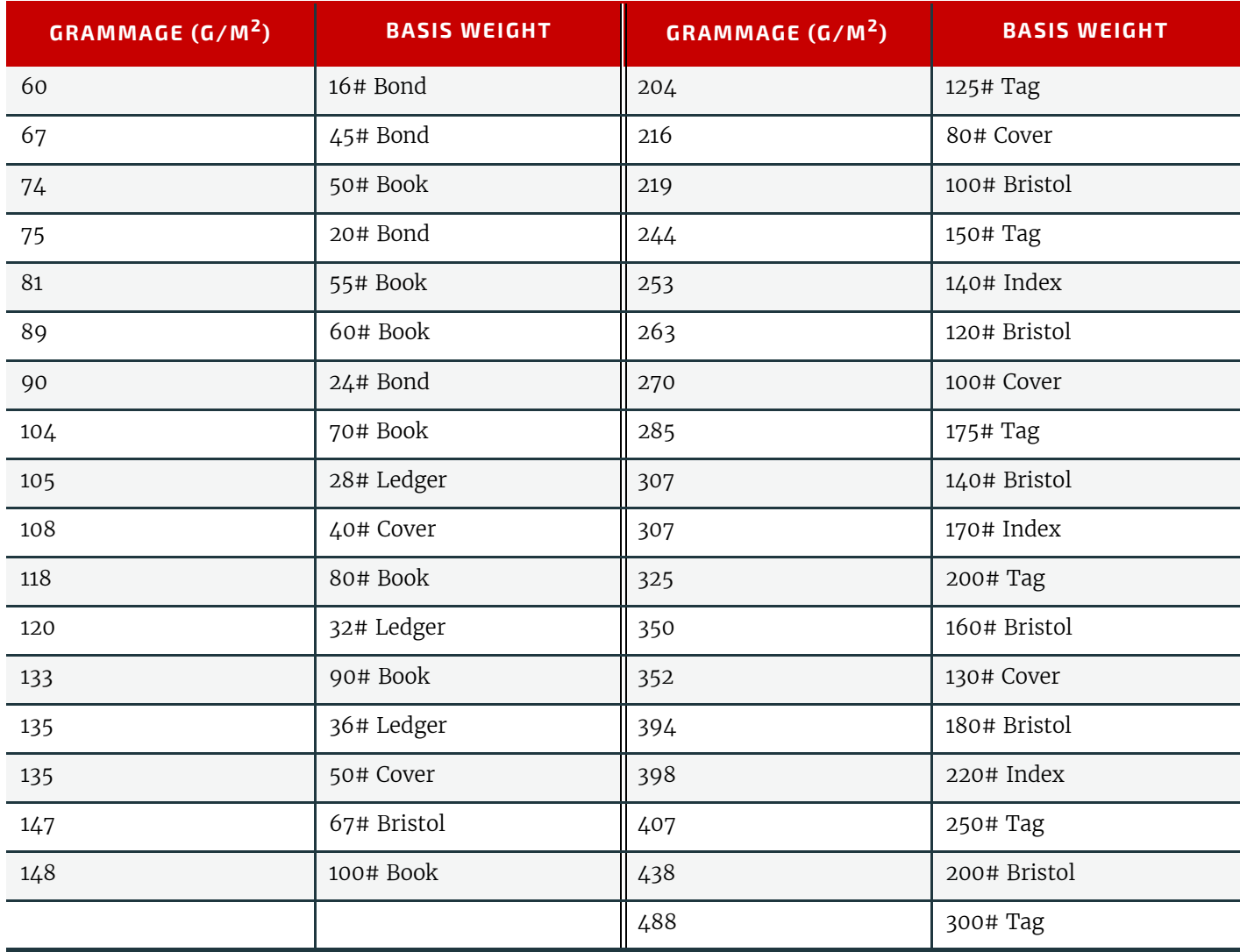

#### B.2 Japanese Media Weight

In Japan, a paper's basis weight is the weight of 1000 sheets of its basic size and ream weights are given in kg. The following table was originally published by EDS Inc., Editorial & Design Services; see  $\blacktriangleright$  [\[Japanese Paper Sizes\]](#page-475-0). For more help with grammage and basis weight conversion, see also  $\blacktriangleright$  [\[Grammage Conversion\]](#page-472-0).

Following is the Japanese/grammage conversion formula:

Basis Weight (kg) / Basic Size ( $m<sup>2</sup>$ ) = grams per square meter

For example, the grammage of 70 kg Shiroku-ban stock when the size is 0.788 x 1.091 can be calculated as follows: 70 /  $(0.788 \times 1.091) = 81.4 \text{ g/m}^2$ 

In the table below, trade-sheet size is given in mm.

*Table B.3: Japanese Media Weight (Sheet 1 of 2)*

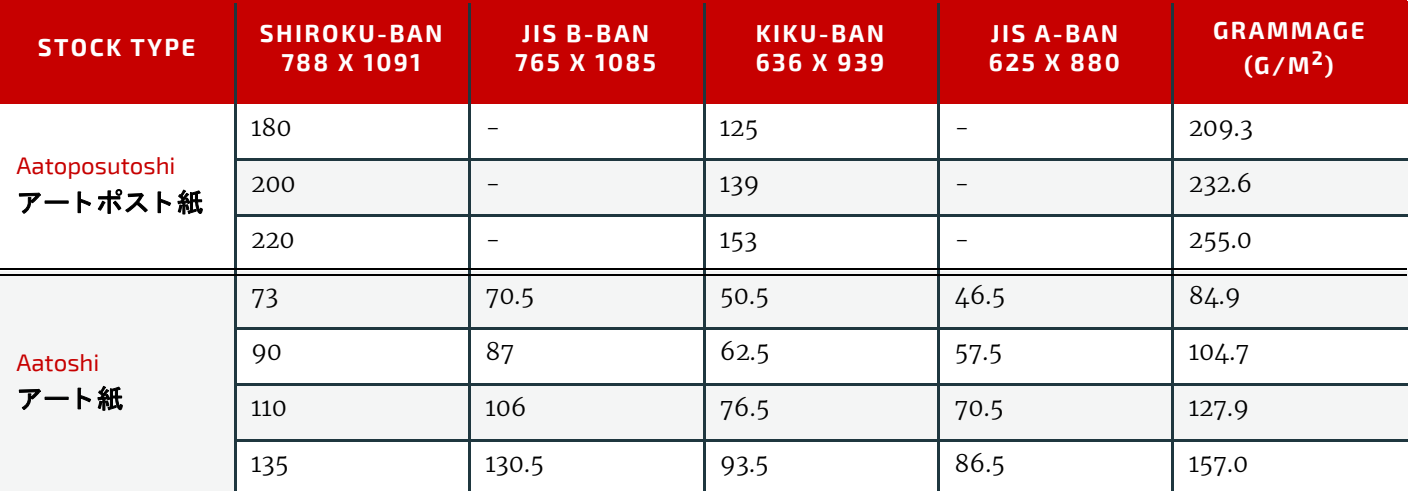

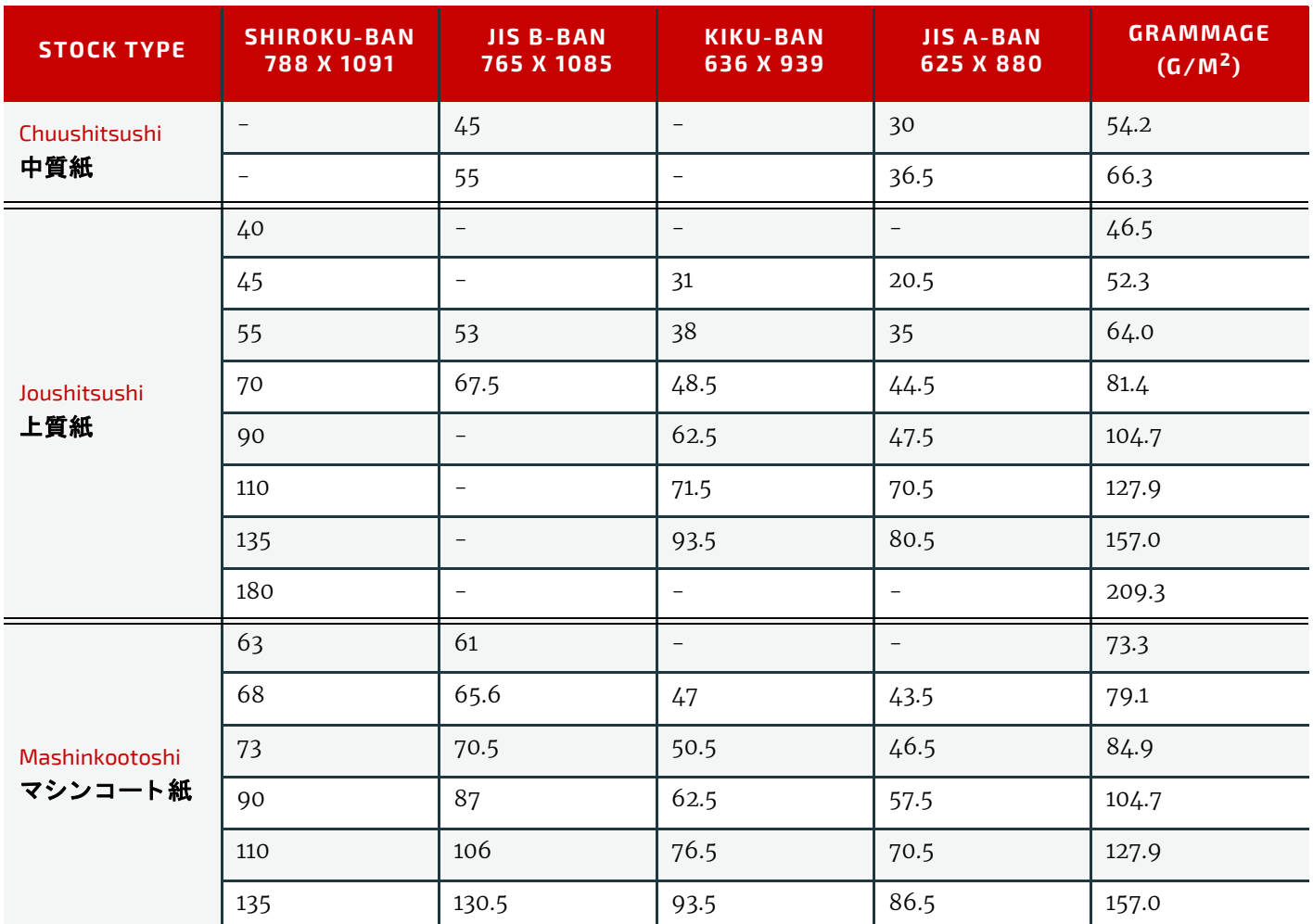

The following describes the five stock types in the above table:

- 上質紙 Joushitsushi ("top-quality paper") contains 100% chemical pulp
- 中質紙 Chuushitsushi ("medium-quality paper") contains a minimum of 70% chemical pulp
- アート紙 Aatoshi ("art paper") is machine coated paper, available in top quality and medium quality (Joushitsu and Chuushitsu)
- マシンコート紙 Mashinkootoshi ("machine coated paper"), also called Kootoshi (コート紙), is machine coated paper given only a thin coat of clay
- アートポスト紙 Aatoposutoshi ("art-post paper") is cover stock coated on one side

### B.3 Paper Grade

[\[ISO12647-2:2013\]](#page-472-1) provides a rough classification of offset paper with 5 classes, which is generally referred to as paper grade.  $\triangleright$  [\[ISO12647-4:2014\]](#page-473-0) was updated in 2013, and a new set of 8 standard papers was defined that are more appropriate for offset paper types that are used today.  $\blacktriangleright$  [\[ISO12647-2:2013\]](#page-472-1) defines the properties of rotogravure papers. The following table provides a rough and non-normative translation between the standard sets:

#### *Table B.4: Translation of Paper grades between [ISO12647-2:2013]/[ISO12647-3:2013]/[ISO12647-4:2014] and [ISO12647- 2:2004]*

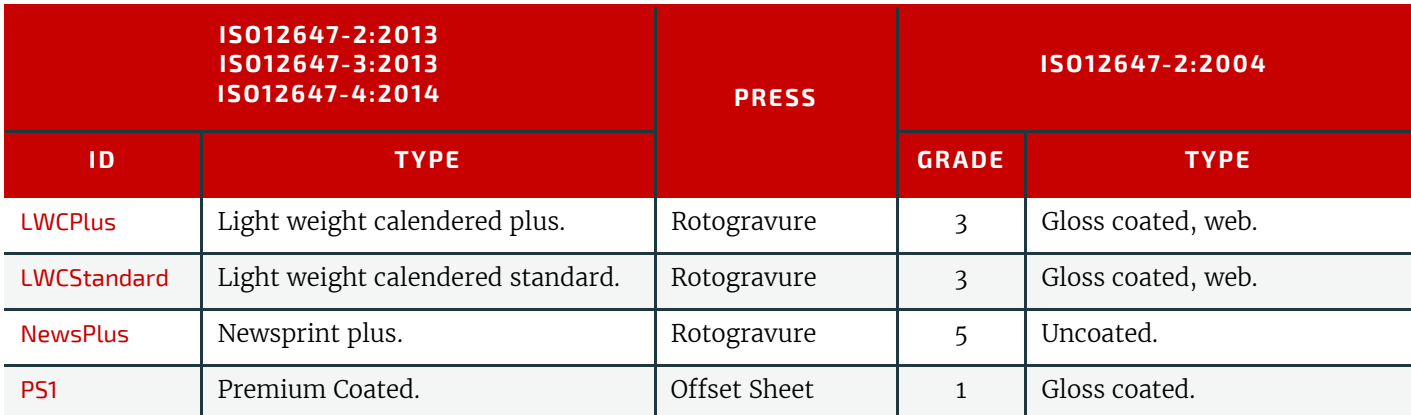

*Table B.4: Translation of Paper grades between [ISO12647-2:2013]/[ISO12647-3:2013]/[ISO12647-4:2014] and [ISO12647- 2:2004]*

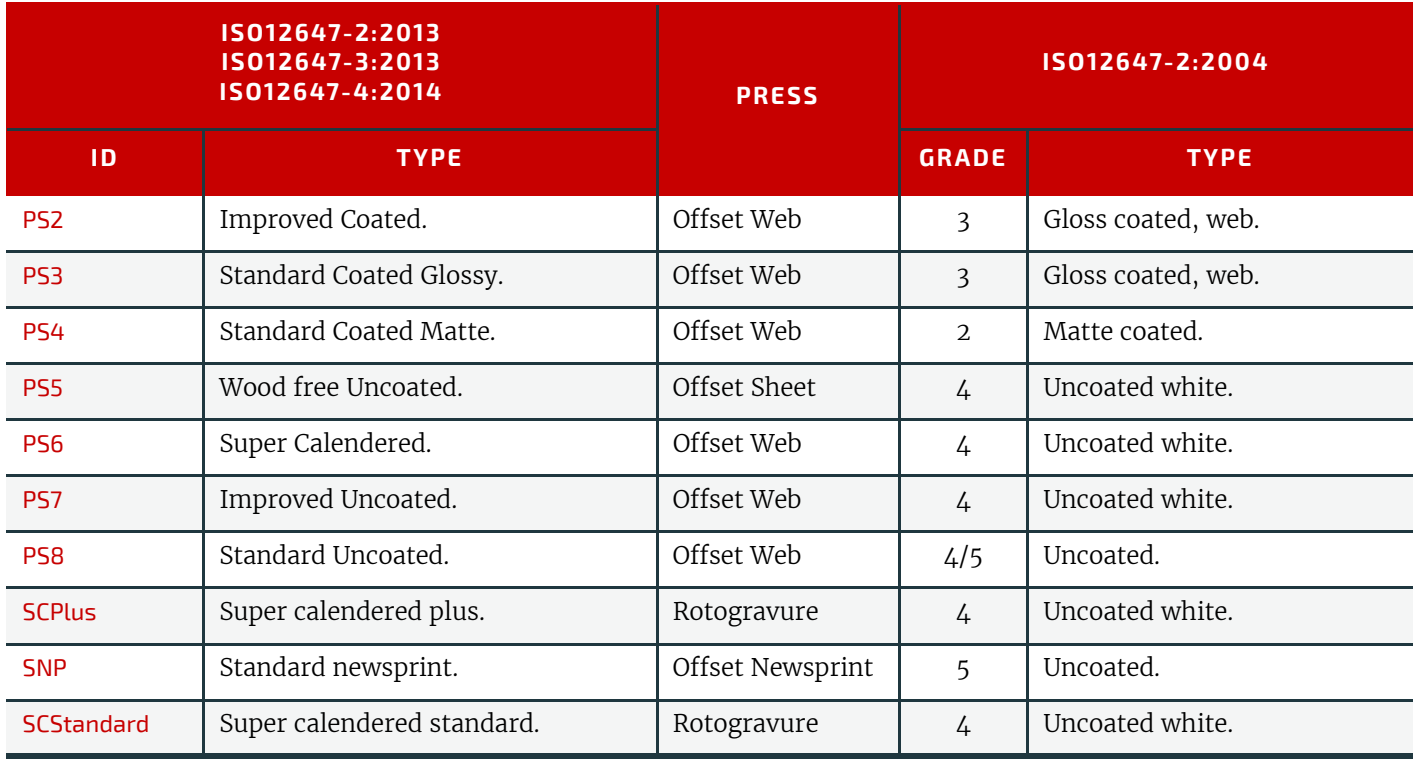

# endix

# C Media Size

The following table defines a set of named media sizes as defined by  $\blacktriangleright$  [\[PPD\]](#page-476-0).

#### Implementation Remark

The following tables provide the dimensions for various ranges of named paper sizes. Each named size has dimensions listed in multiple columns for different units (points, millimeters and inches). One of these units is normative and is identified in the column header. The others are conversions from the normative size, shown for convenience. Since these sizes are real numbers, comparison of media dimensions SHOULD take into account certain rounding errors. Therefore, different media sizes SHOULD be considered equal when both dimensions are the same within a range of 5 points.

# C.1 Architectural Paper Sizes

#### *Table C.1: Architectural Paper Sizes*

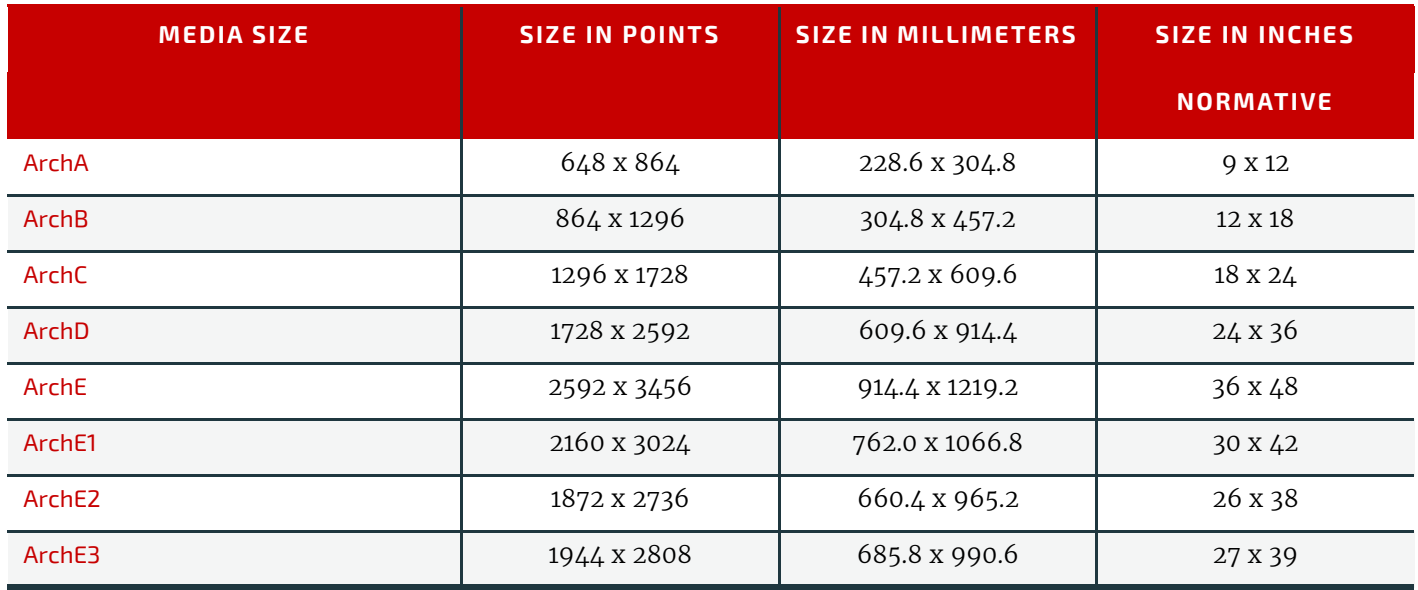

# C.2 Business Card Sizes

#### *Table C.2: Business Card Sizes*

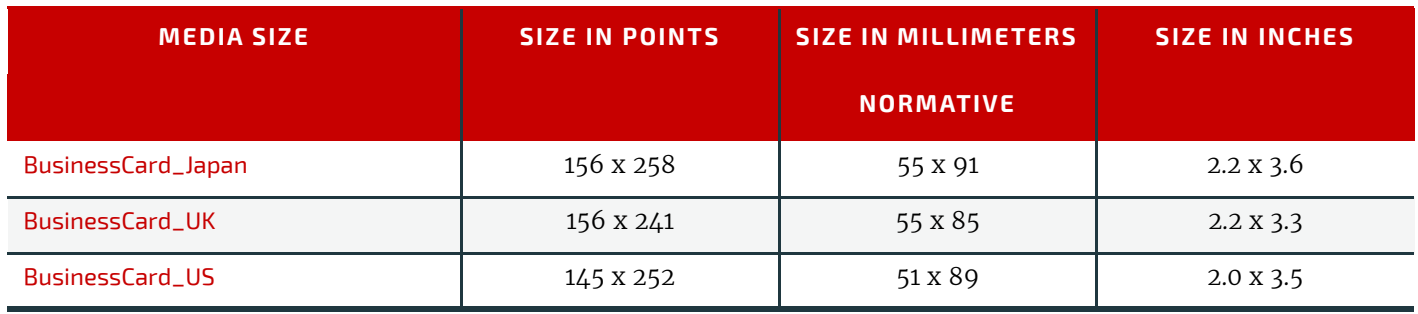

# C.3 International A Paper Sizes

These sizes are defined by ISO standards, including  $\blacktriangleright$  [\[ISO216:2007\]](#page-474-0) and by JIS standards  $\blacktriangleright$  [\[JIS P0138\]](#page-475-1) except where noted.

*Table C.3: International A Paper Sizes*

![](_page_437_Picture_244.jpeg)

a. Non-standard ISO size variations.

### C.4 International and Japanese B Paper Sizes

These sizes are defined by ISO standards, including  $\blacktriangleright$  [\[ISO216:2007\]](#page-474-0) and by JIS standards  $\blacktriangleright$  [\[JIS P0138\].](#page-475-1) **Note:** Equivalent International and Japanese B paper sizes, i.e. ISOB0/JISB0, ISOB1/JISB1 etc., differ in area and size. To illustrate this point the ISOB0 sheet has an area of  $\sqrt{2}$  m<sup>2</sup> whereas the JISB0 sheet has an area of 1.5m<sup>2</sup>. The aspect ratio of both is identical.

Implementations SHOULD NOT calculate values and SHOULD use the values from the respective tables below.

#### C.4.1 International (ISO) B Paper Sizes

*Table C.4: International B Paper Sizes (Sheet 1 of 2)*

| <b>MEDIA SIZE</b> | <b>SIZE IN POINTS</b> | <b>SIZE IN MILLIMETERS</b> | <b>SIZE IN INCHES</b> |  |
|-------------------|-----------------------|----------------------------|-----------------------|--|
|                   |                       | <b>NORMATIVE</b>           |                       |  |
| <b>ISOBO</b>      | 2834 x 4008           | 1000 X 1414                | 39.4 x 55.7           |  |
| <b>ISOB1</b>      | 2004 x 2834           | 707 x 1000                 | 27.8 x 39.4           |  |
| <b>ISOB2</b>      | 1417 x 2004           | 500 x 707                  | 19.7 x 27.8           |  |
| ISOB3             | 1001 X 1417           | 353 x 500                  | 13.9 x 19.7           |  |
| ISOB4             | 709 x 1001            | 250 x 353                  | 9.8 x 13.9            |  |

#### *Table C.4: International B Paper Sizes (Sheet 2 of 2)*

![](_page_438_Picture_217.jpeg)

### C.4.2 Japanese (JIS) B Paper Sizes

#### *Table C.5: Japanese (JIS) B Paper Sizes*

![](_page_438_Picture_218.jpeg)

# C.5 International C Envelope Sizes

These sizes are defined by ISO standards, including  $\blacktriangleright$  [\[ISO216:2007\].](#page-474-0) *Table C.6: International C Envelope Sizes (Sheet 1 of 2)*

![](_page_438_Picture_219.jpeg)

#### *Table C.6: International C Envelope Sizes (Sheet 2 of 2)*

![](_page_439_Picture_205.jpeg)

## C.6 RA and SRA Paper Sizes

*Table C.7: RA and SRA Paper Sizes*

![](_page_439_Picture_206.jpeg)

# C.7 US ANSI Paper Sizes

#### *Table C.8: US ANSI Paper Sizes*

![](_page_439_Picture_207.jpeg)

a. Equivalent to US Letter.

b. Equivalent to US Ledger and US Tabloid.

# C.8 US Paper Sizes

#### *Table C.9: US Paper Sizes*

![](_page_440_Picture_92.jpeg)

a. Equivalent to ANSI A.

b. Equivalent to ANSI B.

c. Equivalent to ANSI B.

#### **420 XJDF SPECIFICATION 2.1**

# Appendix D

# D String Generation

**XJDF** specifies pairs of attributes that allow for the dynamic generation of strings. Each pair comprises of a format and a template named @*XXXFormat* @*XXXTemplate* where the '*XXX*' is a generic place holder used for convenience in this chapter. For example *[FileSpec](#page-333-0)* has a pair to allow for the automatic generation of file names called, @*FileFormat* and @*FileTemplate*.

The function defined when using the attributes @*XXXFormat* and @*XXXTemplate* is based on the standard C printf() func-tion. (See ▶ [\[K&R\].](#page-475-2)) @*XXXFormat* is the first argument and @*XXXTemplate* is a list of values selected from ▶ Table D.1 [Template Variables.](#page-442-0)

## D.1 Template Variables

The following table describes predefined variables used in @*XXXTemplate* values.

#### <span id="page-442-0"></span>*Table D.1: Template Variables*

![](_page_442_Picture_287.jpeg)

#### *Table D.1: Template Variables*

![](_page_443_Picture_277.jpeg)

#### Example D.1: @FileTemplate and @FileFormat

With @JobID="j001" and a **[RunList](#page-254-0)** defining 2024 created files, this example will iterate over all created files and place them into:

```
"file://myserver/next/j001/m0000.pdf"
```

```
…
"file://myserver/next/j001/m2023.pdf"
```

```
<RunList>
  <FileSpec FileFormat="file://myserver/next/%s/m%4.i.pdf"
    FileTemplate="JobID DocIndex" MimeType="application/pdf"/>
</RunList>
```
# D.2 Template Operators

Numerical variables, i.e. variables with an entry of float or int in the 'C' LANGUAGE DATATYPE column of  $\blacktriangleright$  Table D.1 [Template Variables](#page-442-0) MAY be modified with explicit numbers and simple mathematical operators as defined in  $\rightarrow$  Table D.2 [Template Operators](#page-443-0) and SHALL be evaluated using standard C-operator precedence.

#### <span id="page-443-0"></span>*Table D.2: Template Operators*

![](_page_443_Picture_278.jpeg)

#### *Table D.2: Template Operators*

![](_page_444_Picture_33.jpeg)

#### **424 XJDF SPECIFICATION 2.1**

# andix

# E PaginationCatalog

This appendix provides a set of diagrams that explain how pages are arranged in groups when preparing to print on the surfaces of large sheets. The diagrams show a wide range of folding patterns to be used before binding. The folding patterns are specified in the **XJDF** Fold Catalog (see  $\rightarrow$  [Figure A-1: Fold catalog\)](#page-413-0), which describes how to paginate singlesheet bindery signatures.

## E.1 How to interpret the diagrams

#### E.1.1 Legend

This appendix describes the structure and arrangement of bindery signatures into pagination schemes, which divide sheet surfaces into grids of rectangular areas to be filled by pages during the imposition process. These arrangements are the consequence of manipulations made on the sheets by folding, trimming and binding them in order to make booklets ready for assembly.

This appendix uses diagrams to describe the pagination schemes. Each diagram shows a side of an unfolded sheet, illustrating how it is divided into "signature cells". All cells are usually of the same size, allowing the entire sheet to be divided into equal portions, with each portion covering the whole area between surrounding folds. A signature cell is the space that "receives" a single document page and surrounding margins that are part of the gutters.

Each cell shown in the diagram displays how to orient the document page that is to be imposed there, and specifies the index of the page to be imposed. This means that the resulting booklet will have pages that are properly ordered and properly oriented in the product reader view.

**Note:** In contrast to the usual convention in this specification that all indices are 'zero' based, the page numbering in the diagrams in this appendix are 'one' based for readability.

The diagrams also show the pagination to be used when pages are flowed in reverse order because of different binding options, see  $\blacktriangleright$  [Section E.1.3 Modifying the Pagination Schemes with BindingOrientation.](#page-447-0)

#### *Figure E-1: Legend for interpreting diagrams*

![](_page_446_Figure_11.jpeg)

Folding sequences are described using the same notation found in  $\rightarrow$  [Section A.4.8 Fold Catalog](#page-412-0).

#### E.1.2 Meaning of a Pagination Scheme

The diagrams in  $\triangleright$  [Section E.2 Pagination Diagrams](#page-449-0) show the configuration of the page cells that occurs when the bindery signature is specified using *[BinderySignature](#page-138-0)*/@*FoldCatalog*.

The pagination indexes shown in the diagram correspond to the imposition order, starting with 1, up to the number of pages in a booklet. This index does not correspond to the actual page numbers that will be imposed on the sheets, unless a finished product is made of a single booklet and the first page is numbered "1". These numbers specify the order that pages are imposed into signature cells, from an array of pages associated with a booklet.

When multiple *[BinderySignature](#page-138-0)s* are assembled together, the imposition indexes have to be translated into numbers referring to the list of source document pages. This is calculated using *[Assembly](#page-136-0)*/@*Order* and, if specified, *[AssemblySection](#page-136-1)*/@*BinderySignatureID.*

The numbers and page orientation shown in the diagram correspond to the finished product view in the reader's perspective.

#### <span id="page-447-0"></span>E.1.3 Modifying the Pagination Schemes with BindingOrientation

*[BinderySignature](#page-138-0)*/@*BindingOrientation* MAY be set to indicate that the reference corner SHALL be displaced. This modifies the location of the spine, head, face and foot on the booklet before pagination is applied, e.g. for binding calendars or books to allow for a right to left reading order.

**Important note:** When a page is rotated 90° (clockwise or counterclockwise), this rotation is made **inside** the signature cell. The cell itself is not rotated because the folding operation remains the same. This means that the aspect ratio of the page must have been designed accordingly.

#### E.1.4 Examples of applying BindingOrientation

The following examples describe the default orientation and pagination of *[BinderySignature](#page-138-0)* depending on @*BindingOrientation*.

**Note:** The orientation of the final fold is defined in the production coordinate system. The binding side of the final product always defaults to left and is modified by @*BindingOrientation* regardless of whether the final fold in production is horizontal or vertical.

If the value of @*BindingOrientation* is one of the flip values, i.e. "Flip0", "Flip90" etc, then the implied page ordering of the *[BinderySignature](#page-138-0)* is reversed, e.g. for right to left reading order.

#### E.1.4.1 Signature with Horizontal Final Folds

The examples below show how to read the diagrams after applying @*BindingOrientation*. Each diagram shows the pagination of the lay-side diagram defined for fold catalog "F8-7" for a given @*BindingOrientation*.

#### *Table E.1: Original before transformation*

![](_page_447_Figure_10.jpeg)

#### *Table E.2: Signatures with horizontal final folds*

![](_page_447_Picture_294.jpeg)

#### *Table E.2: Signatures with horizontal final folds*

![](_page_448_Picture_351.jpeg)

#### E.1.4.2 Signature with Vertical Final Folds

The examples below show how to read the diagrams after applying @*BindingOrientation*. Each diagram is an interpretation of the lay-side diagram defined for fold catalog "F12-11" for a given @*BindingOrientation*.

#### *Table E.3: Original before transformation*

![](_page_448_Figure_6.jpeg)

#### *Table E.4: Signatures with vertical final folds*

![](_page_448_Picture_352.jpeg)

![](_page_449_Picture_333.jpeg)

# <span id="page-449-0"></span>E.2 Pagination Diagrams

## *Table E.5: Pagination Diagrams (Sheet 1 of 12)*

![](_page_449_Picture_334.jpeg)

#### *Table E.5: Pagination Diagrams (Sheet 2 of 12)*

![](_page_450_Picture_480.jpeg)

#### **PAGINATION DIAGRAMS**

#### *Table E.5: Pagination Diagrams (Sheet 3 of 12)*

![](_page_451_Picture_559.jpeg)

#### **PAGINATION DIAGRAMS**

#### *Table E.5: Pagination Diagrams (Sheet 4 of 12)*

![](_page_452_Picture_510.jpeg)

#### *Table E.5: Pagination Diagrams (Sheet 5 of 12)*

![](_page_453_Picture_650.jpeg)

#### **PAGINATION DIAGRAMS**

#### *Table E.5: Pagination Diagrams (Sheet 6 of 12)*

![](_page_454_Picture_599.jpeg)

#### *Table E.5: Pagination Diagrams (Sheet 7 of 12)*

![](_page_455_Picture_526.jpeg)

#### *Table E.5: Pagination Diagrams (Sheet 8 of 12)*

![](_page_456_Picture_661.jpeg)

#### *Table E.5: Pagination Diagrams (Sheet 9 of 12)*

![](_page_457_Picture_637.jpeg)

#### **PAGINATION DIAGRAMS**

#### *Table E.5: Pagination Diagrams (Sheet 10 of 12)*

![](_page_458_Picture_589.jpeg)

#### *Table E.5: Pagination Diagrams (Sheet 11 of 12)*

![](_page_459_Picture_669.jpeg)

#### *Table E.5: Pagination Diagrams (Sheet 12 of 12)*

![](_page_460_Picture_814.jpeg)

#### **440 XJDF SPECIFICATION 2.1**

# Appendix F

# F Hole Pattern Catalog

The following table defines the specifics of the predefined holes in *[HoleMakingParams](#page-197-0)* and *[HoleMakingIntent](#page-72-0)*. **Notes:**

- 1 All patterns are centered on the sheet along the reference edge.
- 2 The reference edge is always defined relative to a portrait orientation of the medium, regardless of the orientation of the printed image or processing path.
- 3 The pattern axis offset is always specified relative to the reference edge.
- 4 The default pattern axis offset is always specified in points.
- 5 Thumbcuts are available in various standard shapes (labeled "No. *N*" where *N* is minimally ranging from 2..7). "No. 3" seems to be the most widely used.
- 6 Single thumbcuts appear always in the center of the reference edge.
- 7 Oval-shaped holes sometimes actually look more like rectangular holes with rounded corners.
- 8 A circle in the Shape column denotes a round or elliptic hole.
- 9 A square in the Shape column denotes a square or rectangular hole.
- 10 Generic hole types are dependent on the geographical area where the device is used.

#### **Sources:**

- 1 Printer Finishing MIB ▶ [\[RFC3806\]](#page-476-1)
- 2 Files and folders; concepts  $\triangleright$  [\[DIN 821-3\]](#page-471-0)
- 3 Paper; Holes for general filing purposes; Specifications  $\blacktriangleright$  [\[ISO838:1974\]](#page-475-4)
- 4 Paper and board Dimensions for standard punching of A4 and A5 paper  $\blacktriangleright$  [\[DIN 5005\]](#page-471-1)

# F.1 Naming Scheme

#### *Table F.1: Naming Scheme for Hole Patterns*

![](_page_462_Picture_180.jpeg)

# F.2 Ring Binding - Two Hole

*Table F.2: Hole Details for R2 Series*

![](_page_463_Picture_602.jpeg)

# F.3 Ring Binding - Three Hole

*Table F.3: Hole Details for R3 Series*

![](_page_463_Picture_603.jpeg)

#### *Table F.3: Hole Details for R3 Series*

![](_page_464_Picture_551.jpeg)

# F.4 Ring Binding - Four Hole

*Table F.4: Hole Details for R4 Series*

![](_page_464_Picture_552.jpeg)

# F.5 RingBinding - Five Hole

*Table F.5: Hole Details for R5 Series*

![](_page_465_Picture_612.jpeg)

# F.6 Ring Binding - Six Hole

*Table F.6: Hole Details for R6 Series (Sheet 1 of 2)*

![](_page_465_Picture_613.jpeg)

*Table F.6: Hole Details for R6 Series (Sheet 2 of 2)*

| <b>HOLE</b><br><b>PATTERN</b><br>1D | <b>DESCRIPTION</b>   | S<br>н<br>A<br>P<br>E. | <b>HOLE</b><br><b>EXTENT</b> | <b>PATTERN</b><br><b>GEOMETRY</b>         | <b>PATTERN</b><br><b>AXIS</b><br><b>OFFSET</b>                              | <b>XJDF</b><br><b>DEFAULT</b><br><b>PATTERN</b><br><b>AXIS</b><br><b>OFFSET</b> | E<br>D<br>G<br>E | N<br>$\mathbf 0$<br>E.     | <b>SOURCE</b> |
|-------------------------------------|----------------------|------------------------|------------------------------|-------------------------------------------|-----------------------------------------------------------------------------|---------------------------------------------------------------------------------|------------------|----------------------------|---------------|
| R6m-DIN-<br>A <sub>5</sub>          | DIN 6-hole for<br>A5 |                        | $5.5 \pm 0.1$<br>mm          | $37.5 - 7.5 -$<br>$65 - 7.5 -$<br>37.5 mm | $7$ or $11 \pm 0.3$<br>mm<br>7 mm for<br>blocks of<br>$\leq$ 15 mm<br>thick | 31.18<br>$(\approx 11$ mm)                                                      | Left             | Only<br>used<br>with<br>A5 | [DIN 5005]    |

# F.7 Ring Binding - Seven Hole

*Table F.7: Hole Details for R7 Series*

![](_page_466_Picture_576.jpeg)

# F.8 Ring Binding - Eleven Hole

*Table F.8: Hole Details for R11 Series*

![](_page_467_Picture_379.jpeg)

# F.9 Plastic Comb Binding

*Table F.9: Hole Details for P Series*

![](_page_467_Picture_380.jpeg)
### F.10 Wire Comb Binding

Wire comb binding uses twenty-three holes for pages of A4 size, and twenty-one holes for pages of letter size. *Table F.10: Hole Details for W Series*

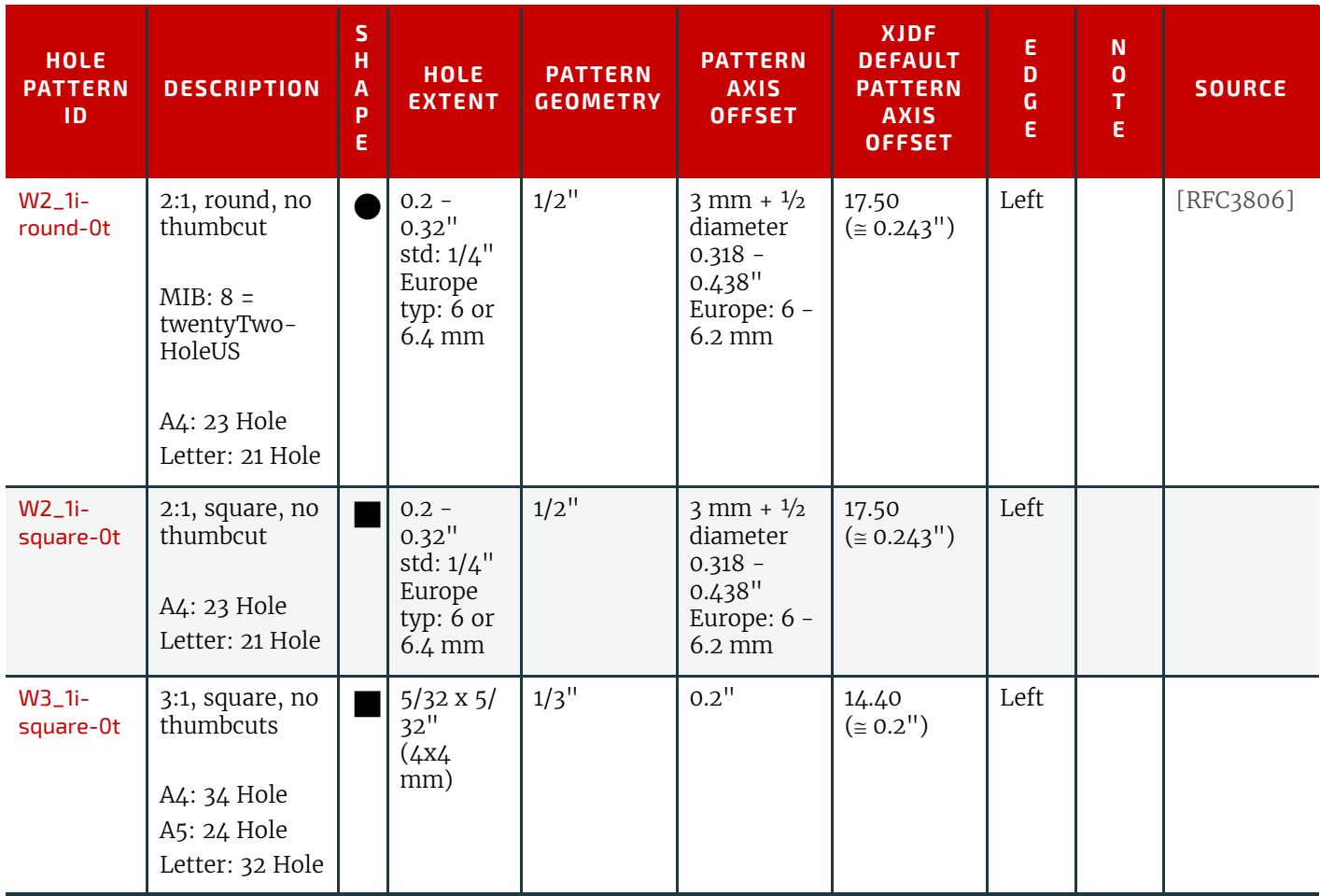

### F.11 Coil and Spiral Binding

#### *Table F.11: Hole Details for C Series*

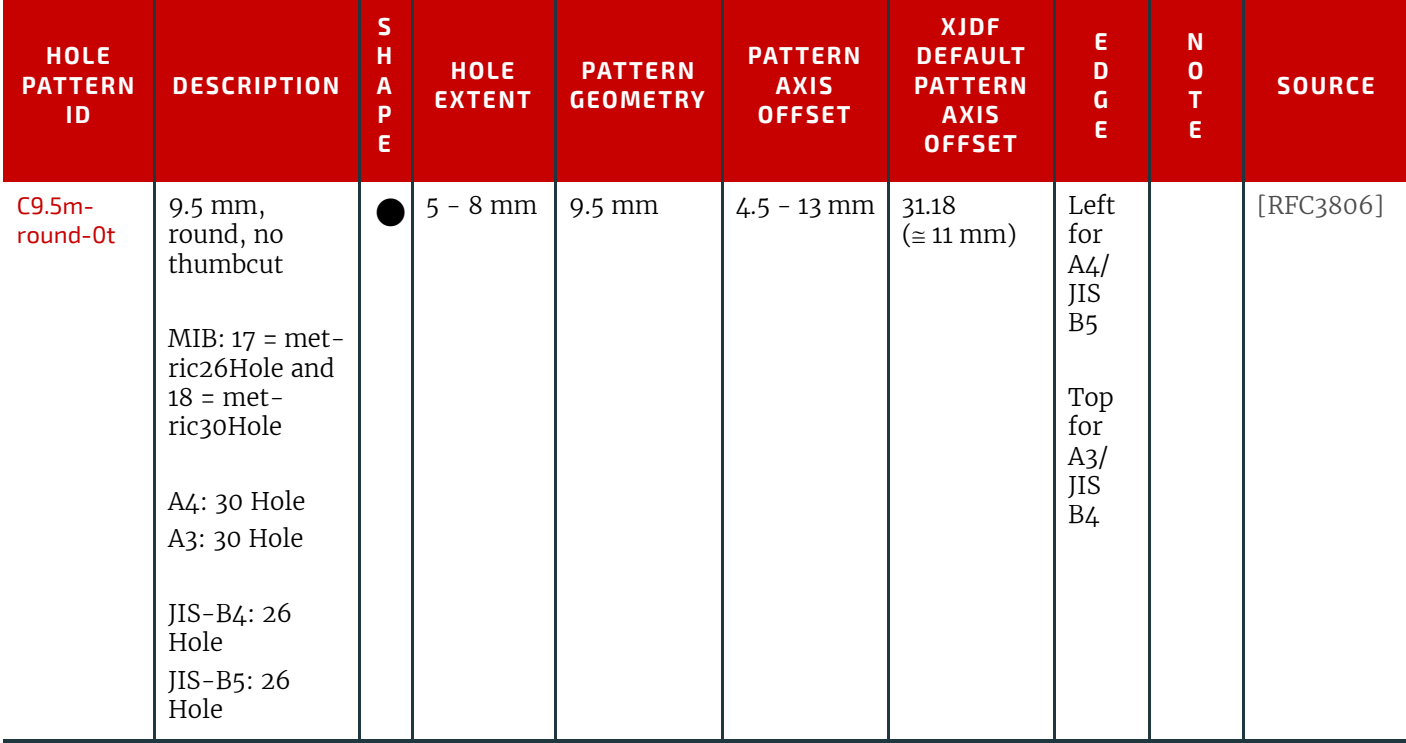

## F.12 Special Binding

*Table F.12: Hole Details for S Series*

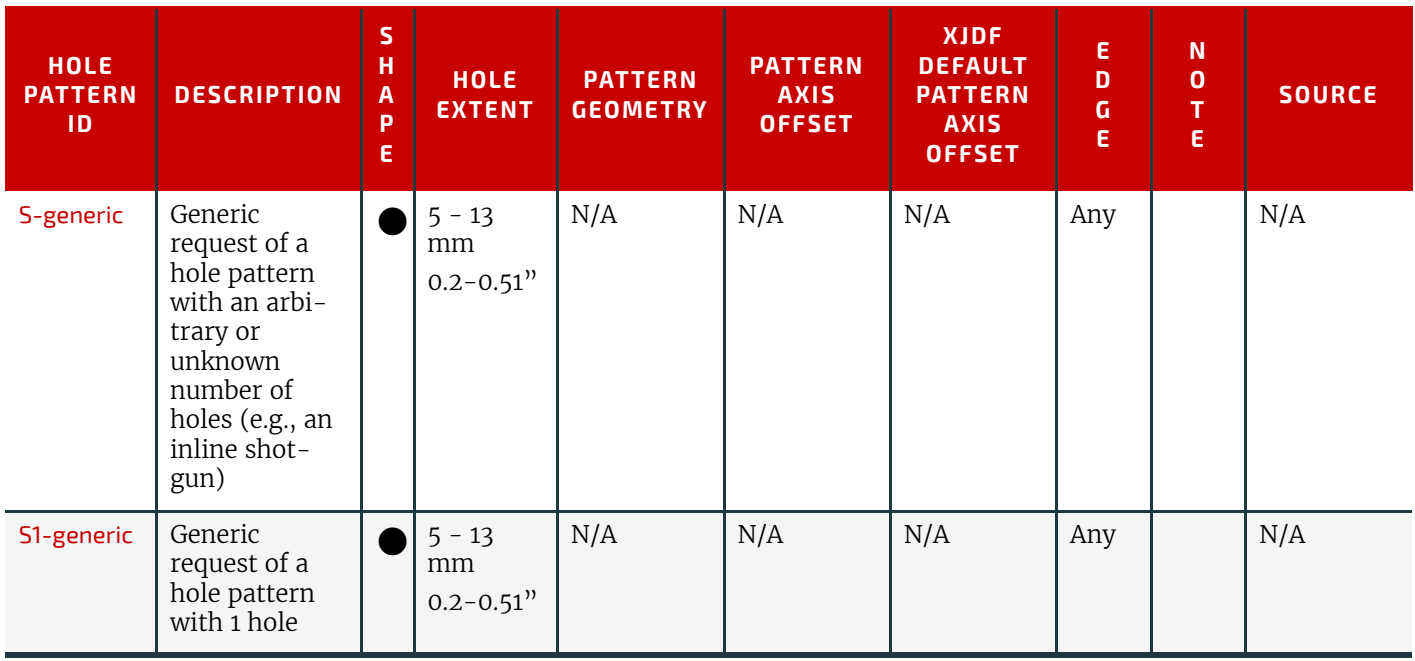

# endix G

# G References

Throughout this specification references to other documents are indicated by short symbolic names inside square brackets, (e.g.,  $\rightarrow$  [ICC.1]). Implementers need to read and conform to such referenced documents when implementing a part of this specification with such a reference. The reader is directed to this appendix section to find the full title, date, source and availability of all such references.

*Table G.1: References (Sheet 1 of 9)*

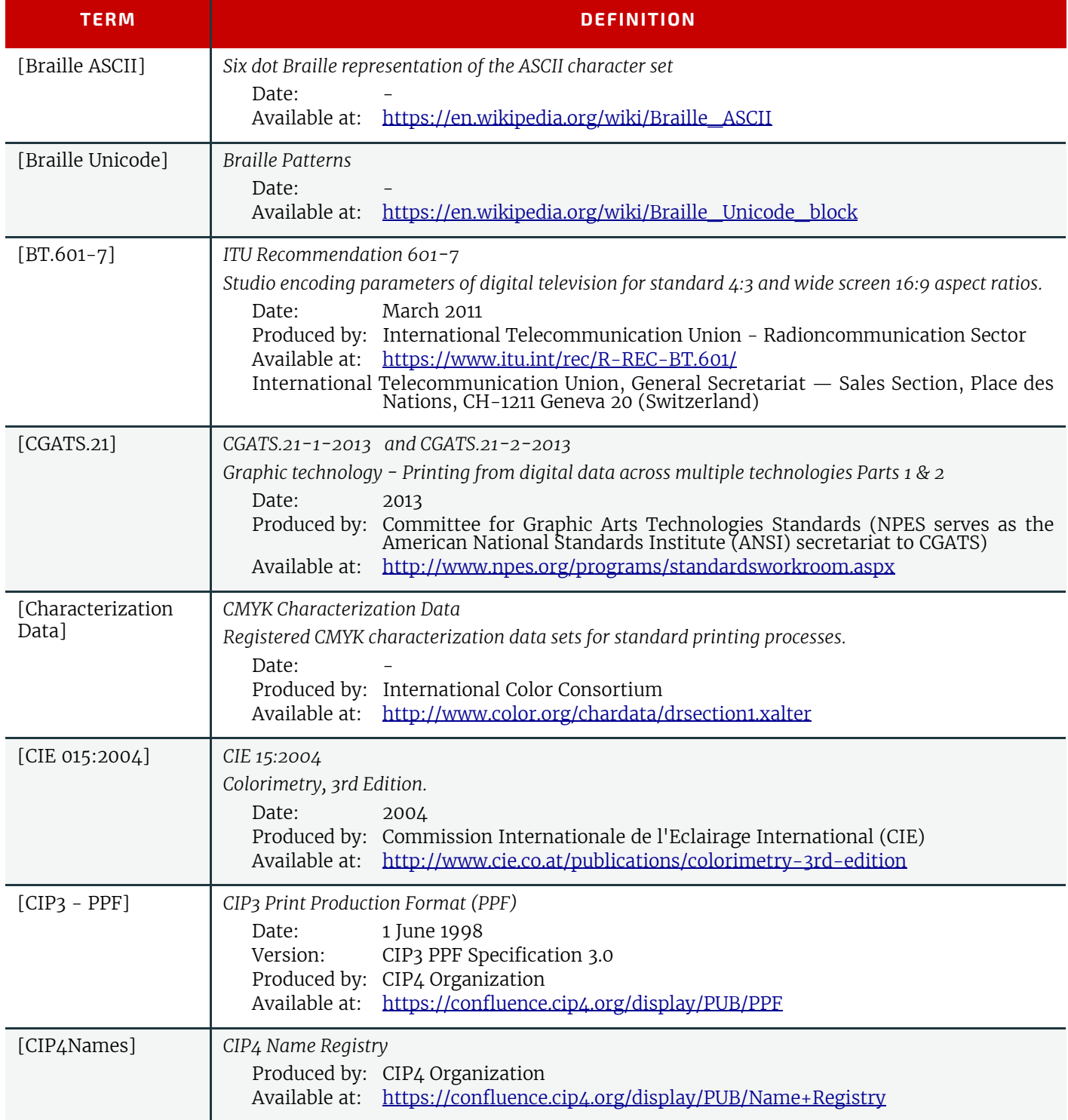

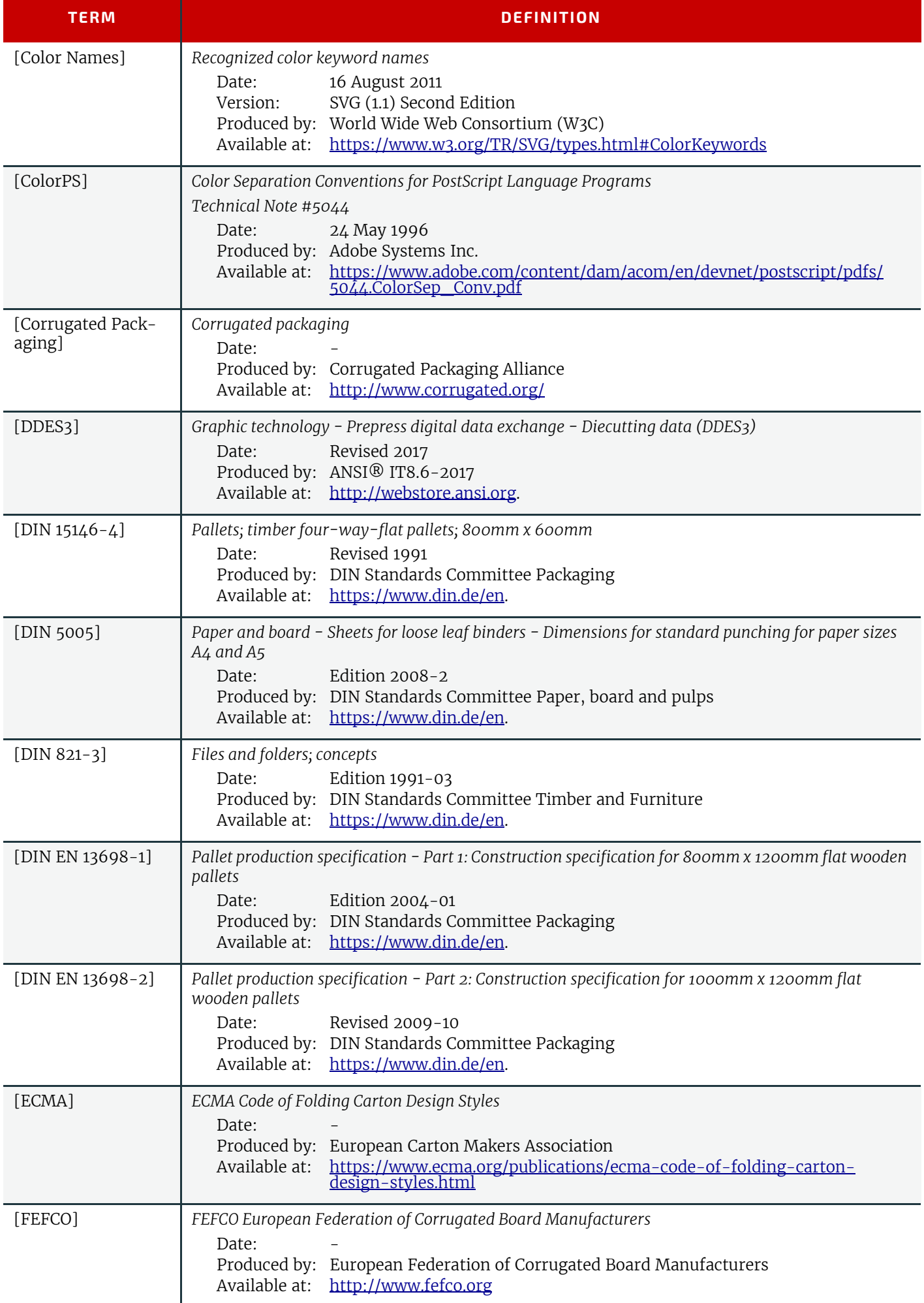

#### *Table G.1: References (Sheet 3 of 9)*

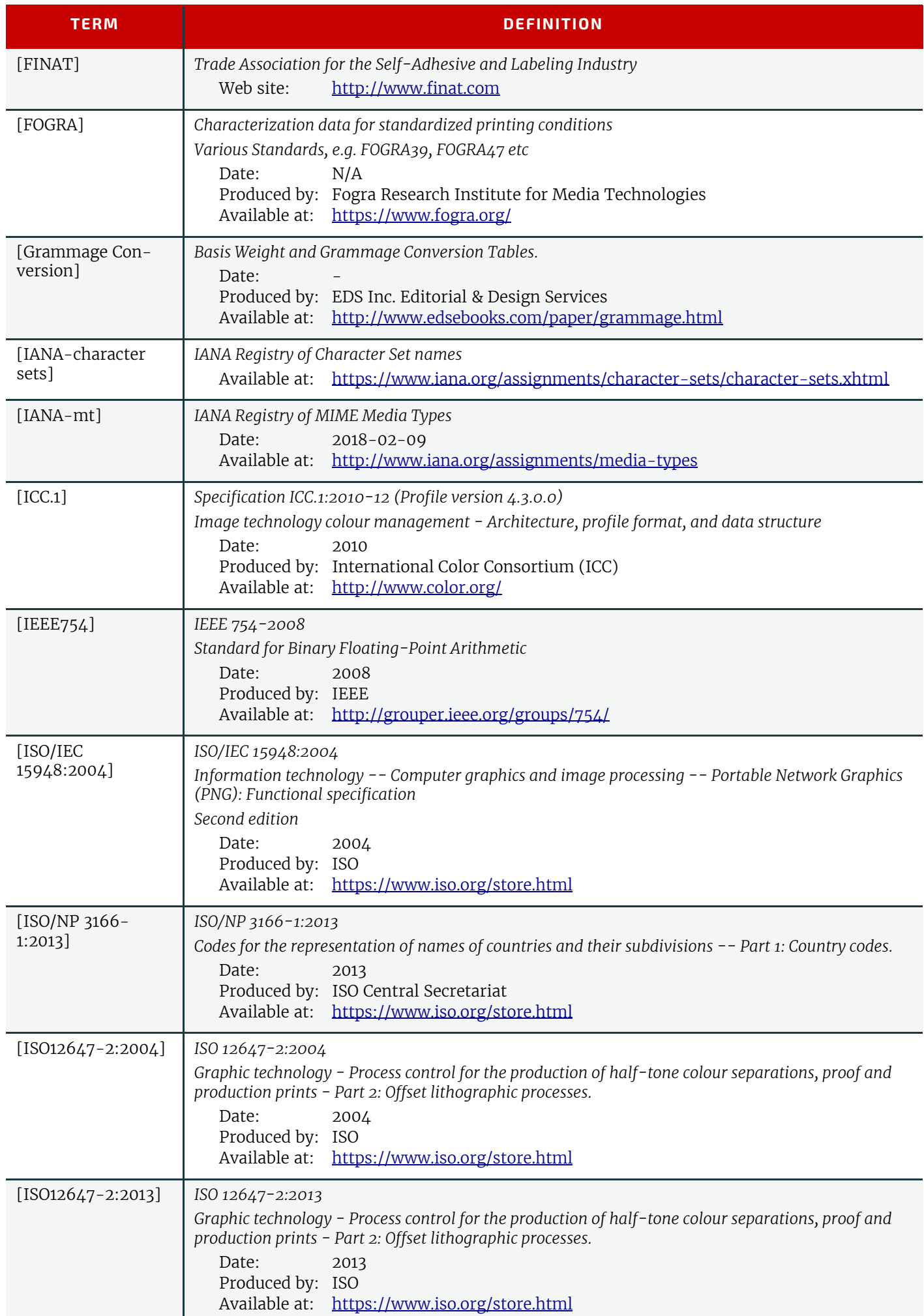

#### *Table G.1: References (Sheet 4 of 9)*

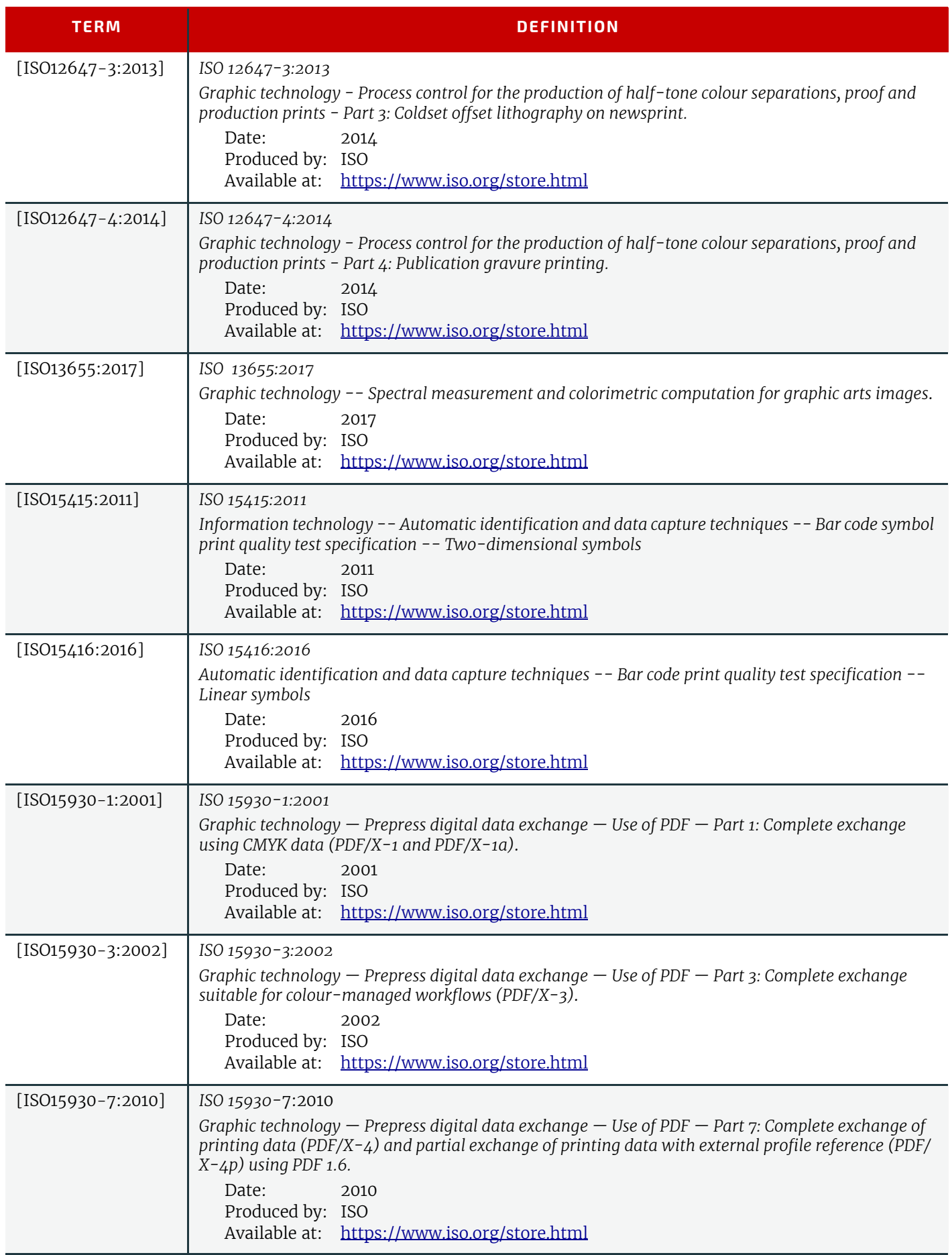

#### *Table G.1: References (Sheet 5 of 9)*

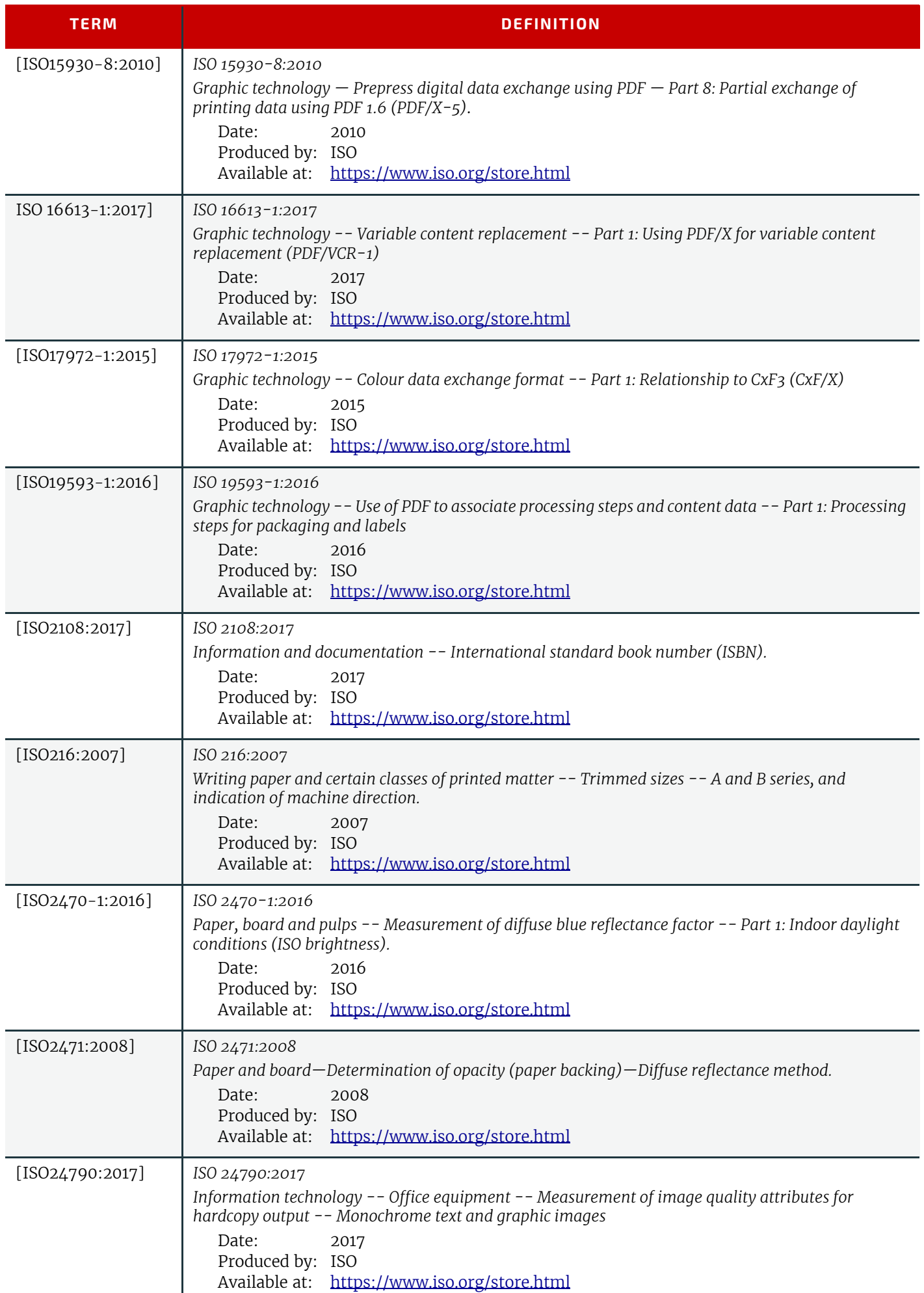

#### *Table G.1: References (Sheet 6 of 9)*

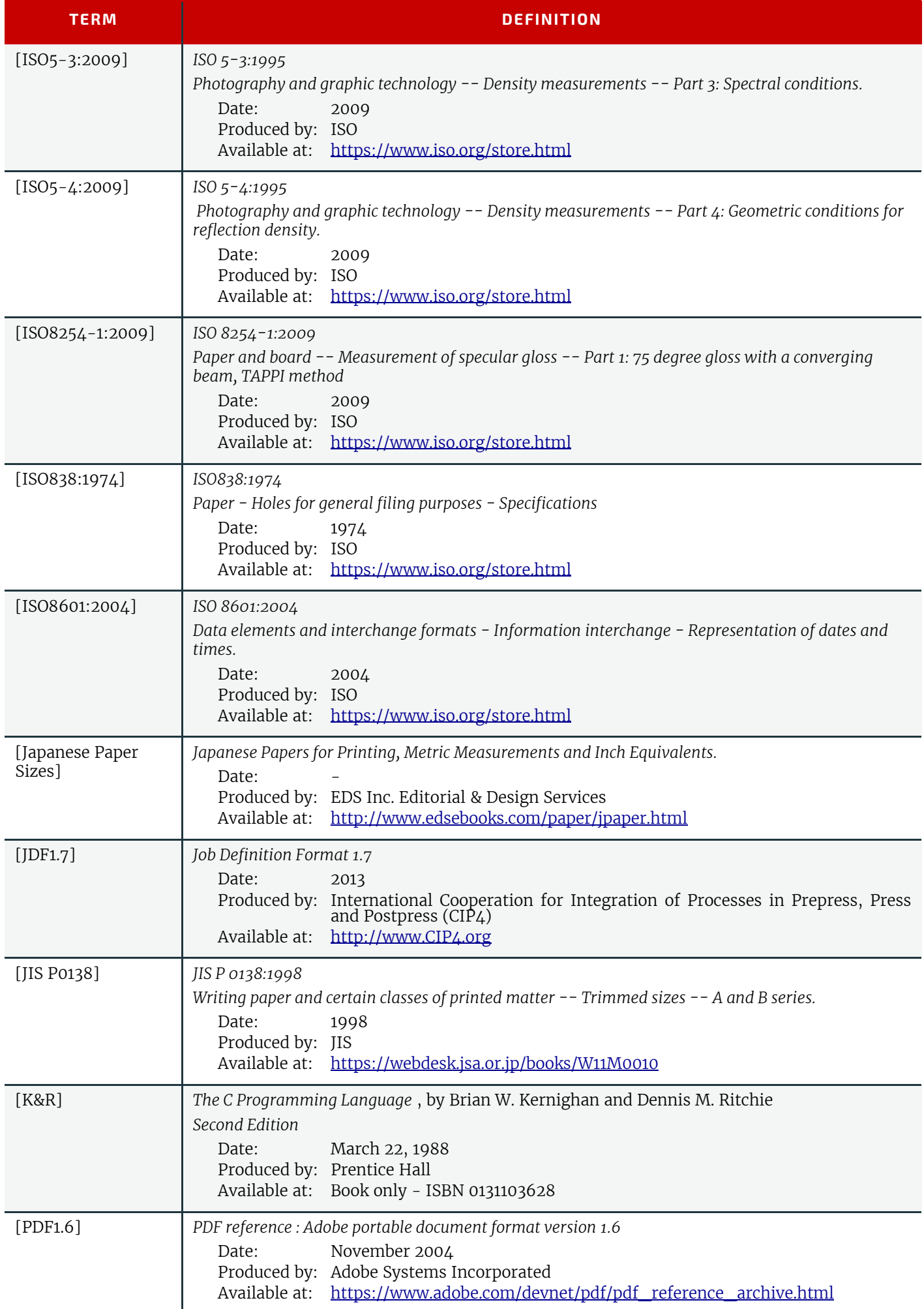

#### *Table G.1: References (Sheet 7 of 9)*

<span id="page-476-0"></span>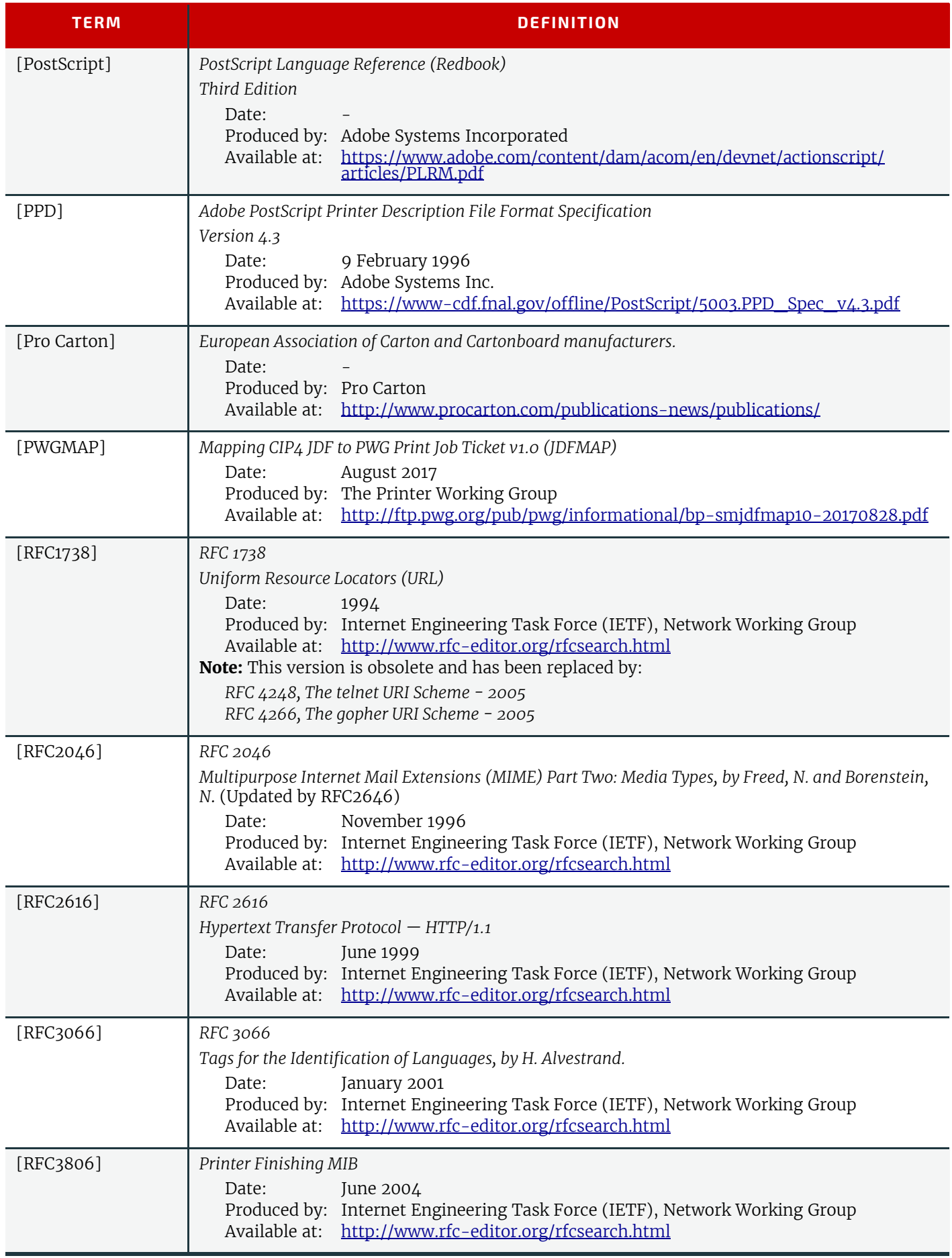

#### *Table G.1: References (Sheet 8 of 9)*

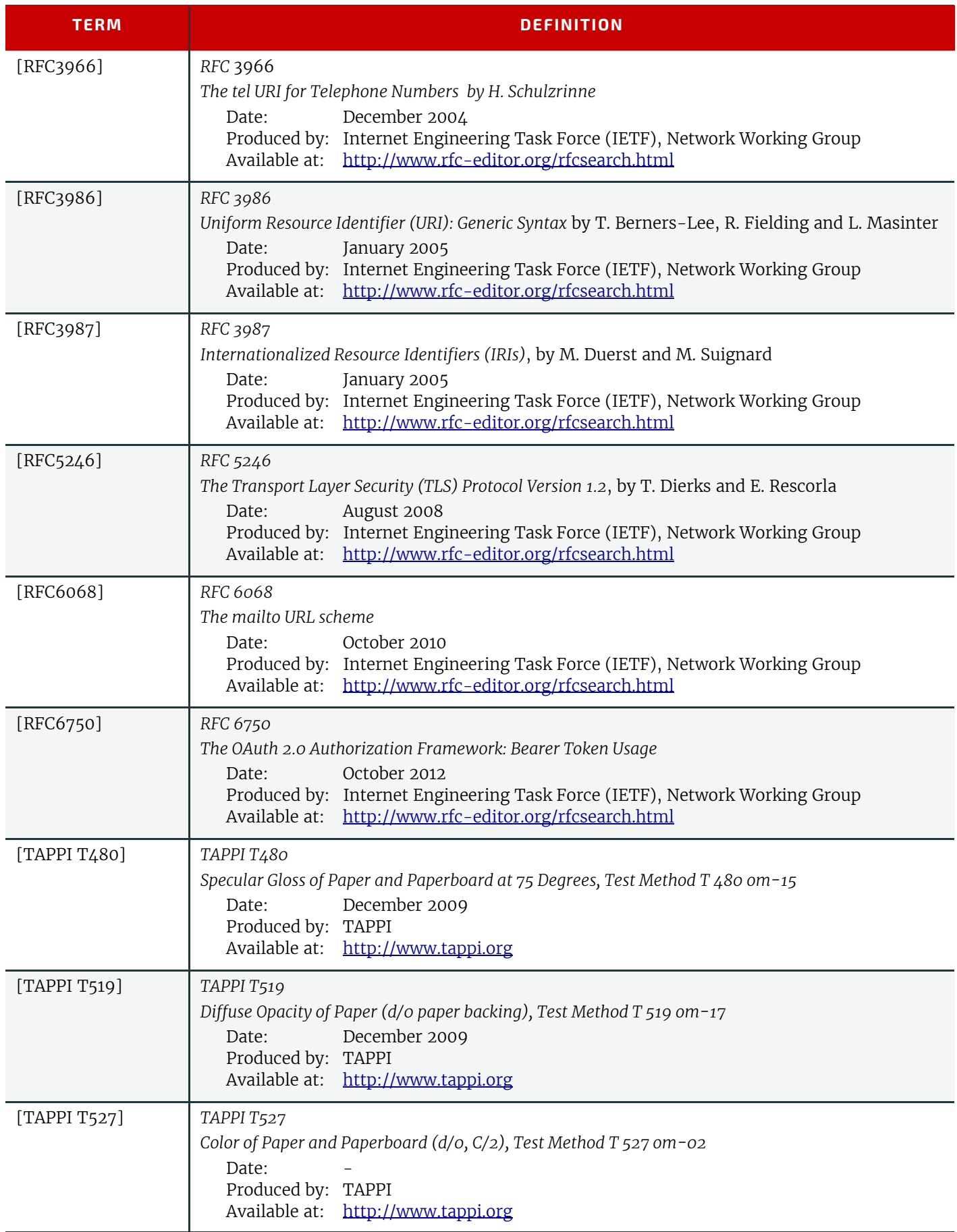

#### *Table G.1: References (Sheet 9 of 9)*

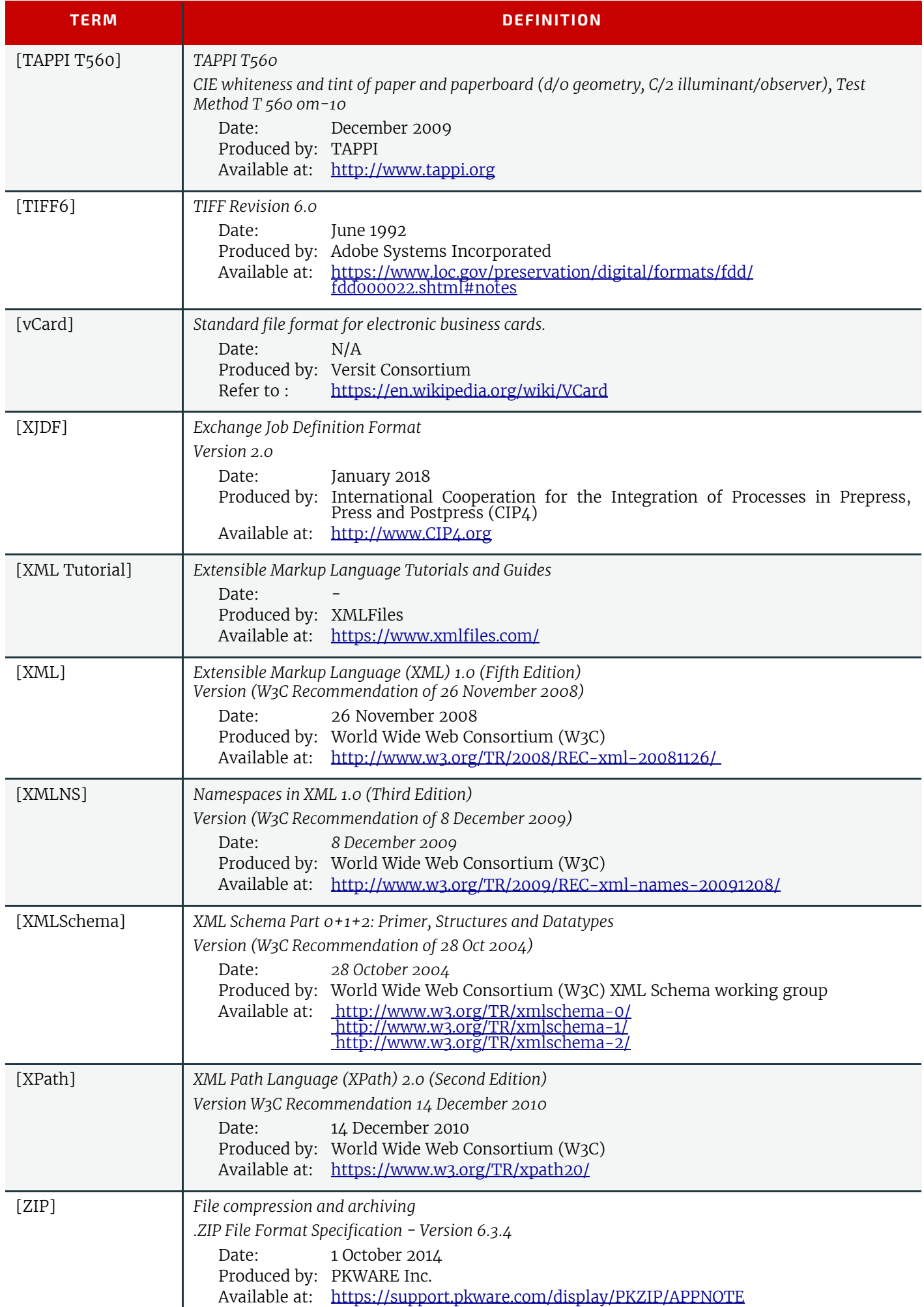

#### **458 XJDF SPECIFICATION 2.1**

# pendix H

# H Release Notes

This appendix contains a brief summary of items that have been changed in **XJDF** 2.1. Refer to previous versions of the **XJDF** specification for a complete history of changes.

#### *Table H.1: Release notes for XJDF 2.1 (Sheet 1 of 6)*

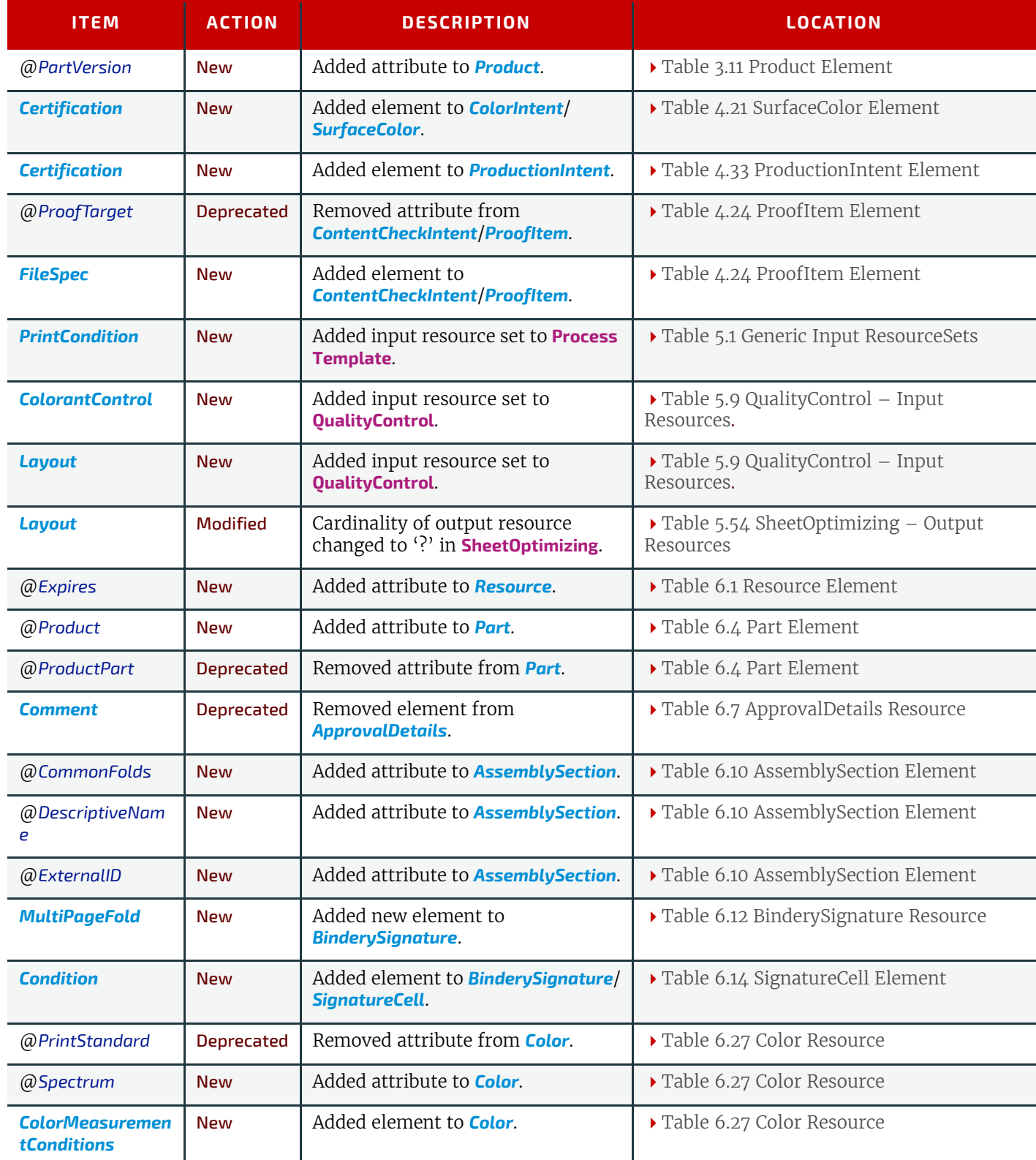

#### *Table H.1: Release notes for XJDF 2.1 (Sheet 2 of 6)*

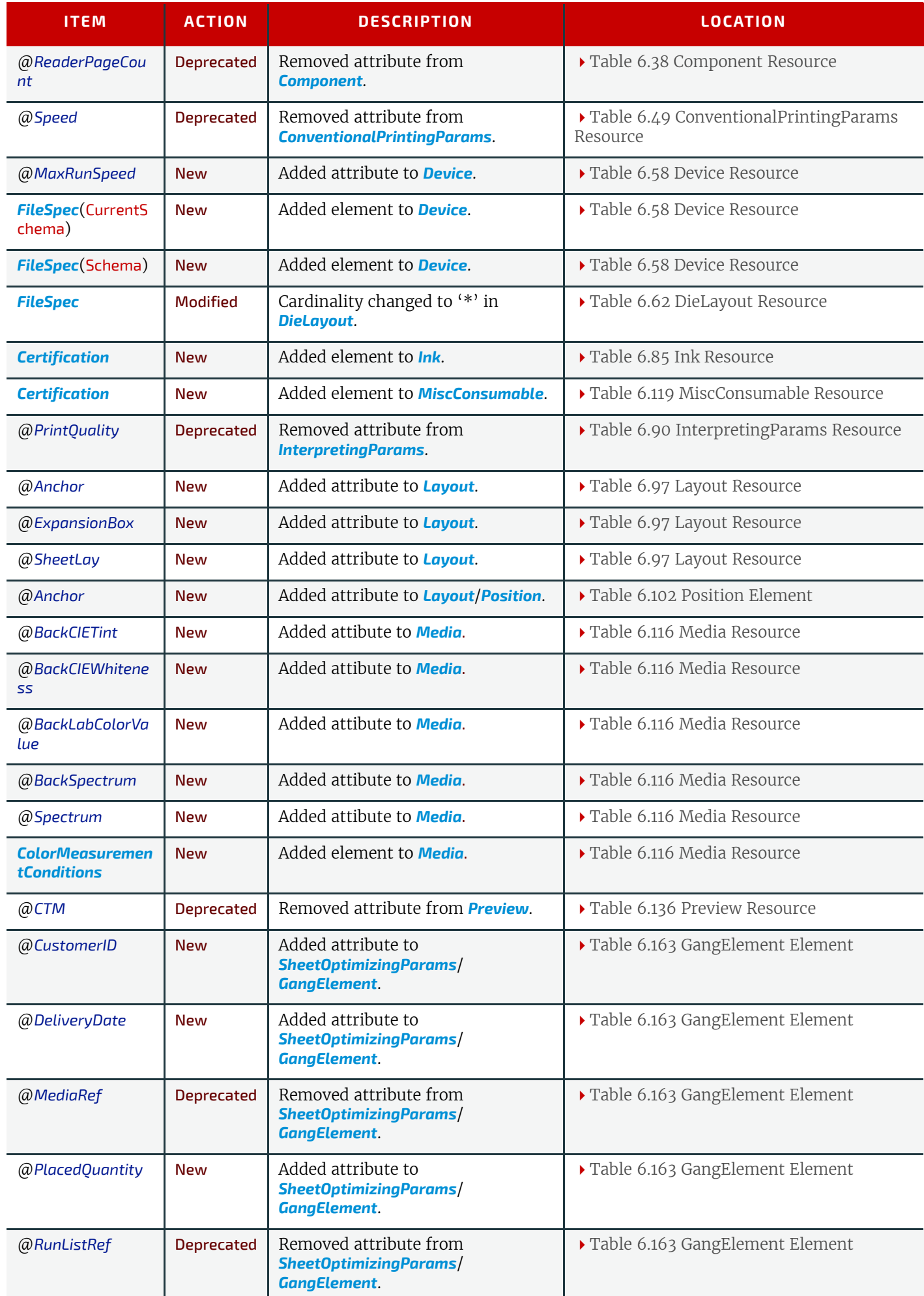

#### *Table H.1: Release notes for XJDF 2.1 (Sheet 3 of 6)*

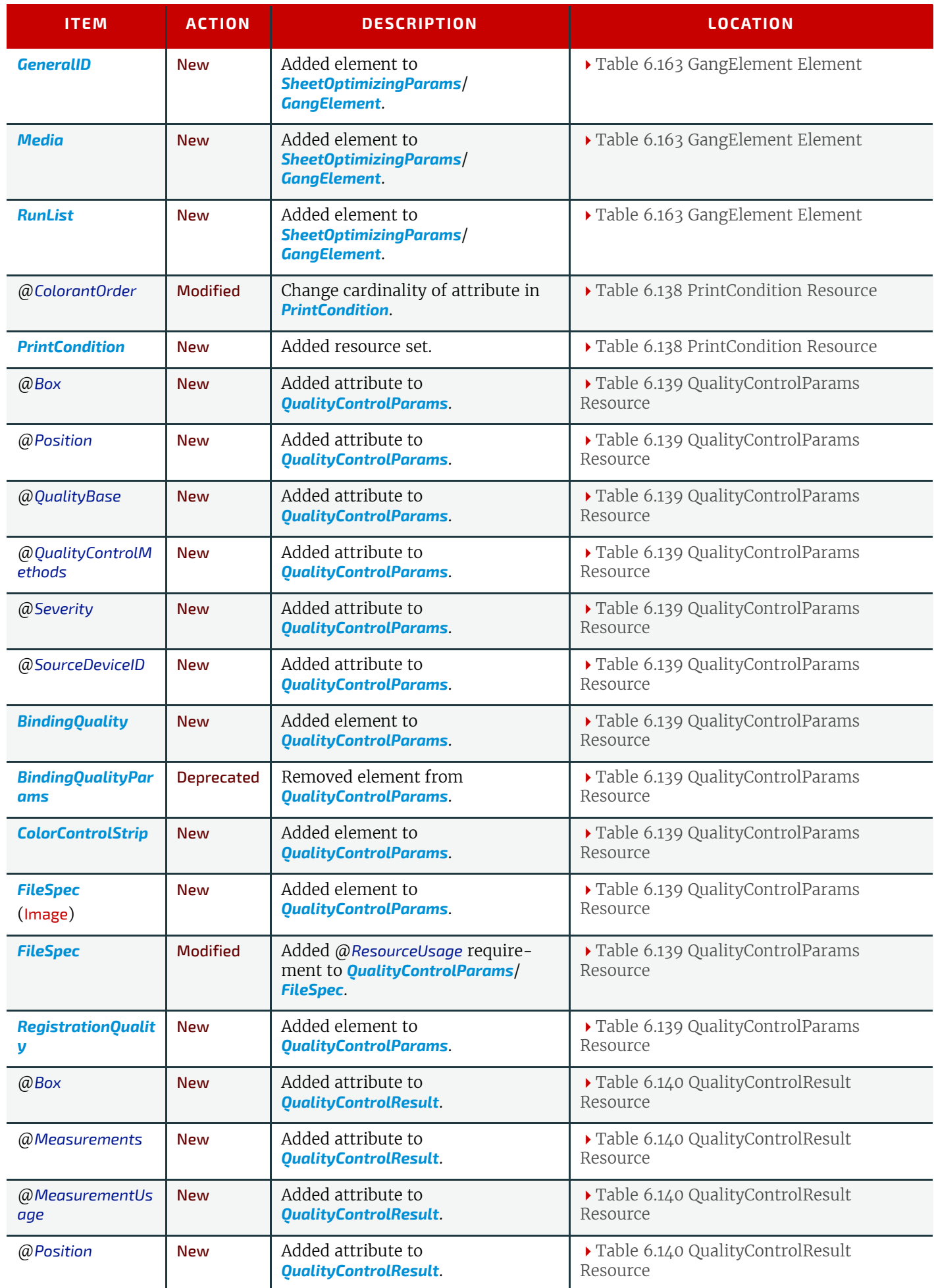

#### *Table H.1: Release notes for XJDF 2.1 (Sheet 4 of 6)*

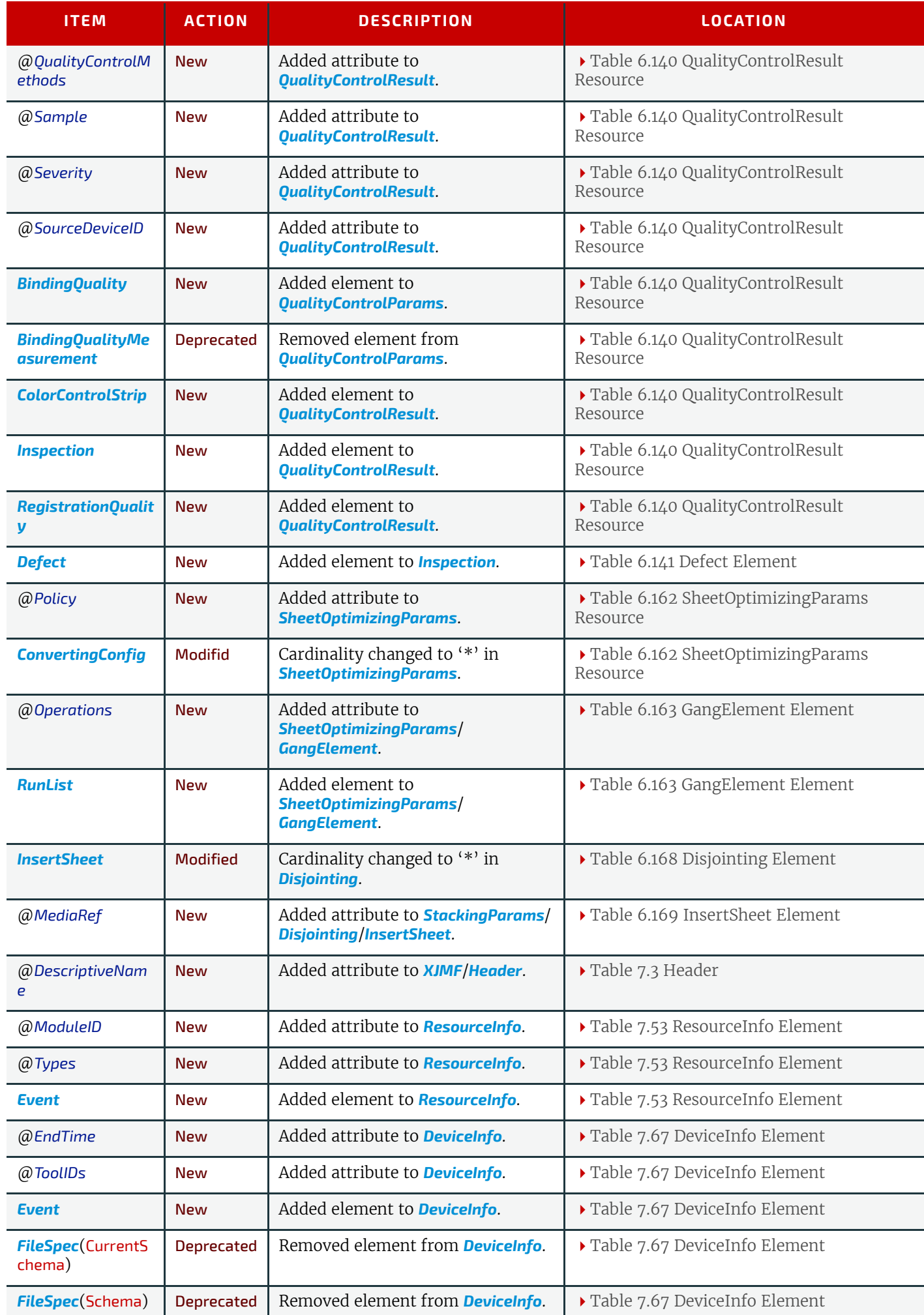

#### *Table H.1: Release notes for XJDF 2.1 (Sheet 5 of 6)*

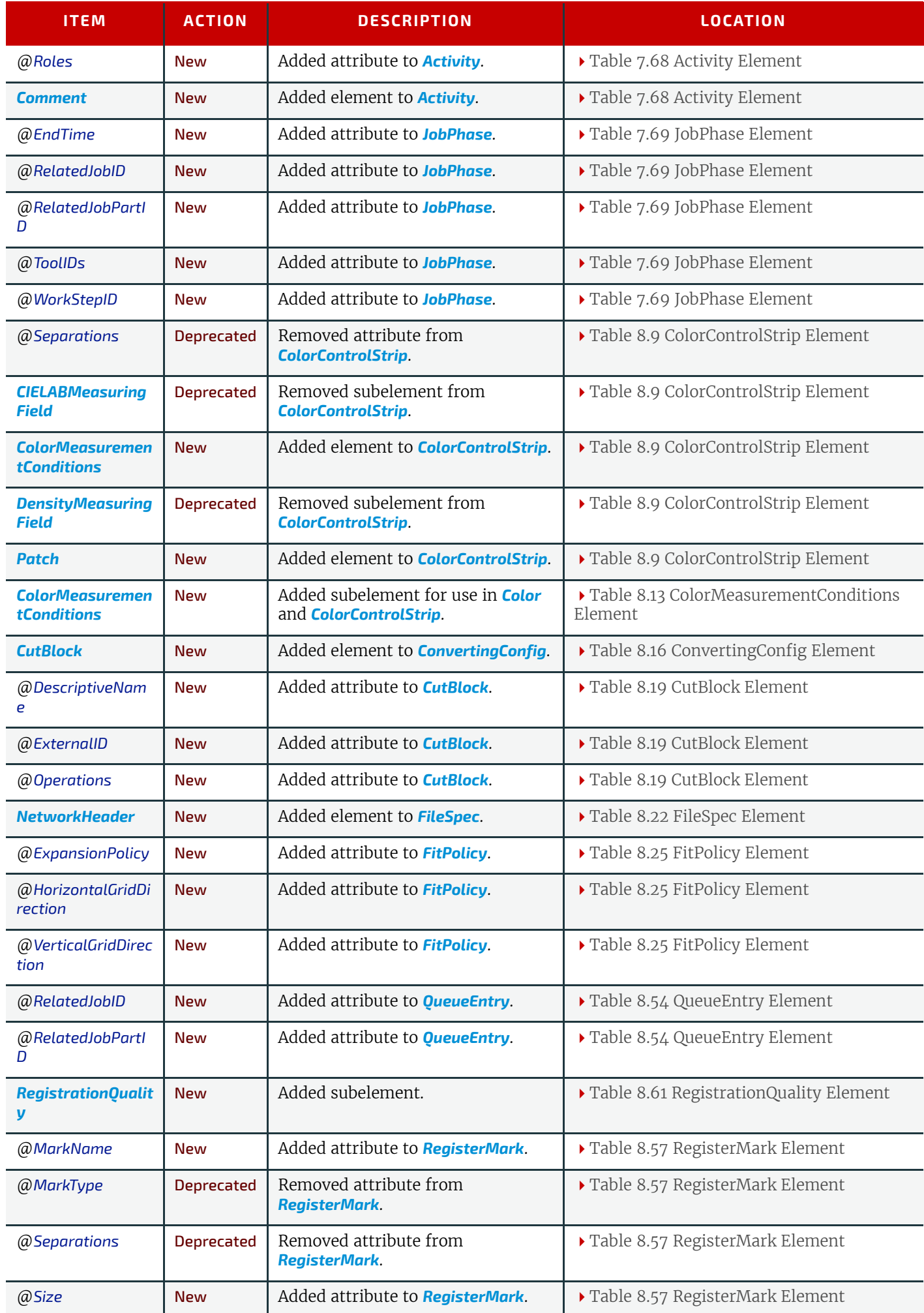

#### *Table H.1: Release notes for XJDF 2.1 (Sheet 6 of 6)*

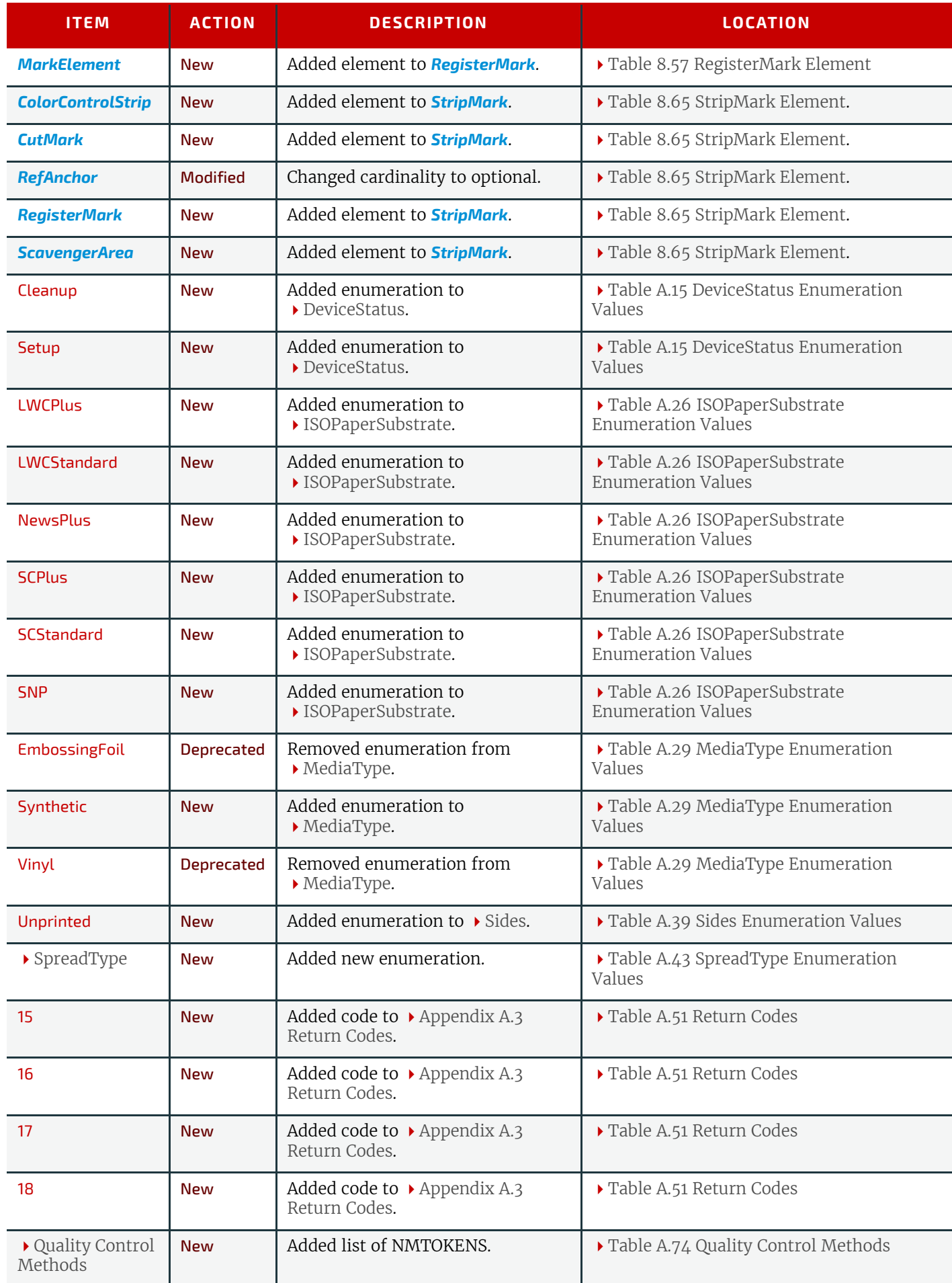

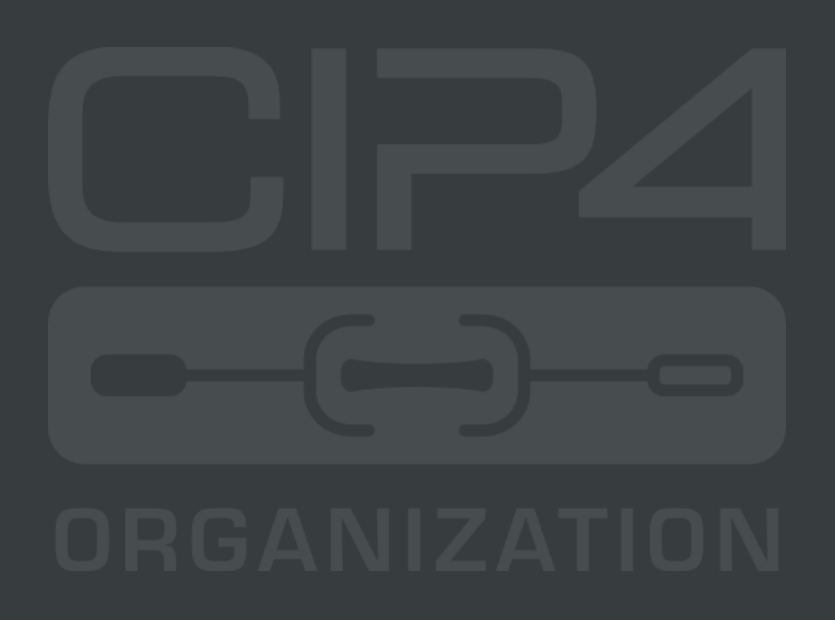

INTEGRATION THROUGH COOPERATION

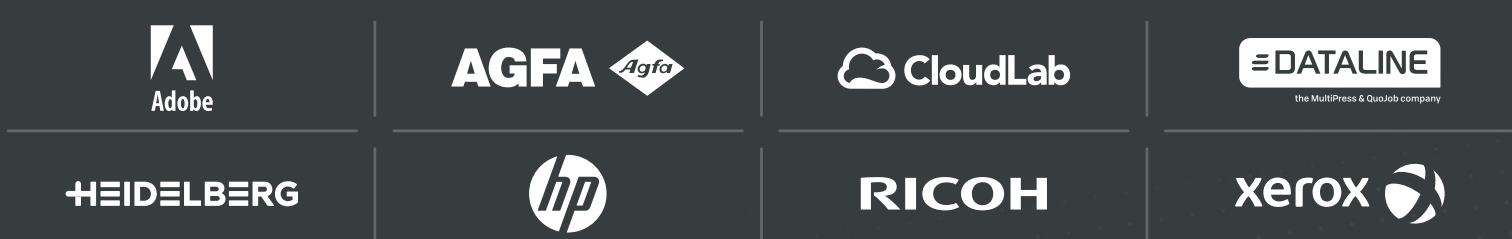

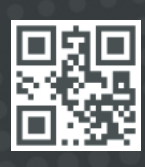

cip4.org